| ADDITIONAL APPENDICES TO THE FINAL REPORT                                                    | REF: 0120454/1/039949PRM.LSE |
|----------------------------------------------------------------------------------------------|------------------------------|
| FEASIBILITY STUDY ON A STANDARDISED "RELIEF AT SOUTHE PRINCIPLES OF THE FISCO RECOMMENDATION | JRCE" SYSTEM IMPLEMENTING    |
|                                                                                              |                              |

| AUTHOR:             | ISSUE DATE: |
|---------------------|-------------|
| PwC EU Services (1) | 3-JUN-2013  |

#### **European Commission**

#### **Taxation and Customs Union DG**

#### SUBJECT: Feasibility Study on a Standardised "Relief at Source" System Implementing the Principles of the FISCO Recommendation

Additional Appendices to the Final report

SPECIFIC CONTRACTS SC03: TAXUD/2010/DE/103 SC04: TAXUD/2011/DE/129

STATUS: Approved

The information and views set out in this document are those of the author and do not necessarily reflect the official opinion of the Commission. The Commission does not guarantee the accuracy of the data included in this document. Neither the Commission nor any person acting on the Commission's behalf may be held responsible for the use which may be made of the information contained therein.

By reading this document you accept and subscribe to the following terms:

- 1. You acknowledge and understand that the work performed by PwC EU Services, was performed (i) exclusively in accordance with instructions provided by the addressee client of PwC EU Services and the agreement signed by that addressee client and (ii) exclusively for the addressee client's sole benefit and use.
- 2. Any person gaining access to this document other than on the basis of an agreement with PwC EU Services does so entirely on his or her own responsibility.
- 3. You agree that PwC EU Services, its partners, employees and agents neither owe nor accept any duty or responsibility to any other person than its client, whether in contract or in tort (including without limitation, negligence and breach of statutory duty), and shall not be liable in respect of any loss, damage or expense of whatsoever nature which is caused by any use you may or may not choose to make of this document, or which is otherwise consequent upon the gaining of access to the document by you.

PwC EU Services

Europees Economisch Samenwerkingsverband/Groupement Européen d'Intérêt Economique/ European Economic Interest Grouping

Maatschappelijke zetel/Siège social/Registered office: Woluwe Garden, Woluwedal 18,

B-1932 Sint-Stevens-Woluwe

T: +32 (0)2 710 4211, F: +32 (0)2 710 4299, www.pwc.com

<sup>1 &</sup>quot;PwC" is the brand under which member firms of PricewaterhouseCoopers International Limited (PwCIL) operate and provide services. Together, these member firms form the PwC network. Each member firm in the network is a separate and independent legal entity and does not act as an agent for PwCIL or any other member firm. PwCIL does not provide any services to clients. PwCIL is not responsible or liable for the acts or omissions of any of its member firms, nor can it control the exercise of their professional judgment or bind them in any way.

FEASIBILITY STUDY ON A STANDARDISED "RELIEF AT SOURCE" SYSTEM IMPLEMENTING THE PRINCIPLES OF THE FISCO RECOMMENDATION

#### ADDITIONAL APPENDICES TO THE FINAL REPORT

The additional appendices to the final report comprised in this document are the following:

- Appendix 4: TRI Process flowchart
- Appendix 5: Cash flow flowchart
- Appendix 6: SC Information exchange flowchart
- Appendix 7: AIC Information exchange flowchart
- Appendix 17: Architecture Artefacts and Views:
  - Information Object Glossary
  - Information Object Models for the AIC Model and the SC Model
  - Lists of All IT Functionalities and Information Objects Required per Use Case for the AIC Model and SC Model
  - Lists of All IT Functionalities and Information Objects Required per Process Step for the AIC Model and SC Model
  - Logical Application Component Glossary
  - Lists of All IT Functionalities and Information Objects Provided per Logical Application Component for the AIC Model and SC Model
  - Lists of All Logical Application Components Used per Use Case for the AIC Model and SC Model
  - Lists of All Logical Application Components Used per Process Step for the AIC Model and SC Model
  - Lists of All Interfaces between the IT Functionalities and Information Objects Exchanged for the AIC Model and SC Model
  - Lists of All Interfaces between the Logical Application Components and Their Information Objects Exchanged for the AIC Model and SC Model
  - Logical Application Landscape Posters Including the IT Functionalities and Information Objects Provided for the AIC Model and SC Model
  - Logical Application Landscape Posters Including the Information Objects and Interfaces Provided for the AIC Model and SC Model
  - Logical Use Case Posters Including the Logical Application Components and Information Objects Used for the AIC Model and SC Model

0120454/1/039949PRM.LSE Page 2 of 223

#### FEASIBILITY STUDY ON A STANDARDISED "RELIEF AT SOURCE" SYSTEM IMPLEMENTING THE PRINCIPLES OF THE FISCO RECOMMENDATION

- Logical Application Landscape Poster As Common Architecture for Both Models, Including the IT Functionalities and Information Objects Provided
- Platform Service Glossary
- Logical Technology Component Glossary
- List of All Platform Services Provided per Logical Technology Component
- List of All Logical Technology Components Needed for Each Logical Application Component
- Logical Application and Infrastructure Landscape Poster Including the Information Objects and Interfaces Provided
- Logical Infrastructure Landscape Poster Including the Platform Services and Interfaces Provided
- Appendix 24: Detailed Results of the Feasibility Maturity Model
  - Country A
  - Country B
  - Country C
  - Country D
  - Country E
  - Country F
  - Country G
  - Country H
  - Baseline
  - Worst case
  - Generic AI
- Appendix 26: Cross Border Investments (Share and Debt) in 2010 and interest and dividend rates in 2011

\* \*

\*

0120454/1/039949PRM.LSE Page 3 of 223

Additional Appendices to the Final report

**Appendix 4: TRI Process flowchart** 

#### Tax Rate Information Flow

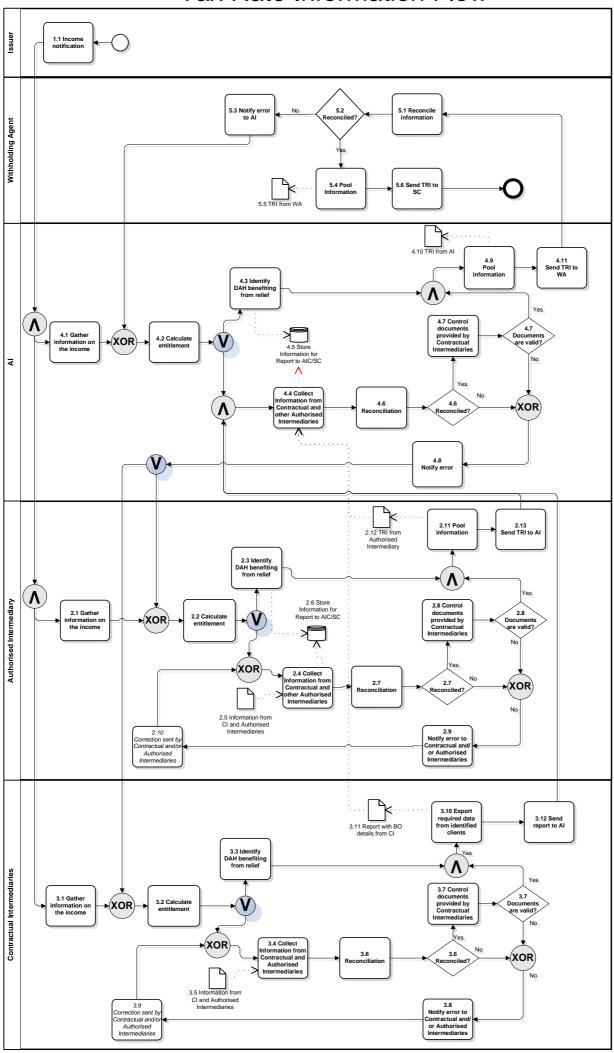

Additional Appendices to the Final report

**Appendix 5: Cash flow flowchart** 

# Cash Flow

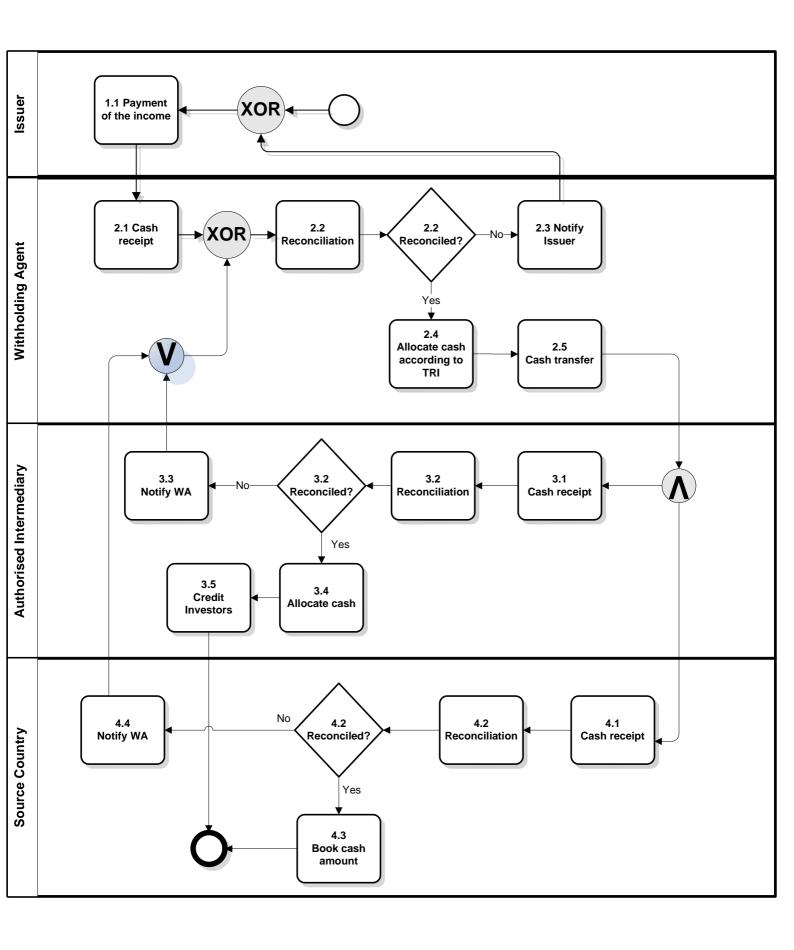

Additional Appendices to the Final report

**Appendix 6: SC Information exchange flowchart** 

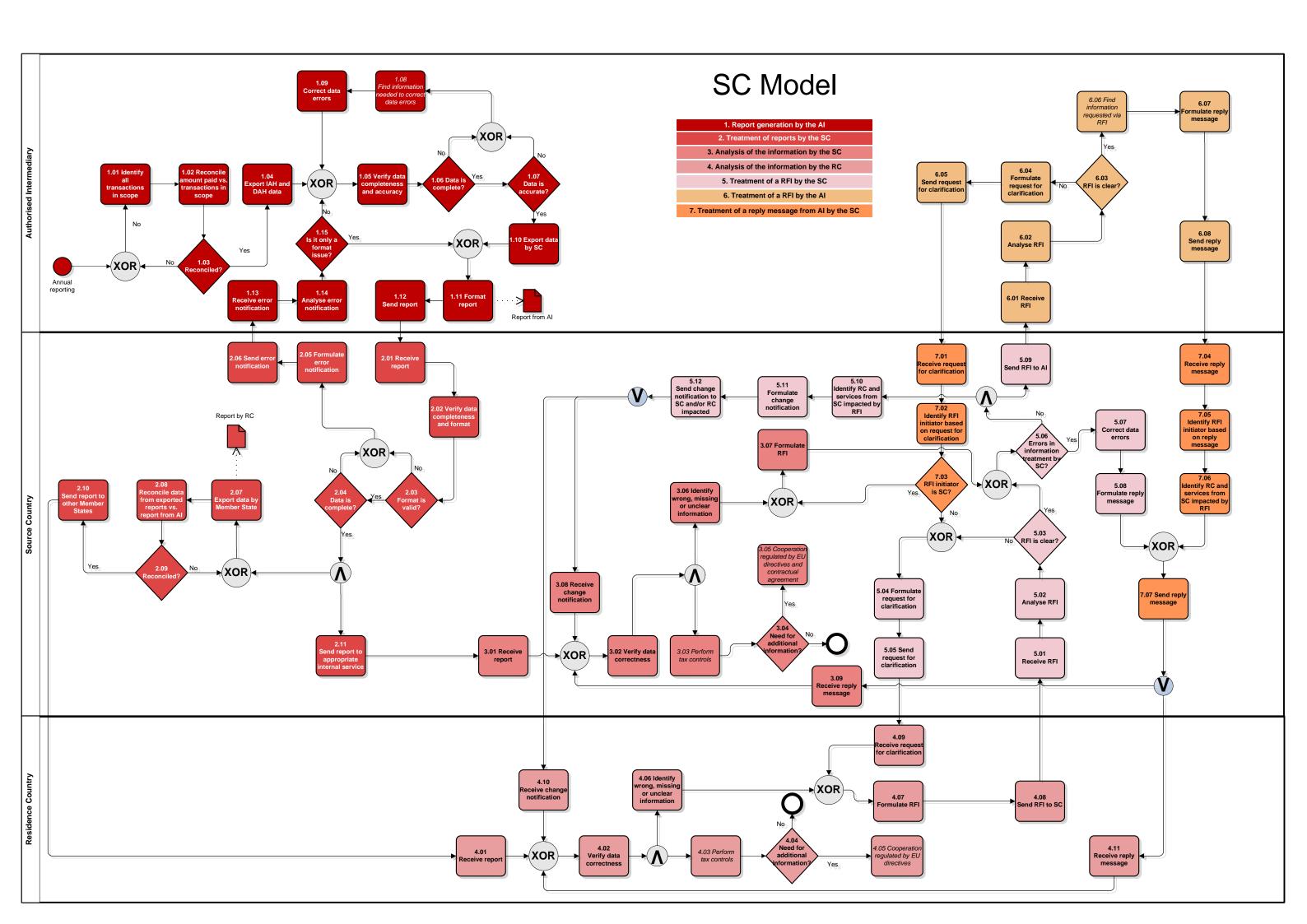

Additional Appendices to the Final report

**Appendix 7: AIC Information exchange flowchart** 

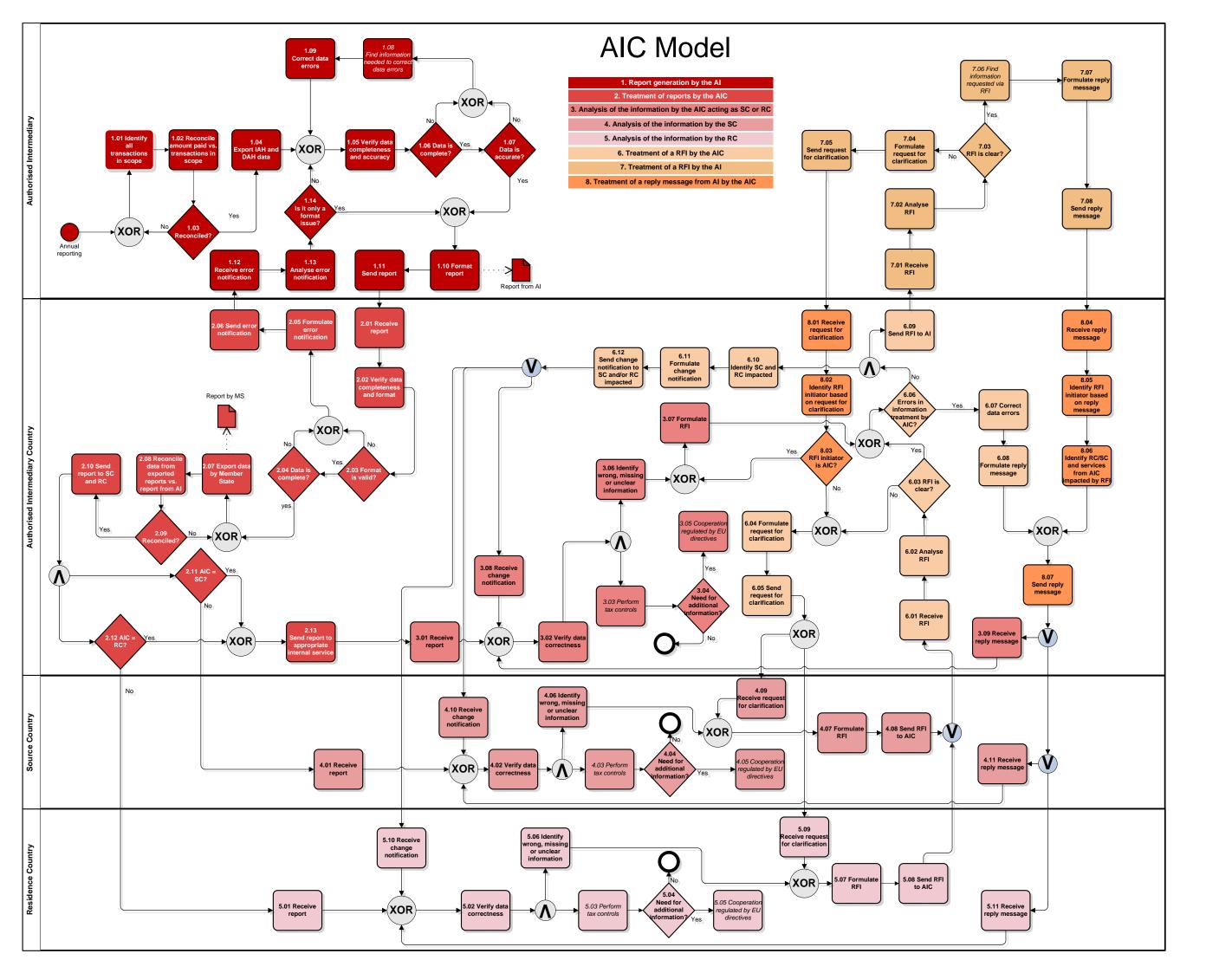

**Additional Appendices to the Final report** 

**Appendix 17: Architecture Artefacts and Views** 

**Information Object Glossary** 

| IO ID IO name     |                                                                                                    | IO description                                                                                  | Confidentiality           | Integrity       | Availability                               |
|-------------------|----------------------------------------------------------------------------------------------------|-------------------------------------------------------------------------------------------------|---------------------------|-----------------|--------------------------------------------|
|                   |                                                                                                    | The contact details of an Authorised Intermediary                                               |                           |                 |                                            |
|                   |                                                                                                    | (Responsible department, head of department,                                                    |                           |                 |                                            |
| 1 Al Contact      | details                                                                                                    | Address, Phone No, ).                                                                           | C2 - Company confidential | I2 - Non vital  | A2 - Office hours (08.00–18.00, weekdays)  |
|                   |                                                                                                    | All data about the Direct Account Holder needed to                                              |                           |                 |                                            |
| 2 AI DAH det      | ails                                                                                                    | set up the AI RaS Reports.                                                                      | C3 - Restricted           | I3 - Important  | A2 - Office hours (08.00–18.00, weekdays)  |
|                   |                                                                                                    | All data about the Indirect Account Holder needed                                               |                           |                 |                                            |
|                   |                                                                                                    | to set up the AI RaS Reports. This is based on the                                              |                           |                 |                                            |
| 3 AI IAH deta     | nils                                                                                                    | data received from the Cis.                                                                     | C3 - Restricted           | I3 - Important  | A2 - Office hours (08.00–18.00, weekdays)  |
|                   |                                                                                                    | A list containing all clients of an Authorised                                                  |                           |                 |                                            |
| 4 Al List of al   | l clients                                                                                                    | Intermediary (per Client ID).                                                                   | C3 - Restricted           | I2 - Non vital  | A2 - Office hours (08.00–18.00, weekdays)  |
|                   |                                                                                                    | A list containing all transactions of an Authorised                                             |                           |                 |                                            |
| 5 41111 6 1       |                                                                                                    | Intermediary (per Transaction ID, i.e. Payment of                                               |                           |                 | 12 055                                     |
| 5 Al List of al   | I transactions                                                                                                    | 100 EUR shell ordinary share dividend).  A list containing all clients (of an Authorised        | C3 - Restricted           | I2 - Non vital  | A2 - Office hours (08.00–18.00, weekdays)  |
|                   |                                                                                                    | Intermediary) which are entitled to benefit from a                                              |                           |                 |                                            |
| C Alliet of all   | ionto in coop o                                                                                                    |                                                                                                 | C2. Destricted            | 12 Nonvitel     | A2 Office hours (08 00 18 00 weekdows)     |
| 6 AI LIST OF CI   | ients in scope                                                                                                    | reduced tax rate via relief at source.  A list containing all transactions taxed under a Relief | C3 - Restricted           | I2 - Non vital  | A2 - Office hours (08.00–18.00, weekdays)  |
| 7 Allist of tr    | ancastions in scope                                                                                                    | at Source regime.                                                                               | C3 - Restricted           | I2 - Non vital  | A2 - Office hours (08.00–18.00, weekdays)  |
| / Al List Of the  | ansactions in scope                                                                                                    | A list containing all transactions of clients which                                             | C3 - Restricted           | 12 - NOII VILAI | A2 - Office flours (08.00–18.00, weekdays) |
|                   |                                                                                                    | should be taxed at a reduced tax rate via relief at                                             |                           |                 |                                            |
|                   |                                                                                                    | source. Both 'Client' and 'Transaction' are in scope                                            |                           |                 |                                            |
| 8 Allist of tr    | ansactions in scope per client in scope                                                                                                    | of Relief at Source.                                                                            | C3 - Restricted           | I3 - Important  | A2 - Office hours (08.00–18.00, weekdays)  |
| O / II Elst Of th | 8 Al List of transactions in scope per client in scope                                                                                                    | Relief at Source report created by an Authorised                                                | - Nestricted              | is important    | 7.2 Office flours (66.66 16.66) Weekdaysy  |
|                   |                                                                                                    | Intermediary (in the OECD IP, it corresponds to the                                             |                           |                 |                                            |
|                   |                                                                                                    | "year end summary" and the "information report")                                                |                           |                 |                                            |
| 9 AI RaS repo     | ort to AIC                                                                                                    | for the AIC.                                                                                    | C3 - Restricted           | I3 - Important  | A2 - Office hours (08.00–18.00, weekdays)  |
|                   |                                                                                                    | A Relief at Source report split per Source Country,                                             |                           |                 | , , , , , , , , , , , , , , , , , , , ,    |
| 10 AI RaS repo    | ort to SC                                                                                                    | created by the Authorised Intermediary.                                                         | C3 - Restricted           | I3 - Important  | A2 - Office hours (08.00–18.00, weekdays)  |
|                   |                                                                                                    | An error generated as output by the Ars                                                         |                           |                 |                                            |
|                   |                                                                                                    | reconciliation of amount paid vs transactions in                                                |                           |                 |                                            |
|                   | Al Contact details  Al DAH details  Al IAH details  Al List of all clients  Al List of all transactions  Al List of clients in scope  Al List of transactions in scope  Al List of transactions in scope  Al List of transactions in scope per client in scope  Al RaS report to AIC  Al RaS report to SC  Al Reconciliation error  Al Reconciliation report  Al Settlements on client accounts  Al Unformatted RaS report to AIC  Al Unformatted RaS report to SC | scope. It gives the reconciliation breaks that                                                  |                           |                 |                                            |
|                   |                                                                                                    | occurred during the reconciliation (reported                                                    |                           |                 |                                            |
| 11 Al Reconcil    | iation error                                                                                                    | payments vs settled payments).                                                                  | C3 - Restricted           | I2 - Non vital  | A2 - Office hours (08.00–18.00, weekdays)  |
|                   |                                                                                                    | A report generated as output by the Al's                                                        |                           |                 |                                            |
|                   |                                                                                                    | reconciliation of amount paid vs transactions in                                                |                           |                 |                                            |
|                   |                                                                                                    | scope. It gives the overal reconciliation output                                                |                           |                 |                                            |
| 12 Al Reconcil    | iation report                                                                                                    | (matches and breaks).                                                                           | C3 - Restricted           | I2 - Non vital  | A2 - Office hours (08.00–18.00, weekdays)  |
|                   |                                                                                                    | A report containing all settlements on clients                                                  |                           |                 |                                            |
|                   |                                                                                                    | accounts (used for reconciliation with reported                                                 |                           |                 |                                            |
| 13 Al Settleme    | ents on client accounts                                                                                                    | payments).                                                                                      | C3 - Restricted           | I3 - Important  | A2 - Office hours (08.00–18.00, weekdays)  |
|                   |                                                                                                    | Unformatted Relief at Source report for the AIC,                                                |                           |                 |                                            |
| 44 4              | atta d DaC was ant to ALC                                                                                                    | created by an Authorised Intermediary                                                           | C2. Partitional           | 12 1            | 42 Office house (00.00 40.00               |
| 14 Al Unforma     | atted kas report to AIC                                                                                                    | (unformatted).                                                                                  | C3 - Restricted           | 13 - Important  | A2 - Office hours (08.00–18.00, weekdays)  |
| 15 Al IImf        | attad DaC variant to CC                                                                                                    | Unformatted Relief at Source report for a Source                                                | C2 Pastwisted             | 12              | A2 Office hours (00 00 10 00               |
| 15 Al Unforma     | atted kas report to SC                                                                                                    | Country, created by an Authorised Intermediary.                                                 | C3 - Restricted           | 13 - Important  | A2 - Office hours (08.00–18.00, weekdays)  |

| 16 Al Unformatted up split Das report | Unformated and unsplit Relief at Source report                                                         | C2 Postricted             | 12 Important     | A2 Office hours (08 00 18 00 weekde)     |
|---------------------------------------|----------------------------------------------------------------------------------------------------|---------------------------|------------------|------------------------------------------|
| 16 AI Unformatted un-split RaS report | created by an Authorised Intermediary. An error generated as output by the Authorised                  | C3 - Restricted           | 13 - Important   | A2 - Office hours (08.00–18.00, weekday  |
|                                       | Intermediary's verification of a report. It describes                                                  |                           |                  |                                          |
|                                       | all the errors that occurred during the data                                                           |                           |                  |                                          |
|                                       | verfication (verification of data sanity,                                                              |                           |                  |                                          |
| 17 AI Validation error                | completeness, format, etc.).                                                                           | C3 - Restricted           | I2 - Non vital   | A2 - Office hours (08.00–18.00, weekday  |
|                                       | A notification sent by an Authorised Intermediary to                                                   |                           |                  |                                          |
|                                       | inform another actor on the validation (only used                                                      |                           |                  |                                          |
|                                       | when the validation process has no positive                                                            |                           |                  |                                          |
| 18 Al Validation error notification   | outcome).                                                                                              | C3 - Restricted           | I2 - Non vital   | A2 - Office hours (08.00–18.00, weekday  |
|                                       | A report generated as output by the Authorised                                                         |                           |                  |                                          |
| 19 Al Validation report               | Intermediary's verification of a report.                                                               | C3 - Restricted           | I2 - Non vital   | A2 - Office hours (08.00–18.00, weekday  |
|                                       | A notification from one party to another to inform that changes to a report are pending (the concreate |                           |                  |                                          |
| 20 AIC Change notification            | changes are also specified in the report).                                                             | C3 - Restricted           | I2 - Non vital   | A2 - Office hours (08.00–18.00, weekday  |
| 20 AIC Change nothication             | A report sent by an Authorised Intermediary                                                            | C3 - Restricted           | 12 - NOII VILAI  | A2 - Office flours (08.00–18.00, weekday |
|                                       | containing the Corrective Actions applied to a                                                         |                           |                  |                                          |
| 21 AIC Corrective actions report      | report.                                                                                                | C3 - Restricted           | I2 - Non vital   | A2 - Office hours (08.00–18.00, weekday  |
|                                       | A Relief at Source report split per Source Country                                                     | 1.000.000                 |                  | (00.00 _00.00, 00.00                     |
|                                       | and Residence Country created by the Authorised                                                        |                           |                  |                                          |
| 22 AIC RaS report to RC/SC            | Intermediary Country.                                                                                  | C3 - Restricted           | I3 - Important   | A2 - Office hours (08.00–18.00, weekday  |
|                                       |                                                                                                    |                           |                  |                                          |
|                                       | An error generated as output by the Authorised                                                         |                           |                  |                                          |
|                                       | Intermediary Country's reconciliation of reports                                                       |                           |                  |                                          |
|                                       | received with reports sent. It gives the reconciliation                                                |                           |                  |                                          |
| 23 AIC Reconciliation error           | breaks that occured during the reconciliation.  A report generated as output by the Authorised         | C3 - Restricted           | I2 - Non vital   | A2 - Office hours (08.00–18.00, weekday  |
|                                       | Intermediary Country's reconciliation of reports                                                       |                           |                  |                                          |
|                                       | received with reports sent. It gives the overal                                                        |                           |                  |                                          |
| 24 AIC Reconciliation report          | reconciliation output (matches and breaks).                                                            | C3 - Restricted           | I2 - Non vital   | A2 - Office hours (08.00–18.00, weekday  |
| 24 Are neconciliation report          | An error generated as output by the Authorised                                                         | es nestricted             | 12 IVOII VICUI   | 72 Office flours (00.00 10.00), weekda   |
|                                       | Intermediary Country's verification of a report. It                                                    |                           |                  |                                          |
|                                       | describes all the errors that occurred during the                                                      |                           |                  |                                          |
|                                       | data verification (verification of data sanity,                                                        |                           |                  |                                          |
| 25 AIC Validation error               | completeness, format, etc.).                                                                           | C3 - Restricted           | I2 - Non vital   | A2 - Office hours (08.00–18.00, weekday  |
|                                       | A notification to inform another actor on the                                                          |                           |                  |                                          |
|                                       | validation (only used when the validation process                                                      |                           |                  |                                          |
| 26 AIC Validation error notification  | has no positive outcome).                                                                              | C3 - Restricted           | I2 - Non vital   | A2 - Office hours (08.00–18.00, weekday  |
|                                       | A report generated as output by the Authorised                                                         |                           |                  |                                          |
| 27 AIC Validation report              | Intermediary Country's verification of a report.  The contact details of a Contractual Intermediary    | C3 - Restricted           | I2 - Non vital   | A2 - Office hours (08.00–18.00, weekday  |
|                                       | (Responsible department, head of department,                                                           |                           |                  |                                          |
| 28 CI Contact details                 | Address, Phone No, ).                                                                                  | C2 - Company confidential | I2 - Non vital   | A2 - Office hours (08.00–18.00, weekday  |
| 20 Ci Contact details                 | Address, Phone No J.  A message containg the necessary data to correct                                 | CZ - Company Comidential  | 12 - INOII VILAI | 72 - Office flours (00.00-10.00, weekda) |
|                                       | Contractual Intermediary related information                                                           |                           |                  |                                          |
| 29 CI Validation error reply message  | residing with the Authorised Intermediary.                                                             | C3 - Restricted           | I2 - Non vital   | A2 - Office hours (08.00–18.00, weekday  |

| 30 DAH Contact details                | The contact details of a Direct Account Holder.                                       | C2 - Company confidential | I2 - Non vital  | A2 - Office hours (08.00–18.00, weekdays |
|---------------------------------------|---------------------------------------------------------------------------------------|---------------------------|-----------------|------------------------------------------|
|                                       | A message containg the necessary data to correct                                      |                           |                 |                                          |
|                                       | Direct Account Holder related information residing                                    |                           |                 |                                          |
| 31 DAH Validation error reply message | with the Authorised Intermediary.                                                     | C3 - Restricted           | I2 - Non vital  | A2 - Office hours (08.00–18.00, weekdays |
| 22 20 0 11 11                         | A report sent by a Residence Country containing the                                   |                           |                 | 12 000 10 10 10 10 11                    |
| 32 RC Corrective actions report       | Corrective Actions applied to a report. An error generated as output by the Residence | C3 - Restricted           | I2 - Non vital  | A2 - Office hours (08.00–18.00, weekdays |
|                                       | Country's verification of a report. It describes all the                              |                           |                 |                                          |
|                                       | errors that occurred during the data verification                                     |                           |                 |                                          |
|                                       | (verification of data sanity, completeness, format,                                   |                           |                 |                                          |
| 33 RC Validation error                | etc.).                                                                                | C3 - Restricted           | I2 - Non vital  | A2 - Office hours (08.00–18.00, weekday  |
|                                       | A report generated as output by the Residence                                         |                           |                 |                                          |
| 34 RC Validation report               | Country's verification of a report.                                                   | C3 - Restricted           | I2 - Non vital  | A2 - Office hours (08.00–18.00, weekday  |
|                                       | Request for Clarification. This refers to a standard                                  |                           |                 |                                          |
|                                       | template to specify requests for information                                          |                           |                 |                                          |
| 35 RFC                                | between two parties.  Request for Information. This refers to a standard              | C3 - Restricted           | I2 - Non vital  | A2 - Office hours (08.00–18.00, weekday  |
|                                       | template to specify requests for information                                          |                           |                 |                                          |
| 36 RFI                                | between two parties.                                                                  | C3 - Restricted           | I2 - Non vital  | A2 - Office hours (08.00–18.00, weekday  |
| 30 MT                                 | A message containing an 'information' answer as                                       | C3 - Nestricted           | 12 - NOII VILAI | A2 - Office flours (08.00–18.00, weekday |
| 37 RFI reply message                  | reply on a RFI.                                                                       | C3 - Restricted           | I2 - Non vital  | A2 - Office hours (08.00–18.00, weekday  |
| 37 Milleply message                   | A notification from one party to another to inform                                    | CS Restricted             | 12 Iton vitar   | 7.12 Since nours (oc.ob 10.00) Weekday   |
|                                       | that changes to a report are pending (the concreate                                   |                           |                 |                                          |
| 38 SC Change notification             | changes are also specified in the report).                                            | C3 - Restricted           | I2 - Non vital  | A2 - Office hours (08.00–18.00, weekday  |
|                                       | A report sent by a Source Country containing the                                      |                           |                 | ,                                        |
| 39 SC Corrective actions report       | Corrective Actions applied to a report.                                               | C3 - Restricted           | I2 - Non vital  | A2 - Office hours (08.00–18.00, weekday  |
|                                       | A Relief at Source report split per Residence Country                                 | <i>'</i>                  |                 |                                          |
| 40 SC RaS report to RC                | created by the Source Country.                                                        | C3 - Restricted           | I3 - Important  | A2 - Office hours (08.00–18.00, weekday  |
|                                       | An error generated as output by the Source                                            |                           |                 |                                          |
|                                       | Country's reconciliation of reports received with                                     |                           |                 |                                          |
|                                       | reports sent. It gives the reconciliation breaks that                                 |                           |                 |                                          |
| 41 SC Reconciliation error            | occured during the reconciliation.  A report generated as output by the Source        | C3 - Restricted           | I2 - Non vital  | A2 - Office hours (08.00–18.00, weekday  |
|                                       | Intermediary Country's reconciliation of reports                                      |                           |                 |                                          |
|                                       | received with reports sent. It gives the overal                                       |                           |                 |                                          |
| 42 SC Reconciliation report           | reconciliation output (matches and breaks).                                           | C3 - Restricted           | I2 - Non vital  | A2 - Office hours (08.00–18.00, weekday  |
| 42 30 Neconciliation report           | An error generated as output by the Source                                            | C5 NESTRICTED             | 12 - NOII VILAI | The flours (00.00 10.00, Weekday         |
|                                       | Country's verification of a report. It describes all the                              |                           |                 |                                          |
|                                       | errors that occurred during the data verification                                     |                           |                 |                                          |
|                                       | (verification of data sanity, completeness, format,                                   |                           |                 |                                          |
| 43 SC Validation error                | etc.).                                                                                | C3 - Restricted           | I2 - Non vital  | A2 - Office hours (08.00–18.00, weekday  |
|                                       | A notification sent by the Source Country to inform                                   |                           |                 |                                          |
|                                       | another actor on the validation (only used when the                                   |                           |                 |                                          |
| 44 SC Validation error notification   | validation process has no positive outcome).                                          | C3 - Restricted           | I2 - Non vital  | A2 - Office hours (08.00–18.00, weekday  |
|                                       | A report generated as output by the Source                                            |                           |                 |                                          |
| 45 SC Validation report               | Country's verification of a report.                                                   | C3 - Restricted           | I2 - Non vital  | A2 - Office hours (08.00–18.00, weekday  |
| 46 TA Contact details                 | The contact details of a Tax Authority.                                               | C2 - Company confidential | I2 - Non vital  | A2 - Office hours (08.00–18.00, weekday  |

|                          | A report generated as output of a tax control     |                 |                |                                           |
|--------------------------|---------------------------------------------------|-----------------|----------------|-------------------------------------------|
|                          | permormed by a Tax Authority. The report contains |                 |                |                                           |
| 47 TA Tax control report | the results of these tax controls.                | C3 - Restricted | I2 - Non vital | A2 - Office hours (08.00–18.00, weekdays) |

**Additional Appendices to the Final report** 

**Appendix 17: Architecture Artefacts and Views** 

Information Object Models for the AIC Model and the SC Model

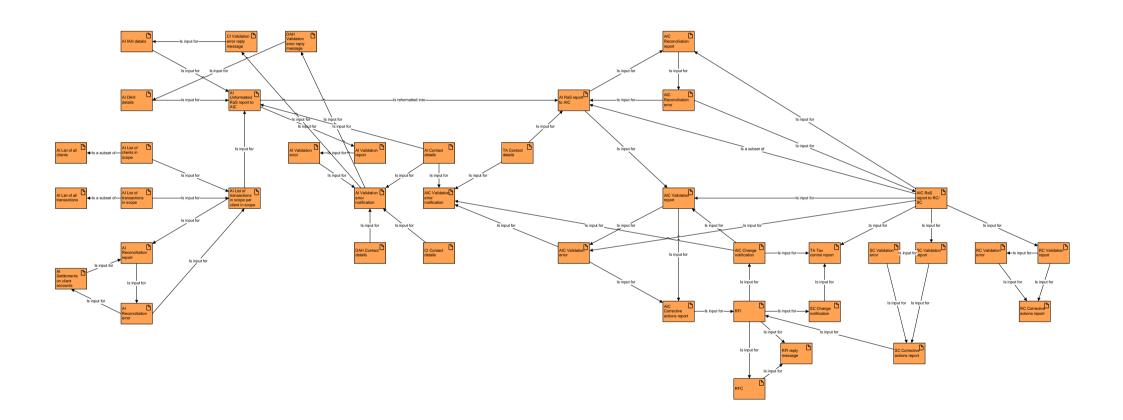

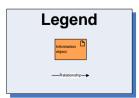

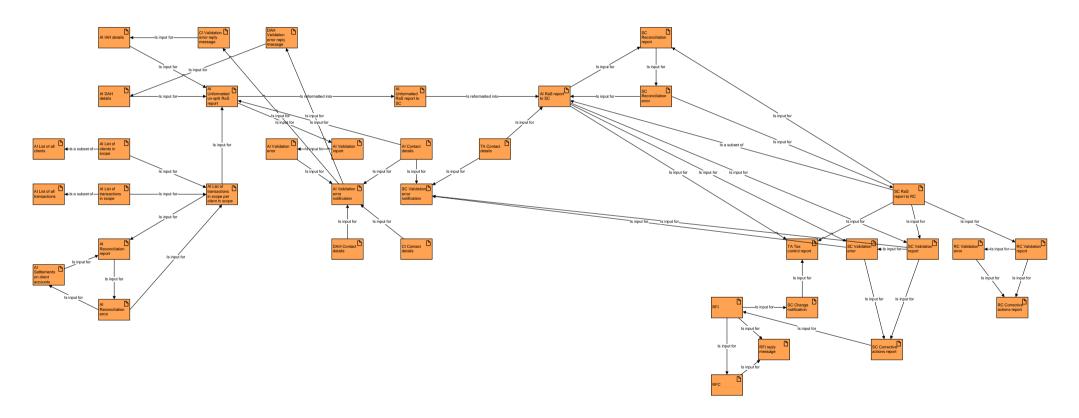

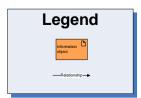

**Additional Appendices to the Final report** 

#### **Appendix 17: Architecture Artefacts and Views**

Lists of All IT Functionalities and Information Objects Required per Use Case for the AIC Model and SC Model

| Process name             | UC ID | UC name                                             | UC sequence  | Actor name                                      | IO/ITF ID | IO/ITF name                                                            | IO/ITF |
|--------------------------|-------|-----------------------------------------------------|--------------|-------------------------------------------------|-----------|------------------------------------------------------------------------|--------|
| xInfo EUSD               |       | 1 Report generation by AI                           | 1            | Authorised Intermediary                         | 2         | AI DAH details                                                         | IO     |
| xInfo EUSD               |       | 1 Report generation by AI                           | 1            | Authorised Intermediary                         | 3         | Al IAH details                                                         | 10     |
| xInfo EUSD               |       | 1 Report generation by AI                           | 1            | Authorised Intermediary                         | 4         | Al List of all clients                                                 | 10     |
| xInfo EUSD               |       | 1 Report generation by AI                           | 1            | Authorised Intermediary                         | 5         | Al List of all transactions                                            | 10     |
| xInfo EUSD               |       | 1 Report generation by AI                           | 1            | Authorised Intermediary                         | 6         | Al List of clients in scope                                            | 10     |
| xInfo EUSD               |       | 1 Report generation by AI                           | 1            | Authorised Intermediary                         | 7         | Al List of transactions in scope                                       | 10     |
| xInfo EUSD               |       | 1 Report generation by AI                           | 1            | Authorised Intermediary                         | 8         | Al List of transactions in scope per client in scope                   | 10     |
| xInfo EUSD               |       | 1 Report generation by AI                           | 1            | Authorised Intermediary                         | 9         | AI RaS report to AIC                                                   | 10     |
| xInfo EUSD               |       | 1 Report generation by AI                           | 1            | Authorised Intermediary                         | 11        | Al Reconciliation error                                                | 10     |
| kInfo EUSD               |       | 1 Report generation by AI                           | 1            | Authorised Intermediary                         | 12        | Al Reconciliation report                                               | 10     |
| xInfo EUSD               |       | 1 Report generation by AI                           | 1            | Authorised Intermediary                         | 13        | Al Settlements on client accounts                                      | IO     |
| xInfo EUSD               |       | 1 Report generation by Al                           | 1            | Authorised Intermediary                         | 14        | Al Unformatted RaS report to AIC                                       | IO     |
| xInfo EUSD               |       | 1 Report generation by Al                           | 1            | Authorised Intermediary                         | 17        | Al Validation error                                                    | IO     |
| xInfo EUSD               |       | 1 Report generation by AI                           | 1            | Authorised Intermediary                         | 18        | Al Validation error notification                                       | IO     |
| xInfo EUSD               |       | 1 Report generation by Al                           | 1            | Authorised Intermediary                         | 19        | Al Validation report                                                   | IO     |
| xInfo EUSD               |       | 1 Report generation by Al                           | 1            | Authorised Intermediary                         | 26        | AIC Validation error notification                                      | IO     |
| xInfo EUSD               |       | 1 Report generation by Al                           | 1            | Authorised Intermediary                         | 10 9      | Approve AI RaS report to AIC                                           | ITF    |
| xInfo EUSD               |       | 1 Report generation by Al                           | 1            | Authorised Intermediary                         | 10 26     | Approve AIC Validation error notification                              | ITF    |
| xInfo EUSD               |       | 1 Report generation by Al                           | 1            | Authorised Intermediary                         |           | CI Contact details                                                     | 10     |
| xInfo EUSD               |       | 1 Report generation by Al                           | 1            | Authorised Intermediary                         |           | CI Validation error reply message                                      | 10     |
| xInfo EUSD               |       | 1 Report generation by Al                           | 1            | Authorised Intermediary                         |           | Compose AI List of clients in scope                                    | ITF    |
| xInfo EUSD               |       | 1 Report generation by Al                           | 1            | Authorised Intermediary                         | _         | Compose AI List of transactions in scope                               | ITF    |
| xInfo EUSD               |       | 1 Report generation by Al                           | 1            | Authorised Intermediary                         |           | Compose AI List of transactions in scope per client in scope           | ITF    |
| xInfo EUSD               |       | 1 Report generation by Al                           | 1            | Authorised Intermediary                         |           | Compose AI RaS report to AIC                                           | ITF    |
| xInfo EUSD               |       | 1 Report generation by Al                           | 1            | Authorised Intermediary                         |           | Compose AI Reconciliation error                                        | ITF    |
| xInfo EUSD               |       | 1 Report generation by Al                           | 1            | Authorised Intermediary                         |           | Compose AI Reconciliation report                                       | ITF    |
| xInfo EUSD               |       | 1 Report generation by Al                           | 1            | Authorised Intermediary                         | _         | Compose Al Unformatted RaS report to AIC                               | ITF    |
| xInfo EUSD               |       | 1 Report generation by AI                           | 1            | Authorised Intermediary                         | _         | Compose Al Validation error                                            | ITF    |
| xInfo EUSD               |       | 1 Report generation by Al                           | 1            | Authorised Intermediary                         |           | Compose Al Validation report                                           | ITF    |
| xInfo EUSD               |       | 1 Report generation by Al                           | 1            | Authorised Intermediary                         | _         | DAH Contact details                                                    | 10     |
| xInfo EUSD               |       | 1 Report generation by Al                           | 1            | Authorised Intermediary                         |           | DAH Validation error reply message                                     | 10     |
| xInfo EUSD               |       | 1 Report generation by Al                           | 1            | Authorised Intermediary                         |           | Decrypt AIC Validation error notification                              | ITF    |
| xInfo EUSD               |       | 1 Report generation by Al                           | 1            | Authorised Intermediary                         |           | Delete Al List of clients in scope                                     | ITF    |
| xInfo EUSD               |       | 1 Report generation by Al                           | 1            | Authorised Intermediary                         | _         | Delete Al List of transactions in scope                                | ITF    |
| xInfo EUSD               |       | 1 Report generation by Al                           | 1            | Authorised Intermediary                         | _         | Delete Al List of transactions in scope per client in scope            | ITF    |
| xInfo EUSD               |       | 1 Report generation by Al                           | 1            | Authorised Intermediary                         | _         | Delete Al RaS report to AlC                                            | ITF    |
| xInfo EUSD               |       | 1 Report generation by Al                           | 1            | Authorised Intermediary                         |           | Delete Al Reconciliation error                                         | ITF    |
| xInfo EUSD               |       | 1 Report generation by Al                           | 1            | Authorised Intermediary                         | _         | Delete Al Reconciliation report                                        | ITF    |
| xInfo EUSD               |       | 1 Report generation by Al                           | 1            | Authorised Intermediary Authorised Intermediary | _         | Delete Al Unformatted RaS report to AIC                                | ITF    |
| xInfo EUSD               |       | 1 Report generation by Al                           | 1            | Authorised Intermediary Authorised Intermediary | _         | Delete Al Validation error                                             | ITF    |
| xinio EUSD               |       | 1 Report generation by Al                           | 1            | Authorised Intermediary Authorised Intermediary | _         | Delete Al Validation report                                            | ITF    |
| xinio EUSD<br>xinfo EUSD |       | 1 Report generation by Al                           | 1            | Authorised Intermediary Authorised Intermediary |           | Delete AIC Validation report  Delete AIC Validation error notification | ITF    |
| xInfo EUSD               |       | 1 Report generation by Al                           | 1            | Authorised Intermediary Authorised Intermediary | _         | Edit Al DAH details                                                    | ITF    |
| xinio EUSD               |       | 1 Report generation by Al                           | 1            | Authorised Intermediary Authorised Intermediary | _         | Edit Al IAH details                                                    | ITF    |
| xinio EUSD               |       | · · · · · · · · · · · · · · · · · · ·               | 1            | Authorised Intermediary Authorised Intermediary | _         | Edit Al List of all clients                                            | ITF    |
| xinio EUSD               |       | 1 Report generation by Al 1 Report generation by Al | 1            | Authorised Intermediary Authorised Intermediary | _         | Edit Al List of all transactions                                       | ITF    |
| xinio EUSD<br>xinfo EUSD |       |                                                     | 1            | ,                                               |           |                                                                        | ITF    |
| xinto EUSD<br>xinfo EUSD |       | 1 Report generation by Al                           | 1            | Authorised Intermediary                         | _         | Edit Al List of transactions in scope                                  |        |
|                          |       | 1 Report generation by Al                           | <del>-</del> | Authorised Intermediary                         | _         | Edit Al List of transactions in scope                                  | ITF    |
| kInfo EUSD               |       | 1 Report generation by Al                           | 1            | Authorised Intermediary                         |           | Edit Al Dec ground to AlC                                              | ITF    |
| xInfo EUSD               |       | 1 Report generation by Al                           | 1            | Authorised Intermediary                         | _         | Edit Al RaS report to AlC                                              | ITF    |
| xInfo EUSD               | 1     | 1 Report generation by AI                           | 1            | Authorised Intermediary                         | b_11      | Edit Al Reconciliation error                                           | ITF    |

| ExInfo EUSD             | 1 Report generation by AI | 1 | Authorised Intermediary 6_12                              | Edit Al Reconciliation report                                          | ITF |
|-------------------------|---------------------------|---|-----------------------------------------------------------|------------------------------------------------------------------------|-----|
| ExInfo EUSD             | 1 Report generation by Al | 1 | Authorised Intermediary 6_13                              | Edit Al Settlements on client accounts                                 | ITF |
| ExInfo EUSD             | 1 Report generation by Al | 1 | Authorised Intermediary 6 14                              | Edit Al Unformatted RaS report to AIC                                  | ITF |
| ExInfo EUSD             | 1 Report generation by Al | 1 | Authorised Intermediary 6_17                              | Edit Al Validation error                                               | ITF |
| ExInfo EUSD             | 1 Report generation by Al | 1 | Authorised Intermediary 6_18                              | Edit Al Validation error notification                                  | ITF |
| ExInfo EUSD             | 1 Report generation by Al | 1 | Authorised Intermediary 6_19                              | Edit Al Validation report                                              | ITF |
| ExInfo EUSD             | 1 Report generation by Al | 1 | Authorised Intermediary 6_26                              | Edit AIC Validation error notification                                 | ITF |
| ExInfo EUSD             | 1 Report generation by Al | 1 | Authorised Intermediary 6 28                              | Edit CI Contact details                                                | ITF |
| ExInfo EUSD             | 1 Report generation by Al | 1 | Authorised Intermediary 6 29                              | Edit CI Validation error reply message                                 | ITF |
| ExInfo EUSD             | 1 Report generation by Al | 1 | Authorised Intermediary 6 30                              | Edit DAH Contact details                                               | ITF |
| ExInfo EUSD             | 1 Report generation by Al | 1 | Authorised Intermediary 6 31                              | Edit DAH Validation error reply message                                | ITF |
| ExInfo EUSD             | 1 Report generation by Al | 1 | Authorised Intermediary 6 46                              | Edit TA Contact details                                                | ITF |
| ExInfo EUSD             | 1 Report generation by Al | 1 | Authorised Intermediary 11 9                              | Encrypt AI RaS report to AIC                                           | ITF |
| ExInfo EUSD             | 1 Report generation by Al | 1 | Authorised Intermediary 7_2                               | Export AI DAH details                                                  | ITF |
| ExInfo EUSD             | 1 Report generation by Al | 1 | Authorised Intermediary 7 3                               | Export Al IAH details                                                  | ITF |
| Exinfo EUSD             | 1 Report generation by Al | 1 | Authorised Intermediary 7 4                               | Export Al List of all clients                                          | ITF |
| ExInfo EUSD             | 1 Report generation by Al | 1 | Authorised Intermediary 7 5                               | Export AI List of all transactions                                     | ITF |
| ExInfo EUSD             | 1 Report generation by AI | 1 | Authorised Intermediary 7 6                               | Export Al List of clients in scope                                     | ITF |
| ExInfo EUSD             | 1 Report generation by AI | 1 | Authorised Intermediary 7 7                               | Export Al List of transactions in scope                                | ITF |
| ExInfo EUSD             | 1 Report generation by AI | 1 | Authorised Intermediary 7 8                               | Export Al List of transactions in scope per client in scope            | ITF |
| ExInfo EUSD             | 1 Report generation by Al | 1 | Authorised Intermediary 7 9                               | Export Al RaS report to AlC                                            | ITF |
| Exinfo EUSD             | 1 Report generation by AI | 1 | Authorised Intermediary 7 11                              | Export Al Reconciliation error                                         | ITF |
| Exinfo EUSD             | 1 Report generation by AI | 1 | Authorised Intermediary 7 12                              | Export Al Reconciliation report                                        | ITF |
| ExInfo EUSD             | 1 Report generation by AI | 1 | Authorised Intermediary 7 13                              | Export Al Settlements on client accounts                               | ITF |
| Exinfo EUSD             | 1 Report generation by AI | 1 | Authorised Intermediary 7 14                              | Export Al Unformatted RaS report to AlC                                | ITF |
| Exinfo EUSD             | 1 Report generation by AI | 1 | Authorised Intermediary 7 17                              | Export Al Validation error                                             | ITF |
| Exinfo EUSD             | 1 Report generation by Al | 1 | Authorised Intermediary 7 18                              | Export Al Validation error notification                                | ITE |
| Exinfo EUSD             | 1 Report generation by Al | 1 | Authorised Intermediary 7 19                              | Export Al Validation report                                            | ITF |
| ExInfo EUSD             | 1 Report generation by Al | 1 | Authorised Intermediary 7 26                              | Export AIC Validation report  Export AIC Validation error notification | ITF |
| Exinfo EUSD             | 1 Report generation by Al | 1 | Authorised Intermediary 7 28                              | Export CI Contact details                                              | ITF |
| Exinfo EUSD             | 1 Report generation by Al | 1 | Authorised Intermediary 7 29                              | Export CI Validation error reply message                               | ITF |
| Exinfo EUSD             | 1 Report generation by Al | 1 | Authorised Intermediary 7 30                              | Export DAH Contact details                                             | ITF |
| Exinfo EUSD             | 1 Report generation by Al | 1 | Authorised Intermediary 7 31                              | Export DAH Validation error reply message                              | ITF |
| Exinfo EUSD             | 1 Report generation by Al | 1 | Authorised Intermediary 7 46                              | Export TA Contact details                                              | ITF |
| Exinfo EUSD             | 1 Report generation by Al | 1 | Authorised Intermediary 7_40  Authorised Intermediary 4_2 | Get AI DAH details                                                     | ITF |
| Exinfo EUSD             | 1 Report generation by Al | 1 | Authorised Intermediary 4_2 Authorised Intermediary 4_3   | Get Al IAH details                                                     | ITF |
| Exinfo EUSD             |                           | 1 | Authorised Intermediary 4 4                               | Get Al List of all clients                                             | ITF |
| Exinfo EUSD             | 1 Report generation by Al | 1 | · =                                                       |                                                                        | ITF |
| Exinio EUSD             | 1 Report generation by Al | 1 | Authorised Intermediary 4_5                               | Get Al List of all transactions                                        | ITF |
| Exinfo EUSD             | 1 Report generation by Al | 1 | Authorised Intermediary 4_6                               | Get Al List of clients in scope                                        | ITF |
|                         | 1 Report generation by Al |   | Authorised Intermediary 4_7                               | Get Al List of transactions in scope                                   | ITF |
| ExInfo EUSD             | 1 Report generation by AI | 1 | Authorised Intermediary 4_8                               | Get Al List of transactions in scope per client in scope               |     |
| ExInfo EUSD ExInfo EUSD | 1 Report generation by Al | 1 | Authorised Intermediary 4_9                               | Get Al Researcilistics green                                           | ITF |
|                         | 1 Report generation by Al | 1 | Authorised Intermediary 4_11                              | Get Al Reconciliation error                                            | ITF |
| ExInfo EUSD             | 1 Report generation by Al |   | Authorised Intermediary 4_12                              | Get Al Reconciliation report                                           | ITF |
| Exinfo EUSD             | 1 Report generation by Al | 1 | Authorised Intermediary 4_13                              | Get Al Listographed Box counts                                         | ITF |
| ExInfo EUSD             | 1 Report generation by Al | 1 | Authorised Intermediary 4_14                              | Get Al Unformatted RaS report to AIC                                   | ITF |
| Exinfo EUSD             | 1 Report generation by Al | 1 | Authorised Intermediary 4_17                              | Get Al Validation error                                                | ITF |
| Exinfo EUSD             | 1 Report generation by Al | 1 | Authorised Intermediary 4_18                              | Get Al Validation error notification                                   | ITF |
| Exinfo EUSD             | 1 Report generation by AI | 1 | Authorised Intermediary 4_19                              | Get Al Validation report                                               | ITF |
| ExInfo EUSD             | 1 Report generation by AI | 1 | Authorised Intermediary 4_26                              | Get AIC Validation error notification                                  | ITF |
| Exinfo EUSD             | 1 Report generation by AI | 1 | Authorised Intermediary 4_28                              | Get CI Contact details                                                 | ITF |
| ExInfo EUSD             | 1 Report generation by AI | 1 | Authorised Intermediary 4_29                              | Get CI Validation error reply message                                  | ITF |

| ExInfo EUSD                | 1 Report generation by Al | 1   | Authorised Intermediary 4 30                             | Get DAH Contact details                                        | ITE |
|----------------------------|---------------------------|-----|----------------------------------------------------------|----------------------------------------------------------------|-----|
| ExInfo EUSD                | 1 Report generation by AI | 1   | Authorised Intermediary 4 31                             | Get DAH Validation error reply message                         | ITF |
| ExInfo EUSD                | 1 Report generation by AI | 1   | Authorised Intermediary 4 46                             | Get TA Contact details                                         | ITF |
| ExInfo EUSD                | 1 Report generation by AI | 1   | Authorised Intermediary 2 26                             | Import AIC Validation error notification                       | ITF |
| ExInfo EUSD                | 1 Report generation by AI | 1   | Authorised Intermediary 18 1                             | Orchestrate Report generation by Al                            | ITE |
| ExInfo EUSD                | 1 Report generation by AI | 1   | Authorised Intermediary 14 26                            | Receive AIC Validation error notification                      | ITF |
| ExInfo EUSD                | 1 Report generation by AI | 1   | Authorised Intermediary 17 8                             | Reconcile AI List of transactions in scope per client in scope | ITF |
| ExInfo EUSD                | 1 Report generation by AI | 1   | Authorised Intermediary 17 13                            | Reconcile AI Settlements on client accounts                    | ITF |
| ExInfo EUSD                | 1 Report generation by AI | 1   | Authorised Intermediary 3 2                              | Search AI DAH details                                          | ITF |
| ExInfo EUSD                | 1 Report generation by AI | 1   | Authorised Intermediary 3 3                              | Search Al IAH details                                          | ITF |
| ExInfo EUSD                | 1 Report generation by AI | 1   | Authorised Intermediary 3 4                              | Search Al List of all clients                                  | ITF |
| ExInfo EUSD                | 1 Report generation by AI | 1   | Authorised Intermediary 3 5                              | Search Al List of all transactions                             | ITE |
| ExInfo EUSD                | 1 Report generation by Al | 1   | Authorised Intermediary 3 6                              | Search Al List of clients in scope                             | ITF |
| ExInfo EUSD                | 1 Report generation by AI | 1   | Authorised Intermediary 3 7                              | Search Al List of transactions in scope                        | ITF |
| ExInfo EUSD                | 1 Report generation by AI | 1   | Authorised Intermediary 3 8                              | Search Al List of transactions in scope per client in scope    | ITF |
| ExInfo EUSD                | 1 Report generation by AI | 1   | Authorised Intermediary 3 9                              | Search AI RaS report to AIC                                    | ITF |
| ExInfo EUSD                | 1 Report generation by Al | 1   | Authorised Intermediary 3 11                             | Search Al Reconciliation error                                 | ITF |
| Exinfo EUSD                | 1 Report generation by Al | 1   | Authorised Intermediary 3 12                             | Search Al Reconciliation report                                | ITF |
| ExInfo EUSD                | 1 Report generation by Al | 1   | Authorised Intermediary 3_13                             | Search Al Settlements on client accounts                       | ITF |
| ExInfo EUSD                | 1 Report generation by Al | 1   | Authorised Intermediary 3 14                             | Search Al Unformatted RaS report to AlC                        | ITF |
| ExInfo EUSD                | 1 Report generation by Al | 1   | Authorised Intermediary 3 17                             | Search Al Validation error                                     | ITF |
| ExInfo EUSD                | 1 Report generation by Al | 1   | Authorised Intermediary 3_18                             | Search Al Validation error notification                        | ITF |
| ExInfo EUSD                | 1 Report generation by Al | 1   | Authorised Intermediary 3 19                             | Search Al Validation report                                    | ITF |
| Exinfo EUSD                | 1 Report generation by Al | 1   | Authorised Intermediary 3_26                             | Search AIC Validation error notification                       | ITF |
| Exinfo EUSD                | 1 Report generation by Al | 1   | Authorised Intermediary 3 28                             | Search CI Contact details                                      | ITF |
| Exinfo EUSD                | 1 Report generation by Al | 1   | Authorised Intermediary 3 29                             | Search CI Validation error reply message                       | ITF |
| Exinfo EUSD                | 1 Report generation by Al | 1   | Authorised Intermediary 3 30                             | Search DAH Contact details                                     | ITF |
| Exinfo EUSD                | 1 Report generation by Al | 1   | Authorised Intermediary 3 31                             | Search DAH Validation error reply message                      | ITF |
| Exinfo EUSD                | 1 Report generation by Al | 1   | Authorised Intermediary 3 46                             | Search TA Contact details                                      | ITF |
| Exinfo EUSD                | 1 Report generation by Al | 1   | Authorised Intermediary 13 9                             | Send Al RaS report to AIC                                      | ITE |
| Exinfo EUSD                | 1 Report generation by Al | 1   | Authorised Intermediary 5 2                              | Show Al DAH details                                            | ITE |
| Exinfo EUSD                | 1 Report generation by Al | 1   | Authorised Intermediary 5_2  Authorised Intermediary 5_3 | Show Al IAH details                                            | ITF |
| Exinfo EUSD                | 1 Report generation by Al | 1   | Authorised Intermediary 5 4                              | Show Al List of all clients                                    | ITF |
| Exinfo EUSD                | 1 Report generation by Al | 1   | Authorised Intermediary 5_4  Authorised Intermediary 5_5 | Show Al List of all transactions                               | ITF |
| Exinfo EUSD                | 1 Report generation by Al | 1   | Authorised Intermediary 5_5 6                            | Show Al List of clients in scope                               | ITF |
| Exinfo EUSD                | 1 Report generation by Al | 1   | Authorised Intermediary 5_6  Authorised Intermediary 5_7 | Show Al List of transactions in scope                          | ITF |
| Exinfo EUSD                | 1 Report generation by Al | 1   | Authorised Intermediary 5_7  Authorised Intermediary 5_8 | Show Al List of transactions in scope per client in scope      | ITF |
| Exinfo EUSD                | 1 Report generation by Al | 1   | Authorised Intermediary 5_8  Authorised Intermediary 5_9 |                                                                | ITF |
| Exinfo EUSD                | , , ,                     | 1   | . =                                                      | Show Al Ras report to AIC                                      | ITF |
| Exinto EUSD<br>Exinfo EUSD | 1 Report generation by Al | 1   | Authorised Intermediary 5_11                             | Show Al Reconciliation error                                   | ITF |
|                            | 1 Report generation by Al | 1   | Authorised Intermediary 5_12                             | Show Al Reconciliation report                                  | ITF |
| ExInfo EUSD                | 1 Report generation by Al |     | Authorised Intermediary 5_13                             | Show Al Junformatted Res report to ALC                         | ITF |
| ExInfo EUSD<br>ExInfo EUSD | 1 Report generation by Al | 1 1 | Authorised Intermediary 5_14                             | Show Al Unformatted RaS report to AIC Show Al Validation error | ITF |
|                            | 1 Report generation by Al |     | Authorised Intermediary 5_17                             |                                                                |     |
| ExInfo EUSD ExInfo EUSD    | 1 Report generation by Al | 1 1 | Authorised Intermediary 5_18                             | Show Al Validation error notification                          | ITF |
|                            | 1 Report generation by Al | 1   | Authorised Intermediary 5_19                             | Show Al Validation report                                      | ITF |
| ExInfo EUSD                | 1 Report generation by Al |     | Authorised Intermediary 5_26                             | Show AIC Validation error notification                         | ITF |
| ExInfo EUSD                | 1 Report generation by Al | 1   | Authorised Intermediary 5_28                             | Show CI Contact details                                        | ITF |
| ExInfo EUSD                | 1 Report generation by Al | 1   | Authorised Intermediary 5_29                             | Show CI Validation error reply message                         | ITF |
| ExInfo EUSD                | 1 Report generation by Al | 1   | Authorised Intermediary 5_30                             | Show DAH Contact details                                       | ITF |
| ExInfo EUSD                | 1 Report generation by Al | 1   | Authorised Intermediary 5_31                             | Show DAH Validation error reply message                        | ITF |
| ExInfo EUSD                | 1 Report generation by Al | 1   | Authorised Intermediary 5_46                             | Show TA Contact details                                        | ITF |
| ExInfo EUSD                | 1 Report generation by AI | 1   | Authorised Intermediary 12_9                             | Sign AI RaS report to AIC                                      | ITF |

| ExInfo EUSD | 1 Report generation by AI     | 1 | Authorised Intermediary Feb-00         | TA Contact details                                    | IO  |
|-------------|-------------------------------|---|----------------------------------------|-------------------------------------------------------|-----|
| Exinfo EUSD | 1 Report generation by AI     | 1 | Authorised Intermediary 9_14           | Validate AI Unformatted RaS report to AIC             | ITF |
| ExInfo EUSD | 1 Report generation by Al     | 1 | Authorised Intermediary 9_17           | Validate AI Validation error                          | ITF |
| ExInfo EUSD | 1 Report generation by AI     | 1 | Authorised Intermediary 9_19           | Validate AI Validation report                         | ITF |
| ExInfo EUSD | 1 Report generation by AI     | 1 | Authorised Intermediary 15_26          | Verify signature of AIC Validation error notification | ITF |
| ExInfo EUSD | 2 Treatment of reports by AIC | 2 | Authorised Intermediary Country Jan-00 | Al Contact details                                    | IO  |
| ExInfo EUSD | 2 Treatment of reports by AIC | 2 | Authorised Intermediary Country 09-Jan | AI RaS report to AIC                                  | IO  |
| ExInfo EUSD | 2 Treatment of reports by AIC | 2 | Authorised Intermediary Country 22     | AIC RaS report to RC/SC                               | IO  |
| ExInfo EUSD | 2 Treatment of reports by AIC | 2 | Authorised Intermediary Country Jan-00 | AIC Reconciliation error                              | IO  |
| ExInfo EUSD | 2 Treatment of reports by AIC | 2 | Authorised Intermediary Country Jan-00 | AIC Reconciliation report                             | IO  |
| ExInfo EUSD | 2 Treatment of reports by AIC | 2 | Authorised Intermediary Country Jan-00 | AIC Validation error                                  | IO  |
| ExInfo EUSD | 2 Treatment of reports by AIC | 2 | Authorised Intermediary Country 26     | AIC Validation error notification                     | IO  |
| ExInfo EUSD | 2 Treatment of reports by AIC | 2 | Authorised Intermediary Country 27     | AIC Validation report                                 | IO  |
| ExInfo EUSD | 2 Treatment of reports by AIC | 2 | Authorised Intermediary Country 10 9   | Approve AI RaS report to AIC                          | ITE |
| ExInfo EUSD | 2 Treatment of reports by AIC | 2 | Authorised Intermediary Country 10_22  | Approve AIC RaS report to RC/SC                       | ITE |
| ExInfo EUSD | 2 Treatment of reports by AIC | 2 | Authorised Intermediary Country 10_26  | Approve AIC Validation error notification             | ITF |
| ExInfo EUSD | 2 Treatment of reports by AIC | 2 | Authorised Intermediary Country 1_22   | Compose AIC RaS report to RC/SC                       | ITF |
| ExInfo EUSD | 2 Treatment of reports by AIC | 2 | Authorised Intermediary Country 1_23   | Compose AIC Reconciliation error                      | ITF |
| ExInfo EUSD | 2 Treatment of reports by AIC | 2 | Authorised Intermediary Country 1 24   | Compose AIC Reconciliation report                     | ITF |
| ExInfo EUSD | 2 Treatment of reports by AIC | 2 | Authorised Intermediary Country 1 25   | Compose AIC Validation error                          | ITF |
| ExInfo EUSD | 2 Treatment of reports by AIC | 2 | Authorised Intermediary Country 1 26   | Compose AIC Validation error notification             | ITF |
| ExInfo EUSD | 2 Treatment of reports by AIC | 2 | Authorised Intermediary Country 1 27   | Compose AIC Validation report                         | ITE |
| Exinfo EUSD | 2 Treatment of reports by AIC | 2 | Authorised Intermediary Country 16 9   | Decrypt AI RaS report to AIC                          | ITF |
| ExInfo EUSD | 2 Treatment of reports by AIC | 2 | Authorised Intermediary Country 8 9    | Delete AI RaS report to AIC                           | ITE |
| Exinfo EUSD | 2 Treatment of reports by AIC | 2 | Authorised Intermediary Country 8 22   | Delete AIC RaS report to RC/SC                        | ITF |
| Exinfo EUSD | 2 Treatment of reports by AIC | 2 | Authorised Intermediary Country 8 23   | Delete AIC Reconciliation error                       | ITF |
| Exinfo EUSD | 2 Treatment of reports by AIC | 2 | Authorised Intermediary Country 8 24   | Delete AIC Reconciliation report                      | ITF |
| ExInfo EUSD | 2 Treatment of reports by AIC | 2 | Authorised Intermediary Country 8 25   | Delete AIC Validation error                           | ITF |
| Exinfo EUSD | 2 Treatment of reports by AIC | 2 | Authorised Intermediary Country 8 26   | Delete AIC Validation error notification              | ITF |
| ExInfo EUSD | 2 Treatment of reports by AIC | 2 | Authorised Intermediary Country 8 27   | Delete AIC Validation report                          | ITE |
| ExInfo EUSD | 2 Treatment of reports by AIC | 2 | Authorised Intermediary Country 6 1    | Edit Al Contact details                               | ITE |
| ExInfo EUSD | 2 Treatment of reports by AIC | 2 | Authorised Intermediary Country 6 9    | Edit AI RaS report to AIC                             | ITE |
| ExInfo EUSD | 2 Treatment of reports by AIC | 2 | Authorised Intermediary Country 6 22   | Edit AIC RaS report to RC/SC                          | ITF |
| ExInfo EUSD | 2 Treatment of reports by AIC | 2 | Authorised Intermediary Country 6 23   | Edit AIC Reconciliation error                         | ITF |
| ExInfo EUSD | 2 Treatment of reports by AIC | 2 | Authorised Intermediary Country 6 24   | Edit AIC Reconciliation report                        | ITE |
| ExInfo EUSD | 2 Treatment of reports by AIC | 2 | Authorised Intermediary Country 6 25   | Edit AIC Validation error                             | ITF |
| ExInfo EUSD | 2 Treatment of reports by AIC | 2 | Authorised Intermediary Country 6 26   | Edit AIC Validation error notification                | ITE |
| ExInfo EUSD | 2 Treatment of reports by AIC | 2 | Authorised Intermediary Country 6 27   | Edit AIC Validation report                            | ITF |
| ExInfo EUSD | 2 Treatment of reports by AIC | 2 | Authorised Intermediary Country 6 46   | Edit TA Contact details                               | ITF |
| ExInfo EUSD | 2 Treatment of reports by AIC | 2 | Authorised Intermediary Country 11 22  | Encrypt AIC RaS report to RC/SC                       | ITF |
| ExInfo EUSD | 2 Treatment of reports by AIC | 2 | Authorised Intermediary Country 11 26  | Encrypt AIC Validation error notification             | ITF |
| ExInfo EUSD | 2 Treatment of reports by AIC | 2 | Authorised Intermediary Country 7 1    | Export Al Contact details                             | ITF |
| ExInfo EUSD | 2 Treatment of reports by AIC | 2 | Authorised Intermediary Country 7_9    | Export Al RaS report to AIC                           | ITF |
| ExInfo EUSD | 2 Treatment of reports by AIC | 2 | Authorised Intermediary Country 7 22   | Export AIC RaS report to RC/SC                        | ITF |
| Exinfo EUSD | 2 Treatment of reports by AIC | 2 | Authorised Intermediary Country 7 23   | Export AIC Reconciliation error                       | ITF |
| Exinfo EUSD | 2 Treatment of reports by AIC | 2 | Authorised Intermediary Country 7 24   | Export AIC Reconciliation report                      | ITE |
| Exinfo EUSD | 2 Treatment of reports by AIC | 2 | Authorised Intermediary Country 7 25   | Export AIC Validation error                           | ITF |
| Exinfo EUSD | 2 Treatment of reports by AIC | 2 | Authorised Intermediary Country 7_26   | Export AIC Validation error notification              | ITE |
| Exinfo EUSD | 2 Treatment of reports by AIC | 2 | Authorised Intermediary Country 7 27   | Export AIC Validation report                          | ITE |
| Exinfo EUSD | 2 Treatment of reports by AIC | 2 | Authorised Intermediary Country 7 46   | Export TA Contact details                             | ITE |
| Exinfo EUSD | 2 Treatment of reports by AIC | 2 | Authorised Intermediary Country 4 1    | Get Al Contact details                                | ITE |
| Exinfo EUSD | 2 Treatment of reports by AIC | 2 | Authorised Intermediary Country 4_9    | Get Al RaS report to AlC                              | ITE |

| ExInfo EUSD | 2 Treatment of reports by AIC                               | 2 | Authorised Intermediary Country 4 22                                        | Get AIC RaS report to RC/SC              | ITF |
|-------------|-------------------------------------------------------------|---|-----------------------------------------------------------------------------|------------------------------------------|-----|
| ExInfo EUSD | 2 Treatment of reports by AIC                               | 2 | Authorised Intermediary Country 4 23                                        | Get AIC Reconciliation error             | ITF |
| ExInfo EUSD | 2 Treatment of reports by AIC                               | 2 | Authorised Intermediary Country 4 24                                        | Get AIC Reconciliation report            | ITE |
| ExInfo EUSD | 2 Treatment of reports by AIC                               | 2 | Authorised Intermediary Country 4 25                                        | Get AIC Validation error                 | ITF |
| ExInfo EUSD | 2 Treatment of reports by AIC                               | 2 | Authorised Intermediary Country 4 26                                        | Get AIC Validation error notification    | ITE |
| ExInfo EUSD | 2 Treatment of reports by AIC                               | 2 | Authorised Intermediary Country 4 27                                        | Get AIC Validation report                | ITE |
| ExInfo EUSD | 2 Treatment of reports by AIC                               | 2 | Authorised Intermediary Country 4 46                                        | Get TA Contact details                   | ITE |
| ExInfo EUSD | 2 Treatment of reports by AIC                               | 2 | Authorised Intermediary Country 2 9                                         | Import AI RaS report to AIC              | ITE |
| ExInfo EUSD | 2 Treatment of reports by AIC                               | 2 | Authorised Intermediary Country 18 2                                        | Orchestrate Treatment of reports by AIC  | ITE |
| ExInfo EUSD | 2 Treatment of reports by AIC                               | 2 | Authorised Intermediary Country 14 9                                        | Receive AI RaS report to AIC             | ITE |
| ExInfo EUSD | 2 Treatment of reports by AIC                               | 2 | Authorised Intermediary Country 17 9                                        | Reconcile AI RaS report to AIC           | ITE |
| ExInfo EUSD | 2 Treatment of reports by AIC                               | 2 | Authorised Intermediary Country 17 22                                       | Reconcile AIC RaS report to RC/SC        | ITF |
| ExInfo EUSD | 2 Treatment of reports by AIC                               | 2 | Authorised Intermediary Country 3 1                                         | Search AI Contact details                | ITE |
| ExInfo EUSD | 2 Treatment of reports by AIC                               | 2 | Authorised Intermediary Country 3 9                                         | Search AI RaS report to AIC              | ITE |
| ExInfo EUSD | 2 Treatment of reports by AIC                               | 2 | Authorised Intermediary Country 3 22                                        | Search AIC RaS report to RC/SC           | ITE |
| ExInfo EUSD | 2 Treatment of reports by AIC                               | 2 | Authorised Intermediary Country 3 23                                        | Search AIC Reconciliation error          | ITF |
| Exinfo EUSD | 2 Treatment of reports by AIC                               | 2 | Authorised Intermediary Country 3_24                                        | Search AIC Reconciliation report         | ITF |
| Exinfo EUSD | 2 Treatment of reports by AIC                               | 2 | Authorised Intermediary Country 3 25                                        | Search AIC Validation error              | ITF |
| Exinfo EUSD | 2 Treatment of reports by AIC                               | 2 | Authorised Intermediary Country 3_23  Authorised Intermediary Country 3_26  | Search AIC Validation error notification | ITF |
| Exinfo EUSD | 2 Treatment of reports by AIC                               | 2 | Authorised Intermediary Country 3 _27                                       | Search AIC Validation report             | ITF |
| Exinfo EUSD | 2 Treatment of reports by AIC                               | 2 | Authorised Intermediary Country 3 _27  Authorised Intermediary Country 3 46 | Search TA Contact details                | ITF |
| Exinio EUSD | ·                                                           | 2 | · · · -                                                                     | Send AIC RaS report to RC/SC             | ITF |
| Exinfo EUSD | 2 Treatment of reports by AIC 2 Treatment of reports by AIC | 2 | Authorised Intermediary Country 13_22                                       | Send AIC Validation error notification   | ITF |
|             | · · · · · · · · · · · · · · · · · · ·                       | 2 | Authorised Intermediary Country 13_26                                       |                                          | ITF |
| ExInfo EUSD | 2 Treatment of reports by AIC                               | 2 | Authorised Intermediary Country 5_1                                         | Show Al Ros report to AlC                |     |
| ExInfo EUSD | 2 Treatment of reports by AIC                               | 2 | Authorised Intermediary Country 5_9                                         | Show AI RaS report to AIC                | ITF |
| ExInfo EUSD | 2 Treatment of reports by AIC                               |   | Authorised Intermediary Country 5_22                                        | Show AIC RaS report to RC/SC             | ITF |
| Exinfo EUSD | 2 Treatment of reports by AIC                               | 2 | Authorised Intermediary Country 5_23                                        | Show AIC Reconciliation error            | ITF |
| ExInfo EUSD | 2 Treatment of reports by AIC                               | 2 | Authorised Intermediary Country 5_24                                        | Show AIC Reconciliation report           | ITF |
| ExInfo EUSD | 2 Treatment of reports by AIC                               | 2 | Authorised Intermediary Country 5_25                                        | Show AIC Validation error                | ITF |
| ExInfo EUSD | 2 Treatment of reports by AIC                               | 2 | Authorised Intermediary Country 5_26                                        | Show AIC Validation error notification   | ITF |
| ExInfo EUSD | 2 Treatment of reports by AIC                               | 2 | Authorised Intermediary Country 5_27                                        | Show AIC Validation report               | ITF |
| ExInfo EUSD | 2 Treatment of reports by AIC                               | 2 | Authorised Intermediary Country 5_46                                        | Show TA Contact details                  | ITF |
| ExInfo EUSD | 2 Treatment of reports by AIC                               | 2 | Authorised Intermediary Country 12_22                                       | Sign AIC RaS report to RC/SC             | ITF |
| ExInfo EUSD | 2 Treatment of reports by AIC                               | 2 | Authorised Intermediary Country 12_26                                       | Sign AIC Validation error notification   | ITF |
| ExInfo EUSD | 2 Treatment of reports by AIC                               | 2 | Authorised Intermediary Country Feb-00                                      | TA Contact details                       | IO  |
| Exinfo EUSD | 2 Treatment of reports by AIC                               | 2 | Authorised Intermediary Country 9_9                                         | Validate AI RaS report to AIC            | ITF |
| Exinfo EUSD | 2 Treatment of reports by AIC                               | 2 | Authorised Intermediary Country 9_25                                        | Validate AIC Validation error            | ITF |
| ExInfo EUSD | 2 Treatment of reports by AIC                               | 2 | Authorised Intermediary Country 9_27                                        | Validate AIC Validation report           | ITF |
| ExInfo EUSD | 2 Treatment of reports by AIC                               | 2 | Authorised Intermediary Country 15_9                                        | Verify signature of AI RaS report to AIC | ITF |
| ExInfo EUSD | 3 Analysis of the information by AIC acting as SC or RC     | 3 | Authorised Intermediary Country Jan-00                                      | AIC Change notification                  | IO  |
| ExInfo EUSD | 3 Analysis of the information by AIC acting as SC or RC     | 3 | Authorised Intermediary Country 21-Jan                                      | AIC Corrective actions report            | IO  |
| ExInfo EUSD | 3 Analysis of the information by AIC acting as SC or RC     | 3 | Authorised Intermediary Country Jan-00                                      | AIC RaS report to RC/SC                  | IO  |
| ExInfo EUSD | 3 Analysis of the information by AIC acting as SC or RC     | 3 | Authorised Intermediary Country Jan-00                                      | AIC Validation error                     | IO  |
| ExInfo EUSD | 3 Analysis of the information by AIC acting as SC or RC     | 3 | Authorised Intermediary Country 27                                          | AIC Validation report                    | IO  |
| ExInfo EUSD | 3 Analysis of the information by AIC acting as SC or RC     | 3 | Authorised Intermediary Country 10_20                                       | Approve AIC Change notification          | ITF |
| ExInfo EUSD | 3 Analysis of the information by AIC acting as SC or RC     | 3 | Authorised Intermediary Country 10_22                                       | Approve AIC RaS report to RC/SC          | ITF |
| ExInfo EUSD | 3 Analysis of the information by AIC acting as SC or RC     | 3 | Authorised Intermediary Country 10_37                                       | Approve RFI reply message                | ITF |
| ExInfo EUSD | 3 Analysis of the information by AIC acting as SC or RC     | 3 | Authorised Intermediary Country 1_21                                        | Compose AIC Corrective actions report    | ITF |
| ExInfo EUSD | 3 Analysis of the information by AIC acting as SC or RC     | 3 | Authorised Intermediary Country 1_25                                        | Compose AIC Validation error             | ITF |
| ExInfo EUSD | 3 Analysis of the information by AIC acting as SC or RC     | 3 | Authorised Intermediary Country 1_27                                        | Compose AIC Validation report            | ITF |
| ExInfo EUSD | 3 Analysis of the information by AIC acting as SC or RC     | 3 | Authorised Intermediary Country 1_36                                        | Compose RFI                              | ITF |
| ExInfo EUSD | 3 Analysis of the information by AIC acting as SC or RC     | 3 | Authorised Intermediary Country 1_47                                        | Compose TA Tax control report            | ITF |

| ExInfo EUSD | 3 Analysis of the information by AIC acting as SC or RC | 3 | Authorised Intermediary Country 16 20                                       | Decrypt AIC Change notification                                                                  | ITE       |
|-------------|---------------------------------------------------------|---|-----------------------------------------------------------------------------|--------------------------------------------------------------------------------------------------|-----------|
| ExInfo EUSD | 3 Analysis of the information by AIC acting as SC or RC | 3 | Authorised Intermediary Country 16 22                                       | Decrypt AIC RaS report to RC/SC                                                                  | ITE       |
| ExInfo EUSD | 3 Analysis of the information by AIC acting as SC or RC | 3 | Authorised Intermediary Country 16 37                                       | Decrypt RFI reply message                                                                        | ITE       |
| ExInfo EUSD | 3 Analysis of the information by AIC acting as SC or RC | 3 | Authorised Intermediary Country 8 20                                        | Delete AIC Change notification                                                                   | ITE       |
| Exinfo EUSD | 3 Analysis of the information by AIC acting as SC or RC | 3 | Authorised Intermediary Country 8 21                                        | Delete AIC Corrective actions report                                                             | ITE       |
| Exinfo EUSD | 3 Analysis of the information by AIC acting as SC or RC | 3 | Authorised Intermediary Country 8 22                                        | Delete AIC RaS report to RC/SC                                                                   | ITE       |
| ExInfo EUSD | 3 Analysis of the information by AIC acting as SC or RC | 3 | Authorised Intermediary Country 8 25                                        | Delete AIC Validation error                                                                      | ITE       |
| Exinfo EUSD | 3 Analysis of the information by AIC acting as SC or RC | 3 | Authorised Intermediary Country 8 27                                        | Delete AIC Validation report                                                                     | ITE       |
| Exinfo EUSD | 3 Analysis of the information by AIC acting as SC or RC | 3 | Authorised Intermediary Country 8 36                                        | Delete RFI                                                                                       | ITE       |
| Exinfo EUSD | 3 Analysis of the information by AIC acting as SC or RC | 3 | Authorised Intermediary Country 8 37                                        | Delete RFI reply message                                                                         | ITE       |
| Exinfo EUSD | 3 Analysis of the information by AIC acting as SC of RC | 3 | Authorised Intermediary Country 8 47                                        | Delete TA Tax control report                                                                     | ITE       |
| Exinfo EUSD | 3 Analysis of the information by AIC acting as SC or RC | 3 | Authorised Intermediary Country 6 20                                        | Edit AIC Change notification                                                                     | ITE       |
| Exinfo EUSD |                                                         | 3 | =                                                                           | Edit AIC Corrective actions report                                                               | ITE       |
|             | 3 Analysis of the information by AIC acting as SC or RC |   | Authorised Intermediary Country 6_21                                        | ·                                                                                                |           |
| ExInfo EUSD | 3 Analysis of the information by AIC acting as SC or RC | 3 | Authorised Intermediary Country 6_22                                        | Edit AIC RaS report to RC/SC                                                                     | —— ITE    |
| ExInfo EUSD | 3 Analysis of the information by AIC acting as SC or RC | 3 | Authorised Intermediary Country 6_25                                        | Edit AIC Validation error                                                                        |           |
| ExInfo EUSD | 3 Analysis of the information by AIC acting as SC or RC | 3 | Authorised Intermediary Country 6_27                                        | Edit AIC Validation report                                                                       | ITF       |
| ExInfo EUSD | 3 Analysis of the information by AIC acting as SC or RC | 3 | Authorised Intermediary Country 6_36                                        | Edit RFI                                                                                         | ITE       |
| ExInfo EUSD | 3 Analysis of the information by AIC acting as SC or RC | 3 | Authorised Intermediary Country 6_37                                        | Edit RFI reply message                                                                           | ITE       |
| ExInfo EUSD | 3 Analysis of the information by AIC acting as SC or RC | 3 | Authorised Intermediary Country 6_47                                        | Edit TA Tax control report                                                                       | ITE       |
| ExInfo EUSD | 3 Analysis of the information by AIC acting as SC or RC | 3 | Authorised Intermediary Country 7_20                                        | Export AIC Change notification                                                                   | ITE       |
| ExInfo EUSD | 3 Analysis of the information by AIC acting as SC or RC | 3 | Authorised Intermediary Country 7_21                                        | Export AIC Corrective actions report                                                             | ITE       |
| ExInfo EUSD | 3 Analysis of the information by AIC acting as SC or RC | 3 | Authorised Intermediary Country 7_22                                        | Export AIC RaS report to RC/SC                                                                   | ITE       |
| ExInfo EUSD | 3 Analysis of the information by AIC acting as SC or RC | 3 | Authorised Intermediary Country 7_25                                        | Export AIC Validation error                                                                      | ITE       |
| ExInfo EUSD | 3 Analysis of the information by AIC acting as SC or RC | 3 | Authorised Intermediary Country 7_27                                        | Export AIC Validation report                                                                     | ITE       |
| ExInfo EUSD | 3 Analysis of the information by AIC acting as SC or RC | 3 | Authorised Intermediary Country 7_36                                        | Export RFI                                                                                       | ITE       |
| ExInfo EUSD | 3 Analysis of the information by AIC acting as SC or RC | 3 | Authorised Intermediary Country 7_37                                        | Export RFI reply message                                                                         | ITE       |
| ExInfo EUSD | 3 Analysis of the information by AIC acting as SC or RC | 3 | Authorised Intermediary Country 7_47                                        | Export TA Tax control report                                                                     | ITE       |
| ExInfo EUSD | 3 Analysis of the information by AIC acting as SC or RC | 3 | Authorised Intermediary Country 4_20                                        | Get AIC Change notification                                                                      | ITE       |
| ExInfo EUSD | 3 Analysis of the information by AIC acting as SC or RC | 3 | Authorised Intermediary Country 4_21                                        | Get AIC Corrective actions report                                                                | ITE       |
| ExInfo EUSD | 3 Analysis of the information by AIC acting as SC or RC | 3 | Authorised Intermediary Country 4 22                                        | Get AIC RaS report to RC/SC                                                                      | ITE       |
| ExInfo EUSD | 3 Analysis of the information by AIC acting as SC or RC | 3 | Authorised Intermediary Country 4 25                                        | Get AIC Validation error                                                                         | ITE       |
| ExInfo EUSD | 3 Analysis of the information by AIC acting as SC or RC | 3 | Authorised Intermediary Country 4 27                                        | Get AIC Validation report                                                                        | ITE       |
| ExInfo EUSD | 3 Analysis of the information by AIC acting as SC or RC | 3 | Authorised Intermediary Country 4 36                                        | Get RFI                                                                                          | ITE       |
| ExInfo EUSD | 3 Analysis of the information by AIC acting as SC or RC | 3 | Authorised Intermediary Country 4_37                                        | Get RFI reply message                                                                            | ITE       |
| ExInfo EUSD | 3 Analysis of the information by AIC acting as SC or RC | 3 | Authorised Intermediary Country 4 47                                        | Get TA Tax control report                                                                        | ITE       |
| ExInfo EUSD | 3 Analysis of the information by AIC acting as SC or RC | 3 | Authorised Intermediary Country 2 20                                        | Import AIC Change notification                                                                   | ITE       |
| ExInfo EUSD | 3 Analysis of the information by AIC acting as SC or RC | 3 | Authorised Intermediary Country 2 22                                        | Import AIC RaS report to RC/SC                                                                   | ITE       |
| ExInfo EUSD | 3 Analysis of the information by AIC acting as SC or RC | 3 | Authorised Intermediary Country 2 37                                        | Import RFI reply message                                                                         | ITE       |
| Exinfo EUSD | 3 Analysis of the information by AIC acting as SC or RC | 3 | Authorised Intermediary Country 18_3                                        | Orchestrate Analysis of the information by AIC acting as SC or RC                                | ——<br>ITF |
| Exinfo EUSD | 3 Analysis of the information by AIC acting as SC of RC | 3 | Authorised Intermediary Country 19 9                                        | Provide data cube of AI RaS report to AIC                                                        | ITE       |
| ExInfo EUSD | 3 Analysis of the information by AIC acting as SC or RC | 3 | Authorised Intermediary Country 19_9  Authorised Intermediary Country 19_20 | Provide data cube of AIC Change notification                                                     | ITF       |
| Exinio EUSD | 3 Analysis of the information by AIC acting as SC of RC | 3 | Authorised Intermediary Country 19_20 Authorised Intermediary Country 19_21 | Provide data cube of AIC Corrective actions report                                               | ITF       |
| Exinfo EUSD | 3 Analysis of the information by AIC acting as SC of RC | 3 | Authorised Intermediary Country 19_22                                       | Provide data cube of AIC Corrective actions report  Provide data cube of AIC RaS report to RC/SC | ITE       |
| Exinfo EUSD | 3 Analysis of the information by AIC acting as SC or RC | 3 | Authorised Intermediary Country 19 23                                       | Provide data cube of AIC Reconciliation error                                                    | ITE       |
| Exinfo EUSD | 3 Analysis of the information by AIC acting as SC or RC | 3 | Authorised Intermediary Country 19 24                                       | Provide data cube of AIC Reconciliation report                                                   | ITE       |
| Exinfo EUSD | 3 Analysis of the information by AIC acting as SC or RC | 3 | Authorised Intermediary Country 19 25                                       | Provide data cube of AIC Validation error                                                        | ITE       |
| ExInfo EUSD | 3 Analysis of the information by AIC acting as SC or RC | 3 | Authorised Intermediary Country 19 26                                       | Provide data cube of AIC Validation error notification                                           | ITF       |
| Exinfo EUSD | 3 Analysis of the information by AIC acting as SC or RC | 3 | Authorised Intermediary Country 19_27                                       | Provide data cube of AIC Validation report                                                       | ITF       |
| ExInfo EUSD | 3 Analysis of the information by AIC acting as SC or RC | 3 | Authorised Intermediary Country 19_35                                       | Provide data cube of RFC                                                                         | ITE       |
| ExInfo EUSD | 3 Analysis of the information by AIC acting as SC or RC | 3 | Authorised Intermediary Country 19_36                                       | Provide data cube of RFI                                                                         | ITE       |
| ExInfo EUSD | 3 Analysis of the information by AIC acting as SC or RC | 3 | Authorised Intermediary Country 19_37                                       | Provide data cube of RFI reply message                                                           | ITE       |
| ExInfo EUSD | 3 Analysis of the information by AIC acting as SC or RC | 3 | Authorised Intermediary Country 19_38                                       | Provide data cube of SC Change notification                                                      | ITF       |
| ExInfo EUSD | 3 Analysis of the information by AIC acting as SC or RC | 3 | Authorised Intermediary Country 19_39                                       | Provide data cube of SC Corrective actions report                                                | ITF       |

| ExInfo EUSD | 3 Analysis of the information by AIC acting as SC or RC | 3 | Authorised Intermediary Country 19_47  | Provide data cube of TA Tax control report  | ITF |
|-------------|---------------------------------------------------------|---|----------------------------------------|---------------------------------------------|-----|
| ExInfo EUSD | 3 Analysis of the information by AIC acting as SC or RC | 3 | Authorised Intermediary Country 14_20  | Receive AIC Change notification             | ITF |
| ExInfo EUSD | 3 Analysis of the information by AIC acting as SC or RC | 3 | Authorised Intermediary Country 14_22  | Receive AIC RaS report to RC/SC             | ITF |
| ExInfo EUSD | 3 Analysis of the information by AIC acting as SC or RC | 3 | Authorised Intermediary Country 14_37  | Receive RFI reply message                   | ITF |
| ExInfo EUSD | 3 Analysis of the information by AIC acting as SC or RC | 3 | Authorised Intermediary Country 36     | RFI                                         | IO  |
| ExInfo EUSD | 3 Analysis of the information by AIC acting as SC or RC | 3 | Authorised Intermediary Country 37     | RFI reply message                           | IO  |
| ExInfo EUSD | 3 Analysis of the information by AIC acting as SC or RC | 3 | Authorised Intermediary Country 3_20   | Search AIC Change notification              | ITF |
| ExInfo EUSD | 3 Analysis of the information by AIC acting as SC or RC | 3 | Authorised Intermediary Country 3_21   | Search AIC Corrective actions report        | ITF |
| ExInfo EUSD | 3 Analysis of the information by AIC acting as SC or RC | 3 | Authorised Intermediary Country 3_22   | Search AIC RaS report to RC/SC              | ITF |
| ExInfo EUSD | 3 Analysis of the information by AIC acting as SC or RC | 3 | Authorised Intermediary Country 3_25   | Search AIC Validation error                 | ITF |
| ExInfo EUSD | 3 Analysis of the information by AIC acting as SC or RC | 3 | Authorised Intermediary Country 3_27   | Search AIC Validation report                | ITF |
| ExInfo EUSD | 3 Analysis of the information by AIC acting as SC or RC | 3 | Authorised Intermediary Country 3_36   | Search RFI                                  | ITF |
| ExInfo EUSD | 3 Analysis of the information by AIC acting as SC or RC | 3 | Authorised Intermediary Country 3_37   | Search RFI reply message                    | ITF |
| ExInfo EUSD | 3 Analysis of the information by AIC acting as SC or RC | 3 | Authorised Intermediary Country 3_47   | Search TA Tax control report                | ITF |
| ExInfo EUSD | 3 Analysis of the information by AIC acting as SC or RC | 3 | Authorised Intermediary Country 5_20   | Show AIC Change notification                | ITF |
| ExInfo EUSD | 3 Analysis of the information by AIC acting as SC or RC | 3 | Authorised Intermediary Country 5_21   | Show AIC Corrective actions report          | ITF |
| ExInfo EUSD | 3 Analysis of the information by AIC acting as SC or RC | 3 | Authorised Intermediary Country 5_22   | Show AIC RaS report to RC/SC                | ITF |
| ExInfo EUSD | 3 Analysis of the information by AIC acting as SC or RC | 3 | Authorised Intermediary Country 5_25   | Show AIC Validation error                   | ITF |
| ExInfo EUSD | 3 Analysis of the information by AIC acting as SC or RC | 3 | Authorised Intermediary Country 5_27   | Show AIC Validation report                  | ITF |
| ExInfo EUSD | 3 Analysis of the information by AIC acting as SC or RC | 3 | Authorised Intermediary Country 5_36   | Show RFI                                    | ITF |
| ExInfo EUSD | 3 Analysis of the information by AIC acting as SC or RC | 3 | Authorised Intermediary Country 5_37   | Show RFI reply message                      | ITF |
| ExInfo EUSD | 3 Analysis of the information by AIC acting as SC or RC | 3 | Authorised Intermediary Country 5_47   | Show TA Tax control report                  | ITF |
| ExInfo EUSD | 3 Analysis of the information by AIC acting as SC or RC | 3 | Authorised Intermediary Country Feb-00 | TA Tax control report                       | IO  |
| ExInfo EUSD | 3 Analysis of the information by AIC acting as SC or RC | 3 | Authorised Intermediary Country 9_20   | Validate AIC Change notification            | ITF |
| ExInfo EUSD | 3 Analysis of the information by AIC acting as SC or RC | 3 | Authorised Intermediary Country 9_22   | Validate AIC RaS report to RC/SC            | ITF |
| ExInfo EUSD | 3 Analysis of the information by AIC acting as SC or RC | 3 | Authorised Intermediary Country 9_25   | Validate AIC Validation error               | ITF |
| ExInfo EUSD | 3 Analysis of the information by AIC acting as SC or RC | 3 | Authorised Intermediary Country 9_27   | Validate AIC Validation report              | ITF |
| ExInfo EUSD | 3 Analysis of the information by AIC acting as SC or RC | 3 | Authorised Intermediary Country 9_37   | Validate RFI reply message                  | ITF |
| ExInfo EUSD | 3 Analysis of the information by AIC acting as SC or RC | 3 | Authorised Intermediary Country 15_20  | Verify signature of AIC Change notification | ITF |
| ExInfo EUSD | 3 Analysis of the information by AIC acting as SC or RC | 3 | Authorised Intermediary Country 15_22  | Verify signature of AIC RaS report to RC/SC | ITF |
| ExInfo EUSD | 3 Analysis of the information by AIC acting as SC or RC | 3 | Authorised Intermediary Country 15_37  | Verify signature of RFI reply message       | ITF |
| ExInfo EUSD | 4 Analysis of the information by SC                     | 4 | Source Country Jan-00                  | AIC Change notification                     | IO  |
| ExInfo EUSD | 4 Analysis of the information by SC                     | 4 | Source Country Jan-00                  | AIC RaS report to RC/SC                     | IO  |
| ExInfo EUSD | 4 Analysis of the information by SC                     | 4 | Source Country 10_20                   | Approve AIC Change notification             | ITF |
| ExInfo EUSD | 4 Analysis of the information by SC                     | 4 | Source Country 10_22                   | Approve AIC RaS report to RC/SC             | ITF |
| ExInfo EUSD | 4 Analysis of the information by SC                     | 4 | Source Country 10_35                   | Approve RFC                                 | ITF |
| ExInfo EUSD | 4 Analysis of the information by SC                     | 4 | Source Country 10_36                   | Approve RFI                                 | ITF |
|             | •                                                       |   | ,                                      | • •                                         |     |

| Process name | UC ID | UC name                   | UC sequence | Actor name              | IO/ITF ID | IO/ITF name                                                  |
|--------------|-------|---------------------------|-------------|-------------------------|-----------|--------------------------------------------------------------|
| ExInfo SC    |       | 9 Report generation by AI | 1           | Authorised Intermediary | / 2       | AI DAH details                                               |
| ExInfo SC    |       | 9 Report generation by AI | 1           | Authorised Intermediary | / 3       | AI IAH details                                               |
| ExInfo SC    | 9     | 9 Report generation by AI | 1           | Authorised Intermediary | / 4       | AI List of all clients                                       |
| ExInfo SC    | 9     | 9 Report generation by AI | 1           | Authorised Intermediary | / 5       | Al List of all transactions                                  |
| ExInfo SC    | 9     | 9 Report generation by AI | 1           | Authorised Intermediary | 6         | Al List of clients in scope                                  |
| ExInfo SC    |       | 9 Report generation by AI | 1           | Authorised Intermediary | 7         | Al List of transactions in scope                             |
| ExInfo SC    | 9     | 9 Report generation by AI | 1           | Authorised Intermediary | / 8       | Al List of transactions in scope per client in scope         |
| ExInfo SC    | 9     | 9 Report generation by AI | 1           | Authorised Intermediary | / 10      | AI RaS report to SC                                          |
| ExInfo SC    |       | 9 Report generation by AI | 1           | Authorised Intermediary | / 11      | AI Reconciliation error                                      |
| ExInfo SC    |       | 9 Report generation by AI | 1           | Authorised Intermediary | / 12      | AI Reconciliation report                                     |
| ExInfo SC    |       | 9 Report generation by AI | 1           | Authorised Intermediary | / 13      | AI Settlements on client accounts                            |
| ExInfo SC    |       | 9 Report generation by AI | 1           | Authorised Intermediary | / 15      | AI Unformatted RaS report to SC                              |
| ExInfo SC    | 9     | 9 Report generation by AI | 1           | Authorised Intermediary | / 16      | AI Unformatted un-split RaS report                           |
| ExInfo SC    |       | Report generation by AI   | 1           | Authorised Intermediary | / 17      | AI Validation error                                          |
| ExInfo SC    | 9     | Report generation by AI   | 1           | Authorised Intermediary | / 18      | AI Validation error notification                             |
| ExInfo SC    |       | Report generation by AI   | 1           | Authorised Intermediary | / 19      | AI Validation report                                         |
| ExInfo SC    | 9     | Report generation by AI   | 1           | Authorised Intermediary | / 10_10   | Approve AI RaS report to SC                                  |
| ExInfo SC    | 9     | Report generation by AI   | 1           | Authorised Intermediary | / 10_44   | Approve SC Validation error notification                     |
| ExInfo SC    | 9     | Report generation by AI   | 1           | Authorised Intermediary | / 28      | CI Contact details                                           |
| ExInfo SC    | 9     | Report generation by AI   | 1           | Authorised Intermediary | / 29      | CI Validation error reply message                            |
| ExInfo SC    | 9     | Report generation by AI   | 1           | Authorised Intermediary | / 1_6     | Compose AI List of clients in scope                          |
| ExInfo SC    | 9     | Report generation by AI   | 1           | Authorised Intermediary | / 1_7     | Compose AI List of transactions in scope                     |
| ExInfo SC    | 9     | Report generation by AI   | 1           | Authorised Intermediary | / 1_8     | Compose AI List of transactions in scope per client in scope |
| ExInfo SC    | 9     | 9 Report generation by AI | 1           | Authorised Intermediary | / 1_10    | Compose AI RaS report to SC                                  |
| ExInfo SC    | 9     | Report generation by AI   | 1           | Authorised Intermediary | / 1_11    | Compose AI Reconciliation error                              |
| ExInfo SC    | 9     | 9 Report generation by AI | 1           | Authorised Intermediary | / 1_12    | Compose AI Reconciliation report                             |
| ExInfo SC    |       | Report generation by AI   | 1           | Authorised Intermediary | 1_15      | Compose AI Unformatted RaS report to SC                      |
| ExInfo SC    |       | Report generation by AI   | 1           | Authorised Intermediary | 1_16      | Compose AI Unformatted un-split RaS report                   |
| ExInfo SC    |       | 9 Report generation by AI | 1           | Authorised Intermediary | / 1_17    | Compose Al Validation error                                  |
| ExInfo SC    |       | Report generation by AI   | 1           | Authorised Intermediary | 1_19      | Compose Al Validation report                                 |
| ExInfo SC    |       | 9 Report generation by AI | 1           | Authorised Intermediary | 30        | DAH Contact details                                          |
| ExInfo SC    |       | 9 Report generation by AI | 1           | Authorised Intermediary | / 31      | DAH Validation error reply message                           |
| ExInfo SC    | 9     | 9 Report generation by AI | 1           | Authorised Intermediary | 16_44     | Decrypt SC Validation error notification                     |
| ExInfo SC    |       | Report generation by AI   | 1           | Authorised Intermediary | 8_6       | Delete AI List of clients in scope                           |
| ExInfo SC    |       | 9 Report generation by AI | 1           | Authorised Intermediary | / 8_7     | Delete AI List of transactions in scope                      |
| ExInfo SC    |       | Report generation by AI   | 1           | Authorised Intermediary | 8_8       | Delete AI List of transactions in scope per client in scope  |
| ExInfo SC    |       | Report generation by AI   | 1           | Authorised Intermediary | 8_10      | Delete AI RaS report to SC                                   |
| ExInfo SC    |       | Report generation by AI   | 1           | Authorised Intermediary | 8_11      | Delete AI Reconciliation error                               |
| ExInfo SC    |       | Report generation by AI   | 1           | Authorised Intermediary | 8_12      | Delete AI Reconciliation report                              |
| ExInfo SC    |       | Report generation by AI   | 1           | Authorised Intermediary | 8_15      | Delete AI Unformatted RaS report to SC                       |
| ExInfo SC    |       | Report generation by AI   | 1           | Authorised Intermediary | 8_16      | Delete AI Unformatted un-split RaS report                    |
| ExInfo SC    | 9     | Report generation by AI   | 1           | Authorised Intermediary | 8_17      | Delete AI Validation error                                   |
| ExInfo SC    |       | Report generation by AI   | 1           | Authorised Intermediary | 8_19      | Delete AI Validation report                                  |
| ExInfo SC    |       | Report generation by AI   | 1           | Authorised Intermediary | 8_44      | Delete SC Validation error notification                      |

| ExInfo SC              | 9 Report generation by AI | 1 | Authorised Intermediary 6 2                                | Edit AI DAH details                                                                              |
|------------------------|---------------------------|---|------------------------------------------------------------|--------------------------------------------------------------------------------------------------|
| ExInfo SC              | 9 Report generation by Al | 1 | Authorised Intermediary 6 3                                | Edit Al IAH details                                                                              |
| ExInfo SC              | 9 Report generation by Al | 1 | Authorised Intermediary 6_4                                | Edit Al List of all clients                                                                      |
| ExInfo SC              | 9 Report generation by Al | 1 | Authorised Intermediary 6 5                                | Edit Al List of all transactions                                                                 |
| ExInfo SC              | 9 Report generation by Al | 1 | Authorised Intermediary 6 6                                | Edit Al List of clients in scope                                                                 |
| ExInfo SC              | 9 Report generation by Al | 1 | Authorised Intermediary 6 7                                | Edit Al List of transactions in scope                                                            |
| ExInfo SC              | 9 Report generation by Al | 1 | Authorised Intermediary 6_7  Authorised Intermediary 6_8   | Edit Al List of transactions in scope  Edit Al List of transactions in scope per client in scope |
| ExInfo SC              | 9 Report generation by Al | 1 | Authorised Intermediary 6_8  Authorised Intermediary 6_10  | Edit Al RaS report to SC                                                                         |
| Exinfo SC              | 9 Report generation by Al | 1 | Authorised Intermediary 6_10  Authorised Intermediary 6_11 | Edit Al Reconciliation error                                                                     |
| Exinfo SC              | 9 Report generation by Al | 1 | , =                                                        |                                                                                                  |
|                        |                           |   | Authorised Intermediary 6_12                               | Edit Al Reconciliation report                                                                    |
| ExInfo SC              | 9 Report generation by Al | 1 | Authorised Intermediary 6_13                               | Edit Al Settlements on client accounts                                                           |
| ExInfo SC              | 9 Report generation by Al | 1 | Authorised Intermediary 6_15                               | Edit Al Unformatted RaS report to SC                                                             |
| ExInfo SC              | 9 Report generation by AI | 1 | Authorised Intermediary 6_16                               | Edit Al Unformatted un-split RaS report                                                          |
| ExInfo SC              | 9 Report generation by AI | 1 | Authorised Intermediary 6_17                               | Edit AI Validation error                                                                         |
| ExInfo SC              | 9 Report generation by AI | 1 | Authorised Intermediary 6_18                               | Edit AI Validation error notification                                                            |
| ExInfo SC              | 9 Report generation by AI | 1 | Authorised Intermediary 6_19                               | Edit Al Validation report                                                                        |
| ExInfo SC              | 9 Report generation by AI | 1 | Authorised Intermediary 6_28                               | Edit CI Contact details                                                                          |
| ExInfo SC              | 9 Report generation by AI | 1 | Authorised Intermediary 6_29                               | Edit CI Validation error reply message                                                           |
| ExInfo SC              | 9 Report generation by AI | 1 | Authorised Intermediary 6_30                               | Edit DAH Contact details                                                                         |
| ExInfo SC              | 9 Report generation by AI | 1 | Authorised Intermediary 6_31                               | Edit DAH Validation error reply message                                                          |
| ExInfo SC              | 9 Report generation by AI | 1 | Authorised Intermediary 6_44                               | Edit SC Validation error notification                                                            |
| ExInfo SC              | 9 Report generation by AI | 1 | Authorised Intermediary 6_46                               | Edit TA Contact details                                                                          |
| ExInfo SC              | 9 Report generation by AI | 1 | Authorised Intermediary 11_10                              | Encrypt AI RaS report to SC                                                                      |
| ExInfo SC              | 9 Report generation by AI | 1 | Authorised Intermediary 7_2                                | Export AI DAH details                                                                            |
| ExInfo SC              | 9 Report generation by AI | 1 | Authorised Intermediary 7_3                                | Export AI IAH details                                                                            |
| ExInfo SC              | 9 Report generation by AI | 1 | Authorised Intermediary 7_4                                | Export AI List of all clients                                                                    |
| ExInfo SC              | 9 Report generation by AI | 1 | Authorised Intermediary 7_5                                | Export AI List of all transactions                                                               |
| ExInfo SC              | 9 Report generation by AI | 1 | Authorised Intermediary 7_6                                | Export AI List of clients in scope                                                               |
| ExInfo SC              | 9 Report generation by AI | 1 | Authorised Intermediary 7 7                                | Export AI List of transactions in scope                                                          |
| ExInfo SC              | 9 Report generation by AI | 1 | Authorised Intermediary 7 8                                | Export Al List of transactions in scope per client in scope                                      |
| ExInfo SC              | 9 Report generation by AI | 1 | Authorised Intermediary 7 10                               | Export AI RaS report to SC                                                                       |
| ExInfo SC              | 9 Report generation by AI | 1 | Authorised Intermediary 7 11                               | Export Al Reconciliation error                                                                   |
| ExInfo SC              | 9 Report generation by AI | 1 | Authorised Intermediary 7 12                               | Export AI Reconciliation report                                                                  |
| ExInfo SC              | 9 Report generation by AI | 1 | Authorised Intermediary 7 13                               | Export AI Settlements on client accounts                                                         |
| ExInfo SC              | 9 Report generation by AI | 1 | Authorised Intermediary 7 15                               | Export Al Unformatted RaS report to SC                                                           |
| ExInfo SC              | 9 Report generation by Al | 1 | Authorised Intermediary 7 16                               | Export Al Unformatted un-split RaS report                                                        |
| ExInfo SC              | 9 Report generation by Al | 1 | Authorised Intermediary 7 17                               | Export Al Validation error                                                                       |
| ExInfo SC              | 9 Report generation by Al | 1 | Authorised Intermediary 7 18                               | Export Al Validation error notification                                                          |
| ExInfo SC              | 9 Report generation by Al | 1 | Authorised Intermediary 7 19                               | Export Al Validation report                                                                      |
| ExInfo SC              | 9 Report generation by Al | 1 | Authorised Intermediary 7 28                               | Export CI Contact details                                                                        |
| ExInfo SC              | 9 Report generation by Al | 1 | Authorised Intermediary 7_29                               | Export CI Validation error reply message                                                         |
| ExInfo SC              | 9 Report generation by Al | 1 | Authorised Intermediary 7 30                               | Export DAH Contact details                                                                       |
| ExInfo SC              | 9 Report generation by Al | 1 | Authorised Intermediary 7 31                               | Export DAH Contact details  Export DAH Validation error reply message                            |
| Exinfo SC              | 9 Report generation by Al | 1 | Authorised Intermediary 7 44                               | Export SC Validation error notification                                                          |
| Exinio SC<br>Exinfo SC |                           | 1 | , =                                                        | ·                                                                                                |
| EXIIIO SC              | 9 Report generation by AI | 1 | Authorised Intermediary 7_46                               | Export TA Contact details                                                                        |

| ExInfo SC  | 9 Report generation by AI | 1 | Authorised Intermediary 4_2                                | Get AI DAH details                                             |
|------------|---------------------------|---|------------------------------------------------------------|----------------------------------------------------------------|
| ExInfo SC  | 9 Report generation by AI | 1 | Authorised Intermediary 4 3                                | Get AI IAH details                                             |
| ExInfo SC  | 9 Report generation by AI | 1 | Authorised Intermediary 4_4                                | Get Al List of all clients                                     |
| ExInfo SC  | 9 Report generation by AI | 1 | Authorised Intermediary 4 5                                | Get Al List of all transactions                                |
| ExInfo SC  | 9 Report generation by AI | 1 | Authorised Intermediary 4 6                                | Get Al List of clients in scope                                |
| ExInfo SC  | 9 Report generation by Al | 1 | Authorised Intermediary 4 7                                | Get Al List of transactions in scope                           |
| ExInfo SC  | 9 Report generation by Al | 1 | Authorised Intermediary 4 8                                | Get Al List of transactions in scope per client in scope       |
| ExInfo SC  | 9 Report generation by Al | 1 | Authorised Intermediary 4 10                               | Get Al RaS report to SC                                        |
| ExInfo SC  | 9 Report generation by Al | 1 | Authorised Intermediary 4_10  Authorised Intermediary 4_11 | Get Al Reconciliation error                                    |
| ExInfo SC  | 9 Report generation by Al | 1 | Authorised Intermediary 4 12                               | Get Al Reconciliation report                                   |
| ExInfo SC  | 9 Report generation by Al | 1 | Authorised Intermediary 4_12  Authorised Intermediary 4_13 | Get Al Settlements on client accounts                          |
| ExInfo SC  | 9 Report generation by Al | 1 | Authorised Intermediary 4_15  Authorised Intermediary 4_15 | Get Al Unformatted RaS report to SC                            |
| Exinfo SC  |                           | 1 | • =                                                        | ·                                                              |
| Exinfo SC  | 9 Report generation by Al | 1 | Authorised Intermediary 4_16                               | Get Al Velidation array                                        |
|            | 9 Report generation by AI |   | Authorised Intermediary 4_17                               | Get Al Validation error                                        |
| ExInfo SC  | 9 Report generation by Al | 1 | Authorised Intermediary 4_18                               | Get Al Validation error notification                           |
| ExInfo SC  | 9 Report generation by AI | 1 | Authorised Intermediary 4_19                               | Get AI Validation report                                       |
| ExInfo SC  | 9 Report generation by AI | 1 | Authorised Intermediary 4_28                               | Get CI Contact details                                         |
| ExInfo SC  | 9 Report generation by AI | 1 | Authorised Intermediary 4_29                               | Get CI Validation error reply message                          |
| ExInfo SC  | 9 Report generation by AI | 1 | Authorised Intermediary 4_30                               | Get DAH Contact details                                        |
| ExInfo SC  | 9 Report generation by AI | 1 | Authorised Intermediary 4_31                               | Get DAH Validation error reply message                         |
| ExInfo SC  | 9 Report generation by AI | 1 | Authorised Intermediary 4_44                               | Get SC Validation error notification                           |
| ExInfo SC  | 9 Report generation by AI | 1 | Authorised Intermediary 4_46                               | Get TA Contact details                                         |
| ExInfo SC  | 9 Report generation by AI | 1 | Authorised Intermediary 2_44                               | Import SC Validation error notification                        |
| ExInfo SC  | 9 Report generation by AI | 1 | Authorised Intermediary 18_9                               | Orchestrate Report generation by AI                            |
| ExInfo SC  | 9 Report generation by AI | 1 | Authorised Intermediary 14_44                              | Receive SC Validation error notification                       |
| ExInfo SC  | 9 Report generation by AI | 1 | Authorised Intermediary 17_8                               | Reconcile AI List of transactions in scope per client in scope |
| ExInfo SC  | 9 Report generation by AI | 1 | Authorised Intermediary 17_13                              | Reconcile AI Settlements on client accounts                    |
| ExInfo SC  | 9 Report generation by AI | 1 | Authorised Intermediary 13-Feb                             | SC Validation error notification                               |
| ExInfo SC  | 9 Report generation by AI | 1 | Authorised Intermediary 3_2                                | Search AI DAH details                                          |
| ExInfo SC  | 9 Report generation by AI | 1 | Authorised Intermediary 3_3                                | Search AI IAH details                                          |
| ExInfo SC  | 9 Report generation by AI | 1 | Authorised Intermediary 3_4                                | Search AI List of all clients                                  |
| ExInfo SC  | 9 Report generation by AI | 1 | Authorised Intermediary 3_5                                | Search AI List of all transactions                             |
| ExInfo SC  | 9 Report generation by AI | 1 | Authorised Intermediary 3 6                                | Search AI List of clients in scope                             |
| ExInfo SC  | 9 Report generation by AI | 1 | Authorised Intermediary 3 7                                | Search AI List of transactions in scope                        |
| ExInfo SC  | 9 Report generation by AI | 1 | Authorised Intermediary 3 8                                | Search AI List of transactions in scope per client in scope    |
| ExInfo SC  | 9 Report generation by AI | 1 | Authorised Intermediary 3_10                               | Search AI RaS report to SC                                     |
| ExInfo SC  | 9 Report generation by AI | 1 | Authorised Intermediary 3_11                               | Search AI Reconciliation error                                 |
| ExInfo SC  | 9 Report generation by AI | 1 | Authorised Intermediary 3 12                               | Search AI Reconciliation report                                |
| ExInfo SC  | 9 Report generation by AI | 1 | Authorised Intermediary 3 13                               | Search AI Settlements on client accounts                       |
| ExInfo SC  | 9 Report generation by AI | 1 | Authorised Intermediary 3 15                               | Search Al Unformatted RaS report to SC                         |
| ExInfo SC  | 9 Report generation by Al | 1 | Authorised Intermediary 3_16                               | Search Al Unformatted un-split RaS report                      |
| ExInfo SC  | 9 Report generation by Al | 1 | Authorised Intermediary 3_17                               | Search Al Validation error                                     |
| ExInfo SC  | 9 Report generation by Al | 1 | Authorised Intermediary 3_17                               | Search Al Validation error notification                        |
| ExInfo SC  | 9 Report generation by Al | 1 | Authorised Intermediary 3_19                               | Search Al Validation report                                    |
| Exinfo SC  | 9 Report generation by Al | 1 | Authorised Intermediary 3_19  Authorised Intermediary 3_28 | Search CI Contact details                                      |
| EXIIIIO SC | s keport generation by Ai | 1 | Authorised intermediary 3_28                               | Search Cr Contact details                                      |

| ExInfo SC | 9 Report generation by AI     | 1 | Authorised Intermediary 3 29   | Search CI Validation error reply message                  |
|-----------|-------------------------------|---|--------------------------------|-----------------------------------------------------------|
| ExInfo SC | 9 Report generation by AI     | 1 | Authorised Intermediary 3 30   | Search DAH Contact details                                |
| ExInfo SC | 9 Report generation by AI     | 1 | Authorised Intermediary 3_31   | Search DAH Validation error reply message                 |
| ExInfo SC | 9 Report generation by AI     | 1 | Authorised Intermediary 3 44   | Search SC Validation error notification                   |
| ExInfo SC | 9 Report generation by Al     | 1 | Authorised Intermediary 3 46   | Search TA Contact details                                 |
| ExInfo SC | 9 Report generation by AI     | 1 | Authorised Intermediary 13 10  | Send AI RaS report to SC                                  |
| ExInfo SC | 9 Report generation by AI     | 1 | Authorised Intermediary 5 2    | Show AI DAH details                                       |
| ExInfo SC | 9 Report generation by AI     | 1 | Authorised Intermediary 5_3    | Show AI IAH details                                       |
| ExInfo SC | 9 Report generation by AI     | 1 | Authorised Intermediary 5 4    | Show AI List of all clients                               |
| ExInfo SC | 9 Report generation by AI     | 1 | Authorised Intermediary 5 5    | Show AI List of all transactions                          |
| ExInfo SC | 9 Report generation by AI     | 1 | Authorised Intermediary 5 6    | Show AI List of clients in scope                          |
| ExInfo SC | 9 Report generation by AI     | 1 | Authorised Intermediary 5 7    | Show AI List of transactions in scope                     |
| ExInfo SC | 9 Report generation by Al     | 1 | Authorised Intermediary 5 8    | Show AI List of transactions in scope per client in scope |
| ExInfo SC | 9 Report generation by Al     | 1 | Authorised Intermediary 5 10   | Show AI RaS report to SC                                  |
| ExInfo SC | 9 Report generation by AI     | 1 | Authorised Intermediary 5 11   | Show AI Reconciliation error                              |
| ExInfo SC | 9 Report generation by Al     | 1 | Authorised Intermediary 5 12   | Show AI Reconciliation report                             |
| ExInfo SC | 9 Report generation by AI     | 1 | Authorised Intermediary 5 13   | Show AI Settlements on client accounts                    |
| ExInfo SC | 9 Report generation by Al     | 1 | Authorised Intermediary 5 15   | Show AI Unformatted RaS report to SC                      |
| ExInfo SC | 9 Report generation by Al     | 1 | Authorised Intermediary 5 16   | Show AI Unformatted un-split RaS report                   |
| ExInfo SC | 9 Report generation by Al     | 1 | Authorised Intermediary 5_17   | Show Al Validation error                                  |
| ExInfo SC | 9 Report generation by Al     | 1 | Authorised Intermediary 5 18   | Show Al Validation error notification                     |
| ExInfo SC | 9 Report generation by Al     | 1 | Authorised Intermediary 5 19   | Show Al Validation report                                 |
| ExInfo SC | 9 Report generation by Al     | 1 | Authorised Intermediary 5 28   | Show CI Contact details                                   |
| ExInfo SC | 9 Report generation by Al     | 1 | Authorised Intermediary 5 29   | Show CI Validation error reply message                    |
| ExInfo SC | 9 Report generation by AI     | 1 | Authorised Intermediary 5 30   | Show DAH Contact details                                  |
| ExInfo SC | 9 Report generation by Al     | 1 | Authorised Intermediary 5 31   | Show DAH Validation error reply message                   |
| ExInfo SC | 9 Report generation by Al     | 1 | Authorised Intermediary 5 44   | Show SC Validation error notification                     |
| ExInfo SC | 9 Report generation by Al     | 1 | Authorised Intermediary 5_46   | Show TA Contact details                                   |
| ExInfo SC | 9 Report generation by Al     | 1 | Authorised Intermediary 12 10  | Sign Al RaS report to SC                                  |
| ExInfo SC | 9 Report generation by Al     | 1 | Authorised Intermediary Feb-00 | TA Contact details                                        |
| ExInfo SC | 9 Report generation by Al     | 1 | Authorised Intermediary 9 16   | Validate AI Unformatted un-split RaS report               |
| ExInfo SC | 9 Report generation by Al     | 1 | Authorised Intermediary 9 17   | Validate AI Validation error                              |
| ExInfo SC | 9 Report generation by AI     | 1 | Authorised Intermediary 9 19   | Validate AI Validation report                             |
| ExInfo SC | 9 Report generation by AI     | 1 | Authorised Intermediary 15 44  | Verify signature of SC Validation error notification      |
| ExInfo SC | 10 Treatment of reports by SC | 2 | Source Country 1               | Al Contact details                                        |
| ExInfo SC | 10 Treatment of reports by SC | 2 | Source Country 10-Jan          | AI RaS report to SC                                       |
| ExInfo SC | 10 Treatment of reports by SC | 2 | Source Country 10 10           | Approve AI RaS report to SC                               |
| ExInfo SC | 10 Treatment of reports by SC | 2 | Source Country 10 40           | Approve SC RaS report to RC                               |
| ExInfo SC | 10 Treatment of reports by SC | 2 | Source Country 10 44           | Approve SC Validation error notification                  |
| ExInfo SC | 10 Treatment of reports by SC | 2 | Source Country 1_40            | Compose SC RaS report to RC                               |
| ExInfo SC | 10 Treatment of reports by SC | 2 | Source Country 1_41            | Compose SC Reconciliation error                           |
| ExInfo SC | 10 Treatment of reports by SC | 2 | Source Country 1 42            | Compose SC Reconciliation report                          |
| ExInfo SC | 10 Treatment of reports by SC | 2 | Source Country 1 43            | Compose SC Validation error                               |
| ExInfo SC | 10 Treatment of reports by SC | 2 | Source Country 1_44            | Compose SC Validation error notification                  |
| ExInfo SC | 10 Treatment of reports by SC | 2 | Source Country 1 45            | Compose SC Validation report                              |

| ExInfo SC              | 10 Treatment of reports by SC                                | 2 | Source Country 16_10                       | Decrypt AI RaS report to SC                                        |
|------------------------|--------------------------------------------------------------|---|--------------------------------------------|--------------------------------------------------------------------|
| ExInfo SC              | 10 Treatment of reports by SC                                | 2 | Source Country 8_10                        | Delete Al RaS report to SC                                         |
| Exinfo SC              |                                                              | 2 | Source Country 8_10                        | Delete SC RaS report to SC  Delete SC RaS report to RC             |
|                        | 10 Treatment of reports by SC                                |   |                                            | 1                                                                  |
| ExInfo SC              | 10 Treatment of reports by SC                                | 2 | Source Country 8_41                        | Delete SC Reconciliation error                                     |
| ExInfo SC              | 10 Treatment of reports by SC                                | 2 | Source Country 8_42                        | Delete SC Reconciliation report                                    |
| ExInfo SC              | 10 Treatment of reports by SC                                | 2 | Source Country 8_43                        | Delete SC Validation error                                         |
| ExInfo SC              | 10 Treatment of reports by SC                                | 2 | Source Country 8_44                        | Delete SC Validation error notification                            |
| ExInfo SC              | 10 Treatment of reports by SC                                | 2 | Source Country 8_45                        | Delete SC Validation report                                        |
| ExInfo SC              | 10 Treatment of reports by SC                                | 2 | Source Country 6_1                         | Edit AI Contact details                                            |
| ExInfo SC              | 10 Treatment of reports by SC                                | 2 | Source Country 6_10                        | Edit AI RaS report to SC                                           |
| ExInfo SC              | 10 Treatment of reports by SC                                | 2 | Source Country 6_40                        | Edit SC RaS report to RC                                           |
| ExInfo SC              | 10 Treatment of reports by SC                                | 2 | Source Country 6_41                        | Edit SC Reconciliation error                                       |
| ExInfo SC              | 10 Treatment of reports by SC                                | 2 | Source Country 6_42                        | Edit SC Reconciliation report                                      |
| ExInfo SC              | 10 Treatment of reports by SC                                | 2 | Source Country 6_43                        | Edit SC Validation error                                           |
| ExInfo SC              | 10 Treatment of reports by SC                                | 2 | Source Country 6_44                        | Edit SC Validation error notification                              |
| ExInfo SC              | 10 Treatment of reports by SC                                | 2 | Source Country 6_45                        | Edit SC Validation report                                          |
| ExInfo SC              | 10 Treatment of reports by SC                                | 2 | Source Country 6_46                        | Edit TA Contact details                                            |
| ExInfo SC              | 10 Treatment of reports by SC                                | 2 | Source Country 11_10                       | Encrypt AI RaS report to SC                                        |
| ExInfo SC              | 10 Treatment of reports by SC                                | 2 | Source Country 11_40                       | Encrypt SC RaS report to RC                                        |
| ExInfo SC              | 10 Treatment of reports by SC                                | 2 | Source Country 11_44                       | Encrypt SC Validation error notification                           |
| ExInfo SC              | 10 Treatment of reports by SC                                | 2 | Source Country 7_1                         | Export Al Contact details                                          |
| ExInfo SC              | 10 Treatment of reports by SC                                | 2 | Source Country 7_10                        | Export Al RaS report to SC                                         |
| ExInfo SC              | 10 Treatment of reports by SC                                | 2 | Source Country 7 40                        | Export SC RaS report to RC                                         |
| ExInfo SC              | 10 Treatment of reports by SC                                | 2 | Source Country 7_41                        | Export SC Reconciliation error                                     |
| ExInfo SC              | 10 Treatment of reports by SC                                | 2 | Source Country 7 42                        | Export SC Reconciliation report                                    |
| ExInfo SC              | 10 Treatment of reports by SC                                | 2 | Source Country 7 43                        | Export SC Validation error                                         |
| ExInfo SC              | 10 Treatment of reports by SC                                | 2 | Source Country 7_44                        | Export SC Validation error notification                            |
| ExInfo SC              | 10 Treatment of reports by SC                                | 2 | Source Country 7_45                        | Export SC Validation report                                        |
| ExInfo SC              | 10 Treatment of reports by SC                                | 2 | Source Country 7_46                        | Export TA Contact details                                          |
| ExInfo SC              | 10 Treatment of reports by SC                                | 2 | Source Country 4_1                         | Get Al Contact details                                             |
| ExInfo SC              | 10 Treatment of reports by SC                                | 2 | Source Country 4_10                        | Get AI RaS report to SC                                            |
| ExInfo SC              | 10 Treatment of reports by SC                                | 2 | Source Country 4 40                        | Get SC RaS report to RC                                            |
| ExInfo SC              | 10 Treatment of reports by SC                                | 2 | Source Country 4 41                        | Get SC Reconciliation error                                        |
| ExInfo SC              | 10 Treatment of reports by SC                                | 2 | Source Country 4_42                        | Get SC Reconciliation report                                       |
| ExInfo SC              | 10 Treatment of reports by SC                                | 2 | Source Country 4_42                        | Get SC Validation error                                            |
| ExInfo SC              | 10 Treatment of reports by SC                                | 2 | Source Country 4_43                        | Get SC Validation error notification                               |
| ExInfo SC              | 10 Treatment of reports by SC                                | 2 | Source Country 4_44<br>Source Country 4_45 | Get SC Validation error notification                               |
| Exinfo SC              | 10 Treatment of reports by SC                                | 2 | Source Country 4_45 Source Country 4_46    | Get TA Contact details                                             |
| Exinfo SC              | 10 Treatment of reports by SC                                | 2 | Source Country 4_46 Source Country 2_10    |                                                                    |
| Exinto SC<br>Exinfo SC | 10 Treatment of reports by SC  10 Treatment of reports by SC | 2 | Source Country 2_10 Source Country 18_10   | Import AI RaS report to SC  Orchestrate Treatment of reports by SC |
| Exinto SC<br>Exinfo SC |                                                              | 2 |                                            | ·                                                                  |
|                        | 10 Treatment of reports by SC                                |   | Source Country 14_10                       | Receive Al RaS report to SC                                        |
| ExInfo SC              | 10 Treatment of reports by SC                                | 2 | Source Country 17_10                       | Reconcile AI RaS report to SC                                      |
| ExInfo SC              | 10 Treatment of reports by SC                                | 2 | Source Country 17_40                       | Reconcile SC RaS report to RC                                      |
| ExInfo SC              | 10 Treatment of reports by SC                                | 2 | Source Country 40                          | SC RaS report to RC                                                |
| ExInfo SC              | 10 Treatment of reports by SC                                | 2 | Source Country 41                          | SC Reconciliation error                                            |

| ExInfo SC | 10 Treatment of reports by SC        | 2 | Source Country 42                         | SC Reconciliation report                |
|-----------|--------------------------------------|---|-------------------------------------------|-----------------------------------------|
| ExInfo SC | 10 Treatment of reports by SC        | 2 | Source Country 43                         | SC Validation error                     |
| ExInfo SC | 10 Treatment of reports by SC        | 2 | Source Country 13-Feb                     | SC Validation error notification        |
| ExInfo SC | 10 Treatment of reports by SC        | 2 | Source Country 14-Feb                     | SC Validation report                    |
| ExInfo SC | 10 Treatment of reports by SC        | 2 | Source Country 3_1                        | Search AI Contact details               |
| ExInfo SC | 10 Treatment of reports by SC        | 2 | Source Country 3 10                       | Search AI RaS report to SC              |
| ExInfo SC | 10 Treatment of reports by SC        | 2 | Source Country 3_40                       | Search SC RaS report to RC              |
| ExInfo SC | 10 Treatment of reports by SC        | 2 | Source Country 3 41                       | Search SC Reconciliation error          |
| ExInfo SC | 10 Treatment of reports by SC        | 2 | Source Country 3_42                       | Search SC Reconciliation report         |
| ExInfo SC | 10 Treatment of reports by SC        | 2 | Source Country 3 43                       | Search SC Validation error              |
| ExInfo SC | 10 Treatment of reports by SC        | 2 | Source Country 3 44                       | Search SC Validation error notification |
| ExInfo SC | 10 Treatment of reports by SC        | 2 | Source Country 3 45                       | Search SC Validation report             |
| ExInfo SC | 10 Treatment of reports by SC        | 2 | Source Country 3 46                       | Search TA Contact details               |
| ExInfo SC | 10 Treatment of reports by SC        | 2 | Source Country 13_10                      | Send AI RaS report to SC                |
| ExInfo SC | 10 Treatment of reports by SC        | 2 | Source Country 13_40                      | Send SC RaS report to RC                |
| ExInfo SC | 10 Treatment of reports by SC        | 2 | Source Country 13 44                      | Send SC Validation error notification   |
| ExInfo SC | 10 Treatment of reports by SC        | 2 | Source Country 5 1                        | Show Al Contact details                 |
| ExInfo SC | 10 Treatment of reports by SC        | 2 | Source Country 5 10                       | Show Al RaS report to SC                |
| ExInfo SC | 10 Treatment of reports by SC        | 2 | Source Country 5 40                       | Show SC RaS report to RC                |
| ExInfo SC | 10 Treatment of reports by SC        | 2 | Source Country 5_10                       | Show SC Reconciliation error            |
| ExInfo SC | 10 Treatment of reports by SC        | 2 | Source Country 5 42                       | Show SC Reconciliation report           |
| ExInfo SC | 10 Treatment of reports by SC        | 2 | Source Country 5_43                       | Show SC Validation error                |
| ExInfo SC | 10 Treatment of reports by SC        | 2 | Source Country 5 44                       | Show SC Validation error notification   |
| ExInfo SC | 10 Treatment of reports by SC        | 2 | Source Country 5 45                       | Show SC Validation report               |
| ExInfo SC | 10 Treatment of reports by SC        | 2 | Source Country 5 46                       | Show TA Contact details                 |
| ExInfo SC | 10 Treatment of reports by SC        | 2 | Source Country 12 10                      | Sign AI RaS report to SC                |
| ExInfo SC | 10 Treatment of reports by SC        | 2 | Source Country 12 40                      | Sign SC RaS report to RC                |
| ExInfo SC | 10 Treatment of reports by SC        | 2 | Source Country 12_10                      | Sign SC Validation error notification   |
| ExInfo SC | 10 Treatment of reports by SC        | 2 | Source Country Feb-00                     | TA Contact details                      |
| ExInfo SC | 10 Treatment of reports by SC        | 2 | Source Country 9_10                       | Validate AI RaS report to SC            |
| ExInfo SC | 10 Treatment of reports by SC        | 2 | Source Country 9 43                       | Validate SC Validation error            |
| ExInfo SC | 10 Treatment of reports by SC        | 2 | Source Country 9 45                       | Validate SC Validation report           |
| ExInfo SC | 10 Treatment of reports by SC        | 2 | Source Country 15 10                      | Verify signature of AI RaS report to SC |
| ExInfo SC | 11 Analysis of the information by SC | 3 | Source Country Jan-00                     | Al RaS report to SC                     |
| ExInfo SC | 11 Analysis of the information by SC | 3 | Source Country 10 10                      | Approve AI RaS report to SC             |
| ExInfo SC | 11 Analysis of the information by SC | 3 | Source Country 10_10 Source Country 10_37 | Approve RFI reply message               |
| ExInfo SC | 11 Analysis of the information by SC | 3 | Source Country 10_37                      | Approve SC Change notification          |
| ExInfo SC | 11 Analysis of the information by SC | 3 | Source Country 1 36                       | Compose RFI                             |
| ExInfo SC | 11 Analysis of the information by SC | 3 | Source Country 1_39                       | Compose SC Corrective actions report    |
| Exinfo SC | 11 Analysis of the information by SC | 3 | Source Country 1_39 Source Country 1_43   | Compose SC Validation error             |
| Exinfo SC | 11 Analysis of the information by SC | 3 | Source Country 1_45                       | Compose SC Validation report            |
| ExInfo SC | 11 Analysis of the information by SC | 3 | Source Country 1_45 Source Country 1 47   | Compose TA Tax control report           |
| Exinfo SC | ·                                    | 3 | , =                                       | ·                                       |
|           | 11 Analysis of the information by SC |   | Source Country 16_10                      | Decrypt AI RaS report to SC             |
| ExInfo SC | 11 Analysis of the information by SC | 3 | Source Country 16_37                      | Decrypt RFI reply message               |
| ExInfo SC | 11 Analysis of the information by SC | 3 | Source Country 16_38                      | Decrypt SC Change notification          |

| 44 4                                 | 12                                                                                                    | C C C 12                                                                                                    | Dalata Al Basana at 1 ass                                                                                                    |
|--------------------------------------|----------------------------------------------------------------------------------------------------|----------------------------------------------------------------------------------------------------|----------------------------------------------------------------------------------------------------|
| ·                                    |                                                                                                    |                                                                                                    | Delete AI RaS report to SC                                                                                                    |
| , ,                                  | -                                                                                                    | , =                                                                                                    | Delete RFI                                                                                                    |
| ·                                    | 3                                                                                                    | Source Country 8_37                                                                                                    | Delete RFI reply message                                                                                                    |
| , ,                                  | 3                                                                                                    | Source Country 8_38                                                                                                    | Delete SC Change notification                                                                                                    |
| 11 Analysis of the information by SC | 3                                                                                                    | Source Country 8_39                                                                                                    | Delete SC Corrective actions report                                                                                                    |
| 11 Analysis of the information by SC | 3                                                                                                    | Source Country 8_43                                                                                                    | Delete SC Validation error                                                                                                    |
| 11 Analysis of the information by SC | 3                                                                                                    | Source Country 8_45                                                                                                    | Delete SC Validation report                                                                                                    |
| 11 Analysis of the information by SC | 3                                                                                                    | Source Country 8_47                                                                                                    | Delete TA Tax control report                                                                                                    |
| 11 Analysis of the information by SC | 3                                                                                                    | Source Country 6_10                                                                                                    | Edit AI RaS report to SC                                                                                                    |
| 11 Analysis of the information by SC | 3                                                                                                    | Source Country 6_36                                                                                                    | Edit RFI                                                                                                    |
| 11 Analysis of the information by SC | 3                                                                                                    | Source Country 6_37                                                                                                    | Edit RFI reply message                                                                                                    |
| 11 Analysis of the information by SC | 3                                                                                                    | Source Country 6_38                                                                                                    | Edit SC Change notification                                                                                                    |
| 11 Analysis of the information by SC | 3                                                                                                    | Source Country 6_39                                                                                                    | Edit SC Corrective actions report                                                                                                    |
| 11 Analysis of the information by SC | 3                                                                                                    | Source Country 6_43                                                                                                    | Edit SC Validation error                                                                                                    |
| 11 Analysis of the information by SC | 3                                                                                                    | Source Country 6_45                                                                                                    | Edit SC Validation report                                                                                                    |
| 11 Analysis of the information by SC | 3                                                                                                    | Source Country 6_47                                                                                                    | Edit TA Tax control report                                                                                                    |
| 11 Analysis of the information by SC | 3                                                                                                    | Source Country 7_10                                                                                                    | Export AI RaS report to SC                                                                                                    |
| 11 Analysis of the information by SC | 3                                                                                                    | Source Country 7_36                                                                                                    | Export RFI                                                                                                    |
| 11 Analysis of the information by SC | 3                                                                                                    | Source Country 7_37                                                                                                    | Export RFI reply message                                                                                                    |
| 11 Analysis of the information by SC | 3                                                                                                    | Source Country 7_38                                                                                                    | Export SC Change notification                                                                                                    |
| 11 Analysis of the information by SC | 3                                                                                                    | Source Country 7_39                                                                                                    | Export SC Corrective actions report                                                                                                    |
| 11 Analysis of the information by SC | 3                                                                                                    | Source Country 7_43                                                                                                    | Export SC Validation error                                                                                                    |
| 11 Analysis of the information by SC | 3                                                                                                    | Source Country 7_45                                                                                                    | Export SC Validation report                                                                                                    |
| 11 Analysis of the information by SC | 3                                                                                                    | Source Country 7_47                                                                                                    | Export TA Tax control report                                                                                                    |
| 11 Analysis of the information by SC | 3                                                                                                    | Source Country 4_10                                                                                                    | Get AI RaS report to SC                                                                                                    |
| 11 Analysis of the information by SC | 3                                                                                                    | Source Country 4_36                                                                                                    | Get RFI                                                                                                    |
| 11 Analysis of the information by SC | 3                                                                                                    | Source Country 4_37                                                                                                    | Get RFI reply message                                                                                                    |
| 11 Analysis of the information by SC | 3                                                                                                    | Source Country 4_38                                                                                                    | Get SC Change notification                                                                                                    |
| 11 Analysis of the information by SC | 3                                                                                                    | Source Country 4_39                                                                                                    | Get SC Corrective actions report                                                                                                    |
| 11 Analysis of the information by SC | 3                                                                                                    | Source Country 4_43                                                                                                    | Get SC Validation error                                                                                                    |
|                                      | 11 Analysis of the information by SC 11 Analysis of the information by SC | 11 Analysis of the information by SC 3 11 Analysis of the information by SC 3 | 11 Analysis of the information by SC 3 Source Country 8_37 11 Analysis of the information by SC 3 Source Country 8_37 11 Analysis of the information by SC 3 Source Country 8_38 11 Analysis of the information by SC 3 Source Country 8_39 11 Analysis of the information by SC 3 Source Country 8_43 11 Analysis of the information by SC 3 Source Country 8_45 11 Analysis of the information by SC 3 Source Country 8_47 11 Analysis of the information by SC 3 Source Country 8_47 11 Analysis of the information by SC 3 Source Country 6_10 11 Analysis of the information by SC 3 Source Country 6_36 11 Analysis of the information by SC 3 Source Country 6_37 11 Analysis of the information by SC 3 Source Country 6_38 11 Analysis of the information by SC 3 Source Country 6_39 11 Analysis of the information by SC 3 Source Country 6_39 11 Analysis of the information by SC 3 Source Country 6_43 11 Analysis of the information by SC 3 Source Country 6_43 11 Analysis of the information by SC 3 Source Country 6_45 11 Analysis of the information by SC 3 Source Country 6_47 11 Analysis of the information by SC 3 Source Country 6_47 11 Analysis of the information by SC 3 Source Country 7_10 11 Analysis of the information by SC 3 Source Country 7_36 11 Analysis of the information by SC 3 Source Country 7_38 11 Analysis of the information by SC 3 Source Country 7_38 11 Analysis of the information by SC 3 Source Country 7_39 11 Analysis of the information by SC 3 Source Country 7_43 11 Analysis of the information by SC 3 Source Country 7_43 11 Analysis of the information by SC 3 Source Country 7_43 11 Analysis of the information by SC 3 Source Country 7_43 11 Analysis of the information by SC 3 Source Country 7_43 11 Analysis of the information by SC 3 Source Country 7_43 11 Analysis of the information by SC 3 Source Country 7_43 11 Analysis of the information by SC 3 Source Country 7_43 11 Analysis of the information by SC 3 Source Country 4_36 11 Analysis of the information by SC 3 Source Country 4_36 11 Analysis of the information by SC 3 S |

**Additional Appendices to the Final report** 

#### **Appendix 17: Architecture Artefacts and Views**

Lists of All IT Functionalities and Information Objects Required per Process Step for the AIC Model and SC Model

| Process name | Step ID | Step name                                      | Actor name                                       | IO/ITF ID IO/ITF name                                            | IO/ITF |
|--------------|---------|------------------------------------------------|--------------------------------------------------|------------------------------------------------------------------|--------|
| ExInfo AIC   | 1.03    | I Identify all transactions in scope           | Authorised Intermediary                          | 4 Al List of all clients                                         | 10     |
| ExInfo AIC   | 1.03    | I Identify all transactions in scope           | Authorised Intermediary                          | 5 AI List of all transactions                                    | 10     |
| ExInfo AIC   | 1.03    | I Identify all transactions in scope           | Authorised Intermediary                          | 6 AI List of clients in scope                                    | 10     |
| ExInfo AIC   |         | I Identify all transactions in scope           | Authorised Intermediary                          | 7 AI List of transactions in scope                               | IO     |
| ExInfo AIC   |         | I Identify all transactions in scope           | Authorised Intermediary                          | 8 Al List of transactions in scope per client in scope           | IO     |
| ExInfo AIC   |         | I Identify all transactions in scope           | Authorised Intermediary                          | 11 AI Reconciliation error                                       | 10     |
| ExInfo AIC   |         | I Identify all transactions in scope           | Authorised Intermediary                          | 1 6 Compose Al List of clients in scope                          | ITF    |
| ExInfo AIC   |         | I Identify all transactions in scope           | Authorised Intermediary                          | 1 7 Compose Al List of transactions in scope                     | ITF    |
| ExInfo AIC   |         | I Identify all transactions in scope           | Authorised Intermediary                          | 1 8 Compose AI List of transactions in scope per client in scope | ITF    |
| ExInfo AIC   |         | I Identify all transactions in scope           | Authorised Intermediary                          | 8 6 Delete AI List of clients in scope                           | ITF    |
| ExInfo AIC   |         | I Identify all transactions in scope           | Authorised Intermediary                          | 8 7 Delete Al List of transactions in scope                      | ITF    |
| ExInfo AIC   |         | I Identify all transactions in scope           | Authorised Intermediary                          | 8 8 Delete AI List of transactions in scope per client in scope  | ITF    |
| ExInfo AIC   |         | I Identify all transactions in scope           | Authorised Intermediary                          | 6 4 Edit Al List of all clients                                  | ITF    |
| ExInfo AIC   |         | I Identify all transactions in scope           | Authorised Intermediary                          | 6 5 Edit Al List of all transactions                             | ITF    |
| ExInfo AIC   |         | I Identify all transactions in scope           | Authorised Intermediary  Authorised Intermediary | 6 6 Edit Al List of clients in scope                             | ITF    |
| ExInfo AIC   |         | I Identify all transactions in scope           | Authorised Intermediary                          | 6 7 Edit Al List of transactions in scope                        | ITF    |
| ExInfo AIC   |         | I Identify all transactions in scope           | Authorised Intermediary  Authorised Intermediary | 6 8 Edit Al List of transactions in scope                        | ITF    |
| ExInfo AIC   |         | I Identify all transactions in scope           | Authorised Intermediary  Authorised Intermediary | 6 11 Edit Al Reconciliation error                                | ITF    |
| Exinfo AIC   |         | I Identify all transactions in scope           | Authorised Intermediary  Authorised Intermediary | 7 4 Export Al List of all clients                                | ITF    |
| Exinfo AIC   |         | ·                                              | Authorised Intermediary  Authorised Intermediary | - :                                                              | ITF    |
|              |         | I Identify all transactions in scope           | ,                                                | 7_5 Export Al List of all transactions                           | ITF    |
| ExInfo AIC   |         | I Identify all transactions in scope           | Authorised Intermediary                          | 7_6 Export Al List of clients in scope                           |        |
| ExInfo AIC   |         | I Identify all transactions in scope           | Authorised Intermediary                          | 7_7 Export Al List of transactions in scope                      | ITF    |
| ExInfo AIC   |         | I Identify all transactions in scope           | Authorised Intermediary                          | 7_8 Export AI List of transactions in scope per client in scope  | ITF    |
| ExInfo AIC   |         | I Identify all transactions in scope           | Authorised Intermediary                          | 7_11 Export AI Reconciliation error                              | ITF    |
| ExInfo AIC   |         | I Identify all transactions in scope           | Authorised Intermediary                          | 4_4 Get Al List of all clients                                   | ITF    |
| ExInfo AIC   |         | I Identify all transactions in scope           | Authorised Intermediary                          | 4_5 Get AI List of all transactions                              | ITF    |
| ExInfo AIC   |         | I Identify all transactions in scope           | Authorised Intermediary                          | 4_6 Get AI List of clients in scope                              | ITF    |
| ExInfo AIC   |         | I Identify all transactions in scope           | Authorised Intermediary                          | 4_7 Get AI List of transactions in scope                         | ITF    |
| ExInfo AIC   |         | I Identify all transactions in scope           | Authorised Intermediary                          | 4_8 Get AI List of transactions in scope per client in scope     | ITF    |
| ExInfo AIC   |         | I Identify all transactions in scope           | Authorised Intermediary                          | 4_11 Get AI Reconciliation error                                 | ITF    |
| ExInfo AIC   |         | I Identify all transactions in scope           | Authorised Intermediary                          | 18_1 Orchestrate Report generation by AI                         | ITF    |
| ExInfo AIC   |         | I Identify all transactions in scope           | Authorised Intermediary                          | 3_4 Search AI List of all clients                                | ITF    |
| ExInfo AIC   |         | I Identify all transactions in scope           | Authorised Intermediary                          | 3_5 Search AI List of all transactions                           | ITF    |
| ExInfo AIC   | 1.03    | I Identify all transactions in scope           | Authorised Intermediary                          | 3_6 Search AI List of clients in scope                           | ITF    |
| ExInfo AIC   | 1.03    | l Identify all transactions in scope           | Authorised Intermediary                          | 3_7 Search Al List of transactions in scope                      | ITF    |
| ExInfo AIC   | 1.03    | l Identify all transactions in scope           | Authorised Intermediary                          | 3_8 Search AI List of transactions in scope per client in scope  | ITF    |
| ExInfo AIC   | 1.03    | I Identify all transactions in scope           | Authorised Intermediary                          | 3_11 Search AI Reconciliation error                              | ITF    |
| ExInfo AIC   | 1.03    | l Identify all transactions in scope           | Authorised Intermediary                          | 5_4 Show AI List of all clients                                  | ITF    |
| ExInfo AIC   | 1.03    | ldentify all transactions in scope             | Authorised Intermediary                          | 5_5 Show AI List of all transactions                             | ITF    |
| ExInfo AIC   | 1.03    | ldentify all transactions in scope             | Authorised Intermediary                          | 5_6 Show AI List of clients in scope                             | ITF    |
| ExInfo AIC   | 1.03    | I Identify all transactions in scope           | Authorised Intermediary                          | 5_7 Show AI List of transactions in scope                        | ITF    |
| ExInfo AIC   | 1.03    | I Identify all transactions in scope           | Authorised Intermediary                          | 5_8 Show AI List of transactions in scope per client in scope    | ITF    |
| ExInfo AIC   | 1.03    | Identify all transactions in scope             | Authorised Intermediary                          | 5_11 Show AI Reconciliation error                                | ITF    |
| ExInfo AIC   | 1.02    | Reconcile amount paid vs transactions in scope | Authorised Intermediary                          | 8 Al List of transactions in scope per client in scope           | 10     |
| ExInfo AIC   | 1.02    | Reconcile amount paid vs transactions in scope | Authorised Intermediary                          | 11 Al Reconciliation error                                       | 10     |
| ExInfo AIC   | 1.02    | Reconcile amount paid vs transactions in scope | Authorised Intermediary                          | 12 Al Reconciliation report                                      | 10     |
| ExInfo AIC   |         | Reconcile amount paid vs transactions in scope | Authorised Intermediary                          | 13 Al Settlements on client accounts                             | Ю      |
| ExInfo AIC   |         | Reconcile amount paid vs transactions in scope | Authorised Intermediary                          | 1 11 Compose Al Reconciliation error                             | ITF    |
| ExInfo AIC   |         | Reconcile amount paid vs transactions in scope | Authorised Intermediary                          | 1 12 Compose Al Reconciliation report                            | ITF    |

| ExInfo AIC | 1.02 Reconcile amount paid vs transactions in scope | Authorised Intermediary                          | 8_11 Delete AI Reconciliation error                                 | ITF |
|------------|-----------------------------------------------------|--------------------------------------------------|---------------------------------------------------------------------|-----|
| ExInfo AIC | 1.02 Reconcile amount paid vs transactions in scope | Authorised Intermediary                          | 8 12 Delete AI Reconciliation report                                | ITF |
| ExInfo AIC | 1.02 Reconcile amount paid vs transactions in scope | Authorised Intermediary                          | 6 8 Edit AI List of transactions in scope per client in scope       | ITF |
| ExInfo AIC | 1.02 Reconcile amount paid vs transactions in scope | Authorised Intermediary                          | 6 11 Edit Al Reconciliation error                                   | ITF |
| ExInfo AIC | 1.02 Reconcile amount paid vs transactions in scope | Authorised Intermediary                          | 6 12 Edit Al Reconciliation report                                  | ITF |
| ExInfo AIC | 1.02 Reconcile amount paid vs transactions in scope | Authorised Intermediary                          | 6 13 Edit Al Settlements on client accounts                         | ITF |
| ExInfo AIC | 1.02 Reconcile amount paid vs transactions in scope | Authorised Intermediary                          | 7 8 Export Al List of transactions in scope per client in scope     | ITF |
| ExInfo AIC | 1.02 Reconcile amount paid vs transactions in scope | Authorised Intermediary                          | 7 11 Export Al Reconciliation error                                 | ITF |
| ExInfo AIC | 1.02 Reconcile amount paid vs transactions in scope | Authorised Intermediary                          | 7 12 Export Al Reconciliation report                                | ITF |
| ExInfo AIC | 1.02 Reconcile amount paid vs transactions in scope | Authorised Intermediary                          | 7_13 Export AI Settlements on client accounts                       | ITF |
| ExInfo AIC | 1.02 Reconcile amount paid vs transactions in scope | Authorised Intermediary                          | 4 8 Get Al List of transactions in scope per client in scope        | ITF |
| ExInfo AIC | 1.02 Reconcile amount paid vs transactions in scope | Authorised Intermediary                          | 4 11 Get Al Reconciliation error                                    | ITF |
| ExInfo AIC | 1.02 Reconcile amount paid vs transactions in scope | Authorised Intermediary                          | 4 12 Get Al Reconciliation report                                   | ITF |
| ExInfo AIC | 1.02 Reconcile amount paid vs transactions in scope | Authorised Intermediary                          | 4 13 Get Al Settlements on client accounts                          | ITF |
| ExInfo AIC | 1.02 Reconcile amount paid vs transactions in scope | Authorised Intermediary                          | 18 1 Orchestrate Report generation by Al                            | ITF |
| ExInfo AIC | 1.02 Reconcile amount paid vs transactions in scope | Authorised Intermediary                          | 17 8 Reconcile AI List of transactions in scope per client in scope | ITF |
| ExInfo AIC | 1.02 Reconcile amount paid vs transactions in scope | Authorised Intermediary                          | 17 13 Reconcile Al Settlements on client accounts                   | ITF |
| ExInfo AIC | 1.02 Reconcile amount paid vs transactions in scope | Authorised Intermediary                          | 3 8 Search Al List of transactions in scope per client in scope     | ITF |
| ExInfo AIC | 1.02 Reconcile amount paid vs transactions in scope | Authorised Intermediary                          | 3 11 Search Al Reconciliation error                                 | ITF |
| ExInfo AIC | 1.02 Reconcile amount paid vs transactions in scope | Authorised Intermediary  Authorised Intermediary | 3 12 Search Al Reconciliation report                                | ITF |
| ExInfo AIC | 1.02 Reconcile amount paid vs transactions in scope | Authorised Intermediary                          | 3 13 Search Al Settlements on client accounts                       | ITF |
| Exinfo AIC | 1.02 Reconcile amount paid vs transactions in scope | Authorised Intermediary  Authorised Intermediary | 5 8 Show AI List of transactions in scope per client in scope       | ITF |
| Exinfo AIC | 1.02 Reconcile amount paid vs transactions in scope | Authorised Intermediary  Authorised Intermediary | 5 11 Show Al Reconciliation error                                   | ITF |
| Exinfo AIC | 1.02 Reconcile amount paid vs transactions in scope | Authorised Intermediary  Authorised Intermediary | 5 12 Show Al Reconciliation report                                  | ITF |
| Exinfo AIC | 1.02 Reconcile amount paid vs transactions in scope | Authorised Intermediary  Authorised Intermediary | 5 13 Show Al Settlements on client accounts                         | ITE |
| ExInfo AIC | 1.03 Reconciled?                                    | Authorised Intermediary  Authorised Intermediary | 11 Al Reconciliation error                                          | 10  |
| Exinfo AIC | 1.03 Reconciled?                                    | Authorised Intermediary  Authorised Intermediary | 6 11 Edit Al Reconciliation error                                   | ITF |
| Exinfo AIC | 1.03 Reconciled?                                    | •                                                | _                                                                   | ITF |
| Exinto AIC | 1.03 Reconciled?                                    | Authorised Intermediary                          | 7_11 Export Al Reconciliation error                                 | ITF |
| Exinfo AIC | 1.03 Reconciled?                                    | Authorised Intermediary                          | 4_11 Get Al Reconciliation error                                    | ITF |
|            |                                                     | Authorised Intermediary                          | 18_1 Orchestrate Report generation by Al                            | ITF |
| ExInfo AIC | 1.03 Reconciled?                                    | Authorised Intermediary                          | 3_11 Search AI Reconciliation error                                 |     |
| ExInfo AIC | 1.03 Reconciled?                                    | Authorised Intermediary                          | 5_11 Show Al Reconciliation error                                   | ITF |
| ExInfo AIC | 1.04 Export IAH and DAH data                        | Authorised Intermediary                          | 2 AI DAH details                                                    | 10  |
| ExInfo AIC | 1.04 Export IAH and DAH data                        | Authorised Intermediary                          | 3 AI IAH details                                                    | 10  |
| ExInfo AIC | 1.04 Export IAH and DAH data                        | Authorised Intermediary                          | 8 AI List of transactions in scope per client in scope              | 10  |
| ExInfo AIC | 1.04 Export IAH and DAH data                        | Authorised Intermediary                          | 14 AI Unformatted RaS report to AIC                                 | 10  |
| ExInfo AIC | 1.04 Export IAH and DAH data                        | Authorised Intermediary                          | 1_14 Compose Al Unformatted RaS report to AlC                       | ITF |
| ExInfo AIC | 1.04 Export IAH and DAH data                        | Authorised Intermediary                          | 8_14 Delete Al Unformatted RaS report to AIC                        | ITF |
| ExInfo AIC | 1.04 Export IAH and DAH data                        | Authorised Intermediary                          | 6_2 Edit AI DAH details                                             | ITF |
| ExInfo AIC | 1.04 Export IAH and DAH data                        | Authorised Intermediary                          | 6_3 Edit AI IAH details                                             | ITF |
| ExInfo AIC | 1.04 Export IAH and DAH data                        | Authorised Intermediary                          | 6_8 Edit AI List of transactions in scope per client in scope       | ITF |
| ExInfo AIC | 1.04 Export IAH and DAH data                        | Authorised Intermediary                          | 6_14 Edit AI Unformatted RaS report to AIC                          | ITF |
| ExInfo AIC | 1.04 Export IAH and DAH data                        | Authorised Intermediary                          | 7_2 Export AI DAH details                                           | ITF |
| ExInfo AIC | 1.04 Export IAH and DAH data                        | Authorised Intermediary                          | 7_3 Export AI IAH details                                           | ITF |
| ExInfo AIC | 1.04 Export IAH and DAH data                        | Authorised Intermediary                          | 7_8 Export AI List of transactions in scope per client in scope     | ITF |
| ExInfo AIC | 1.04 Export IAH and DAH data                        | Authorised Intermediary                          | 7_14 Export AI Unformatted RaS report to AIC                        | ITF |
| ExInfo AIC | 1.04 Export IAH and DAH data                        | Authorised Intermediary                          | 4_2 Get AI DAH details                                              | ITF |
| ExInfo AIC | 1.04 Export IAH and DAH data                        | Authorised Intermediary                          | 4_3 Get AI IAH details                                              | ITF |
| ExInfo AIC | 1.04 Export IAH and DAH data                        | Authorised Intermediary                          | 4_8 Get AI List of transactions in scope per client in scope        | ITF |
| ExInfo AIC | 1.04 Export IAH and DAH data                        | Authorised Intermediary                          | 4_14 Get AI Unformatted RaS report to AIC                           | ITF |

| ExInfo AIC | 1.04 Export IAH and DAH data                        | Authorised Intermediary | 18 1 Orchestrate Report generation by AI                        | ITF |
|------------|-----------------------------------------------------|-------------------------|-----------------------------------------------------------------|-----|
| ExInfo AIC | 1.04 Export IAH and DAH data                        | Authorised Intermediary | 3 2 Search Al DAH details                                       | ITF |
| ExInfo AIC | 1.04 Export IAH and DAH data                        | Authorised Intermediary | 3 3 Search Al IAH details                                       | ITF |
| ExInfo AIC | 1.04 Export IAH and DAH data                        | Authorised Intermediary | 3 8 Search Al List of transactions in scope per client in scope | ITF |
| ExInfo AIC | 1.04 Export IAH and DAH data                        | Authorised Intermediary | 3_14 Search Al Unformatted RaS report to AIC                    | ITF |
| ExInfo AIC | 1.04 Export IAH and DAH data                        | Authorised Intermediary | 5 2 Show AI DAH details                                         | ITF |
| ExInfo AIC | 1.04 Export IAH and DAH data                        | Authorised Intermediary | 5 3 Show Al IAH details                                         | ITF |
| ExInfo AIC | 1.04 Export IAH and DAH data                        | Authorised Intermediary | 5 8 Show AI List of transactions in scope per client in scope   | ITF |
| ExInfo AIC | 1.04 Export IAH and DAH data                        | Authorised Intermediary | 5 14 Show Al Unformatted RaS report to AIC                      | ITF |
| ExInfo AIC | 1.05 Verify data completeness and accuracy          | Authorised Intermediary | 14 AI Unformatted RaS report to AIC                             | 10  |
| ExInfo AIC | 1.05 Verify data completeness and accuracy          | Authorised Intermediary | 17 Al Validation error                                          | IO  |
| ExInfo AIC | 1.05 Verify data completeness and accuracy          | Authorised Intermediary | 19 Al Validation report                                         | IO  |
| ExInfo AIC | 1.05 Verify data completeness and accuracy          | Authorised Intermediary | 1 17 Compose Al Validation error                                | ITF |
| ExInfo AIC | 1.05 Verify data completeness and accuracy          | Authorised Intermediary | 1 19 Compose Al Validation report                               | ITF |
| ExInfo AIC | 1.05 Verify data completeness and accuracy          | Authorised Intermediary | 8 17 Delete Al Validation error                                 | ITF |
| ExInfo AIC | 1.05 Verify data completeness and accuracy          | Authorised Intermediary | 8 19 Delete Al Validation report                                | ITF |
| ExInfo AIC | 1.05 Verify data completeness and accuracy          | Authorised Intermediary | 6 14 Edit Al Unformatted RaS report to AIC                      | ITF |
| ExInfo AIC | 1.05 Verify data completeness and accuracy          | Authorised Intermediary | 6 17 Edit Al Validation error                                   | ITF |
| ExInfo AIC | 1.05 Verify data completeness and accuracy          | Authorised Intermediary | 6 19 Edit Al Validation report                                  | ITF |
| ExInfo AIC | 1.05 Verify data completeness and accuracy          | Authorised Intermediary | 7 14 Export Al Unformatted RaS report to AIC                    | ITF |
| ExInfo AIC | 1.05 Verify data completeness and accuracy          | Authorised Intermediary | 7 17 Export Al Validation error                                 | ITF |
| ExInfo AIC | 1.05 Verify data completeness and accuracy          | Authorised Intermediary | 7 19 Export Al Validation report                                | ITF |
| ExInfo AIC | 1.05 Verify data completeness and accuracy          | Authorised Intermediary | 4 14 Get AI Unformatted RaS report to AIC                       | ITF |
| ExInfo AIC | 1.05 Verify data completeness and accuracy          | Authorised Intermediary | 4 17 Get Al Validation error                                    | ITF |
| ExInfo AIC | 1.05 Verify data completeness and accuracy          | Authorised Intermediary | 4 19 Get Al Validation report                                   | ITF |
| ExInfo AIC | 1.05 Verify data completeness and accuracy          | Authorised Intermediary | 18 1 Orchestrate Report generation by Al                        | ITF |
| ExInfo AIC | 1.05 Verify data completeness and accuracy          | Authorised Intermediary | 3_14 Search AI Unformatted RaS report to AIC                    | ITF |
| ExInfo AIC | 1.05 Verify data completeness and accuracy          | Authorised Intermediary | 3 17 Search AI Validation error                                 | ITF |
| ExInfo AIC | 1.05 Verify data completeness and accuracy          | Authorised Intermediary | 3 19 Search AI Validation report                                | ITF |
| ExInfo AIC | 1.05 Verify data completeness and accuracy          | Authorised Intermediary | 5 14 Show Al Unformatted RaS report to AIC                      | ITF |
| ExInfo AIC | 1.05 Verify data completeness and accuracy          | Authorised Intermediary | 5 17 Show AI Validation error                                   | ITF |
| ExInfo AIC | 1.05 Verify data completeness and accuracy          | Authorised Intermediary | 5 19 Show Al Validation report                                  | ITF |
| ExInfo AIC | 1.05 Verify data completeness and accuracy          | Authorised Intermediary | 9 14 Validate AI Unformatted RaS report to AIC                  | ITF |
| ExInfo AIC | 1.05 Verify data completeness and accuracy          | Authorised Intermediary | 9 17 Validate AI Validation error                               | ITF |
| ExInfo AIC | 1.05 Verify data completeness and accuracy          | Authorised Intermediary | 9_19 Validate AI Validation report                              | ITF |
| ExInfo AIC | 1.06 Data is complete?                              | Authorised Intermediary | 17 AI Validation error                                          | 10  |
| ExInfo AIC | 1.06 Data is complete?                              | Authorised Intermediary | 6 17 Edit Al Validation error                                   | ITF |
| ExInfo AIC | 1.06 Data is complete?                              | Authorised Intermediary | 7_17 Export Al Validation error                                 | ITF |
| ExInfo AIC | 1.06 Data is complete?                              | Authorised Intermediary | 4_17 Get Al Validation error                                    | ITF |
| ExInfo AIC | 1.06 Data is complete?                              | Authorised Intermediary | 18 1 Orchestrate Report generation by Al                        | ITF |
| ExInfo AIC | 1.06 Data is complete?                              | Authorised Intermediary | 3 17 Search Al Validation error                                 | ITF |
| ExInfo AIC | 1.06 Data is complete?                              | Authorised Intermediary | 5 17 Show Al Validation error                                   | ITF |
| ExInfo AIC | 1.07 Data is accurate?                              | Authorised Intermediary | 17 Al Validation error                                          | IO  |
| ExInfo AIC | 1.07 Data is accurate?                              | Authorised Intermediary | 6_17 Edit Al Validation error                                   | ITF |
| ExInfo AIC | 1.07 Data is accurate?                              | Authorised Intermediary | 7_17 Export AI Validation error                                 | ITF |
| ExInfo AIC | 1.07 Data is accurate?                              | Authorised Intermediary | 4 17 Get Al Validation error                                    | ITF |
| ExInfo AIC | 1.07 Data is accurate?                              | Authorised Intermediary | 18 1 Orchestrate Report generation by Al                        | ITF |
| ExInfo AIC | 1.07 Data is accurate?                              | Authorised Intermediary | 3 17 Search Al Validation error                                 | ITF |
| ExInfo AIC | 1.07 Data is accurate?                              | Authorised Intermediary | 5 17 Show Al Validation error                                   | ITF |
| ExInfo AIC | 1.08 Find information needed to correct data errors | Authorised Intermediary | 14 AI Unformatted RaS report to AIC                             | 10  |

| ExInfo AIC | 1.08 Find information needed to correct data errors                                                     | Authorised Intermediary                          | 17 Al Validation error                                                                    | IO         |
|------------|----------------------------------------------------------------------------------------------------|--------------------------------------------------|-------------------------------------------------------------------------------------------|------------|
| ExInfo AIC | 1.08 Find information needed to correct data errors                                                     | Authorised Intermediary                          | 18 AI Validation error notification                                                       | 10         |
| ExInfo AIC | 1.08 Find information needed to correct data errors                                                     | Authorised Intermediary                          | 28 CI Contact details                                                                     | 10         |
| ExInfo AIC | 1.08 Find information needed to correct data errors                                                     | Authorised Intermediary                          | 29 CI Validation error reply message                                                      | IO         |
| ExInfo AIC | 1.08 Find information needed to correct data errors                                                     | Authorised Intermediary                          | 30 DAH Contact details                                                                    | IO         |
| ExInfo AIC | 1.08 Find information needed to correct data errors                                                     | Authorised Intermediary                          | 31 DAH Validation error reply message                                                     | IO         |
| ExInfo AIC | 1.08 Find information needed to correct data errors                                                     | Authorised Intermediary                          | 6 14 Edit Al Unformatted RaS report to AIC                                                | ITF        |
| ExInfo AIC | 1.08 Find information needed to correct data errors                                                     | Authorised Intermediary                          | 6 17 Edit Al Validation error                                                             | ITF        |
| ExInfo AIC | 1.08 Find information needed to correct data errors                                                     | Authorised Intermediary                          | 6 18 Edit AI Validation error notification                                                | ITF        |
| ExInfo AIC | 1.08 Find information needed to correct data errors                                                     | Authorised Intermediary                          | 6 28 Edit CI Contact details                                                              | ITF        |
| ExInfo AIC | 1.08 Find information needed to correct data errors                                                     | Authorised Intermediary                          | 6 29 Edit CI Validation error reply message                                               | ITF        |
| ExInfo AIC | 1.08 Find information needed to correct data errors                                                     | Authorised Intermediary                          | 6 30 Edit DAH Contact details                                                             | ITF        |
| ExInfo AIC | 1.08 Find information needed to correct data errors                                                     | Authorised Intermediary                          | 6 31 Edit DAH Validation error reply message                                              | ITF        |
| ExInfo AIC | 1.08 Find information needed to correct data errors                                                     | Authorised Intermediary                          | 7 14 Export Al Unformatted RaS report to AIC                                              | ITF        |
| ExInfo AIC | 1.08 Find information needed to correct data errors                                                     | Authorised Intermediary                          | 7 17 Export Al Validation error                                                           | ITF        |
| Exinfo AIC | 1.08 Find information needed to correct data errors                                                     | Authorised Intermediary                          | 7 18 Export Al Validation error notification                                              | ITF        |
| ExInfo AIC | 1.08 Find information needed to correct data errors                                                     | Authorised Intermediary                          | 7 28 Export CI Contact details                                                            | ITF        |
| ExInfo AIC | 1.08 Find information needed to correct data errors                                                     | Authorised Intermediary                          | 7 29 Export CI Validation error reply message                                             | ITF        |
| Exinfo AIC | 1.08 Find information needed to correct data errors                                                     | Authorised Intermediary                          | 7 30 Export CH Validation CHO Teply message                                               | ITF        |
| Exinfo AIC | 1.08 Find information needed to correct data errors                                                     | Authorised Intermediary                          | 7 31 Export DAH Validation error reply message                                            | ITF        |
| Exinfo AIC | 1.08 Find information needed to correct data errors                                                     | Authorised Intermediary                          | 4 14 Get Al Unformatted RaS report to AlC                                                 | ITF        |
| Exinfo AIC | 1.08 Find information needed to correct data errors                                                     | Authorised Intermediary                          | 4 17 Get Al Validation error                                                              | ITF        |
| ExInfo AIC | 1.08 Find information needed to correct data errors                                                     | Authorised Intermediary                          | 4 18 Get Al Validation error notification                                                 | ITF        |
| Exinfo AIC | 1.08 Find information needed to correct data errors                                                     | Authorised Intermediary  Authorised Intermediary | 4 28 Get CI Contact details                                                               | ITF        |
| Exinfo AIC | 1.08 Find information needed to correct data errors                                                     | Authorised Intermediary  Authorised Intermediary | 4 29 Get CI Validation error reply message                                                | ITF        |
| Exinfo AIC | 1.08 Find information needed to correct data errors                                                     | Authorised Intermediary  Authorised Intermediary | 4 30 Get DAH Contact details                                                              | ITF        |
| Exinfo AIC | 1.08 Find information needed to correct data errors                                                     | Authorised Intermediary  Authorised Intermediary | 4 31 Get DAH Validation error reply message                                               | ITF        |
| Exinfo AIC | 1.08 Find information needed to correct data errors                                                     | Authorised Intermediary  Authorised Intermediary | 18 1 Orchestrate Report generation by Al                                                  | ITF        |
| Exinfo AIC | 1.08 Find information needed to correct data errors                                                     | Authorised Intermediary  Authorised Intermediary | 3 14 Search Al Unformatted RaS report to AlC                                              | ITF        |
| Exinfo AIC | 1.08 Find information needed to correct data errors                                                     | Authorised Intermediary  Authorised Intermediary | 3 17 Search Al Validation error                                                           | ITF        |
| Exinfo AIC | 1.08 Find information needed to correct data errors                                                     | Authorised Intermediary  Authorised Intermediary | 3 18 Search Al Validation error notification                                              | ITF        |
| Exinfo AIC | 1.08 Find information needed to correct data errors                                                     | Authorised Intermediary  Authorised Intermediary | 3 28 Search Cl Contact details                                                            | ITF        |
| Exinfo AIC | 1.08 Find information needed to correct data errors                                                     | Authorised Intermediary  Authorised Intermediary | 3 29 Search Cl Validation error reply message                                             | ITF        |
| Exinfo AIC |                                                                                                    | ,                                                |                                                                                           | ITF        |
| Exinfo AIC | 1.08 Find information needed to correct data errors 1.08 Find information needed to correct data errors | Authorised Intermediary  Authorised Intermediary | 3_30 Search DAH Contact details                                                           | ITF        |
| Exinfo AIC | 1.08 Find information needed to correct data errors                                                     | ,                                                | 3_31 Search DAH Validation error reply message 5 14 Show AI Unformatted RaS report to AIC | ITF        |
| Exinfo AIC | 1.08 Find information needed to correct data errors                                                     | Authorised Intermediary  Authorised Intermediary | 5 17 Show Al Validation error                                                             | ITF        |
| Exinto AIC | 1.08 Find information needed to correct data errors                                                     | Authorised Intermediary  Authorised Intermediary | 5 18 Show Al Validation error notification                                                | ITF        |
| Exinfo AIC | 1.08 Find information needed to correct data errors                                                     | · · · · · · · · · · · · · · · · · · ·            | 5 28 Show CI Contact details                                                              | ITF        |
| Exinfo AIC | 1.08 Find information needed to correct data errors                                                     | Authorised Intermediary  Authorised Intermediary | 5 29 Show CI Validation error reply message                                               | ITF        |
| Exinfo AIC | 1.08 Find information needed to correct data errors                                                     | Authorised Intermediary  Authorised Intermediary | 5 30 Show DAH Contact details                                                             | ITF        |
| Exinfo AIC | 1.08 Find information needed to correct data errors                                                     | Authorised Intermediary  Authorised Intermediary | 5 31 Show DAH Validation error reply message                                              | ITF        |
| Exinfo AIC | 1.09 Correct data errors                                                                                | Authorised Intermediary  Authorised Intermediary | 4 Al List of all clients                                                                  | 10         |
| Exinfo AIC | 1.09 Correct data errors                                                                                | ,                                                | 5 Al List of all transactions                                                             | 10         |
| Exinfo AIC |                                                                                                    | Authorised Intermediary                          |                                                                                           | 10         |
|            | 1.09 Correct data errors                                                                                | Authorised Intermediary                          | 6 Al List of clients in scope                                                             | 10         |
| ExInfo AIC | 1.09 Correct data errors                                                                                | Authorised Intermediary                          | 7 Al List of transactions in scope                                                        |            |
| ExInfo AIC | 1.09 Correct data errors                                                                                | Authorised Intermediary                          | 8 Al List of transactions in scope per client in scope                                    | 10         |
| ExInfo AIC | 1.09 Correct data errors                                                                                | Authorised Intermediary                          | 6_4 Edit Al List of all clients                                                           | ITF<br>ITF |
| ExInfo AIC | 1.09 Correct data errors                                                                                | Authorised Intermediary                          | 6_5 Edit Al List of all transactions                                                      |            |
| ExInfo AIC | 1.09 Correct data errors                                                                                | Authorised Intermediary                          | 6_6 Edit AI List of clients in scope                                                      | ITF        |

| ExInfo AIC | 1.09 Correct data errors | Authorised Intermediary                          | 6_7 Edit AI List of transactions in scope                                            | ITF       |
|------------|--------------------------|--------------------------------------------------|--------------------------------------------------------------------------------------|-----------|
| ExInfo AIC | 1.09 Correct data errors | Authorised Intermediary                          | 6_8 Edit AI List of transactions in scope per client in scope                        | ITF       |
| ExInfo AIC | 1.09 Correct data errors | Authorised Intermediary                          | 7_4 Export AI List of all clients                                                    | ITF       |
| ExInfo AIC | 1.09 Correct data errors | Authorised Intermediary                          | 7_5 Export AI List of all transactions                                               | ITF       |
| ExInfo AIC | 1.09 Correct data errors | Authorised Intermediary                          | 7_6 Export AI List of clients in scope                                               | ITF       |
| ExInfo AIC | 1.09 Correct data errors | Authorised Intermediary                          | 7 7 Export AI List of transactions in scope                                          | ITF       |
| ExInfo AIC | 1.09 Correct data errors | Authorised Intermediary                          | 7 8 Export AI List of transactions in scope per client in scope                      | ITF       |
| ExInfo AIC | 1.09 Correct data errors | Authorised Intermediary                          | 4 4 Get AI List of all clients                                                       | ITF       |
| ExInfo AIC | 1.09 Correct data errors | Authorised Intermediary                          | 4 5 Get AI List of all transactions                                                  | ITF       |
| ExInfo AIC | 1.09 Correct data errors | Authorised Intermediary                          | 4 6 Get AI List of clients in scope                                                  | ITF       |
| ExInfo AIC | 1.09 Correct data errors | Authorised Intermediary                          | 4 7 Get AI List of transactions in scope                                             | ITF       |
| ExInfo AIC | 1.09 Correct data errors | Authorised Intermediary                          | 4 8 Get AI List of transactions in scope per client in scope                         | ITF       |
| ExInfo AIC | 1.09 Correct data errors | Authorised Intermediary                          | 18 1 Orchestrate Report generation by Al                                             | ITF       |
| ExInfo AIC | 1.09 Correct data errors | Authorised Intermediary                          | 3 4 Search AI List of all clients                                                    | ITF       |
| ExInfo AIC | 1.09 Correct data errors | Authorised Intermediary                          | 3 5 Search Al List of all transactions                                               | ITF       |
| ExInfo AIC | 1.09 Correct data errors | Authorised Intermediary                          | 3 6 Search Al List of clients in scope                                               | ITF       |
| Exinfo AIC | 1.09 Correct data errors | Authorised Intermediary                          | 3 7 Search Al List of transactions in scope                                          | ITF       |
| ExInfo AIC | 1.09 Correct data errors | Authorised Intermediary                          | 3 8 Search Al List of transactions in scope per client in scope                      | ITF       |
| Exinfo AIC | 1.09 Correct data errors | Authorised Intermediary  Authorised Intermediary | 5 4 Show Al List of all clients                                                      | ITF       |
| Exinfo AIC | 1.09 Correct data errors | Authorised Intermediary  Authorised Intermediary | 5 5 Show Al List of all transactions                                                 | ITF       |
| Exinfo AIC | 1.09 Correct data errors | Authorised Intermediary                          | 5 6 Show Al List of clients in scope                                                 | ITF       |
| Exinfo AIC | 1.09 Correct data errors | Authorised Intermediary                          | 5 7 Show AI List of transactions in scope                                            | ITF       |
| Exinfo AIC | 1.09 Correct data errors | Authorised Intermediary                          |                                                                                      | ITF       |
| Exinfo AIC |                          | Authorised Intermediary                          | 5_8 Show AI List of transactions in scope per client in scope 9 AI RaS report to AIC | 10        |
|            | 1.10 Format report       | ,                                                | '                                                                                    |           |
| ExInfo AIC | 1.10 Format report       | Authorised Intermediary                          | 14 Al Unformatted RaS report to AlC                                                  | IO<br>ITF |
| Exinfo AIC | 1.10 Format report       | Authorised Intermediary                          | 1_9 Compose Al RaS report to AlC                                                     |           |
| ExInfo AIC | 1.10 Format report       | Authorised Intermediary                          | 8_9 Delete Al RaS report to AlC                                                      | ITF       |
| ExInfo AIC | 1.10 Format report       | Authorised Intermediary                          | 6_9 Edit AI RaS report to AIC                                                        | ITF       |
| ExInfo AIC | 1.10 Format report       | Authorised Intermediary                          | 6_14 Edit AI Unformatted RaS report to AIC                                           | ITF       |
| ExInfo AIC | 1.10 Format report       | Authorised Intermediary                          | 7_9 Export AI RaS report to AIC                                                      | ITF       |
| ExInfo AIC | 1.10 Format report       | Authorised Intermediary                          | 7_14 Export AI Unformatted RaS report to AIC                                         | ITF       |
| ExInfo AIC | 1.10 Format report       | Authorised Intermediary                          | 4_9 Get AI RaS report to AIC                                                         | ITF       |
| ExInfo AIC | 1.10 Format report       | Authorised Intermediary                          | 4_14 Get AI Unformatted RaS report to AIC                                            | ITF       |
| ExInfo AIC | 1.10 Format report       | Authorised Intermediary                          | 18_1 Orchestrate Report generation by Al                                             | ITF       |
| ExInfo AIC | 1.10 Format report       | Authorised Intermediary                          | 3_9 Search AI RaS report to AIC                                                      | ITF       |
| ExInfo AIC | 1.10 Format report       | Authorised Intermediary                          | 3_14 Search AI Unformatted RaS report to AIC                                         | ITF       |
| ExInfo AIC | 1.10 Format report       | Authorised Intermediary                          | 5_9 Show AI RaS report to AIC                                                        | ITF       |
| ExInfo AIC | 1.10 Format report       | Authorised Intermediary                          | 5_14 Show AI Unformatted RaS report to AIC                                           | ITF       |
| ExInfo AIC | 1.11 Send report         | Authorised Intermediary                          | 9 Al RaS report to AIC                                                               | Ю         |
| ExInfo AIC | 1.11 Send report         | Authorised Intermediary                          | 10_9 Approve Al RaS report to AIC                                                    | ITF       |
| ExInfo AIC | 1.11 Send report         | Authorised Intermediary                          | 6_46 Edit TA Contact details                                                         | ITF       |
| ExInfo AIC | 1.11 Send report         | Authorised Intermediary                          | 11_9 Encrypt AI RaS report to AIC                                                    | ITF       |
| ExInfo AIC | 1.11 Send report         | Authorised Intermediary                          | 7_9 Export AI RaS report to AIC                                                      | ITF       |
| ExInfo AIC | 1.11 Send report         | Authorised Intermediary                          | 7_46 Export TA Contact details                                                       | ITF       |
| ExInfo AIC | 1.11 Send report         | Authorised Intermediary                          | 4_9 Get AI RaS report to AIC                                                         | ITF       |
| ExInfo AIC | 1.11 Send report         | Authorised Intermediary                          | 4_46 Get TA Contact details                                                          | ITF       |
| ExInfo AIC | 1.11 Send report         | Authorised Intermediary                          | 18_1 Orchestrate Report generation by Al                                             | ITF       |
| ExInfo AIC | 1.11 Send report         | Authorised Intermediary                          | 3_9 Search Al RaS report to AlC                                                      | ITF       |
| ExInfo AIC | 1.11 Send report         | Authorised Intermediary                          | 3 46 Search TA Contact details                                                       | ITF       |
| ExInfo AIC | 1.11 Send report         | Authorised Intermediary                          | 13 9 Send Al RaS report to AIC                                                       | ITF       |

| ExInfo AIC | 1.11 Send report                         | Authorised Intermediary         | 5_9 Show AI RaS report to AIC                               | ITF |
|------------|------------------------------------------|---------------------------------|-------------------------------------------------------------|-----|
| ExInfo AIC | 1.11 Send report                         | Authorised Intermediary         | 5_46 Show TA Contact details                                | ITF |
| ExInfo AIC | 1.11 Send report                         | Authorised Intermediary         | 12 9 Sign AI RaS report to AIC                              | ITF |
| ExInfo AIC | 1.11 Send report                         | Authorised Intermediary         | 46 TA Contact details                                       | 10  |
| ExInfo AIC | 1.12 Receive error notification          | Authorised Intermediary         | 26 AIC Validation error notification                        | 10  |
| ExInfo AIC | 1.12 Receive error notification          | Authorised Intermediary         | 10 26 Approve AIC Validation error notification             | ITF |
| ExInfo AIC | 1.12 Receive error notification          | Authorised Intermediary         | 16 26 Decrypt AIC Validation error notification             | ITF |
| ExInfo AIC | 1.12 Receive error notification          | Authorised Intermediary         | 8 26 Delete AIC Validation error notification               | ITF |
| ExInfo AIC | 1.12 Receive error notification          | Authorised Intermediary         | 7 26 Export AIC Validation error notification               | ITF |
| ExInfo AIC | 1.12 Receive error notification          | Authorised Intermediary         | 4 26 Get AIC Validation error notification                  | ITF |
| ExInfo AIC | 1.12 Receive error notification          | Authorised Intermediary         | 2 26 Import AIC Validation error notification               | ITF |
| ExInfo AIC | 1.12 Receive error notification          | Authorised Intermediary         | 18 1 Orchestrate Report generation by AI                    | ITF |
| ExInfo AIC | 1.12 Receive error notification          | Authorised Intermediary         | 14 26 Receive AIC Validation error notification             | ITF |
| ExInfo AIC | 1.12 Receive error notification          | Authorised Intermediary         | 3 26 Search AIC Validation error notification               | ITF |
| ExInfo AIC | 1.12 Receive error notification          | Authorised Intermediary         | 5 26 Show AIC Validation error notification                 | ITF |
| ExInfo AIC | 1.12 Receive error notification          | Authorised Intermediary         | 15_26 Verify signature of AIC Validation error notification | ITF |
| ExInfo AIC | 1.13 Analyse error notification          | Authorised Intermediary         | 26 AIC Validation error notification                        | 10  |
| ExInfo AIC | 1.13 Analyse error notification          | Authorised Intermediary         | 6 26 Edit AIC Validation error notification                 | ITF |
| ExInfo AIC | 1.13 Analyse error notification          | Authorised Intermediary         | 7 26 Export AIC Validation error notification               | ITF |
| ExInfo AIC | 1.13 Analyse error notification          | Authorised Intermediary         | 4 26 Get AIC Validation error notification                  | ITF |
| ExInfo AIC | 1.13 Analyse error notification          | Authorised Intermediary         | 18 1 Orchestrate Report generation by Al                    | ITF |
| ExInfo AIC | 1.13 Analyse error notification          | Authorised Intermediary         | 3 26 Search AIC Validation error notification               | ITF |
| ExInfo AIC | 1.13 Analyse error notification          | Authorised Intermediary         | 5 26 Show AIC Validation error notification                 | ITF |
| ExInfo AIC | 1.14 Is it only a format issue?          | Authorised Intermediary         | 26 AIC Validation error notification                        | IO  |
| Exinfo AIC | 1.14 Is it only a format issue?          | Authorised Intermediary         | 6 26 Edit AIC Validation error notification                 | ITF |
| ExInfo AIC | 1.14 Is it only a format issue?          | Authorised Intermediary         | 7 26 Export AIC Validation error notification               | ITF |
| ExInfo AIC | 1.14 Is it only a format issue?          | Authorised Intermediary         | 4 26 Get AIC Validation error notification                  | ITF |
| ExInfo AIC | 1.14 Is it only a format issue?          | Authorised Intermediary         | 18 1 Orchestrate Report generation by Al                    | ITF |
| ExInfo AIC | 1.14 Is it only a format issue?          | Authorised Intermediary         | 3 26 Search AIC Validation error notification               | ITF |
| ExInfo AIC | 1.14 Is it only a format issue?          | Authorised Intermediary         | 5 26 Show AIC Validation error notification                 | ITF |
| ExInfo AIC | 2.01 Receive report                      | Authorised Intermediary Country | 9 AI RaS report to AIC                                      | IO  |
| ExInfo AIC | 2.01 Receive report                      | Authorised Intermediary Country | 10 9 Approve Al RaS report to AlC                           | ITF |
| ExInfo AIC | 2.01 Receive report                      | Authorised Intermediary Country | 16 9 Decrypt Al RaS report to AlC                           | ITF |
| ExInfo AIC | 2.01 Receive report                      | Authorised Intermediary Country | 8 9 Delete Al RaS report to AlC                             | ITF |
| ExInfo AIC | 2.01 Receive report                      | Authorised Intermediary Country | 7 9 Export AI RaS report to AIC                             | ITF |
| ExInfo AIC | 2.01 Receive report                      | Authorised Intermediary Country | 4 9 Get Al RaS report to AlC                                | ITF |
| ExInfo AIC | 2.01 Receive report                      | Authorised Intermediary Country | 2 9 Import Al RaS report to AIC                             | ITF |
| ExInfo AIC | 2.01 Receive report                      | Authorised Intermediary Country | 18 2 Orchestrate Treatment of reports by AIC                | ITF |
| ExInfo AIC | 2.01 Receive report                      | Authorised Intermediary Country | 14 9 Receive Al RaS report to AlC                           | ITF |
| ExInfo AIC | 2.01 Receive report                      | Authorised Intermediary Country | 3 9 Search Al RaS report to AlC                             | ITF |
| ExInfo AIC | 2.01 Receive report                      | Authorised Intermediary Country | 5 9 Show AI RaS report to AIC                               | ITF |
| ExInfo AIC | 2.01 Receive report                      | Authorised Intermediary Country | 15_9 Verify signature of AI RaS report to AIC               | ITF |
| ExInfo AIC | 2.02 Verify data completeness and format | Authorised Intermediary Country | 9 Al RaS report to AlC                                      | IO  |
| Exinfo AIC | 2.02 Verify data completeness and format | Authorised Intermediary Country | 25 AIC Validation error                                     | 10  |
| ExInfo AIC | 2.02 Verify data completeness and format | Authorised Intermediary Country | 27 AIC Validation report                                    | 10  |
| ExInfo AIC | 2.02 Verify data completeness and format | Authorised Intermediary Country | 1_25 Compose AIC Validation error                           | ITF |
| ExInfo AIC | 2.02 Verify data completeness and format | Authorised Intermediary Country | 1 27 Compose AIC Validation report                          | ITF |
| ExInfo AIC | 2.02 Verify data completeness and format | Authorised Intermediary Country | 8 25 Delete AIC Validation error                            | ITF |
| ExInfo AIC | 2.02 Verify data completeness and format | Authorised Intermediary Country | 8 27 Delete AIC Validation report                           | ITF |
| Exinfo AIC | 2.02 Verify data completeness and format | Authorised Intermediary Country | 6 9 Edit Al RaS report to AlC                               | ITF |

| ExInfo AIC | 2.02 Verify data completeness and format | Authorised Intermediary Country                                  | 6 25 Edit AIC Validation error                 | ITF |
|------------|------------------------------------------|------------------------------------------------------------------|------------------------------------------------|-----|
| ExInfo AIC | 2.02 Verify data completeness and format | Authorised Intermediary Country                                  | 6 27 Edit AIC Validation report                | ITF |
| ExInfo AIC | 2.02 Verify data completeness and format | Authorised Intermediary Country                                  | 7 9 Export AI RaS report to AIC                | ITF |
| ExInfo AIC | 2.02 Verify data completeness and format | Authorised Intermediary Country                                  | 7 25 Export AIC Validation error               | ITF |
| ExInfo AIC | 2.02 Verify data completeness and format | Authorised Intermediary Country                                  | 7 27 Export AIC Validation report              | ITF |
| ExInfo AIC | 2.02 Verify data completeness and format | Authorised Intermediary Country                                  | 4 9 Get Al RaS report to AlC                   | ITF |
| ExInfo AIC | 2.02 Verify data completeness and format | Authorised Intermediary Country                                  | 4 25 Get AIC Validation error                  | ITF |
| ExInfo AIC | 2.02 Verify data completeness and format | Authorised Intermediary Country                                  | 4 27 Get AIC Validation report                 | ITF |
| ExInfo AIC | 2.02 Verify data completeness and format | Authorised Intermediary Country                                  | 18 2 Orchestrate Treatment of reports by AIC   | ITF |
| ExInfo AIC | 2.02 Verify data completeness and format | Authorised Intermediary Country                                  | 3 9 Search Al RaS report to AlC                | ITF |
| ExInfo AIC | 2.02 Verify data completeness and format | Authorised Intermediary Country                                  | 3 25 Search AIC Validation error               | ITF |
| ExInfo AIC | 2.02 Verify data completeness and format | Authorised Intermediary Country                                  | 3_27 Search AIC Validation report              | ITF |
| ExInfo AIC | 2.02 Verify data completeness and format | Authorised Intermediary Country                                  | 5 9 Show AI RaS report to AIC                  | ITF |
| ExInfo AIC | 2.02 Verify data completeness and format | Authorised Intermediary Country                                  | 5 25 Show AIC Validation error                 | ITF |
| ExInfo AIC | 2.02 Verify data completeness and format | Authorised Intermediary Country                                  | 5 27 Show AIC Validation report                | ITF |
| ExInfo AIC | 2.02 Verify data completeness and format | Authorised Intermediary Country                                  | 9 9 Validate Al RaS report to AlC              | ITF |
| Exinfo AIC | 2.02 Verify data completeness and format | Authorised Intermediary Country  Authorised Intermediary Country | 9 25 Validate AIC Validation error             | ITF |
| ExInfo AIC | 2.02 Verify data completeness and format | Authorised Intermediary Country  Authorised Intermediary Country | 9 27 Validate AIC Validation report            | ITF |
| Exinfo AIC | 2.03 Format is valid?                    | Authorised Intermediary Country  Authorised Intermediary Country | 25 AIC Validation error                        | 10  |
| Exinfo AIC | 2.03 Format is valid?                    | Authorised Intermediary Country  Authorised Intermediary Country | 6 25 Edit AIC Validation error                 | ITF |
| Exinfo AIC | 2.03 Format is valid?                    | Authorised Intermediary Country  Authorised Intermediary Country | 7 25 Export AIC Validation error               | ITF |
| Exinfo AIC | 2.03 Format is valid?                    | Authorised Intermediary Country  Authorised Intermediary Country | 4 25 Get AIC Validation error                  | ITF |
| Exinfo AIC | 2.03 Format is valid?                    |                                                                  | 18 2 Orchestrate Treatment of reports by AIC   | ITF |
| Exinfo AIC | 2.03 Format is valid?                    | Authorised Intermediary Country Authorised Intermediary Country  |                                                | ITF |
| Exinfo AIC | 2.03 Format is valid?                    | , ,                                                              | 3_25 Search AIC Validation error               | ITF |
| Exinfo AIC |                                          | Authorised Intermediary Country                                  | 5_25 Show AIC Validation error                 | 10  |
|            | 2.04 Data is complete?                   | Authorised Intermediary Country                                  | 25 AIC Validation error                        | ITF |
| ExInfo AIC | 2.04 Data is complete?                   | Authorised Intermediary Country                                  | 6_25 Edit AIC Validation error                 | ITE |
| ExInfo AIC | 2.04 Data is complete?                   | Authorised Intermediary Country                                  | 7_25 Export AIC Validation error               | ITE |
| ExInfo AIC | 2.04 Data is complete?                   | Authorised Intermediary Country                                  | 4_25 Get AIC Validation error                  | ITF |
| ExInfo AIC | 2.04 Data is complete?                   | Authorised Intermediary Country                                  | 18_2 Orchestrate Treatment of reports by AIC   |     |
| ExInfo AIC | 2.04 Data is complete?                   | Authorised Intermediary Country                                  | 3_25 Search AIC Validation error               | ITF |
| Exinfo AIC | 2.04 Data is complete?                   | Authorised Intermediary Country                                  | 5_25 Show AIC Validation error                 | ITF |
| ExInfo AIC | 2.05 Formulate error notification        | Authorised Intermediary Country                                  | 1 Al Contact details                           | 10  |
| ExInfo AIC | 2.05 Formulate error notification        | Authorised Intermediary Country                                  | 9 AI RaS report to AIC                         | 10  |
| ExInfo AIC | 2.05 Formulate error notification        | Authorised Intermediary Country                                  | 25 AIC Validation error                        | 10  |
| ExInfo AIC | 2.05 Formulate error notification        | Authorised Intermediary Country                                  | 26 AIC Validation error notification           | 10  |
| ExInfo AIC | 2.05 Formulate error notification        | Authorised Intermediary Country                                  | 1_26 Compose AIC Validation error notification | ITF |
| ExInfo AIC | 2.05 Formulate error notification        | Authorised Intermediary Country                                  | 8_26 Delete AIC Validation error notification  | ITF |
| ExInfo AIC | 2.05 Formulate error notification        | Authorised Intermediary Country                                  | 6_1 Edit AI Contact details                    | ITF |
| ExInfo AIC | 2.05 Formulate error notification        | Authorised Intermediary Country                                  | 6_9 Edit Al RaS report to AlC                  | ITF |
| ExInfo AIC | 2.05 Formulate error notification        | Authorised Intermediary Country                                  | 6_25 Edit AIC Validation error                 | ITF |
| ExInfo AIC | 2.05 Formulate error notification        | Authorised Intermediary Country                                  | 6_26 Edit AIC Validation error notification    | ITF |
| ExInfo AIC | 2.05 Formulate error notification        | Authorised Intermediary Country                                  | 7_1 Export AI Contact details                  | ITF |
| ExInfo AIC | 2.05 Formulate error notification        | Authorised Intermediary Country                                  | 7_9 Export AI RaS report to AIC                | ITF |
| ExInfo AIC | 2.05 Formulate error notification        | Authorised Intermediary Country                                  | 7_25 Export AIC Validation error               | ITF |
| ExInfo AIC | 2.05 Formulate error notification        | Authorised Intermediary Country                                  | 7_26 Export AIC Validation error notification  | ITF |
| ExInfo AIC | 2.05 Formulate error notification        | Authorised Intermediary Country                                  | 4_1 Get AI Contact details                     | ITF |
| ExInfo AIC | 2.05 Formulate error notification        | Authorised Intermediary Country                                  | 4_9 Get AI RaS report to AIC                   | ITF |
| ExInfo AIC | 2.05 Formulate error notification        | Authorised Intermediary Country                                  | 4_25 Get AIC Validation error                  | ITF |
| ExInfo AIC | 2.05 Formulate error notification        | Authorised Intermediary Country                                  | 4_26 Get AIC Validation error notification     | ITF |

| ExInfo AIC | 2.05 Formulate error notification                           | Authorised Intermediary Country | 18 2 Orchestrate Treatment of reports by AIC    | ITF |
|------------|-------------------------------------------------------------|---------------------------------|-------------------------------------------------|-----|
| ExInfo AIC | 2.05 Formulate error notification                           | Authorised Intermediary Country | 3 1 Search AI Contact details                   | ITF |
| ExInfo AIC | 2.05 Formulate error notification                           | Authorised Intermediary Country | 3 9 Search AI RaS report to AIC                 | ITF |
| ExInfo AIC | 2.05 Formulate error notification                           | Authorised Intermediary Country | 3 25 Search AIC Validation error                | ITF |
| ExInfo AIC | 2.05 Formulate error notification                           | Authorised Intermediary Country | 3 26 Search AIC Validation error notification   | ITF |
| ExInfo AIC | 2.05 Formulate error notification                           | Authorised Intermediary Country | 5 1 Show AI Contact details                     | ITF |
| ExInfo AIC | 2.05 Formulate error notification                           | Authorised Intermediary Country | 5 9 Show AI RaS report to AIC                   | ITF |
| ExInfo AIC | 2.05 Formulate error notification                           | Authorised Intermediary Country | 5 25 Show AIC Validation error                  | ITF |
| ExInfo AIC | 2.05 Formulate error notification                           | Authorised Intermediary Country | 5 26 Show AIC Validation error notification     | ITF |
| ExInfo AIC | 2.06 Send error notification                                | Authorised Intermediary Country | 1 AI Contact details                            | IO  |
| ExInfo AIC | 2.06 Send error notification                                | Authorised Intermediary Country | 26 AIC Validation error notification            | IO  |
| ExInfo AIC | 2.06 Send error notification                                | Authorised Intermediary Country | 10 26 Approve AIC Validation error notification | ITF |
| ExInfo AIC | 2.06 Send error notification                                | Authorised Intermediary Country | 6 1 Edit AI Contact details                     | ITF |
| ExInfo AIC | 2.06 Send error notification                                | Authorised Intermediary Country | 11 26 Encrypt AIC Validation error notification | ITF |
| ExInfo AIC | 2.06 Send error notification                                | Authorised Intermediary Country | 7 1 Export Al Contact details                   | ITF |
| ExInfo AIC | 2.06 Send error notification                                | Authorised Intermediary Country | 7 26 Export AIC Validation error notification   | ITF |
| ExInfo AIC | 2.06 Send error notification                                | Authorised Intermediary Country | 4 1 Get Al Contact details                      | ITF |
| ExInfo AIC | 2.06 Send error notification                                | Authorised Intermediary Country | 4 26 Get AIC Validation error notification      | ITF |
| ExInfo AIC | 2.06 Send error notification                                | Authorised Intermediary Country | 18 2 Orchestrate Treatment of reports by AIC    | ITF |
| ExInfo AIC | 2.06 Send error notification                                | Authorised Intermediary Country | 3 1 Search Al Contact details                   | ITF |
| ExInfo AIC | 2.06 Send error notification                                | Authorised Intermediary Country | 3 26 Search AIC Validation error notification   | ITF |
| ExInfo AIC | 2.06 Send error notification                                | Authorised Intermediary Country | 13 26 Send AIC Validation error notification    | ITF |
| ExInfo AIC | 2.06 Send error notification                                | Authorised Intermediary Country | 5 1 Show Al Contact details                     | ITF |
| ExInfo AIC | 2.06 Send error notification                                | Authorised Intermediary Country | 5 26 Show AIC Validation error notification     | ITF |
| ExInfo AIC | 2.06 Send error notification                                | Authorised Intermediary Country | 12 26 Sign AIC Validation error notification    | ITF |
| ExInfo AIC | 2.07 Export data by Member State                            | Authorised Intermediary Country | 9 AI RaS report to AIC                          | IO  |
| ExInfo AIC | 2.07 Export data by Member State                            | Authorised Intermediary Country | 22 AIC RaS report to RC/SC                      | IO  |
| ExInfo AIC | 2.07 Export data by Member State                            | Authorised Intermediary Country | 1 22 Compose AIC RaS report to RC/SC            | ITF |
| ExInfo AIC | 2.07 Export data by Member State                            | Authorised Intermediary Country | 8 22 Delete AIC RaS report to RC/SC             | ITF |
| ExInfo AIC | 2.07 Export data by Member State                            | Authorised Intermediary Country | 6 9 Edit AI RaS report to AIC                   | ITF |
| ExInfo AIC | 2.07 Export data by Member State                            | Authorised Intermediary Country | 6 22 Edit AIC RaS report to RC/SC               | ITF |
| ExInfo AIC | 2.07 Export data by Member State                            | Authorised Intermediary Country | 7 9 Export AI RaS report to AIC                 | ITF |
| ExInfo AIC | 2.07 Export data by Member State                            | Authorised Intermediary Country | 7 22 Export AIC RaS report to RC/SC             | ITF |
| ExInfo AIC | 2.07 Export data by Member State                            | Authorised Intermediary Country | 4 9 Get AI RaS report to AIC                    | ITF |
| ExInfo AIC | 2.07 Export data by Member State                            | Authorised Intermediary Country | 4_22 Get AIC RaS report to RC/SC                | ITF |
| ExInfo AIC | 2.07 Export data by Member State                            | Authorised Intermediary Country | 18 2 Orchestrate Treatment of reports by AIC    | ITF |
| ExInfo AIC | 2.07 Export data by Member State                            | Authorised Intermediary Country | 3 9 Search Al RaS report to AIC                 | ITF |
| ExInfo AIC | 2.07 Export data by Member State                            | Authorised Intermediary Country | 3_22 Search AIC RaS report to RC/SC             | ITF |
| ExInfo AIC | 2.07 Export data by Member State                            | Authorised Intermediary Country | 5 9 Show Al RaS report to AIC                   | ITF |
| ExInfo AIC | 2.07 Export data by Member State                            | Authorised Intermediary Country | 5_22 Show AIC RaS report to RC/SC               | ITF |
| ExInfo AIC | 2.08 Reconcile data from exported reports vs report from Al | Authorised Intermediary Country | 9 AI RaS report to AIC                          | 10  |
| ExInfo AIC | 2.08 Reconcile data from exported reports vs report from Al | Authorised Intermediary Country | 22 AIC RaS report to RC/SC                      | IO  |
| ExInfo AIC | 2.08 Reconcile data from exported reports vs report from Al | Authorised Intermediary Country | 23 AIC Reconciliation error                     | 10  |
| ExInfo AIC | 2.08 Reconcile data from exported reports vs report from Al | Authorised Intermediary Country | 24 AIC Reconciliation report                    | 10  |
| ExInfo AIC | 2.08 Reconcile data from exported reports vs report from Al | Authorised Intermediary Country | 1 23 Compose AIC Reconciliation error           | ITF |
| ExInfo AIC | 2.08 Reconcile data from exported reports vs report from Al | Authorised Intermediary Country | 1_24 Compose AIC Reconciliation report          | ITF |
| ExInfo AIC | 2.08 Reconcile data from exported reports vs report from Al | Authorised Intermediary Country | 8 23 Delete AIC Reconciliation error            | ITF |
| ExInfo AIC | 2.08 Reconcile data from exported reports vs report from Al | Authorised Intermediary Country | 8 24 Delete AIC Reconciliation report           | ITF |
| ExInfo AIC | 2.08 Reconcile data from exported reports vs report from Al | Authorised Intermediary Country | 6 9 Edit Al RaS report to AlC                   | ITF |
| ExInfo AIC | 2.08 Reconcile data from exported reports vs report from Al | Authorised Intermediary Country | 6 22 Edit AIC RaS report to RC/SC               | ITF |

| ExInfo AIC | 2.08 Reconcile data from exported reports vs report from Al | Authorised Intermediary Country                                  | 6 23 Edit AIC Reconciliation error           | ITF        |
|------------|-------------------------------------------------------------|------------------------------------------------------------------|----------------------------------------------|------------|
| ExInfo AIC | 2.08 Reconcile data from exported reports vs report from AI | Authorised Intermediary Country                                  | 6 24 Edit AIC Reconciliation report          | ITF        |
| ExInfo AIC | 2.08 Reconcile data from exported reports vs report from AI | Authorised Intermediary Country                                  | 7 9 Export Al RaS report to AIC              | ITF        |
| ExInfo AIC | 2.08 Reconcile data from exported reports vs report from Al | Authorised Intermediary Country                                  | 7 22 Export AIC RaS report to RC/SC          | ITF        |
| ExInfo AIC | 2.08 Reconcile data from exported reports vs report from AI | Authorised Intermediary Country                                  | 7 23 Export AIC Reconciliation error         | ITF        |
| ExInfo AIC | 2.08 Reconcile data from exported reports vs report from Al | Authorised Intermediary Country                                  | 7 24 Export AIC Reconciliation report        | ITF        |
| ExInfo AIC | 2.08 Reconcile data from exported reports vs report from AI | Authorised Intermediary Country                                  | 4 9 Get Al RaS report to AlC                 | ITF        |
| ExInfo AIC | 2.08 Reconcile data from exported reports vs report from Al | Authorised Intermediary Country                                  | 4 22 Get AIC RaS report to RC/SC             | ITF        |
| ExInfo AIC | 2.08 Reconcile data from exported reports vs report from AI | Authorised Intermediary Country                                  | 4 23 Get AIC Reconciliation error            | ITF        |
| ExInfo AIC | 2.08 Reconcile data from exported reports vs report from Al | Authorised Intermediary Country                                  | 4 24 Get AIC Reconciliation report           | ITF        |
| ExInfo AIC | 2.08 Reconcile data from exported reports vs report from Al | Authorised Intermediary Country                                  | 18 2 Orchestrate Treatment of reports by AIC | ITF        |
| ExInfo AIC | 2.08 Reconcile data from exported reports vs report from Al | Authorised Intermediary Country                                  | 17 9 Reconcile AI RaS report to AIC          | ITF        |
| ExInfo AIC | 2.08 Reconcile data from exported reports vs report from Al | Authorised Intermediary Country                                  | 17 22 Reconcile AIC RaS report to RC/SC      | ITF        |
| ExInfo AIC | 2.08 Reconcile data from exported reports vs report from Al | Authorised Intermediary Country                                  | 3 9 Search Al RaS report to AlC              | ITF        |
| ExInfo AIC | 2.08 Reconcile data from exported reports vs report from Al | Authorised Intermediary Country                                  | 3 22 Search AIC RaS report to RC/SC          | ITF        |
| ExInfo AIC | 2.08 Reconcile data from exported reports vs report from Al | Authorised Intermediary Country                                  | 3 23 Search AIC Reconciliation error         | ITF        |
| ExInfo AIC | 2.08 Reconcile data from exported reports vs report from Al | Authorised Intermediary Country                                  | 3 24 Search AIC Reconciliation report        | ITF        |
| ExInfo AIC | 2.08 Reconcile data from exported reports vs report from Al | Authorised Intermediary Country  Authorised Intermediary Country | 5 9 Show AI RaS report to AIC                | ITF        |
| ExInfo AIC | 2.08 Reconcile data from exported reports vs report from Al | Authorised Intermediary Country  Authorised Intermediary Country | 5 22 Show AIC RaS report to AIC              | ITF        |
| ExInfo AIC | 2.08 Reconcile data from exported reports vs report from Al | Authorised Intermediary Country  Authorised Intermediary Country | 5 23 Show AIC Reconciliation error           | ITF        |
| Exinfo AIC | 2.08 Reconcile data from exported reports vs report from Al | Authorised Intermediary Country  Authorised Intermediary Country | 5 24 Show AIC Reconciliation report          | ITF        |
| Exinfo AIC | 2.09 Reconciled?                                            | Authorised Intermediary Country  Authorised Intermediary Country | 23 AIC Reconciliation error                  | 10         |
| Exinfo AIC | 2.09 Reconciled?                                            | Authorised Intermediary Country  Authorised Intermediary Country | 6 23 Edit AIC Reconciliation error           | ITF        |
| Exinfo AIC | 2.09 Reconciled?                                            | Authorised Intermediary Country  Authorised Intermediary Country | 7 23 Export AIC Reconciliation error         | ITF        |
| Exinto AIC | 2.09 Reconciled?                                            | Authorised Intermediary Country  Authorised Intermediary Country | 4 23 Get AIC Reconciliation error            | ITF        |
| Exinfo AIC | 2.09 Reconciled?                                            | Authorised Intermediary Country  Authorised Intermediary Country | 18 2 Orchestrate Treatment of reports by AIC | ITF        |
| Exinfo AIC | 2.09 Reconciled?                                            | Authorised Intermediary Country  Authorised Intermediary Country | 3 23 Search AIC Reconciliation error         | ITF        |
| Exinfo AIC | 2.09 Reconciled?                                            | Authorised Intermediary Country  Authorised Intermediary Country | 5 23 Show AIC Reconciliation error           | ITF        |
| Exinto AIC |                                                             |                                                                  | _                                            | 10         |
| Exinfo AIC | 2.10 Send report to other Member States                     | Authorised Intermediary Country                                  | 22 AIC RaS report to RC/SC                   | ITF        |
|            | 2.10 Send report to other Member States                     | Authorised Intermediary Country                                  | 10_22 Approve AIC RaS report to RC/SC        | ITF        |
| ExInfo AIC | 2.10 Send report to other Member States                     | Authorised Intermediary Country                                  | 6_46 Edit TA Contact details                 | ITF        |
| ExInfo AIC | 2.10 Send report to other Member States                     | Authorised Intermediary Country                                  | 11_22 Encrypt AIC RaS report to RC/SC        |            |
| ExInfo AIC | 2.10 Send report to other Member States                     | Authorised Intermediary Country                                  | 7_22 Export AIC RaS report to RC/SC          | ITF<br>ITF |
| ExInfo AIC | 2.10 Send report to other Member States                     | Authorised Intermediary Country                                  | 7_46 Export TA Contact details               |            |
| ExInfo AIC | 2.10 Send report to other Member States                     | Authorised Intermediary Country                                  | 4_22 Get AIC RaS report to RC/SC             | ITF        |
| ExInfo AIC | 2.10 Send report to other Member States                     | Authorised Intermediary Country                                  | 4_46 Get TA Contact details                  | ITF        |
| ExInfo AIC | 2.10 Send report to other Member States                     | Authorised Intermediary Country                                  | 18_2 Orchestrate Treatment of reports by AIC | ITF        |
| ExInfo AIC | 2.10 Send report to other Member States                     | Authorised Intermediary Country                                  | 3_22 Search AIC RaS report to RC/SC          | ITF        |
| ExInfo AIC | 2.10 Send report to other Member States                     | Authorised Intermediary Country                                  | 3_46 Search TA Contact details               | ITF        |
| ExInfo AIC | 2.10 Send report to other Member States                     | Authorised Intermediary Country                                  | 13_22 Send AIC RaS report to RC/SC           | ITF        |
| ExInfo AIC | 2.10 Send report to other Member States                     | Authorised Intermediary Country                                  | 5_22 Show AIC RaS report to RC/SC            | ITF        |
| ExInfo AIC | 2.10 Send report to other Member States                     | Authorised Intermediary Country                                  | 5_46 Show TA Contact details                 | ITF        |
| ExInfo AIC | 2.10 Send report to other Member States                     | Authorised Intermediary Country                                  | 12_22 Sign AIC RaS report to RC/SC           | ITF        |
| ExInfo AIC | 2.10 Send report to other Member States                     | Authorised Intermediary Country                                  | 46 TA Contact details                        | 10         |
| ExInfo AIC | 2.11 AIC = SC?                                              | Authorised Intermediary Country                                  | 22 AIC RaS report to RC/SC                   | 10         |
| ExInfo AIC | 2.11 AIC = SC?                                              | Authorised Intermediary Country                                  | 6_22 Edit AIC RaS report to RC/SC            | ITF        |
| ExInfo AIC | 2.11 AIC = SC?                                              | Authorised Intermediary Country                                  | 7_22 Export AIC RaS report to RC/SC          | ITF        |
| ExInfo AIC | 2.11 AIC = SC?                                              | Authorised Intermediary Country                                  | 4_22 Get AIC RaS report to RC/SC             | ITF        |
| ExInfo AIC | 2.11 AIC = SC?                                              | Authorised Intermediary Country                                  | 18_2 Orchestrate Treatment of reports by AIC | ITF        |
| ExInfo AIC | 2.11 AIC = SC?                                              | Authorised Intermediary Country                                  | 3_22 Search AIC RaS report to RC/SC          | ITF        |

| ExInfo AIC | 2.11 AIC = SC?                                  | Authorised Intermediary Country | 5 22 Show AIC RaS report to RC/SC                                      | ITF |
|------------|-------------------------------------------------|---------------------------------|------------------------------------------------------------------------|-----|
| ExInfo AIC | 2.12 AIC = RC?                                  | Authorised Intermediary Country | 22 AIC RaS report to RC/SC                                             | IO  |
| ExInfo AIC | 2.12 AIC = RC?                                  | Authorised Intermediary Country | 6 22 Edit AIC RaS report to RC/SC                                      | ITF |
| ExInfo AIC | 2.12 AIC = RC?                                  | Authorised Intermediary Country | 7 22 Export AIC RaS report to RC/SC                                    | ITF |
| ExInfo AIC | 2.12 AIC = RC?                                  | Authorised Intermediary Country | 4 22 Get AIC RaS report to RC/SC                                       | ITF |
| ExInfo AIC | 2.12 AIC = RC?                                  | Authorised Intermediary Country | 18 2 Orchestrate Treatment of reports by AIC                           | ITF |
| ExInfo AIC | 2.12 AIC = RC?                                  | Authorised Intermediary Country | 3 22 Search AIC RaS report to RC/SC                                    | ITF |
| ExInfo AIC | 2.12 AIC = RC?                                  | Authorised Intermediary Country | 5 22 Show AIC RaS report to RC/SC                                      | ITF |
| ExInfo AIC | 2.13 Send report to appopriate internal service | Authorised Intermediary Country | 22 AIC RaS report to RC/SC                                             | IO  |
| ExInfo AIC | 2.13 Send report to appopriate internal service | Authorised Intermediary Country | 10_22 Approve AIC RaS report to RC/SC                                  | ITF |
| ExInfo AIC | 2.13 Send report to appopriate internal service | Authorised Intermediary Country | 6_46 Edit TA Contact details                                           | ITF |
| ExInfo AIC | 2.13 Send report to appopriate internal service | Authorised Intermediary Country | 11 22 Encrypt AIC RaS report to RC/SC                                  | ITF |
| ExInfo AIC | 2.13 Send report to appopriate internal service | Authorised Intermediary Country | 7 22 Export AIC RaS report to RC/SC                                    | ITF |
| ExInfo AIC | 2.13 Send report to appopriate internal service | Authorised Intermediary Country | 7 46 Export TA Contact details                                         | ITF |
| ExInfo AIC | 2.13 Send report to appopriate internal service | Authorised Intermediary Country | 4 22 Get AIC RaS report to RC/SC                                       | ITF |
| ExInfo AIC | 2.13 Send report to appopriate internal service | Authorised Intermediary Country | 4 46 Get TA Contact details                                            | ITF |
| ExInfo AIC | 2.13 Send report to appopriate internal service | Authorised Intermediary Country | 18 2 Orchestrate Treatment of reports by AIC                           | ITF |
| ExInfo AIC | 2.13 Send report to appopriate internal service | Authorised Intermediary Country | 3 22 Search AIC RaS report to RC/SC                                    | ITF |
| ExInfo AIC | 2.13 Send report to appopriate internal service | Authorised Intermediary Country | 3 46 Search TA Contact details                                         | ITF |
| ExInfo AIC | 2.13 Send report to appopriate internal service | Authorised Intermediary Country | 13 22 Send AIC RaS report to RC/SC                                     | ITF |
| ExInfo AIC | 2.13 Send report to appopriate internal service | Authorised Intermediary Country | 5 22 Show AIC RaS report to RC/SC                                      | ITF |
| ExInfo AIC | 2.13 Send report to appopriate internal service | Authorised Intermediary Country | 5 46 Show TA Contact details                                           | ITF |
| ExInfo AIC | 2.13 Send report to appopriate internal service | Authorised Intermediary Country | 12 22 Sign AIC RaS report to RC/SC                                     | ITF |
| ExInfo AIC | 2.13 Send report to appopriate internal service | Authorised Intermediary Country | 46 TA Contact details                                                  | 10  |
| ExInfo AIC | 3.01 Receive report                             | Authorised Intermediary Country | 22 AIC RaS report to RC/SC                                             | 10  |
| ExInfo AIC | 3.01 Receive report                             | Authorised Intermediary Country | 10 22 Approve AIC RaS report to RC/SC                                  | ITF |
| ExInfo AIC | 3.01 Receive report                             | Authorised Intermediary Country | 16_22 Decrypt AIC RaS report to RC/SC                                  | ITF |
| ExInfo AIC | 3.01 Receive report                             | Authorised Intermediary Country | 8 22 Delete AIC RaS report to RC/SC                                    | ITF |
| ExInfo AIC | 3.01 Receive report                             | Authorised Intermediary Country | 7_22 Export AIC RaS report to RC/SC                                    | ITF |
| ExInfo AIC | 3.01 Receive report                             | Authorised Intermediary Country | 4 22 Get AIC RaS report to RC/SC                                       | ITF |
| ExInfo AIC | 3.01 Receive report                             | Authorised Intermediary Country | 2 22 Import AIC RaS report to RC/SC                                    | ITF |
| ExInfo AIC | 3.01 Receive report                             | Authorised Intermediary Country | 18 3 Orchestrate Analysis of the information by AIC acting as SC or RC | ITF |
| ExInfo AIC | 3.01 Receive report                             | Authorised Intermediary Country | 14 22 Receive AIC RaS report to RC/SC                                  | ITF |
| ExInfo AIC | 3.01 Receive report                             | Authorised Intermediary Country | 3 22 Search AIC RaS report to RC/SC                                    | ITF |
| ExInfo AIC | 3.01 Receive report                             | Authorised Intermediary Country | 5 22 Show AIC RaS report to RC/SC                                      | ITF |
| ExInfo AIC | 3.01 Receive report                             | Authorised Intermediary Country | 15 22 Verify signature of AIC RaS report to RC/SC                      | ITF |
| ExInfo AIC | 3.02 Verify data correctness                    | Authorised Intermediary Country | 20 AIC Change notification                                             | IO  |
| ExInfo AIC | 3.02 Verify data correctness                    | Authorised Intermediary Country | 22 AIC RaS report to RC/SC                                             | IO  |
| ExInfo AIC | 3.02 Verify data correctness                    | Authorised Intermediary Country | 25 AIC Validation error                                                | IO  |
| ExInfo AIC | 3.02 Verify data correctness                    | Authorised Intermediary Country | 27 AIC Validation report                                               | IO  |
| ExInfo AIC | 3.02 Verify data correctness                    | Authorised Intermediary Country | 1 25 Compose AIC Validation error                                      | ITF |
| ExInfo AIC | 3.02 Verify data correctness                    | Authorised Intermediary Country | 1_27 Compose AIC Validation report                                     | ITF |
| ExInfo AIC | 3.02 Verify data correctness                    | Authorised Intermediary Country | 8_25 Delete AIC Validation error                                       | ITF |
| ExInfo AIC | 3.02 Verify data correctness                    | Authorised Intermediary Country | 8_27 Delete AIC Validation report                                      | ITF |
| ExInfo AIC | 3.02 Verify data correctness                    | Authorised Intermediary Country | 6_20 Edit AIC Change notification                                      | ITF |
| ExInfo AIC | 3.02 Verify data correctness                    | Authorised Intermediary Country | 6 22 Edit AIC RaS report to RC/SC                                      | ITF |
| ExInfo AIC | 3.02 Verify data correctness                    | Authorised Intermediary Country | 6 25 Edit AIC Validation error                                         | ITF |
| ExInfo AIC | 3.02 Verify data correctness                    | Authorised Intermediary Country | 6_27 Edit AIC Validation report                                        | ITF |
| ExInfo AIC | 3.02 Verify data correctness                    | Authorised Intermediary Country | 6 37 Edit RFI reply message                                            | ITF |
| ExInfo AIC | 3.02 Verify data correctness                    | Authorised Intermediary Country | 7 20 Export AIC Change notification                                    | ITF |

| ExInfo AIC | 3.02 Verify data correctness | Authorised Intermediary Country | 7 22 Export AIC RaS report to RC/SC                                    | ITF |
|------------|------------------------------|---------------------------------|------------------------------------------------------------------------|-----|
| ExInfo AIC | 3.02 Verify data correctness | Authorised Intermediary Country | 7 25 Export AIC Validation error                                       | ITF |
| ExInfo AIC | 3.02 Verify data correctness | Authorised Intermediary Country | 7 27 Export AIC Validation report                                      | ITF |
| ExInfo AIC | 3.02 Verify data correctness | Authorised Intermediary Country | 7 37 Export RFI reply message                                          | ITF |
| ExInfo AIC | 3.02 Verify data correctness | Authorised Intermediary Country | 4 20 Get AIC Change notification                                       | ITF |
| ExInfo AIC | 3.02 Verify data correctness | Authorised Intermediary Country | 4 22 Get AIC RaS report to RC/SC                                       | ITF |
| ExInfo AIC | 3.02 Verify data correctness | Authorised Intermediary Country | 4 25 Get AIC Validation error                                          | ITF |
| ExInfo AIC | 3.02 Verify data correctness | Authorised Intermediary Country | 4 27 Get AIC Validation report                                         | ITF |
| ExInfo AIC | 3.02 Verify data correctness | Authorised Intermediary Country | 4 37 Get RFI reply message                                             | ITF |
| ExInfo AIC | 3.02 Verify data correctness | Authorised Intermediary Country | 18 3 Orchestrate Analysis of the information by AIC acting as SC or RC | ITF |
| ExInfo AIC | 3.02 Verify data correctness | Authorised Intermediary Country | 37 RFI reply message                                                   | 10  |
| ExInfo AIC | 3.02 Verify data correctness | Authorised Intermediary Country | 3_20 Search AIC Change notification                                    | ITF |
| ExInfo AIC | 3.02 Verify data correctness | Authorised Intermediary Country | 3_22 Search AIC RaS report to RC/SC                                    | ITF |
| ExInfo AIC | 3.02 Verify data correctness | Authorised Intermediary Country | 3 25 Search AIC Validation error                                       | ITF |
| ExInfo AIC | 3.02 Verify data correctness | Authorised Intermediary Country | 3 27 Search AIC Validation report                                      | ITF |
| ExInfo AIC | 3.02 Verify data correctness | Authorised Intermediary Country | 3 37 Search RFI reply message                                          | ITF |
| ExInfo AIC | 3.02 Verify data correctness | Authorised Intermediary Country | 5 20 Show AIC Change notification                                      | ITF |
| ExInfo AIC | 3.02 Verify data correctness | Authorised Intermediary Country | 5 22 Show AIC RaS report to RC/SC                                      | ITF |
| ExInfo AIC | 3.02 Verify data correctness | Authorised Intermediary Country | 5 25 Show AIC Validation error                                         | ITF |
| ExInfo AIC | 3.02 Verify data correctness | Authorised Intermediary Country | 5 27 Show AIC Validation report                                        | ITF |
| ExInfo AIC | 3.02 Verify data correctness | Authorised Intermediary Country | 5 37 Show RFI reply message                                            | ITF |
| ExInfo AIC | 3.02 Verify data correctness | Authorised Intermediary Country | 9 20 Validate AIC Change notification                                  | ITF |
| ExInfo AIC | 3.02 Verify data correctness | Authorised Intermediary Country | 9 22 Validate AIC RaS report to RC/SC                                  | ITF |
| ExInfo AIC | 3.02 Verify data correctness | Authorised Intermediary Country | 9 25 Validate AIC Validation error                                     | ITF |
| ExInfo AIC | 3.02 Verify data correctness | Authorised Intermediary Country | 9 27 Validate AIC Validation report                                    | ITF |
| ExInfo AIC | 3.02 Verify data correctness | Authorised Intermediary Country | 9 37 Validate RFI reply message                                        | ITF |
| ExInfo AIC | 3.03 Perform tax controls    | Authorised Intermediary Country | 22 AIC RaS report to RC/SC                                             | 10  |
| ExInfo AIC | 3.03 Perform tax controls    | Authorised Intermediary Country | 25 AIC Validation error                                                | 10  |
| ExInfo AIC | 3.03 Perform tax controls    | Authorised Intermediary Country | 27 AIC Validation report                                               | 10  |
| ExInfo AIC | 3.03 Perform tax controls    | Authorised Intermediary Country | 1 47 Compose TA Tax control report                                     | ITF |
| ExInfo AIC | 3.03 Perform tax controls    | Authorised Intermediary Country | 8 47 Delete TA Tax control report                                      | ITF |
| ExInfo AIC | 3.03 Perform tax controls    | Authorised Intermediary Country | 6 22 Edit AIC RaS report to RC/SC                                      | ITF |
| ExInfo AIC | 3.03 Perform tax controls    | Authorised Intermediary Country | 6 25 Edit AIC Validation error                                         | ITF |
| ExInfo AIC | 3.03 Perform tax controls    | Authorised Intermediary Country | 6 27 Edit AIC Validation report                                        | ITF |
| ExInfo AIC | 3.03 Perform tax controls    | Authorised Intermediary Country | 6_47 Edit TA Tax control report                                        | ITF |
| ExInfo AIC | 3.03 Perform tax controls    | Authorised Intermediary Country | 7 22 Export AIC RaS report to RC/SC                                    | ITF |
| ExInfo AIC | 3.03 Perform tax controls    | Authorised Intermediary Country | 7 25 Export AIC Validation error                                       | ITF |
| ExInfo AIC | 3.03 Perform tax controls    | Authorised Intermediary Country | 7_27 Export AIC Validation report                                      | ITF |
| ExInfo AIC | 3.03 Perform tax controls    | Authorised Intermediary Country | 7_47 Export TA Tax control report                                      | ITF |
| ExInfo AIC | 3.03 Perform tax controls    | Authorised Intermediary Country | 4 22 Get AIC RaS report to RC/SC                                       | ITF |
| ExInfo AIC | 3.03 Perform tax controls    | Authorised Intermediary Country | 4 25 Get AIC Validation error                                          | ITF |
| ExInfo AIC | 3.03 Perform tax controls    | Authorised Intermediary Country | 4_27 Get AIC Validation report                                         | ITF |
| ExInfo AIC | 3.03 Perform tax controls    | Authorised Intermediary Country | 4_47 Get TA Tax control report                                         | ITF |
| ExInfo AIC | 3.03 Perform tax controls    | Authorised Intermediary Country | 18_3 Orchestrate Analysis of the information by AIC acting as SC or RC | ITF |
| ExInfo AIC | 3.03 Perform tax controls    | Authorised Intermediary Country | 19_9 Provide data cube of AI RaS report to AIC                         | ITF |
| ExInfo AIC | 3.03 Perform tax controls    | Authorised Intermediary Country | 19_20 Provide data cube of AIC Change notification                     | ITF |
| ExInfo AIC | 3.03 Perform tax controls    | Authorised Intermediary Country | 19 21 Provide data cube of AIC Corrective actions report               | ITF |
| ExInfo AIC | 3.03 Perform tax controls    | Authorised Intermediary Country | 19 22 Provide data cube of AIC RaS report to RC/SC                     | ITF |
| ExInfo AIC | 3.03 Perform tax controls    | Authorised Intermediary Country | 19 23 Provide data cube of AIC Reconciliation error                    | ITF |
| ExInfo AIC | 3.03 Perform tax controls    | Authorised Intermediary Country | 19 24 Provide data cube of AIC Reconciliation report                   | ITF |

| ExInfo AIC | 3.03 Perform tax controls                                                               | Authorised Intermediary Country                                  | 19_25 Provide data cube of AIC Validation error                        | ITF       |
|------------|-----------------------------------------------------------------------------------------|------------------------------------------------------------------|------------------------------------------------------------------------|-----------|
| ExInfo AIC | 3.03 Perform tax controls                                                               | Authorised Intermediary Country                                  | 19_26 Provide data cube of AIC Validation error notification           | ITF       |
| ExInfo AIC | 3.03 Perform tax controls                                                               | Authorised Intermediary Country                                  | 19 27 Provide data cube of AIC Validation report                       | ITF       |
| ExInfo AIC | 3.03 Perform tax controls                                                               | Authorised Intermediary Country                                  | 19 35 Provide data cube of RFC                                         | ITF       |
| ExInfo AIC | 3.03 Perform tax controls                                                               | Authorised Intermediary Country                                  | 19 36 Provide data cube of RFI                                         | ITF       |
| ExInfo AIC | 3.03 Perform tax controls                                                               | Authorised Intermediary Country                                  | 19 37 Provide data cube of RFI reply message                           | ITF       |
| ExInfo AIC | 3.03 Perform tax controls                                                               | Authorised Intermediary Country                                  | 19 38 Provide data cube of SC Change notification                      | ITF       |
| ExInfo AIC | 3.03 Perform tax controls                                                               | Authorised Intermediary Country                                  | 19 39 Provide data cube of SC Corrective actions report                | ITF       |
| ExInfo AIC | 3.03 Perform tax controls                                                               | Authorised Intermediary Country                                  | 19 47 Provide data cube of TA Tax control report                       | ITF       |
| ExInfo AIC | 3.03 Perform tax controls                                                               | Authorised Intermediary Country                                  | 3 22 Search AIC RaS report to RC/SC                                    | ITF       |
| ExInfo AIC | 3.03 Perform tax controls                                                               | Authorised Intermediary Country                                  | 3 25 Search AIC Validation error                                       | ITF       |
| ExInfo AIC | 3.03 Perform tax controls                                                               | Authorised Intermediary Country                                  | 3 27 Search AIC Validation report                                      | ITF       |
| ExInfo AIC | 3.03 Perform tax controls                                                               | Authorised Intermediary Country                                  | 3 47 Search TA Tax control report                                      | ITF       |
| ExInfo AIC | 3.03 Perform tax controls                                                               | Authorised Intermediary Country                                  | 5 22 Show AIC RaS report to RC/SC                                      | ITF       |
| ExInfo AIC | 3.03 Perform tax controls                                                               | Authorised Intermediary Country                                  | 5 25 Show AIC Validation error                                         | ITF       |
| ExInfo AIC | 3.03 Perform tax controls                                                               | Authorised Intermediary Country                                  | 5 27 Show AIC Validation report                                        | ITF       |
| ExInfo AIC | 3.03 Perform tax controls                                                               | Authorised Intermediary Country                                  | 5 47 Show TA Tax control report                                        | ITF       |
| Exinfo AIC | 3.03 Perform tax controls                                                               | Authorised Intermediary Country                                  | 47 TA Tax control report                                               | 10        |
| Exinfo AIC | 3.04 Need for additional information?                                                   | Authorised Intermediary Country                                  | 6 47 Edit TA Tax control report                                        | ITF       |
| Exinfo AIC | 3.04 Need for additional information?                                                   | Authorised Intermediary Country                                  | 7 47 Export TA Tax control report                                      | ITF       |
| Exinfo AIC | 3.04 Need for additional information?                                                   | Authorised Intermediary Country                                  | 4 47 Get TA Tax control report                                         | ITF       |
| Exinfo AIC | 3.04 Need for additional information?                                                   | Authorised Intermediary Country                                  | 18 3 Orchestrate Analysis of the information by AIC acting as SC or RC | ITF       |
| Exinfo AIC | 3.04 Need for additional information?                                                   | Authorised Intermediary Country                                  | 3 47 Search TA Tax control report                                      | ITF       |
| Exinfo AIC | 3.04 Need for additional information?                                                   | Authorised Intermediary Country                                  | 5 47 Show TA Tax control report                                        | ITF       |
| Exinfo AIC | 3.04 Need for additional information?                                                   | Authorised Intermediary Country  Authorised Intermediary Country | 47 TA Tax control report                                               | 10        |
| Exinfo AIC | 3.05 Cooperation regulated by EU directives                                             | Authorised Intermediary Country                                  | 22 AIC RaS report to RC/SC                                             | 10        |
| Exinfo AIC | 3.05 Cooperation regulated by EU directives                                             | Authorised Intermediary Country  Authorised Intermediary Country | 27 AIC Validation report                                               | 10        |
| Exinfo AIC | 3.05 Cooperation regulated by EU directives                                             | Authorised Intermediary Country  Authorised Intermediary Country | 6 22 Edit AIC RaS report to RC/SC                                      | ITF       |
| Exinfo AIC | 3.05 Cooperation regulated by EU directives                                             | Authorised Intermediary Country  Authorised Intermediary Country | 6 27 Edit AlC Validation report                                        | ITF       |
| Exinfo AIC | 3.05 Cooperation regulated by EU directives                                             | Authorised Intermediary Country  Authorised Intermediary Country | 6 47 Edit TA Tax control report                                        | ITF       |
| Exinfo AIC | 3.05 Cooperation regulated by EU directives                                             | Authorised Intermediary Country  Authorised Intermediary Country | 7 22 Export AIC RaS report to RC/SC                                    | ITF       |
| Exinfo AIC | 3.05 Cooperation regulated by EU directives                                             | Authorised Intermediary Country  Authorised Intermediary Country | 7 27 Export AIC Validation report                                      | ITF       |
| Exinfo AIC | 3.05 Cooperation regulated by EU directives                                             | Authorised Intermediary Country                                  | 7 47 Export TA Tax control report                                      | ITF       |
| Exinfo AIC | 3.05 Cooperation regulated by EU directives                                             | Authorised Intermediary Country  Authorised Intermediary Country | 4 22 Get AIC RaS report to RC/SC                                       | ITF       |
| Exinfo AIC | 3.05 Cooperation regulated by EU directives                                             | Authorised Intermediary Country  Authorised Intermediary Country | 4 27 Get AIC Validation report                                         | ITF       |
| Exinfo AIC | 3.05 Cooperation regulated by EU directives                                             | Authorised Intermediary Country  Authorised Intermediary Country | 4 47 Get TA Tax control report                                         | ITF       |
| Exinfo AIC | 3.05 Cooperation regulated by EU directives                                             | Authorised Intermediary Country  Authorised Intermediary Country | 18 3 Orchestrate Analysis of the information by AIC acting as SC or RC | ITF       |
| Exinfo AIC | 3.05 Cooperation regulated by EU directives                                             | Authorised Intermediary Country  Authorised Intermediary Country | 3 22 Search AIC RaS report to RC/SC                                    | ITF       |
| Exinfo AIC | 3.05 Cooperation regulated by EU directives                                             | Authorised Intermediary Country  Authorised Intermediary Country | 3 27 Search AIC Validation report                                      | ITF       |
| Exinfo AIC | 3.05 Cooperation regulated by EU directives                                             | Authorised Intermediary Country  Authorised Intermediary Country | 3 47 Search TA Tax control report                                      | ITF       |
| Exinfo AIC | 3.05 Cooperation regulated by EU directives                                             | Authorised Intermediary Country  Authorised Intermediary Country | 5 22 Show AIC RaS report to RC/SC                                      | ITF       |
| Exinfo AIC | 3.05 Cooperation regulated by EU directives                                             | Authorised Intermediary Country  Authorised Intermediary Country | 5_2Z Show AlC Validation report                                        | ITF       |
| Exinfo AIC |                                                                                         |                                                                  |                                                                        | ITF       |
| Exinfo AIC | 3.05 Cooperation regulated by EU directives 3.05 Cooperation regulated by EU directives | Authorised Intermediary Country  Authorised Intermediary Country | 5_47 Show TA Tax control report 47 TA Tax control report               | 10        |
| Exinfo AIC | 3.06 Identify wrong, missing or unclear information                                     | Authorised Intermediary Country  Authorised Intermediary Country | 21 AIC Corrective actions report                                       | 10        |
| Exinfo AIC | . 5. 5                                                                                  | Authorised Intermediary Country  Authorised Intermediary Country | 22 AIC Corrective actions report  22 AIC RaS report to RC/SC           | 10        |
|            | 3.06 Identify wrong, missing or unclear information                                     |                                                                  |                                                                        | 10        |
| ExInfo AIC | 3.06 Identify wrong, missing or unclear information                                     | Authorised Intermediary Country                                  | 25 AIC Validation error                                                |           |
| ExInfo AIC | 3.06 Identify wrong, missing or unclear information                                     | Authorised Intermediary Country                                  | 27 AIC Validation report                                               | IO<br>ITF |
| ExInfo AIC | 3.06 Identify wrong, missing or unclear information                                     | Authorised Intermediary Country                                  | 1_21 Compose AIC Corrective actions report                             |           |
| ExInfo AIC | 3.06 Identify wrong, missing or unclear information                                     | Authorised Intermediary Country                                  | 8_21 Delete AIC Corrective actions report                              | ITF       |

| ExInfo AIC               | 3.06 Identify wrong, missing or unclear information                    | Authorised Intermediary Country                                  | 6 21 Edit AIC Corrective actions report                                | ITF |
|--------------------------|------------------------------------------------------------------------|------------------------------------------------------------------|------------------------------------------------------------------------|-----|
| ExInfo AIC               | 3.06 Identify wrong, missing or unclear information                    | Authorised Intermediary Country                                  | 6 22 Edit AIC RaS report to RC/SC                                      | ITF |
| ExInfo AIC               | 3.06 Identify wrong, missing or unclear information                    | Authorised Intermediary Country                                  | 6 25 Edit AIC Validation error                                         | ITF |
| ExInfo AIC               | 3.06 Identify wrong, missing or unclear information                    | Authorised Intermediary Country                                  | 6 27 Edit AIC Validation report                                        | ITF |
| ExInfo AIC               | 3.06 Identify wrong, missing or unclear information                    | Authorised Intermediary Country                                  | 7 21 Export AIC Corrective actions report                              | ITF |
| ExInfo AIC               | 3.06 Identify wrong, missing or unclear information                    | Authorised Intermediary Country                                  | 7 22 Export AIC RaS report to RC/SC                                    | ITF |
| ExInfo AIC               | 3.06 Identify wrong, missing or unclear information                    | Authorised Intermediary Country                                  | 7 25 Export AIC Validation error                                       | ITF |
| ExInfo AIC               | 3.06 Identify wrong, missing or unclear information                    | Authorised Intermediary Country                                  | 7_27 Export AIC Validation report                                      | ITF |
| ExInfo AIC               | 3.06 Identify wrong, missing or unclear information                    | Authorised Intermediary Country                                  | 4 21 Get AIC Corrective actions report                                 | ITF |
| ExInfo AIC               | 3.06 Identify wrong, missing or unclear information                    | Authorised Intermediary Country                                  | 4 22 Get AIC RaS report to RC/SC                                       | ITF |
| ExInfo AIC               | 3.06 Identify wrong, missing or unclear information                    | Authorised Intermediary Country                                  | 4 25 Get AIC Validation error                                          | ITF |
| ExInfo AIC               | 3.06 Identify wrong, missing or unclear information                    | Authorised Intermediary Country                                  | 4 27 Get AIC Validation report                                         | ITF |
| ExInfo AIC               | 3.06 Identify wrong, missing or unclear information                    | Authorised Intermediary Country                                  | 18 3 Orchestrate Analysis of the information by AIC acting as SC or RC | ITF |
| Exinfo AIC               | 3.06 Identify wrong, missing or unclear information                    | Authorised Intermediary Country                                  | 3_21 Search AIC Corrective actions report                              | ITF |
| ExInfo AIC               | 3.06 Identify wrong, missing or unclear information                    | Authorised Intermediary Country                                  | 3 22 Search AIC RaS report to RC/SC                                    | ITF |
| Exinfo AIC               | 3.06 Identify wrong, missing or unclear information                    | Authorised Intermediary Country  Authorised Intermediary Country | 3 25 Search AIC Validation error                                       | ITF |
| ExInfo AIC               | 3.06 Identify wrong, missing or unclear information                    | Authorised Intermediary Country  Authorised Intermediary Country | 3 27 Search AIC Validation report                                      | ITF |
| Exinfo AIC               | 3.06 Identify wrong, missing or unclear information                    | Authorised Intermediary Country  Authorised Intermediary Country | 5 21 Show AIC Corrective actions report                                | ITF |
| Exinfo AIC               | 3.06 Identify wrong, missing or unclear information                    | Authorised Intermediary Country  Authorised Intermediary Country | 5 22 Show AIC RaS report to RC/SC                                      | ITF |
| Exinfo AIC               | 3.06 Identify wrong, missing or unclear information                    | Authorised Intermediary Country  Authorised Intermediary Country |                                                                        | ITF |
| Exinfo AIC               | , 5                                                                    |                                                                  | 5_25 Show AIC Validation error                                         | ITF |
| Exinfo AIC               | 3.06 Identify wrong, missing or unclear information 3.07 Formulate RFI | Authorised Intermediary Country                                  | 5_27 Show AIC Validation report                                        | 10  |
| Exinfo AIC               | 3.07 Formulate RFI                                                     | Authorised Intermediary Country                                  | 21 AIC Corrective actions report                                       | ITF |
|                          | 1 1 1 1 1 1 1 1 1 1 1 1 1 1 1 1 1 1 1 1                                | Authorised Intermediary Country                                  | 1_36 Compose RFI                                                       |     |
| ExInfo AIC<br>ExInfo AIC | 3.07 Formulate RFI                                                     | Authorised Intermediary Country                                  | 8_36 Delete RFI                                                        | ITF |
|                          | 3.07 Formulate RFI                                                     | Authorised Intermediary Country                                  | 6_21 Edit AIC Corrective actions report                                | 1   |
| ExInfo AIC               | 3.07 Formulate RFI                                                     | Authorised Intermediary Country                                  | 6_36 Edit RFI                                                          | ITF |
| ExInfo AIC               | 3.07 Formulate RFI                                                     | Authorised Intermediary Country                                  | 7_21 Export AIC Corrective actions report                              | ITF |
| ExInfo AIC               | 3.07 Formulate RFI                                                     | Authorised Intermediary Country                                  | 7_36 Export RFI                                                        | ITF |
| ExInfo AIC               | 3.07 Formulate RFI                                                     | Authorised Intermediary Country                                  | 4_21 Get AIC Corrective actions report                                 | ITF |
| ExInfo AIC               | 3.07 Formulate RFI                                                     | Authorised Intermediary Country                                  | 4_36 Get RFI                                                           | ITF |
| ExInfo AIC               | 3.07 Formulate RFI                                                     | Authorised Intermediary Country                                  | 18_3 Orchestrate Analysis of the information by AIC acting as SC or RC | ITF |
| ExInfo AIC               | 3.07 Formulate RFI                                                     | Authorised Intermediary Country                                  | 36 RFI                                                                 | 10  |
| ExInfo AIC               | 3.07 Formulate RFI                                                     | Authorised Intermediary Country                                  | 3_21 Search AIC Corrective actions report                              | ITF |
| ExInfo AIC               | 3.07 Formulate RFI                                                     | Authorised Intermediary Country                                  | 3_36 Search RFI                                                        | ITF |
| ExInfo AIC               | 3.07 Formulate RFI                                                     | Authorised Intermediary Country                                  | 5_21 Show AIC Corrective actions report                                | ITF |
| ExInfo AIC               | 3.07 Formulate RFI                                                     | Authorised Intermediary Country                                  | 5_36 Show RFI                                                          | ITF |
| ExInfo AIC               | 3.08 Receive change notification                                       | Authorised Intermediary Country                                  | 20 AIC Change notification                                             | 10  |
| ExInfo AIC               | 3.08 Receive change notification                                       | Authorised Intermediary Country                                  | 10_20 Approve AIC Change notification                                  | ITF |
| ExInfo AIC               | 3.08 Receive change notification                                       | Authorised Intermediary Country                                  | 16_20 Decrypt AIC Change notification                                  | ITF |
| ExInfo AIC               | 3.08 Receive change notification                                       | Authorised Intermediary Country                                  | 8_20 Delete AIC Change notification                                    | ITF |
| ExInfo AIC               | 3.08 Receive change notification                                       | Authorised Intermediary Country                                  | 7_20 Export AIC Change notification                                    | ITF |
| ExInfo AIC               | 3.08 Receive change notification                                       | Authorised Intermediary Country                                  | 4_20 Get AIC Change notification                                       | ITF |
| ExInfo AIC               | 3.08 Receive change notification                                       | Authorised Intermediary Country                                  | 2_20 Import AIC Change notification                                    | ITF |
| ExInfo AIC               | 3.08 Receive change notification                                       | Authorised Intermediary Country                                  | 18_3 Orchestrate Analysis of the information by AIC acting as SC or RC | ITF |
| ExInfo AIC               | 3.08 Receive change notification                                       | Authorised Intermediary Country                                  | 14_20 Receive AIC Change notification                                  | ITF |
| ExInfo AIC               | 3.08 Receive change notification                                       | Authorised Intermediary Country                                  | 3_20 Search AIC Change notification                                    | ITF |
| ExInfo AIC               | 3.08 Receive change notification                                       | Authorised Intermediary Country                                  | 5_20 Show AIC Change notification                                      | ITF |
| ExInfo AIC               | 3.08 Receive change notification                                       | Authorised Intermediary Country                                  | 15_20 Verify signature of AIC Change notification                      | ITF |
| ExInfo AIC               | 3.09 Receive reply message                                             | Authorised Intermediary Country                                  | 10_37 Approve RFI reply message                                        | ITF |
| ExInfo AIC               | 3.09 Receive reply message                                             | Authorised Intermediary Country                                  | 16_37 Decrypt RFI reply message                                        | ITF |

| ExInfo AIC | 3.09 Receive reply message   | Authorised Intermediary Country | 8_37 Delete RFI reply message                                          | ITF |
|------------|------------------------------|---------------------------------|------------------------------------------------------------------------|-----|
| ExInfo AIC | 3.09 Receive reply message   | Authorised Intermediary Country | 7 37 Export RFI reply message                                          | ITF |
| ExInfo AIC | 3.09 Receive reply message   | Authorised Intermediary Country | 4 37 Get RFI reply message                                             | ITF |
| ExInfo AIC | 3.09 Receive reply message   | Authorised Intermediary Country | 2 37 Import RFI reply message                                          | ITF |
| ExInfo AIC | 3.09 Receive reply message   | Authorised Intermediary Country | 18 3 Orchestrate Analysis of the information by AIC acting as SC or RC | ITF |
| ExInfo AIC | 3.09 Receive reply message   | Authorised Intermediary Country | 14 37 Receive RFI reply message                                        | ITF |
| ExInfo AIC | 3.09 Receive reply message   | Authorised Intermediary Country | 37 RFI reply message                                                   | 10  |
| ExInfo AIC | 3.09 Receive reply message   | Authorised Intermediary Country | 3 37 Search RFI reply message                                          | ITF |
| ExInfo AIC | 3.09 Receive reply message   | Authorised Intermediary Country | 5 37 Show RFI reply message                                            | ITF |
| ExInfo AIC | 3.09 Receive reply message   | Authorised Intermediary Country | 15 37 Verify signature of RFI reply message                            | ITF |
| ExInfo AIC | 4.01 Receive report          | Source Country                  | 22 AIC RaS report to RC/SC                                             | 10  |
| ExInfo AIC | 4.01 Receive report          | Source Country                  | 10_22 Approve AIC RaS report to RC/SC                                  | ITF |
| ExInfo AIC | 4.01 Receive report          | Source Country                  | 16_22 Decrypt AIC RaS report to RC/SC                                  | ITF |
| ExInfo AIC | 4.01 Receive report          | Source Country                  | 8 22 Delete AIC RaS report to RC/SC                                    | ITF |
| ExInfo AIC | 4.01 Receive report          | Source Country                  | 7 22 Export AIC RaS report to RC/SC                                    | ITF |
| ExInfo AIC | 4.01 Receive report          | Source Country                  | 4 22 Get AIC RaS report to RC/SC                                       | ITF |
| ExInfo AIC | 4.01 Receive report          | Source Country                  | 2 22 Import AIC RaS report to RC/SC                                    | ITF |
| ExInfo AIC | 4.01 Receive report          | Source Country                  | 18 4 Orchestrate Analysis of the information by SC                     | ITF |
| ExInfo AIC | 4.01 Receive report          | Source Country                  | 14_22 Receive AIC RaS report to RC/SC                                  | ITF |
| ExInfo AIC | 4.01 Receive report          | Source Country                  | 3 22 Search AIC RaS report to RC/SC                                    | ITF |
| ExInfo AIC | 4.01 Receive report          | Source Country                  | 5_22 Show AIC RaS report to RC/SC                                      | ITF |
| ExInfo AIC | 4.01 Receive report          | Source Country                  | 15 22 Verify signature of AIC RaS report to RC/SC                      | ITF |
| ExInfo AIC | 4.02 Verify data correctness | Source Country                  | 20 AIC Change notification                                             | 10  |
| ExInfo AIC | 4.02 Verify data correctness | Source Country                  | 22 AIC RaS report to RC/SC                                             | 10  |
| ExInfo AIC | 4.02 Verify data correctness | Source Country                  | 1 43 Compose SC Validation error                                       | ITF |
| ExInfo AIC | 4.02 Verify data correctness | Source Country                  | 1 45 Compose SC Validation report                                      | ITF |
| ExInfo AIC | 4.02 Verify data correctness | Source Country                  | 8 43 Delete SC Validation error                                        | ITF |
| ExInfo AIC | 4.02 Verify data correctness | Source Country                  | 8_45 Delete SC Validation report                                       | ITF |
| ExInfo AIC | 4.02 Verify data correctness | Source Country                  | 6 20 Edit AIC Change notification                                      | ITF |
| ExInfo AIC | 4.02 Verify data correctness | Source Country                  | 6 22 Edit AIC RaS report to RC/SC                                      | ITF |
| ExInfo AIC | 4.02 Verify data correctness | Source Country                  | 6 37 Edit RFI reply message                                            | ITF |
| ExInfo AIC | 4.02 Verify data correctness | Source Country                  | 6 43 Edit SC Validation error                                          | ITF |
| ExInfo AIC | 4.02 Verify data correctness | Source Country                  | 6 45 Edit SC Validation report                                         | ITF |
| ExInfo AIC | 4.02 Verify data correctness | Source Country                  | 7 20 Export AIC Change notification                                    | ITF |
| ExInfo AIC | 4.02 Verify data correctness | Source Country                  | 7_22 Export AIC RaS report to RC/SC                                    | ITF |
| ExInfo AIC | 4.02 Verify data correctness | Source Country                  | 7 37 Export RFI reply message                                          | ITF |
| ExInfo AIC | 4.02 Verify data correctness | Source Country                  | 7 43 Export SC Validation error                                        | ITF |
| ExInfo AIC | 4.02 Verify data correctness | Source Country                  | 7_45 Export SC Validation report                                       | ITF |
| ExInfo AIC | 4.02 Verify data correctness | Source Country                  | 4 20 Get AIC Change notification                                       | ITF |
| ExInfo AIC | 4.02 Verify data correctness | Source Country                  | 4_22 Get AIC RaS report to RC/SC                                       | ITF |
| ExInfo AIC | 4.02 Verify data correctness | Source Country                  | 4 37 Get RFI reply message                                             | ITF |
| ExInfo AIC | 4.02 Verify data correctness | Source Country                  | 4 43 Get SC Validation error                                           | ITF |
| ExInfo AIC | 4.02 Verify data correctness | Source Country                  | 4 45 Get SC Validation report                                          | ITF |
| ExInfo AIC | 4.02 Verify data correctness | Source Country                  | 18 4 Orchestrate Analysis of the information by SC                     | ITF |
| ExInfo AIC | 4.02 Verify data correctness | Source Country                  | 37 RFI reply message                                                   | 10  |
| ExInfo AIC | 4.02 Verify data correctness | Source Country                  | 43 SC Validation error                                                 | 10  |
| ExInfo AIC | 4.02 Verify data correctness | Source Country                  | 45 SC Validation report                                                | 10  |
| ExInfo AIC | 4.02 Verify data correctness | Source Country                  | 3 20 Search AIC Change notification                                    | ITF |
| ExInfo AIC | 4.02 Verify data correctness | Source Country                  | 3 22 Search AIC RaS report to RC/SC                                    | ITF |
| ExInfo AIC | 4.02 Verify data correctness | Source Country                  | 3 37 Search RFI reply message                                          | ITF |

| ExInfo AIC | 4.02 Verify data correctness          | Source Country | 3 43 Search SC Validation error                         | ITF |
|------------|---------------------------------------|----------------|---------------------------------------------------------|-----|
| ExInfo AIC | 4.02 Verify data correctness          | Source Country | 3_45 Search SC Validation report                        | ITF |
| ExInfo AIC | 4.02 Verify data correctness          | Source Country | 5 20 Show AIC Change notification                       | ITF |
| ExInfo AIC | 4.02 Verify data correctness          | Source Country | 5 22 Show AIC RaS report to RC/SC                       | ITF |
| ExInfo AIC | 4.02 Verify data correctness          | Source Country | 5 37 Show RFI reply message                             | ITF |
| ExInfo AIC | 4.02 Verify data correctness          | Source Country | 5 43 Show SC Validation error                           | ITF |
| ExInfo AIC | 4.02 Verify data correctness          | Source Country | 5 45 Show SC Validation report                          | ITF |
| ExInfo AIC | 4.02 Verify data correctness          | Source Country | 9 20 Validate AIC Change notification                   | ITF |
| ExInfo AIC | 4.02 Verify data correctness          | Source Country | 9_22 Validate AIC RaS report to RC/SC                   | ITF |
| ExInfo AIC | 4.02 Verify data correctness          | Source Country | 9_37 Validate RFI reply message                         | ITF |
| ExInfo AIC | 4.02 Verify data correctness          | Source Country | 9_43 Validate SC Validation error                       | ITF |
| ExInfo AIC | 4.02 Verify data correctness          | Source Country | 9_45 Validate SC Validation report                      | ITF |
| ExInfo AIC | 4.03 Perform tax controls             | Source Country | 22 AIC RaS report to RC/SC                              | 10  |
| ExInfo AIC | 4.03 Perform tax controls             | Source Country | 1 47 Compose TA Tax control report                      | ITF |
| ExInfo AIC | 4.03 Perform tax controls             | Source Country | 8 47 Delete TA Tax control report                       | ITF |
| ExInfo AIC | 4.03 Perform tax controls             | Source Country | 6 22 Edit AIC RaS report to RC/SC                       | ITF |
| ExInfo AIC | 4.03 Perform tax controls             | Source Country | 6 43 Edit SC Validation error                           | ITF |
| ExInfo AIC | 4.03 Perform tax controls             | Source Country | 6 45 Edit SC Validation report                          | ITF |
| ExInfo AIC | 4.03 Perform tax controls             | Source Country | 6_47 Edit TA Tax control report                         | ITF |
| ExInfo AIC | 4.03 Perform tax controls             | Source Country | 7 22 Export AIC RaS report to RC/SC                     | ITF |
| ExInfo AIC | 4.03 Perform tax controls             | Source Country | 7 43 Export SC Validation error                         | ITF |
| ExInfo AIC | 4.03 Perform tax controls             | Source Country | 7 45 Export SC Validation report                        | ITF |
| ExInfo AIC | 4.03 Perform tax controls             | Source Country | 7 47 Export TA Tax control report                       | ITF |
| ExInfo AIC | 4.03 Perform tax controls             | Source Country | 4 22 Get AIC RaS report to RC/SC                        | ITF |
| ExInfo AIC | 4.03 Perform tax controls             | Source Country | 4 43 Get SC Validation error                            | ITF |
| ExInfo AIC | 4.03 Perform tax controls             | Source Country | 4 45 Get SC Validation report                           | ITF |
| ExInfo AIC | 4.03 Perform tax controls             | Source Country | 4_47 Get TA Tax control report                          | ITF |
| ExInfo AIC | 4.03 Perform tax controls             | Source Country | 18_4 Orchestrate Analysis of the information by SC      | ITF |
| ExInfo AIC | 4.03 Perform tax controls             | Source Country | 19 20 Provide data cube of AIC Change notification      | ITF |
| ExInfo AIC | 4.03 Perform tax controls             | Source Country | 19_22 Provide data cube of AIC RaS report to RC/SC      | ITF |
| ExInfo AIC | 4.03 Perform tax controls             | Source Country | 19 35 Provide data cube of RFC                          | ITF |
| ExInfo AIC | 4.03 Perform tax controls             | Source Country | 19 36 Provide data cube of RFI                          | ITF |
| ExInfo AIC | 4.03 Perform tax controls             | Source Country | 19_37 Provide data cube of RFI reply message            | ITF |
| ExInfo AIC | 4.03 Perform tax controls             | Source Country | 19 39 Provide data cube of SC Corrective actions report | ITF |
| ExInfo AIC | 4.03 Perform tax controls             | Source Country | 19_43 Provide data cube of SC Validation error          | ITF |
| ExInfo AIC | 4.03 Perform tax controls             | Source Country | 19 45 Provide data cube of SC Validation report         | ITF |
| ExInfo AIC | 4.03 Perform tax controls             | Source Country | 19 47 Provide data cube of TA Tax control report        | ITF |
| ExInfo AIC | 4.03 Perform tax controls             | Source Country | 43 SC Validation error                                  | 10  |
| ExInfo AIC | 4.03 Perform tax controls             | Source Country | 45 SC Validation report                                 | 10  |
| ExInfo AIC | 4.03 Perform tax controls             | Source Country | 3 22 Search AIC RaS report to RC/SC                     | ITF |
| ExInfo AIC | 4.03 Perform tax controls             | Source Country | 3 43 Search SC Validation error                         | ITF |
| ExInfo AIC | 4.03 Perform tax controls             | Source Country | 3 45 Search SC Validation report                        | ITF |
| ExInfo AIC | 4.03 Perform tax controls             | Source Country | 3 47 Search TA Tax control report                       | ITF |
| ExInfo AIC | 4.03 Perform tax controls             | Source Country | 5_22 Show AIC RaS report to RC/SC                       | ITF |
| ExInfo AIC | 4.03 Perform tax controls             | Source Country | 5_43 Show SC Validation error                           | ITF |
| ExInfo AIC | 4.03 Perform tax controls             | Source Country | 5 45 Show SC Validation report                          | ITF |
| ExInfo AIC | 4.03 Perform tax controls             | Source Country | 5 47 Show TA Tax control report                         | ITF |
| ExInfo AIC | 4.03 Perform tax controls             | Source Country | 47 TA Tax control report                                | 10  |
| ExInfo AIC | 4.04 Need for additional information? | Source Country | 6 47 Edit TA Tax control report                         | ITF |
| ExInfo AIC | 4.04 Need for additional information? | Source Country | 7 47 Export TA Tax control report                       | ITF |

| ExInfo AIC | 4.04 Need for additional information?               | Source Country | 4 47 Get TA Tax control report                     | ITF |
|------------|-----------------------------------------------------|----------------|----------------------------------------------------|-----|
| ExInfo AIC | 4.04 Need for additional information?               | Source Country | 18 4 Orchestrate Analysis of the information by SC | ITF |
| ExInfo AIC | 4.04 Need for additional information?               | Source Country | 3 47 Search TA Tax control report                  | ITF |
| ExInfo AIC | 4.04 Need for additional information?               | Source Country | 5 47 Show TA Tax control report                    | ITF |
| ExInfo AIC | 4.04 Need for additional information?               | Source Country | 47 TA Tax control report                           | 10  |
| ExInfo AIC | 4.05 Cooperation regulated by EU directives         | Source Country | 22 AIC RaS report to RC/SC                         | 10  |
| ExInfo AIC | 4.05 Cooperation regulated by EU directives         | Source Country | 6 22 Edit AIC RaS report to RC/SC                  | ITF |
| ExInfo AIC | 4.05 Cooperation regulated by EU directives         | Source Country | 6 45 Edit SC Validation report                     | ITF |
| ExInfo AIC | 4.05 Cooperation regulated by EU directives         | Source Country | 6 47 Edit TA Tax control report                    | ITF |
| ExInfo AIC | 4.05 Cooperation regulated by EU directives         | Source Country | 7 22 Export AIC RaS report to RC/SC                | ITF |
| ExInfo AIC | 4.05 Cooperation regulated by EU directives         | Source Country | 7_45 Export SC Validation report                   | ITF |
| ExInfo AIC | 4.05 Cooperation regulated by EU directives         | Source Country | 7 47 Export TA Tax control report                  | ITF |
| ExInfo AIC | 4.05 Cooperation regulated by EU directives         | Source Country | 4 22 Get AIC RaS report to RC/SC                   | ITF |
| ExInfo AIC | 4.05 Cooperation regulated by EU directives         | Source Country | 4 45 Get SC Validation report                      | ITF |
| ExInfo AIC | 4.05 Cooperation regulated by EU directives         | Source Country | 4 47 Get TA Tax control report                     | ITF |
| ExInfo AIC | 4.05 Cooperation regulated by EU directives         | Source Country | 18 4 Orchestrate Analysis of the information by SC | ITF |
| ExInfo AIC | 4.05 Cooperation regulated by EU directives         | Source Country | 45 SC Validation report                            | 10  |
| ExInfo AIC | 4.05 Cooperation regulated by EU directives         | Source Country | 3 22 Search AIC RaS report to RC/SC                | ITF |
| ExInfo AIC | 4.05 Cooperation regulated by EU directives         | Source Country | 3 45 Search SC Validation report                   | ITF |
| ExInfo AIC | 4.05 Cooperation regulated by EU directives         | Source Country | 3 47 Search TA Tax control report                  | ITF |
| ExInfo AIC | 4.05 Cooperation regulated by EU directives         | Source Country | 5 22 Show AIC RaS report to RC/SC                  | ITF |
| ExInfo AIC | 4.05 Cooperation regulated by EU directives         | Source Country | 5 45 Show SC Validation report                     | ITF |
| ExInfo AIC | 4.05 Cooperation regulated by EU directives         | Source Country | 5 47 Show TA Tax control report                    | ITF |
| ExInfo AIC | 4.05 Cooperation regulated by EU directives         | Source Country | 47 TA Tax control report                           | IO  |
| ExInfo AIC | 4.06 Identify wrong, missing or unclear information | Source Country | 22 AIC RaS report to RC/SC                         | 10  |
| Exinfo AIC | 4.06 Identify wrong, missing or unclear information | Source Country | 1 39 Compose SC Corrective actions report          | ITF |
| ExInfo AIC | 4.06 Identify wrong, missing or unclear information | Source Country | 8 39 Delete SC Corrective actions report           | ITF |
| ExInfo AIC | 4.06 Identify wrong, missing or unclear information | Source Country | 6 22 Edit AIC RaS report to RC/SC                  | ITF |
| ExInfo AIC | 4.06 Identify wrong, missing or unclear information | Source Country | 6 39 Edit SC Corrective actions report             | ITF |
| ExInfo AIC | 4.06 Identify wrong, missing or unclear information | Source Country | 6 43 Edit SC Validation error                      | ITF |
| ExInfo AIC | 4.06 Identify wrong, missing or unclear information | Source Country | 6 45 Edit SC Validation report                     | ITF |
| ExInfo AIC | 4.06 Identify wrong, missing or unclear information | Source Country | 7 22 Export AIC RaS report to RC/SC                | ITF |
| ExInfo AIC | 4.06 Identify wrong, missing or unclear information | Source Country | 7 39 Export SC Corrective actions report           | ITF |
| ExInfo AIC | 4.06 Identify wrong, missing or unclear information | Source Country | 7 43 Export SC Validation error                    | ITF |
| Exinfo AIC | 4.06 Identify wrong, missing or unclear information | Source Country | 7 45 Export SC Validation report                   | ITF |
| ExInfo AIC | 4.06 Identify wrong, missing or unclear information | Source Country | 4 22 Get AIC RaS report to RC/SC                   | ITF |
| ExInfo AIC | 4.06 Identify wrong, missing or unclear information | Source Country | 4 39 Get SC Corrective actions report              | ITF |
| ExInfo AIC | 4.06 Identify wrong, missing or unclear information | Source Country | 4 43 Get SC Validation error                       | ITF |
| ExInfo AIC | 4.06 Identify wrong, missing or unclear information | Source Country | 4 45 Get SC Validation report                      | ITF |
| ExInfo AIC | 4.06 Identify wrong, missing or unclear information | Source Country | 18 4 Orchestrate Analysis of the information by SC | ITF |
| ExInfo AIC | 4.06 Identify wrong, missing or unclear information | Source Country | 39 SC Corrective actions report                    | 10  |
| ExInfo AIC | 4.06 Identify wrong, missing or unclear information | Source Country | 43 SC Validation error                             | 10  |
| ExInfo AIC | 4.06 Identify wrong, missing or unclear information | Source Country | 45 SC Validation report                            | 10  |
| Exinfo AIC | 4.06 Identify wrong, missing or unclear information | Source Country | 3 22 Search AIC RaS report to RC/SC                | ITF |
| Exinfo AIC | 4.06 Identify wrong, missing or unclear information | Source Country | 3 39 Search SC Corrective actions report           | ITF |
| Exinfo AIC |                                                     | Source Country | 3 43 Search SC Corrective actions report           | ITF |
| Exinfo AIC | 4.06 Identify wrong, missing or unclear information | ·              | _                                                  | ITF |
|            | 4.06 Identify wrong, missing or unclear information | Source Country | 3_45 Search SC Validation report                   |     |
| ExInfo AIC | 4.06 Identify wrong, missing or unclear information | Source Country | 5_22 Show AIC RaS report to RC/SC                  | ITF |
| ExInfo AIC | 4.06 Identify wrong, missing or unclear information | Source Country | 5_39 Show SC Corrective actions report             | ITF |
| ExInfo AIC | 4.06 Identify wrong, missing or unclear information | Source Country | 5_43 Show SC Validation error                      | ITF |

| ExInfo AIC | 4.06 Identify wrong, missing or unclear information | Source Country | 5 45 Show SC Validation report                     | ITF |
|------------|-----------------------------------------------------|----------------|----------------------------------------------------|-----|
| ExInfo AIC | 4.07 Formulate RFI                                  | Source Country | 22 AIC RaS report to RC/SC                         | 10  |
| ExInfo AIC | 4.07 Formulate RFI                                  | Source Country | 1 36 Compose RFI                                   | ITF |
| ExInfo AIC | 4.07 Formulate RFI                                  | Source Country | 8 36 Delete RFI                                    | ITF |
| ExInfo AIC | 4.07 Formulate RFI                                  | Source Country | 6 22 Edit AIC RaS report to RC/SC                  | ITF |
| ExInfo AIC | 4.07 Formulate RFI                                  | Source Country | 6 35 Edit RFC                                      | ITF |
| ExInfo AIC | 4.07 Formulate RFI                                  | Source Country | 6 36 Edit RFI                                      | ITF |
| ExInfo AIC | 4.07 Formulate RFI                                  | Source Country | 6 39 Edit SC Corrective actions report             | ITF |
| ExInfo AIC | 4.07 Formulate RFI                                  | Source Country | 7 22 Export AIC RaS report to RC/SC                | ITF |
| ExInfo AIC | 4.07 Formulate RFI                                  | Source Country | 7 35 Export RFC                                    | ITF |
| ExInfo AIC | 4.07 Formulate RFI                                  | Source Country | 7_36 Export RFI                                    | ITF |
| ExInfo AIC | 4.07 Formulate RFI                                  | Source Country | 7_39 Export SC Corrective actions report           | ITF |
| ExInfo AIC | 4.07 Formulate RFI                                  | Source Country | 4 22 Get AIC RaS report to RC/SC                   | ITF |
| ExInfo AIC | 4.07 Formulate RFI                                  | Source Country | 4_35 Get RFC                                       | ITF |
| ExInfo AIC | 4.07 Formulate RFI                                  | Source Country | 4 36 Get RFI                                       | ITF |
| ExInfo AIC | 4.07 Formulate RFI                                  | Source Country | 4 39 Get SC Corrective actions report              | ITF |
| ExInfo AIC | 4.07 Formulate RFI                                  | Source Country | 18_4 Orchestrate Analysis of the information by SC | ITF |
| ExInfo AIC | 4.07 Formulate RFI                                  | Source Country | 35 RFC                                             | 10  |
| ExInfo AIC | 4.07 Formulate RFI                                  | Source Country | 36 RFI                                             | 10  |
| ExInfo AIC | 4.07 Formulate RFI                                  | Source Country | 39 SC Corrective actions report                    | 10  |
| ExInfo AIC | 4.07 Formulate RFI                                  | Source Country | 3 22 Search AIC RaS report to RC/SC                | ITF |
| ExInfo AIC | 4.07 Formulate RFI                                  | Source Country | 3 35 Search RFC                                    | ITF |
| ExInfo AIC | 4.07 Formulate RFI                                  | Source Country | 3 36 Search RFI                                    | ITF |
| ExInfo AIC | 4.07 Formulate RFI                                  | Source Country | 3 39 Search SC Corrective actions report           | ITF |
| ExInfo AIC | 4.07 Formulate RFI                                  | Source Country | 5 22 Show AIC RaS report to RC/SC                  | ITF |
| ExInfo AIC | 4.07 Formulate RFI                                  | Source Country | 5 35 Show RFC                                      | ITF |
| ExInfo AIC | 4.07 Formulate RFI                                  | Source Country | 5 36 Show RFI                                      | ITF |
| ExInfo AIC | 4.07 Formulate RFI                                  | Source Country | 5 39 Show SC Corrective actions report             | ITF |
| ExInfo AIC | 4.08 Send RFI to AIC                                | Source Country | 10 36 Approve RFI                                  | ITF |
| ExInfo AIC | 4.08 Send RFI to AIC                                | Source Country | 6_46 Edit TA Contact details                       | ITF |
| ExInfo AIC | 4.08 Send RFI to AIC                                | Source Country | 11 36 Encrypt RFI                                  | ITF |
| ExInfo AIC | 4.08 Send RFI to AIC                                | Source Country | 7 36 Export RFI                                    | ITF |
| ExInfo AIC | 4.08 Send RFI to AIC                                | Source Country | 7_46 Export TA Contact details                     | ITF |
| ExInfo AIC | 4.08 Send RFI to AIC                                | Source Country | 4 36 Get RFI                                       | ITF |
| ExInfo AIC | 4.08 Send RFI to AIC                                | Source Country | 4_46 Get TA Contact details                        | ITF |
| ExInfo AIC | 4.08 Send RFI to AIC                                | Source Country | 18_4 Orchestrate Analysis of the information by SC | ITF |
| ExInfo AIC | 4.08 Send RFI to AIC                                | Source Country | 36 RFI                                             | IO  |
| ExInfo AIC | 4.08 Send RFI to AIC                                | Source Country | 3 36 Search RFI                                    | ITF |
| ExInfo AIC | 4.08 Send RFI to AIC                                | Source Country | 3 46 Search TA Contact details                     | ITF |
| ExInfo AIC | 4.08 Send RFI to AIC                                | Source Country | 13 36 Send RFI                                     | ITF |
| ExInfo AIC | 4.08 Send RFI to AIC                                | Source Country | 5 36 Show RFI                                      | ITF |
| ExInfo AIC | 4.08 Send RFI to AIC                                | Source Country | 5 46 Show TA Contact details                       | ITF |
| ExInfo AIC | 4.08 Send RFI to AIC                                | Source Country | 12_36 Sign RFI                                     | ITF |
| ExInfo AIC | 4.08 Send RFI to AIC                                | Source Country | 46 TA Contact details                              | IO  |
| ExInfo AIC | 4.09 Receive Request for Clarification              | Source Country | 10 35 Approve RFC                                  | ITF |
| ExInfo AIC | 4.09 Receive Request for Clarification              | Source Country | 16_35 Decrypt RFC                                  | ITF |
| ExInfo AIC | 4.09 Receive Request for Clarification              | Source Country | 8 35 Delete RFC                                    | ITF |
| ExInfo AIC | 4.09 Receive Request for Clarification              | Source Country | 7 35 Export RFC                                    | ITF |
| ExInfo AIC | 4.09 Receive Request for Clarification              | Source Country | 4 35 Get RFC                                       | ITF |
| ExInfo AIC | 4.09 Receive Request for Clarification              | Source Country | 2 35 Import RFC                                    | ITF |

| ExInfo AIC | 4.09 Receive Request for Clarification                     | Source Country                       | 18 4 Orchestrate Analysis of the information by SC                 | ITF |
|------------|------------------------------------------------------------|--------------------------------------|--------------------------------------------------------------------|-----|
| ExInfo AIC | 4.09 Receive Request for Clarification                     | Source Country                       | 14 35 Receive RFC                                                  | ITF |
| ExInfo AIC | 4.09 Receive Request for Clarification                     | Source Country                       | 35 RFC                                                             | 10  |
| ExInfo AIC | 4.09 Receive Request for Clarification                     | Source Country                       | 3 35 Search RFC                                                    | ITF |
| ExInfo AIC | 4.09 Receive Request for Clarification                     | Source Country                       | 5 35 Show RFC                                                      | ITF |
| ExInfo AIC | 4.09 Receive Request for Clarification                     | Source Country                       | 15 35 Verify signature of RFC                                      | ITF |
| ExInfo AIC | 4.10 Receive change notification                           | Source Country                       | 20 AIC Change notification                                         | 10  |
| ExInfo AIC | 4.10 Receive change notification                           | Source Country                       | 10 20 Approve AIC Change notification                              | ITF |
| ExInfo AIC | 4.10 Receive change notification                           | Source Country                       | 16 20 Decrypt AIC Change notification                              | ITF |
| ExInfo AIC | 4.10 Receive change notification                           | Source Country                       | 8 20 Delete AIC Change notification                                | ITF |
| ExInfo AIC | 4.10 Receive change notification                           | Source Country                       | 7 20 Export AIC Change notification                                | ITF |
| ExInfo AIC | 4.10 Receive change notification                           | Source Country                       | 4 20 Get AIC Change notification                                   | ITF |
| ExInfo AIC | 4.10 Receive change notification                           | Source Country                       | 2 20 Import AIC Change notification                                | ITF |
| ExInfo AIC | 4.10 Receive change notification                           | Source Country                       | 18_4 Orchestrate Analysis of the information by SC                 | ITF |
| ExInfo AIC | 4.10 Receive change notification                           | Source Country                       | 14 20 Receive AIC Change notification                              | ITF |
| ExInfo AIC | 4.10 Receive change notification                           | Source Country                       | 3 20 Search AIC Change notification                                | ITF |
| ExInfo AIC | 4.10 Receive change notification                           | Source Country                       | 5 20 Show AIC Change notification                                  | ITF |
| ExInfo AIC | 4.10 Receive change notification                           | Source Country                       | 15 20 Verify signature of AIC Change notification                  | ITF |
| ExInfo AIC | 4.11 Receive reply message                                 | Source Country                       | 10_37 Approve RFI reply message                                    | ITF |
| ExInfo AIC | 4.11 Receive reply message                                 | Source Country                       | 16_37 Decrypt RFI reply message                                    | ITF |
| ExInfo AIC | 4.11 Receive reply message                                 | Source Country                       | 8 37 Delete RFI reply message                                      | ITF |
| ExInfo AIC | 4.11 Receive reply message                                 | Source Country                       | 7_37 Export RFI reply message                                      | ITF |
| ExInfo AIC | 4.11 Receive reply message                                 | Source Country                       | 4 37 Get RFI reply message                                         | ITF |
| ExInfo AIC | 4.11 Receive reply message                                 | Source Country                       | 2 37 Import RFI reply message                                      | ITF |
| ExInfo AIC | 4.11 Receive reply message                                 | Source Country                       | 18_4 Orchestrate Analysis of the information by SC                 | ITF |
| ExInfo AIC | 4.11 Receive reply message                                 | Source Country                       | 14 37 Receive RFI reply message                                    | ITF |
| ExInfo AIC | 4.11 Receive reply message                                 | Source Country                       | 37 RFI reply message                                               | 10  |
| ExInfo AIC | 4.11 Receive reply message                                 | Source Country                       | 3 37 Search RFI reply message                                      | ITF |
| ExInfo AIC | 4.11 Receive reply message                                 | Source Country                       | 5 37 Show RFI reply message                                        | ITF |
| ExInfo AIC | 4.11 Receive reply message                                 | Source Country                       | 15_37 Verify signature of RFI reply message                        | ITF |
| ExInfo AIC | 5.01 Receive report                                        | Residence Country                    | 22 AIC RaS report to RC/SC                                         | IO  |
| ExInfo AIC | 5.01 Receive report                                        | Residence Country                    | 10 22 Approve AIC RaS report to RC/SC                              | ITF |
| ExInfo AIC | 5.01 Receive report                                        | Residence Country                    | 16 22 Decrypt AIC RaS report to RC/SC                              | ITF |
| ExInfo AIC | 5.01 Receive report                                        | Residence Country                    | 8 22 Delete AIC RaS report to RC/SC                                | ITF |
| ExInfo AIC | 5.01 Receive report                                        | Residence Country                    | 7_22 Export AIC RaS report to RC/SC                                | ITF |
| ExInfo AIC | 5.01 Receive report                                        | Residence Country                    | 4 22 Get AIC RaS report to RC/SC                                   | ITF |
| ExInfo AIC | 5.01 Receive report                                        | Residence Country                    | 2 22 Import AIC RaS report to RC/SC                                | ITF |
| ExInfo AIC | 5.01 Receive report                                        | Residence Country                    | 18_5 Orchestrate Analysis of the information by RC                 | ITF |
| ExInfo AIC | 5.01 Receive report                                        | Residence Country                    | 14 22 Receive AIC RaS report to RC/SC                              | ITF |
| ExInfo AIC | 5.01 Receive report                                        | Residence Country                    | 3 22 Search AIC RaS report to RC/SC                                | ITF |
| ExInfo AIC | 5.01 Receive report                                        | Residence Country                    | 5 22 Show AIC RaS report to RC/SC                                  | ITF |
| ExInfo AIC | 5.01 Receive report                                        | Residence Country                    | 15 22 Verify signature of AIC RaS report to RC/SC                  | ITF |
| ExInfo AIC | 5.02 Verify data correctness                               | Residence Country                    | 20 AIC Change notification                                         | 10  |
| ExInfo AIC | 5.02 Verify data correctness                               | Residence Country                    | 22 AIC RaS report to RC/SC                                         | 10  |
| ExInfo AIC | 5.02 Verify data correctness                               | Residence Country                    | 1 33 Compose RC Validation error                                   | ITF |
| ExInfo AIC | 5.02 Verify data correctness  5.02 Verify data correctness | Residence Country                    | 1 34 Compose RC Validation report                                  | ITF |
| ExInfo AIC | 5.02 Verify data correctness                               | Residence Country                    | 8 33 Delete RC Validation report                                   | ITF |
| Exinfo AIC | 5.02 Verify data correctness  5.02 Verify data correctness | Residence Country                    | 8 34 Delete RC Validation report                                   | ITF |
| Exinfo AIC | 5.02 Verify data correctness 5.02 Verify data correctness  | Residence Country                    | 6 20 Edit AIC Change notification                                  | ITF |
| Exinfo AIC | ·                                                          | Residence Country  Residence Country | 6_22 Edit AIC Change nothication 6_22 Edit AIC RaS report to RC/SC | ITF |
| EXIIIO AIC | 5.02 Verify data correctness                               | Residence Country                    | 0_22 Edit Aic Ras report to RC/SC                                  | IIF |

| ExInfo AIC | 5.02 Verify data correctness                              | Residence Country                    | 6_33 Edit RC Validation error                      | ITF |
|------------|-----------------------------------------------------------|--------------------------------------|----------------------------------------------------|-----|
| ExInfo AIC | 5.02 Verify data correctness                              | Residence Country                    | 6 34 Edit RC Validation report                     | ITF |
| ExInfo AIC | 5.02 Verify data correctness                              | Residence Country                    | 6 37 Edit RFI reply message                        | ITF |
| ExInfo AIC | 5.02 Verify data correctness                              | Residence Country                    | 7 20 Export AIC Change notification                | ITF |
| ExInfo AIC | 5.02 Verify data correctness                              | Residence Country                    | 7 22 Export AIC RaS report to RC/SC                | ITF |
| ExInfo AIC | 5.02 Verify data correctness                              | Residence Country                    | 7 33 Export RC Validation error                    | ITF |
| ExInfo AIC | 5.02 Verify data correctness                              | Residence Country                    | 7 34 Export RC Validation report                   | ITF |
| ExInfo AIC | 5.02 Verify data correctness                              | Residence Country                    | 7 37 Export RFI reply message                      | ITF |
| ExInfo AIC | 5.02 Verify data correctness                              | Residence Country                    | 4 20 Get AIC Change notification                   | ITF |
| ExInfo AIC | 5.02 Verify data correctness                              | Residence Country                    | 4 22 Get AIC RaS report to RC/SC                   | ITF |
| ExInfo AIC | 5.02 Verify data correctness                              | Residence Country                    | 4 33 Get RC Validation error                       | ITF |
| ExInfo AIC | 5.02 Verify data correctness                              | Residence Country                    | 4 34 Get RC Validation report                      | ITF |
| ExInfo AIC | 5.02 Verify data correctness                              | Residence Country                    | 4 37 Get RFI reply message                         | ITF |
| ExInfo AIC | 5.02 Verify data correctness                              | Residence Country                    | 18 5 Orchestrate Analysis of the information by RC | ITF |
| ExInfo AIC | 5.02 Verify data correctness                              | Residence Country                    | 33 RC Validation error                             | 10  |
| ExInfo AIC | 5.02 Verify data correctness                              | Residence Country                    | 34 RC Validation report                            | 10  |
| ExInfo AIC | 5.02 Verify data correctness                              | Residence Country                    | 37 RFI reply message                               | 10  |
| ExInfo AIC | 5.02 Verify data correctness                              | Residence Country                    | 3 20 Search AIC Change notification                | ITF |
| ExInfo AIC | 5.02 Verify data correctness                              | Residence Country                    | 3 22 Search AIC RaS report to RC/SC                | ITF |
| ExInfo AIC | 5.02 Verify data correctness                              | Residence Country                    | 3 33 Search RC Validation error                    | ITF |
| ExInfo AIC | 5.02 Verify data correctness                              | Residence Country                    | 3 34 Search RC Validation report                   | ITF |
| ExInfo AIC | 5.02 Verify data correctness                              | Residence Country                    | 3 37 Search RFI reply message                      | ITF |
| Exinfo AIC | 5.02 Verify data correctness                              | Residence Country                    | 5 20 Show AIC Change notification                  | ITF |
| Exinfo AIC | 5.02 Verify data correctness                              | Residence Country  Residence Country | 5 22 Show AIC RaS report to RC/SC                  | ITF |
| Exinfo AIC | 5.02 Verify data correctness 5.02 Verify data correctness | ,                                    | 5 33 Show RC Validation error                      | ITF |
| Exinfo AIC | 5.02 Verify data correctness                              | Residence Country                    | 5 34 Show RC Validation report                     | ITF |
| Exinfo AIC | 5.02 Verify data correctness                              | Residence Country                    | 5 37 Show RFI reply message                        | ITF |
| Exinfo AIC | ·                                                         | Residence Country                    | = 1.7 9                                            | ITF |
| Exinfo AIC | 5.02 Verify data correctness                              | Residence Country                    | 9_20 Validate AIC Change notification              | ITF |
|            | 5.02 Verify data correctness                              | Residence Country                    | 9_22 Validate AIC RaS report to RC/SC              |     |
| ExInfo AIC | 5.02 Verify data correctness                              | Residence Country                    | 9_33 Validate RC Validation error                  | ITF |
| ExInfo AIC | 5.02 Verify data correctness                              | Residence Country                    | 9_34 Validate RC Validation report                 | ITF |
| ExInfo AIC | 5.02 Verify data correctness                              | Residence Country                    | 9_37 Validate RFI reply message                    | ITF |
| ExInfo AIC | 5.03 Perform tax controls                                 | Residence Country                    | 22 AIC RaS report to RC/SC                         | 10  |
| ExInfo AIC | 5.03 Perform tax controls                                 | Residence Country                    | 1_47 Compose TA Tax control report                 | ITF |
| ExInfo AIC | 5.03 Perform tax controls                                 | Residence Country                    | 8_47 Delete TA Tax control report                  | ITF |
| ExInfo AIC | 5.03 Perform tax controls                                 | Residence Country                    | 6_22 Edit AIC RaS report to RC/SC                  | ITF |
| ExInfo AIC | 5.03 Perform tax controls                                 | Residence Country                    | 6_33 Edit RC Validation error                      | ITF |
| ExInfo AIC | 5.03 Perform tax controls                                 | Residence Country                    | 6_34 Edit RC Validation report                     | ITF |
| ExInfo AIC | 5.03 Perform tax controls                                 | Residence Country                    | 6_47 Edit TA Tax control report                    | ITF |
| ExInfo AIC | 5.03 Perform tax controls                                 | Residence Country                    | 7_22 Export AIC RaS report to RC/SC                | ITF |
| ExInfo AIC | 5.03 Perform tax controls                                 | Residence Country                    | 7_33 Export RC Validation error                    | ITF |
| ExInfo AIC | 5.03 Perform tax controls                                 | Residence Country                    | 7_34 Export RC Validation report                   | ITF |
| ExInfo AIC | 5.03 Perform tax controls                                 | Residence Country                    | 7_47 Export TA Tax control report                  | ITF |
| ExInfo AIC | 5.03 Perform tax controls                                 | Residence Country                    | 4_22 Get AIC RaS report to RC/SC                   | ITF |
| ExInfo AIC | 5.03 Perform tax controls                                 | Residence Country                    | 4_33 Get RC Validation error                       | ITF |
| ExInfo AIC | 5.03 Perform tax controls                                 | Residence Country                    | 4_34 Get RC Validation report                      | ITF |
| ExInfo AIC | 5.03 Perform tax controls                                 | Residence Country                    | 4_47 Get TA Tax control report                     | ITF |
| ExInfo AIC | 5.03 Perform tax controls                                 | Residence Country                    | 18_5 Orchestrate Analysis of the information by RC | ITF |
| ExInfo AIC | 5.03 Perform tax controls                                 | Residence Country                    | 19_20 Provide data cube of AIC Change notification | ITF |
| ExInfo AIC | 5.03 Perform tax controls                                 | Residence Country                    | 19_22 Provide data cube of AIC RaS report to RC/SC | ITF |

| ExInfo AIC | 5.03 Perform tax controls                           | Residence Country | 19 32 Provide data cube of RC Corrective actions report | ITF |
|------------|-----------------------------------------------------|-------------------|---------------------------------------------------------|-----|
| ExInfo AIC | 5.03 Perform tax controls                           | Residence Country | 19 33 Provide data cube of RC Validation error          | ITF |
| ExInfo AIC | 5.03 Perform tax controls                           | Residence Country | 19 34 Provide data cube of RC Validation report         | ITF |
| ExInfo AIC | 5.03 Perform tax controls                           | Residence Country | 19 35 Provide data cube of RFC                          | ITF |
| ExInfo AIC | 5.03 Perform tax controls                           | Residence Country | 19 36 Provide data cube of RFI                          | ITF |
| ExInfo AIC | 5.03 Perform tax controls                           | Residence Country | 19 37 Provide data cube of RFI reply message            | ITF |
| ExInfo AIC | 5.03 Perform tax controls                           | Residence Country | 19 47 Provide data cube of TA Tax control report        | ITF |
| ExInfo AIC | 5.03 Perform tax controls                           | Residence Country | 33 RC Validation error                                  | 10  |
| ExInfo AIC | 5.03 Perform tax controls                           | Residence Country | 34 RC Validation report                                 | 10  |
| ExInfo AIC | 5.03 Perform tax controls                           | Residence Country | 3 22 Search AIC RaS report to RC/SC                     | ITF |
| ExInfo AIC | 5.03 Perform tax controls                           | Residence Country | 3_33 Search RC Validation error                         | ITF |
| ExInfo AIC | 5.03 Perform tax controls                           | Residence Country | 3_34 Search RC Validation report                        | ITF |
| ExInfo AIC | 5.03 Perform tax controls                           | Residence Country | 3 47 Search TA Tax control report                       | ITF |
| ExInfo AIC | 5.03 Perform tax controls                           | Residence Country | 5 22 Show AIC RaS report to RC/SC                       | ITF |
| ExInfo AIC | 5.03 Perform tax controls                           | Residence Country | 5 33 Show RC Validation error                           | ITF |
| ExInfo AIC | 5.03 Perform tax controls                           | Residence Country | 5 34 Show RC Validation report                          | ITF |
| ExInfo AIC | 5.03 Perform tax controls                           | Residence Country | 5_47 Show TA Tax control report                         | ITF |
| ExInfo AIC | 5.03 Perform tax controls                           | Residence Country | 47 TA Tax control report                                | 10  |
| ExInfo AIC | 5.04 Need for additional information?               | Residence Country | 6_47 Edit TA Tax control report                         | ITF |
| ExInfo AIC | 5.04 Need for additional information?               | Residence Country | 7 47 Export TA Tax control report                       | ITF |
| ExInfo AIC | 5.04 Need for additional information?               | Residence Country | 4 47 Get TA Tax control report                          | ITF |
| ExInfo AIC | 5.04 Need for additional information?               | Residence Country | 18 5 Orchestrate Analysis of the information by RC      | ITF |
| ExInfo AIC | 5.04 Need for additional information?               | Residence Country | 3 47 Search TA Tax control report                       | ITF |
| ExInfo AIC | 5.04 Need for additional information?               | Residence Country | 5 47 Show TA Tax control report                         | ITF |
| ExInfo AIC | 5.04 Need for additional information?               | Residence Country | 47 TA Tax control report                                | 10  |
| ExInfo AIC | 5.05 Cooperation regulated by EU directives         | Residence Country | 22 AIC RaS report to RC/SC                              | 10  |
| ExInfo AIC | 5.05 Cooperation regulated by EU directives         | Residence Country | 6_22 Edit AIC RaS report to RC/SC                       | ITF |
| ExInfo AIC | 5.05 Cooperation regulated by EU directives         | Residence Country | 6 34 Edit RC Validation report                          | ITF |
| ExInfo AIC | 5.05 Cooperation regulated by EU directives         | Residence Country | 6 47 Edit TA Tax control report                         | ITF |
| ExInfo AIC | 5.05 Cooperation regulated by EU directives         | Residence Country | 7 22 Export AIC RaS report to RC/SC                     | ITF |
| ExInfo AIC | 5.05 Cooperation regulated by EU directives         | Residence Country | 7 34 Export RC Validation report                        | ITF |
| ExInfo AIC | 5.05 Cooperation regulated by EU directives         | Residence Country | 7 47 Export TA Tax control report                       | ITF |
| ExInfo AIC | 5.05 Cooperation regulated by EU directives         | Residence Country | 4 22 Get AIC RaS report to RC/SC                        | ITF |
| ExInfo AIC | 5.05 Cooperation regulated by EU directives         | Residence Country | 4 34 Get RC Validation report                           | ITF |
| ExInfo AIC | 5.05 Cooperation regulated by EU directives         | Residence Country | 4 47 Get TA Tax control report                          | ITF |
| ExInfo AIC | 5.05 Cooperation regulated by EU directives         | Residence Country | 18 5 Orchestrate Analysis of the information by RC      | ITF |
| ExInfo AIC | 5.05 Cooperation regulated by EU directives         | Residence Country | 34 RC Validation report                                 | 10  |
| ExInfo AIC | 5.05 Cooperation regulated by EU directives         | Residence Country | 3 22 Search AIC RaS report to RC/SC                     | ITF |
| ExInfo AIC | 5.05 Cooperation regulated by EU directives         | Residence Country | 3_34 Search RC Validation report                        | ITF |
| ExInfo AIC | 5.05 Cooperation regulated by EU directives         | Residence Country | 3 47 Search TA Tax control report                       | ITF |
| ExInfo AIC | 5.05 Cooperation regulated by EU directives         | Residence Country | 5 22 Show AIC RaS report to RC/SC                       | ITF |
| ExInfo AIC | 5.05 Cooperation regulated by EU directives         | Residence Country | 5 34 Show RC Validation report                          | ITF |
| ExInfo AIC | 5.05 Cooperation regulated by EU directives         | Residence Country | 5_47 Show TA Tax control report                         | ITF |
| ExInfo AIC | 5.05 Cooperation regulated by EU directives         | Residence Country | 47 TA Tax control report                                | 10  |
| ExInfo AIC | 5.06 Identify wrong, missing or unclear information | Residence Country | 22 AIC RaS report to RC/SC                              | 10  |
| ExInfo AIC | 5.06 Identify wrong, missing or unclear information | Residence Country | 1_32 Compose RC Corrective actions report               | ITF |
| ExInfo AIC | 5.06 Identify wrong, missing or unclear information | Residence Country | 8 32 Delete RC Corrective actions report                | ITF |
| ExInfo AIC | 5.06 Identify wrong, missing or unclear information | Residence Country | 6 22 Edit AIC RaS report to RC/SC                       | ITF |
| ExInfo AIC | 5.06 Identify wrong, missing or unclear information | Residence Country | 6 32 Edit RC Corrective actions report                  | ITF |
| ExInfo AIC | 5.06 Identify wrong, missing or unclear information | Residence Country | 6 33 Edit RC Validation error                           | ITF |

| ExInfo AIC               | 5.06 Identify wrong, missing or unclear information | Residence Country | 6 34 Edit RC Validation report                                                | ITF       |
|--------------------------|-----------------------------------------------------|-------------------|-------------------------------------------------------------------------------|-----------|
| ExInfo AIC               | 5.06 Identify wrong, missing or unclear information | Residence Country | 7 22 Export AIC RaS report to RC/SC                                           | ITF       |
| ExInfo AIC               | 5.06 Identify wrong, missing or unclear information | Residence Country | 7 32 Export RC Corrective actions report                                      | ITF       |
| ExInfo AIC               | 5.06 Identify wrong, missing or unclear information | Residence Country | 7 33 Export RC Validation error                                               | ITF       |
| ExInfo AIC               | 5.06 Identify wrong, missing or unclear information | Residence Country | 7 34 Export RC Validation report                                              | ITF       |
| ExInfo AIC               | 5.06 Identify wrong, missing or unclear information | Residence Country | 4 22 Get AIC RaS report to RC/SC                                              | ITF       |
| ExInfo AIC               | 5.06 Identify wrong, missing or unclear information | Residence Country | 4 32 Get RC Corrective actions report                                         | ITF       |
| ExInfo AIC               | 5.06 Identify wrong, missing or unclear information | Residence Country | 4 33 Get RC Validation error                                                  | ITF       |
| ExInfo AIC               | 5.06 Identify wrong, missing or unclear information | Residence Country | 4 34 Get RC Validation report                                                 | ITF       |
| ExInfo AIC               | 5.06 Identify wrong, missing or unclear information | Residence Country | 18 5 Orchestrate Analysis of the information by RC                            | ITF       |
| ExInfo AIC               | 5.06 Identify wrong, missing or unclear information | Residence Country | 32 RC Corrective actions report                                               | 10        |
| ExInfo AIC               | 5.06 Identify wrong, missing or unclear information | Residence Country | 33 RC Validation error                                                        | 10        |
| ExInfo AIC               | 5.06 Identify wrong, missing or unclear information | Residence Country | 34 RC Validation report                                                       | 10        |
| ExInfo AIC               | 5.06 Identify wrong, missing or unclear information | Residence Country | 3 22 Search AIC RaS report to RC/SC                                           | ITF       |
| ExInfo AIC               | 5.06 Identify wrong, missing or unclear information | Residence Country | 3 32 Search RC Corrective actions report                                      | ITF       |
| ExInfo AIC               | 5.06 Identify wrong, missing or unclear information | Residence Country | 3 33 Search RC Validation error                                               | ITF       |
| ExInfo AIC               | 5.06 Identify wrong, missing or unclear information | Residence Country | 3_34 Search RC Validation report                                              | ITF       |
| Exinfo AIC               | 5.06 Identify wrong, missing or unclear information | Residence Country | 5 22 Show AIC RaS report to RC/SC                                             | ITF       |
| Exinfo AIC               | 5.06 Identify wrong, missing or unclear information | Residence Country | 5_32 Show RC Corrective actions report                                        | ITF       |
| Exinfo AIC               | 5.06 Identify wrong, missing or unclear information | Residence Country | 5 33 Show RC Validation error                                                 | ITF       |
| Exinfo AIC               | 5.06 Identify wrong, missing or unclear information | Residence Country | 5 34 Show RC Validation report                                                | ITF       |
| Exinfo AIC               | 5.07 Formulate RFI                                  | Residence Country | 22 AIC RaS report to RC/SC                                                    | 10        |
| Exinfo AIC               | 5.07 Formulate RFI                                  | Residence Country | 1 35 Compose RFC                                                              | ITF       |
| Exinfo AIC               | 5.07 Formulate RFI                                  | Residence Country | 8 35 Delete RFC                                                               | ITF       |
| Exinfo AIC               | 5.07 Formulate RFI                                  | Residence Country | 6 22 Edit AIC RaS report to RC/SC                                             | ITF       |
| ExInfo AIC               | 5.07 Formulate RFI                                  | Residence Country | 6 32 Edit AlC Nas report to NC/SC                                             | ITF       |
| Exinfo AIC               | 5.07 Formulate RFI                                  | Residence Country | 6 35 Edit RFC                                                                 | ITF       |
| ExInfo AIC               | 5.07 Formulate RFI                                  | Residence Country | 6 36 Edit RFI                                                                 | ITF       |
| Exinfo AIC               | 5.07 Formulate RFI                                  | Residence Country | 7 22 Export AIC RaS report to RC/SC                                           | ITF       |
| Exinfo AIC               | 5.07 Formulate RFI                                  | Residence Country | 7_22 Export Alc Rd3 report to RC/3C  7_32 Export RC Corrective actions report | ITF       |
| Exinfo AIC               | 5.07 Formulate RFI                                  | Residence Country | 7 35 Export RFC                                                               | ITF       |
| Exinfo AIC               |                                                     | ·                 | - :                                                                           | ITF       |
|                          | 5.07 Formulate RFI 5.07 Formulate RFI               | Residence Country | 7_36 Export RFI                                                               | ITF       |
| ExInfo AIC               |                                                     | Residence Country | 4_22 Get AIC RaS report to RC/SC                                              | ITF       |
| ExInfo AIC               | 5.07 Formulate RFI                                  | Residence Country | 4_32 Get RC Corrective actions report                                         | ITF       |
| ExInfo AIC               | 5.07 Formulate RFI                                  | Residence Country | 4_35 Get RFC                                                                  | ITF       |
| ExInfo AIC               | 5.07 Formulate RFI                                  | Residence Country | 4_36 Get RFI                                                                  |           |
| ExInfo AIC<br>ExInfo AIC | 5.07 Formulate RFI                                  | Residence Country | 18_5 Orchestrate Analysis of the information by RC                            | ITF<br>IO |
| Exinfo AIC               | 5.07 Formulate RFI 5.07 Formulate RFI               | Residence Country | 32 RC Corrective actions report 35 RFC                                        | 10        |
|                          |                                                     | Residence Country | 36 RFI                                                                        | 10        |
| ExInfo AIC               | 5.07 Formulate RFI                                  | Residence Country |                                                                               | -         |
| ExInfo AIC               | 5.07 Formulate RFI                                  | Residence Country | 3_22 Search AIC RaS report to RC/SC                                           | ITF       |
| ExInfo AIC               | 5.07 Formulate RFI                                  | Residence Country | 3_32 Search RC Corrective actions report                                      | ITF       |
| ExInfo AIC               | 5.07 Formulate RFI                                  | Residence Country | 3_35 Search RFC                                                               | ITF       |
| ExInfo AIC               | 5.07 Formulate RFI                                  | Residence Country | 3_36 Search RFI                                                               | ITF       |
| ExInfo AIC               | 5.07 Formulate RFI                                  | Residence Country | 5_22 Show AIC RaS report to RC/SC                                             | ITF       |
| ExInfo AIC               | 5.07 Formulate RFI                                  | Residence Country | 5_32 Show RC Corrective actions report                                        | ITF       |
| ExInfo AIC               | 5.07 Formulate RFI                                  | Residence Country | 5_35 Show RFC                                                                 | ITF       |
| ExInfo AIC               | 5.07 Formulate RFI                                  | Residence Country | 5_36 Show RFI                                                                 | ITF       |
| ExInfo AIC               | 5.08 Send RFI to AIC                                | Residence Country | 10_36 Approve RFI                                                             | ITF       |
| ExInfo AIC               | 5.08 Send RFI to AIC                                | Residence Country | 6_46 Edit TA Contact details                                                  | ITF       |

| ExInfo AIC | 5.08 Send RFI to AIC                   | Residence Country | 11_36 Encrypt RFI                                  | ITF |
|------------|----------------------------------------|-------------------|----------------------------------------------------|-----|
| ExInfo AIC | 5.08 Send RFI to AIC                   | Residence Country | 7 36 Export RFI                                    | ITF |
| ExInfo AIC | 5.08 Send RFI to AIC                   | Residence Country | 7 46 Export TA Contact details                     | ITF |
| ExInfo AIC | 5.08 Send RFI to AIC                   | Residence Country | 4 36 Get RFI                                       | ITF |
| ExInfo AIC | 5.08 Send RFI to AIC                   | Residence Country | 4_46 Get TA Contact details                        | ITF |
| ExInfo AIC | 5.08 Send RFI to AIC                   | Residence Country | 18 5 Orchestrate Analysis of the information by RC | ITF |
| ExInfo AIC | 5.08 Send RFI to AIC                   | Residence Country | 36 RFI                                             | Ю   |
| ExInfo AIC | 5.08 Send RFI to AIC                   | Residence Country | 3_36 Search RFI                                    | ITF |
| ExInfo AIC | 5.08 Send RFI to AIC                   | Residence Country | 3_46 Search TA Contact details                     | ITF |
| ExInfo AIC | 5.08 Send RFI to AIC                   | Residence Country | 13_36 Send RFI                                     | ITF |
| ExInfo AIC | 5.08 Send RFI to AIC                   | Residence Country | 5_36 Show RFI                                      | ITF |
| ExInfo AIC | 5.08 Send RFI to AIC                   | Residence Country | 5_46 Show TA Contact details                       | ITF |
| ExInfo AIC | 5.08 Send RFI to AIC                   | Residence Country | 12_36 Sign RFI                                     | ITF |
| ExInfo AIC | 5.08 Send RFI to AIC                   | Residence Country | 46 TA Contact details                              | 10  |
| ExInfo AIC | 5.09 Receive Request for Clarification | Residence Country | 10_35 Approve RFC                                  | ITF |
| ExInfo AIC | 5.09 Receive Request for Clarification | Residence Country | 16 35 Decrypt RFC                                  | ITF |
| ExInfo AIC | 5.09 Receive Request for Clarification | Residence Country | 8 35 Delete RFC                                    | ITF |
| ExInfo AIC | 5.09 Receive Request for Clarification | Residence Country | 7 35 Export RFC                                    | ITF |
| ExInfo AIC | 5.09 Receive Request for Clarification | Residence Country | 4_35 Get RFC                                       | ITF |
| ExInfo AIC | 5.09 Receive Request for Clarification | Residence Country | 2 35 Import RFC                                    | ITF |
| ExInfo AIC | 5.09 Receive Request for Clarification | Residence Country | 18 5 Orchestrate Analysis of the information by RC | ITF |
| ExInfo AIC | 5.09 Receive Request for Clarification | Residence Country | 14 35 Receive RFC                                  | ITF |
| ExInfo AIC | 5.09 Receive Request for Clarification | Residence Country | 35 RFC                                             | IO  |
| ExInfo AIC | 5.09 Receive Request for Clarification | Residence Country | 3 35 Search RFC                                    | ITF |
| ExInfo AIC | 5.09 Receive Request for Clarification | Residence Country | 5 35 Show RFC                                      | ITF |
| ExInfo AIC | 5.09 Receive Request for Clarification | Residence Country | 15 35 Verify signature of RFC                      | ITF |
| ExInfo AIC | 5.10 Receive change notification       | Residence Country | 20 AIC Change notification                         | 10  |
| ExInfo AIC | 5.10 Receive change notification       | Residence Country | 10 20 Approve AIC Change notification              | ITF |
| ExInfo AIC | 5.10 Receive change notification       | Residence Country | 16 20 Decrypt AIC Change notification              | ITF |
| ExInfo AIC | 5.10 Receive change notification       | Residence Country | 8 20 Delete AIC Change notification                | ITF |
| ExInfo AIC | 5.10 Receive change notification       | Residence Country | 7 20 Export AIC Change notification                | ITF |
| ExInfo AIC | 5.10 Receive change notification       | Residence Country | 4_20 Get AIC Change notification                   | ITF |
| ExInfo AIC | 5.10 Receive change notification       | Residence Country | 2 20 Import AIC Change notification                | ITF |
| ExInfo AIC | 5.10 Receive change notification       | Residence Country | 18 5 Orchestrate Analysis of the information by RC | ITF |
| ExInfo AIC | 5.10 Receive change notification       | Residence Country | 14_20 Receive AIC Change notification              | ITF |
| ExInfo AIC | 5.10 Receive change notification       | Residence Country | 3 20 Search AIC Change notification                | ITF |
| ExInfo AIC | 5.10 Receive change notification       | Residence Country | 5_20 Show AIC Change notification                  | ITF |
| ExInfo AIC | 5.10 Receive change notification       | Residence Country | 15_20 Verify signature of AIC Change notification  | ITF |
| ExInfo AIC | 5.11 Receive reply message             | Residence Country | 10 37 Approve RFI reply message                    | ITF |
| ExInfo AIC | 5.11 Receive reply message             | Residence Country | 16 37 Decrypt RFI reply message                    | ITF |
| ExInfo AIC | 5.11 Receive reply message             | Residence Country | 8_37 Delete RFI reply message                      | ITF |
| ExInfo AIC | 5.11 Receive reply message             | Residence Country | 7 37 Export RFI reply message                      | ITF |
| ExInfo AIC | 5.11 Receive reply message             | Residence Country | 4_37 Get RFI reply message                         | ITF |
| ExInfo AIC | 5.11 Receive reply message             | Residence Country | 2 37 Import RFI reply message                      | ITF |
| ExInfo AIC | 5.11 Receive reply message             | Residence Country | 18 5 Orchestrate Analysis of the information by RC | ITF |
| ExInfo AIC | 5.11 Receive reply message             | Residence Country | 14_37 Receive RFI reply message                    | ITF |
| ExInfo AIC | 5.11 Receive reply message             | Residence Country | 37 RFI reply message                               | 10  |
| ExInfo AIC | 5.11 Receive reply message             | Residence Country | 3 37 Search RFI reply message                      | ITF |
| ExInfo AIC | 5.11 Receive reply message             | Residence Country | 5 37 Show RFI reply message                        | ITF |
| ExInfo AIC | 5.11 Receive reply message             | Residence Country | 15 37 Verify signature of RFI reply message        | ITF |

| ExInfo AIC | 6.01 Receive RFI                         | Authorised Intermediary Country | 10 36 Approve RFI                          | ITF |
|------------|------------------------------------------|---------------------------------|--------------------------------------------|-----|
| ExInfo AIC | 6.01 Receive RFI                         | Authorised Intermediary Country | 16 36 Decrypt RFI                          | ITF |
| ExInfo AIC | 6.01 Receive RFI                         | Authorised Intermediary Country | 8 36 Delete RFI                            | ITF |
| ExInfo AIC | 6.01 Receive RFI                         | Authorised Intermediary Country | 7 36 Export RFI                            | ITF |
| ExInfo AIC | 6.01 Receive RFI                         | Authorised Intermediary Country | 4 36 Get RFI                               | ITF |
| ExInfo AIC | 6.01 Receive RFI                         | Authorised Intermediary Country | 2 36 Import RFI                            | ITF |
| ExInfo AIC | 6.01 Receive RFI                         | Authorised Intermediary Country | 18 6 Orchestrate Treatment of a RFI by AIC | ITF |
| ExInfo AIC | 6.01 Receive RFI                         | Authorised Intermediary Country | 14 36 Receive RFI                          | ITF |
| ExInfo AIC | 6.01 Receive RFI                         | Authorised Intermediary Country | 36 RFI                                     | 10  |
| ExInfo AIC | 6.01 Receive RFI                         | Authorised Intermediary Country | 3 36 Search RFI                            | ITF |
| ExInfo AIC | 6.01 Receive RFI                         | Authorised Intermediary Country | 5 36 Show RFI                              | ITF |
| ExInfo AIC | 6.01 Receive RFI                         | Authorised Intermediary Country | 15_36 Verify signature of RFI              | ITF |
| ExInfo AIC | 6.02 Analyse RFI                         | Authorised Intermediary Country | 6 36 Edit RFI                              | ITF |
| ExInfo AIC | 6.02 Analyse RFI                         | Authorised Intermediary Country | 7 36 Export RFI                            | ITF |
| ExInfo AIC | 6.02 Analyse RFI                         | Authorised Intermediary Country | 4 36 Get RFI                               | ITF |
| ExInfo AIC | 6.02 Analyse RFI                         | Authorised Intermediary Country | 18 6 Orchestrate Treatment of a RFI by AIC | ITF |
| ExInfo AIC | 6.02 Analyse RFI                         | Authorised Intermediary Country | 36 RFI                                     | 10  |
| ExInfo AIC | 6.02 Analyse RFI                         | Authorised Intermediary Country | 3 36 Search RFI                            | ITF |
| ExInfo AIC | 6.02 Analyse RFI                         | Authorised Intermediary Country | 5 36 Show RFI                              | ITF |
| ExInfo AIC | 6.03 RFI is clear?                       | Authorised Intermediary Country | 6 36 Edit RFI                              | ITF |
| ExInfo AIC | 6.03 RFI is clear?                       | Authorised Intermediary Country | 7 36 Export RFI                            | ITF |
| ExInfo AIC | 6.03 RFI is clear?                       | Authorised Intermediary Country | 4 36 Get RFI                               | ITF |
| ExInfo AIC | 6.03 RFI is clear?                       | Authorised Intermediary Country | 18 6 Orchestrate Treatment of a RFI by AIC | ITF |
| ExInfo AIC | 6.03 RFI is clear?                       | Authorised Intermediary Country | 36 RFI                                     | 10  |
| ExInfo AIC | 6.03 RFI is clear?                       | Authorised Intermediary Country | 3 36 Search RFI                            | ITF |
| ExInfo AIC | 6.03 RFI is clear?                       | Authorised Intermediary Country | 5 36 Show RFI                              | ITF |
| ExInfo AIC | 6.04 Formulate Request for Clarification | Authorised Intermediary Country | 1 35 Compose RFC                           | ITF |
| ExInfo AIC | 6.04 Formulate Request for Clarification | Authorised Intermediary Country | 8 35 Delete RFC                            | ITF |
| ExInfo AIC | 6.04 Formulate Request for Clarification | Authorised Intermediary Country | 6 35 Edit RFC                              | ITF |
| ExInfo AIC | 6.04 Formulate Request for Clarification | Authorised Intermediary Country | 6 36 Edit RFI                              | ITF |
| ExInfo AIC | 6.04 Formulate Request for Clarification | Authorised Intermediary Country | 7 35 Export RFC                            | ITF |
| ExInfo AIC | 6.04 Formulate Request for Clarification | Authorised Intermediary Country | 7 36 Export RFI                            | ITF |
| ExInfo AIC | 6.04 Formulate Request for Clarification | Authorised Intermediary Country | 4 35 Get RFC                               | ITF |
| ExInfo AIC | 6.04 Formulate Request for Clarification | Authorised Intermediary Country | 4 36 Get RFI                               | ITF |
| ExInfo AIC | 6.04 Formulate Request for Clarification | Authorised Intermediary Country | 18 6 Orchestrate Treatment of a RFI by AIC | ITF |
| ExInfo AIC | 6.04 Formulate Request for Clarification | Authorised Intermediary Country | 35 RFC                                     | IO  |
| ExInfo AIC | 6.04 Formulate Request for Clarification | Authorised Intermediary Country | 36 RFI                                     | IO  |
| ExInfo AIC | 6.04 Formulate Request for Clarification | Authorised Intermediary Country | 3 35 Search RFC                            | ITF |
| ExInfo AIC | 6.04 Formulate Request for Clarification | Authorised Intermediary Country | 3 36 Search RFI                            | ITF |
| ExInfo AIC | 6.04 Formulate Request for Clarification | Authorised Intermediary Country | 5 35 Show RFC                              | ITF |
| ExInfo AIC | 6.04 Formulate Request for Clarification | Authorised Intermediary Country | 5 36 Show RFI                              | ITF |
| ExInfo AIC | 6.05 Send Request for Clarification      | Authorised Intermediary Country | 10 35 Approve RFC                          | ITF |
| ExInfo AIC | 6.05 Send Request for Clarification      | Authorised Intermediary Country | 6 46 Edit TA Contact details               | ITF |
| ExInfo AIC | 6.05 Send Request for Clarification      | Authorised Intermediary Country | 11 35 Encrypt RFC                          | ITF |
| ExInfo AIC | 6.05 Send Request for Clarification      | Authorised Intermediary Country | 7_35 Export RFC                            | ITF |
| ExInfo AIC | 6.05 Send Request for Clarification      | Authorised Intermediary Country | 7 46 Export TA Contact details             | ITF |
| ExInfo AIC | 6.05 Send Request for Clarification      | Authorised Intermediary Country | 4 35 Get RFC                               | ITF |
| ExInfo AIC | 6.05 Send Request for Clarification      | Authorised Intermediary Country | 4 46 Get TA Contact details                | ITF |
| ExInfo AIC | 6.05 Send Request for Clarification      | Authorised Intermediary Country | 18 6 Orchestrate Treatment of a RFI by AIC | ITF |
| ExInfo AIC | 6.05 Send Request for Clarification      | Authorised Intermediary Country | 35 RFC                                     | IO  |

| ExInfo AIC | 6.05 Send Request for Clarification         | Authorised Intermediary Country | 3 35 Search RFC                            | ITF |
|------------|---------------------------------------------|---------------------------------|--------------------------------------------|-----|
| ExInfo AIC | 6.05 Send Request for Clarification         | Authorised Intermediary Country | 3 46 Search TA Contact details             | ITF |
| ExInfo AIC | 6.05 Send Request for Clarification         | Authorised Intermediary Country | 13 35 Send RFC                             | ITF |
| ExInfo AIC | 6.05 Send Request for Clarification         | Authorised Intermediary Country | 5 35 Show RFC                              | ITF |
| ExInfo AIC | 6.05 Send Request for Clarification         | Authorised Intermediary Country | 5 46 Show TA Contact details               | ITF |
| ExInfo AIC | 6.05 Send Request for Clarification         | Authorised Intermediary Country | 12 35 Sign RFC                             | ITF |
| ExInfo AIC | 6.05 Send Request for Clarification         | Authorised Intermediary Country | 46 TA Contact details                      | 10  |
| ExInfo AIC | 6.06 Error in information treatment by AIC? | Authorised Intermediary Country | 6 36 Edit RFI                              | ITF |
| ExInfo AIC | 6.06 Error in information treatment by AIC? | Authorised Intermediary Country | 7 36 Export RFI                            | ITF |
| ExInfo AIC | 6.06 Error in information treatment by AIC? | Authorised Intermediary Country | 4 36 Get RFI                               | ITF |
| ExInfo AIC | 6.06 Error in information treatment by AIC? | Authorised Intermediary Country | 18 6 Orchestrate Treatment of a RFI by AIC | ITF |
| ExInfo AIC | 6.06 Error in information treatment by AIC? | Authorised Intermediary Country | 36 RFI                                     | IO  |
| ExInfo AIC | 6.06 Error in information treatment by AIC? | Authorised Intermediary Country | 3 36 Search RFI                            | ITF |
| ExInfo AIC | 6.06 Error in information treatment by AIC? | Authorised Intermediary Country | 5 36 Show RFI                              | ITF |
| ExInfo AIC | 6.07 Correct data errors                    | Authorised Intermediary Country | 22 AIC RaS report to RC/SC                 | IO  |
| ExInfo AIC | 6.07 Correct data errors                    | Authorised Intermediary Country | 6 22 Edit AIC RaS report to RC/SC          | ITF |
| ExInfo AIC | 6.07 Correct data errors                    | Authorised Intermediary Country | 6 36 Edit RFI                              | ITF |
| ExInfo AIC | 6.07 Correct data errors                    | Authorised Intermediary Country | 6 39 Edit SC Corrective actions report     | ITF |
| ExInfo AIC | 6.07 Correct data errors                    | Authorised Intermediary Country | 7_22 Export AIC RaS report to RC/SC        | ITF |
| ExInfo AIC | 6.07 Correct data errors                    | Authorised Intermediary Country | 7_36 Export RFI                            | ITF |
| ExInfo AIC | 6.07 Correct data errors                    | Authorised Intermediary Country | 7 39 Export SC Corrective actions report   | ITF |
| ExInfo AIC | 6.07 Correct data errors                    | Authorised Intermediary Country | 4 22 Get AIC RaS report to RC/SC           | ITF |
| ExInfo AIC | 6.07 Correct data errors                    | Authorised Intermediary Country | 4 36 Get RFI                               | ITF |
| ExInfo AIC | 6.07 Correct data errors                    | Authorised Intermediary Country | 4 39 Get SC Corrective actions report      | ITF |
| ExInfo AIC | 6.07 Correct data errors                    | Authorised Intermediary Country | 18 6 Orchestrate Treatment of a RFI by AIC | ITF |
| ExInfo AIC | 6.07 Correct data errors                    | Authorised Intermediary Country | 36 RFI                                     | 10  |
| ExInfo AIC | 6.07 Correct data errors                    | Authorised Intermediary Country | 39 SC Corrective actions report            | 10  |
| ExInfo AIC | 6.07 Correct data errors                    | Authorised Intermediary Country | 3_22 Search AIC RaS report to RC/SC        | ITF |
| ExInfo AIC | 6.07 Correct data errors                    | Authorised Intermediary Country | 3 36 Search RFI                            | ITF |
| ExInfo AIC | 6.07 Correct data errors                    | Authorised Intermediary Country | 3_39 Search SC Corrective actions report   | ITF |
| ExInfo AIC | 6.07 Correct data errors                    | Authorised Intermediary Country | 5_22 Show AIC RaS report to RC/SC          | ITF |
| ExInfo AIC | 6.07 Correct data errors                    | Authorised Intermediary Country | 5 36 Show RFI                              | ITF |
| ExInfo AIC | 6.07 Correct data errors                    | Authorised Intermediary Country | 5 39 Show SC Corrective actions report     | ITF |
| ExInfo AIC | 6.08 Formulate reply message                | Authorised Intermediary Country | 22 AIC RaS report to RC/SC                 | 10  |
| ExInfo AIC | 6.08 Formulate reply message                | Authorised Intermediary Country | 1_37 Compose RFI reply message             | ITF |
| ExInfo AIC | 6.08 Formulate reply message                | Authorised Intermediary Country | 8_37 Delete RFI reply message              | ITF |
| ExInfo AIC | 6.08 Formulate reply message                | Authorised Intermediary Country | 6 22 Edit AIC RaS report to RC/SC          | ITF |
| ExInfo AIC | 6.08 Formulate reply message                | Authorised Intermediary Country | 6_36 Edit RFI                              | ITF |
| ExInfo AIC | 6.08 Formulate reply message                | Authorised Intermediary Country | 6 37 Edit RFI reply message                | ITF |
| ExInfo AIC | 6.08 Formulate reply message                | Authorised Intermediary Country | 7 22 Export AIC RaS report to RC/SC        | ITF |
| ExInfo AIC | 6.08 Formulate reply message                | Authorised Intermediary Country | 7 36 Export RFI                            | ITF |
| ExInfo AIC | 6.08 Formulate reply message                | Authorised Intermediary Country | 7 37 Export RFI reply message              | ITF |
| ExInfo AIC | 6.08 Formulate reply message                | Authorised Intermediary Country | 4_22 Get AIC RaS report to RC/SC           | ITF |
| ExInfo AIC | 6.08 Formulate reply message                | Authorised Intermediary Country | 4 36 Get RFI                               | ITF |
| ExInfo AIC | 6.08 Formulate reply message                | Authorised Intermediary Country | 4 37 Get RFI reply message                 | ITF |
| ExInfo AIC | 6.08 Formulate reply message                | Authorised Intermediary Country | 18 6 Orchestrate Treatment of a RFI by AIC | ITF |
| ExInfo AIC | 6.08 Formulate reply message                | Authorised Intermediary Country | 36 RFI                                     | 10  |
| ExInfo AIC | 6.08 Formulate reply message                | Authorised Intermediary Country | 37 RFI reply message                       | 10  |
| ExInfo AIC | 6.08 Formulate reply message                | Authorised Intermediary Country | 3 22 Search AIC RaS report to RC/SC        | ITF |
| ExInfo AIC | 6.08 Formulate reply message                | Authorised Intermediary Country | 3 36 Search RFI                            | ITF |

| ExInfo AIC | 6.08 Formulate reply message                           | Authorised Intermediary Country | 3_37 Search RFI reply message              | ITF |
|------------|--------------------------------------------------------|---------------------------------|--------------------------------------------|-----|
| ExInfo AIC | 6.08 Formulate reply message                           | Authorised Intermediary Country | 5 22 Show AIC RaS report to RC/SC          | ITF |
| ExInfo AIC | 6.08 Formulate reply message                           | Authorised Intermediary Country | 5 36 Show RFI                              | ITF |
| ExInfo AIC | 6.08 Formulate reply message                           | Authorised Intermediary Country | 5_37 Show RFI reply message                | ITF |
| ExInfo AIC | 6.09 Send RFI to AI                                    | Authorised Intermediary Country | 1 Al Contact details                       | 10  |
| ExInfo AIC | 6.09 Send RFI to AI                                    | Authorised Intermediary Country | 10 36 Approve RFI                          | ITF |
| ExInfo AIC | 6.09 Send RFI to AI                                    | Authorised Intermediary Country | 6 1 Edit AI Contact details                | ITF |
| ExInfo AIC | 6.09 Send RFI to AI                                    | Authorised Intermediary Country | 11 36 Encrypt RFI                          | ITF |
| ExInfo AIC | 6.09 Send RFI to AI                                    | Authorised Intermediary Country | 7 1 Export AI Contact details              | ITF |
| ExInfo AIC | 6.09 Send RFI to AI                                    | Authorised Intermediary Country | 7 36 Export RFI                            | ITF |
| ExInfo AIC | 6.09 Send RFI to AI                                    | Authorised Intermediary Country | 4_1 Get AI Contact details                 | ITF |
| ExInfo AIC | 6.09 Send RFI to AI                                    | Authorised Intermediary Country | 4 36 Get RFI                               | ITF |
| ExInfo AIC | 6.09 Send RFI to AI                                    | Authorised Intermediary Country | 18 6 Orchestrate Treatment of a RFI by AIC | ITF |
| ExInfo AIC | 6.09 Send RFI to AI                                    | Authorised Intermediary Country | 36 RFI                                     | IO  |
| ExInfo AIC | 6.09 Send RFI to AI                                    | Authorised Intermediary Country | 3 1 Search Al Contact details              | ITF |
| ExInfo AIC | 6.09 Send RFI to AI                                    | Authorised Intermediary Country | 3 36 Search RFI                            | ITF |
| ExInfo AIC | 6.09 Send RFI to AI                                    | Authorised Intermediary Country | 13 36 Send RFI                             | ITF |
| ExInfo AIC | 6.09 Send RFI to AI                                    | Authorised Intermediary Country | 5_1 Show AI Contact details                | ITF |
| ExInfo AIC | 6.09 Send RFI to AI                                    | Authorised Intermediary Country | 5_36 Show RFI                              | ITF |
| ExInfo AIC | 6.09 Send RFI to AI                                    | Authorised Intermediary Country | 12 36 Sign RFI                             | ITF |
| ExInfo AIC | 6.10 Identify SC and RC impacted                       | Authorised Intermediary Country | 22 AIC RaS report to RC/SC                 | IO  |
| ExInfo AIC | 6.10 Identify SC and RC impacted                       | Authorised Intermediary Country | 6 22 Edit AIC RaS report to RC/SC          | ITF |
| ExInfo AIC | 6.10 Identify SC and RC impacted                       | Authorised Intermediary Country | 6 36 Edit RFI                              | ITF |
| ExInfo AIC | 6.10 Identify SC and RC impacted                       | Authorised Intermediary Country | 7 22 Export AIC RaS report to RC/SC        | ITF |
| ExInfo AIC | 6.10 Identify SC and RC impacted                       | Authorised Intermediary Country | 7 36 Export RFI                            | ITF |
| ExInfo AIC | 6.10 Identify SC and RC impacted                       | Authorised Intermediary Country | 4 22 Get AIC RaS report to RC/SC           | ITF |
| ExInfo AIC | 6.10 Identify SC and RC impacted                       | Authorised Intermediary Country | 4 36 Get RFI                               | ITF |
| ExInfo AIC | 6.10 Identify SC and RC impacted                       | Authorised Intermediary Country | 18 6 Orchestrate Treatment of a RFI by AIC | ITF |
| ExInfo AIC | 6.10 Identify SC and RC impacted                       | Authorised Intermediary Country | 36 RFI                                     | IO  |
| ExInfo AIC | 6.10 Identify SC and RC impacted                       | Authorised Intermediary Country | 3 22 Search AIC RaS report to RC/SC        | ITF |
| ExInfo AIC | 6.10 Identify SC and RC impacted                       | Authorised Intermediary Country | 3 36 Search RFI                            | ITF |
| ExInfo AIC | 6.10 Identify SC and RC impacted                       | Authorised Intermediary Country | 5 22 Show AIC RaS report to RC/SC          | ITF |
| ExInfo AIC | 6.10 Identify SC and RC impacted                       | Authorised Intermediary Country | 5 36 Show RFI                              | ITF |
| ExInfo AIC | 6.11 Formulate change notification                     | Authorised Intermediary Country | 1 38 Compose SC Change notification        | ITF |
| ExInfo AIC | 6.11 Formulate change notification                     | Authorised Intermediary Country | 8_38 Delete SC Change notification         | ITF |
| ExInfo AIC | 6.11 Formulate change notification                     | Authorised Intermediary Country | 6 36 Edit RFI                              | ITF |
| ExInfo AIC | 6.11 Formulate change notification                     | Authorised Intermediary Country | 6 38 Edit SC Change notification           | ITF |
| ExInfo AIC | 6.11 Formulate change notification                     | Authorised Intermediary Country | 7_36 Export RFI                            | ITF |
| ExInfo AIC | 6.11 Formulate change notification                     | Authorised Intermediary Country | 7_38 Export SC Change notification         | ITF |
| ExInfo AIC | 6.11 Formulate change notification                     | Authorised Intermediary Country | 4 36 Get RFI                               | ITF |
| ExInfo AIC | 6.11 Formulate change notification                     | Authorised Intermediary Country | 4 38 Get SC Change notification            | ITF |
| ExInfo AIC | 6.11 Formulate change notification                     | Authorised Intermediary Country | 18_6 Orchestrate Treatment of a RFI by AIC | ITF |
| ExInfo AIC | 6.11 Formulate change notification                     | Authorised Intermediary Country | 36 RFI                                     | 10  |
| ExInfo AIC | 6.11 Formulate change notification                     | Authorised Intermediary Country | 38 SC Change notification                  | 10  |
| ExInfo AIC | 6.11 Formulate change notification                     | Authorised Intermediary Country | 3 36 Search RFI                            | ITF |
| ExInfo AIC | 6.11 Formulate change notification                     | Authorised Intermediary Country | 3_38 Search SC Change notification         | ITF |
| ExInfo AIC | 6.11 Formulate change notification                     | Authorised Intermediary Country | 5 36 Show RFI                              | ITF |
| ExInfo AIC | 6.11 Formulate change notification                     | Authorised Intermediary Country | 5 38 Show SC Change notification           | ITF |
| ExInfo AIC | 6.12 Send change notification to SC and/or RC impacted | Authorised Intermediary Country | 10 38 Approve SC Change notification       | ITF |
| ExInfo AIC | 6.12 Send change notification to SC and/or RC impacted | Authorised Intermediary Country | 6 46 Edit TA Contact details               | ITF |

| ExInfo AIC | 6.12 Send change notification to SC and/or RC impacted | Authorised Intermediary Country                  | 11_38 Encrypt SC Change notification              | ITF  |
|------------|--------------------------------------------------------|--------------------------------------------------|---------------------------------------------------|------|
| ExInfo AIC | 6.12 Send change notification to SC and/or RC impacted | Authorised Intermediary Country                  | 7_38 Export SC Change notification                | ITF  |
| ExInfo AIC | 6.12 Send change notification to SC and/or RC impacted | Authorised Intermediary Country                  | 7_46 Export TA Contact details                    | ITF  |
| ExInfo AIC | 6.12 Send change notification to SC and/or RC impacted | Authorised Intermediary Country                  | 4_38 Get SC Change notification                   | ITF  |
| ExInfo AIC | 6.12 Send change notification to SC and/or RC impacted | Authorised Intermediary Country                  | 4_46 Get TA Contact details                       | ITF  |
| ExInfo AIC | 6.12 Send change notification to SC and/or RC impacted | Authorised Intermediary Country                  | 18_6 Orchestrate Treatment of a RFI by AIC        | ITF  |
| ExInfo AIC | 6.12 Send change notification to SC and/or RC impacted | Authorised Intermediary Country                  | 38 SC Change notification                         | IO   |
| ExInfo AIC | 6.12 Send change notification to SC and/or RC impacted | Authorised Intermediary Country                  | 3_38 Search SC Change notification                | ITF  |
| ExInfo AIC | 6.12 Send change notification to SC and/or RC impacted | Authorised Intermediary Country                  | 3 46 Search TA Contact details                    | ITF  |
| ExInfo AIC | 6.12 Send change notification to SC and/or RC impacted | Authorised Intermediary Country                  | 13 38 Send SC Change notification                 | ITF  |
| ExInfo AIC | 6.12 Send change notification to SC and/or RC impacted | Authorised Intermediary Country                  | 5 38 Show SC Change notification                  | ITF  |
| ExInfo AIC | 6.12 Send change notification to SC and/or RC impacted | Authorised Intermediary Country                  | 5 46 Show TA Contact details                      | ITF  |
| ExInfo AIC | 6.12 Send change notification to SC and/or RC impacted | Authorised Intermediary Country                  | 12_38 Sign SC Change notification                 | ITF  |
| ExInfo AIC | 6.12 Send change notification to SC and/or RC impacted | Authorised Intermediary Country                  | 46 TA Contact details                             | 10   |
| ExInfo AIC | 7.01 Receive RFI                                       | Authorised Intermediary                          | 10 36 Approve RFI                                 | ITF  |
| ExInfo AIC | 7.01 Receive RFI                                       | Authorised Intermediary                          | 16_36 Decrypt RFI                                 | ITF  |
| ExInfo AIC | 7.01 Receive RFI                                       | Authorised Intermediary                          | 8 36 Delete RFI                                   | ITF  |
| ExInfo AIC | 7.01 Receive RFI                                       | Authorised Intermediary                          | 7 36 Export RFI                                   | ITF  |
| ExInfo AIC | 7.01 Receive RFI                                       | Authorised Intermediary                          | 4 36 Get RFI                                      | ITF  |
| ExInfo AIC | 7.01 Receive RFI                                       | Authorised Intermediary                          | 2 36 Import RFI                                   | ITF  |
| ExInfo AIC | 7.01 Receive RFI                                       | Authorised Intermediary                          | 18 7 Orchestrate Treatment of a RFI by AI         | ITF  |
| ExInfo AIC | 7.01 Receive RFI                                       | Authorised Intermediary                          | 14 36 Receive RFI                                 | ITF  |
| ExInfo AIC | 7.01 Receive RFI                                       | Authorised Intermediary                          | 36 RFI                                            | 10   |
| ExInfo AIC | 7.01 Receive RFI                                       | Authorised Intermediary  Authorised Intermediary | 3 36 Search RFI                                   | ITF  |
| Exinfo AIC | 7.01 Receive RFI                                       | Authorised Intermediary  Authorised Intermediary | 5 36 Show RFI                                     | ITF  |
| Exinfo AIC | 7.01 Receive RFI                                       | Authorised Intermediary                          | 15 36 Verify signature of RFI                     | ITF  |
| Exinfo AIC | 7.02 Analyse RFI                                       | Authorised Intermediary  Authorised Intermediary | 6 36 Edit RFI                                     | ITF  |
| Exinfo AIC | 7.02 Analyse RFI                                       | Authorised Intermediary                          | 7 36 Export RFI                                   | ITF  |
| Exinfo AIC | 7.02 Analyse RFI                                       | Authorised Intermediary                          | 4 36 Get RFI                                      | ITF  |
| Exinfo AIC | 7.02 Analyse RFI                                       | Authorised Intermediary  Authorised Intermediary | 18 7 Orchestrate Treatment of a RFI by AI         | ITF  |
| Exinfo AIC | 7.02 Analyse RFI                                       | Authorised Intermediary  Authorised Intermediary | 36 RFI                                            | IO   |
| Exinfo AIC | 7.02 Analyse RFI                                       | Authorised Intermediary  Authorised Intermediary | 3 36 Search RFI                                   | ITF  |
| Exinfo AIC | 7.02 Analyse RFI                                       | Authorised Intermediary  Authorised Intermediary | 5 36 Show RFI                                     | ITF  |
| Exinfo AIC | 7.03 RFI is clear?                                     | ·                                                | 6 36 Edit RFI                                     | ITF  |
| Exinfo AIC | 7.03 RFI is clear?                                     | Authorised Intermediary  Authorised Intermediary | 7 36 Export RFI                                   | ITF  |
| Exinfo AIC | 7.03 RFI is clear?                                     | ·                                                | = :                                               | ITF  |
| Exinfo AIC |                                                        | Authorised Intermediary                          | 4_36 Get RFI                                      | ITF  |
| Exinfo AIC | 7.03 RFI is clear? 7.03 RFI is clear?                  | Authorised Intermediary Authorised Intermediary  | 18_7 Orchestrate Treatment of a RFI by AI  36 RFI | IIIF |
| Exinfo AIC | 7.03 RFI is clear?                                     | ·                                                | 3 36 Search RFI                                   | ITF  |
|            |                                                        | Authorised Intermediary                          | _                                                 | ITF  |
| ExInfo AIC | 7.03 RFI is clear?                                     | Authorised Intermediary                          | 5_36 Show RFI                                     | ITF  |
| ExInfo AIC | 7.04 Formulate Request for Clarification               | Authorised Intermediary                          | 1_35 Compose RFC                                  | ITF  |
| ExInfo AIC | 7.04 Formulate Request for Clarification               | Authorised Intermediary                          | 8_35 Delete RFC                                   | 1111 |
| ExInfo AIC | 7.04 Formulate Request for Clarification               | Authorised Intermediary                          | 6_35 Edit RFC                                     | ITF  |
| ExInfo AIC | 7.04 Formulate Request for Clarification               | Authorised Intermediary                          | 6_36 Edit RFI                                     | ITF  |
| ExInfo AIC | 7.04 Formulate Request for Clarification               | Authorised Intermediary                          | 7_35 Export RFC                                   | ITF  |
| ExInfo AIC | 7.04 Formulate Request for Clarification               | Authorised Intermediary                          | 7_36 Export RFI                                   | ITF  |
| ExInfo AIC | 7.04 Formulate Request for Clarification               | Authorised Intermediary                          | 4_35 Get RFC                                      | ITF  |
| ExInfo AIC | 7.04 Formulate Request for Clarification               | Authorised Intermediary                          | 4_36 Get RFI                                      | ITF  |
| ExInfo AIC | 7.04 Formulate Request for Clarification               | Authorised Intermediary                          | 18_7 Orchestrate Treatment of a RFI by AI         | ITF  |
| ExInfo AIC | 7.04 Formulate Request for Clarification               | Authorised Intermediary                          | 35 RFC                                            | IO   |

| ExInfo AIC | 7.04 Formulate Request for Clarification | Authorised Intermediary                          | 36 RFI                                    | 10         |
|------------|------------------------------------------|--------------------------------------------------|-------------------------------------------|------------|
| ExInfo AIC | 7.04 Formulate Request for Clarification | Authorised Intermediary                          | 3 35 Search RFC                           | ITF        |
| ExInfo AIC | 7.04 Formulate Request for Clarification | Authorised Intermediary                          | 3 36 Search RFI                           | ITF        |
| ExInfo AIC | 7.04 Formulate Request for Clarification | Authorised Intermediary                          | 5 35 Show RFC                             | ITF        |
| ExInfo AIC | 7.04 Formulate Request for Clarification | Authorised Intermediary                          | 5 36 Show RFI                             | ITF        |
| ExInfo AIC | 7.05 Send Request for Clarification      | Authorised Intermediary                          | 10 35 Approve RFC                         | ITF        |
| ExInfo AIC | 7.05 Send Request for Clarification      | Authorised Intermediary                          | 6 46 Edit TA Contact details              | ITF        |
| ExInfo AIC | 7.05 Send Request for Clarification      | Authorised Intermediary                          | 11 35 Encrypt RFC                         | ITF        |
| ExInfo AIC | 7.05 Send Request for Clarification      | Authorised Intermediary                          | 7 35 Export RFC                           | ITF        |
| Exinfo AIC | 7.05 Send Request for Clarification      | Authorised Intermediary                          | 7 46 Export TA Contact details            | ITF        |
| ExInfo AIC | 7.05 Send Request for Clarification      | Authorised Intermediary                          | 4 35 Get RFC                              | ITE        |
| ExInfo AIC | 7.05 Send Request for Clarification      | Authorised Intermediary                          | 4 46 Get TA Contact details               | ITF        |
| Exinfo AIC | 7.05 Send Request for Clarification      | Authorised Intermediary                          | 18_7 Orchestrate Treatment of a RFI by AI | ITF        |
| ExInfo AIC | 7.05 Send Request for Clarification      | Authorised Intermediary                          | 35 RFC                                    | 10         |
| Exinfo AIC | 7.05 Send Request for Clarification      | Authorised Intermediary                          | 3 35 Search RFC                           | ITF        |
| ExInfo AIC | 7.05 Send Request for Clarification      | Authorised Intermediary                          | 3 46 Search TA Contact details            | ITF        |
| ExInfo AIC | 7.05 Send Request for Clarification      | Authorised Intermediary  Authorised Intermediary | 13 35 Send RFC                            | ITF        |
| Exinfo AIC | 7.05 Send Request for Clarification      | Authorised Intermediary  Authorised Intermediary | 5 35 Show RFC                             | ITF        |
| ExInfo AIC | 7.05 Send Request for Clarification      | Authorised Intermediary  Authorised Intermediary | 5 46 Show TA Contact details              | ITF        |
| Exinfo AIC | 7.05 Send Request for Clarification      | Authorised Intermediary  Authorised Intermediary | 12 35 Sign RFC                            | ITF        |
| Exinfo AIC | 7.05 Send Request for Clarification      | Authorised Intermediary  Authorised Intermediary | 46 TA Contact details                     | 10         |
| Exinfo AIC | 7.06 Find information requested via RFI  | Authorised Intermediary  Authorised Intermediary | 6 36 Edit RFI                             | ITF        |
| Exinfo AIC | 7.06 Find information requested via RFI  | Authorised Intermediary  Authorised Intermediary | 7 36 Export RFI                           | ITF        |
| Exinfo AIC | 7.06 Find information requested via RFI  | Authorised Intermediary  Authorised Intermediary | 4 36 Get RFI                              | ITF        |
| Exinio AIC | 7.06 Find information requested via RFI  | Authorised Intermediary  Authorised Intermediary | 18 7 Orchestrate Treatment of a RFI by AI | ITF        |
| Exinfo AIC | 7.06 Find information requested via RFI  | Authorised Intermediary  Authorised Intermediary | 36 RFI                                    | 10         |
| Exinfo AIC | ·                                        | · · · · · · · · · · · · · · · · · · ·            | 3 36 Search RFI                           | ITF        |
| Exinfo AIC | 7.06 Find information requested via RFI  | Authorised Intermediary Authorised Intermediary  | 5 36 Show RFI                             | ITF        |
| Exinfo AIC | 7.06 Find information requested via RFI  | · · · · · · · · · · · · · · · · · · ·            | _                                         | ITF        |
| Exinfo AIC | 7.07 Formulate reply message             | Authorised Intermediary                          | 1_37 Compose RFI reply message            | ITF        |
|            | 7.07 Formulate reply message             | Authorised Intermediary                          | 8_37 Delete RFI reply message             | ITF        |
| ExInfo AIC | 7.07 Formulate reply message             | Authorised Intermediary                          | 6_36 Edit RFI                             | ITF        |
| ExInfo AIC | 7.07 Formulate reply message             | Authorised Intermediary                          | 6_37 Edit RFI reply message               |            |
| ExInfo AIC | 7.07 Formulate reply message             | Authorised Intermediary                          | 7_36 Export RFI                           | ITF<br>ITF |
| ExInfo AIC | 7.07 Formulate reply message             | Authorised Intermediary                          | 7_37 Export RFI reply message             |            |
| ExInfo AIC | 7.07 Formulate reply message             | Authorised Intermediary                          | 4_36 Get RFI                              | ITF        |
| ExInfo AIC | 7.07 Formulate reply message             | Authorised Intermediary                          | 4_37 Get RFI reply message                | ITF        |
| Exinfo AIC | 7.07 Formulate reply message             | Authorised Intermediary                          | 18_7 Orchestrate Treatment of a RFI by AI | ITF        |
| ExInfo AIC | 7.07 Formulate reply message             | Authorised Intermediary                          | 36 RFI                                    | 10         |
| ExInfo AIC | 7.07 Formulate reply message             | Authorised Intermediary                          | 37 RFI reply message                      | IO<br>ITF  |
| ExInfo AIC | 7.07 Formulate reply message             | Authorised Intermediary                          | 3_36 Search RFI                           |            |
| ExInfo AIC | 7.07 Formulate reply message             | Authorised Intermediary                          | 3_37 Search RFI reply message             | ITF        |
| ExInfo AIC | 7.07 Formulate reply message             | Authorised Intermediary                          | 5_36 Show RFI                             | ITF        |
| ExInfo AIC | 7.07 Formulate reply message             | Authorised Intermediary                          | 5_37 Show RFI reply message               | ITF        |
| ExInfo AIC | 7.08 Send reply message                  | Authorised Intermediary                          | 10_37 Approve RFI reply message           | ITF        |
| ExInfo AIC | 7.08 Send reply message                  | Authorised Intermediary                          | 6_46 Edit TA Contact details              | ITF        |
| ExInfo AIC | 7.08 Send reply message                  | Authorised Intermediary                          | 11_37 Encrypt RFI reply message           | ITF        |
| ExInfo AIC | 7.08 Send reply message                  | Authorised Intermediary                          | 7_37 Export RFI reply message             | ITF        |
| ExInfo AIC | 7.08 Send reply message                  | Authorised Intermediary                          | 7_46 Export TA Contact details            | ITF        |
| ExInfo AIC | 7.08 Send reply message                  | Authorised Intermediary                          | 4_37 Get RFI reply message                | ITF        |
| ExInfo AIC | 7.08 Send reply message                  | Authorised Intermediary                          | 4_46 Get TA Contact details               | ITF        |

| ExInfo AIC | 7.08 Send reply message                                        | Authorised Intermediary           | 18_7 Orchestrate Treatm     | nent of a RFI by AI                    | ITF |
|------------|----------------------------------------------------------------|-----------------------------------|-----------------------------|----------------------------------------|-----|
| ExInfo AIC | 7.08 Send reply message                                        | Authorised Intermediary           | 37 RFI reply message        |                                        | 10  |
| ExInfo AIC | 7.08 Send reply message                                        | Authorised Intermediary           | 3_37 Search RFI reply me    | essage                                 | ITF |
| ExInfo AIC | 7.08 Send reply message                                        | Authorised Intermediary           | 3_46 Search TA Contact of   | details                                | ITF |
| ExInfo AIC | 7.08 Send reply message                                        | Authorised Intermediary           | 13_37 Send RFI reply mess   | sage                                   | ITF |
| ExInfo AIC | 7.08 Send reply message                                        | Authorised Intermediary           | 5_37 Show RFI reply mes     | ssage                                  | ITF |
| ExInfo AIC | 7.08 Send reply message                                        | Authorised Intermediary           | 5_46 Show TA Contact de     | etails                                 | ITF |
| ExInfo AIC | 7.08 Send reply message                                        | Authorised Intermediary           | 12_37 Sign RFI reply messa  | age                                    | ITF |
| ExInfo AIC | 7.08 Send reply message                                        | Authorised Intermediary           | 46 TA Contact details       |                                        | Ю   |
| ExInfo AIC | 8.01 Receive Request for Clarification                         | Authorised Intermediary Country   | 10_35 Approve RFC           |                                        | ITF |
| ExInfo AIC | 8.01 Receive Request for Clarification                         | Authorised Intermediary Country   | 16_35 Decrypt RFC           |                                        | ITF |
| ExInfo AIC | 8.01 Receive Request for Clarification                         | Authorised Intermediary Country   | 8_35 Delete RFC             |                                        | ITF |
| ExInfo AIC | 8.01 Receive Request for Clarification                         | Authorised Intermediary Country   | 7_35 Export RFC             |                                        | ITF |
| ExInfo AIC | 8.01 Receive Request for Clarification                         | Authorised Intermediary Country   | 4_35 Get RFC                |                                        | ITF |
| ExInfo AIC | 8.01 Receive Request for Clarification                         | Authorised Intermediary Country   | 2_35 Import RFC             |                                        | ITF |
| ExInfo AIC | 8.01 Receive Request for Clarification                         | Authorised Intermediary Country   | 18_8 Orchestrate Treatm     | nent of a reply message from AI by AIC | ITF |
| ExInfo AIC | 8.01 Receive Request for Clarification                         | Authorised Intermediary Country   | 14_35 Receive RFC           |                                        | ITF |
| ExInfo AIC | 8.01 Receive Request for Clarification                         | Authorised Intermediary Country   | 35 RFC                      |                                        | Ю   |
| ExInfo AIC | 8.01 Receive Request for Clarification                         | Authorised Intermediary Country   | 3_35 Search RFC             |                                        | ITF |
| ExInfo AIC | 8.01 Receive Request for Clarification                         | Authorised Intermediary Country   | 5_35 Show RFC               |                                        | ITF |
| ExInfo AIC | 8.01 Receive Request for Clarification                         | Authorised Intermediary Country   | 15_35 Verify signature of F | RFC                                    | ITF |
| ExInfo AIC | 8.02 Identify RFI initiator based on Request for Clarification | n Authorised Intermediary Country | 6_35 Edit RFC               |                                        | ITF |
| ExInfo AIC | 8.02 Identify RFI initiator based on Request for Clarification | n Authorised Intermediary Country | 6_36 Edit RFI               |                                        | ITF |
| ExInfo AIC | 8.02 Identify RFI initiator based on Request for Clarification | n Authorised Intermediary Country | 7_35 Export RFC             |                                        | ITF |

| Process name | Step ID | Step name                                      | Actor name              | IO/ITF ID | IO/ITF name                                                  | IO/ITF |
|--------------|---------|------------------------------------------------|-------------------------|-----------|--------------------------------------------------------------|--------|
| ExInfo SC    | 1.01    | Identify all transactions in scope             | Authorised Intermediary |           | 4 AI List of all clients                                     | IO     |
| ExInfo SC    | 1.01    | Identify all transactions in scope             | Authorised Intermediary |           | 5 AI List of all transactions                                | IO     |
| ExInfo SC    | 1.01    | Identify all transactions in scope             | Authorised Intermediary |           | 6 AI List of clients in scope                                | IO     |
| ExInfo SC    | 1.01    | Identify all transactions in scope             | Authorised Intermediary |           | 7 AI List of transactions in scope                           | IO     |
| ExInfo SC    | 1.01    | Identify all transactions in scope             | Authorised Intermediary |           | 8 AI List of transactions in scope per client in scope       | IO     |
| ExInfo SC    | 1.01    | Identify all transactions in scope             | Authorised Intermediary |           | 11 Al Reconciliation error                                   | IO     |
| ExInfo SC    | 1.01    | Identify all transactions in scope             | Authorised Intermediary | 1 6       | Compose AI List of clients in scope                          | ITF    |
| ExInfo SC    | 1.01    | Identify all transactions in scope             | Authorised Intermediary | 1_7       | Compose AI List of transactions in scope                     | ITF    |
| ExInfo SC    | 1.01    | Identify all transactions in scope             | Authorised Intermediary | 1_8       | Compose AI List of transactions in scope per client in scope | ITF    |
| ExInfo SC    | 1.01    | Identify all transactions in scope             | Authorised Intermediary | 8_6       | Delete Al List of clients in scope                           | ITF    |
| ExInfo SC    | 1.01    | Identify all transactions in scope             | Authorised Intermediary | 8 7       | Delete AI List of transactions in scope                      | ITF    |
| ExInfo SC    | 1.01    | Identify all transactions in scope             | Authorised Intermediary | 8 8       | Delete Al List of transactions in scope per client in scope  | ITF    |
| ExInfo SC    | 1.01    | Identify all transactions in scope             | Authorised Intermediary | 6 4       | Edit Al List of all clients                                  | ITF    |
| ExInfo SC    | 1.01    | Identify all transactions in scope             | Authorised Intermediary | 6 5       | Edit Al List of all transactions                             | ITF    |
| ExInfo SC    | 1.01    | Identify all transactions in scope             | Authorised Intermediary | 6 6       | Edit Al List of clients in scope                             | ITF    |
| ExInfo SC    | 1.01    | Identify all transactions in scope             | Authorised Intermediary | 6 7       | Edit Al List of trients in scope                             | ITF    |
| ExInfo SC    | 1.01    | Identify all transactions in scope             | Authorised Intermediary | 6 8       | Edit Al List of transactions in scope per client in scope    | ITF    |
| ExInfo SC    | 1.01    | Identify all transactions in scope             | Authorised Intermediary | 6 11      | Edit Al Reconciliation error                                 | ITF    |
| Exinfo SC    | 1.01    | •                                              | ,                       | 7 4       |                                                              | ITF    |
| Exinfo SC    | _       | Identify all transactions in scope             | Authorised Intermediary |           | Export Al List of all transactions                           | ITF    |
|              | 1.01    | Identify all transactions in scope             | Authorised Intermediary | 7_5       | Export Al List of all transactions                           | ITF    |
| ExInfo SC    | 1.01    | Identify all transactions in scope             | Authorised Intermediary | 7_6       | Export Al List of clients in scope                           |        |
| ExInfo SC    | 1.01    | Identify all transactions in scope             | Authorised Intermediary | 7_7       | Export Al List of transactions in scope                      | ITF    |
| ExInfo SC    | 1.01    | Identify all transactions in scope             | Authorised Intermediary | 7_8       | Export Al List of transactions in scope per client in scope  | ITF    |
| ExInfo SC    | 1.01    | Identify all transactions in scope             | Authorised Intermediary | 7_11      | Export AI Reconciliation error                               | ITF    |
| ExInfo SC    | 1.01    | Identify all transactions in scope             | Authorised Intermediary | 4_4       | Get AI List of all clients                                   | ITF    |
| ExInfo SC    | 1.01    | Identify all transactions in scope             | Authorised Intermediary | 4_5       | Get Al List of all transactions                              | ITF    |
| ExInfo SC    | 1.01    | Identify all transactions in scope             | Authorised Intermediary | 4_6       | Get AI List of clients in scope                              | ITF    |
| ExInfo SC    | 1.01    | Identify all transactions in scope             | Authorised Intermediary | 4_7       | Get AI List of transactions in scope                         | ITF    |
| ExInfo SC    | 1.01    | Identify all transactions in scope             | Authorised Intermediary | 4_8       | Get AI List of transactions in scope per client in scope     | ITF    |
| ExInfo SC    | 1.01    | Identify all transactions in scope             | Authorised Intermediary | 4_11      | Get AI Reconciliation error                                  | ITF    |
| ExInfo SC    | 1.01    | Identify all transactions in scope             | Authorised Intermediary | 18_9      | Orchestrate Report generation by Al                          | ITF    |
| ExInfo SC    | 1.01    | Identify all transactions in scope             | Authorised Intermediary | 3_4       | Search AI List of all clients                                | ITF    |
| ExInfo SC    | 1.01    | Identify all transactions in scope             | Authorised Intermediary | 3_5       | Search AI List of all transactions                           | ITF    |
| ExInfo SC    | 1.01    | Identify all transactions in scope             | Authorised Intermediary | 3_6       | Search AI List of clients in scope                           | ITF    |
| ExInfo SC    | 1.01    | Identify all transactions in scope             | Authorised Intermediary | 3_7       | Search AI List of transactions in scope                      | ITF    |
| ExInfo SC    | 1.01    | Identify all transactions in scope             | Authorised Intermediary | 3_8       | Search AI List of transactions in scope per client in scope  | ITF    |
| ExInfo SC    | 1.01    | Identify all transactions in scope             | Authorised Intermediary | 3_11      | Search AI Reconciliation error                               | ITF    |
| ExInfo SC    | 1.01    | Identify all transactions in scope             | Authorised Intermediary | 5_4       | Show AI List of all clients                                  | ITF    |
| ExInfo SC    | 1.01    | Identify all transactions in scope             | Authorised Intermediary | 5_5       | Show AI List of all transactions                             | ITF    |
| ExInfo SC    | 1.01    | Identify all transactions in scope             | Authorised Intermediary | 5_6       | Show AI List of clients in scope                             | ITF    |
| ExInfo SC    | 1.01    | Identify all transactions in scope             | Authorised Intermediary | 5_7       | Show AI List of transactions in scope                        | ITF    |
| ExInfo SC    | 1.01    | Identify all transactions in scope             | Authorised Intermediary | 5_8       | Show AI List of transactions in scope per client in scope    | ITF    |
| ExInfo SC    | 1.01    | Identify all transactions in scope             | Authorised Intermediary | 5_11      | Show AI Reconciliation error                                 | ITF    |
| ExInfo SC    | 1.02    | Reconcile amount paid vs transactions in scope | Authorised Intermediary |           | 8 Al List of transactions in scope per client in scope       | IO     |
| ExInfo SC    | 1.02    | Reconcile amount paid vs transactions in scope | Authorised Intermediary |           | 11 AI Reconciliation error                                   | IO     |
| ExInfo SC    | 1.02    | Reconcile amount paid vs transactions in scope | Authorised Intermediary |           | 12 AI Reconciliation report                                  | IO     |
| ExInfo SC    | 1.02    | Reconcile amount paid vs transactions in scope | Authorised Intermediary |           | 13 AI Settlements on client accounts                         | IO     |
| ExInfo SC    | 1.02    | Reconcile amount paid vs transactions in scope | Authorised Intermediary | 1 11      | Compose AI Reconciliation error                              | ITF    |
| ExInfo SC    | 1.02    | Reconcile amount paid vs transactions in scope | Authorised Intermediary | 1 12      | Compose AI Reconciliation report                             | ITF    |
|              | 12.02   |                                                | - acronoca meenmeatary  |           |                                                              |        |

| ExInfo SC | 1.02 | Reconcile amount paid vs transactions in scope | Authorised Intermediary                          | 8_11  | Delete AI Reconciliation error                                 | ITF |
|-----------|------|------------------------------------------------|--------------------------------------------------|-------|----------------------------------------------------------------|-----|
| ExInfo SC | 1.02 | Reconcile amount paid vs transactions in scope | Authorised Intermediary                          | 8_12  | Delete AI Reconciliation report                                | ITF |
| ExInfo SC | 1.02 | Reconcile amount paid vs transactions in scope | Authorised Intermediary                          | 6_8   | Edit AI List of transactions in scope per client in scope      | ITF |
| ExInfo SC | 1.02 | Reconcile amount paid vs transactions in scope | Authorised Intermediary                          | 6_11  | Edit AI Reconciliation error                                   | ITF |
| ExInfo SC | 1.02 | Reconcile amount paid vs transactions in scope | Authorised Intermediary                          | 6_12  | Edit AI Reconciliation report                                  | ITF |
| ExInfo SC | 1.02 | Reconcile amount paid vs transactions in scope | Authorised Intermediary                          | 6_13  | Edit AI Settlements on client accounts                         | ITF |
| ExInfo SC | 1.02 | Reconcile amount paid vs transactions in scope | Authorised Intermediary                          | 7_8   | Export AI List of transactions in scope per client in scope    | ITF |
| ExInfo SC | 1.02 | Reconcile amount paid vs transactions in scope | Authorised Intermediary                          | 7_11  | Export AI Reconciliation error                                 | ITF |
| ExInfo SC | 1.02 | Reconcile amount paid vs transactions in scope | Authorised Intermediary                          | 7_12  | Export AI Reconciliation report                                | ITF |
| ExInfo SC | 1.02 | Reconcile amount paid vs transactions in scope | Authorised Intermediary                          | 7_13  | Export AI Settlements on client accounts                       | ITF |
| ExInfo SC | 1.02 | Reconcile amount paid vs transactions in scope | Authorised Intermediary                          | 4_8   | Get AI List of transactions in scope per client in scope       | ITF |
| ExInfo SC | 1.02 | Reconcile amount paid vs transactions in scope | Authorised Intermediary                          | 4_11  | Get AI Reconciliation error                                    | ITF |
| ExInfo SC | 1.02 | Reconcile amount paid vs transactions in scope | Authorised Intermediary                          | 4_12  | Get AI Reconciliation report                                   | ITF |
| ExInfo SC | 1.02 | Reconcile amount paid vs transactions in scope | Authorised Intermediary                          | 4_13  | Get AI Settlements on client accounts                          | ITF |
| ExInfo SC | 1.02 | Reconcile amount paid vs transactions in scope | Authorised Intermediary                          | 18_9  | Orchestrate Report generation by AI                            | ITF |
| ExInfo SC | 1.02 | Reconcile amount paid vs transactions in scope | Authorised Intermediary                          | 17_8  | Reconcile AI List of transactions in scope per client in scope | ITF |
| ExInfo SC | 1.02 | Reconcile amount paid vs transactions in scope | Authorised Intermediary                          | 17_13 | Reconcile AI Settlements on client accounts                    | ITF |
| ExInfo SC | 1.02 | Reconcile amount paid vs transactions in scope | Authorised Intermediary                          | 3 8   | Search AI List of transactions in scope per client in scope    | ITF |
| ExInfo SC | 1.02 | Reconcile amount paid vs transactions in scope | Authorised Intermediary                          | 3_11  | Search AI Reconciliation error                                 | ITF |
| ExInfo SC | 1.02 | Reconcile amount paid vs transactions in scope | Authorised Intermediary                          | 3 12  | Search Al Reconciliation report                                | ITF |
| ExInfo SC | 1.02 | Reconcile amount paid vs transactions in scope | Authorised Intermediary                          | 3_13  | Search Al Settlements on client accounts                       | ITF |
| ExInfo SC | 1.02 | Reconcile amount paid vs transactions in scope | Authorised Intermediary                          | 5 8   | Show AI List of transactions in scope per client in scope      | ITF |
| ExInfo SC | 1.02 | Reconcile amount paid vs transactions in scope | Authorised Intermediary                          | 5 11  | Show Al Reconciliation error                                   | ITF |
| ExInfo SC | 1.02 | Reconcile amount paid vs transactions in scope | Authorised Intermediary                          | 5 12  | Show Al Reconciliation report                                  | ITE |
| ExInfo SC | 1.02 | Reconcile amount paid vs transactions in scope | Authorised Intermediary                          | 5_13  | Show Al Settlements on client accounts                         | ITF |
| ExInfo SC | 1.03 | Reconciled?                                    | Authorised Intermediary                          |       | 11 AI Reconciliation error                                     | 10  |
| ExInfo SC | 1.03 | Reconciled?                                    | Authorised Intermediary                          | 6_11  | Edit Al Reconciliation error                                   | ITF |
| ExInfo SC | 1.03 | Reconciled?                                    | Authorised Intermediary                          | 7 11  | Export AI Reconciliation error                                 | ITF |
| ExInfo SC | 1.03 | Reconciled?                                    | Authorised Intermediary                          | 4 11  | Get AI Reconciliation error                                    | ITF |
| ExInfo SC | 1.03 | Reconciled?                                    | Authorised Intermediary                          | 18 9  | Orchestrate Report generation by AI                            | ITF |
| ExInfo SC | 1.03 | Reconciled?                                    | Authorised Intermediary                          | 3 11  | Search Al Reconciliation error                                 | ITF |
| ExInfo SC | 1.03 | Reconciled?                                    | Authorised Intermediary                          | 5 11  | Show Al Reconciliation error                                   | ITF |
| ExInfo SC | 1.04 | Export IAH and DAH data                        | Authorised Intermediary                          | 3_11  | 2 Al DAH details                                               | 10  |
| ExInfo SC | 1.04 | Export IAH and DAH data                        | Authorised Intermediary                          |       | 3 Al IAH details                                               | 10  |
| ExInfo SC | 1.04 | Export IAH and DAH data                        | Authorised Intermediary                          |       | 8 Al List of transactions in scope per client in scope         | 10  |
| ExInfo SC | 1.04 | Export IAH and DAH data                        | Authorised Intermediary                          |       | 16 Al Unformatted un-split RaS report                          | 10  |
| ExInfo SC | 1.04 | Export IAH and DAH data                        | Authorised Intermediary  Authorised Intermediary | 1 16  | Compose AI Unformatted un-split RaS report                     | ITF |
| ExInfo SC | 1.04 | Export IAH and DAH data                        | Authorised Intermediary                          | 8 16  | Delete Al Unformatted un-split RaS report                      | ITF |
| ExInfo SC | 1.04 | Export IAH and DAH data                        | Authorised Intermediary                          | 6 2   | Edit Al DAH details                                            | ITF |
| ExInfo SC | 1.04 | Export IAH and DAH data                        | Authorised Intermediary                          | 6_3   | Edit Al IAH details                                            | ITF |
| ExInfo SC | 1.04 | Export IAH and DAH data                        | Authorised Intermediary                          | 6 8   | Edit Al List of transactions in scope per client in scope      | ITF |
| ExInfo SC | 1.04 | Export IAH and DAH data                        | Authorised Intermediary                          | 6 16  | Edit Al Unformatted un-split RaS report                        | ITF |
| ExInfo SC | 1.04 | Export IAH and DAH data                        | Authorised Intermediary                          | 7_2   | Export AI DAH details                                          | ITF |
| Exinfo SC | 1.04 | Export IAH and DAH data                        | Authorised Intermediary                          | 7_2   | Export Al IAH details                                          | ITF |
| Exinfo SC | 1.04 | Export IAH and DAH data                        | Authorised Intermediary                          | 7_8   | Export Al List of transactions in scope per client in scope    | ITF |
| Exinfo SC | 1.04 | Export IAH and DAH data                        | Authorised Intermediary                          | 7_8   | Export Al Unformatted un-split RaS report                      | ITF |
| Exinfo SC | 1.04 | Export IAH and DAH data                        | Authorised Intermediary  Authorised Intermediary | 4 2   | Get Al DAH details                                             | ITF |
| Exinio SC | 1.04 | ·                                              |                                                  |       | Get Al IAH details                                             | ITF |
|           |      | Export IAH and DAH data                        | Authorised Intermediary                          | 4_3   |                                                                |     |
| ExInfo SC | 1.04 | Export IAH and DAH data                        | Authorised Intermediary                          | 4_8   | Get Al List of transactions in scope per client in scope       | ITF |
| ExInfo SC | 1.04 | Export IAH and DAH data                        | Authorised Intermediary                          | 4_16  | Get AI Unformatted un-split RaS report                         | ITF |

| ExInfo SC              | 1.04 | Export IAH and DAH data                                                      | Authorised Intermediary                          | 18 9 | Orchestrate Report generation by Al                           | ITF |
|------------------------|------|------------------------------------------------------------------------------|--------------------------------------------------|------|---------------------------------------------------------------|-----|
| ExInfo SC              | 1.04 | Export IAH and DAH data                                                      | Authorised Intermediary                          | 3 2  | Search AI DAH details                                         | ITF |
| Exinfo SC              | 1.04 | Export IAH and DAH data                                                      | Authorised Intermediary                          | 3 3  | Search Al IAH details                                         | ITF |
| ExInfo SC              | 1.04 | Export IAH and DAH data                                                      | Authorised Intermediary                          | 3 8  | Search Al List of transactions in scope per client in scope   | ITF |
| ExInfo SC              | 1.04 | Export IAH and DAH data                                                      | Authorised Intermediary                          | 3 16 | Search Al Unformatted un-split RaS report                     | ITF |
| ExInfo SC              | 1.04 | Export IAH and DAH data                                                      | Authorised Intermediary                          | 5 2  | Show AI DAH details                                           | ITF |
| ExInfo SC              | 1.04 | Export IAH and DAH data                                                      | Authorised Intermediary                          | 5 3  | Show Al IAH details                                           | ITF |
| ExInfo SC              | 1.04 | Export IAH and DAH data                                                      | Authorised Intermediary                          | 5_8  | Show Al List of transactions in scope per client in scope     | ITF |
| ExInfo SC              | 1.04 | Export IAH and DAH data                                                      | Authorised Intermediary                          | 5 16 | Show Al Unformatted un-split RaS report                       | ITF |
| ExInfo SC              | 1.04 | '                                                                            | Authorised Intermediary                          |      | · · · · · · · · · · · · · · · · · · ·                         | 10  |
| Exinio SC              | 1.05 | Verify data completeness and accuracy  Verify data completeness and accuracy | Authorised Intermediary                          |      | 6 Al Unformatted un-split RaS report<br>7 Al Validation error | 10  |
| ExInfo SC              | 1.05 |                                                                              | · · · · · · · · · · · · · · · · · · ·            |      |                                                               | 10  |
|                        |      | Verify data completeness and accuracy                                        | Authorised Intermediary                          |      | 9 Al Validation report                                        |     |
| ExInfo SC              | 1.05 | Verify data completeness and accuracy                                        | Authorised Intermediary                          | 1_17 | Compose Al Validation error                                   | ITF |
| ExInfo SC              | 1.05 | Verify data completeness and accuracy                                        | Authorised Intermediary                          | 1_19 | Compose AI Validation report                                  | ITF |
| ExInfo SC              | 1.05 | Verify data completeness and accuracy                                        | Authorised Intermediary                          | 8_17 | Delete AI Validation error                                    | ITF |
| ExInfo SC              | 1.05 | Verify data completeness and accuracy                                        | Authorised Intermediary                          | 8_19 | Delete AI Validation report                                   | ITF |
| ExInfo SC              | 1.05 | Verify data completeness and accuracy                                        | Authorised Intermediary                          | 6_16 | Edit AI Unformatted un-split RaS report                       | ITF |
| ExInfo SC              | 1.05 | Verify data completeness and accuracy                                        | Authorised Intermediary                          | 6_17 | Edit Al Validation error                                      | ITF |
| ExInfo SC              | 1.05 | Verify data completeness and accuracy                                        | Authorised Intermediary                          | 6_19 | Edit Al Validation report                                     | ITF |
| ExInfo SC              | 1.05 | Verify data completeness and accuracy                                        | Authorised Intermediary                          | 7_16 | Export AI Unformatted un-split RaS report                     | ITF |
| ExInfo SC              | 1.05 | Verify data completeness and accuracy                                        | Authorised Intermediary                          | 7_17 | Export AI Validation error                                    | ITF |
| ExInfo SC              | 1.05 | Verify data completeness and accuracy                                        | Authorised Intermediary                          | 7_19 | Export Al Validation report                                   | ITF |
| ExInfo SC              | 1.05 | Verify data completeness and accuracy                                        | Authorised Intermediary                          | 4_16 | Get AI Unformatted un-split RaS report                        | ITF |
| ExInfo SC              | 1.05 | Verify data completeness and accuracy                                        | Authorised Intermediary                          | 4_17 | Get AI Validation error                                       | ITF |
| ExInfo SC              | 1.05 | Verify data completeness and accuracy                                        | Authorised Intermediary                          | 4_19 | Get AI Validation report                                      | ITF |
| ExInfo SC              | 1.05 | Verify data completeness and accuracy                                        | Authorised Intermediary                          | 18_9 | Orchestrate Report generation by AI                           | ITF |
| ExInfo SC              | 1.05 | Verify data completeness and accuracy                                        | Authorised Intermediary                          | 3_16 | Search AI Unformatted un-split RaS report                     | ITF |
| ExInfo SC              | 1.05 | Verify data completeness and accuracy                                        | Authorised Intermediary                          | 3_17 | Search Al Validation error                                    | ITF |
| ExInfo SC              | 1.05 | Verify data completeness and accuracy                                        | Authorised Intermediary                          | 3_19 | Search Al Validation report                                   | ITF |
| ExInfo SC              | 1.05 | Verify data completeness and accuracy                                        | Authorised Intermediary                          | 5_16 | Show AI Unformatted un-split RaS report                       | ITF |
| ExInfo SC              | 1.05 | Verify data completeness and accuracy                                        | Authorised Intermediary                          | 5 17 | Show AI Validation error                                      | ITF |
| ExInfo SC              | 1.05 | Verify data completeness and accuracy                                        | Authorised Intermediary                          | 5 19 | Show AI Validation report                                     | ITF |
| ExInfo SC              | 1.05 | Verify data completeness and accuracy                                        | Authorised Intermediary                          | 9 16 | Validate AI Unformatted un-split RaS report                   | ITF |
| ExInfo SC              | 1.05 | Verify data completeness and accuracy                                        | Authorised Intermediary                          | 9 17 | Validate AI Validation error                                  | ITF |
| ExInfo SC              | 1.05 | Verify data completeness and accuracy                                        | Authorised Intermediary                          | 9 19 | Validate AI Validation report                                 | ITF |
| ExInfo SC              | 1.06 | Data is complete?                                                            | Authorised Intermediary                          |      | 7 AI Validation error                                         | 10  |
| ExInfo SC              | 1.06 | Data is complete?                                                            | Authorised Intermediary                          | 6 17 | Edit Al Validation error                                      | ITF |
| ExInfo SC              | 1.06 | Data is complete?                                                            | Authorised Intermediary                          | 7 17 | Export AI Validation error                                    | ITF |
| ExInfo SC              | 1.06 | Data is complete?                                                            | Authorised Intermediary                          | 4 17 | Get Al Validation error                                       | ITF |
| ExInfo SC              | 1.06 | Data is complete?                                                            | Authorised Intermediary                          | 18 9 | Orchestrate Report generation by Al                           | ITF |
| ExInfo SC              | 1.06 | Data is complete?                                                            | Authorised Intermediary                          | 3 17 | Search Al Validation error                                    | ITF |
| ExInfo SC              | 1.06 | Data is complete?                                                            | Authorised Intermediary                          | 5 17 | Show Al Validation error                                      | ITF |
| ExInfo SC              | 1.07 | Data is accurate?                                                            | Authorised Intermediary                          |      | 7 Al Validation error                                         | 10  |
| ExInfo SC              | 1.07 | Data is accurate?                                                            | Authorised Intermediary                          | 6 17 | Edit Al Validation error                                      | ITF |
| ExInfo SC              | 1.07 | Data is accurate?                                                            | Authorised Intermediary                          | 7 17 | Export Al Validation error                                    | ITF |
| Exinfo SC              | 1.07 | Data is accurate?                                                            | Authorised Intermediary                          | 4 17 | Get Al Validation error                                       | ITF |
| Exinfo SC              | 1.07 | Data is accurate?                                                            | Authorised Intermediary                          | 18 9 | Orchestrate Report generation by Al                           | ITF |
| Exinio SC<br>Exinfo SC | 1.07 | Data is accurate?                                                            | Authorised Intermediary                          | 3 17 | Search Al Validation error                                    | ITF |
| Exinfo SC<br>Exinfo SC | 1.07 | Data is accurate?  Data is accurate?                                         | Authorised Intermediary  Authorised Intermediary | 5 17 | Show AI Validation error                                      | ITF |
|                        | 1.07 |                                                                              | ,                                                |      |                                                               |     |
| ExInfo SC              | 1.08 | Find information needed to correct data errors                               | Authorised Intermediary                          | 1    | 6 AI Unformatted un-split RaS report                          | 10  |

| ExInfo SC | 1.08 | Find information needed to correct data errors | Authorised Intermediary |              | 17 Al Validation error                                 | Ю   |
|-----------|------|------------------------------------------------|-------------------------|--------------|--------------------------------------------------------|-----|
| ExInfo SC | 1.08 | Find information needed to correct data errors | Authorised Intermediary |              | 18 Al Validation error notification                    | Ю   |
| ExInfo SC | 1.08 | Find information needed to correct data errors | Authorised Intermediary |              | 28 CI Contact details                                  | Ю   |
| ExInfo SC | 1.08 | Find information needed to correct data errors | Authorised Intermediary |              | 29 CI Validation error reply message                   | Ю   |
| ExInfo SC | 1.08 | Find information needed to correct data errors | Authorised Intermediary |              | 30 DAH Contact details                                 | Ю   |
| ExInfo SC | 1.08 | Find information needed to correct data errors | Authorised Intermediary |              | 31 DAH Validation error reply message                  | IO  |
| ExInfo SC | 1.08 | Find information needed to correct data errors | Authorised Intermediary | 6_16         | Edit AI Unformatted un-split RaS report                | ITF |
| ExInfo SC | 1.08 | Find information needed to correct data errors | Authorised Intermediary | 6_17         | Edit Al Validation error                               | ITF |
| ExInfo SC | 1.08 | Find information needed to correct data errors | Authorised Intermediary | 6_18         | Edit Al Validation error notification                  | ITF |
| ExInfo SC | 1.08 | Find information needed to correct data errors | Authorised Intermediary | 6_28         | Edit CI Contact details                                | ITF |
| ExInfo SC | 1.08 | Find information needed to correct data errors | Authorised Intermediary | 6_29         | Edit CI Validation error reply message                 | ITF |
| ExInfo SC | 1.08 | Find information needed to correct data errors | Authorised Intermediary | 6_30         | Edit DAH Contact details                               | ITF |
| ExInfo SC | 1.08 | Find information needed to correct data errors | Authorised Intermediary | 6_31         | Edit DAH Validation error reply message                | ITF |
| ExInfo SC | 1.08 | Find information needed to correct data errors | Authorised Intermediary | 7_16         | Export AI Unformatted un-split RaS report              | ITF |
| ExInfo SC | 1.08 | Find information needed to correct data errors | Authorised Intermediary | 7_17         | Export AI Validation error                             | ITF |
| ExInfo SC | 1.08 | Find information needed to correct data errors | Authorised Intermediary | 7_18         | Export AI Validation error notification                | ITF |
| ExInfo SC | 1.08 | Find information needed to correct data errors | Authorised Intermediary | 7_28         | Export CI Contact details                              | ITF |
| ExInfo SC | 1.08 | Find information needed to correct data errors | Authorised Intermediary | 7 29         | Export CI Validation error reply message               | ITF |
| ExInfo SC | 1.08 | Find information needed to correct data errors | Authorised Intermediary | 7 30         | Export DAH Contact details                             | ITF |
| ExInfo SC | 1.08 | Find information needed to correct data errors | Authorised Intermediary | 7_31         | Export DAH Validation error reply message              | ITF |
| ExInfo SC | 1.08 | Find information needed to correct data errors | Authorised Intermediary | 4 16         | Get AI Unformatted un-split RaS report                 | ITF |
| ExInfo SC | 1.08 | Find information needed to correct data errors | Authorised Intermediary | 4_17         | Get Al Validation error                                | ITF |
| ExInfo SC | 1.08 | Find information needed to correct data errors | Authorised Intermediary | 4 18         | Get AI Validation error notification                   | ITF |
| ExInfo SC | 1.08 | Find information needed to correct data errors | Authorised Intermediary | 4_28         | Get CI Contact details                                 | ITF |
| ExInfo SC | 1.08 | Find information needed to correct data errors | Authorised Intermediary | 4 29         | Get CI Validation error reply message                  | ITF |
| ExInfo SC | 1.08 | Find information needed to correct data errors | Authorised Intermediary | 4 30         | Get DAH Contact details                                | ITF |
| ExInfo SC | 1.08 | Find information needed to correct data errors | Authorised Intermediary | 4 31         | Get DAH Validation error reply message                 | ITF |
| ExInfo SC | 1.08 | Find information needed to correct data errors | Authorised Intermediary | 18_9         | Orchestrate Report generation by Al                    | ITF |
| ExInfo SC | 1.08 | Find information needed to correct data errors | Authorised Intermediary | 3 16         | Search Al Unformatted un-split RaS report              | ITF |
| ExInfo SC | 1.08 | Find information needed to correct data errors | Authorised Intermediary | 3 17         | Search Al Validation error                             | ITF |
| ExInfo SC | 1.08 | Find information needed to correct data errors | Authorised Intermediary | 3 18         | Search Al Validation error notification                | ITF |
| ExInfo SC | 1.08 | Find information needed to correct data errors | Authorised Intermediary | 3 28         | Search CI Contact details                              | ITF |
| ExInfo SC | 1.08 | Find information needed to correct data errors | Authorised Intermediary | 3 29         | Search CI Validation error reply message               | ITF |
| ExInfo SC | 1.08 | Find information needed to correct data errors | Authorised Intermediary | 3_30         | Search DAH Contact details                             | ITF |
| ExInfo SC | 1.08 | Find information needed to correct data errors | Authorised Intermediary | 3 31         | Search DAH Validation error reply message              | ITF |
| ExInfo SC | 1.08 | Find information needed to correct data errors | Authorised Intermediary | 5_16         | Show AI Unformatted un-split RaS report                | ITF |
| ExInfo SC | 1.08 | Find information needed to correct data errors | Authorised Intermediary | 5 17         | Show Al Validation error                               | ITF |
| ExInfo SC | 1.08 | Find information needed to correct data errors | Authorised Intermediary | 5 18         | Show AI Validation error notification                  | ITF |
| ExInfo SC | 1.08 | Find information needed to correct data errors | Authorised Intermediary | 5 28         | Show CI Contact details                                | ITF |
| ExInfo SC | 1.08 | Find information needed to correct data errors | Authorised Intermediary | 5_29         | Show CI Validation error reply message                 | ITF |
| ExInfo SC | 1.08 | Find information needed to correct data errors | Authorised Intermediary | 5_30         | Show DAH Contact details                               | ITF |
| ExInfo SC | 1.08 | Find information needed to correct data errors | Authorised Intermediary | 5_31         | Show DAH Validation error reply message                | ITF |
| ExInfo SC | 1.09 | Correct data errors                            | Authorised Intermediary | <del>-</del> | 4 Al List of all clients                               | IO  |
| ExInfo SC | 1.09 | Correct data errors                            | Authorised Intermediary |              | 5 AI List of all transactions                          | IO  |
| ExInfo SC | 1.09 | Correct data errors                            | Authorised Intermediary |              | 6 Al List of clients in scope                          | IO  |
| ExInfo SC | 1.09 | Correct data errors                            | Authorised Intermediary |              | 7 AI List of transactions in scope                     | IO  |
| ExInfo SC | 1.09 | Correct data errors                            | Authorised Intermediary |              | 8 Al List of transactions in scope per client in scope | Ю   |
| ExInfo SC | 1.09 | Correct data errors                            | Authorised Intermediary | 6 4          | Edit AI List of all clients                            | ITF |
| ExInfo SC | 1.09 | Correct data errors                            | Authorised Intermediary | 6 5          | Edit AI List of all transactions                       | ITF |
| ExInfo SC | 1.09 | Correct data errors                            | Authorised Intermediary | 6 6          | Edit AI List of clients in scope                       | ITF |

| ExInfo SC              | 1.09 | Correct data errors                   | Authorised Intermediary                          | 6 7  | Edit AI List of transactions in scope                                                            | ITF |
|------------------------|------|---------------------------------------|--------------------------------------------------|------|--------------------------------------------------------------------------------------------------|-----|
| ExInfo SC              | 1.09 | Correct data errors                   | Authorised Intermediary                          | 6 8  | Edit Al List of transactions in scope per client in scope                                        | ITF |
| ExInfo SC              | 1.09 | Correct data errors                   | Authorised Intermediary                          | 7 4  | Export AI List of all clients                                                                    | ITF |
| ExInfo SC              | 1.09 | Correct data errors                   | Authorised Intermediary                          | 7 5  | Export Al List of all transactions                                                               | ITF |
| ExInfo SC              | 1.09 | Correct data errors                   | Authorised Intermediary                          | 7 6  | Export Al List of clients in scope                                                               | ITF |
| ExInfo SC              | 1.09 | Correct data errors                   | Authorised Intermediary                          | 7 7  | Export Al List of transactions in scope                                                          | ITF |
| ExInfo SC              | 1.09 | Correct data errors                   | Authorised Intermediary                          | 7 8  | Export Al List of transactions in scope per client in scope                                      | ITF |
| ExInfo SC              | 1.09 | Correct data errors                   | Authorised Intermediary                          | 4 4  | Get Al List of all clients                                                                       | ITF |
| ExInfo SC              | 1.09 | Correct data errors                   | Authorised Intermediary                          | 4 5  | Get Al List of all transactions                                                                  | ITF |
| ExInfo SC              | 1.09 | Correct data errors                   | Authorised Intermediary                          | 4 6  | Get Al List of clients in scope                                                                  | ITF |
| ExInfo SC              | 1.09 | Correct data errors                   | Authorised Intermediary                          | 4 7  | Get Al List of transactions in scope                                                             | ITF |
| ExInfo SC              | 1.09 | Correct data errors                   | Authorised Intermediary                          | 4 8  | Get AI List of transactions in scope per client in scope                                         | ITF |
| ExInfo SC              | 1.09 | Correct data errors                   | Authorised Intermediary                          | 18 9 | Orchestrate Report generation by Al                                                              | ITF |
| ExInfo SC              | 1.09 | Correct data errors                   | Authorised Intermediary                          | 3 4  | Search Al List of all clients                                                                    | ITF |
| ExInfo SC              | 1.09 | Correct data errors                   | Authorised Intermediary                          | 3_5  | Search Al List of all transactions                                                               | ITF |
| ExInfo SC              | 1.09 | Correct data errors                   | Authorised Intermediary                          | 3 6  | Search Al List of clients in scope                                                               | ITF |
| ExInfo SC              | 1.09 | Correct data errors                   | Authorised Intermediary                          | 3 7  | Search Al List of transactions in scope                                                          | ITF |
| ExInfo SC              | 1.09 | Correct data errors                   | Authorised Intermediary                          | 3 8  | Search Al List of transactions in scope per client in scope                                      | ITF |
| ExInfo SC              | 1.09 | Correct data errors                   | Authorised Intermediary                          | 5 4  | Show AI List of all clients                                                                      | ITF |
| ExInfo SC              | 1.09 | Correct data errors                   | Authorised Intermediary  Authorised Intermediary | 5 5  | Show Al List of all transactions                                                                 | ITF |
| ExInfo SC              | 1.09 | Correct data errors                   | Authorised Intermediary  Authorised Intermediary | 5 6  | Show Al List of clients in scope                                                                 | ITF |
| ExInfo SC              | 1.09 | Correct data errors                   | Authorised Intermediary  Authorised Intermediary | 5_7  | Show Al List of transactions in scope                                                            | ITF |
| ExInfo SC              | 1.09 | Correct data errors                   | Authorised Intermediary  Authorised Intermediary | 5 8  | Show Al List of transactions in scope  Show Al List of transactions in scope per client in scope | ITF |
| Exinfo SC              | 1.10 | Export Data by SC                     | Authorised Intermediary  Authorised Intermediary | 3_6  | 15 Al Unformatted RaS report to SC                                                               | IO  |
| Exinfo SC              | 1.10 | Export Data by SC                     | Authorised Intermediary  Authorised Intermediary |      | 16 Al Unformatted un-split RaS report                                                            | 10  |
| ExInfo SC              | 1.10 | · · · · · · · · · · · · · · · · · · · | ·                                                | 1 10 |                                                                                                  | ITF |
| Exinio SC<br>Exinfo SC | 1.10 | Export Data by SC                     | Authorised Intermediary                          | 1_15 | Compose Al Unformatted RaS report to SC                                                          | ITF |
|                        |      | Export Data by SC                     | Authorised Intermediary                          | 8_15 | Delete Al Unformatted RaS report to SC                                                           |     |
| ExInfo SC              | 1.10 | Export Data by SC                     | Authorised Intermediary                          | 6_15 | Edit Al Unformatted RaS report to SC                                                             | ITF |
| ExInfo SC              | 1.10 | Export Data by SC                     | Authorised Intermediary                          | 6_16 | Edit Al Unformatted un-split RaS report                                                          | ITF |
| ExInfo SC              | 1.10 | Export Data by SC                     | Authorised Intermediary                          | 7_15 | Export AI Unformatted RaS report to SC                                                           | ITF |
| ExInfo SC              | 1.10 | Export Data by SC                     | Authorised Intermediary                          | 7_16 | Export Al Unformatted un-split RaS report                                                        | ITF |
| ExInfo SC              | 1.10 | Export Data by SC                     | Authorised Intermediary                          | 4_15 | Get AI Unformatted RaS report to SC                                                              | ITF |
| ExInfo SC              | 1.10 | Export Data by SC                     | Authorised Intermediary                          | 4_16 | Get AI Unformatted un-split RaS report                                                           | ITF |
| ExInfo SC              | 1.10 | Export Data by SC                     | Authorised Intermediary                          | 18_9 | Orchestrate Report generation by AI                                                              | ITF |
| ExInfo SC              | 1.10 | Export Data by SC                     | Authorised Intermediary                          | 3_15 | Search AI Unformatted RaS report to SC                                                           | ITF |
| ExInfo SC              | 1.10 | Export Data by SC                     | Authorised Intermediary                          | 3_16 | Search AI Unformatted un-split RaS report                                                        | ITF |
| ExInfo SC              | 1.10 | Export Data by SC                     | Authorised Intermediary                          | 5_15 | Show AI Unformatted RaS report to SC                                                             | ITF |
| ExInfo SC              | 1.10 | Export Data by SC                     | Authorised Intermediary                          | 5_16 | Show AI Unformatted un-split RaS report                                                          | ITF |
| ExInfo SC              | 1.11 | Format report                         | Authorised Intermediary                          |      | 10 AI RaS report to SC                                                                           | 10  |
| ExInfo SC              | 1.11 | Format report                         | Authorised Intermediary                          |      | 15 Al Unformatted RaS report to SC                                                               | 10  |
| ExInfo SC              | 1.11 | Format report                         | Authorised Intermediary                          | 1_10 | Compose AI RaS report to SC                                                                      | ITF |
| ExInfo SC              | 1.11 | Format report                         | Authorised Intermediary                          | 8_10 | Delete AI RaS report to SC                                                                       | ITF |
| ExInfo SC              | 1.11 | Format report                         | Authorised Intermediary                          | 6_10 | Edit AI RaS report to SC                                                                         | ITF |
| ExInfo SC              | 1.11 | Format report                         | Authorised Intermediary                          | 6_15 | Edit AI Unformatted RaS report to SC                                                             | ITF |
| ExInfo SC              | 1.11 | Format report                         | Authorised Intermediary                          | 7_10 | Export AI RaS report to SC                                                                       | ITF |
| ExInfo SC              | 1.11 | Format report                         | Authorised Intermediary                          | 7_15 | Export AI Unformatted RaS report to SC                                                           | ITF |
| ExInfo SC              | 1.11 | Format report                         | Authorised Intermediary                          | 4_10 | Get AI RaS report to SC                                                                          | ITF |
| ExInfo SC              | 1.11 | Format report                         | Authorised Intermediary                          | 4_15 | Get AI Unformatted RaS report to SC                                                              | ITF |
| ExInfo SC              | 1.11 | Format report                         | Authorised Intermediary                          | 18_9 | Orchestrate Report generation by Al                                                              | ITF |
| ExInfo SC              | 1.11 | Format report                         | Authorised Intermediary                          | 3 10 | Search AI RaS report to SC                                                                       | ITF |

| ExInfo SC | 1.11 | Format report              | Authorised Intermediary | 3 15     | Search AI Unformatted RaS report to SC               | ITF |
|-----------|------|----------------------------|-------------------------|----------|------------------------------------------------------|-----|
| ExInfo SC | 1.11 | Format report              | Authorised Intermediary | 5 10     | Show AI RaS report to SC                             | ITF |
| ExInfo SC | 1.11 | Format report              | Authorised Intermediary | 5 15     | Show AI Unformatted RaS report to SC                 | ITF |
| ExInfo SC | 1.12 | Send report                | Authorised Intermediary |          | 10 AI RaS report to SC                               | Ю   |
| ExInfo SC | 1.12 | Send report                | Authorised Intermediary | 10 10    | Approve AI RaS report to SC                          | ITF |
| ExInfo SC | 1.12 | Send report                | Authorised Intermediary | 6 46     | Edit TA Contact details                              | ITF |
| ExInfo SC | 1.12 | Send report                | Authorised Intermediary | 11 10    | Encrypt AI RaS report to SC                          | ITF |
| ExInfo SC | 1.12 | Send report                | Authorised Intermediary | 7_10     | Export AI RaS report to SC                           | ITF |
| ExInfo SC | 1.12 | Send report                | Authorised Intermediary | 7 46     | Export TA Contact details                            | ITF |
| ExInfo SC | 1.12 | Send report                | Authorised Intermediary | 4_10     | Get AI RaS report to SC                              | ITF |
| ExInfo SC | 1.12 | Send report                | Authorised Intermediary | 4 46     | Get TA Contact details                               | ITF |
| ExInfo SC | 1.12 | Send report                | Authorised Intermediary | 18_9     | Orchestrate Report generation by Al                  | ITF |
| ExInfo SC | 1.12 | Send report                | Authorised Intermediary | 3 10     | Search AI RaS report to SC                           | ITF |
| ExInfo SC | 1.12 | Send report                | Authorised Intermediary | 3 46     | Search TA Contact details                            | ITF |
| ExInfo SC | 1.12 | Send report                | Authorised Intermediary | 13 10    | Send AI RaS report to SC                             | ITF |
| ExInfo SC | 1.12 | Send report                | Authorised Intermediary | 5 10     | Show AI RaS report to SC                             | ITF |
| ExInfo SC | 1.12 | Send report                | Authorised Intermediary | 5 46     | Show TA Contact details                              | ITF |
| ExInfo SC | 1.12 | Send report                | Authorised Intermediary | 12 10    | Sign AI RaS report to SC                             | ITF |
| ExInfo SC | 1.12 | Send report                | Authorised Intermediary |          | 46 TA Contact details                                | Ю   |
| ExInfo SC | 1.13 | Receive error notification | Authorised Intermediary | 10 44    | Approve SC Validation error notification             | ITF |
| ExInfo SC | 1.13 | Receive error notification | Authorised Intermediary | 16 44    | Decrypt SC Validation error notification             | ITF |
| ExInfo SC | 1.13 | Receive error notification | Authorised Intermediary | 8_44     | Delete SC Validation error notification              | ITF |
| ExInfo SC | 1.13 | Receive error notification | Authorised Intermediary | 7 44     | Export SC Validation error notification              | ITF |
| ExInfo SC | 1.13 | Receive error notification | Authorised Intermediary | 4 44     | Get SC Validation error notification                 | ITF |
| ExInfo SC | 1.13 | Receive error notification | Authorised Intermediary | 2_44     | Import SC Validation error notification              | ITF |
| ExInfo SC | 1.13 | Receive error notification | Authorised Intermediary | 18_9     | Orchestrate Report generation by Al                  | ITF |
| ExInfo SC | 1.13 | Receive error notification | Authorised Intermediary | 14_44    | Receive SC Validation error notification             | ITF |
| ExInfo SC | 1.13 | Receive error notification | Authorised Intermediary |          | 44 SC Validation error notification                  | IO  |
| ExInfo SC | 1.13 | Receive error notification | Authorised Intermediary | 3_44     | Search SC Validation error notification              | ITF |
| ExInfo SC | 1.13 | Receive error notification | Authorised Intermediary | 5_44     | Show SC Validation error notification                | ITF |
| ExInfo SC | 1.13 | Receive error notification | Authorised Intermediary | 15_44    | Verify signature of SC Validation error notification | ITF |
| ExInfo SC | 1.14 | Analyse error notification | Authorised Intermediary | 6_44     | Edit SC Validation error notification                | ITF |
| ExInfo SC | 1.14 | Analyse error notification | Authorised Intermediary | 7_44     | Export SC Validation error notification              | ITF |
| ExInfo SC | 1.14 | Analyse error notification | Authorised Intermediary | 4_44     | Get SC Validation error notification                 | ITF |
| ExInfo SC | 1.14 | Analyse error notification | Authorised Intermediary | 18_9     | Orchestrate Report generation by Al                  | ITF |
| ExInfo SC | 1.14 | Analyse error notification | Authorised Intermediary |          | 44 SC Validation error notification                  | Ю   |
| ExInfo SC | 1.14 | Analyse error notification | Authorised Intermediary | 3_44     | Search SC Validation error notification              | ITF |
| ExInfo SC | 1.14 | Analyse error notification | Authorised Intermediary | 5_44     | Show SC Validation error notification                | ITF |
| ExInfo SC | 1.15 | Is it only a format issue? | Authorised Intermediary | 6_44     | Edit SC Validation error notification                | ITF |
| ExInfo SC | 1.15 | Is it only a format issue? | Authorised Intermediary | 7_44     | Export SC Validation error notification              | ITF |
| ExInfo SC | 1.15 | Is it only a format issue? | Authorised Intermediary | 4_44     | Get SC Validation error notification                 | ITF |
| ExInfo SC | 1.15 | Is it only a format issue? | Authorised Intermediary | 18_9     | Orchestrate Report generation by Al                  | ITF |
| ExInfo SC | 1.15 | Is it only a format issue? | Authorised Intermediary | <u> </u> | 44 SC Validation error notification                  | IO  |
| ExInfo SC | 1.15 | Is it only a format issue? | Authorised Intermediary | 3_44     | Search SC Validation error notification              | ITF |
| ExInfo SC | 1.15 | Is it only a format issue? | Authorised Intermediary | 5_44     | Show SC Validation error notification                | ITF |
| ExInfo SC | 2.01 | Receive report             | Source Country          | T        | 10 AI RaS report to SC                               | IO  |
| ExInfo SC | 2.01 | Receive report             | Source Country          | 10_10    | Approve AI RaS report to SC                          | ITF |
| ExInfo SC | 2.01 | Receive report             | Source Country          | 16_10    | Decrypt AI RaS report to SC                          | ITF |
| ExInfo SC | 2.01 | Receive report             | Source Country          | 8_10     | Delete Al RaS report to SC                           | ITF |
| ExInfo SC | 2.01 | Receive report             | Source Country          | 7 10     | Export AI RaS report to SC                           | ITF |

| ExInfo SC   2.01   Receive report   Source Country   2_10   Import AI RaS report to SC                                                                                                    | ITF ITF ITF ITF ITF ITF ITF ITF ITF ITF            |
|----------------------------------------------------------------------------------------------------|----------------------------------------------------|
| ExInfo SC 2.01 Receive report Source Country 18_10 Orchestrate Treatment of reports by SC ExInfo SC 2.01 Receive report Source Country 14_10 Receive AI RaS report to SC ExInfo SC 2.01 Receive report Source Country 5_10 Show AI RaS report to SC ExInfo SC 2.01 Receive report Source Country 5_10 Show AI RaS report to SC ExInfo SC 2.01 Receive report Source Country 5_10 Verify signature of AI RaS report to SC ExInfo SC 2.01 Receive report Source Country 15_10 Verify signature of AI RaS report to SC ExInfo SC 2.02 Verify data completeness and format Source Country 10_AI RaS report to SC ExInfo SC 2.02 Verify data completeness and format Source Country 1_43 Compose SC Validation error ExInfo SC 2.02 Verify data completeness and format Source Country 1_45 Compose SC Validation report ExInfo SC 2.02 Verify data completeness and format Source Country 8_43 Delete SC Validation error ExInfo SC 2.02 Verify data completeness and format Source Country 8_43 Delete SC Validation error ExInfo SC 2.02 Verify data completeness and format Source Country 8_45 Delete SC Validation error ExInfo SC 2.02 Verify data completeness and format Source Country 8_45 Delete SC Validation error ExInfo SC 2.02 Verify data completeness and format Source Country 6_43 Edit SC Validation error ExInfo SC 2.02 Verify data completeness and format Source Country 6_43 Edit SC Validation error ExInfo SC 2.02 Verify data completeness and format Source Country 7_10 Export AI RaS report to SC ExInfo SC 2.02 Verify data completeness and format Source Country 7_43 Export SC Validation error ExInfo SC 2.02 Verify data completeness and format Source Country 7_45 Export SC Validation error ExInfo SC 2.02 Verify data completeness and format Source Country 4_10 Get AI RaS report to SC ExInfo SC 2.02 Verify data completeness and format Source Country 4_10 Get AI RaS report to SC ExInfo SC 2.02 Verify data completeness and format Source Country 4_45 Get SC Validation error ExInfo SC 2.02 Verify data completeness and format Source Country 4_45 Get SC Validation report | ITF ITF IO ITF ITF ITF ITF ITF ITF ITF ITF ITF ITF |
| ExInfo SC 2.01 Receive report Source Country 3_10 Receive AI RaS report to SC ExInfo SC 2.01 Receive report Source Country 3_10 Search AI RaS report to SC ExInfo SC 2.01 Receive report Source Country 5_10 Show AI RaS report to SC ExInfo SC 2.01 Receive report Source Country 15_10 Verify signature of AI RaS report to SC ExInfo SC 2.02 Verify data completeness and format Source Country 10 AI RaS report to SC ExInfo SC 2.02 Verify data completeness and format Source Country 1_43 Compose SC Validation error ExInfo SC 2.02 Verify data completeness and format Source Country 1_45 Compose SC Validation report ExInfo SC 2.02 Verify data completeness and format Source Country 8_43 Delete SC Validation report ExInfo SC 2.02 Verify data completeness and format Source Country 8_45 Delete SC Validation report ExInfo SC 2.02 Verify data completeness and format Source Country 8_45 Delete SC Validation report ExInfo SC 2.02 Verify data completeness and format Source Country 8_45 Delete SC Validation report ExInfo SC 2.02 Verify data completeness and format Source Country 8_45 Delete SC Validation report ExInfo SC 2.02 Verify data completeness and format Source Country 6_10 Edit AI RaS report to SC ExInfo SC 2.02 Verify data completeness and format Source Country 6_43 Edit SC Validation error ExInfo SC 2.02 Verify data completeness and format Source Country 7_10 Export AI RaS report to SC ExInfo SC 2.02 Verify data completeness and format Source Country 7_43 Export SC Validation error ExInfo SC 2.02 Verify data completeness and format Source Country 7_45 Export SC Validation error ExInfo SC 2.02 Verify data completeness and format Source Country 7_45 Export SC Validation error ExInfo SC 2.02 Verify data completeness and format Source Country 4_40 Get SC Validation error ExInfo SC 2.02 Verify data completeness and format Source Country 4_45 Get SC Validation error ExInfo SC 2.02 Verify data completeness and format Source Country 4_45 Get SC Validation error ExInfo SC 2.02 Verify data completeness and format Source Country 4_45 Ge | ITF ITF IO ITF ITF ITF ITF ITF ITF ITF ITF         |
| ExInfo SC 2.01 Receive report Source Country 3_10 Search AI RaS report to SC ExInfo SC 2.01 Receive report Source Country 5_10 Show AI RaS report to SC Source Country 5_10 Show AI RaS report to SC ExInfo SC 2.01 Receive report Source Country 15_10 Verify signature of AI RaS report to SC ExInfo SC 2.02 Verify data completeness and format Source Country 10 AI RaS report to SC ExInfo SC 2.02 Verify data completeness and format Source Country 1_43 Compose SC Validation error ExInfo SC 2.02 Verify data completeness and format Source Country 1_45 Compose SC Validation report ExInfo SC 2.02 Verify data completeness and format Source Country 1_45 Compose SC Validation error ExInfo SC 2.02 Verify data completeness and format Source Country 8_45 Delete SC Validation error ExInfo SC 2.02 Verify data completeness and format Source Country 8_45 Delete SC Validation erport ExInfo SC 2.02 Verify data completeness and format Source Country 6_10 Edit AI RaS report to SC ExInfo SC 2.02 Verify data completeness and format Source Country 6_43 Edit SC Validation error ExInfo SC 2.02 Verify data completeness and format Source Country 6_45 Edit SC Validation report ExInfo SC 2.02 Verify data completeness and format Source Country 7_10 Export AI RaS report to SC ExInfo SC 2.02 Verify data completeness and format Source Country 7_43 Export SC Validation error ExInfo SC 2.02 Verify data completeness and format Source Country 7_45 Export SC Validation error ExInfo SC 2.02 Verify data completeness and format Source Country 7_45 Export SC Validation error ExInfo SC 2.02 Verify data completeness and format Source Country 4_40 Get AI RaS report to SC ExInfo SC 2.02 Verify data completeness and format Source Country 4_40 Get SC Validation error ExInfo SC 2.02 Verify data completeness and format Source Country 4_45 Get SC Validation error ExInfo SC 2.02 Verify data completeness and format Source Country 4_45 Get SC Validation report ExInfo SC 2.02 Verify data completeness and format Source Country 4_45 Get SC Validation report ExInfo SC 2.02 V | ITF ITF ITF ITF ITF ITF ITF ITF ITF                |
| ExInfo SC 2.01 Receive report Source Country 15_10 Verify signature of AI RaS report to SC ExInfo SC 2.02 Verify data completeness and format Source Country 1_43 Compose SC Validation error ExInfo SC 2.02 Verify data completeness and format Source Country 1_45 Compose SC Validation error ExInfo SC 2.02 Verify data completeness and format Source Country 1_45 Compose SC Validation error ExInfo SC 2.02 Verify data completeness and format Source Country 8_43 Delete SC Validation report ExInfo SC 2.02 Verify data completeness and format Source Country 8_45 Delete SC Validation report ExInfo SC 2.02 Verify data completeness and format Source Country 8_45 Delete SC Validation report ExInfo SC 2.02 Verify data completeness and format Source Country 6_10 Edit AI RaS report to SC ExInfo SC 2.02 Verify data completeness and format Source Country 6_43 Edit SC Validation report ExInfo SC 2.02 Verify data completeness and format Source Country 6_45 Edit SC Validation report ExInfo SC 2.02 Verify data completeness and format Source Country 7_10 Export AI RaS report to SC ExInfo SC 2.02 Verify data completeness and format Source Country 7_40 Export AI RaS report to SC ExInfo SC 2.02 Verify data completeness and format Source Country 7_45 Export SC Validation report ExInfo SC 2.02 Verify data completeness and format Source Country 7_45 Export SC Validation report ExInfo SC 2.02 Verify data completeness and format Source Country 4_40 Get AI RaS report to SC ExInfo SC 2.02 Verify data completeness and format Source Country 4_40 Get AI RaS report to SC ExInfo SC 2.02 Verify data completeness and format Source Country 4_45 Get SC Validation report ExInfo SC 2.02 Verify data completeness and format Source Country 4_45 Get SC Validation report ExInfo SC 2.02 Verify data completeness and format Source Country 4_45 Get SC Validation report ExInfo SC 2.02 Verify data completeness and format Source Country 4_45 Get SC Validation report ExInfo SC 2.02 Verify data completeness and format Source Country 4_45 Get SC Validation report ExInfo  | ITF IO ITF ITF ITF ITF ITF ITF ITF                 |
| ExInfo SC 2.02 Verify data completeness and format Source Country 1.43 Compose SC Validation error ExInfo SC 2.02 Verify data completeness and format Source Country 1.45 Compose SC Validation report ExInfo SC 2.02 Verify data completeness and format Source Country 8.43 Delete SC Validation report ExInfo SC 2.02 Verify data completeness and format Source Country 8.45 Delete SC Validation report ExInfo SC 2.02 Verify data completeness and format Source Country 8.45 Delete SC Validation report ExInfo SC 2.02 Verify data completeness and format Source Country 6.40 Edit Al RaS report to SC ExInfo SC 2.02 Verify data completeness and format Source Country 6.43 Edit SC Validation error ExInfo SC 2.02 Verify data completeness and format Source Country 6.45 Edit SC Validation report ExInfo SC 2.02 Verify data completeness and format Source Country 7.10 Export Al RaS report to SC ExInfo SC 2.02 Verify data completeness and format Source Country 7.43 Export SC Validation error ExInfo SC 2.02 Verify data completeness and format Source Country 7.43 Export SC Validation error ExInfo SC 2.02 Verify data completeness and format Source Country 7.45 Export SC Validation error ExInfo SC 2.02 Verify data completeness and format Source Country 7.45 Export SC Validation report ExInfo SC 2.02 Verify data completeness and format Source Country 4.40 Get SC Validation error ExInfo SC 2.02 Verify data completeness and format Source Country 4.43 Get SC Validation error ExInfo SC 2.02 Verify data completeness and format Source Country 4.45 Get SC Validation report ExInfo SC 2.02 Verify data completeness and format Source Country 4.45 Get SC Validation report ExInfo SC 2.02 Verify data completeness and format Source Country 4.45 Get SC Validation report ExInfo SC 2.02 Verify data completeness and format Source Country 4.45 Get SC Validation report ExInfo SC 2.02 Verify data completeness and format Source Country 4.45 Get SC Validation report ExInfo SC 2.02 Verify data completeness and format Source Country 4.45 Get SC Validation report ExIn | IO ITF ITF ITF ITF ITF ITF ITF                     |
| ExInfo SC 2.02 Verify data completeness and format Source Country 1_43 Compose SC Validation error  ExInfo SC 2.02 Verify data completeness and format Source Country 1_45 Compose SC Validation error  ExInfo SC 2.02 Verify data completeness and format Source Country 1_45 Compose SC Validation report  ExInfo SC 2.02 Verify data completeness and format Source Country 8_43 Delete SC Validation error  ExInfo SC 2.02 Verify data completeness and format Source Country 8_45 Delete SC Validation report  ExInfo SC 2.02 Verify data completeness and format Source Country 6_10 Edit AI RaS report to SC  ExInfo SC 2.02 Verify data completeness and format Source Country 6_43 Edit SC Validation error  ExInfo SC 2.02 Verify data completeness and format Source Country 6_45 Edit SC Validation report  ExInfo SC 2.02 Verify data completeness and format Source Country 7_10 Export AI RaS report to SC  ExInfo SC 2.02 Verify data completeness and format Source Country 7_40 Export SC Validation error  ExInfo SC 2.02 Verify data completeness and format Source Country 7_43 Export SC Validation error  ExInfo SC 2.02 Verify data completeness and format Source Country 7_45 Export SC Validation error  ExInfo SC 2.02 Verify data completeness and format Source Country 7_45 Export SC Validation report  ExInfo SC 2.02 Verify data completeness and format Source Country 4_40 Get SC Validation error  ExInfo SC 2.02 Verify data completeness and format Source Country 4_43 Get SC Validation error  ExInfo SC 2.02 Verify data completeness and format Source Country 4_45 Get SC Validation report  ExInfo SC 2.02 Verify data completeness and format Source Country 4_45 Get SC Validation report  ExInfo SC 2.02 Verify data completeness and format Source Country 4_45 Get SC Validation report  ExInfo SC 2.02 Verify data completeness and format Source Country 4_45 Get SC Validation report  ExInfo SC 2.02 Verify data completeness and format Source Country 4_45 Get SC Validation report                                                                                    | ITF ITF ITF ITF ITF ITF ITF                        |
| ExInfo SC 2.02 Verify data completeness and format Source Country 1_45 Compose SC Validation report ExInfo SC 2.02 Verify data completeness and format Source Country 8_43 Delete SC Validation error ExInfo SC 2.02 Verify data completeness and format Source Country 8_45 Delete SC Validation report EXInfo SC 2.02 Verify data completeness and format Source Country 6_10 Edit AI RaS report to SC EXInfo SC 2.02 Verify data completeness and format Source Country 6_43 Edit SC Validation error EXInfo SC 2.02 Verify data completeness and format Source Country 6_45 Edit SC Validation report EXInfo SC 2.02 Verify data completeness and format Source Country 7_10 Export AI RaS report to SC EXInfo SC 2.02 Verify data completeness and format Source Country 7_43 Export SC Validation error EXInfo SC 2.02 Verify data completeness and format Source Country 7_45 Export SC Validation error EXInfo SC 2.02 Verify data completeness and format Source Country 7_45 Export SC Validation report EXInfo SC 2.02 Verify data completeness and format Source Country 4_40 Get AI RaS report to SC EXInfo SC 2.02 Verify data completeness and format Source Country 4_40 Get SC Validation error EXInfo SC 2.02 Verify data completeness and format Source Country 4_43 Get SC Validation error EXInfo SC 2.02 Verify data completeness and format Source Country 4_45 Get SC Validation report EXInfo SC 2.02 Verify data completeness and format Source Country 4_45 Get SC Validation report EXInfo SC 2.02 Verify data completeness and format Source Country 4_45 Get SC Validation report EXInfo SC 2.02 Verify data completeness and format Source Country 4_45 Get SC Validation report EXInfo SC 2.02 Verify data completeness and format Source Country 4_45 Get SC Validation report EXInfo SC 2.02 Verify data completeness and format Source Country 4_45 Get SC Validation report EXInfo SC 2.02 Verify data completeness and format Source Country 4_45 Get SC Validation report EXInfo SC 2.02 Verify data completeness and format Source Country 4_45 Get SC Validation report EXInfo SC 2.02 | ITF ITF ITF ITF ITF ITF                            |
| ExInfo SC 2.02 Verify data completeness and format Source Country 8_43 Delete SC Validation error  ExInfo SC 2.02 Verify data completeness and format Source Country 8_45 Delete SC Validation report  ExInfo SC 2.02 Verify data completeness and format Source Country 6_10 Edit AI RaS report to SC  ExInfo SC 2.02 Verify data completeness and format Source Country 6_43 Edit SC Validation error  ExInfo SC 2.02 Verify data completeness and format Source Country 6_45 Edit SC Validation report  ExInfo SC 2.02 Verify data completeness and format Source Country 7_10 Export AI RaS report to SC  ExInfo SC 2.02 Verify data completeness and format Source Country 7_43 Export SC Validation error  ExInfo SC 2.02 Verify data completeness and format Source Country 7_45 Export SC Validation report  ExInfo SC 2.02 Verify data completeness and format Source Country 7_45 Export SC Validation report  ExInfo SC 2.02 Verify data completeness and format Source Country 4_10 Get AI RaS report to SC  ExInfo SC 2.02 Verify data completeness and format Source Country 4_43 Get SC Validation error  ExInfo SC 2.02 Verify data completeness and format Source Country 4_45 Get SC Validation report  ExInfo SC 2.02 Verify data completeness and format Source Country 4_45 Get SC Validation report  ExInfo SC 2.02 Verify data completeness and format Source Country 4_45 Get SC Validation report  ExInfo SC 2.02 Verify data completeness and format Source Country 4_45 Get SC Validation report  ExInfo SC 2.02 Verify data completeness and format Source Country 4_45 Get SC Validation report                                                                                                    | ITF ITF ITF ITF ITF                                |
| Exinfo SC 2.02 Verify data completeness and format Source Country 8_45 Delete SC Validation report  Exinfo SC 2.02 Verify data completeness and format Source Country 6_10 Edit AI RaS report to SC  Exinfo SC 2.02 Verify data completeness and format Source Country 6_43 Edit SC Validation error  Exinfo SC 2.02 Verify data completeness and format Source Country 6_45 Edit SC Validation report  Exinfo SC 2.02 Verify data completeness and format Source Country 7_10 Export AI RaS report to SC  Exinfo SC 2.02 Verify data completeness and format Source Country 7_43 Export SC Validation error  Exinfo SC 2.02 Verify data completeness and format Source Country 7_45 Export SC Validation report  Exinfo SC 2.02 Verify data completeness and format Source Country 7_45 Export SC Validation report  Exinfo SC 2.02 Verify data completeness and format Source Country 4_10 Get AI RaS report to SC  Exinfo SC 2.02 Verify data completeness and format Source Country 4_43 Get SC Validation error  Exinfo SC 2.02 Verify data completeness and format Source Country 4_43 Get SC Validation error  Exinfo SC 2.02 Verify data completeness and format Source Country 4_45 Get SC Validation report  Exinfo SC 2.02 Verify data completeness and format Source Country 4_45 Get SC Validation report  Exinfo SC 2.02 Verify data completeness and format Source Country 4_45 Get SC Validation report  Exinfo SC 2.02 Verify data completeness and format Source Country 4_45 Get SC Validation report  Exinfo SC 2.02 Verify data completeness and format Source Country 4_45 Get SC Validation report  Exinfo SC 2.02 Verify data completeness and format Source Country 4_45 Get SC Validation report  Exinfo SC 2.02 Verify data completeness and format Source Country 4_45 Get SC Validation report                                                                                                    | ITF<br>ITF<br>ITF<br>ITF<br>ITF                    |
| ExInfo SC 2.02 Verify data completeness and format Source Country 6_10 Edit Al RaS report to SC ExInfo SC 2.02 Verify data completeness and format Source Country 6_43 Edit SC Validation error ExInfo SC 2.02 Verify data completeness and format Source Country 6_45 Edit SC Validation report ExInfo SC 2.02 Verify data completeness and format Source Country 7_10 Export Al RaS report to SC ExInfo SC 2.02 Verify data completeness and format Source Country 7_43 Export SC Validation error ExInfo SC 2.02 Verify data completeness and format Source Country 7_45 Export SC Validation report ExInfo SC 2.02 Verify data completeness and format Source Country 7_45 Export SC Validation report ExInfo SC 2.02 Verify data completeness and format Source Country 4_10 Get Al RaS report to SC ExInfo SC 2.02 Verify data completeness and format Source Country 4_43 Get SC Validation error ExInfo SC 2.02 Verify data completeness and format Source Country 4_45 Get SC Validation report ExInfo SC 2.02 Verify data completeness and format Source Country 4_45 Get SC Validation report ExInfo SC 2.02 Verify data completeness and format Source Country 4_45 Get SC Validation report ExInfo SC 2.02 Verify data completeness and format Source Country 4_45 Get SC Validation report ExInfo SC 2.02 Verify data completeness and format Source Country 4_45 Get SC Validation report ExInfo SC 2.02 Verify data completeness and format Source Country 4_45 Get SC Validation report ExInfo SC 2.02 Verify data completeness and format Source Country 4_45 Get SC Validation report ExInfo SC 2.02 Verify data completeness and format Source Country 4_45 Get SC Validation report ExInfo SC 2.02 Verify data completeness and format Source Country 4_45 Get SC Validation report ExInfo SC 2.02 Verify data completeness and format Source Country 4_45 Get SC Validation report SC 2.02 Verify data completeness and format Source Country 4_45 Get SC Validation report SC 2.02 Verify data completeness and format SC 2.02 Verify data completeness and format SC 2.02 Verify data completeness and | ITF<br>ITF<br>ITF<br>ITF                           |
| ExInfo SC 2.02 Verify data completeness and format Source Country 6_43 Edit SC Validation error  ExInfo SC 2.02 Verify data completeness and format Source Country 6_45 Edit SC Validation report  ExInfo SC 2.02 Verify data completeness and format Source Country 7_10 Export AI RaS report to SC  ExInfo SC 2.02 Verify data completeness and format Source Country 7_43 Export SC Validation error  ExInfo SC 2.02 Verify data completeness and format Source Country 7_45 Export SC Validation report  ExInfo SC 2.02 Verify data completeness and format Source Country 4_10 Get AI RaS report to SC  ExInfo SC 2.02 Verify data completeness and format Source Country 4_43 Get SC Validation error  ExInfo SC 2.02 Verify data completeness and format Source Country 4_45 Get SC Validation report  ExInfo SC 2.02 Verify data completeness and format Source Country 4_45 Get SC Validation report  ExInfo SC 2.02 Verify data completeness and format Source Country 4_45 Get SC Validation report  ExInfo SC 2.02 Verify data completeness and format Source Country 4_45 Get SC Validation report  ExInfo SC 2.02 Verify data completeness and format Source Country 4_45 Get SC Validation report  ExInfo SC 2.02 Verify data completeness and format Source Country 4_45 Get SC Validation report  ExInfo SC 2.02 Verify data completeness and format Source Country 4_45 Get SC Validation report  ExInfo SC 2.02 Verify data completeness and format Source Country 4_45 Get SC Validation report                                                                                                    | ITF<br>ITF                                         |
| ExInfo SC 2.02 Verify data completeness and format Source Country 6_45 Edit SC Validation report  ExInfo SC 2.02 Verify data completeness and format Source Country 7_10 Export AI RaS report to SC  ExInfo SC 2.02 Verify data completeness and format Source Country 7_43 Export SC Validation error  ExInfo SC 2.02 Verify data completeness and format Source Country 7_45 Export SC Validation report  ExInfo SC 2.02 Verify data completeness and format Source Country 4_10 Get AI RaS report to SC  ExInfo SC 2.02 Verify data completeness and format Source Country 4_43 Get SC Validation error  ExInfo SC 2.02 Verify data completeness and format Source Country 4_45 Get SC Validation report  ExInfo SC 2.02 Verify data completeness and format Source Country 4_45 Get SC Validation report  ExInfo SC 2.02 Verify data completeness and format Source Country 4_45 Get SC Validation report  ExInfo SC 2.02 Verify data completeness and format Source Country 4_45 Get SC Validation report  ExInfo SC 2.02 Verify data completeness and format Source Country 4_45 Get SC Validation report  ExInfo SC 2.02 Verify data completeness and format Source Country 4_45 Get SC Validation report  ExInfo SC 2.02 Verify data completeness and format Source Country 4_45 Get SC Validation report                                                                                                    | ITF<br>ITF                                         |
| ExInfo SC 2.02 Verify data completeness and format Source Country 7_10 Export AI RaS report to SC  ExInfo SC 2.02 Verify data completeness and format Source Country 7_43 Export SC Validation error  ExInfo SC 2.02 Verify data completeness and format Source Country 7_45 Export SC Validation report  ExInfo SC 2.02 Verify data completeness and format Source Country 4_10 Get AI RaS report to SC  ExInfo SC 2.02 Verify data completeness and format Source Country 4_43 Get SC Validation error  ExInfo SC 2.02 Verify data completeness and format Source Country 4_45 Get SC Validation report  ExInfo SC 2.02 Verify data completeness and format Source Country 4_45 Get SC Validation report  ExInfo SC 2.02 Verify data completeness and format Source Country 4_45 Orchestrate Treatment of reports by SC                                                                                                    | ITF                                                |
| ExInfo SC 2.02 Verify data completeness and format Source Country 7_43 Export SC Validation error  ExInfo SC 2.02 Verify data completeness and format Source Country 7_45 Export SC Validation report  ExInfo SC 2.02 Verify data completeness and format Source Country 4_10 Get AI RaS report to SC  ExInfo SC 2.02 Verify data completeness and format Source Country 4_43 Get SC Validation error  ExInfo SC 2.02 Verify data completeness and format Source Country 4_45 Get SC Validation report  ExInfo SC 2.02 Verify data completeness and format Source Country 4_45 Orchestrate Treatment of reports by SC                                                                                                    |                                                    |
| ExInfo SC 2.02 Verify data completeness and format Source Country 7_45 Export SC Validation report  ExInfo SC 2.02 Verify data completeness and format Source Country 4_10 Get AI RaS report to SC  ExInfo SC 2.02 Verify data completeness and format Source Country 4_43 Get SC Validation error  ExInfo SC 2.02 Verify data completeness and format Source Country 4_45 Get SC Validation report  ExInfo SC 2.02 Verify data completeness and format Source Country 4_45 Orchestrate Treatment of reports by SC                                                                                                    |                                                    |
| ExInfo SC 2.02 Verify data completeness and format Source Country 7_45 Export SC Validation report  ExInfo SC 2.02 Verify data completeness and format Source Country 4_10 Get AI RaS report to SC  ExInfo SC 2.02 Verify data completeness and format Source Country 4_43 Get SC Validation error  ExInfo SC 2.02 Verify data completeness and format Source Country 4_45 Get SC Validation report  ExInfo SC 2.02 Verify data completeness and format Source Country 4_45 Orchestrate Treatment of reports by SC                                                                                                    | ITF                                                |
| ExInfo SC 2.02 Verify data completeness and format Source Country 4_43 Get SC Validation error EXInfo SC 2.02 Verify data completeness and format Source Country 4_45 Get SC Validation report EXInfo SC 2.02 Verify data completeness and format Source Country 18_10 Orchestrate Treatment of reports by SC                                                                                                    | ITF                                                |
| ExInfo SC 2.02 Verify data completeness and format Source Country 4_43 Get SC Validation error ExInfo SC 2.02 Verify data completeness and format Source Country 4_45 Get SC Validation report ExInfo SC 2.02 Verify data completeness and format Source Country 18_10 Orchestrate Treatment of reports by SC                                                                                                    | ITF                                                |
| ExInfo SC 2.02 Verify data completeness and format Source Country 4_45 Get SC Validation report ExInfo SC 2.02 Verify data completeness and format Source Country 18_10 Orchestrate Treatment of reports by SC                                                                                                    | ITF                                                |
| ExInfo SC 2.02 Verify data completeness and format Source Country 18_10 Orchestrate Treatment of reports by SC                                                                                                    | ITF                                                |
|                                                                                                    | ITF                                                |
| ExInfo SC 2.02 Verify data completeness and format Source Country 43 SC Validation error                                                                                                    | IO                                                 |
| Exinfo SC 2.02 Verify data completeness and format Source Country 45 SC Validation report                                                                                                    | IO                                                 |
| ExInfo SC 2.02 Verify data completeness and format Source Country 3_10 Search AI RaS report to SC                                                                                                    | ITF                                                |
| ExInfo SC 2.02 Verify data completeness and format Source Country 3 43 Search SC Validation error                                                                                                    | ITF                                                |
| ExInfo SC 2.02 Verify data completeness and format Source Country 3_45 Search SC Validation report                                                                                                    | ITF                                                |
| ExInfo SC 2.02 Verify data completeness and format Source Country 5_10 Show AI RaS report to SC                                                                                                    | ITF                                                |
| ExInfo SC 2.02 Verify data completeness and format Source Country 5_43 Show SC Validation error                                                                                                    | ITF                                                |
| ExInfo SC 2.02 Verify data completeness and format Source Country 5_45 Show SC Validation report                                                                                                    | ITF                                                |
| ExInfo SC 2.02 Verify data completeness and format Source Country 9 10 Validate AI RaS report to SC                                                                                                    | ITF                                                |
| ExInfo SC 2.02 Verify data completeness and format Source Country 9 43 Validate SC Validation error                                                                                                    | ITF                                                |
| ExInfo SC 2.02 Verify data completeness and format Source Country 9 45 Validate SC Validation report                                                                                                    | ITF                                                |
| ExInfo SC 2.03 Format is valid? Source Country 6_43 Edit SC Validation error                                                                                                    | ITF                                                |
| ExInfo SC 2.03 Format is valid? Source Country 7_43 Export SC Validation error                                                                                                    | ITF                                                |
| Exinfo SC 2.03 Format is valid? Source Country 4 43 Get SC Validation error                                                                                                    | ITF                                                |
| ExInfo SC 2.03 Format is valid? Source Country 18_10 Orchestrate Treatment of reports by SC                                                                                                    | ITF                                                |
| Exinfo SC 2.03 Format is valid? Source Country 43 SC Validation error                                                                                                    | IO                                                 |
| ExInfo SC 2.03 Format is valid? Source Country 3_43 Search SC Validation error                                                                                                    | ITF                                                |
| Exinfo SC 2.03 Format is valid? Source Country 5 43 Show SC Validation error                                                                                                    | ITF                                                |
| ExInfo SC 2.04 Data is complete? Source Country 6_43 Edit SC Validation error                                                                                                    | ITF                                                |
| Exinfo SC 2.04 Data is complete? Source Country 7 43 Export SC Validation error                                                                                                    | ITF                                                |
| ExInfo SC 2.04 Data is complete? Source Country 4 43 Get SC Validation error                                                                                                    | ITF                                                |
| Exinfo SC 2.04 Data is complete? Source Country 18_10 Orchestrate Treatment of reports by SC                                                                                                    | ITF                                                |
| Exinfo SC 2.04 Data is complete? Source Country 43 SC Validation error                                                                                                    | IO                                                 |
| ExInfo SC 2.04 Data is complete? Source Country 3_43 Search SC Validation error                                                                                                    | ITF                                                |
| ExInfo SC 2.04 Data is complete? Source Country 5 43 Show SC Validation error                                                                                                    | ITF                                                |
| ExInfo SC 2.05 Formulate error notification Source Country 1 AI Contact details                                                                                                    | IO                                                 |
| ExInfo SC 2.05 Formulate error notification Source Country 10 AI RaS report to SC                                                                                                    | IO                                                 |
| ExInfo SC 2.05 Formulate error notification Source Country 1 44 Compose SC Validation error notification                                                                                                    | ITF                                                |

| ExInfo SC              | 2.05 | Formulate error notification | Source Country                        | 8 44  | Delete SC Validation error notification  | ITF        |
|------------------------|------|------------------------------|---------------------------------------|-------|------------------------------------------|------------|
| Eximo SC<br>Exinfo SC  | 2.05 | Formulate error notification | Source Country                        | 6 1   | Edit Al Contact details                  | ITF        |
| Eximo SC<br>Exinfo SC  | 2.05 | Formulate error notification | Source Country                        | 6 10  | Edit Al RaS report to SC                 | ITF        |
| Exinfo SC              | 2.05 | Formulate error notification | Source Country                        | 6 43  | Edit SC Validation error                 | ITF        |
| Exinio SC<br>Exinfo SC | 2.05 |                              | · · · · · · · · · · · · · · · · · · · |       |                                          | ITF        |
| Exinio SC<br>Exinfo SC | 2.05 | Formulate error notification | Source Country                        | 6_44  | Edit SC Validation error notification    | ITF        |
|                        |      | Formulate error notification | Source Country                        | 7_1   | Export Al Das grant to SS                |            |
| ExInfo SC              | 2.05 | Formulate error notification | Source Country                        | 7_10  | Export AI RaS report to SC               | ITF<br>ITF |
| ExInfo SC              | 2.05 | Formulate error notification | Source Country                        | 7_43  | Export SC Validation error               |            |
| ExInfo SC              | 2.05 | Formulate error notification | Source Country                        | 7_44  | Export SC Validation error notification  | ITF<br>ITF |
| ExInfo SC              | 2.05 | Formulate error notification | Source Country                        | 4_1   | Get Al Rock ground to SC                 | ITF        |
| ExInfo SC              | 2.05 | Formulate error notification | Source Country                        | 4_10  | Get AI RaS report to SC                  |            |
| ExInfo SC              | 2.05 | Formulate error notification | Source Country                        | 4_43  | Get SC Validation error                  | ITF        |
| ExInfo SC              | 2.05 | Formulate error notification | Source Country                        | 4_44  | Get SC Validation error notification     | ITF        |
| ExInfo SC              | 2.05 | Formulate error notification | Source Country                        | 18_10 | Orchestrate Treatment of reports by SC   | ITF        |
| ExInfo SC              | 2.05 | Formulate error notification | Source Country                        |       | 43 SC Validation error                   | 10         |
| ExInfo SC              | 2.05 | Formulate error notification | Source Country                        |       | 44 SC Validation error notification      | 10         |
| ExInfo SC              | 2.05 | Formulate error notification | Source Country                        | 3_1   | Search AI Contact details                | ITF        |
| ExInfo SC              | 2.05 | Formulate error notification | Source Country                        | 3_10  | Search AI RaS report to SC               | ITF        |
| ExInfo SC              | 2.05 | Formulate error notification | Source Country                        | 3_43  | Search SC Validation error               | ITF        |
| ExInfo SC              | 2.05 | Formulate error notification | Source Country                        | 3_44  | Search SC Validation error notification  | ITF        |
| ExInfo SC              | 2.05 | Formulate error notification | Source Country                        | 5_1   | Show AI Contact details                  | ITF        |
| ExInfo SC              | 2.05 | Formulate error notification | Source Country                        | 5_10  | Show AI RaS report to SC                 | ITF        |
| ExInfo SC              | 2.05 | Formulate error notification | Source Country                        | 5_43  | Show SC Validation error                 | ITF        |
| ExInfo SC              | 2.05 | Formulate error notification | Source Country                        | 5_44  | Show SC Validation error notification    | ITF        |
| ExInfo SC              | 2.06 | Send error notification      | Source Country                        |       | 1 Al Contact details                     | Ю          |
| ExInfo SC              | 2.06 | Send error notification      | Source Country                        | 10_44 | Approve SC Validation error notification | ITF        |
| ExInfo SC              | 2.06 | Send error notification      | Source Country                        | 6_1   | Edit AI Contact details                  | ITF        |
| ExInfo SC              | 2.06 | Send error notification      | Source Country                        | 11_44 | Encrypt SC Validation error notification | ITF        |
| ExInfo SC              | 2.06 | Send error notification      | Source Country                        | 7_1   | Export AI Contact details                | ITF        |
| ExInfo SC              | 2.06 | Send error notification      | Source Country                        | 7_44  | Export SC Validation error notification  | ITF        |
| ExInfo SC              | 2.06 | Send error notification      | Source Country                        | 4_1   | Get AI Contact details                   | ITF        |
| ExInfo SC              | 2.06 | Send error notification      | Source Country                        | 4_44  | Get SC Validation error notification     | ITF        |
| ExInfo SC              | 2.06 | Send error notification      | Source Country                        | 18_10 | Orchestrate Treatment of reports by SC   | ITF        |
| ExInfo SC              | 2.06 | Send error notification      | Source Country                        |       | 44 SC Validation error notification      | 10         |
| ExInfo SC              | 2.06 | Send error notification      | Source Country                        | 3_1   | Search AI Contact details                | ITF        |
| ExInfo SC              | 2.06 | Send error notification      | Source Country                        | 3_44  | Search SC Validation error notification  | ITF        |
| ExInfo SC              | 2.06 | Send error notification      | Source Country                        | 13_44 | Send SC Validation error notification    | ITF        |
| ExInfo SC              | 2.06 | Send error notification      | Source Country                        | 5_1   | Show AI Contact details                  | ITF        |
| ExInfo SC              | 2.06 | Send error notification      | Source Country                        | 5 44  | Show SC Validation error notification    | ITF        |
| ExInfo SC              | 2.06 | Send error notification      | Source Country                        | 12 44 | Sign SC Validation error notification    | ITF        |
| ExInfo SC              | 2.07 | Export data by Member State  | Source Country                        |       | 10 AI RaS report to SC                   | IO         |
| ExInfo SC              | 2.07 | Export data by Member State  | Source Country                        | 1_40  | Compose SC RaS report to RC              | ITF        |
| ExInfo SC              | 2.07 | Export data by Member State  | Source Country                        | 8 40  | Delete SC RaS report to RC               | ITF        |
| ExInfo SC              | 2.07 | Export data by Member State  | Source Country                        | 6 10  | Edit Al RaS report to SC                 | ITF        |
| ExInfo SC              | 2.07 | Export data by Member State  | Source Country                        | 6 40  | Edit SC RaS report to RC                 | ITF        |
| ExInfo SC              | 2.07 | Export data by Member State  | Source Country                        | 7 10  | Export AI RaS report to SC               | ITF        |
| ExInfo SC              | 2.07 | Export data by Member State  | Source Country                        | 7 40  | Export SC RaS report to RC               | ITF        |
| ExInfo SC              | 2.07 | Export data by Member State  | Source Country                        | 4 10  | Get Al RaS report to SC                  | ITF        |
| ExInfo SC              | 2.07 | Export data by Member State  | Source Country                        | 4 40  | Get SC RaS report to RC                  | ITF        |
| ExInfo SC              | 2.07 | Export data by Member State  | Source Country                        | 18 10 | Orchestrate Treatment of reports by SC   | ITF        |

| ExInfo SC | 2.07 | Export data by Member State                            | Source Country |       | 40 SC RaS report to RC                 | 10  |
|-----------|------|--------------------------------------------------------|----------------|-------|----------------------------------------|-----|
| ExInfo SC | 2.07 | Export data by Member State                            | Source Country | 3_10  | Search AI RaS report to SC             | ITF |
| ExInfo SC | 2.07 | Export data by Member State                            | Source Country | 3 40  | Search SC RaS report to RC             | ITF |
| ExInfo SC | 2.07 | Export data by Member State                            | Source Country | 5_10  | Show AI RaS report to SC               | ITF |
| ExInfo SC | 2.07 | Export data by Member State                            | Source Country | 5_40  | Show SC RaS report to RC               | ITF |
| ExInfo SC | 2.08 | Reconcile data from exported reports vs report from Al | Source Country |       | 10 AI RaS report to SC                 | Ю   |
| ExInfo SC | 2.08 | Reconcile data from exported reports vs report from Al | Source Country | 1_41  | Compose SC Reconciliation error        | ITF |
| ExInfo SC | 2.08 | Reconcile data from exported reports vs report from Al | Source Country | 1_42  | Compose SC Reconciliation report       | ITF |
| ExInfo SC | 2.08 | Reconcile data from exported reports vs report from Al | Source Country | 8_41  | Delete SC Reconciliation error         | ITF |
| ExInfo SC | 2.08 | Reconcile data from exported reports vs report from Al | Source Country | 8_42  | Delete SC Reconciliation report        | ITF |
| ExInfo SC | 2.08 | Reconcile data from exported reports vs report from Al | Source Country | 6_10  | Edit AI RaS report to SC               | ITF |
| ExInfo SC | 2.08 | Reconcile data from exported reports vs report from Al | Source Country | 6_40  | Edit SC RaS report to RC               | ITF |
| ExInfo SC | 2.08 | Reconcile data from exported reports vs report from Al | Source Country | 6_41  | Edit SC Reconciliation error           | ITF |
| ExInfo SC | 2.08 | Reconcile data from exported reports vs report from Al | Source Country | 6_42  | Edit SC Reconciliation report          | ITF |
| ExInfo SC | 2.08 | Reconcile data from exported reports vs report from Al | Source Country | 7 10  | Export AI RaS report to SC             | ITF |
| ExInfo SC | 2.08 | Reconcile data from exported reports vs report from Al | Source Country | 7 40  | Export SC RaS report to RC             | ITF |
| ExInfo SC | 2.08 | Reconcile data from exported reports vs report from Al | Source Country | 7 41  | Export SC Reconciliation error         | ITF |
| ExInfo SC | 2.08 | Reconcile data from exported reports vs report from Al | Source Country | 7 42  | Export SC Reconciliation report        | ITF |
| ExInfo SC | 2.08 | Reconcile data from exported reports vs report from Al | Source Country | 4_10  | Get AI RaS report to SC                | ITF |
| ExInfo SC | 2.08 | Reconcile data from exported reports vs report from Al | Source Country | 4 40  | Get SC RaS report to RC                | ITF |
| ExInfo SC | 2.08 | Reconcile data from exported reports vs report from Al | Source Country | 4_41  | Get SC Reconciliation error            | ITF |
| ExInfo SC | 2.08 | Reconcile data from exported reports vs report from Al | Source Country | 4 42  | Get SC Reconciliation report           | ITF |
| ExInfo SC | 2.08 | Reconcile data from exported reports vs report from Al | Source Country | 18 10 | Orchestrate Treatment of reports by SC | ITF |
| ExInfo SC | 2.08 | Reconcile data from exported reports vs report from Al | Source Country | 17 10 | Reconcile AI RaS report to SC          | ITF |
| ExInfo SC | 2.08 | Reconcile data from exported reports vs report from Al | Source Country | 17 40 | Reconcile SC RaS report to RC          | ITF |
| ExInfo SC | 2.08 | Reconcile data from exported reports vs report from Al | Source Country |       | 40 SC RaS report to RC                 | IO  |
| ExInfo SC | 2.08 | Reconcile data from exported reports vs report from Al | Source Country |       | 41 SC Reconciliation error             | Ю   |
| ExInfo SC | 2.08 | Reconcile data from exported reports vs report from Al | Source Country |       | 42 SC Reconciliation report            | Ю   |
| ExInfo SC | 2.08 | Reconcile data from exported reports vs report from Al | Source Country | 3_10  | Search AI RaS report to SC             | ITF |
| ExInfo SC | 2.08 | Reconcile data from exported reports vs report from Al | Source Country | 3_40  | Search SC RaS report to RC             | ITF |
| ExInfo SC | 2.08 | Reconcile data from exported reports vs report from Al | Source Country | 3_41  | Search SC Reconciliation error         | ITF |
| ExInfo SC | 2.08 | Reconcile data from exported reports vs report from Al | Source Country | 3_42  | Search SC Reconciliation report        | ITF |
| ExInfo SC | 2.08 | Reconcile data from exported reports vs report from Al | Source Country | 5_10  | Show AI RaS report to SC               | ITF |
| ExInfo SC | 2.08 | Reconcile data from exported reports vs report from Al | Source Country | 5_40  | Show SC RaS report to RC               | ITF |
| ExInfo SC | 2.08 | Reconcile data from exported reports vs report from Al | Source Country | 5 41  | Show SC Reconciliation error           | ITF |
| ExInfo SC | 2.08 | Reconcile data from exported reports vs report from Al | Source Country | 5 42  | Show SC Reconciliation report          | ITF |
| ExInfo SC | 2.09 | Reconciled?                                            | Source Country | 6_41  | Edit SC Reconciliation error           | ITF |
| ExInfo SC | 2.09 | Reconciled?                                            | Source Country | 7_41  | Export SC Reconciliation error         | ITF |
| ExInfo SC | 2.09 | Reconciled?                                            | Source Country | 4_41  | Get SC Reconciliation error            | ITF |
| ExInfo SC | 2.09 | Reconciled?                                            | Source Country | 18_10 | Orchestrate Treatment of reports by SC | ITF |
| ExInfo SC | 2.09 | Reconciled?                                            | Source Country |       | 41 SC Reconciliation error             | IO  |
| ExInfo SC | 2.09 | Reconciled?                                            | Source Country | 3_41  | Search SC Reconciliation error         | ITF |
| ExInfo SC | 2.09 | Reconciled?                                            | Source Country | 5_41  | Show SC Reconciliation error           | ITF |
| ExInfo SC | 2.10 | Send report to other Member States                     | Source Country | 10_40 | Approve SC RaS report to RC            | ITF |
| ExInfo SC | 2.10 | Send report to other Member States                     | Source Country | 6_46  | Edit TA Contact details                | ITF |
| ExInfo SC | 2.10 | Send report to other Member States                     | Source Country | 11_40 | Encrypt SC RaS report to RC            | ITF |
| ExInfo SC | 2.10 | Send report to other Member States                     | Source Country | 7_40  | Export SC RaS report to RC             | ITF |
| ExInfo SC | 2.10 | Send report to other Member States                     | Source Country | 7_46  | Export TA Contact details              | ITF |
| ExInfo SC | 2.10 | Send report to other Member States                     | Source Country | 4 40  | Get SC RaS report to RC                | ITF |
|           |      |                                                        |                |       |                                        |     |

| ExInfo SC<br>ExInfo SC | 2.10 | Send report to other Member States Send report to other Member States | Source Country | 18_10 | Orchestrate Treatment of reports by SC        |     |
|------------------------|------|-----------------------------------------------------------------------|----------------|-------|-----------------------------------------------|-----|
| ExInfo SC              | 2 10 |                                                                       | Source Country | 4     | 10 SC RaS report to RC                        | 10  |
| ExInfo SC              |      | Send report to other Member States                                    | Source Country | 3_40  | Search SC RaS report to RC                    | ITF |
| ExInfo SC              | 2.10 | Send report to other Member States                                    | Source Country | 3 46  | Search TA Contact details                     | ITF |
|                        | 2.10 | Send report to other Member States                                    | Source Country | 13 40 | Send SC RaS report to RC                      | ITF |
| ExInfo SC              | 2.10 | Send report to other Member States                                    | Source Country | 5 40  | Show SC RaS report to RC                      | ITF |
|                        | 2.10 | Send report to other Member States                                    | Source Country | 5 46  | Show TA Contact details                       | ITF |
|                        | 2.10 | Send report to other Member States                                    | Source Country | 12 40 | Sign SC RaS report to RC                      | ITF |
|                        | 2.10 | Send report to other Member States                                    | Source Country |       | 16 TA Contact details                         | 10  |
|                        | 2.11 | Send report to appopriate internal service                            | Source Country |       | LO AI RaS report to SC                        | IO  |
|                        | 2.11 | Send report to appopriate internal service                            | Source Country | 10 10 | Approve AI RaS report to SC                   | ITF |
| ExInfo SC              | 2.11 | Send report to appopriate internal service                            | Source Country | 6 46  | Edit TA Contact details                       | ITF |
|                        | 2.11 | Send report to appopriate internal service                            | Source Country | 11 10 | Encrypt AI RaS report to SC                   | ITF |
| ExInfo SC              | 2.11 | Send report to appopriate internal service                            | Source Country | 7 10  | Export AI RaS report to SC                    | ITF |
|                        | 2.11 | Send report to appopriate internal service                            | Source Country | 7 46  | Export TA Contact details                     | ITF |
|                        | 2.11 | Send report to appopriate internal service                            | Source Country | 4 10  | Get AI RaS report to SC                       | ITF |
|                        | 2.11 | Send report to appopriate internal service                            | Source Country | 4_46  | Get TA Contact details                        | ITF |
|                        | 2.11 | Send report to appopriate internal service                            | Source Country | 18 10 | Orchestrate Treatment of reports by SC        | ITF |
|                        | 2.11 | Send report to appopriate internal service                            | Source Country | 3_10  | Search AI RaS report to SC                    | ITF |
|                        | 2.11 | Send report to appopriate internal service                            | Source Country | 3_46  | Search TA Contact details                     | ITF |
|                        | 2.11 | Send report to appopriate internal service                            | Source Country | 13 10 | Send AI RaS report to SC                      | ITF |
|                        | 2.11 | Send report to appopriate internal service                            | Source Country | 5_10  | Show AI RaS report to SC                      | ITF |
|                        | 2.11 | Send report to appopriate internal service                            | Source Country | 5 46  | Show TA Contact details                       | ITF |
|                        | 2.11 | Send report to appopriate internal service                            | Source Country | 12 10 | Sign Al RaS report to SC                      | ITF |
|                        | 2.11 | Send report to appopriate internal service                            | Source Country |       | 16 TA Contact details                         | IO  |
|                        | 3.01 | Receive report                                                        | Source Country |       | LO AI RaS report to SC                        | IO  |
|                        | 3.01 | Receive report                                                        | Source Country | 10 10 | Approve AI RaS report to SC                   | ITF |
|                        | 3.01 | Receive report                                                        | Source Country | 16_10 | Decrypt AI RaS report to SC                   | ITF |
|                        | 3.01 | Receive report                                                        | Source Country | 8_10  | Delete AI RaS report to SC                    | ITF |
| ExInfo SC              | 3.01 | Receive report                                                        | Source Country | 7_10  | Export AI RaS report to SC                    | ITF |
|                        | 3.01 | Receive report                                                        | Source Country | 4 10  | Get AI RaS report to SC                       | ITF |
| ExInfo SC              | 3.01 | Receive report                                                        | Source Country | 2 10  | Import AI RaS report to SC                    | ITF |
|                        | 3.01 | Receive report                                                        | Source Country | 18 11 | Orchestrate Analysis of the information by SC | ITF |
|                        | 3.01 | Receive report                                                        | Source Country | 14 10 | Receive AI RaS report to SC                   | ITF |
|                        | 3.01 | Receive report                                                        | Source Country | 3 10  | Search AI RaS report to SC                    | ITF |
|                        | 3.01 | Receive report                                                        | Source Country | 5_10  | Show AI RaS report to SC                      | ITF |
|                        | 3.01 | Receive report                                                        | Source Country | 15 10 | Verify signature of AI RaS report to SC       | ITF |
|                        | 3.02 | Verify data correctness                                               | Source Country |       | LO AI RaS report to SC                        | 10  |
|                        | 3.02 | Verify data correctness                                               | Source Country | 1 43  | Compose SC Validation error                   | ITF |
| ExInfo SC              | 3.02 | Verify data correctness                                               | Source Country | 1 45  | Compose SC Validation report                  | ITF |
| ExInfo SC              | 3.02 | Verify data correctness                                               | Source Country | 8 43  | Delete SC Validation error                    | ITF |
|                        | 3.02 | Verify data correctness                                               | Source Country | 8 45  | Delete SC Validation report                   | ITF |
|                        | 3.02 | Verify data correctness                                               | Source Country | 6_10  | Edit AI RaS report to SC                      | ITF |
|                        | 3.02 | Verify data correctness                                               | Source Country | 6 37  | Edit RFI reply message                        | ITF |
|                        | 3.02 | Verify data correctness                                               | Source Country | 6 38  | Edit SC Change notification                   | ITF |
|                        | 3.02 | Verify data correctness                                               | Source Country | 6_43  | Edit SC Validation error                      | ITF |
|                        | 3.02 | Verify data correctness                                               | Source Country | 6_45  | Edit SC Validation report                     | ITF |
|                        | 3.02 | Verify data correctness                                               | Source Country | 7 10  | Export AI RaS report to SC                    | ITF |
|                        | 3.02 | Verify data correctness                                               | Source Country | 7_37  | Export RFI reply message                      | ITF |
|                        | 3.02 | Verify data correctness                                               | Source Country | 7 38  | Export SC Change notification                 | ITF |

| ExInfo SC | 3.02 | Verify data correctness | Source Country | 7_43  | Export SC Validation error                        | ITF |
|-----------|------|-------------------------|----------------|-------|---------------------------------------------------|-----|
| ExInfo SC | 3.02 | Verify data correctness | Source Country | 7_45  | Export SC Validation report                       | ITF |
| ExInfo SC | 3.02 | Verify data correctness | Source Country | 4_10  | Get AI RaS report to SC                           | ITF |
| ExInfo SC | 3.02 | Verify data correctness | Source Country | 4_37  | Get RFI reply message                             | ITF |
| ExInfo SC | 3.02 | Verify data correctness | Source Country | 4_38  | Get SC Change notification                        | ITF |
| ExInfo SC | 3.02 | Verify data correctness | Source Country | 4 43  | Get SC Validation error                           | ITF |
| ExInfo SC | 3.02 | Verify data correctness | Source Country | 4 45  | Get SC Validation report                          | ITF |
| ExInfo SC | 3.02 | Verify data correctness | Source Country | 18 11 | Orchestrate Analysis of the information by SC     | ITF |
| ExInfo SC | 3.02 | Verify data correctness | Source Country | _     | 37 RFI reply message                              | IO  |
| ExInfo SC | 3.02 | Verify data correctness | Source Country |       | 38 SC Change notification                         | IO  |
| ExInfo SC | 3.02 | Verify data correctness | Source Country |       | 43 SC Validation error                            | 10  |
| ExInfo SC | 3.02 | Verify data correctness | Source Country |       | 45 SC Validation report                           | 10  |
| ExInfo SC | 3.02 | Verify data correctness | Source Country | 3 10  | Search AI RaS report to SC                        | ITF |
| ExInfo SC | 3.02 | Verify data correctness | Source Country | 3 37  | Search RFI reply message                          | ITF |
| ExInfo SC | 3.02 | Verify data correctness | Source Country | 3 38  | Search SC Change notification                     | ITF |
| ExInfo SC | 3.02 | Verify data correctness | Source Country | 3 43  | Search SC Validation error                        | ITF |
| ExInfo SC | 3.02 | Verify data correctness | Source Country | 3 45  | Search SC Validation report                       | ITF |
| ExInfo SC | 3.02 | Verify data correctness | Source Country | 5 10  | Show AI RaS report to SC                          | ITF |
| ExInfo SC | 3.02 | Verify data correctness | Source Country | 5_37  | Show RFI reply message                            | ITF |
| ExInfo SC | 3.02 | Verify data correctness | Source Country | 5_38  | Show SC Change notification                       | ITF |
| ExInfo SC | 3.02 | Verify data correctness | Source Country | 5_43  | Show SC Validation error                          | ITF |
| ExInfo SC | 3.02 | Verify data correctness | Source Country | 5_45  | Show SC Validation report                         | ITF |
| ExInfo SC | 3.02 | Verify data correctness | Source Country | 9_10  | Validate AI RaS report to SC                      | ITF |
| ExInfo SC | 3.02 | Verify data correctness | Source Country | 9 37  | Validate RFI reply message                        | ITF |
| ExInfo SC | 3.02 | Verify data correctness | Source Country | 9_38  | Validate SC Change notification                   | ITF |
| ExInfo SC | 3.02 | Verify data correctness | Source Country | 9 43  | Validate SC Validation error                      | ITF |
| ExInfo SC | 3.02 | Verify data correctness | Source Country | 9 45  | Validate SC Validation report                     | ITF |
| ExInfo SC | 3.03 | Perform tax controls    | Source Country |       | 10 AI RaS report to SC                            | 10  |
| ExInfo SC | 3.03 | Perform tax controls    | Source Country | 1_47  | Compose TA Tax control report                     | ITF |
| ExInfo SC | 3.03 | Perform tax controls    | Source Country | 8 47  | Delete TA Tax control report                      | ITF |
| ExInfo SC | 3.03 | Perform tax controls    | Source Country | 6 10  | Edit AI RaS report to SC                          | ITF |
| ExInfo SC | 3.03 | Perform tax controls    | Source Country | 6 43  | Edit SC Validation error                          | ITF |
| ExInfo SC | 3.03 | Perform tax controls    | Source Country | 6 45  | Edit SC Validation report                         | ITF |
| ExInfo SC | 3.03 | Perform tax controls    | Source Country | 6 47  | Edit TA Tax control report                        | ITF |
| ExInfo SC | 3.03 | Perform tax controls    | Source Country | 7_10  | Export AI RaS report to SC                        | ITF |
| ExInfo SC | 3.03 | Perform tax controls    | Source Country | 7_43  | Export SC Validation error                        | ITF |
| ExInfo SC | 3.03 | Perform tax controls    | Source Country | 7 45  | Export SC Validation report                       | ITF |
| ExInfo SC | 3.03 | Perform tax controls    | Source Country | 7_47  | Export TA Tax control report                      | ITF |
| ExInfo SC | 3.03 | Perform tax controls    | Source Country | 4_10  | Get AI RaS report to SC                           | ITF |
| ExInfo SC | 3.03 | Perform tax controls    | Source Country | 4_43  | Get SC Validation error                           | ITF |
| ExInfo SC | 3.03 | Perform tax controls    | Source Country | 4 45  | Get SC Validation report                          | ITF |
| ExInfo SC | 3.03 | Perform tax controls    | Source Country | 4 47  | Get TA Tax control report                         | ITF |
| ExInfo SC | 3.03 | Perform tax controls    | Source Country | 18_11 | Orchestrate Analysis of the information by SC     | ITF |
| ExInfo SC | 3.03 | Perform tax controls    | Source Country | 19_10 | Provide data cube of AI RaS report to SC          | ITF |
| ExInfo SC | 3.03 | Perform tax controls    | Source Country | 19_35 | Provide data cube of RFC                          | ITF |
| ExInfo SC | 3.03 | Perform tax controls    | Source Country | 19_36 | Provide data cube of RFI                          | ITF |
| ExInfo SC | 3.03 | Perform tax controls    | Source Country | 19_37 | Provide data cube of RFI reply message            | ITF |
| ExInfo SC | 3.03 | Perform tax controls    | Source Country | 19 38 | Provide data cube of SC Change notification       | ITF |
| ExInfo SC | 3.03 | Perform tax controls    | Source Country | 19_39 | Provide data cube of SC Corrective actions report | ITF |
| ExInfo SC | 3.03 | Perform tax controls    | Source Country | 19 40 | Provide data cube of SC RaS report to RC          | ITF |
|           | 5.00 |                         | Journal 4      |       | in this area and and a second report to its       | 1   |

| Entition SC   3.03   Perform tax controls   5.00   Source Country   19,42   Provide data uche of SC Validation report   ITT                                                                                                    | ExInfo SC | 3.03 | Perform tax controls                                             | Source Country                        | 19 41 | Provide data cube of SC Reconciliation error          | ITF |
|----------------------------------------------------------------------------------------------------|-----------|------|------------------------------------------------------------------|---------------------------------------|-------|-------------------------------------------------------|-----|
| Finds   Sc   3.03   Perform tax controls   Source Country   19,44   Provide data cube of SC Validation error motification   ITT   Earlies SC   3.03   Perform tax controls   Source Country   19,47   Provide data cube of SC Validation error   ITT   Earlies SC   3.03   Perform tax controls   Source Country   4,47   Provide data cube of SC Validation error   ITT   Earlies SC   3.03   Perform tax controls   Source Country   4,55 C Validation report   ITT   Earlies SC   3.03   Perform tax controls   Source Country   3,43   Search A Ras report to SC   ITT   Earlies SC   3.03   Perform tax controls   Source Country   3,43   Search A Ras report to SC   ITT   Earlies SC   3.03   Perform tax controls   Source Country   3,43   Search A Ras report to SC   ITT   Earlies SC   3.03   Perform tax controls   Source Country   3,43   Search A Ras report to SC   ITT   Earlies SC   3.03   Perform tax controls   Source Country   3,43   Search A Ras report to SC   ITT   Earlies SC   3.03   Perform tax controls   Source Country   3,43   Search A Ras report to SC   ITT   Earlies SC   3.03   Perform tax controls   Source Country   5,40   Show A Stake report to SC   ITT   Earlies SC   3.03   Perform tax controls   Source Country   5,40   Show A Stake report to SC   ITT   Earlies SC   3.03   Perform tax controls   Source Country   5,45   Show SC Validation error   ITT   Earlies SC   3.03   Perform tax controls   Source Country   5,45   Show A Stake report to SC   ITT   Earlies SC   3.04   Need for additional information?   Source Country   5,47   Show A Tax control report   ITT   Earlies SC   3.04   Need for additional information?   Source Country   4,47   Fay according report   ITT   Earlies SC   3.04   Need for additional information?   Source Country   4,47   Fay according report   ITT   Earlies SC   3.04   Need for additional information?   Source Country   4,47   Fay according report   ITT   Earlies SC   3.05   Need for additional information?   Source Country   4,47   Fay according report   ITT   Earlies SC   3.05   Need for addit   | ExInfo SC | 3.03 | Perform tax controls                                             | Source Country                        | 19 42 | Provide data cube of SC Reconciliation report         | ITF |
| Selfin SC   3.03   Perform tax controls   Source Country   19_45   Provide data cube of SC validation report   TT   Estific SC   3.03   Perform tax controls   Source Country   43   SC validation report   TT   Estific SC   3.03   Perform tax controls   Source Country   43   SC validation report   TO   Estific SC   3.03   Perform tax controls   Source Country   3,10   Search Al Ras' report to SC   TT   Estific SC   3.03   Perform tax controls   Source Country   3,10   Search Al Ras' report to SC   TT   Estific SC   3.03   Perform tax controls   Source Country   3,45   Search SC validation report   TT   Estific SC   3.03   Perform tax controls   Source Country   3,45   Search SC validation report   TT   Estific SC   3.03   Perform tax controls   Source Country   3,45   Search SC validation report   TT   Estific SC   3.03   Perform tax controls   Source Country   5,10   Slowa Na Ras' report to SC   TT   Estific SC   3.03   Perform tax controls   Source Country   5,10   Slowa Na Ras' report to SC   TT   Estific SC   3.03   Perform tax controls   Source Country   5,20   Slowa Na Ras' report to SC   TT   Estific SC   3.03   Perform tax controls   Source Country   5,20   Slowa Na Ras' report to SC   TT   Estific SC   3.03   Perform tax controls   Source Country   5,20   Slowa Na Ras' report to SC   TT   Estific SC   3.03   Perform tax controls   Source Country   5,47   Slowa SC validation report   TT   Estific SC   3.04   Report to XC   TT   Estific SC   3.04   Report to XC   TT   Estific SC   3.04   Report tax controls   Source Country   5,47   Slowa Tax control report   TT   Estific SC   3.04   Report to Accordance   Searce Country   Succession   Slowa Tax control report   TT   Estific SC   3.04   Report to Accordance   Searce Country   Succession   Slowa Tax control report   TT   Estific SC   3.04   Report to Accordance   Searce Country   Succession   Slowa Tax control report   TT   Estific SC   3.04   Report to SC   Slowa Tax control report   TT   Estific SC   3.05   Cooperation regulated by to directives and con   | ExInfo SC | 3.03 | Perform tax controls                                             | Source Country                        | 19 43 | Provide data cube of SC Validation error              | ITF |
| Serinfo SC   3.03   Perform tax controls   Source Country   19,45   Provide data cube of SC validation report   TF Exinfo SC   3.03   Perform tax controls   Source Country   43 SC Validation report   TF Exinfo SC   3.03   Perform tax controls   Source Country   43 SC Validation report   10   Exinfo SC   3.03   Perform tax controls   Source Country   3,10   Search A RaS report to SC   TF Exinfo SC   3.03   Perform tax controls   Source Country   3,10   Search A RaS report to SC   TF Exinfo SC   3.03   Perform tax controls   Source Country   3,45   Search SC Validation report   TF Exinfo SC   3.03   Perform tax controls   Source Country   3,45   Search SC Validation report   TF Exinfo SC   3.03   Perform tax controls   Source Country   3,45   Search SC Validation report   TF Exinfo SC   3.03   Perform tax controls   Source Country   3,45   Search SC Validation report   TF Exinfo SC   3.03   Perform tax controls   Source Country   5,43   Search SC Validation report   TF Exinfo SC   3.03   Perform tax controls   Source Country   5,43   Shows SC Validation report   TF Exinfo SC   3.03   Perform tax controls   Source Country   5,43   Shows SC Validation report   TF Exinfo SC   3.03   Perform tax controls   Source Country   5,47   Shows SC Validation report   TF Exinfo SC   3.03   Perform tax controls   Source Country   5,47   Shows SC Validation report   TF Exinfo SC   3.04   Need for additional information?   Source Country   5,47   Shows SC Validation report   TF Exinfo SC   3.04   Need for additional information?   Source Country   5,47   Shows SC Validation report   TF Exinfo SC   3.04   Need for additional information?   Source Country   5,47   Shows TAx control report   TF Exinfo SC   3.04   Need for additional information?   Source Country   5,47   Shows TAX control report   TF Exinfo SC   3.04   Need for additional information?   Source Country   4,47   TAX control report   TF Exinfo SC   3.04   Need for additional information?   Source Country   4,47   Shows TAX control report   TF Exinfo SC   3.04   Need    | ExInfo SC | 3.03 | Perform tax controls                                             | Source Country                        | 19_44 | Provide data cube of SC Validation error notification | ITF |
| Estific SC   3.03   Perform tax controls   Source Country   4.3 SEX publication error   O   Estific SC   3.03   Perform tax controls   Source Country   3.10   Search A Ras Teport to SC   ITF   Estific SC   3.03   Perform tax controls   Source Country   3.10   Search A Ras Teport to SC   ITF   Estific SC   3.03   Perform tax controls   Source Country   3.46   Search SC Validation erport   ITF   Estific SC   3.03   Perform tax controls   Source Country   3.46   Search SC Validation erport   ITF   Estific SC   3.03   Perform tax controls   Source Country   3.45   Search SC Validation erport   ITF   Estific SC   3.03   Perform tax controls   Source Country   5.10   Show A Ras Teport to SC   ITF   Estific SC   3.03   Perform tax controls   Source Country   5.10   Show A Ras Teport to SC   ITF   Estific SC   3.03   Perform tax controls   Source Country   Source Country   Source Cou   | ExInfo SC | 3.03 | Perform tax controls                                             |                                       | 19 45 | Provide data cube of SC Validation report             | ITF |
| Estinfo SC   3.03   Perform 1ax controls   Source Country   3.43   Search SC Validation report   IT   Estinfo SC   3.03   Perform 1ax controls   Source Country   3.43   Search SC Validation error   ITT   Estinfo SC   3.03   Perform 1ax controls   Source Country   3.45   Search SC Validation error   ITT   Estinfo SC   3.03   Perform 1ax controls   Source Country   3.47   Search TA Tax control report   ITT   Estinfo SC   3.03   Perform 1ax controls   Source Country   3.47   Search TA Tax control report   ITT   Estinfo SC   3.03   Perform 1ax controls   Source Country   5.43   Show SC Validation error   ITT   Estinfo SC   3.03   Perform 1ax controls   Source Country   5.43   Show SC Validation error   ITT   Estinfo SC   3.03   Perform 1ax controls   Source Country   5.45   Show SC Validation error   ITT   Estinfo SC   3.03   Perform 1ax controls   Source Country   5.47   Show SC Validation error   ITT   Estinfo SC   3.03   Perform 1ax controls   Source Country   5.47   Show SC Validation error   ITT   Estinfo SC   3.03   Perform 1ax controls   Source Country   5.47   Show Tax control report   ITT   Estinfo SC   3.04   Need for additional information?   Source Country   6.47   Estinfo Tax control report   ITT   Estinfo SC   3.04   Need for additional information?   Source Country   6.47   Estinfo Tax control report   ITT   Estinfo SC   3.04   Need for additional information?   Source Country   6.47   Estinfo Tax control report   ITT   Estinfo SC   3.04   Need for additional information?   Source Country   6.47   Estinfo Tax control report   ITT   Estinfo SC   3.04   Need for additional information?   Source Country   6.47   Sacratic Tax control report   ITT   Estinfo SC   3.04   Need for additional information?   Source Country   6.47   Sacratic Tax control report   ITT   Estinfo SC   3.04   Need for additional information?   Source Country   6.47   Sacratic Tax control report   ITT   Estinfo SC   3.04   Need for additional information?   Source Country   6.47   Sacratic Tax control report   ITT   Estinfo SC   3.   | ExInfo SC | 3.03 | Perform tax controls                                             | Source Country                        | 19 47 | Provide data cube of TA Tax control report            | ITF |
| Existing SC   3.03   Perform tax controls   Source Country   3.10   Search Al Rôs report to SC   ITE Existing SC   3.03   Perform tax controls   Source Country   3.43   Search SC Validation report   ITE Existing SC   3.03   Perform tax controls   Source Country   3.45   Search SC Validation report   ITE Existing SC   3.03   Perform tax controls   Source Country   5.10   Search Tax control report   ITE Existing SC   3.03   Perform tax controls   Source Country   5.10   Show Al Ras report to SC   ITE Existing SC   3.03   Perform tax controls   Source Country   5.45   Show SC Validation report   ITE Existing SC   3.03   Perform tax controls   Source Country   5.45   Show SC Validation report   ITE Existing SC   3.03   Perform tax controls   Source Country   5.45   Show SC Validation report   ITE Existing SC   3.03   Perform tax controls   Source Country   5.47   Show TAX accontrol report   ITE Existing SC   3.03   Perform tax controls   Source Country   5.47   Show TAX accontrol report   ITE Existing SC   3.04   Need for additional information?   Source Country   4.77   TaX accontrol report   ITE Existing SC   3.04   Need for additional information?   Source Country   7.47   Export TaX accontrol report   ITE Existing SC   3.04   Need for additional information?   Source Country   7.47   Export TaX accontrol report   ITE Existing SC   3.04   Need for additional information?   Source Country   3.41   Cort TaX accontrol report   ITE Existing SC   3.04   Need for additional information?   Source Country   3.47   Search TaX accontrol report   ITE Existing SC   3.04   Need for additional information?   Source Country   3.47   Search TaX accontrol report   ITE Existing SC   3.04   Need for additional information?   Source Country   3.47   Search TaX accontrol report   ITE Existing SC   Source Part Part Part Part Part Part Part Part                                                                                                    | ExInfo SC | 3.03 | Perform tax controls                                             | Source Country                        |       | 43 SC Validation error                                | Ю   |
| Exinfo SC   3.03   Perform tax controls   Source Country   3.45   Search SC Walidation error   ITF Exinfo SC   3.03   Perform tax controls   Source Country   3.47   Search TA Tax control report   ITF Exinfo SC   3.03   Perform tax controls   Source Country   5.47   Search TA Tax control report   ITF Exinfo SC   3.03   Perform tax controls   Source Country   5.43   Show SC Validation error   ITF Exinfo SC   3.03   Perform tax controls   Source Country   5.43   Show SC Validation error   ITF Exinfo SC   3.03   Perform tax controls   Source Country   5.47   Show TA Tax control report   ITF Exinfo SC   3.03   Perform tax controls   Source Country   5.47   Show TA Tax control report   ITF Exinfo SC   3.03   Perform tax controls   Source Country   5.47   Show TA Tax control report   ITF Exinfo SC   3.04   Need for additional information?   Source Country   6.47   Export TA Tax control report   ITF Exinfo SC   3.04   Need for additional information?   Source Country   4.47   Export TA Tax control report   ITF Exinfo SC   3.04   Need for additional information?   Source Country   4.47   Export TA Tax control report   ITF Exinfo SC   3.04   Need for additional information?   Source Country   4.47   Export TA Tax control report   ITF Exinfo SC   3.04   Need for additional information?   Source Country   4.47   Search TA Tax control report   ITF Exinfo SC   3.04   Need for additional information?   Source Country   3.47   Search TA Tax control report   ITF Exinfo SC   3.04   Need for additional information?   Source Country   3.47   Search TA Tax control report   ITF Exinfo SC   3.04   Need for additional information?   Source Country   3.47   Search TA Tax control report   ITF Exinfo SC   3.04   Need for additional information?   Source Country   3.47   Search TA Tax control report   ITF Exinfo SC   3.04   Need for additional information?   Source Country   3.47   Search TA Tax control report   ITF Exinfo SC   3.05   Cooperation regulated by EU directives and contractual agreement   Source Country   3.47   Search TA Ta   | ExInfo SC | 3.03 | Perform tax controls                                             | Source Country                        |       | 45 SC Validation report                               | IO  |
| Exinfo SC   3.03   Perform tax controls   5ource Country   3.47   Search SC Walldation report   TF   Exinfo SC   3.03   Perform tax controls   5ource Country   5.10   5low AI Ras report to SC   TF   Exinfo SC   3.03   Perform tax controls   5ource Country   5.10   5low AI Ras report to SC   TF   Exinfo SC   3.03   Perform tax controls   5ource Country   5.43   5low SC Validation report   TF   Exinfo SC   3.03   Perform tax controls   5ource Country   5.45   5low SC Validation report   TF   Exinfo SC   3.03   Perform tax controls   5ource Country   5.47   5low TA Fax control report   TF   Exinfo SC   3.03   Perform tax controls   5ource Country   4.71   Tax control report   TF   Exinfo SC   3.04   Need for additional information?   5ource Country   4.71   Tax control report   TF   Exinfo SC   3.04   Need for additional information?   5ource Country   7.47   Export TA Tax control report   TF   Exinfo SC   3.04   Need for additional information?   5ource Country   7.47   Export TA Tax control report   TF   Exinfo SC   3.04   Need for additional information?   5ource Country   7.47   Export TA Tax control report   TF   Exinfo SC   3.04   Need for additional information?   5ource Country   8.11   0rchestrate Analysis of the information   TF   Exinfo SC   3.04   Need for additional information?   5ource Country   8.11   0rchestrate Analysis of the information   TF   Exinfo SC   3.04   Need for additional information?   5ource Country   5.47   5low TA Tax control report   TF   Exinfo SC   3.04   Need for additional information?   5ource Country   5.47   5low TA Tax control report   TF   Exinfo SC   3.04   Need for additional information?   5ource Country   5.47   5low TA Tax control report   TF   Exinfo SC   3.05   Cooperation regulated by EU directives and contractual agreement   5ource Country   5.47   5low TA Tax control report   TF   Exinfo SC   3.06   Cooperation regulated by EU directives and contractual agreement   5ource Country   6.45   Exif SC Validation report   TF   Exinfo SC   3.05   Cooperation regulat   | ExInfo SC | 3.03 | Perform tax controls                                             | Source Country                        | 3 10  | Search AI RaS report to SC                            | ITF |
| Einfin SC 3.03 Perform tax controls Source Country 5.10 Show A R8 a report to SC TE Einfin SC 3.03 Perform tax controls Source Country 5.43 Show SC Validation error TE Einfin SC 3.03 Perform tax controls Source Country 5.43 Show SC Validation error TE Einfin SC 3.03 Perform tax controls Source Country 5.45 Show SC Validation error TE Einfin SC 3.03 Perform tax controls Source Country 5.47 Show TA Tax control report TE Einfin SC 3.03 Perform tax controls Source Country 5.47 Show TA Tax control report TE Einfin SC 3.03 Perform tax controls Source Country 6.47 Show TA Tax control report TE Einfin SC 3.04 Need for additional information? Source Country 6.47 Eight TA Tax control report TE Einfin SC 3.04 Need for additional information? Source Country 6.47 Eight TA Tax control report TE Einfin SC 3.04 Need for additional information? Source Country 4.47 Eight TA Tax control report TE Einfin SC 3.04 Need for additional information? Source Country 4.47 Eight TA Tax control report TE Einfin SC 3.04 Need for additional information? Source Country 4.47 Search TA Tax control report TE Einfin SC 3.04 Need for additional information? Source Country 3.47 Search TA Tax control report TE Einfin SC 3.04 Need for additional information? Source Country 3.47 Search TA Tax control report TE Einfin SC 3.04 Need for additional information? Source Country 3.47 Search TA Tax control report TE Einfin SC 3.04 Need for additional information? Source Country 4.47 TA Tax control report TE Einfin SC 3.05 Cooperation regulated by EU directives and contractual agreement Source Country 4.47 TA Tax control report TE Einfin SC 3.05 Cooperation regulated by EU directives and contractual agreement Source Country 1.01 A Ray report to SC TE Einfin SC 3.05 Cooperation regulated by EU directives and contractual agreement Source Country 1.01 Einfin A Ray Serport to SC TE Einfin SC 3.05 Cooperation regulated by EU directives and contractual agreement Source Country 4.40 Einfin SC 4 Side State State Einfin SC 3.05 Cooperation regulated by EU directives and | ExInfo SC | 3.03 | Perform tax controls                                             | Source Country                        | 3_43  | Search SC Validation error                            | ITF |
| Existing SC   3.03   Perform tax controls   Source Country   5.10   Show All Rais Peport to SC   IT                                                                                                    | ExInfo SC | 3.03 | Perform tax controls                                             | Source Country                        | 3_45  | Search SC Validation report                           | ITF |
| Eleifo SC 3.03 Perform tax controls Source Country 5.43 Shows SC Validation report ITF Eleifo SC 3.03 Perform tax controls Source Country 5.47 Shows SC Validation report ITF Eleifo SC 3.03 Perform tax controls Source Country 4.77 Max control report ITF Eleifo SC 3.04 Need for additional information? Source Country 6.47 Ed. TAx control report ITF Eleifo SC 3.04 Need for additional information? Source Country 7.47 Export TAx control report ITF Eleifo SC 3.04 Need for additional information? Source Country 8.47 Export TAx control report ITF Eleifo SC 3.04 Need for additional information? Source Country 8.47 Export TAx control report ITF Eleifo SC 3.04 Need for additional information? Source Country 8.47 Control report ITF Eleifo SC 3.04 Need for additional information? Source Country 8.41 Orchestrate Analysis of the information ITF Eleifo SC 3.04 Need for additional information? Source Country 8.41 Orchestrate Analysis of the information ITF Eleifo SC 3.04 Need for additional information? Source Country 5.47 Show TAX according report ITF Eleifo SC 3.04 Need for additional information? Source Country 5.47 Show TAX according report ITF Eleifo SC 3.05 Cooperation regulated by EU directives and contractual agreement Source Country 9.47 TAX according report ITF Eleifo SC 3.05 Cooperation regulated by EU directives and contractual agreement Source Country 9.47 TAX according report ITF Eleifo SC 3.05 Cooperation regulated by EU directives and contractual agreement Source Country 9.47 TAX according report SC 10 Eleifo SC 3.05 Cooperation regulated by EU directives and contractual agreement Source Country 9.40 ARS report to SC ITF Eleifo SC 3.05 Cooperation regulated by EU directives and contractual agreement Source Country 9.40 Export SC Validation report ITF Eleifo SC 3.05 Cooperation regulated by EU directives and contractual agreement Source Country 9.40 Export SC Validation report ITF Eleifo SC 3.05 Cooperation regulated by EU directives and contractual agreement Source Country 9.45 Export SC Validation report ITF Ele | ExInfo SC | 3.03 | Perform tax controls                                             | Source Country                        | 3_47  | Search TA Tax control report                          | ITF |
| Estinfo SC 3.03 Perform tax controls Source Country 5.45 Show SC Validation report ITF Estinfo SC 3.03 Perform tax controls Source Country 5.47 Th Tax control report ITF Estinfo SC 3.04 Need for additional information? Source Country 6.47 Estinfo SC 3.04 Need for additional information? Source Country 7.47 Export Ta Tax control report ITF Estinfo SC 3.04 Need for additional information? Source Country 7.47 Export Ta Tax control report ITF Estinfo SC 3.04 Need for additional information? Source Country 7.47 Export Ta Tax control report ITF Estinfo SC 3.04 Need for additional information? Source Country 4.47 Export Ta Tax control report ITF Estinfo SC 3.04 Need for additional information? Source Country 18.11 Orchestrale Analysis of the information by SC ITF Estinfo SC 3.04 Need for additional information? Source Country 18.11 Orchestrale Analysis of the information by SC ITF Estinfo SC 3.04 Need for additional information? Source Country 3.47 Source Country 17.15 Source Country 19.15 Source Country 19.1 | ExInfo SC | 3.03 | Perform tax controls                                             | Source Country                        | 5_10  | Show AI RaS report to SC                              | ITF |
| Exinfo SC   3.03   Perform tax controls   Source Country   4,7 Ta Tax control report   TE Exinfo SC   3.04   Need for additional information?   Source Country   4,7 Ta Tax control report   TE Exinfo SC   3.04   Need for additional information?   Source Country   2,47   Seport Ta Tax control report   TE Exinfo SC   3.04   Need for additional information?   Source Country   2,47   Seport Ta Tax control report   TE Exinfo SC   3.04   Need for additional information?   Source Country   4,47   Set Ta Tax control report   TE Exinfo SC   3.04   Need for additional information?   Source Country   3,47   Set Tax Tax control report   TE Exinfo SC   3.04   Need for additional information?   Source Country   3,47   Search Ta Tax control report   TE Exinfo SC   3.04   Need for additional information?   Source Country   3,47   Search Ta Tax control report   TE Exinfo SC   3.04   Need for additional information?   Source Country   3,47   Search Ta Tax control report   TE Exinfo SC   3.04   Need for additional information?   Source Country   4,71 Tax control report   TE Exinfo SC   3.05   Cooperation regulated by EU directives and contractual agreement   Source Country   4,71 Tax control report   TE Exinfo SC   3.05   Cooperation regulated by EU directives and contractual agreement   Source Country   5,40 Ta Tax control report   TE Exinfo SC   3.05   Cooperation regulated by EU directives and contractual agreement   Source Country   6,40   Set Tax Tax control report   TE Exinfo SC   3.05   Cooperation regulated by EU directives and contractual agreement   Source Country   6,47   Edit Tax Tax control report   TE Exinfo SC   3.05   Cooperation regulated by EU directives and contractual agreement   Source Country   7,45   Seport SC Validation report   TE Exinfo SC   3.05   Cooperation regulated by EU directives and contractual agreement   Source Country   7,45   Seport SC Validation report   TE Exinfo SC   3.05   Cooperation regulated by EU directives and contractual agreement   Source Country   4,45   Seport SC Validation repo   | ExInfo SC | 3.03 | Perform tax controls                                             | Source Country                        | 5_43  | Show SC Validation error                              | ITF |
| Exinfo SC 3.04 Need for additional information? Source Country 6.47 Edit TA Tax control report 1TF Exinfo SC 3.04 Need for additional information? Source Country 7.47 Epitr TA Tax control report 1TF Exinfo SC 3.04 Need for additional information? Source Country 7.47 Export TA Tax control report 1TF Exinfo SC 3.04 Need for additional information? Source Country 8.47 Get TA Tax control report 1TF Exinfo SC 3.04 Need for additional information? Source Country 18.11 Orchestrate Analysis of the information by SC 1TF Exinfo SC 3.04 Need for additional information? Source Country 3.47 Search TA Tax control report 1TF Exinfo SC 3.04 Need for additional information? Source Country 5.47 Show TA Tax control report 1TF Exinfo SC 3.04 Need for additional information? Source Country 5.47 Show TA Tax control report 1TF Exinfo SC 3.04 Need for additional information? Source Country 5.47 Show TA Tax control report 1TF Exinfo SC 3.05 Cooperation regulated by EU directives and contractual agreement Source Country 17.10 All Ras report to SC 10 Network Shows Shows Sh | ExInfo SC | 3.03 | Perform tax controls                                             | Source Country                        | 5 45  | Show SC Validation report                             | ITF |
| Exinfo SC 3.04 Need for additional information? Source Country 9, 47 Export TA, Tax control report 1TF Exinfo SC 3.04 Need for additional information? Source Country 4, 47 Get TA Tax control report 1TF Exinfo SC 3.04 Need for additional information? Source Country 18, 11 Orchestrate Analysis of the information by SC 1TF Exinfo SC 3.04 Need for additional information? Source Country 34, 17 Search TA Tax control report 1TF Exinfo SC 3.04 Need for additional information? Source Country 34, 17 Search TA Tax control report 1TF Exinfo SC 3.04 Need for additional information? Source Country 5, 47 Show TA Tax control report 1TF Exinfo SC 3.04 Need for additional information? Source Country 7, 17 Show TA Tax control report 1TF Exinfo SC 3.04 Need for additional information? Source Country 10 A TA TAX CONTROL REPORT 1TF Exinfo SC 3.05 Cooperation regulated by EU directives and contractual agreement Source Country 10 A RaS report to SC 10 Exinfo SC 3.05 Cooperation regulated by EU directives and contractual agreement Source Country 6, 10 Edit At RaS report to SC 10 Exinfo SC 3.05 Cooperation regulated by EU directives and contractual agreement Source Country 6, 47 Edit SC Validation report 1TF Exinfo SC 3.05 Cooperation regulated by EU directives and contractual agreement Source Country 6, 47 Edit TA Tax control report 1TF Exinfo SC 3.05 Cooperation regulated by EU directives and contractual agreement Source Country 7, 10 Export Al RaS report to SC 1TF Exinfo SC 3.05 Cooperation regulated by EU directives and contractual agreement Source Country 7, 47 Export Al RaS report to SC 1TF Exinfo SC 3.05 Cooperation regulated by EU directives and contractual agreement Source Country 7, 47 Export Al RaS report to SC 1TF Exinfo SC 3.05 Cooperation regulated by EU directives and contractual agreement Source Country 7, 47 Export Al RaS report to SC 1TF Exinfo SC 3.05 Cooperation regulated by EU directives and contractual agreement Source Country 4, 40 Get SC Validation report 1TF Exinfo SC 3.05 Cooperation regulated by EU directives  | ExInfo SC | 3.03 | Perform tax controls                                             | Source Country                        | 5 47  | Show TA Tax control report                            | ITF |
| Exinfo SC   3.04   Need for additional information?   Source Country   4.47   Get TA. Tax control report   TF                                                                                                    | ExInfo SC | 3.03 | Perform tax controls                                             | Source Country                        | _     | 47 TA Tax control report                              | IO  |
| Exhifo SC   3.04   Need for additional information?   Source Country   4_47   Gef TA Tax control report   ITF                                                                                                    | ExInfo SC | 3.04 | Need for additional information?                                 | Source Country                        | 6 47  | Edit TA Tax control report                            | ITF |
| Exhifo SC 3.04 Need for additional information? Source Country 4 4.7 Get TA Tax control report ITF Exhifo SC 3.04 Need for additional information? Source Country 3 4.7 Search TA Tax control report ITF Exhifo SC 3.04 Need for additional information? Source Country 5 4.7 Show TA Tax control report ITF Exhifo SC 3.04 Need for additional information? Source Country 5 4.7 Show TA Tax control report ITF Exhifo SC 3.04 Need for additional information? Source Country 5 4.7 Show TA Tax control report ITF Exhifo SC 3.05 Cooperation regulated by EU directives and contractual agreement Source Country 1.0 All Ra3 report to SC ITF Exhifo SC 3.05 Cooperation regulated by EU directives and contractual agreement Source Country 6 4.7 Exhifo SC 3.05 Cooperation regulated by EU directives and contractual agreement Source Country 6 4.7 Exhifo SC 3.05 Cooperation regulated by EU directives and contractual agreement Source Country 6 5.0 Exhifo SC 3.05 Cooperation regulated by EU directives and contractual agreement Source Country 6 5.0 Exhifo SC 3.05 Cooperation regulated by EU directives and contractual agreement Source Country 7 Exhifo SC 3.05 Cooperation regulated by EU directives and contractual agreement Source Country 7 Source Country 7 Source Country 8 Source Country 8 Source Country 8 Source Country 8 Source Country 8 Source Country 8 Source Country 8 Source Country 8 Source Country 8 Source Country 8 Source Country 8 Source Country 8 Source Country 8 Source Country 8 Source  | ExInfo SC | 3.04 | Need for additional information?                                 | Source Country                        | 7 47  | Export TA Tax control report                          | ITF |
| Exhifo SC 3.04 Need for additional information? Source Country 5_47 Show TA Tax control report ITF Exhifo SC 3.04 Need for additional information? Source Country 5_47 Show TA Tax control report ITF Exhifo SC 3.05 Need for additional information? Source Country 47 TA Tax control report IDE Exhifo SC 3.05 Cooperation regulated by EU directives and contractual agreement Source Country 6_10 Edit Al RaS report to SC IDE Exhifo SC 3.05 Cooperation regulated by EU directives and contractual agreement Source Country 6_45 Edit SC Validation report ITF Exhifo SC 3.05 Cooperation regulated by EU directives and contractual agreement Source Country 6_45 Edit SC Validation report ITF Exhifo SC 3.05 Cooperation regulated by EU directives and contractual agreement Source Country 6_47 Edit TA Tax control report ITF Exhifo SC 3.05 Cooperation regulated by EU directives and contractual agreement Source Country 7_10 Export Al RaS report to SC ITF Exhifo SC 3.05 Cooperation regulated by EU directives and contractual agreement Source Country 7_45 Export SC Validation report ITF Exhifo SC 3.05 Cooperation regulated by EU directives and contractual agreement Source Country 7_47 Export TA Tax control report ITF Exhifo SC 3.05 Cooperation regulated by EU directives and contractual agreement Source Country 7_47 Export TA Tax control report ITF Exhifo SC 3.05 Cooperation regulated by EU directives and contractual agreement Source Country 4_10 Get Al RaS report to SC ITF Exhifo SC 3.05 Cooperation regulated by EU directives and contractual agreement Source Country 4_47 Get TA Tax control report ITF Exhifo SC 3.05 Cooperation regulated by EU directives and contractual agreement Source Country 4_47 Get TA Tax control report ITF Exhifo SC 3.05 Cooperation regulated by EU directives and contractual agreement Source Country 4_47 Get TA Tax control report ITF Exhifo SC 3.05 Cooperation regulated by EU directives and contractual agreement Source Country 4_47 Get TA Tax control report ITF Exhifo SC 3.05 Cooperation regulated by EU directives and c | ExInfo SC | 3.04 | Need for additional information?                                 | Source Country                        |       | Get TA Tax control report                             | ITF |
| Exhifo SC   3.04   Need for additional information?   Source Country   5_47   Show TA Tax control report   ITF                                                                                                    | ExInfo SC | 3.04 | Need for additional information?                                 | Source Country                        | 18 11 | Orchestrate Analysis of the information by SC         | ITF |
| Exhifo SC   3.04   Need for additional information?   Source Country   5_47   Show TA Tax control report   ITF   Exhifo SC   3.05   Cooperation regulated by EU directives and contractual agreement   Source Country   6_10   Edit Air Ras report to SC   ITF   Exhifo SC   3.05   Cooperation regulated by EU directives and contractual agreement   Source Country   6_10   Edit Air Ras report to SC   ITF   Exhifo SC   3.05   Cooperation regulated by EU directives and contractual agreement   Source Country   6_45   Edit SC Validation report   ITF   Exhifo SC   3.05   Cooperation regulated by EU directives and contractual agreement   Source Country   6_47   Edit Tax Tax control report   ITF   Exhifo SC   3.05   Cooperation regulated by EU directives and contractual agreement   Source Country   6_47   Edit Tax Tax control report   ITF   Exhifo SC   3.05   Cooperation regulated by EU directives and contractual agreement   Source Country   7_45   Export SC Validation report   ITF   Exhifo SC   3.05   Cooperation regulated by EU directives and contractual agreement   Source Country   7_47   Export Tax Control report   ITF   Exhifo SC   3.05   Cooperation regulated by EU directives and contractual agreement   Source Country   7_47   Export Tax control report   ITF   Exhifo SC   3.05   Cooperation regulated by EU directives and contractual agreement   Source Country   4_45   Get SC Validation report   ITF   Exhifo SC   3.05   Cooperation regulated by EU directives and contractual agreement   Source Country   4_45   Get SC Validation report   ITF   Exhifo SC   3.05   Cooperation regulated by EU directives and contractual agreement   Source Country   4_47   Get Tax according to the information by SC   ITF   Exhifo SC   3.05   Cooperation regulated by EU directives and contractual agreement   Source Country   4_47   Get Tax according to the information   Source Country   4_47   Get Tax control report   ITF   Exhifo SC   3.05   Cooperation regulated by EU directives and contractual agreement   Source Country   4_47   Search SC Va   | ExInfo SC | 3.04 | Need for additional information?                                 | Source Country                        | 3 47  | Search TA Tax control report                          | ITF |
| Exhifo SC 3.05 Cooperation regulated by EU directives and contractual agreement Source Country 6_10 Edit AI RaS report to SC ITF Exhifo SC 3.05 Cooperation regulated by EU directives and contractual agreement Source Country 6_45 Edit SC Validation report ITF Exhifo SC 3.05 Cooperation regulated by EU directives and contractual agreement Source Country 6_47 Edit TA Tax control report ITF Exhifo SC 3.05 Cooperation regulated by EU directives and contractual agreement Source Country 7_40 Export AI RaS report to SC ITF Exhifo SC 3.05 Cooperation regulated by EU directives and contractual agreement Source Country 7_45 Export SC Validation report ITF Exhifo SC 3.05 Cooperation regulated by EU directives and contractual agreement Source Country 7_45 Export SC Validation report ITF Exhifo SC 3.05 Cooperation regulated by EU directives and contractual agreement Source Country 7_47 Export TA Tax control report ITF Exhifo SC 3.05 Cooperation regulated by EU directives and contractual agreement Source Country 7_47 Export TA Tax control report ITF Exhifo SC 3.05 Cooperation regulated by EU directives and contractual agreement Source Country 4_10 Get AI RaS report to SC ITF Exhifo SC 3.05 Cooperation regulated by EU directives and contractual agreement Source Country 4_45 Get SC Validation report ITF Exhifo SC 3.05 Cooperation regulated by EU directives and contractual agreement Source Country 4_47 Get TA Tax control report ITF Exhifo SC 3.05 Cooperation regulated by EU directives and contractual agreement Source Country 18_11 Orchestrae Analysis of the information by SC ITF Exhifo SC 3.05 Cooperation regulated by EU directives and contractual agreement Source Country 4_5 SC Validation report SC ITF Exhifo SC 3.05 Cooperation regulated by EU directives and contractual agreement Source Country 3_45 Search SC Validation report ITF Exhifo SC 3.05 Cooperation regulated by EU directives and contractual agreement Source Country 3_45 Search SC Validation report ITF Exhifo SC 3.05 Cooperation regulated by EU directives and contractu | ExInfo SC | 3.04 | Need for additional information?                                 | Source Country                        |       | Show TA Tax control report                            | ITF |
| Exhifo SC 3.05 Cooperation regulated by EU directives and contractual agreement Source Country 6_45 Edit SC Validation report ITF Exhifo SC 3.05 Cooperation regulated by EU directives and contractual agreement Source Country 6_45 Edit SC Validation report ITF Exhifo SC 3.05 Cooperation regulated by EU directives and contractual agreement Source Country 7_40 Export A Ras report to SC ITF Exhifo SC 3.05 Cooperation regulated by EU directives and contractual agreement Source Country 7_40 Export A Ras report to SC ITF Exhifo SC 3.05 Cooperation regulated by EU directives and contractual agreement Source Country 7_45 Export SC Validation report ITF Exhifo SC 3.05 Cooperation regulated by EU directives and contractual agreement Source Country 7_47 Export TA Tax control report ITF Exhifo SC 3.05 Cooperation regulated by EU directives and contractual agreement Source Country 4_10 Get Al Ras report to SC ITF Exhifo SC 3.05 Cooperation regulated by EU directives and contractual agreement Source Country 4_45 Get SC Validation report ITF Exhifo SC 3.05 Cooperation regulated by EU directives and contractual agreement Source Country 4_47 Get TA Tax control report ITF Exhifo SC 3.05 Cooperation regulated by EU directives and contractual agreement Source Country 4_47 Get TA Tax control report ITF Exhifo SC 3.05 Cooperation regulated by EU directives and contractual agreement Source Country 4_47 Get TA Tax control report ITF Exhifo SC 3.05 Cooperation regulated by EU directives and contractual agreement Source Country 4_47 Get TA Tax control report ITF Exhifo SC 3.05 Cooperation regulated by EU directives and contractual agreement Source Country 4_47 Get TA Tax control report ITF Exhifo SC 3.05 Cooperation regulated by EU directives and contractual agreement Source Country 4_47 Search SC Validation report ITF Exhifo SC 3.05 Cooperation regulated by EU directives and contractual agreement Source Country 4_47 Search SC Validation report ITF Exhifo SC 3.05 Cooperation regulated by EU directives and contractual agreement Source Cou | ExInfo SC | 3.04 | Need for additional information?                                 | Source Country                        |       | 47 TA Tax control report                              | IO  |
| Exinfo SC 3.05 Cooperation regulated by EU directives and contractual agreement Source Country 6_45 Edit SC Validation report ITF Exinfo SC 3.05 Cooperation regulated by EU directives and contractual agreement Source Country 6_47 Edit TA Tax control report ITF Exinfo SC 3.05 Cooperation regulated by EU directives and contractual agreement Source Country 7_10 Export AI RaS report to SC ITF Exinfo SC 3.05 Cooperation regulated by EU directives and contractual agreement Source Country 7_10 Export AI RaS report to SC ITF Exinfo SC 3.05 Cooperation regulated by EU directives and contractual agreement Source Country 7_45 Export SC Validation report ITF Exinfo SC 3.05 Cooperation regulated by EU directives and contractual agreement Source Country 7_47 Export TA Tax control report ITF Exinfo SC 3.05 Cooperation regulated by EU directives and contractual agreement Source Country 4_10 Get AI RaS report to SC ITF Exinfo SC 3.05 Cooperation regulated by EU directives and contractual agreement Source Country 4_45 Get SC Validation report ITF Exinfo SC 3.05 Cooperation regulated by EU directives and contractual agreement Source Country 4_47 Get TA Fax control report ITF Exinfo SC 3.05 Cooperation regulated by EU directives and contractual agreement Source Country 4_47 Get TA Fax control report ITF Exinfo SC 3.05 Cooperation regulated by EU directives and contractual agreement Source Country 18_11 Orchestrate Analysis of the information by SC ITF Exinfo SC 3.05 Cooperation regulated by EU directives and contractual agreement Source Country 4_5 SC Validation report ITF Exinfo SC 3.05 Cooperation regulated by EU directives and contractual agreement Source Country 3_10 Search AI RaS report to SC ITF Exinfo SC 3.05 Cooperation regulated by EU directives and contractual agreement Source Country 3_10 Search SC Validation report ITF Exinfo SC 3.05 Cooperation regulated by EU directives and contractual agreement Source Country 3_15 Search SC Validation report ITF Exinfo SC 3.05 Cooperation regulated by EU directives and contractual a | ExInfo SC | 3.05 | Cooperation regulated by EU directives and contractual agreement | Source Country                        |       | 10 Al RaS report to SC                                | IO  |
| Exinfo SC 3.05 Cooperation regulated by EU directives and contractual agreement Source Country 7_10 Export AI RaS report to SC ITF Exinfo SC 3.05 Cooperation regulated by EU directives and contractual agreement Source Country 7_10 Export AI RaS report to SC ITF Exinfo SC 3.05 Cooperation regulated by EU directives and contractual agreement Source Country 7_47 Export AI RaS report to SC ITF Exinfo SC 3.05 Cooperation regulated by EU directives and contractual agreement Source Country 7_47 Export TAI Tax control report ITF Exinfo SC 3.05 Cooperation regulated by EU directives and contractual agreement Source Country 4_10 Get AI RaS report to SC ITF Exinfo SC 3.05 Cooperation regulated by EU directives and contractual agreement Source Country 4_40 Get AI RaS report to SC ITF Exinfo SC 3.05 Cooperation regulated by EU directives and contractual agreement Source Country 4_47 Get TAI Tax control report ITF Exinfo SC 3.05 Cooperation regulated by EU directives and contractual agreement Source Country 4_47 Get TAI Tax control report ITF Exinfo SC 3.05 Cooperation regulated by EU directives and contractual agreement Source Country 18_11 Orchestrate Analysis of the information by SC ITF Exinfo SC 3.05 Cooperation regulated by EU directives and contractual agreement Source Country 4_5 SC Validation report ITF Exinfo SC 3.05 Cooperation regulated by EU directives and contractual agreement Source Country 4_5 SC Validation report ITF Exinfo SC 3.05 Cooperation regulated by EU directives and contractual agreement Source Country 3_10 Search AI RaS report to SC ITF Exinfo SC 3.05 Cooperation regulated by EU directives and contractual agreement Source Country 3_45 Search SC Validation report ITF Exinfo SC 3.05 Cooperation regulated by EU directives and contractual agreement Source Country 3_47 Search TAI TAX control report ITF Exinfo SC 3.05 Cooperation regulated by EU directives and contractual agreement Source Country 5_45 Show AI RaS report to SC ITF Exinfo SC 3.05 Cooperation regulated by EU directives and contractual agreem | ExInfo SC | 3.05 | Cooperation regulated by EU directives and contractual agreement |                                       | 6 10  | Edit AI RaS report to SC                              | ITF |
| Exinfo SC 3.05 Cooperation regulated by EU directives and contractual agreement Source Country 7_10 Export SC Validation report ITF Exinfo SC 3.05 Cooperation regulated by EU directives and contractual agreement Source Country 7_47 Export SC Validation report ITF Exinfo SC 3.05 Cooperation regulated by EU directives and contractual agreement Source Country 7_47 Export TA Tax control report ITF Exinfo SC 3.05 Cooperation regulated by EU directives and contractual agreement Source Country 4_10 Get AI RaS report to SC ITF Exinfo SC 3.05 Cooperation regulated by EU directives and contractual agreement Source Country 4_4 Get SC Validation report ITF Exinfo SC 3.05 Cooperation regulated by EU directives and contractual agreement Source Country 4_4 Get TA Tax control report ITF Exinfo SC 3.05 Cooperation regulated by EU directives and contractual agreement Source Country 4_4 Test Tax control report ITF Exinfo SC 3.05 Cooperation regulated by EU directives and contractual agreement Source Country 4_5 SC Validation report ITF Exinfo SC 3.05 Cooperation regulated by EU directives and contractual agreement Source Country 4_5 SC Validation report ITF Exinfo SC 3.05 Cooperation regulated by EU directives and contractual agreement Source Country 3_10 Search AI RaS report to SC ITF Exinfo SC 3.05 Cooperation regulated by EU directives and contractual agreement Source Country 3_45 Search SC Validation report ITF Exinfo SC 3.05 Cooperation regulated by EU directives and contractual agreement Source Country 3_45 Search SC Validation report ITF Exinfo SC 3.05 Cooperation regulated by EU directives and contractual agreement Source Country 3_47 Search TA Tax control report ITF Exinfo SC 3.05 Cooperation regulated by EU directives and contractual agreement Source Country 5_40 Show AI RaS report to SC ITF Exinfo SC 3.05 Cooperation regulated by EU directives and contractual agreement Source Country 5_47 Show AI RaS report to SC ITF Exinfo SC 3.05 Cooperation regulated by EU directives and contractual agreement Source Country 5_47 Sho | ExInfo SC | 3.05 | Cooperation regulated by EU directives and contractual agreement | Source Country                        | 6_45  | Edit SC Validation report                             | ITF |
| Exinfo SC 3.05 Cooperation regulated by EU directives and contractual agreement Source Country 7,45 Export SC Validation report ITF Exinfo SC 3.05 Cooperation regulated by EU directives and contractual agreement Source Country 4,10 Get AI Ras report to SC ITF Exinfo SC 3.05 Cooperation regulated by EU directives and contractual agreement Source Country 4,45 Get SC Validation report ITF Exinfo SC 3.05 Cooperation regulated by EU directives and contractual agreement Source Country 4,45 Get SC Validation report ITF Exinfo SC 3.05 Cooperation regulated by EU directives and contractual agreement Source Country 4,47 Get TA Tax control report ITF Exinfo SC 3.05 Cooperation regulated by EU directives and contractual agreement Source Country 18_11 Orchestrate Analysis of the information by SC ITF Exinfo SC 3.05 Cooperation regulated by EU directives and contractual agreement Source Country 45 SC Validation report IO Schiffo SC 3.05 Cooperation regulated by EU directives and contractual agreement Source Country 45 SC Validation report IO Schiffo SC 3.05 Cooperation regulated by EU directives and contractual agreement Source Country 3,10 Search AI Ras report to SC ITF Exinfo SC 3.05 Cooperation regulated by EU directives and contractual agreement Source Country 3,45 Search SC Validation report ITF Exinfo SC 3.05 Cooperation regulated by EU directives and contractual agreement Source Country 3,45 Search SC Validation report ITF Exinfo SC 3.05 Cooperation regulated by EU directives and contractual agreement Source Country 3,45 Search SC Validation report ITF Exinfo SC 3.05 Cooperation regulated by EU directives and contractual agreement Source Country 5,45 Show SC Validation report ITF Exinfo SC 3.05 Cooperation regulated by EU directives and contractual agreement Source Country 5,47 Show SC Validation report ITF Exinfo SC 3.06 Identify wong, missing or unclear information Source Country 5,47 Show SC Validation report ITF Exinfo SC 3.06 Identify wong, missing or unclear information Source Country 1,39 Compose SC Corrective  | ExInfo SC | 3.05 | Cooperation regulated by EU directives and contractual agreement | Source Country                        | 6_47  | Edit TA Tax control report                            | ITF |
| Exinfo SC 3.05 Cooperation regulated by EU directives and contractual agreement Source Country 7,45 Export SC Validation report ITF Exinfo SC 3.05 Cooperation regulated by EU directives and contractual agreement Source Country 4,10 Get AI Ras report to SC ITF Exinfo SC 3.05 Cooperation regulated by EU directives and contractual agreement Source Country 4,45 Get SC Validation report ITF Exinfo SC 3.05 Cooperation regulated by EU directives and contractual agreement Source Country 4,45 Get SC Validation report ITF Exinfo SC 3.05 Cooperation regulated by EU directives and contractual agreement Source Country 4,47 Get TA Tax control report ITF Exinfo SC 3.05 Cooperation regulated by EU directives and contractual agreement Source Country 18_11 Orchestrate Analysis of the information by SC ITF Exinfo SC 3.05 Cooperation regulated by EU directives and contractual agreement Source Country 45 SC Validation report IO Schiffo SC 3.05 Cooperation regulated by EU directives and contractual agreement Source Country 45 SC Validation report IO Schiffo SC 3.05 Cooperation regulated by EU directives and contractual agreement Source Country 3,10 Search AI Ras report to SC ITF Exinfo SC 3.05 Cooperation regulated by EU directives and contractual agreement Source Country 3,45 Search SC Validation report ITF Exinfo SC 3.05 Cooperation regulated by EU directives and contractual agreement Source Country 3,45 Search SC Validation report ITF Exinfo SC 3.05 Cooperation regulated by EU directives and contractual agreement Source Country 3,45 Search SC Validation report ITF Exinfo SC 3.05 Cooperation regulated by EU directives and contractual agreement Source Country 5,45 Show SC Validation report ITF Exinfo SC 3.05 Cooperation regulated by EU directives and contractual agreement Source Country 5,47 Show SC Validation report ITF Exinfo SC 3.06 Identify wong, missing or unclear information Source Country 5,47 Show SC Validation report ITF Exinfo SC 3.06 Identify wong, missing or unclear information Source Country 1,39 Compose SC Corrective  | ExInfo SC | 3.05 | Cooperation regulated by EU directives and contractual agreement | Source Country                        |       | Export AI RaS report to SC                            | ITF |
| Exinfo SC 3.05 Cooperation regulated by EU directives and contractual agreement Source Country 4_10 Get AI RaS report to SC ITF Exinfo SC 3.05 Cooperation regulated by EU directives and contractual agreement Source Country 4_45 Get SC Validation report ITF Exinfo SC 3.05 Cooperation regulated by EU directives and contractual agreement Source Country 4_47 Get TA Tax control report ITF Exinfo SC 3.05 Cooperation regulated by EU directives and contractual agreement Source Country 18_11 Orchestrate Analysis of the information by SC ITF Exinfo SC 3.05 Cooperation regulated by EU directives and contractual agreement Source Country 4_5 SC Validation report IO Exinfo SC 3.05 Cooperation regulated by EU directives and contractual agreement Source Country 3_10 Search AI RaS report to SC ITF Exinfo SC 3.05 Cooperation regulated by EU directives and contractual agreement Source Country 3_45 SC Validation report ITF Exinfo SC 3.05 Cooperation regulated by EU directives and contractual agreement Source Country 3_47 Search AI RaS report to SC ITF Exinfo SC 3.05 Cooperation regulated by EU directives and contractual agreement Source Country 3_47 Search TA Tax control report ITF Exinfo SC 3.05 Cooperation regulated by EU directives and contractual agreement Source Country 3_47 Search TA Tax control report ITF Exinfo SC 3.05 Cooperation regulated by EU directives and contractual agreement Source Country 5_45 Show SC Validation report ITF Exinfo SC 3.05 Cooperation regulated by EU directives and contractual agreement Source Country 5_45 Show SC Validation report ITF Exinfo SC 3.05 Cooperation regulated by EU directives and contractual agreement Source Country 5_47 Show TA Tax control report ITF Exinfo SC 3.06 Identify wrong, missing or unclear information Source Country 5_47 Show TA Tax control report ITF Exinfo SC 3.06 Identify wrong, missing or unclear information Source Country 1_47 TA Tax control report ITF Exinfo SC 3.06 Identify wrong, missing or unclear information Source Country 1_48_39 Delete SC Corrective actions report | ExInfo SC | 3.05 | Cooperation regulated by EU directives and contractual agreement |                                       | 7_45  | Export SC Validation report                           | ITF |
| ExInfo SC 3.05 Cooperation regulated by EU directives and contractual agreement Source Country 4_45 Get SC Validation report ITF ExInfo SC 3.05 Cooperation regulated by EU directives and contractual agreement Source Country 4_47 Get TA Tax control report ITF ExInfo SC 3.05 Cooperation regulated by EU directives and contractual agreement Source Country 18_11 Orchestrate Analysis of the information by SC ITF ExInfo SC 3.05 Cooperation regulated by EU directives and contractual agreement Source Country 4_5 SC Validation report ID SC ITF ExInfo SC 3.05 Cooperation regulated by EU directives and contractual agreement Source Country 3_10 Search AI RaS report to SC ITF ExInfo SC 3.05 Cooperation regulated by EU directives and contractual agreement Source Country 3_45 Search SC Validation report ITF ExInfo SC 3.05 Cooperation regulated by EU directives and contractual agreement Source Country 3_45 Search SC Validation report ITF ExInfo SC 3.05 Cooperation regulated by EU directives and contractual agreement Source Country 3_47 Search TA Tax control report ITF ExInfo SC 3.05 Cooperation regulated by EU directives and contractual agreement Source Country 5_10 Show AI RaS report to SC ITF ExInfo SC 3.05 Cooperation regulated by EU directives and contractual agreement Source Country 5_45 Show SC Validation report ITF ExInfo SC 3.05 Cooperation regulated by EU directives and contractual agreement Source Country 5_45 Show SC Validation report ITF ExInfo SC 3.05 Cooperation regulated by EU directives and contractual agreement Source Country 5_47 Show TA Tax control report ITF ExInfo SC 3.06 Identify wrong, missing or unclear information Source Country 1_47 TA Tax control report ITF ITF ExInfo SC 3.06 Identify wrong, missing or unclear information Source Country 1_39 Compose SC Corrective actions report ITF ExInfo SC 3.06 Identify wrong, missing or unclear information Source Country 8_39 Delete SC Corrective actions report ITF ExInfo SC 3.06 Identify wrong, missing or unclear information Source Country 8_39 Edit SC Corrective  | ExInfo SC | 3.05 | Cooperation regulated by EU directives and contractual agreement | Source Country                        | 7_47  | Export TA Tax control report                          | ITF |
| ExInfo SC 3.05 Cooperation regulated by EU directives and contractual agreement Source Country 18_11 Orchestrate Analysis of the information by SC ITF ExInfo SC 3.05 Cooperation regulated by EU directives and contractual agreement Source Country 18_11 Orchestrate Analysis of the information by SC ITF ExInfo SC 3.05 Cooperation regulated by EU directives and contractual agreement Source Country 3_10 Search AI RaS report to SC ITF ExInfo SC 3.05 Cooperation regulated by EU directives and contractual agreement Source Country 3_45 SC Validation report ITF EXInfo SC 3.05 Cooperation regulated by EU directives and contractual agreement Source Country 3_45 Search SC Validation report ITF EXInfo SC 3.05 Cooperation regulated by EU directives and contractual agreement Source Country 3_47 Search TA Tax control report ITF EXInfo SC 3.05 Cooperation regulated by EU directives and contractual agreement Source Country 3_47 Search TA Tax control report ITF EXInfo SC 3.05 Cooperation regulated by EU directives and contractual agreement Source Country 5_40 Show AI RaS report to SC ITF EXInfo SC 3.05 Cooperation regulated by EU directives and contractual agreement Source Country 5_45 Show SC Validation report ITF EXInfo SC 3.05 Cooperation regulated by EU directives and contractual agreement Source Country 5_47 Show TA Tax control report ITF EXInfo SC 3.05 Cooperation regulated by EU directives and contractual agreement Source Country 5_47 Show TA Tax control report ITF EXInfo SC 3.06 Identify wrong, missing or unclear information Source Country 47 TA Tax control report ITF EXInfo SC 3.06 Identify wrong, missing or unclear information Source Country 1_39 Compose SC Corrective actions report ITF EXInfo SC 3.06 Identify wrong, missing or unclear information Source Country 6_40 Edit AI RaS report to SC ITF EXInfo SC 3.06 Identify wrong, missing or unclear information Source Country 6_40 Edit AI RaS report to SC ITF EXInfo SC 3.06 Identify wrong, missing or unclear information Source Country 6_40 Edit SC Validation error ITF         | ExInfo SC | 3.05 | Cooperation regulated by EU directives and contractual agreement | Source Country                        | 4_10  | Get AI RaS report to SC                               | ITF |
| ExInfo SC 3.05 Cooperation regulated by EU directives and contractual agreement Source Country 18_11 Orchestrate Analysis of the information by SC ITF EXInfo SC 3.05 Cooperation regulated by EU directives and contractual agreement Source Country 3_10 Search AI RaS report to SC ITF EXInfo SC 3.05 Cooperation regulated by EU directives and contractual agreement Source Country 3_10 Search AI RaS report to SC ITF EXInfo SC 3.05 Cooperation regulated by EU directives and contractual agreement Source Country 3_45 Search SC Validation report ITF EXInfo SC 3.05 Cooperation regulated by EU directives and contractual agreement Source Country 3_47 Search TA Tax control report ITF EXInfo SC 3.05 Cooperation regulated by EU directives and contractual agreement Source Country 5_10 Show AI RaS report to SC ITF EXInfo SC 3.05 Cooperation regulated by EU directives and contractual agreement Source Country 5_45 Show SC Validation report ITF EXInfo SC 3.05 Cooperation regulated by EU directives and contractual agreement Source Country 5_45 Show SC Validation report ITF EXInfo SC 3.05 Cooperation regulated by EU directives and contractual agreement Source Country 5_45 Show SC Validation report ITF EXInfo SC 3.05 Cooperation regulated by EU directives and contractual agreement Source Country 5_45 Show SC Validation report ITF EXInfo SC 3.06 Identify wrong, missing or unclear information Source Country 47 TATax control report ID EXInfo SC 3.06 Identify wrong, missing or unclear information Source Country 1_39 Compose SC Corrective actions report ITF EXInfo SC 3.06 Identify wrong, missing or unclear information Source Country 8_39 Delete SC Corrective actions report ITF EXInfo SC 3.06 Identify wrong, missing or unclear information Source Country 6_10 Edit AI RaS report to SC ITF EXInfo SC 3.06 Identify wrong, missing or unclear information Source Country 6_39 Edit SC Corrective actions report ITF EXInfo SC 3.06 Identify wrong, missing or unclear information Source Country 6_39 Edit SC Corrective actions report ITF                     | ExInfo SC | 3.05 | Cooperation regulated by EU directives and contractual agreement | Source Country                        | 4_45  | Get SC Validation report                              | ITF |
| ExInfo SC 3.05 Cooperation regulated by EU directives and contractual agreement Source Country 3_10 Search AI RaS report to SC ITF ExInfo SC 3.05 Cooperation regulated by EU directives and contractual agreement Source Country 3_45 Search SC Validation report ITF ExInfo SC 3.05 Cooperation regulated by EU directives and contractual agreement Source Country 3_47 Search TA Tax control report ITF ExInfo SC 3.05 Cooperation regulated by EU directives and contractual agreement Source Country 3_47 Search TA Tax control report ITF ExInfo SC 3.05 Cooperation regulated by EU directives and contractual agreement Source Country 5_10 Show AI RaS report to SC ITF ExInfo SC 3.05 Cooperation regulated by EU directives and contractual agreement Source Country 5_45 Show SC Validation report ITF ExInfo SC 3.05 Cooperation regulated by EU directives and contractual agreement Source Country 5_45 Show SC Validation report ITF ExInfo SC 3.05 Cooperation regulated by EU directives and contractual agreement Source Country 5_47 Show TA Tax control report ITF ExInfo SC 3.05 Cooperation regulated by EU directives and contractual agreement Source Country 5_47 Show TA Tax control report ITF ExInfo SC 3.06 Identify wrong, missing or unclear information Source Country 47 TA Tax control report to SC IO ExInfo SC 3.06 Identify wrong, missing or unclear information Source Country 1_39 Compose SC Corrective actions report ITF ExInfo SC 3.06 Identify wrong, missing or unclear information Source Country 8_39 Delete SC Corrective actions report ITF ExInfo SC 3.06 Identify wrong, missing or unclear information Source Country 6_39 Edit SC Corrective actions report ITF ExInfo SC 3.06 Identify wrong, missing or unclear information Source Country 6_39 Edit SC Corrective actions report ITF ExInfo SC 3.06 Identify wrong, missing or unclear information Source Country 6_39 Edit SC Corrective actions report ITF                                                                                                    | ExInfo SC | 3.05 | Cooperation regulated by EU directives and contractual agreement | Source Country                        | 4_47  | Get TA Tax control report                             | ITF |
| ExInfo SC 3.05 Cooperation regulated by EU directives and contractual agreement Source Country 3_10 Search AI RaS report to SC ITF ExInfo SC 3.05 Cooperation regulated by EU directives and contractual agreement Source Country 3_45 Search AI RaS report to SC ITF ExInfo SC 3.05 Cooperation regulated by EU directives and contractual agreement Source Country 3_45 Search SC Validation report ITF ExInfo SC 3.05 Cooperation regulated by EU directives and contractual agreement Source Country 3_47 Search TA Tax control report ITF ExInfo SC 3.05 Cooperation regulated by EU directives and contractual agreement Source Country 5_10 Show AI RaS report to SC ITF ExInfo SC 3.05 Cooperation regulated by EU directives and contractual agreement Source Country 5_45 Show SC Validation report ITF ExInfo SC 3.05 Cooperation regulated by EU directives and contractual agreement Source Country 5_45 Show SC Validation report ITF ExInfo SC 3.05 Cooperation regulated by EU directives and contractual agreement Source Country 5_47 Show TA Tax control report ITF ExInfo SC 3.05 Cooperation regulated by EU directives and contractual agreement Source Country 5_47 Show TA Tax control report ITF ExInfo SC 3.06 Identify wrong, missing or unclear information Source Country 47 TA Tax control report ITF ITF ExInfo SC 3.06 Identify wrong, missing or unclear information Source Country 1_39 Compose SC Corrective actions report ITF ExInfo SC 3.06 Identify wrong, missing or unclear information Source Country 8_39 Delete SC Corrective actions report ITF ExInfo SC 3.06 Identify wrong, missing or unclear information Source Country 6_39 Edit SC Corrective actions report ITF ExInfo SC 3.06 Identify wrong, missing or unclear information Source Country 6_39 Edit SC Corrective actions report ITF ExInfo SC 3.06 Identify wrong, missing or unclear information Source Country 6_39 Edit SC Corrective actions report ITF                                                                                                    | ExInfo SC | 3.05 | Cooperation regulated by EU directives and contractual agreement | Source Country                        | 18 11 | Orchestrate Analysis of the information by SC         | ITF |
| ExInfo SC 3.05 Cooperation regulated by EU directives and contractual agreement Source Country 3_45 Search SC Validation report ITF ExInfo SC 3.05 Cooperation regulated by EU directives and contractual agreement Source Country 5_10 Show AI RaS report to SC ITF ExInfo SC 3.05 Cooperation regulated by EU directives and contractual agreement Source Country 5_45 Show SC Validation report ITF ExInfo SC 3.05 Cooperation regulated by EU directives and contractual agreement Source Country 5_45 Show SC Validation report ITF ExInfo SC 3.05 Cooperation regulated by EU directives and contractual agreement Source Country 5_47 Show AI RaS report to SC ITF ExInfo SC 3.05 Cooperation regulated by EU directives and contractual agreement Source Country 5_47 Show AI Rax control report ITF ExInfo SC 3.06 Identify wrong, missing or unclear information Source Country 10 AI Rax control report IO IO ID Identify wrong, missing or unclear information Source Country 1_39 Compose SC Corrective actions report ITF ExInfo SC 3.06 Identify wrong, missing or unclear information Source Country 8_39 Delete SC Corrective actions report ITF ExInfo SC 3.06 Identify wrong, missing or unclear information Source Country 6_10 Edit AI Rax report to SC ITF ExInfo SC 3.06 Identify wrong, missing or unclear information Source Country 6_10 Edit AI Rax report to SC ITF ExInfo SC 3.06 Identify wrong, missing or unclear information Source Country 6_39 Edit SC Corrective actions report ITF ExInfo SC 3.06 Identify wrong, missing or unclear information Source Country 6_39 Edit SC Corrective actions report ITF ExInfo SC 3.06 Identify wrong, missing or unclear information Source Country 6_39 Edit SC Corrective actions report ITF ExInfo SC 3.06 Identify wrong, missing or unclear information Source Country 6_43 Edit SC Validation error ITF                                                                                                    | ExInfo SC | 3.05 | Cooperation regulated by EU directives and contractual agreement | Source Country                        | _     | ·                                                     | IO  |
| ExInfo SC 3.05 Cooperation regulated by EU directives and contractual agreement Source Country 5_10 Show AI RaS report to SC ITF ExInfo SC 3.05 Cooperation regulated by EU directives and contractual agreement Source Country 5_45 Show SC Validation report ITF ExInfo SC 3.05 Cooperation regulated by EU directives and contractual agreement Source Country 5_45 Show SC Validation report ITF ExInfo SC 3.05 Cooperation regulated by EU directives and contractual agreement Source Country 5_47 Show TA Tax control report ITF ExInfo SC 3.05 Cooperation regulated by EU directives and contractual agreement Source Country 5_47 Show TA Tax control report ITF ITF ITF ITF ITF ITF ITF ITF ITF ITF                                                                                                    | ExInfo SC | 3.05 | Cooperation regulated by EU directives and contractual agreement | Source Country                        | 3 10  | Search AI RaS report to SC                            | ITF |
| ExInfo SC 3.05 Cooperation regulated by EU directives and contractual agreement Source Country 5_10 Show AI RaS report to SC ITF ExInfo SC 3.05 Cooperation regulated by EU directives and contractual agreement Source Country 5_45 Show SC Validation report ITF EXInfo SC 3.05 Cooperation regulated by EU directives and contractual agreement Source Country 5_47 Show TA Tax control report ITF EXInfo SC 3.05 Cooperation regulated by EU directives and contractual agreement Source Country 47 TA Tax control report IO EXInfo SC 3.06 Identify wrong, missing or unclear information Source Country 10 AI RaS report to SC IO EXInfo SC 3.06 Identify wrong, missing or unclear information Source Country 1_39 Compose SC Corrective actions report ITF EXInfo SC 3.06 Identify wrong, missing or unclear information Source Country 8_39 Delete SC Corrective actions report ITF EXInfo SC 3.06 Identify wrong, missing or unclear information Source Country 6_10 Edit AI RaS report to SC ITF EXInfo SC 3.06 Identify wrong, missing or unclear information Source Country 6_39 Edit SC Corrective actions report ITF EXInfo SC 3.06 Identify wrong, missing or unclear information Source Country 6_39 Edit SC Corrective actions report ITF EXInfo SC 3.06 Identify wrong, missing or unclear information Source Country 6_39 Edit SC Corrective actions report ITF                                                                                                    | ExInfo SC | 3.05 | Cooperation regulated by EU directives and contractual agreement | Source Country                        | 3_45  | Search SC Validation report                           | ITF |
| ExInfo SC 3.05 Cooperation regulated by EU directives and contractual agreement Source Country 5_45 Show SC Validation report ITF EXInfo SC 3.05 Cooperation regulated by EU directives and contractual agreement Source Country 5_47 Show TA Tax control report ITF EXInfo SC 3.05 Cooperation regulated by EU directives and contractual agreement Source Country 47 TA Tax control report IO EXInfo SC 3.06 Identify wrong, missing or unclear information Source Country 10 AI RaS report to SC IO EXInfo SC 3.06 Identify wrong, missing or unclear information Source Country 1_39 Compose SC Corrective actions report ITF EXInfo SC 3.06 Identify wrong, missing or unclear information Source Country 8_39 Delete SC Corrective actions report ITF EXInfo SC 3.06 Identify wrong, missing or unclear information Source Country 6_10 Edit AI RaS report to SC ITF EXInfo SC 3.06 Identify wrong, missing or unclear information Source Country 6_39 Edit SC Corrective actions report ITF EXInfo SC 3.06 Identify wrong, missing or unclear information Source Country 6_39 Edit SC Corrective actions report ITF EXInfo SC 3.06 Identify wrong, missing or unclear information Source Country 6_39 Edit SC Corrective actions report ITF                                                                                                    | ExInfo SC | 3.05 | Cooperation regulated by EU directives and contractual agreement | Source Country                        | 3_47  | Search TA Tax control report                          | ITF |
| ExInfo SC 3.05 Cooperation regulated by EU directives and contractual agreement Source Country 5_47 Show TA Tax control report ITF EXInfo SC 3.05 Cooperation regulated by EU directives and contractual agreement Source Country 47 TA Tax control report IO EXInfo SC 3.06 Identify wrong, missing or unclear information Source Country 10 AI RaS report to SC IO EXInfo SC 3.06 Identify wrong, missing or unclear information Source Country 1_39 Compose SC Corrective actions report ITF EXInfo SC 3.06 Identify wrong, missing or unclear information Source Country 8_39 Delete SC Corrective actions report ITF EXInfo SC 3.06 Identify wrong, missing or unclear information Source Country 6_10 Edit AI RaS report to SC ITF EXInfo SC 3.06 Identify wrong, missing or unclear information Source Country 6_39 Edit SC Corrective actions report ITF EXInfo SC 3.06 Identify wrong, missing or unclear information Source Country 6_39 Edit SC Corrective actions report ITF                                                                                                    | ExInfo SC | 3.05 | Cooperation regulated by EU directives and contractual agreement | Source Country                        | 5 10  | Show AI RaS report to SC                              | ITF |
| ExInfo SC 3.05 Cooperation regulated by EU directives and contractual agreement Source Country 47 TA Tax control report IO  ExInfo SC 3.06 Identify wrong, missing or unclear information Source Country 10 AI RaS report to SC IO  EXInfo SC 3.06 Identify wrong, missing or unclear information Source Country 1_39 Compose SC Corrective actions report ITF  EXInfo SC 3.06 Identify wrong, missing or unclear information Source Country 8_39 Delete SC Corrective actions report ITF  EXInfo SC 3.06 Identify wrong, missing or unclear information Source Country 6_10 Edit AI RaS report to SC ITF  EXInfo SC 3.06 Identify wrong, missing or unclear information Source Country 6_39 Edit SC Corrective actions report ITF  EXInfo SC 3.06 Identify wrong, missing or unclear information Source Country 6_39 Edit SC Corrective actions report ITF  EXInfo SC 3.06 Identify wrong, missing or unclear information Source Country 6_43 Edit SC Validation error ITF                                                                                                    | ExInfo SC | 3.05 | Cooperation regulated by EU directives and contractual agreement | Source Country                        | 5 45  | Show SC Validation report                             | ITF |
| ExInfo SC 3.05 Cooperation regulated by EU directives and contractual agreement Source Country 47 TA Tax control report IO  ExInfo SC 3.06 Identify wrong, missing or unclear information Source Country 10 AI RaS report to SC IO  ExInfo SC 3.06 Identify wrong, missing or unclear information Source Country 1_39 Compose SC Corrective actions report ITF  EXInfo SC 3.06 Identify wrong, missing or unclear information Source Country 8_39 Delete SC Corrective actions report ITF  EXInfo SC 3.06 Identify wrong, missing or unclear information Source Country 6_10 Edit AI RaS report to SC ITF  EXInfo SC 3.06 Identify wrong, missing or unclear information Source Country 6_39 Edit SC Corrective actions report ITF  EXInfo SC 3.06 Identify wrong, missing or unclear information Source Country 6_39 Edit SC Corrective actions report ITF  EXInfo SC 3.06 Identify wrong, missing or unclear information Source Country 6_43 Edit SC Validation error ITF                                                                                                    |           |      | 1 9 1                                                            | •                                     |       | ·                                                     | ITF |
| EXINFO SC 3.06 Identify wrong, missing or unclear information Source Country 10 AI RaS report to SC IO  EXINFO SC 3.06 Identify wrong, missing or unclear information Source Country 1_39 Compose SC Corrective actions report ITF  EXINFO SC 3.06 Identify wrong, missing or unclear information Source Country 8_39 Delete SC Corrective actions report ITF  EXINFO SC 3.06 Identify wrong, missing or unclear information Source Country 6_10 Edit AI RaS report to SC ITF  EXINFO SC 3.06 Identify wrong, missing or unclear information Source Country 6_39 Edit SC Corrective actions report ITF  EXINFO SC 3.06 Identify wrong, missing or unclear information Source Country 6_43 Edit SC Validation error ITF                                                                                                    | ExInfo SC | 3.05 | Cooperation regulated by EU directives and contractual agreement | Source Country                        |       |                                                       | IO  |
| ExInfo SC 3.06 Identify wrong, missing or unclear information Source Country 1_39 Compose SC Corrective actions report ITF  ExInfo SC 3.06 Identify wrong, missing or unclear information Source Country 8_39 Delete SC Corrective actions report ITF  ExInfo SC 3.06 Identify wrong, missing or unclear information Source Country 6_10 Edit AI RaS report to SC ITF  ExInfo SC 3.06 Identify wrong, missing or unclear information Source Country 6_39 Edit SC Corrective actions report ITF  ExInfo SC 3.06 Identify wrong, missing or unclear information Source Country 6_39 Edit SC Corrective actions report ITF  EXINFO SC 3.06 Identify wrong, missing or unclear information Source Country 6_43 Edit SC Validation error ITF                                                                                                    |           |      |                                                                  | · · · · · · · · · · · · · · · · · · · |       | •                                                     | Ю   |
| ExInfo SC 3.06 Identify wrong, missing or unclear information Source Country 8_39 Delete SC Corrective actions report ITF  ExInfo SC 3.06 Identify wrong, missing or unclear information Source Country 6_10 Edit AI RaS report to SC ITF  EXInfo SC 3.06 Identify wrong, missing or unclear information Source Country 6_39 Edit SC Corrective actions report ITF  ExInfo SC 3.06 Identify wrong, missing or unclear information Source Country 6_43 Edit SC Validation error ITF                                                                                                    |           |      | , ,                                                              |                                       |       | ·                                                     |     |
| ExInfo SC 3.06 Identify wrong, missing or unclear information Source Country 6_10 Edit AI RaS report to SC ITF ExInfo SC 3.06 Identify wrong, missing or unclear information Source Country 6_39 Edit SC Corrective actions report ITF ExInfo SC 3.06 Identify wrong, missing or unclear information Source Country 6_43 Edit SC Validation error ITF                                                                                                    |           |      | , ,                                                              |                                       |       | ·                                                     |     |
| ExInfo SC 3.06 Identify wrong, missing or unclear information Source Country 6_39 Edit SC Corrective actions report ITF ExInfo SC 3.06 Identify wrong, missing or unclear information Source Country 6_43 Edit SC Validation error ITF                                                                                                    |           |      |                                                                  |                                       |       | ·                                                     | ITF |
| ExInfo SC 3.06 Identify wrong, missing or unclear information Source Country 6_43 Edit SC Validation error ITF                                                                                                    |           |      | , ,                                                              |                                       |       | ·                                                     |     |
| , , , ,                                                                                                    |           |      | ,                                                                | ,                                     |       | · ·                                                   |     |
| EXINTO SC   3.06   Identify wrong, missing or unclear information   Source Country   6 45   Edit SC Validation report   ITF                                                                                                    | ExInfo SC | 3.06 | Identify wrong, missing or unclear information                   | Source Country                        | 6 45  | Edit SC Validation report                             | ITF |

| ExInfo SC              | 3.06 | Identify wrong, missing or unclear information | Source Country | 7_10  | Export AI RaS report to SC                    | ITF |
|------------------------|------|------------------------------------------------|----------------|-------|-----------------------------------------------|-----|
| ExInfo SC              | 3.06 | Identify wrong, missing or unclear information | Source Country | 7_39  | Export SC Corrective actions report           | ITF |
| ExInfo SC              | 3.06 | Identify wrong, missing or unclear information | Source Country | 7 43  | Export SC Validation error                    | ITF |
| ExInfo SC              | 3.06 | Identify wrong, missing or unclear information | Source Country | 7 45  | Export SC Validation report                   | ITF |
| ExInfo SC              | 3.06 | Identify wrong, missing or unclear information | Source Country | 4 10  | Get AI RaS report to SC                       | ITF |
| ExInfo SC              | 3.06 | Identify wrong, missing or unclear information | Source Country | 4_39  | Get SC Corrective actions report              | ITF |
| ExInfo SC              | 3.06 | Identify wrong, missing or unclear information | Source Country | 4 43  | Get SC Validation error                       | ITF |
| ExInfo SC              | 3.06 | Identify wrong, missing or unclear information | Source Country | 4_45  | Get SC Validation report                      | ITF |
| ExInfo SC              | 3.06 | Identify wrong, missing or unclear information | Source Country | 18 11 | Orchestrate Analysis of the information by SC | ITF |
| ExInfo SC              | 3.06 | Identify wrong, missing or unclear information | Source Country |       | 39 SC Corrective actions report               | 10  |
| ExInfo SC              | 3.06 | Identify wrong, missing or unclear information | Source Country |       | 43 SC Validation error                        | 10  |
| ExInfo SC              | 3.06 | Identify wrong, missing or unclear information | Source Country |       | 45 SC Validation report                       | 10  |
| ExInfo SC              | 3.06 | Identify wrong, missing or unclear information | Source Country | 3 10  | Search Al RaS report to SC                    | ITF |
| ExInfo SC              | 3.06 | Identify wrong, missing or unclear information | Source Country | 3_39  | Search SC Corrective actions report           | ITF |
| ExInfo SC              | 3.06 | Identify wrong, missing or unclear information | Source Country | 3_43  | Search SC Validation error                    | ITF |
| ExInfo SC              | 3.06 | Identify wrong, missing or unclear information | Source Country | 3 45  | Search SC Validation report                   | ITF |
| ExInfo SC              | 3.06 | Identify wrong, missing or unclear information | Source Country | 5 10  | Show AI RaS report to SC                      | ITF |
| ExInfo SC              | 3.06 | Identify wrong, missing or unclear information | Source Country | 5 39  | Show SC Corrective actions report             | ITF |
| ExInfo SC              | 3.06 | Identify wrong, missing or unclear information | Source Country | 5 43  | Show SC Validation error                      | ITF |
| ExInfo SC              | 3.06 | Identify wrong, missing or unclear information | Source Country | 5 45  | Show SC Validation report                     | ITF |
| ExInfo SC              | 3.07 | Formulate RFI                                  | Source Country | 1 36  | Compose RFI                                   | ITF |
| ExInfo SC              | 3.07 | Formulate RFI                                  | Source Country | 8_36  | Delete RFI                                    | ITF |
| ExInfo SC              | 3.07 | Formulate RFI                                  | Source Country | 6_36  | Edit RFI                                      | ITF |
| ExInfo SC              | 3.07 | Formulate RFI                                  | Source Country | 6 39  | Edit SC Corrective actions report             | ITF |
| ExInfo SC              | 3.07 | Formulate RFI                                  | Source Country | 7 36  | Export RFI                                    | ITF |
| ExInfo SC              | 3.07 | Formulate RFI                                  | Source Country | 7_39  | Export SC Corrective actions report           | ITF |
| ExInfo SC              | 3.07 | Formulate RFI                                  | Source Country | 4 36  | Get RFI                                       | ITF |
| ExInfo SC              | 3.07 | Formulate RFI                                  | Source Country | 4_39  | Get SC Corrective actions report              | ITF |
| ExInfo SC              | 3.07 | Formulate RFI                                  | Source Country | 18 11 | Orchestrate Analysis of the information by SC | ITF |
| ExInfo SC              | 3.07 | Formulate RFI                                  | Source Country | 10_11 | 36 RFI                                        | IO  |
| ExInfo SC              | 3.07 | Formulate RFI                                  | Source Country |       | 39 SC Corrective actions report               | 10  |
| ExInfo SC              | 3.07 | Formulate RFI                                  | Source Country | 3 36  | Search RFI                                    | ITF |
| ExInfo SC              | 3.07 | Formulate RFI                                  | Source Country | 3 39  | Search SC Corrective actions report           | ITF |
| ExInfo SC              | 3.07 | Formulate RFI                                  | Source Country | 5_36  | Show RFI                                      | ITF |
| ExInfo SC              | 3.07 | Formulate RFI                                  | Source Country | 5 39  | Show SC Corrective actions report             | ITF |
| ExInfo SC              | 3.08 | Receive change notification                    | Source Country | 10 38 | Approve SC Change notification                | ITF |
| ExInfo SC              | 3.08 | Receive change notification                    | Source Country | 16 38 | Decrypt SC Change notification                | ITF |
| ExInfo SC              | 3.08 | Receive change notification                    | Source Country | 8_38  | Delete SC Change notification                 | ITF |
| ExInfo SC              | 3.08 | Receive change notification                    | Source Country | 7 38  | Export SC Change notification                 | ITF |
| ExInfo SC              | 3.08 | Receive change notification                    | Source Country | 4_38  | Get SC Change notification                    | ITF |
| ExInfo SC              | 3.08 | Receive change notification                    | Source Country | 2 38  | Import SC Change notification                 | ITF |
| ExInfo SC              | 3.08 | Receive change notification                    | Source Country | 18 11 | Orchestrate Analysis of the information by SC | ITF |
| ExInfo SC              | 3.08 | Receive change notification                    | Source Country | 14 38 | Receive SC Change notification                | ITF |
| ExInfo SC              | 3.08 | Receive change notification                    | Source Country | 1255  | 38 SC Change notification                     | IO  |
| ExInfo SC              | 3.08 | Receive change notification                    | Source Country | 3 38  | Search SC Change notification                 | ITF |
| ExInfo SC              | 3.08 | Receive change notification                    | Source Country | 5 38  | Show SC Change notification                   | ITF |
| ExInfo SC              | 3.08 | Receive change notification                    | Source Country | 15 38 | Verify signature of SC Change notification    | ITF |
|                        | 3.09 | Receive reply message                          | Source Country | 10 37 | Approve RFI reply message                     | ITF |
| TEXIDIO SC             | 3.03 |                                                | ·              |       |                                               |     |
| ExInfo SC<br>ExInfo SC | 3.09 | Receive reply message                          | Source Country | 16 37 | Decrypt RFI reply message                     | ITF |

| ExInfo SC | 3.09 | Receive reply message   | Source Country    | 7_37  | Export RFI reply message                      | ITF |
|-----------|------|-------------------------|-------------------|-------|-----------------------------------------------|-----|
| ExInfo SC | 3.09 | Receive reply message   | Source Country    | 4_37  | Get RFI reply message                         | ITF |
| ExInfo SC | 3.09 | Receive reply message   | Source Country    | 2_37  | Import RFI reply message                      | ITF |
| ExInfo SC | 3.09 | Receive reply message   | Source Country    | 18 11 | Orchestrate Analysis of the information by SC | ITF |
| ExInfo SC | 3.09 | Receive reply message   | Source Country    | 14 37 | Receive RFI reply message                     | ITF |
| ExInfo SC | 3.09 | Receive reply message   | Source Country    |       | 37 RFI reply message                          | 10  |
| ExInfo SC | 3.09 | Receive reply message   | Source Country    | 3 37  | Search RFI reply message                      | ITF |
| ExInfo SC | 3.09 | Receive reply message   | Source Country    | 5 37  | Show RFI reply message                        | ITF |
| ExInfo SC | 3.09 | Receive reply message   | Source Country    | 15 37 | Verify signature of RFI reply message         | ITF |
| ExInfo SC | 4.01 | Receive report          | Residence Country | 10 40 | Approve SC RaS report to RC                   | ITF |
| ExInfo SC | 4.01 | Receive report          | Residence Country | 16_40 | Decrypt SC RaS report to RC                   | ITF |
| ExInfo SC | 4.01 | Receive report          | Residence Country | 8 40  | Delete SC RaS report to RC                    | ITF |
| ExInfo SC | 4.01 | Receive report          | Residence Country | 7 40  | Export SC RaS report to RC                    | ITF |
| ExInfo SC | 4.01 | Receive report          | Residence Country | 4 40  | Get SC RaS report to RC                       | ITF |
| ExInfo SC | 4.01 | Receive report          | Residence Country | 2 40  | Import SC RaS report to RC                    | ITF |
| ExInfo SC | 4.01 | Receive report          | Residence Country | 18 12 | Orchestrate Analysis of the information by RC | ITF |
| ExInfo SC | 4.01 | Receive report          | Residence Country | 14 40 | Receive SC RaS report to RC                   | ITF |
| ExInfo SC | 4.01 | Receive report          | Residence Country |       | 40 SC RaS report to RC                        | IO  |
| ExInfo SC | 4.01 | Receive report          | Residence Country | 3_40  | Search SC RaS report to RC                    | ITF |
| ExInfo SC | 4.01 | Receive report          | Residence Country | 5_40  | Show SC RaS report to RC                      | ITF |
| ExInfo SC | 4.01 | Receive report          | Residence Country | 15 40 | Verify signature of SC RaS report to RC       | ITF |
| ExInfo SC | 4.02 | Verify data correctness | Residence Country | 1_33  | Compose RC Validation error                   | ITF |
| ExInfo SC | 4.02 | Verify data correctness | Residence Country | 1_34  | Compose RC Validation report                  | ITF |
| ExInfo SC | 4.02 | Verify data correctness | Residence Country | 8 33  | Delete RC Validation error                    | ITF |
| ExInfo SC | 4.02 | Verify data correctness | Residence Country | 8_34  | Delete RC Validation report                   | ITF |
| ExInfo SC | 4.02 | Verify data correctness | Residence Country | 6 33  | Edit RC Validation error                      | ITF |
| ExInfo SC | 4.02 | Verify data correctness | Residence Country | 6_34  | Edit RC Validation report                     | ITF |
| ExInfo SC | 4.02 | Verify data correctness | Residence Country | 6_37  | Edit RFI reply message                        | ITF |
| ExInfo SC | 4.02 | Verify data correctness | Residence Country | 6_38  | Edit SC Change notification                   | ITF |
| ExInfo SC | 4.02 | Verify data correctness | Residence Country | 6 40  | Edit SC RaS report to RC                      | ITF |
| ExInfo SC | 4.02 | Verify data correctness | Residence Country | 7 33  | Export RC Validation error                    | ITF |
| ExInfo SC | 4.02 | Verify data correctness | Residence Country | 7 34  | Export RC Validation report                   | ITF |
| ExInfo SC | 4.02 | Verify data correctness | Residence Country | 7 37  | Export RFI reply message                      | ITF |
| ExInfo SC | 4.02 | Verify data correctness | Residence Country | 7 38  | Export SC Change notification                 | ITF |
| ExInfo SC | 4.02 | Verify data correctness | Residence Country | 7 40  | Export SC RaS report to RC                    | ITF |
| ExInfo SC | 4.02 | Verify data correctness | Residence Country | 4_33  | Get RC Validation error                       | ITF |
| ExInfo SC | 4.02 | Verify data correctness | Residence Country | 4 34  | Get RC Validation report                      | ITF |
| ExInfo SC | 4.02 | Verify data correctness | Residence Country | 4_37  | Get RFI reply message                         | ITF |
| ExInfo SC | 4.02 | Verify data correctness | Residence Country | 4_38  | Get SC Change notification                    | ITF |
| ExInfo SC | 4.02 | Verify data correctness | Residence Country | 4 40  | Get SC RaS report to RC                       | ITF |
| ExInfo SC | 4.02 | Verify data correctness | Residence Country | 18 12 | Orchestrate Analysis of the information by RC | ITF |
| ExInfo SC | 4.02 | Verify data correctness | Residence Country |       | 33 RC Validation error                        | IO  |
| ExInfo SC | 4.02 | Verify data correctness | Residence Country |       | 34 RC Validation report                       | IO  |
| ExInfo SC | 4.02 | Verify data correctness | Residence Country |       | 37 RFI reply message                          | IO  |
| ExInfo SC | 4.02 | Verify data correctness | Residence Country |       | 38 SC Change notification                     | 10  |
| ExInfo SC | 4.02 | Verify data correctness | Residence Country |       | 40 SC RaS report to RC                        | 10  |
| ExInfo SC | 4.02 | Verify data correctness | Residence Country | 3_33  | Search RC Validation error                    | ITF |
| ExInfo SC | 4.02 | Verify data correctness | Residence Country | 3 34  | Search RC Validation report                   | ITF |
|           | 1 -  |                         |                   |       | ·                                             |     |
| ExInfo SC | 4.02 | Verify data correctness | Residence Country | 3_37  | Search RFI reply message                      | ITF |

| ExInfo SC | 4.02 | Verify data correctness          | Residence Country | 3_40  | Search SC RaS report to RC                        | ITF        |
|-----------|------|----------------------------------|-------------------|-------|---------------------------------------------------|------------|
| ExInfo SC | 4.02 | Verify data correctness          | Residence Country | 5_33  | Show RC Validation error                          | ITF        |
| ExInfo SC | 4.02 | Verify data correctness          | Residence Country | 5 34  | Show RC Validation report                         | ITF        |
| ExInfo SC | 4.02 | Verify data correctness          | Residence Country | 5 37  | Show RFI reply message                            | ITF        |
| ExInfo SC | 4.02 | Verify data correctness          | Residence Country | 5 38  | Show SC Change notification                       | ITF        |
| ExInfo SC | 4.02 | Verify data correctness          | Residence Country | 5 40  | Show SC RaS report to RC                          | ITF        |
| ExInfo SC | 4.02 | Verify data correctness          | Residence Country | 9 33  | Validate RC Validation error                      | ITF        |
| ExInfo SC | 4.02 | Verify data correctness          | Residence Country | 9_34  | Validate RC Validation report                     | ITF        |
| ExInfo SC | 4.02 | Verify data correctness          | Residence Country | 9 37  | Validate RFI reply message                        | ITF        |
| ExInfo SC | 4.02 | Verify data correctness          | Residence Country | 9_38  | Validate SC Change notification                   | ITF        |
| ExInfo SC | 4.02 | Verify data correctness          | Residence Country | 9 40  | Validate SC RaS report to RC                      | ITF        |
| ExInfo SC | 4.03 | Perform tax controls             | Residence Country | 1 47  | Compose TA Tax control report                     | ITF        |
| ExInfo SC | 4.03 | Perform tax controls             | Residence Country | 8 47  | Delete TA Tax control report                      | ITF        |
| ExInfo SC | 4.03 | Perform tax controls             | Residence Country | 6_33  | Edit RC Validation error                          | ITF        |
| ExInfo SC | 4.03 | Perform tax controls             | Residence Country | 6_34  | Edit RC Validation report                         | ITF        |
| ExInfo SC | 4.03 | Perform tax controls             | Residence Country | 6 40  | Edit SC RaS report to RC                          | ITF        |
| ExInfo SC | 4.03 | Perform tax controls             | Residence Country | 6 47  | Edit TA Tax control report                        | ITF        |
| Exinfo SC | 4.03 | Perform tax controls             | Residence Country | 7 33  | Export RC Validation error                        | ITF        |
| ExInfo SC | 4.03 | Perform tax controls             | ·                 |       | ·                                                 | ITF        |
| Exinio SC | 4.03 |                                  | Residence Country | 7_34  | Export RC Validation report                       | ITF        |
|           |      | Perform tax controls             | Residence Country | 7_40  | Export SC RaS report to RC                        | ITF        |
| ExInfo SC | 4.03 | Perform tax controls             | Residence Country | 7_47  | Export TA Tax control report                      |            |
| ExInfo SC | 4.03 | Perform tax controls             | Residence Country | 4_33  | Get RC Validation error                           | ITF<br>ITF |
| ExInfo SC | 4.03 | Perform tax controls             | Residence Country | 4_34  | Get RC Validation report                          |            |
| ExInfo SC | 4.03 | Perform tax controls             | Residence Country | 4_40  | Get SC RaS report to RC                           | ITF        |
| ExInfo SC | 4.03 | Perform tax controls             | Residence Country | 4_47  | Get TA Tax control report                         | ITF        |
| ExInfo SC | 4.03 | Perform tax controls             | Residence Country | 18_12 | Orchestrate Analysis of the information by RC     | ITF        |
| ExInfo SC | 4.03 | Perform tax controls             | Residence Country | 19_32 | Provide data cube of RC Corrective actions report | ITF        |
| ExInfo SC | 4.03 | Perform tax controls             | Residence Country | 19_33 | Provide data cube of RC Validation error          | ITF        |
| ExInfo SC | 4.03 | Perform tax controls             | Residence Country | 19_34 | Provide data cube of RC Validation report         | ITF        |
| ExInfo SC | 4.03 | Perform tax controls             | Residence Country | 19_35 | Provide data cube of RFC                          | ITF        |
| ExInfo SC | 4.03 | Perform tax controls             | Residence Country | 19_36 | Provide data cube of RFI                          | ITF        |
| ExInfo SC | 4.03 | Perform tax controls             | Residence Country | 19_37 | Provide data cube of RFI reply message            | ITF        |
| ExInfo SC | 4.03 | Perform tax controls             | Residence Country | 19_38 | Provide data cube of SC Change notification       | ITF        |
| ExInfo SC | 4.03 | Perform tax controls             | Residence Country | 19_40 | Provide data cube of SC RaS report to RC          | ITF        |
| ExInfo SC | 4.03 | Perform tax controls             | Residence Country | 19_47 | Provide data cube of TA Tax control report        | ITF        |
| ExInfo SC | 4.03 | Perform tax controls             | Residence Country |       | 33 RC Validation error                            | 10         |
| ExInfo SC | 4.03 | Perform tax controls             | Residence Country |       | 34 RC Validation report                           | 10         |
| ExInfo SC | 4.03 | Perform tax controls             | Residence Country |       | 40 SC RaS report to RC                            | 10         |
| ExInfo SC | 4.03 | Perform tax controls             | Residence Country | 3_33  | Search RC Validation error                        | ITF        |
| ExInfo SC | 4.03 | Perform tax controls             | Residence Country | 3_34  | Search RC Validation report                       | ITF        |
| ExInfo SC | 4.03 | Perform tax controls             | Residence Country | 3_40  | Search SC RaS report to RC                        | ITF        |
| ExInfo SC | 4.03 | Perform tax controls             | Residence Country | 3_47  | Search TA Tax control report                      | ITF        |
| ExInfo SC | 4.03 | Perform tax controls             | Residence Country | 5_33  | Show RC Validation error                          | ITF        |
| ExInfo SC | 4.03 | Perform tax controls             | Residence Country | 5_34  | Show RC Validation report                         | ITF        |
| ExInfo SC | 4.03 | Perform tax controls             | Residence Country | 5_40  | Show SC RaS report to RC                          | ITF        |
| ExInfo SC | 4.03 | Perform tax controls             | Residence Country | 5_47  | Show TA Tax control report                        | ITF        |
| ExInfo SC | 4.03 | Perform tax controls             | Residence Country |       | 47 TA Tax control report                          | 10         |
| ExInfo SC | 4.04 | Need for additional information? | Residence Country | 6_47  | Edit TA Tax control report                        | ITF        |
| ExInfo SC | 4.04 | Need for additional information? | Residence Country | 7_47  | Export TA Tax control report                      | ITF        |
| ExInfo SC | 4.04 | Need for additional information? | Residence Country | 4_47  | Get TA Tax control report                         | ITF        |

| ExInfo SC             | 4.04 | Need for additional information?               | Residence Country                    | 18_12 | Orchestrate Analysis of the information by RC | ITF |
|-----------------------|------|------------------------------------------------|--------------------------------------|-------|-----------------------------------------------|-----|
| ExInfo SC             | 4.04 | Need for additional information?               | Residence Country                    | 3_47  | Search TA Tax control report                  | ITF |
| ExInfo SC             | 4.04 | Need for additional information?               | Residence Country                    | 5_47  | Show TA Tax control report                    | ITF |
| ExInfo SC             | 4.04 | Need for additional information?               | Residence Country                    |       | 47 TA Tax control report                      | 10  |
| ExInfo SC             | 4.05 | Cooperation regulated by EU directives         | Residence Country                    | 6_34  | Edit RC Validation report                     | ITF |
| ExInfo SC             | 4.05 | Cooperation regulated by EU directives         | Residence Country                    | 6_40  | Edit SC RaS report to RC                      | ITF |
| ExInfo SC             | 4.05 | Cooperation regulated by EU directives         | Residence Country                    | 6_47  | Edit TA Tax control report                    | ITF |
| ExInfo SC             | 4.05 | Cooperation regulated by EU directives         | Residence Country                    | 7_34  | Export RC Validation report                   | ITF |
| ExInfo SC             | 4.05 | Cooperation regulated by EU directives         | Residence Country                    | 7_40  | Export SC RaS report to RC                    | ITF |
| ExInfo SC             | 4.05 | Cooperation regulated by EU directives         | Residence Country                    | 7_47  | Export TA Tax control report                  | ITF |
| ExInfo SC             | 4.05 | Cooperation regulated by EU directives         | Residence Country                    | 4_34  | Get RC Validation report                      | ITF |
| ExInfo SC             | 4.05 | Cooperation regulated by EU directives         | Residence Country                    | 4_40  | Get SC RaS report to RC                       | ITF |
| ExInfo SC             | 4.05 | Cooperation regulated by EU directives         | Residence Country                    | 4 47  | Get TA Tax control report                     | ITF |
| ExInfo SC             | 4.05 | Cooperation regulated by EU directives         | Residence Country                    | 18 12 | Orchestrate Analysis of the information by RC | ITF |
| ExInfo SC             | 4.05 | Cooperation regulated by EU directives         | Residence Country                    |       | 34 RC Validation report                       | 10  |
| ExInfo SC             | 4.05 | Cooperation regulated by EU directives         | Residence Country                    |       | 40 SC RaS report to RC                        | 10  |
| ExInfo SC             | 4.05 | Cooperation regulated by EU directives         | Residence Country                    | 3 34  | Search RC Validation report                   | ITF |
| ExInfo SC             | 4.05 | Cooperation regulated by EU directives         | Residence Country                    | 3 40  | Search SC RaS report to RC                    | ITF |
| ExInfo SC             | 4.05 | Cooperation regulated by EU directives         | Residence Country                    | 3_47  | Search TA Tax control report                  | ITF |
| ExInfo SC             | 4.05 | Cooperation regulated by EU directives         | Residence Country                    | 5_34  | Show RC Validation report                     | ITF |
| ExInfo SC             | 4.05 | Cooperation regulated by EU directives         | Residence Country                    | 5_40  | Show SC RaS report to RC                      | ITF |
| ExInfo SC             | 4.05 | Cooperation regulated by EU directives         | Residence Country                    | 5 47  | Show TA Tax control report                    | ITF |
| ExInfo SC             | 4.05 | Cooperation regulated by EU directives         | Residence Country                    |       | 47 TA Tax control report                      | 10  |
| ExInfo SC             | 4.06 | Identify wrong, missing or unclear information | Residence Country                    | 1 32  | Compose RC Corrective actions report          | ITF |
| ExInfo SC             | 4.06 | Identify wrong, missing or unclear information | Residence Country                    | 8 32  | Delete RC Corrective actions report           | ITF |
| ExInfo SC             | 4.06 | Identify wrong, missing or unclear information | Residence Country                    | 6 32  | Edit RC Corrective actions report             | ITF |
| ExInfo SC             | 4.06 | Identify wrong, missing or unclear information | Residence Country                    | 6_33  | Edit RC Validation error                      | ITF |
| ExInfo SC             | 4.06 | Identify wrong, missing or unclear information | Residence Country                    | 6_34  | Edit RC Validation report                     | ITF |
| ExInfo SC             | 4.06 | Identify wrong, missing or unclear information | Residence Country                    | 6_40  | Edit SC RaS report to RC                      | ITF |
| ExInfo SC             | 4.06 | Identify wrong, missing or unclear information | Residence Country                    | 7_32  | Export RC Corrective actions report           | ITF |
| ExInfo SC             | 4.06 | Identify wrong, missing or unclear information | Residence Country                    | 7 33  | Export RC Validation error                    | ITF |
| ExInfo SC             | 4.06 | Identify wrong, missing or unclear information | Residence Country                    | 7 34  | Export RC Validation report                   | ITF |
| ExInfo SC             | 4.06 | Identify wrong, missing or unclear information | Residence Country                    | 7 40  | Export SC RaS report to RC                    | ITF |
| ExInfo SC             | 4.06 | Identify wrong, missing or unclear information | Residence Country                    | 4 32  | Get RC Corrective actions report              | ITF |
| ExInfo SC             | 4.06 | Identify wrong, missing or unclear information | Residence Country                    | 4 33  | Get RC Validation error                       | ITF |
| ExInfo SC             | 4.06 | Identify wrong, missing or unclear information | Residence Country                    | 4_34  | Get RC Validation report                      | ITF |
| ExInfo SC             | 4.06 | Identify wrong, missing or unclear information | Residence Country                    | 4 40  | Get SC RaS report to RC                       | ITE |
| ExInfo SC             | 4.06 | Identify wrong, missing or unclear information | Residence Country                    | 18 12 | Orchestrate Analysis of the information by RC | ITF |
| ExInfo SC             | 4.06 | Identify wrong, missing or unclear information | Residence Country                    | 10_12 | 32 RC Corrective actions report               | IO  |
| ExInfo SC             | 4.06 | Identify wrong, missing or unclear information | Residence Country                    |       | 33 RC Validation error                        | 10  |
| ExInfo SC             | 4.06 | Identify wrong, missing or unclear information | Residence Country                    |       | 34 RC Validation report                       | IO  |
| ExInfo SC             | 4.06 | Identify wrong, missing or unclear information | Residence Country                    |       | 40 SC RaS report to RC                        | 10  |
| ExInfo SC             | 4.06 | Identify wrong, missing or unclear information | Residence Country                    | 3_32  | Search RC Corrective actions report           | ITF |
| ExInfo SC             | 4.06 | Identify wrong, missing or unclear information | Residence Country                    | 3 33  | Search RC Validation error                    | ITF |
| ExInfo SC             | 4.06 | Identify wrong, missing or unclear information | Residence Country                    | 3 34  | Search RC Validation report                   | ITF |
| ExInfo SC             | 4.06 | Identify wrong, missing or unclear information | Residence Country                    | 3_34  | Search SC RaS report to RC                    | ITF |
| Eximo SC              | 4.06 | Identify wrong, missing or unclear information | Residence Country                    | 5_32  | Show RC Corrective actions report             | ITF |
| Eximo SC              | 4.06 | Identify wrong, missing or unclear information | Residence Country                    | 5 33  | Show RC Validation error                      | ITF |
| Exinfo SC             | 4.06 | Identify wrong, missing or unclear information | Residence Country                    | 5_34  | Show RC Validation report                     | ITF |
| Eximo SC<br>Exinfo SC | 4.06 | Identify wrong, missing or unclear information | Residence Country  Residence Country | 5_34  | Show SC RaS report to RC                      | ITF |
| LXIIIIO SC            | 4.00 | ruentry wrong, missing or unclear imormation   | nesidefice country                   | 5_40  | Show Sc vas rehort to ve                      | IIF |

| ExInfo SC  | 4.07 | Formulate RFI                     | Residence Country | 1_36         | Compose RFI                                   | ITF |
|------------|------|-----------------------------------|-------------------|--------------|-----------------------------------------------|-----|
| ExInfo SC  | 4.07 | Formulate RFI                     | Residence Country | 8_36         | Delete RFI                                    | ITF |
| ExInfo SC  | 4.07 | Formulate RFI                     | Residence Country | 6_32         | Edit RC Corrective actions report             | ITF |
| ExInfo SC  | 4.07 | Formulate RFI                     | Residence Country | 6_35         | Edit RFC                                      | ITF |
| ExInfo SC  | 4.07 | Formulate RFI                     | Residence Country | 6 36         | Edit RFI                                      | ITF |
| ExInfo SC  | 4.07 | Formulate RFI                     | Residence Country | 6 40         | Edit SC RaS report to RC                      | ITF |
| ExInfo SC  | 4.07 | Formulate RFI                     | Residence Country | 7 32         | Export RC Corrective actions report           | ITF |
| ExInfo SC  | 4.07 | Formulate RFI                     | Residence Country | 7 35         | Export RFC                                    | ITF |
| ExInfo SC  | 4.07 | Formulate RFI                     | Residence Country | 7_36         | Export RFI                                    | ITF |
| ExInfo SC  | 4.07 | Formulate RFI                     | Residence Country | 7 40         | Export SC RaS report to RC                    | ITF |
| ExInfo SC  | 4.07 | Formulate RFI                     | Residence Country | 4_32         | Get RC Corrective actions report              | ITF |
| ExInfo SC  | 4.07 | Formulate RFI                     | Residence Country | 4_35         | Get RFC                                       | ITF |
| ExInfo SC  | 4.07 | Formulate RFI                     | Residence Country | 4 36         | Get RFI                                       | ITF |
| ExInfo SC  | 4.07 | Formulate RFI                     | Residence Country | 4 40         | Get SC RaS report to RC                       | ITF |
| ExInfo SC  | 4.07 | Formulate RFI                     | Residence Country | 18 12        | Orchestrate Analysis of the information by RC | ITF |
| ExInfo SC  | 4.07 | Formulate RFI                     | Residence Country | <del>-</del> | 32 RC Corrective actions report               | IO  |
| ExInfo SC  | 4.07 | Formulate RFI                     | Residence Country |              | 35 RFC                                        | IO  |
| ExInfo SC  | 4.07 | Formulate RFI                     | Residence Country |              | 36 RFI                                        | IO  |
| ExInfo SC  | 4.07 | Formulate RFI                     | Residence Country |              | 40 SC RaS report to RC                        | IO  |
| ExInfo SC  | 4.07 | Formulate RFI                     | Residence Country | 3_32         | Search RC Corrective actions report           | ITF |
| ExInfo SC  | 4.07 | Formulate RFI                     | Residence Country | 3_35         | Search RFC                                    | ITF |
| ExInfo SC  | 4.07 | Formulate RFI                     | Residence Country | 3_36         | Search RFI                                    | ITF |
| ExInfo SC  | 4.07 | Formulate RFI                     | Residence Country | 3 40         | Search SC RaS report to RC                    | ITF |
| ExInfo SC  | 4.07 | Formulate RFI                     | Residence Country | 5 32         | Show RC Corrective actions report             | ITF |
| ExInfo SC  | 4.07 | Formulate RFI                     | Residence Country | 5_35         | Show RFC                                      | ITF |
| ExInfo SC  | 4.07 | Formulate RFI                     | Residence Country | 5 36         | Show RFI                                      | ITF |
| ExInfo SC  | 4.07 | Formulate RFI                     | Residence Country | 5_40         | Show SC RaS report to RC                      | ITF |
| ExInfo SC  | 4.08 | Send RFI to SC                    | Residence Country | 10_36        | Approve RFI                                   | ITF |
| ExInfo SC  | 4.08 | Send RFI to SC                    | Residence Country | 6_46         | Edit TA Contact details                       | ITF |
| ExInfo SC  | 4.08 | Send RFI to SC                    | Residence Country | 11_36        | Encrypt RFI                                   | ITF |
| ExInfo SC  | 4.08 | Send RFI to SC                    | Residence Country | 7_36         | Export RFI                                    | ITF |
| ExInfo SC  | 4.08 | Send RFI to SC                    | Residence Country | 7 46         | Export TA Contact details                     | ITF |
| ExInfo SC  | 4.08 | Send RFI to SC                    | Residence Country | 4 36         | Get RFI                                       | ITF |
| ExInfo SC  | 4.08 | Send RFI to SC                    | Residence Country | 4 46         | Get TA Contact details                        | ITF |
| ExInfo SC  | 4.08 | Send RFI to SC                    | Residence Country | 18 12        | Orchestrate Analysis of the information by RC | ITF |
| ExInfo SC  | 4.08 | Send RFI to SC                    | Residence Country |              | 36 RFI                                        | IO  |
| ExInfo SC  | 4.08 | Send RFI to SC                    | Residence Country | 3_36         | Search RFI                                    | ITF |
| ExInfo SC  | 4.08 | Send RFI to SC                    | Residence Country | 3_46         | Search TA Contact details                     | ITF |
| ExInfo SC  | 4.08 | Send RFI to SC                    | Residence Country | 13_36        | Send RFI                                      | ITF |
| ExInfo SC  | 4.08 | Send RFI to SC                    | Residence Country | 5 36         | Show RFI                                      | ITF |
| ExInfo SC  | 4.08 | Send RFI to SC                    | Residence Country | 5 46         | Show TA Contact details                       | ITF |
| ExInfo SC  | 4.08 | Send RFI to SC                    | Residence Country | 12 36        | Sign RFI                                      | ITF |
| ExInfo SC  | 4.08 | Send RFI to SC                    | Residence Country |              | 46 TA Contact details                         | IO  |
| ExInfo SC  | 4.09 | Receive Request for Clarification | Residence Country | 10_35        | Approve RFC                                   | ITF |
| ExInfo SC  | 4.09 | Receive Request for Clarification | Residence Country | 16_35        | Decrypt RFC                                   | ITF |
| ExInfo SC  | 4.09 | Receive Request for Clarification | Residence Country | 8_35         | Delete RFC                                    | ITF |
| ExInfo SC  | 4.09 | Receive Request for Clarification | Residence Country | 7_35         | Export RFC                                    | ITF |
| ExInfo SC  | 4.09 | Receive Request for Clarification | Residence Country | 4 35         | Get RFC                                       | ITF |
| ExInfo SC  | 4.09 | Receive Request for Clarification | Residence Country | 2_35         | Import RFC                                    | ITF |
| EXIIIIO 3C |      |                                   |                   |              |                                               |     |

| ExInfo SC | 4.09 | Receive Request for Clarification | Residence Country | 14_35 | Receive RFC                                   | ITF |
|-----------|------|-----------------------------------|-------------------|-------|-----------------------------------------------|-----|
| ExInfo SC | 4.09 | Receive Request for Clarification | Residence Country |       | 35 RFC                                        | IO  |
| ExInfo SC | 4.09 | Receive Request for Clarification | Residence Country | 3_35  | Search RFC                                    | ITF |
| ExInfo SC | 4.09 | Receive Request for Clarification | Residence Country | 5_35  | Show RFC                                      | ITF |
| ExInfo SC | 4.09 | Receive Request for Clarification | Residence Country | 15 35 | Verify signature of RFC                       | ITF |
| ExInfo SC | 4.10 | Receive change notification       | Residence Country | 10 38 | Approve SC Change notification                | ITF |
| ExInfo SC | 4.10 | Receive change notification       | Residence Country | 16 38 | Decrypt SC Change notification                | ITF |
| ExInfo SC | 4.10 | Receive change notification       | Residence Country | 8 38  | Delete SC Change notification                 | ITF |
| ExInfo SC | 4.10 | Receive change notification       | Residence Country | 7_38  | Export SC Change notification                 | ITF |
| ExInfo SC | 4.10 | Receive change notification       | Residence Country | 4 38  | Get SC Change notification                    | ITF |
| ExInfo SC | 4.10 | Receive change notification       | Residence Country | 2_38  | Import SC Change notification                 | ITF |
| ExInfo SC | 4.10 | Receive change notification       | Residence Country | 18 12 | Orchestrate Analysis of the information by RC | ITF |
| ExInfo SC | 4.10 | Receive change notification       | Residence Country | 14 38 | Receive SC Change notification                | ITF |
| ExInfo SC | 4.10 | Receive change notification       | Residence Country |       | 38 SC Change notification                     | IO  |
| ExInfo SC | 4.10 | Receive change notification       | Residence Country | 3 38  | Search SC Change notification                 | ITF |
| ExInfo SC | 4.10 | Receive change notification       | Residence Country | 5 38  | Show SC Change notification                   | ITF |
| ExInfo SC | 4.10 | Receive change notification       | Residence Country | 15_38 | Verify signature of SC Change notification    | ITF |
| ExInfo SC | 4.11 | Receive reply message             | Residence Country | 10 37 | Approve RFI reply message                     | ITF |
| ExInfo SC | 4.11 | Receive reply message             | Residence Country | 16_37 | Decrypt RFI reply message                     | ITF |
| ExInfo SC | 4.11 | Receive reply message             | Residence Country | 8_37  | Delete RFI reply message                      | ITF |
| ExInfo SC | 4.11 | Receive reply message             | Residence Country | 7_37  | Export RFI reply message                      | ITF |
| ExInfo SC | 4.11 | Receive reply message             | Residence Country | 4_37  | Get RFI reply message                         | ITF |
| ExInfo SC | 4.11 | Receive reply message             | Residence Country | 2 37  | Import RFI reply message                      | ITF |
| ExInfo SC | 4.11 | Receive reply message             | Residence Country | 18 12 | Orchestrate Analysis of the information by RC | ITF |
| ExInfo SC | 4.11 | Receive reply message             | Residence Country | 14 37 | Receive RFI reply message                     | ITF |
| ExInfo SC | 4.11 | Receive reply message             | Residence Country |       | 37 RFI reply message                          | IO  |
| ExInfo SC | 4.11 | Receive reply message             | Residence Country | 3_37  | Search RFI reply message                      | ITF |
| ExInfo SC | 4.11 | Receive reply message             | Residence Country | 5_37  | Show RFI reply message                        | ITF |
| ExInfo SC | 4.11 | Receive reply message             | Residence Country | 15 37 | Verify signature of RFI reply message         | ITF |
| ExInfo SC | 5.01 | Receive RFI                       | Source Country    | 10_36 | Approve RFI                                   | ITF |
| ExInfo SC | 5.01 | Receive RFI                       | Source Country    | 16 36 | Decrypt RFI                                   | ITF |
| ExInfo SC | 5.01 | Receive RFI                       | Source Country    | 8 36  | Delete RFI                                    | ITF |
| ExInfo SC | 5.01 | Receive RFI                       | Source Country    | 7 36  | Export RFI                                    | ITF |
| ExInfo SC | 5.01 | Receive RFI                       | Source Country    | 4 36  | Get RFI                                       | ITF |
| ExInfo SC | 5.01 | Receive RFI                       | Source Country    | 2_36  | Import RFI                                    | ITF |
| ExInfo SC | 5.01 | Receive RFI                       | Source Country    | 18_13 | Orchestrate Treatment of a RFI by SC          | ITF |
| ExInfo SC | 5.01 | Receive RFI                       | Source Country    | 14 36 | Receive RFI                                   | ITF |
| ExInfo SC | 5.01 | Receive RFI                       | Source Country    |       | 36 RFI                                        | IO  |
| ExInfo SC | 5.01 | Receive RFI                       | Source Country    | 3_36  | Search RFI                                    | ITF |
| ExInfo SC | 5.01 | Receive RFI                       | Source Country    | 5 36  | Show RFI                                      | ITF |
| ExInfo SC | 5.01 | Receive RFI                       | Source Country    | 15 36 | Verify signature of RFI                       | ITF |
| ExInfo SC | 5.02 | Analyse RFI                       | Source Country    | 6_36  | Edit RFI                                      | ITF |
| ExInfo SC | 5.02 | Analyse RFI                       | Source Country    | 7_36  | Export RFI                                    | ITF |
| ExInfo SC | 5.02 | Analyse RFI                       | Source Country    | 4_36  | Get RFI                                       | ITF |
| ExInfo SC | 5.02 | Analyse RFI                       | Source Country    | 18_13 | Orchestrate Treatment of a RFI by SC          | ITF |
| ExInfo SC | 5.02 | Analyse RFI                       | Source Country    |       | 36 RFI                                        | 10  |
| ExInfo SC | 5.02 | Analyse RFI                       | Source Country    | 3_36  | Search RFI                                    | ITF |
| ExInfo SC | 5.02 | Analyse RFI                       | Source Country    | 5 36  | Show RFI                                      | ITF |
| ExInfo SC | 5.03 | RFI is clear?                     | Source Country    | 6_36  | Edit RFI                                      | ITF |
|           | 5.03 | RFI is clear?                     | Source Country    | 7 36  | Export RFI                                    | ITF |

| ExInfo SC  | 5.03 | RFI is clear?                          | Source Country | 4_36  | Get RFI                              | ITF |
|------------|------|----------------------------------------|----------------|-------|--------------------------------------|-----|
| ExInfo SC  | 5.03 | RFI is clear?                          | Source Country | 18 13 | Orchestrate Treatment of a RFI by SC | ITF |
| ExInfo SC  | 5.03 | RFI is clear?                          | Source Country |       | 36 RFI                               | IO  |
| ExInfo SC  | 5.03 | RFI is clear?                          | Source Country | 3 36  | Search RFI                           | ITF |
| ExInfo SC  | 5.03 | RFI is clear?                          | Source Country | 5 36  | Show RFI                             | ITF |
| ExInfo SC  | 5.04 | Formulate Request for Clarification    | Source Country | 1_35  | Compose RFC                          | ITF |
| ExInfo SC  | 5.04 | Formulate Request for Clarification    | Source Country | 8 35  | Delete RFC                           | ITF |
| ExInfo SC  | 5.04 | Formulate Request for Clarification    | Source Country | 6_35  | Edit RFC                             | ITF |
| ExInfo SC  | 5.04 | Formulate Request for Clarification    | Source Country | 6 36  | Edit RFI                             | ITF |
| ExInfo SC  | 5.04 | Formulate Request for Clarification    | Source Country | 7_35  | Export RFC                           | ITF |
| ExInfo SC  | 5.04 | Formulate Request for Clarification    | Source Country | 7 36  | Export RFI                           | ITF |
| ExInfo SC  | 5.04 | Formulate Request for Clarification    | Source Country | 4_35  | Get RFC                              | ITF |
| ExInfo SC  | 5.04 | Formulate Request for Clarification    | Source Country | 4 36  | Get RFI                              | ITF |
| ExInfo SC  | 5.04 | Formulate Request for Clarification    | Source Country | 18 13 | Orchestrate Treatment of a RFI by SC | ITF |
| ExInfo SC  | 5.04 | Formulate Request for Clarification    | Source Country | · -   | 35 RFC                               | 10  |
| ExInfo SC  | 5.04 | Formulate Request for Clarification    | Source Country |       | 36 RFI                               | 10  |
| ExInfo SC  | 5.04 | Formulate Request for Clarification    | Source Country | 3 35  | Search RFC                           | ITF |
| ExInfo SC  | 5.04 | Formulate Request for Clarification    | Source Country | 3 36  | Search RFI                           | ITF |
| ExInfo SC  | 5.04 | Formulate Request for Clarification    | Source Country | 5 35  | Show RFC                             | ITF |
| ExInfo SC  | 5.04 | Formulate Request for Clarification    | Source Country | 5_36  | Show RFI                             | ITF |
| ExInfo SC  | 5.05 | Send Request for Clarification         | Source Country | 10 35 | Approve RFC                          | ITF |
| ExInfo SC  | 5.05 | Send Request for Clarification         | Source Country | 6_46  | Edit TA Contact details              | ITF |
| ExInfo SC  | 5.05 | Send Request for Clarification         | Source Country | 11_35 | Encrypt RFC                          | ITF |
| ExInfo SC  | 5.05 | Send Request for Clarification         | Source Country | 7_35  | Export RFC                           | ITF |
| ExInfo SC  | 5.05 | Send Request for Clarification         | Source Country | 7 46  | Export TA Contact details            | ITF |
| ExInfo SC  | 5.05 | Send Request for Clarification         | Source Country | 4_35  | Get RFC                              | ITF |
| ExInfo SC  | 5.05 | Send Request for Clarification         | Source Country | 4 46  | Get TA Contact details               | ITF |
| ExInfo SC  | 5.05 | Send Request for Clarification         | Source Country | 18 13 | Orchestrate Treatment of a RFI by SC | ITF |
| ExInfo SC  | 5.05 | Send Request for Clarification         | Source Country | ·     | 35 RFC                               | 10  |
| ExInfo SC  | 5.05 | Send Request for Clarification         | Source Country | 3_35  | Search RFC                           | ITF |
| ExInfo SC  | 5.05 | Send Request for Clarification         | Source Country | 3 46  | Search TA Contact details            | ITF |
| ExInfo SC  | 5.05 | Send Request for Clarification         | Source Country | 13 35 | Send RFC                             | ITF |
| ExInfo SC  | 5.05 | Send Request for Clarification         | Source Country | 5 35  | Show RFC                             | ITF |
| ExInfo SC  | 5.05 | Send Request for Clarification         | Source Country | 5 46  | Show TA Contact details              | ITF |
| ExInfo SC  | 5.05 | Send Request for Clarification         | Source Country | 12 35 | Sign RFC                             | ITF |
| ExInfo SC  | 5.05 | Send Request for Clarification         | Source Country |       | 46 TA Contact details                | 10  |
| ExInfo SC  | 5.06 | Errors in information treatment by SC? | Source Country | 6_36  | Edit RFI                             | ITF |
| ExInfo SC  | 5.06 | Errors in information treatment by SC? | Source Country | 7 36  | Export RFI                           | ITF |
| ExInfo SC  | 5.06 | Errors in information treatment by SC? | Source Country | 4 36  | Get RFI                              | ITF |
| ExInfo SC  | 5.06 | Errors in information treatment by SC? | Source Country | 18 13 | Orchestrate Treatment of a RFI by SC | ITF |
| ExInfo SC  | 5.06 | Errors in information treatment by SC? | Source Country | 1     | 36 RFI                               | 10  |
| ExInfo SC  | 5.06 | Errors in information treatment by SC? | Source Country | 3_36  | Search RFI                           | ITF |
| ExInfo SC  | 5.06 | Errors in information treatment by SC? | Source Country | 5 36  | Show RFI                             | ITF |
| ExInfo SC  | 5.07 | Correct data errors                    | Source Country |       | 10 AI RaS report to SC               | 10  |
| ExInfo SC  | 5.07 | Correct data errors                    | Source Country | 6 10  | Edit Al RaS report to SC             | ITF |
| ExInfo SC  | 5.07 | Correct data errors                    | Source Country | 6_36  | Edit RFI                             | ITF |
| ExInfo SC  | 5.07 | Correct data errors                    | Source Country | 6 39  | Edit SC Corrective actions report    | ITF |
| ExInfo SC  | 5.07 | Correct data errors                    | Source Country | 6 40  | Edit SC RaS report to RC             | ITF |
| ExInfo SC  | 5.07 | Correct data errors                    | Source Country | 7_10  | Export AI RaS report to SC           | ITF |
| ExInfo SC  | 5.07 | Correct data errors                    | Source Country | 7 36  | Export RFI                           | ITF |
| LXIIIIO SC | 5.07 | Correct data errors                    | Source Country | /_30  | LAPOIT NEI                           | IIF |

| ExInfo SC | 5.07 | Correct data errors     | Source Country | 7_39  | Export SC Corrective actions report  | ITF |
|-----------|------|-------------------------|----------------|-------|--------------------------------------|-----|
| ExInfo SC | 5.07 | Correct data errors     | Source Country | 7_40  | Export SC RaS report to RC           | ITF |
| ExInfo SC | 5.07 | Correct data errors     | Source Country | 4_10  | Get AI RaS report to SC              | ITF |
| ExInfo SC | 5.07 | Correct data errors     | Source Country | 4_36  | Get RFI                              | ITF |
| ExInfo SC | 5.07 | Correct data errors     | Source Country | 4_39  | Get SC Corrective actions report     | ITF |
| ExInfo SC | 5.07 | Correct data errors     | Source Country | 4 40  | Get SC RaS report to RC              | ITF |
| ExInfo SC | 5.07 | Correct data errors     | Source Country | 18 13 | Orchestrate Treatment of a RFI by SC | ITF |
| ExInfo SC | 5.07 | Correct data errors     | Source Country |       | 36 RFI                               | 10  |
| ExInfo SC | 5.07 | Correct data errors     | Source Country |       | 39 SC Corrective actions report      | 10  |
| ExInfo SC | 5.07 | Correct data errors     | Source Country |       | 40 SC RaS report to RC               | 10  |
| ExInfo SC | 5.07 | Correct data errors     | Source Country | 3_10  | Search AI RaS report to SC           | ITF |
| ExInfo SC | 5.07 | Correct data errors     | Source Country | 3_36  | Search RFI                           | ITF |
| ExInfo SC | 5.07 | Correct data errors     | Source Country | 3 39  | Search SC Corrective actions report  | ITF |
| ExInfo SC | 5.07 | Correct data errors     | Source Country | 3 40  | Search SC RaS report to RC           | ITF |
| ExInfo SC | 5.07 | Correct data errors     | Source Country | 5_10  | Show AI RaS report to SC             | ITF |
| ExInfo SC | 5.07 | Correct data errors     | Source Country | 5 36  | Show RFI                             | ITF |
| ExInfo SC | 5.07 | Correct data errors     | Source Country | 5_39  | Show SC Corrective actions report    | ITF |
| ExInfo SC | 5.07 | Correct data errors     | Source Country | 5 40  | Show SC RaS report to RC             | ITF |
| ExInfo SC | 5.08 | Formulate reply message | Source Country |       | 10 AI RaS report to SC               | 10  |
| ExInfo SC | 5.08 | Formulate reply message | Source Country | 1_37  | Compose RFI reply message            | ITF |
| ExInfo SC | 5.08 | Formulate reply message | Source Country | 8_37  | Delete RFI reply message             | ITF |
| ExInfo SC | 5.08 | Formulate reply message | Source Country | 6_10  | Edit AI RaS report to SC             | ITF |
| ExInfo SC | 5.08 | Formulate reply message | Source Country | 6_36  | Edit RFI                             | ITF |
| ExInfo SC | 5.08 | Formulate reply message | Source Country | 6 37  | Edit RFI reply message               | ITF |
| ExInfo SC | 5.08 | Formulate reply message | Source Country | 6_40  | Edit SC RaS report to RC             | ITF |
| ExInfo SC | 5.08 | Formulate reply message | Source Country | 7 10  | Export AI RaS report to SC           | ITF |
| ExInfo SC | 5.08 | Formulate reply message | Source Country | 7_36  | Export RFI                           | ITF |
| ExInfo SC | 5.08 | Formulate reply message | Source Country | 7_37  | Export RFI reply message             | ITF |
| ExInfo SC | 5.08 | Formulate reply message | Source Country | 7_40  | Export SC RaS report to RC           | ITF |
| ExInfo SC | 5.08 | Formulate reply message | Source Country | 4_10  | Get AI RaS report to SC              | ITF |
| ExInfo SC | 5.08 | Formulate reply message | Source Country | 4 36  | Get RFI                              | ITF |
| ExInfo SC | 5.08 | Formulate reply message | Source Country | 4 37  | Get RFI reply message                | ITF |
| ExInfo SC | 5.08 | Formulate reply message | Source Country | 4 40  | Get SC RaS report to RC              | ITF |
| ExInfo SC | 5.08 | Formulate reply message | Source Country | 18 13 | Orchestrate Treatment of a RFI by SC | ITF |
| ExInfo SC | 5.08 | Formulate reply message | Source Country |       | 36 RFI                               | 10  |
| ExInfo SC | 5.08 | Formulate reply message | Source Country |       | 37 RFI reply message                 | 10  |
| ExInfo SC | 5.08 | Formulate reply message | Source Country | _     | 40 SC RaS report to RC               | 10  |
| ExInfo SC | 5.08 | Formulate reply message | Source Country | 3_10  | Search Al RaS report to SC           | ITF |
| ExInfo SC | 5.08 | Formulate reply message | Source Country | 3_36  | Search RFI                           | ITF |
| ExInfo SC | 5.08 | Formulate reply message | Source Country | 3 37  | Search RFI reply message             | ITF |
| ExInfo SC | 5.08 | Formulate reply message | Source Country | 3 40  | Search SC RaS report to RC           | ITF |
| ExInfo SC | 5.08 | Formulate reply message | Source Country | 5 10  | Show AI RaS report to SC             | ITF |
| ExInfo SC | 5.08 | Formulate reply message | Source Country | 5_36  | Show RFI                             | ITF |
| ExInfo SC | 5.08 | Formulate reply message | Source Country | 5_37  | Show RFI reply message               | ITF |
| ExInfo SC | 5.08 | Formulate reply message | Source Country | 5 40  | Show SC RaS report to RC             | ITF |
| ExInfo SC | 5.09 | Send RFI to AI          | Source Country |       | 1 Al Contact details                 | 10  |
| ExInfo SC | 5.09 | Send RFI to AI          | Source Country | 10 36 | Approve RFI                          | ITF |
| ExInfo SC | 5.09 | Send RFI to AI          | Source Country | 6 1   | Edit Al Contact details              | ITF |
| ExInfo SC | 5.09 | Send RFI to AI          | Source Country | 11 36 | Encrypt RFI                          | ITF |
| ExInfo SC | 5.09 | Send RFI to AI          | Source Country | 7 1   | Export AI Contact details            | ITF |
|           | 05   | 1                       |                |       | P                                    | 1   |

| ExInfo SC | 5.09 | Send RFI to AI                                    | Source Country | 7_36  | Export RFI                           | ITF |
|-----------|------|---------------------------------------------------|----------------|-------|--------------------------------------|-----|
| ExInfo SC | 5.09 | Send RFI to AI                                    | Source Country | 4_1   | Get AI Contact details               | ITF |
| ExInfo SC | 5.09 | Send RFI to AI                                    | Source Country | 4 36  | Get RFI                              | ITF |
| ExInfo SC | 5.09 | Send RFI to AI                                    | Source Country | 18 13 | Orchestrate Treatment of a RFI by SC | ITF |
| ExInfo SC | 5.09 | Send RFI to AI                                    | Source Country |       | 36 RFI                               | Ю   |
| ExInfo SC | 5.09 | Send RFI to AI                                    | Source Country | 3_1   | Search AI Contact details            | ITF |
| ExInfo SC | 5.09 | Send RFI to AI                                    | Source Country | 3 36  | Search RFI                           | ITF |
| ExInfo SC | 5.09 | Send RFI to AI                                    | Source Country | 13_36 | Send RFI                             | ITF |
| ExInfo SC | 5.09 | Send RFI to AI                                    | Source Country | 5 1   | Show AI Contact details              | ITF |
| ExInfo SC | 5.09 | Send RFI to AI                                    | Source Country | 5_36  | Show RFI                             | ITF |
| ExInfo SC | 5.09 | Send RFI to AI                                    | Source Country | 12 36 | Sign RFI                             | ITF |
| ExInfo SC | 5.10 | Identify RC and services from SC impacted by RFI  | Source Country |       | 10 AI RaS report to SC               | 10  |
| ExInfo SC | 5.10 | Identify RC and services from SC impacted by RFI  | Source Country | 6 10  | Edit AI RaS report to SC             | ITF |
| ExInfo SC | 5.10 | Identify RC and services from SC impacted by RFI  | Source Country | 6_36  | Edit RFI                             | ITF |
| ExInfo SC | 5.10 | Identify RC and services from SC impacted by RFI  | Source Country | 6_40  | Edit SC RaS report to RC             | ITF |
| ExInfo SC | 5.10 | Identify RC and services from SC impacted by RFI  | Source Country | 7_10  | Export AI RaS report to SC           | ITF |
| ExInfo SC | 5.10 | Identify RC and services from SC impacted by RFI  | Source Country | 7 36  | Export RFI                           | ITF |
| ExInfo SC | 5.10 | Identify RC and services from SC impacted by RFI  | Source Country | 7 40  | Export SC RaS report to RC           | ITF |
| ExInfo SC | 5.10 | Identify RC and services from SC impacted by RFI  | Source Country | 4 10  | Get AI RaS report to SC              | ITF |
| ExInfo SC | 5.10 | Identify RC and services from SC impacted by RFI  | Source Country | 4_36  | Get RFI                              | ITF |
| ExInfo SC | 5.10 | Identify RC and services from SC impacted by RFI  | Source Country | 4 40  | Get SC RaS report to RC              | ITF |
| ExInfo SC | 5.10 | Identify RC and services from SC impacted by RFI  | Source Country | 18 13 | Orchestrate Treatment of a RFI by SC | ITF |
| ExInfo SC | 5.10 | Identify RC and services from SC impacted by RFI  | Source Country |       | 36 RFI                               | 10  |
| ExInfo SC | 5.10 | Identify RC and services from SC impacted by RFI  | Source Country |       | 40 SC RaS report to RC               | 10  |
| ExInfo SC | 5.10 | Identify RC and services from SC impacted by RFI  | Source Country | 3 10  | Search Al RaS report to SC           | ITF |
| ExInfo SC | 5.10 | Identify RC and services from SC impacted by RFI  | Source Country | 3_36  | Search RFI                           | ITF |
| ExInfo SC | 5.10 | Identify RC and services from SC impacted by RFI  | Source Country | 3 40  | Search SC RaS report to RC           | ITF |
| ExInfo SC | 5.10 | Identify RC and services from SC impacted by RFI  | Source Country | 5_10  | Show AI RaS report to SC             | ITF |
| ExInfo SC | 5.10 | Identify RC and services from SC impacted by RFI  | Source Country | 5_36  | Show RFI                             | ITF |
| ExInfo SC | 5.10 | Identify RC and services from SC impacted by RFI  | Source Country | 5 40  | Show SC RaS report to RC             | ITF |
| ExInfo SC | 5.11 | Formulate change notification                     | Source Country | 1 38  | Compose SC Change notification       | ITF |
| ExInfo SC | 5.11 | Formulate change notification                     | Source Country | 8_38  | Delete SC Change notification        | ITF |
| ExInfo SC | 5.11 | Formulate change notification                     | Source Country | 6 36  | Edit RFI                             | ITF |
| ExInfo SC | 5.11 | Formulate change notification                     | Source Country | 6_38  | Edit SC Change notification          | ITF |
| ExInfo SC | 5.11 | Formulate change notification                     | Source Country | 7 36  | Export RFI                           | ITF |
| ExInfo SC | 5.11 | Formulate change notification                     | Source Country | 7_38  | Export SC Change notification        | ITF |
| ExInfo SC | 5.11 | Formulate change notification                     | Source Country | 4_36  | Get RFI                              | ITF |
| ExInfo SC | 5.11 | Formulate change notification                     | Source Country | 4 38  | Get SC Change notification           | ITF |
| ExInfo SC | 5.11 | Formulate change notification                     | Source Country | 18 13 | Orchestrate Treatment of a RFI by SC | ITF |
| ExInfo SC | 5.11 | Formulate change notification                     | Source Country |       | 36 RFI                               | 10  |
| ExInfo SC | 5.11 | Formulate change notification                     | Source Country |       | 38 SC Change notification            | 10  |
| ExInfo SC | 5.11 | Formulate change notification                     | Source Country | 3_36  | Search RFI                           | ITF |
| ExInfo SC | 5.11 | Formulate change notification                     | Source Country | 3_38  | Search SC Change notification        | ITF |
| ExInfo SC | 5.11 | Formulate change notification                     | Source Country | 5_36  | Show RFI                             | ITF |
| ExInfo SC | 5.11 | Formulate change notification                     | Source Country | 5 38  | Show SC Change notification          | ITF |
| ExInfo SC | 5.12 | Send change notification to SC and/or RC impacted | Source Country | 10 38 | Approve SC Change notification       | ITF |
| ExInfo SC | 5.12 | Send change notification to SC and/or RC impacted | Source Country | 6 46  | Edit TA Contact details              | ITF |
| ExInfo SC | 5.12 | Send change notification to SC and/or RC impacted | Source Country | 11_38 | Encrypt SC Change notification       | ITF |
| ExInfo SC | 5.12 | Send change notification to SC and/or RC impacted | Source Country | 7_38  | Export SC Change notification        | ITF |
| ExInfo SC | 5.12 | Send change notification to SC and/or RC impacted | Source Country | 7 46  | Export TA Contact details            | ITF |
|           | J.12 |                                                   | Journe Country | 1,_10 |                                      |     |

| ExInfo SC              | 5.12 | Send change notification to SC and/or RC impacted | Source Country                                   | 4_38  | Get SC Change notification           | ITF |
|------------------------|------|---------------------------------------------------|--------------------------------------------------|-------|--------------------------------------|-----|
| ExInfo SC              | 5.12 | Send change notification to SC and/or RC impacted | Source Country                                   | 4 46  | Get TA Contact details               | ITF |
| ExInfo SC              | 5.12 | Send change notification to SC and/or RC impacted | Source Country                                   | 18 13 | Orchestrate Treatment of a RFI by SC | ITF |
| ExInfo SC              | 5.12 | Send change notification to SC and/or RC impacted | Source Country                                   |       | 8 SC Change notification             | 10  |
| ExInfo SC              | 5.12 | Send change notification to SC and/or RC impacted | Source Country                                   | 3_38  | Search SC Change notification        | ITF |
| ExInfo SC              | 5.12 | Send change notification to SC and/or RC impacted | Source Country                                   | 3_46  | Search TA Contact details            | ITF |
| ExInfo SC              | 5.12 | Send change notification to SC and/or RC impacted | Source Country                                   | 13_38 | Send SC Change notification          | ITF |
| ExInfo SC              | 5.12 | Send change notification to SC and/or RC impacted | Source Country                                   | 5_38  | Show SC Change notification          | ITF |
| ExInfo SC              | 5.12 | Send change notification to SC and/or RC impacted | Source Country                                   | 5 46  | Show TA Contact details              | ITF |
| ExInfo SC              | 5.12 | Send change notification to SC and/or RC impacted | Source Country                                   | 12 38 | Sign SC Change notification          | ITF |
| ExInfo SC              | 5.12 | Send change notification to SC and/or RC impacted | Source Country                                   |       | 6 TA Contact details                 | 10  |
| ExInfo SC              | 6.01 | Receive RFI                                       | Authorised Intermediary                          | 10 36 | Approve RFI                          | ITF |
| ExInfo SC              | 6.01 | Receive RFI                                       | Authorised Intermediary                          | 16_36 | Decrypt RFI                          | ITF |
| ExInfo SC              | 6.01 | Receive RFI                                       | Authorised Intermediary                          | 8_36  | Delete RFI                           | ITF |
| ExInfo SC              | 6.01 | Receive RFI                                       | Authorised Intermediary                          | 7_36  | Export RFI                           | ITF |
| ExInfo SC              | 6.01 | Receive RFI                                       | Authorised Intermediary                          | 4 36  | Get RFI                              | ITF |
| Exinfo SC              | 6.01 | Receive RFI                                       | Authorised Intermediary  Authorised Intermediary | 2_36  | Import RFI                           | ITF |
| Exinfo SC              | 6.01 | Receive RFI                                       | Authorised Intermediary                          | 18 14 | Orchestrate Treatment of a RFI by AI | ITF |
| ExInfo SC              | 6.01 | Receive RFI                                       | Authorised Intermediary                          | 14 36 | Receive RFI                          | ITF |
| Exinfo SC              | 6.01 | Receive RFI                                       | •                                                |       | 6 RFI                                | 10  |
|                        | 6.01 | Receive RFI                                       | Authorised Intermediary                          |       |                                      | ITF |
| ExInfo SC<br>ExInfo SC | 6.01 | 1 111 1                                           | Authorised Intermediary                          | 3_36  | Search RFI Show RFI                  | ITF |
|                        |      | Receive RFI                                       | Authorised Intermediary                          | 5_36  |                                      |     |
| ExInfo SC              | 6.01 | Receive RFI                                       | Authorised Intermediary                          | 15_36 | Verify signature of RFI              | ITF |
| ExInfo SC              | 6.02 | Analyse RFI                                       | Authorised Intermediary                          | 6_36  | Edit RFI                             | ITF |
| ExInfo SC              | 6.02 | Analyse RFI                                       | Authorised Intermediary                          | 7_36  | Export RFI                           | ITF |
| ExInfo SC              | 6.02 | Analyse RFI                                       | Authorised Intermediary                          | 4_36  | Get RFI                              | ITF |
| ExInfo SC              | 6.02 | Analyse RFI                                       | Authorised Intermediary                          | 18_14 | Orchestrate Treatment of a RFI by AI | ITF |
| ExInfo SC              | 6.02 | Analyse RFI                                       | Authorised Intermediary                          |       | 6 RFI                                | 10  |
| ExInfo SC              | 6.02 | Analyse RFI                                       | Authorised Intermediary                          | 3_36  | Search RFI                           | ITF |
| ExInfo SC              | 6.02 | Analyse RFI                                       | Authorised Intermediary                          | 5_36  | Show RFI                             | ITF |
| ExInfo SC              | 6.03 | RFI is clear?                                     | Authorised Intermediary                          | 6_36  | Edit RFI                             | ITF |
| ExInfo SC              | 6.03 | RFI is clear?                                     | Authorised Intermediary                          | 7_36  | Export RFI                           | ITF |
| ExInfo SC              | 6.03 | RFI is clear?                                     | Authorised Intermediary                          | 4_36  | Get RFI                              | ITF |
| ExInfo SC              | 6.03 | RFI is clear?                                     | Authorised Intermediary                          | 18_14 | Orchestrate Treatment of a RFI by AI | ITF |
| ExInfo SC              | 6.03 | RFI is clear?                                     | Authorised Intermediary                          |       | 6 RFI                                | 10  |
| ExInfo SC              | 6.03 | RFI is clear?                                     | Authorised Intermediary                          | 3_36  | Search RFI                           | ITF |
| ExInfo SC              | 6.03 | RFI is clear?                                     | Authorised Intermediary                          | 5_36  | Show RFI                             | ITF |
| ExInfo SC              | 6.04 | Formulate Request for Clarification               | Authorised Intermediary                          | 1_35  | Compose RFC                          | ITF |
| ExInfo SC              | 6.04 | Formulate Request for Clarification               | Authorised Intermediary                          | 8_35  | Delete RFC                           | ITF |
| ExInfo SC              | 6.04 | Formulate Request for Clarification               | Authorised Intermediary                          | 6_35  | Edit RFC                             | ITF |
| ExInfo SC              | 6.04 | Formulate Request for Clarification               | Authorised Intermediary                          | 6_36  | Edit RFI                             | ITF |
| ExInfo SC              | 6.04 | Formulate Request for Clarification               | Authorised Intermediary                          | 7_35  | Export RFC                           | ITF |
| ExInfo SC              | 6.04 | Formulate Request for Clarification               | Authorised Intermediary                          | 7_36  | Export RFI                           | ITF |
| ExInfo SC              | 6.04 | Formulate Request for Clarification               | Authorised Intermediary                          | 4_35  | Get RFC                              | ITF |
| ExInfo SC              | 6.04 | Formulate Request for Clarification               | Authorised Intermediary                          | 4_36  | Get RFI                              | ITF |
| ExInfo SC              | 6.04 | Formulate Request for Clarification               | Authorised Intermediary                          | 18_14 | Orchestrate Treatment of a RFI by AI | ITF |
| ExInfo SC              | 6.04 | Formulate Request for Clarification               | Authorised Intermediary                          | 3     | 5 RFC                                | 10  |
| ExInfo SC              | 6.04 | Formulate Request for Clarification               | Authorised Intermediary                          | 3     | 6 RFI                                | 10  |
| ExInfo SC              | 6.04 | Formulate Request for Clarification               | Authorised Intermediary                          | 3_35  | Search RFC                           | ITF |
| ExInfo SC              | 6.04 | Formulate Request for Clarification               | Authorised Intermediary                          | 3_36  | Search RFI                           | ITF |

| ExInfo SC | 6.04 | Formulate Request for Clarification | Authorised Intermediary                          | 5_35  | Show RFC                             | ITF |
|-----------|------|-------------------------------------|--------------------------------------------------|-------|--------------------------------------|-----|
| ExInfo SC | 6.04 | Formulate Request for Clarification | Authorised Intermediary                          | 5_36  | Show RFI                             | ITF |
| ExInfo SC | 6.05 | Send Request for Clarification      | Authorised Intermediary                          | 10 35 | Approve RFC                          | ITF |
| ExInfo SC | 6.05 | Send Request for Clarification      | Authorised Intermediary                          | 6 46  | Edit TA Contact details              | ITF |
| ExInfo SC | 6.05 | Send Request for Clarification      | Authorised Intermediary                          | 11 35 | Encrypt RFC                          | ITF |
| ExInfo SC | 6.05 | Send Request for Clarification      | Authorised Intermediary                          | 7_35  | Export RFC                           | ITF |
| ExInfo SC | 6.05 | Send Request for Clarification      | Authorised Intermediary                          | 7 46  | Export TA Contact details            | ITF |
| ExInfo SC | 6.05 | Send Request for Clarification      | Authorised Intermediary                          | 4_35  | Get RFC                              | ITF |
| ExInfo SC | 6.05 | Send Request for Clarification      | Authorised Intermediary                          | 4 46  | Get TA Contact details               | ITF |
| ExInfo SC | 6.05 | Send Request for Clarification      | Authorised Intermediary                          | 18 14 | Orchestrate Treatment of a RFI by AI | ITF |
| ExInfo SC | 6.05 | Send Request for Clarification      | Authorised Intermediary                          |       | 35 RFC                               | 10  |
| ExInfo SC | 6.05 | Send Request for Clarification      | Authorised Intermediary                          | 3 35  | Search RFC                           | ITF |
| ExInfo SC | 6.05 | Send Request for Clarification      | Authorised Intermediary                          | 3 46  | Search TA Contact details            | ITF |
| ExInfo SC | 6.05 | Send Request for Clarification      | Authorised Intermediary                          | 13 35 | Send RFC                             | ITF |
| ExInfo SC | 6.05 | Send Request for Clarification      | Authorised Intermediary                          | 5_35  | Show RFC                             | ITF |
| ExInfo SC | 6.05 | Send Request for Clarification      | Authorised Intermediary                          | 5 46  | Show TA Contact details              | ITF |
| ExInfo SC | 6.05 | Send Request for Clarification      | Authorised Intermediary                          | 12 35 | Sign RFC                             | ITF |
| ExInfo SC | 6.05 | Send Request for Clarification      | Authorised Intermediary                          | 12_33 | 46 TA Contact details                | 10  |
| ExInfo SC | 6.06 | Find information requested via RFI  | Authorised Intermediary                          | 6 36  | Edit RFI                             | ITF |
| Exinfo SC | 6.06 | Find information requested via RFI  | Authorised Intermediary  Authorised Intermediary | 7 36  | Export RFI                           | ITF |
| ExInfo SC | 6.06 | Find information requested via RFI  | Authorised Intermediary  Authorised Intermediary | 4 36  | Get RFI                              | ITF |
| ExInfo SC | 6.06 | Find information requested via RFI  | Authorised Intermediary  Authorised Intermediary | 18 14 | Orchestrate Treatment of a RFI by AI | ITF |
| ExInfo SC | 6.06 | Find information requested via RFI  | Authorised Intermediary                          | 10_14 | 36 RFI                               | 10  |
| Exinfo SC | 6.06 | Find information requested via RFI  | Authorised Intermediary  Authorised Intermediary | 3_36  | Search RFI                           | ITF |
| Exinfo SC | 6.06 | Find information requested via RFI  | Authorised Intermediary  Authorised Intermediary | 5 36  | Show RFI                             | ITF |
| Exinfo SC | 6.07 |                                     | Authorised Intermediary                          | 1 37  |                                      | ITF |
| Exinfo SC | 6.07 | Formulate reply message             |                                                  |       | Compose RFI reply message            | ITF |
| Exinfo SC |      | Formulate reply message             | Authorised Intermediary                          | 8_37  | Delete RFI reply message             | ITF |
|           | 6.07 | Formulate reply message             | Authorised Intermediary                          | 6_36  | Edit RFI                             | ITF |
| ExInfo SC | 6.07 | Formulate reply message             | Authorised Intermediary                          | 6_37  | Edit RFI reply message               |     |
| ExInfo SC | 6.07 | Formulate reply message             | Authorised Intermediary                          | 7_36  | Export RFI                           | ITF |
| ExInfo SC | 6.07 | Formulate reply message             | Authorised Intermediary                          | 7_37  | Export RFI reply message             | ITF |
| ExInfo SC | 6.07 | Formulate reply message             | Authorised Intermediary                          | 4_36  | Get RFI                              | ITF |
| ExInfo SC | 6.07 | Formulate reply message             | Authorised Intermediary                          | 4_37  | Get RFI reply message                | ITF |
| ExInfo SC | 6.07 | Formulate reply message             | Authorised Intermediary                          | 18_14 | Orchestrate Treatment of a RFI by AI | ITF |
| ExInfo SC | 6.07 | Formulate reply message             | Authorised Intermediary                          |       | 36 RFI                               | 10  |
| ExInfo SC | 6.07 | Formulate reply message             | Authorised Intermediary                          |       | 37 RFI reply message                 | 10  |
| ExInfo SC | 6.07 | Formulate reply message             | Authorised Intermediary                          | 3_36  | Search RFI                           | ITF |
| ExInfo SC | 6.07 | Formulate reply message             | Authorised Intermediary                          | 3_37  | Search RFI reply message             | ITF |
| ExInfo SC | 6.07 | Formulate reply message             | Authorised Intermediary                          | 5_36  | Show RFI                             | ITF |
| ExInfo SC | 6.07 | Formulate reply message             | Authorised Intermediary                          | 5_37  | Show RFI reply message               | ITF |
| ExInfo SC | 6.08 | Send reply message                  | Authorised Intermediary                          | 10_37 | Approve RFI reply message            | ITF |
| ExInfo SC | 6.08 | Send reply message                  | Authorised Intermediary                          | 6_46  | Edit TA Contact details              | ITF |
| ExInfo SC | 6.08 | Send reply message                  | Authorised Intermediary                          | 11_37 | Encrypt RFI reply message            | ITF |
| ExInfo SC | 6.08 | Send reply message                  | Authorised Intermediary                          | 7_37  | Export RFI reply message             | ITF |
| ExInfo SC | 6.08 | Send reply message                  | Authorised Intermediary                          | 7_46  | Export TA Contact details            | ITF |
| ExInfo SC | 6.08 | Send reply message                  | Authorised Intermediary                          | 4_37  | Get RFI reply message                | ITF |
| ExInfo SC | 6.08 | Send reply message                  | Authorised Intermediary                          | 4_46  | Get TA Contact details               | ITF |
| ExInfo SC | 6.08 | Send reply message                  | Authorised Intermediary                          | 18_14 | Orchestrate Treatment of a RFI by AI | ITF |
| ExInfo SC | 6.08 | Send reply message                  | Authorised Intermediary                          |       | 37 RFI reply message                 | 10  |
| ExInfo SC | 6.08 | Send reply message                  | Authorised Intermediary                          | 3_37  | Search RFI reply message             | ITF |

| Exinfo SC 6.08 Send reply message Authorised Intermediary 5.37 Send RFI reply message ITF Exinfo SC 6.08 Send reply message Authorised Intermediary 5.37 Show RFI reply message ITF Exinfo SC 6.08 Send reply message Authorised Intermediary 5.36 Show RFI reply message ITF Exinfo SC 6.08 Send reply message Authorised Intermediary 12.37 Show RFI reply message ITF Exinfo SC 6.08 Send reply message Authorised Intermediary 12.37 Sign RFI reply message ITF Exinfo SC 6.08 Send reply message Authorised Intermediary 12.37 Sign RFI reply message ITF Exinfo SC 7.01 Receive Request for Clarification Source Country 10.35 Approve RFC ITF Exinfo SC 7.01 Receive Request for Clarification Source Country 16.35 Decrypt RFC ITF Exinfo SC 7.01 Receive Request for Clarification Source Country 8.35 Delete RFC ITF Exinfo SC 7.01 Receive Request for Clarification Source Country 7.35 Export RFC ITF Exinfo SC 7.01 Receive Request for Clarification Source Country 4.35 Get RFC ITF Exinfo SC 7.01 Receive Request for Clarification Source Country 2.35 Import RFC ITF Exinfo SC 7.01 Receive Request for Clarification Source Country 2.35 Import RFC ITF Exinfo SC 7.01 Receive Request for Clarification Source Country 14.35 Receive Request for Clarification Source Country 14.35 Receive Request for Clarification Source Country 14.35 Receive RFC ITF Exinfo SC 7.01 Receive Request for Clarification Source Country 14.35 Receive RFC ITF Exinfo SC 7.01 Receive Request for Clarification Source Country 14.35 Receive RFC ITF Exinfo SC 7.01 Receive Request for Clarification Source Country 15.35 Now RFC ITF Exinfo SC 7.01 Receive Request for Clarification Source Country 15.35 Now RFC ITF Exinfo SC 7.01 Receive Request for Clarification Source Country 15.35 Now RFC ITF Exinfo SC 7.01 Receive Request for Clarification Source Country 15.35 Now RFC ITF Exinfo SC 7.02 Identify RFI initiator based on Request for Clarification Source Country 15.35 Now RFC ITF Exinfo SC 7.02 Identify RFI initiator based on Request for Clarification Source Country 17.36 Export RFC ITF Exi | ExInfo SC | 6.08 | Send reply message                                        | Authorised Intermediary | 3_46  | Search TA Contact details                              | ITF |
|----------------------------------------------------------------------------------------------------|-----------|------|-----------------------------------------------------------|-------------------------|-------|--------------------------------------------------------|-----|
| ExInfo SC 6.08 Send reply message Authorised Intermediary 5_46 Show TA Contact details ITF ExInfo SC 6.08 Send reply message Authorised Intermediary 12_37 Sign RFI reply message ITF ExInfo SC 6.08 Send reply message Authorised Intermediary 12_37 Sign RFI reply message ITF ExInfo SC 6.08 Send reply message Authorised Intermediary 46 TA Contact details IDF ExInfo SC 7.01 Receive Request for Clarification Source Country 10_35 Approve RFC ITF ExInfo SC 7.01 Receive Request for Clarification Source Country 16_35 Decrypt RFC ITF ExInfo SC 7.01 Receive Request for Clarification Source Country 8_35 Delete RFC ITF ExInfo SC 7.01 Receive Request for Clarification Source Country 7_35 Export RFC ITF ExInfo SC 7.01 Receive Request for Clarification Source Country 7_35 Export RFC ITF ExInfo SC 7.01 Receive Request for Clarification Source Country 4_35 Get RFC ITF ExInfo SC 7.01 Receive Request for Clarification Source Country 4_35 Get RFC ITF ExInfo SC 7.01 Receive Request for Clarification Source Country 4_35 Get RFC ITF ExInfo SC 7.01 Receive Request for Clarification Source Country 18_15 Orchestrate Treatment of a reply message from Al by SC ITF ExInfo SC 7.01 Receive Request for Clarification Source Country 18_35 Receive RFC ITF ExInfo SC 7.01 Receive Request for Clarification Source Country 14_35 Receive RFC ITF ExInfo SC 7.01 Receive Request for Clarification Source Country 14_35 Receive RFC ITF ExInfo SC 7.01 Receive Request for Clarification Source Country 15_35 Now RFC ITF ExInfo SC 7.01 Receive Request for Clarification Source Country 15_35 Show RFC ITF ExInfo SC 7.01 Receive Request for Clarification Source Country 15_35 Show RFC ITF ExInfo SC 7.01 Receive Request for Clarification Source Country 15_35 Show RFC ITF ExInfo SC 7.02 Identify RFI initiator based on Request for Clarification Source Country 7_36 Export RFC ITF ExInfo SC 7.02 Identify RFI initiator based on Request for Clarification Source Country 7_36 Export RFC ITF ExInfo SC 7.02 Identify RFI initiator based on Request for Clarification Source Country  |           |      |                                                           |                         | _     | 1 1 1 1 1 1 1 1 1 1 1 1 1 1 1 1 1 1 1 1                |     |
| ExInfo SC 6.08 Send reply message Authorised Intermediary 5_46 Show TA Contact details ITF ExInfo SC 6.08 Send reply message Authorised Intermediary 12_37 Sign RFI reply message ITF ExInfo SC 6.08 Send reply message Authorised Intermediary 46 TA Contact details IO ExInfo SC 7.01 Receive Request for Clarification Source Country 10_35 Approve RFC ITF ExInfo SC 7.01 Receive Request for Clarification Source Country 16_35 Decrypt RFC ITF ExInfo SC 7.01 Receive Request for Clarification Source Country 8_35 Delete RFC ITF ExInfo SC 7.01 Receive Request for Clarification Source Country 7_35 Export RFC ITF ExInfo SC 7.01 Receive Request for Clarification Source Country 4_35 Get RFC ITF ExInfo SC 7.01 Receive Request for Clarification Source Country 4_35 Get RFC ITF ExInfo SC 7.01 Receive Request for Clarification Source Country 4_35 Import RFC ITF ExInfo SC 7.01 Receive Request for Clarification Source Country 18_15 Orchestrate Treatment of a reply message from Al by SC ITF ExInfo SC 7.01 Receive Request for Clarification Source Country 18_15 Orchestrate Treatment of a reply message from Al by SC ITF ExInfo SC 7.01 Receive Request for Clarification Source Country 18_15 Orchestrate Treatment of a reply message from Al by SC ITF ExInfo SC 7.01 Receive Request for Clarification Source Country 3_35 RFC IO ExInfo SC 7.01 Receive Request for Clarification Source Country 3_35 NFC IO ExInfo SC 7.01 Receive Request for Clarification Source Country 3_35 NerC ITF ExInfo SC 7.01 Receive Request for Clarification Source Country 3_35 NerC ITF ExInfo SC 7.01 Receive Request for Clarification Source Country 15_35 New RFC ITF ExInfo SC 7.01 Receive Request for Clarification Source Country 15_35 New RFC ITF ExInfo SC 7.02 Identify RFI initiator based on Request for Clarification Source Country 7_36 Export RFC ITF ExInfo SC 7.02 Identify RFI initiator based on Request for Clarification Source Country 7_36 Export RFC ITF ExInfo SC 7.02 Identify RFI initiator based on Request for Clarification Source Country 7_36 Export RFC ITF ExInfo SC 7. | ExInfo SC | 6.08 | · · · -                                                   | Authorised Intermediary | _     | · · · -                                                | ITF |
| ExInfo SC                                                                                                    | ExInfo SC | 6.08 | Send reply message                                        | Authorised Intermediary |       | • • •                                                  | ITF |
| ExInfo SC 6.08 Send reply message Authorised Intermediary 10_35 Approve RFC ITF ExInfo SC 7.01 Receive Request for Clarification Source Country 10_35 Approve RFC ITF ExInfo SC 7.01 Receive Request for Clarification Source Country 16_35 Decrypt RFC ITF ExInfo SC 7.01 Receive Request for Clarification Source Country 8_35 Delete RFC ITF ExInfo SC 7.01 Receive Request for Clarification Source Country 7_35 Export RFC ITF ExInfo SC 7.01 Receive Request for Clarification Source Country 4_35 Get RFC ITF ExInfo SC 7.01 Receive Request for Clarification Source Country 4_35 Get RFC ITF ExInfo SC 7.01 Receive Request for Clarification Source Country 2_35 Import RFC ITF ExInfo SC 7.01 Receive Request for Clarification Source Country 2_35 Import RFC ITF ExInfo SC 7.01 Receive Request for Clarification Source Country 18_15 Orchestrate Treatment of a reply message from Al by SC ITF ExInfo SC 7.01 Receive Request for Clarification Source Country 14_35 Receive RFC ITF ExInfo SC 7.01 Receive Request for Clarification Source Country 14_35 Receive RFC ITF ExInfo SC 7.01 Receive Request for Clarification Source Country 14_35 RFC ITF ExInfo SC 7.01 Receive Request for Clarification Source Country 15_35 Show RFC ITF ExInfo SC 7.01 Receive Request for Clarification Source Country 15_35 Show RFC ITF ExInfo SC 7.01 Receive Request for Clarification Source Country 15_35 Show RFC ITF ExInfo SC 7.01 Receive Request for Clarification Source Country 15_35 Show RFC ITF ExInfo SC 7.02 Identify RFI initiator based on Request for Clarification Source Country 15_35 Export RFC ITF ExInfo SC 7.02 Identify RFI initiator based on Request for Clarification Source Country 7_35 Export RFC ITF ExInfo SC 7.02 Identify RFI initiator based on Request for Clarification Source Country 15_35 Get RFC ITF ExInfo SC 7.02 Identify RFI initiator based on Request for Clarification Source Country 15_36 Export RFC ITF ExInfo SC 7.02 Identify RFI initiator based on Request for Clarification Source Country 15_36 Get RFC ITF ExInfo SC 7.02 Identify RFI initiator based on  | ExInfo SC | 6.08 | Send reply message                                        | Authorised Intermediary | 12_37 | Sign RFI reply message                                 | ITF |
| Exinfo SC 7.01 Receive Request for Clarification Source Country 8_35 Delete RFC ITF Exinfo SC 7.01 Receive Request for Clarification Source Country 7_35 Export RFC ITF Exinfo SC 7.01 Receive Request for Clarification Source Country 7_35 Export RFC ITF Exinfo SC 7.01 Receive Request for Clarification Source Country 4_35 Get RFC ITF Exinfo SC 7.01 Receive Request for Clarification Source Country 4_35 Import RFC Exinfo SC 7.01 Receive Request for Clarification Source Country 18_15 Orchestrate Treatment of a reply message from Al by SC ITF Exinfo SC 7.01 Receive Request for Clarification Source Country 14_35 Receive Request for Clarification Source Country 14_35 Receive Request for Clarification Source Country 14_35 Receive Request for Clarification Source Country 14_35 Receive Request for Clarification Source Country 14_35 Receive Request for Clarification Source Country 14_35 Search RFC ITF Exinfo SC 7.01 Receive Request for Clarification Source Country 3_35 Search RFC ITF Exinfo SC 7.01 Receive Request for Clarification Source Country 15_35 Show RFC ITF Exinfo SC 7.01 Receive Request for Clarification Source Country 15_35 Show RFC ITF Exinfo SC 7.01 Receive Request for Clarification Source Country 15_35 Show RFC ITF Exinfo SC 7.02 Identify RFI initiator based on Request for Clarification Source Country 15_35 Verify signature of RFC ITF Exinfo SC 7.02 Identify RFI initiator based on Request for Clarification Source Country 7_35 Export RFC Exinfo SC 7.02 Identify RFI initiator based on Request for Clarification Source Country 7_36 Export RFC ITF Exinfo SC 7.02 Identify RFI initiator based on Request for Clarification Source Country 7_36 Export RFC ITF Exinfo SC 7.02 Identify RFI initiator based on Request for Clarification Source Country 7_36 Export RFC ITF Exinfo SC 7.02 Identify RFI initiator based on Request for Clarification Source Country 4_36 Get RFC Exinfo SC 7.02 Identify RFI initiator based on Request for Clarification Source Country 4_36 Get RFC Exinfo SC 7.02 Identify RFI initiator based on Request for  | ExInfo SC | 6.08 | Send reply message                                        | Authorised Intermediary | 4     |                                                        | 10  |
| ExInfo SC 7.01 Receive Request for Clarification Source Country 7,35 Export RFC ITF ExInfo SC 7.01 Receive Request for Clarification Source Country 4,35 Get RFC ExInfo SC 7.01 Receive Request for Clarification Source Country 4,35 Get RFC ExInfo SC 7.01 Receive Request for Clarification Source Country 2,35 Import RFC ITF ExInfo SC 7.01 Receive Request for Clarification Source Country 18,15 Orchestrate Treatment of a reply message from AI by SC ITF ExInfo SC 7.01 Receive Request for Clarification Source Country 14,35 Receive RFC ExInfo SC 7.01 Receive Request for Clarification Source Country 14,35 Receive RFC ExInfo SC 7.01 Receive Request for Clarification Source Country 3,35 RFC  ExInfo SC 7.01 Receive Request for Clarification Source Country 3,35 Search RFC ITF ExInfo SC 7.01 Receive Request for Clarification Source Country 5,35 Show RFC  ExInfo SC 7.01 Receive Request for Clarification Source Country 5,35 Show RFC  ExInfo SC 7.01 Receive Request for Clarification Source Country 5,35 Show RFC  ExInfo SC 7.01 Receive Request for Clarification Source Country 5,35 Show RFC  ExInfo SC 7.01 Receive Request for Clarification Source Country 6,35 Edit RFC  ExInfo SC 7.02 Identify RFI initiator based on Request for Clarification Source Country 6,36 Edit RFC  ExInfo SC 7.02 Identify RFI initiator based on Request for Clarification Source Country 7,35 Export RFC  ExInfo SC 7.02 Identify RFI initiator based on Request for Clarification Source Country 7,35 Export RFC  ExInfo SC 7.02 Identify RFI initiator based on Request for Clarification Source Country 7,35 Export RFC  ExInfo SC 7.02 Identify RFI initiator based on Request for Clarification Source Country 7,35 Export RFC  ITF ExInfo SC 7.02 Identify RFI initiator based on Request for Clarification Source Country 4,35 Get RFC  ITF ExInfo SC 7.02 Identify RFI initiator based on Request for Clarification Source Country 4,36 Get RFC  ExInfo SC 7.02 Identify RFI initiator based on Request for Clarification Source Country 4,36 Get RFI  ExInfo SC 7.02 Identify RFI initiator bas | ExInfo SC | 7.01 | Receive Request for Clarification                         | Source Country          | 10_35 | Approve RFC                                            | ITF |
| ExInfo SC 7.01 Receive Request for Clarification Source Country 7_35 Export RFC ITF ExInfo SC 7.01 Receive Request for Clarification Source Country 4_35 Get RFC ITF EXInfo SC 7.01 Receive Request for Clarification Source Country 18_15 Orchestrate Treatment of a reply message from AI by SC ITF EXInfo SC 7.01 Receive Request for Clarification Source Country 18_15 Orchestrate Treatment of a reply message from AI by SC ITF EXInfo SC 7.01 Receive Request for Clarification Source Country 14_35 Receive RFC ITF EXInfo SC 7.01 Receive Request for Clarification Source Country 35 RFC IO EXINFO SC 7.01 Receive Request for Clarification Source Country 3_3 RFC IO EXINFO SC 7.01 Receive Request for Clarification Source Country 3_35 Search RFC ITF EXINFO SC 7.01 Receive Request for Clarification Source Country 5_35 Show RFC ITF EXINFO SC 7.01 Receive Request for Clarification Source Country 5_35 Show RFC ITF EXINFO SC 7.01 Receive Request for Clarification Source Country 15_35 Verify signature of RFC ITF EXINFO SC 7.02 Identify RFI initiator based on Request for Clarification Source Country 6_35 Edit RFC EXINFO SC 7.02 Identify RFI initiator based on Request for Clarification Source Country 7_35 Export RFC EXINFO SC 7.02 Identify RFI initiator based on Request for Clarification Source Country 7_36 Export RFC EXINFO SC 7.02 Identify RFI initiator based on Request for Clarification Source Country 7_36 Export RFC EXINFO SC 7.02 Identify RFI initiator based on Request for Clarification Source Country 7_36 Export RFC EXINFO SC 7.02 Identify RFI initiator based on Request for Clarification Source Country 4_35 Get RFC EXINFO SC 7.02 Identify RFI initiator based on Request for Clarification Source Country 4_36 Get RFC EXINFO SC 7.02 Identify RFI initiator based on Request for Clarification Source Country 4_36 Get RFC EXINFO SC 7.02 Identify RFI initiator based on Request for Clarification Source Country 4_36 Get RFC EXINFO SC 7.02 Identify RFI initiator based on Request for Clarification Source Country 4_36 Get RFC EXINFO SC 7.02 Iden | ExInfo SC | 7.01 | Receive Request for Clarification                         | Source Country          | 16_35 | Decrypt RFC                                            | ITF |
| ExInfo SC 7.01 Receive Request for Clarification Source Country 4_35 Get RFC ITF ExInfo SC 7.01 Receive Request for Clarification Source Country 2_35 Import RFC ExInfo SC 7.01 Receive Request for Clarification Source Country 18_15 Orchestrate Treatment of a reply message from AI by SC ITF ExInfo SC 7.01 Receive Request for Clarification Source Country 14_35 Receive RFC ITF ExInfo SC 7.01 Receive Request for Clarification Source Country 3_35 RFC IO ExInfo SC 7.01 Receive Request for Clarification Source Country 3_35 RFC IO ExInfo SC 7.01 Receive Request for Clarification Source Country 3_35 Search RFC ITF ExInfo SC 7.01 Receive Request for Clarification Source Country 5_35 Show RFC ITF ExInfo SC 7.01 Receive Request for Clarification Source Country 5_35 Show RFC ITF ExInfo SC 7.01 Receive Request for Clarification Source Country 5_35 Show RFC ITF ExInfo SC 7.01 Receive Request for Clarification Source Country 5_35 Show RFC ITF ExInfo SC 7.02 Identify RFI initiator based on Request for Clarification Source Country 6_35 Edit RFC ITF ExInfo SC 7.02 Identify RFI initiator based on Request for Clarification Source Country 7_35 Export RFC ITF ExInfo SC 7.02 Identify RFI initiator based on Request for Clarification Source Country 7_36 Export RFC ITF ExInfo SC 7.02 Identify RFI initiator based on Request for Clarification Source Country 7_36 Export RFC ITF ExInfo SC 7.02 Identify RFI initiator based on Request for Clarification Source Country 7_36 Export RFC ITF ExInfo SC 7.02 Identify RFI initiator based on Request for Clarification Source Country 4_35 Get RFC ITF ExInfo SC 7.02 Identify RFI initiator based on Request for Clarification Source Country 4_36 Get RFC ITF ExInfo SC 7.02 Identify RFI initiator based on Request for Clarification Source Country 4_36 Get RFC ITF ExInfo SC 7.02 Identify RFI initiator based on Request for Clarification Source Country 4_36 Get RFC ITF ExInfo SC 7.02 Identify RFI initiator based on Request for Clarification Source Country 4_36 Get RFC ITF ExInfo SC 7.02 Identify RFI initiator based | ExInfo SC | 7.01 | Receive Request for Clarification                         | Source Country          | 8_35  | Delete RFC                                             | ITF |
| ExInfo SC 7.01 Receive Request for Clarification Source Country 18_15 Orchestrate Treatment of a reply message from Al by SC ITF ExInfo SC 7.01 Receive Request for Clarification Source Country 18_15 Orchestrate Treatment of a reply message from Al by SC ITF ExInfo SC 7.01 Receive Request for Clarification Source Country 14_35 Receive RFC ITF ExInfo SC 7.01 Receive Request for Clarification Source Country 3_35 RFC ITF ExInfo SC 7.01 Receive Request for Clarification Source Country 3_35 Search RFC ITF ExInfo SC 7.01 Receive Request for Clarification Source Country 5_35 Show RFC ITF ExInfo SC 7.01 Receive Request for Clarification Source Country 5_35 Show RFC ITF ExInfo SC 7.01 Receive Request for Clarification Source Country 5_35 Show RFC ITF ExInfo SC 7.01 Receive Request for Clarification Source Country 15_35 Verify signature of RFC ITF ExInfo SC 7.02 Identify RFI initiator based on Request for Clarification Source Country 6_35 Edit RFC ITF ExInfo SC 7.02 Identify RFI initiator based on Request for Clarification Source Country 7_35 Export RFC ITF ExInfo SC 7.02 Identify RFI initiator based on Request for Clarification Source Country 7_36 Export RFC ITF ExInfo SC 7.02 Identify RFI initiator based on Request for Clarification Source Country 7_36 Export RFC ITF ExInfo SC 7.02 Identify RFI initiator based on Request for Clarification Source Country 7_36 Export RFI ITF ExInfo SC 7.02 Identify RFI initiator based on Request for Clarification Source Country 4_35 Get RFC ITF ExInfo SC 7.02 Identify RFI initiator based on Request for Clarification Source Country 4_35 Get RFC ITF ExInfo SC 7.02 Identify RFI initiator based on Request for Clarification Source Country 4_36 Get RFI ITF ExInfo SC 7.02 Identify RFI initiator based on Request for Clarification Source Country 4_36 Get RFI ITF ExInfo SC 7.02 Identify RFI initiator based on Request for Clarification Source Country 4_36 Get RFI ITF ExInfo SC 7.02 Identify RFI initiator based on Request for Clarification Source Country 4_36 Get RFI ITF ExInfo SC 7.02 Identify RFI i | ExInfo SC | 7.01 | Receive Request for Clarification                         | Source Country          | 7_35  | Export RFC                                             | ITF |
| ExInfo SC 7.01 Receive Request for Clarification Source Country 18_15 Orchestrate Treatment of a reply message from Al by SC ITF ExInfo SC 7.01 Receive Request for Clarification Source Country 14_35 Receive RFC ITF ExInfo SC 7.01 Receive Request for Clarification Source Country 35 RFC IDENTIFY SOURCE COUNTRY 35 RECEIVE REQUEST FOR CLARIFICATION SOURCE COUNTRY 35 RFC IDENTIFY SOURCE COUNTRY 35 RECEIVE REQUEST FOR CLARIFICATION SOURCE COUNTRY 35 SEARCH RFC ITF EXINFO SC 7.01 Receive Request for Clarification Source Country 5_35 Show RFC ITF EXINFO SC 7.01 Receive Request for Clarification Source Country 15_35 Verify signature of RFC ITF EXINFO SC 7.02 Identify RFI initiator based on Request for Clarification Source Country 6_35 Edit RFC ITF EXINFO SC 7.02 Identify RFI initiator based on Request for Clarification Source Country 7_35 Export RFC ITF EXINFO SC 7.02 Identify RFI initiator based on Request for Clarification Source Country 7_36 Export RFC ITF EXINFO SC 7.02 Identify RFI initiator based on Request for Clarification Source Country 7_36 Export RFC ITF EXINFO SC 7.02 Identify RFI initiator based on Request for Clarification Source Country 7_36 Export RFC ITF EXINFO SC 7.02 Identify RFI initiator based on Request for Clarification Source Country 4_35 Get RFC ITF EXINFO SC 7.02 Identify RFI initiator based on Request for Clarification Source Country 4_36 Get RFC ITF EXINFO SC 7.02 Identify RFI initiator based on Request for Clarification Source Country 4_36 Get RFI Orchestrate Treatment of a reply message from AI by SC ITF EXINFO SC 7.02 Identify RFI initiator based on Request for Clarification Source Country 18_15 Orchestrate Treatment of a reply message from AI by SC ITF EXINFO SC 7.02 Identify RFI initiator based on Request for Clarification Source Country 18_15 Orchestrate Treatment of a reply message from AI by SC ITF EXINFO SC 7.02 Identify RFI initiator based on Request for Clarification Source Country 18_15 Orchestrate Treatment of a reply message from AI by SC ITF EXINFO SC 7.02 Identify RFI initiato | ExInfo SC | 7.01 | Receive Request for Clarification                         | Source Country          | 4_35  | Get RFC                                                | ITF |
| ExInfo SC 7.01 Receive Request for Clarification Source Country 14_35 Receive RFC ITF ExInfo SC 7.01 Receive Request for Clarification Source Country 3_35 RFC IO ExInfo SC 7.01 Receive Request for Clarification Source Country 3_35 Search RFC ITF ExInfo SC 7.01 Receive Request for Clarification Source Country 5_35 Show RFC ITF ExInfo SC 7.01 Receive Request for Clarification Source Country 5_35 Show RFC ITF ExInfo SC 7.01 Receive Request for Clarification Source Country 15_35 Verify signature of RFC ITF ExInfo SC 7.02 Identify RFI initiator based on Request for Clarification Source Country 6_35 Edit RFC ITF ExInfo SC 7.02 Identify RFI initiator based on Request for Clarification Source Country 7_35 Export RFC ITF ExInfo SC 7.02 Identify RFI initiator based on Request for Clarification Source Country 7_36 Export RFC ITF ExInfo SC 7.02 Identify RFI initiator based on Request for Clarification Source Country 7_36 Export RFC ITF ExInfo SC 7.02 Identify RFI initiator based on Request for Clarification Source Country 7_36 Export RFC ITF ExInfo SC 7.02 Identify RFI initiator based on Request for Clarification Source Country 7_36 Get RFC ITF ExInfo SC 7.02 Identify RFI initiator based on Request for Clarification Source Country 4_36 Get RFC ITF ExInfo SC 7.02 Identify RFI initiator based on Request for Clarification Source Country 4_36 Get RFC ITF ExInfo SC 7.02 Identify RFI initiator based on Request for Clarification Source Country 4_36 Get RFC ITF ExInfo SC 7.02 Identify RFI initiator based on Request for Clarification Source Country 4_36 Get RFI ITF ExInfo SC 7.02 Identify RFI initiator based on Request for Clarification Source Country 4_36 Get RFI ITF ExInfo SC 7.02 Identify RFI initiator based on Request for Clarification Source Country 4_36 Get RFI ITF ExInfo SC 7.02 Identify RFI initiator based on Request for Clarification Source Country 4_36 Get RFI ITF ExInfo SC 7.02 Identify RFI initiator based on Request for Clarification Source Country 3_35 RFC ITF ExInfo SC 7.02 Identify RFI initiator based on Request for  | ExInfo SC | 7.01 | Receive Request for Clarification                         | Source Country          | 2_35  | Import RFC                                             | ITF |
| ExInfo SC 7.01 Receive Request for Clarification Source Country 3, 3, 35 Search RFC ITF ExInfo SC 7.01 Receive Request for Clarification Source Country 5, 35 Show RFC ITF ExInfo SC 7.01 Receive Request for Clarification Source Country 5, 35 Show RFC ITF ExInfo SC 7.01 Receive Request for Clarification Source Country 15, 35 Verify signature of RFC ITF ExInfo SC 7.02 Identify RFI initiator based on Request for Clarification Source Country 6, 35 Edit RFC ITF ExInfo SC 7.02 Identify RFI initiator based on Request for Clarification Source Country 7, 35 Export RFC ITF ExInfo SC 7.02 Identify RFI initiator based on Request for Clarification Source Country 7, 36 Export RFC ITF ExInfo SC 7.02 Identify RFI initiator based on Request for Clarification Source Country 7, 36 Export RFC ITF ExInfo SC 7.02 Identify RFI initiator based on Request for Clarification Source Country 7, 36 Export RFC ITF ExInfo SC 7.02 Identify RFI initiator based on Request for Clarification Source Country 4, 35 Get RFC ITF ExInfo SC 7.02 Identify RFI initiator based on Request for Clarification Source Country 4, 36 Get RFC ITF ExInfo SC 7.02 Identify RFI initiator based on Request for Clarification Source Country 4, 36 Get RFI ITF ExInfo SC 7.02 Identify RFI initiator based on Request for Clarification Source Country 4, 36 Get RFI ITF ExInfo SC 7.02 Identify RFI initiator based on Request for Clarification Source Country 4, 36 Get RFI ITF ExInfo SC 7.02 Identify RFI initiator based on Request for Clarification Source Country 4, 36 Get RFI ITF ExInfo SC 7.02 Identify RFI initiator based on Request for Clarification Source Country 4, 36 Get RFI ITF ExInfo SC 7.02 Identify RFI initiator based on Request for Clarification Source Country 4, 36 Get RFI ITF ExInfo SC 7.02 Identify RFI initiator based on Request for Clarification Source Country 4, 36 Get RFI ITF ExInfo SC 7.02 Identify RFI initiator based on Request for Clarification Source Country 35 RFC ITF                                                                                                   | ExInfo SC | 7.01 | Receive Request for Clarification                         | Source Country          | 18_15 | Orchestrate Treatment of a reply message from AI by SC | ITF |
| ExInfo SC 7.01 Receive Request for Clarification Source Country 3_35 Search RFC ITF ExInfo SC 7.01 Receive Request for Clarification Source Country 5_35 Show RFC ITF ExInfo SC 7.01 Receive Request for Clarification Source Country 15_35 Verify signature of RFC ITF ExInfo SC 7.02 Identify RFI initiator based on Request for Clarification Source Country 6_35 Edit RFC ITF ExInfo SC 7.02 Identify RFI initiator based on Request for Clarification Source Country 6_36 Edit RFI ExInfo SC 7.02 Identify RFI initiator based on Request for Clarification Source Country 7_35 Export RFC ITF ExInfo SC 7.02 Identify RFI initiator based on Request for Clarification Source Country 7_36 Export RFI ITF ExInfo SC 7.02 Identify RFI initiator based on Request for Clarification Source Country 4_35 Get RFC ITF ExInfo SC 7.02 Identify RFI initiator based on Request for Clarification Source Country 4_36 Get RFI ITF ExInfo SC 7.02 Identify RFI initiator based on Request for Clarification Source Country 4_36 Get RFI ITF ExInfo SC 7.02 Identify RFI initiator based on Request for Clarification Source Country 4_36 Get RFI ITF ExInfo SC 7.02 Identify RFI initiator based on Request for Clarification Source Country 4_36 Get RFI ITF ExInfo SC 7.02 Identify RFI initiator based on Request for Clarification Source Country 18_15 Orchestrate Treatment of a reply message from AI by SC ITF ExInfo SC 7.02 Identify RFI initiator based on Request for Clarification Source Country 35 RFC                                                                                                    | ExInfo SC | 7.01 | Receive Request for Clarification                         | Source Country          | 14_35 | Receive RFC                                            | ITF |
| ExInfo SC 7.01 Receive Request for Clarification Source Country 5_35 Show RFC ITF ExInfo SC 7.01 Receive Request for Clarification Source Country 15_35 Verify signature of RFC ITF ExInfo SC 7.02 Identify RFI initiator based on Request for Clarification Source Country 6_35 Edit RFC ITF ExInfo SC 7.02 Identify RFI initiator based on Request for Clarification Source Country 6_36 Edit RFI ExInfo SC 7.02 Identify RFI initiator based on Request for Clarification Source Country 7_35 Export RFC ITF ExInfo SC 7.02 Identify RFI initiator based on Request for Clarification Source Country 7_36 Export RFI ExInfo SC 7.02 Identify RFI initiator based on Request for Clarification Source Country 4_35 Get RFC ITF ExInfo SC 7.02 Identify RFI initiator based on Request for Clarification Source Country 4_36 Get RFI ExInfo SC 7.02 Identify RFI initiator based on Request for Clarification Source Country 4_36 Get RFI ExInfo SC 7.02 Identify RFI initiator based on Request for Clarification Source Country 18_15 Orchestrate Treatment of a reply message from AI by SC ITF ExInfo SC 7.02 Identify RFI initiator based on Request for Clarification Source Country 18_15 Orchestrate Treatment of a reply message from AI by SC ITF ExInfo SC 7.02 Identify RFI initiator based on Request for Clarification Source Country 18_15 Orchestrate Treatment of a reply message from AI by SC ITF                                                                                                    | ExInfo SC | 7.01 | Receive Request for Clarification                         | Source Country          | 3     | 5 RFC                                                  | Ю   |
| ExInfo SC 7.01 Receive Request for Clarification Source Country 15_35 Verify signature of RFC ITF ExInfo SC 7.02 Identify RFI initiator based on Request for Clarification Source Country 6_35 Edit RFC ITF ExInfo SC 7.02 Identify RFI initiator based on Request for Clarification Source Country 6_36 Edit RFI ExInfo SC 7.02 Identify RFI initiator based on Request for Clarification Source Country 7_35 Export RFC ITF ExInfo SC 7.02 Identify RFI initiator based on Request for Clarification Source Country 7_36 Export RFI ExInfo SC 7.02 Identify RFI initiator based on Request for Clarification Source Country 4_35 Get RFC ExInfo SC 7.02 Identify RFI initiator based on Request for Clarification Source Country 4_36 Get RFI ExInfo SC 7.02 Identify RFI initiator based on Request for Clarification Source Country 4_36 Get RFI ExInfo SC 7.02 Identify RFI initiator based on Request for Clarification Source Country 18_15 Orchestrate Treatment of a reply message from AI by SC ITF ExInfo SC 7.02 Identify RFI initiator based on Request for Clarification Source Country 18_15 Orchestrate Treatment of a reply message from AI by SC ITF ExInfo SC 7.02 Identify RFI initiator based on Request for Clarification Source Country 18_15 Orchestrate Treatment of a reply message from AI by SC ITF                                                                                                    | ExInfo SC | 7.01 | Receive Request for Clarification                         | Source Country          | 3_35  | Search RFC                                             | ITF |
| ExInfo SC 7.02 Identify RFI initiator based on Request for Clarification Source Country 6_35 Edit RFC ITF ExInfo SC 7.02 Identify RFI initiator based on Request for Clarification Source Country 6_36 Edit RFI ITF ExInfo SC 7.02 Identify RFI initiator based on Request for Clarification Source Country 7_35 Export RFC ITF ExInfo SC 7.02 Identify RFI initiator based on Request for Clarification Source Country 7_36 Export RFI ITF ExInfo SC 7.02 Identify RFI initiator based on Request for Clarification Source Country 4_35 Get RFC ITF ExInfo SC 7.02 Identify RFI initiator based on Request for Clarification Source Country 4_36 Get RFI ITF ExInfo SC 7.02 Identify RFI initiator based on Request for Clarification Source Country 18_15 Orchestrate Treatment of a reply message from AI by SC ITF ExInfo SC 7.02 Identify RFI initiator based on Request for Clarification Source Country 18_15 Orchestrate Treatment of a reply message from AI by SC ITF ExInfo SC 7.02 Identify RFI initiator based on Request for Clarification Source Country 18_15 Orchestrate Treatment of a reply message from AI by SC ITF ExInfo SC 7.02 Identify RFI initiator based on Request for Clarification Source Country 35 RFC IO                                                                                                    | ExInfo SC | 7.01 | Receive Request for Clarification                         | Source Country          | 5_35  | Show RFC                                               | ITF |
| ExInfo SC 7.02 Identify RFI initiator based on Request for Clarification Source Country 6_36 Edit RFI ITF ExInfo SC 7.02 Identify RFI initiator based on Request for Clarification Source Country 7_35 Export RFC ITF ExInfo SC 7.02 Identify RFI initiator based on Request for Clarification Source Country 7_36 Export RFI ITF ExInfo SC 7.02 Identify RFI initiator based on Request for Clarification Source Country 4_35 Get RFC ITF ExInfo SC 7.02 Identify RFI initiator based on Request for Clarification Source Country 4_36 Get RFI ITF ExInfo SC 7.02 Identify RFI initiator based on Request for Clarification Source Country 18_15 Orchestrate Treatment of a reply message from AI by SC ITF ExInfo SC 7.02 Identify RFI initiator based on Request for Clarification Source Country 18_15 Orchestrate Treatment of a reply message from AI by SC ITF ExInfo SC 7.02 Identify RFI initiator based on Request for Clarification Source Country 35 RFC IO                                                                                                    | ExInfo SC | 7.01 | Receive Request for Clarification                         | Source Country          | 15_35 | Verify signature of RFC                                | ITF |
| ExInfo SC 7.02 Identify RFI initiator based on Request for Clarification Source Country 7_35 Export RFC ITF ExInfo SC 7.02 Identify RFI initiator based on Request for Clarification Source Country 7_36 Export RFI ITF ExInfo SC 7.02 Identify RFI initiator based on Request for Clarification Source Country 4_35 Get RFC ITF ExInfo SC 7.02 Identify RFI initiator based on Request for Clarification Source Country 4_36 Get RFI ITF ExInfo SC 7.02 Identify RFI initiator based on Request for Clarification Source Country 18_15 Orchestrate Treatment of a reply message from AI by SC ITF ExInfo SC 7.02 Identify RFI initiator based on Request for Clarification Source Country 35 RFC IO                                                                                                    | ExInfo SC | 7.02 |                                                           | Source Country          | 6_35  | Edit RFC                                               | ITF |
| ExInfo SC 7.02 Identify RFI initiator based on Request for Clarification Source Country 7_36 Export RFI ITEXINFO SC 7.02 Identify RFI initiator based on Request for Clarification Source Country 4_35 Get RFC ITEXINFO SC 7.02 Identify RFI initiator based on Request for Clarification Source Country 4_36 Get RFI ITEXINFO SC 7.02 Identify RFI initiator based on Request for Clarification Source Country 18_15 Orchestrate Treatment of a reply message from AI by SC ITEXINFO SC 7.02 Identify RFI initiator based on Request for Clarification Source Country 35 RFC IO                                                                                                    | ExInfo SC | 7.02 | Identify RFI initiator based on Request for Clarification | Source Country          | 6_36  | Edit RFI                                               | ITF |
| ExInfo SC 7.02 Identify RFI initiator based on Request for Clarification Source Country 4_35 Get RFC ITF ExInfo SC 7.02 Identify RFI initiator based on Request for Clarification Source Country 4_36 Get RFI ExInfo SC 7.02 Identify RFI initiator based on Request for Clarification Source Country 18_15 Orchestrate Treatment of a reply message from AI by SC ITF ExInfo SC 7.02 Identify RFI initiator based on Request for Clarification Source Country 35 RFC IO                                                                                                    | ExInfo SC | 7.02 | Identify RFI initiator based on Request for Clarification | Source Country          | 7_35  | Export RFC                                             | ITF |
| ExInfo SC 7.02 Identify RFI initiator based on Request for Clarification Source Country 4_36 Get RFI ITF ExInfo SC 7.02 Identify RFI initiator based on Request for Clarification Source Country 18_15 Orchestrate Treatment of a reply message from AI by SC ITF ExInfo SC 7.02 Identify RFI initiator based on Request for Clarification Source Country 35 RFC IO                                                                                                    | ExInfo SC | 7.02 | Identify RFI initiator based on Request for Clarification | Source Country          | 7_36  | Export RFI                                             | ITF |
| ExInfo SC 7.02 Identify RFI initiator based on Request for Clarification Source Country 18_15 Orchestrate Treatment of a reply message from AI by SC ITF ExInfo SC 7.02 Identify RFI initiator based on Request for Clarification Source Country 35 RFC IO                                                                                                    | ExInfo SC | 7.02 | Identify RFI initiator based on Request for Clarification | Source Country          | 4_35  | Get RFC                                                | ITF |
| ExInfo SC 7.02 Identify RFI initiator based on Request for Clarification Source Country 35 RFC IO                                                                                                    | ExInfo SC | 7.02 | Identify RFI initiator based on Request for Clarification | Source Country          | 4_36  | Get RFI                                                | ITF |
| ·                                                                                                    | ExInfo SC | 7.02 | Identify RFI initiator based on Request for Clarification | Source Country          | 18_15 | Orchestrate Treatment of a reply message from AI by SC | ITF |
| EXInfo SC 7.02 Identify RFI initiator based on Request for Clarification Source Country 36 RFI                                                                                                    | ExInfo SC | 7.02 | Identify RFI initiator based on Request for Clarification | Source Country          | 3     | 5 RFC                                                  | 10  |
|                                                                                                    | ExInfo SC | 7.02 | Identify RFI initiator based on Request for Clarification | Source Country          | 3     | 6 RFI                                                  | 10  |

**Additional Appendices to the Final report** 

**Appendix 17: Architecture Artefacts and Views** 

**Logical Application Component Glossary** 

| AC ID | LAC name                                | LAC description                                                                                                    | Confidentiality   | Integrity                | Availability         |
|-------|-----------------------------------------|----------------------------------------------------------------------------------------------------|-------------------|--------------------------|----------------------|
|       |                                         | This component administrates and manages the client data of an Authorised Intermediary. It is capable of                                                            |                   |                          |                      |
|       |                                         | identifying the clients in scope of specified reporting requirements. The component is also the master over                                                         |                   |                          |                      |
|       |                                         | other client related static data (Direct Account Holder and Indirect Account Holder details). For the purpose                                                       | 2                 |                          |                      |
|       | 1 AI Client administration component    | of Relief at Source, it has to identify these clients which fall under the specified double tax treaties.                                                           | C3   Confidential | I3   Individual          | A2   Cold standby    |
| -     | The cheffe duffinistration component    | This component administrates and manages the client accounts and the related settlements of an                                                                      | es   connaciida   | 15   marriada            | 712   Cold Stallaby  |
|       |                                         | Authorised Intermediary. For the purpose of Relief at Source, it has to identify all settlements on client                                                          |                   |                          |                      |
| :     | 2 AI Account administration component   | accounts per client.                                                                                                    | C3   Confidential | I4   Double intervention | A2   Cold standby    |
|       |                                         |                                                                                                    |                   |                          | , = 1,               |
|       |                                         | This component administrates and manages the transactions of clients of an Authorised Intermediary. It is                                                           |                   |                          |                      |
|       |                                         | capable of identifying all transactions in scope of specified reporting requirements. For the purpose of                                                            |                   |                          |                      |
|       |                                         | Relief at Source, it has to identify transactions related to payments of coupons (for interest based products                                                       | )                 |                          |                      |
| 3     | Al Transaction administration component | or dividends (for equity based products) of which the Issuer Country is in scope of a double tax treaty.                                                            | C3   Confidential | 13   Individual          | A2   Cold standby    |
|       |                                         |                                                                                                    |                   |                          |                      |
|       |                                         | This component provides the Relief at Source communication functionality between Tax Authorities and                                                                |                   |                          |                      |
|       |                                         | Authorised Intermediaries. For the purpose of Relief at Source, it has to administrate and manage RFIs,                                                             |                   |                          |                      |
|       |                                         | RFCs, Change notifications, and Corrective actions reports. It uses the Encryption and signature component                                                          | :                 |                          |                      |
| 4     | RaS Communication component             | and the Transfer component. It has to be available for Authorised Intermediaries and Tax Authorities.                                                               | C3   Confidential | 13   Individual          | A2   Cold standby    |
|       |                                         | This component provides the functionality to perform tax controls on specified tax reports. This component                                                          | t                 |                          |                      |
|       |                                         | is not further specified in terms of functionalities or information objects used because it is out of scope of                                                      |                   |                          |                      |
|       |                                         | the feasibility study. For the purpose of Relief at Source, it has to administrate and manage Tax control                                                           |                   |                          |                      |
| Į.    | TA Tax controlling component            | reports.                                                                                                    | C3   Confidential | 13   Individual          | A2   Cold standby    |
|       |                                         |                                                                                                    |                   |                          |                      |
|       |                                         | This component provides the reporting functionality of an Authorised Intermediary. It is capable of creating                                                        |                   |                          |                      |
|       |                                         | reports according to specified requirements. For the purpose of Relief at Source, it has to select and enrich                                                       |                   |                          |                      |
|       |                                         | transactions in scope of the regulation with client static data. It has to contain a formatting module to                                                           |                   |                          |                      |
| (     | 6 Al Reporting component                | create Relief at Source reports according to the formatting requirements specified in the model.                                                                    | C3   Confidential | 13   Individual          | A2   Cold standby    |
|       |                                         | This component provides the reporting functionality of a Source Country (SC Model) or Authorised                                                                    |                   |                          |                      |
|       |                                         | Intermediary Country (AIC Model). For the purpose of Relief at Source, it has to split a report with client                                                         |                   |                          |                      |
|       |                                         | level transaction data per Residence Country (SC Model) or Residence Country and Source Country (AIC                                                                |                   |                          |                      |
|       |                                         | Model). It has to contain a formatting module to create Relief at Source reports according to the formatting                                                        | ·                 |                          |                      |
|       | 7 TA Reporting component                | requirements specified in the model.                                                                                                    | C3   Confidential | 13   Individual          | A2   Cold standby    |
|       |                                         | This component provides the validation functionality of an Authorised Intermediary. It is capable of                                                                |                   |                          |                      |
|       |                                         | executing pre-defined basic sanity, completeness and accuracy checks on datasets. For the purpose of                                                                |                   |                          |                      |
|       |                                         | Relief at Source, it has to validate Relief at Source reports of Authorised Intermediaries on completeness                                                          |                   |                          |                      |
|       | R ALValidation commonst                 | and accuracy. It is capable of administrating and managing validation errors, validation reports, validation                                                        | C2   Canfidantial | IO I Ctondond            | A2   Cald atomalay   |
|       | 8 AI Validation component               | error notifications and validation error reply messages.  This component provides the validation functionality of an Authorised Intermediary Country (AIC Model) or | C3   Confidential | I2   Standard            | A2   Cold standby    |
|       |                                         | Source Country (SC Model). It is capable of executing pre-defined basic sanity, completeness and accuracy                                                           |                   |                          |                      |
|       |                                         | checks on datasets. For the purpose of Relief at Source, it has to validate Relief at Source reports. It is                                                         |                   |                          |                      |
|       |                                         | capable of administrating and managing validation errors, validation reports and validation error                                                                   |                   |                          |                      |
|       | 9 TA Validation component               | notifications.                                                                                                    | C3   Confidential | I2   Standard            | A2   Cold standby    |
| •     | Tandation component                     |                                                                                                    | - Communitial     | Standard                 | . IL   Cold Stallaby |
|       |                                         | This component provides the reconciliation functionality of an Authorised Intermediary. It is capable of to                                                         |                   |                          |                      |
|       |                                         | reconciling data set A with data set B based on a pre-defined matching criteria. For the purpose of Relief at                                                       |                   |                          |                      |
|       |                                         | Source, it contains the functionality for Authorised Intermediaries to reconcile reported transactions to                                                           |                   |                          |                      |
|       |                                         | Authorised Intermediary Countries, Resident Countries or Source Countries with settlements on client                                                                |                   |                          |                      |
|       |                                         |                                                                                                    |                   |                          |                      |

|                                                                                           | This component provides the reconciliation functionality of an Authorised Intermediary Country (AIC                                                                                                    |                                                                       |                                               |                    |
|-------------------------------------------------------------------------------------------|----------------------------------------------------------------------------------------------------|-----------------------------------------------------------------------|-----------------------------------------------|--------------------|
|                                                                                           | Model) or Source Country (SC Model). It is capable of to reconciling data set A with data set B based on a                                                                                                    |                                                                       |                                               |                    |
|                                                                                           | pre-defined matching criteria. For the purpose of Relief at Source, it has to reconcile reconcile final reports                                                                                                    |                                                                       |                                               |                    |
| 11 TA Reconciliation component                                                            | with the input. It is capable of administrating and managing reconciliation errors and reconciliation reports.                                                                                                    | C3   Confidential                                                     | I2   Standard                                 | A2   Cold standby  |
|                                                                                           | This component provides the encryption and signature functionality to encrypt, decrypt, sign and verify                                                                                                    |                                                                       |                                               |                    |
|                                                                                           | signatures documents and messages. of all reports and communication messages in the context of Relief at                                                                                                    |                                                                       |                                               |                    |
|                                                                                           | Source. For the purpose of Relief at Source, it has to be available for Authorised Intermediaries and Tax                                                                                                    |                                                                       |                                               |                    |
| 12 Encryption and signature component                                                     | Authorities.                                                                                                    | C3   Confidential                                                     | 14   Double intervention                      | A2   Cold standby  |
|                                                                                           | This component provides the transfer functionality to send, receive and approve reports and                                                                                                    |                                                                       |                                               |                    |
|                                                                                           | communication messages. For the purpose of Relief at Source, it has to be available for Authorised                                                                                                    |                                                                       |                                               |                    |
| 13 Transfer component                                                                     | Intermediaries and Tax Authorities.                                                                                                    | C3   Confidential                                                     | 13   Individual                               | A2   Cold standby  |
|                                                                                           | This component administrates and manages the contact details. For the purpose of Relief at Source, it has                                                                                                    |                                                                       |                                               |                    |
|                                                                                           | to administrate and manage the contact details of Authorised Intermediaries and Tax Authorities. It has to                                                                                                    |                                                                       |                                               |                    |
| 14 Contact administration component                                                       | be available for Authorised Intermediaries and Tax Authorities.                                                                                                    | C2   Restricted                                                       | 12   Standard                                 | A2   Cold standby  |
|                                                                                           | This component provides the functionality to orchestrate, administrate and manage workflows or cases of                                                                                                    |                                                                       |                                               |                    |
| 15 Al Orchestration component                                                             | an Authorised Intermediary.                                                                                                    | C3   Confidential                                                     | 13   Individual                               | A2   Cold standby  |
|                                                                                           | This component provides the functionality to orchestrate, administrate and manage workflows or cases of                                                                                                    |                                                                       |                                               |                    |
| 16 TA Orchestration component                                                             | a Tax Authority.                                                                                                    | C3   Confidential                                                     | 13   Individual                               | A2   Cold standby  |
| 13 Transfer component  14 Contact administration component  15 Al Orchestration component | signatures documents and messages. of all reports and communication messages in the context of Relief at Source. For the purpose of Relief at Source, it has to be available for Authorised Intermediaries and Tax Authorities.  This component provides the transfer functionality to send, receive and approve reports and communication messages. For the purpose of Relief at Source, it has to be available for Authorised Intermediaries and Tax Authorities.  This component administrates and manages the contact details. For the purpose of Relief at Source, it has to administrate and manage the contact details of Authorised Intermediaries and Tax Authorities. It has to be available for Authorised Intermediaries and Tax Authorities.  This component provides the functionality to orchestrate, administrate and manage workflows or cases of an Authorised Intermediary.  This component provides the functionality to orchestrate, administrate and manage workflows or cases of | C3   Confidential C3   Confidential C2   Restricted C3   Confidential | I3   Individual I2   Standard I3   Individual | A2  <br>A2  <br>A2 |

**Additional Appendices to the Final report** 

### **Appendix 17: Architecture Artefacts and Views**

Lists of All IT Functionalities and Information Objects Provided per Logical Application Component for the AIC Model and SC Model

| Process name | LAC ID | LAC name                                | IO/ITF ID |
|--------------|--------|-----------------------------------------|-----------|
| ExInfo AIC   | 14     | Contact administration component        | 1         |
| ExInfo AIC   |        | AI Client administration component      | 2         |
| ExInfo AIC   |        | AI Client administration component      | 3         |
| ExInfo AIC   |        | AI Client administration component      | 4         |
| ExInfo AIC   |        | AI Transaction administration component | 5         |
| ExInfo AIC   |        | AI Client administration component      | 6         |
| ExInfo AIC   |        | Al Transaction administration component | 7         |
| ExInfo AIC   |        | Al Transaction administration component | 8         |
| ExInfo AIC   |        | Al Reporting component                  | 9         |
| ExInfo AIC   |        | TA Reporting component                  | 9         |
| ExInfo AIC   |        | Al Reconciliation component             | 11        |
| ExInfo AIC   |        | Al Reconciliation component             | 12        |
| ExInfo AIC   |        | Al Account administration component     | 13        |
| ExInfo AIC   |        | Al Reporting component                  | 14        |
| ExInfo AIC   |        | Al Validation component                 | 17        |
| ExInfo AIC   |        | Al Validation component                 | 18        |
| ExInfo AIC   |        | Al Validation component                 | 19        |
| ExInfo AIC   |        | RaS Communication component             | 20        |
| ExInfo AIC   |        | RaS Communication component             | 21        |
| ExInfo AIC   |        | TA Reporting component                  | 22        |
| ExInfo AIC   |        | TA Reconciliation component             | 23        |
| ExInfo AIC   |        | TA Reconciliation component             | 24        |
| ExInfo AIC   |        | TA Validation component                 | 25        |
| ExInfo AIC   |        | Al Validation component                 | 26        |
| ExInfo AIC   |        | TA Validation component                 | 26        |
| ExInfo AIC   |        | TA Validation component                 | 27        |
| ExInfo AIC   |        | Transfer component                      | 10_9      |
| ExInfo AIC   |        | Transfer component                      | 10_20     |
| ExInfo AIC   |        | Transfer component                      | 10_22     |
| ExInfo AIC   |        | Transfer component                      | 10_26     |
| ExInfo AIC   |        | Transfer component                      | 10_35     |
| ExInfo AIC   |        | Transfer component                      | 10_36     |
| ExInfo AIC   |        | Transfer component                      | 10_37     |
| ExInfo AIC   |        | Transfer component                      | 10_38     |
| ExInfo AIC   |        | Contact administration component        | 28        |
| ExInfo AIC   |        | Al Validation component                 | 29        |
| ExInfo AIC   |        | AI Client administration component      | 1_6       |
| ExInfo AIC   |        | Al Transaction administration component | 1_7       |
| ExInfo AIC   |        | Al Transaction administration component | 1_8       |
| ExInfo AIC   |        | Al Reporting component                  | 1_9       |
| ExInfo AIC   |        | Al Reconciliation component             | 1_11      |
| ExInfo AIC   |        | Al Reconciliation component             | 1_12      |
| ExInfo AIC   |        | Al Reporting component                  | 1_14      |
| ExInfo AIC   |        | Al Validation component                 | 1_17      |
| ExInfo AIC   |        | Al Validation component                 | 1_19      |
| ExInfo AIC   |        | RaS Communication component             | 1 21      |
| ExInfo AIC   |        | TA Reporting component                  | 1_22      |
| ExInfo AIC   |        | TA Reconciliation component             | 1_23      |
| ExInfo AIC   |        | TA Reconciliation component             | 1_23      |
| LAIIIIO AIC  | 11     | 17 Reconcination component              | 1_24      |

| ExInfo AIC | 9 | TA Validation component                 | 1 25  |
|------------|---|-----------------------------------------|-------|
| ExInfo AIC |   | TA Validation component                 | 1 26  |
| ExInfo AIC |   | TA Validation component                 | 1 27  |
| ExInfo AIC |   | RaS Communication component             | 1_32  |
| ExInfo AIC |   | TA Validation component                 | 1_33  |
| ExInfo AIC |   | TA Validation component                 | 1_34  |
| ExInfo AIC |   | RaS Communication component             | 1_35  |
| ExInfo AIC |   | RaS Communication component             | 1_36  |
| ExInfo AIC |   | RaS Communication component             | 1_37  |
| ExInfo AIC |   | RaS Communication component             | 1_38  |
| ExInfo AIC |   | RaS Communication component             | 1_39  |
| ExInfo AIC |   | TA Validation component                 | 1_43  |
| ExInfo AIC |   | TA Validation component                 | 1_45  |
| ExInfo AIC |   | TA Tax controlling component            | 1_47  |
| ExInfo AIC |   | Contact administration component        | 30    |
| ExInfo AIC |   | Al Validation component                 | 31    |
| ExInfo AIC |   | Encryption and signature component      | 16_9  |
| ExInfo AIC |   | Encryption and signature component      | 16_20 |
| ExInfo AIC |   | Encryption and signature component      | 16_22 |
| ExInfo AIC |   | Encryption and signature component      | 16_26 |
| ExInfo AIC |   | Encryption and signature component      | 16_35 |
| ExInfo AIC |   | Encryption and signature component      | 16_36 |
| ExInfo AIC |   | Encryption and signature component      | 16_37 |
| ExInfo AIC |   | Al Client administration component      | 8_6   |
| ExInfo AIC |   | Al Transaction administration component | 8_7   |
| ExInfo AIC |   | Al Transaction administration component | 8_8   |
| ExInfo AIC |   | Al Reporting component                  | 8_9   |
| ExInfo AIC |   | TA Reporting component                  | 8_9   |
| ExInfo AIC |   | Al Reconciliation component             | 8_11  |
| ExInfo AIC |   | Al Reconciliation component             | 8_12  |
| ExInfo AIC |   | Al Reporting component                  | 8_14  |
| ExInfo AIC |   | Al Validation component                 | 8_17  |
| ExInfo AIC |   | Al Validation component                 | 8_19  |
| ExInfo AIC |   | RaS Communication component             | 8_20  |
| ExInfo AIC |   | RaS Communication component             | 8_21  |
| ExInfo AIC |   | TA Reporting component                  | 8_22  |
| ExInfo AIC |   | TA Reconciliation component             | 8_23  |
| ExInfo AIC |   | TA Reconciliation component             | 8_24  |
| ExInfo AIC |   | TA Validation component                 | 8_25  |
| ExInfo AIC |   | Al Validation component                 | 8_26  |
| ExInfo AIC |   | TA Validation component                 | 8_26  |
| ExInfo AIC |   | TA Validation component                 | 8_27  |
| ExInfo AIC |   | RaS Communication component             | 8_32  |
| ExInfo AIC |   | TA Validation component                 | 8_33  |
| ExInfo AIC |   | TA Validation component                 | 8_34  |
| ExInfo AIC |   | RaS Communication component             | 8_35  |
| ExInfo AIC |   | RaS Communication component             | 8_36  |
| ExInfo AIC |   | RaS Communication component             | 8_37  |
|            | 4 | ·                                       |       |
| ExInfo AIC | 1 | RaS Communication component             | 8_38  |

| ExInfo AIC  | 9  | TA Validation component                                                | 8_43  |
|-------------|----|------------------------------------------------------------------------|-------|
| ExInfo AIC  | 9  | TA Validation component                                                | 8_45  |
| ExInfo AIC  | 5  | TA Tax controlling component                                           | 8_47  |
| ExInfo AIC  | 14 | Contact administration component                                       | 6_1   |
| ExInfo AIC  | 1  | AI Client administration component                                     | 6_2   |
| ExInfo AIC  | 1  | AI Client administration component                                     | 6_3   |
| ExInfo AIC  | 1  | AI Client administration component                                     | 6_4   |
| ExInfo AIC  | 3  | Al Transaction administration component                                | 6_5   |
| ExInfo AIC  | 1  | AI Client administration component                                     | 6_6   |
| ExInfo AIC  | 3  | Al Transaction administration component                                | 6_7   |
| ExInfo AIC  | 3  | Al Transaction administration component                                | 6_8   |
| ExInfo AIC  |    | Al Reporting component                                                 | 6_9   |
| ExInfo AIC  |    | TA Reporting component                                                 | 6_9   |
| ExInfo AIC  |    | Al Reconciliation component                                            | 6_11  |
| ExInfo AIC  |    | Al Reconciliation component                                            | 6_12  |
| ExInfo AIC  |    | AI Account administration component                                    | 6_13  |
| ExInfo AIC  |    | AI Reporting component                                                 | 6_14  |
| ExInfo AIC  |    | Al Validation component                                                | 6_17  |
| ExInfo AIC  |    | Al Validation component                                                | 6_18  |
| ExInfo AIC  |    | Al Validation component                                                | 6_19  |
| ExInfo AIC  |    | RaS Communication component                                            | 6 20  |
| ExInfo AIC  |    | RaS Communication component                                            | 6_21  |
| ExInfo AIC  |    | TA Reporting component                                                 | 6_22  |
| ExInfo AIC  |    | TA Reconciliation component                                            | 6_23  |
| ExInfo AIC  |    | TA Reconciliation component                                            | 6_24  |
| ExInfo AIC  |    | TA Validation component                                                | 6_25  |
| ExInfo AIC  |    | Al Validation component                                                | 6_26  |
| ExInfo AIC  |    | TA Validation component                                                | 6 26  |
| ExInfo AIC  |    | TA Validation component                                                | 6_27  |
| ExInfo AIC  |    | Contact administration component                                       | 6_28  |
| ExInfo AIC  |    | Al Validation component                                                | 6_29  |
| ExInfo AIC  |    | Contact administration component                                       | 6_30  |
| ExInfo AIC  |    | Al Validation component                                                | 6_31  |
| ExInfo AIC  |    | RaS Communication component                                            | 6_32  |
| ExInfo AIC  |    | TA Validation component                                                | 6_33  |
| ExInfo AIC  |    | TA Validation component                                                | 6_34  |
| ExInfo AIC  |    | RaS Communication component                                            | 6_35  |
| ExInfo AIC  |    | RaS Communication component                                            | 6_36  |
| ExInfo AIC  |    | RaS Communication component                                            | 6_37  |
| ExInfo AIC  |    | RaS Communication component                                            | 6_38  |
| ExInfo AIC  |    | Ras Communication component                                            | 6_39  |
| ExInfo AIC  |    | TA Validation component                                                | 6_43  |
| ExInfo AIC  |    | TA Validation component                                                | 6_45  |
| ExInfo AIC  |    | Contact administration component                                       | 6_46  |
| ExInfo AIC  |    | TA Tax controlling component                                           | 6_47  |
| ExInfo AIC  |    | Encryption and signature component                                     | 11_9  |
| ExInfo AIC  |    | Encryption and signature component                                     | 11_9  |
| ExInfo AIC  |    | Encryption and signature component                                     | 11_22 |
| ExInfo AIC  |    | Encryption and signature component  Encryption and signature component | 11_26 |
| ExInfo AIC  |    |                                                                        |       |
| LAIIIIU AIC | 12 | Encryption and signature component                                     | 11_36 |

| ExInfo AIC | 12 | Encryption and signature component      | 11_37 |
|------------|----|-----------------------------------------|-------|
| ExInfo AIC | 12 | Encryption and signature component      | 11_38 |
| ExInfo AIC |    | Contact administration component        | 7_1   |
| ExInfo AIC |    | Al Client administration component      | 7_2   |
| ExInfo AIC |    | Al Client administration component      | 7_3   |
| ExInfo AIC |    | Al Client administration component      | 7_4   |
| ExInfo AIC |    | Al Transaction administration component | 7_5   |
| ExInfo AIC |    | Al Client administration component      | 7_6   |
| ExInfo AIC |    | Al Transaction administration component | 7_7   |
| ExInfo AIC |    | Al Transaction administration component | 7_8   |
| ExInfo AIC |    | Al Reporting component                  | 7_9   |
| ExInfo AIC |    | TA Reporting component                  | 7_9   |
| ExInfo AIC |    | Al Reconciliation component             | 7_11  |
| ExInfo AIC |    | Al Reconciliation component             | 7_12  |
| ExInfo AIC |    | Al Account administration component     | 7_13  |
| ExInfo AIC |    | Al Reporting component                  | 7_13  |
| ExInfo AIC |    | Al Validation component                 | 7_17  |
| ExInfo AIC |    | Al Validation component                 | 7_17  |
| ExInfo AIC |    | Al Validation component                 | 7_19  |
| ExInfo AIC |    | RaS Communication component             | 7_13  |
| ExInfo AIC |    | RaS Communication component             | 7_20  |
| ExInfo AIC |    | TA Reporting component                  | 7_21  |
| ExInfo AIC |    | TA Reconciliation component             | 7_22  |
| ExInfo AIC |    | TA Reconciliation component             | 7_23  |
| ExInfo AIC |    | TA Validation component                 | 7_25  |
| ExInfo AIC |    | Al Validation component                 | 7_26  |
| ExInfo AIC |    | TA Validation component                 | 7_26  |
| ExInfo AIC |    | TA Validation component                 | 7_20  |
| ExInfo AIC |    | Contact administration component        | 7_27  |
| ExInfo AIC |    | Al Validation component                 | 7_29  |
| ExInfo AIC |    | Contact administration component        | 7_23  |
| ExInfo AIC |    | Al Validation component                 | 7_30  |
| ExInfo AIC |    | RaS Communication component             | 7_31  |
| ExInfo AIC |    | TA Validation component                 | 7_32  |
| ExInfo AIC |    | TA Validation component                 | 7_33  |
| ExInfo AIC |    | RaS Communication component             | 7_34  |
| ExInfo AIC |    | RaS Communication component             | 7_35  |
| ExInfo AIC |    | RaS Communication component             | 7_30  |
| ExInfo AIC |    | RaS Communication component             | 7_37  |
| ExInfo AIC |    | RaS Communication component             | 7_38  |
| ExInfo AIC |    | TA Validation component                 | 7_39  |
| ExInfo AIC |    | TA Validation component                 | 7_43  |
| ExInfo AIC |    | Contact administration component        | 7_43  |
| ExInfo AIC |    | TA Tax controlling component            | 7_40  |
| ExInfo AIC |    | Contact administration component        | 4_1   |
| ExInfo AIC |    | AI Client administration component      |       |
| Exinfo AIC |    | Al Client administration component      | 4_2   |
| Exinfo AIC |    | AI Client administration component      |       |
| Exinfo AIC |    | Al Transaction administration component | 4_4   |
| Exinfo AIC |    | Al Client administration component      | 4_5   |
| EXIIIO AIC | 1  | Ai Chent auministration component       | 4_6   |

| ExInfo AIC | 3 | Al Transaction administration component | 4_7  |
|------------|---|-----------------------------------------|------|
| ExInfo AIC |   | Al Transaction administration component | 4_8  |
| ExInfo AIC |   | Al Reporting component                  | 4_9  |
| ExInfo AIC |   | TA Reporting component                  | 4_9  |
| ExInfo AIC |   | Al Reconciliation component             | 4_11 |
| ExInfo AIC |   | Al Reconciliation component             | 4_12 |
| ExInfo AIC |   | Al Account administration component     | 4_13 |
| ExInfo AIC |   | Al Reporting component                  | 4_14 |
| ExInfo AIC |   | Al Validation component                 | 4_17 |
| ExInfo AIC |   | Al Validation component                 | 4_18 |
| ExInfo AIC |   | Al Validation component                 | 4_19 |
| ExInfo AIC |   | RaS Communication component             | 4_20 |
| ExInfo AIC |   | RaS Communication component             | 4_21 |
| ExInfo AIC |   | TA Reporting component                  | 4_22 |
| ExInfo AIC |   | TA Reconciliation component             | 4_23 |
| ExInfo AIC |   | TA Reconciliation component             | 4_24 |
| ExInfo AIC |   | TA Validation component                 | 4_25 |
| ExInfo AIC |   | Al Validation component                 | 4_26 |
| ExInfo AIC |   | TA Validation component                 | 4_26 |
| ExInfo AIC |   | TA Validation component                 | 4_27 |
| ExInfo AIC |   | Contact administration component        | 4_28 |
| ExInfo AIC |   | Al Validation component                 | 4_29 |
| ExInfo AIC |   | Contact administration component        | 4_30 |
| ExInfo AIC |   | Al Validation component                 | 4_31 |
| ExInfo AIC |   | RaS Communication component             | 4_32 |
| ExInfo AIC |   | TA Validation component                 | 4_33 |
| ExInfo AIC |   | TA Validation component                 | 4_34 |
| ExInfo AIC |   | RaS Communication component             | 4_35 |
| ExInfo AIC |   | RaS Communication component             | 4_36 |
| ExInfo AIC |   | RaS Communication component             | 4_37 |
| ExInfo AIC |   | RaS Communication component             | 4_38 |
| ExInfo AIC |   | RaS Communication component             | 4_39 |
| ExInfo AIC |   | TA Validation component                 | 4_43 |
| ExInfo AIC |   | TA Validation component                 | 4_45 |
| ExInfo AIC |   | Contact administration component        | 4_46 |
| ExInfo AIC |   | TA Tax controlling component            | 4_47 |
| ExInfo AIC |   | TA Reporting component                  | 2_9  |
| ExInfo AIC |   | RaS Communication component             | 2_20 |
| ExInfo AIC | 7 | TA Reporting component                  | 2_22 |
| ExInfo AIC |   | Al Validation component                 | 2_26 |
| ExInfo AIC |   | RaS Communication component             | 2_35 |
| ExInfo AIC | 4 | RaS Communication component             | 2_36 |
| ExInfo AIC |   | RaS Communication component             | 2_37 |
| ExInfo AIC |   | TA Orchestration component              | 18_3 |
| ExInfo AIC |   | TA Orchestration component              | 18_5 |
| ExInfo AIC |   | TA Orchestration component              | 18_4 |
| ExInfo AIC |   | Al Orchestration component              | 18_1 |
| ExInfo AIC |   | TA Orchestration component              | 18_8 |
| ExInfo AIC |   | Al Orchestration component              | 18_7 |
| ExInfo AIC |   | TA Orchestration component              | 18_6 |

| ExInfo AIC | 16 | TA Orchestration component  | 18_2  |
|------------|----|-----------------------------|-------|
| ExInfo AIC | 7  | TA Reporting component      | 19_9  |
| ExInfo AIC | 7  | TA Reporting component      | 19_20 |
| ExInfo AIC | 7  | TA Reporting component      | 19_21 |
| ExInfo AIC | 7  | TA Reporting component      | 19_22 |
| ExInfo AIC | 7  | TA Reporting component      | 19_23 |
| ExInfo AIC | 7  | TA Reporting component      | 19_24 |
| ExInfo AIC | 7  | TA Reporting component      | 19_25 |
| ExInfo AIC | 7  | TA Reporting component      | 19_26 |
| ExInfo AIC | 7  | TA Reporting component      | 19_27 |
| ExInfo AIC | 7  | TA Reporting component      | 19_32 |
| ExInfo AIC | 7  | TA Reporting component      | 19_33 |
| ExInfo AIC | 7  | TA Reporting component      | 19_34 |
| ExInfo AIC | 7  | TA Reporting component      | 19_35 |
| ExInfo AIC | 7  | TA Reporting component      | 19_36 |
| ExInfo AIC | 7  | TA Reporting component      | 19_37 |
| ExInfo AIC | 7  | TA Reporting component      | 19_38 |
| ExInfo AIC | 7  | TA Reporting component      | 19_39 |
| ExInfo AIC | 7  | TA Reporting component      | 19_43 |
| ExInfo AIC | 7  | TA Reporting component      | 19_45 |
| ExInfo AIC | 7  | TA Reporting component      | 19_47 |
| ExInfo AIC | 4  | RaS Communication component | 32    |
| ExInfo AIC | 9  | TA Validation component     | 33    |
| ExInfo AIC | 9  | TA Validation component     | 34    |
| ExInfo AIC | 13 | Transfer component          | 14_9  |
| ExInfo AIC | 13 | Transfer component          | 14_20 |
| ExInfo AIC | 13 | Transfer component          | 14_22 |
| ExInfo AIC | 13 | Transfer component          | 14_26 |
| ExInfo AIC | 13 | Transfer component          | 14_35 |
| ExInfo AIC | 13 | Transfer component          | 14_36 |
| ExInfo AIC | 13 | Transfer component          | 14_37 |
| ExInfo AIC | 10 | Al Reconciliation component | 17_8  |
| ExInfo AIC | 11 | TA Reconciliation component | 17_9  |
| ExInfo AIC | 10 | Al Reconciliation component | 17_13 |

| Process name | LAC ID | LAC name                                | IO/ITF ID |
|--------------|--------|-----------------------------------------|-----------|
| ExInfo SC    | 14     | Contact administration component        | 1         |
| ExInfo SC    |        | AI Client administration component      | 2         |
| ExInfo SC    |        | AI Client administration component      | 3         |
| ExInfo SC    |        | AI Client administration component      | 4         |
| ExInfo SC    |        | Al Transaction administration component | 5         |
| ExInfo SC    |        | AI Client administration component      | 6         |
| ExInfo SC    |        | AI Transaction administration component | 7         |
| ExInfo SC    |        | AI Transaction administration component | 8         |
| ExInfo SC    |        | Al Reporting component                  | 10        |
| ExInfo SC    |        | TA Reporting component                  | 10        |
| ExInfo SC    |        | Al Reconciliation component             | 11        |
| ExInfo SC    |        | Al Reconciliation component             | 12        |
| ExInfo SC    |        | AI Account administration component     | 13        |
| ExInfo SC    |        | Al Reporting component                  | 15        |
| ExInfo SC    | 6      | Al Reporting component                  | 16        |
| ExInfo SC    |        | AI Validation component                 | 17        |
| ExInfo SC    |        | AI Validation component                 | 18        |
| ExInfo SC    |        | Al Validation component                 | 19        |
| ExInfo SC    |        | Transfer component                      | 10 10     |
| ExInfo SC    |        | Transfer component                      | 10_35     |
| ExInfo SC    |        | Transfer component                      | 10 36     |
| ExInfo SC    |        | Transfer component                      | 10_37     |
| ExInfo SC    |        | Transfer component                      | 10_38     |
| ExInfo SC    |        | Transfer component                      | 10 40     |
| ExInfo SC    | 13     | Transfer component                      | 10_44     |
| ExInfo SC    | 14     | Contact administration component        | 28        |
| ExInfo SC    | 8      | Al Validation component                 | 29        |
| ExInfo SC    | 1      | Al Client administration component      | 1_6       |
| ExInfo SC    | 3      | Al Transaction administration component | 1_7       |
| ExInfo SC    | 3      | Al Transaction administration component | 1_8       |
| ExInfo SC    | 6      | Al Reporting component                  | 1_10      |
| ExInfo SC    | 10     | Al Reconciliation component             | 1_11      |
| ExInfo SC    | 10     | Al Reconciliation component             | 1_12      |
| ExInfo SC    | 6      | Al Reporting component                  | 1_15      |
| ExInfo SC    | 6      | Al Reporting component                  | 1_16      |
| ExInfo SC    | 8      | Al Validation component                 | 1_17      |
| ExInfo SC    | 8      | AI Validation component                 | 1_19      |
| ExInfo SC    | 4      | RaS Communication component             | 1_32      |
| ExInfo SC    | 9      | TA Validation component                 | 1_33      |
| ExInfo SC    | 9      | TA Validation component                 | 1_34      |
| ExInfo SC    | 4      | RaS Communication component             | 1_35      |
| ExInfo SC    | 4      | RaS Communication component             | 1_36      |
| ExInfo SC    | 4      | RaS Communication component             | 1_37      |
| ExInfo SC    | 4      | RaS Communication component             | 1_38      |
| ExInfo SC    | 4      | RaS Communication component             | 1_39      |
| ExInfo SC    | 7      | TA Reporting component                  | 1_40      |
| ExInfo SC    | 11     | TA Reconciliation component             | 1_41      |
| ExInfo SC    | 11     | TA Reconciliation component             | 1_42      |
| ExInfo SC    | 9      | TA Validation component                 | 1_43      |

| ExInfo SC                           | 9 | TA Validation component                                                   | 1 44  |
|-------------------------------------|---|---------------------------------------------------------------------------|-------|
| ExInfo SC                           |   | TA Validation component                                                   | 1_45  |
| ExInfo SC                           |   | TA Tax controlling component                                              | 1_47  |
| ExInfo SC                           |   | Contact administration component                                          | 30    |
| ExInfo SC                           |   | Al Validation component                                                   | 31    |
| ExInfo SC                           |   | Encryption and signature component                                        | 16_10 |
| ExInfo SC                           |   | Encryption and signature component                                        | 16_35 |
| ExInfo SC                           |   | Encryption and signature component                                        | 16_36 |
| ExInfo SC                           |   | Encryption and signature component                                        | 16_37 |
| ExInfo SC                           |   | Encryption and signature component                                        | 16_38 |
| ExInfo SC                           |   | Encryption and signature component                                        | 16_40 |
| ExInfo SC                           |   | Encryption and signature component                                        | 16_44 |
| ExInfo SC                           |   | Al Client administration component                                        | 8_6   |
| ExInfo SC                           |   | Al Transaction administration component                                   | 8_7   |
| ExInfo SC                           |   | Al Transaction administration component                                   | 8_8   |
| ExInfo SC                           |   | Al Reporting component                                                    | 8_10  |
| ExInfo SC                           |   | TA Reporting component                                                    | 8_10  |
| ExInfo SC                           |   | Al Reconciliation component                                               | 8_11  |
| ExInfo SC                           |   | Al Reconciliation component                                               | 8_12  |
| ExInfo SC                           |   | Al Reporting component                                                    | 8_15  |
| ExInfo SC                           |   | Al Reporting component                                                    | 8_16  |
| ExInfo SC                           |   | Al Validation component                                                   | 8_17  |
| ExInfo SC                           |   | Al Validation component                                                   | 8_19  |
| ExInfo SC                           |   | RaS Communication component                                               | 8_32  |
| ExInfo SC                           |   | TA Validation component                                                   | 8_33  |
| ExInfo SC                           |   | TA Validation component                                                   | 8_34  |
| ExInfo SC                           |   | RaS Communication component                                               | 8_35  |
| ExInfo SC                           |   | RaS Communication component                                               | 8_36  |
| ExInfo SC                           |   | RaS Communication component                                               | 8_37  |
| ExInfo SC                           |   | RaS Communication component                                               | 8_38  |
| ExInfo SC                           |   | RaS Communication component                                               | 8_39  |
| ExInfo SC                           |   | TA Reporting component                                                    | 8_40  |
| ExInfo SC                           |   | TA Reconciliation component                                               | 8_41  |
| ExInfo SC                           |   | TA Reconciliation component                                               | 8_42  |
| ExInfo SC                           |   | TA Validation component                                                   | 8_43  |
| ExInfo SC                           |   | Al Validation component                                                   | 8_44  |
| ExInfo SC                           |   | TA Validation component                                                   | 8_44  |
| ExInfo SC                           |   | TA Validation component                                                   | 8_45  |
| ExInfo SC                           |   | TA Tax controlling component                                              | 8_47  |
| ExInfo SC                           |   | Contact administration component                                          | 6_1   |
| ExInfo SC                           |   | Al Client administration component                                        | 6_2   |
| ExInfo SC                           |   | Al Client administration component                                        | 6_3   |
| ExInfo SC                           |   | Al Client administration component                                        | 6_4   |
| ExInfo SC                           |   | Al Transaction administration component                                   | 6_5   |
| ExInfo SC                           |   | Al Client administration component                                        | 6_6   |
| ExInfo SC                           |   | Al Transaction administration component                                   | 6_7   |
| ExInfo SC                           |   | Al Transaction administration component                                   | 6_8   |
|                                     |   | ·                                                                         | 6_10  |
|                                     |   |                                                                           | 6_10  |
|                                     |   |                                                                           | 6_11  |
| ExInfo SC<br>ExInfo SC<br>ExInfo SC | 7 | Al Reporting component TA Reporting component Al Reconciliation component | 6     |

| ExInfo SC | 10 | AI Reconciliation component                                            | 6_12           |
|-----------|----|------------------------------------------------------------------------|----------------|
| ExInfo SC |    | Al Account administration component                                    | 6 13           |
| ExInfo SC |    | Al Reporting component                                                 | 6_15           |
| ExInfo SC |    | Al Reporting component                                                 | 6_16           |
| ExInfo SC |    | Al Validation component                                                | 6_17           |
| ExInfo SC |    | Al Validation component                                                | 6_18           |
| ExInfo SC |    | Al Validation component                                                | 6_19           |
| ExInfo SC |    | Contact administration component                                       | 6_28           |
| ExInfo SC |    | Al Validation component                                                | 6 29           |
| ExInfo SC |    | Contact administration component                                       | 6_30           |
| ExInfo SC |    | Al Validation component                                                | 6_31           |
| ExInfo SC |    | RaS Communication component                                            | 6_32           |
| ExInfo SC |    | TA Validation component                                                | 6_33           |
| ExInfo SC |    | TA Validation component                                                | 6_34           |
| ExInfo SC |    | RaS Communication component                                            | 6_35           |
| ExInfo SC |    | RaS Communication component                                            | 6_36           |
| ExInfo SC |    | RaS Communication component                                            | 6_37           |
| ExInfo SC |    | RaS Communication component                                            | 6_38           |
| Exinfo SC |    | RaS Communication component                                            | 6_39           |
| Exinfo SC |    | TA Reporting component                                                 |                |
| Exinfo SC |    | TA Reconciliation component                                            | 6_40<br>6_41   |
| Exinfo SC |    | TA Reconciliation component                                            | _              |
| Exinfo SC |    | TA Validation component                                                | 6_42<br>6_43   |
| Exinfo SC |    | Al Validation component                                                | 6_44           |
| Exinfo SC |    | TA Validation component                                                | 6_44           |
| Exinfo SC |    | TA Validation component                                                | 6_44           |
| ExInfo SC |    | Contact administration component                                       | 6_46           |
| Exinfo SC |    | TA Tax controlling component                                           |                |
| Exinfo SC |    | Encryption and signature component                                     | 6_47           |
| Exinfo SC |    | Encryption and signature component                                     | 11_10<br>11_35 |
| Exinfo SC |    | Encryption and signature component                                     |                |
| Exinfo SC |    | Encryption and signature component                                     | 11_36          |
| Exinfo SC |    | ,, , , , , , , , , , , , , , , , , , , ,                               | 11_37          |
| Exinfo SC |    | Encryption and signature component  Encryption and signature component | 11_38          |
| Exinfo SC |    |                                                                        | 11_40          |
| Exinfo SC |    | Encryption and signature component                                     | 11_44          |
| Exinfo SC |    | Contact administration component                                       | 7_1            |
| Exinfo SC |    | Al Client administration component                                     | 7_2            |
| Exinfo SC |    | Al Client administration component  Al Client administration component | 7_3            |
| Exinfo SC |    | Al Transaction administration component                                | 7_4<br>7_5     |
| Exinfo SC |    | ·                                                                      |                |
| Exinfo SC |    | Al Transaction administration component                                | 7_6            |
| Exinfo SC |    | Al Transaction administration component                                | 7_7            |
|           |    | Al Parartia a component                                                | 7_8            |
| ExInfo SC |    | Al Reporting component                                                 | 7_10           |
| ExInfo SC |    | TA Reporting component                                                 | 7_10           |
| ExInfo SC |    | Al Reconciliation component                                            | 7_11           |
| ExInfo SC |    | Al Assount administration component                                    | 7_12           |
| ExInfo SC |    | Al Donortina commonent                                                 | 7_13           |
| ExInfo SC |    | Al Reporting component                                                 | 7_15           |
| ExInfo SC | 6  | Al Reporting component                                                 | 7_16           |

| ExInfo SC | 8 | Al Validation component                 | 7_17 |
|-----------|---|-----------------------------------------|------|
| ExInfo SC |   | AI Validation component                 | 7_18 |
| ExInfo SC |   | Al Validation component                 | 7_19 |
| ExInfo SC |   | Contact administration component        | 7_28 |
| ExInfo SC |   | AI Validation component                 | 7_29 |
| ExInfo SC |   | Contact administration component        | 7_30 |
| ExInfo SC |   | Al Validation component                 | 7_31 |
| ExInfo SC |   | RaS Communication component             | 7_32 |
| ExInfo SC |   | TA Validation component                 | 7_33 |
| ExInfo SC |   | TA Validation component                 | 7_34 |
| ExInfo SC |   | RaS Communication component             | 7_35 |
| ExInfo SC |   | RaS Communication component             | 7_36 |
| ExInfo SC |   | RaS Communication component             | 7_37 |
| ExInfo SC |   | RaS Communication component             | 7_38 |
| ExInfo SC |   | RaS Communication component             | 7_39 |
| ExInfo SC |   | TA Reporting component                  | 7_40 |
| ExInfo SC |   | TA Reconciliation component             | 7_41 |
| ExInfo SC |   | TA Reconciliation component             | 7_42 |
| ExInfo SC |   | TA Validation component                 | 7_43 |
| ExInfo SC |   | Al Validation component                 | 7_44 |
| ExInfo SC |   | TA Validation component                 | 7_44 |
| ExInfo SC |   | TA Validation component                 | 7_45 |
| ExInfo SC |   | Contact administration component        | 7_46 |
| ExInfo SC |   | TA Tax controlling component            | 7_47 |
| ExInfo SC |   | Contact administration component        | 4_1  |
| ExInfo SC |   | Al Client administration component      | 4_2  |
| ExInfo SC |   | AI Client administration component      | 4_3  |
| ExInfo SC |   | Al Client administration component      | 4_4  |
| ExInfo SC |   | AI Transaction administration component | 4_5  |
| ExInfo SC |   | AI Client administration component      | 4_6  |
| ExInfo SC |   | Al Transaction administration component | 4_7  |
| ExInfo SC |   | Al Transaction administration component | 4_8  |
| ExInfo SC |   | Al Reporting component                  | 4_10 |
| ExInfo SC |   | TA Reporting component                  | 4_10 |
| ExInfo SC |   | Al Reconciliation component             | 4_11 |
| ExInfo SC |   | Al Reconciliation component             | 4_12 |
| ExInfo SC |   | Al Account administration component     | 4_13 |
| ExInfo SC |   | Al Reporting component                  | 4_15 |
| ExInfo SC |   | Al Reporting component                  | 4_16 |
| ExInfo SC |   | Al Validation component                 | 4_17 |
| ExInfo SC |   | Al Validation component                 | 4_18 |
| ExInfo SC |   | Al Validation component                 | 4_19 |
| ExInfo SC |   | Contact administration component        | 4_28 |
| ExInfo SC |   | Al Validation component                 | 4_29 |
| ExInfo SC |   | Contact administration component        | 4_30 |
| ExInfo SC |   | Al Validation component                 | 4_31 |
| ExInfo SC |   | RaS Communication component             | 4_32 |
| ExInfo SC |   | TA Validation component                 | 4_33 |
| ExInfo SC |   | TA Validation component                 | 4_34 |
| ExInfo SC |   | RaS Communication component             | 4_35 |

| ExInfo SC              | Δ  | RaS Communication component            | 4_36  |
|------------------------|----|----------------------------------------|-------|
| ExInfo SC              |    | RaS Communication component            | 4 37  |
| ExInfo SC              |    | RaS Communication component            | 4_38  |
| ExInfo SC              |    | RaS Communication component            | 4_39  |
| ExInfo SC              |    | TA Reporting component                 | 4_40  |
| ExInfo SC              |    | TA Reconciliation component            | 4 41  |
| ExInfo SC              |    | TA Reconciliation component            | 4 42  |
| ExInfo SC              |    | TA Validation component                | 4_42  |
| ExInfo SC              |    | Al Validation component                | 4_43  |
| Exinfo SC              |    | TA Validation component                |       |
|                        |    | ·                                      | 4_44  |
| ExInfo SC              |    | TA Validation component                | 4_45  |
| ExInfo SC              |    | Contact administration component       | 4_46  |
| ExInfo SC              |    | TA Tax controlling component           | 4_47  |
| ExInfo SC              |    | TA Reporting component                 | 2_10  |
| ExInfo SC              |    | RaS Communication component            | 2_35  |
| ExInfo SC              |    | RaS Communication component            | 2_36  |
| ExInfo SC              |    | RaS Communication component            | 2_37  |
| ExInfo SC              |    | RaS Communication component            | 2_38  |
| ExInfo SC              |    | TA Reporting component                 | 2_40  |
| ExInfo SC              |    | Al Validation component                | 2_44  |
| ExInfo SC              |    | TA Orchestration component             | 18_12 |
| ExInfo SC              | 16 | TA Orchestration component             | 18_11 |
| ExInfo SC              | 15 | Al Orchestration component             | 18_9  |
| ExInfo SC              | 16 | TA Orchestration component             | 18_15 |
| ExInfo SC              | 15 | Al Orchestration component             | 18_14 |
| ExInfo SC              | 16 | TA Orchestration component             | 18_13 |
| ExInfo SC              | 16 | TA Orchestration component             | 18_10 |
| ExInfo SC              | 7  | TA Reporting component                 | 19_10 |
| ExInfo SC              | 7  | TA Reporting component                 | 19_32 |
| ExInfo SC              | 7  | TA Reporting component                 | 19_33 |
| ExInfo SC              | 7  | TA Reporting component                 | 19_34 |
| ExInfo SC              | 7  | TA Reporting component                 | 19_35 |
| ExInfo SC              | 7  | TA Reporting component                 | 19_36 |
| ExInfo SC              | 7  | TA Reporting component                 | 19_37 |
| ExInfo SC              | 7  | TA Reporting component                 | 19_38 |
| ExInfo SC              | 7  | TA Reporting component                 | 19_39 |
| ExInfo SC              |    | TA Reporting component                 | 19 40 |
| ExInfo SC              |    | TA Reporting component                 | 19_41 |
| ExInfo SC              |    | TA Reporting component                 | 19 42 |
| ExInfo SC              |    | TA Reporting component                 | 19_43 |
| ExInfo SC              |    | TA Reporting component                 | 19_44 |
| ExInfo SC              |    | TA Reporting component                 | 19_45 |
| ExInfo SC              |    | TA Reporting component                 | 19_47 |
| ExInfo SC              |    | RaS Communication component            | 32    |
| ExInfo SC              |    | TA Validation component                | 33    |
| ExInfo SC              |    | TA Validation component                | 33    |
| ExInfo SC              |    | Transfer component                     | 14_10 |
| Eximo SC               |    | Transfer component                     |       |
| Exinio SC<br>Exinfo SC |    | Transfer component  Transfer component | 14_35 |
|                        |    | ·                                      | 14_36 |
| ExInfo SC              | 13 | Transfer component                     | 14_37 |

| ExInfo SC | 13 | Transfer component          | 14_38 |
|-----------|----|-----------------------------|-------|
| ExInfo SC | 13 | Transfer component          | 14_40 |
| ExInfo SC | 13 | Transfer component          | 14_44 |
| ExInfo SC | 10 | Al Reconciliation component | 17_8  |
| ExInfo SC | 11 | TA Reconciliation component | 17_10 |
| ExInfo SC | 10 | Al Reconciliation component | 17_13 |
| ExInfo SC | 11 | TA Reconciliation component | 17_40 |
| ExInfo SC | 4  | RaS Communication component | 35    |
| ExInfo SC | 4  | RaS Communication component | 36    |
| ExInfo SC | 4  | RaS Communication component | 37    |
| ExInfo SC | 4  | RaS Communication component | 38    |
| ExInfo SC | 4  | RaS Communication component | 39    |
| ExInfo SC | 7  | TA Reporting component      | 40    |

**Additional Appendices to the Final report** 

**Appendix 17: Architecture Artefacts and Views** 

Lists of All Logical Application Components Used per Use Case for the AIC Model and SC Model

| rocess name          | UC ID | UC name                                                 | UC sequence | Actor name                        | LAC ID | LAC name                                 |
|----------------------|-------|---------------------------------------------------------|-------------|-----------------------------------|--------|------------------------------------------|
| kInfo AIC            |       | 1 Report generation by Al                               |             | 1 Authorised Intermediary         |        | 1 Al Client administration component     |
| Info AIC             |       | 1 Report generation by AI                               |             | 1 Authorised Intermediary         |        | 2 Al Account administration component    |
| nfo AIC              |       | 1 Report generation by AI                               |             | 1 Authorised Intermediary         |        | 3 Al Transaction administration componen |
| Info AIC             |       | 1 Report generation by AI                               |             | 1 Authorised Intermediary         |        | 6 Al Reporting component                 |
| Info AIC             |       | 1 Report generation by AI                               |             | 1 Authorised Intermediary         |        | 8 Al Validation component                |
| Info AIC             |       | 1 Report generation by AI                               |             | 1 Authorised Intermediary         | 1      | LO AI Reconciliation component           |
| Info AIC             |       | 1 Report generation by AI                               |             | 1 Authorised Intermediary         | 1      | 2 Encryption and signature component     |
| Info AIC             |       | 1 Report generation by AI                               |             | 1 Authorised Intermediary         |        | 13 Transfer component                    |
| nfo AIC              |       | 1 Report generation by AI                               |             | 1 Authorised Intermediary         |        | 4 Contact administration component       |
| Info AIC             |       | 1 Report generation by AI                               |             | 1 Authorised Intermediary         |        | L5 AI Orchestration component            |
| nfo AIC              |       | 2 Treatment of reports by AIC                           |             | 2 Authorised Intermediary Country |        | 7 TA Reporting component                 |
| Info AIC             |       | 2 Treatment of reports by AIC                           |             | 2 Authorised Intermediary Country |        | 9 TA Validation component                |
| nfo AIC              |       | 2 Treatment of reports by AIC                           |             | 2 Authorised Intermediary Country | 1      | 1 TA Reconciliation component            |
| nfo AIC              |       | 2 Treatment of reports by AIC                           |             | 2 Authorised Intermediary Country |        | 2 Encryption and signature component     |
| nfo AIC              |       | 2 Treatment of reports by AIC                           |             | 2 Authorised Intermediary Country |        | 13 Transfer component                    |
| nfo AIC              |       | 2 Treatment of reports by AIC                           |             | 2 Authorised Intermediary Country |        | 4 Contact administration component       |
| nfo AIC              |       | 2 Treatment of reports by AIC                           |             | 2 Authorised Intermediary Country |        | L6 TA Orchestration component            |
| nfo AIC              |       | 3 Analysis of the information by AIC acting as SC or RC |             | 3 Authorised Intermediary Country | -      | 4 RaS Communication component            |
| nfo AIC              |       | 3 Analysis of the information by AIC acting as SC or RC |             | 3 Authorised Intermediary Country |        | 5 TA Tax controlling component           |
| nfo AIC              |       | 3 Analysis of the information by AIC acting as SC or RC |             | 3 Authorised Intermediary Country |        | 7 TA Reporting component                 |
| Info AIC             |       | 3 Analysis of the information by AIC acting as SC or RC |             | 3 Authorised Intermediary Country |        | 9 TA Validation component                |
| Info AIC             |       | 3 Analysis of the information by AIC acting as SC or RC |             | 3 Authorised Intermediary Country | 1      | 2 Encryption and signature component     |
| Info AIC             |       | 3 Analysis of the information by AIC acting as SC or RC |             | 3 Authorised Intermediary Country |        | 13 Transfer component                    |
| Info AIC             |       | 3 Analysis of the information by AIC acting as SC or RC |             | 3 Authorised Intermediary Country |        | L6 TA Orchestration component            |
| Info AIC             |       | 4 Analysis of the information by SC                     |             | 4 Source Country                  | -      | 4 RaS Communication component            |
| nfo AIC              |       | 4 Analysis of the information by SC                     |             | 4 Source Country                  |        | 5 TA Tax controlling component           |
| Info AIC             |       | 4 Analysis of the information by SC                     |             | ·                                 |        | = -                                      |
| Info AIC             |       |                                                         |             | 4 Source Country                  |        | 7 TA Reporting component                 |
|                      |       | 4 Analysis of the information by SC                     |             | 4 Source Country                  |        | 9 TA Validation component                |
| Info AIC             |       | 4 Analysis of the information by SC                     |             | 4 Source Country                  |        | 2 Encryption and signature component     |
| Info AIC             |       | 4 Analysis of the information by SC                     |             | 4 Source Country                  |        | 13 Transfer component                    |
| Info AIC             |       | 4 Analysis of the information by SC                     |             | 4 Source Country                  |        | 4 Contact administration component       |
| Info AIC<br>Info AIC |       | 4 Analysis of the information by SC                     |             | 4 Source Country                  | _      | L6 TA Orchestration component            |
|                      |       | 5 Analysis of the information by RC                     |             | 5 Residence Country               |        | 4 RaS Communication component            |
| Info AIC             |       | 5 Analysis of the information by RC                     |             | 5 Residence Country               |        | 5 TA Tax controlling component           |
| nfo AIC              |       | 5 Analysis of the information by RC                     |             | 5 Residence Country               |        | 7 TA Reporting component                 |
| Info AIC             |       | 5 Analysis of the information by RC                     |             | 5 Residence Country               |        | 9 TA Validation component                |
| Info AIC             |       | 5 Analysis of the information by RC                     |             | 5 Residence Country               |        | 2 Encryption and signature component     |
| Info AIC             |       | 5 Analysis of the information by RC                     |             | 5 Residence Country               |        | 13 Transfer component                    |
| Info AIC             |       | 5 Analysis of the information by RC                     |             | 5 Residence Country               |        | 4 Contact administration component       |
| Info AIC             |       | 5 Analysis of the information by RC                     |             | 5 Residence Country               | 1      | 16 TA Orchestration component            |
| Info AIC             |       | 6 Treatment of a RFI by AIC                             |             | 6 Authorised Intermediary Country |        | 4 RaS Communication component            |
| Info AIC             |       | 6 Treatment of a RFI by AIC                             |             | 6 Authorised Intermediary Country |        | 7 TA Reporting component                 |
| Info AIC             |       | 6 Treatment of a RFI by AIC                             |             | 6 Authorised Intermediary Country |        | 2 Encryption and signature component     |
| Info AIC             |       | 6 Treatment of a RFI by AIC                             |             | 6 Authorised Intermediary Country |        | 13 Transfer component                    |
| Info AIC             |       | 6 Treatment of a RFI by AIC                             |             | 6 Authorised Intermediary Country |        | 4 Contact administration component       |
| nfo AIC              |       | 6 Treatment of a RFI by AIC                             |             | 6 Authorised Intermediary Country | 1      | L6 TA Orchestration component            |
| nfo AIC              |       | 7 Treatment of a RFI by AI                              |             | 7 Authorised Intermediary         |        | 4 RaS Communication component            |
| nfo AIC              |       | 7 Treatment of a RFI by AI                              |             | 7 Authorised Intermediary         |        | 2 Encryption and signature component     |
| nfo AIC              |       | 7 Treatment of a RFI by AI                              |             | 7 Authorised Intermediary         |        | 13 Transfer component                    |
| nfo AIC              |       | 7 Treatment of a RFI by AI                              |             | 7 Authorised Intermediary         |        | 4 Contact administration component       |
| nfo AIC              |       | 7 Treatment of a RFI by AI                              |             | 7 Authorised Intermediary         |        | 15 AI Orchestration component            |
| nfo AIC              |       | 8 Treatment of a reply message from AI by AIC           |             | 8 Authorised Intermediary Country |        | 4 RaS Communication component            |
| nfo AIC              |       | 8 Treatment of a reply message from AI by AIC           |             | 8 Authorised Intermediary Country | 1      | 2 Encryption and signature component     |
| Info AIC             |       | 8 Treatment of a reply message from AI by AIC           |             | 8 Authorised Intermediary Country | 1      | 13 Transfer component                    |
| Info AIC             |       | 8 Treatment of a reply message from AI by AIC           |             | 8 Authorised Intermediary Country |        | 4 Contact administration component       |
| Info AIC             |       | 8 Treatment of a reply message from AI by AIC           |             | 8 Authorised Intermediary Country | 1      | L6 TA Orchestration component            |

| Process name         | UC ID UC name                                                              | UC sequence Actor name                        | LAC ID LAC name                                             |
|----------------------|----------------------------------------------------------------------------|-----------------------------------------------|-------------------------------------------------------------|
| ExInfo SC            | 9 Report generation by AI                                                  | 1 Authorised Intermediary                     | 1 Al Client administration component                        |
| xInfo SC             | 9 Report generation by AI                                                  | 1 Authorised Intermediary                     | 2 Al Account administration component                       |
| xInfo SC             | 9 Report generation by AI                                                  | 1 Authorised Intermediary                     | 3 Al Transaction administration component                   |
| xInfo SC             | 9 Report generation by Al                                                  | 1 Authorised Intermediary                     | 6 Al Reporting component                                    |
| xInfo SC             | 9 Report generation by AI                                                  | 1 Authorised Intermediary                     | 8 Al Validation component                                   |
| xInfo SC             | 9 Report generation by Al                                                  | 1 Authorised Intermediary                     | 10 Al Reconciliation component                              |
| xInfo SC             | 9 Report generation by Al                                                  | 1 Authorised Intermediary                     | 12 Encryption and signature component                       |
| xInfo SC             | 9 Report generation by Al                                                  | 1 Authorised Intermediary                     | 13 Transfer component                                       |
| xInfo SC             | 9 Report generation by AI                                                  | 1 Authorised Intermediary                     | 14 Contact administration component                         |
| xInfo SC             | 9 Report generation by AI                                                  | 1 Authorised Intermediary                     | 15 Al Orchestration component                               |
| xInfo SC             | 10 Treatment of reports by SC                                              | 2 Source Country                              | 7 TA Reporting component                                    |
| xInfo SC             | 10 Treatment of reports by SC                                              | 2 Source Country                              | 9 TA Validation component                                   |
| xInfo SC             | 10 Treatment of reports by SC                                              | 2 Source Country                              | 11 TA Reconciliation component                              |
| xInfo SC             | 10 Treatment of reports by SC                                              | 2 Source Country                              | 12 Encryption and signature component                       |
| xinfo SC             | 10 Treatment of reports by SC                                              | 2 Source Country                              | 13 Transfer component                                       |
| dnfo SC              | 10 Treatment of reports by SC                                              | 2 Source Country                              | 14 Contact administration component                         |
| kInfo SC             | 10 Treatment of reports by SC                                              | 2 Source Country                              | 16 TA Orchestration component                               |
| kinfo SC             | 11 Analysis of the information by SC                                       | 3 Source Country                              | 4 RaS Communication component                               |
| kInfo SC             | 11 Analysis of the information by SC                                       | 3 Source Country                              | 5 TA Tax controlling component                              |
| Info SC              | 11 Analysis of the information by SC                                       | 3 Source Country                              | 7 TA Reporting component                                    |
| Info SC              | 11 Analysis of the information by SC                                       | 3 Source Country                              | 9 TA Validation component                                   |
| kInfo SC             | 11 Analysis of the information by SC                                       | 3 Source Country                              | 12 Encryption and signature component                       |
| xinfo SC             | 11 Analysis of the information by SC                                       | 3 Source Country                              | 13 Transfer component                                       |
| xinio SC<br>xinfo SC | 11 Analysis of the information by SC  11 Analysis of the information by SC | 3 Source Country                              | 16 TA Orchestration component                               |
| xinfo SC             | 12 Analysis of the information by SC                                       | 4 Residence Country                           | 4 RaS Communication component                               |
| xInfo SC             | 12 Analysis of the information by RC                                       | 4 Residence Country                           | 5 TA Tax controlling component                              |
| xinfo SC             | 12 Analysis of the information by RC                                       | 4 Residence Country                           | 7 TA Reporting component                                    |
| xinfo SC             | 12 Analysis of the information by RC                                       | 4 Residence Country                           | 9 TA Validation component                                   |
| xInfo SC             | 12 Analysis of the information by RC                                       | 4 Residence Country                           | 12 Encryption and signature component                       |
| xinfo SC             | 12 Analysis of the information by RC                                       | 4 Residence Country                           | 13 Transfer component                                       |
| kinfo SC             | 12 Analysis of the information by RC                                       | 4 Residence Country                           | 14 Contact administration component                         |
| dnfo SC              | 12 Analysis of the information by RC                                       | 4 Residence Country                           | 16 TA Orchestration component                               |
| dnfo SC              | 13 Treatment of a RFI by SC                                                | 5 Source Country                              | ·                                                           |
| dnfo SC              | 13 Treatment of a RFI by SC                                                | 5 Source Country                              | 4 RaS Communication component 7 TA Reporting component      |
| kinio SC<br>kinfo SC | 13 Treatment of a RFI by SC                                                | 5 Source Country                              | 12 Encryption and signature component                       |
| dnfo SC              | 13 Treatment of a RFI by SC                                                | 5 Source Country                              | 13 Transfer component                                       |
| kinio SC<br>kinfo SC | 13 Treatment of a RFI by SC                                                | 5 Source Country                              | 14 Contact administration component                         |
| xinfo SC             | •                                                                          | •                                             | •                                                           |
| xinio SC<br>xinfo SC | 13 Treatment of a RFI by SC<br>14 Treatment of a RFI by AI                 | 5 Source Country<br>6 Authorised Intermediary | 16 TA Orchestration component 4 RaS Communication component |
| xinio SC<br>xinfo SC | •                                                                          | •                                             | ·                                                           |
| xinio SC<br>xinfo SC | 14 Treatment of a RFI by AI                                                | 6 Authorised Intermediary                     | 12 Encryption and signature component                       |
| dnfo SC              | 14 Treatment of a RFI by AI                                                | 6 Authorised Intermediary                     | 13 Transfer component                                       |
|                      | 14 Treatment of a RFI by AI                                                | 6 Authorised Intermediary                     | 14 Contact administration component                         |
| xInfo SC             | 14 Treatment of a RFI by AI                                                | 6 Authorised Intermediary                     | 15 Al Orchestration component                               |
| xInfo SC             | 15 Treatment of a reply message from AI by SC                              | 7 Source Country                              | 4 RaS Communication component                               |
| xInfo SC             | 15 Treatment of a reply message from AI by SC                              | 7 Source Country                              | 12 Encryption and signature component                       |
| xInfo SC             | 15 Treatment of a reply message from AI by SC                              | 7 Source Country                              | 13 Transfer component                                       |
| xInfo SC             | 15 Treatment of a reply message from AI by SC                              | 7 Source Country                              | 14 Contact administration component                         |
| ExInfo SC            | 15 Treatment of a reply message from AI by SC                              | 7 Source Country                              | 16 TA Orchestration component                               |

**Additional Appendices to the Final report** 

**Appendix 17: Architecture Artefacts and Views** 

Lists of All Logical Application Components Used per Process Step for the AIC Model and SC Model

| xInfo AIC                                                                                                    | Step ID                                                                                                    | Step name                                                                                                    | Actor name                                                                                                    | LAC ID                                                                                                | LAC name                                                                                                    |
|----------------------------------------------------------------------------------------------------|----------------------------------------------------------------------------------------------------|----------------------------------------------------------------------------------------------------|----------------------------------------------------------------------------------------------------|----------------------------------------------------------------------------------------------------|----------------------------------------------------------------------------------------------------|
|                                                                                                    |                                                                                                    | Identify all transactions in scope                                                                                                    | Authorised Intermediary                                                                                                    |                                                                                                    | Al Client administration component                                                                                                    |
| xInfo AIC                                                                                                    |                                                                                                    | Identify all transactions in scope                                                                                                    | Authorised Intermediary                                                                                                    |                                                                                                    | Al Transaction administration component                                                                                                    |
| xInfo AIC                                                                                                    | 1.01                                                                                                    | Identify all transactions in scope                                                                                                    | Authorised Intermediary                                                                                                    | 10                                                                                                    | Al Reconciliation component                                                                                                    |
| Info AIC                                                                                                    |                                                                                                    | Identify all transactions in scope                                                                                                    | Authorised Intermediary                                                                                                    |                                                                                                    | Al Orchestration component                                                                                                    |
| Info AIC                                                                                                    |                                                                                                    | Reconcile amount paid vs transactions in scope                                                                                                    | Authorised Intermediary                                                                                                    |                                                                                                    | Al Account administration component                                                                                                    |
| Info AIC                                                                                                    |                                                                                                    | ·                                                                                                    | Authorised Intermediary  Authorised Intermediary                                                                                                    |                                                                                                    |                                                                                                    |
|                                                                                                    |                                                                                                    | Reconcile amount paid vs transactions in scope                                                                                                    | · · · · · · · · · · · · · · · · · · ·                                                                                                    |                                                                                                    | Al Transaction administration component                                                                                                    |
| Info AIC                                                                                                    |                                                                                                    | Reconcile amount paid vs transactions in scope                                                                                                    | Authorised Intermediary                                                                                                    |                                                                                                    | Al Reconciliation component                                                                                                    |
| Info AIC                                                                                                    | 1.02                                                                                                    | Reconcile amount paid vs transactions in scope                                                                                                    | Authorised Intermediary                                                                                                    | 15                                                                                                    | Al Orchestration component                                                                                                    |
| Info AIC                                                                                                    | 1.03                                                                                                    | Reconciled?                                                                                                    | Authorised Intermediary                                                                                                    | 10                                                                                                    | Al Reconciliation component                                                                                                    |
| Info AIC                                                                                                    | 1.03                                                                                                    | Reconciled?                                                                                                    | Authorised Intermediary                                                                                                    |                                                                                                    | Al Orchestration component                                                                                                    |
| Info AIC                                                                                                    |                                                                                                    | Export IAH and DAH data                                                                                                    | Authorised Intermediary                                                                                                    |                                                                                                    | Al Client administration component                                                                                                    |
|                                                                                                    |                                                                                                    | •                                                                                                    | ·                                                                                                    |                                                                                                    |                                                                                                    |
| Info AIC                                                                                                    |                                                                                                    | Export IAH and DAH data                                                                                                    | Authorised Intermediary                                                                                                    |                                                                                                    | Al Transaction administration component                                                                                                    |
| Info AIC                                                                                                    |                                                                                                    | Export IAH and DAH data                                                                                                    | Authorised Intermediary                                                                                                    |                                                                                                    | Al Reporting component                                                                                                    |
| Info AIC                                                                                                    | 1.04                                                                                                    | Export IAH and DAH data                                                                                                    | Authorised Intermediary                                                                                                    | 15                                                                                                    | Al Orchestration component                                                                                                    |
| Info AIC                                                                                                    | 1.05                                                                                                    | Verify data completeness and accuracy                                                                                                    | Authorised Intermediary                                                                                                    | 6                                                                                                    | Al Reporting component                                                                                                    |
| Info AIC                                                                                                    |                                                                                                    | Verify data completeness and accuracy                                                                                                    | Authorised Intermediary                                                                                                    |                                                                                                    | Al Validation component                                                                                                    |
| Info AIC                                                                                                    |                                                                                                    | Verify data completeness and accuracy                                                                                                    | Authorised Intermediary                                                                                                    |                                                                                                    | Al Orchestration component                                                                                                    |
|                                                                                                    |                                                                                                    |                                                                                                    | ·                                                                                                    |                                                                                                    |                                                                                                    |
| Info AIC                                                                                                    |                                                                                                    | Data is complete?                                                                                                    | Authorised Intermediary                                                                                                    |                                                                                                    | Al Validation component                                                                                                    |
| Info AIC                                                                                                    |                                                                                                    | Data is complete?                                                                                                    | Authorised Intermediary                                                                                                    |                                                                                                    | Al Orchestration component                                                                                                    |
| Info AIC                                                                                                    | 1.07                                                                                                    | Data is accurate?                                                                                                    | Authorised Intermediary                                                                                                    | 8                                                                                                    | Al Validation component                                                                                                    |
| Info AIC                                                                                                    | 1.07                                                                                                    | Data is accurate?                                                                                                    | Authorised Intermediary                                                                                                    | 15                                                                                                    | Al Orchestration component                                                                                                    |
| Info AIC                                                                                                    | 1.08                                                                                                    | Find information needed to correct data errors                                                                                                    | Authorised Intermediary                                                                                                    |                                                                                                    | Al Reporting component                                                                                                    |
| Info AIC                                                                                                    |                                                                                                    | Find information needed to correct data errors                                                                                                    | Authorised Intermediary                                                                                                    |                                                                                                    | Al Validation component                                                                                                    |
|                                                                                                    |                                                                                                    |                                                                                                    |                                                                                                    |                                                                                                    | -                                                                                                    |
| Info AIC                                                                                                    |                                                                                                    | Find information needed to correct data errors                                                                                                    | Authorised Intermediary                                                                                                    |                                                                                                    | Contact administration component                                                                                                    |
| Info AIC                                                                                                    |                                                                                                    | Find information needed to correct data errors                                                                                                    | Authorised Intermediary                                                                                                    |                                                                                                    | Al Orchestration component                                                                                                    |
| Info AIC                                                                                                    | 1.09                                                                                                    | Correct data errors                                                                                                    | Authorised Intermediary                                                                                                    | 1                                                                                                    | Al Client administration component                                                                                                    |
| Info AIC                                                                                                    | 1.09                                                                                                    | Correct data errors                                                                                                    | Authorised Intermediary                                                                                                    | 3                                                                                                    | Al Transaction administration component                                                                                                    |
| Info AIC                                                                                                    |                                                                                                    | Correct data errors                                                                                                    | Authorised Intermediary                                                                                                    |                                                                                                    | Al Orchestration component                                                                                                    |
| Info AIC                                                                                                    |                                                                                                    | Format report                                                                                                    |                                                                                                    |                                                                                                    |                                                                                                    |
|                                                                                                    |                                                                                                    | •                                                                                                    | Authorised Intermediary                                                                                                    |                                                                                                    | Al Orchestration component                                                                                                    |
| Info AIC                                                                                                    |                                                                                                    | Format report                                                                                                    | Authorised Intermediary                                                                                                    |                                                                                                    | Al Orchestration component                                                                                                    |
| Info AIC                                                                                                    |                                                                                                    | Send report                                                                                                    | Authorised Intermediary                                                                                                    |                                                                                                    | Al Reporting component                                                                                                    |
| Info AIC                                                                                                    | 1.11                                                                                                    | Send report                                                                                                    | Authorised Intermediary                                                                                                    | 12                                                                                                    | Encryption and signature component                                                                                                    |
| Info AIC                                                                                                    | 1.11                                                                                                    | Send report                                                                                                    | Authorised Intermediary                                                                                                    |                                                                                                    | Transfer component                                                                                                    |
| Info AIC                                                                                                    |                                                                                                    | Send report                                                                                                    | Authorised Intermediary                                                                                                    |                                                                                                    | Contact administration component                                                                                                    |
| Info AIC                                                                                                    |                                                                                                    | Send report                                                                                                    | Authorised Intermediary                                                                                                    |                                                                                                    | Al Orchestration component                                                                                                    |
|                                                                                                    |                                                                                                    | · · · · · · · · · · · · · · · · · · ·                                                                                                    | · · · · · · · · · · · · · · · · · · ·                                                                                                    |                                                                                                    | '                                                                                                    |
| Info AIC                                                                                                    |                                                                                                    | Receive error notification                                                                                                    | Authorised Intermediary                                                                                                    |                                                                                                    | Al Validation component                                                                                                    |
| Info AIC                                                                                                    | 1.12                                                                                                    | Receive error notification                                                                                                    | Authorised Intermediary                                                                                                    | 12                                                                                                    | Encryption and signature component                                                                                                    |
| Info AIC                                                                                                    | 1.12                                                                                                    | Receive error notification                                                                                                    | Authorised Intermediary                                                                                                    | 13                                                                                                    | Transfer component                                                                                                    |
| Info AIC                                                                                                    | 1.12                                                                                                    | Receive error notification                                                                                                    | Authorised Intermediary                                                                                                    | 15                                                                                                    | Al Orchestration component                                                                                                    |
| Info AIC                                                                                                    | 1 13                                                                                                    | Analyse error notification                                                                                                    | Authorised Intermediary                                                                                                    |                                                                                                    | Al Validation component                                                                                                    |
| Info AIC                                                                                                    |                                                                                                    | Analyse error notification                                                                                                    | Authorised Intermediary                                                                                                    |                                                                                                    | Al Orchestration component                                                                                                    |
|                                                                                                    |                                                                                                    | ·                                                                                                    |                                                                                                    |                                                                                                    | -                                                                                                    |
| Info AIC                                                                                                    |                                                                                                    | Is it only a format issue?                                                                                                    | Authorised Intermediary                                                                                                    |                                                                                                    | Al Validation component                                                                                                    |
| Info AIC                                                                                                    | 1.14                                                                                                    | Is it only a format issue?                                                                                                    | Authorised Intermediary                                                                                                    | 15                                                                                                    | Al Orchestration component                                                                                                    |
| Info AIC                                                                                                    | 2.01                                                                                                    | Receive report                                                                                                    | Authorised Intermediary Country                                                                                                    | 7                                                                                                    | TA Reporting component                                                                                                    |
| Info AIC                                                                                                    | 2.01                                                                                                    | Receive report                                                                                                    | Authorised Intermediary Country                                                                                                    | 12                                                                                                    | Encryption and signature component                                                                                                    |
| Info AIC                                                                                                    |                                                                                                    | Receive report                                                                                                    | Authorised Intermediary Country                                                                                                    |                                                                                                    | Transfer component                                                                                                    |
| Info AIC                                                                                                    |                                                                                                    |                                                                                                    |                                                                                                    |                                                                                                    |                                                                                                    |
|                                                                                                    |                                                                                                    | Receive report                                                                                                    | Authorised Intermediary Country                                                                                                    |                                                                                                    | TA Orchestration component                                                                                                    |
| Info AIC                                                                                                    | 2.02                                                                                                    | Verify data completeness and format                                                                                                    | Authorised Intermediary Country                                                                                                    |                                                                                                    | TA Reporting component                                                                                                    |
| Info AIC                                                                                                    | 2.02                                                                                                    | Verify data completeness and format                                                                                                    | Authorised Intermediary Country                                                                                                    | 9                                                                                                    | TA Validation component                                                                                                    |
| Info AIC                                                                                                    | 2.02                                                                                                    | Verify data completeness and format                                                                                                    | Authorised Intermediary Country                                                                                                    | 16                                                                                                    | TA Orchestration component                                                                                                    |
| Info AIC                                                                                                    | 2.03                                                                                                    | Format is valid?                                                                                                    | Authorised Intermediary Country                                                                                                    | q                                                                                                    | TA Validation component                                                                                                    |
| Info AIC                                                                                                    |                                                                                                    | Format is valid?                                                                                                    | Authorised Intermediary Country                                                                                                    |                                                                                                    | TA Orchestration component                                                                                                    |
|                                                                                                    |                                                                                                    |                                                                                                    |                                                                                                    |                                                                                                    | ·                                                                                                    |
| Info AIC                                                                                                    |                                                                                                    | Data is complete?                                                                                                    | Authorised Intermediary Country                                                                                                    |                                                                                                    | TA Validation component                                                                                                    |
| Info AIC                                                                                                    |                                                                                                    | Data is complete?                                                                                                    | Authorised Intermediary Country                                                                                                    | 16                                                                                                    | TA Orchestration component                                                                                                    |
| Info AIC                                                                                                    | 2.05                                                                                                    | Formulate error notification                                                                                                    | Authorised Intermediary Country                                                                                                    | 7                                                                                                    | TA Reporting component                                                                                                    |
| Info AIC                                                                                                    | 2.05                                                                                                    | Formulate error notification                                                                                                    | Authorised Intermediary Country                                                                                                    | 9                                                                                                    | TA Validation component                                                                                                    |
| Info AIC                                                                                                    | 2.05                                                                                                    | Formulate error notification                                                                                                    | Authorised Intermediary Country                                                                                                    |                                                                                                    | Contact administration component                                                                                                    |
| Info AIC                                                                                                    |                                                                                                    |                                                                                                    | Authorised Intermediary Country                                                                                                    |                                                                                                    |                                                                                                    |
|                                                                                                    |                                                                                                    | Formulate error notification                                                                                                    |                                                                                                    |                                                                                                    | TA Orchestration component                                                                                                    |
| Info AIC                                                                                                    |                                                                                                    | Send error notification                                                                                                    | Authorised Intermediary Country                                                                                                    |                                                                                                    | TA Validation component                                                                                                    |
| Info AIC                                                                                                    |                                                                                                    | Send error notification                                                                                                    | Authorised Intermediary Country                                                                                                    |                                                                                                    | Encryption and signature component                                                                                                    |
| Info AIC                                                                                                    | 2.06                                                                                                    | Send error notification                                                                                                    | Authorised Intermediary Country                                                                                                    | 13                                                                                                    | Transfer component                                                                                                    |
| Info AIC                                                                                                    | 2.06                                                                                                    | Send error notification                                                                                                    | Authorised Intermediary Country                                                                                                    | 14                                                                                                    | Contact administration component                                                                                                    |
| Info AIC                                                                                                    |                                                                                                    | Send error notification                                                                                                    | Authorised Intermediary Country                                                                                                    |                                                                                                    | TA Orchestration component                                                                                                    |
| Info AIC                                                                                                    |                                                                                                    | Export data by Member State                                                                                                    | Authorised Intermediary Country                                                                                                    |                                                                                                    | TA Reporting component                                                                                                    |
|                                                                                                    |                                                                                                    |                                                                                                    |                                                                                                    |                                                                                                    |                                                                                                    |
| Info AIC                                                                                                    |                                                                                                    | Export data by Member State                                                                                                    | Authorised Intermediary Country                                                                                                    |                                                                                                    | TA Orchestration component                                                                                                    |
| Info AIC                                                                                                    |                                                                                                    | Reconcile data from exported reports vs report from AI                                                                                                    | Authorised Intermediary Country                                                                                                    |                                                                                                    | TA Reporting component                                                                                                    |
| Info AIC                                                                                                    |                                                                                                    | Reconcile data from exported reports vs report from AI                                                                                                    | Authorised Intermediary Country                                                                                                    | 11                                                                                                    | TA Reconciliation component                                                                                                    |
| nfo AIC                                                                                                    | 2.08                                                                                                    | Reconcile data from exported reports vs report from AI                                                                                                    | Authorised Intermediary Country                                                                                                    | 16                                                                                                    | TA Orchestration component                                                                                                    |
| Info AIC                                                                                                    | 2.09                                                                                                    | Reconciled?                                                                                                    | Authorised Intermediary Country                                                                                                    | 11                                                                                                    | TA Reconciliation component                                                                                                    |
| Info AIC                                                                                                    |                                                                                                    | Reconciled?                                                                                                    | Authorised Intermediary Country                                                                                                    |                                                                                                    | TA Orchestration component                                                                                                    |
| Info AIC                                                                                                    |                                                                                                    | Send report to other Member States                                                                                                    | Authorised Intermediary Country                                                                                                    |                                                                                                    | TA Reporting component                                                                                                    |
|                                                                                                    |                                                                                                    |                                                                                                    |                                                                                                    |                                                                                                    |                                                                                                    |
| Info AIC                                                                                                    |                                                                                                    | Send report to other Member States                                                                                                    | Authorised Intermediary Country                                                                                                    |                                                                                                    | Encryption and signature component                                                                                                    |
| Info AIC                                                                                                    |                                                                                                    | Send report to other Member States                                                                                                    | Authorised Intermediary Country                                                                                                    |                                                                                                    | Transfer component                                                                                                    |
|                                                                                                    | 2.10                                                                                                    | Send report to other Member States                                                                                                    | Authorised Intermediary Country                                                                                                    | 14                                                                                                    | Contact administration component                                                                                                    |
| nfo AIC                                                                                                    | 2 10                                                                                                    | Send report to other Member States                                                                                                    | Authorised Intermediary Country                                                                                                    | 16                                                                                                    | TA Orchestration component                                                                                                    |
|                                                                                                    | 2.10                                                                                                    |                                                                                                    | Authorised Intermediary Country                                                                                                    |                                                                                                    | TA Reporting component                                                                                                    |
| nfo AIC                                                                                                    |                                                                                                    | AIC = SC!                                                                                                    |                                                                                                    | ,                                                                                                    |                                                                                                    |
| nfo AIC<br>nfo AIC                                                                                                    | 2.11                                                                                                    |                                                                                                    |                                                                                                    |                                                                                                    |                                                                                                    |
| nfo AIC<br>nfo AIC<br>nfo AIC                                                                                                    | 2.11<br>2.11                                                                                                    | AIC = SC?                                                                                                    | Authorised Intermediary Country                                                                                                    | 16                                                                                                    | TA Orchestration component                                                                                                    |
| nfo AIC<br>nfo AIC<br>nfo AIC<br>nfo AIC                                                                                                    | 2.11<br>2.11<br>2.12                                                                                                 | AIC = SC?<br>AIC = RC?                                                                                                    | Authorised Intermediary Country Authorised Intermediary Country                                                                                                    | 16                                                                                                    | TA Reporting component                                                                                                    |
| nfo AIC<br>nfo AIC<br>nfo AIC<br>nfo AIC<br>nfo AIC                                                                                                    | 2.11<br>2.11<br>2.12<br>2.12                                                                                         | AIC = SC?<br>AIC = RC?<br>AIC = RC?                                                                                                    | Authorised Intermediary Country Authorised Intermediary Country Authorised Intermediary Country                                                                                                    | 16<br>7<br>16                                                                                         | TA Reporting component TA Orchestration component                                                                                                    |
| nfo AIC<br>nfo AIC<br>nfo AIC<br>nfo AIC<br>nfo AIC                                                                                                    | 2.11<br>2.11<br>2.12<br>2.12                                                                                         | AIC = SC?<br>AIC = RC?                                                                                                    | Authorised Intermediary Country Authorised Intermediary Country                                                                                                    | 16<br>7<br>16                                                                                         | TA Reporting component                                                                                                    |
| nfo AIC<br>nfo AIC<br>nfo AIC<br>nfo AIC<br>nfo AIC<br>nfo AIC                                                                                                    | 2.11<br>2.11<br>2.12<br>2.12<br>2.13                                                                                 | AIC = SC? AIC = RC? AIC = RC? AIC = RC? Send report to appopriate internal service                                                                                                    | Authorised Intermediary Country<br>Authorised Intermediary Country<br>Authorised Intermediary Country<br>Authorised Intermediary Country                                                                                                    | 16<br>7<br>16<br>7                                                                                    | TA Reporting component TA Orchestration component TA Reporting component                                                                                                    |
| nfo AIC<br>nfo AIC<br>nfo AIC<br>nfo AIC<br>nfo AIC<br>nfo AIC<br>nfo AIC                                                                                                    | 2.11<br>2.11<br>2.12<br>2.12<br>2.13<br>2.13                                                                         | AIC = SC? AIC = RC? AIC = RC? AIC = RC? Send report to appopriate internal service Send report to appopriate internal service                                                                                                    | Authorised Intermediary Country<br>Authorised Intermediary Country<br>Authorised Intermediary Country<br>Authorised Intermediary Country<br>Authorised Intermediary Country                                                                                                    | 16<br>7<br>16<br>7                                                                                    | TA Reporting component TA Orchestration component TA Reporting component Encryption and signature component                                                                                                    |
| Info AIC Info AIC Info AIC Info AIC Info AIC Info AIC Info AIC Info AIC Info AIC Info AIC                                                                                                    | 2.11<br>2.11<br>2.12<br>2.12<br>2.13<br>2.13<br>2.13                                                                 | AIC = SC? AIC = RC? AIC = RC? Send report to appopriate internal service Send report to appopriate internal service Send report to appopriate internal service                                                                                                    | Authorised Intermediary Country<br>Authorised Intermediary Country<br>Authorised Intermediary Country<br>Authorised Intermediary Country<br>Authorised Intermediary Country<br>Authorised Intermediary Country                                                                                                    | 16<br>7<br>16<br>7<br>12                                                                              | TA Reporting component TA Orchestration component TA Reporting component Encryption and signature component Transfer component                                                                                                    |
| Info AIC Info AIC Info AIC Info AIC Info AIC Info AIC Info AIC Info AIC Info AIC Info AIC Info AIC                                                                                                    | 2.11<br>2.12<br>2.12<br>2.12<br>2.13<br>2.13<br>2.13<br>2.13                                                         | AIC = SC? AIC = RC? AIC = RC? Send report to appopriate internal service Send report to appopriate internal service Send report to appopriate internal service Send report to appopriate internal service                                                                                                    | Authorised Intermediary Country Authorised Intermediary Country Authorised Intermediary Country Authorised Intermediary Country Authorised Intermediary Country Authorised Intermediary Country Authorised Intermediary Country Authorised Intermediary Country                                                                                                    | 16<br>7<br>16<br>7<br>12<br>13                                                                        | TA Reporting component TA Orchestration component TA Reporting component Encryption and signature component Transfer component Contact administration component                                                                                                    |
| Info AIC Info AIC Info AIC Info AIC Info AIC Info AIC Info AIC Info AIC Info AIC Info AIC Info AIC                                                                                                    | 2.11<br>2.11<br>2.12<br>2.12<br>2.13<br>2.13<br>2.13<br>2.13                                                         | AIC = SC? AIC = RC? AIC = RC? Send report to appopriate internal service Send report to appopriate internal service Send report to appopriate internal service Send report to appopriate internal service Send report to appopriate internal service Send report to appopriate internal service                                                                                                    | Authorised Intermediary Country<br>Authorised Intermediary Country<br>Authorised Intermediary Country<br>Authorised Intermediary Country<br>Authorised Intermediary Country<br>Authorised Intermediary Country                                                                                                    | 16<br>7<br>16<br>7<br>12<br>13                                                                        | TA Reporting component TA Orchestration component TA Reporting component Encryption and signature component Transfer component                                                                                                    |
| Info AIC Info AIC Info AIC Info AIC Info AIC Info AIC Info AIC Info AIC Info AIC Info AIC Info AIC Info AIC Info AIC                                                                                                    | 2.11<br>2.11<br>2.12<br>2.12<br>2.13<br>2.13<br>2.13<br>2.13                                                         | AIC = SC? AIC = RC? AIC = RC? Send report to appopriate internal service Send report to appopriate internal service Send report to appopriate internal service Send report to appopriate internal service                                                                                                    | Authorised Intermediary Country Authorised Intermediary Country Authorised Intermediary Country Authorised Intermediary Country Authorised Intermediary Country Authorised Intermediary Country Authorised Intermediary Country Authorised Intermediary Country                                                                                                    | 166<br>7<br>166<br>7<br>12<br>13<br>14                                                                | TA Reporting component TA Orchestration component TA Reporting component Encryption and signature component Transfer component Contact administration component                                                                                                    |
| Info AIC Info AIC Info AIC Info AIC Info AIC Info AIC Info AIC Info AIC Info AIC Info AIC Info AIC Info AIC Info AIC Info AIC Info AIC                                                                                                    | 2.11<br>2.11<br>2.12<br>2.12<br>2.13<br>2.13<br>2.13<br>2.13                                                         | AIC = SC? AIC = RC? AIC = RC? Send report to appopriate internal service Send report to appopriate internal service Send report to appopriate internal service Send report to appopriate internal service Send report to appopriate internal service Send report to appopriate internal service Receive report                                                                                                    | Authorised Intermediary Country Authorised Intermediary Country Authorised Intermediary Country Authorised Intermediary Country Authorised Intermediary Country Authorised Intermediary Country Authorised Intermediary Country Authorised Intermediary Country Authorised Intermediary Country Authorised Intermediary Country                                                                                                    | 16<br>7<br>16<br>7<br>12<br>13<br>14<br>16                                                            | TA Reporting component TA Orchestration component TA Reporting component Encryption and signature component Transfer component Contact administration component TA Orchestration component TA Reporting component                                                                                                    |
| Info AIC Info AIC Info AIC Info AIC Info AIC Info AIC Info AIC Info AIC Info AIC Info AIC Info AIC Info AIC Info AIC Info AIC Info AIC Info AIC Info AIC Info AIC Info AIC                                                                                                    | 2.11<br>2.11<br>2.12<br>2.12<br>2.13<br>2.13<br>2.13<br>2.13                                                         | AIC = SC? AIC = RC? AIC = RC? Send report to appopriate internal service Send report to appopriate internal service Send report to appopriate internal service Send report to appopriate internal service Send report to appopriate internal service Send report to appopriate internal service Receive report Receive report                                                                                                    | Authorised Intermediary Country Authorised Intermediary Country Authorised Intermediary Country Authorised Intermediary Country Authorised Intermediary Country Authorised Intermediary Country Authorised Intermediary Country Authorised Intermediary Country Authorised Intermediary Country Authorised Intermediary Country Authorised Intermediary Country                                                                                                    | 16<br>7<br>16<br>7<br>12<br>13<br>14<br>16<br>7                                                       | TA Reporting component TA Orchestration component TA Genoring component Encryption and signature component Transfer component Contact administration component TA Orchestration component TA Reporting component Encryption and signature component                                                                                                    |
| Info AIC Info AIC Info AIC Info AIC Info AIC Info AIC Info AIC Info AIC Info AIC Info AIC Info AIC Info AIC Info AIC Info AIC Info AIC Info AIC Info AIC Info AIC                                                                                                    | 2.11<br>2.11<br>2.12<br>2.12<br>2.13<br>2.13<br>2.13<br>2.13                                                         | AIC = SC? AIC = RC? AIC = RC? Send report to appopriate internal service Send report to appopriate internal service Send report to appopriate internal service Send report to appopriate internal service Send report to appopriate internal service Send report to appopriate internal service Receive report Receive report Receive report                                                                                                    | Authorised Intermediary Country Authorised Intermediary Country Authorised Intermediary Country Authorised Intermediary Country Authorised Intermediary Country Authorised Intermediary Country Authorised Intermediary Country Authorised Intermediary Country Authorised Intermediary Country Authorised Intermediary Country Authorised Intermediary Country Authorised Intermediary Country Authorised Intermediary Country                                                                                                    | 16<br>7<br>16<br>7<br>12<br>13<br>14<br>16<br>7<br>7                                                  | TA Reporting component TA Orchestration component TA Reporting component TA Reporting component Encryption and signature component Transfer component Contact administration component TA Orchestration component TA Reporting component Encryption and signature component Transfer component                                                                                                    |
| Info AIC Info AIC Info AIC Info AIC Info AIC Info AIC Info AIC Info AIC Info AIC Info AIC Info AIC Info AIC Info AIC Info AIC Info AIC Info AIC Info AIC Info AIC Info AIC Info AIC Info AIC Info AIC                                                                                           | 2.11<br>2.11<br>2.12<br>2.12<br>2.13<br>2.13<br>2.13<br>2.13                                                         | AIC = SC? AIC = RC? AIC = RC? Send report to appopriate internal service Send report to appopriate internal service Send report to appopriate internal service Send report to appopriate internal service Send report to appopriate internal service Send report to appopriate internal service Receive report Receive report Receive report Receive report                                                                                       | Authorised Intermediary Country Authorised Intermediary Country                                                                                                    | 16<br>7<br>16<br>7<br>12<br>13<br>14<br>16<br>7<br>12<br>13                                           | TA Reporting component TA Orchestration component TA Reporting component TA Reporting component Encryption and signature component Transfer component Contact administration component TA Orchestration component TA Reporting component Encryption and signature component Transfer component TA Orchestration component                                                                                                    |
| Info AIC Info AIC Info AIC Info AIC Info AIC Info AIC Info AIC Info AIC Info AIC Info AIC Info AIC Info AIC Info AIC Info AIC Info AIC Info AIC Info AIC Info AIC Info AIC Info AIC Info AIC Info AIC Info AIC Info AIC                                                                         | 2.11<br>2.11<br>2.12<br>2.12<br>2.13<br>2.13<br>2.13<br>2.13                                                         | AIC = SC? AIC = RC? AIC = RC? Send report to appopriate internal service Send report to appopriate internal service Send report to appopriate internal service Send report to appopriate internal service Send report to appopriate internal service Send report to appopriate internal service Receive report Receive report Receive report                                                                                                    | Authorised Intermediary Country Authorised Intermediary Country                                                                                                 | 16<br>7<br>16<br>7<br>12<br>13<br>14<br>16<br>7<br>12<br>13                                           | TA Reporting component TA Orchestration component TA Reporting component TA Reporting component Encryption and signature component Transfer component Contact administration component TA Orchestration component TA Reporting component Encryption and signature component Transfer component                                                                                                    |
| nfo AIC nfo AIC nfo AIC nfo AIC nfo AIC nfo AIC nfo AIC nfo AIC nfo AIC nfo AIC nfo AIC nfo AIC nfo AIC nfo AIC nfo AIC nfo AIC nfo AIC nfo AIC nfo AIC nfo AIC nfo AIC nfo AIC nfo AIC nfo AIC nfo AIC nfo AIC nfo AIC                                                                         | 2.11<br>2.11<br>2.12<br>2.13<br>2.13<br>2.13<br>2.13<br>3.01<br>3.01<br>3.01<br>3.01<br>3.01                         | AIC = SC? AIC = RC? AIC = RC? Send report to appopriate internal service Send report to appopriate internal service Send report to appopriate internal service Send report to appopriate internal service Send report to appopriate internal service Send report to appopriate internal service Receive report Receive report Receive report Receive report                                                                                       | Authorised Intermediary Country Authorised Intermediary Country                                                                                                    | 16<br>7<br>16<br>7<br>12<br>13<br>14<br>16<br>7<br>12<br>13<br>14<br>16<br>4                          | TA Reporting component TA Orchestration component TA Reporting component TA Reporting component Encryption and signature component Transfer component Contact administration component TA Orchestration component TA Reporting component Encryption and signature component Transfer component TA Orchestration component                                                                                                    |
| nfo AIC nfo AIC nfo AIC nfo AIC nfo AIC nfo AIC nfo AIC nfo AIC nfo AIC nfo AIC nfo AIC nfo AIC nfo AIC nfo AIC nfo AIC nfo AIC nfo AIC nfo AIC nfo AIC nfo AIC nfo AIC nfo AIC nfo AIC nfo AIC nfo AIC nfo AIC nfo AIC nfo AIC nfo AIC nfo AIC                                                 | 2.11<br>2.11<br>2.12<br>2.12<br>2.13<br>2.13<br>2.13<br>2.13                                                         | AIC = SC? AIC = RC? AIC = RC? AIC = RC? Send report to appopriate internal service Send report to appopriate internal service Send report to appopriate internal service Send report to appopriate internal service Send report to appopriate internal service Send report to appopriate internal service Receive report appopriate internal service Receive report Receive report Receive report Verify data correctness Verify data correctness | Authorised Intermediary Country Authorised Intermediary Country                                                                 | 16<br>7<br>16<br>7<br>12<br>13<br>14<br>16<br>7<br>12<br>13<br>14<br>16<br>7<br>12                    | TA Reporting component TA Orchestration component TA Reporting component Encryption and signature component Transfer component Contact administration component TA Orchestration component TA Reporting component Encryption and signature component Transfer component Transfer component TA Orchestration component RaS Communication component TA Reporting component                                                                          |
| Info AIC Info AIC Info AIC Info AIC Info AIC Info AIC Info AIC Info AIC Info AIC Info AIC Info AIC Info AIC Info AIC Info AIC Info AIC Info AIC Info AIC Info AIC Info AIC Info AIC Info AIC Info AIC Info AIC Info AIC Info AIC Info AIC Info AIC Info AIC Info AIC Info AIC Info AIC Info AIC | 2.11<br>2.11<br>2.12<br>2.13<br>2.13<br>2.13<br>2.13<br>3.01<br>3.01<br>3.01<br>3.01<br>3.02<br>3.02                 | AIC = SC? AIC = RC? AIC = RC? AIC = RC? Send report to appopriate internal service Send report to appopriate internal service Send report to appopriate internal service Send report to appopriate internal service Send report to appopriate internal service Send report to appopriate internal service Receive report Receive report Receive report Receive report Verify data correctness Verify data correctness Verify data correctness     | Authorised Intermediary Country Authorised Intermediary Country | 16<br>7<br>16<br>7<br>12<br>13<br>14<br>16<br>7<br>12<br>13<br>16<br>4<br>4<br>7                      | TA Reporting component TA Orchestration component TA Reporting component TA Reporting component Encryption and signature component Transfer component Contact administration component TA Orchestration component Encryption and signature component Transfer component Transfer component TA Orchestration component TA Orchestration component TA Orchestration component TA Reporting component TA Reporting component TA Validation component |
| Info AIC Info AIC Info AIC Info AIC Info AIC Info AIC Info AIC Info AIC Info AIC Info AIC Info AIC Info AIC Info AIC Info AIC Info AIC Info AIC Info AIC Info AIC Info AIC                                                                                                    | 2.11<br>2.11<br>2.12<br>2.12<br>2.13<br>2.13<br>2.13<br>3.01<br>3.01<br>3.01<br>3.01<br>3.02<br>3.02<br>3.02<br>3.02 | AIC = SC? AIC = RC? AIC = RC? AIC = RC? Send report to appopriate internal service Send report to appopriate internal service Send report to appopriate internal service Send report to appopriate internal service Send report to appopriate internal service Send report to appopriate internal service Receive report appopriate internal service Receive report Receive report Receive report Verify data correctness Verify data correctness | Authorised Intermediary Country Authorised Intermediary Country                                                                 | 166 77 76 166 77 76 166 77 76 166 77 76 166 77 77 166 77 77 166 77 77 77 77 77 77 77 77 77 77 77 77 7 | TA Reporting component TA Orchestration component TA Reporting component Encryption and signature component Transfer component Contact administration component TA Orchestration component TA Reporting component Encryption and signature component Transfer component Transfer component TA Orchestration component RaS Communication component TA Reporting component                                                                          |

| ExInfo AIC               | 3.03 Perform tax controls                                                         | Authorised Intermediary Country | 9 TA Validation component                                    |
|--------------------------|-----------------------------------------------------------------------------------|---------------------------------|--------------------------------------------------------------|
| ExInfo AIC               | 3.03 Perform tax controls                                                         | Authorised Intermediary Country | 16 TA Orchestration component                                |
| ExInfo AIC               | 3.04 Need for additional information?                                             | Authorised Intermediary Country | 5 TA Tax controlling component                               |
| ExInfo AIC               | 3.04 Need for additional information?                                             | Authorised Intermediary Country | 16 TA Orchestration component                                |
| ExInfo AIC               | 3.05 Cooperation regulated by EU directives                                       | Authorised Intermediary Country | 5 TA Tax controlling component                               |
| ExInfo AIC               | 3.05 Cooperation regulated by EU directives                                       | Authorised Intermediary Country | 7 TA Reporting component                                     |
| ExInfo AIC               | 3.05 Cooperation regulated by EU directives                                       | Authorised Intermediary Country | 9 TA Validation component                                    |
| ExInfo AIC               | 3.05 Cooperation regulated by EU directives                                       | Authorised Intermediary Country | 16 TA Orchestration component                                |
| ExInfo AIC               | 3.06 Identify wrong, missing or unclear information                               | Authorised Intermediary Country | 4 RaS Communication component                                |
| ExInfo AIC               | 3.06 Identify wrong, missing or unclear information                               | Authorised Intermediary Country | 7 TA Reporting component                                     |
| ExInfo AIC               | 3.06 Identify wrong, missing or unclear information                               | Authorised Intermediary Country | 9 TA Validation component                                    |
| ExInfo AIC               | 3.06 Identify wrong, missing or unclear information                               | Authorised Intermediary Country | 16 TA Orchestration component                                |
| ExInfo AIC               | 3.07 Formulate RFI                                                                | Authorised Intermediary Country | 4 RaS Communication component                                |
| ExInfo AIC               | 3.07 Formulate RFI                                                                | Authorised Intermediary Country | 16 TA Orchestration component                                |
| ExInfo AIC               | 3.08 Receive change notification                                                  | Authorised Intermediary Country | 4 RaS Communication component                                |
| ExInfo AIC               | 3.08 Receive change notification                                                  | Authorised Intermediary Country | 12 Encryption and signature component                        |
| ExInfo AIC               | 3.08 Receive change notification                                                  | Authorised Intermediary Country | 13 Transfer component                                        |
|                          |                                                                                   |                                 |                                                              |
| ExInfo AIC               | 3.08 Receive change notification                                                  | Authorised Intermediary Country | 16 TA Orchestration component                                |
| ExInfo AIC               | 3.09 Receive reply message                                                        | Authorised Intermediary Country | 4 RaS Communication component                                |
| ExInfo AIC               | 3.09 Receive reply message                                                        | Authorised Intermediary Country | 12 Encryption and signature component                        |
| ExInfo AIC               | 3.09 Receive reply message                                                        | Authorised Intermediary Country | 13 Transfer component                                        |
| ExInfo AIC               | 3.09 Receive reply message                                                        | Authorised Intermediary Country | 16 TA Orchestration component                                |
| ExInfo AIC               | 4.01 Receive report                                                               | Source Country                  | 7 TA Reporting component                                     |
| ExInfo AIC               | 4.01 Receive report                                                               | Source Country                  | 12 Encryption and signature component                        |
| ExInfo AIC               | 4.01 Receive report                                                               | Source Country                  | 13 Transfer component                                        |
| ExInfo AIC               | 4.01 Receive report                                                               | Source Country                  | 16 TA Orchestration component                                |
| ExInfo AIC               | 4.02 Verify data correctness                                                      | Source Country                  | 4 RaS Communication component                                |
| ExInfo AIC               | 4.02 Verify data correctness                                                      | Source Country                  | 7 TA Reporting component                                     |
| ExInfo AIC               | 4.02 Verify data correctness                                                      | Source Country                  | 9 TA Validation component                                    |
| ExInfo AIC               | 4.02 Verify data correctness                                                      | Source Country                  | 16 TA Orchestration component                                |
| ExInfo AIC               | 4.03 Perform tax controls                                                         | Source Country                  | 5 TA Tax controlling component                               |
| ExInfo AIC               | 4.03 Perform tax controls                                                         | Source Country                  | 7 TA Reporting component                                     |
| ExInfo AIC               | 4.03 Perform tax controls                                                         | Source Country                  | 9 TA Validation component                                    |
| Exinfo AIC               | 4.03 Perform tax controls                                                         | Source Country                  | 16 TA Orchestration component                                |
| Exinfo AIC               | 4.04 Need for additional information?                                             | Source Country                  | 5 TA Tax controlling component                               |
|                          |                                                                                   |                                 | <u> </u>                                                     |
| ExInfo AIC<br>ExInfo AIC | 4.04 Need for additional information? 4.05 Cooperation regulated by EU directives | Source Country                  | 16 TA Orchestration component 5 TA Tax controlling component |
|                          | ,                                                                                 | Source Country                  | <u> </u>                                                     |
| ExInfo AIC               | 4.05 Cooperation regulated by EU directives                                       | Source Country                  | 7 TA Reporting component                                     |
| ExInfo AIC               | 4.05 Cooperation regulated by EU directives                                       | Source Country                  | 9 TA Validation component                                    |
| ExInfo AIC               | 4.05 Cooperation regulated by EU directives                                       | Source Country                  | 16 TA Orchestration component                                |
| ExInfo AIC               | 4.06 Identify wrong, missing or unclear information                               | Source Country                  | 4 RaS Communication component                                |
| ExInfo AIC               | 4.06 Identify wrong, missing or unclear information                               | Source Country                  | 7 TA Reporting component                                     |
| ExInfo AIC               | 4.06 Identify wrong, missing or unclear information                               | Source Country                  | 9 TA Validation component                                    |
| ExInfo AIC               | 4.06 Identify wrong, missing or unclear information                               | Source Country                  | 16 TA Orchestration component                                |
| ExInfo AIC               | 4.07 Formulate RFI                                                                | Source Country                  | 4 RaS Communication component                                |
| ExInfo AIC               | 4.07 Formulate RFI                                                                | Source Country                  | 7 TA Reporting component                                     |
| ExInfo AIC               | 4.07 Formulate RFI                                                                | Source Country                  | 16 TA Orchestration component                                |
| ExInfo AIC               | 4.08 Send RFI to AIC                                                              | Source Country                  | 4 RaS Communication component                                |
| ExInfo AIC               | 4.08 Send RFI to AIC                                                              | Source Country                  | 12 Encryption and signature component                        |
| ExInfo AIC               | 4.08 Send RFI to AIC                                                              | Source Country                  | 13 Transfer component                                        |
| ExInfo AIC               | 4.08 Send RFI to AIC                                                              | Source Country                  | 14 Contact administration component                          |
| ExInfo AIC               | 4.08 Send RFI to AIC                                                              | Source Country                  | 16 TA Orchestration component                                |
| Exinfo AIC               | 4.09 Receive Request for Clarification                                            | Source Country                  | 4 RaS Communication component                                |
| Exinfo AIC               |                                                                                   |                                 | ·                                                            |
|                          | 4.09 Receive Request for Clarification                                            | Source Country                  | 12 Encryption and signature component                        |
| ExInfo AIC               | 4.09 Receive Request for Clarification                                            | Source Country                  | 13 Transfer component                                        |
| ExInfo AIC               | 4.09 Receive Request for Clarification                                            | Source Country                  | 16 TA Orchestration component                                |
| ExInfo AIC               | 4.10 Receive change notification                                                  | Source Country                  | 4 RaS Communication component                                |
| ExInfo AIC               | 4.10 Receive change notification                                                  | Source Country                  | 12 Encryption and signature component                        |
| ExInfo AIC               | 4.10 Receive change notification                                                  | Source Country                  | 13 Transfer component                                        |
| ExInfo AIC               | 4.10 Receive change notification                                                  | Source Country                  | 16 TA Orchestration component                                |
| ExInfo AIC               | 4.11 Receive reply message                                                        | Source Country                  | 4 RaS Communication component                                |
| ExInfo AIC               | 4.11 Receive reply message                                                        | Source Country                  | 12 Encryption and signature component                        |
| ExInfo AIC               | 4.11 Receive reply message                                                        | Source Country                  | 13 Transfer component                                        |
| ExInfo AIC               | 4.11 Receive reply message                                                        | Source Country                  | 16 TA Orchestration component                                |
| ExInfo AIC               | 5.01 Receive report                                                               | Residence Country               | 7 TA Reporting component                                     |
| Exinfo AIC               | 5.01 Receive report                                                               | Residence Country               | 12 Encryption and signature component                        |
| Exinfo AIC               | 5.01 Receive report                                                               | Residence Country               | 13 Transfer component                                        |
| Exinfo AIC               | 5.01 Receive report                                                               | Residence Country               | 16 TA Orchestration component                                |
| Exinio AIC               | 5.02 Verify data correctness                                                      | Residence Country               | 4 RaS Communication component                                |
|                          |                                                                                   |                                 | ·                                                            |
| ExInfo AIC               | 5.02 Verify data correctness                                                      | Residence Country               | 7 TA Reporting component                                     |
| ExInfo AIC               | 5.02 Verify data correctness                                                      | Residence Country               | 9 TA Validation component                                    |
| ExInfo AIC               | 5.02 Verify data correctness                                                      | Residence Country               | 16 TA Orchestration component                                |
| ExInfo AIC               | 5.03 Perform tax controls                                                         | Residence Country               | 5 TA Tax controlling component                               |
| ExInfo AIC               | 5.03 Perform tax controls                                                         | Residence Country               | 7 TA Reporting component                                     |
| ExInfo AIC               | 5.03 Perform tax controls                                                         | Residence Country               | 9 TA Validation component                                    |
| ExInfo AIC               | 5.03 Perform tax controls                                                         | Residence Country               | 16 TA Orchestration component                                |
| xInfo AIC                | 5.04 Need for additional information?                                             | Residence Country               | 5 TA Tax controlling component                               |
| xInfo AIC                | 5.04 Need for additional information?                                             | Residence Country               | 16 TA Orchestration component                                |
| xInfo AIC                | 5.05 Cooperation regulated by EU directives                                       | Residence Country               | 5 TA Tax controlling component                               |
| xInfo AIC                | 5.05 Cooperation regulated by EU directives                                       | Residence Country               | 7 TA Reporting component                                     |
| xInfo AIC                | 5.05 Cooperation regulated by EU directives                                       | Residence Country               | 9 TA Validation component                                    |
| xInfo AIC                | 5.05 Cooperation regulated by EU directives                                       | Residence Country               | 16 TA Orchestration component                                |
| xInfo AIC                | 5.06 Identify wrong, missing or unclear information                               | Residence Country               | 4 RaS Communication component                                |
| ExInfo AIC               | 5.06 Identify wrong, missing or unclear information                               | Residence Country               | 7 TA Reporting component                                     |
| Exinfo AIC               | 5.06 Identify wrong, missing or unclear information                               | Residence Country               | 9 TA Validation component                                    |
|                          |                                                                                   |                                 |                                                              |
| ExInfo AIC               | 5.06 Identify wrong, missing or unclear information                               | Residence Country               | 16 TA Orchestration component                                |
| ExInfo AIC               | 5.07 Formulate RFI                                                                | Residence Country               | 4 RaS Communication component                                |
| xInfo AIC                | 5.07 Formulate RFI                                                                | Residence Country               | 7 TA Reporting component                                     |
| xInfo AIC                | 5.07 Formulate RFI                                                                | Residence Country               | 16 TA Orchestration component                                |
| xInfo AIC                | 5.08 Send RFI to AIC                                                              | Residence Country               | 4 RaS Communication component                                |
| ExInfo AIC               | 5.08 Send RFI to AIC                                                              | Residence Country               | 12 Encryption and signature component                        |
| ExInfo AIC               | 5.08 Send RFI to AIC                                                              | Residence Country               | 13 Transfer component                                        |
|                          | 5.08 Send RFI to AIC                                                              | Residence Country               | 14 Contact administration component                          |
| ExInfo AIC               | 5.00 Sena Ki i to Aic                                                             | nesidence country               | 14 Contact administration component                          |
| ExInfo AIC<br>ExInfo AIC | 5.08 Send RFI to AIC                                                              | Residence Country               | 16 TA Orchestration component                                |

| ExInfo AIC | 5.09 Receive Request for Clarification | Residence Country | 12 Encryption and signature component |
|------------|----------------------------------------|-------------------|---------------------------------------|
| ExInfo AIC | 5.09 Receive Request for Clarification | Residence Country | 13 Transfer component                 |
| ExInfo AIC | 5.09 Receive Request for Clarification | Residence Country | 16 TA Orchestration component         |
| ExInfo AIC | 5.10 Receive change notification       | Residence Country | 4 RaS Communication component         |
| ExInfo AIC | 5.10 Receive change notification       | Residence Country | 12 Encryption and signature component |
| ExInfo AIC | 5.10 Receive change notification       | Residence Country | 13 Transfer component                 |
| ExInfo AIC | 5.10 Receive change notification       | Residence Country | 16 TA Orchestration component         |
| ExInfo AIC | 5.11 Receive reply message             | Residence Country | 4 RaS Communication component         |
| ExInfo AIC | 5.11 Receive reply message             | Residence Country | 12 Encryption and signature component |

| Process name           | Step ID | Step name                                                                              | Actor name                                       | LAC ID LAC name                                                                 |
|------------------------|---------|----------------------------------------------------------------------------------------|--------------------------------------------------|---------------------------------------------------------------------------------|
| ExInfo SC              |         | Identify all transactions in scope                                                     | Authorised Intermediary                          | 1 Al Client administration component                                            |
| ExInfo SC              |         | Identify all transactions in scope                                                     | Authorised Intermediary                          | 3 AI Transaction administration component                                       |
| ExInfo SC              |         | Identify all transactions in scope                                                     | Authorised Intermediary                          | 10 AI Reconciliation component                                                  |
| Exinfo SC              |         | Identify all transactions in scope  Reconcile amount paid vs transactions in scope     | Authorised Intermediary Authorised Intermediary  | 15 Al Orchestration component                                                   |
| ExInfo SC<br>ExInfo SC |         | Reconcile amount paid vs transactions in scope                                         | Authorised Intermediary                          | 2 AI Account administration component 3 AI Transaction administration component |
| Exinfo SC              |         | Reconcile amount paid vs transactions in scope                                         | Authorised Intermediary                          | 10 Al Reconciliation component                                                  |
| Exinfo SC              |         | Reconcile amount paid vs transactions in scope                                         | Authorised Intermediary                          | 15 Al Orchestration component                                                   |
| Exinfo SC              |         | Reconciled?                                                                            | Authorised Intermediary                          | 10 Al Reconciliation component                                                  |
| ExInfo SC              |         | Reconciled?                                                                            | Authorised Intermediary                          | 15 Al Orchestration component                                                   |
| ExInfo SC              |         | Export IAH and DAH data                                                                | Authorised Intermediary                          | 1 Al Client administration component                                            |
| ExInfo SC              |         | Export IAH and DAH data                                                                | Authorised Intermediary                          | 3 AI Transaction administration component                                       |
| ExInfo SC              | 1.04    | Export IAH and DAH data                                                                | Authorised Intermediary                          | 6 AI Reporting component                                                        |
| ExInfo SC              | 1.04    | Export IAH and DAH data                                                                | Authorised Intermediary                          | 15 Al Orchestration component                                                   |
| ExInfo SC              | 1.05    | Verify data completeness and accuracy                                                  | Authorised Intermediary                          | 6 Al Reporting component                                                        |
| ExInfo SC              |         | Verify data completeness and accuracy                                                  | Authorised Intermediary                          | 8 Al Validation component                                                       |
| ExInfo SC              |         | Verify data completeness and accuracy                                                  | Authorised Intermediary                          | 15 Al Orchestration component                                                   |
| ExInfo SC              |         | Data is complete?                                                                      | Authorised Intermediary                          | 8 Al Validation component                                                       |
| ExInfo SC<br>ExInfo SC |         | Data is accurate?                                                                      | Authorised Intermediary Authorised Intermediary  | 15 Al Orchestration component<br>8 Al Validation component                      |
| Exinfo SC              |         | Data is accurate?                                                                      | Authorised Intermediary                          | 15 Al Orchestration component                                                   |
| Exinfo SC              |         | Find information needed to correct data errors                                         | Authorised Intermediary                          | 6 Al Reporting component                                                        |
| Exinfo SC              |         | Find information needed to correct data errors                                         | Authorised Intermediary                          | 8 AI Validation component                                                       |
| ExInfo SC              |         | Find information needed to correct data errors                                         | Authorised Intermediary                          | 14 Contact administration component                                             |
| ExInfo SC              |         | Find information needed to correct data errors                                         | Authorised Intermediary                          | 15 Al Orchestration component                                                   |
| ExInfo SC              |         | Correct data errors                                                                    | Authorised Intermediary                          | 1 AI Client administration component                                            |
| ExInfo SC              |         | Correct data errors                                                                    | Authorised Intermediary                          | 3 AI Transaction administration component                                       |
| xInfo SC               |         | Correct data errors                                                                    | Authorised Intermediary                          | 15 Al Orchestration component                                                   |
| ExInfo SC              |         | Export Data by SC                                                                      | Authorised Intermediary                          | 6 AI Reporting component                                                        |
| xInfo SC               |         | Export Data by SC                                                                      | Authorised Intermediary                          | 15 Al Orchestration component                                                   |
| xInfo SC               |         | Format report                                                                          | Authorised Intermediary                          | 6 Al Reporting component                                                        |
| ExInfo SC              |         | Format report                                                                          | Authorised Intermediary                          | 15 Al Orchestration component                                                   |
| ExInfo SC              |         | Send report                                                                            | Authorised Intermediary                          | 6 Al Reporting component                                                        |
| ExInfo SC<br>ExInfo SC |         | Send report                                                                            | Authorised Intermediary                          | 12 Encryption and signature component                                           |
| ExInto SC<br>ExInto SC |         | Send report Send report                                                                | Authorised Intermediary Authorised Intermediary  | 13 Transfer component 14 Contact administration component                       |
| Exinto SC<br>Exinfo SC |         | Send report                                                                            | Authorised Intermediary  Authorised Intermediary | 15 Al Orchestration component                                                   |
| Exinto SC<br>Exinfo SC |         | Receive error notification                                                             | Authorised Intermediary  Authorised Intermediary | 8 Al Validation component                                                       |
| ExInfo SC              |         | Receive error notification                                                             | Authorised Intermediary                          | 12 Encryption and signature component                                           |
| xInfo SC               |         | Receive error notification                                                             | Authorised Intermediary                          | 13 Transfer component                                                           |
| ExInfo SC              | 1.13    | Receive error notification                                                             | Authorised Intermediary                          | 15 Al Orchestration component                                                   |
| ExInfo SC              | 1.14    | Analyse error notification                                                             | Authorised Intermediary                          | 8 Al Validation component                                                       |
| xInfo SC               | 1.14    | Analyse error notification                                                             | Authorised Intermediary                          | 15 AI Orchestration component                                                   |
| ExInfo SC              | 1.15    | Is it only a format issue?                                                             | Authorised Intermediary                          | 8 AI Validation component                                                       |
| ExInfo SC              | 1.15    | Is it only a format issue?                                                             | Authorised Intermediary                          | 15 Al Orchestration component                                                   |
| xInfo SC               |         | Receive report                                                                         | Source Country                                   | 7 TA Reporting component                                                        |
| ExInfo SC              |         | Receive report                                                                         | Source Country                                   | 12 Encryption and signature component                                           |
| ExInfo SC              |         | Receive report                                                                         | Source Country                                   | 13 Transfer component                                                           |
| ExInfo SC              |         | Receive report                                                                         | Source Country                                   | 16 TA Orchestration component                                                   |
| ExInfo SC<br>ExInfo SC |         | Verify data completeness and format  Verify data completeness and format               | Source Country Source Country                    | 7 TA Reporting component 9 TA Validation component                              |
| Exinto SC<br>Exinto SC |         | Verify data completeness and format                                                    | Source Country                                   | 16 TA Orchestration component                                                   |
| ExInfo SC              |         | Format is valid?                                                                       | Source Country                                   | 9 TA Validation component                                                       |
| ExInfo SC              |         | Format is valid?                                                                       | Source Country                                   | 16 TA Orchestration component                                                   |
| ExInfo SC              |         | Data is complete?                                                                      | Source Country                                   | 9 TA Validation component                                                       |
| xInfo SC               | 2.04    | Data is complete?                                                                      | Source Country                                   | 16 TA Orchestration component                                                   |
| ExInfo SC              | 2.05    | Formulate error notification                                                           | Source Country                                   | 7 TA Reporting component                                                        |
| xInfo SC               | 2.05    | Formulate error notification                                                           | Source Country                                   | 9 TA Validation component                                                       |
| xInfo SC               |         | Formulate error notification                                                           | Source Country                                   | 14 Contact administration component                                             |
| ExInfo SC              |         | Formulate error notification                                                           | Source Country                                   | 16 TA Orchestration component                                                   |
| ExInfo SC              |         | Send error notification                                                                | Source Country                                   | 9 TA Validation component                                                       |
| xInfo SC               |         | Send error notification                                                                | Source Country                                   | 12 Encryption and signature component                                           |
| xInfo SC               |         | Send error notification                                                                | Source Country                                   | 13 Transfer component                                                           |
| xInfo SC<br>xInfo SC   |         | Send error notification Send error notification                                        | Source Country Source Country                    | 14 Contact administration component 16 TA Orchestration component               |
| Exinfo SC              |         | Export data by Member State                                                            | Source Country                                   | 7 TA Reporting component                                                        |
| Exinfo SC              |         | Export data by Member State                                                            | Source Country                                   | 16 TA Orchestration component                                                   |
| xInfo SC               |         | Reconcile data from exported reports vs report from AI                                 | Source Country                                   | 7 TA Reporting component                                                        |
| xInfo SC               |         | Reconcile data from exported reports vs report from AI                                 | Source Country                                   | 11 TA Reconciliation component                                                  |
| xInfo SC               |         | Reconcile data from exported reports vs report from AI                                 | Source Country                                   | 16 TA Orchestration component                                                   |
| xInfo SC               |         | Reconciled?                                                                            | Source Country                                   | 11 TA Reconciliation component                                                  |
| xInfo SC               |         | Reconciled?                                                                            | Source Country                                   | 16 TA Orchestration component                                                   |
| xInfo SC               |         | Send report to other Member States                                                     | Source Country                                   | 7 TA Reporting component                                                        |
| xInfo SC               |         | Send report to other Member States                                                     | Source Country                                   | 12 Encryption and signature component                                           |
| xInfo SC               |         | Send report to other Member States                                                     | Source Country                                   | 13 Transfer component                                                           |
| xInfo SC               |         | Send report to other Member States                                                     | Source Country                                   | 14 Contact administration component                                             |
| xInfo SC               |         | Send report to other Member States                                                     | Source Country                                   | 16 TA Orchestration component                                                   |
| xInfo SC<br>xInfo SC   |         | Send report to appopriate internal service  Send report to appopriate internal service | Source Country Source Country                    | 7 TA Reporting component 12 Encryption and signature component                  |
| xinfo SC<br>xinfo SC   |         | Send report to appopriate internal service  Send report to appopriate internal service | Source Country Source Country                    | 13 Transfer component                                                           |
| xInfo SC               |         | Send report to appopriate internal service  Send report to appopriate internal service | Source Country                                   | 14 Contact administration component                                             |
| xInfo SC               |         | Send report to appopriate internal service  Send report to appopriate internal service | Source Country                                   | 16 TA Orchestration component                                                   |
| xInfo SC               |         | Receive report                                                                         | Source Country                                   | 7 TA Reporting component                                                        |
| xInfo SC               |         | Receive report                                                                         | Source Country                                   | 12 Encryption and signature component                                           |
| xInfo SC               |         | Receive report                                                                         | Source Country                                   | 13 Transfer component                                                           |
| xInfo SC               |         | Receive report                                                                         | Source Country                                   | 16 TA Orchestration component                                                   |
| xInfo SC               |         | Verify data correctness                                                                | Source Country                                   | 4 RaS Communication component                                                   |
| xInfo SC               |         | Verify data correctness                                                                | Source Country                                   | 7 TA Reporting component                                                        |
| xInfo SC               |         | Verify data correctness                                                                | Source Country                                   | 9 TA Validation component                                                       |
| xInfo SC               |         | Verify data correctness                                                                | Source Country                                   | 16 TA Orchestration component                                                   |
| xInfo SC               |         | Perform tax controls                                                                   | Source Country                                   | 5 TA Tax controlling component                                                  |
| xInfo SC               |         | Perform tax controls                                                                   | Source Country                                   | 7 TA Reporting component                                                        |
| xInfo SC               |         | Perform tax controls                                                                   | Source Country                                   | 9 TA Validation component                                                       |
| xInfo SC               |         | Perform tax controls                                                                   | Source Country                                   | 16 TA Orchestration component                                                   |
|                        | 2.04    | Need for additional information?                                                       | Source Country                                   | 5 TA Tax controlling component                                                  |
| xInfo SC<br>xInfo SC   |         | Need for additional information?                                                       | Source Country                                   | 16 TA Orchestration component                                                   |

| ExInfo SC                                                                                                    |                                                                                                    | Cooperation regulated by EU directives and contractual agreement                                                                                                    | Source Country                                                                                                    | 5 TA Tax controlling component                                                                                                    |
|----------------------------------------------------------------------------------------------------|----------------------------------------------------------------------------------------------------|----------------------------------------------------------------------------------------------------|----------------------------------------------------------------------------------------------------|----------------------------------------------------------------------------------------------------|
| ExInfo SC                                                                                                    | 3.05                                                                                                 | Cooperation regulated by EU directives and contractual agreement                                                                                                    | Source Country                                                                                                    | 7 TA Reporting component                                                                                                    |
| ExInfo SC                                                                                                    | 3.05                                                                                                 | Cooperation regulated by EU directives and contractual agreement                                                                                                    | Source Country                                                                                                    | 9 TA Validation component                                                                                                    |
| ExInfo SC                                                                                                    | 3.05                                                                                                 | Cooperation regulated by EU directives and contractual agreement                                                                                                    | Source Country                                                                                                    | 16 TA Orchestration component                                                                                                    |
| ExInfo SC                                                                                                    |                                                                                                    | Identify wrong, missing or unclear information                                                                                                    | Source Country                                                                                                    | 4 RaS Communication component                                                                                                    |
| ExInfo SC                                                                                                    |                                                                                                    |                                                                                                    |                                                                                                    | ·                                                                                                    |
|                                                                                                    |                                                                                                    | Identify wrong, missing or unclear information                                                                                                    | Source Country                                                                                                    | 7 TA Reporting component                                                                                                    |
| ExInfo SC                                                                                                    |                                                                                                    | Identify wrong, missing or unclear information                                                                                                    | Source Country                                                                                                    | 9 TA Validation component                                                                                                    |
| ExInfo SC                                                                                                    | 3.06                                                                                                 | Identify wrong, missing or unclear information                                                                                                    | Source Country                                                                                                    | 16 TA Orchestration component                                                                                                    |
| ExInfo SC                                                                                                    | 3.07                                                                                                 | Formulate RFI                                                                                                    | Source Country                                                                                                    | 4 RaS Communication component                                                                                                    |
| ExInfo SC                                                                                                    | 3.07                                                                                                 | Formulate RFI                                                                                                    | Source Country                                                                                                    | 16 TA Orchestration component                                                                                                    |
| ExInfo SC                                                                                                    |                                                                                                    | Receive change notification                                                                                                    | Source Country                                                                                                    | 4 RaS Communication component                                                                                                    |
| ExInfo SC                                                                                                    |                                                                                                    | Receive change notification                                                                                                    | Source Country                                                                                                    | 12 Encryption and signature component                                                                                                    |
|                                                                                                    |                                                                                                    | -                                                                                                    |                                                                                                    |                                                                                                    |
| ExInfo SC                                                                                                    |                                                                                                    | Receive change notification                                                                                                    | Source Country                                                                                                    | 13 Transfer component                                                                                                    |
| ExInfo SC                                                                                                    | 3.08                                                                                                 | Receive change notification                                                                                                    | Source Country                                                                                                    | 16 TA Orchestration component                                                                                                    |
| ExInfo SC                                                                                                    | 3.09                                                                                                 | Receive reply message                                                                                                    | Source Country                                                                                                    | 4 RaS Communication component                                                                                                    |
| ExInfo SC                                                                                                    | 3.09                                                                                                 | Receive reply message                                                                                                    | Source Country                                                                                                    | 12 Encryption and signature component                                                                                                    |
| ExInfo SC                                                                                                    | 3.09                                                                                                 | Receive reply message                                                                                                    | Source Country                                                                                                    | 13 Transfer component                                                                                                    |
| ExInfo SC                                                                                                    |                                                                                                    | Receive reply message                                                                                                    | Source Country                                                                                                    | 16 TA Orchestration component                                                                                                    |
| Exinfo SC                                                                                                    |                                                                                                    | Receive report                                                                                                    | Residence Country                                                                                                    | 7 TA Reporting component                                                                                                    |
|                                                                                                    |                                                                                                    |                                                                                                    |                                                                                                    |                                                                                                    |
| ExInfo SC                                                                                                    |                                                                                                    | Receive report                                                                                                    | Residence Country                                                                                                    | 12 Encryption and signature component                                                                                                    |
| ExInfo SC                                                                                                    | 4.01                                                                                                 | Receive report                                                                                                    | Residence Country                                                                                                    | 13 Transfer component                                                                                                    |
| ExInfo SC                                                                                                    | 4.01                                                                                                 | Receive report                                                                                                    | Residence Country                                                                                                    | 16 TA Orchestration component                                                                                                    |
| ExInfo SC                                                                                                    | 4.02                                                                                                 | Verify data correctness                                                                                                    | Residence Country                                                                                                    | 4 RaS Communication component                                                                                                    |
| ExInfo SC                                                                                                    | 4.02                                                                                                 | Verify data correctness                                                                                                    | Residence Country                                                                                                    | 7 TA Reporting component                                                                                                    |
| ExInfo SC                                                                                                    |                                                                                                    | Verify data correctness                                                                                                    | Residence Country                                                                                                    | 9 TA Validation component                                                                                                    |
|                                                                                                    |                                                                                                    |                                                                                                    |                                                                                                    |                                                                                                    |
| ExInfo SC                                                                                                    |                                                                                                    | Verify data correctness                                                                                                    | Residence Country                                                                                                    | 16 TA Orchestration component                                                                                                    |
| ExInfo SC                                                                                                    |                                                                                                    | Perform tax controls                                                                                                    | Residence Country                                                                                                    | 5 TA Tax controlling component                                                                                                    |
| ExInfo SC                                                                                                    | 4.03                                                                                                 | Perform tax controls                                                                                                    | Residence Country                                                                                                    | 7 TA Reporting component                                                                                                    |
| ExInfo SC                                                                                                    | 4.03                                                                                                 | Perform tax controls                                                                                                    | Residence Country                                                                                                    | 9 TA Validation component                                                                                                    |
| ExInfo SC                                                                                                    | 4.03                                                                                                 | Perform tax controls                                                                                                    | Residence Country                                                                                                    | 16 TA Orchestration component                                                                                                    |
| ExInfo SC                                                                                                    |                                                                                                    | Need for additional information?                                                                                                    | Residence Country                                                                                                    | 5 TA Tax controlling component                                                                                                    |
| ExInfo SC                                                                                                    |                                                                                                    | Need for additional information?                                                                                                    | Residence Country                                                                                                    | 16 TA Orchestration component                                                                                                    |
|                                                                                                    |                                                                                                    |                                                                                                    |                                                                                                    | ·                                                                                                    |
| ExInfo SC                                                                                                    |                                                                                                    | Cooperation regulated by EU directives                                                                                                    | Residence Country                                                                                                    | 5 TA Tax controlling component                                                                                                    |
| ExInfo SC                                                                                                    |                                                                                                    | Cooperation regulated by EU directives                                                                                                    | Residence Country                                                                                                    | 7 TA Reporting component                                                                                                    |
| ExInfo SC                                                                                                    | 4.05                                                                                                 | Cooperation regulated by EU directives                                                                                                    | Residence Country                                                                                                    | 9 TA Validation component                                                                                                    |
| ExInfo SC                                                                                                    | 4.05                                                                                                 | Cooperation regulated by EU directives                                                                                                    | Residence Country                                                                                                    | 16 TA Orchestration component                                                                                                    |
| ExInfo SC                                                                                                    |                                                                                                    | Identify wrong, missing or unclear information                                                                                                    | Residence Country                                                                                                    | 4 RaS Communication component                                                                                                    |
| ExInfo SC                                                                                                    |                                                                                                    | Identify wrong, missing or unclear information                                                                                                    | Residence Country                                                                                                    | 7 TA Reporting component                                                                                                    |
| Exinfo SC                                                                                                    |                                                                                                    | Identify wrong, missing or unclear information                                                                                                    | Residence Country                                                                                                    | 9 TA Validation component                                                                                                    |
|                                                                                                    |                                                                                                    |                                                                                                    |                                                                                                    |                                                                                                    |
| ExInfo SC                                                                                                    |                                                                                                    | Identify wrong, missing or unclear information                                                                                                    | Residence Country                                                                                                    | 16 TA Orchestration component                                                                                                    |
| ExInfo SC                                                                                                    |                                                                                                    | Formulate RFI                                                                                                    | Residence Country                                                                                                    | 4 RaS Communication component                                                                                                    |
| ExInfo SC                                                                                                    | 4.07                                                                                                 | Formulate RFI                                                                                                    | Residence Country                                                                                                    | 7 TA Reporting component                                                                                                    |
| ExInfo SC                                                                                                    | 4.07                                                                                                 | Formulate RFI                                                                                                    | Residence Country                                                                                                    | 16 TA Orchestration component                                                                                                    |
| ExInfo SC                                                                                                    | 4.08                                                                                                 | Send RFI to SC                                                                                                    | Residence Country                                                                                                    | 4 RaS Communication component                                                                                                    |
| ExInfo SC                                                                                                    |                                                                                                    | Send RFI to SC                                                                                                    | Residence Country                                                                                                    | 12 Encryption and signature component                                                                                                    |
|                                                                                                    |                                                                                                    |                                                                                                    | -                                                                                                    |                                                                                                    |
| ExInfo SC                                                                                                    |                                                                                                    | Send RFI to SC                                                                                                    | Residence Country                                                                                                    | 13 Transfer component                                                                                                    |
| ExInfo SC                                                                                                    |                                                                                                    | Send RFI to SC                                                                                                    | Residence Country                                                                                                    | 14 Contact administration component                                                                                                    |
| ExInfo SC                                                                                                    | 4.08                                                                                                 | Send RFI to SC                                                                                                    | Residence Country                                                                                                    | 16 TA Orchestration component                                                                                                    |
| ExInfo SC                                                                                                    | 4.09                                                                                                 | Receive Request for Clarification                                                                                                    | Residence Country                                                                                                    | 4 RaS Communication component                                                                                                    |
| ExInfo SC                                                                                                    | 4.09                                                                                                 | Receive Request for Clarification                                                                                                    | Residence Country                                                                                                    | 12 Encryption and signature component                                                                                                    |
| ExInfo SC                                                                                                    |                                                                                                    | Receive Request for Clarification                                                                                                    | Residence Country                                                                                                    | 13 Transfer component                                                                                                    |
| ExInfo SC                                                                                                    |                                                                                                    | Receive Request for Clarification                                                                                                    | Residence Country                                                                                                    | 16 TA Orchestration component                                                                                                    |
|                                                                                                    |                                                                                                    | · · · · · · · · · · · · · · · · · · ·                                                                                                    | -                                                                                                    |                                                                                                    |
| ExInfo SC                                                                                                    |                                                                                                    | Receive change notification                                                                                                    | Residence Country                                                                                                    | 4 RaS Communication component                                                                                                    |
| ExInfo SC                                                                                                    |                                                                                                    | Receive change notification                                                                                                    | Residence Country                                                                                                    | 12 Encryption and signature component                                                                                                    |
| ExInfo SC                                                                                                    | 4.10                                                                                                 | Receive change notification                                                                                                    | Residence Country                                                                                                    | 13 Transfer component                                                                                                    |
| ExInfo SC                                                                                                    | 4.10                                                                                                 | Receive change notification                                                                                                    | Residence Country                                                                                                    | 16 TA Orchestration component                                                                                                    |
| ExInfo SC                                                                                                    |                                                                                                    | Receive reply message                                                                                                    | Residence Country                                                                                                    | 4 RaS Communication component                                                                                                    |
| Exinfo SC                                                                                                    |                                                                                                    | Receive reply message                                                                                                    | Residence Country                                                                                                    | 12 Encryption and signature component                                                                                                    |
|                                                                                                    |                                                                                                    |                                                                                                    |                                                                                                    |                                                                                                    |
| ExInfo SC                                                                                                    |                                                                                                    | Receive reply message                                                                                                    | Residence Country                                                                                                    | 13 Transfer component                                                                                                    |
| ExInfo SC                                                                                                    |                                                                                                    | Receive reply message                                                                                                    | Residence Country                                                                                                    | 16 TA Orchestration component                                                                                                    |
| ExInfo SC                                                                                                    | 5.01                                                                                                 | Receive RFI                                                                                                    | Source Country                                                                                                    | 4 RaS Communication component                                                                                                    |
| ExInfo SC                                                                                                    | 5.01                                                                                                 | Receive RFI                                                                                                    | Source Country                                                                                                    | 12 Encryption and signature component                                                                                                    |
| ExInfo SC                                                                                                    |                                                                                                    | Receive RFI                                                                                                    | Source Country                                                                                                    | 13 Transfer component                                                                                                    |
| Exinfo SC                                                                                                    |                                                                                                    | Receive RFI                                                                                                    | Source Country                                                                                                    | 16 TA Orchestration component                                                                                                    |
| Exinfo SC                                                                                                    |                                                                                                    |                                                                                                    |                                                                                                    |                                                                                                    |
|                                                                                                    |                                                                                                    | Analyse RFI                                                                                                    | Source Country                                                                                                    | 4 RaS Communication component                                                                                                    |
| ExInfo SC                                                                                                    |                                                                                                    | Analyse RFI                                                                                                    | Source Country                                                                                                    | 16 TA Orchestration component                                                                                                    |
| ExInfo SC                                                                                                    |                                                                                                    | RFI is clear?                                                                                                    | Source Country                                                                                                    | 4 RaS Communication component                                                                                                    |
| ExInfo SC                                                                                                    |                                                                                                    | RFI is clear?                                                                                                    | Source Country                                                                                                    | 16 TA Orchestration component                                                                                                    |
| ExInfo SC                                                                                                    | 5.04                                                                                                 | Formulate Request for Clarification                                                                                                    | Source Country                                                                                                    | 4 RaS Communication component                                                                                                    |
| ExInfo SC                                                                                                    | 5.04                                                                                                 | Formulate Request for Clarification                                                                                                    | Source Country                                                                                                    | 16 TA Orchestration component                                                                                                    |
| ExInfo SC                                                                                                    |                                                                                                    | Send Request for Clarification                                                                                                    | Source Country                                                                                                    | 4 RaS Communication component                                                                                                    |
| ExInfo SC                                                                                                    |                                                                                                    | Send Request for Clarification                                                                                                    | Source Country                                                                                                    | 12 Encryption and signature component                                                                                                    |
| Exinfo SC                                                                                                    |                                                                                                    | Send Request for Clarification                                                                                                    | Source Country                                                                                                    | 13 Transfer component                                                                                                    |
|                                                                                                    |                                                                                                    |                                                                                                    | · ·                                                                                                    |                                                                                                    |
| ExInfo SC                                                                                                    |                                                                                                    | Send Request for Clarification                                                                                                    | Source Country                                                                                                    | 14 Contact administration component                                                                                                    |
| ExInfo SC                                                                                                    |                                                                                                    | Send Request for Clarification                                                                                                    | Source Country                                                                                                    | 16 TA Orchestration component                                                                                                    |
| ExInfo SC                                                                                                    | 5.06                                                                                                 | Errors in information treatment by SC?                                                                                                    | Source Country                                                                                                    | 4 RaS Communication component                                                                                                    |
| ExInfo SC                                                                                                    | 5.06                                                                                                 | Errors in information treatment by SC?                                                                                                    | Source Country                                                                                                    | 16 TA Orchestration component                                                                                                    |
| ExInfo SC                                                                                                    |                                                                                                    | Correct data errors                                                                                                    | Source Country                                                                                                    | 4 RaS Communication component                                                                                                    |
| ExInfo SC                                                                                                    |                                                                                                    | Correct data errors                                                                                                    | Source Country                                                                                                    | 7 TA Reporting component                                                                                                    |
|                                                                                                    |                                                                                                    |                                                                                                    |                                                                                                    |                                                                                                    |
| Evinfo CC                                                                                                    |                                                                                                    | Correct data errors                                                                                                    | Source Country                                                                                                    | 16 TA Orchestration component                                                                                                    |
| ExInfo SC                                                                                                    |                                                                                                    | Famoustate works access                                                                                                    |                                                                                                    | 4 B-C C :                                                                                                    |
| ExInfo SC                                                                                                    | 5.08                                                                                                 | Formulate reply message                                                                                                    | Source Country                                                                                                    | 4 RaS Communication component                                                                                                    |
| ExInfo SC<br>ExInfo SC                                                                                                    | 5.08                                                                                                 | Formulate reply message<br>Formulate reply message                                                                                                    | Source Country                                                                                                    | 4 RaS Communication component 7 TA Reporting component                                                                                                    |
| ExInfo SC                                                                                                    | 5.08<br>5.08                                                                                         |                                                                                                    |                                                                                                    | ·                                                                                                    |
| ExInfo SC<br>ExInfo SC                                                                                                    | 5.08<br>5.08<br>5.08                                                                                 | Formulate reply message                                                                                                    | Source Country                                                                                                    | 7 TA Reporting component                                                                                                    |
| Exinfo SC<br>Exinfo SC<br>Exinfo SC<br>Exinfo SC                                                                                                    | 5.08<br>5.08<br>5.08<br>5.09                                                                         | Formulate reply message<br>Formulate reply message<br>Send RFI to AI                                                                                                    | Source Country Source Country Source Country                                                                                                    | 7 TA Reporting component 16 TA Orchestration component 4 Ras Communication component                                                                                                    |
| Exinfo SC<br>Exinfo SC<br>Exinfo SC<br>Exinfo SC<br>Exinfo SC                                                                                                    | 5.08<br>5.08<br>5.08<br>5.09                                                                         | Formulate reply message<br>Formulate reply message<br>Send RFI to AI<br>Send RFI to AI                                                                                                    | Source Country Source Country Source Country Source Country                                                                                                    | 7 TA Reporting component 16 TA Orchestration component 4 RaS Communication component 12 Encryption and signature component                                                                                                    |
| Exinfo SC Exinfo SC Exinfo SC Exinfo SC Exinfo SC Exinfo SC Exinfo SC                                                                                                    | 5.08<br>5.08<br>5.08<br>5.09<br>5.09                                                                 | Formulate reply message Formulate reply message Send RFI to AI Send RFI to AI Send RFI to AI                                                                                                    | Source Country Source Country Source Country Source Country Source Country                                                                                                    | 7 TA Reporting component 16 TA Orchestration component 4 RaS Communication component 12 Encryption and signature component 13 Transfer component                                                                                                    |
| ExInfo SC ExInfo SC ExInfo SC ExInfo SC ExInfo SC ExInfo SC ExInfo SC ExInfo SC                                                                                                    | 5.08<br>5.08<br>5.08<br>5.09<br>5.09<br>5.09                                                         | Formulate reply message Formulate reply message Send RFI to AI Send RFI to AI Send RFI to AI                                                                                                    | Source Country Source Country Source Country Source Country Source Country Source Country Source Country                                                                                                    | 7 TA Reporting component 16 TA Orchestration component 4 RaS Communication component 12 Encryption and signature component 13 Transfer component 14 Contact administration component                                                                                                    |
| Exinfo SC Exinfo SC Exinfo SC Exinfo SC Exinfo SC Exinfo SC Exinfo SC Exinfo SC Exinfo SC Exinfo SC                                                                                                    | 5.08<br>5.08<br>5.09<br>5.09<br>5.09<br>5.09<br>5.09                                                 | Formulate reply message Formulate reply message Send RFI to AI Send RFI to AI Send RFI to AI Send RFI to AI Send RFI to AI                                                                                                    | Source Country Source Country Source Country Source Country Source Country Source Country Source Country Source Country                                                                                                    | 7 TA Reporting component 16 TA Orchestration component 4 RaS Communication component 12 Encryption and signature component 13 Transfer component 14 Contact administration component 16 TA Orchestration component                                                                                                    |
| Exinfo SC Exinfo SC Exinfo SC Exinfo SC Exinfo SC Exinfo SC Exinfo SC Exinfo SC Exinfo SC Exinfo SC Exinfo SC Exinfo SC                                                                                                    | 5.08<br>5.08<br>5.09<br>5.09<br>5.09<br>5.09<br>5.09                                                 | Formulate reply message Formulate reply message Send RFI to AI Send RFI to AI Send RFI to AI                                                                                                    | Source Country Source Country Source Country Source Country Source Country Source Country Source Country                                                                                                    | 7 TA Reporting component 16 TA Orchestration component 4 RaS Communication component 12 Encryption and signature component 13 Transfer component 14 Contact administration component                                                                                                    |
| Exinfo SC Exinfo SC Exinfo SC Exinfo SC Exinfo SC Exinfo SC Exinfo SC Exinfo SC Exinfo SC Exinfo SC                                                                                                    | 5.08<br>5.08<br>5.09<br>5.09<br>5.09<br>5.09<br>5.09<br>5.09<br>5.10                                 | Formulate reply message Formulate reply message Send RFI to AI Send RFI to AI Send RFI to AI Send RFI to AI Send RFI to AI                                                                                                    | Source Country Source Country Source Country Source Country Source Country Source Country Source Country Source Country                                                                                                    | 7 TA Reporting component 16 TA Orchestration component 4 RaS Communication component 12 Encryption and signature component 13 Transfer component 14 Contact administration component 16 TA Orchestration component                                                                                                    |
| Exinfo SC Exinfo SC Exinfo SC Exinfo SC Exinfo SC Exinfo SC Exinfo SC Exinfo SC Exinfo SC Exinfo SC Exinfo SC Exinfo SC Exinfo SC Exinfo SC Exinfo SC                                                                                                    | 5.08<br>5.08<br>5.09<br>5.09<br>5.09<br>5.09<br>5.09<br>5.09<br>5.10                                 | Formulate reply message Formulate reply message Send RFI to AI Send RFI to AI Send RFI to AI Send RFI to AI Send RFI to AI Identify RC and services from SC impacted by RFI Identify RC and services from SC impacted by RFI                                                                                                    | Source Country Source Country Source Country Source Country Source Country Source Country Source Country Source Country Source Country Source Country Source Country                                                                                                    | 7 TA Reporting component 16 TA Orchestration component 4 RaS Communication component 12 Encryption and signature component 13 Transfer component 14 Contact administration component 16 TA Orchestration component 4 RaS Communication component 7 TA Reporting component                                                                                                    |
| Exinfo SC Exinfo SC Exinfo SC Exinfo SC Exinfo SC Exinfo SC Exinfo SC Exinfo SC Exinfo SC Exinfo SC Exinfo SC Exinfo SC Exinfo SC Exinfo SC Exinfo SC Exinfo SC Exinfo SC                                                                                           | 5.08<br>5.08<br>5.09<br>5.09<br>5.09<br>5.09<br>5.09<br>5.10<br>5.10                                 | Formulate reply message Formulate reply message Send RFI to AI Send RFI to AI Send RFI to AI Send RFI to AI Send RFI to AI Send RFI to AI Identify RC and services from SC impacted by RFI Identify RC and services from SC impacted by RFI Identify RC and services from SC impacted by RFI                                                                                                    | Source Country Source Country Source Country Source Country Source Country Source Country Source Country Source Country Source Country Source Country Source Country                                                                                                    | 7 TA Reporting component 16 TA Orchestration component 4 RaS Communication component 12 Encryption and signature component 13 Transfer component 14 Contact administration component 16 TA Orchestration component 4 RaS Communication component 7 TA Reporting component 16 TA Orchestration component                                                                                                    |
| Exinfo SC Exinfo SC Exinfo SC Exinfo SC Exinfo SC Exinfo SC Exinfo SC Exinfo SC Exinfo SC Exinfo SC Exinfo SC Exinfo SC Exinfo SC Exinfo SC Exinfo SC Exinfo SC Exinfo SC Exinfo SC Exinfo SC Exinfo SC                                                             | 5.08<br>5.08<br>5.09<br>5.09<br>5.09<br>5.09<br>5.09<br>5.10<br>5.11                                 | Formulate reply message Formulate reply message Send RFI to AI Send RFI to AI Send RFI to AI Send RFI to AI Send RFI to AI Identify RC and services from SC impacted by RFI Identify RC and services from SC impacted by RFI Identify RC and services from SC impacted by RFI Formulate change notification                                                                                                    | Source Country Source Country Source Country Source Country Source Country Source Country Source Country Source Country Source Country Source Country Source Country Source Country Source Country Source Country                                                             | 7 TA Reporting component 16 TA Orchestration component 4 RaS Communication component 12 Encryption and signature component 13 Transfer component 14 Contact administration component 16 TA Orchestration component 4 RaS Communication component 16 TA Orchestration component 7 TA Reporting component 16 TA Orchestration component 18 S Communication component                                                                                                    |
| Exinfo SC Exinfo SC Exinfo SC Exinfo SC Exinfo SC Exinfo SC Exinfo SC Exinfo SC Exinfo SC Exinfo SC Exinfo SC Exinfo SC Exinfo SC Exinfo SC Exinfo SC Exinfo SC Exinfo SC Exinfo SC Exinfo SC Exinfo SC Exinfo SC                                                   | 5.08<br>5.08<br>5.09<br>5.09<br>5.09<br>5.09<br>5.10<br>5.11<br>5.11                                 | Formulate reply message Formulate reply message Send RFI to AI Send RFI to AI Send RFI to AI Send RFI to AI Send RFI to AI Identify RC and services from SC impacted by RFI Identify RC and services from SC impacted by RFI Identify RC and services from SC impacted by RFI Identify RC and services from SC impacted by RFI Identify RC and services from SC impacted by RFI Formulate change notification Formulate change notification                                                                              | Source Country Source Country Source Country Source Country Source Country Source Country Source Country Source Country Source Country Source Country Source Country Source Country Source Country Source Country Source Country Source Country                               | 7 TA Reporting component 16 TA Orchestration component 4 RaS Communication component 12 Encryption and signature component 13 Transfer component 14 Contact administration component 16 TA Orchestration component 4 RaS Communication component 7 TA Reporting component 16 TA Orchestration component 18 S Communication component 19 TA Orchestration component 10 TA Orchestration component 11 TA Orchestration component 12 TA Orchestration component 13 TA Orchestration component |
| Exinfo SC Exinfo SC Exinfo SC Exinfo SC Exinfo SC Exinfo SC Exinfo SC Exinfo SC Exinfo SC Exinfo SC Exinfo SC Exinfo SC Exinfo SC Exinfo SC Exinfo SC Exinfo SC Exinfo SC Exinfo SC Exinfo SC Exinfo SC Exinfo SC Exinfo SC Exinfo SC Exinfo SC                     | 5.08<br>5.08<br>5.09<br>5.09<br>5.09<br>5.09<br>5.10<br>5.10<br>5.11<br>5.11                         | Formulate reply message Formulate reply message Send RFI to AI Send RFI to AI Send RFI to AI Send RFI to AI Send RFI to AI Send RFI to AI Send RFI to AI Identify RC and services from SC impacted by RFI Identify RC and services from SC impacted by RFI Identify RC and services from SC impacted by RFI Identify RC and services from SC impacted by RFI Formulate change notification Send change notification Send change notification to SC and/or RC impacted                                                    | Source Country Source Country Source Country Source Country Source Country Source Country Source Country Source Country Source Country Source Country Source Country Source Country Source Country Source Country Source Country Source Country                               | 7 TA Reporting component 16 TA Orchestration component 4 RaS Communication component 12 Encryption and signature component 13 Transfer component 14 Contact administration component 16 TA Orchestration component 4 RaS Communication component 7 TA Reporting component 16 TA Orchestration component 4 RaS Communication component 16 TA Orchestration component 4 RaS Communication component 16 TA Orchestration component 18 TA Orchestration component                              |
| Exinfo SC Exinfo SC Exinfo SC Exinfo SC Exinfo SC Exinfo SC Exinfo SC Exinfo SC Exinfo SC Exinfo SC Exinfo SC Exinfo SC Exinfo SC Exinfo SC Exinfo SC Exinfo SC Exinfo SC Exinfo SC Exinfo SC Exinfo SC Exinfo SC Exinfo SC Exinfo SC Exinfo SC Exinfo SC Exinfo SC | 5.08<br>5.08<br>5.09<br>5.09<br>5.09<br>5.09<br>5.09<br>5.10<br>5.11<br>5.11<br>5.11<br>5.12<br>5.12 | Formulate reply message Formulate reply message Send RFI to AI Send RFI to AI Send RFI to AI Send RFI to AI Send RFI to AI Send RFI to AI Send RFI to AI Send RFI to AI Send RFI to AI Send RFI to AI Identify RC and services from SC impacted by RFI Identify RC and services from SC impacted by RFI Identify RC and services from SC impacted by RFI Formulate change notification Formulate change notification Send change notification to SC and/or RC impacted Send change notification to SC and/or RC impacted | Source Country Source Country Source Country Source Country Source Country Source Country Source Country Source Country Source Country Source Country Source Country Source Country Source Country Source Country Source Country Source Country Source Country Source Country | 7 TA Reporting component 16 TA Orchestration component 4 RaS Communication component 12 Encryption and signature component 13 Transfer component 14 Contact administration component 16 TA Orchestration component 7 TA Reporting component 16 TA Orchestration component 17 TA Reporting component 18 Communication component 18 Communication component 19 TA Orchestration component 10 TA Orchestration component 11 Encryption and signature component                                |
| Exinfo SC Exinfo SC Exinfo SC Exinfo SC Exinfo SC Exinfo SC Exinfo SC Exinfo SC Exinfo SC Exinfo SC Exinfo SC Exinfo SC Exinfo SC Exinfo SC Exinfo SC Exinfo SC Exinfo SC Exinfo SC Exinfo SC Exinfo SC Exinfo SC Exinfo SC                                         | 5.08<br>5.08<br>5.09<br>5.09<br>5.09<br>5.09<br>5.09<br>5.10<br>5.11<br>5.11<br>5.11<br>5.12<br>5.12 | Formulate reply message Formulate reply message Send RFI to AI Send RFI to AI Send RFI to AI Send RFI to AI Send RFI to AI Send RFI to AI Send RFI to AI Identify RC and services from SC impacted by RFI Identify RC and services from SC impacted by RFI Identify RC and services from SC impacted by RFI Identify RC and services from SC impacted by RFI Formulate change notification Send change notification Send change notification to SC and/or RC impacted                                                    | Source Country Source Country Source Country Source Country Source Country Source Country Source Country Source Country Source Country Source Country Source Country Source Country Source Country Source Country Source Country Source Country                               | 7 TA Reporting component 16 TA Orchestration component 4 RaS Communication component 12 Encryption and signature component 13 Transfer component 14 Contact administration component 16 TA Orchestration component 4 RaS Communication component 7 TA Reporting component 16 TA Orchestration component 4 RaS Communication component 16 TA Orchestration component 4 RaS Communication component 16 TA Orchestration component 18 TA Orchestration component                              |

| ExInfo SC | 5.12 | Send change notification to SC and/or RC impacted | Source Country          | 16 | TA Orchestration component         |
|-----------|------|---------------------------------------------------|-------------------------|----|------------------------------------|
| ExInfo SC | 6.01 | Receive RFI                                       | Authorised Intermediary | 4  | RaS Communication component        |
| ExInfo SC | 6.01 | Receive RFI                                       | Authorised Intermediary | 12 | Encryption and signature component |
| ExInfo SC | 6.01 | Receive RFI                                       | Authorised Intermediary | 13 | Transfer component                 |
| ExInfo SC | 6.01 | Receive RFI                                       | Authorised Intermediary | 15 | Al Orchestration component         |

**Additional Appendices to the Final report** 

### **Appendix 17: Architecture Artefacts and Views**

Lists of All Interfaces between the IT Functionalities and Information Objects Exchanged for the AIC Model and SC Model

| Process name             | Actor name                                       | Calling ITF ID                                                                        | Calling ITF Full name                                                  | Providing ITF Full name                                        | IO ID     |
|--------------------------|--------------------------------------------------|---------------------------------------------------------------------------------------|------------------------------------------------------------------------|----------------------------------------------------------------|-----------|
| ExInfo AIC               | Authorised Intermediary                          | ExInfo AIC_Authorised Intermediary_1_1_6                                              | Compose AI List of clients in scope                                    | Get Al List of all clients                                     |           |
| ExInfo AIC               | Authorised Intermediary                          | ExInfo AIC_Authorised Intermediary_1_1_6                                              | Orchestrate Report generation by AI                                    | Compose AI List of clients in scope                            | n/a       |
| ExInfo AIC               | Authorised Intermediary                          | ExInfo AIC_Authorised Intermediary_1_3_2                                              | Orchestrate Report generation by Al                                    | Search AI DAH details                                          | n/a       |
| ExInfo AIC               | Authorised Intermediary                          | ExInfo AIC_Authorised Intermediary_1_3_2                                              | Search AI DAH details                                                  | Get AI DAH details                                             | 2         |
| ExInfo AIC               | Authorised Intermediary                          | ExInfo AIC Authorised Intermediary 1 3 2                                              | Search AI DAH details                                                  | Show AI DAH details                                            | 2         |
| ExInfo AIC               | Authorised Intermediary                          | ExInfo AIC Authorised Intermediary 1 3 3                                              | Orchestrate Report generation by AI                                    | Search AI IAH details                                          | n/a       |
| ExInfo AIC               | Authorised Intermediary                          | ExInfo AIC Authorised Intermediary 1 3 3                                              | Search Al IAH details                                                  | Get AI IAH details                                             |           |
| ExInfo AIC               | Authorised Intermediary                          | ExInfo AIC Authorised Intermediary 1 3 3                                              | Search Al IAH details                                                  | Show Al IAH details                                            | 3         |
| ExInfo AIC               | Authorised Intermediary                          | ExInfo AIC Authorised Intermediary 1 3 4                                              | Orchestrate Report generation by AI                                    | Search Al List of all clients                                  | n/a       |
| ExInfo AIC               | Authorised Intermediary                          | Exinfo AIC Authorised Intermediary 1 3 4                                              | Search Al List of all clients                                          | Get Al List of all clients                                     | 11/0      |
| ExInfo AIC               | Authorised Intermediary                          | Exinfo AIC Authorised Intermediary 1 3 4                                              | Search Al List of all clients                                          | Show Al List of all clients                                    | 4         |
| ExInfo AIC               | Authorised Intermediary                          | Exinfo AIC Authorised Intermediary 1 3 6                                              | Orchestrate Report generation by Al                                    | Search Al List of clients in scope                             | n/a       |
| ExInfo AIC               | Authorised Intermediary                          | Exinfo AIC Authorised Intermediary 1 3 6                                              | Search Al List of clients in scope                                     | Get Al List of clients in scope                                | 11/6      |
| Exinfo AIC               | ·                                                |                                                                                       | ·                                                                      | ·                                                              | 6         |
|                          | Authorised Intermediary                          | ExInfo AIC_Authorised Intermediary_1_3_6                                              | Search Al List of clients in scope                                     | Show Al List of clients in scope                               |           |
| ExInfo AIC               | Authorised Intermediary                          | ExInfo AIC_Authorised Intermediary_1_4_2                                              | Orchestrate Report generation by Al                                    | Get Al DAH details                                             | n/a       |
| ExInfo AIC               | Authorised Intermediary                          | ExInfo AIC_Authorised Intermediary_1_4_3                                              | Orchestrate Report generation by AI                                    | Get Al IAH details                                             | n/a       |
| ExInfo AIC               | Authorised Intermediary                          | ExInfo AIC_Authorised Intermediary_1_4_4                                              | Orchestrate Report generation by AI                                    | Get AI List of all clients                                     | n/a       |
| ExInfo AIC               | Authorised Intermediary                          | ExInfo AIC_Authorised Intermediary_1_4_6                                              | Orchestrate Report generation by AI                                    | Get AI List of clients in scope                                | n/a       |
| ExInfo AIC               | Authorised Intermediary                          | ExInfo AIC_Authorised Intermediary_1_5_2                                              | Orchestrate Report generation by AI                                    | Show AI DAH details                                            | n/a       |
| ExInfo AIC               | Authorised Intermediary                          | ExInfo AIC_Authorised Intermediary_1_5_2                                              | Show AI DAH details                                                    | Get AI DAH details                                             | 2         |
| ExInfo AIC               | Authorised Intermediary                          | ExInfo AIC_Authorised Intermediary_1_5_3                                              | Orchestrate Report generation by Al                                    | Show AI IAH details                                            | n/a       |
| ExInfo AIC               | Authorised Intermediary                          | ExInfo AIC_Authorised Intermediary_1_5_3                                              | Show AI IAH details                                                    | Get AI IAH details                                             | 3         |
| ExInfo AIC               | Authorised Intermediary                          | ExInfo AIC_Authorised Intermediary_1_5_4                                              | Orchestrate Report generation by Al                                    | Show AI List of all clients                                    | n/a       |
| ExInfo AIC               | Authorised Intermediary                          | ExInfo AIC_Authorised Intermediary_1_5_4                                              | Show AI List of all clients                                            | Get AI List of all clients                                     | 4         |
| ExInfo AIC               | Authorised Intermediary                          | ExInfo AIC_Authorised Intermediary_1_5_6                                              | Orchestrate Report generation by Al                                    | Show AI List of clients in scope                               | n/a       |
| ExInfo AIC               | Authorised Intermediary                          | ExInfo AIC_Authorised Intermediary_1_5_6                                              | Show AI List of clients in scope                                       | Get AI List of clients in scope                                | 6         |
| ExInfo AIC               | Authorised Intermediary                          | ExInfo AIC Authorised Intermediary 1 6 2                                              | Edit AI DAH details                                                    | Get AI DAH details                                             | 2         |
| ExInfo AIC               | Authorised Intermediary                          | ExInfo AIC_Authorised Intermediary_1_6_2                                              | Orchestrate Report generation by AI                                    | Edit AI DAH details                                            | n/a       |
| ExInfo AIC               | Authorised Intermediary                          | ExInfo AIC Authorised Intermediary 1 6 3                                              | Edit Al IAH details                                                    | Get AI IAH details                                             | 3         |
| ExInfo AIC               | Authorised Intermediary                          | ExInfo AIC Authorised Intermediary 1 6 3                                              | Orchestrate Report generation by AI                                    | Edit Al IAH details                                            | n/a       |
| ExInfo AIC               | Authorised Intermediary                          | ExInfo AIC Authorised Intermediary 1 6 4                                              | Edit Al List of all clients                                            | Get Al List of all clients                                     | 4         |
| ExInfo AIC               | Authorised Intermediary                          | ExInfo AIC Authorised Intermediary 1 6 4                                              | Orchestrate Report generation by AI                                    | Edit Al List of all clients                                    | n/a       |
| Exinfo AIC               | Authorised Intermediary                          | Exinfo AIC Authorised Intermediary 1 6 6                                              | Edit Al List of clients in scope                                       | Get Al List of clients in scope                                | 11,6      |
| Exinfo AIC               | Authorised Intermediary                          | Exinfo AIC Authorised Intermediary 1 6 6                                              | Orchestrate Report generation by Al                                    | Edit Al List of clients in scope                               | n/a       |
| Exinfo AIC               | Authorised Intermediary                          | ExInfo AIC Authorised Intermediary 1 7 2                                              | Export AI DAH details                                                  | Get Al DAH details                                             | 2         |
| ExInfo AIC               | Authorised Intermediary                          |                                                                                       | ·                                                                      | Export Al DAH details                                          | n/a       |
| Exinfo AIC               | Authorised Intermediary  Authorised Intermediary | ExInfo AIC_Authorised Intermediary_1_7_2                                              | Orchestrate Report generation by Al                                    | Get Al IAH details                                             | 3         |
|                          | •                                                | ExInfo AIC_Authorised Intermediary_1_7_3                                              | Export Al IAH details                                                  |                                                                |           |
| ExInfo AIC               | Authorised Intermediary                          | ExInfo AIC_Authorised Intermediary_1_7_3                                              | Orchestrate Report generation by Al                                    | Export Al IAH details                                          | n/a       |
| ExInfo AIC               | Authorised Intermediary                          | ExInfo AIC_Authorised Intermediary_1_7_4                                              | Export Al List of all clients                                          | Get Al List of all clients                                     | 4         |
| ExInfo AIC               | Authorised Intermediary                          | ExInfo AIC_Authorised Intermediary_1_7_4                                              | Orchestrate Report generation by AI                                    | Export Al List of all clients                                  | n/a       |
| ExInfo AIC               | Authorised Intermediary                          | ExInfo AIC_Authorised Intermediary_1_7_6                                              | Export AI List of clients in scope                                     | Get AI List of clients in scope                                | Ε         |
| ExInfo AIC               | Authorised Intermediary                          | ExInfo AIC_Authorised Intermediary_1_7_6                                              | Orchestrate Report generation by AI                                    | Export Al List of clients in scope                             | n/a       |
| ExInfo AIC               | Authorised Intermediary                          | ExInfo AIC_Authorised Intermediary_1_8_6                                              | Orchestrate Report generation by AI                                    | Delete AI List of clients in scope                             | n/a       |
| ExInfo AIC               | Authorised Intermediary                          | ExInfo AIC_Authorised Intermediary_10_1_11                                            | Orchestrate Report generation by Al                                    | Compose AI Reconciliation error                                | n/a       |
| ExInfo AIC               | Authorised Intermediary                          | ExInfo AIC_Authorised Intermediary_10_1_12                                            | Compose Al Reconciliation report                                       | Get AI Reconciliation error                                    | 11        |
| ExInfo AIC               | Authorised Intermediary                          | ExInfo AIC_Authorised Intermediary_10_1_12                                            | Orchestrate Report generation by Al                                    | Compose AI Reconciliation report                               | n/a       |
| ExInfo AIC               | Authorised Intermediary                          | ExInfo AIC_Authorised Intermediary_10_17_13                                           | Orchestrate Report generation by AI                                    | Reconcile AI Settlements on client accounts                    | n/a       |
| ExInfo AIC               | Authorised Intermediary                          | ExInfo AIC_Authorised Intermediary_10_17_13                                           | Reconcile AI Settlements on client accounts                            | Compose AI Reconciliation error                                | 11        |
| ExInfo AIC               | Authorised Intermediary                          | ExInfo AIC_Authorised Intermediary_10_17_13                                           | Reconcile AI Settlements on client accounts                            | Compose AI Reconciliation report                               | 12        |
| ExInfo AIC               | Authorised Intermediary                          | ExInfo AIC_Authorised Intermediary_10_17_13                                           | Reconcile AI Settlements on client accounts                            | Get AI Settlements on client accounts                          | 13        |
| ExInfo AIC               | Authorised Intermediary                          | ExInfo AIC_Authorised Intermediary_10_17_8                                            | Orchestrate Report generation by AI                                    | Reconcile AI List of transactions in scope per client in scope | n/a       |
| ExInfo AIC               | Authorised Intermediary                          | ExInfo AIC_Authorised Intermediary_10_17_8                                            | Reconcile AI List of transactions in scope per client in scope         | Compose AI Reconciliation error                                | 11        |
| ExInfo AIC               | Authorised Intermediary                          | ExInfo AIC Authorised Intermediary 10 17 8                                            | Reconcile AI List of transactions in scope per client in scope         | Compose Al Reconciliation report                               | 12        |
| ExInfo AIC               | Authorised Intermediary                          | ExInfo AIC Authorised Intermediary 10 17 8                                            | Reconcile AI List of transactions in scope per client in scope         | Get Al List of transactions in scope per client in scope       | 8         |
| ExInfo AIC               | Authorised Intermediary                          | Exinfo AIC Authorised Intermediary 10 3 11                                            | Orchestrate Report generation by Al                                    | Search AI Reconciliation error                                 | n/a       |
| ExInfo AIC               | Authorised Intermediary  Authorised Intermediary | ExInfo AIC Authorised Intermediary 10 3 11                                            | Search Al Reconciliation error                                         | Get Al Reconciliation error                                    | 11/3      |
| Exinio AIC               | -                                                |                                                                                       |                                                                        |                                                                | 11        |
|                          | Authorised Intermediary                          | ExInfo AIC_Authorised Intermediary_10_3_11                                            | Search Al Reconciliation error                                         | Show Al Reconciliation error                                   |           |
|                          | · · · · · · · · · · · · · · · · · · ·            |                                                                                       |                                                                        | ·                                                              | n/a<br>12 |
| Exinfo AIC<br>Exinfo AIC | Authorised Intermediary Authorised Intermediary  | ExInfo AIC_Authorised Intermediary_10_3_12 ExInfo AIC_Authorised Intermediary_10_3_12 | Orchestrate Report generation by Al<br>Search Al Reconciliation report | Search AI Reconciliation report  Get AI Reconciliation report  |           |

| Estinio MC Authorized intermediaty Parish AC Authorized intermediaty 13, 4, 12 Port-forcing longer generation by Al Service Microbial Report generation of the Parish AC Authorized intermediaty 14, 12 Port-forcing longer generation by Al Service Microbial Report generation of the Parish AC Authorized intermediaty 15, 5, 11 Show All Recordilation report 10, 12 Authorized intermediaty 15, 5, 11 Show All Recordilation report 10, 12 Authorized intermediaty 13, 5, 12 Show All Recordilation report 10, 12 Authorized intermediaty 15, 12 Authorized intermediaty 15, 12 Authorized intermediaty 15, 12 Authorized intermediaty 16, 12 Authorized intermediaty 16, 13, 12 Authorized intermediaty 16, 13 Authorized intermediaty 16, 13 Authorized intermedi | ExInfo AIC | Authorised Intermediary | ExInfo AIC Authorised Intermediary 10 3 12  | Search Al Reconciliation report      | Show AI Reconciliation report | 12   |
|----------------------------------------------------------------------------------------------------|------------|-------------------------|---------------------------------------------|--------------------------------------|-------------------------------|------|
| Saich & Authorsel Intermediary   Saich & Authorsel Intermediary   Saich & Recondition organi   Saich & Authorsel Intermediary   Saich & Authorsel Intermediary   Saic |            | <u>'</u>                |                                             | ·                                    | ·                             | n/a  |
| Facilità De Commendance   Partico AC, Authorized Intermediany   10, 5, 11   Contraction of Facilità (Accorditation error   Partico AC, Authorized Intermediany   10, 5, 11   Show A Recombilitation error   Esta Association error   Esta Association  |            | ,                       |                                             |                                      |                               | n/a  |
| Facilità AC Authorised intermediaty (L. S.) 1                                                                                                    |            |                         |                                             |                                      |                               | n/a  |
| Find the AC Authorized Intermediaty Part of AC Authorized Intermediaty (1, 5, 12 bill of AC Authorized Intermediaty (1, 5, 12 bill of AC Authorized Intermediaty (1, 5, 11 bill of AC Authorized Intermediaty (1, 5, 11 bill of AC Authorized Intermed |            |                         |                                             |                                      |                               | 11   |
| Sinth A Martined Intermediary   Carl A Afterbook Intermediary   Q = 1                                                                                                    |            |                         |                                             |                                      |                               | n/a  |
| Entido AC. Authorized Intermediary   Entido AC., Authorized Intermediary   0.5 a. 1   Entido AC. Authorized Intermediary   0.5 a. 1   Control AC. Authorized Intermediary   0.5 a. 1   Control AC. Authorized Intermediary   0.5 a. 1   Control AC. Authorized Intermediary   0.5 a. 1   Control AC. Authorized Intermediary   0.5 a. 1   Control AC. Authorized Intermediary   0.5 a. 1   Control AC. Authorized Intermediary   0.5 a. 1   Control AC. Authorized Intermediary   0.5 a. 1   Control AC. Authorized Intermediary   0.5 a. 1   Control AC. Authorized Intermediary   0.5 a. 1   Control AC. Authorized Intermediary   0.5 a. 1   Control AC. Authorized Intermediary   0.7 a. 1   Control AC. Authorized Intermediary   0.7 a. 1   Control AC. Authorized Intermediary   0.7 a. 1   Control AC. Authorized Intermediary   0.7 a. 1   Control AC. Authorized Intermediary   0.7 a. 1   Control AC. Authorized Intermediary   0.7 a. 1   Control AC. Authorized Intermediary   0.7 a. 1   Control AC. Authorized Intermediary   0.7 a. 1   Control AC. Authorized Intermediary   0.7 a. 1   Control AC. Authorized Intermediary   0.7 a. 1   Control AC. Authorized Intermediary   0.8 a. 1   Control AC. Authorized Intermediary   0.8 a. 1   Control AC. Authorized Intermediary   0.8 a. 1   Control AC. Authorized Intermediary   0.8 a. 1   Control AC. Authorized Intermediary   0.8 a. 2   Control AC. Authorized Intermediary   0.8 a. 2   C |            | <u>'</u>                |                                             |                                      | ·                             | 12   |
| Santh & Authorized Intermediary Santh & Authorized Intermediary Santh & Authorized Intermediar |            |                         |                                             | ·                                    | ·                             | 11   |
| Suifo AC. Authorized intermediary  Estatio AC. Authorized intermediary  Estatio AC. A |            |                         |                                             |                                      |                               | n/a  |
| Sinfo AC. Authorized intermediary   Sinfo AC. Authorized intermediary   Sinfo AC. Authorized intermedi |            | <u>'</u>                |                                             | , , ,                                |                               | 11/4 |
| Furth AC. Authorized intermediaty sinfold AC, Authorized intermediaty sinfold AC, Authorized intermedi |            | <u>'</u>                | - '                                         | ·                                    | ·                             | n/a  |
| Estinó AL Authorized intermediary   Estinó ALC, Authorized intermediary   10,7,11   Orchestrate Report generation by Al   Espinó Al Reconcilisation report   Estinó ALC Authorized intermediary   Estinó ALC, Authorized intermediary   10,7,12   Orchestrate Report generation by Al   Espinó Al Reconcilisation report   Estinó ALC Authorized intermediary   Estinó ALC, Authorized intermediary   10,7,12   Orchestrate Report generation by Al   Espinó Al Reconcilisation report   Estinó ALC Authorized intermediary   Estinó ALC, Authorized intermediary   11,13   Orchestrate Report generation by Al   Deleca A Reconcilisation report   Estinó ALC Authorized intermediary   Estinó ALC, Authorized intermediary   11,13   Orchestrate Report generation by Al   Deleca A Reconcilisation report   Estinó ALC Authorized intermediary   Estinó ALC, Authorized intermediary   11,13   Orchestrate Report generation by Al   Deleca A Reconcilisation report   Estinó ALC Authorized intermediary   Estinó ALC, Authorized intermediary   11,13   Orchestrate Report generation by Al   Estinó ALC Authorized intermediary   Estinó ALC, Authorized intermediary   11,13   Orchestrate Report generation by Al   Estinó ALC Authorized intermediary   11,13   Orchestrate Report generation by Al   Estinó ALC Authorized intermediary   11,13   Orchestrate Report generation by Al   Estinó ALC Authorized intermediary   11,13   Orchestrate Report generation by Al   Estinó ALC Authorized intermediary   11,13   Orchestrate Report generation by Al   Estinó ALC Authorized intermediary   11,13   Orchestrate Report generation by Al   Estinó ALC Authorized intermediary   11,13   Orchestrate Report generation by Al   Estinó ALC Authorized intermediary   11,13   Orchestrate Report generation by Al   Estinó ALC Authorized intermediary   11,13   Orchestrate Report generation by Al   Estinó ALC Authorized intermediary   11,13   Orchestrate Report generation by Al   Estinó ALC Authorized intermediary   11,13   Orchestrate Report generation by Al   Sign ACC   Graf NCC Authorized inter |            | ,                       |                                             |                                      | ·                             | 11/4 |
| Estino AC. Authorized intermediary   Defino AC, Authorized intermediary   Defino AC,  |            |                         |                                             | ·                                    |                               |      |
| Fairlin ALC   Authorised intermediary   Entin ALC   Authorised intermediary   10, 7, 12   Orchestrate Report generation by Al   Delete Al Reconciliation report                                                                                                    |            |                         |                                             |                                      | ·                             | n/a  |
| Fairlin AC. Authorised intermediary   Sairlin AC. Authorised intermediary   Sairlin AC. Authorised intermedi |            |                         |                                             | ·                                    | ·                             | 12   |
| Estinó AC. Authorised intermediary   Estinó AC. Authorised intermediary   Estinó AC.  |            |                         |                                             |                                      | ·                             | n/a  |
| Exinfo AC Authorised Intermediary   Exinfo AC, Authorised Intermediary   2, 11, 35   Corbest at Teratment of a RF by Al   Encrypt RFC   Exinfo AC Authorised Intermediary   Exinfo AC, Authorised Intermediary   2, 11, 35   Corbest at Teratment of a RF by Al   Encrypt RFC   Exinfo AC Authorised Intermediary   Exinfo AC, Authorised Intermediary   2, 11, 37   Orchestrate Treatment of a RF by Al   Encrypt RFC reply message   Get RF1 reply message   Exinfo AC Authorised Intermediary   Exinfo AC, Authorised Intermediary   2, 11, 37   Orchestrate Treatment of a RF by Al   Encrypt RFC reply message   Exinfo AC Authorised Intermediary   Exinfo AC, Authorised Intermediary   2, 11, 39   Orchestrate Treatment of a RF by Al   Sign RFC   Exinfo AC Authorised Intermediary   Exinfo AC, Authorised Intermediary   2, 12, 35   Orchestrate Treatment of a RF by Al   Sign RFC   Exinfo AC Authorised Intermediary   Exinfo AC, Authorised Intermediary   2, 12, 35   Orchestrate Treatment of a RF by Al   Sign RFC   Exinfo AC Authorised Intermediary   Exinfo AC, Authorised Intermediary   2, 12, 37   Orchestrate Treatment of a RF by Al   Sign RFC   Exinfo AC Authorised Intermediary   Exinfo AC, Authorised Intermediary   2, 12, 37   Orchestrate Treatment of a RF by Al   Sign RF reply message   Exinfo AC Authorised Intermediary   Exinfo AC, Authorised Intermediary   2, 12, 37   Orchestrate Treatment of a RF by Al   Sign RF reply message   Exinfo AC Authorised Intermediary   Exinfo AC, Authorised Intermediary   2, 12, 37   Orchestrate Treatment of a RF by Al   Sign RF reply message   Exinfo AC Authorised Intermediary   Exinfo AC, Authorised Intermediary   2, 12, 37   Orchestrate Treatment of a RF by Al   Sign RF reply message   Exinfo AC Authorised Intermediary   Exinfo AC, Authorised Intermediary   2, 15, 36   Orchestrate Treatment of a RF by Al   Sign RF RF reply message   Exinfo AC Authorised Intermediary   Exinfo AC, Authorised Intermediary   2, 15, 36   Orchestrate Treatment of a RF by Al   Overly signature of AC   Validation error notificat |            | ,                       |                                             |                                      |                               | n/a  |
| Estinó AC. Authorised intermediary   Estinó AC. Authorised intermediary   2,11,37   Encrypt RFI reply message   Get RFI reply message   Estinó AC. Authorised intermediary   Estinó AC. Authorised intermediary   Estinó AC. Authorised intermediary   2,11,37   Encrypt RFI reply message   Estinó AC. Authorised intermediary   Estinó AC. Authorised intermediary   1,19   Encrypt AR 85 report to AC   Get AR 86 report to AC   Entrypt Message   Estinó AC. Authorised intermediary   2,11,9   Encrypt AR 85 report to AC   Get AR 86 report to AC   Encrypt AR 85 report to AC   Encrypt AR 85 report to AC    |            |                         |                                             |                                      |                               | n/a  |
| Estino AC Authorised intermediary Estino AC Authorised intermediary, 12, 11, 37 Except 811 reply message   Settlin AC Authorised intermediary   Settlino AC Authorised intermediary   Settlino AC Authorised intermediary   Se |            |                         | 7= = =                                      | **                                   |                               | 35   |
| Existio AC. Authorised intermediary Existio AC. Authorised intermediary 2, 11, 19  Existio AC. Authorised intermediary Existio AC. Authorised intermediary 2, 11, 9  Existio AC. Authorised intermediary Existio AC. Authorised intermediary 2, 11, 9  Existio AC. Authorised intermediary Existio AC. Authorised intermediary 2, 11, 23  Existio AC. Authorised intermediary Existio AC. Authorised intermediary 2, 12, 13  Existio AC. Authorised intermediary Existio AC. Authorised intermediary 2, 12, 23  Existio AC. Authorised intermediary Existio AC. Authorised intermediary 2, 12, 23  Existio AC. Authorised intermediary Existio AC. Authorised intermediary 2, 12, 23  Existio AC. Authorised intermediary Existio AC. Authorised intermediary 1, 12, 27  Existio AC. Authorised intermediary Existio AC. Authorised intermediary 1, 12, 27  Existio AC. Authorised intermediary Existio AC. Authorised intermediary 1, 12, 27  Existio AC. Authorised intermediary Existio AC. Authorised intermediary 2, 12, 29  Existio AC. Authorised intermediary Existio AC. Authorised intermediary 2, 12, 30  Existio AC. Authorised intermediary Existio AC. Authorised intermediary 2, 13, 36  Existio AC. Authorised intermediary Existio AC. Authorised intermediary 2, 12, 53  Existio AC. Authorised intermediary 2, 12, 53  Existio AC. Authorised intermediary 2, 12, 53  Existio AC. Authorised intermediary 2, 12, 54  Existio AC. Authorised intermediary 2, 12, 54  Existio AC. Authorised intermediary 2, 12, 55  Existio AC. Authorised intermediary 2, 12, 55  Existio AC. Authorised intermediary 2, 12, 55  Existio AC. Authorised intermediary 2, 12, 56  Existio AC. Authorised intermediary 2, 12, 56  Existio AC. Authorised intermediary 2, 12, 56  Existio AC. Authorised intermediary 2, 12, 56  Existio AC. Authorised intermediary 2, 12, 56  Existio AC. Authorised intermediary 2, 12, 56  Existio AC. Authorised intermediary 2, 12, 56  Existio AC. Authorised intermediary 2, 12, 56  Existio AC. Authorised intermediary 2, 12, 56  Existio AC. Authorised intermediary 2, 12, 56  Exis | ExInfo AIC | Authorised Intermediary | ExInfo AIC_Authorised Intermediary_12_11_35 | Orchestrate Treatment of a RFI by AI | Encrypt RFC                   | n/a  |
| Estinfo AC Authorised intermediary Estinfo AC, Authorised intermediary, 12, 11, 9 Estinfo AC Authorised intermediary Estinfo AC, Authorised intermediary, 12, 12, 35 Estinfo AC Authorised intermediary Estinfo AC, Authorised intermediary, 12, 12, 35 Estinfo AC Authorised intermediary Estinfo AC, Authorised intermediary, 12, 12, 35 Estinfo AC Authorised intermediary Estinfo AC, Authorised intermediary, 12, 12, 37 Estinfo AC Authorised intermediary Estinfo AC, Authorised intermediary, 12, 12, 37 Estinfo AC Authorised intermediary Estinfo AC, Authorised intermediary, 12, 12, 37 Estinfo AC Authorised intermediary Estinfo AC, Authorised intermediary, 12, 12, 37 Estinfo AC Authorised intermediary Estinfo AC, Authorised intermediary, 12, 12, 37 Estinfo AC Authorised intermediary Estinfo AC, Authorised intermediary, 12, 12, 39 Estinfo AC Authorised intermediary Estinfo AC, Authorised intermediary, 12, 12, 9 Estinfo AC Authorised intermediary Estinfo AC, Authorised intermediary, 12, 12, 9 Estinfo AC Authorised intermediary Estinfo AC, Authorised intermediary, 12, 12, 56 Estinfo AC Authorised intermediary Estinfo AC, Authorised intermediary, 12, 12, 56 Estinfo AC Authorised intermediary Estinfo AC, Authorised intermediary, 12, 13, 56 Estinfo AC Authorised intermediary Estinfo AC, Authorised intermediary, 12, 13, 56 Estinfo AC Authorised intermediary Estinfo AC, Authorised intermediary, 12, 13, 56 Estinfo AC Authorised intermediary Estinfo AC, Authorised intermediary, 12, 13, 56 Estinfo AC Authorised intermediary Estinfo AC, Authorised intermediary, 12, 13, 56 Estinfo AC Authorised intermediary Estinfo AC, Authorised intermediary, 12, 15, 56 Estinfo AC Authorised intermediary Estinfo AC, Authorised intermediary, 12, 15, 56 Estinfo AC Authorised intermediary Estinfo AC, Authorised intermediary, 12, 15, 56 Estinfo AC Authorised intermediary Estinfo AC, Authorised intermediary, 12, 15, 56 Estinfo AC Authorised intermediary Estinfo AC, Authorised intermediary, 13, 10, 26 Estinfo AC Authorised intermediary Estinfo AC, Authorised | ExInfo AIC | Authorised Intermediary | ExInfo AIC_Authorised Intermediary_12_11_37 | Encrypt RFI reply message            | Get RFI reply message         | 37   |
| Elitrio AIC Authorised intermediary Elitrio AIC Authorised intermediary, 12, 11, 9  Elitrio AIC Authorised intermediary Elitrio AIC Authorised intermediary, 12, 12, 35  Elitrio AIC Authorised intermediary Elitrio AIC Authorised intermediary, 12, 12, 37  Elitrio AIC Authorised intermediary Elitrio AIC Authorised intermediary, 12, 12, 37  Elitrio AIC Authorised intermediary Elitrio AIC Authorised intermediary, 12, 12, 37  Elitrio AIC Authorised intermediary Elitrio AIC Authorised intermediary, 12, 12, 37  Elitrio AIC Authorised intermediary Elitrio AIC Authorised intermediary, 12, 12, 37  Elitrio AIC Authorised intermediary Elitrio AIC Authorised intermediary, 12, 12, 37  Elitrio AIC Authorised intermediary Elitrio AIC Authorised intermediary, 12, 12, 9  Elitrio AIC Authorised intermediary Elitrio AIC Authorised intermediary, 12, 12, 9  Elitrio AIC Authorised intermediary Elitrio AIC Authorised intermediary, 12, 15, 56  Elitrio AIC Authorised intermediary Elitrio AIC Authorised intermediary, 12, 15, 56  Elitrio AIC Authorised intermediary Elitrio AIC Authorised intermediary, 12, 15, 56  Elitrio AIC Authorised intermediary Elitrio AIC Authorised intermediary, 12, 15, 56  Elitrio AIC Authorised intermediary Elitrio AIC Authorised intermediary, 12, 15, 56  Elitrio AIC Authorised intermediary Elitrio AIC Authorised intermediary, 12, 15, 56  Elitrio AIC Authorised intermediary Elitrio AIC Authorised intermediary, 12, 15, 56  Elitrio AIC Authorised intermediary Elitrio AIC Authorised intermediary, 12, 15, 56  Elitrio AIC Authorised intermediary Elitrio AIC Authorised intermediary, 12, 15, 56  Elitrio AIC Authorised intermediary Elitrio AIC Authorised intermediary, 12, 16, 56  Elitrio AIC Authorised intermediary Elitrio AIC Authorised intermediary, 12, 16, 56  Elitrio AIC Authorised intermediary Elitrio AIC Authorised intermediary, 12, 16, 56  Elitrio AIC Authorised intermediary Elitrio AIC Authorised intermediary, 12, 16, 56  Elitrio AIC Authorised intermediary Elitrio AIC Authorised intermediary, 13, 10, 56  Elitrio A | ExInfo AIC | Authorised Intermediary | ExInfo AIC_Authorised Intermediary_12_11_37 | Orchestrate Treatment of a RFI by AI | Encrypt RFI reply message     | n/a  |
| Estinfo AIC Authorised Intermediary Estinfo AIC, Authorised Intermediary 2, 12, 35 Orchestrate Treatment of a RFI by AI Sign RFC Estinfo AIC Authorised Intermediary 2, 12, 35 Sign RFC Get RFC Estinfo AIC Authorised Intermediary 2, 12, 37 Orchestrate Treatment of a RFI by AI Sign RFI reply message Estinfo AIC Authorised Intermediary 2, 12, 37 Orchestrate Report generation by AI Sign RFI reply message Get RFI reply message Get RFI reply message Get RFI reply message Get RFI reply message Get RFI reply message Staffo AIC Authorised Intermediary 2, 12, 39 Orchestrate Report generation by AI Sign AIR Serport to AIC Sign AIR Authorised Intermediary Estinfo AIC, Authorised Intermediary 2, 12, 59 Orchestrate Report generation by AI Verify signature of AIC Validation error notification Centric Authorised Intermediary Estinfo AIC Authorised Intermediary 2, 12, 59 Orchestrate Report generation by AI Verify signature of AIC Validation error notification Centric AIC Authorised Intermediary Estinfo AIC Authorised Intermediary 2, 12, 58 Orchestrate Report generation by AI Verify signature of AIC Validation error notification Centric AIC Authorised Intermediary 2, 12, 58 Orchestrate Treatment of a RFI by AI Verify signature of AIC Validation error notification Centric AIC Authorised Intermediary 2, 12, 58 Orchestrate Treatment of a RFI by AI Verify signature of AIC Validation error notification Centric AIC Validation error notification Centric AIC Validation error notification Centric AIC Validation error notification Centric AIC Validation Error notification Centric AIC Validation error notification Centric AIC Validation error notification Centric AIC Validation Centric AIC Validation C | ExInfo AIC | Authorised Intermediary | ExInfo AIC_Authorised Intermediary_12_11_9  | Encrypt AI RaS report to AIC         | Get AI RaS report to AIC      | 9    |
| Estino AC Authorised Intermediary Estino AC, Authorised Intermediary 2, 12, 25 Sign RFC Get RFC Sign AC Authorised Intermediary 2, 12, 25 Sign RFC Get RFC Sign AC Authorised Intermediary 2, 12, 25 Sign RFC Get RFC Sign AC Authorised Intermediary 2, 12, 27 Orchestrate Report generation by A Sign RFI reply message Sittino AC Authorised Intermediary 2, 12, 27 Orchestrate Report generation by A Sign AFI reply message (Set RFI reply message (Set RFI reply message) (Set RFI reply message) (Set RFI reply message | ExInfo AIC | Authorised Intermediary | ExInfo AIC_Authorised Intermediary_12_11_9  | Orchestrate Report generation by AI  | Encrypt AI RaS report to AIC  | n/a  |
| Elinfo AIC Authorised Intermediary Elinfo AIC, Authorised Intermediary, 12, 12, 37 Orchestrate Report generation by AI Sign RFI reply message Elinfo AIC Authorised Intermediary Elinfo AIC, Authorised Intermediary, 12, 12, 12, 37 Orchestrate Report generation by AI Sign AIR Sign AIR | ExInfo AIC | Authorised Intermediary |                                             | Orchestrate Treatment of a RFI by AI | Sign RFC                      | n/a  |
| Elinfo AIC Authorised Intermediary Elinfo AIC, Authorised Intermediary, 12, 12, 37 Orchestrate Report generation by AI Sign RFI reply message Elinfo AIC Authorised Intermediary Elinfo AIC, Authorised Intermediary, 12, 12, 12, 37 Orchestrate Report generation by AI Sign AIR Sign AIR | ExInfo AIC | Authorised Intermediary | ExInfo AIC Authorised Intermediary 12 12 35 | ·                                    | Get RFC                       | 35   |
| Eltrifo AIC Authorised Intermediary Eltrifo AIC, Authorised Intermediary, 12, 12, 37  Eltrifo AIC Authorised Intermediary Eltrifo AIC, Authorised Intermediary, 12, 12, 9  Sign A RaS report to AIC Set AIR Ras report to AIC Set AIR Ras report to AIC Set AIC Validation error notification Set AIC Validation error notification Set AI |            | ,                       |                                             | -                                    |                               | n/a  |
| Elifio AIC Muthorised Intermediary Esinfo AIC Authorised Intermediary 12: 12: 9 Orchestrate Report generation by AI Sign AIR Size report to AIC Elifio AIC Authorised Intermediary 12: 12: 9 Sign AIR AST perport to AIC Set AIR Size report to AIC Elifio AIC Authorised Intermediary 12: 15: 26 Orchestrate Report generation by AI Verify signature of AIC Validation erron notification Elifio AIC Authorised Intermediary 12: 15: 26 Orchestrate Report generation by AI Verify signature of AIC Validation erron notification Elification (AIC Authorised Intermediary 12: 15: 36 Orchestrate Treatment of a RFI by AI Verify signature of RFI Get AIC Validation erron notification Elification (AIC Authorised Intermediary 12: 15: 36 Orchestrate Treatment of a RFI by AI Verify signature of RFI Get AIC Validation erron notification Elification (AIC Authorised Intermediary 12: 16: 26 Decrypt AIC Validation erron notification (AIC Authorised Intermediary 12: 16: 26 Decrypt AIC Validation erron notification (AIC Authorised Intermediary 12: 16: 36 Orchestrate Treatment of a RFI by AI Decrypt AIC Validation erron notification (AIC Authorised Intermediary 12: 16: 36 Orchestrate Treatment of a RFI by AI Decrypt AIC Validation erron notification (AIC Authorised Intermediary 12: 16: 36 Orchestrate Treatment of a RFI by AI Decrypt AIC Validation erron notification (AIC AIC Authorised Intermediary 12: 16: 36 Orchestrate Treatment of a RFI by AI Decrypt AIC Validation erron notification (AIC AIC AIC AIC AIC AIC AIC AIC AIC AIC                                                                                                    |            |                         |                                             | ·                                    |                               | 37   |
| Estinfo AIC Authorised Intermediary Estinfo AIC Authorised Intermediary 12, 12, 9 Sign AIR Ras report to AIC Estinfo AIC Authorised Intermediary Estinfo AIC Authorised Intermediary Estinfo AIC Authorised Intermediary Estinfo AIC Authorised Intermediary 12, 15, 26 Orchestrate Treatment of a RFI by AI Verify signature of AIC Validation error notification Estinfo AIC Authorised Intermediary 12, 15, 36 Orchestrate Treatment of a RFI by AI Verify signature of RIC Validation error notification Estinfo AIC Authorised Intermediary 12, 15, 36 Verify signature of RIF Estinfo AIC Authorised Intermediary 12, 15, 36 Verify signature of RIF Estinfo AIC Authorised Intermediary 12, 15, 36 Decrypt AIC Validation error notification Estinfo AIC Authorised Intermediary 12, 16, 26 Decrypt AIC Validation error notification Estinfo AIC Authorised Intermediary 12, 16, 26 Decrypt AIC Validation error notification Estinfo AIC Authorised Intermediary 12, 16, 26 Decrypt AIC Validation error notification Estinfo AIC Authorised Intermediary 12, 16, 26 Decrypt AIC Validation error notification Estinfo AIC Authorised Intermediary 12, 16, 36 Decrypt RIF Get BFI Get BFI Get |            |                         |                                             |                                      |                               | n/a  |
| Exinfo AIC Authorised intermediary Exinfo AIC, Authorised intermediary, 21, 52, 66 Vertice production (Seption AIC Validation error notification Exinfo AIC Authorised intermediary, 22, 15, 26 Vertice production (Seption AIC Authorised intermediary) Exinfo AIC, Authorised intermediary, 22, 15, 36 Vertice production (Seption AIC Authorised intermediary), 21, 21, 36 Vertice production (Seption AIC Authorised intermediary), 21, 21, 36 Vertice production (Seption AIC Authorised intermediary), 21, 21, 26 Vertice production (Seption AIC Authorised intermediary), 21, 21, 26 Vertice production (Seption AIC Authorised intermediary), 22, 21, 26 Vertice production (Seption AIC Authorised intermediary), 22, 21, 26 Vertice production (Seption AIC Authorised intermediary), 22, 21, 26 Vertice production (Seption AIC Authorised intermediary), 22, 21, 26 Vertice production (Seption AIC Authorised intermediary), 22, 21, 26 Vertice production (Seption AIC Authorised intermediary), 22, 21, 26 Vertice production (Seption AIC Authorised intermediary), 22, 21, 26 Vertice production (Seption AIC Authorised intermediary), 22, 21, 26, 30 Vertice production (Seption AIC Authorised intermediary), 22, 21, 26, 30 Vertice production (Seption AIC Authorised intermediary), 22, 21, 26, 30 Vertice production (Seption AIC Authorised intermediary), 22, 21, 26, 30 Vertice production (Seption AIC Authorised intermediary), 22, 26, 30 Vertice production (Seption AIC Authorised intermediary), 21, 30, 30 Vertice production (Seption AIC Authorised intermediary), 21, 30, 26 Vertice production (Seption AIC Authorised intermediary), 21, 30, 26 Vertice production (Seption AIC Authorised intermediary), 21, 30, 28 Vertice production (Seption AIC Authorised intermediary), 21, 30, 28 Vertice production (Seption AIC Authorised intermediary), 21, 30, 30 Vertice production (Seption AIC Authorised intermediary), 21, 30, 30 Vertice production (Seption AIC Authorised intermediary), 21, 30, 30 Vertice production (Seption AIC Authorised intermediary), 21, 30, 30 Vertice  |            |                         |                                             |                                      |                               | 9    |
| Elific AIC Authorised Intermediary Elific AIC Authorised Intermediary 2.15 26 Verify signature of AIC Validation error notification Elific AIC Authorised Intermediary 2.15 36 Orchestrate Treatment of a RFI by AI Verify signature of RFI Selfic AIC Authorised Intermediary Elific AIC Authorised Intermediary 2.15 36 Verify signature of RFI Get RFI Selfic AIC Authorised Intermediary 2.16 26 Decryst AIC Validation error notification Get AIC Validation error notification Selfic AIC Authorised Intermediary 2.16 26 Decryst AIC Validation error notification Decryst AIC Validation error notification Selfic AIC Authorised Intermediary 2.16 26 Orchestrate Report generation by AI Decryst AIC Validation error notification Elific AIC Authorised Intermediary 2.16 36 Decryst RFI Get RFI Selfic AIC Authorised Intermediary 2.16 36 Decryst RFI Get RFI Selfic AIC Authorised Intermediary 2.16 36 Orchestrate Treatment of a RFI by AI Decryst RFI Selfic AIC Authorised Intermediary 2.16 36 Orchestrate Treatment of a RFI by AI Decryst RFI Selfic AIC Authorised Intermediary 3.10 26 Approve AIC Validation error notification Get AIC Validation error notification Selfic AIC Authorised Intermediary 3.10 26 Orchestrate Report generation by AI Approve AIC Validation error notification Selfic AIC Authorised Intermediary 3.10 26 Orchestrate Report generation by AI Approve AIC Validation error notification Selfic AIC Authorised Intermediary 3.10 35 Orchestrate Report generation by AI Approve AIC Validation error notification Selfic AIC Authorised Intermediary Selfic AIC Authorised Intermediary Selfic A |            |                         |                                             |                                      | ·                             | n/a  |
| Exific AIC Authorised Intermediary Exific AIC Authorised Intermediary 2, 15, 36 Verify signature of RFI Settifs AIC Authorised Intermediary Exific AIC Authorised Intermediary Exific AIC Authorised Intermediary Exific AIC Authorised Intermediary Exific AIC Authorised Intermediary Exific AIC Authorised Intermediary Exific AIC Authorised Intermediary Exific AIC Authorised Intermediary Exific AIC Authorised Intermediary Exific AIC Authorised Intermediary, 12, 16, 26 Decrypt AIC Validation error notification Decrypt AIC Validation error notification Exific AIC Authorised Intermediary Exific AIC Authorised Intermediary, 12, 16, 36 Decrypt RFI Get RFI Get RFI Settific AIC Authorised Intermediary Exific AIC Authorised Intermediary, 12, 16, 36 Orchestrate Report generation by AI Decrypt AIC Validation error notification Exific AIC Authorised Intermediary Exific AIC Authorised Intermediary Exific AIC Authorised Intermediar |            |                         |                                             |                                      |                               | 26   |
| Elifio AIC Authorised Intermediary Elifio AIC, Authorised Intermediary, 12, 15, 36 Elifio AIC Authorised Intermediary Elifio AIC, Authorised Intermediary, 12, 16, 26 Orchestrate Report generation by AI Decrypt AIC Validation error notification Elifio AIC, Authorised Intermediary Elifio AIC, Authorised Intermediary El |            |                         |                                             |                                      |                               | n/a  |
| Exinfo AIC Authorised Intermediary Exinfo AIC Authorised Intermediary 12, 16, 26 Decrypt AIC Validation error notification Exinfo AIC Authorised Intermediary Exinfo AIC Authorised Intermediary Ix 10, 26 Orchestrate Report generation by AI Approve AIC Validation error notification Exinfo AIC Authorised Intermediary Exinfo AIC Authorised Intermediary Exinfo AIC Auth |            | <u>'</u>                |                                             | ·                                    | , 0                           | 36   |
| Exinfo AIC Authorised Intermediary Exinfo AIC, Authorised Intermediary 12 16, 26 Orchestrate Report generation by AI Decrypt AIC Validation error notification Exinfo AIC Authorised Intermediary 12 16, 36 Orchestrate Treatment of a RFI by AI Decrypt RFI (Set RFI Exinfo AIC Authorised Intermediary 12 16, 36 Orchestrate Treatment of a RFI by AI Decrypt RFI (Set AIC Authorised Intermediary 13 10, 26 Approve AIC Validation error notification (Set AIC Validation error notification (Set AIC Validation error notification (Set AIC Validation error notification (Set AIC Validation error notification (Set AIC Validation error notification (Set AIC Validation error notification (Set AIC Authorised Intermediary 13 10, 26 Approve AIC Validation error notification (Set AIC Authorised Intermediary 13 10, 26 Approve RFC (Set RFC (Set RF |            | <u>'</u>                | - '                                         | , ,                                  |                               | 26   |
| Exinfo AIC Authorised Intermediary Exinfo AIC Authorised Intermediary, 12, 16, 36 Decrypt RFI Exinfo AIC Authorised Intermediary Exinfo AIC Authorised Intermediary, 12, 16, 36 Orchestrate Treatment of a RFI by AI Decrypt RFI Exinfo AIC Authorised Intermediary, 13, 10, 26 Approve AIC Validation error notification Exinfo AIC Authorised Intermediary, 13, 10, 26 Orchestrate Report generation by AI Approve AIC Validation error notification Exinfo AIC Authorised Intermediary, 13, 10, 26 Orchestrate Report generation by AI Approve AIC Validation error notification Exinfo AIC Authorised Intermediary, 13, 10, 35 Approve RFC Get RFC Set RFC Set RFC Set RFC Set RFC Authorised Intermediary, 13, 10, 35 Orchestrate Treatment of a RFI by AI Approve RFC Set RFC Set RFC Se |            | ,                       |                                             |                                      |                               | n/a  |
| Exinfo AIC Authorised Intermediary Exinfo AIC Authorised Intermediary Exinfo AIC Authorised Intermediary Exinfo AIC Authorised Intermediary Exinfo AIC Authorised Intermediary Exinfo AIC Authorised Intermediary Exinfo AIC Authorised Intermediary 13 10 26 Orchestrate Report generation by AI Approve AIC Validation error notification Exinfo AIC Authorised Intermediary Exinfo AIC Authorised Intermediary 13 10 35 Approve RFC Get RFC Exinfo AIC Authorised Intermediary Exinfo AIC Authorised Intermediary 13 10 35 Approve RFC Get RFC Exinfo AIC Authorised Intermediary Exinfo AIC Authorised Intermediary Exinfo AIC Authorised Intermediary Exinfo AIC Authorised Intermediary Exinfo AIC Authorised Intermediary Exinfo AIC Authorised Intermediary Exinfo AIC Authorised Intermediary Exinfo AIC Authorised Intermediary Intermediary Exinfo AIC Authorised Intermediary Intermediary Inter |            | <u> </u>                |                                             |                                      |                               | 36   |
| EMINO AIC Authorised Intermediary Exinfo AIC Authorised Intermediary 13, 10, 26 Approve AIC Validation error notification Exinfo AIC Authorised Intermediary Exinfo AIC Authorised Intermediary 13, 10, 26 Orchestrate Report generation by AI Approve AIC Validation error notification Exinfo AIC Authorised Intermediary Exinfo AIC Authorised Intermediary 13, 10, 35 Approve RFC Exinfo AIC Authorised Intermediary Exinfo AIC Authorised Intermediary 13, 10, 35 Orchestrate Treatment of a RFI by AI Approve RFC Exinfo AIC Authorised Intermediary Exinfo AIC Authorised Intermediary 13, 10, 36 Approve RFI Get RFI Get RFI Authorised Intermediary Exinfo AIC Authorised Intermediary 13, 10, 36 Orchestrate Treatment of a RFI by AI Approve RFI Exinfo AIC Authorised Intermediary Exinfo AIC Authorised Intermediary 13, 10, 37 Approve RFI reply message Get RFI reply message Exinfo AIC Authorised Intermediary 13, 10, 37 Approve AFI reply message Get RFI reply message Exinfo AIC Authorised Intermediary 13, 10, 37 Orchestrate Treatment of a RFI by AI Approve RFI reply message Exinfo AIC Authorised Intermediary 13, 10, 9 Approve AIR as report to AIC Get AIR as report to AIC Exinfo AIC Authorised Intermediary 13, 10, 9 Orchestrate Treatment of a RFI by AI Approve AIR as report to AIC Exinfo AIC Authorised Intermediary Exinfo AIC Authorised Intermediary Exinfo AIC Authorised Intermediary Exinfo AIC Authorised Intermediary Exinfo AIC Authorised Intermediary Exinfo AIC Authorised Intermediary Exinfo AIC Authorised Intermediary Exinfo AIC Authorised Intermediary 13, 13, 35 Orchestrate Report generation by AI Approve AIR AS report to AIC Exinfo AIC Authorised Intermediary Exinfo AIC Authorised Intermediary 13, 13, 35 Send RFC Get AIC Contact details Exinfo AIC Authorised Intermediary 13, 13, 35 Send RFC Get AIC Contact details Exinfo AIC Authorised Intermediary Exinfo AIC Authorised Intermediary 13, 13, 35 Send RFC Get RFC Get RFC Get RFC Get RFC Get RFC Get RFC Show AIC Authorised Intermediary Exinfo AIC Authorised Intermediary Exinfo AIC Author |            |                         |                                             |                                      |                               |      |
| Exinfo AIC Authorised Intermediary Exinfo AIC, Authorised Intermediary, 13 10, 26 Orchestrate Report generation by AI Approve AIC Validation error notification Exinfo AIC Authorised Intermediary, 13 10, 35 Aprove RFC GEN RELIGION AIC Authorised Intermediary, 13 10, 35 Orchestrate Treatment of a RFI by AI Approve RFC Exinfo AIC Authorised Intermediary, 13 10, 36 Aprove RFI GEN RELIGION AIC Authorised Intermediary Exinfo AIC, Authorised Intermediary, 13 10, 36 Aprove RFI GEN RELIGION AIC Authorised Intermediary Exinfo AIC, Authorised Intermediary, 13 10, 36 Orchestrate Treatment of a RFI by AI Approve RFI GEN RELIGION AIC Authorised Intermediary, 13 10, 37 Aprove RFI GEN RELIGION AIC Authorised Intermediary Exinfo AIC, Authorised Intermediary, 13 10, 37 Aprove RFI reply message GEN RFI reply message GEN RFI reply message GEN RFI reply message GEN Authorised Intermediary Exinfo AIC, Authorised Intermediary, 13 10, 37 Orchestrate Treatment of a RFI by AI Approve RFI reply message GEN RFI reply message GEN Authorised Intermediary Exinfo AIC, Authorised Intermediary, 13 10, 9 Approve AIR RS report to AIC GEN Authorised Intermediary Exinfo AIC, Authorised Intermediary, 13 10, 9 Orchestrate Report generation by AI Approve AIR RS report to AIC Exinfo AIC Authorised Intermediary Exinfo AIC, Authorised Intermediary, 13 10, 9 Orchestrate Report generation by AI Approve AIR RS report to AIC Exinfo AIC Authorised Intermediary Exinfo AIC, Authorised Intermediary, 13 13, 35 Send RFC GEN AUTHORISED RELIGIONAL Exinfo AIC, Authorised Intermediary Exinfo AIC, Authorised Intermediary Exinfo AIC, Authorised Intermediary, 13 13, 35 Send RFC GEN AUTHORISED RELIGIONAL Exinfo AIC, Authorised Intermediary, 13 13, 35 Send RFC GEN AUTHORISED RELIGIONAL Exinfo AIC, Authorised Intermediary, 13 13, 35 Send RFC GEN AUTHORISED RELIGIONAL Exinfo AIC, Authorised Intermediary, 13 13, 35 Send RFC GEN AUTHORISED RELIGIONAL Exinfo AIC, Authorised Intermediary, 13 13, 35 Send RFC GEN AUTHORISED RELIGIONAL Exinfo AIC, Authorised Intermediary, 13 13, 35 |            |                         | _                                           | ·                                    | 7.                            | n/a  |
| Eulnfo AIC Authorised Intermediary Exhfo AIC Authorised Intermediary, 13 10 35 Orchestrate Treatment of a RFI by AI Approve RFC  Exhfo AIC Authorised Intermediary Exhfo AIC Authorised Intermediary, 13 10 36 Approve RFI  Exhfo AIC Authorised Intermediary Exhfo AIC Authorised Intermediary, 13 10 36 Approve RFI  Exhfo AIC Authorised Intermediary Exhfo AIC Authorised Intermediary, 13 10 36 Orchestrate Treatment of a RFI by AI Approve RFI  Exhfo AIC Authorised Intermediary Exhfo AIC Authorised Intermediary, 13 10 37 Approve RFI reply message  Exhfo AIC Authorised Intermediary Exhfo AIC Authorised Intermediary, 13 10 37 Orchestrate Treatment of a RFI by AI Approve RFI reply message  Exhfo AIC Authorised Intermediary Exhfo AIC Authorised Intermediary, 13 10 37 Orchestrate Treatment of a RFI by AI Approve RFI reply message  Exhfo AIC Authorised Intermediary Exhfo AIC Authorised Intermediary, 13 10 9 Approve AI RS report to AIC Get AI RSA report to AIC Exhfo AIC Authorised Intermediary, 13 10 9 Orchestrate Report generation by AI Approve AI RSA report to AIC Exhfo AIC Authorised Intermediary Exhfo AIC Authorised Intermediary, 13 13 35 Orchestrate Treatment of a RFI by AI Approve AI RSA report to AIC Exhfo AIC Authorised Intermediary, 13 13 35 Orchestrate Report generation by AI Approve AI RSA report to AIC Exhfo AIC Authorised Intermediary, 13 13 35 Orchestrate Report generation by AI Approve AI RSA report to AIC Exhfo AIC Authorised Intermediary, 13 13 35 Send RFC Get AI Contact details  Exhfo AIC Authorised Intermediary Exhfo AIC Authorised Intermediary, 13 13 35 Send RFC Get AI Contact details  Exhfo AIC Authorised Intermediary Exhfo AIC Authorised Intermediary, 13 13 35 Send RFC Get AIC Contact details  Exhfo AIC Authorised Intermediary Exhfo AIC Authorised Intermediary, 13 13 35 Send RFC Get AIC Contact details  Exhfo AIC Authorised Intermediary Exhfo AIC Authorised Intermediary, 13 13 35 Send RFC  Show AI Contact details  Exhfo AIC Authorised Intermediary Exhfo AIC Authorised Intermediary, 13 13 35 Send RFC Show A |            |                         |                                             |                                      |                               | 26   |
| Exinfo AIC Authorised Intermediary Exinfo AIC Authorised Intermediary 13 10 35 Orchestrate Treatment of a RFI by AI Approve RFC Exinfo AIC Authorised Intermediary Exinfo AIC Authorised Intermediary 13 10 36 Approve RFI Get RFI Exinfo AIC Authorised Intermediary Exinfo AIC Authorised Intermediary 13 10 36 Orchestrate Treatment of a RFI by AI Approve RFI Exinfo AIC Authorised Intermediary Exinfo AIC Authorised Intermediary 13 10 37 Approve RFI reply message Get RFI reply message Get RFI reply message Exinfo AIC Authorised Intermediary Exinfo AIC Authorised Intermediary 13 10 37 Orchestrate Treatment of a RFI by AI Approve RFI reply message Exinfo AIC Authorised Intermediary Exinfo AIC Authorised Intermediary 13 10 9 Orchestrate Treatment of a RFI by AI Approve RFI reply message Exinfo AIC Authorised Intermediary Exinfo AIC Authorised Intermediary 13 10 9 Orchestrate Report generation by AI Approve AI Ras report to AIC Exinfo AIC Authorised Intermediary Exinfo AIC Authorised Intermediary 13 13 35 Orchestrate Treatment of a RFI by AI Send RFC Exinfo AIC Authorised Intermediary Exinfo AIC Authorised Intermediary 13 13 35 Orchestrate Treatment of a RFI by AI Send RFC Get AIC Onact details Exinfo AIC Authorised Intermediary Exinfo AIC Authorised Intermediary 13 13 35 Orchestrate Treatment of a RFI by AI Send RFC Get AIC Onact details Exinfo AIC Authorised Intermediary Exinfo AIC Authorised Intermediary 13 13 35 Orchestrate Treatment of a RFI by AI Send RFC Get AIC Onact details Exinfo AIC Authorised Intermediary Exinfo AIC Authorised Intermediary 13 13 35 Orchestrate Treatment of a RFI by AI Send RFC Get AIC Onact details Exinfo AIC Authorised Intermediary Exinfo AIC Authorised Intermediary 13 13 35 Orchestrate Treatment of a RFI by AI Send RFC Get RFI Get AIC Onact details Exinfo AIC Authorised Intermediary Exinfo AIC Authorised Intermediary 13 13 35 Orchestrate Treatment of a RFI by AI Send RFC Show AIC Onact details Exinfo AIC Authorised Intermediary Exinfo AIC Authorised Intermediary 13 13 35 Orchestrate Treatment |            |                         |                                             |                                      |                               | n/a  |
| Exinfo AIC Authorised Intermediary Exinfo AIC Authorised Intermediary, 13 10 36 Approve RFI  Exinfo AIC Authorised Intermediary Exinfo AIC Authorised Intermediary, 13 10 37 Orchestrate Treatment of a RFI by AI Approve RFI  Exinfo AIC Authorised Intermediary Exinfo AIC Authorised Intermediary, 13 10 37 Approve RFI reply message Get RFI reply message  Exinfo AIC Authorised Intermediary Exinfo AIC Authorised Intermediary, 13 10 37 Orchestrate Treatment of a RFI by AI Approve RFI reply message  Exinfo AIC Authorised Intermediary Exinfo AIC Authorised Intermediary, 13 10 9 Approve AI RaS report to AIC Get AI RaS report to AIC  Exinfo AIC Authorised Intermediary Exinfo AIC Authorised Intermediary, 13 10 9 Approve AI RaS report to AIC  Exinfo AIC Authorised Intermediary Exinfo AIC Authorised Intermediary, 13 13 35 Orchestrate Report generation by AI Approve AI RaS report to AIC  Exinfo AIC Authorised Intermediary Exinfo AIC Authorised Intermediary, 13 13 35 Send RFC  Exinfo AIC Authorised Intermediary Exinfo AIC Authorised Intermediary, 13 13 35 Send RFC  Exinfo AIC Authorised Intermediary Exinfo AIC Authorised Intermediary, 13 13 35 Send RFC  Exinfo AIC Authorised Intermediary Exinfo AIC Authorised Intermediary, 13 13 35 Send RFC  Exinfo AIC Authorised Intermediary Exinfo AIC Authorised Intermediary, 13 13 35 Send RFC  Exinfo AIC Authorised Intermediary Exinfo AIC Authorised Intermediary, 13 13 35 Send RFC  Exinfo AIC Authorised Intermediary Exinfo AIC Authorised Intermediary, 13 13 35 Send RFC  Exinfo AIC Authorised Intermediary Exinfo AIC Authorised Intermediary, 13 13 35 Send RFC  Exinfo AIC Authorised Intermediary Exinfo AIC Authorised Intermediary, 13 13 35 Send RFC  Exinfo AIC Authorised Intermediary Exinfo AIC Authorised Intermediary, 13 13 35 Send RFC  Exinfo AIC Authorised Intermediary Exinfo AIC Authorised Intermediary, 13 13 35 Send RFC  Exinfo AIC Authorised Intermediary Exinfo AIC Authorised Intermediary, 13 13 35 Send RFC  Show AIC Contact details  Exinfo AIC Authorised Intermediary Exinfo AIC Authorise |            |                         |                                             |                                      |                               | 35   |
| Exinfo AIC Authorised Intermediary Exinfo AIC_Authorised Intermediary_13_10_36 Orchestrate Treatment of a RFI by AI Approve RFI Exinfo AIC Authorised Intermediary_13_10_37 Approve RFI reply message Get RFI reply message Exinfo AIC Authorised Intermediary_13_10_37 Orchestrate Treatment of a RFI by AI Approve RFI reply message Exinfo AIC Authorised Intermediary_13_10_9 Orchestrate Report to AIC Get AIRS report to AIC Exinfo AIC Authorised Intermediary_13_10_9 Orchestrate Report generation by AI Approve AIRS report to AIC Exinfo AIC Authorised Intermediary_13_10_9 Orchestrate Report generation by AI Approve AIRS report to AIC Exinfo AIC Authorised Intermediary_13_13_35 Orchestrate Report generation by AI Approve AIRS report to AIC Exinfo AIC Authorised Intermediary_13_13_35 Orchestrate Treatment of a RFI by AI Approve AIRS report to AIC Exinfo AIC Authorised Intermediary_13_13_35 Orchestrate Report generation by AI Approve AIRS report to AIC Exinfo AIC Authorised Intermediary_13_13_35 Orchestrate Treatment of a RFI by AI Approve AIRS report to AIC Exinfo AIC Authorised Intermediary_13_13_35 Orchestrate Treatment of a RFI by AI Approve AIRS report to AIC Exinfo AIC Authorised Intermediary_13_13_35 Orchestrate Treatment of a RFI by AI Approve AIRS report to AIC Exinfo AIC Authorised Intermediary_13_13_35 Orchestrate Treatment of a RFI by AI Approve AIRS report to AIC Exinfo AIC Authorised Intermediary_13_13_35 Orchestrate Treatment of a RFI by AI Approve AIRS report to AIC Exinfo AIC Authorised Intermediary_13_13_35 Orchestrate Treatment of a RFI by AI Approve AIRS report to AIC Authorised Intermediary_13_13_35 Orchestrate Treatment of a RFI by AI Approve AIRS report to AIC Authorised Intermediary_13_13_35 Orchestrate Treatment of a RFI by AI Approve AIRS report to AIC Authorised Intermediary_13_13_35 Orchestrate Treatment of a RFI by AI Approve AIRS report to AIC Authorised Intermediary_13_13_35 Orchestrate Treatment of a RFI by AI Send RFI reply message Exinfo AIC Authorised Intermediary_13_13_13_37 Orchestrate Tr |            |                         |                                             | ·                                    |                               | n/a  |
| Exinfo AIC Authorised Intermediary Exinfo AIC_Authorised Intermediary_13_10_37 Approve RFI reply message Exinfo AIC Authorised Intermediary Exinfo AIC Authorised Intermediary_13_10_37 Orchestrate Treatment of a RFI by AI Approve RFI reply message Exinfo AIC Authorised Intermediary Exinfo AIC Authorised Intermediary Exinfo AIC Authorised Intermediary Exinfo AIC Authorised Intermediary Exinfo AIC Authorised Intermediary Exinfo AIC Authorised Intermediary 13_10_9 Orchestrate Report generation by AI Approve AI RaS report to AIC Exinfo AIC Authorised Intermediary Exinfo AIC Authorised Intermediary 13_13_35 Orchestrate Report generation by AI Approve AI RaS report to AIC Exinfo AIC Authorised Intermediary 13_13_35 Orchestrate Report generation by AI Send RFC Exinfo AIC Authorised Intermediary 13_13_35 Send RFC Get AI Contact details Exinfo AIC Authorised Intermediary 13_13_35 Send RFC Get AI Contact details Exinfo AIC Authorised Intermediary 13_13_35 Send RFC Get CI Contact details Exinfo AIC Authorised Intermediary 13_13_35 Send RFC Get RFC Exinfo AIC Authorised Intermediary 13_13_35 Send RFC Get RFC Exinfo AIC Authorised Intermediary 13_13_35 Send RFC Get RFC Exinfo AIC Authorised Intermediary Exinfo AIC Authorised Intermediary 13_13_35 Send RFC Get RFC Exinfo AIC Authorised Intermediary Exinfo AIC Authorised Intermediary 13_13_35 Send RFC Get RFC Exinfo AIC Authorised Intermediary Exinfo AIC Authorised Intermediary 13_13_35 Send RFC Get RFC Show AI Contact details Exinfo AIC Authorised Intermediary Exinfo AIC Authorised Intermediary Exinfo AIC Authorised Intermediary Exinfo AIC Authorised Intermediary 13_13_35 Send RFC Show AI Contact details Exinfo AIC Authorised Intermediary Exinfo AIC Authorised Intermediary Exinfo AIC Authorised Intermediary Exinfo AIC Authorised Intermediary 13_13_35 Send RFC Show AIC Contact details Exinfo AIC Authorised Intermediary Exinfo AIC Authorised Intermediary Exinfo AIC Authorised Intermediary Exinfo AIC Authorised Intermediary Exinfo AIC Authorised Intermediary Exinfo AIC Authorise |            | <u>'</u>                |                                             |                                      |                               | 36   |
| ExInfo AIC Authorised Intermediary ExInfo AIC_Authorised Intermediary_13_10_37 Orchestrate Treatment of a RFI by AI Approve RFI reply message  ExInfo AIC Authorised Intermediary ExInfo AIC_Authorised Intermediary_13_10_9 Approve AI RaS report to AIC  ExInfo AIC Authorised Intermediary ExInfo AIC_Authorised Intermediary_13_13_35 Orchestrate Report generation by AI Approve AI RaS report to AIC  ExInfo AIC Authorised Intermediary ExInfo AIC_Authorised Intermediary_13_13_35 Orchestrate Treatment of a RFI by AI Send RFC  ExInfo AIC Authorised Intermediary ExInfo AIC_Authorised Intermediary_13_13_35 Send RFC  ExInfo AIC Authorised Intermediary ExInfo AIC_Authorised Intermediary_13_13_35 Send RFC  ExInfo AIC Authorised Intermediary ExInfo AIC_Authorised Intermediary_13_13_35 Send RFC  ExInfo AIC Authorised Intermediary ExInfo AIC_Authorised Intermediary_13_13_35 Send RFC  ExInfo AIC Authorised Intermediary ExInfo AIC_Authorised Intermediary_13_13_35 Send RFC  ExInfo AIC Authorised Intermediary ExInfo AIC_Authorised Intermediary_13_13_35 Send RFC  ExInfo AIC Authorised Intermediary ExInfo AIC_Authorised Intermediary_13_13_35 Send RFC  ExInfo AIC Authorised Intermediary ExInfo AIC_Authorised Intermediary_13_13_35 Send RFC  ExInfo AIC Authorised Intermediary ExInfo AIC_Authorised Intermediary_13_13_35 Send RFC  ExInfo AIC Authorised Intermediary ExInfo AIC_Authorised Intermediary_13_13_35 Send RFC  ExInfo AIC Authorised Intermediary ExInfo AIC_Authorised Intermediary_13_13_35 Send RFC  ExInfo AIC Authorised Intermediary ExInfo AIC_Authorised Intermediary_13_13_35 Send RFC  Show AI Contact details  ExInfo AIC Authorised Intermediary ExInfo AIC_Authorised Intermediary_13_13_35 Send RFC  Show DAH Contact details  ExInfo AIC Authorised Intermediary ExInfo AIC_Authorised Intermediary_13_13_37 Orchestrate Treatment of a RFI by AI Send RFI reply message  ExInfo AIC Authorised Intermediary ExInfo AIC_Authorised Intermediary_13_13_37 Orchestrate Treatment of a RFI by AI Send RFI reply message  ExInfo AIC Authorised Intermediary E | ExInfo AIC | Authorised Intermediary | ExInfo AIC_Authorised Intermediary_13_10_36 | Orchestrate Treatment of a RFI by AI | Approve RFI                   | n/a  |
| ExInfo AIC Authorised Intermediary ExInfo AIC Authorised Intermediary 13 10 9 Approve AI RaS report to AIC Get AI RaS report to AIC ExInfo AIC Authorised Intermediary ExInfo AIC Authorised Intermediary 13 10 9 Orchestrate Report generation by AI Approve AI RaS report to AIC ExInfo AIC Authorised Intermediary 13 13 35 Orchestrate Treatment of a RFI by AI Send RFC Get AI Contact details ExInfo AIC Authorised Intermediary 13 13 35 Send RFC Get CI Contact details ExInfo AIC Authorised Intermediary 13 13 35 Send RFC Get CI Contact details ExInfo AIC Authorised Intermediary 13 13 35 Send RFC Get DAH Contact details ExInfo AIC Authorised Intermediary 13 13 35 Send RFC Get DAH Contact details ExInfo AIC Authorised Intermediary ExInfo AIC Authorised Intermediary 13 13 35 Send RFC Get RFC Get RFC  | ExInfo AIC | Authorised Intermediary | ExInfo AIC_Authorised Intermediary_13_10_37 | Approve RFI reply message            | Get RFI reply message         | 37   |
| ExInfo AIC Authorised Intermediary ExInfo AIC_Authorised Intermediary_13_10_9 Orchestrate Report generation by AI Approve AI RaS report to AIC  ExInfo AIC Authorised Intermediary ExInfo AIC_Authorised Intermediary_13_13_35 Orchestrate Treatment of a RFI by AI Send RFC  ExInfo AIC Authorised Intermediary ExInfo AIC_Authorised Intermediary_13_13_35 Send RFC  ExInfo AIC Authorised Intermediary ExInfo AIC_Authorised Intermediary_13_13_35 Send RFC  Show CI Contact details  ExInfo AIC Authorised Intermediary ExInfo AIC_Authorised Intermediary_13_13_37 Orchestrate Treatment of a RFI by AI Send RFI reply message  ExInfo AIC Authorised Intermediary ExInfo AIC_Authorised Intermediary_13_13_37 Send RFI reply message  ExInfo AIC Authorised Intermediary ExInfo AIC_Authorised Intermediary_13_13_37 Send RFI reply message  ExInfo AIC Authorised Intermediary ExInfo AIC_Authorised Intermediary_ | ExInfo AIC | Authorised Intermediary | ExInfo AIC_Authorised Intermediary_13_10_37 | Orchestrate Treatment of a RFI by AI | Approve RFI reply message     | n/a  |
| ExInfo AIC Authorised Intermediary ExInfo AIC_Authorised Intermediary_13_13_35 Orchestrate Treatment of a RFI by AI Send RFC  ExInfo AIC Authorised Intermediary ExInfo AIC_Authorised Intermediary_13_13_35 Send RFC Get AI Contact details  ExInfo AIC Authorised Intermediary ExInfo AIC_Authorised Intermediary_13_13_35 Send RFC Get DAH Contact details  ExInfo AIC Authorised Intermediary ExInfo AIC_Authorised Intermediary_13_13_35 Send RFC Get DAH Contact details  ExInfo AIC Authorised Intermediary ExInfo AIC_Authorised Intermediary_13_13_35 Send RFC  ExInfo AIC Authorised Intermediary ExInfo AIC_Authorised Intermediary_13_13_35 Send RFC  ExInfo AIC Authorised Intermediary ExInfo AIC_Authorised Intermediary_13_13_35 Send RFC  ExInfo AIC Authorised Intermediary ExInfo AIC_Authorised Intermediary_13_13_35 Send RFC  ExInfo AIC Authorised Intermediary ExInfo AIC_Authorised Intermediary_13_13_35 Send RFC  ExInfo AIC Authorised Intermediary ExInfo AIC_Authorised Intermediary_13_13_35 Send RFC  ExInfo AIC Authorised Intermediary ExInfo AIC_Authorised Intermediary_13_13_35 Send RFC  ExInfo AIC Authorised Intermediary ExInfo AIC_Authorised Intermediary_13_13_35 Send RFC  ExInfo AIC Authorised Intermediary ExInfo AIC_Authorised Intermediary_13_13_35 Send RFC  ExInfo AIC Authorised Intermediary ExInfo AIC_Authorised Intermediary_13_13_35 Send RFC  ExInfo AIC Authorised Intermediary ExInfo AIC_Authorised Intermediary_13_13_35 Send RFC  ExInfo AIC Authorised Intermediary ExInfo AIC_Authorised Intermediary_13_13_35 Send RFC  ExInfo AIC Authorised Intermediary ExInfo AIC_Authorised Intermediary_13_13_37 Orchestrate Treatment of a RFI by AI Send RFI reply message  ExInfo AIC Authorised Intermediary ExInfo AIC_Authorised Intermediary_13_13_37 Send RFI reply message  ExInfo AIC Authorised Intermediary ExInfo AIC_Authorised Intermediary_13_13_37 Send RFI reply message  ExInfo AIC Authorised Intermediary ExInfo AIC_Authorised Intermediary_13_13_37 Send RFI reply message  ExInfo AIC Authorised Intermediary ExInfo AIC_Authorised Intermed | ExInfo AIC | Authorised Intermediary | ExInfo AIC_Authorised Intermediary_13_10_9  | Approve AI RaS report to AIC         | Get AI RaS report to AIC      | 9    |
| ExInfo AIC Authorised Intermediary ExInfo AIC_Authorised Intermediary_13_13_35 Send RFC Get AI Contact details  ExInfo AIC Authorised Intermediary ExInfo AIC_Authorised Intermediary_13_13_35 Send RFC Get CI Contact details  ExInfo AIC Authorised Intermediary ExInfo AIC_Authorised Intermediary_13_13_35 Send RFC Get DAH Contact details  ExInfo AIC Authorised Intermediary ExInfo AIC_Authorised Intermediary_13_13_35 Send RFC  ExInfo AIC Authorised Intermediary ExInfo AIC_Authorised Intermediary_13_13_35 Send RFC  ExInfo AIC Authorised Intermediary ExInfo AIC_Authorised Intermediary_13_13_35 Send RFC  ExInfo AIC Authorised Intermediary ExInfo AIC_Authorised Intermediary_13_13_35 Send RFC  ExInfo AIC Authorised Intermediary ExInfo AIC_Authorised Intermediary_13_13_35 Send RFC  ExInfo AIC Authorised Intermediary ExInfo AIC_Authorised Intermediary_13_13_35 Send RFC  ExInfo AIC Authorised Intermediary ExInfo AIC_Authorised Intermediary_13_13_35 Send RFC  ExInfo AIC Authorised Intermediary ExInfo AIC_Authorised Intermediary_13_13_35 Send RFC  ExInfo AIC Authorised Intermediary ExInfo AIC_Authorised Intermediary_13_13_35 Send RFC  ExInfo AIC Authorised Intermediary ExInfo AIC_Authorised Intermediary_13_13_35 Send RFC  ExInfo AIC Authorised Intermediary ExInfo AIC_Authorised Intermediary_13_13_35 Send RFC  ExInfo AIC Authorised Intermediary ExInfo AIC_Authorised Intermediary_13_13_37 Orchestrate Treatment of a RFI by AI Send RFI reply message  ExInfo AIC Authorised Intermediary ExInfo AIC_Authorised Intermediary_13_13_37 Send RFI reply message  ExInfo AIC Authorised Intermediary ExInfo AIC_Authorised Intermediary_13_13_37 Send RFI reply message  ExInfo AIC Authorised Intermediary ExInfo AIC_Authorised Intermediary_13_13_37 Send RFI reply message  ExInfo AIC Authorised Intermediary ExInfo AIC_Authorised Intermediary_13_13_37 Send RFI reply message  ExInfo AIC Authorised Intermediary ExInfo AIC_Authorised Intermediary_13_13_37 Send RFI reply message                                                                              | ExInfo AIC | Authorised Intermediary | ExInfo AIC_Authorised Intermediary_13_10_9  | Orchestrate Report generation by AI  | Approve AI RaS report to AIC  | n/a  |
| ExInfo AIC Authorised Intermediary ExInfo AIC_Authorised Intermediary_13_13_35 Send RFC Get AI Contact details  ExInfo AIC Authorised Intermediary ExInfo AIC_Authorised Intermediary_13_13_35 Send RFC Get CI Contact details  ExInfo AIC Authorised Intermediary ExInfo AIC_Authorised Intermediary_13_13_35 Send RFC Get DAH Contact details  ExInfo AIC Authorised Intermediary ExInfo AIC_Authorised Intermediary_13_13_35 Send RFC  ExInfo AIC Authorised Intermediary ExInfo AIC_Authorised Intermediary_13_13_35 Send RFC  ExInfo AIC Authorised Intermediary ExInfo AIC_Authorised Intermediary_13_13_35 Send RFC  ExInfo AIC Authorised Intermediary ExInfo AIC_Authorised Intermediary_13_13_35 Send RFC  ExInfo AIC Authorised Intermediary ExInfo AIC_Authorised Intermediary_13_13_35 Send RFC  ExInfo AIC Authorised Intermediary ExInfo AIC_Authorised Intermediary_13_13_35 Send RFC  ExInfo AIC Authorised Intermediary ExInfo AIC_Authorised Intermediary_13_13_35 Send RFC  ExInfo AIC Authorised Intermediary ExInfo AIC_Authorised Intermediary_13_13_35 Send RFC  ExInfo AIC Authorised Intermediary ExInfo AIC_Authorised Intermediary_13_13_35 Send RFC  ExInfo AIC Authorised Intermediary ExInfo AIC_Authorised Intermediary_13_13_35 Send RFC  ExInfo AIC Authorised Intermediary ExInfo AIC_Authorised Intermediary_13_13_35 Send RFC  ExInfo AIC Authorised Intermediary ExInfo AIC_Authorised Intermediary_13_13_37 Orchestrate Treatment of a RFI by AI Send RFI reply message  ExInfo AIC Authorised Intermediary ExInfo AIC_Authorised Intermediary_13_13_37 Send RFI reply message  ExInfo AIC Authorised Intermediary ExInfo AIC_Authorised Intermediary_13_13_37 Send RFI reply message  ExInfo AIC Authorised Intermediary ExInfo AIC_Authorised Intermediary_13_13_37 Send RFI reply message  ExInfo AIC Authorised Intermediary ExInfo AIC_Authorised Intermediary_13_13_37 Send RFI reply message  ExInfo AIC Authorised Intermediary ExInfo AIC_Authorised Intermediary_13_13_37 Send RFI reply message                                                                              | ExInfo AIC | Authorised Intermediary | ExInfo AIC Authorised Intermediary 13 13 35 | Orchestrate Treatment of a RFI by AI | Send RFC                      | n/a  |
| ExInfo AIC Authorised Intermediary ExInfo AIC_Authorised Intermediary_13_13_35 Send RFC Get DAH Contact details  ExInfo AIC Authorised Intermediary ExInfo AIC_Authorised Intermediary_13_13_35 Send RFC Get DAH Contact details  ExInfo AIC Authorised Intermediary ExInfo AIC_Authorised Intermediary_13_13_35 Send RFC Get RFC  ExInfo AIC Authorised Intermediary ExInfo AIC_Authorised Intermediary_13_13_35 Send RFC  ExInfo AIC Authorised Intermediary ExInfo AIC_Authorised Intermediary_13_13_35 Send RFC  ExInfo AIC Authorised Intermediary ExInfo AIC_Authorised Intermediary_13_13_35 Send RFC  ExInfo AIC Authorised Intermediary ExInfo AIC_Authorised Intermediary_13_13_35 Send RFC  ExInfo AIC Authorised Intermediary ExInfo AIC_Authorised Intermediary_13_13_35 Send RFC  ExInfo AIC Authorised Intermediary ExInfo AIC_Authorised Intermediary_13_13_35 Send RFC  ExInfo AIC Authorised Intermediary ExInfo AIC_Authorised Intermediary_13_13_35 Send RFC  ExInfo AIC Authorised Intermediary ExInfo AIC_Authorised Intermediary_13_13_35 Send RFC  ExInfo AIC Authorised Intermediary ExInfo AIC_Authorised Intermediary_13_13_35 Send RFC  ExInfo AIC Authorised Intermediary ExInfo AIC_Authorised Intermediary_13_13_37 Orchestrate Treatment of a RFI by AI Send RFI reply message  ExInfo AIC Authorised Intermediary ExInfo AIC_Authorised Intermediary_13_13_37 Send RFI reply message  ExInfo AIC Authorised Intermediary ExInfo AIC_Authorised Intermediary_13_13_37 Send RFI reply message  ExInfo AIC Authorised Intermediary ExInfo AIC_Authorised Intermediary_13_13_37 Send RFI reply message  ExInfo AIC Authorised Intermediary ExInfo AIC_Authorised Intermediary_13_13_37 Send RFI reply message  ExInfo AIC Authorised Intermediary ExInfo AIC_Authorised Intermediary_13_13_37 Send RFI reply message  ExInfo AIC Authorised Intermediary ExInfo AIC_Authorised Intermediary_13_13_37 Send RFI reply message  ExInfo AIC Authorised Intermediary ExInfo AIC_Authorised Intermediary_13_13_37 Send RFI reply message                                                                | ExInfo AIC | Authorised Intermediary |                                             |                                      | Get AI Contact details        | 1    |
| ExInfo AIC Authorised Intermediary ExInfo AIC_Authorised Intermediary_13_13_35 Send RFC Get DAH Contact details  ExInfo AIC Authorised Intermediary ExInfo AIC_Authorised Intermediary_13_13_35 Send RFC  ExInfo AIC Authorised Intermediary ExInfo AIC_Authorised Intermediary_13_13_35 Send RFC  ExInfo AIC Authorised Intermediary ExInfo AIC_Authorised Intermediary_13_13_35 Send RFC  ExInfo AIC Authorised Intermediary ExInfo AIC_Authorised Intermediary_13_13_35 Send RFC  ExInfo AIC Authorised Intermediary ExInfo AIC_Authorised Intermediary_13_13_35 Send RFC  ExInfo AIC Authorised Intermediary ExInfo AIC_Authorised Intermediary_13_13_35 Send RFC  ExInfo AIC Authorised Intermediary ExInfo AIC_Authorised Intermediary_13_13_35 Send RFC  ExInfo AIC Authorised Intermediary ExInfo AIC_Authorised Intermediary_13_13_35 Send RFC  ExInfo AIC Authorised Intermediary ExInfo AIC_Authorised Intermediary_13_13_37 Orchestrate Treatment of a RFI by AI Send RFI reply message  ExInfo AIC Authorised Intermediary ExInfo AIC_Authorised Intermediary_13_13_37 Send RFI reply message Get AI Contact details                                                                                                    |            |                         |                                             |                                      |                               | 28   |
| ExInfo AIC Authorised Intermediary ExInfo AIC_Authorised Intermediary_13_13_35 Send RFC Get RFC  ExInfo AIC Authorised Intermediary ExInfo AIC_Authorised Intermediary_13_13_35 Send RFC Get TA Contact details  ExInfo AIC Authorised Intermediary ExInfo AIC_Authorised Intermediary_13_13_35 Send RFC Show AI Contact details  ExInfo AIC Authorised Intermediary ExInfo AIC_Authorised Intermediary_13_13_35 Send RFC Show CI Contact details  ExInfo AIC Authorised Intermediary ExInfo AIC_Authorised Intermediary_13_13_35 Send RFC Show AIA Contact details  ExInfo AIC Authorised Intermediary ExInfo AIC_Authorised Intermediary_13_13_35 Send RFC Show AIA Contact details  ExInfo AIC Authorised Intermediary ExInfo AIC_Authorised Intermediary_13_13_35 Send RFC Show AIA Contact details  ExInfo AIC Authorised Intermediary ExInfo AIC_Authorised Intermediary_13_13_37 Orchestrate Treatment of a RFI by AI Send RFI reply message  ExInfo AIC Authorised Intermediary ExInfo AIC_Authorised Intermediary_13_13_37 Send RFI reply message Get AI Contact details                                                                                                    |            |                         |                                             |                                      |                               | 30   |
| ExInfo AIC Authorised Intermediary ExInfo AIC_Authorised Intermediary_13_13_35 Send RFC Get TA Contact details  ExInfo AIC Authorised Intermediary ExInfo AIC_Authorised Intermediary_13_13_35 Send RFC Show AI Contact details  ExInfo AIC Authorised Intermediary ExInfo AIC_Authorised Intermediary_13_13_35 Send RFC Show CI Contact details  ExInfo AIC Authorised Intermediary ExInfo AIC_Authorised Intermediary_13_13_35 Send RFC Show DAI Contact details  ExInfo AIC Authorised Intermediary ExInfo AIC_Authorised Intermediary_13_13_35 Send RFC Show DAI Contact details  ExInfo AIC Authorised Intermediary ExInfo AIC_Authorised Intermediary_13_13_35 Send RFC Show DAI Contact details  ExInfo AIC Authorised Intermediary ExInfo AIC_Authorised Intermediary_13_13_37 Orchestrate Treatment of a RFI by AI Send RFI reply message  ExInfo AIC Authorised Intermediary ExInfo AIC_Authorised Intermediary_13_13_37 Send RFI reply message Get AI Contact details                                                                                                    |            |                         |                                             |                                      |                               | 35   |
| ExInfo AIC Authorised Intermediary ExInfo AIC_Authorised Intermediary_13_13_35 Send RFC Show AI Contact details  ExInfo AIC Authorised Intermediary ExInfo AIC_Authorised Intermediary_13_13_35 Send RFC Show CI Contact details  ExInfo AIC Authorised Intermediary ExInfo AIC_Authorised Intermediary_13_13_35 Send RFC Show DAH Contact details  ExInfo AIC Authorised Intermediary ExInfo AIC_Authorised Intermediary_13_13_35 Send RFC Show TA Contact details  ExInfo AIC Authorised Intermediary ExInfo AIC_Authorised Intermediary_13_13_37 Orchestrate Treatment of a RFI by AI Send RFI reply message  ExInfo AIC Authorised Intermediary ExInfo AIC_Authorised Intermediary_13_13_37 Send RFI reply message Get AI Contact details                                                                                                    |            |                         |                                             |                                      |                               | 46   |
| ExInfo AIC Authorised Intermediary ExInfo AIC_Authorised Intermediary_13_13_35 Send RFC Show CI Contact details  ExInfo AIC Authorised Intermediary ExInfo AIC_Authorised Intermediary_13_13_35 Send RFC Show DAH Contact details  ExInfo AIC Authorised Intermediary ExInfo AIC_Authorised Intermediary_13_13_35 Send RFC Show TA Contact details  ExInfo AIC Authorised Intermediary ExInfo AIC_Authorised Intermediary_13_13_37 Orchestrate Treatment of a RFI by AI Send RFI reply message  ExInfo AIC Authorised Intermediary ExInfo AIC_Authorised Intermediary_13_13_37 Send RFI reply message Get AI Contact details                                                                                                    |            |                         |                                             |                                      |                               | 1    |
| ExInfo AIC Authorised Intermediary ExInfo AIC_Authorised Intermediary_13_13_35 Send RFC Show DAH Contact details  ExInfo AIC Authorised Intermediary ExInfo AIC_Authorised Intermediary_13_13_35 Send RFC Show TA Contact details  ExInfo AIC Authorised Intermediary ExInfo AIC_Authorised Intermediary_13_13_37 Orchestrate Treatment of a RFI by AI Send RFI reply message  ExInfo AIC Authorised Intermediary ExInfo AIC_Authorised Intermediary_13_13_37 Send RFI reply message Get AI Contact details                                                                                                    |            |                         |                                             |                                      |                               | 28   |
| ExInfo AIC Authorised Intermediary ExInfo AIC_Authorised Intermediary_13_13_35 Send RFC Show TA Contact details  ExInfo AIC Authorised Intermediary ExInfo AIC_Authorised Intermediary_13_13_37 Orchestrate Treatment of a RFI by AI Send RFI reply message  ExInfo AIC Authorised Intermediary ExInfo AIC_Authorised Intermediary_13_13_37 Send RFI reply message Get AI Contact details                                                                                                    |            |                         |                                             |                                      |                               | 30   |
| ExInfo AIC Authorised Intermediary ExInfo AIC_Authorised Intermediary_13_13_37 Orchestrate Treatment of a RFI by AI Send RFI reply message  ExInfo AIC Authorised Intermediary ExInfo AIC_Authorised Intermediary_13_13_37 Send RFI reply message Get AI Contact details                                                                                                    |            | <u>'</u>                |                                             |                                      |                               |      |
| ExInfo AIC Authorised Intermediary ExInfo AIC_Authorised Intermediary_13_13_37 Send RFI reply message Get AI Contact details                                                                                                    |            | <u>'</u>                | - '                                         |                                      |                               | 46   |
|                                                                                                    |            |                         |                                             | ·                                    |                               | n/a  |
| EXINTO AIC Authorised Intermediary EXINTO AIC_Authorised Intermediary_13_13_37   Send RFI reply message   Get CI Contact details                                                                                                    |            |                         |                                             | , , -                                |                               | 1    |
|                                                                                                    | ExInto AIC | Authorised Intermediary | Exinto AIC_Authorised Intermediary_13_13_37 | Send RFI reply message               | Get CI Contact details        | 28   |

| ExInfo AIC | Authorised Intermediary                          | ExInfo AIC_Authorised Intermediary_13_13_37                                            | Send RFI reply message                    | Get DAH Contact details                   | 30  |
|------------|--------------------------------------------------|----------------------------------------------------------------------------------------|-------------------------------------------|-------------------------------------------|-----|
| ExInfo AIC | Authorised Intermediary                          | ExInfo AIC_Authorised Intermediary_13_13_37                                            | Send RFI reply message                    | Get RFI reply message                     | 37  |
| ExInfo AIC | Authorised Intermediary                          | ExInfo AIC_Authorised Intermediary_13_13_37                                            | Send RFI reply message                    | Get TA Contact details                    | 46  |
| ExInfo AIC | Authorised Intermediary                          | ExInfo AIC_Authorised Intermediary_13_13_37                                            | Send RFI reply message                    | Show AI Contact details                   | 1   |
| ExInfo AIC | Authorised Intermediary                          | ExInfo AIC_Authorised Intermediary_13_13_37                                            | Send RFI reply message                    | Show CI Contact details                   | 28  |
| ExInfo AIC | Authorised Intermediary                          | ExInfo AIC_Authorised Intermediary_13_13_37                                            | Send RFI reply message                    | Show DAH Contact details                  | 30  |
| ExInfo AIC | Authorised Intermediary                          | ExInfo AIC_Authorised Intermediary_13_13_37                                            | Send RFI reply message                    | Show TA Contact details                   | 46  |
| ExInfo AIC | Authorised Intermediary                          | ExInfo AIC Authorised Intermediary 13 13 9                                             | Orchestrate Report generation by AI       | Send AI RaS report to AIC                 | n/a |
| ExInfo AIC | Authorised Intermediary                          | ExInfo AIC Authorised Intermediary 13 13 9                                             | Send AI RaS report to AIC                 | Get AI Contact details                    |     |
| ExInfo AIC | Authorised Intermediary                          | ExInfo AIC Authorised Intermediary 13 13 9                                             | Send AI RaS report to AIC                 | Get AI RaS report to AIC                  | 9   |
| ExInfo AIC | Authorised Intermediary                          | ExInfo AIC Authorised Intermediary 13 13 9                                             | Send AI RaS report to AIC                 | Get CI Contact details                    | 28  |
| ExInfo AIC | Authorised Intermediary                          | ExInfo AIC Authorised Intermediary 13 13 9                                             | Send AI RaS report to AIC                 | Get DAH Contact details                   | 30  |
| ExInfo AIC | Authorised Intermediary                          | ExInfo AIC Authorised Intermediary 13 13 9                                             | Send AI RaS report to AIC                 | Get TA Contact details                    | 46  |
| ExInfo AIC | Authorised Intermediary                          | ExInfo AIC Authorised Intermediary 13 13 9                                             | Send AI RaS report to AIC                 | Show Al Contact details                   | 1   |
| ExInfo AIC | Authorised Intermediary                          | ExInfo AIC Authorised Intermediary 13 13 9                                             | Send AI RaS report to AIC                 | Show CI Contact details                   | 28  |
| ExInfo AIC | Authorised Intermediary                          | ExInfo AIC_Authorised Intermediary_13_13_9                                             | Send AI RaS report to AIC                 | Show DAH Contact details                  | 30  |
| ExInfo AIC | Authorised Intermediary                          | ExInfo AIC Authorised Intermediary 13 13 9                                             | Send AI RaS report to AIC                 | Show TA Contact details                   | 46  |
| ExInfo AIC | Authorised Intermediary                          | Exinfo AIC Authorised Intermediary 13 14 26                                            | Orchestrate Report generation by Al       | Receive AIC Validation error notification | n/a |
| ExInfo AIC | Authorised Intermediary                          | Exinfo AIC_Authorised Intermediary_13_14_26                                            | Receive AIC Validation error notification | Import AIC Validation error notification  | 26  |
| Exinfo AIC | Authorised Intermediary                          | Exinfo AIC Authorised Intermediary 13 14 36                                            | Orchestrate Treatment of a RFI by AI      | Receive RFI                               | n/a |
| Exinfo AIC | Authorised Intermediary                          | Exino AlC Authorised Intermediary 13 14 36                                             | Receive RFI                               | Import RFI                                | 36  |
| Exinfo AIC | ·                                                |                                                                                        |                                           | •                                         | n/a |
|            | Authorised Intermediary                          | ExInfo AIC_Authorised Intermediary_14_3_28                                             | Orchestrate Report generation by Al       | Search CI Contact details                 |     |
| ExInfo AIC | Authorised Intermediary                          | ExInfo AIC_Authorised Intermediary_14_3_28                                             | Search CI Contact details                 | Get CI Contact details                    | 28  |
| ExInfo AIC | Authorised Intermediary                          | ExInfo AIC_Authorised Intermediary_14_3_28                                             | Search CI Contact details                 | Show CI Contact details                   | 28  |
| ExInfo AIC | Authorised Intermediary                          | ExInfo AIC_Authorised Intermediary_14_3_30                                             | Orchestrate Report generation by Al       | Search DAH Contact details                | n/a |
| ExInfo AIC | Authorised Intermediary                          | ExInfo AIC_Authorised Intermediary_14_3_30                                             | Search DAH Contact details                | Get DAH Contact details                   | 30  |
| ExInfo AIC | Authorised Intermediary                          | ExInfo AIC_Authorised Intermediary_14_3_30                                             | Search DAH Contact details                | Show DAH Contact details                  | 30  |
| ExInfo AIC | Authorised Intermediary                          | ExInfo AIC_Authorised Intermediary_14_3_46                                             | Orchestrate Report generation by AI       | Search TA Contact details                 | n/a |
| ExInfo AIC | Authorised Intermediary                          | ExInfo AIC_Authorised Intermediary_14_3_46                                             | Orchestrate Treatment of a RFI by AI      | Search TA Contact details                 | n/a |
| ExInfo AIC | Authorised Intermediary                          | ExInfo AIC_Authorised Intermediary_14_3_46                                             | Search TA Contact details                 | Get TA Contact details                    | 46  |
| ExInfo AIC | Authorised Intermediary                          | ExInfo AIC_Authorised Intermediary_14_3_46                                             | Search TA Contact details                 | Show TA Contact details                   | 46  |
| ExInfo AIC | Authorised Intermediary                          | ExInfo AIC_Authorised Intermediary_14_4_28                                             | Orchestrate Report generation by AI       | Get CI Contact details                    | n/a |
| ExInfo AIC | Authorised Intermediary                          | ExInfo AIC_Authorised Intermediary_14_4_30                                             | Orchestrate Report generation by AI       | Get DAH Contact details                   | n/a |
| ExInfo AIC | Authorised Intermediary                          | ExInfo AIC_Authorised Intermediary_14_4_46                                             | Orchestrate Report generation by AI       | Get TA Contact details                    | n/a |
| ExInfo AIC | Authorised Intermediary                          | ExInfo AIC_Authorised Intermediary_14_4_46                                             | Orchestrate Treatment of a RFI by AI      | Get TA Contact details                    | n/a |
| ExInfo AIC | Authorised Intermediary                          | ExInfo AIC_Authorised Intermediary_14_5_28                                             | Orchestrate Report generation by AI       | Show CI Contact details                   | n/a |
| ExInfo AIC | Authorised Intermediary                          | ExInfo AIC_Authorised Intermediary_14_5_28                                             | Show CI Contact details                   | Get CI Contact details                    | 28  |
| ExInfo AIC | Authorised Intermediary                          | ExInfo AIC_Authorised Intermediary_14_5_30                                             | Orchestrate Report generation by AI       | Show DAH Contact details                  | n/a |
| ExInfo AIC | Authorised Intermediary                          | ExInfo AIC Authorised Intermediary 14 5 30                                             | Show DAH Contact details                  | Get DAH Contact details                   | 30  |
| ExInfo AIC | Authorised Intermediary                          | ExInfo AIC Authorised Intermediary 14 5 46                                             | Orchestrate Report generation by Al       | Show TA Contact details                   | n/a |
| ExInfo AIC | Authorised Intermediary                          | ExInfo AIC_Authorised Intermediary_14_5_46                                             | Orchestrate Treatment of a RFI by AI      | Show TA Contact details                   | n/a |
| ExInfo AIC | Authorised Intermediary                          | ExInfo AIC Authorised Intermediary 14 5 46                                             | Show TA Contact details                   | Get TA Contact details                    | 46  |
| ExInfo AIC | Authorised Intermediary                          | ExInfo AIC Authorised Intermediary 14 6 28                                             | Edit CI Contact details                   | Get CI Contact details                    | 28  |
| ExInfo AIC | Authorised Intermediary                          | ExInfo AIC Authorised Intermediary 14 6 28                                             | Orchestrate Report generation by AI       | Edit CI Contact details                   | n/a |
| ExInfo AIC | Authorised Intermediary                          | ExInfo AIC Authorised Intermediary 14 6 30                                             | Edit DAH Contact details                  | Get DAH Contact details                   | 30  |
| ExInfo AIC | Authorised Intermediary                          | ExInfo AIC Authorised Intermediary 14 6 30                                             | Orchestrate Report generation by Al       | Edit DAH Contact details                  | n/a |
| ExInfo AIC | Authorised Intermediary                          | Exinfo AIC Authorised Intermediary 14 6 46                                             | Edit TA Contact details                   | Get TA Contact details                    | 46  |
| ExInfo AIC | Authorised Intermediary                          | Exinfo AIC_Authorised Intermediary_14_6_46                                             | Orchestrate Report generation by Al       | Edit TA Contact details                   | n/a |
| ExInfo AIC | Authorised Intermediary                          | Exinfo AIC Authorised Intermediary 14 6 46                                             | Orchestrate Treatment of a RFI by AI      | Edit TA Contact details                   | n/a |
| Exinfo AIC | Authorised Intermediary  Authorised Intermediary | Exinfo AIC_Authorised Intermediary_14_0_40  Exinfo AIC_Authorised Intermediary_14_7_28 | Export CI Contact details                 | Get CI Contact details                    | 28  |
| Exinfo AIC | Authorised Intermediary  Authorised Intermediary | Exinto Alc_Authorised Intermediary_14_7_28  Exinfo Alc_Authorised Intermediary_14_7_28 | Orchestrate Report generation by AI       | Export CI Contact details                 | n/a |
| Exinfo AIC | Authorised Intermediary                          | Exinfo AIC Authorised Intermediary 14 7 30                                             | Export DAH Contact details                | Get DAH Contact details                   | 30  |
| Exinfo AIC | Authorised Intermediary  Authorised Intermediary |                                                                                        | ·                                         |                                           |     |
|            | -                                                | ExInfo AIC_Authorised Intermediary_14_7_30                                             | Orchestrate Report generation by AI       | Export DAH Contact details                | n/a |
| Exinfo AIC | Authorised Intermediary                          | ExInfo AIC_Authorised Intermediary_14_7_46                                             | Export TA Contact details                 | Get TA Contact details                    |     |
| Exinfo AIC | Authorised Intermediary                          | ExInfo AIC_Authorised Intermediary_14_7_46                                             | Orchestrate Report generation by AI       | Export TA Contact details                 | n/a |
| ExInfo AIC | Authorised Intermediary                          | ExInfo AIC_Authorised Intermediary_14_7_46                                             | Orchestrate Treatment of a RFI by AI      | Export TA Contact details                 | n/a |
| ExInfo AIC | Authorised Intermediary                          | ExInfo AIC_Authorised Intermediary_15_18_1                                             | Orchestrate Report generation by Al       | Orchestrate Report generation by Al       | n/a |
| ExInfo AIC | Authorised Intermediary                          | ExInfo AIC_Authorised Intermediary_15_18_7                                             | Orchestrate Treatment of a RFI by AI      | Orchestrate Treatment of a RFI by AI      | n/a |
| ExInfo AIC | Authorised Intermediary                          | ExInfo AIC_Authorised Intermediary_2_3_13                                              | Orchestrate Report generation by AI       | Search AI Settlements on client accounts  | n/a |
| ExInfo AIC | Authorised Intermediary                          | ExInfo AIC_Authorised Intermediary_2_3_13                                              | Search AI Settlements on client accounts  | Get AI Settlements on client accounts     | 1   |

| ExInfo AIC | Authorised Intermediary                          | ExInfo AIC_Authorised Intermediary_2_3_13                                            | Search AI Settlements on client accounts                     | Show AI Settlements on client accounts                                                                             | 13        |
|------------|--------------------------------------------------|--------------------------------------------------------------------------------------|--------------------------------------------------------------|----------------------------------------------------------------------------------------------------|-----------|
| ExInfo AIC | Authorised Intermediary                          | ExInfo AIC_Authorised Intermediary_2_4_13                                            | Orchestrate Report generation by AI                          | Get AI Settlements on client accounts                                                                              | n/a       |
| ExInfo AIC | Authorised Intermediary                          | ExInfo AIC_Authorised Intermediary_2_5_13                                            | Orchestrate Report generation by AI                          | Show AI Settlements on client accounts                                                                             | n/a       |
| ExInfo AIC | Authorised Intermediary                          | ExInfo AIC_Authorised Intermediary_2_5_13                                            | Show AI Settlements on client accounts                       | Get AI Settlements on client accounts                                                                              | 13        |
| ExInfo AIC | Authorised Intermediary                          | ExInfo AIC_Authorised Intermediary_2_6_13                                            | Edit AI Settlements on client accounts                       | Get AI Settlements on client accounts                                                                              | 13        |
| ExInfo AIC | Authorised Intermediary                          | ExInfo AIC_Authorised Intermediary_2_6_13                                            | Orchestrate Report generation by Al                          | Edit AI Settlements on client accounts                                                                             | n/a       |
| ExInfo AIC | Authorised Intermediary                          | ExInfo AIC Authorised Intermediary 2 7 13                                            | Export AI Settlements on client accounts                     | Get AI Settlements on client accounts                                                                              | 13        |
| ExInfo AIC | Authorised Intermediary                          | ExInfo AIC Authorised Intermediary 2 7 13                                            | Orchestrate Report generation by Al                          | Export AI Settlements on client accounts                                                                           | n/a       |
| ExInfo AIC | Authorised Intermediary                          | ExInfo AIC Authorised Intermediary 3 1 7                                             | Compose Al List of transactions in scope                     | Get AI List of all transactions                                                                                    | 5         |
| ExInfo AIC | Authorised Intermediary                          | ExInfo AIC Authorised Intermediary 3 1 7                                             | Orchestrate Report generation by AI                          | Compose AI List of transactions in scope                                                                           | n/a       |
| ExInfo AIC | Authorised Intermediary                          | ExInfo AIC Authorised Intermediary 3 1 8                                             | Compose AI List of transactions in scope per client in scope | Get Al List of all clients                                                                                         | 4         |
| ExInfo AIC | Authorised Intermediary                          | ExInfo AIC Authorised Intermediary 3 1 8                                             | Compose AI List of transactions in scope per client in scope | Get AI List of all transactions                                                                                    | 5         |
| ExInfo AIC | Authorised Intermediary                          | ExInfo AIC Authorised Intermediary 3 1 8                                             | Orchestrate Report generation by AI                          | Compose AI List of transactions in scope per client in scope                                                       | n/a       |
| ExInfo AIC | Authorised Intermediary                          | ExInfo AIC Authorised Intermediary 3 3 5                                             | Orchestrate Report generation by Al                          | Search AI List of all transactions                                                                                 | n/a       |
| ExInfo AIC | Authorised Intermediary                          | ExInfo AIC Authorised Intermediary 3 3 5                                             | Search AI List of all transactions                           | Get Al List of all transactions                                                                                    |           |
| ExInfo AIC | Authorised Intermediary                          | ExInfo AIC_Authorised Intermediary_3_3_5                                             | Search Al List of all transactions                           | Show Al List of all transactions                                                                                   | 5         |
| ExInfo AIC | Authorised Intermediary                          | ExInfo AIC Authorised Intermediary 3 3 7                                             | Orchestrate Report generation by AI                          | Search AI List of transactions in scope                                                                            | n/a       |
| ExInfo AIC | Authorised Intermediary                          | Exinfo AIC Authorised Intermediary 3 3 7                                             | Search Al List of transactions in scope                      | Get Al List of transactions in scope                                                                               | 7         |
| ExInfo AIC | Authorised Intermediary                          | Exinfo AIC Authorised Intermediary 3 3 7                                             | Search Al List of transactions in scope                      | Show Al List of transactions in scope                                                                              | 7         |
| Exinfo AIC | Authorised Intermediary  Authorised Intermediary | Exinfo AIC_Authorised Intermediary 3 3 8                                             | Orchestrate Report generation by Al                          | Search AI List of transactions in scope Search AI List of transactions in scope per client in scope                | n/a       |
| Exinfo AIC | Authorised Intermediary  Authorised Intermediary |                                                                                      |                                                              | Get AI List of transactions in scope per client in scope  Get AI List of transactions in scope per client in scope | 11/a      |
| Exinfo AIC |                                                  | ExInfo AIC_Authorised Intermediary_3_3_8                                             | Search Al List of transactions in scope per client in scope  |                                                                                                    | 8         |
|            | Authorised Intermediary                          | ExInfo AIC_Authorised Intermediary_3_3_8                                             | Search AI List of transactions in scope per client in scope  | Show Al List of transactions in scope per client in scope                                                          |           |
| ExInfo AIC | Authorised Intermediary                          | ExInfo AIC_Authorised Intermediary_3_4_5                                             | Orchestrate Report generation by AI                          | Get Al List of all transactions                                                                                    | n/a       |
| ExInfo AIC | Authorised Intermediary                          | ExInfo AIC_Authorised Intermediary_3_4_7                                             | Orchestrate Report generation by AI                          | Get Al List of transactions in scope                                                                               | n/a       |
| ExInfo AIC | Authorised Intermediary                          | ExInfo AIC_Authorised Intermediary_3_4_8                                             | Orchestrate Report generation by AI                          | Get Al List of transactions in scope per client in scope                                                           | n/a       |
| ExInfo AIC | Authorised Intermediary                          | ExInfo AIC_Authorised Intermediary_3_5_5                                             | Orchestrate Report generation by AI                          | Show Al List of all transactions                                                                                   | n/a       |
| ExInfo AIC | Authorised Intermediary                          | ExInfo AIC_Authorised Intermediary_3_5_5                                             | Show AI List of all transactions                             | Get Al List of all transactions                                                                                    | 5         |
| ExInfo AIC | Authorised Intermediary                          | ExInfo AIC_Authorised Intermediary_3_5_7                                             | Orchestrate Report generation by AI                          | Show Al List of transactions in scope                                                                              | n/a       |
| ExInfo AIC | Authorised Intermediary                          | ExInfo AIC_Authorised Intermediary_3_5_7                                             | Show AI List of transactions in scope                        | Get AI List of transactions in scope                                                                               | 7         |
| ExInfo AIC | Authorised Intermediary                          | ExInfo AIC_Authorised Intermediary_3_5_8                                             | Orchestrate Report generation by Al                          | Show AI List of transactions in scope per client in scope                                                          | n/a       |
| ExInfo AIC | Authorised Intermediary                          | ExInfo AIC_Authorised Intermediary_3_5_8                                             | Show AI List of transactions in scope per client in scope    | Get AI List of transactions in scope per client in scope                                                           | 5         |
| ExInfo AIC | Authorised Intermediary                          | ExInfo AIC_Authorised Intermediary_3_6_5                                             | Edit AI List of all transactions                             | Get AI List of all transactions                                                                                    |           |
| ExInfo AIC | Authorised Intermediary                          | ExInfo AIC_Authorised Intermediary_3_6_5                                             | Orchestrate Report generation by AI                          | Edit AI List of all transactions                                                                                   | n/a       |
| ExInfo AIC | Authorised Intermediary                          | ExInfo AIC_Authorised Intermediary_3_6_7                                             | Edit AI List of transactions in scope                        | Get AI List of transactions in scope                                                                               | 7         |
| ExInfo AIC | Authorised Intermediary                          | ExInfo AIC_Authorised Intermediary_3_6_7                                             | Orchestrate Report generation by AI                          | Edit AI List of transactions in scope                                                                              | n/a       |
| ExInfo AIC | Authorised Intermediary                          | ExInfo AIC_Authorised Intermediary_3_6_8                                             | Edit AI List of transactions in scope per client in scope    | Get AI List of transactions in scope per client in scope                                                           | 8         |
| ExInfo AIC | Authorised Intermediary                          | ExInfo AIC_Authorised Intermediary_3_6_8                                             | Orchestrate Report generation by AI                          | Edit AI List of transactions in scope per client in scope                                                          | n/a       |
| ExInfo AIC | Authorised Intermediary                          | ExInfo AIC_Authorised Intermediary_3_7_5                                             | Export AI List of all transactions                           | Get AI List of all transactions                                                                                    | 5         |
| ExInfo AIC | Authorised Intermediary                          | ExInfo AIC_Authorised Intermediary_3_7_5                                             | Orchestrate Report generation by AI                          | Export AI List of all transactions                                                                                 | n/a       |
| ExInfo AIC | Authorised Intermediary                          | ExInfo AIC_Authorised Intermediary_3_7_7                                             | Export AI List of transactions in scope                      | Get AI List of transactions in scope                                                                               | 7         |
| ExInfo AIC | Authorised Intermediary                          | ExInfo AIC_Authorised Intermediary_3_7_7                                             | Orchestrate Report generation by AI                          | Export AI List of transactions in scope                                                                            | n/a       |
| ExInfo AIC | Authorised Intermediary                          | ExInfo AIC Authorised Intermediary 3 7 8                                             | Export AI List of transactions in scope per client in scope  | Get AI List of transactions in scope per client in scope                                                           | 8         |
| ExInfo AIC | Authorised Intermediary                          | ExInfo AIC_Authorised Intermediary_3_7_8                                             | Orchestrate Report generation by AI                          | Export Al List of transactions in scope per client in scope                                                        | n/a       |
| ExInfo AIC | Authorised Intermediary                          | ExInfo AIC_Authorised Intermediary_3_8_7                                             | Orchestrate Report generation by Al                          | Delete AI List of transactions in scope                                                                            | n/a       |
| ExInfo AIC | Authorised Intermediary                          | ExInfo AIC Authorised Intermediary 3 8 8                                             | Orchestrate Report generation by Al                          | Delete AI List of transactions in scope per client in scope                                                        | n/a       |
| ExInfo AIC | Authorised Intermediary                          | ExInfo AIC Authorised Intermediary 4 1 35                                            | Orchestrate Treatment of a RFI by AI                         | Compose RFC                                                                                                    | n/a       |
| ExInfo AIC | Authorised Intermediary                          | ExInfo AIC Authorised Intermediary 4 1 37                                            | Compose RFI reply message                                    | Get RFI                                                                                                    | 36        |
| ExInfo AIC | Authorised Intermediary                          | ExInfo AIC Authorised Intermediary 4 1 37                                            | Orchestrate Treatment of a RFI by AI                         | Compose RFI reply message                                                                                          | n/a       |
| ExInfo AIC | Authorised Intermediary                          | ExInfo AIC Authorised Intermediary 4 2 36                                            | Import RFI                                                   | Get RFI                                                                                                    | 36        |
| ExInfo AIC | Authorised Intermediary                          | ExInfo AIC_Authorised Intermediary_4_2_36                                            | Import RFI                                                   | Show RFI                                                                                                    | 36        |
| ExInfo AIC | Authorised Intermediary                          | ExInfo AIC_Authorised Intermediary_4_2_36                                            | Orchestrate Treatment of a RFI by AI                         | Import RFI                                                                                                    | n/a       |
| ExInfo AIC | Authorised Intermediary                          | Exinfo AIC Authorised Intermediary 4 3 35                                            | Orchestrate Treatment of a RFI by AI                         | Search RFC                                                                                                    | n/a       |
| ExInfo AIC | Authorised Intermediary                          | Exinfo AIC Authorised Intermediary 4 3 35                                            | Search RFC                                                   | Get RFC                                                                                                    | 35        |
| Exinfo AIC | Authorised Intermediary                          | Exinto AIC_Authorised Intermediary_4_3_33  Exinto AIC_Authorised Intermediary_4_3_33 | Search RFC                                                   | Show RFC                                                                                                    | 35        |
| Exinfo AIC |                                                  |                                                                                      |                                                              | Search RFI                                                                                                    | n/a       |
|            | Authorised Intermediary                          | ExInfo AIC_Authorised Intermediary_4_3_36                                            | Orchestrate Treatment of a RFI by AI                         |                                                                                                    | n/a<br>36 |
| Exinfo AIC | Authorised Intermediary                          | ExInfo AIC_Authorised Intermediary_4_3_36                                            | Search RFI                                                   | Get RFI                                                                                                    |           |
| ExInfo AIC | Authorised Intermediary                          | ExInfo AIC_Authorised Intermediary_4_3_36                                            | Search RFI                                                   | Show RFI                                                                                                    | 36        |
| ExInfo AIC | Authorised Intermediary                          | ExInfo AIC_Authorised Intermediary_4_3_37                                            | Orchestrate Treatment of a RFI by AI                         | Search RFI reply message                                                                                           | n/a       |
| ExInfo AIC | Authorised Intermediary                          | ExInfo AIC_Authorised Intermediary_4_3_37                                            | Search RFI reply message                                     | Get RFI reply message                                                                                              | 37        |
| ExInfo AIC | Authorised Intermediary                          | ExInfo AIC_Authorised Intermediary_4_3_37                                            | Search RFI reply message                                     | Show RFI reply message                                                                                             | 37        |

| ExInfo AIC               | Authorised Intermediary                          | ExInfo AIC Authorised Intermediary 4 4 35                                            | Orchestrate Treatment of a RFI by AI     | Get RFC                                  | n/a |
|--------------------------|--------------------------------------------------|--------------------------------------------------------------------------------------|------------------------------------------|------------------------------------------|-----|
| ExInfo AIC               | Authorised Intermediary                          | Exinfo AIC Authorised Intermediary 4 4 36                                            | Orchestrate Treatment of a RFI by AI     | Get RFI                                  | n/a |
| ExInfo AIC               | Authorised Intermediary                          | Exinfo AIC Authorised Intermediary 4 4 37                                            | Orchestrate Treatment of a RFI by AI     | Get RFI reply message                    | n/a |
| ExInfo AIC               | Authorised Intermediary                          | Exinfo AIC Authorised Intermediary 4 5 35                                            | Orchestrate Treatment of a RFI by Al     | Show RFC                                 | n/a |
| ExInfo AIC               | Authorised Intermediary                          | Exinfo AIC Authorised Intermediary 4 5 35                                            | Show RFC                                 | Get RFC                                  | 35  |
| ExInfo AIC               | Authorised Intermediary                          | Exinfo AIC Authorised Intermediary 4 5 36                                            | Orchestrate Treatment of a RFI by AI     | Show RFI                                 | n/a |
| ExInfo AIC               | Authorised Intermediary                          | Exinfo AIC Authorised Intermediary 4 5 36                                            | Show RFI                                 | Get RFI                                  | 36  |
| ExInfo AIC               | Authorised Intermediary                          | Exinfo AIC Authorised Intermediary 4 5 37                                            | Orchestrate Treatment of a RFI by AI     | Show RFI reply message                   | n/a |
| ExInfo AIC               | Authorised Intermediary                          | Exinfo AIC Authorised Intermediary 4 5 37                                            | Show RFI reply message                   | Get RFI reply message                    | 37  |
| ExInfo AIC               | Authorised Intermediary                          | Exinto AIC_Authorised Intermediary 4 6 35                                            | Edit RFC                                 | Get RFC                                  | 35  |
| ExInfo AIC               | Authorised Intermediary  Authorised Intermediary | Exinto AIC_Authorised Intermediary 4 6 35                                            | Orchestrate Treatment of a RFI by AI     | Edit RFC                                 | n/a |
|                          |                                                  |                                                                                      | ·                                        |                                          | 36  |
| ExInfo AIC<br>ExInfo AIC | Authorised Intermediary                          | Exinfo AIC_Authorised Intermediary_4_6_36                                            | Edit RFI                                 | Get RFI Edit RFI                         | n/a |
| Exinfo AIC               | Authorised Intermediary                          | ExInfo AIC_Authorised Intermediary_4_6_36                                            | Orchestrate Treatment of a RFI by AI     |                                          | 37  |
|                          | Authorised Intermediary                          | ExInfo AIC_Authorised Intermediary_4_6_37                                            | Edit RFI reply message                   | Get RFI reply message                    |     |
| ExInfo AIC               | Authorised Intermediary                          | ExInfo AIC_Authorised Intermediary_4_6_37                                            | Orchestrate Treatment of a RFI by AI     | Edit RFI reply message                   | n/a |
| ExInfo AIC               | Authorised Intermediary                          | ExInfo AIC_Authorised Intermediary_4_7_35                                            | Export RFC                               | Get RFC                                  | 35  |
| ExInfo AIC               | Authorised Intermediary                          | ExInfo AIC_Authorised Intermediary_4_7_35                                            | Orchestrate Treatment of a RFI by Al     | Export RFC                               | n/a |
| ExInfo AIC               | Authorised Intermediary                          | ExInfo AIC_Authorised Intermediary_4_7_36                                            | Export RFI                               | Get RFI                                  | 36  |
| ExInfo AIC               | Authorised Intermediary                          | ExInfo AIC_Authorised Intermediary_4_7_36                                            | Orchestrate Treatment of a RFI by AI     | Export RFI                               | n/a |
| ExInfo AIC               | Authorised Intermediary                          | ExInfo AIC_Authorised Intermediary_4_7_37                                            | Export RFI reply message                 | Get RFI reply message                    | 37  |
| ExInfo AIC               | Authorised Intermediary                          | ExInfo AIC_Authorised Intermediary_4_7_37                                            | Orchestrate Treatment of a RFI by AI     | Export RFI reply message                 | n/a |
| ExInfo AIC               | Authorised Intermediary                          | ExInfo AIC_Authorised Intermediary_4_8_35                                            | Orchestrate Treatment of a RFI by AI     | Delete RFC                               | n/a |
| ExInfo AIC               | Authorised Intermediary                          | ExInfo AIC_Authorised Intermediary_4_8_36                                            | Orchestrate Treatment of a RFI by AI     | Delete RFI                               | n/a |
| ExInfo AIC               | Authorised Intermediary                          | ExInfo AIC_Authorised Intermediary_4_8_37                                            | Orchestrate Treatment of a RFI by AI     | Delete RFI reply message                 | n/a |
| ExInfo AIC               | Authorised Intermediary                          | ExInfo AIC_Authorised Intermediary_6_1_14                                            | Compose AI Unformatted RaS report to AIC | Get AI DAH details                       | 2   |
| ExInfo AIC               | Authorised Intermediary                          | ExInfo AIC_Authorised Intermediary_6_1_14                                            | Compose AI Unformatted RaS report to AIC | Get AI IAH details                       | 3   |
| ExInfo AIC               | Authorised Intermediary                          | ExInfo AIC_Authorised Intermediary_6_1_14                                            | Orchestrate Report generation by AI      | Compose AI Unformatted RaS report to AIC | n/a |
| ExInfo AIC               | Authorised Intermediary                          | ExInfo AIC_Authorised Intermediary_6_1_9                                             | Compose AI RaS report to AIC             | Get AI Unformatted RaS report to AIC     | 14  |
| ExInfo AIC               | Authorised Intermediary                          | ExInfo AIC_Authorised Intermediary_6_1_9                                             | Orchestrate Report generation by AI      | Compose AI RaS report to AIC             | n/a |
| ExInfo AIC               | Authorised Intermediary                          | ExInfo AIC_Authorised Intermediary_6_3_14                                            | Orchestrate Report generation by AI      | Search AI Unformatted RaS report to AIC  | n/a |
| ExInfo AIC               | Authorised Intermediary                          | ExInfo AIC_Authorised Intermediary_6_3_14                                            | Search AI Unformatted RaS report to AIC  | Get AI Unformatted RaS report to AIC     | 14  |
| ExInfo AIC               | Authorised Intermediary                          | ExInfo AIC_Authorised Intermediary_6_3_14                                            | Search AI Unformatted RaS report to AIC  | Show AI Unformatted RaS report to AIC    | 14  |
| ExInfo AIC               | Authorised Intermediary                          | ExInfo AIC_Authorised Intermediary_6_3_9                                             | Orchestrate Report generation by AI      | Search AI RaS report to AIC              | n/a |
| ExInfo AIC               | Authorised Intermediary                          | ExInfo AIC_Authorised Intermediary_6_3_9                                             | Search AI RaS report to AIC              | Get AI RaS report to AIC                 | 9   |
| ExInfo AIC               | Authorised Intermediary                          | ExInfo AIC_Authorised Intermediary_6_3_9                                             | Search AI RaS report to AIC              | Show AI RaS report to AIC                | 9   |
| ExInfo AIC               | Authorised Intermediary                          | ExInfo AIC_Authorised Intermediary_6_4_14                                            | Orchestrate Report generation by Al      | Get AI Unformatted RaS report to AIC     | n/a |
| ExInfo AIC               | Authorised Intermediary                          | ExInfo AIC_Authorised Intermediary_6_4_9                                             | Orchestrate Report generation by Al      | Get AI RaS report to AIC                 | n/a |
| ExInfo AIC               | Authorised Intermediary                          | ExInfo AIC_Authorised Intermediary_6_5_14                                            | Orchestrate Report generation by Al      | Show AI Unformatted RaS report to AIC    | n/a |
| ExInfo AIC               | Authorised Intermediary                          | ExInfo AIC Authorised Intermediary 6 5 14                                            | Show AI Unformatted RaS report to AIC    | Get AI Unformatted RaS report to AIC     | 14  |
| ExInfo AIC               | Authorised Intermediary                          | ExInfo AIC Authorised Intermediary 6 5 9                                             | Orchestrate Report generation by Al      | Show AI RaS report to AIC                | n/a |
| ExInfo AIC               | Authorised Intermediary                          | ExInfo AIC Authorised Intermediary 6 5 9                                             | Show AI RaS report to AIC                | Get AI RaS report to AIC                 | 9   |
| ExInfo AIC               | Authorised Intermediary                          | ExInfo AIC Authorised Intermediary 6 6 14                                            | Edit AI Unformatted RaS report to AIC    | Get AI Unformatted RaS report to AIC     | 14  |
| ExInfo AIC               | Authorised Intermediary                          | ExInfo AIC Authorised Intermediary 6 6 14                                            | Orchestrate Report generation by Al      | Edit Al Unformatted RaS report to AlC    | n/a |
| ExInfo AIC               | Authorised Intermediary                          | ExInfo AIC Authorised Intermediary 6 6 9                                             | Edit AI RaS report to AIC                | Get AI RaS report to AIC                 | 9   |
| ExInfo AIC               | Authorised Intermediary                          | ExInfo AIC Authorised Intermediary 6 6 9                                             | Orchestrate Report generation by Al      | Edit Al RaS report to AlC                | n/a |
| ExInfo AIC               | Authorised Intermediary                          | ExInfo AIC Authorised Intermediary 6 7 14                                            | Export Al Unformatted RaS report to AIC  | Get Al Unformatted RaS report to AIC     | 14  |
| ExInfo AIC               | Authorised Intermediary                          | Exinfo AIC Authorised Intermediary 6 7 14                                            | Orchestrate Report generation by AI      | Export Al Unformatted RaS report to AIC  | n/a |
| ExInfo AIC               | Authorised Intermediary                          | ExInfo AIC Authorised Intermediary 6 7 9                                             | Export AI RaS report to AIC              | Get AI RaS report to AIC                 | 9   |
| ExInfo AIC               | Authorised Intermediary                          | Exinfo AIC Authorised Intermediary 6 7 9                                             | Orchestrate Report generation by AI      | Export AI RaS report to AIC              | n/a |
| ExInfo AIC               | Authorised Intermediary                          | Exinfo AIC Authorised Intermediary 6 8 14                                            | Orchestrate Report generation by Al      | Delete Al Unformatted RaS report to AIC  | n/a |
| ExInfo AIC               | Authorised Intermediary                          | Exinfo AIC_Authorised Intermediary_6_8_9                                             | Orchestrate Report generation by Al      | Delete AI RaS report to AIC              | n/a |
| ExInfo AIC               | Authorised Intermediary                          | Exinfo AIC Authorised Intermediary 8 1 17                                            | Orchestrate Report generation by Al      | Compose Al Validation error              | n/a |
| ExInfo AIC               | Authorised Intermediary                          | Exinfo AIC Authorised Intermediary 8 1 19                                            | Compose Al Validation report             | Get Al Validation error                  | 17  |
| ExInfo AIC               | Authorised Intermediary                          | Exinto Aic_Authorised Intermediary 8 1 19                                            | Orchestrate Report generation by AI      | Compose Al Validation report             | n/a |
| ExInfo AIC               | Authorised Intermediary                          | Exinfo AIC Authorised Intermediary 8 2 26                                            | Import AIC Validation error notification | Get AIC Validation error notification    | 26  |
| Exinfo AIC               | Authorised Intermediary  Authorised Intermediary | Exino AlC_Authorised Intermediary_8_2_26  Exinfo AlC_Authorised Intermediary_8_2_26  | Import AIC Validation error notification | Show AIC Validation error notification   | 26  |
| Exinfo AIC               | Authorised Intermediary  Authorised Intermediary | Exinto AlC_Authorised Intermediary_8_2_26  Exinto AlC_Authorised Intermediary_8_2_26 | Orchestrate Report generation by Al      | Import AIC Validation error notification | n/a |
| Exinfo AIC               |                                                  |                                                                                      | · · · · ·                                | Search Al Validation error notification  |     |
| Exinfo AIC               | Authorised Intermediary                          | ExInfo AIC_Authorised Intermediary_8_3_17                                            | Orchestrate Report generation by AI      |                                          | n/a |
|                          | Authorised Intermediary                          | ExInfo AIC_Authorised Intermediary_8_3_17                                            | Search Al Volidation error               | Get Al Validation error                  |     |
| ExInfo AIC               | Authorised Intermediary                          | ExInfo AIC_Authorised Intermediary_8_3_17                                            | Search AI Validation error               | Show Al Validation error                 | 17  |

| ExInfo AIC               | Authorised Intermediary | ExInfo AIC_Authorised Intermediary_8_3_18                                                                                     | Orchestrate Report generation by AI                                                                         | Search AI Validation error notification                                                            | n/             |
|--------------------------|-------------------------|----------------------------------------------------------------------------------------------------|----------------------------------------------------------------------------------------------------|----------------------------------------------------------------------------------------------------|----------------|
|                          | Authorised Intermediary | ExInfo AIC_Authorised Intermediary_8_3_18                                                                                     | Search AI Validation error notification                                                                     | Get AI Validation error notification                                                               | 1              |
| ExInfo AIC               | Authorised Intermediary | ExInfo AIC_Authorised Intermediary_8_3_18                                                                                     | Search AI Validation error notification                                                                     | Show AI Validation error notification                                                              | 1              |
| ExInfo AIC               | Authorised Intermediary | ExInfo AIC_Authorised Intermediary_8_3_19                                                                                     | Orchestrate Report generation by AI                                                                         | Search AI Validation report                                                                        | n/             |
| ExInfo AIC               | Authorised Intermediary | ExInfo AIC_Authorised Intermediary_8_3_19                                                                                     | Search AI Validation report                                                                                 | Get AI Validation report                                                                           | 1              |
| ExInfo AIC               | Authorised Intermediary | ExInfo AIC_Authorised Intermediary_8_3_19                                                                                     | Search AI Validation report                                                                                 | Show Al Validation report                                                                          | 1              |
| ExInfo AIC               | Authorised Intermediary | ExInfo AIC_Authorised Intermediary_8_3_26                                                                                     | Orchestrate Report generation by AI                                                                         | Search AIC Validation error notification                                                           | n/             |
| ExInfo AIC               | Authorised Intermediary | ExInfo AIC Authorised Intermediary 8 3 26                                                                                     | Search AIC Validation error notification                                                                    | Get AIC Validation error notification                                                              | 2              |
| ExInfo AIC               | Authorised Intermediary | ExInfo AIC Authorised Intermediary 8 3 26                                                                                     | Search AIC Validation error notification                                                                    | Show AIC Validation error notification                                                             | 2              |
| ExInfo AIC               | Authorised Intermediary | ExInfo AIC Authorised Intermediary 8 3 29                                                                                     | Orchestrate Report generation by AI                                                                         | Search CI Validation error reply message                                                           | n/             |
| ExInfo AIC               | Authorised Intermediary | ExInfo AIC Authorised Intermediary 8 3 29                                                                                     | Search CI Validation error reply message                                                                    | Get CI Validation error reply message                                                              | 2              |
| ExInfo AIC               | Authorised Intermediary | ExInfo AIC Authorised Intermediary 8 3 29                                                                                     | Search CI Validation error reply message                                                                    | Show CI Validation error reply message                                                             | 2              |
| ExInfo AIC               | Authorised Intermediary | ExInfo AIC Authorised Intermediary 8 3 31                                                                                     | Orchestrate Report generation by Al                                                                         | Search DAH Validation error reply message                                                          | n/             |
| ExInfo AIC               | Authorised Intermediary | Exinfo AIC Authorised Intermediary 8 3 31                                                                                     | Search DAH Validation error reply message                                                                   | Get DAH Validation error reply message                                                             | 3              |
| ExInfo AIC               | Authorised Intermediary | Exinfo AIC Authorised Intermediary 8 3 31                                                                                     | Search DAH Validation error reply message                                                                   | Show DAH Validation error reply message                                                            | 3              |
| ExInfo AIC               | Authorised Intermediary | Exinfo AIC_Authorised Intermediary_8_3_31  Exinfo AIC_Authorised Intermediary_8_4_17                                          | Orchestrate Report generation by Al                                                                         | Get Al Validation error                                                                            | n/             |
| ExInfo AIC               |                         |                                                                                                    |                                                                                                    | Get Al Validation error notification                                                               | n/             |
| Exinfo AIC               | Authorised Intermediary | ExInfo AIC_Authorised Intermediary_8_4_18                                                                                     | Orchestrate Report generation by Al                                                                         |                                                                                                    |                |
|                          | Authorised Intermediary | ExInfo AIC_Authorised Intermediary_8_4_19                                                                                     | Orchestrate Report generation by Al                                                                         | Get AI Validation report                                                                           | n/             |
| ExInfo AIC               | Authorised Intermediary | ExInfo AIC_Authorised Intermediary_8_4_26                                                                                     | Orchestrate Report generation by Al                                                                         | Get AIC Validation error notification                                                              | n/             |
| ExInfo AIC               | Authorised Intermediary | ExInfo AIC_Authorised Intermediary_8_4_29                                                                                     | Orchestrate Report generation by Al                                                                         | Get CI Validation error reply message                                                              | n/             |
| ExInfo AIC               | Authorised Intermediary | ExInfo AIC_Authorised Intermediary_8_4_31                                                                                     | Orchestrate Report generation by AI                                                                         | Get DAH Validation error reply message                                                             | n/             |
| ExInfo AIC               | Authorised Intermediary | ExInfo AIC_Authorised Intermediary_8_5_17                                                                                     | Orchestrate Report generation by Al                                                                         | Show Al Validation error                                                                           | n/             |
| ExInfo AIC               | Authorised Intermediary | ExInfo AIC_Authorised Intermediary_8_5_17                                                                                     | Show AI Validation error                                                                                    | Get Al Validation error                                                                            | 1              |
| ExInfo AIC               | Authorised Intermediary | ExInfo AIC_Authorised Intermediary_8_5_18                                                                                     | Orchestrate Report generation by AI                                                                         | Show Al Validation error notification                                                              | n/             |
| ExInfo AIC               | Authorised Intermediary | ExInfo AIC_Authorised Intermediary_8_5_18                                                                                     | Show AI Validation error notification                                                                       | Get AI Validation error notification                                                               | 1              |
| ExInfo AIC               | Authorised Intermediary | ExInfo AIC_Authorised Intermediary_8_5_19                                                                                     | Orchestrate Report generation by AI                                                                         | Show Al Validation report                                                                          | n/             |
| ExInfo AIC               | Authorised Intermediary | ExInfo AIC_Authorised Intermediary_8_5_19                                                                                     | Show AI Validation report                                                                                   | Get AI Validation report                                                                           | 1              |
| ExInfo AIC               | Authorised Intermediary | ExInfo AIC_Authorised Intermediary_8_5_26                                                                                     | Orchestrate Report generation by AI                                                                         | Show AIC Validation error notification                                                             | n/             |
| ExInfo AIC               | Authorised Intermediary | ExInfo AIC_Authorised Intermediary_8_5_26                                                                                     | Show AIC Validation error notification                                                                      | Get AIC Validation error notification                                                              | 2              |
| ExInfo AIC               | Authorised Intermediary | ExInfo AIC_Authorised Intermediary_8_5_29                                                                                     | Orchestrate Report generation by AI                                                                         | Show CI Validation error reply message                                                             | n/             |
| ExInfo AIC               | Authorised Intermediary | ExInfo AIC Authorised Intermediary 8 5 29                                                                                     | Show CI Validation error reply message                                                                      | Get CI Validation error reply message                                                              | 2              |
| ExInfo AIC               | Authorised Intermediary | ExInfo AIC Authorised Intermediary 8 5 31                                                                                     | Orchestrate Report generation by Al                                                                         | Show DAH Validation error reply message                                                            | n/             |
| ExInfo AIC               | Authorised Intermediary | ExInfo AIC Authorised Intermediary 8 5 31                                                                                     | Show DAH Validation error reply message                                                                     | Get DAH Validation error reply message                                                             | 3              |
| ExInfo AIC               | Authorised Intermediary | ExInfo AIC Authorised Intermediary 8 6 17                                                                                     | Edit Al Validation error                                                                                    | Get AI Validation error                                                                            | 1              |
| ExInfo AIC               | Authorised Intermediary | ExInfo AIC Authorised Intermediary 8 6 17                                                                                     | Orchestrate Report generation by Al                                                                         | Edit Al Validation error                                                                           | n/             |
| ExInfo AIC               | Authorised Intermediary | ExInfo AIC Authorised Intermediary 8 6 18                                                                                     | Edit AI Validation error notification                                                                       | Get AI Validation error notification                                                               | 1              |
| ExInfo AIC               | Authorised Intermediary | ExInfo AIC Authorised Intermediary 8 6 18                                                                                     | Orchestrate Report generation by AI                                                                         | Edit Al Validation error notification                                                              | n/             |
| ExInfo AIC               | Authorised Intermediary | Exinfo AIC Authorised Intermediary 8 6 19                                                                                     | Edit Al Validation report                                                                                   | Get Al Validation report                                                                           | 1              |
| ExInfo AIC               | Authorised Intermediary | Exinfo AIC Authorised Intermediary 8 6 19                                                                                     | Orchestrate Report generation by Al                                                                         | Edit Al Validation report                                                                          | n/             |
| ExInfo AIC               | Authorised Intermediary | Exinfo Aic_Authorised Intermediary 8 6 26                                                                                     | Edit AIC Validation error notification                                                                      | Get AIC Validation report                                                                          | 2              |
| ExInfo AIC               | Authorised Intermediary | Exinfo AIC_Authorised Intermediary_8_6_26  Exinfo AIC_Authorised Intermediary_8_6_26                                          | Orchestrate Report generation by Al                                                                         | Edit AIC Validation error notification                                                             | n/             |
|                          |                         |                                                                                                    |                                                                                                    |                                                                                                    | 2              |
| ExInfo AIC               | Authorised Intermediary | ExInfo AIC_Authorised Intermediary_8_6_29                                                                                     | Edit CI Validation error reply message                                                                      | Get CI Validation error reply message                                                              |                |
| ExInfo AIC               | Authorised Intermediary | ExInfo AIC_Authorised Intermediary_8_6_29                                                                                     | Orchestrate Report generation by Al                                                                         | Edit CI Validation error reply message                                                             | n/             |
| ExInfo AIC               | Authorised Intermediary | ExInfo AIC_Authorised Intermediary_8_6_31                                                                                     | Edit DAH Validation error reply message                                                                     | Get DAH Validation error reply message                                                             | 3              |
| ExInfo AIC               | Authorised Intermediary | ExInfo AIC_Authorised Intermediary_8_6_31                                                                                     | Orchestrate Report generation by AI                                                                         | Edit DAH Validation error reply message                                                            | n/             |
| ExInfo AIC               | Authorised Intermediary | ExInfo AIC_Authorised Intermediary_8_7_17                                                                                     | Export AI Validation error                                                                                  | Get AI Validation error                                                                            | 1              |
| ExInfo AIC               | Authorised Intermediary | ExInfo AIC_Authorised Intermediary_8_7_17                                                                                     | Orchestrate Report generation by AI                                                                         | Export AI Validation error                                                                         | n/             |
| ExInfo AIC               | Authorised Intermediary | ExInfo AIC_Authorised Intermediary_8_7_18                                                                                     | Export AI Validation error notification                                                                     | Get Al Validation error notification                                                               | 1              |
| ExInfo AIC               | Authorised Intermediary | ExInfo AIC_Authorised Intermediary_8_7_18                                                                                     | Orchestrate Report generation by AI                                                                         | Export AI Validation error notification                                                            | n/             |
| ExInfo AIC               | Authorised Intermediary | ExInfo AIC_Authorised Intermediary_8_7_19                                                                                     | Export Al Validation report                                                                                 | Get Al Validation report                                                                           | 1              |
| ExInfo AIC               | Authorised Intermediary | ExInfo AIC_Authorised Intermediary_8_7_19                                                                                     | Orchestrate Report generation by AI                                                                         | Export AI Validation report                                                                        | n/             |
| ExInfo AIC               | Authorised Intermediary | ExInfo AIC_Authorised Intermediary_8_7_26                                                                                     | Export AIC Validation error notification                                                                    | Get AIC Validation error notification                                                              | 2              |
| ExInfo AIC               | Authorised Intermediary | ExInfo AIC_Authorised Intermediary_8_7_26                                                                                     | Orchestrate Report generation by AI                                                                         | Export AIC Validation error notification                                                           | n/             |
| ExInfo AIC               | Authorised Intermediary | ExInfo AIC_Authorised Intermediary_8_7_29                                                                                     | Export CI Validation error reply message                                                                    | Get CI Validation error reply message                                                              | 2              |
|                          | Authorised Intermediary | ExInfo AIC Authorised Intermediary 8 7 29                                                                                     | Orchestrate Report generation by Al                                                                         | Export CI Validation error reply message                                                           | n/             |
| ExInfo AIC               | Authorised Intermediary | Exinfo AIC Authorised Intermediary 8 7 31                                                                                     | Export DAH Validation error reply message                                                                   | Get DAH Validation error reply message                                                             | 3              |
| ExInfo AIC<br>ExInfo AIC |                         |                                                                                                    |                                                                                                    |                                                                                                    |                |
| ExInfo AIC               |                         | ExInfo AIC Authorised Intermediary 8 7 31                                                                                     | Orchestrate Report generation by AI                                                                         | Export DAH Validation error reply message                                                          | n/             |
| ExInfo AIC<br>ExInfo AIC | Authorised Intermediary | ExInfo AIC_Authorised Intermediary_8_7_31  ExInfo AIC_Authorised Intermediary_8_8_17                                          | Orchestrate Report generation by Al                                                                         | Export DAH Validation error reply message  Delete Al Validation error                              | n/             |
| ExInfo AIC               |                         | ExInfo AIC_Authorised Intermediary_8_7_31 ExInfo AIC_Authorised Intermediary_8_8_17 ExInfo AIC_Authorised Intermediary_8_8_19 | Orchestrate Report generation by AI Orchestrate Report generation by AI Orchestrate Report generation by AI | Export DAH Validation error reply message  Delete Al Validation error  Delete Al Validation report | n/<br>n/<br>n/ |

| ExInfo AIC               | Authorised Intermediary                                          | ExInfo AIC_Authorised Intermediary_8_9_14                                                               | Orchestrate Report generation by AI                                                | Validate AI Unformatted RaS report to AIC                                        | n/a       |
|--------------------------|------------------------------------------------------------------|----------------------------------------------------------------------------------------------------|------------------------------------------------------------------------------------|----------------------------------------------------------------------------------|-----------|
| ExInfo AIC               | Authorised Intermediary                                          | ExInfo AIC_Authorised Intermediary_8_9_14                                                               | Validate AI Unformatted RaS report to AIC                                          | Get AI Unformatted RaS report to AIC                                             | 14        |
| ExInfo AIC               | Authorised Intermediary                                          | ExInfo AIC_Authorised Intermediary_8_9_17                                                               | Orchestrate Report generation by AI                                                | Validate Al Validation error                                                     | n/a       |
| ExInfo AIC               | Authorised Intermediary                                          | ExInfo AIC_Authorised Intermediary_8_9_17                                                               | Validate AI Validation error                                                       | Compose Al Validation error                                                      | 17        |
| ExInfo AIC               | Authorised Intermediary                                          | ExInfo AIC_Authorised Intermediary_8_9_17                                                               | Validate AI Validation error                                                       | Get AI Validation error                                                          | 17        |
| ExInfo AIC               | Authorised Intermediary                                          | ExInfo AIC_Authorised Intermediary_8_9_19                                                               | Orchestrate Report generation by AI                                                | Validate AI Validation report                                                    | n/a       |
| ExInfo AIC               | Authorised Intermediary                                          | ExInfo AIC_Authorised Intermediary_8_9_19                                                               | Validate AI Validation report                                                      | Compose AI Validation report                                                     | 19        |
| ExInfo AIC               | Authorised Intermediary                                          | ExInfo AIC_Authorised Intermediary_8_9_19                                                               | Validate AI Validation report                                                      | Get AI Validation report                                                         | 19        |
| ExInfo AIC               | Authorised Intermediary Country                                  | ExInfo AIC_Authorised Intermediary Country_11_1_23                                                      | Orchestrate Treatment of reports by AIC                                            | Compose AIC Reconciliation error                                                 | n/a       |
| ExInfo AIC               | Authorised Intermediary Country                                  | ExInfo AIC_Authorised Intermediary Country_11_1_24                                                      | Compose AIC Reconciliation report                                                  | Get AIC Reconciliation report                                                    | 24        |
| ExInfo AIC               | Authorised Intermediary Country                                  | ExInfo AIC_Authorised Intermediary Country_11_1_24                                                      | Orchestrate Treatment of reports by AIC                                            | Compose AIC Reconciliation report                                                | n/a       |
| ExInfo AIC               | Authorised Intermediary Country                                  | ExInfo AIC Authorised Intermediary Country 11 17 22                                                     | Orchestrate Treatment of reports by AIC                                            | Reconcile AIC RaS report to RC/SC                                                | n/a       |
| ExInfo AIC               | Authorised Intermediary Country                                  | ExInfo AIC Authorised Intermediary Country 11 17 22                                                     | Reconcile AIC RaS report to RC/SC                                                  | Compose AIC Reconciliation error                                                 | 23        |
| ExInfo AIC               | Authorised Intermediary Country                                  | ExInfo AIC Authorised Intermediary Country 11 17 22                                                     | Reconcile AIC RaS report to RC/SC                                                  | Compose AIC Reconciliation report                                                | 24        |
| ExInfo AIC               | Authorised Intermediary Country                                  | ExInfo AIC Authorised Intermediary Country 11 17 22                                                     | Reconcile AIC RaS report to RC/SC                                                  | Get AIC RaS report to RC/SC                                                      | 22        |
| ExInfo AIC               | Authorised Intermediary Country                                  | ExInfo AIC Authorised Intermediary Country 11 17 9                                                      | Orchestrate Treatment of reports by AIC                                            | Reconcile AI RaS report to AIC                                                   | n/a       |
| ExInfo AIC               | Authorised Intermediary Country                                  | Exinfo AIC Authorised Intermediary Country 11 17 9                                                      | Reconcile AI RaS report to AIC                                                     | Compose AIC Reconciliation error                                                 | 23        |
| ExInfo AIC               | Authorised Intermediary Country                                  | Exinfo AIC Authorised Intermediary Country 11 17 9                                                      | Reconcile AI RaS report to AIC                                                     | Compose AIC Reconciliation report                                                | 24        |
| ExInfo AIC               | Authorised Intermediary Country  Authorised Intermediary Country | Exinfo AIC Authorised Intermediary Country 11 17 9                                                      | Reconcile Al RaS report to AlC                                                     | Get Al RaS report to AlC                                                         | 9         |
| Exinfo AIC               | Authorised Intermediary Country  Authorised Intermediary Country | Exinto Aic_Authorised Intermediary Country_11_17_9  Exinto Aic_Authorised Intermediary Country_11_3_23  | Orchestrate Treatment of reports by AIC                                            | Search AIC Reconciliation error                                                  | n/a       |
|                          |                                                                  |                                                                                                    | · ·                                                                                |                                                                                  |           |
| ExInfo AIC<br>ExInfo AIC | Authorised Intermediary Country                                  | ExInfo AIC_Authorised Intermediary Country_11_3_23                                                      | Search AIC Reconciliation error Search AIC Reconciliation error                    | Get AIC Reconciliation error Show AIC Reconciliation error                       | 23        |
|                          | Authorised Intermediary Country                                  | ExInfo AIC_Authorised Intermediary Country_11_3_23                                                      | 1 1 1 1 1 1 1 1 1 1 1 1 1 1 1 1 1 1 1 1                                            | 1 1 1 1 1 1 1 1 1 1 1 1 1 1 1 1 1 1 1 1                                          |           |
| ExInfo AIC               | Authorised Intermediary Country                                  | ExInfo AIC_Authorised Intermediary Country_11_3_24                                                      | Orchestrate Treatment of reports by AIC                                            | Search AIC Reconciliation report                                                 | n/a       |
| ExInfo AIC               | Authorised Intermediary Country                                  | ExInfo AIC_Authorised Intermediary Country_11_3_24                                                      | Search AIC Reconciliation report                                                   | Get AIC Reconciliation report                                                    | 24        |
| ExInfo AIC               | Authorised Intermediary Country                                  | ExInfo AIC_Authorised Intermediary Country_11_3_24                                                      | Search AIC Reconciliation report                                                   | Show AIC Reconciliation report                                                   | 24        |
| ExInfo AIC               | Authorised Intermediary Country                                  | ExInfo AIC_Authorised Intermediary Country_11_4_23                                                      | Orchestrate Treatment of reports by AIC                                            | Get AIC Reconciliation error                                                     | n/a       |
| ExInfo AIC               | Authorised Intermediary Country                                  | ExInfo AIC_Authorised Intermediary Country_11_4_24                                                      | Orchestrate Treatment of reports by AIC                                            | Get AIC Reconciliation report                                                    | n/a       |
| ExInfo AIC               | Authorised Intermediary Country                                  | ExInfo AIC_Authorised Intermediary Country_11_5_23                                                      | Orchestrate Treatment of reports by AIC                                            | Show AIC Reconciliation error                                                    | n/a       |
| ExInfo AIC               | Authorised Intermediary Country                                  | ExInfo AIC_Authorised Intermediary Country_11_5_23                                                      | Show AIC Reconciliation error                                                      | Get AIC Reconciliation error                                                     | 23        |
| ExInfo AIC               | Authorised Intermediary Country                                  | ExInfo AIC_Authorised Intermediary Country_11_5_24                                                      | Orchestrate Treatment of reports by AIC                                            | Show AIC Reconciliation report                                                   | n/a       |
| ExInfo AIC               | Authorised Intermediary Country                                  | ExInfo AIC_Authorised Intermediary Country_11_5_24                                                      | Show AIC Reconciliation report                                                     | Get AIC Reconciliation report                                                    | 24        |
| ExInfo AIC               | Authorised Intermediary Country                                  | ExInfo AIC_Authorised Intermediary Country_11_6_23                                                      | Edit AIC Reconciliation error                                                      | Get AIC Reconciliation error                                                     | 23        |
| ExInfo AIC               | Authorised Intermediary Country                                  | ExInfo AIC_Authorised Intermediary Country_11_6_23                                                      | Orchestrate Treatment of reports by AIC                                            | Edit AIC Reconciliation error                                                    | n/a       |
| ExInfo AIC               | Authorised Intermediary Country                                  | ExInfo AIC_Authorised Intermediary Country_11_6_24                                                      | Edit AIC Reconciliation report                                                     | Get AIC Reconciliation report                                                    | 24        |
| ExInfo AIC               | Authorised Intermediary Country                                  | ExInfo AIC Authorised Intermediary Country 11 6 24                                                      | Orchestrate Treatment of reports by AIC                                            | Edit AIC Reconciliation report                                                   | n/a       |
| ExInfo AIC               | Authorised Intermediary Country                                  | ExInfo AIC Authorised Intermediary Country 11 7 23                                                      | Export AIC Reconciliation error                                                    | Get AIC Reconciliation error                                                     | 23        |
| ExInfo AIC               | Authorised Intermediary Country                                  | ExInfo AIC Authorised Intermediary Country 11 7 23                                                      | Orchestrate Treatment of reports by AIC                                            | Export AIC Reconciliation error                                                  | n/a       |
| ExInfo AIC               | Authorised Intermediary Country                                  | ExInfo AIC Authorised Intermediary Country 11 7 24                                                      | Export AIC Reconciliation report                                                   | Get AIC Reconciliation report                                                    | 24        |
| ExInfo AIC               | Authorised Intermediary Country                                  | ExInfo AIC Authorised Intermediary Country 11 7 24                                                      | Orchestrate Treatment of reports by AIC                                            | Export AIC Reconciliation report                                                 | n/a       |
| ExInfo AIC               | Authorised Intermediary Country                                  | Exinfo AIC Authorised Intermediary Country 11 8 23                                                      | Orchestrate Treatment of reports by AIC                                            | Delete AIC Reconciliation error                                                  | n/a       |
| ExInfo AIC               | Authorised Intermediary Country                                  | Exinfo AIC Authorised Intermediary Country 11 8 24                                                      | Orchestrate Treatment of reports by AIC                                            | Delete AIC Reconciliation report                                                 | n/a       |
| ExInfo AIC               | Authorised Intermediary Country                                  | Exinfo AIC Authorised Intermediary Country 12 11 22                                                     | Encrypt AIC RaS report to RC/SC                                                    | Get AIC RaS report to RC/SC                                                      | 22        |
| Exinfo AIC               | Authorised Intermediary Country  Authorised Intermediary Country | Exinfo AIC Authorised Intermediary Country 12 11 22                                                     | Orchestrate Treatment of reports by AIC                                            | Encrypt AIC RaS report to RC/SC                                                  | n/a       |
| ExInfo AIC               |                                                                  |                                                                                                    | ·                                                                                  |                                                                                  | 26        |
| Exinfo AIC               | Authorised Intermediary Country Authorised Intermediary Country  | ExInfo AIC_Authorised Intermediary Country_12_11_26 ExInfo AIC_Authorised Intermediary Country_12_11_26 | Encrypt AIC Validation error notification  Orchestrate Treatment of reports by AIC | Get AIC Validation error notification  Encrypt AIC Validation error notification | n/a       |
|                          |                                                                  |                                                                                                    | • ,                                                                                | **                                                                               | 35        |
| ExInfo AIC               | Authorised Intermediary Country                                  | ExInfo AIC_Authorised Intermediary Country_12_11_35                                                     | Encrypt RFC                                                                        | Get RFC                                                                          |           |
| ExInfo AIC               | Authorised Intermediary Country                                  | ExInfo AIC_Authorised Intermediary Country_12_11_35                                                     | Orchestrate Treatment of a RFI by AIC                                              | Encrypt RFC                                                                      | n/a       |
| ExInfo AIC               | Authorised Intermediary Country                                  | ExInfo AIC_Authorised Intermediary Country_12_11_36                                                     | Encrypt RFI                                                                        | Get RFI                                                                          | 36        |
| ExInfo AIC               | Authorised Intermediary Country                                  | ExInfo AIC_Authorised Intermediary Country_12_11_36                                                     | Orchestrate Treatment of a RFI by AIC                                              | Encrypt RFI                                                                      | n/a       |
| ExInfo AIC               | Authorised Intermediary Country                                  | ExInfo AIC_Authorised Intermediary Country_12_11_37                                                     | Encrypt RFI reply message                                                          | Get RFI reply message                                                            | 37        |
| ExInfo AIC               | Authorised Intermediary Country                                  | ExInfo AIC_Authorised Intermediary Country_12_11_37                                                     | Orchestrate Treatment of a reply message from AI by AIC                            | Encrypt RFI reply message                                                        | n/a       |
| ExInfo AIC               | Authorised Intermediary Country                                  | ExInfo AIC_Authorised Intermediary Country_12_11_38                                                     | Encrypt SC Change notification                                                     | Get SC Change notification                                                       | 38        |
| ExInfo AIC               | Authorised Intermediary Country                                  | ExInfo AIC_Authorised Intermediary Country_12_11_38                                                     | Orchestrate Treatment of a RFI by AIC                                              | Encrypt SC Change notification                                                   | n/a       |
| ExInfo AIC               | Authorised Intermediary Country                                  | ExInfo AIC_Authorised Intermediary Country_12_12_22                                                     | Orchestrate Treatment of reports by AIC                                            | Sign AIC RaS report to RC/SC                                                     | n/a       |
| ExInfo AIC               | Authorised Intermediary Country                                  | ExInfo AIC_Authorised Intermediary Country_12_12_22                                                     | Sign AIC RaS report to RC/SC                                                       | Get AIC RaS report to RC/SC                                                      | 22        |
| ExInfo AIC               | Authorised Intermediary Country                                  | ExInfo AIC_Authorised Intermediary Country_12_12_26                                                     | Orchestrate Treatment of reports by AIC                                            | Sign AIC Validation error notification                                           | n/a       |
|                          |                                                                  |                                                                                                    | let Alexa littlet 196 in                                                           | Tanana 1 1 1 1 1 1 1 1 1 1 1 1 1 1 1 1 1                                         |           |
| ExInfo AIC               | Authorised Intermediary Country                                  | ExInfo AIC_Authorised Intermediary Country_12_12_26                                                     | Sign AIC Validation error notification                                             | Get AIC Validation error notification                                            | 26        |
| ExInfo AIC<br>ExInfo AIC | Authorised Intermediary Country  Authorised Intermediary Country | ExInfo AIC_Authorised Intermediary Country_12_12_26 ExInfo AIC_Authorised Intermediary Country_12_12_35 | Orchestrate Treatment of a RFI by AIC                                              | Get AIC Validation error notification Sign RFC                                   | 26<br>n/a |
|                          |                                                                  |                                                                                                    | Ü                                                                                  |                                                                                  |           |

| ExInfo AIC               | Authorised Intermediary Country                                  | ExInfo AIC Authorised Intermediary Country 12 12 36                                                     | Sign RFI                                                          | Get RFI                                           | 36            |
|--------------------------|------------------------------------------------------------------|----------------------------------------------------------------------------------------------------|-------------------------------------------------------------------|---------------------------------------------------|---------------|
| ExInfo AIC               | Authorised Intermediary Country                                  | ExInfo AIC Authorised Intermediary Country 12 12 37                                                     | Orchestrate Treatment of a reply message from AI by AIC           | Sign RFI reply message                            | n/a           |
| ExInfo AIC               | Authorised Intermediary Country                                  | ExInfo AIC Authorised Intermediary Country 12 12 37                                                     | Sign RFI reply message                                            | Get RFI reply message                             | 37            |
| ExInfo AIC               | Authorised Intermediary Country                                  | ExInfo AIC Authorised Intermediary Country 12 12 38                                                     | Orchestrate Treatment of a RFI by AIC                             | Sign SC Change notification                       | n/a           |
| ExInfo AIC               | Authorised Intermediary Country                                  | ExInfo AIC Authorised Intermediary Country 12 12 38                                                     | Sign SC Change notification                                       | Get SC Change notification                        | 38            |
| ExInfo AIC               | Authorised Intermediary Country                                  | ExInfo AIC Authorised Intermediary Country 12 15 20                                                     | Orchestrate Analysis of the information by AIC acting as SC or RC | Verify signature of AIC Change notification       | n/a           |
| ExInfo AIC               | Authorised Intermediary Country                                  | ExInfo AIC Authorised Intermediary Country 12 15 20                                                     | Verify signature of AIC Change notification                       | Get AIC Change notification                       | 20            |
| ExInfo AIC               | Authorised Intermediary Country                                  | ExInfo AIC Authorised Intermediary Country 12 15 22                                                     | Orchestrate Analysis of the information by AIC acting as SC or RC | Verify signature of AIC RaS report to RC/SC       | n/a           |
| ExInfo AIC               | Authorised Intermediary Country                                  | ExInfo AIC Authorised Intermediary Country 12 15 22                                                     | Verify signature of AIC RaS report to RC/SC                       | Get AIC RaS report to RC/SC                       | 22            |
| ExInfo AIC               | Authorised Intermediary Country                                  | ExInfo AIC Authorised Intermediary Country 12 15 35                                                     | Orchestrate Treatment of a reply message from AI by AIC           | Verify signature of RFC                           | n/a           |
| ExInfo AIC               | Authorised Intermediary Country                                  | ExInfo AIC Authorised Intermediary Country 12 15 35                                                     | Verify signature of RFC                                           | Get RFC                                           | 35            |
| ExInfo AIC               | Authorised Intermediary Country                                  | ExInfo AIC Authorised Intermediary Country 12 15 36                                                     | Orchestrate Treatment of a RFI by AIC                             | Verify signature of RFI                           | n/a           |
| ExInfo AIC               | Authorised Intermediary Country                                  | ExInfo AIC Authorised Intermediary Country 12 15 36                                                     | Verify signature of RFI                                           | Get RFI                                           | 36            |
| ExInfo AIC               | Authorised Intermediary Country                                  | ExInfo AIC Authorised Intermediary Country 12 15 37                                                     | Orchestrate Analysis of the information by AIC acting as SC or RC | Verify signature of RFI reply message             | n/a           |
| ExInfo AIC               | Authorised Intermediary Country                                  | ExInfo AIC Authorised Intermediary Country 12 15 37                                                     | Orchestrate Treatment of a reply message from AI by AIC           | Verify signature of RFI reply message             | n/a           |
| ExInfo AIC               | Authorised Intermediary Country                                  | Exinfo AIC Authorised Intermediary Country 12 15 37                                                     | Verify signature of RFI reply message                             | Get RFI reply message                             | 37            |
| ExInfo AIC               | Authorised Intermediary Country                                  | ExInfo AIC Authorised Intermediary Country 12 15 9                                                      | Orchestrate Treatment of reports by AIC                           | Verify signature of AI RaS report to AIC          | n/a           |
| ExInfo AIC               | Authorised Intermediary Country                                  | ExInfo AIC_Authorised Intermediary Country_12_15_9                                                      | Verify signature of AI RaS report to AIC                          | Get Al RaS report to AIC                          | 9             |
| ExInfo AIC               | Authorised Intermediary Country                                  | Exinfo AIC Authorised Intermediary Country 12 16 20                                                     | Decrypt AIC Change notification                                   | Get AIC Change notification                       | 20            |
| ExInfo AIC               | Authorised Intermediary Country                                  | Exinfo AIC Authorised Intermediary Country 12 16 20                                                     | Orchestrate Analysis of the information by AIC acting as SC or RC | Decrypt AIC Change notification                   | n/a           |
| ExInfo AIC               | Authorised Intermediary Country  Authorised Intermediary Country | Exinfo AIC Authorised Intermediary Country 12 16 22                                                     | Decrypt AIC RaS report to RC/SC                                   | Get AIC RaS report to RC/SC                       | 22            |
| ExInfo AIC               | Authorised Intermediary Country  Authorised Intermediary Country | Exinfo AIC Authorised Intermediary Country 12 16 22                                                     | Orchestrate Analysis of the information by AIC acting as SC or RC | Decrypt AIC RaS report to RC/SC                   | n/a           |
| ExInfo AIC               | Authorised Intermediary Country  Authorised Intermediary Country | Exinfo AIC Authorised Intermediary Country 12 16 35                                                     | Decrypt RFC                                                       | Get RFC                                           | 35            |
| ExInfo AIC               |                                                                  |                                                                                                    | Orchestrate Treatment of a reply message from AI by AIC           |                                                   | n/a           |
| ExInfo AIC               | Authorised Intermediary Country                                  | ExInfo AIC_Authorised Intermediary Country_12_16_35                                                     |                                                                   | Decrypt RFC                                       | 36            |
| ExInfo AIC               | Authorised Intermediary Country                                  | ExInfo AIC_Authorised Intermediary Country_12_16_36                                                     | Decrypt RFI                                                       | Get RFI                                           | n/a           |
|                          | Authorised Intermediary Country                                  | ExInfo AIC_Authorised Intermediary Country_12_16_36                                                     | Orchestrate Treatment of a RFI by AIC                             | Decrypt RFI                                       | 11/a<br>37    |
| ExInfo AIC               | Authorised Intermediary Country                                  | ExInfo AIC_Authorised Intermediary Country_12_16_37                                                     | Decrypt RFI reply message                                         | Get RFI reply message                             |               |
| ExInfo AIC               | Authorised Intermediary Country                                  | ExInfo AIC_Authorised Intermediary Country_12_16_37                                                     | Orchestrate Analysis of the information by AIC acting as SC or RC | Decrypt RFI reply message                         | n/a           |
| ExInfo AIC               | Authorised Intermediary Country                                  | ExInfo AIC_Authorised Intermediary Country_12_16_37                                                     | Orchestrate Treatment of a reply message from AI by AIC           | Decrypt RFI reply message                         | n/a           |
| ExInfo AIC               | Authorised Intermediary Country                                  | ExInfo AIC_Authorised Intermediary Country_12_16_9                                                      | Decrypt AI RaS report to AIC                                      | Get Al RaS report to AIC                          | 9             |
| ExInfo AIC               | Authorised Intermediary Country                                  | Exinfo AIC_Authorised Intermediary Country_12_16_9                                                      | Orchestrate Treatment of reports by AIC                           | Decrypt AI RaS report to AIC                      | n/a           |
| ExInfo AIC               | Authorised Intermediary Country                                  | ExInfo AIC_Authorised Intermediary Country_13_10_20                                                     | Approve AIC Change notification                                   | Get AIC Change notification                       | 20            |
| ExInfo AIC               | Authorised Intermediary Country                                  | Exinfo AIC_Authorised Intermediary Country_13_10_20                                                     | Orchestrate Analysis of the information by AIC acting as SC or RC | Approve AIC Change notification                   | n/a           |
| ExInfo AIC               | Authorised Intermediary Country                                  | ExInfo AIC_Authorised Intermediary Country_13_10_22                                                     | Approve AIC RaS report to RC/SC                                   | Get AIC RaS report to RC/SC                       | 22            |
| ExInfo AIC               | Authorised Intermediary Country                                  | ExInfo AIC_Authorised Intermediary Country_13_10_22                                                     | Orchestrate Analysis of the information by AIC acting as SC or RC | Approve AIC RaS report to RC/SC                   | n/a           |
| ExInfo AIC               | Authorised Intermediary Country                                  | ExInfo AIC_Authorised Intermediary Country_13_10_22                                                     | Orchestrate Treatment of reports by AIC                           | Approve AIC RaS report to RC/SC                   | n/a           |
| ExInfo AIC               | Authorised Intermediary Country                                  | ExInfo AIC_Authorised Intermediary Country_13_10_26                                                     | Approve AIC Validation error notification                         | Get AIC Validation error notification             | 26            |
| ExInfo AIC               | Authorised Intermediary Country                                  | ExInfo AIC_Authorised Intermediary Country_13_10_26                                                     | Orchestrate Treatment of reports by AIC                           | Approve AIC Validation error notification         | n/a           |
| ExInfo AIC               | Authorised Intermediary Country                                  | ExInfo AIC_Authorised Intermediary Country_13_10_35                                                     | Approve RFC                                                       | Get RFC                                           | 35            |
| ExInfo AIC               | Authorised Intermediary Country                                  | ExInfo AIC_Authorised Intermediary Country_13_10_35                                                     | Orchestrate Treatment of a reply message from AI by AIC           | Approve RFC                                       | n/a           |
| ExInfo AIC               | Authorised Intermediary Country                                  | ExInfo AIC_Authorised Intermediary Country_13_10_35                                                     | Orchestrate Treatment of a RFI by AIC                             | Approve RFC                                       | n/a           |
| ExInfo AIC               | Authorised Intermediary Country                                  | ExInfo AIC_Authorised Intermediary Country_13_10_36                                                     | Approve RFI                                                       | Get RFI                                           | 36            |
| ExInfo AIC               | Authorised Intermediary Country                                  | ExInfo AIC_Authorised Intermediary Country_13_10_36                                                     | Orchestrate Treatment of a RFI by AIC                             | Approve RFI                                       | n/a           |
| ExInfo AIC               | Authorised Intermediary Country                                  | ExInfo AIC_Authorised Intermediary Country_13_10_37                                                     | Approve RFI reply message                                         | Get RFI reply message                             | 37            |
| ExInfo AIC               | Authorised Intermediary Country                                  | ExInfo AIC_Authorised Intermediary Country_13_10_37                                                     | Orchestrate Analysis of the information by AIC acting as SC or RC | Approve RFI reply message                         | n/a           |
| ExInfo AIC               | Authorised Intermediary Country                                  | ExInfo AIC_Authorised Intermediary Country_13_10_37                                                     | Orchestrate Treatment of a reply message from AI by AIC           | Approve RFI reply message                         | n/a           |
| ExInfo AIC               | Authorised Intermediary Country                                  | ExInfo AIC_Authorised Intermediary Country_13_10_38                                                     | Approve SC Change notification                                    | Get SC Change notification                        | 38            |
| ExInfo AIC               | Authorised Intermediary Country                                  | ExInfo AIC_Authorised Intermediary Country_13_10_38                                                     | Orchestrate Treatment of a RFI by AIC                             | Approve SC Change notification                    | n/a           |
| ExInfo AIC               | Authorised Intermediary Country                                  | ExInfo AIC_Authorised Intermediary Country_13_10_9                                                      | Approve AI RaS report to AIC                                      | Get AI RaS report to AIC                          | 9             |
| ExInfo AIC               | Authorised Intermediary Country                                  | ExInfo AIC_Authorised Intermediary Country_13_10_9                                                      | Orchestrate Treatment of reports by AIC                           | Approve AI RaS report to AIC                      | n/a           |
| ExInfo AIC               | Authorised Intermediary Country                                  | ExInfo AIC_Authorised Intermediary Country_13_13_22                                                     | Orchestrate Treatment of reports by AIC                           | Send AIC RaS report to RC/SC                      | n/a           |
| ExInfo AIC               | Authorised Intermediary Country                                  | ExInfo AIC_Authorised Intermediary Country_13_13_22                                                     | Send AIC RaS report to RC/SC                                      | Get AI Contact details                            | 1             |
| ExInfo AIC               | Authorised Intermediary Country                                  | ExInfo AIC_Authorised Intermediary Country_13_13_22                                                     | Send AIC RaS report to RC/SC                                      | Get AIC RaS report to RC/SC                       | 22            |
| ExInfo AIC               | Authorised Intermediary Country                                  | ExInfo AIC_Authorised Intermediary Country_13_13_22                                                     | Send AIC RaS report to RC/SC                                      | Get CI Contact details                            | 28            |
|                          |                                                                  | Fullafa ALC Authorized Intermedians Country, 12, 12, 22                                                 | Send AIC RaS report to RC/SC                                      | Get DAH Contact details                           | 30            |
| ExInfo AIC               | Authorised Intermediary Country                                  | ExInfo AIC_Authorised Intermediary Country_13_13_22                                                     | Sena Aire has report to he/se                                     | Get DAIT Contact details                          |               |
| ExInfo AIC<br>ExInfo AIC | Authorised Intermediary Country Authorised Intermediary Country  | Exino Aic_Authorised Intermediary Country_13_13_22  Exino Aic_Authorised Intermediary Country_13_13_22  | Send AIC RaS report to RC/SC                                      | Get TA Contact details                            |               |
|                          |                                                                  |                                                                                                    |                                                                   |                                                   | 46            |
| ExInfo AIC               | Authorised Intermediary Country                                  | ExInfo AIC_Authorised Intermediary Country_13_13_22                                                     | Send AIC RaS report to RC/SC                                      | Get TA Contact details                            | 46<br>1<br>28 |
| ExInfo AIC<br>ExInfo AIC | Authorised Intermediary Country Authorised Intermediary Country  | ExInfo AIC_Authorised Intermediary Country_13_13_22 ExInfo AIC_Authorised Intermediary Country_13_13_22 | Send AIC RaS report to RC/SC<br>Send AIC RaS report to RC/SC      | Get TA Contact details<br>Show AI Contact details | 46            |

| ExInfo AIC Authorised Intermediary Country ExInfo AIC Authorised Intermediary Country 13_13_26 Send AIC Validation error notification Get AIC Validation error notification Get AIC Validation error notification Get CI Contact ExInfo AIC Authorised Intermediary Country ExInfo AIC Authorised Intermediary Country 13_13_26 Send AIC Validation error notification Get CI Contact ExInfo AIC Authorised Intermediary Country ExInfo AIC Authorised Intermediary Country 13_13_26 Send AIC Validation error notification Get CI Contact ExInfo AIC Authorised Intermediary Country ExInfo AIC Authorised Intermediary Country 13_13_26 Send AIC Validation error notification Get DAI Contact ExInfo AIC Authorised Intermediary Country 13_13_26 Send AIC Validation error notification Get TA Contact ExInfo AIC Authorised Intermediary Country 13_13_26 Send AIC Validation error notification Show AI Contact ExInfo AIC Authorised Intermediary Country 13_13_26 Send AIC Validation error notification Show AI Contact ExInfo AIC Authorised Intermediary Country 13_13_26 Send AIC Validation error notification Show CI Contact ExInfo AIC Authorised Intermediary Country 13_13_26 Send AIC Validation error notification Show CI Contact ExInfo AIC Authorised Intermediary Country 13_13_26 Send AIC Validation error notification Show DAH Contact ExInfo AIC Authorised Intermediary Country 13_13_26 Send AIC Validation error notification Show TA Contact ExInfo AIC Authorised Intermediary Country 13_13_26 Send AIC Validation error notification Show TA Contact ExInfo AIC Authorised Intermediary Country 13_13_35 Send AIC Validation error notification Show TA Contact ExInfo AIC Authorised Intermediary Country 13_13_35 Send AIC Validation error notification Show TA Contact ExInfo AIC Authorised Intermediary Country 13_13_35 Send AIC Validation error notification Show TA Contact ExInfo AIC Authorised Intermediary Country 13_13_35 Send AIC Validation error notification Show TA Contact ExInfo AIC Authorised Intermediary Country 13_13_35 Send AIC Validation error notificatio | tion error notification t details act details tt details act details act details act details act details act details act details tt details | 28<br>30<br>46<br>1<br>28<br>30<br>46              |
|----------------------------------------------------------------------------------------------------|----------------------------------------------------------------------------------------------------|----------------------------------------------------|
| ExInfo AIC Authorised Intermediary Country ExInfo AIC_Authorised Intermediary Country_13_13_26 Send AIC Validation error notification Get CI Contact ExInfo AIC Authorised Intermediary Country_13_13_26 Send AIC Validation error notification Get CI Contact ExInfo AIC Authorised Intermediary Country_13_13_26 Send AIC Validation error notification Get DAH Contact Authorised Intermediary Country_13_13_26 Send AIC Validation error notification Get DAH Contact Authorised Intermediary Country_13_13_26 Send AIC Validation error notification Get DAH Contact Authorised Intermediary Country_13_13_26 Send AIC Validation error notification Get DAH Contact Authorised Intermediary Country_13_13_26 Send AIC Validation error notification Show AIC Contact Send AIC Validation error notification Get DAH Contact Send AIC Validation error notification Show AIC Contact Send AIC Validation error notification Show CI Contact Send AIC Validation error notification Show CI Contact Send AIC Validation error notification Show CI Contact Send AIC Validation error notification Show CI Contact Send AIC Validation error notification Show CI Contact Send AIC Validation error notification Show CI Contact Send AIC Validation error notification Show DAH Contact Send AIC Validation error notification Show CI Contact Send AIC Validation error notification Show CI Contact Send AIC Validation error notification Show TA Contact Send AIC Validation error notification Show TA Contact Send AIC Validation error notification Show TA Contact Send AIC Validation error notification Show TA Contact Send AIC Validation error notification Show TA Contact Send AIC Validation error notification Show TA Contact Send AIC Validation error notification Show TA Contact Send AIC Validation error notification Show TA Contact Send AIC Validation error notification Send AIC Validation error notification Show TA Contact Send AIC Validation error notification Send AIC Validation error notification Send AIC Validation error notification Send AIC Validation error notification Se | tion error notification t details act details tt details act details act details act details act details act details act details tt details | 26<br>28<br>30<br>46<br>1<br>28<br>30<br>46<br>n/a |
| ExInfo AIC Authorised Intermediary Country ExInfo AIC_Authorised Intermediary Country_13_13_26 Send AIC Validation error notification Get DAH Contact ExInfo AIC Authorised Intermediary Country_13_13_26 Send AIC Validation error notification Get DAH Contact ExInfo AIC Authorised Intermediary Country_13_13_26 Send AIC Validation error notification Get DAH Contact ExInfo AIC Authorised Intermediary Country_13_13_26 Send AIC Validation error notification Get DAH Contact ExInfo AIC Authorised Intermediary Country_13_13_26 Send AIC Validation error notification Show AIC Contact ExInfo AIC Authorised Intermediary Country_13_13_26 Send AIC Validation error notification Show CI Contact ExInfo AIC Authorised Intermediary Country_13_13_26 Send AIC Validation error notification Show CI Contact ExInfo AIC Authorised Intermediary Country_13_13_26 Send AIC Validation error notification Show DAH Contact Contact ExInfo AIC Authorised Intermediary Country_13_13_26 Send AIC Validation error notification Show DAH Contact Contact Conta | t details act details tt details act details act details act details act details act details tt details                                     | 28<br>30<br>46<br>1<br>28<br>30<br>46              |
| ExInfo AIC Authorised Intermediary Country ExInfo AIC_Authorised Intermediary Country_13_13_26 Send AIC Validation error notification Get DAH Contact School Authorised Intermediary Country ExInfo AIC_Authorised Intermediary Country_13_13_26 Send AIC Validation error notification Get TA Contact School Authorised Intermediary Country ExInfo AIC_Authorised Intermediary Country_13_13_26 Send AIC Validation error notification Show AI Contact School Authorised Intermediary Country ExInfo AIC_Authorised Intermediary Country_13_13_26 Send AIC Validation error notification Show AI Contact School Authorised Intermediary Country ExInfo AIC_Authorised Intermediary Country_13_13_26 Send AIC Validation error notification Show CI Contact School AIC Authorised Intermediary Country_13_13_26 Send AIC Validation error notification Show DAH Contact School AIC Authorised Intermediary Country_13_13_26 Send AIC Validation error notification Show DAH Contact School AIC Authorised Intermediary Country_13_13_26 Send AIC Validation error notification Show TA Contact School AIC Authorised Intermediary Country_13_13_35 Send AIC Validation error notification Show TA Contact School AIC Authorised Intermediary Country_13_13_35 Orchestrate Treatment of a RFI by AIC Send RFC Send RFC Get AIC Contact School AIC Authorised Intermediary Country_13_13_35 Send RFC Get DAH Contact ExInfo AIC Authorised Intermediary Country_13_13_35 Send RFC Get DAH Contact ExInfo AIC Authorised Intermediary Country_13_13_35 Send RFC Get DAH Contact ExInfo AIC Authorised Intermediary Country_13_13_35 Send RFC Get DAH Contact ExInfo AIC Authorised Intermediary Country_13_13_35 Send RFC Get DAH Contact ExInfo AIC Authorised Intermediary Country_13_13_35 Send RFC Get DAH Contact ExInfo AIC Authorised Intermediary Country_13_13_35 Send RFC Get DAH Contact ExInfo AIC Authorised Intermediary Country_13_13_35 Send RFC Get DAH Contact ExInfo AIC Authorised Intermediary Country_13_13_35 Send RFC Get DAH Contact ExInfo AIC Authorised Intermediary Country_13_13_35 Send RFC Get D | act details  ct details  act details  act details  act details  ntact details  act details  t details                                       | 30<br>46<br>1<br>28<br>30<br>46                    |
| ExInfo AIC Authorised Intermediary Country ExInfo AIC_Authorised Intermediary Country_13_13_26 Send AIC Validation error notification Show AI Contact ExInfo AIC Authorised Intermediary Country_13_13_26 Send AIC Validation error notification Show AI Contact ExInfo AIC Authorised Intermediary Country_13_13_26 Send AIC Validation error notification Show CI Contact ExInfo AIC Authorised Intermediary Country_13_13_26 Send AIC Validation error notification Show CI Contact ExInfo AIC Authorised Intermediary Country_13_13_26 Send AIC Validation error notification Show DAH Contact ExInfo AIC Authorised Intermediary Country_13_13_26 Send AIC Validation error notification Show DAH Contact Authorised Intermediary Country_13_13_26 Send AIC Validation error notification Show TA Contact Authorised Intermediary Country_13_13_35 Send AIC Validation error notification Show DAH Contact Authorised Intermediary Country_13_13_35 Send AIC Validation error notification Show DAH Contact Show DAH Contact Intermediary Country_13_13_35 Send AIC Validation error notification Show DAH Contact Show DAH Contact Intermediary Country_13_13_35 Send AIC Validation error notification Show DAH Contact Show DAH Contact Intermediary Country_13_13_35 Send AIC Validation error notification Show DAH Contact Show DAH Contact Intermediary Country_13_13_35 Send AIC Validation error notification Show DAH Contact Show DAH Contact Intermediary Country_13_13_35 Send AIC Validation error notification Show DAH Contact Show DAH Contact Intermediary Country_13_13_35 Send AIC Validation error notification Show DAH Contact Show DAH Contact Show DAH  | ct details act details act details ntact details act details t details                                                                      | 46<br>1<br>28<br>30<br>46                          |
| ExInfo AIC Authorised Intermediary Country ExInfo AIC_Authorised Intermediary Country_13_13_26 Send AIC Validation error notification Show AI Conta ExInfo AIC Authorised Intermediary Country ExInfo AIC Authorised Intermediary Country_13_13_26 Send AIC Validation error notification Show CI Conta ExInfo AIC Authorised Intermediary Country_13_13_26 Send AIC Validation error notification Show DAH Cort ExInfo AIC Authorised Intermediary Country_13_13_26 Send AIC Validation error notification Show TA Cont. ExInfo AIC Authorised Intermediary Country_13_13_26 Send AIC Validation error notification Show TA Cont. ExInfo AIC Authorised Intermediary Country_13_13_35 Orchestrate Treatment of a RFI by AIC Send RFC Get AI Contact ExInfo AIC Authorised Intermediary Country_13_13_35 Send RFC Get CI Contact ExInfo AIC Authorised Intermediary Country_13_13_35 Send RFC Get CI Contact ExInfo AIC Authorised Intermediary Country_13_13_35 Send RFC Get DAH Contact ExInfo AIC Authorised Intermediary Country_13_13_35 Send RFC Get DAH Contact ExInfo AIC Aut | act details<br>act details<br>ntact details<br>act details<br>t details                                                                     | 28<br>30<br>46                                     |
| ExInfo AIC Authorised Intermediary Country ExInfo AIC_Authorised Intermediary Country_13_13_26 Send AIC Validation error notification Show CI Contact ExInfo AIC Authorised Intermediary Country_13_13_26 Send AIC Validation error notification Show DAH Contact ExInfo AIC Authorised Intermediary Country_13_13_26 Send AIC Validation error notification Show TA Contact ExInfo AIC Authorised Intermediary Country_13_13_26 Send AIC Validation error notification Show TA Contact ExInfo AIC Authorised Intermediary Country_13_13_35 Orchestrate Treatment of a RFI by AIC Send RFC Get AI Contact ExInfo AIC Authorised Intermediary Country_13_13_35 Send RFC Get CI Contact ExInfo AIC Authorised Intermediary Country_13_13_35 Send RFC Get DAH Contact ExInfo AIC Authorised Intermediary Country_13_13_35 Send RFC Get DAH Contac | act details<br>ntact details<br>act details<br>t details                                                                                    | 28<br>30<br>46                                     |
| ExInfo AIC Authorised Intermediary Country ExInfo AIC_Authorised Intermediary Country_13_13_26 Send AIC Validation error notification Show DAH Context Authorised Intermediary Country ExInfo AIC Authorised Intermediary Country_13_13_26 Send AIC Validation error notification Show TA Context Authorised Intermediary Country ExInfo AIC Authorised Intermediary Country_13_13_35 Orchestrate Treatment of a RFI by AIC Send RFC Send RFC Authorised Intermediary Country_13_13_35 Send RFC Get AIC Contact ExInfo AIC Authorised Intermediary Country_13_13_35 Send RFC Get AIC Contact ExInfo AIC Authorised Intermediary Country_13_13_35 Send RFC Get AIC Contact ExInfo AIC Authorised Intermediary Country_13_13_35 Send RFC Get DAH Contact ExInfo AIC Authorised Intermediary Country_13_13_35 Send RFC Get DAH Contact ExInfo AIC | ntact details<br>act details<br>t details                                                                                                   | 30<br>46                                           |
| ExInfo AIC Authorised Intermediary Country ExInfo AIC Authorised Intermediary Country 13 13 26 Send AIC Validation error notification Show TA Cont.  ExInfo AIC Authorised Intermediary Country ExInfo AIC Authorised Intermediary Country ExInfo AIC Authorised Intermediary Country ExInfo AIC Authorised Intermediary Country ExInfo AIC Authorised Intermediary Country ExInfo AIC Authorised Intermediary Country ExInfo AIC Authorised Intermediary Country ExInfo AIC Authorised Intermediary Country ExInfo AIC Authorised Intermediary Country ExInfo AIC Authorised Intermediary Country ExInfo AIC Authorised Intermediary Country ExInfo AIC Authorised Intermediary Country ExInfo AIC Authorised Intermediary Country Send RFC Get DAH Cont.                                                                                                    | act details<br>t details                                                                                                    | 46                                                 |
| ExInfo AIC Authorised Intermediary Country ExInfo AIC_Authorised Intermediary Country_13_13_35 Orchestrate Treatment of a RFI by AIC Send RFC  ExInfo AIC Authorised Intermediary Country ExInfo AIC_Authorised Intermediary Country_13_13_35 Send RFC Get AI Contact  ExInfo AIC Authorised Intermediary Country ExInfo AIC_Authorised Intermediary Country_13_13_35 Send RFC Get CI Contact  ExInfo AIC Authorised Intermediary Country ExInfo AIC_Authorised Intermediary Country_13_13_35 Send RFC Get DAH Contact  ExInfo AIC Authorised Intermediary Country ExInfo AIC_Authorised Intermediary Country_13_13_35 Send RFC Get DAH Contact  ExInfo AIC Authorised Intermediary Country ExInfo AIC_Authorised Intermediary Country_13_13_35 Send RFC Get DAH Contact  ExInfo AIC Authorised Intermediary Country ExInfo AIC_Authorised Intermediary Country_13_13_35 Send RFC Get DAH Contact  ExInfo AIC Authorised Intermediary Country ExInfo AIC_Authorised Intermediary Country_13_13_35 Send RFC Get DAH Contact  ExInfo AIC Authorised Intermediary Country ExInfo AIC_Authorised Intermediary Country_13_13_35 Send RFC Get DAH Contact  ExInfo AIC Authorised Intermediary Country ExInfo AIC_Authorised Intermediary Country_13_13_35 Send RFC Get DAH Contact  ExInfo AIC Authorised Intermediary Country ExInfo AIC Authorised Intermediary Country_13_13_35 Send RFC Get DAH Contact  ExInfo AIC Authorised Intermediary Country_13_13_13_1 Send RFC Get DAH Contact  ExInfo AIC Authorised Intermediary Country_13_13_1 Send RFC Get DAH Contact  ExInfo AIC Authorised Intermediary Country_13_13_1 Send RFC Get DAH Contact  ExInfo AIC Authorised Intermediary Country_13_1 Send RFC Get DAH Contact  ExInfo AIC Authorised Intermediary Country_13_1 Send RFC Get DAH Contact  ExInfo AIC Authorised Intermediary Country_13_1 Send RFC Get DAH Contact  ExInfo AIC Authorised Intermediary Country_13_1 Send RFC Get DAH Contact  ExInfo AIC Authorised Intermediary Country_13_1 Send RFC Get DAH Contact  ExInfo AIC Authorised Intermediary Country_13_1 Send RFC Get DAH Contact  ExInfo AIC Author | t details                                                                                                    |                                                    |
| ExInfo AIC Authorised Intermediary Country ExInfo AIC Authorised Intermediary Country 13 13 35 Send RFC Get AI Contact ExInfo AIC Authorised Intermediary Country ExInfo AIC Authorised Intermediary Country ExInfo AIC Authorised Intermediary Country ExInfo AIC Authorised Intermediary Country ExInfo AIC Authorised Intermediary Country Send RFC Get DAH Contact ExInfo AIC Authorised Intermediary Country Send RFC Get DAH Contact ExInfo AIC Authorised Intermediary Country Send RFC Get DAH Contact ExInfo AIC Authorised Intermediary Country Send RFC Get DAH Contact ExInfo AIC Authorised Intermediary Country Send RFC Get DAH Contact ExInfo AIC Authorised Intermediary Country Send RFC Get AI Contact Country Send RFC Get AI Contact Coun |                                                                                                    | n/a                                                |
| EXInfo AIC Authorised Intermediary Country ExInfo AIC_Authorised Intermediary Country_13_13_35 Send RFC Get CI Contact EXInfo AIC Authorised Intermediary Country ExInfo AIC_Authorised Intermediary Country_13_13_35 Send RFC Get DAH Contact Country_13_13_13_10 Send RFC Get DAH Contact Country_13_13_10 Send RFC Get DAH Contact Country_13_13_10 Send RFC Get DAH Contact Country_13_13_10 Send RFC Get DAH Contact Country_13_13_10 Send RFC Get DAH Contact Country_13_11_10 Send RFC Get DAH Contact Country_13_11_10 Send RFC Get DAH Contact Country_13_10 Send RFC Get DAH Contact Country_13_10 Send RFC Get DAH Contact Country_13_10 Send RFC Get DAH Contact Country_13_10 Send RFC Get DAH Contact Country_13_10 Send RFC Get DAH Contact Country_13_10 Send RFC Get DAH Contact Country_13_10 Send RFC Get DAH Contact Country_13_10 Send RFC Get DAH Contact Country_13_10 Send RFC Get DAH Contact Country_13_10 Send RFC Get DAH Contact Country_13_10 Send RFC Get DAH Contact Country_13_10 Send RFC Get DAH  |                                                                                                    |                                                    |
| EXInfo AIC Authorised Intermediary Country ExInfo AIC_Authorised Intermediary Country_13_13_35 Send RFC Get DAH Cont.                                                                                                    |                                                                                                    | 1                                                  |
| , , ,                                                                                                    |                                                                                                    | 28                                                 |
|                                                                                                    | act details                                                                                                    | 30                                                 |
| EXInfo AIC Authorised Intermediary Country ExInfo AIC_Authorised Intermediary Country_13_13_35 Send RFC Get RFC                                                                                                    |                                                                                                    | 35                                                 |
| EXInfo AIC Authorised Intermediary Country ExInfo AIC_Authorised Intermediary Country_13_13_35 Send RFC Get TA Contact                                                                                                    |                                                                                                    | 46                                                 |
| EXInfo AIC Authorised Intermediary Country ExInfo AIC_Authorised Intermediary Country_13_13_35 Send RFC Show AI Conta                                                                                                    |                                                                                                    | 1                                                  |
| EXInfo AIC Authorised Intermediary Country ExInfo AIC_Authorised Intermediary Country_13_13_35 Send RFC Show CI Conta                                                                                                    | act details                                                                                                    | 28                                                 |
| EXInfo AIC Authorised Intermediary Country ExInfo AIC_Authorised Intermediary Country_13_13_35 Send RFC Show DAH Con                                                                                                    | ntact details                                                                                                    | 30                                                 |
| ExInfo AIC Authorised Intermediary Country ExInfo AIC_Authorised Intermediary Country_13_13_35 Send RFC Show TA Cont.                                                                                                    | act details                                                                                                    | 46                                                 |
| ExInfo AIC Authorised Intermediary Country ExInfo AIC_Authorised Intermediary Country_13_13_36 Orchestrate Treatment of a RFI by AIC Send RFI                                                                                                    |                                                                                                    | n/a                                                |
| ExInfo AIC Authorised Intermediary Country ExInfo AIC Authorised Intermediary Country 13 13 36 Send RFI Get AI Contact                                                                                                    | t details                                                                                                    | 1                                                  |
| ExInfo AIC Authorised Intermediary Country ExInfo AIC Authorised Intermediary Country 13 13 36 Send RFI Get CI Contact                                                                                                    | t details                                                                                                    | 28                                                 |
| ExInfo AIC Authorised Intermediary Country ExInfo AIC Authorised Intermediary Country 13 13 36 Send RFI Get DAH Cont.                                                                                                    | act details                                                                                                    | 30                                                 |
| ExInfo AIC Authorised Intermediary Country ExInfo AIC Authorised Intermediary Country 13 13 36 Send RFI Get RFI                                                                                                    |                                                                                                    | 36                                                 |
| ExInfo AIC Authorised Intermediary Country ExInfo AIC Authorised Intermediary Country 13 13 36 Send RFI Get TA Contact                                                                                                    | t details                                                                                                    | 46                                                 |
| ExInfo AIC Authorised Intermediary Country ExInfo AIC Authorised Intermediary Country 13 13 36 Send RFI Show AI Conta                                                                                                    |                                                                                                    | 1                                                  |
| ExInfo AIC Authorised Intermediary Country ExInfo AIC Authorised Intermediary Country 13 13 36 Send RFI Show CI Conta                                                                                                    |                                                                                                    | 28                                                 |
| Exhifo AIC Authorised Intermediary Country   Exhifo AIC Authorised Intermediary Country 13 13 36   Send RFI   Show DAH Country   Show DAH Country  |                                                                                                    | 30                                                 |
| Exinfo AIC Authorised Intermediary Country   Exinfo AIC Authorised Intermediary Country, 13, 13, 36   Send RFI   Show TA Cont.                                                                                                    |                                                                                                    | 46                                                 |
| Exinfo AlC Authorised Intermediary Country Exinfo AlC Authorised Intermediary Country 13 13 37 Orchestrate Treatment of a reply message from Al by AlC Send RFI reply                                                                                                    |                                                                                                    | n/a                                                |
| Exinfo AIC Authorised Intermediary Country   Exinfo AIC Authorised Intermediary Country   13   13   13   13   14   15   15   15   15   15   15   15                                                                                                    |                                                                                                    | 11/4                                               |
| Exhifo AIC Authorised Intermediary Country Exhifo AIC Authorised Intermediary Country 13 13 37 Send RFI reply message Get CI Contact                                                                                                    |                                                                                                    | 28                                                 |
| Exino AlC Authorised Intermediary Country Exino AlC Authorised Intermediary Country 13 13 37 Send RFI reply message Get DAH Control Fig. 13 23 Send RFI reply message Get DAH Control Fig. 13 23 Send RFI reply message Get DAH Control Fig. 13 24 Send RFI reply message Get DAH Control Fig. 13 24 Send RFI reply message Get DAH Control Fig. 13 24 Send RFI reply message Get DAH Control Fig. 13 24 Send RFI reply message Get DAH Control Fig. 13 24 Send RFI reply message Get DAH Control Fig. 13 24 Send RFI reply message Get DAH Control Fig. 13 25 Send RFI reply message Get DAH Control Fig. 13 25 Sen |                                                                                                    | 30                                                 |
|                                                                                                    |                                                                                                    |                                                    |
| EXInfo AIC Authorised Intermediary Country Exinfo AIC_Authorised Intermediary Country_13_13_37 Send RFI reply message Get RFI reply restage                                                                                                    | -                                                                                                    | 37                                                 |
| EXInfo AIC Authorised Intermediary Country ExInfo AIC_Authorised Intermediary Country_13_13_37 Send RFI reply message Get TA Contact                                                                                                    |                                                                                                    | 46                                                 |
| ExInfo AIC Authorised Intermediary Country ExInfo AIC_Authorised Intermediary Country_13_13_37 Send RFI reply message Show AI Contains and Contains and Contains  |                                                                                                    | 1                                                  |
| ExInfo AIC Authorised Intermediary Country ExInfo AIC_Authorised Intermediary Country_13_13_37 Send RFI reply message Show CI Conta                                                                                                    |                                                                                                    | 28                                                 |
| ExInfo AIC Authorised Intermediary Country ExInfo AIC_Authorised Intermediary Country_13_13_37 Send RFI reply message Show DAH Country_13_13_37 Send RFI reply message                                                                                                    |                                                                                                    | 30                                                 |
| EXInfo AIC Authorised Intermediary Country ExInfo AIC_Authorised Intermediary Country_13_13_37 Send RFI reply message Show TA Control of the control of the control of the  |                                                                                                    | 46                                                 |
| EXInfo AIC Authorised Intermediary Country EXInfo AIC_Authorised Intermediary Country_13_13_38 Orchestrate Treatment of a RFI by AIC Send SC Change                                                                                                    |                                                                                                    | n/a                                                |
| EXInfo AIC Authorised Intermediary Country ExInfo AIC_Authorised Intermediary Country_13_13_38 Send SC Change notification Get AI Contact                                                                                                    | t details                                                                                                    | 1                                                  |
| ExInfo AIC Authorised Intermediary Country ExInfo AIC_Authorised Intermediary Country_13_13_38 Send SC Change notification Get CI Contact                                                                                                    | t details                                                                                                    | 28                                                 |
| EXInfo AIC Authorised Intermediary Country ExInfo AIC_Authorised Intermediary Country_13_13_38 Send SC Change notification Get DAH Cont.                                                                                                    | act details                                                                                                    | 30                                                 |
| ExInfo AIC Authorised Intermediary Country ExInfo AIC_Authorised Intermediary Country_13_13_38 Send SC Change notification Get SC Change                                                                                                    | e notification                                                                                                    | 38                                                 |
| ExInfo AIC Authorised Intermediary Country ExInfo AIC Authorised Intermediary Country 13 13 38 Send SC Change notification Get TA Contact                                                                                                    | t details                                                                                                    | 46                                                 |
| ExInfo AIC Authorised Intermediary Country ExInfo AIC Authorised Intermediary Country 13 13 38 Send SC Change notification Show AI Conta                                                                                                    | act details                                                                                                    | 1                                                  |
| ExInfo AIC Authorised Intermediary Country ExInfo AIC_Authorised Intermediary Country_13_13_38 Send SC Change notification Show CI Conta                                                                                                    | act details                                                                                                    | 28                                                 |
| ExInfo AIC Authorised Intermediary Country ExInfo AIC Authorised Intermediary Country 13 13 38 Send SC Change notification Show DAH Cor                                                                                                    |                                                                                                    | 30                                                 |
| ExInfo AIC Authorised Intermediary Country ExInfo AIC Authorised Intermediary Country 13 13 38 Send SC Change notification Show TA Cont.                                                                                                    |                                                                                                    | 46                                                 |
|                                                                                                    | hange notification                                                                                                    | n/a                                                |
|                                                                                                    | ange notification                                                                                                    | 20                                                 |
| · · · - · · · · · · · · · · · · · · · ·                                                                                                    | aS report to RC/SC                                                                                                    | n/a                                                |
|                                                                                                    | S report to RC/SC                                                                                                    | 22                                                 |
|                                                                                                    | 5 report to No/3C                                                                                                    |                                                    |
|                                                                                                    |                                                                                                    | n/a                                                |
| ExInfo AIC Authorised Intermediary Country ExInfo AIC Authorised Intermediary Country_13_14_35 Receive RFC Import RFC                                                                                                    |                                                                                                    | 35                                                 |
| ExInfo AIC Authorised Intermediary Country ExInfo AIC_Authorised Intermediary Country_13_14_36 Orchestrate Treatment of a RFI by AIC Receive RFI                                                                                                    |                                                                                                    | n/a                                                |
| ExInfo AIC Authorised Intermediary Country ExInfo AIC_Authorised Intermediary Country_13_14_36 Receive RFI Import RFI                                                                                                    |                                                                                                    | 36                                                 |
| ExInfo AIC Authorised Intermediary Country ExInfo AIC_Authorised Intermediary Country_13_14_37 Orchestrate Analysis of the information by AIC acting as SC or RC Receive RFI re                                                                                                    |                                                                                                    | n/a                                                |
| ExInfo AIC Authorised Intermediary Country ExInfo AIC_Authorised Intermediary Country_13_14_37 Orchestrate Treatment of a reply message from AI by AIC Receive RFI re                                                                                                    | ply message                                                                                                    | n/a                                                |

| E . f      |                                 | 5 1 5 110 1 1 1 1 1 1 1 1 1 1 1 1 1 1 1             | la i ari i                                              | li i nei i                              |     |
|------------|---------------------------------|-----------------------------------------------------|---------------------------------------------------------|-----------------------------------------|-----|
| ExInfo AIC | Authorised Intermediary Country | ExInfo AIC_Authorised Intermediary Country_13_14_37 | Receive RFI reply message                               | Import RFI reply message                | 37  |
| ExInfo AIC | Authorised Intermediary Country | ExInfo AIC_Authorised Intermediary Country_13_14_9  | Orchestrate Treatment of reports by AIC                 | Receive AI RaS report to AIC            | n/a |
| ExInfo AIC | Authorised Intermediary Country | ExInfo AIC_Authorised Intermediary Country_13_14_9  | Receive AI RaS report to AIC                            | Import AI RaS report to AIC             | 9   |
| ExInfo AIC | Authorised Intermediary Country | ExInfo AIC_Authorised Intermediary Country_14_3_1   | Orchestrate Treatment of a RFI by AIC                   | Search AI Contact details               | n/a |
| ExInfo AIC | Authorised Intermediary Country | ExInfo AIC_Authorised Intermediary Country_14_3_1   | Orchestrate Treatment of reports by AIC                 | Search AI Contact details               | n/a |
| ExInfo AIC | Authorised Intermediary Country | ExInfo AIC_Authorised Intermediary Country_14_3_1   | Search AI Contact details                               | Get Al Contact details                  | 1   |
| ExInfo AIC | Authorised Intermediary Country | ExInfo AIC_Authorised Intermediary Country_14_3_1   | Search AI Contact details                               | Show AI Contact details                 | 1   |
| ExInfo AIC | Authorised Intermediary Country | ExInfo AIC_Authorised Intermediary Country_14_3_46  | Orchestrate Treatment of a reply message from AI by AIC | Search TA Contact details               | n/a |
| ExInfo AIC | Authorised Intermediary Country | ExInfo AIC_Authorised Intermediary Country_14_3_46  | Orchestrate Treatment of a RFI by AIC                   | Search TA Contact details               | n/a |
| ExInfo AIC | Authorised Intermediary Country | ExInfo AIC_Authorised Intermediary Country_14_3_46  | Orchestrate Treatment of reports by AIC                 | Search TA Contact details               | n/a |
| ExInfo AIC | Authorised Intermediary Country | ExInfo AIC_Authorised Intermediary Country_14_3_46  | Search TA Contact details                               | Get TA Contact details                  | 46  |
| ExInfo AIC | Authorised Intermediary Country | ExInfo AIC_Authorised Intermediary Country_14_3_46  | Search TA Contact details                               | Show TA Contact details                 | 46  |
| ExInfo AIC | Authorised Intermediary Country | ExInfo AIC_Authorised Intermediary Country_14_4_1   | Orchestrate Treatment of a RFI by AIC                   | Get AI Contact details                  | n/a |
| ExInfo AIC | Authorised Intermediary Country | ExInfo AIC_Authorised Intermediary Country_14_4_1   | Orchestrate Treatment of reports by AIC                 | Get AI Contact details                  | n/a |
| ExInfo AIC | Authorised Intermediary Country | ExInfo AIC_Authorised Intermediary Country_14_4_46  | Orchestrate Treatment of a reply message from AI by AIC | Get TA Contact details                  | n/a |
| ExInfo AIC | Authorised Intermediary Country | ExInfo AIC_Authorised Intermediary Country_14_4_46  | Orchestrate Treatment of a RFI by AIC                   | Get TA Contact details                  | n/a |
| ExInfo AIC | Authorised Intermediary Country | ExInfo AIC_Authorised Intermediary Country_14_4_46  | Orchestrate Treatment of reports by AIC                 | Get TA Contact details                  | n/a |
| ExInfo AIC | Authorised Intermediary Country | ExInfo AIC_Authorised Intermediary Country_14_5_1   | Orchestrate Treatment of a RFI by AIC                   | Show AI Contact details                 | n/a |
| ExInfo AIC | Authorised Intermediary Country | ExInfo AIC_Authorised Intermediary Country_14_5_1   | Orchestrate Treatment of reports by AIC                 | Show AI Contact details                 | n/a |
| ExInfo AIC | Authorised Intermediary Country | ExInfo AIC_Authorised Intermediary Country_14_5_1   | Show AI Contact details                                 | Get AI Contact details                  | 1   |
| ExInfo AIC | Authorised Intermediary Country | ExInfo AIC_Authorised Intermediary Country_14_5_46  | Orchestrate Treatment of a reply message from AI by AIC | Show TA Contact details                 | n/a |
| ExInfo AIC | Authorised Intermediary Country | ExInfo AIC_Authorised Intermediary Country_14_5_46  | Orchestrate Treatment of a RFI by AIC                   | Show TA Contact details                 | n/a |
| ExInfo AIC | Authorised Intermediary Country | ExInfo AIC_Authorised Intermediary Country_14_5_46  | Orchestrate Treatment of reports by AIC                 | Show TA Contact details                 | n/a |
| ExInfo AIC | Authorised Intermediary Country | ExInfo AIC_Authorised Intermediary Country_14_5_46  | Show TA Contact details                                 | Get TA Contact details                  | 46  |
| ExInfo AIC | Authorised Intermediary Country | ExInfo AIC_Authorised Intermediary Country_14_6_1   | Edit AI Contact details                                 | Get AI Contact details                  | 1   |
| ExInfo AIC | Authorised Intermediary Country | ExInfo AIC_Authorised Intermediary Country_14_6_1   | Orchestrate Treatment of a RFI by AIC                   | Edit AI Contact details                 | n/a |
| ExInfo AIC | Authorised Intermediary Country | ExInfo AIC_Authorised Intermediary Country_14_6_1   | Orchestrate Treatment of reports by AIC                 | Edit AI Contact details                 | n/a |
| ExInfo AIC | Authorised Intermediary Country | ExInfo AIC_Authorised Intermediary Country_14_6_46  | Edit TA Contact details                                 | Get TA Contact details                  | 46  |
| ExInfo AIC | Authorised Intermediary Country | ExInfo AIC_Authorised Intermediary Country_14_6_46  | Orchestrate Treatment of a reply message from AI by AIC | Edit TA Contact details                 | n/a |
| ExInfo AIC | Authorised Intermediary Country | ExInfo AIC_Authorised Intermediary Country_14_6_46  | Orchestrate Treatment of a RFI by AIC                   | Edit TA Contact details                 | n/a |
| ExInfo AIC | Authorised Intermediary Country | ExInfo AIC_Authorised Intermediary Country_14_6_46  | Orchestrate Treatment of reports by AIC                 | Edit TA Contact details                 | n/a |
| ExInfo AIC | Authorised Intermediary Country | ExInfo AIC_Authorised Intermediary Country_14_7_1   | Export AI Contact details                               | Get AI Contact details                  | 1   |
| ExInfo AIC | Authorised Intermediary Country | ExInfo AIC_Authorised Intermediary Country_14_7_1   | Orchestrate Treatment of a RFI by AIC                   | Export AI Contact details               | n/a |
| ExInfo AIC | Authorised Intermediary Country | ExInfo AIC_Authorised Intermediary Country_14_7_1   | Orchestrate Treatment of reports by AIC                 | Export Al Contact details               | n/a |
| ExInfo AIC | Authorised Intermediary Country | ExInfo AIC_Authorised Intermediary Country_14_7_46  | Export TA Contact details                               | Get TA Contact details                  | 46  |
| ExInfo AIC | Authorised Intermediary Country | ExInfo AIC_Authorised Intermediary Country_14_7_46  | Orchestrate Treatment of a RFI by AIC                   | Export TA Contact details               | n/a |
| ExInfo AIC | Authorised Intermediary Country | ExInfo AIC_Authorised Intermediary Country_14_7_46  | Orchestrate Treatment of reports by AIC                 | Export TA Contact details               | n/a |
| ExInfo AIC | Authorised Intermediary Country | ExInfo AIC_Authorised Intermediary Country_16_18_2  | Orchestrate Treatment of reports by AIC                 | Orchestrate Treatment of reports by AIC | n/a |

| Process name | Actor name              | Calling ITF ID                                                                         | Calling ITF Full name                                          | Providing ITF Full name                                        | IO ID    |
|--------------|-------------------------|----------------------------------------------------------------------------------------|----------------------------------------------------------------|----------------------------------------------------------------|----------|
| ExInfo SC    | Authorised Intermediary | ExInfo SC_Authorised Intermediary_1_1_6                                                | Compose AI List of clients in scope                            | Get AI List of all clients                                     | 4        |
| ExInfo SC    | Authorised Intermediary | ExInfo SC_Authorised Intermediary_1_1_6                                                | Orchestrate Report generation by AI                            | Compose AI List of clients in scope                            | n/a      |
| ExInfo SC    | Authorised Intermediary | ExInfo SC_Authorised Intermediary_1_3_2                                                | Orchestrate Report generation by AI                            | Search AI DAH details                                          | n/a      |
| ExInfo SC    | Authorised Intermediary | ExInfo SC Authorised Intermediary 1 3 2                                                | Search AI DAH details                                          | Get AI DAH details                                             | 2        |
| ExInfo SC    | Authorised Intermediary | ExInfo SC Authorised Intermediary 1 3 2                                                | Search AI DAH details                                          | Show AI DAH details                                            | 2        |
| ExInfo SC    | Authorised Intermediary | ExInfo SC Authorised Intermediary 1 3 3                                                | Orchestrate Report generation by AI                            | Search AI IAH details                                          | n/a      |
| ExInfo SC    | Authorised Intermediary | ExInfo SC Authorised Intermediary 1 3 3                                                | Search AI IAH details                                          | Get AI IAH details                                             | 3        |
| ExInfo SC    | Authorised Intermediary | ExInfo SC Authorised Intermediary 1 3 3                                                | Search AI IAH details                                          | Show Al IAH details                                            | 3        |
| ExInfo SC    | Authorised Intermediary | ExInfo SC Authorised Intermediary 1 3 4                                                | Orchestrate Report generation by AI                            | Search AI List of all clients                                  | n/a      |
| ExInfo SC    | Authorised Intermediary | ExInfo SC Authorised Intermediary 1 3 4                                                | Search Al List of all clients                                  | Get Al List of all clients                                     | 4        |
| ExInfo SC    | Authorised Intermediary | ExInfo SC Authorised Intermediary 1 3 4                                                | Search Al List of all clients                                  | Show Al List of all clients                                    | 4        |
| ExInfo SC    | Authorised Intermediary | ExInfo SC Authorised Intermediary 1 3 6                                                | Orchestrate Report generation by Al                            | Search Al List of clients in scope                             | n/a      |
| Exinfo SC    | Authorised Intermediary | Exinfo SC Authorised Intermediary 1 3 6                                                | Search AI List of clients in scope                             | Get Al List of clients in scope                                | 6        |
| ExInfo SC    | Authorised Intermediary | Exinfo SC Authorised Intermediary 1 3 6                                                | Search Al List of clients in scope                             | Show Al List of clients in scope                               | 6        |
| ExInfo SC    | Authorised Intermediary | Exinfo SC_Authorised Intermediary_1_4_2                                                | Orchestrate Report generation by Al                            | Get AI DAH details                                             | n/a      |
| ExInfo SC    | Authorised Intermediary | Exinfo SC Authorised Intermediary 1 4 3                                                | Orchestrate Report generation by Al                            | Get Al IAH details                                             | n/a      |
| ExInfo SC    | Authorised Intermediary | Exinfo SC Authorised Intermediary 1 4 4                                                | Orchestrate Report generation by Al                            | Get Al List of all clients                                     | n/a      |
|              |                         |                                                                                        | , ,                                                            |                                                                |          |
| ExInfo SC    | Authorised Intermediary | ExInfo SC_Authorised Intermediary_1_4_6                                                | Orchestrate Report generation by Al                            | Get Al List of clients in scope                                | n/a      |
| ExInfo SC    | Authorised Intermediary | ExInfo SC_Authorised Intermediary_1_5_2                                                | Orchestrate Report generation by AI                            | Show Al DAH details                                            | n/a<br>2 |
| ExInfo SC    | Authorised Intermediary | ExInfo SC_Authorised Intermediary_1_5_2                                                | Show AI DAH details                                            | Get Al DAH details                                             |          |
| ExInfo SC    | Authorised Intermediary | ExInfo SC_Authorised Intermediary_1_5_3                                                | Orchestrate Report generation by Al                            | Show Al IAH details                                            | n/a      |
| ExInfo SC    | Authorised Intermediary | ExInfo SC_Authorised Intermediary_1_5_3                                                | Show Al IAH details                                            | Get Al IAH details                                             | 3        |
| ExInfo SC    | Authorised Intermediary | ExInfo SC_Authorised Intermediary_1_5_4                                                | Orchestrate Report generation by Al                            | Show AI List of all clients                                    | n/a      |
| ExInfo SC    | Authorised Intermediary | ExInfo SC_Authorised Intermediary_1_5_4                                                | Show AI List of all clients                                    | Get Al List of all clients                                     | 4        |
| ExInfo SC    | Authorised Intermediary | ExInfo SC_Authorised Intermediary_1_5_6                                                | Orchestrate Report generation by Al                            | Show AI List of clients in scope                               | n/a      |
| ExInfo SC    | Authorised Intermediary | ExInfo SC_Authorised Intermediary_1_5_6                                                | Show AI List of clients in scope                               | Get AI List of clients in scope                                | 6        |
| ExInfo SC    | Authorised Intermediary | ExInfo SC_Authorised Intermediary_1_6_2                                                | Edit AI DAH details                                            | Get AI DAH details                                             | 2        |
| ExInfo SC    | Authorised Intermediary | ExInfo SC_Authorised Intermediary_1_6_2                                                | Orchestrate Report generation by AI                            | Edit AI DAH details                                            | n/a      |
| ExInfo SC    | Authorised Intermediary | ExInfo SC_Authorised Intermediary_1_6_3                                                | Edit AI IAH details                                            | Get AI IAH details                                             | 3        |
| ExInfo SC    | Authorised Intermediary | ExInfo SC_Authorised Intermediary_1_6_3                                                | Orchestrate Report generation by AI                            | Edit AI IAH details                                            | n/a      |
| ExInfo SC    | Authorised Intermediary | ExInfo SC_Authorised Intermediary_1_6_4                                                | Edit AI List of all clients                                    | Get AI List of all clients                                     | 4        |
| ExInfo SC    | Authorised Intermediary | ExInfo SC_Authorised Intermediary_1_6_4                                                | Orchestrate Report generation by AI                            | Edit AI List of all clients                                    | n/a      |
| ExInfo SC    | Authorised Intermediary | ExInfo SC_Authorised Intermediary_1_6_6                                                | Edit AI List of clients in scope                               | Get AI List of clients in scope                                | 6        |
| ExInfo SC    | Authorised Intermediary | ExInfo SC_Authorised Intermediary_1_6_6                                                | Orchestrate Report generation by AI                            | Edit AI List of clients in scope                               | n/a      |
| ExInfo SC    | Authorised Intermediary | ExInfo SC_Authorised Intermediary_1_7_2                                                | Export AI DAH details                                          | Get AI DAH details                                             | 2        |
| ExInfo SC    | Authorised Intermediary | ExInfo SC_Authorised Intermediary_1_7_2                                                | Orchestrate Report generation by AI                            | Export AI DAH details                                          | n/a      |
| ExInfo SC    | Authorised Intermediary | ExInfo SC_Authorised Intermediary_1_7_3                                                | Export AI IAH details                                          | Get AI IAH details                                             | 3        |
| ExInfo SC    | Authorised Intermediary | ExInfo SC_Authorised Intermediary_1_7_3                                                | Orchestrate Report generation by AI                            | Export AI IAH details                                          | n/a      |
| ExInfo SC    | Authorised Intermediary | ExInfo SC_Authorised Intermediary_1_7_4                                                | Export AI List of all clients                                  | Get AI List of all clients                                     | 4        |
| ExInfo SC    | Authorised Intermediary | ExInfo SC Authorised Intermediary 1 7 4                                                | Orchestrate Report generation by AI                            | Export AI List of all clients                                  | n/a      |
| ExInfo SC    | Authorised Intermediary | ExInfo SC_Authorised Intermediary_1_7_6                                                | Export Al List of clients in scope                             | Get Al List of clients in scope                                | 6        |
| ExInfo SC    | Authorised Intermediary | ExInfo SC Authorised Intermediary 1 7 6                                                | Orchestrate Report generation by AI                            | Export Al List of clients in scope                             | n/a      |
| ExInfo SC    | Authorised Intermediary | ExInfo SC Authorised Intermediary 1 8 6                                                | Orchestrate Report generation by AI                            | Delete AI List of clients in scope                             | n/a      |
| ExInfo SC    | Authorised Intermediary | ExInfo SC Authorised Intermediary 10 1 11                                              | Orchestrate Report generation by Al                            | Compose Al Reconciliation error                                | n/a      |
| ExInfo SC    | Authorised Intermediary | ExInfo SC Authorised Intermediary 10 1 12                                              | Compose AI Reconciliation report                               | Get Al Reconciliation error                                    | 11       |
| ExInfo SC    | Authorised Intermediary | Exinfo SC Authorised Intermediary 10 1 12                                              | Orchestrate Report generation by Al                            | Compose Al Reconciliation report                               | n/a      |
| ExInfo SC    | Authorised Intermediary | Exinfo SC Authorised Intermediary 10 17 13                                             | Orchestrate Report generation by Al                            | Reconcile Al Settlements on client accounts                    | n/a      |
| ExInfo SC    | Authorised Intermediary | Exinfo SC Authorised Intermediary 10 17 13                                             | Reconcile Al Settlements on client accounts                    | Compose Al Reconciliation error                                | 11       |
| ExInfo SC    | Authorised Intermediary | Exinfo SC Authorised Intermediary 10 17 13                                             | Reconcile Al Settlements on client accounts                    | Compose Al Reconciliation report                               | 12       |
| Exinfo SC    | Authorised Intermediary | Exinto SC_Authorised Intermediary_10_17_13  Exinto SC_Authorised Intermediary_10_17_13 | Reconcile Al Settlements on client accounts                    | Get Al Settlements on client accounts                          | 13       |
| Exinfo SC    | Authorised Intermediary | Exinto SC_Authorised Intermediary_10_17_13  Exinto SC_Authorised Intermediary_10_17_13 |                                                                |                                                                | n/a      |
|              | · ·                     |                                                                                        | Orchestrate Report generation by Al                            | Reconcile Al List of transactions in scope per client in scope |          |
| ExInfo SC    | Authorised Intermediary | ExInfo SC_Authorised Intermediary_10_17_8                                              | Reconcile Al List of transactions in scope per client in scope | Compose Al Reconciliation error                                | 11       |
| ExInfo SC    | Authorised Intermediary | ExInfo SC_Authorised Intermediary_10_17_8                                              | Reconcile AI List of transactions in scope per client in scope | Compose AI Reconciliation report                               | 12       |

| ExInfo SC | Authorised Intermediary | ExInfo SC Authorised Intermediary 10 17 8                                           | Reconcile AI List of transactions in scope per client in scope | Get Al List of transactions in scope per client in scope | 8         |
|-----------|-------------------------|-------------------------------------------------------------------------------------|----------------------------------------------------------------|----------------------------------------------------------|-----------|
| ExInfo SC | Authorised Intermediary | ExInfo SC Authorised Intermediary 10 3 11                                           | Orchestrate Report generation by AI                            | Search Al Reconciliation error                           | n/a       |
| ExInfo SC | Authorised Intermediary | ExInfo SC_Authorised Intermediary_10_3_11                                           | Search Al Reconciliation error                                 | Get Al Reconciliation error                              | 11        |
| ExInfo SC | Authorised Intermediary | ExInfo SC_Authorised Intermediary_10_3_11                                           | Search Al Reconciliation error                                 | Show Al Reconciliation error                             | 11        |
| ExInfo SC | Authorised Intermediary | ExInfo SC Authorised Intermediary 10 3 12                                           | Orchestrate Report generation by AI                            | Search Al Reconciliation report                          | n/a       |
| ExInfo SC | Authorised Intermediary | ExInfo SC Authorised Intermediary 10 3 12                                           | Search Al Reconciliation report                                | Get AI Reconciliation report                             | 12        |
| ExInfo SC | Authorised Intermediary | Exinfo SC Authorised Intermediary 10 3 12                                           | Search Al Reconciliation report                                | Show Al Reconciliation report                            | 12        |
| ExInfo SC | Authorised Intermediary | ExInfo SC Authorised Intermediary 10 4 11                                           | Orchestrate Report generation by Al                            | Get Al Reconciliation error                              | n/a       |
| ExInfo SC | Authorised Intermediary | ExInfo SC Authorised Intermediary 10 4 12                                           | Orchestrate Report generation by Al                            | Get Al Reconciliation report                             | n/a       |
| ExInfo SC | Authorised Intermediary | Exinfo SC_Authorised Intermediary_10_5_11                                           | Orchestrate Report generation by Al                            | Show Al Reconciliation error                             | n/a       |
| ExInfo SC | Authorised Intermediary | ExInfo SC_Authorised Intermediary_10_5_11                                           | Show Al Reconciliation error                                   | Get Al Reconciliation error                              | 11        |
| ExInfo SC | Authorised Intermediary | ExInfo SC Authorised Intermediary 10 5 12                                           | Orchestrate Report generation by AI                            | Show AI Reconciliation report                            | n/a       |
| ExInfo SC | Authorised Intermediary | Exinfo SC Authorised Intermediary 10 5 12                                           | Show AI Reconciliation report                                  | Get Al Reconciliation report                             | 12        |
| ExInfo SC | Authorised Intermediary | Exinfo SC_Authorised Intermediary_10_6_11                                           | Edit Al Reconciliation error                                   | Get Al Reconciliation error                              | 11        |
| ExInfo SC | Authorised Intermediary | Exinfo SC Authorised Intermediary 10 6 11                                           | Orchestrate Report generation by Al                            | Edit Al Reconciliation error                             | n/a       |
| ExInfo SC | Authorised Intermediary | Exinfo SC Authorised Intermediary 10 6 12                                           | Edit Al Reconciliation report                                  | Get Al Reconciliation report                             | 12        |
| ExInfo SC | Authorised Intermediary | Exinfo SC_Authorised Intermediary_10_6_12                                           | Orchestrate Report generation by AI                            | Edit Al Reconciliation report                            | n/a       |
| ExInfo SC | Authorised Intermediary | Exinfo SC Authorised Intermediary 10 7 11                                           | Export Al Reconciliation error                                 | Get Al Reconciliation report                             | 11/4      |
| Exinfo SC | Authorised Intermediary | Exinfo SC Authorised Intermediary 10 7 11                                           | Orchestrate Report generation by Al                            | Export Al Reconciliation error                           | n/a       |
| Exinfo SC | Authorised Intermediary | Exino SC_Authorised Intermediary_10_7_11  Exinfo SC Authorised Intermediary_10_7_12 | Export Al Reconciliation report                                | Get Al Reconciliation report                             | 11/4      |
| Exinfo SC |                         |                                                                                     | ·                                                              | ·                                                        | n/a       |
| Exinfo SC | Authorised Intermediary | ExInfo SC_Authorised Intermediary_10_7_12                                           | Orchestrate Report generation by Al                            | Export Al Reconciliation report                          |           |
|           | Authorised Intermediary | ExInfo SC_Authorised Intermediary_10_8_11                                           | Orchestrate Report generation by Al                            | Delete Al Reconciliation error                           | n/a       |
| ExInfo SC | Authorised Intermediary | ExInfo SC_Authorised Intermediary_10_8_12                                           | Orchestrate Report generation by Al                            | Delete Al Reconciliation report                          | n/a<br>10 |
| ExInfo SC | Authorised Intermediary | ExInfo SC_Authorised Intermediary_12_11_10                                          | Encrypt AI RaS report to SC                                    | Get Al RaS report to SC                                  |           |
| ExInfo SC | Authorised Intermediary | ExInfo SC_Authorised Intermediary_12_11_10                                          | Orchestrate Report generation by AI                            | Encrypt AI RaS report to SC                              | n/a       |
| ExInfo SC | Authorised Intermediary | ExInfo SC_Authorised Intermediary_12_11_35                                          | Encrypt RFC                                                    | Get RFC                                                  | 35        |
| ExInfo SC | Authorised Intermediary | ExInfo SC_Authorised Intermediary_12_11_35                                          | Orchestrate Treatment of a RFI by AI                           | Encrypt RFC                                              | n/a       |
| ExInfo SC | Authorised Intermediary | ExInfo SC_Authorised Intermediary_12_11_37                                          | Encrypt RFI reply message                                      | Get RFI reply message                                    | 37        |
| ExInfo SC | Authorised Intermediary | ExInfo SC_Authorised Intermediary_12_11_37                                          | Orchestrate Treatment of a RFI by AI                           | Encrypt RFI reply message                                | n/a       |
| ExInfo SC | Authorised Intermediary | ExInfo SC_Authorised Intermediary_12_12_10                                          | Orchestrate Report generation by Al                            | Sign AI RaS report to SC                                 | n/a       |
| ExInfo SC | Authorised Intermediary | ExInfo SC_Authorised Intermediary_12_12_10                                          | Sign AI RaS report to SC                                       | Get AI RaS report to SC                                  | 10        |
| ExInfo SC | Authorised Intermediary | ExInfo SC_Authorised Intermediary_12_12_35                                          | Orchestrate Treatment of a RFI by AI                           | Sign RFC                                                 | n/a       |
| ExInfo SC | Authorised Intermediary | ExInfo SC_Authorised Intermediary_12_12_35                                          | Sign RFC                                                       | Get RFC                                                  | 35        |
| ExInfo SC | Authorised Intermediary | ExInfo SC_Authorised Intermediary_12_12_37                                          | Orchestrate Treatment of a RFI by AI                           | Sign RFI reply message                                   | n/a       |
| ExInfo SC | Authorised Intermediary | ExInfo SC_Authorised Intermediary_12_12_37                                          | Sign RFI reply message                                         | Get RFI reply message                                    | 37        |
| ExInfo SC | Authorised Intermediary | ExInfo SC_Authorised Intermediary_12_15_36                                          | Orchestrate Treatment of a RFI by AI                           | Verify signature of RFI                                  | n/a       |
| ExInfo SC | Authorised Intermediary | ExInfo SC_Authorised Intermediary_12_15_36                                          | Verify signature of RFI                                        | Get RFI                                                  | 36        |
| ExInfo SC | Authorised Intermediary | ExInfo SC_Authorised Intermediary_12_15_44                                          | Orchestrate Report generation by AI                            | Verify signature of SC Validation error notification     | n/a       |
| ExInfo SC | Authorised Intermediary | ExInfo SC_Authorised Intermediary_12_15_44                                          | Verify signature of SC Validation error notification           | Get SC Validation error notification                     | 44        |
| ExInfo SC | Authorised Intermediary | ExInfo SC_Authorised Intermediary_12_16_36                                          | Decrypt RFI                                                    | Get RFI                                                  | 36        |
| ExInfo SC | Authorised Intermediary | ExInfo SC_Authorised Intermediary_12_16_36                                          | Orchestrate Treatment of a RFI by AI                           | Decrypt RFI                                              | n/a       |
| ExInfo SC | Authorised Intermediary | ExInfo SC_Authorised Intermediary_12_16_44                                          | Decrypt SC Validation error notification                       | Get SC Validation error notification                     | 44        |
| ExInfo SC | Authorised Intermediary | ExInfo SC_Authorised Intermediary_12_16_44                                          | Orchestrate Report generation by AI                            | Decrypt SC Validation error notification                 | n/a       |
| ExInfo SC | Authorised Intermediary | ExInfo SC_Authorised Intermediary_13_10_10                                          | Approve AI RaS report to SC                                    | Get AI RaS report to SC                                  | 10        |
| ExInfo SC | Authorised Intermediary | ExInfo SC_Authorised Intermediary_13_10_10                                          | Orchestrate Report generation by AI                            | Approve AI RaS report to SC                              | n/a       |
| ExInfo SC | Authorised Intermediary | ExInfo SC_Authorised Intermediary_13_10_35                                          | Approve RFC                                                    | Get RFC                                                  | 35        |
| ExInfo SC | Authorised Intermediary | ExInfo SC_Authorised Intermediary_13_10_35                                          | Orchestrate Treatment of a RFI by AI                           | Approve RFC                                              | n/a       |
| ExInfo SC | Authorised Intermediary | ExInfo SC_Authorised Intermediary_13_10_36                                          | Approve RFI                                                    | Get RFI                                                  | 36        |
| ExInfo SC | Authorised Intermediary | ExInfo SC_Authorised Intermediary_13_10_36                                          | Orchestrate Treatment of a RFI by AI                           | Approve RFI                                              | n/a       |
| ExInfo SC | Authorised Intermediary | ExInfo SC_Authorised Intermediary_13_10_37                                          | Approve RFI reply message                                      | Get RFI reply message                                    | 37        |
| ExInfo SC | Authorised Intermediary | ExInfo SC_Authorised Intermediary_13_10_37                                          | Orchestrate Treatment of a RFI by AI                           | Approve RFI reply message                                | n/a       |
| ExInfo SC | Authorised Intermediary | ExInfo SC_Authorised Intermediary_13_10_44                                          | Approve SC Validation error notification                       | Get SC Validation error notification                     | 44        |
| ExInfo SC | Authorised Intermediary | ExInfo SC_Authorised Intermediary_13_10_44                                          | Orchestrate Report generation by AI                            | Approve SC Validation error notification                 | n/a       |
| ExInfo SC | Authorised Intermediary | ExInfo SC_Authorised Intermediary_13_13_10                                          | Orchestrate Report generation by Al                            | Send AI RaS report to SC                                 | n/a       |
|           |                         |                                                                                     |                                                                |                                                          |           |

| Surface   Authorized intermediaty   3-15   30   Seef Al Most report to SC   Get Al Contract details   1   1   1   1   1   1   1   1   1                                                                                                    |           |                                       |                                            |                                      |                          |     |
|----------------------------------------------------------------------------------------------------|-----------|---------------------------------------|--------------------------------------------|--------------------------------------|--------------------------|-----|
| Samfo SC   Authorised Intermediaty   Samfo SC   Authorised Intermediaty   Samfo SC   Samfored Intermediaty   Samfo SC   Samfored Intermediaty   Samfo SC   Samfored Intermediaty   Samfo SC   Samfored Intermediaty   Samfo SC   Samfored Intermediaty   Samfo SC   Samfored Intermediaty   Samfored Intermediaty   Samfored   |           | Authorised Intermediary               |                                            | ·                                    |                          |     |
| Elmin SC   Authorised Intermediary   Entire SC   Authorised Intermediary   Entire SC   Authorised Intermediary   Entire SC   Authorised Intermediary   Entire SC   Authorised Intermediary   Entire SC   Authorised Intermediary   Entire SC   Authorised Intermediary   Entire SC   Authorised Intermediary   Entire SC   Authorised Intermediary   Entire SC   Entire SC     |           | Authorised Intermediary               | ExInfo SC_Authorised Intermediary_13_13_10 | Send AI RaS report to SC             | Get AI RaS report to SC  |     |
| Eurito SC                                                                                                    |           | Authorised Intermediary               | ExInfo SC_Authorised Intermediary_13_13_10 | Send AI RaS report to SC             | Get CI Contact details   |     |
| Eurifo SC   Authorised Intermediary   Eurifo SC   Authorised Intermediary   Eurifo SC   Authorised Interme   |           |                                       | ExInfo SC_Authorised Intermediary_13_13_10 | Send AI RaS report to SC             | Get DAH Contact details  |     |
| Futino SC                                                                                                    | ExInfo SC | Authorised Intermediary               | ExInfo SC_Authorised Intermediary_13_13_10 | Send AI RaS report to SC             | Get TA Contact details   |     |
| Eurino SC Authorised intermediary   Eurino SC Authorised intermediary   Eurino SC Authorised intermedi | ExInfo SC | Authorised Intermediary               | ExInfo SC_Authorised Intermediary_13_13_10 | Send AI RaS report to SC             | Show AI Contact details  |     |
| Enting SC   Authorised Intermediary   Enting SC   Authorised Intermediary   Enting SC   Authorised Interme   | ExInfo SC | Authorised Intermediary               | ExInfo SC_Authorised Intermediary_13_13_10 | Send AI RaS report to SC             | Show CI Contact details  |     |
| Einfor SC. Authorised intermediary Einfor SC, Authorised intermediary, 13, 13, 35 bend RFC. Get A Contact details 1  Einfor SC. Authorised intermediary Einfor SC, Authorised intermediary, 13, 13, 35 bend RFC. Get CLOmate details 2  Einfor SC. Authorised intermediary in Park SC, Authorised intermediary, 13, 13, 35 bend RFC. Get CLOmate details 3  Einfor SC. Authorised intermediary in Park SC, Authorised intermediary, 13, 13, 35 bend RFC. Get CLOmate details 3  Einfor SC. Authorised intermediary in Park SC, Authorised intermediary, 13, 13, 35 bend RFC. Get CLOMA CONTACT details 3  Einfor SC. Authorised intermediary in Park SC, Authorised intermediary, 13, 13, 35 bend RFC. Get RFC. Get RFC. | ExInfo SC | Authorised Intermediary               | ExInfo SC_Authorised Intermediary_13_13_10 | Send AI RaS report to SC             | Show DAH Contact details |     |
| Entiris SC   Authorised Intermediary   Entiris SC, Authorised Intermediary   33 at 35   Send BFC   Get Cloniate details   28   Entiris SC   Authorised Intermediary   Entiris SC, Authorised Intermediary   33 at 35   Send BFC   Get Cloniate details   30   Entiris SC   Authorised Intermediary   23 at 35   Send BFC   Get DAY Contact details   30   Entiris SC   Authorised Intermediary   23 at 35   Send BFC   Get DAY Contact details   30   Entiris SC   Authorised Intermediary   23 at 35   Send BFC   Get PFC   Get P   | ExInfo SC | Authorised Intermediary               | ExInfo SC_Authorised Intermediary_13_13_10 | Send AI RaS report to SC             | Show TA Contact details  | 46  |
| Eurifo SC Authorised intermediary   18.1 pt 3.5 send BFC   Get CL Contact details   28.                                                                                                    | ExInfo SC | Authorised Intermediary               | ExInfo SC_Authorised Intermediary_13_13_35 | Orchestrate Treatment of a RFI by AI | Send RFC                 | n/a |
| Entris SC Authorised Intermediary   15,13   3.5   Send BFC   Get DAI Contact details   1.5   Entris SC Authorised Intermediary   15,13   3.5   Send BFC   Get RFC   Get RFC   Ge | ExInfo SC | Authorised Intermediary               | ExInfo SC_Authorised Intermediary_13_13_35 | Send RFC                             | Get Al Contact details   | 1   |
| Eurito SC Authorised intermediary Services (Schubrised intermediary 13.1.3.3.5 Send BFC Get RFC Set Authorised dimensionally 13.1.3.3.5 Send BFC Get RFC Get Authorised determediary 13.1.3.3.5 Send BFC Show A Contact details 1.1 Send SFC Authorised intermediary 13.1.3.3.5 Send BFC Show A Contact details 1.2 Send SFC Show A Contact details 1.2 Send SFC Show A Contact details 1.3 Send BFC Show A Contact details 1.3 Send BFC Show A Show A Contact details 1.3 Send BFC Show A Show A Contact details 1.3 Send BFC Show A Show A Contact details 1.3 Send BFC Show A Show A S | ExInfo SC | Authorised Intermediary               | ExInfo SC_Authorised Intermediary_13_13_35 | Send RFC                             | Get CI Contact details   | 28  |
| Eufors C. Authorised Intermediary Eufors S.C. Authorised Intermediary 3, 13, 35 Send RFC Show Al Contact details 1 Linfo SC Authorised Intermediary 3, 13, 35 Send RFC Show Al Contact details 2 28 Eufor SC Authorised Intermediary 1, 13, 13, 35 Send RFC Show Cl Contact details 2 28 Eufor SC Authorised Intermediary 1, 13, 13, 35 Send RFC Show Cl Contact details 3 28 Eufor SC Authorised Intermediary 1, 13, 13, 35 Send RFC Show Cl Contact details 3 28 Eufor SC Authorised Intermediary 1, 13, 13, 35 Send RFC Show Cl Contact details 3 28 Eufor SC Authorised Intermediary 1, 13, 13, 35 Send RFC Show Cl Contact details 4 Ge Authorised Intermediary 1, 13, 13, 35 Send RFC Show Cl Contact details 4 Ge Authorised Intermediary 1, 13, 13, 37 Send RFC Show Cl Contact details 4 Ge Authorised Intermediary 1, 13, 13, 37 Send RFC Show Cl Contact details 4 Ge Authorised Intermediary 1, 13, 13, 37 Send RFC Show Cl Contact details 1 1, 13, 13, 13, 13, 13, 13, 13, 13, 13                                                                                                    | ExInfo SC | Authorised Intermediary               | ExInfo SC_Authorised Intermediary_13_13_35 | Send RFC                             | Get DAH Contact details  | 30  |
| Eurifo SC Authorised Intermediary Eurifo SC, Authorised Intermediary 1, 31, 33 Send RFC Show Al Contact details 28 Eurifo SC Authorised Intermediary 1, 31, 33 Send RFC Show Choract details 38 Send RFC Show Choract details 38 Send RFC Show Choract details 38 Send RFC Show Choract details 38 Send RFC Show Choract details 38 Send RFC Show Choract details 38 Send RFC Show Choract details 38 Send RFC Show Choract details 38 Send RFC Show Choract details 38 Send RFC Show Choract details 38 Send RFC Show Choract details 38 Send RFC Show Choract details 38 Send RFC Show Choract details 38 Send RFC Show Choract details 39 Send RFC Show Choract details 39 Send RFC Send RFC Send RFC Show Choract details 39 Send RFC Send RFC  | ExInfo SC | Authorised Intermediary               | ExInfo SC_Authorised Intermediary_13_13_35 | Send RFC                             | Get RFC                  | 35  |
| Eurins SC Authorised Intermediary 2 is Jan 55 C. Authorised Intermediary 33 3.3 5 Send RFC Show DAI Contact details 30 Eurins SC Authorised Intermediary 33 3.3 5 Send RFC Show TA Contact details 36 Eurins SC Authorised Intermediary 33 3.3 5 Send RFC Show TA Contact details 36 Eurins SC Authorised Intermediary 33 3.3 5 Send RFC Show TA Contact details 36 Eurins SC Authorised Intermediary 33 3.3 5 Send RFC Show TA Contact details 36 Eurins SC Authorised Intermediary 33 3.3 5 Send RFC Show TA Contact details 11 Eurins SC Authorised Intermediary 33 3.3 7 Orchestrate Treatment of a RFI by AI Send RFI reply message Get 1 Contact details 12 Eurins SC Authorised Intermediary 33 3.3 5 Send RFI reply message Get 1 Contact details 32 Eurins SC Authorised Intermediary 33 3.3 5 Send RFI reply message Get DAH Contact details 32 Eurins SC Authorised Intermediary 33 3.3 5 Send RFI reply message Get TA Contact details 32 Eurins SC Authorised Intermediary 33 3.3 5 Send RFI reply message Get TA Contact details 32 Eurins SC Authorised Intermediary 33 3.3 5 Send RFI reply message Get TA Contact details 32 Eurins SC Authorised Intermediary 33 3.3 5 Send RFI reply message Get TA Contact details 32 Eurins SC Authorised Intermediary 33 3.3 5 Send RFI reply message Get TA Contact details 32 Eurins SC Authorised Intermediary 33 3.3 5 Send RFI reply message Get TA Contact details 32 Eurins SC Authorised Intermediary 33 3.3 5 Send RFI reply message Snow DAI Contact details 31 Eurins SC Authorised Intermediary 33 3.3 5 Send RFI reply message Snow DAI Contact details 32 Eurins SC Authorised Intermediary 33 3.3 5 Send RFI reply message Snow DAI Contact details 32 Eurins SC Authorised Intermediary 33 3.3 5 Send RFI reply message Snow DAI Contact details 33 Eurins SC Authorised Intermediary 33 3.3 5 Send RFI reply message Snow DAI Contact details 33 Eurins SC Authorised Intermediary 33 3.3 5 Send RFI reply message Snow DAI Contact details 33 Eurins SC Authorised Intermediary 33 3.3 5 Send RFI reply message Snow DAI Contact details 33 Eurins SC  | ExInfo SC | Authorised Intermediary               | ExInfo SC_Authorised Intermediary_13_13_35 | Send RFC                             | Get TA Contact details   | 46  |
| Eurifio SC   Authorised Intermediary   Eurifio SC, Authorised Intermediary   31, 33, 35   Send RFC   Show DAT Contact details   30   Eurifio SC   Authorised Intermediary   31, 33   Send RFC   Show TA Contact details   30   Eurifio SC   Authorised Intermediary   31, 33   Send RFC   Show TA Contact details   30   Eurifio SC   Authorised Intermediary   31, 33   Send RFC   Show TA Contact details   46   Eurifio SC   Authorised Intermediary   31, 33   Send RFC   Show TA Contact details   41   Eurifio SC   Authorised Intermediary   31, 33   Send RFC   Send RFC   Show TA Contact details   11   Eurifio SC   Authorised Intermediary   31, 33   Send RFC   Send RFC   Send    | ExInfo SC | Authorised Intermediary               | ExInfo SC Authorised Intermediary 13 13 35 | Send RFC                             | Show AI Contact details  | 1   |
| Einfo SC Authorised Intermediary Einfo SC Authorised Intermediary 13, 13, 33 Or Chrostrate Treatment of a RFI by Al Send RFI reply message n/a Send RFI reply message (Set Al Contact details) 11 Control of the Control of the Control | ExInfo SC | Authorised Intermediary               |                                            | Send RFC                             | Show CI Contact details  | 28  |
| Euflos SC Authorised Intermediary Euflos SC, Authorised Intermediary, 13, 13, 37 Orchestrate Treatment of a RFI by Al Send RFI reply message n/a/s Authorised Intermediary Linko SC Authorised Intermediary, 13, 13, 37 Send RFI reply message Get Al Contact details 1 1 Euflos SC Authorised Intermediary, 13, 13, 37 Send RFI reply message Get Contact details 2 1 Euflos SC Authorised Intermediary Linko SC Authorised Intermediary Linko SC Authorised Intermediary, 13, 13, 37 Send RFI reply message Get Contact details 2 28 Euflos SC Authorised Intermediary, 13, 13, 37 Send RFI reply message Get DAH Contact details 3 30 Euflos SC Authorised Intermediary, 13, 13, 37 Send RFI reply message Get BOH Contact details 3 30 Euflos SC Authorised Intermediary, 13, 13, 37 Send RFI reply message Get RFI reply message Get RFI reply reply reply reply reply reply reply reply reply reply reply reply reply reply reply reply reply reply reply reply reply reply reply reply reply reply reply reply reply reply reply reply reply reply reply reply reply reply reply reply re | ExInfo SC | Authorised Intermediary               | ExInfo SC Authorised Intermediary 13 13 35 | Send RFC                             | Show DAH Contact details | 30  |
| Eufon SC Authorised Intermediary Eufon SC Authorised Intermediary, 13, 13, 37 Send RFI reply message Get A Contact details 1 1 2 Eufon SC Authorised Intermediary, 13, 13, 37 Send RFI reply message Get A Contact details 2 28 Eufon SC Authorised Intermediary Lostin SC Authorised Intermediary 13, 13, 37 Send RFI reply message Get Contact details 3 28 Eufon SC Authorised Intermediary 13, 13, 37 Send RFI reply message Get DAF Contact details 3 30 Eufon SC Authorised Intermediary 13, 13, 37 Send RFI reply message Get DAF Contact details 4 66 Eufon SC Authorised Intermediary 13, 13, 37 Send RFI reply message Get RFI reply message Get RFI reply message Get Authorised Intermediary 14, 13, 13, 37 Send RFI reply message Get RFI reply message Get RFI reply message Get Authorised Intermediary 14, 13, 13, 37 Send RFI reply message Get RFI reply message Get RFI reply message Get RFI reply message Get RFI reply message Get RFI reply message Get RFI reply message Get RFI reply message Get Authorised Intermediary 14, 13, 13, 37 Send RFI reply message Get RFI reply message Get Authorised Intermediary 14, 13, 13, 37 Send RFI reply message Show AL Contact details 28 Eufon SC Authorised Intermediary 13, 13, 37 Send RFI reply message Show AL Contact details 28 Eufon SC Authorised Intermediary 13, 13, 37 Send RFI reply message Show DAH Contact details 30 Eufon SC Authorised Intermediary 13, 13, 37 Send RFI reply message Show DAH Contact details 4 Get Authorised Intermediary 14, 13, 13, 13 Send RFI reply message Show DAH Contact details 4 Get Contact details 4 Get Contact details 4 Get Contact details 4 Get Contact details 4 Get Contact details 4 Get Contact details 4 Get Contact details 4 Get Contact details 4 Get Contact details 5 Get Contact details 5 Get Contact details 6 Get Contact details 6 Get Contact details 6 Get Contact details 6 Get Contact details 6 Get Contact details 6 Get Contact details 6 Get Contact details 6 Get Contact details 6 Get Contact details 6 Get Contact details 6 Get Contact details 6 Get Contact details 6  | ExInfo SC | Authorised Intermediary               |                                            | Send RFC                             | Show TA Contact details  | 46  |
| Eufinó SC Authorised Intermediary Eufinó SC Authorised Intermediary, 13, 13, 37 Send RPI reply message Get 2 Contact details 28 Eufinó SC Authorised Intermediary, 13, 13, 37 Send RPI reply message Get 2 Contact details 39 Authorised Intermediary Eufinó SC Authorised Intermediary, 13, 13, 37 Send RPI reply message Get DAI Contact details 39 Send RPI reply message Get PAI Feolity Message Get PAI Feolity Message Show AL Contact details 41 Sending Sending PAI Feolity Message PAI PAI Feolity Message Show AL Contact details 41 Sending Sending PAI Feolity Message PAI PAI Feolity Message Show DAI Contact details 42 Sending Sending PAI Feolity Message PAI PAI PAI PAI PAI PAI PAI PAI PAI PAI                                                                                                    | ExInfo SC |                                       |                                            | Orchestrate Treatment of a RFI by AI | Send RFI reply message   | n/a |
| Eurlin S C Authorised Intermediary Linkin S C Authorised Intermediary 13, 13, 37 Send RPI reply message Get DAH Contact details 30 Authorised Intermediary 13 Linkin S C Authorised Intermediary 13, 13, 37 Send RPI reply message Get DAH Contact details 36 Cet DAH Contact details 37 Authorised Intermediary 18 Eurlin S C Authorised Intermediary 18 Eurlin S C Authorised Intermediary 18 Eurlin S Eurlin S E | ExInfo SC | Authorised Intermediary               | ExInfo SC Authorised Intermediary 13 13 37 | Send RFI reply message               | Get Al Contact details   |     |
| Eulnfo SC Authorised Intermediary Eulnfo SC Authorised Intermediary 13 13 37 Send RPI reply message Get DAH Contact details Eulnfo SC Authorised Intermediary 2 Eulnfo SC Authorised Intermediary 13 13 37 Send RPI reply message Get RPI reply message Get RPI reply message Show AI Contact details Eulnfo SC Authorised Intermediary 13 13 37 Send RPI reply message Show Cl Contact details Eulnfo SC Authorised Intermediary 13 13 37 Send RPI reply message Show Cl Contact details Eulnfo SC Authorised Intermediary 13 13 37 Send RPI reply message Show Cl Contact details Eulnfo SC Authorised Intermediary 13 13 37 Send RPI reply message Show Cl Contact details Eulnfo SC Authorised Intermediary 13 13 37 Send RPI reply message Show TA Contact details Eulnfo SC Authorised Intermediary 13 13 37 Send RPI reply message Show TA Contact details Eulnfo SC Authorised Intermediary 13 13 37 Send RPI reply message Show TA Contact details Eulnfo SC Authorised Intermediary 13 13 37 Send RPI reply message Show TA Contact details Eulnfo SC Authorised Intermediary 13 14 44 Receive SC Validation Eurnemediary 14 Send To Contact details Eulnfo SC Authorised Intermediary 13 14 44 Receive SC Validation error notification Eulnfo SC Authorised Intermediary 14 13 28 Send TO Contact details Eulnfo SC Authorised Intermediary 14 3 28 Send TO Contact details Eulnfo SC Authorised Intermediary 14 3 28 Send TO Contact details Eulnfo SC Authorised Intermediary 14 3 28 Send TO Contact details Eulnfo SC Authorised Intermediary 14 3 28 Send TO Contact details Eulnfo SC Authorised Intermediary 14 3 30 Send TO Contact details Eulnfo SC Authorised Intermediary 14 3 30 Send TO Contact details Eulnfo SC Authorised Intermediary 14 3 30 Send TO Contact details Eulnfo |           |                                       |                                            |                                      |                          | 28  |
| Esinfo SC Authorised Intermediary Esinfo SC Authorised Intermediary, 13, 13, 37 Send RFI reply message Get TAC Contact details 46 Senfo SC Authorised Intermediary esinfo SC Authorised Intermediary esinfo SC Aut |           |                                       |                                            |                                      |                          |     |
| Einfo SC Authorised Intermediary Einfo SC, Authorised Intermediary, 13 13, 37 Send RPI reply message Show AI Contact details 15 In Sol Authorised Intermediary (13 13, 37 Send RPI reply message Show AI Contact details 28 Einfo SC Authorised Intermediary, 13 13, 37 Send RPI reply message Show AI Contact details 28 Einfo SC Authorised Intermediary, 13 13, 37 Send RPI reply message Show AI Contact details 38 Send AI Contact details 39 Send RPI reply message Show AI Contact details 39 Send RPI reply message Show AI Contact details 39 Send AI Contact details 39 Send AI Contact detai |           |                                       |                                            |                                      |                          |     |
| Elnfo SC Authorised Intermediary Elnfo SC Authorised Intermediary, 13 1.3, 37 Send RIF reply message Show Al Contact details 228 Elnfo SC Authorised Intermediary, 13 1.3, 37 Send RIF reply message Show DAH Contact details 30 Elnfo SC Authorised Intermediary, 13 1.3, 37 Send RIF reply message Show DAH Contact details 30 Elnfo SC Authorised Intermediary, 13 1.3, 37 Send RIF reply message Show DAH Contact details 46 Authorised Intermediary Elnfo SC Authorised Intermediary, 13 1.3, 37 Send RIF reply message Show DAH Contact details 46 Authorised Intermediary Elnfo SC Authorised Intermediary, 13 1.4, 36 Orchestrate Treatment of a RIF by Al Receive RIF Import RIF Import RIF Impor |           |                                       |                                            |                                      |                          |     |
| Estinfo SC Authorised Intermediary Estinfo SC Authorised Intermediary 13, 13, 37 Send RFI reply message Show CI Contact details 30 Exhifo SC Authorised Intermediary 13, 13, 37 Send RFI reply message Show DAF Contact details 46 Exhifo SC Authorised Intermediary 13, 13, 37 Send RFI reply message Show TA Contact details 46 Exhifo SC Authorised Intermediary 13, 13, 37 Send RFI reply message Show TA Contact details 46 Exhifo SC Authorised Intermediary 13, 13, 36 Perceive RFI Import RFI Import RF |           |                                       |                                            |                                      |                          |     |
| Estinfo SC Authorised Intermediary Estinfo SC Authorised Intermediary 13 13 37 Send RFI reply message Show DAH Contact details 46 Estinfo SC Authorised Intermediary 13 13 37 Send RFI reply message Show TA Contact details 46 Estinfo SC Authorised Intermediary 13 14 36 Orchestrate Treatment of a RFI by AI Receive RFI Import RFI Estinfo SC Authorised Intermediary 13 14 36 Orchestrate Treatment of a RFI by AI Receive RFI Import RFI Estinfo SC Authorised Intermediary 13 14 44 Orchestrate Report generation by AI Receive SC Validation error notification n/a a Estinfo SC Authorised Intermediary 13 14 44 Orchestrate Report generation by AI Receive SC Validation error notification n/a Estinfo SC Authorised Intermediary 13 14 44 Receive SC Validation error notification import SC Validation error notification n/a Estinfo SC Authorised Intermediary 13 14 44 Receive SC Validation error notification import SC Validation error notification n/a Estinfo SC Authorised Intermediary 14 3 28 Orchestrate Report generation by AI Search IC Contact details n/a Authorised Intermediary Estinfo SC Authorised Intermediary 14 3 28 Search CI Contact details Get CI Contact details 28 Estinfo SC Authorised Intermediary 14 3 28 Search CI Contact details Get CI Contact details 28 Estinfo SC Authorised Intermediary 14 3 20 Orchestrate Report generation by AI Search DAH Contact details 30 Authorised Intermediary Estinfo SC Authorised Intermediary 14 3 30 Search DAH Contact details Show CI Contact details 30 Estinfo SC Authorised Intermediary 14 3 30 Search DAH Contact details Get DAH Contact details 30 Estinfo SC Authorised Intermediary 14 3 30 Search DAH Contact details Show DAH Contact details 30 Estinfo SC Authorised Intermediary 14 3 46 Orchestrate Report generation by AI Search TA Contact details 30 Estinfo SC Authorised Intermediary 14 3 46 Orchestrate Report generation by AI Search TA Contact details 30 Estinfo SC Authorised Intermediary 14 3 46 Orchestrate Report generation by AI Search TA Contact details 10 Alaborised Intermediary 14 5 AI  |           |                                       |                                            |                                      |                          |     |
| Exinfo SC Authorised Intermediary Exinfo SC Authorised Intermediary 13 14 36 Orchestrate Freatment of a RFI by AI Receive RFI Import RFI Import |           |                                       |                                            | 17 -                                 |                          |     |
| Exinfo SC Authorised Intermediary Exinfo SC Authorised Intermediary 13 14 36 Receive RFI Import RFI Exinfo SC Authorised Intermediary Exinfo SC Authorised Intermediary 13 14 44 Orchestrate Report generation by AI Receive SC Validation error notification n/a Exinfo SC Authorised Intermediary 13 14 44 Orchestrate Report generation by AI Receive SC Validation error notification Import SC Validation error notification Import SC Validation error notification Import SC Validation error notification Import SC Validation error notification Import SC Validation error notification Import SC Validation error notification Import SC Validation error notification April 28 Orchestrate Report generation by AI Search CI Contact details Import SC Validation error notification Import SC Validation error notification Import SC Validation error notificati |           |                                       |                                            | 1.7                                  |                          |     |
| Exinfo SC Authorised Intermediary Exinfo SC, Authorised Intermediary, 13, 14, 36 Receive RFI Exinfo SC Authorised Intermediary, 13, 14, 44 Orchestrate Report generation by AI Receive SC Validation error notification Import SC Validation error notification Import SC Validation error notification 44 Exinfo SC Authorised Intermediary, 13, 14, 44 Receive SC Validation error notification Import SC Validation error notification 44 Exinfo SC Authorised Intermediary, 13, 214, 28 Orchestrate Report generation by AI Search IC Contact details 9.78 Exinfo SC Authorised Intermediary, 14, 3, 28 Search IC Contact details 9.78 Exinfo SC Authorised Intermediary, 14, 3, 28 Search IC Contact details 9.78 Exinfo SC Authorised Intermediary, 14, 3, 28 Search IC Contact details 9.78 Exinfo SC Authorised Intermediary, 14, 3, 28 Search IC Contact details 9.78 Exinfo SC Authorised Intermediary, 14, 3, 28 Search IC Contact details 9.79 Show IC Contact details 9.79 Exinfo SC Authorised Intermediary, 14, 3, 30 Search DAH Contact details 9.79 Search DAH Contact details 9.79 Search DAH Contact detail |           |                                       |                                            | 17 -                                 |                          |     |
| Exinfo SC Authorised Intermediary Exinfo SC Authorised Intermediary 13 14 44 Receive SC Validation error notification (Import SC Validation error notification) (Import SC Validation error notification) (Import SC Validation Error Note Scan  |           |                                       |                                            |                                      |                          |     |
| Exinfo SC Authorised Intermediary Exinfo SC, Authorised Intermediary, 13, 14, 14 Receive SC Validation error notification import SC Validation error notification                                                                                                    |           |                                       |                                            |                                      | ·                        |     |
| Exinfo SC Authorised Intermediary Exinfo SC, Authorised Intermediary 14, 3, 28 Search CI Contact details Get CI Contact details 928 Exinfo SC Authorised Intermediary 14, 3, 28 Search CI Contact details 950 Search CI Contact details 950 Authorised Intermediary 14, 3, 28 Search CI Contact details 950 Search CI Contact details 950 Search CI Contact details 950 Search CI Contact details 950 Search CI Contact details 950 Search CI Contact details 950 Search CI Contact details 950 Search DAH Contact details 950 Search DAH Conta |           | · · · · · · · · · · · · · · · · · · · |                                            |                                      |                          |     |
| Exinfo SC Authorised Intermediary Exinfo SC, Authorised Intermediary, 14, 3, 28 Search CI Contact details Show CI Contact details 28 Exinfo SC Authorised Intermediary Exinfo SC, Authorised Intermediary, 14, 3, 28 Search CI Contact details Show CI Contact details 28 Exinfo SC Authorised Intermediary Exinfo SC Authorised Intermediary, 14, 3, 30 Orchestrate Report generation by AI Search DAH Contact details 9, 7/a Exinfo SC Authorised Intermediary Exinfo SC, Authorised Intermediary, 14, 3, 30 Search DAH Contact details 9, 30 Exinfo SC Authorised Intermediary Exinfo SC, Authorised Intermediary, 14, 3, 30 Search DAH Contact details 9, 30 Exinfo SC Authorised Intermediary Exinfo SC, Authorised Intermediary, 14, 3, 46 Orchestrate Report generation by AI Search TA Contact details 9, 7/a Exinfo SC Authorised Intermediary 14, 3, 46 Orchestrate Report generation by AI Search TA Contact details 9, 7/a Exinfo SC Authorised Intermediary 14, 3, 46 Search TA Contact details 9, 64 Exinfo SC Authorised Intermediary 14, 3, 46 Search TA Contact details 9, 7/a Exinfo SC Authorised Intermediary 14, 3, 46 Search TA Contact details 9, 7/a Exinfo SC Authorised Intermediary 14, 3, 46 Search TA Contact details 9, 7/a Exinfo SC Authorised Intermediary 14, 3, 46 Search TA Contact details 9, 7/a Exinfo SC Authorised Intermediary 14, 4, 28 Orchestrate Report generation by AI Get CI Contact details 9, 7/a Exinfo SC Authorised Intermediary 14, 4, 28 Orchestrate Report generation by AI Get CI Contact details 9, 7/a Exinfo SC Authorised Intermediary 14, 4, 46 Orchestrate Report generation by AI Get TA Contact details 9, 7/a Exinfo SC Authorised Intermediary 14, 4, 46 Orchestrate Report generation by AI Get TA Contact details 9, 7/a Exinfo SC Authorised Intermediary 14, 4, 46 Orchestrate Report generation by AI Get TA Contact details 9, 7/a Exinfo SC Authorised Intermediary 14, 4, 46 Orchestrate Report generation by AI Get TA Contact details 9, 7/a Exinfo SC Authorised Intermediary 14, 5, 28 Orchestrate Report generation by AI Show CI Contact det |           |                                       |                                            |                                      | '                        |     |
| Exinfo SC Authorised Intermediary Exinfo SC_Authorised Intermediary_14_3_28 Search CI Contact details Show CI Contact details 7/3 Search DAH Contact details 7/3 Search DAH Contact details 7/3 Search DAH Contact details 7/3 Search DAH Contact details 7/3 Search DAH Contact details 7/4 Search DAH Contact details 7/4 Search DAH Contact detail |           |                                       |                                            |                                      |                          |     |
| Exinfo SC Authorised Intermediary Exinfo SC_Authorised Intermediary_14_3_30 Orchestrate Report generation by AI Search DAH Contact details 30 Search DAH Contact details 30 Search DAH Con |           |                                       |                                            |                                      |                          |     |
| ExInfo SC Authorised Intermediary ExInfo SC_Authorised Intermediary_14_3_30 Search DAH Contact details Show DAH Contact details 30 Search DAH Contact details Show DAH Contact details 30 Search DAH Contact details Show DAH Contact details 30 Search DAH Contact details Show DAH Contact details 30 Search DAH Contact details Show DAH Contact details 30 Search DAH Contact details Show DAH Contact details 50 Search DAH Contact details 50 Search DAH Contact d |           |                                       |                                            |                                      |                          |     |
| Exinfo SC Authorised Intermediary Exinfo SC Authorised Intermediary 14_3_30 Search DAH Contact details Show DAH Contact details n/a Search TA Contact details n/a Search TA Contact details n/a Search TA Contact details n/a Search TA Contact details n/a Search TA Contact details n/a Search TA Contact details n/a Search TA Contact details n/a Search TA Contact details n/a Search TA Contact details n/a Search TA Contact details n/a Search TA Contact details Show TA Contact details n/a Search TA Contact details Show TA Contact details Show TA Contact detail |           |                                       |                                            |                                      |                          |     |
| ExInfo SC Authorised Intermediary ExInfo SC_Authorised Intermediary_14_3_46 Orchestrate Report generation by AI Search TA Contact details n/a ExInfo SC Authorised Intermediary_14_3_46 Orchestrate Treatment of a RFI by AI Search TA Contact details n/a ExInfo SC Authorised Intermediary_14_3_46 Search TA Contact details Get TA Contact details Mathorised Intermediary ExInfo SC_Authorised Intermediary_14_3_46 Search TA Contact details Get TA Contact details Mathorised Intermediary ExInfo SC_Authorised Intermediary_14_3_46 Search TA Contact details Show TA Contact details Show TA C |           |                                       |                                            |                                      |                          |     |
| ExInfo SC Authorised Intermediary ExInfo SC_Authorised Intermediary_14_3_46 Search TA Contact details Get TA Contact details Get TA Conta |           |                                       |                                            |                                      |                          |     |
| ExInfo SC Authorised Intermediary ExInfo SC_Authorised Intermediary_14_3_46 Search TA Contact details Show TA Contact details Show TA Contact details  |           |                                       |                                            |                                      |                          |     |
| ExInfo SC Authorised Intermediary ExInfo SC_Authorised Intermediary_14_3_46 Search TA Contact details Show TA Contact details 5.  ExInfo SC Authorised Intermediary ExInfo SC_Authorised Intermediary_14_4_28 Orchestrate Report generation by AI Get CI Contact details 7.  ExInfo SC Authorised Intermediary ExInfo SC_Authorised Intermediary_14_4_30 Orchestrate Report generation by AI Get DAH Contact details 7.  ExInfo SC Authorised Intermediary ExInfo SC_Authorised Intermediary_14_4_46 Orchestrate Report generation by AI Get TA Contact details 7.  ExInfo SC Authorised Intermediary ExInfo SC_Authorised Intermediary_14_4_46 Orchestrate Report generation by AI Get TA Contact details 7.  ExInfo SC Authorised Intermediary ExInfo SC_Authorised Intermediary_14_4_46 Orchestrate Treatment of a RFI by AI Get TA Contact details 7.  ExInfo SC Authorised Intermediary ExInfo SC_Authorised Intermediary_14_5_28 Orchestrate Report generation by AI Show CI Contact details 7.  ExInfo SC Authorised Intermediary ExInfo SC_Authorised Intermediary_14_5_28 Show CI Contact details 7.  ExInfo SC Authorised Intermediary ExInfo SC_Authorised Intermediary_14_5_30 Orchestrate Report generation by AI Show DAH Contact details 7.  ExInfo SC Authorised Intermediary ExInfo SC_Authorised Intermediary_14_5_30 Show DAH Contact details 7.  ExInfo SC Authorised Intermediary ExInfo SC_Authorised Intermediary_14_5_30 Show DAH Contact details 7.  ExInfo SC Authorised Intermediary ExInfo SC_Authorised Intermediary_14_5_30 Show DAH Contact details 7.  ExInfo SC Authorised Intermediary ExInfo SC_Authorised Intermediary_14_5_30 Show DAH Contact details 7.  ExInfo SC Authorised Intermediary ExInfo SC_Authorised Intermediary_14_5_46 Orchestrate Report generation by AI Show TA Contact details 7.  ExInfo SC Authorised Intermediary ExInfo SC_Authorised Intermediary_14_5_46 Orchestrate Treatment of a RFI by AI Show TA Contact details 7.  ExInfo SC Authorised Intermediary ExInfo SC_Authorised Intermediary_14_5_46 Orchestrate Treatment of a RFI by AI Show TA Contact deta |           |                                       |                                            | ·                                    |                          |     |
| ExInfo SC Authorised Intermediary ExInfo SC_Authorised Intermediary_14_28 Orchestrate Report generation by AI Get CI Contact details n/a Get DAH Contact details n/a Get DAH Contact details n/a Get DAH Contact details n/a Call Call Call Call Call Call Call Ca                                                                                                    |           |                                       |                                            |                                      |                          |     |
| ExInfo SC Authorised Intermediary ExInfo SC_Authorised Intermediary_14_430 Orchestrate Report generation by AI Get DAH Contact details n/a ExInfo SC Authorised Intermediary_14_446 Orchestrate Report generation by AI Get TA Contact details n/a ExInfo SC Authorised Intermediary_14_446 Orchestrate Treatment of a RFI by AI Get TA Contact details n/a ExInfo SC Authorised Intermediary_14_446 Orchestrate Treatment of a RFI by AI Get TA Contact details n/a ExInfo SC Authorised Intermediary_14_528 Orchestrate Report generation by AI Show CI Contact details n/a ExInfo SC Authorised Intermediary_14_528 Show CI Contact details Get CI Contact details 28 ExInfo SC Authorised Intermediary_14_530 Orchestrate Report generation by AI Show DAH Contact details n/a ExInfo SC Authorised Intermediary_14_530 Show DAH Contact details Get DAH Contact details 30 ExInfo SC Authorised Intermediary_14_530 Show DAH Contact details Get DAH Contact details 30 ExInfo SC Authorised Intermediary_14_540 Orchestrate Report generation by AI Show TA Contact details n/a ExInfo SC Authorised Intermediary_14_540 Orchestrate Report generation by AI Show TA Contact details n/a ExInfo SC Authorised Intermediary_14_540 Orchestrate Report generation by AI Show TA Contact details n/a ExInfo SC Authorised Intermediary_14_540 Orchestrate Treatment of a RFI by AI Show TA Contact details n/a                                                                                                    |           |                                       |                                            |                                      |                          |     |
| ExInfo SC Authorised Intermediary ExInfo SC_Authorised Intermediary_14_4_46 Orchestrate Report generation by AI Get TA Contact details n/a ExInfo SC Authorised Intermediary ExInfo SC_Authorised Intermediary_14_4_46 Orchestrate Treatment of a RFI by AI Get TA Contact details n/a ExInfo SC Authorised Intermediary ExInfo SC_Authorised Intermediary_14_5_28 Orchestrate Report generation by AI Show CI Contact details n/a ExInfo SC Authorised Intermediary ExInfo SC_Authorised Intermediary_14_5_28 Show CI Contact details Get CI Contact details Get CI Contact details n/a ExInfo SC Authorised Intermediary ExInfo SC_Authorised Intermediary_14_5_30 Orchestrate Report generation by AI Show DAH Contact details n/a ExInfo SC Authorised Intermediary ExInfo SC_Authorised Intermediary_14_5_30 Show DAH Contact details Get DAH Contact details 30 ExInfo SC_Authorised Intermediary ExInfo SC_Authorised Intermediary_14_5_46 Orchestrate Report generation by AI Show TA Contact details n/a ExInfo SC_Authorised Intermediary_14_5_46 Orchestrate Treatment of a RFI by AI Show TA Contact details n/a                                                                                                    |           |                                       |                                            |                                      |                          |     |
| ExInfo SC Authorised Intermediary ExInfo SC_Authorised Intermediary_14_4_46 Orchestrate Treatment of a RFI by AI Get TA Contact details n/a Show CI Contact details n/a Show CI Contact details n/a Show CI Contact details n/a Show CI Contact details n/a ExInfo SC Authorised Intermediary_14_5_28 Show CI Contact details Get CI Contact details Get CI Contact details n/a ExInfo SC Authorised Intermediary_14_5_30 Orchestrate Report generation by AI Show DAH Contact details n/a ExInfo SC Authorised Intermediary_14_5_30 Orchestrate Report generation by AI Show DAH Contact details n/a ExInfo SC Authorised Intermediary_14_5_30 Show DAH Contact details Get DAH Contact details n/a ExInfo SC Authorised Intermediary_14_5_30 Show DAH Contact details Show TA Contact details n/a ExInfo SC Authorised Intermediary_14_5_46 Orchestrate Report generation by AI Show TA Contact details n/a ExInfo SC Authorised Intermediary_14_5_46 Orchestrate Treatment of a RFI by AI Show TA Contact details n/a                                                                                                    |           |                                       |                                            |                                      |                          |     |
| ExInfo SC Authorised Intermediary ExInfo SC_Authorised Intermediary_14_5_28 Orchestrate Report generation by AI Show CI Contact details 96 CI Contact details 97 Get CI Contact details 97 Get CI Contact details 97 Get CI Contact details 97 Get CI Contact details 98 Get CI Contact details 98 Get CI Contact details 99 CI Contact details 99 Get CI Contact details 99 Get CI Contact details 90 Get CI Contact details 90 Get CI Contact details 90 Get CI Contact details 90 Get CI Contact details 90 Get CI Contact details 90 Get CI Contact details 90 Get CI Contact details 90 Get CI Contact details 90 Get DAH Contact details 90 Get DAH Contact  |           |                                       |                                            |                                      |                          |     |
| ExInfo SC Authorised Intermediary ExInfo SC_Authorised Intermediary_14_5_28 Show CI Contact details Get CI Contact details 7/a Show DAH Contact details 7/a Show DAH Contact details 7/a Show  |           |                                       |                                            | ·                                    |                          |     |
| ExInfo SC Authorised Intermediary ExInfo SC_Authorised Intermediary_14_5_30 Orchestrate Report generation by AI Show DAH Contact details n/a ExInfo SC Authorised Intermediary ExInfo SC_Authorised Intermediary_14_5_30 Show DAH Contact details Get DAH Contact details Get DAH Contact details 30 ExInfo SC Authorised Intermediary ExInfo SC_Authorised Intermediary_14_5_46 Orchestrate Report generation by AI Show TA Contact details n/a ExInfo SC_Authorised Intermediary_14_5_46 Orchestrate Treatment of a RFI by AI Show TA Contact details n/a                                                                                                    |           |                                       | - /                                        |                                      |                          |     |
| ExInfo SC Authorised Intermediary ExInfo SC_Authorised Intermediary_14_5_30 Show DAH Contact details Get DAH Contact details 30 ExInfo SC Authorised Intermediary ExInfo SC_Authorised Intermediary_14_5_46 Orchestrate Report generation by AI Show TA Contact details n/a ExInfo SC Authorised Intermediary ExInfo SC_Authorised Intermediary_14_5_46 Orchestrate Treatment of a RFI by AI Show TA Contact details n/a                                                                                                    |           |                                       |                                            |                                      |                          |     |
| Exinfo SC Authorised Intermediary Exinfo SC Authorised Intermediary Exinfo SC Authorised Intermediary_14_5_46 Orchestrate Report generation by AI Show TA Contact details n/a Exinfo SC Authorised Intermediary_14_5_46 Orchestrate Treatment of a RFI by AI Show TA Contact details n/a                                                                                                    |           |                                       |                                            |                                      |                          |     |
| ExInfo SC Authorised Intermediary ExInfo SC_Authorised Intermediary_14_5_46 Orchestrate Treatment of a RFI by AI Show TA Contact details n/a                                                                                                    |           |                                       |                                            |                                      |                          |     |
|                                                                                                    |           |                                       |                                            |                                      |                          |     |
| EXINTO SC Authorised Intermediary   EXINTO SC_Authorised Intermediary_14_5_46   Show TA Contact details   Get TA Contact details   46                                                                                                    |           |                                       |                                            | ,                                    |                          |     |
|                                                                                                    | EXINTO SC | Authorised Intermediary               | Exinto SC_Authorised Intermediary_14_5_46  | Snow IA Contact details              | Get TA Contact details   | 46  |

| ExInfo SC | Authorised Intermediary | ExInfo SC_Authorised Intermediary_14_6_28  | Edit CI Contact details                                      | Get CI Contact details                                                | 28  |
|-----------|-------------------------|--------------------------------------------|--------------------------------------------------------------|-----------------------------------------------------------------------|-----|
| ExInfo SC | Authorised Intermediary | ExInfo SC_Authorised Intermediary_14_6_28  | Orchestrate Report generation by AI                          | Edit CI Contact details                                               | n/a |
| ExInfo SC | Authorised Intermediary | ExInfo SC Authorised Intermediary 14 6 30  | Edit DAH Contact details                                     | Get DAH Contact details                                               | 30  |
| ExInfo SC | Authorised Intermediary | ExInfo SC Authorised Intermediary 14 6 30  | Orchestrate Report generation by AI                          | Edit DAH Contact details                                              | n/a |
| ExInfo SC | Authorised Intermediary | ExInfo SC Authorised Intermediary 14 6 46  | Edit TA Contact details                                      | Get TA Contact details                                                | 46  |
| ExInfo SC | Authorised Intermediary | ExInfo SC Authorised Intermediary 14 6 46  | Orchestrate Report generation by AI                          | Edit TA Contact details                                               | n/a |
| ExInfo SC | Authorised Intermediary | Exinfo SC Authorised Intermediary 14 6 46  | Orchestrate Treatment of a RFI by AI                         | Edit TA Contact details                                               | n/a |
| ExInfo SC | Authorised Intermediary | ExInfo SC Authorised Intermediary 14 7 28  | Export CI Contact details                                    | Get CI Contact details                                                | 28  |
| ExInfo SC | Authorised Intermediary | Exinfo SC Authorised Intermediary 14 7 28  | Orchestrate Report generation by Al                          | Export CI Contact details                                             | n/a |
| ExInfo SC | Authorised Intermediary | Exinfo SC Authorised Intermediary 14 7 30  | Export DAH Contact details                                   | Get DAH Contact details                                               | 30  |
| ExInfo SC | Authorised Intermediary | Exinfo SC Authorised Intermediary 14 7 30  | Orchestrate Report generation by Al                          | Export DAH Contact details                                            | n/a |
| ExInfo SC | Authorised Intermediary | Exinfo SC Authorised Intermediary 14 7 46  | Export TA Contact details                                    | Get TA Contact details                                                | 46  |
| Exinfo SC | Authorised Intermediary | Exinfo SC Authorised Intermediary 14 7 46  | ·                                                            | Export TA Contact details                                             | n/a |
| Exinfo SC |                         |                                            | Orchestrate Report generation by AI                          | '                                                                     |     |
|           | Authorised Intermediary | Exinfo SC_Authorised Intermediary_14_7_46  | Orchestrate Treatment of a RFI by AI                         | Export TA Contact details                                             | n/a |
| ExInfo SC | Authorised Intermediary | Exinfo SC_Authorised Intermediary_15_18_14 | Orchestrate Treatment of a RFI by AI                         | Orchestrate Treatment of a RFI by AI                                  | n/a |
| ExInfo SC | Authorised Intermediary | ExInfo SC_Authorised Intermediary_15_18_9  | Orchestrate Report generation by Al                          | Orchestrate Report generation by Al                                   | n/a |
| ExInfo SC | Authorised Intermediary | ExInfo SC_Authorised Intermediary_2_3_13   | Orchestrate Report generation by Al                          | Search AI Settlements on client accounts                              | n/a |
| ExInfo SC | Authorised Intermediary | ExInfo SC_Authorised Intermediary_2_3_13   | Search AI Settlements on client accounts                     | Get Al Settlements on client accounts                                 | 13  |
| ExInfo SC | Authorised Intermediary | ExInfo SC_Authorised Intermediary_2_3_13   | Search AI Settlements on client accounts                     | Show AI Settlements on client accounts                                | 13  |
| ExInfo SC | Authorised Intermediary | ExInfo SC_Authorised Intermediary_2_4_13   | Orchestrate Report generation by AI                          | Get AI Settlements on client accounts                                 | n/a |
| ExInfo SC | Authorised Intermediary | ExInfo SC_Authorised Intermediary_2_5_13   | Orchestrate Report generation by AI                          | Show AI Settlements on client accounts                                | n/a |
| ExInfo SC | Authorised Intermediary | ExInfo SC_Authorised Intermediary_2_5_13   | Show AI Settlements on client accounts                       | Get Al Settlements on client accounts                                 | 13  |
| ExInfo SC | Authorised Intermediary | ExInfo SC_Authorised Intermediary_2_6_13   | Edit Al Settlements on client accounts                       | Get Al Settlements on client accounts                                 | 13  |
| ExInfo SC | Authorised Intermediary | ExInfo SC_Authorised Intermediary_2_6_13   | Orchestrate Report generation by AI                          | Edit AI Settlements on client accounts                                | n/a |
| ExInfo SC | Authorised Intermediary | ExInfo SC_Authorised Intermediary_2_7_13   | Export AI Settlements on client accounts                     | Get AI Settlements on client accounts                                 | 13  |
| ExInfo SC | Authorised Intermediary | ExInfo SC_Authorised Intermediary_2_7_13   | Orchestrate Report generation by AI                          | Export AI Settlements on client accounts                              | n/a |
| ExInfo SC | Authorised Intermediary | ExInfo SC_Authorised Intermediary_3_1_7    | Compose AI List of transactions in scope                     | Get AI List of all transactions                                       | 5   |
| ExInfo SC | Authorised Intermediary | ExInfo SC_Authorised Intermediary_3_1_7    | Orchestrate Report generation by AI                          | Compose AI List of transactions in scope                              | n/a |
| ExInfo SC | Authorised Intermediary | ExInfo SC_Authorised Intermediary_3_1_8    | Compose AI List of transactions in scope per client in scope | Get AI List of all clients                                            | 4   |
| ExInfo SC | Authorised Intermediary | ExInfo SC Authorised Intermediary 3 1 8    | Compose AI List of transactions in scope per client in scope | Get AI List of all transactions                                       | 5   |
| ExInfo SC | Authorised Intermediary | ExInfo SC Authorised Intermediary 3 1 8    | Orchestrate Report generation by AI                          | Compose AI List of transactions in scope per client in scope          | n/a |
| ExInfo SC | Authorised Intermediary | ExInfo SC Authorised Intermediary 3 3 5    | Orchestrate Report generation by Al                          | Search Al List of all transactions                                    | n/a |
| ExInfo SC | Authorised Intermediary | ExInfo SC_Authorised Intermediary_3_3_5    | Search AI List of all transactions                           | Get AI List of all transactions                                       | 5   |
| ExInfo SC | Authorised Intermediary | ExInfo SC_Authorised Intermediary_3_3_5    | Search AI List of all transactions                           | Show AI List of all transactions                                      | 5   |
| ExInfo SC | Authorised Intermediary | ExInfo SC Authorised Intermediary 3 3 7    | Orchestrate Report generation by AI                          | Search AI List of transactions in scope                               | n/a |
| ExInfo SC | Authorised Intermediary | Exinfo SC_Authorised Intermediary_3_3_7    | Search Al List of transactions in scope                      | Get Al List of transactions in scope                                  |     |
| ExInfo SC | Authorised Intermediary | Exinfo SC Authorised Intermediary 3 3 7    | Search AI List of transactions in scope                      | Show Al List of transactions in scope                                 | 7   |
| ExInfo SC | Authorised Intermediary | Exinfo SC Authorised Intermediary 3 3 8    | Orchestrate Report generation by Al                          | Search Al List of transactions in scope per client in scope           | n/a |
| ExInfo SC | Authorised Intermediary | Exinfo SC_Authorised Intermediary_3_3_8    | Search AI List of transactions in scope per client in scope  | Get Al List of transactions in scope per client in scope              | 8   |
| ExInfo SC | Authorised Intermediary | Exinfo SC Authorised Intermediary 3 3 8    | Search Al List of transactions in scope per client in scope  | Show Al List of transactions in scope per client in scope             | 8   |
| Exinfo SC | Authorised Intermediary | Exinfo SC Authorised Intermediary 3 4 5    | Orchestrate Report generation by Al                          | Get Al List of all transactions                                       | n/a |
| Exinfo SC | Authorised Intermediary | Exinfo SC Authorised Intermediary 3 4 7    | Orchestrate Report generation by Al                          | Get Al List of all transactions  Get Al List of transactions in scope | n/a |
| Exinfo SC |                         |                                            | , ,                                                          | ·                                                                     | n/a |
|           | Authorised Intermediary | ExInfo SC_Authorised Intermediary_3_4_8    | Orchestrate Report generation by Al                          | Get Al List of transactions in scope per client in scope              |     |
| ExInfo SC | Authorised Intermediary | Exinfo SC_Authorised Intermediary_3_5_5    | Orchestrate Report generation by Al                          | Show Al List of all transactions                                      | n/a |
| ExInfo SC | Authorised Intermediary | ExInfo SC_Authorised Intermediary_3_5_5    | Show Al List of all transactions                             | Get Al List of all transactions                                       | 5   |
| ExInfo SC | Authorised Intermediary | ExInfo SC_Authorised Intermediary_3_5_7    | Orchestrate Report generation by Al                          | Show AI List of transactions in scope                                 | n/a |
| ExInfo SC | Authorised Intermediary | ExInfo SC_Authorised Intermediary_3_5_7    | Show Al List of transactions in scope                        | Get Al List of transactions in scope                                  | 7   |
| ExInfo SC | Authorised Intermediary | ExInfo SC_Authorised Intermediary_3_5_8    | Orchestrate Report generation by Al                          | Show AI List of transactions in scope per client in scope             | n/a |
| ExInfo SC | Authorised Intermediary | ExInfo SC_Authorised Intermediary_3_5_8    | Show Al List of transactions in scope per client in scope    | Get Al List of transactions in scope per client in scope              | 8   |
| ExInfo SC | Authorised Intermediary | ExInfo SC_Authorised Intermediary_3_6_5    | Edit AI List of all transactions                             | Get AI List of all transactions                                       | 5   |
| ExInfo SC | Authorised Intermediary | ExInfo SC_Authorised Intermediary_3_6_5    | Orchestrate Report generation by AI                          | Edit AI List of all transactions                                      | n/a |
| ExInfo SC | Authorised Intermediary | ExInfo SC_Authorised Intermediary_3_6_7    | Edit AI List of transactions in scope                        | Get AI List of transactions in scope                                  | 7   |
| ExInfo SC | Authorised Intermediary | ExInfo SC_Authorised Intermediary_3_6_7    | Orchestrate Report generation by AI                          | Edit AI List of transactions in scope                                 | n/a |
| ExInfo SC | Authorised Intermediary | ExInfo SC Authorised Intermediary 3 6 8    | Edit AI List of transactions in scope per client in scope    | Get AI List of transactions in scope per client in scope              | 8   |

| ExInfo SC             | Authorised Intermediary | ExInfo SC Authorised Intermediary 3 6 8                                            | Orchestrate Report generation by AI                         | Edit AI List of transactions in scope per client in scope   | n/a       |
|-----------------------|-------------------------|------------------------------------------------------------------------------------|-------------------------------------------------------------|-------------------------------------------------------------|-----------|
| ExInfo SC             | Authorised Intermediary | ExInfo SC Authorised Intermediary 3 7 5                                            | Export Al List of all transactions                          | Get Al List of all transactions                             | 5         |
| ExInfo SC             | Authorised Intermediary | ExInfo SC Authorised Intermediary 3 7 5                                            | Orchestrate Report generation by AI                         | Export Al List of all transactions                          | n/a       |
| ExInfo SC             | Authorised Intermediary | ExInfo SC_Authorised Intermediary_3_7_7                                            | Export Al List of transactions in scope                     | Get Al List of transactions in scope                        | 7         |
| ExInfo SC             | Authorised Intermediary | ExInfo SC Authorised Intermediary 3 7 7                                            | Orchestrate Report generation by Al                         | Export Al List of transactions in scope                     | n/a       |
| ExInfo SC             | Authorised Intermediary | Exinfo SC Authorised Intermediary 3 7 8                                            | Export AI List of transactions in scope per client in scope | Get Al List of transactions in scope per client in scope    | 8         |
| ExInfo SC             | Authorised Intermediary | ExInfo SC Authorised Intermediary 3 7 8                                            | Orchestrate Report generation by Al                         | Export Al List of transactions in scope per client in scope | n/a       |
| Exinfo SC             | Authorised Intermediary | Exinfo SC Authorised Intermediary 3 8 7                                            | Orchestrate Report generation by Al                         | Delete Al List of transactions in scope                     | n/a       |
| ExInfo SC             | Authorised Intermediary | Exinfo SC Authorised Intermediary 3 8 8                                            | Orchestrate Report generation by Al                         | Delete Al List of transactions in scope per client in scope | n/a       |
| ExInfo SC             | Authorised Intermediary | Exinfo SC_Authorised Intermediary_4_1_35                                           | Orchestrate Treatment of a RFI by AI                        | Compose RFC                                                 | n/a       |
| ExInfo SC             | Authorised Intermediary | Exinfo SC_Authorised Intermediary_4_1_37                                           | Compose RFI reply message                                   | Get RFI                                                     | 36        |
| ExInfo SC             | Authorised Intermediary | Exinfo SC_Authorised Intermediary_4_1_37                                           | Orchestrate Treatment of a RFI by AI                        | Compose RFI reply message                                   | n/a       |
| ExInfo SC             | Authorised Intermediary | Exinfo SC Authorised Intermediary 4 2 36                                           | Import RFI                                                  | Get RFI                                                     | 36        |
| Exinfo SC             | Authorised Intermediary | Exinfo SC Authorised Intermediary 4 2 36                                           | Import RFI                                                  | Show RFI                                                    | 36        |
| ExInfo SC             | Authorised Intermediary | Exinfo SC Authorised Intermediary 4 2 36                                           | Orchestrate Treatment of a RFI by AI                        | Import RFI                                                  | n/a       |
| Exinfo SC             |                         |                                                                                    | ·                                                           | ·                                                           |           |
|                       | Authorised Intermediary | Exinfo SC_Authorised Intermediary_4_3_35                                           | Orchestrate Treatment of a RFI by AI                        | Search RFC                                                  | n/a<br>35 |
| ExInfo SC             | Authorised Intermediary | ExInfo SC_Authorised Intermediary_4_3_35                                           | Search RFC                                                  | Get RFC                                                     |           |
| ExInfo SC             | Authorised Intermediary | ExInfo SC_Authorised Intermediary_4_3_35                                           | Search RFC                                                  | Show RFC                                                    | 35        |
| ExInfo SC             | Authorised Intermediary | ExInfo SC_Authorised Intermediary_4_3_36                                           | Orchestrate Treatment of a RFI by AI                        | Search RFI                                                  | n/a       |
| ExInfo SC             | Authorised Intermediary | ExInfo SC_Authorised Intermediary_4_3_36                                           | Search RFI                                                  | Get RFI                                                     | 36        |
| ExInfo SC             | Authorised Intermediary | ExInfo SC_Authorised Intermediary_4_3_36                                           | Search RFI                                                  | Show RFI                                                    | 36        |
| ExInfo SC             | Authorised Intermediary | ExInfo SC_Authorised Intermediary_4_3_37                                           | Orchestrate Treatment of a RFI by AI                        | Search RFI reply message                                    | n/a       |
| ExInfo SC             | Authorised Intermediary | ExInfo SC_Authorised Intermediary_4_3_37                                           | Search RFI reply message                                    | Get RFI reply message                                       | 37        |
| ExInfo SC             | Authorised Intermediary | ExInfo SC_Authorised Intermediary_4_3_37                                           | Search RFI reply message                                    | Show RFI reply message                                      | 37        |
| ExInfo SC             | Authorised Intermediary | ExInfo SC_Authorised Intermediary_4_4_35                                           | Orchestrate Treatment of a RFI by AI                        | Get RFC                                                     | n/a       |
| ExInfo SC             | Authorised Intermediary | ExInfo SC_Authorised Intermediary_4_4_36                                           | Orchestrate Treatment of a RFI by AI                        | Get RFI                                                     | n/a       |
| ExInfo SC             | Authorised Intermediary | ExInfo SC_Authorised Intermediary_4_4_37                                           | Orchestrate Treatment of a RFI by AI                        | Get RFI reply message                                       | n/a       |
| ExInfo SC             | Authorised Intermediary | ExInfo SC_Authorised Intermediary_4_5_35                                           | Orchestrate Treatment of a RFI by AI                        | Show RFC                                                    | n/a       |
| ExInfo SC             | Authorised Intermediary | ExInfo SC_Authorised Intermediary_4_5_35                                           | Show RFC                                                    | Get RFC                                                     | 35        |
| ExInfo SC             | Authorised Intermediary | ExInfo SC_Authorised Intermediary_4_5_36                                           | Orchestrate Treatment of a RFI by AI                        | Show RFI                                                    | n/a       |
| ExInfo SC             | Authorised Intermediary | ExInfo SC_Authorised Intermediary_4_5_36                                           | Show RFI                                                    | Get RFI                                                     | 36        |
| ExInfo SC             | Authorised Intermediary | ExInfo SC_Authorised Intermediary_4_5_37                                           | Orchestrate Treatment of a RFI by AI                        | Show RFI reply message                                      | n/a       |
| ExInfo SC             | Authorised Intermediary | ExInfo SC_Authorised Intermediary_4_5_37                                           | Show RFI reply message                                      | Get RFI reply message                                       | 37        |
| ExInfo SC             | Authorised Intermediary | ExInfo SC_Authorised Intermediary_4_6_35                                           | Edit RFC                                                    | Get RFC                                                     | 35        |
| ExInfo SC             | Authorised Intermediary | ExInfo SC Authorised Intermediary 4 6 35                                           | Orchestrate Treatment of a RFI by AI                        | Edit RFC                                                    | n/a       |
| ExInfo SC             | Authorised Intermediary | ExInfo SC_Authorised Intermediary_4_6_36                                           | Edit RFI                                                    | Get RFI                                                     | 36        |
| ExInfo SC             | Authorised Intermediary | ExInfo SC Authorised Intermediary 4 6 36                                           | Orchestrate Treatment of a RFI by AI                        | Edit RFI                                                    | n/a       |
| ExInfo SC             | Authorised Intermediary | ExInfo SC Authorised Intermediary 4 6 37                                           | Edit RFI reply message                                      | Get RFI reply message                                       | 37        |
| ExInfo SC             | Authorised Intermediary | ExInfo SC_Authorised Intermediary_4_6_37                                           | Orchestrate Treatment of a RFI by AI                        | Edit RFI reply message                                      | n/a       |
| ExInfo SC             | Authorised Intermediary | ExInfo SC Authorised Intermediary 4 7 35                                           | Export RFC                                                  | Get RFC                                                     | 35        |
| ExInfo SC             | Authorised Intermediary | ExInfo SC Authorised Intermediary 4 7 35                                           | Orchestrate Treatment of a RFI by AI                        | Export RFC                                                  | n/a       |
| ExInfo SC             | Authorised Intermediary | Exinfo SC Authorised Intermediary 4 7 36                                           | Export RFI                                                  | Get RFI                                                     | 36        |
| ExInfo SC             | Authorised Intermediary | Exinfo SC Authorised Intermediary 4 7 36                                           | Orchestrate Treatment of a RFI by AI                        | Export RFI                                                  | n/a       |
| ExInfo SC             | Authorised Intermediary | Exinfo SC Authorised Intermediary 4 7 37                                           | Export RFI reply message                                    | Get RFI reply message                                       | 37        |
| ExInfo SC             | Authorised Intermediary | Exinfo SC_Authorised Intermediary_4_7_37  Exinfo SC_Authorised Intermediary_4_7_37 | Orchestrate Treatment of a RFI by AI                        | Export RFI reply message                                    | n/a       |
| ExInfo SC             | Authorised Intermediary | Exinfo SC_Authorised Intermediary_4_8_35                                           | Orchestrate Treatment of a RFI by AI                        | Delete RFC                                                  | n/a       |
| ExInfo SC             | Authorised Intermediary | Exinfo SC_Authorised Intermediary_4_8_36                                           | Orchestrate Treatment of a RFI by AI                        | Delete RFI                                                  | n/a       |
| ExInfo SC             | Authorised Intermediary | Exinfo SC Authorised Intermediary 4 8 37                                           | Orchestrate Treatment of a RFI by AI                        | Delete RFI reply message                                    | n/a       |
| Exinfo SC             | Authorised Intermediary | Exinfo SC_Authorised Intermediary_4_8_37  Exinfo SC Authorised Intermediary_6_1_10 | Compose AI RaS report to SC                                 | Get Al Unformatted RaS report to SC                         | 15        |
| Eximo SC<br>Exinfo SC | Authorised Intermediary | Exinfo SC_Authorised Intermediary_6_1_10  Exinfo SC Authorised Intermediary_6_1_10 | Orchestrate Report generation by Al                         | Compose AI RaS report to SC                                 | n/a       |
|                       | ·                       |                                                                                    |                                                             |                                                             | 16        |
| ExInfo SC             | Authorised Intermediary | Exinfo SC_Authorised Intermediary_6_1_15                                           | Compose Al Unformatted RaS report to SC                     | Get Al Unformatted un-split RaS report                      |           |
| ExInfo SC             | Authorised Intermediary | Exinfo SC_Authorised Intermediary_6_1_15                                           | Orchestrate Report generation by AI                         | Compose Al Unformatted RaS report to SC                     | n/a       |
| ExInfo SC             | Authorised Intermediary | Exinfo SC_Authorised Intermediary_6_1_16                                           | Compose Al Unformatted un-split RaS report                  | Get Al DAH details                                          | 2         |
| ExInfo SC             | Authorised Intermediary | ExInfo SC_Authorised Intermediary_6_1_16                                           | Compose AI Unformatted un-split RaS report                  | Get AI IAH details                                          | 3         |

| ExInfo SC  | Authorised Intermediary                          | ExInfo SC Authorised Intermediary 6 1 16                                           | Orchestrate Report generation by Al                                                | Compose AI Unformatted un-split RaS report | n/a |
|------------|--------------------------------------------------|------------------------------------------------------------------------------------|------------------------------------------------------------------------------------|--------------------------------------------|-----|
| Exinfo SC  | Authorised Intermediary                          | Exinfo SC Authorised Intermediary 6 3 10                                           | Orchestrate Report generation by Al                                                | Search Al RaS report to SC                 | n/a |
| Exinfo SC  | Authorised Intermediary                          | ExInfo SC Authorised Intermediary 6 3 10                                           | Search AI RaS report to SC                                                         | Get Al RaS report to SC                    | 10  |
| Exinfo SC  | Authorised Intermediary                          | Exinfo SC Authorised Intermediary 6 3 10                                           | Search Al RaS report to SC                                                         | Show Al RaS report to SC                   | 10  |
| Exinfo SC  | Authorised Intermediary                          | ExInfo SC Authorised Intermediary 6 3 15                                           | Orchestrate Report generation by Al                                                | Search Al Unformatted RaS report to SC     | n/a |
| Exinfo SC  | Authorised Intermediary                          | Exinfo SC Authorised Intermediary 6 3 15                                           | Search Al Unformatted RaS report to SC                                             | Get Al Unformatted RaS report to SC        | 15  |
| Exinfo SC  | Authorised Intermediary                          | Exinfo SC Authorised Intermediary 6 3 15                                           | Search Al Unformatted RaS report to SC                                             | Show Al Unformatted RaS report to SC       | 15  |
| Exinfo SC  | Authorised Intermediary                          | Exinfo SC Authorised Intermediary 6 3 16                                           | Orchestrate Report generation by AI                                                | Search Al Unformatted un-split RaS report  | n/a |
| Exinfo SC  | Authorised Intermediary                          | Exinfo SC Authorised Intermediary 6 3 16                                           | Search Al Unformatted un-split RaS report                                          | Get Al Unformatted un-split RaS report     | 16  |
| Exinfo SC  | Authorised Intermediary                          | Exinfo SC Authorised Intermediary 6 3 16                                           | Search Al Unformatted un-split RaS report                                          | Show Al Unformatted un-split RaS report    | 16  |
| Exinfo SC  | Authorised Intermediary                          | Exinfo SC Authorised Intermediary 6 4 10                                           | Orchestrate Report generation by Al                                                | Get Al RaS report to SC                    | n/a |
| Exinfo SC  |                                                  |                                                                                    |                                                                                    |                                            |     |
|            | Authorised Intermediary                          | ExInfo SC_Authorised Intermediary_6_4_15                                           | Orchestrate Report generation by Al                                                | Get Al Unformatted RaS report to SC        | n/a |
| ExInfo SC  | Authorised Intermediary                          | ExInfo SC_Authorised Intermediary_6_4_16                                           | Orchestrate Report generation by Al                                                | Get Al Unformatted un-split RaS report     | n/a |
| ExInfo SC  | Authorised Intermediary                          | ExInfo SC_Authorised Intermediary_6_5_10                                           | Orchestrate Report generation by AI                                                | Show Al RaS report to SC                   | n/a |
| ExInfo SC  | Authorised Intermediary                          | ExInfo SC_Authorised Intermediary_6_5_10                                           | Show Al RaS report to SC                                                           | Get Al RaS report to SC                    | 10  |
| ExInfo SC  | Authorised Intermediary                          | ExInfo SC_Authorised Intermediary_6_5_15                                           | Orchestrate Report generation by Al                                                | Show Al Unformatted RaS report to SC       | n/a |
| ExInfo SC  | Authorised Intermediary                          | ExInfo SC_Authorised Intermediary_6_5_15                                           | Show Al Unformatted RaS report to SC                                               | Get Al Unformatted RaS report to SC        | 15  |
| ExInfo SC  | Authorised Intermediary                          | ExInfo SC_Authorised Intermediary_6_5_16                                           | Orchestrate Report generation by AI                                                | Show AI Unformatted un-split RaS report    | n/a |
| ExInfo SC  | Authorised Intermediary                          | ExInfo SC_Authorised Intermediary_6_5_16                                           | Show AI Unformatted un-split RaS report                                            | Get AI Unformatted un-split RaS report     | 16  |
| ExInfo SC  | Authorised Intermediary                          | ExInfo SC_Authorised Intermediary_6_6_10                                           | Edit AI RaS report to SC                                                           | Get AI RaS report to SC                    | 10  |
| ExInfo SC  | Authorised Intermediary                          | ExInfo SC_Authorised Intermediary_6_6_10                                           | Orchestrate Report generation by AI                                                | Edit AI RaS report to SC                   | n/a |
| ExInfo SC  | Authorised Intermediary                          | ExInfo SC_Authorised Intermediary_6_6_15                                           | Edit AI Unformatted RaS report to SC                                               | Get AI Unformatted RaS report to SC        | 15  |
| ExInfo SC  | Authorised Intermediary                          | ExInfo SC_Authorised Intermediary_6_6_15                                           | Orchestrate Report generation by AI                                                | Edit AI Unformatted RaS report to SC       | n/a |
| ExInfo SC  | Authorised Intermediary                          | ExInfo SC_Authorised Intermediary_6_6_16                                           | Edit AI Unformatted un-split RaS report                                            | Get AI Unformatted un-split RaS report     | 16  |
| ExInfo SC  | Authorised Intermediary                          | ExInfo SC_Authorised Intermediary_6_6_16                                           | Orchestrate Report generation by Al                                                | Edit AI Unformatted un-split RaS report    | n/a |
| ExInfo SC  | Authorised Intermediary                          | ExInfo SC_Authorised Intermediary_6_7_10                                           | Export AI RaS report to SC                                                         | Get AI RaS report to SC                    | 10  |
| ExInfo SC  | Authorised Intermediary                          | ExInfo SC_Authorised Intermediary_6_7_10                                           | Orchestrate Report generation by Al                                                | Export AI RaS report to SC                 | n/a |
| ExInfo SC  | Authorised Intermediary                          | ExInfo SC_Authorised Intermediary_6_7_15                                           | Export AI Unformatted RaS report to SC                                             | Get AI Unformatted RaS report to SC        | 15  |
| ExInfo SC  | Authorised Intermediary                          | ExInfo SC_Authorised Intermediary_6_7_15                                           | Orchestrate Report generation by AI                                                | Export AI Unformatted RaS report to SC     | n/a |
| ExInfo SC  | Authorised Intermediary                          | ExInfo SC_Authorised Intermediary_6_7_16                                           | Export AI Unformatted un-split RaS report                                          | Get AI Unformatted un-split RaS report     | 16  |
| ExInfo SC  | Authorised Intermediary                          | ExInfo SC_Authorised Intermediary_6_7_16                                           | Orchestrate Report generation by AI                                                | Export AI Unformatted un-split RaS report  | n/a |
| ExInfo SC  | Authorised Intermediary                          | ExInfo SC_Authorised Intermediary_6_8_10                                           | Orchestrate Report generation by Al                                                | Delete AI RaS report to SC                 | n/a |
| ExInfo SC  | Authorised Intermediary                          | ExInfo SC_Authorised Intermediary_6_8_15                                           | Orchestrate Report generation by AI                                                | Delete AI Unformatted RaS report to SC     | n/a |
| ExInfo SC  | Authorised Intermediary                          | ExInfo SC_Authorised Intermediary_6_8_16                                           | Orchestrate Report generation by Al                                                | Delete AI Unformatted un-split RaS report  | n/a |
| ExInfo SC  | Authorised Intermediary                          | ExInfo SC Authorised Intermediary 8 1 17                                           | Orchestrate Report generation by Al                                                | Compose AI Validation error                | n/a |
| ExInfo SC  | Authorised Intermediary                          | ExInfo SC_Authorised Intermediary_8_1_19                                           | Compose Al Validation report                                                       | Get Al Validation error                    | 17  |
| ExInfo SC  | Authorised Intermediary                          | ExInfo SC Authorised Intermediary 8 1 19                                           | Orchestrate Report generation by AI                                                | Compose Al Validation report               | n/a |
| ExInfo SC  | Authorised Intermediary                          | ExInfo SC Authorised Intermediary 8 2 44                                           | Import SC Validation error notification                                            | Get SC Validation error notification       | 44  |
| ExInfo SC  | Authorised Intermediary                          | ExInfo SC Authorised Intermediary 8 2 44                                           | Import SC Validation error notification                                            | Show SC Validation error notification      | 44  |
| ExInfo SC  | Authorised Intermediary                          | ExInfo SC_Authorised Intermediary_8_2_44                                           | Orchestrate Report generation by Al                                                | Import SC Validation error notification    | n/a |
| ExInfo SC  | Authorised Intermediary                          | ExInfo SC Authorised Intermediary 8 3 17                                           | Orchestrate Report generation by Al                                                | Search Al Validation error                 | n/a |
| ExInfo SC  | Authorised Intermediary                          | ExInfo SC Authorised Intermediary 8 3 17                                           | Search Al Validation error                                                         | Get Al Validation error                    | 17  |
| ExInfo SC  | Authorised Intermediary                          | ExInfo SC Authorised Intermediary 8 3 17                                           | Search Al Validation error                                                         | Show Al Validation error                   | 17  |
| ExInfo SC  | Authorised Intermediary                          | ExInfo SC Authorised Intermediary 8 3 18                                           | Orchestrate Report generation by Al                                                | Search Al Validation error notification    | n/a |
| Exinfo SC  | Authorised Intermediary                          | ExInfo SC Authorised Intermediary 8 3 18                                           | Search AI Validation error notification                                            | Get Al Validation error notification       | 18  |
| Exinfo SC  | Authorised Intermediary                          | ExInfo SC Authorised Intermediary 8 3 18                                           | Search Al Validation error notification                                            | Show Al Validation error notification      | 18  |
| Exinfo SC  | Authorised Intermediary                          | ExInfo SC Authorised Intermediary 8 3 19                                           | Orchestrate Report generation by Al                                                | Search Al Validation report                | n/a |
| Exinfo SC  | Authorised Intermediary                          | Exinfo SC Authorised Intermediary 8 3 19                                           | Search Al Validation report                                                        | Get Al Validation report                   | 19  |
| Exinfo SC  | Authorised Intermediary                          | Exinfo SC Authorised Intermediary 8 3 19                                           | Search Al Validation report                                                        | Show Al Validation report                  | 19  |
| Exinfo SC  | Authorised Intermediary                          | Exinfo SC Authorised Intermediary 8 3 29                                           | Orchestrate Report generation by Al                                                | Search CI Validation error reply message   | n/a |
| Exinfo SC  | Authorised Intermediary                          | Exinfo SC_Authorised Intermediary 8 3 29                                           | Search CI Validation error reply message                                           | Get CI Validation error reply message      | 29  |
| Exinfo SC  | Authorised Intermediary  Authorised Intermediary | Exinto SC_Authorised Intermediary_8_3_29  Exinto SC_Authorised Intermediary_8_3_29 | Search CI Validation error reply message  Search CI Validation error reply message | Show CI Validation error reply message     | 29  |
| Exinfo SC  | Authorised Intermediary                          | Eximo SC_Authorised Intermediary_8_3_29  Eximo SC_Authorised Intermediary_8_3_31   | Orchestrate Report generation by Al                                                | Search DAH Validation error reply message  | n/a |
| LAIIIIU 3C | Authorised Intermediary  Authorised Intermediary | Exinto SC_Authorised Intermediary_8_3_31  Exinto SC_Authorised Intermediary_8_3_31 | Search DAH Validation error reply message                                          | Get DAH Validation error reply message     | 31  |

| ExInfo SC | Authorised Intermediary | ExInfo SC Authorised Intermediary 8 3 31 | Search DAH Validation error reply message   | Show DAH Validation error reply message     | 31  |
|-----------|-------------------------|------------------------------------------|---------------------------------------------|---------------------------------------------|-----|
| Exinfo SC | Authorised Intermediary | ExInfo SC Authorised Intermediary 8 3 44 | Orchestrate Report generation by Al         | Search SC Validation error notification     | n/a |
| ExInfo SC | Authorised Intermediary | ExInfo SC Authorised Intermediary 8 3 44 | Search SC Validation error notification     | Get SC Validation error notification        | 44  |
| ExInfo SC | Authorised Intermediary | ExInfo SC_Authorised Intermediary_8_3_44 | Search SC Validation error notification     | Show SC Validation error notification       | 44  |
| ExInfo SC | Authorised Intermediary | ExInfo SC Authorised Intermediary 8 4 17 | Orchestrate Report generation by AI         | Get Al Validation error                     | n/a |
| ExInfo SC | Authorised Intermediary | ExInfo SC Authorised Intermediary 8 4 18 | Orchestrate Report generation by AI         | Get Al Validation error notification        | n/a |
| ExInfo SC | Authorised Intermediary | ExInfo SC Authorised Intermediary 8 4 19 | Orchestrate Report generation by AI         | Get AI Validation report                    | n/a |
| ExInfo SC | Authorised Intermediary | ExInfo SC_Authorised Intermediary_8_4_29 | Orchestrate Report generation by AI         | Get CI Validation error reply message       | n/a |
| ExInfo SC | Authorised Intermediary | ExInfo SC Authorised Intermediary 8 4 31 | Orchestrate Report generation by AI         | Get DAH Validation error reply message      | n/a |
| ExInfo SC | Authorised Intermediary | ExInfo SC Authorised Intermediary 8 4 44 | Orchestrate Report generation by AI         | Get SC Validation error notification        | n/a |
| ExInfo SC | Authorised Intermediary | ExInfo SC Authorised Intermediary 8 5 17 | Orchestrate Report generation by AI         | Show Al Validation error                    | n/a |
| ExInfo SC | Authorised Intermediary | ExInfo SC Authorised Intermediary 8 5 17 | Show Al Validation error                    | Get Al Validation error                     | 17  |
| ExInfo SC | Authorised Intermediary | ExInfo SC Authorised Intermediary 8 5 18 | Orchestrate Report generation by AI         | Show AI Validation error notification       | n/a |
| ExInfo SC | Authorised Intermediary | ExInfo SC Authorised Intermediary 8 5 18 | Show Al Validation error notification       | Get Al Validation error notification        | 18  |
| ExInfo SC | Authorised Intermediary | ExInfo SC Authorised Intermediary 8 5 19 | Orchestrate Report generation by AI         | Show AI Validation report                   | n/a |
| ExInfo SC | Authorised Intermediary | ExInfo SC Authorised Intermediary 8 5 19 | Show Al Validation report                   | Get Al Validation report                    | 19  |
| ExInfo SC | Authorised Intermediary | ExInfo SC Authorised Intermediary 8 5 29 | Orchestrate Report generation by AI         | Show CI Validation error reply message      | n/a |
| ExInfo SC | Authorised Intermediary | ExInfo SC Authorised Intermediary 8 5 29 | Show CI Validation error reply message      | Get CI Validation error reply message       | 29  |
| ExInfo SC | Authorised Intermediary | ExInfo SC Authorised Intermediary 8 5 31 | Orchestrate Report generation by AI         | Show DAH Validation error reply message     | n/a |
| ExInfo SC | Authorised Intermediary | ExInfo SC Authorised Intermediary 8 5 31 | Show DAH Validation error reply message     | Get DAH Validation error reply message      | 31  |
| ExInfo SC | Authorised Intermediary | ExInfo SC Authorised Intermediary 8 5 44 | Orchestrate Report generation by AI         | Show SC Validation error notification       | n/a |
| ExInfo SC | Authorised Intermediary | ExInfo SC Authorised Intermediary 8 5 44 | Show SC Validation error notification       | Get SC Validation error notification        | 44  |
| ExInfo SC | Authorised Intermediary | ExInfo SC_Authorised Intermediary_8_6_17 | Edit Al Validation error                    | Get Al Validation error                     | 17  |
| ExInfo SC | Authorised Intermediary | ExInfo SC_Authorised Intermediary_8_6_17 | Orchestrate Report generation by AI         | Edit Al Validation error                    | n/a |
| ExInfo SC | Authorised Intermediary | ExInfo SC Authorised Intermediary 8 6 18 | Edit Al Validation error notification       | Get Al Validation error notification        | 18  |
| ExInfo SC | Authorised Intermediary | ExInfo SC_Authorised Intermediary_8_6_18 | Orchestrate Report generation by AI         | Edit Al Validation error notification       | n/a |
| ExInfo SC | Authorised Intermediary | ExInfo SC_Authorised Intermediary_8_6_19 | Edit Al Validation report                   | Get AI Validation report                    | 19  |
| ExInfo SC | Authorised Intermediary | ExInfo SC Authorised Intermediary 8 6 19 | Orchestrate Report generation by AI         | Edit Al Validation report                   | n/a |
| ExInfo SC | Authorised Intermediary | ExInfo SC_Authorised Intermediary_8_6_29 | Edit CI Validation error reply message      | Get CI Validation error reply message       | 29  |
| ExInfo SC | Authorised Intermediary | ExInfo SC_Authorised Intermediary_8_6_29 | Orchestrate Report generation by Al         | Edit CI Validation error reply message      | n/a |
| ExInfo SC | Authorised Intermediary | ExInfo SC_Authorised Intermediary_8_6_31 | Edit DAH Validation error reply message     | Get DAH Validation error reply message      | 31  |
| ExInfo SC | Authorised Intermediary | ExInfo SC Authorised Intermediary 8 6 31 | Orchestrate Report generation by AI         | Edit DAH Validation error reply message     | n/a |
| ExInfo SC | Authorised Intermediary | ExInfo SC_Authorised Intermediary_8_6_44 | Edit SC Validation error notification       | Get SC Validation error notification        | 44  |
| ExInfo SC | Authorised Intermediary | ExInfo SC_Authorised Intermediary_8_6_44 | Orchestrate Report generation by AI         | Edit SC Validation error notification       | n/a |
| ExInfo SC | Authorised Intermediary | ExInfo SC_Authorised Intermediary_8_7_17 | Export Al Validation error                  | Get Al Validation error                     | 17  |
| ExInfo SC | Authorised Intermediary | ExInfo SC_Authorised Intermediary_8_7_17 | Orchestrate Report generation by AI         | Export AI Validation error                  | n/a |
| ExInfo SC | Authorised Intermediary | ExInfo SC_Authorised Intermediary_8_7_18 | Export Al Validation error notification     | Get Al Validation error notification        | 18  |
| ExInfo SC | Authorised Intermediary | ExInfo SC_Authorised Intermediary_8_7_18 | Orchestrate Report generation by AI         | Export AI Validation error notification     | n/a |
| ExInfo SC | Authorised Intermediary | ExInfo SC_Authorised Intermediary_8_7_19 | Export Al Validation report                 | Get Al Validation report                    | 19  |
| ExInfo SC | Authorised Intermediary | ExInfo SC_Authorised Intermediary_8_7_19 | Orchestrate Report generation by AI         | Export AI Validation report                 | n/a |
| ExInfo SC | Authorised Intermediary | ExInfo SC_Authorised Intermediary_8_7_29 | Export CI Validation error reply message    | Get CI Validation error reply message       | 29  |
| ExInfo SC | Authorised Intermediary | ExInfo SC_Authorised Intermediary_8_7_29 | Orchestrate Report generation by AI         | Export CI Validation error reply message    | n/a |
| ExInfo SC | Authorised Intermediary | ExInfo SC_Authorised Intermediary_8_7_31 | Export DAH Validation error reply message   | Get DAH Validation error reply message      | 31  |
| ExInfo SC | Authorised Intermediary | ExInfo SC_Authorised Intermediary_8_7_31 | Orchestrate Report generation by AI         | Export DAH Validation error reply message   | n/a |
| ExInfo SC | Authorised Intermediary | ExInfo SC_Authorised Intermediary_8_7_44 | Export SC Validation error notification     | Get SC Validation error notification        | 44  |
| ExInfo SC | Authorised Intermediary | ExInfo SC_Authorised Intermediary_8_7_44 | Orchestrate Report generation by AI         | Export SC Validation error notification     | n/a |
| ExInfo SC | Authorised Intermediary | ExInfo SC_Authorised Intermediary_8_8_17 | Orchestrate Report generation by AI         | Delete AI Validation error                  | n/a |
| ExInfo SC | Authorised Intermediary | ExInfo SC_Authorised Intermediary_8_8_19 | Orchestrate Report generation by AI         | Delete Al Validation report                 | n/a |
| ExInfo SC | Authorised Intermediary | ExInfo SC_Authorised Intermediary_8_8_44 | Orchestrate Report generation by AI         | Delete SC Validation error notification     | n/a |
| ExInfo SC | Authorised Intermediary | ExInfo SC_Authorised Intermediary_8_9_16 | Orchestrate Report generation by AI         | Validate AI Unformatted un-split RaS report | n/a |
| ExInfo SC | Authorised Intermediary | ExInfo SC_Authorised Intermediary_8_9_16 | Validate AI Unformatted un-split RaS report | Get AI Unformatted un-split RaS report      | 16  |
| ExInfo SC | Authorised Intermediary | ExInfo SC_Authorised Intermediary_8_9_17 | Orchestrate Report generation by AI         | Validate AI Validation error                | n/a |
| ExInfo SC | Authorised Intermediary | ExInfo SC_Authorised Intermediary_8_9_17 | Validate Al Validation error                | Compose AI Validation error                 | 17  |
| ExInfo SC | Authorised Intermediary | ExInfo SC_Authorised Intermediary_8_9_17 | Validate AI Validation error                | Get Al Validation error                     | 17  |

| ExInfo SC  | Authorised Intermediary | ExInfo SC Authorised Intermediary 8 9 19                                 | Orchestrate Report generation by AI           | Validate AI Validation report              | n/a |
|------------|-------------------------|--------------------------------------------------------------------------|-----------------------------------------------|--------------------------------------------|-----|
| ExInfo SC  | Authorised Intermediary | ExInfo SC Authorised Intermediary 8 9 19                                 | Validate AI Validation report                 | Compose Al Validation report               | 19  |
| ExInfo SC  | Authorised Intermediary | ExInfo SC Authorised Intermediary 8 9 19                                 | Validate AI Validation report                 | Get Al Validation report                   | 19  |
| ExInfo SC  | Residence Country       | ExInfo SC Residence Country 12 11 36                                     | Encrypt RFI                                   | Get RFI                                    | 36  |
| ExInfo SC  | Residence Country       | ExInfo SC Residence Country 12 11 36                                     | Orchestrate Analysis of the information by RC | Encrypt RFI                                | n/a |
| ExInfo SC  | Residence Country       | ExInfo SC Residence Country 12 12 36                                     | Orchestrate Analysis of the information by RC | Sign RFI                                   | n/a |
| ExInfo SC  | Residence Country       | ExInfo SC Residence Country 12 12 36                                     | Sign RFI                                      | Get RFI                                    | 36  |
| ExInfo SC  | Residence Country       | ExInfo SC Residence Country 12 15 35                                     | Orchestrate Analysis of the information by RC | Verify signature of RFC                    | n/a |
| ExInfo SC  | Residence Country       | ExInfo SC Residence Country 12 15 35                                     | Verify signature of RFC                       | Get RFC                                    | 35  |
| ExInfo SC  | Residence Country       | ExInfo SC Residence Country 12 15 37                                     | Orchestrate Analysis of the information by RC | Verify signature of RFI reply message      | n/a |
| ExInfo SC  | Residence Country       | ExInfo SC Residence Country 12 15 37                                     | Verify signature of RFI reply message         | Get RFI reply message                      | 37  |
| ExInfo SC  | Residence Country       | ExInfo SC Residence Country 12 15 38                                     | Orchestrate Analysis of the information by RC | Verify signature of SC Change notification | n/a |
| ExInfo SC  | Residence Country       | Exinfo SC Residence Country 12 15 38                                     | Verify signature of SC Change notification    | Get SC Change notification                 | 38  |
| Exinfo SC  | Residence Country       | Exinfo SC Residence Country 12 15 40                                     | Orchestrate Analysis of the information by RC | Verify signature of SC RaS report to RC    | n/a |
| ExInfo SC  | Residence Country       | Exinfo SC Residence Country 12 15 40                                     | Verify signature of SC RaS report to RC       | Get SC RaS report to RC                    | 40  |
| Exinfo SC  | Residence Country       | Exinfo SC_Residence Country_12_16_35                                     | Decrypt RFC                                   | Get RFC                                    | 35  |
| Exinfo SC  | Residence Country       | Exinfo SC Residence Country 12 16 35                                     | Orchestrate Analysis of the information by RC | Decrypt RFC                                | n/a |
| Exinfo SC  | Residence Country       | Exinfo SC Residence Country 12 16 37                                     | Decrypt RFI reply message                     | Get RFI reply message                      | 37  |
| Exinfo SC  | Residence Country       | Eximo SC_Residence Country_12_16_37  Eximo SC_Residence Country_12_16_37 | Orchestrate Analysis of the information by RC | Decrypt RFI reply message                  | n/a |
| Exinfo SC  | <u> </u>                |                                                                          | ·                                             | ., ., .                                    | 38  |
|            | Residence Country       | ExInfo SC_Residence Country_12_16_38                                     | Decrypt SC Change notification                | Get SC Change notification                 |     |
| ExInfo SC  | Residence Country       | ExInfo SC_Residence Country_12_16_38                                     | Orchestrate Analysis of the information by RC | Decrypt SC Change notification             | n/a |
| ExInfo SC  | Residence Country       | Exinfo SC_Residence Country_12_16_40                                     | Decrypt SC RaS report to RC                   | Get SC RaS report to RC                    | 40  |
| ExInfo SC  | Residence Country       | ExInfo SC_Residence Country_12_16_40                                     | Orchestrate Analysis of the information by RC | Decrypt SC RaS report to RC                | n/a |
| ExInfo SC  | Residence Country       | Exinfo SC_Residence Country_13_10_35                                     | Approve RFC                                   | Get RFC                                    | 35  |
| ExInfo SC  | Residence Country       | ExInfo SC_Residence Country_13_10_35                                     | Orchestrate Analysis of the information by RC | Approve RFC                                | n/a |
| ExInfo SC  | Residence Country       | ExInfo SC_Residence Country_13_10_36                                     | Approve RFI                                   | Get RFI                                    | 36  |
| ExInfo SC  | Residence Country       | ExInfo SC_Residence Country_13_10_36                                     | Orchestrate Analysis of the information by RC | Approve RFI                                | n/a |
| ExInfo SC  | Residence Country       | ExInfo SC_Residence Country_13_10_37                                     | Approve RFI reply message                     | Get RFI reply message                      | 37  |
| ExInfo SC  | Residence Country       | ExInfo SC_Residence Country_13_10_37                                     | Orchestrate Analysis of the information by RC | Approve RFI reply message                  | n/a |
| ExInfo SC  | Residence Country       | ExInfo SC_Residence Country_13_10_38                                     | Approve SC Change notification                | Get SC Change notification                 | 38  |
| ExInfo SC  | Residence Country       | ExInfo SC_Residence Country_13_10_38                                     | Orchestrate Analysis of the information by RC | Approve SC Change notification             | n/a |
| ExInfo SC  | Residence Country       | ExInfo SC_Residence Country_13_10_40                                     | Approve SC RaS report to RC                   | Get SC RaS report to RC                    | 40  |
| ExInfo SC  | Residence Country       | ExInfo SC_Residence Country_13_10_40                                     | Orchestrate Analysis of the information by RC | Approve SC RaS report to RC                | n/a |
| ExInfo SC  | Residence Country       | ExInfo SC_Residence Country_13_13_36                                     | Orchestrate Analysis of the information by RC | Send RFI                                   | n/a |
| ExInfo SC  | Residence Country       | ExInfo SC_Residence Country_13_13_36                                     | Send RFI                                      | Get AI Contact details                     | 1   |
| ExInfo SC  | Residence Country       | ExInfo SC_Residence Country_13_13_36                                     | Send RFI                                      | Get CI Contact details                     | 28  |
| ExInfo SC  | Residence Country       | ExInfo SC_Residence Country_13_13_36                                     | Send RFI                                      | Get DAH Contact details                    | 30  |
| ExInfo SC  | Residence Country       | ExInfo SC_Residence Country_13_13_36                                     | Send RFI                                      | Get RFI                                    | 36  |
| ExInfo SC  | Residence Country       | ExInfo SC_Residence Country_13_13_36                                     | Send RFI                                      | Get TA Contact details                     | 46  |
| ExInfo SC  | Residence Country       | ExInfo SC_Residence Country_13_13_36                                     | Send RFI                                      | Show AI Contact details                    | 1   |
| ExInfo SC  | Residence Country       | ExInfo SC Residence Country 13 13 36                                     | Send RFI                                      | Show CI Contact details                    | 28  |
| ExInfo SC  | Residence Country       | ExInfo SC Residence Country 13 13 36                                     | Send RFI                                      | Show DAH Contact details                   | 30  |
| ExInfo SC  | Residence Country       | ExInfo SC Residence Country 13 13 36                                     | Send RFI                                      | Show TA Contact details                    | 46  |
| ExInfo SC  | Residence Country       | ExInfo SC Residence Country 13 14 35                                     | Orchestrate Analysis of the information by RC | Receive RFC                                | n/a |
| Exinfo SC  | Residence Country       | Exinfo SC Residence Country 13 14 35                                     | Receive RFC                                   | Import RFC                                 | 35  |
| ExInfo SC  | Residence Country       | Exinfo SC Residence Country 13 14 37                                     | Orchestrate Analysis of the information by RC | Receive RFI reply message                  | n/a |
| ExInfo SC  | Residence Country       | Exinfo SC Residence Country 13 14 37                                     | Receive RFI reply message                     | Import RFI reply message                   | 37  |
| Exinfo SC  | Residence Country       | Exinfo SC Residence Country 13 14 38                                     | Orchestrate Analysis of the information by RC | Receive SC Change notification             | n/a |
| Exinfo SC  | Residence Country       | Exinfo SC Residence Country 13 14 38                                     | Receive SC Change notification                | Import SC Change notification              | 38  |
| Exinfo SC  | Residence Country       | Exinfo SC Residence Country 13 14 40                                     | Orchestrate Analysis of the information by RC | Receive SC RaS report to RC                | n/a |
| Exinfo SC  | Residence Country       | Exinfo SC Residence Country 13 14 40                                     | Receive SC RaS report to RC                   | Import SC RaS report to RC                 | 40  |
| Exinfo SC  | Residence Country       | Exinfo SC Residence Country 14 3 46                                      | Orchestrate Analysis of the information by RC | Search TA Contact details                  | n/a |
| Exinfo SC  | Residence Country       | Exinfo SC Residence Country 14 3 46                                      | Search TA Contact details                     | Get TA Contact details                     | 46  |
| LAIIIIU JU | nesidefice country      | Exinto SC_Residence Country_14_5_46  Exinto SC_Residence Country_14_3_46 | Search TA Contact details                     | GEL TA COTTACT DETAILS                     | 46  |

| ExInfo SC | Residence Country | ExInfo SC Residence Country 14 4 46  | Orchestrate Analysis of the information by RC | Get TA Contact details                        | n/a |
|-----------|-------------------|--------------------------------------|-----------------------------------------------|-----------------------------------------------|-----|
| ExInfo SC | Residence Country | ExInfo SC Residence Country 14 5 46  | Orchestrate Analysis of the information by RC | Show TA Contact details                       | n/a |
| ExInfo SC | Residence Country | ExInfo SC Residence Country 14 5 46  | Show TA Contact details                       | Get TA Contact details                        | 46  |
| ExInfo SC | Residence Country | ExInfo SC Residence Country 14 6 46  | Edit TA Contact details                       | Get TA Contact details                        | 46  |
| ExInfo SC | Residence Country | ExInfo SC Residence Country 14 6 46  | Orchestrate Analysis of the information by RC | Edit TA Contact details                       | n/a |
| ExInfo SC | Residence Country | ExInfo SC Residence Country 14 7 46  | Export TA Contact details                     | Get TA Contact details                        | 46  |
| ExInfo SC | Residence Country | ExInfo SC Residence Country 14 7 46  | Orchestrate Analysis of the information by RC | Export TA Contact details                     | n/a |
| ExInfo SC | Residence Country | ExInfo SC Residence Country 16 18 12 | Orchestrate Analysis of the information by RC | Orchestrate Analysis of the information by RC | n/a |
| ExInfo SC | Residence Country | ExInfo SC Residence Country 4 1 32   | Orchestrate Analysis of the information by RC | Compose RC Corrective actions report          | n/a |
| ExInfo SC | Residence Country | ExInfo SC_Residence Country_4_1_36   | Orchestrate Analysis of the information by RC | Compose RFI                                   | n/a |
| ExInfo SC | Residence Country | ExInfo SC Residence Country 4 2 35   | Import RFC                                    | Get RFC                                       | 35  |
| ExInfo SC | Residence Country | ExInfo SC Residence Country 4 2 35   | Import RFC                                    | Show RFC                                      | 35  |
| ExInfo SC | Residence Country | ExInfo SC Residence Country 4 2 35   | Orchestrate Analysis of the information by RC | Import RFC                                    | n/a |
| ExInfo SC | Residence Country | ExInfo SC Residence Country 4 2 37   | Import RFI reply message                      | Get RFI reply message                         | 37  |
| ExInfo SC | Residence Country | ExInfo SC Residence Country 4 2 37   | Import RFI reply message                      | Show RFI reply message                        | 37  |
| ExInfo SC | Residence Country | ExInfo SC Residence Country 4 2 37   | Orchestrate Analysis of the information by RC | Import RFI reply message                      | n/a |
| ExInfo SC | Residence Country | ExInfo SC Residence Country 4 2 38   | Import SC Change notification                 | Get SC Change notification                    | 38  |
| ExInfo SC | Residence Country | ExInfo SC_Residence Country_4_2_38   | Import SC Change notification                 | Show SC Change notification                   | 38  |
| ExInfo SC | Residence Country | ExInfo SC Residence Country 4 2 38   | Orchestrate Analysis of the information by RC | Import SC Change notification                 | n/a |
| ExInfo SC | Residence Country | ExInfo SC Residence Country 4 3 32   | Orchestrate Analysis of the information by RC | Search RC Corrective actions report           | n/a |
| ExInfo SC | Residence Country | ExInfo SC_Residence Country_4_3_32   | Search RC Corrective actions report           | Get RC Corrective actions report              | 32  |
| ExInfo SC | Residence Country | ExInfo SC Residence Country 4 3 32   | Search RC Corrective actions report           | Show RC Corrective actions report             | 32  |
| ExInfo SC | Residence Country | ExInfo SC_Residence Country_4_3_35   | Orchestrate Analysis of the information by RC | Search RFC                                    | n/a |
| ExInfo SC | Residence Country | ExInfo SC Residence Country 4 3 35   | Search RFC                                    | Get RFC                                       | 35  |
| ExInfo SC | Residence Country | ExInfo SC Residence Country 4 3 35   | Search RFC                                    | Show RFC                                      | 35  |
| ExInfo SC | Residence Country | ExInfo SC_Residence Country_4_3_36   | Orchestrate Analysis of the information by RC | Search RFI                                    | n/a |
| ExInfo SC | Residence Country | ExInfo SC Residence Country 4 3 36   | Search RFI                                    | Get RFI                                       | 36  |
| ExInfo SC | Residence Country | ExInfo SC Residence Country 4 3 36   | Search RFI                                    | Show RFI                                      | 36  |
| ExInfo SC | Residence Country | ExInfo SC Residence Country 4 3 37   | Orchestrate Analysis of the information by RC | Search RFI reply message                      | n/a |
| ExInfo SC | Residence Country | ExInfo SC Residence Country 4 3 37   | Search RFI reply message                      | Get RFI reply message                         | 37  |
| ExInfo SC | Residence Country | ExInfo SC Residence Country 4 3 37   | Search RFI reply message                      | Show RFI reply message                        | 37  |
| ExInfo SC | Residence Country | ExInfo SC Residence Country 4 3 38   | Orchestrate Analysis of the information by RC | Search SC Change notification                 | n/a |
| ExInfo SC | Residence Country | ExInfo SC Residence Country 4 3 38   | Search SC Change notification                 | Get SC Change notification                    | 38  |
| ExInfo SC | Residence Country | ExInfo SC Residence Country 4 3 38   | Search SC Change notification                 | Show SC Change notification                   | 38  |
| ExInfo SC | Residence Country | ExInfo SC Residence Country 4 4 32   | Orchestrate Analysis of the information by RC | Get RC Corrective actions report              | n/a |
| ExInfo SC | Residence Country | ExInfo SC Residence Country 4 4 35   | Orchestrate Analysis of the information by RC | Get RFC                                       | n/a |
| ExInfo SC | Residence Country | ExInfo SC Residence Country 4 4 36   | Orchestrate Analysis of the information by RC | Get RFI                                       | n/a |
| ExInfo SC | Residence Country | ExInfo SC Residence Country 4 4 37   | Orchestrate Analysis of the information by RC | Get RFI reply message                         | n/a |
| ExInfo SC | Residence Country | ExInfo SC Residence Country 4 4 38   | Orchestrate Analysis of the information by RC | Get SC Change notification                    | n/a |
| ExInfo SC | Residence Country | ExInfo SC Residence Country 4 5 32   | Orchestrate Analysis of the information by RC | Show RC Corrective actions report             | n/a |
| ExInfo SC | Residence Country | ExInfo SC Residence Country 4 5 32   | Show RC Corrective actions report             | Get RC Corrective actions report              | 32  |
| ExInfo SC | Residence Country | ExInfo SC Residence Country 4 5 35   | Orchestrate Analysis of the information by RC | Show RFC                                      | n/a |
| ExInfo SC | Residence Country | ExInfo SC Residence Country 4 5 35   | Show RFC                                      | Get RFC                                       | 35  |

**Additional Appendices to the Final report** 

### **Appendix 17: Architecture Artefacts and Views**

Lists of All Interfaces between the Logical Application Components and Their Information Objects

Exchanged for the AIC Model and SC Model

| Process name             | Actor name                              | Calling LAC name                                       | Providing LAC name                      | Used IOs                                                                                       |
|--------------------------|-----------------------------------------|--------------------------------------------------------|-----------------------------------------|------------------------------------------------------------------------------------------------|
| ExInfo AIC               | Authorised Intermediary                 | Al Orchestration component                             | Al Account administration component     |                                                                                                |
| ExInfo AIC               | Authorised Intermediary                 | Al Orchestration component                             | Al Client administration component      |                                                                                                |
| ExInfo AIC               | Authorised Intermediary                 | Al Orchestration component                             | Al Reconciliation component             |                                                                                                |
| ExInfo AIC               | Authorised Intermediary                 | Al Orchestration component                             | Al Reporting component                  |                                                                                                |
| ExInfo AIC               | Authorised Intermediary                 | Al Orchestration component                             | AI Transaction administration component |                                                                                                |
| ExInfo AIC               | Authorised Intermediary                 | Al Orchestration component                             | Al Validation component                 |                                                                                                |
| ExInfo AIC               | Authorised Intermediary                 | Al Orchestration component                             | Contact administration component        |                                                                                                |
| ExInfo AIC               | Authorised Intermediary                 | Al Orchestration component                             | Encryption and signature component      |                                                                                                |
| ExInfo AIC               | Authorised Intermediary                 | Al Orchestration component                             | RaS Communication component             |                                                                                                |
| ExInfo AIC               | Authorised Intermediary                 | Al Orchestration component                             | Transfer component                      |                                                                                                |
| ExInfo AIC               | Authorised Intermediary                 | Al Reconciliation component                            | Al Account administration component     | AI Settlements on client accounts                                                              |
| ExInfo AIC               | Authorised Intermediary                 | Al Reconciliation component                            | Al Transaction administration component | Al List of transactions in scope per client in scope                                           |
| ExInfo AIC               | Authorised Intermediary                 | Al Reporting component                                 | Al Client administration component      | AI DAH details, AI IAH details                                                                 |
| ExInfo AIC               | Authorised Intermediary                 | Al Transaction administration component                | Al Client administration component      | Al List of all clients                                                                         |
| ExInfo AIC               | Authorised Intermediary                 | Al Validation component                                | Al Reporting component                  | Al Unformatted RaS report to AIC                                                               |
| ExInfo AIC               | Authorised Intermediary                 | Encryption and signature component                     | Al Reporting component                  | AI RaS report to AIC                                                                           |
| ExInfo AIC               | Authorised Intermediary                 | Encryption and signature component                     | Al Validation component                 | AIC Validation error notification                                                              |
| ExInfo AIC               | Authorised Intermediary                 | Encryption and signature component                     | RaS Communication component             | RFC, RFI reply message                                                                         |
| ExInfo AIC               | Authorised Intermediary                 | Transfer component                                     | Al Reporting component                  | AI RaS report to AIC                                                                           |
| ExInfo AIC               | Authorised Intermediary                 | Transfer component                                     | Al Validation component                 | AIC Validation error notification                                                              |
| ExInfo AIC               | Authorised Intermediary                 | Transfer component                                     | Contact administration component        | Al Contact details, CI Contact details, DAH Contact details, TA Contact details                |
| ExInfo AIC               | Authorised Intermediary                 | Transfer component                                     | RaS Communication component             | RFC, RFI, RFI reply message                                                                    |
| ExInfo AIC               | Authorised Intermediary Country         | Encryption and signature component                     | RaS Communication component             | RFC, RFI, RFI reply message, SC Change notification, AIC Change notification                   |
| ExInfo AIC               | Authorised Intermediary Country         | Encryption and signature component                     | TA Reporting component                  | AIC RaS report to RC/SC, AI RaS report to AIC                                                  |
| ExInfo AIC               | Authorised Intermediary Country         | Encryption and signature component                     | TA Validation component                 | AIC Validation error notification                                                              |
| ExInfo AIC               | Authorised Intermediary Country         | TA Orchestration component                             | Contact administration component        |                                                                                                |
| ExInfo AIC               | Authorised Intermediary Country         | TA Orchestration component                             | Encryption and signature component      |                                                                                                |
| ExInfo AIC               | Authorised Intermediary Country         | TA Orchestration component                             | RaS Communication component             |                                                                                                |
| ExInfo AIC               | Authorised Intermediary Country         | TA Orchestration component                             | TA Reconciliation component             |                                                                                                |
| ExInfo AIC               | Authorised Intermediary Country         | TA Orchestration component                             | TA Reporting component                  |                                                                                                |
| ExInfo AIC               | Authorised Intermediary Country         | TA Orchestration component                             | TA Tax controlling component            |                                                                                                |
| ExInfo AIC               | Authorised Intermediary Country         | TA Orchestration component                             | TA Validation component                 |                                                                                                |
| ExInfo AIC               | Authorised Intermediary Country         | TA Orchestration component                             | Transfer component                      |                                                                                                |
| ExInfo AIC               | Authorised Intermediary Country         | TA Reconciliation component                            | TA Reporting component                  | AIC RaS report to RC/SC, AI RaS report to AIC                                                  |
|                          | , , , , , , , , , , , , , , , , , , , , | , , , , , , , , , , , , , , , , , , ,                  |                                         | AIC Change notification, AIC Corrective actions report, RFC, RFI, RFI reply message, SC Change |
| ExInfo AIC               | Authorised Intermediary Country         | TA Reporting component                                 | RaS Communication component             | notification, SC Corrective actions report                                                     |
| ExInfo AIC               | Authorised Intermediary Country         | TA Reporting component                                 | TA Reconciliation component             | AIC Reconciliation error, AIC Reconciliation report                                            |
| ExInfo AIC               | Authorised Intermediary Country         | TA Reporting component                                 | TA Tax controlling component            | TA Tax control report                                                                          |
| ExInfo AIC               | Authorised Intermediary Country         | TA Reporting component                                 | TA Validation component                 | AIC Validation error, AIC Validation error notification, AIC Validation report                 |
| ExInfo AIC               | Authorised Intermediary Country         | TA Validation component                                | RaS Communication component             | AIC Change notification, RFI reply message                                                     |
| ExInfo AIC               | Authorised Intermediary Country         | TA Validation component                                | TA Reporting component                  | AIC RaS report to RC/SC, AI RaS report to AIC                                                  |
| Exinfo AIC               | Authorised Intermediary Country         | Transfer component                                     | Contact administration component        | Al Contact details, Cl Contact details, DAH Contact details, TA Contact details                |
| ExInfo AIC               | Authorised Intermediary Country         | Transfer component                                     | RaS Communication component             | AIC Change notification, RFC, RFI, RFI reply message, SC Change notification                   |
| ExInfo AIC               | Authorised Intermediary Country         | Transfer component                                     | TA Reporting component                  | AIC RaS report to RC/SC, AI RaS report to AIC                                                  |
| Exinfo AIC               | Authorised Intermediary Country         | Transfer component                                     | TA Validation component                 | AIC Validation error notification                                                              |
| Exinfo AIC               | Residence Country                       | Encryption and signature component                     | RaS Communication component             | RFI, AIC Change notification, RFC, RFI reply message                                           |
| Exinfo AIC               | Residence Country                       | Encryption and signature component                     | TA Reporting component                  | AIC RaS report to RC/SC                                                                        |
| Exinfo AIC               | Residence Country                       | TA Orchestration component                             | Contact administration component        |                                                                                                |
| Exinfo AIC               | Residence Country                       | TA Orchestration component                             | Encryption and signature component      |                                                                                                |
| Exinfo AIC               | Residence Country                       | TA Orchestration component                             | RaS Communication component             |                                                                                                |
| Exinfo AIC               | Residence Country                       | TA Orchestration component                             | TA Reporting component                  |                                                                                                |
| LAIIIIO AIC              | Residence Country                       | TA Orchestration component  TA Orchestration component | TA Tax controlling component            |                                                                                                |
| Evinto AIC               |                                         |                                                        | LO LON COULD OHUS COULDOHELII           |                                                                                                |
| ExInfo AIC<br>ExInfo AIC | Residence Country                       | TA Orchestration component                             | TA Validation component                 |                                                                                                |

| ExInfo AIC | Residence Country | TA Reporting component             | RaS Communication component        | AIC Change notification, RC Corrective actions report, RFC, RFI, RFI reply message |
|------------|-------------------|------------------------------------|------------------------------------|------------------------------------------------------------------------------------|
| ExInfo AIC | Residence Country | TA Reporting component             | TA Tax controlling component       | TA Tax control report                                                              |
| ExInfo AIC | Residence Country | TA Reporting component             | TA Validation component            | RC Validation error, RC Validation report                                          |
| ExInfo AIC | Residence Country | TA Validation component            | RaS Communication component        | AIC Change notification, RFI reply message                                         |
| ExInfo AIC | Residence Country | TA Validation component            | TA Reporting component             | AIC RaS report to RC/SC                                                            |
| ExInfo AIC | Residence Country | Transfer component                 | Contact administration component   | Al Contact details, CI Contact details, DAH Contact details, TA Contact details    |
| ExInfo AIC | Residence Country | Transfer component                 | RaS Communication component        | AIC Change notification, RFC, RFI, RFI reply message                               |
| ExInfo AIC | Residence Country | Transfer component                 | TA Reporting component             | AIC RaS report to RC/SC                                                            |
| ExInfo AIC | Source Country    | Encryption and signature component | RaS Communication component        | RFI, AIC Change notification, RFC, RFI reply message                               |
| ExInfo AIC | Source Country    | Encryption and signature component | TA Reporting component             | AIC RaS report to RC/SC                                                            |
| ExInfo AIC | Source Country    | TA Orchestration component         | Contact administration component   |                                                                                    |
| ExInfo AIC | Source Country    | TA Orchestration component         | Encryption and signature component |                                                                                    |
| ExInfo AIC | Source Country    | TA Orchestration component         | RaS Communication component        |                                                                                    |
| ExInfo AIC | Source Country    | TA Orchestration component         | TA Reporting component             |                                                                                    |
| ExInfo AIC | Source Country    | TA Orchestration component         | TA Tax controlling component       |                                                                                    |
| ExInfo AIC | Source Country    | TA Orchestration component         | TA Validation component            |                                                                                    |
| ExInfo AIC | Source Country    | TA Orchestration component         | Transfer component                 |                                                                                    |
| ExInfo AIC | Source Country    | TA Reporting component             | RaS Communication component        | AIC Change notification, RFC, RFI, RFI reply message, SC Corrective actions report |
| ExInfo AIC | Source Country    | TA Reporting component             | TA Tax controlling component       | TA Tax control report                                                              |
| ExInfo AIC | Source Country    | TA Reporting component             | TA Validation component            | SC Validation error, SC Validation report                                          |
| ExInfo AIC | Source Country    | TA Validation component            | RaS Communication component        | AIC Change notification, RFI reply message                                         |
| ExInfo AIC | Source Country    | TA Validation component            | TA Reporting component             | AIC RaS report to RC/SC                                                            |
| ExInfo AIC | Source Country    | Transfer component                 | Contact administration component   | Al Contact details, Cl Contact details, DAH Contact details, TA Contact details    |
| ExInfo AIC | Source Country    | Transfer component                 | RaS Communication component        | AIC Change notification, RFC, RFI, RFI reply message                               |
| ExInfo AIC | Source Country    | Transfer component                 | TA Reporting component             | AIC RaS report to RC/SC                                                            |

| Process name           | Actor name                                      | Calling LAC name                                      | Providing LAC name                                      | Used IOs                                                                          |
|------------------------|-------------------------------------------------|-------------------------------------------------------|---------------------------------------------------------|-----------------------------------------------------------------------------------|
| ExInfo SC              | Authorised Intermediary                         | Al Orchestration component                            | Al Account administration component                     |                                                                                   |
| ExInfo SC              | Authorised Intermediary                         | Al Orchestration component                            | AI Client administration component                      |                                                                                   |
| ExInfo SC              | Authorised Intermediary                         | Al Orchestration component                            | Al Reconciliation component                             |                                                                                   |
| ExInfo SC              | Authorised Intermediary                         | Al Orchestration component                            | Al Reporting component                                  |                                                                                   |
| ExInfo SC              | Authorised Intermediary                         | Al Orchestration component                            | Al Transaction administration component                 |                                                                                   |
| ExInfo SC              | Authorised Intermediary                         | Al Orchestration component                            | Al Validation component                                 |                                                                                   |
| ExInfo SC              | Authorised Intermediary                         | Al Orchestration component                            | Contact administration component                        |                                                                                   |
| ExInfo SC              | Authorised Intermediary                         | Al Orchestration component                            | Encryption and signature component                      |                                                                                   |
| ExInfo SC<br>ExInfo SC | Authorised Intermediary Authorised Intermediary | Al Orchestration component Al Orchestration component | RaS Communication component Transfer component          |                                                                                   |
| Exinfo SC              | Authorised Intermediary                         | Al Reconciliation component                           | Al Account administration component                     | Al Settlements on client accounts                                                 |
| Exinfo SC              | Authorised Intermediary                         | Al Reconciliation component                           | Al Transaction administration component                 | Al List of transactions in scope per client in scope                              |
| Exinfo SC              | Authorised Intermediary                         | Al Reporting component                                | Al Client administration component                      | AI DAH details, AI IAH details                                                    |
| ExInfo SC              | Authorised Intermediary                         | Al Transaction administration component               | Al Client administration component                      | Al List of all clients                                                            |
| ExInfo SC              | Authorised Intermediary                         | Al Validation component                               | Al Reporting component                                  | AI Unformatted un-split RaS report                                                |
| ExInfo SC              | Authorised Intermediary                         | Encryption and signature component                    | Al Reporting component                                  | AI RaS report to SC                                                               |
| ExInfo SC              | Authorised Intermediary                         | Encryption and signature component                    | Al Validation component                                 | SC Validation error notification                                                  |
| ExInfo SC              | Authorised Intermediary                         | Encryption and signature component                    | RaS Communication component                             | RFC, RFI reply message                                                            |
| ExInfo SC              | Authorised Intermediary                         | Transfer component                                    | AI Reporting component                                  | AI RaS report to SC                                                               |
| ExInfo SC              | Authorised Intermediary                         | Transfer component                                    | Al Validation component                                 | SC Validation error notification                                                  |
| ExInfo SC              | Authorised Intermediary                         | Transfer component                                    | Contact administration component                        | AI Contact details, CI Contact details, DAH Contact details, TA Contact details   |
| ExInfo SC              | Authorised Intermediary                         | Transfer component                                    | RaS Communication component                             | RFC, RFI, RFI reply message                                                       |
| ExInfo SC              | Residence Country                               | Encryption and signature component                    | RaS Communication component                             | RFI, RFC, RFI reply message, SC Change notification                               |
| ExInfo SC              | Residence Country                               | Encryption and signature component                    | TA Reporting component                                  | SC RaS report to RC                                                               |
| ExInfo SC              | Residence Country                               | TA Orchestration component                            | Contact administration component                        |                                                                                   |
| ExInfo SC              | Residence Country                               | TA Orchestration component                            | Encryption and signature component                      |                                                                                   |
| ExInfo SC<br>ExInfo SC | Residence Country Residence Country             | TA Orchestration component TA Orchestration component | RaS Communication component TA Reporting component      |                                                                                   |
| Exinfo SC              | Residence Country                               | TA Orchestration component                            | TA Tax controlling component                            |                                                                                   |
| Exinfo SC              | Residence Country                               | TA Orchestration component                            | TA Validation component                                 |                                                                                   |
| Exinfo SC              | Residence Country                               | TA Orchestration component                            | Transfer component                                      |                                                                                   |
| Exinfo SC              | Residence Country                               | TA Reporting component                                | RaS Communication component                             | RC Corrective actions report, RFC, RFI, RFI reply message, SC Change notification |
| ExInfo SC              | Residence Country                               | TA Reporting component                                | TA Tax controlling component                            | TA Tax control report                                                             |
| ExInfo SC              | Residence Country                               | TA Reporting component                                | TA Validation component                                 | RC Validation error, RC Validation report                                         |
| ExInfo SC              | Residence Country                               | TA Validation component                               | RaS Communication component                             | RFI reply message, SC Change notification                                         |
| ExInfo SC              | Residence Country                               | TA Validation component                               | TA Reporting component                                  | SC RaS report to RC                                                               |
| ExInfo SC              | Residence Country                               | Transfer component                                    | Contact administration component                        | AI Contact details, CI Contact details, DAH Contact details, TA Contact details   |
| ExInfo SC              | Residence Country                               | Transfer component                                    | RaS Communication component                             | RFC, RFI, RFI reply message, SC Change notification                               |
| ExInfo SC              | Residence Country                               | Transfer component                                    | TA Reporting component                                  | SC RaS report to RC                                                               |
| ExInfo SC              | Source Country                                  | Encryption and signature component                    | RaS Communication component                             | RFC, RFI, RFI reply message, SC Change notification                               |
| ExInfo SC              | Source Country                                  | Encryption and signature component                    | TA Reporting component                                  | AI RaS report to SC, SC RaS report to RC                                          |
| ExInfo SC              | Source Country                                  | Encryption and signature component                    | TA Validation component                                 | SC Validation error notification                                                  |
| ExInfo SC              | Source Country                                  | TA Orchestration component                            | Contact administration component                        |                                                                                   |
| ExInfo SC              | Source Country                                  | TA Orchestration component                            | Encryption and signature component                      |                                                                                   |
| ExInfo SC<br>ExInfo SC | Source Country Source Country                   | TA Orchestration component TA Orchestration component | RaS Communication component TA Reconciliation component |                                                                                   |
| Exinfo SC              | Source Country                                  |                                                       | •                                                       |                                                                                   |
| Exinto SC<br>Exinto SC | Source Country Source Country                   | TA Orchestration component TA Orchestration component | TA Reporting component TA Tax controlling component     |                                                                                   |
| Exinfo SC              | Source Country                                  | TA Orchestration component                            | TA Validation component                                 |                                                                                   |
| Exinfo SC              | Source Country                                  | TA Orchestration component                            | Transfer component                                      |                                                                                   |
| Exinfo SC              | Source Country                                  | TA Reconciliation component                           | TA Reporting component                                  | AI RaS report to SC, SC RaS report to RC                                          |
| Exinfo SC              | Source Country                                  | TA Reporting component                                | RaS Communication component                             | RFC, RFI, RFI reply message, SC Change notification, SC Corrective actions report |
| ExInfo SC              | Source Country                                  | TA Reporting component                                | TA Reconciliation component                             | SC Reconciliation error, SC Reconciliation report                                 |
| ExInfo SC              | Source Country                                  | TA Reporting component                                | TA Tax controlling component                            | TA Tax control report                                                             |
| ExInfo SC              | Source Country                                  | TA Reporting component                                | TA Validation component                                 | SC Validation error, SC Validation error notification, SC Validation report       |
| ExInfo SC              | Source Country                                  | TA Validation component                               | RaS Communication component                             | RFI reply message, SC Change notification                                         |
| ExInfo SC              | Source Country                                  | TA Validation component                               | TA Reporting component                                  | AI RaS report to SC                                                               |
| ExInfo SC              | Source Country                                  | Transfer component                                    | Contact administration component                        | Al Contact details, Cl Contact details, DAH Contact details, TA Contact details   |
| ExInfo SC              | Source Country                                  | Transfer component                                    | RaS Communication component                             | RFC, RFI, RFI reply message, SC Change notification                               |
| ExInfo SC              | Source Country                                  | Transfer component                                    | TA Reporting component                                  | AI RaS report to SC, SC RaS report to RC                                          |
| ExInfo SC              | Source Country                                  | Transfer component                                    | TA Validation component                                 | SC Validation error notification                                                  |
|                        |                                                 |                                                       |                                                         |                                                                                   |

**Additional Appendices to the Final report** 

### **Appendix 17: Architecture Artefacts and Views**

Logical Application Landscape Posters Including the IT Functionalities and Information Objects
Provided for the AIC Model and SC Model

#### AIC - Logical application landscape poster including provided IT functionalities and information objects

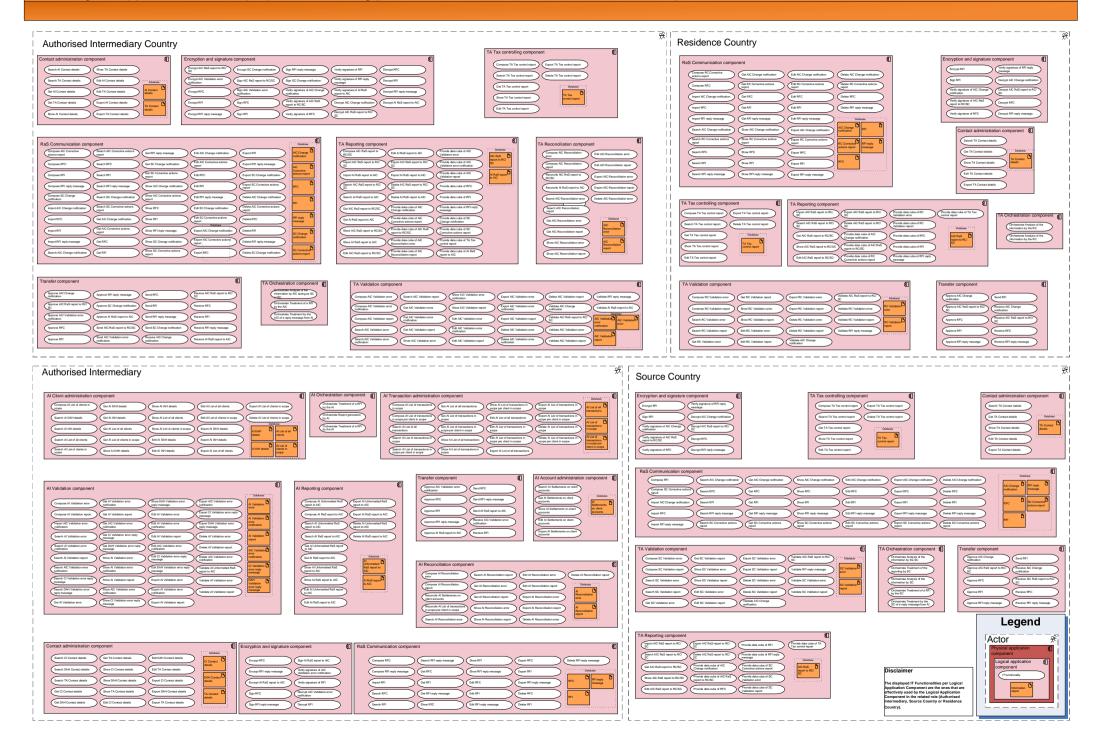

#### SC – Logical application landscape posters including provided IT functionalities and information objects

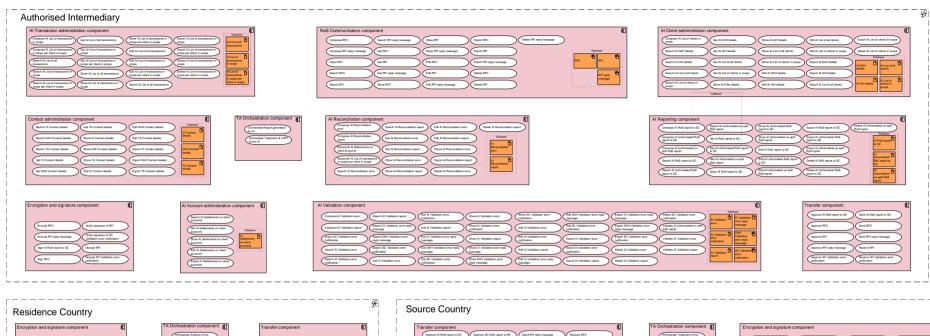

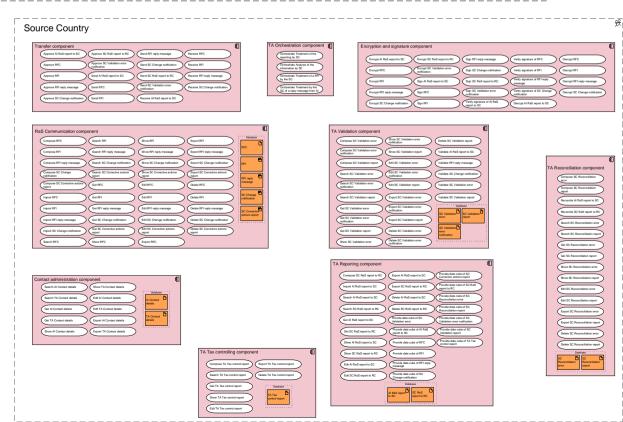

Legend

Actor

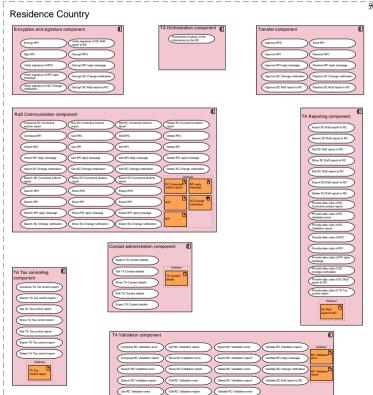

**Additional Appendices to the Final report** 

### **Appendix 17: Architecture Artefacts and Views**

Logical Application Landscape Posters Including the Information Objects and Interfaces Provided for the AIC Model and SC Model

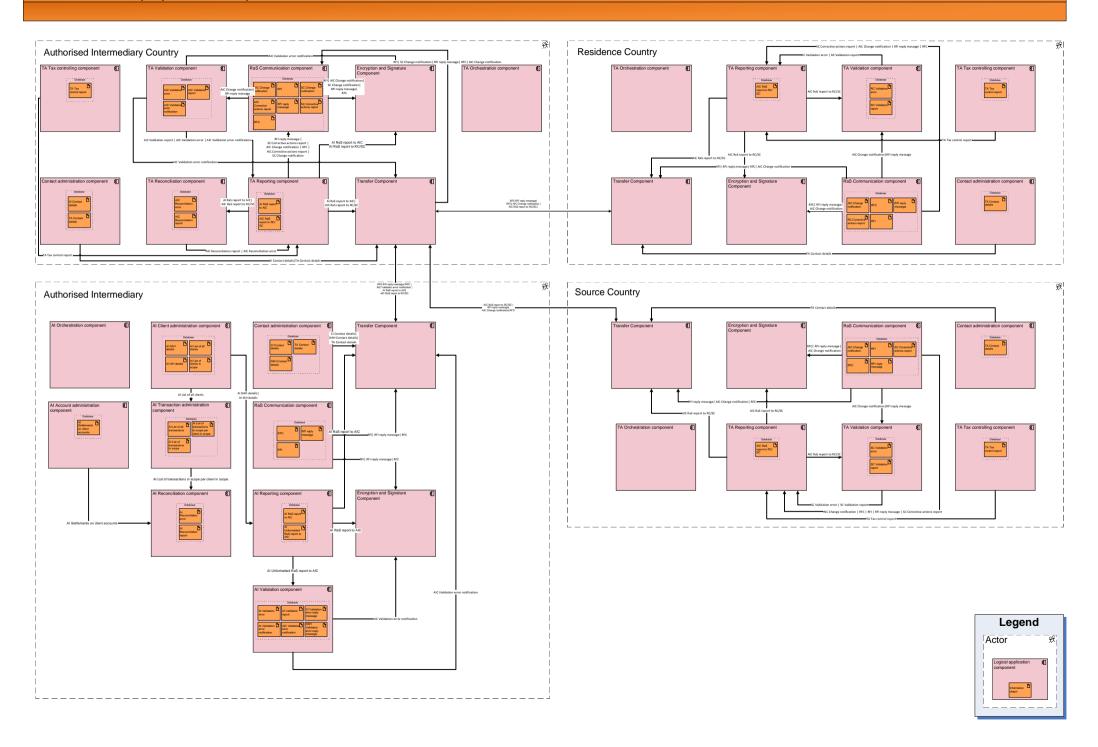

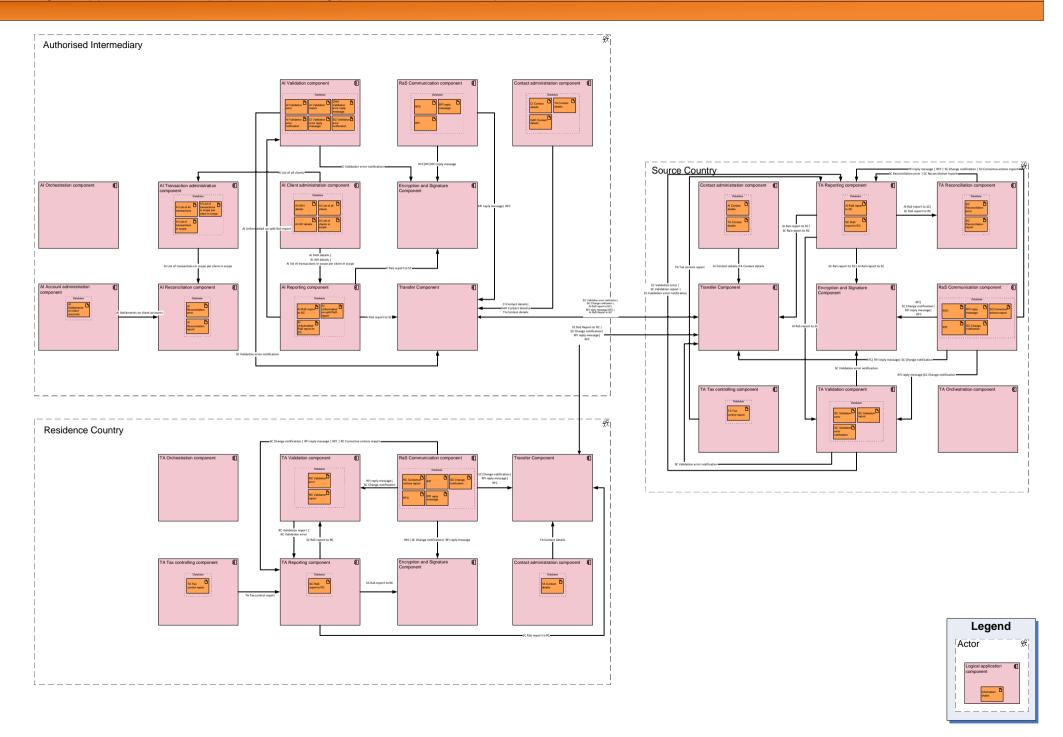

**Additional Appendices to the Final report** 

### **Appendix 17: Architecture Artefacts and Views**

Logical Use Case Posters Including the Logical Application Components and Information Objects Used for the AIC Model and SC Model

#### AIC - Use cases & logical application landscape poster

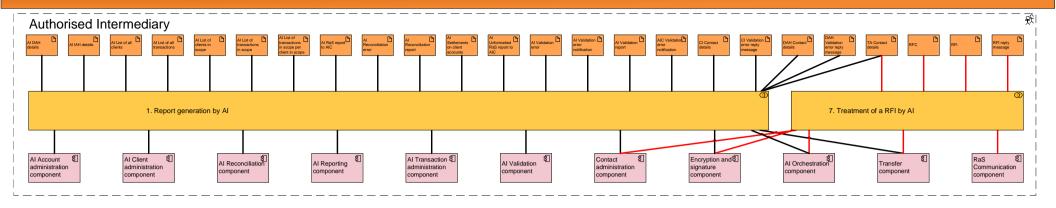

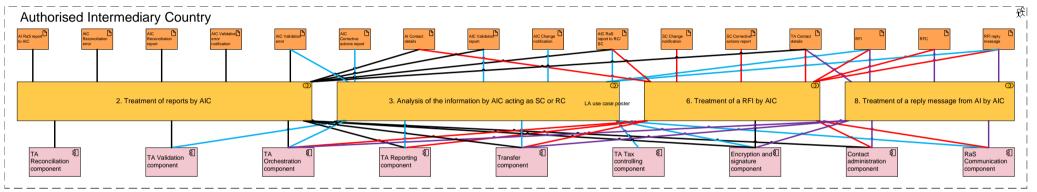

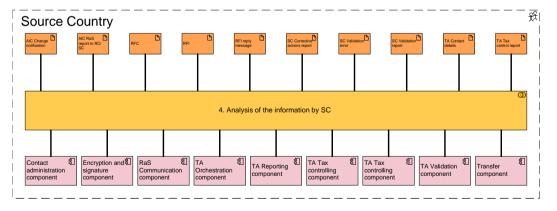

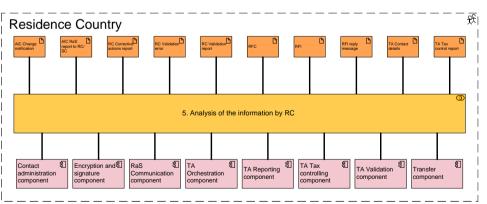

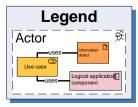

#### SC - Use cases & logical application landscape poster

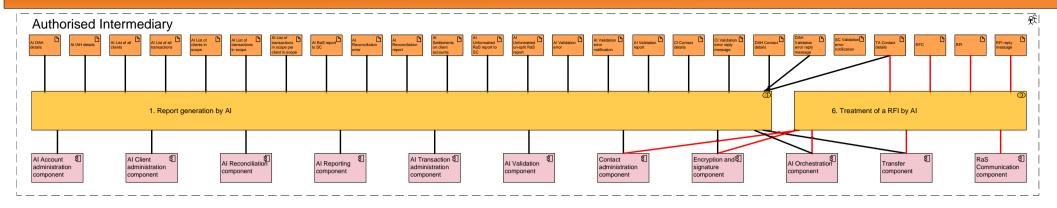

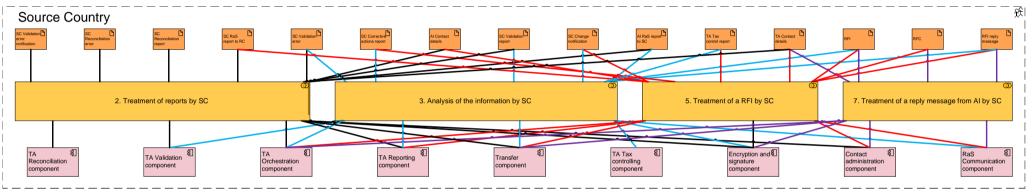

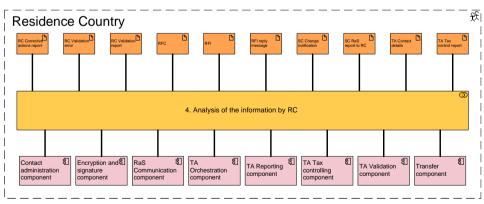

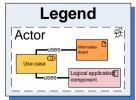

Additional Appendices to the Final report

### **Appendix 17: Architecture Artefacts and Views**

Logical Application Landscape Poster As Common Architecture for Both Models, Including the IT Functionalities and Information Objects Provided

#### Logical application landscape poster including provided IT functionalities and information objects

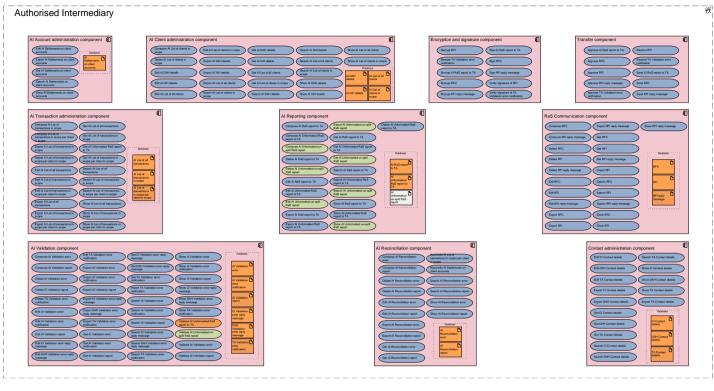

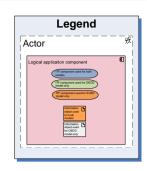

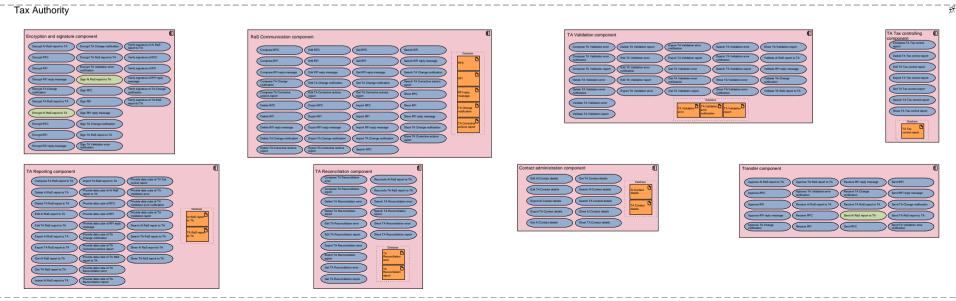

**Additional Appendices to the Final report** 

**Appendix 17: Architecture Artefacts and Views** 

**Platform Service Glossary** 

| ID                  | PS name                                                                                                    | PS type | PS type name                                                                                                    | PS description                                                                                                    |
|---------------------|----------------------------------------------------------------------------------------------------|---------|----------------------------------------------------------------------------------------------------|----------------------------------------------------------------------------------------------------|
| 7                   | Casa managament angina sarvisas                                                                                                    | 1       | Data Interchange Convices                                                                                                    | Samiless to ansure energtion and management of a sace management engine                                                                                                    |
|                     | Case management engine services                                                                                                    | 1       | Data Interchange Services                                                                                                    | Services to ensure operation and management of a case management engine.  Services to ensure hosting and provisioning of middleware platforms and                                                                                                    |
| 26                  | Middleware & integration services                                                                                                    | 1       | Data Interchange Services                                                                                                    | systems integration.                                                                                                    |
|                     | Portal services                                                                                                    |         | Data Interchange Services                                                                                                    | Services to enable operation and management of intranet portals.                                                                                                    |
| - 52                | Tortal services                                                                                                    | _       | Data interenange bervices                                                                                                    | Services to enable hosting and provisioning of web applications accessible from                                                                                                    |
| 42                  | Web application services                                                                                                    | 1       | Data Interchange Services                                                                                                    | a system or network via web protocols.                                                                                                    |
|                     | Workflow engine services                                                                                                    |         | Data Interchange Services                                                                                                    | Services to ensure operation and management of a workflow engine.                                                                                                    |
|                     | -                                                                                                    |         |                                                                                                    | Services to ensure client storage capabilities with standard availability,                                                                                                    |
| 8                   | Client storage services                                                                                                    | 2       | Data management services                                                                                                    | accessible from within a system.                                                                                                    |
| 10                  | DBMS services                                                                                                    | 2       | Data management services                                                                                                    | Services to enable operation and management of databases.                                                                                                    |
|                     |                                                                                                    |         |                                                                                                    | Services to ensure server storage capabilities with high availability, accessible                                                                                                    |
| 16                  | High availability storage services                                                                                                    | 2       | Data management services                                                                                                    | from a system or network.                                                                                                    |
|                     |                                                                                                    |         |                                                                                                    | Services to ensure server storage capabilities with standard availability,                                                                                                    |
|                     | Standard storage services                                                                                                    |         | Data management services                                                                                                    | accessible from a system or network.                                                                                                    |
|                     | Mail processing services                                                                                                    |         |                                                                                                    | Services to ensure mail processing, formatting and visualizing capabilities.                                                                                                    |
| 29                  | Office automation services                                                                                                    | 3       | Generic application services                                                                                                    | Services to enable automation of office tasks.                                                                                                    |
|                     |                                                                                                    |         |                                                                                                    | Services to ensure spreadsheet processing, formatting and visualizing                                                                                                    |
|                     | Spreadsheet processing services                                                                                                    |         | Generic application services                                                                                                    |                                                                                                    |
|                     | Text processing services                                                                                                    |         |                                                                                                    | Services to enable text processing, formatting and visualizing capabilities.                                                                                                    |
|                     | Internet connection services                                                                                                    |         | Network services                                                                                                    | Services to enable a connection to the internet.                                                                                                    |
| 25                  | Mail server services                                                                                                    | 4       | Network services                                                                                                    | Services to ensure operation and management of a mail server.  Services to enable basic office network capabilities like hubs, switches or                                                                                                    |
| 30                  | Office network services                                                                                                    | 1       | Network services                                                                                                    | cables.                                                                                                    |
|                     | Printing services                                                                                                    |         | Network services                                                                                                    | Services to ensure provisioning of printing capabilities in a network.                                                                                                    |
| J-4                 |                                                                                                    | + 4     |                                                                                                    | Services to enable hosting and provisioning of applications accessible from a                                                                                                    |
| 2                   | Application providing services                                                                                                    | 5       | Operating System Services                                                                                                    | system or network.                                                                                                    |
|                     | Application providing services                                                                                                    |         | operating system services                                                                                                    | Services to enable basic desktop or laptop computer capabilities that run on to                                                                                                    |
| 11                  | Desktop application services                                                                                                    | 5       | Operating System Services                                                                                                    | of the operating system.                                                                                                    |
|                     |                                                                                                    |         | , , , , , , , , , , , , , , , , , , , ,                                                                                                    | Services to ensure basic management of data files (create, read, update,                                                                                                    |
| 14                  | File management services                                                                                                    | 5       | Operating System Services                                                                                                    | delete).                                                                                                    |
|                     |                                                                                                    |         | ,                                                                                                    | Services to ensure provisioning of a high availability operating system with its                                                                                                    |
| 17                  | High availabiltiy operating system services                                                                                                    | 5       | Operating System Services                                                                                                    | basic services.                                                                                                    |
|                     |                                                                                                    |         |                                                                                                    | Services to ensure provisioning of a standard availability operating system with                                                                                                    |
| 36                  | Standard availabiltiy operating system services                                                                                                    | 5       | Operating System Services                                                                                                    | its basic services.                                                                                                    |
|                     |                                                                                                    |         |                                                                                                    | Services to ensure that only those users with correct rights can access a specifi                                                                                                    |
| 1                   | Access control services                                                                                                    | 6       | Security services                                                                                                    | device, application, or data.                                                                                                    |
|                     |                                                                                                    |         |                                                                                                    | Services to ensure audit compliance of a system or network by creating audit                                                                                                    |
| 3                   | Audit services                                                                                                    | 6       | Security services                                                                                                    | trails in workflow management.                                                                                                    |
|                     |                                                                                                    |         |                                                                                                    | Services to ensure authentication and authorization of users of a system or                                                                                                    |
| 4                   | Authentication and authorization services                                                                                                    | 6       | Security services                                                                                                    | network.                                                                                                    |
|                     |                                                                                                    |         |                                                                                                    | Services to ensure provisioning of digital signature capabilities, in regard to                                                                                                    |
| 12                  | Digital signature services                                                                                                    | 6       | Security services                                                                                                    | documents, mails, messages or files.                                                                                                    |
|                     |                                                                                                    |         | L                                                                                                    | Services to ensure provisioning of digital encryption capabilities, in regard to                                                                                                    |
| 13                  | Encryption services                                                                                                    | 6       | Security services                                                                                                    | documents, mails, messages or files.                                                                                                    |
| 4.5                 | Electrical and the control of the control of the co |         | S                                                                                                    | Services to ensure protection to resources in a system or network from other                                                                                                    |
| 15                  | Firewall services                                                                                                    | 6       | Security services                                                                                                    | users, appliances or applications.                                                                                                    |
| 10                  | Identity management services                                                                                                    |         | Security services                                                                                                    | Services to enable management and monitoring of user identities in a system of network.                                                                                                    |
|                     | Internet security services                                                                                                    |         | Security services                                                                                                    | Services to ensure a secure connection between networks.                                                                                                    |
|                     | Intrusion detection services                                                                                                    |         | Security services                                                                                                    | Services to ensure detection of intrusions into a system or network.                                                                                                    |
|                     | intrasion detection services                                                                                                    |         | Security services                                                                                                    | Services to ensure key and certificate management in the context of security,                                                                                                    |
| 23                  | Key & certificate management services                                                                                                    | 6       | Security services                                                                                                    | encryption and signatures.                                                                                                    |
|                     | -,                                                                                                    | +       |                                                                                                    | Services to ensure that a party to a contract or a communication cannot deny                                                                                                    |
|                     |                                                                                                    |         |                                                                                                    | the authenticity of their signature on a document or the sending of a message                                                                                                    |
| 28                  | Non-repudiation services                                                                                                    | 6       | Security services                                                                                                    | that they originated.                                                                                                    |
|                     | ·                                                                                                    |         | ,                                                                                                    | Services to ensure system entry control capabilities for a system preventing                                                                                                    |
| 38                  | System entry control services                                                                                                    | 6       | Security services                                                                                                    | disallowed access from other systems or users.                                                                                                    |
|                     |                                                                                                    |         |                                                                                                    | Services to ensure a trusted communication channel between systems or                                                                                                    |
| 41                  | Trusted communication services                                                                                                    | 6       | Security services                                                                                                    | networks.                                                                                                    |
|                     |                                                                                                    |         | System and network                                                                                                    | Services to ensure a system can react on the loss or incorrect operation of                                                                                                    |
| 5                   | Availability and fault management services                                                                                                    | 7       | management services                                                                                                    | system components, including hardware, platform services and applications.                                                                                                    |
|                     |                                                                                                    |         | System and network                                                                                                    |                                                                                                    |
|                     |                                                                                                    | 7       | management services                                                                                                    | Services to ensure backup and recovery capabilities of a system or a network.                                                                                                    |
| 6                   | Backup and recovery services                                                                                                    |         | System and network                                                                                                    | Services to ensure control and management of functional and physical                                                                                                    |
| 6                   | Backup and recovery services                                                                                                    |         |                                                                                                    | characteristics of a system's or application's configuration.                                                                                                    |
|                     | Backup and recovery services  Configuration management services                                                                                                    | 7       | management services                                                                                                    |                                                                                                    |
| 9                   | Configuration management services                                                                                                    |         | management services System and network                                                                                                    | Services to enable management and monitoring of production incidents                                                                                                    |
| 9                   | Configuration management services  Incident management services                                                                                                    |         | management services System and network management services                                                                                                  | Services to enable management and monitoring of production incidents occurring in a system or network.                                                                                                    |
| 9                   | Configuration management services  Incident management services  Network management (incl. maintenance &                                                                                                    | 7       | management services System and network management services System and network                                                                               | Services to enable management and monitoring of production incidents occurring in a system or network.  Services to ensure management of networks (including promotion of upgrades)                                                                                                    |
| 9                   | Configuration management services  Incident management services                                                                                                    | 7       | management services System and network management services System and network management services                                                           | Services to enable management and monitoring of production incidents occurring in a system or network.  Services to ensure management of networks (including promotion of upgrades executing maintenance and monitoring).                                                                                |
| 9<br>19<br>27       | Configuration management services Incident management services Network management (incl. maintenance & monitoring) services                                                                                                    | 7       | management services System and network management services System and network management services System and network                                        | Services to enable management and monitoring of production incidents occurring in a system or network.  Services to ensure management of networks (including promotion of upgrades executing maintenance and monitoring).  Services to ensure management and optimisation of the performance of          |
| 9<br>19<br>27       | Configuration management services  Incident management services  Network management (incl. maintenance &                                                                                                    | 7       | management services System and network management services System and network management services System and network management services                    | Services to enable management and monitoring of production incidents occurring in a system or network.  Services to ensure management of networks (including promotion of upgrades executing maintenance and monitoring).                                                                                |
| 9<br>19<br>27<br>31 | Configuration management services Incident management services Network management (incl. maintenance & monitoring) services Performance management services                                                                                                    | 7 7     | management services System and network management services System and network management services System and network management services System and network | Services to enable management and monitoring of production incidents occurring in a system or network.  Services to ensure management of networks (including promotion of upgrades executing maintenance and monitoring).  Services to ensure management and optimisation of the performance of systems. |
| 9<br>19<br>27<br>31 | Configuration management services Incident management services Network management (incl. maintenance & monitoring) services                                                                                                    | 7 7     | management services System and network management services System and network management services System and network management services                    | Services to enable management and monitoring of production incidents occurring in a system or network.  Services to ensure management of networks (including promotion of upgrades executing maintenance and monitoring).  Services to ensure management and optimisation of the performance of          |

**Additional Appendices to the Final report** 

**Appendix 17: Architecture Artefacts and Views** 

**Logical Technology Component Glossary** 

| LTC ID | LTC name                   | LTC description                                                                                 |
|--------|----------------------------|-------------------------------------------------------------------------------------------------|
| 27     | Back office server         | A server dedicated to hosting back office applications.                                         |
| 28     | Backup server              | A server dedicated to backup capabilities.                                                      |
| 29     | Common desktop environment | A desktop or laptop computer, used by end users to access applications and data.                |
| 30     | Front office server        | A server dedicated to hosting front office applications.                                        |
| 31     | Internet access            | Appliances providing internet access capabilities.                                              |
| 32     | Internet security          | Appliances providing internet security through firewalls and encryption.                        |
| 33     | Mail server                | A server dedicated to hosting mail servers.                                                     |
| 34     | Management server          | A server dedicated to the management of other server and appliances in the network.             |
| 35     | Office network             | Appliances providing the office network through hubs, switches and cables.                      |
| 36     | Orchestration server       | A server dedicated to hosting orchestration engines.                                            |
| 37     | Printer                    | Appliances providing printing services.                                                         |
|        |                            | Servers and/or appliances dedicated to security capabilities like encryption or identity access |
| 38     | Security                   | management.                                                                                     |
| 39     | Storage server             | A server dedicated to data storage.                                                             |

**Additional Appendices to the Final report** 

**Appendix 17: Architecture Artefacts and Views** 

List of All Platform Services Provided per Logical Technology Component

| Actor name              | LTC ID | LTC name                     | PS ID | PS name                                         | PS type name                           |
|-------------------------|--------|------------------------------|-------|-------------------------------------------------|----------------------------------------|
| Authorised Intermediary | 27     | 7 Back office server         | 1     | Access control services                         | Security services                      |
| Authorised Intermediary | 2      | 7 Back office server         | 2     | Application providing services                  | Operating System Services              |
| Authorised Intermediary | 2      | 7 Back office server         | 12    | Digital signature services                      | Security services                      |
| Authorised Intermediary | 27     | 7 Back office server         | 13    | Encryption services                             | Security services                      |
| Authorised Intermediary | 27     | 7 Back office server         | 14    | File management services                        | Operating System Services              |
| Authorised Intermediary | 2      | 7 Back office server         | 15    | Firewall services                               | Security services                      |
| Authorised Intermediary | 2      | 7 Back office server         | 17    | High availabiltiy operating system services     | Operating System Services              |
| Authorised Intermediary | 27     | 7 Back office server         | 26    | Middleware & integration services               | Data Interchange Services              |
| Authorised Intermediary | 27     | 7 Back office server         | 32    | Portal services                                 | Data Interchange Services              |
| Authorised Intermediary | 27     | 7 Back office server         | 42    | Web application services                        | Data Interchange Services              |
| Authorised Intermediary | 28     | 8 Backup server              | 6     | Backup and recovery services                    | System and network management services |
| Authorised Intermediary | 28     | 8 Backup server              | 10    | DBMS services                                   | Data management services               |
| Authorised Intermediary | 28     | 8 Backup server              | 12    | Digital signature services                      | Security services                      |
| Authorised Intermediary | 28     | 8 Backup server              | 13    | Encryption services                             | Security services                      |
| Authorised Intermediary | 28     | 8 Backup server              | 14    | File management services                        | Operating System Services              |
| Authorised Intermediary | 28     | 8 Backup server              | 15    | Firewall services                               | Security services                      |
| Authorised Intermediary | 28     | 8 Backup server              | 16    | High availability storage services              | Data management services               |
| Authorised Intermediary | 28     | 8 Backup server              | 17    | High availabiltiy operating system services     | Operating System Services              |
| Authorised Intermediary | 29     | 9 Common desktop environment | 1     | Access control services                         | Security services                      |
| Authorised Intermediary | 29     | 9 Common desktop environment | 8     | Client storage services                         | Data management services               |
| Authorised Intermediary | 29     | 9 Common desktop environment | 11    | Desktop application services                    | Operating System Services              |
| Authorised Intermediary | 29     | 9 Common desktop environment | 12    | Digital signature services                      | Security services                      |
| Authorised Intermediary | 29     | 9 Common desktop environment | 13    | Encryption services                             | Security services                      |
| Authorised Intermediary | 29     | 9 Common desktop environment | 14    | File management services                        | Operating System Services              |
| Authorised Intermediary | 29     | 9 Common desktop environment | 15    | Firewall services                               | Security services                      |
| Authorised Intermediary | 29     | 9 Common desktop environment | 24    | Mail processing services                        | Generic application services           |
| Authorised Intermediary | 29     | 9 Common desktop environment | 29    | Office automation services                      | Generic application services           |
| Authorised Intermediary | 29     | 9 Common desktop environment | 35    | Spreadsheet processing services                 | Generic application services           |
| Authorised Intermediary | 29     | 9 Common desktop environment | 36    | Standard availabiltiy operating system services | Operating System Services              |
| Authorised Intermediary | 29     | 9 Common desktop environment | 37    | Standard storage services                       | Data management services               |
| Authorised Intermediary | 29     | 9 Common desktop environment | 40    | Text processing services                        | Generic application services           |
| Authorised Intermediary | 30     | Front office server          | 1     | Access control services                         | Security services                      |
| Authorised Intermediary | 30     | Front office server          | 2     | Application providing services                  | Operating System Services              |
| Authorised Intermediary | 30     | Front office server          | 12    | Digital signature services                      | Security services                      |
| Authorised Intermediary | 30     | Front office server          | 13    | Encryption services                             | Security services                      |
| Authorised Intermediary | 30     | Front office server          | 14    | File management services                        | Operating System Services              |
| Authorised Intermediary | 30     | Front office server          | 15    | Firewall services                               | Security services                      |
| Authorised Intermediary | 30     | Front office server          | 17    | High availabiltiy operating system services     | Operating System Services              |
| Authorised Intermediary | 30     | Front office server          | 26    | Middleware & integration services               | Data Interchange Services              |
| Authorised Intermediary | 30     | Front office server          | 32    | Portal services                                 | Data Interchange Services              |
| Authorised Intermediary | 30     | Front office server          | 42    | Web application services                        | Data Interchange Services              |
| Authorised Intermediary | 3:     | 1 Internet access            | 12    | Digital signature services                      | Security services                      |

| Authorised Intermediary | 31 Internet access      | 13 Encryption services                                          | Security services                      |
|-------------------------|-------------------------|-----------------------------------------------------------------|----------------------------------------|
| Authorised Intermediary | 31 Internet access      | 15 Firewall services                                            | Security services                      |
| Authorised Intermediary | 31 Internet access      | 20 Internet connection services                                 | Network services                       |
| Authorised Intermediary | 31 Internet access      | 41 Trusted communication services                               | Security services                      |
| Authorised Intermediary | 32 Internet security    | 12 Digital signature services                                   | Security services                      |
| Authorised Intermediary | 32 Internet security    | 13 Encryption services                                          | Security services                      |
| Authorised Intermediary | 32 Internet security    | 15 Firewall services                                            | Security services                      |
| Authorised Intermediary | 32 Internet security    | 21 Internet security services                                   | Security services                      |
| Authorised Intermediary | 32 Internet security    | 41 Trusted communication services                               | Security services                      |
| Authorised Intermediary | 33 Mail server          | 1 Access control services                                       | Security services                      |
| Authorised Intermediary | 33 Mail server          | 12 Digital signature services                                   | Security services                      |
| Authorised Intermediary | 33 Mail server          | 13 Encryption services                                          | Security services                      |
| Authorised Intermediary | 33 Mail server          | 14 File management services                                     | Operating System Services              |
| Authorised Intermediary | 33 Mail server          | 15 Firewall services                                            | Security services                      |
| Authorised Intermediary | 33 Mail server          | 16 High availability storage services                           | Data management services               |
| Authorised Intermediary | 33 Mail server          | 17 High availabiltiy operating system services                  | Operating System Services              |
| Authorised Intermediary | 33 Mail server          | 25 Mail server services                                         | Network services                       |
| Authorised Intermediary | 33 Mail server          | 26 Middleware & integration services                            | Data Interchange Services              |
| Authorised Intermediary | 34 Management server    | 1 Access control services                                       | Security services                      |
| Authorised Intermediary | 34 Management server    | 3 Audit services                                                | Security services                      |
| Authorised Intermediary | 34 Management server    | 5 Availability and fault management services                    | System and network management services |
| Authorised Intermediary | 34 Management server    | 9 Configuration management services                             | System and network management services |
| Authorised Intermediary | 34 Management server    | 12 Digital signature services                                   | Security services                      |
| Authorised Intermediary | 34 Management server    | 13 Encryption services                                          | Security services                      |
| Authorised Intermediary | 34 Management server    | 15 Firewall services                                            | Security services                      |
| Authorised Intermediary | 34 Management server    | 17 High availabiltiy operating system services                  | Operating System Services              |
| Authorised Intermediary | 34 Management server    | 19 Incident management services                                 | System and network management services |
| Authorised Intermediary | 34 Management server    | 27 Network management (incl. maintenance & monitoring) services | System and network management services |
| Authorised Intermediary | 34 Management server    | 31 Performance management services                              | System and network management services |
| Authorised Intermediary | 34 Management server    | 33 Print management services                                    | System and network management services |
| Authorised Intermediary | 34 Management server    | 39 System management (incl. maintenance & monitoring) services  | System and network management services |
| Authorised Intermediary | 35 Office network       | 30 Office network services                                      | Network services                       |
| Authorised Intermediary | 36 Orchestration server | 1 Access control services                                       | Security services                      |
| Authorised Intermediary | 36 Orchestration server | 7 Case management engine services                               | Data Interchange Services              |
| Authorised Intermediary | 36 Orchestration server | 12 Digital signature services                                   | Security services                      |
| Authorised Intermediary | 36 Orchestration server | 13 Encryption services                                          | Security services                      |
| Authorised Intermediary | 36 Orchestration server | 14 File management services                                     | Operating System Services              |
| Authorised Intermediary | 36 Orchestration server | 15 Firewall services                                            | Security services                      |
| Authorised Intermediary | 36 Orchestration server | 17 High availabiltiy operating system services                  | Operating System Services              |
| Authorised Intermediary | 36 Orchestration server | 26 Middleware & integration services                            | Data Interchange Services              |
| Authorised Intermediary | 36 Orchestration server | 43 Workflow engine services                                     | Data Interchange Services              |
| Authorised Intermediary | 37 Printer              | 34 Printing services                                            | Network services                       |
| Authorised Intermediary | 38 Security             | 1 Access control services                                       | Security services                      |

| Authorised Intermediary | 38 Security       | 3 Audit services                               | Security services         |
|-------------------------|-------------------|------------------------------------------------|---------------------------|
| Authorised Intermediary | 38 Security       | 4 Authentication and authorization services    | Security services         |
| Authorised Intermediary | 38 Security       | 12 Digital signature services                  | Security services         |
| Authorised Intermediary | 38 Security       | 13 Encryption services                         | Security services         |
| Authorised Intermediary | 38 Security       | 15 Firewall services                           | Security services         |
| Authorised Intermediary | 38 Security       | 17 High availabiltiy operating system services | Operating System Services |
| Authorised Intermediary | 38 Security       | 18 Identity management services                | Security services         |
| Authorised Intermediary | 38 Security       | 22 Intrusion detection services                | Security services         |
| Authorised Intermediary | 38 Security       | 23 Key & certificate management services       | Security services         |
| Authorised Intermediary | 38 Security       | 28 Non-repudiation services                    | Security services         |
| Authorised Intermediary | 38 Security       | 38 System entry control services               | Security services         |
| Authorised Intermediary | 39 Storage server | 1 Access control services                      | Security services         |
| Authorised Intermediary | 39 Storage server | 10 DBMS services                               | Data management services  |
| Authorised Intermediary | 39 Storage server | 12 Digital signature services                  | Security services         |
| Authorised Intermediary | 39 Storage server | 13 Encryption services                         | Security services         |
| Authorised Intermediary | 39 Storage server | 14 File management services                    | Operating System Services |
| Authorised Intermediary | 39 Storage server | 15 Firewall services                           | Security services         |
| Authorised Intermediary | 39 Storage server | 16 High availability storage services          | Data management services  |
| Authorised Intermediary | 39 Storage server | 17 High availabiltiy operating system services | Operating System Services |

**Additional Appendices to the Final report** 

**Appendix 17: Architecture Artefacts and Views** 

List of All Logical Technology Components Needed for Each Logical Application Component

|                                                                                                    | 1400                                                                                                    | 1.40.1701: 1.1                                                                                                    | 170 ID 1170                                                                                                    |
|----------------------------------------------------------------------------------------------------|----------------------------------------------------------------------------------------------------|----------------------------------------------------------------------------------------------------|----------------------------------------------------------------------------------------------------|
|                                                                                                    | LAC ID LAC name                                                                                                    | /                                                                                                    | LTC ID LTC name                                                                                                    |
| Authorised Intermediary                                                                                                    | 1 Al Client administration component                                                                                                    | is accessed by                                                                                                    | 29 Common desktop environment                                                                                                    |
| Authorised Intermediary                                                                                                    | 1 Al Client administration component                                                                                                    | is accessed by                                                                                                    | 36 Orchestration server                                                                                                    |
| Authorised Intermediary                                                                                                    | 1 Al Client administration component                                                                                                    | is hosted on                                                                                                    | 27 Back office server                                                                                                    |
| Authorised Intermediary                                                                                                    | 1 Al Client administration component                                                                                                    | is monitored by                                                                                                    | 34 Management server                                                                                                    |
| Authorised Intermediary                                                                                                    | 1 AI Client administration component                                                                                                    | uses services from                                                                                                    | 28 Backup server                                                                                                    |
| Authorised Intermediary                                                                                                    | 1 AI Client administration component                                                                                                    | uses services from                                                                                                    | 35 Office network                                                                                                    |
| Authorised Intermediary                                                                                                    | 1 Al Client administration component                                                                                                    | uses services from                                                                                                    | 37 Printer                                                                                                    |
| Authorised Intermediary                                                                                                    | 1 Al Client administration component                                                                                                    | uses services from                                                                                                    | 38 Security                                                                                                    |
| Authorised Intermediary                                                                                                    | 1 Al Client administration component                                                                                                    | uses services from                                                                                                    | 39 Storage server                                                                                                    |
| Authorised Intermediary                                                                                                    | 2 Al Account administration component                                                                                                    | is accessed by                                                                                                    | 29 Common desktop environment                                                                                                    |
| Authorised Intermediary                                                                                                    | 2 AI Account administration component                                                                                                    | is accessed by                                                                                                    | 36 Orchestration server                                                                                                    |
| Authorised Intermediary                                                                                                    | 2 Al Account administration component                                                                                                    | is hosted on                                                                                                    | 27 Back office server                                                                                                    |
| Authorised Intermediary                                                                                                    | 2 Al Account administration component                                                                                                    | is monitored by                                                                                                    | 34 Management server                                                                                                    |
| Authorised Intermediary                                                                                                    | 2 Al Account administration component                                                                                                    | uses services from                                                                                                    | 28 Backup server                                                                                                    |
| Authorised Intermediary                                                                                                    | 2 Al Account administration component                                                                                                    | uses services from                                                                                                    | 35 Office network                                                                                                    |
| Authorised Intermediary                                                                                                    | 2 AI Account administration component                                                                                                    | uses services from                                                                                                    | 37 Printer                                                                                                    |
| Authorised Intermediary                                                                                                    | 2 Al Account administration component                                                                                                    | uses services from                                                                                                    | 38 Security                                                                                                    |
| Authorised Intermediary                                                                                                    | 2 Al Account administration component                                                                                                    | uses services from                                                                                                    | 39 Storage server                                                                                                    |
| •                                                                                                    | ·                                                                                                    |                                                                                                    |                                                                                                    |
| Authorised Intermediary                                                                                                    | 3 Al Transaction administration component                                                                                                    | is accessed by                                                                                                    | 29 Common desktop environment                                                                                                    |
| Authorised Intermediary                                                                                                    | 3 AI Transaction administration component                                                                                                    | is accessed by                                                                                                    | 36 Orchestration server                                                                                                    |
| Authorised Intermediary                                                                                                    | 3 AI Transaction administration component                                                                                                    | is hosted on                                                                                                    | 27 Back office server                                                                                                    |
| Authorised Intermediary                                                                                                    | 3 AI Transaction administration component                                                                                                    | is monitored by                                                                                                    | 34 Management server                                                                                                    |
| Authorised Intermediary                                                                                                    | 3 AI Transaction administration component                                                                                                    | uses services from                                                                                                    | 28 Backup server                                                                                                    |
| Authorised Intermediary                                                                                                    | 3 AI Transaction administration component                                                                                                    | uses services from                                                                                                    | 35 Office network                                                                                                    |
| Authorised Intermediary                                                                                                    | 3 AI Transaction administration component                                                                                                    | uses services from                                                                                                    | 37 Printer                                                                                                    |
| Authorised Intermediary                                                                                                    | 3 AI Transaction administration component                                                                                                    | uses services from                                                                                                    | 38 Security                                                                                                    |
| Authorised Intermediary                                                                                                    | 3 AI Transaction administration component                                                                                                    | uses services from                                                                                                    | 39 Storage server                                                                                                    |
| Authorised Intermediary                                                                                                    | 4 RaS Communication component                                                                                                    | is accessed by                                                                                                    | 29 Common desktop environment                                                                                                    |
| Authorised Intermediary                                                                                                    | 4 RaS Communication component                                                                                                    | is accessed by                                                                                                    | 36 Orchestration server                                                                                                    |
| Authorised Intermediary                                                                                                    | 4 RaS Communication component                                                                                                    | is hosted on                                                                                                    | 27 Back office server                                                                                                    |
| Authorised Intermediary                                                                                                    | 4 RaS Communication component                                                                                                    | is monitored by                                                                                                    | 34 Management server                                                                                                    |
| Authorised Intermediary                                                                                                    | 4 RaS Communication component                                                                                                    | uses services from                                                                                                    | 28 Backup server                                                                                                    |
| Authorised Intermediary                                                                                                    |                                                                                                    | uses services from                                                                                                    | 33 Mail server                                                                                                    |
| •                                                                                                    | 4 RaS Communication component                                                                                                    |                                                                                                    |                                                                                                    |
| Authorised Intermediary                                                                                                    | 4 RaS Communication component                                                                                                    | uses services from                                                                                                    | 35 Office network                                                                                                    |
| Authorised Intermediary                                                                                                    | 4 RaS Communication component                                                                                                    | uses services from                                                                                                    | 37 Printer                                                                                                    |
| uthorised Intermediary                                                                                                    | 4 RaS Communication component                                                                                                    | uses services from                                                                                                    | 38 Security                                                                                                    |
| Authorised Intermediary                                                                                                    | 4 RaS Communication component                                                                                                    | uses services from                                                                                                    | 39 Storage server                                                                                                    |
| uthorised Intermediary                                                                                                    | 6 Al Reporting component                                                                                                    | is accessed by                                                                                                    | 29 Common desktop environment                                                                                                    |
| Authorised Intermediary                                                                                                    | 6 Al Reporting component                                                                                                    | is accessed by                                                                                                    | 36 Orchestration server                                                                                                    |
| Authorised Intermediary                                                                                                    | 6 AI Reporting component                                                                                                    | is hosted on                                                                                                    | 27 Back office server                                                                                                    |
| Authorised Intermediary                                                                                                    | 6 Al Reporting component                                                                                                    | is monitored by                                                                                                    | 34 Management server                                                                                                    |
| Authorised Intermediary                                                                                                    | 6 Al Reporting component                                                                                                    | uses services from                                                                                                    | 28 Backup server                                                                                                    |
| Authorised Intermediary                                                                                                    | 6 Al Reporting component                                                                                                    | uses services from                                                                                                    | 35 Office network                                                                                                    |
| Authorised Intermediary                                                                                                    | 6 Al Reporting component                                                                                                    | uses services from                                                                                                    | 37 Printer                                                                                                    |
| Authorised Intermediary                                                                                                    | 6 Al Reporting component                                                                                                    | uses services from                                                                                                    | 38 Security                                                                                                    |
| Authorised Intermediary                                                                                                    | 6 AI Reporting component                                                                                                    | uses services from                                                                                                    | 39 Storage server                                                                                                    |
| Authorised Intermediary                                                                                                    | 8 AI Validation component                                                                                                    | is accessed by                                                                                                    | 29 Common desktop environment                                                                                                    |
|                                                                                                    | ·                                                                                                    | ,                                                                                                    | 36 Orchestration server                                                                                                    |
| Authorised Intermediary                                                                                                    | 8 Al Validation component                                                                                                    | is accessed by                                                                                                    |                                                                                                    |
| Authorised Intermediary                                                                                                    | 8 AI Validation component                                                                                                    | is hosted on                                                                                                    | 27 Back office server                                                                                                    |
| Authorised Intermediary                                                                                                    | 8 Al Validation component                                                                                                    | is monitored by                                                                                                    | 34 Management server                                                                                                    |
| Authorised Intermediary                                                                                                    | 8 Al Validation component                                                                                                    | uses services from                                                                                                    | 28 Backup server                                                                                                    |
| Authorised Intermediary                                                                                                    | 8 Al Validation component                                                                                                    | uses services from                                                                                                    | 35 Office network                                                                                                    |
| authorised Intermediary                                                                                                    | 8 Al Validation component                                                                                                    | uses services from                                                                                                    | 37 Printer                                                                                                    |
| Authorised Intermediary                                                                                                    | 8 Al Validation component                                                                                                    | uses services from                                                                                                    | 38 Security                                                                                                    |
| authorised Intermediary                                                                                                    | 8 AI Validation component                                                                                                    | uses services from                                                                                                    | 39 Storage server                                                                                                    |
| Authorised Intermediary                                                                                                    | 10 Al Reconciliation component                                                                                                    | is accessed by                                                                                                    | 29 Common desktop environment                                                                                                    |
| uthorised Intermediary                                                                                                    | 10 AI Reconciliation component                                                                                                    | is accessed by                                                                                                    | 36 Orchestration server                                                                                                    |
| authorised Intermediary                                                                                                    | 10 Al Reconciliation component                                                                                                    | is hosted on                                                                                                    | 27 Back office server                                                                                                    |
| authorised Intermediary                                                                                                    | 10 Al Reconciliation component                                                                                                    | is monitored by                                                                                                    | 34 Management server                                                                                                    |
| authorised Intermediary                                                                                                    | 10 AI Reconciliation component                                                                                                    | uses services from                                                                                                    | 28 Backup server                                                                                                    |
| uthorised Intermediary                                                                                                    | 10 Al Reconciliation component                                                                                                    | uses services from                                                                                                    | 35 Office network                                                                                                    |
| uthorised Intermediary                                                                                                    | 10 Al Reconciliation component                                                                                                    | uses services from                                                                                                    | 37 Printer                                                                                                    |
| authorised Intermediary                                                                                                    | 10 Al Reconciliation component                                                                                                    | uses services from                                                                                                    | 38 Security                                                                                                    |
|                                                                                                    | ·                                                                                                    |                                                                                                    | •                                                                                                    |
| authorised Intermediary                                                                                                    | 10 AI Reconciliation component                                                                                                    | uses services from                                                                                                    | 39 Storage server                                                                                                    |
| authorised Intermediary                                                                                                    | 12 Encryption and signature component                                                                                                    | is accessed by                                                                                                    | 29 Common desktop environment                                                                                                    |
| uthorised Intermediary                                                                                                    | 12 Encryption and signature component                                                                                                    | is accessed by                                                                                                    | 36 Orchestration server                                                                                                    |
| uthorised Intermediary                                                                                                    | 12 Encryption and signature component                                                                                                    | is hosted on                                                                                                    | 27 Back office server                                                                                                    |
| uthorised Intermediary                                                                                                    | 12 Encryption and signature component                                                                                                    | is monitored by                                                                                                    | 34 Management server                                                                                                    |
| uthorised Intermediary                                                                                                    | 12 Encryption and signature component                                                                                                    | uses services from                                                                                                    | 35 Office network                                                                                                    |
| uthorised Intermediary                                                                                                    | 12 Encryption and signature component                                                                                                    | uses services from                                                                                                    | 38 Security                                                                                                    |
| uthorised Intermediary                                                                                                    | 13 Transfer component                                                                                                    | is accessed by                                                                                                    | 29 Common desktop environment                                                                                                    |
| ,                                                                                                    | 13 Transfer component                                                                                                    | is accessed by                                                                                                    | 36 Orchestration server                                                                                                    |
| uthorised Intermediary                                                                                                    | 13 Transfer component                                                                                                    | is hosted on                                                                                                    | 30 Front office server                                                                                                    |
|                                                                                                    |                                                                                                    | is monitored by                                                                                                    | 34 Management server                                                                                                    |
| uthorised Intermediary                                                                                                    | 13 Transfer component                                                                                                    |                                                                                                    |                                                                                                    |
| uthorised Intermediary<br>uthorised Intermediary                                                                                                    | 13 Transfer component                                                                                                    |                                                                                                    |                                                                                                    |
| Authorised Intermediary<br>Authorised Intermediary<br>Authorised Intermediary                                                                                                    | 13 Transfer component                                                                                                    | uses services from                                                                                                    | 31 Internet access                                                                                                    |
| Authorised Intermediary<br>Authorised Intermediary<br>Authorised Intermediary<br>Authorised Intermediary                                                                                                    | 13 Transfer component<br>13 Transfer component                                                                                                    | uses services from uses services from                                                                                                    | 31 Internet access 32 Internet security                                                                                                    |
| Authorised Intermediary Authorised Intermediary Authorised Intermediary Authorised Intermediary Authorised Intermediary Authorised Intermediary                                                                                                    | 13 Transfer component 13 Transfer component 13 Transfer component                                                                                                    | uses services from<br>uses services from<br>uses services from                                                                                            | 31 Internet access 32 Internet security 35 Office network                                                                                                    |
| Authorised Intermediary Authorised Intermediary Authorised Intermediary Authorised Intermediary Authorised Intermediary Authorised Intermediary Authorised Intermediary Authorised Intermediary                                                                                                    | 13 Transfer component 13 Transfer component 13 Transfer component 13 Transfer component                                                                                                    | uses services from uses services from uses services from uses services from uses services from                                                            | 31 Internet access 32 Internet security 35 Office network 38 Security                                                                                                  |
| authorised Intermediary<br>authorised Intermediary<br>authorised Intermediary<br>authorised Intermediary<br>authorised Intermediary<br>authorised Intermediary                                                                                                    | 13 Transfer component 13 Transfer component 13 Transfer component                                                                                                    | uses services from<br>uses services from<br>uses services from                                                                                            | 31 Internet access 32 Internet security 35 Office network 38 Security 29 Common desktop environment                                                                    |
| authorised Intermediary<br>authorised Intermediary<br>authorised Intermediary<br>authorised Intermediary<br>authorised Intermediary<br>authorised Intermediary<br>authorised Intermediary                                                                                                    | 13 Transfer component 13 Transfer component 13 Transfer component 13 Transfer component                                                                                                    | uses services from uses services from uses services from uses services from uses services from                                                            | 31 Internet access 32 Internet security 35 Office network 38 Security                                                                                                  |
| authorised Intermediary<br>authorised Intermediary<br>authorised Intermediary<br>authorised Intermediary<br>authorised Intermediary<br>authorised Intermediary<br>authorised Intermediary<br>authorised Intermediary                                                                                                    | 13 Transfer component 13 Transfer component 13 Transfer component 13 Transfer component 14 Contact administration component                                                                                                    | uses services from uses services from uses services from uses services from uses services from is accessed by                                             | 31 Internet access 32 Internet security 35 Office network 38 Security 29 Common desktop environment                                                                    |
| authorised Intermediary authorised Intermediary authorised Intermediary authorised Intermediary authorised Intermediary authorised Intermediary authorised Intermediary authorised Intermediary authorised Intermediary authorised Intermediary authorised Intermediary authorised Intermediary                                                                                                 | 13 Transfer component 13 Transfer component 13 Transfer component 13 Transfer component 14 Contact administration component 14 Contact administration component 14 Contact administration component 14 Contact administration component                                                                         | uses services from uses services from uses services from uses services from uses services from is accessed by is accessed by is hosted on                 | 31 Internet access 32 Internet security 35 Office network 38 Security 29 Common desktop environment 36 Orchestration server 27 Back office server                      |
| Authorised Intermediary Authorised Intermediary                         | 13 Transfer component 13 Transfer component 13 Transfer component 13 Transfer component 14 Contact administration component 14 Contact administration component 14 Contact administration component 14 Contact administration component 15 Contact administration component 16 Contact administration component | uses services from uses services from uses services from uses services from uses services from is accessed by is accessed by is hosted on is monitored by | 31 Internet access 32 Internet security 35 Office network 38 Security 29 Common desktop environment 36 Orchestration server 27 Back office server 34 Management server |
| Authorised Intermediary Authorised Intermediary | 13 Transfer component 13 Transfer component 13 Transfer component 13 Transfer component 14 Contact administration component 14 Contact administration component 14 Contact administration component 14 Contact administration component                                                                         | uses services from uses services from uses services from uses services from uses services from is accessed by is accessed by is hosted on                 | 31 Internet access 32 Internet security 35 Office network 38 Security 29 Common desktop environment 36 Orchestration server 27 Back office server                      |

| A the size of late and discount                                                     | 44 Combon administration                                                |                                       | 2016                                  |
|-------------------------------------------------------------------------------------|-------------------------------------------------------------------------|---------------------------------------|---------------------------------------|
| Authorised Intermediary                                                             | 14 Contact administration component                                     | uses services from                    | 38 Security                           |
| Authorised Intermediary                                                             | 14 Contact administration component                                     | uses services from                    | 39 Storage server                     |
| Authorised Intermediary                                                             | 15 Al Orchestration component                                           | is accessed by                        | 29 Common desktop environment         |
| Authorised Intermediary                                                             | 15 Al Orchestration component                                           | is hosted on                          | 36 Orchestration server               |
| Authorised Intermediary                                                             | 15 Al Orchestration component                                           | is monitored by                       | 34 Management server                  |
| Authorised Intermediary                                                             | 15 Al Orchestration component                                           | uses services from                    | 35 Office network                     |
| Authorised Intermediary                                                             | 15 Al Orchestration component                                           | uses services from                    | 38 Security                           |
| Tax Authority                                                                       | 4 RaS Communication component                                           | is accessed by                        | 29 Common desktop environment         |
| Tax Authority                                                                       | 4 RaS Communication component                                           | is accessed by                        | 36 Orchestration server               |
| Tax Authority                                                                       | 4 RaS Communication component                                           | is hosted on                          | 27 Back office server                 |
| Tax Authority                                                                       | 4 RaS Communication component                                           | is monitored by                       | 34 Management server                  |
| Tax Authority                                                                       | 4 RaS Communication component                                           | uses services from                    | 28 Backup server                      |
| Tax Authority                                                                       | 4 RaS Communication component                                           | uses services from                    | 33 Mail server                        |
| Tax Authority                                                                       | 4 RaS Communication component                                           | uses services from                    | 35 Office network                     |
| Tax Authority                                                                       | 4 RaS Communication component                                           | uses services from                    | 37 Printer                            |
| Tax Authority                                                                       | 4 RaS Communication component                                           | uses services from                    | 38 Security                           |
| Tax Authority                                                                       | 4 RaS Communication component                                           | uses services from                    | 39 Storage server                     |
| Tax Authority                                                                       | 5 TA Tax controlling component                                          | is accessed by                        | 29 Common desktop environment         |
| Tax Authority                                                                       | 5 TA Tax controlling component                                          | is accessed by                        | 36 Orchestration server               |
| Tax Authority                                                                       | 5 TA Tax controlling component                                          | is hosted on                          | 27 Back office server                 |
| Tax Authority                                                                       | 5 TA Tax controlling component                                          | is monitored by                       | 34 Management server                  |
| Tax Authority                                                                       | 5 TA Tax controlling component                                          | uses services from                    | 35 Office network                     |
| Tax Authority                                                                       | 5 TA Tax controlling component                                          | uses services from                    | 37 Printer                            |
| Tax Authority                                                                       | 5 TA Tax controlling component                                          | uses services from                    | 38 Security                           |
| Tax Authority                                                                       | 5 TA Tax controlling component                                          | uses services from                    | 39 Storage server                     |
| Tax Authority                                                                       | 7 TA Reporting component                                                | is accessed by                        | 29 Common desktop environment         |
| Tax Authority                                                                       | 7 TA Reporting component                                                | is accessed by                        | 36 Orchestration server               |
| <u> </u>                                                                            |                                                                         | is hosted on                          | 27 Back office server                 |
| Tax Authority                                                                       | 7 TA Reporting component                                                |                                       |                                       |
| Tax Authority                                                                       | 7 TA Reporting component                                                | is monitored by                       | 34 Management server                  |
| Tax Authority                                                                       | 7 TA Reporting component                                                | uses services from                    | 35 Office network                     |
| Tax Authority                                                                       | 7 TA Reporting component                                                | uses services from                    | 37 Printer                            |
| Tax Authority                                                                       | 7 TA Reporting component                                                | uses services from                    | 38 Security                           |
| Tax Authority                                                                       | 7 TA Reporting component                                                | uses services from                    | 39 Storage server                     |
| Tax Authority                                                                       | 9 TA Validation component                                               | is accessed by                        | 29 Common desktop environment         |
| Tax Authority                                                                       | 9 TA Validation component                                               | is accessed by                        | 36 Orchestration server               |
| Tax Authority                                                                       | 9 TA Validation component                                               | is hosted on                          | 27 Back office server                 |
| Tax Authority                                                                       | 9 TA Validation component                                               | is monitored by                       | 34 Management server                  |
| Tax Authority                                                                       | 9 TA Validation component                                               | uses services from                    | 35 Office network                     |
| Tax Authority                                                                       | 9 TA Validation component                                               | uses services from                    | 37 Printer                            |
| Tax Authority                                                                       | 9 TA Validation component                                               | uses services from                    | 38 Security                           |
| Tax Authority                                                                       | 9 TA Validation component                                               | uses services from                    | 39 Storage server                     |
| Tax Authority                                                                       | 11 TA Reconciliation component                                          | is accessed by                        | 29 Common desktop environment         |
| Tax Authority                                                                       | 11 TA Reconciliation component                                          | is accessed by                        | 36 Orchestration server               |
| Tax Authority                                                                       | 11 TA Reconciliation component                                          | is hosted on                          | 27 Back office server                 |
| Tax Authority                                                                       | 11 TA Reconciliation component                                          | is monitored by                       | 34 Management server                  |
| Tax Authority                                                                       | 11 TA Reconciliation component                                          | uses services from                    | 35 Office network                     |
|                                                                                     | · · · · · · · · · · · · · · · · · · ·                                   | 1                                     | 37 Printer                            |
| Tax Authority                                                                       | 11 TA Reconciliation component                                          | uses services from                    |                                       |
| Tax Authority                                                                       | 11 TA Reconciliation component                                          | uses services from                    | 38 Security                           |
| Tax Authority                                                                       | 11 TA Reconciliation component                                          | uses services from                    | 39 Storage server                     |
| Tax Authority                                                                       | 12 Encryption and signature component                                   | is accessed by                        | 29 Common desktop environment         |
| Tax Authority                                                                       | 12 Encryption and signature component                                   |                                       | 36 Orchestration server               |
| Tax Authority                                                                       | 12 Encryption and signature component                                   | is hosted on                          | 27 Back office server                 |
| Tax Authority                                                                       | 12 Encryption and signature component                                   | is monitored by                       | 34 Management server                  |
| Tax Authority                                                                       | 12 Encryption and signature component                                   | uses services from                    | 35 Office network                     |
| Tax Authority                                                                       | 12 Encryption and signature component                                   | uses services from                    | 38 Security                           |
| Tax Authority                                                                       | 13 Transfer component                                                   | is accessed by                        | 29 Common desktop environment         |
| Tax Authority                                                                       | 13 Transfer component                                                   | is accessed by                        | 36 Orchestration server               |
| Tax Authority                                                                       | 13 Transfer component                                                   | is hosted on                          | 30 Front office server                |
| Tax Authority                                                                       | 13 Transfer component                                                   | is monitored by                       | 34 Management server                  |
| Tax Authority                                                                       | 13 Transfer component                                                   | uses services from                    | 31 Internet access                    |
| Tax Authority                                                                       | 13 Transfer component                                                   | uses services from                    | 32 Internet security                  |
| Tax Authority                                                                       | 13 Transfer component                                                   | uses services from                    | 35 Office network                     |
| Tax Authority                                                                       | 13 Transfer component                                                   | uses services from                    | 38 Security                           |
| Tax Authority                                                                       | 14 Contact administration component                                     | is accessed by                        | 29 Common desktop environment         |
| <u> </u>                                                                            | 14 Contact administration component                                     |                                       | · · · · · · · · · · · · · · · · · · · |
| Tax Authority                                                                       |                                                                         | is accessed by                        | 36 Orchestration server               |
| Tax Authority                                                                       | 14 Contact administration component                                     | is hosted on                          | 27 Back office server                 |
| Tax Authority                                                                       | 14 Contact administration component                                     | is monitored by                       | 34 Management server                  |
| Tax Authority                                                                       | 14 Contact administration component                                     | uses services from                    | 28 Backup server                      |
| Tax Authority                                                                       | 14 Contact administration component                                     | uses services from                    | 35 Office network                     |
|                                                                                     | 14 Contact administration component                                     | uses services from                    | 37 Printer                            |
| Tax Authority                                                                       |                                                                         |                                       |                                       |
| ·                                                                                   | 14 Contact administration component                                     | uses services from                    | 38 Security                           |
| Tax Authority                                                                       | 14 Contact administration component 14 Contact administration component | uses services from uses services from | 38 Security 39 Storage server         |
| Tax Authority<br>Tax Authority                                                      | 14 Contact administration component                                     | uses services from                    | 39 Storage server                     |
| Tax Authority Tax Authority Tax Authority Tax Authority Tax Authority Tax Authority | ·                                                                       |                                       | •                                     |

**Additional Appendices to the Final report** 

### **Appendix 17: Architecture Artefacts and Views**

Logical Application and Infrastructure Landscape Poster Including the Information Objects and Interfaces Provided

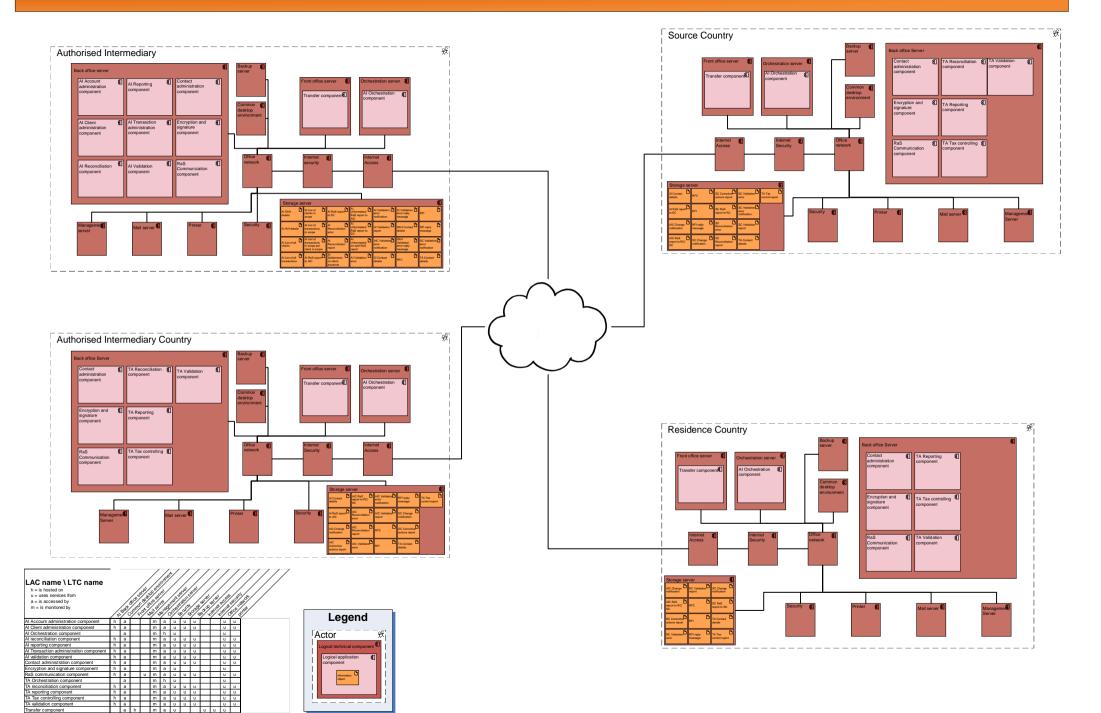

Additional Appendices to the Final report

**Appendix 17: Architecture Artefacts and Views** 

Logical Infrastructure Landscape Poster Including the Platform Services and Interfaces Provided

### Logical technology landscape poster including provided platform services

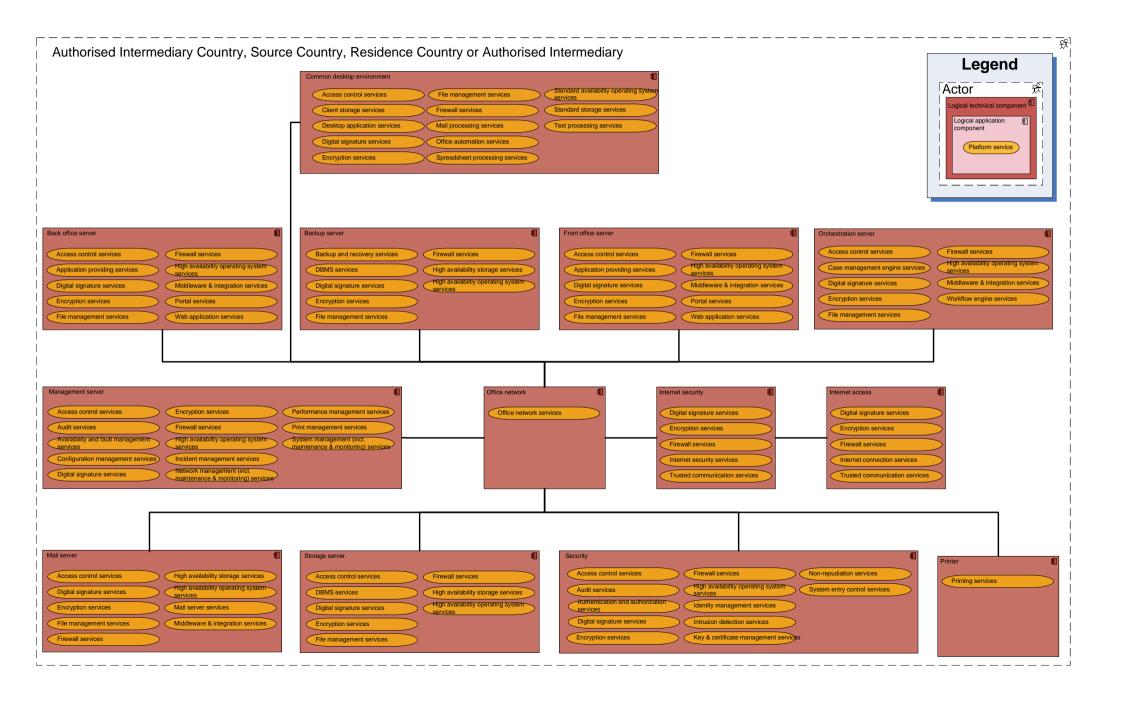

Additional Appendices to the Final report

**Appendix 24: Detailed Results of the Feasibility Maturity Model** 

**Country A** 

| Cost Calculation Input                                             | Input value |
|--------------------------------------------------------------------|-------------|
| Local development cost for 1 medium fct. domain (EUR)              | 128.000€    |
| Collaborative dev. cost for 1 medium fct. domain (EUR)             | 60.000€     |
| Overall base markup percentage                                     | 15%         |
| Barriers markup percentage                                         | 5%          |
| Dependencies markup percentage                                     | 5%          |
| Risks markup percentage                                            | 5%          |
| Barriers markup percentage                                         | 20%         |
| Dependencies markup percentage                                     | 30%         |
| Risks markup percentage                                            | 20%         |
| Reuse percentage: How much of needs to added for local integration | 20%         |
| Number of participating MSs                                        | 27          |

| Input value    |                |                                                                                                    |                                                                                                    |                                                                                                    |                                                                                                    | Way Fo                                                                                                    | orward                                                                                                    |                                                                                                    |                                                                                                    |                                                                      |  |  |  |  |  |
|----------------|----------------|----------------------------------------------------------------------------------------------------|----------------------------------------------------------------------------------------------------|----------------------------------------------------------------------------------------------------|----------------------------------------------------------------------------------------------------|----------------------------------------------------------------------------------------------------|----------------------------------------------------------------------------------------------------|----------------------------------------------------------------------------------------------------|----------------------------------------------------------------------------------------------------|----------------------------------------------------------------------|--|--|--|--|--|
| 128.000€       |                |                                                                                                    | Leve                                                                                                    | raging the current                                                                                                    | EUSD implementa                                                                                                    |                                                                                                    |                                                                                                    | veraging the curre                                                                                                    | ent EUSD implemen                                                                                                    | ntation                                                              |  |  |  |  |  |
|                |                | Country A                                                                                                    | Local dev                                                                                                    | elopment                                                                                                    | Collab. de                                                                                                    | velopment                                                                                                    | Local dev                                                                                                    | elopment                                                                                                    | Collab. de                                                                                                    | velopment                                                            |  |  |  |  |  |
| 60.000€<br>15% |                |                                                                                                    | AIC Model                                                                                                    | SC Model                                                                                                    | AIC Model                                                                                                    | SC Model                                                                                                    | AIC Model                                                                                                    | SC Model                                                                                                    | AIC Model                                                                                                    | SC Mo                                                                |  |  |  |  |  |
| 5%             | Complexity     | Overall costs per Member States                                                                                                    | 1.A.                                                                                                    | 1.B.                                                                                                    | 2.A.                                                                                                    | 2.B.                                                                                                    | 3.A.                                                                                                    | 3.B.                                                                                                    | 4.A.                                                                                                    | 4.B.                                                                 |  |  |  |  |  |
| 5%             | medium         | (1) Receiving information for RaS from AI by TA                                                                                                    | 87.040€                                                                                                    | 163.630€                                                                                                    | 48.960€                                                                                                    | 92.042€                                                                                                    | 174.080€                                                                                                    | 205.824€                                                                                                    | 97.920€                                                                                                    | 11:                                                                  |  |  |  |  |  |
| 5%             | high           | (2) Treatment of a RFI and RFC between TA and AI                                                                                                    | 270.720€                                                                                                    | 297.557€                                                                                                    | 152.280€                                                                                                    | 167.376€                                                                                                    | 270.720€                                                                                                    | 311.578€                                                                                                    | 152.280€                                                                                                    | 17                                                                   |  |  |  |  |  |
| 20%            | medium         | (3) Treatment of the Al information for RaS by TA                                                                                                    | 85.299€                                                                                                    | 149.085€                                                                                                    | 47.981€                                                                                                    | 83.860€                                                                                                    | 174.080€                                                                                                    | 205.210€                                                                                                    | 97.920€                                                                                                    | 11                                                                   |  |  |  |  |  |
| 30%            | medium         | (4) Composing the TA RaS report by TA                                                                                                    | 83.520€                                                                                                    | 119.840€                                                                                                    | 46.980€                                                                                                    | 67.410€                                                                                                    | 185.600€                                                                                                    | 191.744€                                                                                                    | 104.400€                                                                                                    | 10                                                                   |  |  |  |  |  |
| 20%            | medium         | (5) Receiving the TA RaS report from TA1 by TA2                                                                                                    | 53.760€                                                                                                    | 60.027€                                                                                                    | 30.240€                                                                                                    | 33.765€                                                                                                    | 179.200€                                                                                                    | 200.090€                                                                                                    | 100.800€                                                                                                    | 11                                                                   |  |  |  |  |  |
| 20%            | low            | (6) Treatment of the TA RaS report from TA1 by TA2                                                                                                    | 68.741 €                                                                                                    | 77.251€                                                                                                    | 38.667€                                                                                                    | 43.454€                                                                                                    | 140.288€                                                                                                    | 157.655€                                                                                                    | 78.912€                                                                                                    |                                                                      |  |  |  |  |  |
| 27             |                | (7) Treatment of the TA Ras report from TAT by TA2                                                                                                    | 109.670€                                                                                                    | 122.831€                                                                                                    | 61.690€                                                                                                    | 69.092€                                                                                                    |                                                                                                    | 292.454€                                                                                                    | 146.880€                                                                                                    | 11                                                                   |  |  |  |  |  |
| 21             | high<br>medium | (8) General IT                                                                                                    | 49.536€                                                                                                    | 51.379€                                                                                                    | 27.864€                                                                                                    | 28.901€                                                                                                    | 261.120€<br>165.120€                                                                                                    | 171.264€                                                                                                    | 92.880€                                                                                                    |                                                                      |  |  |  |  |  |
|                | medidiii       |                                                                                                    |                                                                                                    |                                                                                                    |                                                                                                    |                                                                                                    |                                                                                                    |                                                                                                    |                                                                                                    | 9                                                                    |  |  |  |  |  |
|                |                | TOTAL                                                                                                    | 808.287€                                                                                                    | 1.041.599€                                                                                                    | 454.661€                                                                                                    | 585.900€                                                                                                    | 1.550.208€                                                                                                    | 1.735.818€                                                                                                    | 871.992€                                                                                                    | 9                                                                    |  |  |  |  |  |
|                |                |                                                                                                    |                                                                                                    |                                                                                                    |                                                                                                    |                                                                                                    |                                                                                                    |                                                                                                    |                                                                                                    |                                                                      |  |  |  |  |  |
|                |                | Development costs, taking gap and reuse into account                                                                                                    | 1.A.                                                                                                    | 1.B.                                                                                                    | 2.A.                                                                                                    | 2.B.                                                                                                    | 3.A.                                                                                                    | 3.B.                                                                                                    | 4.A.                                                                                                    | 4.1                                                                  |  |  |  |  |  |
|                |                | (1) Receiving information for RaS from AI by TA                                                                                                    | 64.000€                                                                                                    | 101.760€                                                                                                    | 36.000€                                                                                                    | 57.240€                                                                                                    | 128.000€                                                                                                    | 128.000€                                                                                                    | 72.000€                                                                                                    |                                                                      |  |  |  |  |  |
|                |                | (2) Treatment of a RFI and RFC between TA and AI                                                                                                    | 192.000€                                                                                                    | 183.360€                                                                                                    | 108.000€                                                                                                    | 103.140€                                                                                                    | 192.000€                                                                                                    | 192.000€                                                                                                    | 108.000€                                                                                                    | 10                                                                   |  |  |  |  |  |
|                |                | (3) Treatment of the Al information for RaS by TA                                                                                                    | 62.720€                                                                                                    | 92.992€                                                                                                    | 35.280€                                                                                                    | 52.308€                                                                                                    | 128.000€                                                                                                    | 128.000€                                                                                                    | 72.000€                                                                                                    |                                                                      |  |  |  |  |  |
|                |                | (4) Composing the TA RaS report by TA                                                                                                    | 57.600€                                                                                                    | 80.000€                                                                                                    | 32.400€                                                                                                    | 45.000€                                                                                                    | 128.000€                                                                                                    | 128.000€                                                                                                    | 72.000€                                                                                                    | ,                                                                    |  |  |  |  |  |
|                |                | (5) Receiving the TA RaS report from TA1 by TA2                                                                                                    | 38.400€                                                                                                    | 38.400€                                                                                                    | 21.600€                                                                                                    | 21.600€                                                                                                    | 128.000€                                                                                                    | 128.000€                                                                                                    | 72.000€                                                                                                    | 1                                                                    |  |  |  |  |  |
|                |                | (6) Treatment of the TA RaS report from TA1 by TA2                                                                                                    | 50.176€                                                                                                    | 50.176€                                                                                                    | 28.224€                                                                                                    | 28.224€                                                                                                    | 102.400€                                                                                                    | 102.400€                                                                                                    | 57.600€                                                                                                    |                                                                      |  |  |  |  |  |
|                |                | (7) Treatment of a RFI and RFC between TAs                                                                                                    | 80.640€                                                                                                    | 80.640€                                                                                                    | 45.360€                                                                                                    | 45.360€                                                                                                    | 192.000€                                                                                                    | 192.000€                                                                                                    | 108.000€                                                                                                    | 10                                                                   |  |  |  |  |  |
|                |                | (8) General IT                                                                                                    | 38.400€                                                                                                    | 38.400€                                                                                                    | 21.600€                                                                                                    | 21.600€                                                                                                    | 128.000€                                                                                                    | 128.000€                                                                                                    | 72.000€                                                                                                    |                                                                      |  |  |  |  |  |
|                |                | TOTAL                                                                                                    | 583.936,00                                                                                                    | 665.728,00                                                                                                    | 328.464,00                                                                                                    | 374.472,00                                                                                                    | 1.126.400,00                                                                                                    | 1.126.400,00                                                                                                    | 633.600,00                                                                                                    | 633.6                                                                |  |  |  |  |  |
|                |                |                                                                                                    |                                                                                                    |                                                                                                    |                                                                                                    |                                                                                                    |                                                                                                    |                                                                                                    |                                                                                                    |                                                                      |  |  |  |  |  |
|                |                | Barriers-markup                                                                                                    | 1.A.                                                                                                    | 1.B.                                                                                                    | 2.A.                                                                                                    | 2.B.                                                                                                    | 3.A.                                                                                                    | 3.B.                                                                                                    | 4.A.                                                                                                    | 4.E                                                                  |  |  |  |  |  |
|                |                | (1) Receiving information for RaS from Al by TA                                                                                                    | 4.480€                                                                                                    | 16.892€                                                                                                    | 2.520€                                                                                                    | 9.502€                                                                                                    | 8.960€                                                                                                    | 21.248€                                                                                                    | 5.040€                                                                                                    | 1                                                                    |  |  |  |  |  |
|                |                | (2) Treatment of a RFI and RFC between TA and AI                                                                                                    | 21.120€                                                                                                    | 31.905€                                                                                                    | 11.880€                                                                                                    | 17.946€                                                                                                    | 21.120€                                                                                                    | 33.408€                                                                                                    | 11.880€                                                                                                    |                                                                      |  |  |  |  |  |
|                |                |                                                                                                    |                                                                                                    |                                                                                                    | 2 4756                                                                                                    | 8.223€                                                                                                    | 11.520€<br>11.520€                                                                                                    | 20.122€<br>11.520€                                                                                                    |                                                                                                    |                                                                      |  |  |  |  |  |
|                |                | (3) Treatment of the AI information for RaS by TA<br>(4) Composing the TA RaS report by TA                                                                                                    | 5.645€<br>5.184€                                                                                                    | 14.618€<br>7.200€                                                                                                    | 3.175€                                                                                                    | 4.050€                                                                                                    | 11.0200                                                                                                    |                                                                                                    | 6.480€                                                                                                    |                                                                      |  |  |  |  |  |
|                |                | (4) Composing the TA RaS report by TA<br>(5) Receiving the TA RaS report from TA1 by TA2                                                                                                    | 5.184€<br>3.456€                                                                                                    | 7.200€<br>6.036€                                                                                                    | 2.916€<br>1.944€                                                                                                    | 3.396€                                                                                                    | 11.520€                                                                                                    | 20.122€                                                                                                    | 6.480€<br>6.480€                                                                                                    |                                                                      |  |  |  |  |  |
|                |                | (4) Composing the TA RaS report by TA (5) Receiving the TA RaS report from TA1 by TA2 (6) Treatment of the TA RaS report from TA1 by TA2 (7) Treatment of a RFI and RFC between TAs                                                                                                    | 5.184€<br>3.456€<br>3.512€<br>7.258€                                                                                                    | 7.200€<br>6.036€<br>7.205€<br>12.677€                                                                                                    | 2.916€<br>1.944€<br>1.976€<br>4.082€                                                                                                    | 3.396€<br>4.053€<br>7.131€                                                                                                    | 11.520€<br>7.168€<br>17.280€                                                                                                    | 20.122€<br>14.705€<br>30.182€                                                                                                    | 6.480€<br>6.480€<br>4.032€<br>9.720€                                                                                                    |                                                                      |  |  |  |  |  |
|                |                | (4) Composing the TA RaS report by TA (5) Receiving the TA RaS report from TA1 by TA2 (6) Treatment of the TA RaS report from TA1 by TA2                                                                                                    | 5.184€<br>3.456€<br>3.512€                                                                                                    | 7.200€<br>6.036€<br>7.205€                                                                                                    | 2.916€<br>1.944€<br>1.976€                                                                                                    | 3.396€<br>4.053€                                                                                                    | 11.520€<br>7.168€                                                                                                    | 20.122€<br>14.705€                                                                                                    | 6.480€<br>6.480€<br>4.032€                                                                                                    |                                                                      |  |  |  |  |  |
|                |                | (4) Composing the TA RaS report by TA (5) Receiving the TA RaS report from TA1 by TA2 (6) Treatment of the TA RaS report from TA1 by TA2 (7) Treatment of a RFI and RFC between TAS (8) IT infrastructure TOTAL  Reuse-indicator                                                                                                    | 5.184€<br>3.456€<br>3.512€<br>7.258€<br>3.456€<br>54.110,72                                                                                                   | 7.200€<br>6.036€<br>7.205€<br>12.677€<br>3.456€<br>99.989,50                                                                                                    | 2.916€<br>1.944€<br>1.976€<br>4.082€<br>1.944€<br>30.437,28                                                                                                    | 3.396€<br>4.053€<br>7.131€<br>1.944€<br>56.244,10                                                                                                    | 11.520€<br>7.168€<br>17.280€<br>11.520€<br>100.608,00                                                                                                    | 20.122€<br>14.705€<br>30.182€<br>11.520€<br>162.826,24<br>3.B.                                                                                           | 6.480€<br>6.480€<br>4.032€<br>9.720€<br>6.480€<br>56.592,00                                                                                                    | 91.                                                                  |  |  |  |  |  |
|                |                | (4) Composing the TA RaS report by TA (5) Receiving the TA RaS report from TA1 by TA2 (6) Treatment of the TA RaS report from TA1 by TA2 (7) Treatment of a RFI and RFC between TAs (8) TI infrastructure TOTAL                                                                                                    | 5.184€<br>3.456€<br>3.512€<br>7.258€<br>3.456€<br>54.110,72                                                                                                   | 7.200€<br>6.036€<br>7.205€<br>12.677€<br>3.456€<br>99.989,50                                                                                                    | 2.916€<br>1.944€<br>1.976€<br>4.082€<br>1.944€<br>30.437,28                                                                                                    | 3.396€<br>4.053€<br>7.131€<br>1.944€<br>56.244,10                                                                                                    | 11.520€<br>7.168€<br>17.280€<br>11.520€<br>100.608,00                                                                                                    | 20.122€<br>14.705€<br>30.182€<br>11.520€<br>162.826,24                                                                                                   | 6.480€<br>6.480€<br>4.032€<br>9.720€<br>6.480€<br>56.592,00                                                                                                    | 91                                                                   |  |  |  |  |  |
|                |                | (4) Composing the TA RaS report by TA (5) Receiving the TA RaS report from TA1 by TA2 (6) Treatment of the TA RaS report from TA1 by TA2 (7) Treatment of a RFI and RFC between TAS (8) IT infrastructure TOTAL  Reuse-indicator (1) Receiving information for RaS from AI by TA (2) Treatment of a RFI and RFC between TA and AI (3) Treatment of the AI information for RAS by TA                                                                                                    | 5.184€<br>3.456€<br>3.512€<br>7.258€<br>3.456€<br>54.110,72                                                                                                   | 7.200€ 6.036€ 7.205€ 12.677€ 3.456€ 99.989,50  1.B. 0 0                                                                                                    | 2.916€<br>1.944€<br>1.976€<br>4.082€<br>1.944€<br>30.437,28<br>2.A.<br>1                                                                                                    | 3.396€<br>4.053€<br>7.131€<br>1.944€<br>56.244,10<br>2.B.<br>1                                                                                        | 11.520€<br>7.168€<br>17.280€<br>11.520€<br>100.608,00<br>3.A.<br>0<br>0                                                                                                    | 20.122€<br>14.705€<br>30.182€<br>11.520€<br>162.826,24<br>3.B.<br>0<br>0                                                                                 | 6.480€<br>6.480€<br>4.032€<br>9.720€<br>6.480€<br>56.592,00                                                                                                    | 91.:                                                                 |  |  |  |  |  |
|                |                | (4) Composing the TA RaS report by TA (5) Receiving the TA RaS report from TA1 by TA2 (6) Treatment of the TA RaS report from TA1 by TA2 (7) Treatment of a RFI and RFC between TAS (8) IT infrastructure TOTAL  Reuse-indicator (1) Receiving information for RaS from AI by TA (2) Treatment of a RFI and RFC between TA and AI (3) Treatment of the AI information for RaS by TA (4) Composing the TA RaS report from TA1 by TA2 (5) Receiving the TA RaS report from TA1 by TA2                                                                                                    | 5.184¢ 3.456€ 3.512€ 7.258€ 3.456€ 54.110,72  1.A. 0 0 0 0 0                                                                                                  | 7.200€ 6.036€ 7.205€ 12.677€ 3.456€ 99.989,50  1.B. 0 0 0 0                                                                                                    | 2.916¢ 1.944€ 1.976€ 4.082€ 1.944€ 30.437,28  2.A. 1 1 1 1 1                                                                                                    | 3.396€<br>4.053€<br>7.131€<br>1.944€<br>56.244,10<br>2.B.<br>1<br>1                                                                                   | 11.520€ 7.168€ 17.280€ 11.520€ 100.608,00  3.A. 0 0 0 0                                                                                                    | 20.122€<br>14.705€<br>30.182€<br>11.520€<br>162.826,24<br>3.B.<br>0<br>0<br>0                                                                            | 6.480€<br>6.480€<br>4.032€<br>9.720€<br>6.480€<br>56.592,00                                                                                                    | 91.<br>4.<br>1<br>1<br>1                                             |  |  |  |  |  |
|                |                | (4) Composing the TA RaS report by TA (5) Receiving the TA RaS report from TA1 by TA2 (6) Treatment of the TA RaS report from TA1 by TA2 (7) Treatment of a RFI and RFC between TAs (8) IT infrastructure TOTAL  Reuse-indicator (1) Receiving information for RaS from AI by TA (2) Treatment of a RFI and RFC between TA and AI (3) Treatment of the Ai Information for RaS by TA (4) Composing the TA RaS report by TA                                                                                                    | 5.184€ 3.456€ 3.512€ 7.258€ 3.456€ 54.110,72  1.A. 0 0 0 0                                                                                                    | 7.200€ 6.036€ 7.205€ 12.677€ 3.456€ 99.989,50  1.B. 0 0 0                                                                                                    | 2.916€<br>1.944€<br>1.976€<br>4.082€<br>1.944€<br>30.437,28<br>2.A.<br>1                                                                                                    | 3.396€<br>4.053€<br>7.131€<br>1.944€<br>56.244,10<br>2.B.<br>1                                                                                        | 11.520€ 7.168€ 17.280€ 11.520€ 100.608,00  3.A. 0 0 0                                                                                                    | 20.122€<br>14.705€<br>30.182€<br>11.520€<br>162.826,24<br>3.B.<br>0<br>0                                                                                 | 6.480€<br>6.480€<br>4.032€<br>9.720€<br>6.480€<br>56.592,00<br>4.A.<br>1<br>1                                                                                                    | 91.                                                                  |  |  |  |  |  |
|                |                | (4) Composing the TA RaS report by TA (5) Receiving the TA RaS report from TA1 by TA2 (6) Treatment of the TA RaS report from TA1 by TA2 (7) Treatment of a RFI and RFC between TAs (8) IT infrastructure TOTAL  Reuse-indicator (1) Receiving information for RaS from AI by TA (2) Treatment of a RFI and RFC between TA and AI (3) Treatment of the AI information for RaS by TA (4) Composing the TA RaS report by TA (5) Receiving the TA RaS report from TA1 by TA2 (6) Treatment of the TA RaS report from TA1 by TA2                                                                                                    | 5.1846<br>3.456€<br>3.512€<br>7.2586<br>3.456€<br>54.110,72<br>1.A.<br>0<br>0<br>0<br>0                                                                       | 7.200€ 6.036€ 7.205€ 12.677€ 3.456€ 99.989,50  1.B. 0 0 0 0 0 0                                                                                                 | 2.916€<br>1.944€<br>1.976€<br>4.082€<br>1.944€<br>30.437,28<br>2.A<br>1<br>1<br>1<br>1                                                                                         | 3.396€ 4.053€ 7.131€ 1.944€ 56.244,10  2.B. 1 1 1 1 1                                                                                                 | 11.520€ 7.168€ 7.168€ 17.280€ 11.520€ 100.608,00  3.A. 0 0 0 0 0                                                                                                    | 20.1226<br>14.705€<br>30.182€<br>11.520€<br>162.826,24<br>3.B.<br>0<br>0<br>0<br>0                                                                       | 6.480¢ 6.480€ 4.032€ 9.720¢ 6.480¢ 56.592,00  4.A. 1 1 1 1 1 1                                                                                                    | 91.<br>4.<br>1<br>1<br>1<br>1<br>1<br>1                              |  |  |  |  |  |
|                |                | (4) Composing the TA RaS report by TA (5) Receiving the TA RaS report from TA1 by TA2 (6) Treatment of the TA RaS report from TA1 by TA2 (7) Treatment of a RF1 and RFC between TAs (8) IT infrastructure TOTAL  Reuse-indicator (1) Receiving information for RaS from AI by TA (2) Treatment of a RF1 and RFC between TA and AI (3) Treatment of the AI information for RaS by TA (4) Composing the TA RaS report by TA (5) Receiving the TA RaS report from TA1 by TA2 (6) Treatment of the TA RAS report from TA1 by TA2 (7) Treatment of the TA RAS report from TA1 by TA2 (8) IT infrastructure                                                                                                    | 5.184€<br>3.456€<br>3.512€<br>7.258€<br>3.4456€<br>54.110,72<br>1.A.<br>0<br>0<br>0<br>0<br>0<br>0                                                            | 7.2006<br>6.036E<br>7.2056<br>3.456E<br>99.989,50<br>1.B<br>0<br>0<br>0<br>0<br>0                                                                               | 2.916€ 1.944€ 1.976€ 4.082€ 1.944€ 30.437,28  2.A. 1 1 1 1 1 1 8,00                                                                                                    | 3.396€<br>4.053€<br>7.131€<br>1.944€<br>56.244,10<br>2.8.<br>1<br>1<br>1<br>1<br>1<br>1<br>1<br>1<br>1<br>1<br>1<br>1<br>1<br>1<br>8,00               | 11.520¢ 7.168¢ 17.280€ 11.520¢ 100.608.00 100.608.00 0 0 0 0 0 0 0                                                                                                    | 20.122€<br>14.705€<br>30.182€<br>11.520€<br>162.826.24<br>0<br>0<br>0<br>0<br>0<br>0<br>0                                                                | 6.480€ 6.480€ 4.032€ 9.720€ 6.480€ 56.592,00  4.A. 1 1 1 1 1 1 1 1 8,00                                                                                                    | 91.                                                                  |  |  |  |  |  |
|                |                | (4) Composing the TA RaS report by TA (5) Receiving the TA RaS report from TAI by TA2 (6) Treatment of the TA RaS report from TAI by TA2 (7) Treatment of a RFI and RFC between TAs (8) IT infrastructure TOTAL  Reuse-indicator (1) Receiving information for RaS from AI by TA (2) Treatment of a RFI and RFC between TA and AI (3) Treatment of the AI information for RaS by TA (4) Composing the TA RaS report from TAI by TA2 (6) Receiving the TA RaS report from TAI by TA2 (7) Treatment of the TA RaS report from TAI by TA2 (8) Treatment of the TA RaS report from TAI by TA2 (9) Treatment of a RFI and RFC between TAs (8) IT infrastructure TOTAL  Dependencies-markup (1) Receiving information for RaS from AI by TA                                                                                                    | 5.1846<br>3.4566<br>3.5126<br>7.2586<br>3.4566<br>54.110,72<br>1.A.<br>0<br>0<br>0<br>0<br>0                                                                  | 7,200€<br>6,036€<br>7,205€<br>12,677€<br>3,456€<br>99,989,50<br>1,B,<br>0<br>0<br>0<br>0                                                                        | 2,916€<br>1,944€<br>1,976€<br>4,082€<br>1,944€<br>30,437,28<br>2,A,<br>1<br>1<br>1<br>1<br>1<br>1                                                                              | 3.396£ 4.053€ 7.131€ 1.944€ 56.244,10  2.B. 1 1 1 1 1 1 1                                                                                             | 11.520€ 7.168€ 17.280€ 11.520€ 100.608,00 3.A. 0 0 0 0 0 0                                                                                                    | 20.1226<br>14.705€<br>30.182€<br>11.520€<br>162.826,24<br>3.B.<br>0<br>0<br>0<br>0<br>0                                                                  | 6.480€<br>6.480€<br>4.032€<br>9.720€<br>6.480€<br>56.592,00<br>4.A.<br>1<br>1<br>1<br>1<br>1<br>1                                                                                      | 91.8                                                                 |  |  |  |  |  |
|                |                | (4) Composing the TA RaS report by TA (5) Receiving the TA RaS report from TA1 by TA2 (6) Treatment of the TA RaS report from TA1 by TA2 (7) Treatment of a RFI and RFC between TAs (8) IT infrastructure TOTAL  Reuse-indicator (1) Receiving information for RaS from AI by TA (2) Treatment of a RFI and RFC between TA and AI (3) Treatment of the AI information for RaS by TA (4) Composing the TA RaS report by TA (5) Receiving the TA RaS report from TA1 by TA2 (6) Treatment of the TA RaS report from TA1 by TA2 (7) Treatment of a RFI and RFC between TAs (8) IT infrastructure TOTAL  Dependencies-markup (1) Receiving information for RaS from AI by TA (2) Treatment of a RFI and RFC between TA and AI                                                                                                    | 5.184€ 3.456€ 3.512€ 7.258€ 54.110,72  1.A 0 0 0 0 0 0 1.A 10.880€ 32.640€                                                                                    | 7.2006<br>6.0368<br>7.2056<br>12.6776<br>3.4566<br>99.989,50<br>0<br>0<br>0<br>0<br>0<br>0<br>0<br>0<br>0<br>0<br>0<br>0<br>0<br>0                              | 2.916£ 1.944£ 1.976€ 4.082€ 1.944€ 30.437,28  2.A. 1 1 1 1 1 1 8.00  2.A. 6.120€ 18.360€                                                                                       | 3.396£ 4.053£ 7.131€ 7.131€ 1.944€ 56.244.10  2.B. 1 1 1 1 1 1 1 1 1 1 3,00  2.B. 13.852€ 24.960€                                                     | 11.520¢ 7.168¢ 17.280¢ 11.520¢ 100.608.00 3.A. 0 0 0 0 0 0 0 3.A. 21.760¢                                                                                                    | 20.1226<br>14.7056<br>30.1826<br>11.5206<br>162.826,24<br>3.B.<br>0<br>0<br>0<br>0<br>0<br>0<br>0<br>0<br>0<br>0<br>0<br>0<br>0<br>0<br>0<br>0<br>0<br>0 | 6.480¢ 6.480¢ 4.032¢ 9.720¢ 6.480¢ 56.592,00  4.A. 1 1 1 1 1 1 1 1 1 2,240¢ 18.360¢                                                                                                    | 91.3                                                                 |  |  |  |  |  |
|                |                | (4) Composing the TA RaS report by TA (5) Receiving the TA RaS report from TA1 by TA2 (6) Treatment of the TA RaS report from TA1 by TA2 (7) Treatment of a RF1 and RFC between TAs (8) IT infrastructure TOTAL  Reuse-indicator (1) Receiving information for RaS from AI by TA (2) Treatment of a RF1 and RFC between TA and AI (3) Treatment of a RF1 and RFC between TA and AI (4) Composing the TA RaS report by TA (5) Receiving the TA RaS report from TA1 by TA2 (6) Treatment of the TA RaS report from TA1 by TA2 (7) Treatment of a RF1 and RFC between TAS (8) IT infrastructure TOTAL  Dependencies-markup (1) Receiving information for RaS from AI by TA (2) Treatment of the RF1 and RFC between TA and AI (3) Treatment of the TR and RFC between TA and AI (3) Treatment of a RF1 and RFC between TA and AI (3) Treatment of the RF1 and RFC between TA and AI (3) Treatment of the AI information for RaS by TA (4) Composing the TA RaS report by TA                                                                                                    | 5.184€ 3.456€ 3.512€ 7.258€ 54.110,72  1.A 0 0 0 0 0 0 1.880€ 32.640€ 8.781€ 6.338€                                                                           | 7.2006<br>6.036¢<br>7.2056<br>12.677¢<br>3.456¢<br>99.989,50<br>1.8.<br>0<br>0<br>0<br>0<br>0<br>0<br>0<br>0<br>0<br>0<br>0<br>0<br>0<br>0<br>0<br>0<br>0<br>0  | 2.916£ 1.944£ 1.976€ 4.082€ 1.944€ 30.437,28  2.A. 1 1 1 1 1 1 1 8.00  2.A. 6.120€ 18.360€ 4.939€                                                                              | 3.396€ 4.053€ 7.131€ 1.944€ 56.244,10  2.8. 1 1 1 1 1 1 8,00  2.8. 2.8. 2.4900€ 12.345€ 7.110€                                                        | 11.520€ 7.186€ 7.186€ 17.280€ 11.520€ 100.608.00  3.A. 0 0 0 0 0 0                                                                                                    | 20.122€ 14.705€ 30.182€ 11.520€ 11.520€ 162.826.24  0 0 0 0 0 0 0 0 0 0 0 0 0 0 0 0 0 0                                                                  | 6.480¢ 6.480¢ 4.032¢ 9.720¢ 6.480¢ 56.592,00  4.A. 1 1 1 1 1 1 1 1 1 1 1 1 1 1 1 1 1 1                                                                                                 | 91.3<br>4.1<br>1<br>1<br>1<br>1<br>1<br>1<br>1<br>1<br>1<br>1<br>4.1 |  |  |  |  |  |
|                |                | (4) Composing the TA RaS report by TA (5) Receiving the TA RaS report from TA1 by TA2 (6) Treatment of the TA RaS report from TA1 by TA2 (7) Treatment of a RFI and RFC between TAs (8) IT infrastructure TOTAL  Reuse-indicator (1) Receiving information for RaS from AI by TA (2) Treatment of a RFI and RFC between TA and AI (3) Treatment of the AI information for RaS by TA (4) Composing the TA RaS report by TA (5) Receiving the TA RaS report from TA1 by TA2 (7) Treatment of the TA RaS report from TA1 by TA2 (7) Treatment of a RFI and RFC between TAS (8) IT infrastructure TOTAL  Dependencies-markup (1) Receiving information for RaS from AI by TA (2) Treatment of a RFI and RFC between TAS (3) Treatment of a RFI and RFC between TAS (3) Treatment of a RFI and RFC between TAS (4) Composing the TAR RaS report from TA1 by TA (5) Receiving information for RaS from AI by TA (6) Receiving the TAR and RFC between TAS and AI (7) Treatment of a RFI and RFC between TAS and AI (8) Treatment of the AI information for RaS by TA (9) Receiving the TAR RAS report from TA1 by TA2 (9) Receiving the TAR RAS report from TA1 by TA2                                                                                                    | 5.184€ 3.456€ 3.512€ 7.258€ 54.110,72  1.A. 0 0 0 0 0 0 0 1.A. 10.880€ 8.781€ 6.3386 6.3386€ 5.376€                                                           | 7.2006 6.0366 7.2056 12.6776 3.4566 99.989,50  1.8. 0 0 0 0 0 0 0 1.8. 24.6266 44.3736 21.9466 12.6406 12.6406 9.0626                                           | 2.916£ 1.944£ 1.976€ 4.082€ 1.944€ 30.437,28  2.A. 1 1 1 1 1 1 1 1 1 1 1 1 1 1 1 1 1 1                                                                                         | 3.396€ 4.053€ 7.131€ 1.944€ 56.244,10 2.8, 1 1 1 1 1 1 1 1 8,00 2.8 13.852€ 24.960€ 7.110€ 5.098€                                                     | 11.520€ 7.168€ 7.168€ 17.280€ 11.520€ 100.608.00 3.A. 0 0 0 0 0 0 3.A. 21.760€ 32.640€ 17.920€ 14.080€                                                                       | 20.1226<br>14.7056<br>30.1826<br>11.5206<br>162.826,24<br>3.8.<br>0<br>0<br>0<br>0<br>0<br>0<br>0<br>0<br>0<br>0<br>0<br>0<br>0<br>0<br>0<br>0<br>0<br>0 | 6.480¢ 6.480¢ 4.032¢ 9.720¢ 6.480¢ 56.592,00  4.A. 1 1 1 1 1 1 1 1 1 1 1. 1 1. 1 1.                                                                                                    | 91.9                                                                 |  |  |  |  |  |
|                |                | (4) Composing the TA RaS report by TA (5) Receiving the TA RaS report from TA1 by TA2 (6) Treatment of the TA RaS report from TA1 by TA2 (7) Treatment of a RFI and RFC between TAs (8) IT infrastructure TOTAL  Reuse-indicator (1) Receiving information for RaS from AI by TA (2) Treatment of a RFI and RFC between TA and AI (3) Treatment of the AI information for RaS by TA (4) Composing the TA RaS report from TA1 by TA2 (6) Treatment of the TA RaS report from TA1 by TA2 (7) Treatment of a RFI and RFC between TAS (8) IT infrastructure TOTAL  Dependencies-markup (1) Receiving information for RaS from AI by TA (2) Treatment of a RFI and RFC between TA and AI (3) Treatment of the TA RaS report from TA1 by TA2 (1) Treatment of a RFI and RFC between TA and AI (2) Treatment of a RFI and RFC between TA and AI (3) Treatment of the AI and TAS report from TA1 by TA2 (4) Composing the TA RaS report from TA1 by TA2 (5) Receiving the TA RaS report from TA1 by TA2 (6) Treatment of ARS are proft from TA1 by TA2 (7) Treatment of ARS and RFI and RFC between TA1 by TA2 (8) Treatment of ARS are proft from TA1 by TA2 (9) Treatment of ARS are proft from TA1 by TA2 (7) Treatment of ARS I and RFI Cobetween TA1 by TA2 (7) Treatment of ARS I ARS report from TA1 by TA2 (7) Treatment of ARS I ARS are proft from TA1 by TA2                                                                            | 5.184€ 3.456€ 3.512€ 7.258€ 54.110,72  1.A 0 0 0 0 0 0 0 1.A 11.880€ 3.2640€ 8.781€ 6.336€ 5.376€ 5.519€                                                      | 7.2006 6.0366 7.2056 12.6776 3.4566 99.989,50  1.8. 0 0 0 0 0 0 0 1.8. 24.6266 44.3736 21.9466 12.6406 9.0626 10.0366                                           | 2.916£ 1.944£ 1.976€ 4.082€ 1.944€ 30.437,28  2.A. 1 1 1 1 1 1 8.00  2.A. 6.120€ 18.360€ 4.939€ 3.564€ 3.105€ 6.350€ 6.350€                                                    | 3.396¢ 4.053¢ 7.131€ 1.944€ 56.244,10 2.8. 1 1 1 1 1 1 1 1 1 1 1 1 1 1 1 2.8. 13.852€ 24.960¢ 12.345€ 7.110¢ 5.098€ 5.814€                            | 11.520€ 7.168€ 7.168€ 17.280€ 11.520€ 100.606,00 3.A. 0 0 0 0 0 0 . 3.A. 21.760€ 32.640€ 17.920€ 14.080€ 17.920€ 11.264€ 26.880€                                             | 20.1226<br>14.7056<br>30.1826<br>11.5206<br>162.826,24<br>3.B.<br>0<br>0<br>0<br>0<br>0<br>0<br>0<br>0<br>0<br>0<br>0<br>0<br>0<br>0<br>0<br>0<br>0<br>0 | 6,480¢ 6,480¢ 1,032€ 9,720¢ 6,480¢ 56,592,00  4,A. 1 1 1 1 1 1 1 1 1 1 1 1 1 1 1 1 1 1 1                                                                                               | 91.                                                                  |  |  |  |  |  |
|                |                | (4) Composing the TA RaS report by TA (5) Receiving the TA RaS report from TA1 by TA2 (6) Treatment of the TA RaS report from TA1 by TA2 (7) Treatment of a RF1 and RFC between TAs (8) TI infrastructure TOTAL  Reuse-indicator (1) Receiving information for RaS from AI by TA (2) Treatment of a RF1 and RFC between TA and AI (3) Treatment of the AI information for RaS by TA (4) Composing the TA RaS report by TA (5) Receiving the TA RaS report from TA1 by TA2 (6) Treatment of the TA RaS report from TA1 by TA2 (7) Treatment of the TA RaS report from TA1 by TA2 (7) Treatment of the TA RaS report from TA1 by TA2 (8) IT infrastructure TOTAL  Dependencies-markup (1) Receiving information for RaS from AI by TA (2) Treatment of the TA RAS report from TA1 by TA2 (2) Treatment of the TA RAS report from TA1 by TA3 (3) Treatment of the TA RAS report from TA1 by TA4 (4) Composing the TA RAS report by TA (5) Receiving the TA RAS report by TA (6) Treatment of the TA RAS report from TA1 by TA2 (6) Treatment of the TA RAS report from TA1 by TA2 (7) Treatment of the TA RAS report from TA1 by TA2 (8) Treatment of the TA RAS report from TA1 by TA2                                                                                                    | 5.184€ 3.456€ 3.512€ 7.258€ 3.450€ 54.110,72  1.A. 0 0 0 0 0 1.A. 1.A. 1.B.880€ 32.640€ 8.751€ 6.336€ 5.376€                                                  | 7.2006<br>6.036¢<br>7.205¢<br>12.677¢<br>2.456¢<br>99.989,50<br>1.8.<br>0<br>0<br>0<br>0<br>0<br>0<br>0<br>0<br>0<br>0<br>0<br>0<br>0<br>0<br>0<br>0<br>0<br>0  | 2.916£ 1.944£ 1.976£ 4.082€ 1.944£ 30.437,28 2.A. 1 1 1 1 1 8.00 2.A. 6.120€ 4.939€ 4.9396 3.564£ 3.105€                                                                       | 3.396€ 4.053€ 7.131€ 1.944€ 56.244,10  2.8. 1 1 1 1 1 2.8. 2.8. 13.852€ 24.960€ 12.345€ 7.110€ 5.089€ 5.814€                                          | 11.520¢ 7.168¢ 7.168¢ 17.280¢ 11.520¢ 10.0608.00 10.0608.00 0 0 0 0 0 0 3.A. 21.760¢ 32.640¢ 17.920¢ 14.080¢ 17.920¢ 17.920¢                                                 | 20.1226<br>14.7056<br>30.1826<br>11.5206<br>162.826.24<br>0<br>0<br>0<br>0<br>0<br>0<br>0<br>0<br>0<br>0<br>0<br>0<br>0<br>0<br>0<br>0<br>0<br>0<br>0    | 6.480¢ 6.490¢ 1.032¢ 9.720¢ 6.480¢ 56.592,00  4.A. 1 1 1 1 1 1 1 1 1 1 1 1 1 1 1 1 1 1                                                                                                 | 91.                                                                  |  |  |  |  |  |
|                |                | (4) Composing the TA RaS report by TA (5) Receiving the TA RaS report from TAI by TA2 (6) Treatment of the TA RaS report from TAI by TA2 (7) Treatment of a RFI and RFC between TAS (8) IT infrastructure TOTAL  Reuse-indicator (1) Receiving information for RaS from AI by TA (2) Treatment of a RFI and RFC between TA and AI (3) Treatment of a RFI and RFC between TA and AI (4) Composing the TA RaS report by TA (5) Receiving the TA RaS report from TAI by TA2 (6) Treatment of the TA RaS report from TAI by TA2 (7) Treatment of a RFI and RFC between TAS (8) IT infrastructure TOTAL  Dependencies-markup (1) Receiving information for RaS by TA (2) Treatment of the TR and RFC between TA and AI (3) Treatment of the TA RAS report from TAI by TA2 (7) Treatment of a RFI and RFC between TA and AI (3) Treatment of the TA RAS report from TAI by TA2 (2) Treatment of a RFI and RFC between TA and AI (3) Treatment of the TA RAS report by TA (4) Composing the TA RAS report from TAI by TA2 (6) Treatment of the TA RAS report from TAI by TA2 (7) Treatment of a RFI and RFC between TAS (8) IT infrastructure TOTAL                                                                                                    | 5.184€ 3.456€ 3.512€ 7.258€ 54.110,72  1.A. 0 0 0 0 0 0 1.880€ 32.640€ 8.781€ 6.336€ 5.5176€ 11.290€ 4.224€ 85.045,76                                         | 7.2006 6.0368 7.2056 12.6776 3.4566 99.989,50  1.8. 0 0 0 0 0 0 0 1.8. 24.6266 44.3736 21.9466 12.6406 9.0626 11.8.06366 11.8.06366                             | 2.916£ 1.944£ 1.976€ 4.082€ 1.944€ 30.437,28  2.A. 1 1 1 1 1 1 1 1 8.00  2.A 6.120€ 4.939€ 4.939€ 3.564€ 3.024€ 3.105€ 6.350€ 4.336€ 4.336€ 4.336€ 4.336€ 4.336€ 4.336€ 4.336€ | 3.396£ 4.053£ 7.131€ 1.944€ 56.244.10  2.B. 1 1 1 1 1 1 1 1 1 1 1 2.B. 13.852€ 24.960€ 12.345€ 7.110€ 5.039€ 5.814€ 10.705€ 3.413€ 83.296,15          | 11.520€ 7.168€ 17.260€ 11.520€ 100.608.00 3.A. 0 0 0 0 0 0 0 0 3.A. 21.760€ 32.640€ 17.920€ 14.080€ 17.920€ 14.080€ 11.264€ 26.880€ 11.264€ 26.880€ 14.080€                  | 20.1226<br>14.7056<br>30.1826<br>11.5206<br>162.826,24<br>3.8.<br>0<br>0<br>0<br>0<br>0<br>0<br>0<br>0<br>0<br>0<br>0<br>0<br>0                          | 6.480¢ 6.480¢ 1.032¢ 9.720¢ 6.480¢ 56.592,00  4.A. 1 1 1 1 1 1 1 1 1 1 1 1 1 1 1 1 1 1                                                                                                 | 91.3.1<br>4<br>1 1 1 1 1 1 1 1 1 1 1 1 1 1 1 1 1 1                   |  |  |  |  |  |
|                |                | (4) Composing the TA RaS report by TA (5) Receiving the TA RaS report from TA1 by TA2 (6) Treatment of the TA RaS report from TA1 by TA2 (7) Treatment of a RFI and RFC between TAs (8) IT infrastructure TOTAL  Reuse-indicator (1) Receiving information for RaS from AI by TA (2) Treatment of a RFI and RFC between TA and AI (3) Treatment of the AI information for RaS by TA (4) Composing the TA RaS report from TA1 by TA2 (6) Treatment of the AI RaS report from TA1 by TA2 (7) Treatment of the TA RaS report from TA1 by TA2 (8) Treatment of the TA RaS report from TA1 by TA2 (9) Treatment of the TA RAS report from TA1 by TA2 (17) Treatment of a RFI and RFC between TAs (8) IT infrastructure TOTAL  Dependencies-markup (1) Receiving information for RaS from AI by TA (2) Treatment of a RFI and RFC between TA and AI (3) Treatment of the AI information for RaS by TA (4) Composing the TA RaS report from TA1 by TA2 (6) Treatment of the AI reformation for RaS by TA (9) Composing the TA RaS report from TA1 by TA2 (10) Treatment of the AI RaS report from TA1 by TA2 (11) Treatment of the TA RaS report from TA1 by TA2 (12) Treatment of the TA RaS report from TA1 by TA2 (3) Treatment of the TA RaS report from TA1 by TA2 (5) Receiving the TA RaS report from TA1 by TA2 (6) Treatment of the TA RaS report from TA1 by TA2 (7) Treatment of a RFI and RFC between TAS (8) IT infrastructure TOTAL | 5.184€ 3.456€ 3.512€ 7.258€ 54.110,72  1.A 0 0 0 0 0 0 0 0 1.A 11.880€ 8.781€ 6.336€ 5.519€ 11.290€ 4.224€ 85.045,76                                          | 7.2006 6.036E 7.2056 7.2056 3.456E 99.989,50  1.8. 0 0 0 0 0 0 0 1.8. 24.626E 44.3736 21.946E 12.640E 10.336E 19.036E 19.036E 19.0316 6.0676 148.082.05         | 2.916£ 1.944€ 1.976€ 4.082€ 1.944€ 30.437,28  2.A. 1 1 1 1 1 1 1 2.A. 6.120€ 18.360€ 4.939€ 3.564€ 3.026€ 2.376€ 47.836,24                                                     | 3.396£ 4.053£ 7.131€ 1.944€ 56.244.10 2.8. 1 1 1 1 1 1 1 1 1 1 1 2.8. 13.852€ 24.960€ 7.110€ 5.098€ 5.814€ 10.705€ 3.413€ 83.296,15                   | 11.520€ 7.168€ 7.168€ 17.280€ 11.520€ 100.608.00 3.A. 0 0 0 0 0 0 0 3.A. 21.760€ 32.640€ 17.920€ 14.080€ 17.920€ 14.080€ 14.080€ 156.544,00 3.A. 15.360€                     | 20.1226<br>14.7056<br>30.1826<br>11.5206<br>162.826,24<br>3.8.<br>0<br>0<br>0<br>0<br>0<br>0<br>0<br>0<br>0<br>0<br>0<br>0<br>0                          | 6.480¢ 6.480¢ 4.032€ 9.720¢ 6.480¢ 56.592,00  4.A. 1 1 1 1 1 1 1 1 1 1 1 1 1 1 1 1 1 1                                                                                                 | 91.:                                                                 |  |  |  |  |  |
|                |                | (4) Composing the TA RaS report by TA (5) Receiving the TA RaS report from TA1 by TA2 (6) Treatment of the TA RaS report from TA1 by TA2 (7) Treatment of a RFI and RFC between TAs (8) IT infrastructure TOTAL  Reuse-indicator (1) Receiving information for RaS from AI by TA (2) Treatment of a RFI and RFC between TA and AI (3) Treatment of the AI information for RaS by TA (4) Composing the TA RaS report by TA (5) Receiving the TA RaS report from TA1 by TA2 (6) Treatment of the TA RaS report from TA1 by TA2 (7) Treatment of a RFI and RFC between TAS (8) IT infrastructure TOTAL  Dependencies-markup (1) Receiving information for RaS from AI by TA (2) Treatment of a RFI and RFC between TA and AI (3) Treatment of the AI information for RaS by TA (4) Composing the TA RaS report from TA1 by TA2 (5) Receiving information for RaS from AI by TA (6) Treatment of a RFI and RFC between TA and AI (7) Treatment of a RFI and RFC between TAS (8) IT infrastructure TOTAL  Risks-markup (1) Receiving information for RaS from AI by TA2 (7) Treatment of a RFI and RFC between TAS (8) IT infrastructure TOTAL                                                                                                    | 5.184€ 3.456€ 3.512€ 7.258€ 54.110,72  1.A 0 0 0 0 0 0 0 0 1.B80€ 3.2640€ 8.781€ 6.336€ 5.376€ 5.5196 4.224€ 85.045,76                                        | 7.2006 6.0368 7.2056 12.6776 3.4566 99.989,50  1.8. 0 0 0 0 0 0 0 1.8. 24.6266 44.3736 21.9466 12.6406 10.0366 19.0316 6.0676 148.082,05  1.8.                  | 2.916£ 1.944£ 1.976€ 4.082€ 1.944€ 30.437,28  2.A. 1 1 1 1 1 1 8.00  2.A. 6.120€ 18.360€ 4.939€ 3.105€ 4.939€ 3.105€ 4.376€ 47.838,24  2.A. 4.320€ 4.4.340€                    | 3.396£ 4.053€ 7.131€ 1.944€ 56.244,10 2.8, 1 1 1 1 1 1 1 1 1 1 1 1 1 2.8,00 2.8 13.852€ 24.960€ 12.345€ 7.110€ 5.098€ 5.814€ 10.705€ 3.413€ 83.296,15 | 11.520€ 7.168€ 7.168€ 17.280€ 11.520€ 100.608,00 3.A. 0 0 0 0 0 0 0 0 . 3.A. 21.760€ 32.640€ 17.920€ 14.080€ 17.920€ 14.080€ 14.080€ 14.080€ 156.544,00 3.A. 15.360€ 24.960€ | 20.1226<br>14.7056<br>30.1826<br>11.5206<br>162.826,24<br>3.B.<br>0<br>0<br>0<br>0<br>0<br>0<br>0<br>0<br>0<br>0<br>0<br>0<br>0                          | 6,480¢ 6,480¢ 1,032€ 9,720¢ 6,480¢ 56,592,00  4,A, 1 1 1 1 1 1 1 1 1 1 1 1 1 1 1 1 1 1                                                                                                 | 91.1.1                                                               |  |  |  |  |  |
|                |                | (4) Composing the TA RaS report by TA (5) Receiving the TA RaS report from TA1 by TA2 (6) Treatment of the TA RaS report from TA1 by TA2 (7) Treatment of a RF1 and RFC between TAs (8) TI infrastructure TOTAL  Reuse-indicator (1) Receiving information for RaS from AI by TA (2) Treatment of a RF1 and RFC between TA and AI (3) Treatment of the AI information for RaS by TA (4) Composing the TA RaS report by TA (5) Receiving the TA RaS report from TA1 by TA2 (6) Treatment of the TA RaS report from TA1 by TA2 (7) Treatment of the TA RaS report from TA1 by TA2 (7) Treatment of the TA RaS report from TA1 by TA2 (8) TI infrastructure TOTAL  Dependencies-markup (1) Receiving information for RaS from AI by TA (2) Treatment of the TA RaS report from TA1 by TA (3) Treatment of the TA RaS report from TA1 by TA2 (7) Treatment of the TA RaS report from TA1 by TA2 (8) Treatment of the TA RaS report from TA1 by TA2 (9) Treatment of the AI information for RaS by TA (9) Treatment of the TA RaS report from TA1 by TA2 (9) Treatment of a RF1 and RFC between TAS (8) IT infrastructure TOTAL  Risks-markup (1) Receiving information for RaS from AI by TA2 (7) Treatment of a RF1 and RFC between TAS (8) IT infrastructure TOTAL                                                                                                    | 5.184€ 3.456€ 3.4512€ 7.258€ 3.450€ 54.110,72  1.A. 0 0 0 0 0 0 1.A. 1.B.80€ 32.640€ 8.781€ 6.336€ 5.376€ 11.290€ 4.224€ 85.045,76                            | 7.2006 6.0368 7.2056 12.6776 13.4566 99.989,50  1.8. 0 0 0 0 0 0 0 1.8. 24.6256 44.3736 21.9466 12.6406 9.0526 148.082,05                                       | 2.916£ 1.944£ 1.976€ 4.082€ 1.944€ 30.437,28  2.A. 1 1 1 1 1 8.00  2.A. 6.120€ 18.360€ 4.939€ 3.564€ 3.105€ 6.3506 4.7838,24  2.A. 4.320€ 4.320€ 4.320€                        | 3.396£ 4.053€ 7.131€ 1.944€ 56.244,10  2.8. 1 1 1 1 1 1 1 2.8. 13.852€ 24.960€ 24.960€ 5.038€ 7.110€ 5.038€ 3.413€ 83.296,15                          | 11.520€ 7.168€ 17.260€ 10.608.00 3.A. 0 0 0 0 0 0 0 0 3.A. 21.760€ 32.640€ 17.920€ 14.080€ 17.920€ 14.080€ 17.920€ 156.544,00 3.A. 15.360€ 15.360€                           | 20.1226<br>14.7056<br>30.1826<br>11.5206<br>162.826,24<br>0<br>0<br>0<br>0<br>0<br>0<br>0<br>0<br>0<br>0<br>0<br>0<br>0                                  | 6.480¢ 6.490¢ 1.032¢ 9.720¢ 6.480¢ 56.592,00  4.A. 1 1 1 1 1 1 1 1 1 1 1 1 1 1 1 1 1 1                                                                                                 | 91.                                                                  |  |  |  |  |  |
|                |                | (4) Composing the TA RaS report by TA (5) Receiving the TA RaS report from TA1 by TA2 (6) Treatment of the TA RaS report from TA1 by TA2 (7) Treatment of a RFI and RFC between TAs (8) IT infrastructure TOTAL  Reuse-indicator (1) Receiving information for RaS from AI by TA (2) Treatment of a RFI and RFC between TA and AI (3) Treatment of the AI information for RaS by TA (4) Composing the TA RaS report by TA (5) Receiving the TA RaS report from TA1 by TA2 (6) Treatment of the TA RaS report from TA1 by TA2 (7) Treatment of a RFI and RFC between TAS (8) IT infrastructure TOTAL  Dependencies-markup (1) Receiving information for RaS from AI by TA (2) Treatment of a RFI and RFC between TA and AI (3) Treatment of the AI information for RaS by TA (4) Composing the TA RaS report from TA1 by TA2 (5) Receiving information for RaS from AI by TA (6) Treatment of a RFI and RFC between TA and AI (7) Treatment of a RFI and RFC between TAS (8) IT infrastructure TOTAL  Risks-markup (1) Receiving information for RaS from AI by TA2 (7) Treatment of a RFI and RFC between TAS (8) IT infrastructure TOTAL                                                                                                    | 5.184€ 3.456€ 3.456€ 3.512€ 7.258€ 3.456€ 54.110,72  1.A. 0 0 0 0 0 0 1.A. 1.A. 32.640€ 8.751€ 6.336€ 5.376€ 11.290€ 4.224€ 85.045,76  7.680€ 24.960€ 8.1549€ | 7.2006 6.0368 7.2056 12.6776 3.4566 99.989,50  1.8. 0 0 0 0 0 0 0 1.8. 244.6266 44.3736 21.9466 12.6406 9.0626 148.082,05  1.8. 20.3526 37.9196 19.5286 20.0006 | 2.916£ 1.944£ 1.976€ 4.082€ 1.944€ 30.437,28 2.A. 1 1 1 1 1 1 1 8,00 2.A. 6.120€ 18.360€ 4.939€ 3.554€ 3.105€ 6.350€ 4.330€ 4.7838,24 4.320€ 4.320€ 4.430€ 4.430€              | 3.396£ 4.053€ 7.131€ 1.944€ 56.244,10  2.8. 1 1 1 1 1 1 1 1 1 2.8. 13.852€ 24.960€ 12.345€ 7.110€ 5.038€ 5.814€ 10.705€ 3.413€ 83.296,15              | 11.520€ 7.168€ 17.280€ 11.520€ 10.668.00 3.A. 0 0 0 0 0 0 3.A. 21.760€ 32.640€ 17.920€ 14.080€ 17.920€ 11.264€ 26.880€ 15.6544.00 3.A. 15.360€ 24.960€ 16.640€               | 20.1226<br>14.7056<br>30.1826<br>11.5206<br>162.826,24<br>0<br>0<br>0<br>0<br>0<br>0<br>0<br>0<br>0<br>0<br>0<br>0<br>0                                  | 6.480¢ 6.480¢ 1.032¢ 9.720¢ 6.480¢ 56.592,00  4.A. 1 1 1 1 1 1 1 1 8.00  4.A. 11. 1 1 1 8.00  4.A. 18.360¢ 10.080¢ 7.920¢ 10.080¢ 6.336¢ 15.120¢ 88.056,00  4.A. 8.640¢ 14.040¢ 9.360¢ | 91.8.4.1                                                             |  |  |  |  |  |

|                  |                                                                                                    |            | in <sup>c</sup> | india. | \$ \ \ \ \ \ \ \ \ \ \ \ \ \ \ \ \ \ \ \ | Jed jed jed jed jed jed jed jed jed jed j | of the state of the state of th |                                              | Silor Silor A | Hornale | d diddie | d store  | John Sold Sold Sold Sold Sold Sold Sold Sold | Solding Solding | or to the state of the state of | with sol colors and colors and co |          | S Sources Like | of lide of the little of the little of the l | die die die die die die die die die die | de la la la la la la la la la la la la la | Strike Strike St | orginal of the state of the state of the sta | Ridge dring | de de la la la la la la la la la la la la la | Je duri<br>55 duri<br>55 duri<br>55 duri | do do do do do do do do do do do do do d | de de de de de de de de de de de de de d | d dide   | in land to the state of the state of the sta |  | <del></del> |
|------------------|----------------------------------------------------------------------------------------------------|------------|-----------------|--------|------------------------------------------|-------------------------------------------|----------------------------------------------------------------------------------------------------|----------------------------------------------|---------------|---------|----------|----------|----------------------------------------------|-----------------|----------------------------------------------------------------------------------------------------|----------------------------------------------------------------------------------------------------|----------|----------------|----------------------------------------------------------------------------------------------------|-----------------------------------------|-------------------------------------------|----------------------------------------------------------------------------------------------------|----------------------------------------------------------------------------------------------------|-------------|----------------------------------------------|------------------------------------------|------------------------------------------|------------------------------------------|----------|----------------------------------------------------------------------------------------------------|--|-------------|
|                  | Values                                                                                              |            | 14              | /<     | /&                                       | <u> </u>                                  | 1/4                                                                                                    | <u>/                                    </u> | 1             | 3/ k    | 3/ 4     | <u>~</u> | β <b>/</b> &                                 | 2/2             | <u>,                                    </u>                                                                                                    | °/ &                                                                                                    | 3/ e     | 1/1/1          | 1/4/                                                                                                    | 1/8                                     | / &                                       | <u>,                                    </u>                                                                                                    | \ C                                                                                                    | / %         | <u>/ w</u>                                   | <u>/ 'V'</u>                             | / 3                                      | <u>/ 3</u>                               | <u> </u> |                                                                                                    |  |             |
|                  | (1) Receiving information for RaS from Al by TA                                                     | n/a        | Ü               | Ů      |                                          |                                           |                                                                                                    |                                              |               |         |          |          |                                              |                 |                                                                                                    |                                                                                                    |          |                |                                                                                                    |                                         |                                           |                                                                                                    |                                                                                                    |             |                                              |                                          |                                          |                                          |          | 1                                                                                                    |  |             |
| ,                | (2) Treatment of a RFI and RFC between TA and AI                                                    | n/a        | 0               | 0      | 0                                        | 0                                         | 0                                                                                                    | 0                                            |               |         |          |          |                                              |                 |                                                                                                    |                                                                                                    |          |                |                                                                                                    |                                         |                                           |                                                                                                    |                                                                                                    |             |                                              |                                          |                                          |                                          |          | 1                                                                                                    |  |             |
|                  | (3) Treatment of the Al information for RaS by TA                                                   | n/a        | 0               | 0      | 1                                        | 1                                         | 1                                                                                                    |                                              | 1             | 0       | 1        |          |                                              |                 |                                                                                                    | 1                                                                                                    |          |                |                                                                                                    |                                         |                                           |                                                                                                    |                                                                                                    |             |                                              |                                          |                                          |                                          |          | 1                                                                                                    |  |             |
|                  | (4) Composing the TA RaS report by TA                                                               | n/a        | _               | _      | _                                        | 1                                         | 1                                                                                                    |                                              |               |         |          | 1        | 0                                            |                 |                                                                                                    |                                                                                                    |          |                |                                                                                                    |                                         |                                           |                                                                                                    |                                                                                                    |             |                                              |                                          |                                          |                                          |          | 1                                                                                                    |  |             |
|                  | (5) Receiving the TA RaS report from TA1 by TA2                                                     | n/a        | 1               | 0      | 0                                        | 1                                         | 1                                                                                                    |                                              | 4             | 0       | 4        |          |                                              |                 |                                                                                                    | 1                                                                                                    |          |                |                                                                                                    |                                         |                                           |                                                                                                    |                                                                                                    |             |                                              |                                          |                                          |                                          |          | 1                                                                                                    |  |             |
|                  | (6) Treatment of the TA RaS report from TA1 by TA2 (7) Treatment of a RFI and RFC between TAs       | n/a        | 1               | 0      | 0                                        | 1                                         | 0                                                                                                    | _                                            | 1             | U       | 1        |          | +                                            | -               |                                                                                                    | -                                                                                                    |          |                |                                                                                                    |                                         |                                           |                                                                                                    |                                                                                                    |             |                                              |                                          |                                          |                                          |          | 1                                                                                                    |  |             |
|                  | (8) General IT                                                                                      | n/a<br>n/a | - 1             | 0      |                                          | 1                                         | U                                                                                                    | 1                                            |               |         |          |          |                                              | 1               | 0                                                                                                    |                                                                                                    |          |                |                                                                                                    |                                         |                                           |                                                                                                    |                                                                                                    |             |                                              |                                          |                                          |                                          |          | 1                                                                                                    |  |             |
| 1 ( )            | . ,                                                                                                 |            |                 |        |                                          | _                                         |                                                                                                    |                                              |               |         | +        | -        | +                                            | <u> </u>        | U                                                                                                    | 4                                                                                                    | 1        | 4              |                                                                                                    |                                         | -                                         |                                                                                                    |                                                                                                    |             |                                              |                                          |                                          |                                          |          | 1                                                                                                    |  |             |
|                  | (1) Receiving information for RaS from AI by TA<br>(2) Treatment of a RFI and RFC between TA and AI | n/a<br>n/a |                 |        |                                          |                                           |                                                                                                    |                                              |               |         |          |          |                                              |                 |                                                                                                    | 1                                                                                                    | 1        |                |                                                                                                    |                                         |                                           |                                                                                                    |                                                                                                    |             |                                              |                                          |                                          |                                          |          | 1                                                                                                    |  |             |
|                  | (3) Treatment of the Al information for RaS by TA                                                   | n/a        |                 |        |                                          |                                           |                                                                                                    |                                              |               |         | 1        | -        | -                                            |                 |                                                                                                    | 1                                                                                                    |          | 1              |                                                                                                    |                                         |                                           |                                                                                                    |                                                                                                    |             |                                              |                                          |                                          |                                          |          | 1                                                                                                    |  |             |
|                  | (4) Composing the TA RaS report by TA                                                               | n/a        |                 |        |                                          |                                           |                                                                                                    |                                              |               |         |          |          |                                              |                 |                                                                                                    | 1                                                                                                    | _        |                |                                                                                                    |                                         |                                           |                                                                                                    |                                                                                                    |             |                                              |                                          |                                          |                                          |          | 1                                                                                                    |  |             |
|                  | (5) Receiving the TA RaS report from TA1 by TA2                                                     | n/a        |                 |        |                                          |                                           |                                                                                                    |                                              |               |         |          |          |                                              |                 |                                                                                                    | 1                                                                                                    |          |                | 1                                                                                                    |                                         |                                           |                                                                                                    |                                                                                                    |             |                                              |                                          |                                          |                                          |          | 1                                                                                                    |  |             |
|                  | (6) Treatment of the TA RaS report from TA1 by TA2                                                  | n/a        |                 |        |                                          |                                           |                                                                                                    |                                              |               |         |          |          |                                              |                 |                                                                                                    | 1                                                                                                    |          |                | 1                                                                                                    |                                         |                                           |                                                                                                    |                                                                                                    |             |                                              |                                          |                                          |                                          |          | 1                                                                                                    |  |             |
|                  | (7) Treatment of a RFI and RFC between TAs                                                          | n/a        |                 |        |                                          |                                           |                                                                                                    |                                              |               |         |          |          |                                              |                 |                                                                                                    |                                                                                                    | 1        |                | 1                                                                                                    |                                         |                                           |                                                                                                    |                                                                                                    |             |                                              |                                          |                                          |                                          |          | ı                                                                                                    |  |             |
|                  | (8) General IT                                                                                      | n/a        |                 |        |                                          |                                           |                                                                                                    |                                              |               |         |          |          |                                              |                 |                                                                                                    | 1                                                                                                    |          |                |                                                                                                    |                                         |                                           |                                                                                                    |                                                                                                    |             |                                              |                                          |                                          |                                          |          | ı                                                                                                    |  |             |
|                  | (1) Receiving information for RaS from AI by TA                                                     | n/a        |                 |        |                                          |                                           |                                                                                                    |                                              |               | 1       | +        | +        | +                                            |                 |                                                                                                    | <u> </u>                                                                                                    | <u> </u> |                |                                                                                                    | 1                                       | 1                                         | 1                                                                                                    |                                                                                                    | 1           |                                              |                                          |                                          |                                          |          | ı                                                                                                    |  |             |
|                  | (2) Treatment of a RFI and RFC between TA and AI                                                    | n/a        |                 |        |                                          |                                           |                                                                                                    |                                              |               |         |          |          |                                              |                 |                                                                                                    |                                                                                                    |          |                |                                                                                                    | 1                                       |                                           | 1                                                                                                    |                                                                                                    | 1           |                                              |                                          |                                          |                                          |          | 1                                                                                                    |  |             |
|                  | (3) Treatment of the Al information for RaS by TA                                                   | n/a        |                 |        |                                          |                                           |                                                                                                    |                                              |               |         |          |          |                                              |                 |                                                                                                    |                                                                                                    |          |                |                                                                                                    | 1                                       |                                           | 1                                                                                                    |                                                                                                    | 1           |                                              |                                          |                                          |                                          |          | i                                                                                                    |  |             |
|                  | (4) Composing the TA RaS report by TA                                                               | n/a        |                 |        |                                          |                                           |                                                                                                    |                                              |               |         |          |          |                                              |                 |                                                                                                    |                                                                                                    |          |                |                                                                                                    |                                         | 1                                         |                                                                                                    |                                                                                                    | 1           |                                              |                                          |                                          |                                          |          | i                                                                                                    |  |             |
|                  | (5) Receiving the TA RaS report from TA1 by TA2                                                     | n/a        |                 |        |                                          |                                           |                                                                                                    |                                              |               |         |          |          |                                              |                 |                                                                                                    |                                                                                                    |          |                |                                                                                                    | 1                                       | 1                                         |                                                                                                    | 1                                                                                                    | 1           |                                              |                                          |                                          |                                          |          | i                                                                                                    |  |             |
|                  | (6) Treatment of the TA RaS report from TA1 by TA2                                                  | n/a        |                 |        |                                          |                                           |                                                                                                    |                                              |               |         |          |          |                                              |                 |                                                                                                    |                                                                                                    |          |                |                                                                                                    | 1                                       | 1                                         |                                                                                                    | 1                                                                                                    | 1           |                                              |                                          |                                          |                                          |          | 1                                                                                                    |  |             |
|                  | (7) Treatment of a RFI and RFC between TAs                                                          | n/a        |                 |        |                                          |                                           |                                                                                                    |                                              |               |         |          |          |                                              |                 |                                                                                                    |                                                                                                    |          |                |                                                                                                    | 1                                       | 1                                         |                                                                                                    | 1                                                                                                    | 1           |                                              |                                          |                                          |                                          |          | i                                                                                                    |  |             |
| Dependencies (D) | (8) General IT                                                                                      | n/a        |                 |        |                                          |                                           |                                                                                                    |                                              |               |         |          |          |                                              |                 |                                                                                                    |                                                                                                    |          |                |                                                                                                    | 1                                       | 1                                         |                                                                                                    |                                                                                                    | 1           |                                              |                                          |                                          |                                          |          | 1                                                                                                    |  |             |
|                  | (1) Receiving information for RaS from Al by TA                                                     | n/a        |                 |        |                                          |                                           |                                                                                                    |                                              |               |         |          |          |                                              |                 |                                                                                                    |                                                                                                    |          |                |                                                                                                    |                                         |                                           |                                                                                                    |                                                                                                    |             | 1                                            |                                          | 1                                        | 0                                        | 1        | 1                                                                                                    |  |             |
| Risks (E)        | (2) Treatment of a RFI and RFC between TA and AI                                                    | n/a        |                 |        |                                          |                                           |                                                                                                    |                                              |               |         |          |          |                                              |                 |                                                                                                    |                                                                                                    |          |                |                                                                                                    |                                         |                                           |                                                                                                    |                                                                                                    |             | 1                                            |                                          | 1                                        | 1                                        | 1        | i                                                                                                    |  |             |
|                  | (3) Treatment of the AI information for RaS by TA                                                   | n/a        |                 |        |                                          |                                           |                                                                                                    |                                              |               |         |          |          |                                              |                 |                                                                                                    |                                                                                                    |          |                |                                                                                                    |                                         |                                           |                                                                                                    |                                                                                                    |             | 1                                            | 1                                        | 1                                        | 1                                        | 1        | 1                                                                                                    |  |             |
|                  | (4) Composing the TA RaS report by TA                                                               | n/a        |                 |        |                                          |                                           |                                                                                                    |                                              |               |         |          |          |                                              |                 |                                                                                                    |                                                                                                    |          |                |                                                                                                    |                                         |                                           |                                                                                                    |                                                                                                    |             |                                              |                                          |                                          | 0                                        | 0        | 1                                                                                                    |  |             |
|                  | (5) Receiving the TA RaS report from TA1 by TA2                                                     | n/a        |                 |        |                                          |                                           |                                                                                                    |                                              |               |         |          |          |                                              |                 |                                                                                                    |                                                                                                    |          |                |                                                                                                    |                                         |                                           |                                                                                                    |                                                                                                    |             | 1                                            |                                          | 0                                        | 0                                        |          | 1                                                                                                    |  |             |
|                  | (6) Treatment of the TA RaS report from TA1 by TA2                                                  | n/a        |                 |        |                                          |                                           |                                                                                                    |                                              |               |         |          |          |                                              |                 |                                                                                                    |                                                                                                    |          |                |                                                                                                    |                                         |                                           |                                                                                                    |                                                                                                    |             | 1                                            | 0                                        | 0                                        | 1                                        |          | i                                                                                                    |  |             |
|                  | (7) Treatment of a RFI and RFC between TAs                                                          | n/a        |                 |        |                                          |                                           |                                                                                                    |                                              |               |         |          |          |                                              |                 |                                                                                                    |                                                                                                    |          |                |                                                                                                    |                                         |                                           |                                                                                                    |                                                                                                    |             | 1                                            |                                          | 1                                        | 1                                        |          | i                                                                                                    |  |             |
| Risks (E)        | (8) General IT                                                                                      | n/a        |                 |        |                                          |                                           |                                                                                                    |                                              |               |         |          |          |                                              |                 |                                                                                                    |                                                                                                    |          |                |                                                                                                    |                                         |                                           |                                                                                                    |                                                                                                    |             |                                              |                                          |                                          | 1                                        | 1        | ı                                                                                                    |  |             |

|                  |                                                                                                    |            | kid<br>kid | in the state of the state of th |      | and the state of the state of t | of the state of the state of th | 10 00 00 00 00 00 00 00 00 00 00 00 00 0 | dior price and price and p | a de la companya de la companya de l | to raidale | do ting | The state of the state of the s | a de la la la la la la la la la la la la la | ortion Co | with so die s | St. St. St. St. St. St. St. St. St. St. | e de la la la la la la la la la la la la la | of the state of the state of th | Per different different di | A COLOR OF THE PROPERTY OF THE PROPERTY OF THE | Ser Side of Service of Service of | de de la la la la la la la la la la la la la | e during the last of the last of the last | COLOR OF THE PROPERTY OF THE PROPERTY OF THE P | diring diring the state of the state of the | do do do do do do do do do do do do do d | S diff   | dide di di di di di di di di di di di di di | The state of the state of the s |  | 7 |
|------------------|----------------------------------------------------------------------------------------------------|------------|------------|----------------------------------------------------------------------------------------------------|------|----------------------------------------------------------------------------------------------------|----------------------------------------------------------------------------------------------------|------------------------------------------|----------------------------------------------------------------------------------------------------|----------------------------------------------------------------------------------------------------|------------|---------|----------------------------------------------------------------------------------------------------|---------------------------------------------|-----------|---------------|-----------------------------------------|---------------------------------------------|----------------------------------------------------------------------------------------------------|----------------------------------------------------------------------------------------------------|----------------------------------------------------------------------------------------------------|----------------------------------------------------------------------------------------------------|----------------------------------------------|----------------------------------------------------------------------------------------------------|----------------------------------------------------------------------------------------------------|----------------------------------------------------------------------------------------------------|------------------------------------------|----------|---------------------------------------------|----------------------------------------------------------------------------------------------------|--|---|
| ,                | Values                                                                                              | 2/2        | (11)       | / ^\`                                                                                                    | / V  | / (3                                                                                                    | 1 +                                                                                                    | / 🔗                                      | 1 6                                                                                                    | / P.                                                                                                    | / 1/2      | / 0     | 7 8                                                                                                    | / 1                                         | · / G     | 18            | / &                                     | / 1/4                                       | / 1/2                                                                                                    | / &                                                                                                    | / &                                                                                                    | -/ 0                                                                                                    | / 0                                          | <u> </u>                                                                                                    | <u> </u>                                                                                                    | <u>/ V</u>                                                                                                    | <u>/ 'V'</u>                             | <u> </u> | / 🗸                                         | /                                                                                                    |  |   |
|                  | (1) Receiving information for RaS from AI by TA<br>(2) Treatment of a RFI and RFC between TA and AI | n/a<br>n/a | 0          | 0                                                                                                    | 0,15 | 0                                                                                                    | 0,0                                                                                                    | 0.15                                     |                                                                                                    |                                                                                                    |            |         |                                                                                                    |                                             |           |               |                                         |                                             |                                                                                                    |                                                                                                    |                                                                                                    |                                                                                                    |                                              |                                                                                                    |                                                                                                    |                                                                                                    |                                          |          |                                             |                                                                                                    |  |   |
|                  | (3) Treatment of a RFI and RFC between TA and AI (3) Treatment of the AI information for RaS by TA  | n/a<br>n/a | 0          | 0                                                                                                    |      |                                                                                                    | 0.3                                                                                                    | 0,15                                     | 0.5                                                                                                    | 0                                                                                                    | 1          |         |                                                                                                    |                                             |           |               |                                         |                                             |                                                                                                    |                                                                                                    | -                                                                                                    |                                                                                                    |                                              |                                                                                                    |                                                                                                    |                                                                                                    |                                          |          |                                             |                                                                                                    |  |   |
|                  | (4) Composing the TA RaS report by TA                                                               | n/a        | 0          | U                                                                                                    | 0,13 |                                                                                                    | 0,3                                                                                                    |                                          | 0,3                                                                                                    | U                                                                                                    | <u> </u>   | 1       | 0                                                                                                    |                                             |           |               |                                         |                                             |                                                                                                    | 1                                                                                                    |                                                                                                    |                                                                                                    |                                              |                                                                                                    |                                                                                                    |                                                                                                    |                                          |          |                                             |                                                                                                    |  |   |
|                  | (5) Receiving the TA RaS report from TA1 by TA2                                                     | n/a        | 1          | 0                                                                                                    | 0    | 1                                                                                                    | 1                                                                                                    |                                          |                                                                                                    |                                                                                                    |            |         |                                                                                                    |                                             |           |               |                                         |                                             |                                                                                                    |                                                                                                    |                                                                                                    |                                                                                                    |                                              |                                                                                                    |                                                                                                    |                                                                                                    |                                          |          |                                             |                                                                                                    |  |   |
|                  | (6) Treatment of the TA RaS report from TA1 by TA2                                                  | n/a        | 1          | 0                                                                                                    | 0    | 1                                                                                                    | 1                                                                                                    |                                          | 1                                                                                                    | 0                                                                                                    | 1          |         |                                                                                                    |                                             |           |               |                                         |                                             |                                                                                                    |                                                                                                    |                                                                                                    |                                                                                                    |                                              |                                                                                                    |                                                                                                    |                                                                                                    |                                          |          |                                             |                                                                                                    |  |   |
|                  | (7) Treatment of a RFI and RFC between TAs                                                          | n/a        | 1          | 0                                                                                                    | 0    | 1                                                                                                    | 0                                                                                                    | 1                                        |                                                                                                    |                                                                                                    |            |         |                                                                                                    |                                             |           |               |                                         |                                             |                                                                                                    |                                                                                                    |                                                                                                    |                                                                                                    |                                              |                                                                                                    |                                                                                                    |                                                                                                    |                                          |          |                                             |                                                                                                    |  |   |
|                  | (8) General IT                                                                                      | n/a        |            |                                                                                                    | 1    | 1                                                                                                    |                                                                                                    |                                          |                                                                                                    |                                                                                                    |            |         |                                                                                                    | 1                                           | 0         |               |                                         |                                             |                                                                                                    |                                                                                                    |                                                                                                    |                                                                                                    |                                              |                                                                                                    |                                                                                                    |                                                                                                    |                                          |          |                                             |                                                                                                    |  |   |
| Barriers (B)     | (1) Receiving information for RaS from AI by TA                                                     | n/a        |            |                                                                                                    |      |                                                                                                    |                                                                                                    |                                          |                                                                                                    |                                                                                                    |            |         |                                                                                                    |                                             |           | 1             | 1                                       | 0,2                                         |                                                                                                    |                                                                                                    |                                                                                                    |                                                                                                    |                                              |                                                                                                    |                                                                                                    |                                                                                                    |                                          |          |                                             |                                                                                                    |  |   |
| Barriers (B)     | (2) Treatment of a RFI and RFC between TA and AI                                                    | n/a        |            |                                                                                                    |      |                                                                                                    |                                                                                                    |                                          |                                                                                                    |                                                                                                    |            |         |                                                                                                    |                                             |           | 1             | 1                                       | 0,2                                         |                                                                                                    |                                                                                                    |                                                                                                    |                                                                                                    |                                              |                                                                                                    |                                                                                                    |                                                                                                    |                                          |          |                                             |                                                                                                    |  |   |
|                  | (3) Treatment of the AI information for RaS by TA                                                   | n/a        |            |                                                                                                    |      |                                                                                                    |                                                                                                    |                                          |                                                                                                    |                                                                                                    |            |         |                                                                                                    |                                             |           | 1             | 1                                       | 0,2                                         |                                                                                                    |                                                                                                    |                                                                                                    |                                                                                                    |                                              |                                                                                                    |                                                                                                    |                                                                                                    |                                          |          |                                             |                                                                                                    |  |   |
|                  | (4) Composing the TA RaS report by TA                                                               | n/a        |            |                                                                                                    |      |                                                                                                    |                                                                                                    |                                          |                                                                                                    |                                                                                                    |            |         |                                                                                                    |                                             |           | 1             |                                         |                                             |                                                                                                    |                                                                                                    |                                                                                                    |                                                                                                    |                                              |                                                                                                    |                                                                                                    |                                                                                                    |                                          |          |                                             |                                                                                                    |  |   |
|                  | (5) Receiving the TA RaS report from TA1 by TA2                                                     | n/a        |            |                                                                                                    |      |                                                                                                    |                                                                                                    |                                          |                                                                                                    |                                                                                                    |            |         |                                                                                                    |                                             |           | 1             |                                         |                                             | 0,2                                                                                                    |                                                                                                    |                                                                                                    |                                                                                                    |                                              |                                                                                                    |                                                                                                    |                                                                                                    |                                          |          |                                             |                                                                                                    |  |   |
|                  | (6) Treatment of the TA RaS report from TA1 by TA2                                                  | n/a        |            |                                                                                                    |      |                                                                                                    |                                                                                                    |                                          |                                                                                                    |                                                                                                    |            |         |                                                                                                    |                                             |           | 1             |                                         |                                             | 0,2                                                                                                    |                                                                                                    |                                                                                                    |                                                                                                    |                                              |                                                                                                    |                                                                                                    |                                                                                                    |                                          |          |                                             |                                                                                                    |  |   |
|                  | (7) Treatment of a RFI and RFC between TAs                                                          | n/a        |            |                                                                                                    |      |                                                                                                    |                                                                                                    |                                          |                                                                                                    |                                                                                                    |            |         |                                                                                                    |                                             |           |               | 1                                       |                                             | 0,2                                                                                                    |                                                                                                    |                                                                                                    |                                                                                                    |                                              |                                                                                                    |                                                                                                    |                                                                                                    |                                          |          |                                             |                                                                                                    |  |   |
|                  | (8) General IT                                                                                      | n/a        |            |                                                                                                    |      |                                                                                                    |                                                                                                    |                                          |                                                                                                    |                                                                                                    |            |         |                                                                                                    | -                                           |           | 1             | 1                                       |                                             |                                                                                                    | _                                                                                                    |                                                                                                    | 0.0                                                                                                    |                                              | 0.0                                                                                                    |                                                                                                    |                                                                                                    |                                          |          |                                             |                                                                                                    |  |   |
|                  | (1) Receiving information for RaS from Al by TA                                                     | n/a        |            |                                                                                                    |      |                                                                                                    |                                                                                                    |                                          |                                                                                                    |                                                                                                    |            |         |                                                                                                    |                                             |           |               |                                         |                                             |                                                                                                    | 1                                                                                                    | 1                                                                                                    | 0,2                                                                                                    |                                              | 0,2                                                                                                    |                                                                                                    |                                                                                                    |                                          |          |                                             |                                                                                                    |  |   |
|                  | (2) Treatment of a RFI and RFC between TA and AI                                                    | n/a        |            |                                                                                                    |      |                                                                                                    |                                                                                                    |                                          |                                                                                                    |                                                                                                    |            |         |                                                                                                    |                                             | 1         |               |                                         |                                             |                                                                                                    | 1                                                                                                    |                                                                                                    | 0,2                                                                                                    |                                              | 0,2                                                                                                    |                                                                                                    |                                                                                                    |                                          |          |                                             |                                                                                                    |  |   |
|                  | (3) Treatment of the AI information for RaS by TA (4) Composing the TA RaS report by TA             | n/a<br>n/a |            |                                                                                                    |      |                                                                                                    |                                                                                                    |                                          |                                                                                                    |                                                                                                    |            |         |                                                                                                    |                                             |           |               |                                         |                                             |                                                                                                    |                                                                                                    | 1                                                                                                    | 0,2                                                                                                    |                                              | 0,2                                                                                                    |                                                                                                    |                                                                                                    |                                          |          |                                             |                                                                                                    |  |   |
|                  | (5) Receiving the TA RaS report from TA1 by TA2                                                     | n/a        |            |                                                                                                    |      |                                                                                                    |                                                                                                    |                                          |                                                                                                    |                                                                                                    |            |         |                                                                                                    |                                             |           |               |                                         |                                             |                                                                                                    |                                                                                                    | 1                                                                                                    |                                                                                                    | 0.2                                          | 0,2                                                                                                    |                                                                                                    |                                                                                                    |                                          |          |                                             |                                                                                                    |  |   |
|                  | (6) Treatment of the TA RaS report from TA1 by TA2                                                  | n/a        |            |                                                                                                    |      |                                                                                                    |                                                                                                    |                                          |                                                                                                    |                                                                                                    |            |         |                                                                                                    |                                             |           |               |                                         |                                             |                                                                                                    |                                                                                                    | 1                                                                                                    |                                                                                                    | 0,2                                          | 0,2                                                                                                    |                                                                                                    |                                                                                                    |                                          |          |                                             |                                                                                                    |  |   |
|                  | (7) Treatment of a RFI and RFC between TAs                                                          | n/a        |            |                                                                                                    |      |                                                                                                    |                                                                                                    |                                          |                                                                                                    |                                                                                                    |            |         |                                                                                                    |                                             |           |               |                                         |                                             |                                                                                                    |                                                                                                    | 1                                                                                                    |                                                                                                    | 0.2                                          | 0.2                                                                                                    |                                                                                                    |                                                                                                    |                                          |          |                                             |                                                                                                    |  |   |
| Dependencies (D) |                                                                                                    | n/a        |            |                                                                                                    |      |                                                                                                    |                                                                                                    |                                          |                                                                                                    |                                                                                                    |            |         |                                                                                                    |                                             |           |               |                                         |                                             |                                                                                                    |                                                                                                    | 1                                                                                                    |                                                                                                    | -,-                                          | 0,2                                                                                                    |                                                                                                    |                                                                                                    |                                          |          |                                             |                                                                                                    |  |   |
|                  | (1) Receiving information for RaS from Al by TA                                                     | n/a        |            |                                                                                                    |      |                                                                                                    |                                                                                                    |                                          |                                                                                                    |                                                                                                    |            |         |                                                                                                    |                                             |           |               |                                         |                                             |                                                                                                    |                                                                                                    |                                                                                                    |                                                                                                    |                                              |                                                                                                    | 0,2                                                                                                    |                                                                                                    | 1                                        | 0        | 0,2                                         |                                                                                                    |  |   |
|                  | (2) Treatment of a RFI and RFC between TA and AI                                                    | n/a        |            |                                                                                                    |      |                                                                                                    |                                                                                                    |                                          |                                                                                                    |                                                                                                    |            |         |                                                                                                    |                                             |           |               |                                         |                                             |                                                                                                    |                                                                                                    |                                                                                                    |                                                                                                    |                                              |                                                                                                    | 0,2                                                                                                    |                                                                                                    | 1                                        | 0,2      | 0,2                                         |                                                                                                    |  |   |
| Risks (E)        | (3) Treatment of the AI information for RaS by TA                                                   | n/a        |            |                                                                                                    |      |                                                                                                    |                                                                                                    |                                          |                                                                                                    |                                                                                                    |            |         |                                                                                                    |                                             |           |               |                                         |                                             |                                                                                                    |                                                                                                    |                                                                                                    |                                                                                                    |                                              |                                                                                                    | 0,2                                                                                                    | 0,2                                                                                                    | 1                                        | 0,2      | 0,2                                         |                                                                                                    |  |   |
|                  | (4) Composing the TA RaS report by TA                                                               | n/a        |            |                                                                                                    |      |                                                                                                    |                                                                                                    |                                          |                                                                                                    |                                                                                                    |            |         |                                                                                                    |                                             |           |               |                                         |                                             |                                                                                                    |                                                                                                    |                                                                                                    |                                                                                                    |                                              |                                                                                                    |                                                                                                    |                                                                                                    |                                          | 0        | 0                                           |                                                                                                    |  |   |
|                  | (5) Receiving the TA RaS report from TA1 by TA2                                                     | n/a        |            |                                                                                                    |      |                                                                                                    |                                                                                                    |                                          |                                                                                                    |                                                                                                    |            |         |                                                                                                    |                                             |           |               |                                         |                                             |                                                                                                    |                                                                                                    |                                                                                                    |                                                                                                    |                                              |                                                                                                    | 1                                                                                                    |                                                                                                    | 0                                        | 0        |                                             |                                                                                                    |  |   |
|                  | (6) Treatment of the TA RaS report from TA1 by TA2                                                  | n/a        |            |                                                                                                    |      |                                                                                                    |                                                                                                    |                                          |                                                                                                    |                                                                                                    |            |         |                                                                                                    |                                             |           |               |                                         |                                             |                                                                                                    |                                                                                                    |                                                                                                    |                                                                                                    |                                              |                                                                                                    | 1                                                                                                    | 0                                                                                                    | 0                                        | 1        |                                             |                                                                                                    |  |   |
|                  | (7) Treatment of a RFI and RFC between TAs                                                          | n/a        |            |                                                                                                    |      |                                                                                                    |                                                                                                    |                                          |                                                                                                    |                                                                                                    |            |         |                                                                                                    |                                             |           |               |                                         |                                             |                                                                                                    |                                                                                                    |                                                                                                    |                                                                                                    |                                              |                                                                                                    | 1                                                                                                    |                                                                                                    | 1                                        | 1        | 1                                           |                                                                                                    |  |   |
| Risks (E)        | (8) General IT                                                                                      | n/a        |            |                                                                                                    |      |                                                                                                    |                                                                                                    |                                          |                                                                                                    |                                                                                                    |            |         |                                                                                                    |                                             |           |               |                                         |                                             |                                                                                                    |                                                                                                    |                                                                                                    |                                                                                                    |                                              |                                                                                                    |                                                                                                    |                                                                                                    |                                          | 1        | 1                                           |                                                                                                    |  |   |

| Hypothetical ways forward, incl. Model         |                     |           |      |
|------------------------------------------------|---------------------|-----------|------|
|                                                | Local development   | SC Model  | 1.B. |
| Leveraging the current EUSD implementation     | Local development   | AIC Model | 1.A. |
| Leveraging the current EOSD implementation     | Collab. development | SC Model  | 2.B. |
|                                                | Collab. development | AIC Model | 2.A. |
|                                                | Local development   | SC Model  | 3.B. |
| Not Leveraging the current EUSD implementation | Local development   | AIC Model | 3.A. |
| Not Leveraging the current EOSD implementation | Collab dayalanmant  | SC Model  | 4.B. |
|                                                | Collab. development | AIC Model | 4.A. |

### Functional domains (functional criteria)

- (1) Receiving information for RaS from AI by TA
- (2) Treatment of a RFI and RFC between TA and AI
- (3) Treatment of the AI information for RaS by TA
- (4) Composing the TA RaS report by TA
- (5) Receiving the TA RaS report from TA1 by TA2
- (6) Treatment of the TA RaS report from TA1 by TA2
- (7) Treatment of a RFI and RFC between TAs
- (8) General IT

### Aspect areas (aspect criteria)

Gaps (A)

Barriers (B)

Reuse (C)

Dependencies (D)

Risks (E)

| Penalty factor |     |
|----------------|-----|
| high           | 1,5 |
| medium         | 1   |
| low            | 0,8 |

| Complexity of functional domains                   |        |
|----------------------------------------------------|--------|
| (1) Receiving information for RaS from AI by TA    | medium |
| (2) Treatment of a RFI and RFC between TA and AI   | high   |
| (3) Treatment of the AI information for RaS by TA  | medium |
| (4) Composing the TA RaS report by TA              | medium |
| (5) Receiving the TA RaS report from TA1 by TA2    | medium |
| (6) Treatment of the TA RaS report from TA1 by TA2 | low    |
| (7) Treatment of a RFI and RFC between TAs         | high   |
| (8) General IT                                     | medium |

Additional Appendices to the Final report

**Appendix 24: Detailed Results of the Feasibility Maturity Model** 

**Country B** 

| Cost Calculation Input                                             | Input value |
|--------------------------------------------------------------------|-------------|
| Local development cost for 1 medium fct. domain (EUR)              | 128.000€    |
| Collaborative dev. cost for 1 medium fct. domain (EUR)             | 60.000€     |
| Overall base markup percentage                                     | 15%         |
| Barriers markup percentage                                         | 5%          |
| Dependencies markup percentage                                     | 5%          |
| Risks markup percentage                                            | 5%          |
| Barriers markup percentage                                         | 20%         |
| Dependencies markup percentage                                     | 30%         |
| Risks markup percentage                                            | 20%         |
| Reuse percentage: How much of needs to added for local integration | 20%         |
| Number of participating MSs                                        | 27          |

| 128.000       |   |            |                                                                                                    |                                                                                                    |                                                                                                    |                                                                                                    | Way Fo                                                                                                    | orward                                                                                                    |                                                                                                    |                                                                                                    |                                                                                                    |
|---------------|---|------------|----------------------------------------------------------------------------------------------------|----------------------------------------------------------------------------------------------------|----------------------------------------------------------------------------------------------------|----------------------------------------------------------------------------------------------------|----------------------------------------------------------------------------------------------------|----------------------------------------------------------------------------------------------------|----------------------------------------------------------------------------------------------------|----------------------------------------------------------------------------------------------------|----------------------------------------------------------------------------------------------------|
|               |   |            |                                                                                                    | Leve                                                                                                    | raging the current                                                                                                    | EUSD implementa                                                                                                    | ation                                                                                                    | Not Le                                                                                                    | veraging the curre                                                                                                    | nt EUSD implemer                                                                                                    | ntation                                                                                                    |
|               |   |            | Country B                                                                                                    | Local dev                                                                                                    | elopment                                                                                                    | Collab. de                                                                                                    | velopment                                                                                                    | Local dev                                                                                                    | elopment                                                                                                    | Collab. de                                                                                                    | velopment                                                                                                    |
| 60.000<br>15% | € |            |                                                                                                    | AIC Model                                                                                                    | SC Model                                                                                                    | AIC Model                                                                                                    | SC Model                                                                                                    | AIC Model                                                                                                    | SC Model                                                                                                    | AIC Model                                                                                                    | SC Model                                                                                                    |
| 5%            |   | Complexity | Overall costs per Member States                                                                                                    | 1.A.                                                                                                    | 1.B.                                                                                                    | 2.A.                                                                                                    | 2.B.                                                                                                    | 3.A.                                                                                                    | 3.B.                                                                                                    | 4.A.                                                                                                    | 4.B.                                                                                                    |
| 5%            |   | medium     | (1) Receiving information for RaS from Al by TA                                                                                                    | 91.840€                                                                                                    | 171.262€                                                                                                    | 51.660€                                                                                                    | 96.335€                                                                                                    | 183.680€                                                                                                    | 215.424€                                                                                                    | 103.320€                                                                                                    | 121.1                                                                                                    |
| 5%            |   | high       | (2) Treatment of a RFI and RFC between TA and AI                                                                                                    | 285.120€                                                                                                    | 325.978€                                                                                                    | 160.380€                                                                                                    | 183.362€                                                                                                    | 285.120€                                                                                                    | 325.978€                                                                                                    | 160.380€                                                                                                    | 183.3                                                                                                    |
| 20%           |   | medium     | (3) Treatment of the Al information for RaS by TA                                                                                                    | 90.505€                                                                                                    | 156.803€                                                                                                    | 50.909€                                                                                                    | 88.202€                                                                                                    | 184.704€                                                                                                    | 215.834€                                                                                                    | 103.896€                                                                                                    | 121.                                                                                                    |
| 30%           |   | medium     | (4) Composing the TA RaS report by TA                                                                                                    | 41.472€                                                                                                    | 80.064€                                                                                                    | 23.328€                                                                                                    | 45.036€                                                                                                    | 207.360€                                                                                                    | 213.504€                                                                                                    | 116.640€                                                                                                    | 120.                                                                                                    |
| 20%           |   | medium     | (5) Receiving the TA RaS report from TA1 by TA2                                                                                                    | 56.947€                                                                                                    | 63.214€                                                                                                    | 32.033€                                                                                                    | 35.558€                                                                                                    | 189.824€                                                                                                    | 210.714€                                                                                                    | 106.776€                                                                                                    | 118.                                                                                                    |
| 20%           |   | low        | (6) Treatment of the TA RaS report from TA1 by TA2                                                                                                    | 73.959€                                                                                                    | 82.469€                                                                                                    | 41.602€                                                                                                    | 46.389€                                                                                                    | 150.938€                                                                                                    | 168.305€                                                                                                    | 84.902€                                                                                                    | 94                                                                                                    |
|               |   |            |                                                                                                    |                                                                                                    |                                                                                                    |                                                                                                    |                                                                                                    |                                                                                                    |                                                                                                    |                                                                                                    |                                                                                                    |
| 27            |   | high       | (7) Treatment of a RFI and RFC between TAs                                                                                                    | 199.480€                                                                                                    | 222.041€                                                                                                    | 112.208€                                                                                                    | 124.898€                                                                                                    | 277.056€                                                                                                    | 308.390€                                                                                                    | 155.844€                                                                                                    | 173.                                                                                                    |
|               |   | medium     | (8) General IT                                                                                                    | 130.816€                                                                                                    | 135.117€                                                                                                    | 73.584€                                                                                                    | 76.003€                                                                                                    | 186.880€                                                                                                    | 193.024€                                                                                                    | 105.120€                                                                                                    | 108                                                                                                    |
|               |   |            | TOTAL                                                                                                    | 970.140€                                                                                                    | 1.236.948€                                                                                                    | 545.704€                                                                                                    | 695.783€                                                                                                    | 1.665.562€                                                                                                    | 1.851.172€                                                                                                    | 936.878€                                                                                                    | 1.041.                                                                                                    |
|               |   |            |                                                                                                    |                                                                                                    |                                                                                                    |                                                                                                    |                                                                                                    |                                                                                                    |                                                                                                    |                                                                                                    |                                                                                                    |
|               |   |            | Development costs, taking gap and reuse into account                                                                                                    | 1.A.                                                                                                    | 1.B.                                                                                                    | 2.A.                                                                                                    | 2.B.                                                                                                    | 3.A.                                                                                                    | 3.B.                                                                                                    | 4.A.                                                                                                    | 4.B.                                                                                                    |
|               |   |            | (1) Receiving information for RaS from Al by TA                                                                                                    | 64.000€                                                                                                    | 101.760€                                                                                                    | 36.000€                                                                                                    | 57.240€                                                                                                    | 128.000€                                                                                                    | 128.000€                                                                                                    | 72.000€                                                                                                    | 72                                                                                                    |
|               |   |            | (2) Treatment of a RFI and RFC between TA and AI                                                                                                    | 192.000€                                                                                                    | 192.000€                                                                                                    | 108.000€                                                                                                    | 108.000€                                                                                                    | 192.000€                                                                                                    | 192.000€                                                                                                    | 108.000€                                                                                                    | 108                                                                                                    |
|               |   |            | (3) Treatment of the AI information for RaS by TA                                                                                                    | 62.720€                                                                                                    | 92.992€                                                                                                    | 35.280€                                                                                                    | 52.308€                                                                                                    | 128.000€                                                                                                    | 128.000€                                                                                                    | 72.000€                                                                                                    | 72                                                                                                    |
|               |   |            | (4) Composing the TA RaS report by TA                                                                                                    | 25.600€                                                                                                    | 48.000€                                                                                                    | 14.400€                                                                                                    | 27.000€                                                                                                    | 128.000€                                                                                                    | 128.000€                                                                                                    | 72.000€                                                                                                    | 72                                                                                                    |
|               |   |            | (5) Receiving the TA RaS report from TA1 by TA2                                                                                                    | 38.400€                                                                                                    | 38.400€                                                                                                    | 21.600€                                                                                                    | 21.600€                                                                                                    | 128.000€                                                                                                    | 128.000€                                                                                                    | 72.000€                                                                                                    | 72                                                                                                    |
|               |   |            | (6) Treatment of the TA RaS report from TA1 by TA2                                                                                                    | 50.176€                                                                                                    | 50.176€                                                                                                    | 28.224€                                                                                                    | 28.224€                                                                                                    | 102.400€                                                                                                    | 102.400€                                                                                                    | 57.600€                                                                                                    | 57                                                                                                    |
|               |   |            | (7) Treatment of a RFI and RFC between TAs                                                                                                    | 138.240€                                                                                                    | 138.240€                                                                                                    | 77.760€                                                                                                    | 77.760€                                                                                                    | 192.000€                                                                                                    | 192.000€                                                                                                    | 108.000€                                                                                                    | 108                                                                                                    |
|               |   |            | (8) General IT                                                                                                    | 89.600€                                                                                                    | 89.600€                                                                                                    | 50.400€                                                                                                    | 50.400€                                                                                                    | 128.000€                                                                                                    | 128.000€                                                                                                    | 72.000€                                                                                                    | 70                                                                                                    |
|               |   |            | (o) Ochciai II                                                                                                    | 05.000€                                                                                                    |                                                                                                    | 00.1000                                                                                                    | 30.4000                                                                                                    | 120.0000                                                                                                    |                                                                                                    |                                                                                                    | 12.                                                                                                    |
|               |   |            | TOTAL                                                                                                    | 660.736,00                                                                                                    | 751.168,00                                                                                                    | 371.664,00                                                                                                    | 422.532,00                                                                                                    | 1.126.400,00                                                                                                    | 1.126.400,00                                                                                                    | 633.600,00                                                                                                    | 633.600                                                                                                    |
|               |   |            | TOTAL                                                                                                    | 660.736,00                                                                                                    | 751.168,00                                                                                                    | 371.664,00                                                                                                    | 422.532,00                                                                                                    | 1.126.400,00                                                                                                    | 1.126.400,00                                                                                                    | 633.600,00                                                                                                    | 633.600                                                                                                    |
|               |   |            | TOTAL  Barriers-markup                                                                                                    | 660.736,00                                                                                                    | 751.168,00<br>1.B.                                                                                                    | 371.664,00<br>2.A.                                                                                                    | 422.532,00<br>2.B.                                                                                                    | 1.126.400,00<br>3.A.                                                                                                    | 1.126.400,00<br>3.B.                                                                                                    | 633.600,00<br>4.A.                                                                                                    | 633.600<br>4.B.                                                                                                    |
|               |   |            | TOTAL  Barriers-markup  (1) Receiving information for RaS from AI by TA                                                                                                    | 660.736,00<br>1.A.<br>6.400€                                                                                                    | 751.168,00<br>1.B.<br>19.945€                                                                                                    | 371.664,00<br>2.A.<br>3.600€                                                                                                    | 422.532,00<br>2.B.<br>11.219€                                                                                                    | 1.126.400,00<br>3.A.<br>12.800€                                                                                                    | 1.126.400,00<br>3.B.<br>25.088€                                                                                                    | 633.600,00  4.A.  7.200€                                                                                                    | 633.600<br>4.B.                                                                                                    |
|               |   |            | TOTAL  Barriers-markup                                                                                                    | 660.736,00                                                                                                    | 751.168,00<br>1.B.                                                                                                    | 371.664,00<br>2.A.                                                                                                    | 422.532,00<br>2.B.                                                                                                    | 1.126.400,00<br>3.A.                                                                                                    | 1.126.400,00<br>3.B.                                                                                                    | 633.600,00<br>4.A.                                                                                                    | 633.60<br>4.B.                                                                                                    |
|               |   |            | TOTAL  Barriers-markup  (1) Receiving information for RaS from Al by TA  (2) Treatment of a RFI and RFC between TA and Al  (3) Treatment of the Al information for RaS by TA                                                                                                    | 1.A.<br>6.400€<br>26.880€<br>8.028€                                                                                                    | 751.168,00  1.B.  19.945€  39.168€  18.152€                                                                                                    | 371.664,00<br>2.A.<br>3.600€<br>15.120€<br>4.516€                                                                                                    | 422.532,00  2.B.  11.219€  22.032€  10.211€                                                                                                    | 1.126.400,00<br>3.A.<br>12.800€<br>26.880€<br>16.384€                                                                                                    | 3.B.<br>25.088€<br>39.168€<br>24.986€                                                                                                    | 633.600,00  4.A.  7.200€  15.120€  9.216€                                                                                                    | 633.60<br>4.B.<br>14<br>22                                                                                                    |
|               |   |            | TOTAL  Barriers-markup  (1) Receiving information for RaS from AI by TA  (2) Treatment of a RFI and RFC between TA and AI  (3) Treatment of the AI information for RaS by TA  (4) Composing the TA RaS report by TA  (5) Receiving the TA RaS report mor TA1 by TA2                                                                                                    | 1.A.<br>6.400€<br>26.880€<br>8.028€<br>4.352€<br>4.915€                                                                                                    | 751.168,00  1.B.  19.945€  39.168€  18.152€  8.160€  7.496€                                                                                                    | 371.664,00<br>2.A.<br>3.600€<br>15.120€<br>4.516€<br>2.448€<br>2.765€                                                                                                    | 422.532,00  2.B.  11.219€  22.032€  10.211€  4.590€  4.216€                                                                                                    | 3.A.<br>12.800€<br>26.880€<br>16.384€<br>21.760€<br>16.384€                                                                                                    | 3.B.<br>25.088€<br>39.168€<br>24.986€<br>21.760€<br>24.986€                                                                                                    | 4.A.<br>7.200€<br>15.120€<br>9.216€<br>9.216€<br>9.216€                                                                                                    | 4.B.<br>14<br>22<br>14<br>12                                                                                                    |
|               |   |            | Barriers-markup (1) Receiving information for RaS from Al by TA (2) Treatment of a RFI and RFC between TA and Al (3) Treatment of the Al information for RaS by TA (4) Composing the TA RaS report by TA                                                                                                    | 1.A.<br>6.400€<br>26.880€<br>8.028€<br>4.352€                                                                                                    | 751.168,00  1.B.  19.945€ 39.168€  18.152€ 8.160€                                                                                                    | 371.664,00<br>2.A.<br>3.600€<br>15.120€<br>4.516€<br>2.448€                                                                                                    | 2.B.<br>11.219€<br>22.032€<br>10.211€<br>4.590€                                                                                                    | 3.A.<br>12.800€<br>26.880€<br>16.384€<br>21.760€                                                                                                    | 3.B.<br>25.088€<br>39.168€<br>24.986€<br>21.760€                                                                                                    | 4.A. 7.200€ 15.120€ 9.216€ 12.240€                                                                                                    | 4.B.<br>1.<br>2:<br>1.<br>1.                                                                                                    |
|               |   |            | Barriers-markup  (1) Receiving information for RaS from AI by TA  (2) Treatment of a RFI and RFC between TA and AI  (3) Treatment of the AI information for RaS by TA  (4) Composing the TA RaS report by TA  (5) Receiving the TA RaS report from TAI by TA2  (6) Treatment of the TA RaS report from TAI by TA2  (7) Treatment of a RFI and RFC between TAS  (8) TI infrastructure                                                                                                    | 1.A<br>6.400€<br>26.880€<br>8.028€<br>4.352€<br>5.720€<br>17.695€                                                                                                    | 751.168.00  1.B.  19.945€  39.168€  18.152€  8.160€  7.496€  9.413€  26.984€  15.232€                                                                                                    | 371.664,00<br>2.A.<br>3.600€<br>15.120€<br>4.516€<br>2.448€<br>2.765€<br>3.218€<br>9.953€<br>8.568€                                                                                      | 2.B.<br>11.219€<br>22.032€<br>10.211€<br>4.590€<br>4.216€<br>5.295€<br>15.179€                                                                                                    | 1.126.400,00  3.A.  12.800€  26.880€  16.384€  21.760€  16.384€  11.674€  24.576€                                                                                                    | 3.B.<br>25.088€<br>39.168€<br>24.986€<br>21.760€<br>24.986€<br>19.210€<br>37.478€<br>21.760€                                                                                                    | 4.A. 7.200€ 15.120€ 9.216€ 12.240€ 9.316€ 13.824€ 12.240€                                                                                                    | 4.B. 14 22 14 15 16 16 16 16 16 16 16 16 16 16 16 16 16                                                                             |
|               |   |            | Barriers-markup  (1) Receiving information for RaS from AI by TA  (2) Treatment of a RFI and RFC between TA and AI  (3) Treatment of the AI information for RaS by TA  (4) Composing the TA RaS report by TA  (5) Receiving the TA RaS report by TA  (6) Treatment of the TA RaS report from TAI by TA2  (7) Treatment of a RFI and RFC between TAS  (8) IT infrastructure                                                                                                    | 1.A.<br>6.400€<br>26.880€<br>8.028€<br>4.352€<br>4.915€<br>5.720€<br>17.695€<br>15.232€<br>89.222,14                                                                                                    | 1.B.<br>19.945€<br>39.168€<br>18.152€<br>8.160€<br>7.496€<br>9.413€<br>26.994€<br>15.232€<br>144.550,14                                                                                                    | 371.664.00<br>2.A.<br>3.600€<br>15.120€<br>4.516€<br>2.448€<br>2.765€<br>3.218€<br>9.953€<br>8.568€<br>50.187,46                                                                         | 2.8.<br>11.219€<br>22.032€<br>10.211€<br>4.590€<br>4.216€<br>5.295€<br>8.588€<br>81.309.46                                                                                                    | 1.126.400.00  3.A.  12.800€  26.880€  16.384€  21.760€  11.674€  24.576€  21.760€  152.217.60€                                                                                                    | 3.B.<br>25.088€<br>39.168€<br>24.986€<br>21.760€<br>24.986€<br>19.210€<br>37.478€<br>21.760€<br>214.435.84                                                                                                    | 4.A. 7.200€ 15.120€ 9.216€ 12.240€ 6.566€ 13.824€ 12.240€ 85.622,40                                                                                                    | 4.B. 14<br>22<br>14<br>12<br>14<br>10<br>21<br>12<br>12<br>12<br>12<br>12<br>12<br>12<br>12<br>12<br>12<br>12<br>12                 |
|               |   |            | Barriers-markup  (1) Receiving information for RaS from AI by TA  (2) Treatment of a RFI and RFC between TA and AI  (3) Treatment of the AI information for RaS by TA  (4) Composing the TA RaS report by TA  (5) Receiving the TA RaS report by TA  (7) Treatment of the TA RaS report from TAI by TA2  (7) Treatment of the TA RaS report from TAI by TA2  (8) IT infrastructure  TOTAL  Reuse-indicator  (1) Receiving information for RaS from AI by TA                                                                                                    | 1.A.<br>6.400€<br>26.880€<br>8.028€<br>4.352€<br>4.915€<br>5.720€<br>17.695€<br>15.232€<br>89.222,14                                                                                                    | 751.168.00  1.B.  19.945€  39.168€  18.152€  8.160€  9.413€  26.984€  15.232€  144.550,14                                                                                                    | 371.664.00  2.A.  3.600€  15.120€  4.516€  2.448€ 2.765€ 3.218€ 9.953€ 8.568€ 50.187.46                                                                                                  | 2.B.<br>11.219€<br>22.032€<br>10.211€<br>4.590€<br>4.216€<br>5.295€<br>8.568€<br>81.309,46                                                                                                    | 1.126.400.00  3.A.  12.800€  26.880€  16.384€ 21.750€ 21.750€ 21.750€ 152.217,60  3.A.  0                                                                                                    | 3.B. 25.0886 39.1686 24.9866 21.7606 24.9866 19.2106 21.7606 21.435,84                                                                                                    | 633.600.00  4.A.  7.200€  15.120€  9.216€  12.240€  6.566€  13.824€  12.240€  85.622,40                                                                                                    | 4.B. 14<br>22<br>12<br>12<br>11<br>10<br>21<br>120.62                                                                               |
|               |   |            | Barriers-markup  (1) Receiving information for RaS from Al by TA  (2) Treatment of a RFI and RFC between TA and Al  (3) Treatment of the Al information for RaS by TA  (4) Composing the TA RaS report by TA  (5) Receiving the TA RaS report from TA1 by TA2  (6) Treatment of the TA RaS report from TA1 by TA2  (7) Treatment of a RFI and RFC between TAs  (8) IT infrastructure  TOTAL  Reuse-indicator                                                                                                    | 1.A.<br>6.400€<br>26.880€<br>8.028€<br>4.352€<br>4.915€<br>5.720€<br>17.695€<br>15.232€<br>89.222,14                                                                                                    | 751.168,00  1.B.  19.945€  39.168€  18.152€  8.160€  7.496€  9.413€  26.984€  15.232€  144.550,14  1.B.                                                                                                    | 371.664,00  2.A.  3.600€  15.120€  4.516€ 2.448€ 2.765€ 3.218€ 9.953€ 5.568€ 50.187,46                                                                                                   | 2.B.<br>11.219€<br>22.032€<br>10.211€<br>4.590€<br>4.216€<br>5.295€<br>15.179€<br>8.568€<br>81.309,46                                                                                                    | 1.126.400,00  3.A.  12.800€  26.880€  16.384€  21.760€  16.384€  21.760€  24.576€  21.760€  3.A.                                                                                                    | 3.B. 25.088€ 39.168€ 24.986€ 21.760€ 24.986€ 21.760€ 21.760€ 21.760€ 21.760€ 37.478€ 21.760€ 21.435.84                                                                                                    | 4.A. 7.200€ 15.120€ 9.216€ 12.240€ 9.216€ 13.824€ 13.824€ 12.240€ 85.622,40                                                                                                    | 4.B.<br>14<br>22<br>14-<br>12<br>14-<br>16<br>21<br>12<br>12<br>14-<br>14-<br>14-<br>14-<br>14-<br>14-<br>14-<br>14-                |
|               |   |            | Barriers-markup  (1) Receiving information for RaS from Al by TA  (2) Treatment of a RFI and RFC between TA and Al  (3) Treatment of the Al information for RaS by TA  (4) Composing the TA RaS report by TA  (5) Receiving the TA RaS report from TA1 by TA2  (6) Treatment of the TA RaS report from TA1 by TA2  (7) Treatment of a RFI and RFC between TAs  (8) IT infrastructure  TOTAL  Reuse-indicator  (1) Receiving information for RaS from Al by TA  (2) Treatment of a RFI and RFC between TA and Al  (3) Treatment of the Al information for RaS by TA  (4) Composing the TA RaS report by TA                                                                                                    | 1.A.  6.400€ 26.880€ 8.028€ 4.352€ 4.915€ 5.720€ 17.695€ 15.232€ 89.222,14  1.A. 0. 0.                                                                                                    | 751.168,00  1.B.  19.945€  39.168€  18.152€  8.160€  7.496€  9.413€  26.984€  15.232€  144.550,14  1.B.  0  0                                                                                                    | 371.664.00  2.A.  3.600€  15.120€  4.516€ 2.448€ 2.765€ 3.218€ 9.953€ 8.568€ 50.187,46                                                                                                   | 2.8.<br>11.219€<br>22.032€<br>10.211€<br>4.590€<br>4.216€<br>5.295€<br>8.568€<br>81.309.46<br>2.8.<br>1<br>1                                                                                                    | 1.126.400,00  3.A.  12.800€  26.880€  16.384€  21.760€  24.576€  21.760€  152.217,60  3.A.  0  0  0                                                                                                    | 1.126.400,00  3.B.  25.088€  39.168€  24.986€ 21,760€ 24,986€ 19,210€ 37,478€ 21,760€ 214,435,84  3.B. 0 0 0                                                                                                    | 4.A. 7.200€ 15.120€ 9.216€ 12.240€ 6.566€ 13.824€ 12.240€ 85.622,40 4.A. 1 1 1                                                                                                    | 4.8.  14  22  14  12  14  12  12  14  15  10  10  11  11  11  11                                                                    |
|               |   |            | Barriers-markup  (1) Receiving information for RaS from Al by TA  (2) Treatment of a RFI and RFC between TA and Al  (3) Treatment of the Al information for RaS by TA  (4) Composing the TA RaS report by TA  (5) Receiving the TA RaS report from TAI by TA2  (6) Treatment of the TA RaS report from TAI by TA2  (7) Treatment of a RFI and RFC between TAs  (8) IT infrastructure  TOTAL  Reuse-indicator  (1) Receiving information for RaS from Al by TA  (2) Treatment of a RFI and RFC between TA and Al  (3) Treatment of a RFI and RFC RaS by TA                                                                                                    | 1.A. 6.400€ 26.880€ 4.352€ 4.915€ 5.720€ 17.695€ 15.232€ 89.222,14                                                                                                    | 751.168.00  1.B.  19.945€ 39.168€  18.152€ 8.160€ 9.413€ 15.232€ 144.550.14                                                                                                    | 371.664.00  2.A.  3.600€  15.120€  4.516€  2.448€ 2.765€ 3.218€ 9.953€ 8.568€ 50.187.46                                                                                                  | 2.B.<br>11.219€<br>22.032€<br>10.211€<br>4.590€<br>4.216€<br>5.256€<br>8.568€<br>81.309,46                                                                                                    | 1.126.400.00  3.A.  12.8006  26.8806  16.3846  11.6746  24.5766  21.7606  152.217.60  0  0                                                                                                    | 3.B. 25.0886 39.1686 24.9866 21.7606 24.9966 19.2106 21.7606 21.4.435,84                                                                                                    | 4.A. 7.2006 15.1206 9.2166 9.2166 9.2186 13.8246 12.2406 85.622,40 4.A. 1                                                                                                    | 4.8.  1.  2:  1.  1.  1.  1.  1.  1.  1.  1.  1.  1                                                                                 |
|               |   |            | Barriers-markup  (1) Receiving information for RaS from Al by TA  (2) Treatment of a RFI and RFC between TA and Al  (3) Treatment of the Al information for RaS by TA  (4) Composing the TA RaS report by TA  (5) Receiving the TA RaS report from TA1 by TA2  (6) Treatment of the TA RaS report from TA1 by TA2  (7) Treatment of a RFI and RFC between TAs  (8) IT infrastructure  TOTAL  Reuse-indicator  (1) Receiving information for RaS from Al by TA  (2) Treatment of a RFI and RFC between TA and Al  (3) Treatment of the Al information for RaS by TA  (4) Composing the TA RaS report by TA  (5) Receiving the TA RaS report by TA  (6) Receiving the TA RaS report by TA  (7) Treatment of the TA RaS report from TA1 by TA2  (7) Treatment of the TA RaS report from TA1 by TA2                                                                                                    | 1.A  6.400€  26.806  8.028€ 4.915€ 5.720€ 15.232€ 89.222,14  1.A  0  0  0  0                                                                                                    | 751.168.00  1.B.  19.945€  39.168€  18.152€  8.160€  7.496€  9.413€  15.232€  144.550,14  0  0  0  0  0                                                                                                    | 371.664,00  2.A.  3.6006  15.1206  4.5166 2.4486 2.7656 3.2186 9.9536 8.5686 50.187,46 1 1 1 1 1 1 1                                                                                     | 2.B.  11.2196 22.0326 10.2116 4.5906 4.2166 5.2956 8.5686 81.309,46 1 1 1 1 1 1 1                                                                                                    | 1.126.400,00  3.A.  12.8006  26.8806  16.3846  21.7606  21.7606  21.7506  3.A.  0  0  0  0  0                                                                                                    | 1.126.400,00  3.B.  25.0886  39.1686  24.9866  21.7606  24.9866  19.2106  21.435.84  0  0  0  0  0  0                                                                                                    | 633.600,00  4.A.  7.2006  15.1206  9.2166  12.2406  9.2166  13.8246  12.2406  85.622,40  11  1  1  1                                                                                                    | 4.8<br>1.<br>2.<br>1.<br>1.<br>1.<br>1.<br>1.<br>1.<br>1.<br>1.<br>1.<br>1.<br>1.<br>1.<br>1.                                       |
|               |   |            | Barriers-markup  (1) Receiving information for RaS from AI by TA  (2) Treatment of a RFI and RFC between TA and AI  (3) Treatment of the AI information for RaS by TA  (4) Composing the TA RaS report by TA  (5) Receiving the TA RaS report from TA1 by TA2  (6) Treatment of the TA RaS report from TA1 by TA2  (7) Treatment of the TA RaS report from TA1 by TA2  (8) IT infrastructure  TOTAL  Reuse-indicator  (1) Receiving information for RaS from AI by TA  (2) Treatment of a RFI and RFC between TA and AI  (3) Treatment of a RFI and RFC news TAB by TA  (4) Composing the TA RaS report from TA1 by TA2  (6) Receiving the TA RaS report from TA1 by TA2  (6) Treatment of the ARS report from TA1 by TA2  (6) Treatment of the ARS report from TA1 by TA2                                                                                                    | 1.A. 6.400€ 26.880€ 8.028€ 4.352€ 5.720€ 17.695€ 15.232€ 89.222,14  1.A. 0 0 0 0                                                                                                    | 751.168.00  1.B.  19.945€  39.168€  18.152€  8.160€  9.413€  15.232€  144.550,14  1.B.  0  0  0  0                                                                                                    | 371.664.00  2.A.  3.600€  15.120€  4.516€ 2.448€ 2.765€ 3.218€ 9.953€ 8.568€ 50.187,46                                                                                                   | 2.B.  11.2196  22.0326  1.0.2116  4.5906  4.2166  5.2956  8.5686  81.309,46  1  1  1                                                                                                    | 1.126.400.00  3.A.  12.800€  26.880€  16.384€ 21.760€ 21.760€ 11.674€ 24.576€ 21.760€ 0 0 0 0                                                                                                    | 3.B. 25.088€ 39.168€ 24.986€ 21.760€ 24.986€ 21.760€ 21.435,84 0 0 0 0 0                                                                                                    | 4.A. 7.200€ 15.120€ 9.216€ 12.240€ 6.566€ 13.824€ 12.240€ 85.622,40 4.A. 1 1 1                                                                                                    | 633.60  4.B  1.  2  1.  1.  1.  1.  1.  1.  1.  1.                                                                                  |
|               |   |            | Barriers-markup  (1) Receiving information for RaS from Al by TA  (2) Treatment of a RFI and RFC between TA and Al  (3) Treatment of the Al information for RaS by TA  (4) Composing the TA RaS report by TA  (5) Receiving the TA RaS report from TA1 by TA2  (6) Treatment of the TA RaS report from TA1 by TA2  (7) Treatment of a RFI and RFC between TAs  (8) IT infrastructure  TOTAL  Reuse-indicator  (1) Receiving information for RaS from Al by TA  (2) Treatment of a RFI and RFC between TA and Al  (3) Treatment of the Al information for RaS by TA  (4) Composing the TA RaS report by TA  (5) Receiving the TA RaS report by TA  (6) Receiving the TA RaS report from TA1 by TA2  (7) Treatment of the TA RaS report from TA1 by TA2  (8) IT infrastructure  TOTAL                                                                                                    | 1.A. 6.400€ 26.880€ 4.352€ 4.915€ 5.720€ 15.232€ 89.222,14  1.A. 0 0 0 0 0 0                                                                                                    | 751.168.00  1.B.  19.945€  39.168€  18.152€  8.160€  9.413€  15.232€  144.550.14  1.B.  0  0  0  0  0  0                                                                                                    | 371.664.00  2.A.  3.600€  15.120€  4.516€ 2.448€ 2.7765€ 3.218€ 9.953€ 8.568€ 50.187.46  1 1 1 1 1 1 1 8,00                                                                              | 2.B.  11.219€  22.032€  10.211€ 4.590€ 4.216€ 5.295€ 8.588€ 81.309,46  1 1 1 1 1 1 8,00                                                                                                    | 1.126.400.00  3.A.  12.8006  26.8806  16.3846  11.6746  24.5766  21.7606  152.217.60  0  0  0  0  0                                                                                                    | 3.B.  25.0886  39.1686  24.9966  21.7606  24.9366  19.2106  21.435,84  3.B. 0 0 0 0 0 0 0                                                                                                    | 4.A. 7.200€ 15.120€ 9.216€ 12.240€ 9.216€ 13.824€ 12.240€ 85.622,40  4.A. 1 1 1 1 1 1 8,00                                                                                                    | 4.B.  12  22  14  12  12  12  14  10  12  12  11  11  11  11  11  11  11                                                            |
|               |   |            | Barriers-markup  (1) Receiving information for RaS from AI by TA  (2) Treatment of a RFI and RFC between TA and AI  (3) Treatment of the AI information for RaS by TA  (4) Composing the TA RaS report by TA  (5) Receiving the TA RaS report from TA1 by TA2  (6) Treatment of the TA RaS report from TA1 by TA2  (7) Treatment of a RFI and RFC between TAs  (8) IT infrastructure  TOTAL  Reuse-indicator  (1) Receiving information for RaS from AI by TA  (2) Treatment of a RFI and RFC between TA and AI  (3) Treatment of the AI information for RaS by TA  (4) Composing the TA RaS report by TA  (5) Receiving the TA RaS report by TA  (6) Treatment of the AI information for RaS by TA  (7) Treatment of the TA RaS report from TA1 by TA2  (8) IT infrastructure  TOTAL  Dependencies-markup  (1) Receiving information for RaS from AI by TA                                                                                                    | 1.A  6.400€  26.880€  8.028€ 4.315€ 5.720€ 17.695€ 15.232€ 89.222,14  0 0 0 0 0 1 1.A  13.760€                                                                                                    | 751.168.00  1.B.  19.945€ 39.168€ 18.152€ 8.160€ 7.496€ 9.413€ 15.232€ 144.550,14  1.B. 0 0 0 0 0 0 0 1.B. 29.205€                                                                                                    | 371.664,00  2.A.  3.600€  15.120€  4.516€ 2.448€ 2.765€ 3.218€ 9.953€ 8.568€ 50.187,46  1 1 1 1 1 1 1 1 1 1 1 2.A. 7.740€                                                                | 2.B.  11.2196 22.0326 11.2196 4.2166 5.2956 8.5686 81.309,46 1 1 1 1 1 1 1 8,00 2.B. 16.4286                                                                                                    | 1.126.400,00  3.A.  12.8006  26.8806  16.3846  11.6746  24.5766  21.7606  152.217.60  0  0  0  0  0   3.A.  27.5206                                                                                                    | 3.B.  25.0886  39.1686  24.9866  21.7606  24.9866  19.2106  21.4.435,84  3.B.  0  0  0  0  0  0  0  0  3.B.  36.7366                                                                                                    | 4.A. 7.2006 15.1206 9.2166 9.2166 6.5606 13.8246 12.2406 85.622,40 4.A. 1 1 1 1 1 1 1 1 1 1 1 1 1 1 1 1 1 1                                                                                                    | 633.60  4.B.  14  22  14  12  12  12  13  11  1  1  1  1  1  4.B.                                                                   |
|               |   |            | Barriers-markup  (1) Receiving information for RaS from Al by TA  (2) Treatment of a RFI and RFC between TA and Al  (3) Treatment of the Al information for RaS by TA  (4) Composing the TA RaS report by TA  (5) Receiving the TA RaS report from TA1 by TA2  (6) Treatment of the TA RaS report from TA1 by TA2  (7) Treatment of a RFI and RFC between TAs  (8) IT infrastructure  TOTAL  Reuse-indicator  (1) Receiving information for RaS from Al by TA  (2) Treatment of a RFI and RFC between TA and Al  (3) Treatment of the Al information for RaS by TA  (4) Composing the TA RaS report by TA  (5) Receiving the TA RaS report from TA1 by TA2  (7) Treatment of a RFI and RFC between TAs  (8) IT infrastructure  TOTAL  Dependencies-markup  (1) Receiving Information for RaS from Al by TA  (2) Treatment of a RFI and RFC between TA and Al  (3) TRAS RESPORT BY TAS RESPORT BY TAS  (6) Treatment of a RFI and RFC between TAS                                                                                                    | 1.A. 6.400€ 26.880€ 8.028€ 4.352€ 4.915€ 17.695€ 15.232€ 89.222,14  1.A. 0 0 0 0 0 0 1 1.A. 13.760€ 41.280€                                                                                                    | 751.168,00  1.B.  19.945€  39.168€  18.152€  8.160€  7.496€  9.413€  26.994€  15.232€  144.550,14  1.B.  0  0  0  0  0  1.B.  29.205€  55.104€                                                                                                  | 371.664,00  2.A.  3.600€  15.120€  4.516€ 2.448€ 2.765€ 3.218€ 9.953€ 8.568€ 50.187,46  1 1 1 1 1 1 1 1 1 1 1 1 7 7.740€ 2.3.220€                                                        | 2.B. 11.219€ 22.032€ 10.2116 4.590€ 4.216€ 5.295€ 15.179€ 8.568€ 81.309,46  2.B. 1 1 1 1 1 1 1 1 1 1 1 1 1 1 1 1 1 1                                                                                                    | 1.126.400,00  3.A.  12.800€  16.384€ 21.760€ 16.384€ 21.760€ 21.760€ 11.674€ 24.576€ 152.217,60  0 0 0 0 0 0 0 0 0 0 0 0 0 0 0 0 0 0                                                                                                    | 3.B. 25.089€ 39.168€ 24.986€ 21.760€ 24.986€ 21.760€ 21.760€ 21.435,84 3.B. 0 0 0 0 0 0 3.B. 36.736€ 55.104€                                                                                                    | 633.600,00  4.A.  7.200€  15.120€  9.216€  9.216€  12.240€  9.216€  13.824€  12.240€  85.622,40  4.A.  1  1  1  1  1  1  1  1  1  1  1  1  1                                                                                                    | 4.8. 14 222 14 122 14 121 120.62 4.8. 1 1 1 1 1 1 1 4.8. 200 300                                                                    |
|               |   |            | Barriers-markup  (1) Receiving information for RaS from Al by TA  (2) Treatment of a RFI and RFC between TA and Al  (3) Treatment of the Al information for RaS by TA  (4) Composing the TA RaS report by TA  (5) Receiving the TA RaS report by TA  (6) Receiving the TA RaS report from TA1 by TA2  (7) Treatment of the TA RaS report from TA1 by TA2  (8) IT infrastructure  TOTAL  Reuse-indicator  (1) Receiving information for RaS from Al by TA  (2) Treatment of a RFI and RFC between TA and Al  (3) Treatment of the Al information for RaS by TA  (4) Composing the TA RaS report by TA  (5) Receiving the TA RaS report from TA1 by TA2  (7) Treatment of a RFI and RFC between TAs  (8) IT infrastructure  TOTAL  Dependencies-markup  (1) Receiving information for RaS from Al by TA  (2) Treatment of the RAS report by TA  Dependencies-markup  (1) Receiving information for RaS from Al by TA  (2) Treatment of the RA and RFC between TA and Al  (3) Treatment of the Al information for RaS by TA  (4) Composing the TA RaS report for RAS by TA  (3) Treatment of the Al information for RaS by TA  (4) Composing the TA RAS report for RAS by TA                                                                                                    | 1.A  6.400€  26.880€  8.028€ 4.315€ 5.720€ 17.695€ 15.232€ 89.222,14  0 0 0 0 0 1 1.A  13.760€                                                                                                    | 751.168.00  1.B.  19.945€ 39.168€ 18.152€ 8.160€ 7.496€ 9.413€ 15.232€ 144.550,14  1.B. 0 0 0 0 0 0 0 1.B. 29.205€                                                                                                    | 371.664,00  2.A.  3.600€  15.120€  4.516€ 2.448€ 2.765€ 3.218€ 9.953€ 8.568€ 50.187,46  1 1 1 1 1 1 1 1 1 1 1 2.A. 7.740€                                                                | 2.B.  11.2196 22.0326 11.2196 4.2166 5.2956 8.5686 81.309,46 1 1 1 1 1 1 1 8,00 2.B. 16.4286                                                                                                    | 1.126.400,00  3.A.  12.8006  26.8806  16.3846  11.6746  24.5766  21.7606  152.217.60  0  0  0  0  0   3.A.  27.5206                                                                                                    | 3.B.  25.0886  39.1686  24.9866  21.7606  24.9866  19.2106  21.4.435,84  3.B.  0  0  0  0  0  0  0  0  3.B.  36.7366                                                                                                    | 4.A. 7.2006 15.1206 9.2166 9.2166 6.5606 13.8246 12.2406 85.622,40 4.A. 1 1 1 1 1 1 1 1 1 1 1 1 1 1 1 1 1 1                                                                                                    | 4.8.  14  22  14  15  16  17  17  17  18  19  19  19  10  10  10  10  10  10  10                                                    |
|               |   |            | Barriers-markup  (1) Receiving information for RaS from Al by TA  (2) Treatment of a RFI and RFC between TA and Al  (3) Treatment of the Al information for RaS by TA  (4) Composing the TA RaS report by TA  (5) Receiving the TA RaS report from TA1 by TA2  (6) Treatment of the TA RaS report from TA1 by TA2  (7) Treatment of a RFI and RFC between TAs  (8) IT infrastructure  TOTAL  Reuse-indicator  (1) Receiving information for RaS from Al by TA  (2) Treatment of a RFI and RFC between TA and Al  (3) Treatment of the Al information for RaS by TA  (4) Composing the TA RaS report by TA  (5) Receiving the TA RaS report by TA  (6) Treatment of the TA RaS report from TA1 by TA2  (7) Treatment of the TA RaS report from TA1 by TA2  (8) IT infrastructure  TOTAL  Dependencies-markup  (1) Receiving information for RaS from Al by TA  (2) Treatment of a RFI and RFC between TA and Al  (3) Treatment of a RFI and RFC between TA RaS (3) Treatment of a RFI and RFC between TA RaS (3) Treatment of a RFI and RFC between TA RaS (3) Treatment of a RFI and RFC between TA RaS (3) Treatment of a RFI and RFC between TA RaS TA (3) Treatment of the RFI and RFC between TA RaS TA (4) Composing the TA RaS report by TA  (6) Receiving the TA RaS report by TA  (6) Receiving the TA RaS report by TA                                                                                                    | 1.A. 6.400€ 26.880€ 8.028€ 4.915€ 17.695€ 17.695€ 15.232€ 89.222,14  1.A. 0 0 0 0 0 . 1.A. 13.760€ 41.280€ 41.280€ 41.1803€ 5.120€ 57.104€                                                                                                    | 751.168.00  1.B.  19.945€  39.168€  18.152€  8.160€  7.496€ 9.413€ 26.984€ 15.232€ 144.550,14  0.0 0.0 0.0 0.0 0.0 0.0 0.0 0.0 0.0 0                                                                                                    | 371.664,00  2.A.  3.600€  15.120€  4.516€ 2.448€ 2.765€ 3.218€ 9.953€ 8.568€ 1.1 1 1 1 1 1 1 1 1 1 1 1 2.A. 7.740€ 2.3.220€ 6.527€ 2.880€                                                | 2.B.  11.2196 22.0326 10.2116 4.5906 4.2166 5.2956 81.309,46 11 1 1 1 1 1 1 1 1 1 1 1 1 1 1 1 1 1                                                                                                     | 1.126.400,00  3.A.  12.8006  26.8806  16.3846  21.7606  24.5766  21.7606  3.A.  0  0  0  0  0  0  .  3.A.  27.5206  41.2806  23.6806  23.6806  23.6806                                                                                        | 1.126.400,00  3.B.  25.0886  39.1686  24.9866 21.7606 24.9866 19.2106 214.435.84 0 0 0 0 0 0 0 0 0 3.B. 36.7366 55.1046 35.9686 31.74466                                                                                    | 633.600,00  4.A.  7.2006  15.1206  9.2166  12.2406  9.2166  13.8246  12.2406  85.622,40  11  1  1  1  1  1  1  1  1  1  1  1                                                                                                    | 4.B. 144 122 121 120.63 14.B. 1 1 1 1 1 1 1 1 1 1 1 1 1 1 1 1 1 1                                                                   |
|               |   |            | Barriers-markup  (1) Receiving information for RaS from Al by TA  (2) Treatment of a RFI and RFC between TA and Al  (3) Treatment of the Al information for RaS by TA  (4) Composing the TA RaS report by TA  (5) Receiving the TA RaS report from TA1 by TA2  (6) Treatment of the TA RaS report from TA1 by TA2  (7) Treatment of a RFI and RFC between TAs  (8) IT infrastructure  TOTAL  Reuse-indicator  (1) Receiving information for RaS from Al by TA  (2) Treatment of a RFI and RFC between TA and Al  (3) Treatment of the Al information for RaS by TA  (4) Composing the TA RaS report by TA  (5) Receiving the TA RaS report by TA  (6) Receiving the TA RaS report from TA1 by TA2  (7) Treatment of a RFI and RFC between TAs  (8) IT infrastructure  TOTAL  Dependencies-markup  (1) Receiving information for RaS from Al by TA  (2) Treatment of the RI ARS report from TA1 by TA2  (7) Treatment of the RI ARS report from TA1 by TA2  (8) IT infrastructure  TOTAL                                                                                                    | 1.A. 6.4006 26.8806 8.0286 4.3526 4.3526 17.6956 15.2326 89.222,14 1.A. 0 0 0 0 0 1 1.A. 13.7606 41.2806 11.6036 41.2806 11.6036 5.1206 7.1046 8.5346                                                                                                    | 751.168.00  1.B.  19.9456  39.1686  18.1526  8.1606  9.4136  15.2326  144.550.14  1.B.  0  0  0  0  0  1.B.  29.2056  55.1046  28.1316  29.2056  55.1046  21.3046  21.3046  21.3046                                                             | 371.664,00  2.A.  3.600€  15.120€  4.516€ 2.765€ 3.218€ 9.953€ 8.568€ 50.187,46  2.A.  1 1 1 1 1 1 1 1 1 1 2.A. 7.740€ 2.3.220€ 6.527€ 2.880€ 3.996€ 3.996€                              | 2.B. 11.219€ 22.032€ 10.211€ 4.590€ 5.295€ 8.568€ 81.309,46 1 1 1 1 1 1 1 0 2.B. 2.B. 1 4.4699€ 14.699€ 14.699€ 14.699€ 14.699€ 14.699€ 16.696€ 6.696€                                                                                                    | 1.126.400.00  3.A.  12.8006  26.8806  16.3846  21.7606  24.5766  21.7606  152.217.60  0  0  0  0  0  0  3.A.  27.5206  41.2806  23.6806  23.6806  23.6806  23.6806  23.6806  23.6806  23.6806  23.6806  23.6806  23.6806  23.6806             | 1.126.400,00  3.B.  25.0886  39.1686  24.9866  21.7606  24.9866  19.2106  21.435.84  0  0  0  0  0  0  0  0  3.B.  36.7366  55.1046  35.9686  31.7446  35.9686  27.2386  27.2386                                            | 4.A. 7.2006 15.1206 9.2166 12.2406 9.2166 13.8246 12.2406 85.622,40  4.A. 1 1 1 1 1 1 1 8,00  4.A. 15.4806 23.2206 13.3206 14.4006 13.3206                                                                                                    | 4.B. 12 22 14 11 12 12 12 14 10 12 12 11 11 11 11 11 11 11 11 11 11 11                                                              |
|               |   |            | Barriers-markup  (1) Receiving information for RaS from Al by TA  (2) Treatment of a RFI and RFC between TA and Al  (3) Treatment of the Al information for RaS by TA  (4) Composing the TA RaS report by TA  (5) Receiving the TA RaS report from TA1 by TA2  (6) Treatment of the TA RaS report from TA1 by TA2  (7) Treatment of a RFI and RFC between TAs  (8) IT infrastructure  TOTAL  Reuse-indicator  (1) Receiving information for RaS from Al by TA  (2) Treatment of a RFI and RFC between TA and Al  (3) Treatment of a RFI and RFC between TA and Al  (3) Treatment of the Al information for RaS by TA  (4) Composing the TA RaS report by TA  (5) Receiving the TA RaS report from TA1 by TA2  (6) Treatment of the TA RaS report from TA1 by TA2  (7) Treatment of a RFI and RFC between TA  (8) IT infrastructure  TOTAL  Dependencies-markup  (1) Receiving information for RaS from Al by TA  (2) Treatment of a RFI and RFC between TA and Al  (3) Treatment of a RFI and RFC between TA and Al  (3) Treatment of a RFI and RFC between TA and Al  (3) Treatment of the TA RAS report from TA1 by TA2  (6) Treatment of a RFI and RFC between TA and Al  (3) Treatment of a RFI and RFC formal by TA  (4) Composing the TA RAS report from TA1 by TA2  (6) Treatment of a RFI and RFC between TA and Al  (7) Treatment of a RFI and RFC between TA and Al  (8) Receiving the TA RAS report from TA1 by TA2  (7) Treatment of a RFI and RFC between TAS  (8) IT infrastructure                                                                                                    | 1.A  6.400€  26.880€  8.028€  4.352€ 4.915€ 5.720€ 15.232€ 89.222,14  0 0 0 0 0 0 . 1.A  1.3.760€ 41,280€ 41,280€ 41,280€ 5.120€ 5.120€ 7.104€ 8.530€                                                                                                    | 751.168.00  1.B.  19.945€ 39.168€  18.152€ 8.160€ 9.413€ 15.232€ 144.550,14  1.B. 0 0 0 0 0 0 0 0 1.B. 29.205€ 55.104€ 26.131€ 26.131€ 26.1316€ 11.790€ 11.790€ 11.3347€ 38.845€                                                                | 371.664.00  2.A.  3.600€  15.120€  4.516€ 2.448€ 2.765€ 3.218€ 9.953€ 8.568€ 50.187.46  1 1 1 1 1 1 2.A. 7.740€ 23.220€ 6.527€ 6.527€ 6.527€ 2.880€ 3.996€ 4.798€ 14.386€ 14.386€        | 2.B.  11.219€ 22.032€ 10.211€ 4.590€ 4.216€ 5.295€ 8.568€ 81.309,46 1 1 1 1 1 1 1 2.B. 16.428€ 30.996€ 14.696€ 14.696€ 14.696€ 6.696€ 6.696€ 7.508€ 21.851€                                                                                                    | 1.126.400.00  3.A.  12.8006  26.8806  16.3846  11.6746  21.7606  152.217.60  0  0  0  0  0  0  0  0  0  0  0  0                                                                                                    | 3.B.  25.0886  39.1686  24.9866  21.7606  24.9966  19.2106  21.4.435,84  3.B. 0 0 0 0 0 0 0 0 0 0 0 0 0 0 0 0 0 0                                                                                                    | 4.A. 7.2006 15.1206 9.2166 12.2406 9.2166 13.8246 12.2406 85.622,40 4.A. 1 1 1 1 1 1 1 1 1 1 1 1 1 1 1 1 1 1                                                                                                    | 4.8.  1.  1.  1.  1.  1.  1.  1.  1.  1.                                                                                            |
|               |   |            | Barriers-markup  (1) Receiving information for RaS from Al by TA  (2) Treatment of a RFI and RFC between TA and Al  (3) Treatment of the Al information for RaS by TA  (4) Composing the TA RaS report from TA1 by TA2  (6) Treatment of the TA RaS report from TA1 by TA2  (7) Treatment of a RFI and RFC between TAs  (8) IT infrastructure  TOTAL  Reuse-indicator  (1) Receiving information for RaS from Al by TA  (2) Treatment of a RFI and RFC between TA and Al  (3) Treatment of a RFI and RFC between TA and Al  (3) Treatment of the TA RaS report by TA  (4) Composing the TA RaS report from TA1 by TA2  (6) Treatment of the TA RAS report from TA1 by TA2  (7) Treatment of the TA RAS report from TA1 by TA2  (8) IT infrastructure  TOTAL  Dependencies-markup  (1) Receiving information for RaS from Al by TA  (2) Treatment of a RFI and RFC between TA and Al  (3) Treatment of a RFI and RFC between TA and Al  (3) Treatment of the TA RAS report from TA1 by TA2  (6) Treatment of a RFI and RFC between TA and Al  (3) Treatment of the TA RAS report by TA  (4) Composing the TA RAS report by TA  (5) Receiving the TA RAS report by TA  (6) Receiving the TA RAS report by TA  (7) Treatment of the TA RAS report tom TA1 by TA2  (8) Treatment of the TA RAS report tom TA1 by TA2  (9) Treatment of the TA RAS report tom TA1 by TA2  (9) Treatment of the TA RAS report tom TA1 by TA2  (9) Treatment of the TA RAS report tom TA1 by TA2  (9) Treatment of the TA RAS report tom TA1 by TA2  (9) Treatment of the TA RAS report tom TA1 by TA2  (9) Treatment of the TA RAS report tom TA1 by TA2  (9) Treatment of the TA RAS report tom TA1 by TA2  (9) Treatment of the TA RAS report tom TA1 by TA2  (9) Treatment of the TA RAS report tom TA1 by TA2  (9) Treatment of the TA RAS report tom TA1 by TA2  (9) Treatment of the TA RAS report tom TA1 by TA2  (9) Treatment of the TA RAS report tom TA1 by TA2  (9) Treatment of the TA RAS report tom TA1 by TA2  (9) Treatment of the TA RAS report tom TA1 by TA2                                                                    | 1.A  6.4006  26.8806  8.0286 4.9156 5.7206 15.2326 89.222,14  1.A  0  0  0  0  1.A  13.7806 41.2806 41.2806 51.1036 51.106 51.106 65.5746 71.0426 8.5306 67.1046 8.5306 67.1046 8.5306 67.1046 8.5306 67.1046 8.5306 67.1046 8.5306                                                                                                    | 751.168.00  1.B.  19.945€ 39.1686 18.152€ 8.160€ 7.496€ 9.413€ 15.232€ 144.550,14  1.B. 0 0 0 0 0 0 0 1 1.B. 29.205€ 55.104€ 26.131€ 11.904€ 11.904€ 11.904€ 11.904€ 13.347€ 38.445€ 38.445€                                                    | 371.664,00  2.A.  3.6006  15.1206  4.5166 2.4486 2.7656 3.2186 8.5686 50.187,46 1 1 1 1 1 1 1 1 2.A. 7.7406 23.2206 6.5276 2.8806 4.7986 4.7986 4.3866 4.13866 14.3866 14.3866 73.626,48 | 2.B.  11.2196 22.0326 10.2116 4.5906 4.2166 5.2956 8.5686 81.309.46 1 1 1 1 1 1 1 1 1 1 1 1 1 1 1 1 1 1 1                                                                                                    | 1.126.400,00  3.A.  12.8006  16.3846  11.67346  21.7606  21.7606  152.217.60  0  0  0  0  0  1.27.5206  41.2806  23.6806  23.6806  23.6806  23.6806  23.6806  23.6806  25.6006  25.6006  25.6006  25.6006  25.6006                            | 1.126.400,00  3.B.  25.0886  39.1686  24.9866 21.7606 24.9866 19.2106 21.4.435.84  0 0 0 0 0 0 0 0 . 3.B. 36.7366 55.1046 35.9868 31.7446 35.9868 27.2386 27.2386 27.2386                                                   | 633.600,00  4.A.  7.2006  9.2166  9.2166  6.5606  13.8246  12.2406  85.622,40  11  1  1  1  1  1  1  1  1  1  1  1                                                                                                    | 4.8.  14  22  14  14  16  17  17  18  19  19  10  10  11  11  11  11  11  11                                                        |
|               |   |            | Barriers-markup  (1) Receiving information for RaS from Al by TA  (2) Treatment of a RFI and RFC between TA and Al  (3) Treatment of the Al information for RaS by TA  (4) Composing the TA RaS report from TA1 by TA2  (6) Receiving the TA RaS report from TA1 by TA2  (7) Treatment of a RFI and RFC between TA3  (8) IT infrastructure  TOTAL  Reuse-indicator  (1) Receiving information for RaS from Al by TA  (2) Treatment of a RFI and RFC between TA and Al  (3) Treatment of the Al information for RaS by TA  (4) Composing the TA RaS report by TA  (5) Receiving the TA RaS report by TA  (6) Receiving the TA RaS report by TA  (7) Treatment of the TA RAS report from TA1 by TA2  (8) IT infrastructure  TOTAL  Dependencies-markup  (1) Receiving information for RaS from Al by TA  (2) Treatment of a RFI and RFC between TA and Al  (3) Treatment of a RFI and RFC between TA  (6) Treatment of a RFI and RFC between TA  (7) Treatment of a RFI and RFC between TA  (8) IT infrastructure  TOTAL  Dependencies-markup  (1) Receiving information for RaS from Al by TA  (2) Treatment of the TA RAS report from TA1 by TA2  (6) Treatment of the TA RAS report by TA  (7) Treatment of the TA RAS report by TA  (8) Receiving the TA RAS report by TA  (9) Treatment of the TA RAS report from TA1 by TA2  (9) Treatment of the TA RAS report from TA1 by TA2  (9) Treatment of the TA RAS report from TA1 by TA2  (9) Treatment of the TA RAS report from TA1 by TA2  (9) Treatment of the TA RAS report from TA1 by TA2  (1) Receiving information for RAS from Al by TA  Risks-markup  (1) Receiving information for RAS from Al by TA                                                                                                    | 1.A. 6.400€ 26.880€ 8.028€ 4.915€ 5.720€ 17.695€ 15.232€ 89.222,14 0 0 0 0 0 0 1.A. 13.760€ 41.280€ 41.280€ 5.120€ 5.120€ 5.120€ 11.603€ 5.120€ 11.603€ 5.120€ 11.603€ 5.120€ 11.603€ 5.120€ 11.603€ 5.120€ 11.603€ 5.120€                                                                                                    | 751.168,00  1.B.  19.945€ 39.1686  18.152€ 8.160€ 7.496€ 9.413€ 9.413€ 15.232€ 144.550,14  0.0 0.0 0.0 0.0 0.0 0.0 0.0 0.0 0.0 0                                                                                                    | 371.664,00  2.A.  3.600€  15.120€  4.516€ 2.448€ 2.765€ 3.218€ 9.953€ 8.568€ 1.11 1 1 1 1 1 1 1 1 1 1 1 1 1 2.A. 7.740€ 23.220€ 6.527€ 2.880€ 4.798€ 4.798€ 14.386€ 10.080€ 73.626,48    | 2.B.  11.2196 22.0326 10.2116 4.5906 4.2166 5.2956 15.1796 8.5686 81.309, 81.309, 81.3 | 1.126.400,00  3.A.  12.8006  16.3846  11.8746  21.7606  21.7606  152.217,60  0  0  0  0  0  0  0  3.A.  27.5206  41.2806  23.6806  23.6806  17.4086  25.6006  25.6006  25.6006  25.6006  25.6006  25.6006  25.6006  25.6006  25.6006  25.6006 | 1.126.400,00  3.B.  25.0886  39.1686  24.9866  21.7606  22.14.35.84  0  0  0  0  0  0  0  0  3.B.  36.7366  55.1046  35.9686  31.7446  35.9686  27.2386  27.2386  21.7446  38.806.454,40  3.8. 3.8.                         | 633.600,00  4.A.  7.2006  15.1206  9.2166 6.5666 12.2406 13.8246 12.2406 11.1 1 1 1 1 1 1 1 1 1 1 1 1 1 1 1 1 1                                                                                                     | 4.B.  144  222  144  121  121  120  120  130  14.B.  11  11  11  12  12  12  13  14  14  15  16  17  17  17  17  17  17  17  17  17 |
|               |   |            | Barriers-markup  (1) Receiving information for RaS from Al by TA  (2) Treatment of a RFI and RFC between TA and Al  (3) Treatment of the Al information for RaS by TA  (4) Composing the TA RaS report by TA  (5) Receiving the TA RaS report by TA  (6) Receiving the TA RaS report from TA1 by TA2  (7) Treatment of a RFI and RFC between TAs by TA2  (8) IT infrastructure  TOTAL  Reuse-indicator  (1) Receiving information for RaS from Al by TA  (2) Treatment of a RFI and RFC between TA and Al  (3) Treatment of the Al information for RaS by TA  (4) Composing the TA RaS report by TA  (5) Receiving the TA RaS report by TA  (6) Receiving the TA RaS report from TA1 by TA2  (7) Treatment of a RFI and RFC between TAs  (8) IT infrastructure  TOTAL  Dependencies-markup  (1) Receiving information for RaS from Al by TA  (2) Treatment of the TAR as report from TA1 by TA2  (7) Treatment of the RI and RFC between TA and Al  (3) Treatment of the RI and RFC between TA and Al  (3) Treatment of the RI and RFC between TA and Al  (3) Treatment of the Al information for RaS by TA  (4) Composing the TA RaS report by TA  (5) Receiving information for RaS from Al by TA  (6) Receiving the TAR RaS report from TA1 by TA2  (7) Treatment of a RFI and RFC between TA3  (8) IT infrastructure  TOTAL  Risks-markup  (1) Receiving information for RaS from Al by TA  (8) Risks-markup  (1) Receiving information for RaS from Al by TA  (2) Treatment of a RFI and RFC between TA3  (8) IT infrastructure                                                                                                    | 1.A. 6.400€ 26.880€ 8.028€ 4.352€ 4.915€ 17.695€ 89.222,14  1.A. 0 0 0 0 0 0 0 1.A. 13.760€ 11.603€ 5.120€ 7.104€ 8.532€ 15.232€ 11.603€ 11.603€ 11.603€ 11.603€ 11.603€ 11.603€ 11.603€ 11.603€ 11.603€ 11.603€ 11.603€ 11.603€ 11.603€ 11.603€                                                                                                    | 751.168,00  1.B.  19.945€ 39.168€ 18.152€ 8.160€ 7.496€ 9.413€ 15.232€ 144.550,14  1.B. 0 0 0 0 0 0 0 1.B. 29.205€ 55.104€ 26.131€ 11.904€ 10.730€ 11.904€ 10.730€ 22.221€ 207.547,33                                                           | 371.664,00  2.A.  3.600€  15.120€  4.516€ 2.765€ 3.218€ 9.953€ 8.568€ 50.187,46  2.A.  1 1 1 1 1 1 1 1 1 1 1 1 2.A. 7.740€ 23.220€ 6.527€ 2.806€ 3.996€ 4.798€ 14.366€ 10.080€ 73.626,48 | 2.B. 11.219€ 22.032€ 10.2116 4.590€ 4.216€ 5.295€ 15.179€ 8.568€ 81.309,46  2.B. 1 1 1 1 1 1 1 1 1 1 1 1 1 1 1 1 1 1                                                                                                    | 1.126.400,00  3.A.  12.800€  16.384€ 21.760€ 16.384€ 21.760€ 11.674€ 24.576€ 21.760€ 3.A. 0 0 0 0 0 0 0 0 0 0 0 0 0 0 0 0 0 0                                                                                                    | 3.B. 25.088€ 39.168€ 24.986€ 21.760€ 24.986€ 21.760€ 21.760€ 214.435,84  3.B. 0 0 0 0 0 0 0 0 0 3.B. 36.736€ 55.104€ 35.968€ 55.104€ 35.968€ 57.238€ 57.238€ 53.952€ 31.744€ 308.454,40                                     | 4.A. 7.200€ 15.120€ 9.216€ 12.240€ 9.216€ 12.240€ 13.824€ 12.240€ 85.622,40  4.A. 1 1 1 1 1 1 1 1 1 1 1 1 1 1 1 1 1 1                                                                                                    | 4.B. 14 22 144 122 144 121 140 150 160 170 180 180 180 180 180 180 180 180 180 18                                                   |
|               |   |            | Barriers-markup  (1) Receiving information for RaS from Al by TA  (2) Treatment of a RFI and RFC between TA and Al  (3) Treatment of the Al information for RaS by TA  (4) Composing the TA RaS report by TA  (5) Receiving the TA RaS report by TA  (6) Receiving the TA RaS report from TA1 by TA2  (7) Treatment of a RFI and RFC between TAs  (8) IT infrastructure  TOTAL  Reuse-indicator  (1) Receiving information for RaS from Al by TA  (2) Treatment of a RFI and RFC between TA and Al  (3) Treatment of the Al information for RaS by TA  (4) Composing the TA RaS report by TA  (5) Receiving the TA RaS report by TA  (6) Receiving the TA RaS report from TA1 by TA2  (7) Treatment of a RFI and RFC between TAs  (8) IT infrastructure  TOTAL  Dependencies-markup  (1) Receiving information for RaS from Al by TA  (2) Treatment of the RAS report by TA  (3) Treatment of the RAS report by TA  (6) Receiving information for RaS from Al by TA  (7) Treatment of a RFI and RFC between TA and Al  (3) Treatment of the Al information for RaS by TA  (4) Composing the TA RaS report by TA  (6) Receiving information for RaS from Al by TA  (7) Treatment of a RFI and RFC between TA1 by TA2  (7) Treatment of a RFI and RFC between TA3  (8) IT infrastructure  TOTAL  Risks-markup  (1) Receiving information for RaS from Al by TA2  (7) Treatment of a RFI and RFC between TA3  (8) IT infrastructure  TOTAL                                                                                                    | 1.A.  6.400€  8.028€ 4.315€ 5.720€ 17.695€ 6.400€  8.028€ 4.915€ 5.720€ 17.695€ 6.400€  1.A.  0 0 0 0 0 0 0 1.A.  1.A.  1.A.  0 0 0 0 0 1.A.  1.A.  1. | 751.168,00  1.B.  19.945€ 39.168€ 18.152€ 8.160€ 7.496€ 9.413€ 26.994€ 15.232€ 144.550,14  1.B. 0 0 0 0 0 0 0 1.B. 29.205€ 55.104€ 26.131€ 11.904€ 10.730€ 11.904€ 10.730€ 22.221€ 207.547,33                                                   | 371.664,00  2.A.  3.600€  15.120€  4.516€ 2.448€ 9.953€ 8.568€ 50.187,46  2.A.  1 1 1 1 1 1 1 1 1 1 1 1 2.A. 7.740€ 23.220€ 6.527€ 2.806€ 3.996€ 4.798€ 14.366€ 10.080€ 73.626,48        | 2.B. 11.219€ 22.032€ 10.2116 4.590€ 4.216€ 5.295€ 15.179€ 8.568€ 81.309,46  2.B. 1 1 1 1 1 1 1 1 1 1 1 1 1 1 1 1 1 1                                                                                                    | 1.126.400,00  3.A.  12.800€  16.384€ 21.760€ 16.384€ 21.760€ 11.674€ 24.576€ 21.760€ 3.A. 0 0 0 0 0 0 0 0 0 0 0 0 0 0 0 0 0 0                                                                                                    | 3.B. 25.088€ 39.168€ 24.986€ 21.760€ 24.986€ 21.760€ 21.760€ 21.435,84  3.B. 0 0 0 0 0 0 0 0 0 3.B. 36.736€ 55.104€ 35.968€ 55.104€ 35.968€ 55.104€ 35.968€ 57.238€ 57.238€ 53.952€ 53.952€ 53.952€ 53.952€ 53.952€ 53.952€ | 4.A. 7.200€ 15.120€ 9.216€ 12.240€ 9.216€ 12.240€ 13.824€ 12.240€ 85.622,40  4.A. 1 1 1 1 1 1 1 1 1 1 1 1 1 1 1 1 1 1                                                                                                    | 4.B. 14 22 144 122 144 121 120.62 4.B. 1 1 1 1 1 1 1 1 1 1 1 1 1 1 1 1 1 1                                                          |
|               |   |            | Barriers-markup  (1) Receiving information for RaS from Al by TA  (2) Treatment of a RFI and RFC between TA and Al  (3) Treatment of the Al information for RaS by TA  (4) Composing the TA RaS report from TA1 by TA2  (6) Treatment of the TA RaS report from TA1 by TA2  (7) Treatment of the TA RaS report from TA1 by TA2  (8) IT infrastructure  TOTAL  Reuse-indicator  (1) Receiving information for RaS from Al by TA  (2) Treatment of a RFI and RFC between TA and Al  (3) Treatment of the Al information for RaS by TA  (4) Composing the TA RaS report from TA1 by TA2  (6) Treatment of the Al information for RaS by TA  (7) Treatment of the TA RAS report from TA1 by TA2  (8) IT infrastructure  TOTAL  Dependencies-markup  (1) Receiving information for RaS from Al by TA  (2) Treatment of a RFI and RFC between TA and Al  (3) Treatment of RFI and RFC between TA  (4) Composing the TA RAS report from TA1 by TA2  (7) Treatment of RFI and RFC between TA and Al  (3) Treatment of the Al information for RAS by TA  (4) Composing the TA RAS report by TA  (5) Receiving the TA RAS report by TA  (6) Receiving the TA RAS report by TA  (7) Treatment of the TA RAS report by TA  (8) Treatment of the TA RAS report by TA  (9) Treatment of the TA RAS report from TA1 by TA2  (9) Treatment of the TA RAS report by TA  (1) Receiving the TA RAS report by TA  (2) Treatment of the TA RAS report from TA1 by TA2  (9) Treatment of the TA RAS report from TA1 by TA2  (1) Treatment of the TA RAS report from TA1 by TA2  (1) Treatment of the TA RAS report from TA1 by TA2  (1) Treatment of the TA RAS report from TA1 by TA2  (2) Treatment of the TA RAS report from TA1 by TA2  (3) Treatment of the TA RAS report from TA1 by TA2  (6) Treatment of the TA RAS report from TA1 by TA2  (7) Treatment of the TA RAS report from TA1 by TA2  (8) Treatment of the TA RAS report from TA1 by TA2  (9) Treatment of the TA1 the TA2  (1) Treatment of the TA1 the TA3  (2) Treatment of the TA3  (3) Treatment of TA3  (4) Composing the TA3  (5) Receiving the TA3  (6) Receiving the TA4 | 1.A. 6.400€ 26.880€ 8.028€ 4.352€ 4.915€ 5.726€ 17.695€ 17.695€ 17.695€ 13.780€ 0 0 0 0 1.A. 1.A. 0 0 0 0 1.A. 13.780€ 11.603€ 5.120€ 11.603€ 5.120€ 11.603€ 11.603€ 11.6 | 751.168,00  1.B.  19.945€  39.168€  18.152€  8.160€  7.496€  9.413€  26.984€  15.232€  144.550,14  1.B.  0  0  0  0  0  0  0  1.B.  29.205€  55.104€  26.131€  11.904€  21.3347€  22.221€  20.7547,33  1.B.  20.352€  39.706€  39.706€  39.706€ | 371.664,00  2.A.  3.600€  15.120€  4.516€ 2.448€ 9.953€ 8.568€ 9.953€ 1.5120€ 1.1 1 1 1 1 1 1 1 1 1 1 1 1 1 1 1 1 1                                                                      | 2.B.  11.2196 22.0326 10.2116 4.5906 4.2166 5.2956 15.1796 8.5686 11.11 1 1 1 1 1 1 1 1 1 1 1 1 1 1 1 1                                                                                                     | 1.126.400,00  3.A.  12.800€  16.384€  11.676€  16.384€  21.760€  17.60€  17.60€  17.60€  17.60€  22.7.50€  23.680€  23.680€  23.680€  23.680€  23.680€  23.680€  23.680€  23.680€  23.680€  24.950€  24.950€  24.950€  24.950€  24.950€       | 3.B.  25.088€  39.1686  24.986€ 21.760€ 24.986€ 19.210€ 37.478€ 21.435.84  0 0 0 0 0 0 0 0 0 0 0 0 0 0 0 0 0 0                                                                                                    | 4.A. 7.200€ 15.120€ 9.216€ 12.240€ 13.824€ 13.824€ 12.240€ 15.120€ 15.120€ 15.120€ 15.120€ 15.120€ 15.120€ 15.120€ 15.120€ 15.120€ 15.120€ 16.120€ 16.120€ 16.120€ 17.120€ 17. | 4.8.  4.8.  14  22  14  15  16  17  17  18  19  19  10  10  10  10  10  10  10  10                                                  |
|               |   |            | Barriers-markup  (1) Receiving information for RaS from Al by TA  (2) Treatment of a RFI and RFC between TA and Al  (3) Treatment of the Al information for RaS by TA  (4) Composing the TA RaS report by TA  (5) Receiving the TA RaS report by TA  (6) Receiving the TA RaS report from TA1 by TA2  (7) Treatment of a RFI and RFC between TAs  (8) IT infrastructure  TOTAL  Reuse-indicator  (1) Receiving information for RaS from Al by TA  (2) Treatment of a RFI and RFC between TA and Al  (3) Treatment of the Al information for RaS by TA  (4) Composing the TA RaS report by TA  (5) Receiving the TA RaS report by TA  (6) Receiving the TA RaS report from TA1 by TA2  (7) Treatment of a RFI and RFC between TAs  (8) IT infrastructure  TOTAL  Dependencies-markup  (1) Receiving information for RaS from Al by TA  (2) Treatment of the RAS report by TA  (3) Treatment of the RAS report by TA  (6) Receiving information for RaS from Al by TA  (7) Treatment of a RFI and RFC between TA and Al  (3) Treatment of the Al information for RaS by TA  (4) Composing the TA RaS report by TA  (6) Receiving information for RaS from Al by TA  (7) Treatment of a RFI and RFC between TA1 by TA2  (7) Treatment of a RFI and RFC between TA3  (8) IT infrastructure  TOTAL  Risks-markup  (1) Receiving information for RaS from Al by TA2  (7) Treatment of a RFI and RFC between TA3  (8) IT infrastructure  TOTAL                                                                                                    | 1.A.  6.400€  8.028€ 4.315€ 5.720€ 17.695€ 6.400€  8.028€ 4.915€ 5.720€ 17.695€ 6.400€  1.A.  0 0 0 0 0 0 0 1.A.  1.A.  1.A.  0 0 0 0 0 1.A.  1.A.  1. | 751.168,00  1.B.  19.945€ 39.168€ 18.152€ 8.160€ 7.496€ 9.413€ 26.994€ 15.232€ 144.550,14  1.B. 0 0 0 0 0 0 0 1.B. 29.205€ 55.104€ 26.131€ 11.904€ 10.730€ 11.904€ 10.730€ 22.221€ 207.547,33                                                   | 371.664,00  2.A.  3.600€  15.120€  4.516€ 2.448€ 9.953€ 8.568€ 50.187,46  2.A.  1 1 1 1 1 1 1 1 1 1 1 1 2.A. 7.740€ 23.220€ 6.527€ 2.806€ 3.996€ 4.798€ 14.366€ 10.080€ 73.626,48        | 2.B. 11.219€ 22.032€ 10.2116 4.590€ 4.216€ 5.295€ 15.179€ 8.568€ 81.309,46  2.B. 1 1 1 1 1 1 1 1 1 1 1 1 1 1 1 1 1 1                                                                                                    | 1.126.400,00  3.A.  12.800€  16.384€ 21.760€ 16.384€ 21.760€ 11.674€ 24.576€ 21.760€ 3.A. 0 0 0 0 0 0 0 0 0 0 0 0 0 0 0 0 0 0                                                                                                    | 3.B. 25.088€ 39.168€ 24.986€ 21.760€ 24.986€ 21.760€ 21.760€ 21.435,84  3.B. 0 0 0 0 0 0 0 0 0 3.B. 36.736€ 55.104€ 35.968€ 55.104€ 35.968€ 55.104€ 35.968€ 57.238€ 57.238€ 53.952€ 53.952€ 53.952€ 53.952€ 53.952€ 53.952€ | 4.A. 7.200€ 15.120€ 9.216€ 12.240€ 9.216€ 12.240€ 13.824€ 12.240€ 85.622,40  4.A. 1 1 1 1 1 1 1 1 1 1 1 1 1 1 1 1 1 1                                                                                                    | 4.B.  14  22  14  12  14  15  16  17  10  11  11  11  11  11  11  11  11                                                            |

| Country B                         | Values                                                                                             |            | /ko | in all of |        | dis dis district of the district of the distri | of Rolling St. St. St. St. St. St. St. St. St. St. | 10 00 00 00 00 00 00 00 00 00 00 00 00 0 | Signification of the state of the state of t | S de la companya de la companya della companya della companya de la companya della companya dell | Total didition of the state of the state of | de rich | John Sold Sold Sold Sold Sold Sold Sold Sold |   | lide test | Selling Selling Sellin | de la la la la la la la la la la la la la | de la la la la la la la la la la la la la | and a state of the state of the | S dide of the state of the stat | The state of the state of the s | Secolities of the secolities of the seconities of the seconities of the seconities o | duind by difficult of the state of the state | original difference of the state of the stat | A COLOR OF THE PROPERTY OF THE PROPERTY OF THE | de dit de dit de de de de de de de de de de de de de | de de de de de de de de de de de de de d | de di de di de di de de de de de de de de de de de de de | To de la la la la la la la la la la la la la | STATE OF THE PROPERTY OF THE PROPERTY OF THE P |
|-----------------------------------|----------------------------------------------------------------------------------------------------|------------|-----|-----------|--------|----------------------------------------------------------------------------------------------------|----------------------------------------------------|------------------------------------------|----------------------------------------------------------------------------------------------------|----------------------------------------------------------------------------------------------------|----------------------------------------------------------------------------------------------------|---------|----------------------------------------------|---|-----------|----------------------------------------------------------------------------------------------------|-------------------------------------------|-------------------------------------------|----------------------------------------------------------------------------------------------------|----------------------------------------------------------------------------------------------------|----------------------------------------------------------------------------------------------------|----------------------------------------------------------------------------------------------------|----------------------------------------------------------------------------------------------------|----------------------------------------------------------------------------------------------------|----------------------------------------------------------------------------------------------------|------------------------------------------------------|------------------------------------------|----------------------------------------------------------|----------------------------------------------|----------------------------------------------------------------------------------------------------|
| Gaps (A)                          | (1) Receiving information for RaS from AI by TA                                                    | n/a        | 0   | 0         | 1<br>1 | 1                                                                                                    | 1                                                  | ĺ                                        | $\overline{}$                                                                                                    | <u> </u>                                                                                                    | T \                                                                                                    |         | <del>~ `</del>                               | 1 | ì         | <del>T</del>                                                                                                    | <u> </u>                                  | <u> </u>                                  |                                                                                                    | Ì                                                                                                    | Ť                                                                                                    | <u> </u>                                                                                                    |                                                                                                    |                                                                                                    | Ť                                                                                                    | ſ                                                    | ſŤ                                       | ĺ                                                        | ſ                                            | 1                                                                                                    |
| Gaps (A)                          | (2) Treatment of a RFI and RFC between TA and AI                                                   | n/a        | 0   | 0         | 0      | 0                                                                                                    | 0                                                  | 0                                        |                                                                                                    |                                                                                                    |                                                                                                    |         |                                              |   |           |                                                                                                    |                                           |                                           |                                                                                                    |                                                                                                    |                                                                                                    |                                                                                                    |                                                                                                    |                                                                                                    |                                                                                                    |                                                      |                                          |                                                          |                                              | 1                                                                                                    |
|                                   | (3) Treatment of the Al information for RaS by TA                                                  | n/a        | 0   | 0         | 1      | 1                                                                                                    | 1                                                  |                                          | 1                                                                                                    | 0                                                                                                    | 1                                                                                                    |         |                                              |   |           |                                                                                                    |                                           |                                           |                                                                                                    |                                                                                                    |                                                                                                    |                                                                                                    |                                                                                                    |                                                                                                    |                                                                                                    |                                                      |                                          |                                                          |                                              | 1                                                                                                    |
|                                   | (4) Composing the TA RaS report by TA                                                              | n/a        |     |           |        |                                                                                                    | 1                                                  |                                          |                                                                                                    |                                                                                                    |                                                                                                    | 1       | 1                                            |   |           |                                                                                                    |                                           |                                           |                                                                                                    |                                                                                                    |                                                                                                    |                                                                                                    |                                                                                                    |                                                                                                    |                                                                                                    |                                                      |                                          |                                                          |                                              | 1                                                                                                    |
|                                   | (5) Receiving the TA RaS report from TA1 by TA2                                                    | n/a        | 1   | 0         | 0      | 1                                                                                                    | 1                                                  |                                          |                                                                                                    |                                                                                                    |                                                                                                    |         |                                              |   |           |                                                                                                    |                                           |                                           |                                                                                                    |                                                                                                    |                                                                                                    |                                                                                                    |                                                                                                    |                                                                                                    |                                                                                                    |                                                      |                                          |                                                          |                                              | 1                                                                                                    |
| Gaps (A)                          | (6) Treatment of the TA RaS report from TA1 by TA2                                                 | n/a        | 1   | 0         | 0      | 1                                                                                                    | 1                                                  |                                          | 1                                                                                                    | 0                                                                                                    | 1                                                                                                    |         |                                              |   |           |                                                                                                    |                                           |                                           |                                                                                                    |                                                                                                    |                                                                                                    |                                                                                                    |                                                                                                    |                                                                                                    |                                                                                                    |                                                      |                                          |                                                          |                                              | 1                                                                                                    |
| Gaps (A)                          | (7) Treatment of a RFI and RFC between TAs                                                         | n/a        | 1   | 0         | 0      | 1                                                                                                    | 0                                                  | 0                                        |                                                                                                    |                                                                                                    |                                                                                                    |         |                                              |   |           |                                                                                                    |                                           |                                           |                                                                                                    |                                                                                                    |                                                                                                    |                                                                                                    |                                                                                                    |                                                                                                    |                                                                                                    |                                                      |                                          |                                                          |                                              | 1                                                                                                    |
| Gaps (A)                          | (8) General IT                                                                                     | n/a        |     |           | 1      | 1                                                                                                    |                                                    |                                          |                                                                                                    |                                                                                                    |                                                                                                    |         |                                              | C | 0         |                                                                                                    |                                           |                                           |                                                                                                    |                                                                                                    |                                                                                                    |                                                                                                    |                                                                                                    |                                                                                                    |                                                                                                    |                                                      |                                          |                                                          |                                              | Í.                                                                                                    |
| Barriers (B)                      | (1) Receiving information for RaS from AI by TA                                                    | n/a        |     |           |        |                                                                                                    |                                                    |                                          |                                                                                                    |                                                                                                    |                                                                                                    |         |                                              |   |           | 0                                                                                                    | 1                                         | 1                                         |                                                                                                    |                                                                                                    |                                                                                                    |                                                                                                    |                                                                                                    |                                                                                                    |                                                                                                    |                                                      |                                          |                                                          |                                              | ı                                                                                                    |
| Barriers (B)                      | (2) Treatment of a RFI and RFC between TA and AI                                                   | n/a        |     |           |        |                                                                                                    |                                                    |                                          |                                                                                                    |                                                                                                    |                                                                                                    |         |                                              |   |           | 0                                                                                                    | 1                                         | 1                                         |                                                                                                    |                                                                                                    |                                                                                                    |                                                                                                    |                                                                                                    |                                                                                                    |                                                                                                    |                                                      |                                          |                                                          |                                              |                                                                                                    |
| Barriers (B)                      | (3) Treatment of the AI information for RaS by TA                                                  | n/a        |     |           |        |                                                                                                    |                                                    |                                          |                                                                                                    |                                                                                                    |                                                                                                    |         |                                              |   |           | 0                                                                                                    | 1                                         | 1                                         |                                                                                                    |                                                                                                    |                                                                                                    |                                                                                                    |                                                                                                    |                                                                                                    |                                                                                                    |                                                      |                                          |                                                          |                                              |                                                                                                    |
| Barriers (B)                      | (4) Composing the TA RaS report by TA                                                              | n/a        |     |           |        |                                                                                                    |                                                    |                                          |                                                                                                    |                                                                                                    |                                                                                                    |         |                                              |   |           | 0                                                                                                    | 1                                         |                                           |                                                                                                    |                                                                                                    |                                                                                                    |                                                                                                    |                                                                                                    |                                                                                                    |                                                                                                    |                                                      |                                          |                                                          |                                              |                                                                                                    |
| Barriers (B)                      | (5) Receiving the TA RaS report from TA1 by TA2                                                    | n/a        |     |           |        |                                                                                                    |                                                    |                                          |                                                                                                    |                                                                                                    |                                                                                                    |         |                                              |   |           | 0                                                                                                    | 1                                         |                                           | 1                                                                                                    |                                                                                                    |                                                                                                    |                                                                                                    |                                                                                                    |                                                                                                    |                                                                                                    |                                                      |                                          |                                                          |                                              |                                                                                                    |
|                                   | (6) Treatment of the TA RaS report from TA1 by TA2                                                 | n/a        |     |           |        |                                                                                                    |                                                    |                                          |                                                                                                    |                                                                                                    |                                                                                                    |         |                                              |   |           | 0                                                                                                    |                                           |                                           | 1                                                                                                    |                                                                                                    |                                                                                                    |                                                                                                    |                                                                                                    |                                                                                                    |                                                                                                    |                                                      |                                          |                                                          |                                              |                                                                                                    |
| Barriers (B)                      | (7) Treatment of a RFI and RFC between TAs                                                         | n/a        |     |           |        |                                                                                                    |                                                    |                                          |                                                                                                    |                                                                                                    |                                                                                                    |         |                                              |   |           | 0                                                                                                    |                                           |                                           | 1                                                                                                    |                                                                                                    |                                                                                                    |                                                                                                    |                                                                                                    |                                                                                                    |                                                                                                    |                                                      |                                          |                                                          |                                              | A contract of the contract of the contract of  |
| Barriers (B)                      | (8) General IT                                                                                     | n/a        |     |           |        |                                                                                                    |                                                    |                                          |                                                                                                    |                                                                                                    |                                                                                                    |         |                                              |   |           | 0                                                                                                    | 1                                         |                                           |                                                                                                    |                                                                                                    |                                                                                                    |                                                                                                    |                                                                                                    |                                                                                                    |                                                                                                    |                                                      |                                          |                                                          |                                              |                                                                                                    |
|                                   | (1) Receiving information for RaS from AI by TA                                                    | n/a        |     |           |        |                                                                                                    |                                                    |                                          |                                                                                                    |                                                                                                    |                                                                                                    |         |                                              |   |           |                                                                                                    |                                           |                                           |                                                                                                    | 0                                                                                                    |                                                                                                    | 1                                                                                                    |                                                                                                    | 1                                                                                                    |                                                                                                    |                                                      |                                          |                                                          |                                              |                                                                                                    |
|                                   | (2) Treatment of a RFI and RFC between TA and AI                                                   | n/a        |     |           |        |                                                                                                    |                                                    |                                          |                                                                                                    |                                                                                                    |                                                                                                    | 4       |                                              | 4 |           |                                                                                                    |                                           |                                           |                                                                                                    | 0                                                                                                    |                                                                                                    |                                                                                                    |                                                                                                    | 1                                                                                                    |                                                                                                    |                                                      |                                          |                                                          |                                              |                                                                                                    |
|                                   | (3) Treatment of the Al information for RaS by TA                                                  | n/a        |     |           |        |                                                                                                    |                                                    |                                          |                                                                                                    |                                                                                                    |                                                                                                    | 4       |                                              | 4 |           |                                                                                                    |                                           |                                           |                                                                                                    | 0                                                                                                    |                                                                                                    | 1                                                                                                    |                                                                                                    | 1                                                                                                    |                                                                                                    |                                                      |                                          |                                                          |                                              |                                                                                                    |
|                                   | (4) Composing the TA RaS report by TA                                                              | n/a        |     |           |        |                                                                                                    |                                                    |                                          | 1                                                                                                    |                                                                                                    |                                                                                                    | 4       |                                              | 4 |           | 4                                                                                                    | 4                                         | _                                         | _                                                                                                    | 0                                                                                                    |                                                                                                    |                                                                                                    |                                                                                                    | 1                                                                                                    | 4—                                                                                                    | 1                                                    |                                          |                                                          | 1                                            | 4                                                                                                    |
|                                   | (5) Receiving the TA RaS report from TA1 by TA2                                                    | n/a        |     |           |        |                                                                                                    |                                                    |                                          |                                                                                                    |                                                                                                    |                                                                                                    |         |                                              |   |           |                                                                                                    |                                           |                                           |                                                                                                    | 0                                                                                                    |                                                                                                    |                                                                                                    | 1                                                                                                    | _                                                                                                    | 1                                                                                                    |                                                      |                                          |                                                          |                                              | 4                                                                                                    |
|                                   | (6) Treatment of the TA RaS report from TA1 by TA2                                                 | n/a        |     |           |        |                                                                                                    |                                                    |                                          |                                                                                                    |                                                                                                    |                                                                                                    |         | +-                                           |   | _         |                                                                                                    | +                                         | _                                         | _                                                                                                    | 0                                                                                                    |                                                                                                    | _                                                                                                    | 1                                                                                                    | _                                                                                                    | 1                                                                                                    |                                                      |                                          |                                                          |                                              | A                                                                                                    |
| Dependencies (D) Dependencies (D) | (7) Treatment of a RFI and RFC between TAs                                                         | n/a        |     |           |        |                                                                                                    |                                                    |                                          |                                                                                                    |                                                                                                    |                                                                                                    |         |                                              | - |           |                                                                                                    |                                           | _                                         | _                                                                                                    | 0                                                                                                    |                                                                                                    |                                                                                                    | 1                                                                                                    | 1                                                                                                    | -                                                                                                    |                                                      |                                          |                                                          |                                              | A                                                                                                    |
| Risks (E)                         | (1) Receiving information for RaS from Al by TA                                                    | n/a        |     |           |        |                                                                                                    |                                                    |                                          | -                                                                                                    |                                                                                                    |                                                                                                    | +       | _                                            |   |           | +                                                                                                    | +                                         | +                                         | +                                                                                                    | 0                                                                                                    | +                                                                                                    | -                                                                                                    | _                                                                                                    | +                                                                                                    | 1                                                                                                    |                                                      | 1                                        | 0                                                        | 1                                            | 4                                                                                                    |
| Risks (E)                         | (1) Receiving information for Ras from Ai by TA (2) Treatment of a RFI and RFC between TA and AI   | n/a<br>n/a |     |           |        |                                                                                                    |                                                    |                                          |                                                                                                    |                                                                                                    |                                                                                                    |         |                                              |   |           |                                                                                                    |                                           | -                                         | -                                                                                                    |                                                                                                    |                                                                                                    |                                                                                                    |                                                                                                    |                                                                                                    | 1                                                                                                    |                                                      | 1                                        | 0                                                        |                                              | 4                                                                                                    |
|                                   | (2) Treatment of a RFI and RFC between TA and AI (3) Treatment of the AI information for RaS by TA | n/a<br>n/a |     |           |        |                                                                                                    |                                                    |                                          |                                                                                                    |                                                                                                    |                                                                                                    |         |                                              |   |           |                                                                                                    |                                           | -                                         | -                                                                                                    |                                                                                                    |                                                                                                    |                                                                                                    |                                                                                                    |                                                                                                    | 1                                                                                                    | 1                                                    | 1                                        | 1                                                        |                                              | 4                                                                                                    |
|                                   | (4) Composing the TA RaS report by TA                                                              | n/a<br>n/a |     |           |        |                                                                                                    |                                                    |                                          |                                                                                                    |                                                                                                    |                                                                                                    |         |                                              |   |           |                                                                                                    |                                           |                                           |                                                                                                    |                                                                                                    |                                                                                                    |                                                                                                    |                                                                                                    |                                                                                                    | +                                                                                                    |                                                      | -                                        | 0                                                        |                                              | 4                                                                                                    |
|                                   | (5) Receiving the TA RaS report from TA1 by TA2                                                    | n/a<br>n/a |     |           |        |                                                                                                    |                                                    |                                          |                                                                                                    |                                                                                                    |                                                                                                    |         |                                              |   |           |                                                                                                    |                                           |                                           |                                                                                                    |                                                                                                    |                                                                                                    |                                                                                                    |                                                                                                    |                                                                                                    | 1                                                                                                    |                                                      | 0                                        | 0                                                        |                                              | 4                                                                                                    |
|                                   | (6) Treatment of the TA RaS report from TA1 by TA2                                                 | n/a        |     |           |        |                                                                                                    |                                                    |                                          |                                                                                                    |                                                                                                    |                                                                                                    |         |                                              |   |           |                                                                                                    |                                           |                                           |                                                                                                    |                                                                                                    |                                                                                                    |                                                                                                    |                                                                                                    |                                                                                                    | +                                                                                                    | 0                                                    | 0                                        |                                                          | 1                                            | 4                                                                                                    |
|                                   | (7) Treatment of a RFI and RFC between TAs                                                         | n/a        |     |           |        |                                                                                                    |                                                    |                                          |                                                                                                    |                                                                                                    |                                                                                                    |         |                                              |   |           |                                                                                                    |                                           |                                           |                                                                                                    |                                                                                                    |                                                                                                    |                                                                                                    |                                                                                                    |                                                                                                    | 1                                                                                                    |                                                      | 1                                        | 1                                                        |                                              | <u>1</u>                                                                                                    |
| Risks (E)                         | (8) General IT                                                                                     | n/a        |     |           |        |                                                                                                    |                                                    |                                          |                                                                                                    |                                                                                                    |                                                                                                    |         |                                              |   |           |                                                                                                    |                                           |                                           |                                                                                                    |                                                                                                    |                                                                                                    |                                                                                                    |                                                                                                    |                                                                                                    |                                                                                                    |                                                      |                                          |                                                          | 1                                            | <u> </u>                                                                                                    |
| (=)                               | (-)                                                                                                | .,,        |     |           |        |                                                                                                    |                                                    |                                          |                                                                                                    |                                                                                                    |                                                                                                    |         |                                              |   |           |                                                                                                    |                                           |                                           |                                                                                                    |                                                                                                    |                                                                                                    |                                                                                                    |                                                                                                    |                                                                                                    |                                                                                                    |                                                      |                                          |                                                          |                                              | 4                                                                                                    |

| Country B        | Values                                                                                           |            | in a | Trindig Tri |      | in the state of the state of th | Sold State of State of State o | \$   60   10   10   10   10   10   10   10 | Solid Solid | d d distribution of the state of the state o | de la la la la la la la la la la la la la | de de la la la la la la la la la la la la la | John Son Son Son Son Son Son Son Son Son So |   | nother the second | Service Service Servic | Signature of the state of the state of the s | S Strike Strike | o riid         | of district of the state of the state of the | To the last of the last of the | Sec les distributed la la la la la la la la la la la la la | Schild Colling String Colling String Colling Colling C | de ding         | d dide did did did did did did did did d | de du de de de de de de de de de de de de de | del din de de de de de de de de de de de de de | ST BU SERVICE STREET | The state of the state of the s | STATE OF THE PROPERTY OF THE PROPERTY OF THE P |
|------------------|--------------------------------------------------------------------------------------------------|------------|------|-------------|------|----------------------------------------------------------------------------------------------------|----------------------------------------------------------------------------------------------------|--------------------------------------------|----------------------------------------------------------------------------------------------------|----------------------------------------------------------------------------------------------------|-------------------------------------------|----------------------------------------------|---------------------------------------------|---|-------------------|----------------------------------------------------------------------------------------------------|----------------------------------------------------------------------------------------------------|----------------------------------------------------------------------------------------------------|----------------|----------------------------------------------------------------------------------------------------|----------------------------------------------------------------------------------------------------|------------------------------------------------------------|----------------------------------------------------------------------------------------------------|-----------------|------------------------------------------|----------------------------------------------|------------------------------------------------|----------------------|----------------------------------------------------------------------------------------------------|----------------------------------------------------------------------------------------------------|
| ,                | (1) Receiving information for RaS from AI by TA                                                  | n/a        | 0    | 0           | 0.15 | 1                                                                                                    | 0.3                                                                                                    |                                            | <del></del>                                                                                                    | <u> </u>                                                                                                    |                                           |                                              | <del>7/\</del>                              | 1 |                   | <del>1 `</del>                                                                                                    | $\overline{}$                                                                                                    | <del></del>                                                                                                    | <del>\ \</del> | Ť                                                                                                    | $\overline{\mathbf{C}}$                                                                                                    |                                                            |                                                                                                    | <del>// `</del> | Ť                                        | Ť                                            | ſŤ                                             | Ĺ                    | <del>//                                   </del>                                                                                                    | ſ                                                                                                    |
|                  | (2) Treatment of a RFI and RFC between TA and AI                                                 | n/a        | 0    | 0           | 0    | 0                                                                                                    | 0                                                                                                    | 0                                          |                                                                                                    |                                                                                                    |                                           | 1                                            |                                             |   |                   | 1                                                                                                    |                                                                                                    |                                                                                                    | 1              | 1                                                                                                    |                                                                                                    |                                                            |                                                                                                    | 1               |                                          |                                              |                                                |                      |                                                                                                    |                                                                                                    |
|                  | (3) Treatment of the Al information for RaS by TA                                                | n/a        | 0    | 0           |      |                                                                                                    | 0,3                                                                                                    | _                                          |                                                                                                    | 0                                                                                                    | 1                                         |                                              |                                             |   |                   |                                                                                                    |                                                                                                    |                                                                                                    |                |                                                                                                    |                                                                                                    |                                                            |                                                                                                    |                 |                                          |                                              |                                                |                      |                                                                                                    | 1                                                                                                    |
|                  | (4) Composing the TA RaS report by TA                                                            | n/a        |      |             |      |                                                                                                    | 0,3                                                                                                    |                                            |                                                                                                    |                                                                                                    |                                           | 1                                            | 1                                           |   |                   |                                                                                                    |                                                                                                    |                                                                                                    |                |                                                                                                    |                                                                                                    |                                                            |                                                                                                    |                 |                                          |                                              |                                                |                      |                                                                                                    |                                                                                                    |
| Gaps (A)         | (5) Receiving the TA RaS report from TA1 by TA2                                                  | n/a        | 1    | 0           | 0    | 1                                                                                                    | 1                                                                                                    |                                            |                                                                                                    |                                                                                                    |                                           |                                              |                                             |   |                   |                                                                                                    |                                                                                                    |                                                                                                    |                |                                                                                                    |                                                                                                    |                                                            |                                                                                                    |                 |                                          |                                              |                                                |                      |                                                                                                    | 1                                                                                                    |
| Gaps (A)         | (6) Treatment of the TA RaS report from TA1 by TA2                                               | n/a        | 1    | 0           | 0    | 1                                                                                                    | 1                                                                                                    |                                            | 1                                                                                                    | 0                                                                                                    | 1                                         |                                              |                                             |   |                   |                                                                                                    |                                                                                                    |                                                                                                    |                |                                                                                                    |                                                                                                    |                                                            |                                                                                                    |                 |                                          |                                              |                                                |                      |                                                                                                    |                                                                                                    |
|                  | (7) Treatment of a RFI and RFC between TAs                                                       | n/a        | 1    | 0           | 0    | 1                                                                                                    | 0                                                                                                    | 0                                          |                                                                                                    |                                                                                                    |                                           |                                              |                                             |   |                   |                                                                                                    |                                                                                                    |                                                                                                    |                |                                                                                                    |                                                                                                    |                                                            |                                                                                                    |                 |                                          |                                              |                                                |                      |                                                                                                    | l .                                                                                                    |
| 1 ( /            | (8) General IT                                                                                   | n/a        |      |             | 1    | 1                                                                                                    |                                                                                                    |                                            |                                                                                                    |                                                                                                    |                                           |                                              |                                             | 0 | 0                 |                                                                                                    |                                                                                                    |                                                                                                    |                |                                                                                                    |                                                                                                    |                                                            |                                                                                                    |                 |                                          |                                              |                                                |                      |                                                                                                    | J.                                                                                                    |
|                  | (1) Receiving information for RaS from Al by TA                                                  | n/a        |      |             |      |                                                                                                    |                                                                                                    |                                            |                                                                                                    |                                                                                                    |                                           |                                              |                                             |   |                   | 0                                                                                                    |                                                                                                    | 0,2                                                                                                    |                |                                                                                                    |                                                                                                    |                                                            |                                                                                                    |                 |                                          |                                              |                                                |                      |                                                                                                    |                                                                                                    |
|                  | (2) Treatment of a RFI and RFC between TA and AI                                                 | n/a        |      |             |      |                                                                                                    |                                                                                                    |                                            | 1                                                                                                    |                                                                                                    |                                           |                                              |                                             | - |                   | 0                                                                                                    |                                                                                                    | 0,2                                                                                                    |                | 1                                                                                                    |                                                                                                    |                                                            |                                                                                                    |                 |                                          |                                              |                                                |                      |                                                                                                    | 4                                                                                                    |
|                  | (3) Treatment of the Al information for RaS by TA<br>(4) Composing the TA RaS report by TA       | n/a        |      |             |      |                                                                                                    |                                                                                                    |                                            | -                                                                                                    | -                                                                                                    | -                                         | 1                                            |                                             | + |                   | 0                                                                                                    |                                                                                                    | 0,2                                                                                                    |                | 1                                                                                                    |                                                                                                    |                                                            |                                                                                                    | -               |                                          |                                              |                                                |                      | 1                                                                                                    | 4                                                                                                    |
|                  | (5) Receiving the TA RaS report from TA1 by TA2                                                  | n/a<br>n/a |      |             |      |                                                                                                    |                                                                                                    | -                                          | +                                                                                                    |                                                                                                    | -                                         | +                                            |                                             | + |                   | 0                                                                                                    |                                                                                                    |                                                                                                    | 0.2            |                                                                                                    |                                                                                                    |                                                            |                                                                                                    | +               |                                          |                                              |                                                |                      | +                                                                                                    | A .                                                                                                    |
|                  | (6) Treatment of the TA RaS report from TA1 by TA2                                               | n/a        |      |             |      |                                                                                                    |                                                                                                    |                                            |                                                                                                    |                                                                                                    |                                           |                                              |                                             | + |                   | 0                                                                                                    |                                                                                                    |                                                                                                    | 0,2            |                                                                                                    |                                                                                                    |                                                            |                                                                                                    |                 |                                          |                                              |                                                |                      |                                                                                                    | t de la companya de la companya de la companya de la companya de la companya de la companya de la companya de                                                                                                    |
|                  | (7) Treatment of a RFI and RFC between TAs                                                       | n/a        |      |             |      |                                                                                                    | +                                                                                                    | +                                          | +                                                                                                    | 1                                                                                                    | +                                         | +                                            |                                             | + | +                 | 0                                                                                                    |                                                                                                    |                                                                                                    | 0,2            | 1                                                                                                    |                                                                                                    |                                                            | +                                                                                                    | +               |                                          | 1                                            |                                                |                      | 1                                                                                                    | į.                                                                                                    |
| ` '              | (8) General IT                                                                                   | n/a        |      |             |      |                                                                                                    |                                                                                                    |                                            |                                                                                                    |                                                                                                    |                                           | 1                                            |                                             |   |                   | 0                                                                                                    |                                                                                                    |                                                                                                    | <u> </u>       |                                                                                                    |                                                                                                    |                                                            |                                                                                                    | 1               |                                          |                                              |                                                |                      |                                                                                                    |                                                                                                    |
|                  | (1) Receiving information for RaS from AI by TA                                                  | n/a        |      |             |      |                                                                                                    |                                                                                                    |                                            |                                                                                                    |                                                                                                    |                                           |                                              |                                             |   |                   |                                                                                                    |                                                                                                    |                                                                                                    |                | 0                                                                                                    | 1                                                                                                    | 0,2                                                        | !                                                                                                    | 0,2             |                                          |                                              |                                                |                      |                                                                                                    | ĺ                                                                                                    |
| Dependencies (D) | (2) Treatment of a RFI and RFC between TA and AI                                                 | n/a        |      |             |      |                                                                                                    |                                                                                                    |                                            |                                                                                                    |                                                                                                    |                                           |                                              |                                             |   |                   |                                                                                                    |                                                                                                    |                                                                                                    |                | 0                                                                                                    | 1                                                                                                    | 0,2                                                        |                                                                                                    | 0,2             |                                          |                                              |                                                |                      |                                                                                                    | 1                                                                                                    |
|                  | (3) Treatment of the AI information for RaS by TA                                                | n/a        |      |             |      |                                                                                                    |                                                                                                    |                                            |                                                                                                    |                                                                                                    |                                           |                                              |                                             |   |                   |                                                                                                    |                                                                                                    |                                                                                                    |                | 0                                                                                                    | 1                                                                                                    | 0,2                                                        |                                                                                                    | 0,2             |                                          |                                              |                                                |                      |                                                                                                    | A .                                                                                                    |
|                  | (4) Composing the TA RaS report by TA                                                            | n/a        |      |             |      |                                                                                                    |                                                                                                    |                                            |                                                                                                    |                                                                                                    |                                           |                                              |                                             |   |                   |                                                                                                    |                                                                                                    |                                                                                                    |                | 0                                                                                                    |                                                                                                    |                                                            |                                                                                                    | 0,2             |                                          |                                              |                                                |                      |                                                                                                    | 4                                                                                                    |
|                  | (5) Receiving the TA RaS report from TA1 by TA2                                                  | n/a        |      |             |      |                                                                                                    |                                                                                                    |                                            |                                                                                                    |                                                                                                    |                                           |                                              |                                             |   |                   |                                                                                                    |                                                                                                    |                                                                                                    |                | 0                                                                                                    |                                                                                                    |                                                            | 0,2                                                                                                    |                 |                                          |                                              |                                                |                      |                                                                                                    | 4                                                                                                    |
|                  | (6) Treatment of the TA RaS report from TA1 by TA2                                               | n/a        |      |             |      |                                                                                                    |                                                                                                    |                                            |                                                                                                    |                                                                                                    |                                           |                                              |                                             |   |                   |                                                                                                    |                                                                                                    |                                                                                                    |                | 0                                                                                                    |                                                                                                    |                                                            |                                                                                                    | 0,2             |                                          |                                              |                                                |                      |                                                                                                    | 4                                                                                                    |
|                  | (7) Treatment of a RFI and RFC between TAs                                                       | n/a        |      |             |      |                                                                                                    |                                                                                                    |                                            |                                                                                                    |                                                                                                    |                                           |                                              |                                             |   |                   |                                                                                                    |                                                                                                    |                                                                                                    |                | 0                                                                                                    |                                                                                                    |                                                            | 0,2                                                                                                    | 0,2             |                                          |                                              |                                                |                      |                                                                                                    | A                                                                                                    |
| Dependencies (D) | (8) General II (1) Receiving information for RaS from Al by TA                                   | n/a        |      |             |      |                                                                                                    | -                                                                                                    | +-                                         | +                                                                                                    | 1                                                                                                    |                                           | 1                                            |                                             |   |                   | +                                                                                                    | +                                                                                                    | +                                                                                                    | +-             | 0                                                                                                    |                                                                                                    | -                                                          | -                                                                                                    | 0,2             | 0.0                                      |                                              | 1                                              |                      | 0.0                                                                                                    | 4                                                                                                    |
|                  | (1) Receiving information for RaS from Al by TA (2) Treatment of a RFI and RFC between TA and Al | n/a<br>n/a |      |             |      |                                                                                                    |                                                                                                    |                                            |                                                                                                    |                                                                                                    |                                           |                                              |                                             |   |                   |                                                                                                    |                                                                                                    |                                                                                                    |                |                                                                                                    |                                                                                                    |                                                            |                                                                                                    |                 | 0,2                                      |                                              | 1                                              | _                    | 0,2                                                                                                    | A                                                                                                    |
|                  | (3) Treatment of the Al information for RaS by TA                                                | n/a        |      |             |      |                                                                                                    |                                                                                                    |                                            |                                                                                                    |                                                                                                    |                                           |                                              |                                             |   |                   |                                                                                                    |                                                                                                    |                                                                                                    |                |                                                                                                    |                                                                                                    |                                                            |                                                                                                    |                 | 0,2                                      | 0.2                                          | 1                                              | 0,2                  |                                                                                                    | 1                                                                                                    |
|                  | (4) Composing the TA RaS report by TA                                                            | n/a        |      |             |      |                                                                                                    |                                                                                                    |                                            |                                                                                                    |                                                                                                    |                                           |                                              |                                             |   |                   |                                                                                                    |                                                                                                    |                                                                                                    |                |                                                                                                    |                                                                                                    |                                                            |                                                                                                    |                 | 0,2                                      | 0,2                                          |                                                | 0,2                  | - /                                                                                                    | 1                                                                                                    |
|                  | (5) Receiving the TA RaS report from TA1 by TA2                                                  | n/a        |      |             |      |                                                                                                    |                                                                                                    |                                            |                                                                                                    |                                                                                                    |                                           |                                              |                                             |   |                   |                                                                                                    |                                                                                                    |                                                                                                    |                |                                                                                                    |                                                                                                    |                                                            |                                                                                                    |                 | 1                                        |                                              | 0                                              |                      | 1                                                                                                    | 1                                                                                                    |
|                  | (6) Treatment of the TA RaS report from TA1 by TA2                                               | n/a        |      |             |      |                                                                                                    |                                                                                                    |                                            |                                                                                                    |                                                                                                    |                                           |                                              |                                             |   |                   |                                                                                                    |                                                                                                    |                                                                                                    |                |                                                                                                    |                                                                                                    |                                                            |                                                                                                    |                 | 1                                        | 0                                            | 0                                              |                      | 1                                                                                                    | 1                                                                                                    |
|                  | (7) Treatment of a RFI and RFC between TAs                                                       | n/a        |      |             |      |                                                                                                    |                                                                                                    |                                            |                                                                                                    |                                                                                                    |                                           |                                              |                                             |   |                   |                                                                                                    |                                                                                                    |                                                                                                    |                |                                                                                                    |                                                                                                    |                                                            |                                                                                                    |                 | 1                                        |                                              | 1                                              | 1                    | 1                                                                                                    | 1                                                                                                    |
| Risks (E)        | (8) General IT                                                                                   | n/a        |      |             |      |                                                                                                    |                                                                                                    |                                            |                                                                                                    |                                                                                                    |                                           |                                              |                                             |   |                   |                                                                                                    |                                                                                                    |                                                                                                    |                |                                                                                                    |                                                                                                    |                                                            |                                                                                                    |                 |                                          |                                              |                                                | 1                    | 1                                                                                                    | <u> </u>                                                                                                    |

| Hypothetical ways forward, incl. Model         |                     |           |      |
|------------------------------------------------|---------------------|-----------|------|
|                                                | Local development   | SC Model  | 1.B. |
| Leveraging the current EUSD implementation     | Local development   | AIC Model | 1.A. |
| Leveraging the current EOSD implementation     | Collab. development | SC Model  | 2.B. |
|                                                | Collab. development | AIC Model | 2.A. |
|                                                | Local development   | SC Model  | 3.B. |
| Not Leveraging the current EUSD implementation | Local development   | AIC Model | 3.A. |
| Not Leveraging the current EOSD implementation | Collab dayalanmant  | SC Model  | 4.B. |
|                                                | Collab. development | AIC Model | 4.A. |

### Functional domains (functional criteria)

- (1) Receiving information for RaS from AI by TA
- (2) Treatment of a RFI and RFC between TA and AI
- (3) Treatment of the AI information for RaS by TA
- (4) Composing the TA RaS report by TA
- (5) Receiving the TA RaS report from TA1 by TA2
- (6) Treatment of the TA RaS report from TA1 by TA2
- (7) Treatment of a RFI and RFC between TAs
- (8) General IT

### Aspect areas (aspect criteria)

Gaps (A)

Barriers (B)

Reuse (C)

Dependencies (D)

Risks (E)

| Penalty factor |     |
|----------------|-----|
| high           | 1,5 |
| medium         | 1   |
| low            | 0,8 |

| Complexity of functional domains                   |        |
|----------------------------------------------------|--------|
| (1) Receiving information for RaS from AI by TA    | medium |
| (2) Treatment of a RFI and RFC between TA and AI   | high   |
| (3) Treatment of the AI information for RaS by TA  | medium |
| (4) Composing the TA RaS report by TA              | medium |
| (5) Receiving the TA RaS report from TA1 by TA2    | medium |
| (6) Treatment of the TA RaS report from TA1 by TA2 | low    |
| (7) Treatment of a RFI and RFC between TAs         | high   |
| (8) General IT                                     | medium |

Additional Appendices to the Final report

**Appendix 24: Detailed Results of the Feasibility Maturity Model** 

**Country C** 

| Cost Calculation Input                                             | Input value |
|--------------------------------------------------------------------|-------------|
| Local development cost for 1 medium fct. domain (EUR)              | 128.000€    |
| Collaborative dev. cost for 1 medium fct. domain (EUR)             | 60.000€     |
| Overall base markup percentage                                     | 15%         |
| Barriers markup percentage                                         | 5%          |
| Dependencies markup percentage                                     | 5%          |
| Risks markup percentage                                            | 5%          |
| Barriers markup percentage                                         | 20%         |
| Dependencies markup percentage                                     | 30%         |
| Risks markup percentage                                            | 20%         |
| Reuse percentage: How much of needs to added for local integration | 20%         |
| Number of participating MSs                                        | 27          |

| Ir | nput value     |                |                                                                                                    |                                                                                                    |                                                                                                    |                                                                                                    | Way Fe                                                                                                    | orward                                                                                                    |                                                                                                    |                                                                                                    |                                                                                           |
|----|----------------|----------------|----------------------------------------------------------------------------------------------------|----------------------------------------------------------------------------------------------------|----------------------------------------------------------------------------------------------------|----------------------------------------------------------------------------------------------------|----------------------------------------------------------------------------------------------------|----------------------------------------------------------------------------------------------------|----------------------------------------------------------------------------------------------------|----------------------------------------------------------------------------------------------------|-------------------------------------------------------------------------------------------|
|    | 128.000€       |                |                                                                                                    | Leve                                                                                                    | raging the current                                                                                                    | EUSD implementa                                                                                                    | ition                                                                                                    | Not Le                                                                                                    | veraging the curre                                                                                                    | nt EUSD implemer                                                                                                    | ntation                                                                                   |
|    |                |                | Country C                                                                                                    | Local dev                                                                                                    | elopment                                                                                                    | Collab. dev                                                                                                    | velopment                                                                                                    | Local dev                                                                                                    | elopment                                                                                                    | Collab. dev                                                                                                    | velopment                                                                                 |
|    | 60.000€<br>15% |                |                                                                                                    | AIC Model                                                                                                    | SC Model                                                                                                    | AIC Model                                                                                                    | SC Model                                                                                                    | AIC Model                                                                                                    | SC Model                                                                                                    | AIC Model                                                                                                    | SC Model                                                                                  |
|    | 5%             | Complexity     | Overall costs per Member States                                                                                                    | 1.A.                                                                                                    | 1.B.                                                                                                    | 2.A.                                                                                                    | 2.B.                                                                                                    | 3.A.                                                                                                    | 3.B.                                                                                                    | 4.A.                                                                                                    | 4.B.                                                                                      |
|    | 5%             | medium         | (1) Receiving information for RaS from Al by TA                                                                                                    | 110.208€                                                                                                    | 150.012€                                                                                                    | 61.992€                                                                                                    | 84.381€                                                                                                    | 183.680€                                                                                                    | 217.408€                                                                                                    | 103.320€                                                                                                    | 122.2                                                                                     |
|    | 5%             | high           | (2) Treatment of a RFI and RFC between TA and AI                                                                                                    | 285.120€                                                                                                    | 328.531€                                                                                                    | 160.380€                                                                                                    | 184.799€                                                                                                    | 285.120€                                                                                                    | 328.531€                                                                                                    | 160.380€                                                                                                    | 184.7                                                                                     |
|    | 20%            | medium         | (3) Treatment of the Al information for RaS by TA                                                                                                    | 114.516€                                                                                                    | 163.117€                                                                                                    | 64.416€                                                                                                    | 91.753€                                                                                                    | 184.704€                                                                                                    | 217.779€                                                                                                    | 103.896€                                                                                                    | 122.5                                                                                     |
|    | 30%            | medium         | (4) Composing the TA RaS report by TA                                                                                                    | 41.472€                                                                                                    | 42.778€                                                                                                    | 23.328€                                                                                                    | 24.062€                                                                                                    | 207.360€                                                                                                    | 213.888€                                                                                                    | 116.640€                                                                                                    | 120.3                                                                                     |
|    | 20%            | medium         | (5) Receiving the TA RaS report from TA1 by TA2                                                                                                    | 56.947€                                                                                                    | 63.606€                                                                                                    | 32.033€                                                                                                    | 35.778€                                                                                                    | 189.824€                                                                                                    | 212.019€                                                                                                    | 106.776€                                                                                                    | 119.2                                                                                     |
|    | 20%            | low            | (6) Treatment of the TA RaS report from TA1 by TA2                                                                                                    | 73.959 €                                                                                                    | 83.001€                                                                                                    | 41.602€                                                                                                    | 46.688€                                                                                                    | 150.938€                                                                                                    | 169.390€                                                                                                    | 84.902€                                                                                                    | 95.:                                                                                      |
|    | 27             |                | (7) Treatment of a RFI and RFC between TAs                                                                                                    | 116.364€                                                                                                    | 130.346€                                                                                                    | 65.454€                                                                                                    | 73.320€                                                                                                    | 277.056€                                                                                                    | 310.349€                                                                                                    | 155.844€                                                                                                    | 174.                                                                                      |
|    | 21             | high<br>medium | (8) General IT                                                                                                    | 130.816€                                                                                                    | 168.265€                                                                                                    | 73.584€                                                                                                    | 94.649€                                                                                                    | 186.880€                                                                                                    | 193.408€                                                                                                    | 105.120€                                                                                                    | 108.7                                                                                     |
|    |                | medium         | TOTAL                                                                                                    | 929.403€                                                                                                    | 1.129.655€                                                                                                    | 522.789€                                                                                                    | 635.431€                                                                                                    | 1.665.562€                                                                                                    | 1.862.772€                                                                                                    | 936.878€                                                                                                    | 1.047.8                                                                                   |
|    |                |                | TOTAL                                                                                                    | 929.403€                                                                                                    | 1.129.655€                                                                                                    | 522./89€                                                                                                    | 635.431€                                                                                                    | 1.665.562€                                                                                                    | 1.862.772€                                                                                                    | 936.878€                                                                                                    | 1.047.                                                                                    |
|    |                |                |                                                                                                    |                                                                                                    |                                                                                                    |                                                                                                    |                                                                                                    |                                                                                                    |                                                                                                    |                                                                                                    |                                                                                           |
|    |                |                | Development costs, taking gap and reuse into account                                                                                                    | 1.A.                                                                                                    | 1.B.                                                                                                    | 2.A.                                                                                                    | 2.B.                                                                                                    | 3.A.                                                                                                    | 3.B.                                                                                                    | 4.A.                                                                                                    | 4.B.                                                                                      |
|    |                |                | (1) Receiving information for RaS from Al by TA                                                                                                    | 76.800€                                                                                                    | 88.320€                                                                                                    | 43.200€                                                                                                    | 49.680€                                                                                                    | 128.000€                                                                                                    | 128.000€                                                                                                    | 72.000€                                                                                                    | 72.                                                                                       |
|    |                |                | (2) Treatment of a RFI and RFC between TA and AI                                                                                                    | 192.000€                                                                                                    | 192.000€                                                                                                    | 108.000€                                                                                                    | 108.000€                                                                                                    | 192.000€                                                                                                    | 192.000€                                                                                                    | 108.000€                                                                                                    | 108.                                                                                      |
|    |                |                | (3) Treatment of the AI information for RaS by TA                                                                                                    | 79.360€                                                                                                    | 95.872€                                                                                                    | 44.640€                                                                                                    | 53.928€                                                                                                    | 128.000€                                                                                                    | 128.000€                                                                                                    | 72.000€                                                                                                    | 72.                                                                                       |
|    |                |                | (4) Composing the TA RaS report by TA                                                                                                    | 25.600€                                                                                                    | 25.600€                                                                                                    | 14.400€                                                                                                    | 14.400€                                                                                                    | 128.000€                                                                                                    | 128.000€                                                                                                    | 72.000€                                                                                                    | 72.                                                                                       |
|    |                |                | (5) Receiving the TA RaS report from TA1 by TA2                                                                                                    | 38.400€                                                                                                    | 38.400€                                                                                                    | 21.600€                                                                                                    | 21.600€                                                                                                    | 128.000€                                                                                                    | 128.000€                                                                                                    | 72.000€                                                                                                    | 72.                                                                                       |
|    |                |                | (6) Treatment of the TA RaS report from TA1 by TA2                                                                                                    | 50.176€                                                                                                    | 50.176€                                                                                                    | 28.224€                                                                                                    | 28.224€                                                                                                    | 102.400€                                                                                                    | 102.400€                                                                                                    | 57.600€                                                                                                    | 57.                                                                                       |
|    |                |                | (7) Treatment of a RFI and RFC between TAs                                                                                                    | 80.640€                                                                                                    | 80.640€                                                                                                    | 45.360€                                                                                                    | 45.360€                                                                                                    | 192.000€                                                                                                    | 192.000€                                                                                                    | 108.000€                                                                                                    | 108.0                                                                                     |
|    |                |                |                                                                                                    |                                                                                                    |                                                                                                    |                                                                                                    |                                                                                                    |                                                                                                    |                                                                                                    |                                                                                                    |                                                                                           |
|    |                |                | (8) General IT                                                                                                    | 89.600€                                                                                                    | 111.360€                                                                                                    | 50.400€                                                                                                    | 62.640€                                                                                                    | 128.000€                                                                                                    | 128.000€                                                                                                    | 72.000€                                                                                                    | 72.0                                                                                      |
|    |                |                | (8) General IT TOTAL                                                                                                    | 89.600€<br>632.576,00                                                                                                    | 111.360€<br>682.368,00                                                                                                    | 50.400€<br>355.824,00                                                                                                    | 62.640€<br>383.832,00                                                                                                    | 128.000€<br>1.126.400,00                                                                                                    | 128.000€<br>1.126.400,00                                                                                                    | 72.000€<br>633.600,00                                                                                                    | 72.0<br>633.600,                                                                          |
|    |                |                | TOTAL                                                                                                    | 632.576,00                                                                                                    | 682.368,00                                                                                                    | 355.824,00                                                                                                    | 383.832,00                                                                                                    | 1.126.400,00                                                                                                    | 1.126.400,00                                                                                                    | 633.600,00                                                                                                    | 633.600                                                                                   |
|    |                |                | TOTAL  Barriers-markup                                                                                                    | 632.576,00<br>1.A.                                                                                                    | 682.368,00<br>1.B.                                                                                                    | 355.824,00<br>2.A.                                                                                                    | 383.832,00<br>2.B.                                                                                                    | 1.126.400,00<br>3.A.                                                                                                    | 1.126.400,00<br>3.B.                                                                                                    | 633.600,00<br>4.A.                                                                                                    | 633.600.<br>4.B.                                                                          |
|    |                |                | TOTAL  Barriers-markup  (1) Receiving information for RaS from Al by TA                                                                                                    | 632.576,00<br>1.A.<br>7.680€                                                                                                    | 682.368,00<br>1.B.<br>17.841€                                                                                                    | 355.824,00<br>2.A.<br>4.320€                                                                                                    | 383.832,00<br>2.B.<br>10.035€                                                                                                    | 1.126.400,00<br>3.A.<br>12.800€                                                                                                    | 1.126.400,00<br>3.B.<br>25.856€                                                                                                    | 633.600,00  4.A.  7.200€                                                                                                    | 633.600<br>4.B.                                                                           |
|    |                |                | Barriers-markup (1) Receiving information for RaS from Al by TA (2) Treatment of a RFI and RFC between TA and Al                                                                                                    | 632.576,00  1.A.  7.680€  26.880€                                                                                                    | 682.368,00  1.B.  17.841€  39.936€                                                                                                    | 355.824,00<br>2.A.<br>4.320€<br>15.120€                                                                                                    | 383.832,00<br>2.B.<br>10.035€<br>22.464€                                                                                                    | 1.126.400,00<br>3.A.<br>12.800€<br>26.880€                                                                                                    | 1.126.400,00  3.B.  25.856€  39.936€                                                                                                    | 633.600,00  4.A.  7.200€  15.120€                                                                                                    | 633.600<br>4.B.<br>14.                                                                    |
|    |                |                | Barriers-markup  (1) Receiving information for RaS from Al by TA  (2) Treatment of a RFI and RFC between TA and Al  (3) Treatment of the Al information for RaS by TA  (4) Composing the TA RaS report by TA                                                                                                    | 1.A.<br>7.680€<br>26.880€<br>10.158€<br>4.352€                                                                                                    | 1.B.<br>17.841€<br>39.936€<br>19.117€<br>4.352€                                                                                                    | 355.824,00<br>2.A.<br>4.320€<br>15.120€<br>5.714€<br>2.448€                                                                                                    | 2.B.<br>10.035€<br>22.464€<br>10.753€<br>2.448€                                                                                                    | 3.A.<br>12.800€<br>26.880€<br>16.384€<br>21.760€                                                                                                    | 3.B.<br>25.856€<br>39.936€<br>25.523€<br>21.760€                                                                                                    | 4.A.<br>7.200€<br>15.120€<br>9.216€<br>12.240€                                                                                                    | 633.600<br>4.B.<br>14.<br>22.<br>14.<br>12.                                               |
|    |                |                | TOTAL  Barriers-markup  (1) Receiving information for RaS from Al by TA  (2) Treatment of a RFI and RFC between TA and Al  (3) Treatment of the Al information for RaS by TA  (4) Composing the TA RaS report by TA  (5) Receiving the TA RaS report from TA1 by TA2                                                                                                    | 1.A.<br>7.680€<br>26.880€<br>10.158€<br>4.352€<br>4.915€                                                                                                    | 1.B.<br>17.841€<br>39.936€<br>19.117€                                                                                                    | 355.824,00<br>2.A.<br>4.320€<br>15.120€<br>5.714€<br>2.448€<br>2.765€                                                                                                    | 2.B.<br>10.035€<br>22.464€<br>10.753€<br>2.448€<br>4.307€                                                                                               | 3.A.<br>12.800€<br>26.880€<br>16.384€<br>21.760€<br>16.384€                                                                                                    | 3.B.<br>25.856€<br>39.936€<br>25.523€                                                                                                    | 633.600,00  4.A.  7.200€  15.120€  9.216€                                                                                                    | 4.B.<br>14.:<br>22.:<br>14.:<br>12.:<br>14.:                                              |
|    |                |                | TOTAL  Barriers-markup  (1) Receiving information for RaS from Al by TA  (2) Treatment of a RFI and RFC between TA and Al  (3) Treatment of the Al information for RaS by TA  (4) Composing the TA RaS report by TA  (5) Receiving the TA RaS report from TA1 by TA2  (6) Treatment of the TA RaS report from TA1 by TA2  (7) Treatment of a RFI and RFC between TAS                                                                                                    | 1.A.  7.680€ 26.880€ 10.158€ 4.915€ 5.720€ 10.322€                                                                                                    | 1.B.<br>17.841€<br>39.936€<br>19.117€<br>4.352€<br>7.657€<br>9.644€<br>16.080€                                                                                                    | 2.A.<br>4.320€<br>15.120€<br>5.714€<br>2.448€<br>2.765€<br>3.218€<br>5.806€                                                                                                    | 2.B.<br>10.035¢<br>22.464¢<br>10.753¢<br>2.448¢<br>4.307¢<br>5.425¢<br>9.045¢                                                                           | 1.126.400,00  3.A.  12.800€  26.880€  16.384€  21.760€  16.384€  11.674€  24.576€                                                                                                    | 1.126.400,00  3.B.  25.856€ 39.936€ 25.523€ 21.760€ 25.523€ 19.681€ 38.285€                                                                                                    | 4.A. 7.200€ 15.120€ 9.216€ 12.240€ 9.216€ 6.566€ 13.824€                                                                                                    | 4.B.<br>14.<br>22.<br>14.<br>12.<br>14.<br>11.                                            |
|    |                |                | Barriers-markup  (1) Receiving information for RaS from Al by TA  (2) Treatment of a RFI and RFC between TA and Al  (3) Treatment of the Al information for RaS by TA  (4) Composing the TA RaS report by TA  (5) Receiving the TA RaS report from TA1 by TA2  (6) Treatment of the TA RaS report from TA1 by TA2                                                                                                    | 1.A.  7.680€  26.880€  10.158€  4.352€  4.915€  5.720€                                                                                                    | 1.B.<br>17.841€<br>39.936€<br>19.117€<br>4.352€<br>7.657€<br>9.644€                                                                                                    | 355.824,00<br>2.A.<br>4.320€<br>15.120€<br>5.714€<br>2.448€<br>2.765€<br>3.218€                                                                                                    | 2.B.<br>10.035€<br>22.464€<br>10.753€<br>2.448€<br>4.307€<br>5.425€                                                                                     | 3.A.<br>12.800€<br>26.880€<br>16.384€<br>21.760€<br>16.384€<br>11.674€                                                                                                    | 3.B.<br>25.856€<br>39.936€<br>25.523€<br>21.760€<br>25.523€<br>19.681€                                                                                                    | 4.A.<br>7.200€<br>15.120€<br>9.216€<br>12.240€<br>9.216€<br>9.216€<br>6.566€                                                                                                    | 4.B.<br>14.<br>22.<br>14.<br>12.<br>14.<br>11.<br>21.                                     |
|    |                |                | Barriers-markup  (1) Receiving information for RaS from Al by TA  (2) Treatment of a RFI and RFC between TA and Al  (3) Treatment of the Al information for RaS by TA  (4) Composing the TA RaS report by TA  (5) Receiving the TA RaS report from TA1 by TA2  (6) Treatment of the TA RaS report from TA1 by TA2  (7) Treatment of a RFI and RFC between TAS  (8) Ti infrastructure                                                                                                    | 1.A.<br>7.680€<br>26.880€<br>10.158€<br>4.352€<br>5.720€<br>10.322€<br>15.232€<br>85.259.26                                                                                                    | 1.B.<br>17.841€<br>39.936€<br>19.117€<br>4.352€<br>7.657€<br>9.644€<br>16.080€<br>18.931€<br>133.557,12                                                                                                    | 2.A.<br>4.320€<br>15.120€<br>5.714€<br>2.448€<br>2.765€<br>3.218€<br>5.806€<br>8.568€                                                                                                    | 2.B.<br>10.035€<br>22.464€<br>10.753€<br>2.448€<br>4.307€<br>5.425€<br>9.045€                                                                           | 1.126.400,00  3.A.  12.800€  26.880€  16.384€  21.760€  16.384€  11.674€  24.576€                                                                                                    | 3.B.<br>25.856€<br>39.936€<br>25.523€<br>21.760€<br>25.523€<br>19.681€<br>38.285€<br>21.760€<br>218.324.48                                                                                                    | 4.A.<br>7.200€<br>15.120€<br>9.216€<br>12.240€<br>9.216€<br>6.566€<br>13.824€<br>12.240€                                                                                                    | 633.600<br>4.B.<br>14.<br>22.<br>14.<br>12.                                               |
|    |                |                | Barriers-markup  (1) Receiving information for RaS from Al by TA  (2) Treatment of a RFI and RFC between TA and Al  (3) Treatment of the Al information for RaS by TA  (4) Composing the TA RaS report by TA  (5) Receiving the TA RaS report from TA1 by TA2  (6) Treatment of the TA RaS report from TA1 by TA2  (7) Treatment of a RFI and RFC between TAs  (8) IT infrastructure  TOTAL  Reuse-indicator  (1) Receiving information for RaS from Al by TA                                                                                                    | 1.A.  7.680€ 26.880€ 10.158€ 4.352€ 4.915€ 5.720€ 10.322€ 15.232€ 85.259,26                                                                                                    | 1.8.<br>17.841€<br>39.936€<br>19.117€<br>4.352€<br>7.657€<br>9.644€<br>16.080€<br>18.931€<br>133.557,12                                                                                                    | 2.A.<br>4.320€<br>15.120€<br>5.714€<br>2.448€<br>2.765€<br>3.2186<br>47.958,34                                                                                                    | 2.8.<br>10.0356<br>22.4646<br>10.7536<br>2.4486<br>4.3076<br>5.4256<br>10.6496<br>75.125,88                                                             | 1.126.400.00  3.A.  12.800€  26.880€  16.384€ 21.750€ 21.750€ 21.750€ 152.217,60  3.A.  0                                                                                                    | 1.126.400.00  3.B.  25.8566  39.9366  21.7506  21.7506  21.7606  21.7606  21.8.324,48                                                                                                    | 4.A.<br>7.200€<br>15.120€<br>9.216€<br>12.240€<br>9.216€<br>6.566€<br>13.824€<br>12.240€<br>85.622,40                                                                                                    | 4.B.<br>14.<br>22.<br>14.<br>12.<br>14.<br>11.<br>21.<br>12.<br>12.807                    |
|    |                |                | Barriers-markup  (1) Receiving information for RaS from Al by TA  (2) Treatment of a RFI and RFC between TA and Al  (3) Treatment of the Al information for RaS by TA  (4) Composing the TA RaS report by TA  (5) Receiving the TA RaS report from TAI by TA2  (6) Treatment of the TA RaS report from TAI by TA2  (7) Treatment of a RFI and RFC between TAs  (8) IT infrastructure  TOTAL  Reuse-indicator  (1) Receiving information for RaS from Al by TA  (2) Treatment of a RFI and RFC between TA and Al  (3) Treatment of a RFI and RFC RaS by TA                                                                                                    | 1.A.  7.680€ 26.880€ 10.158€ 4.352€ 4.915€ 5.720€ 10.322€ 15.232€ 85.259,26                                                                                                    | 1.B.<br>17.841€<br>39.936€<br>19.117€<br>4.352€<br>7.657€<br>9.644€<br>16.080€<br>18.931€<br>133.557,12                                                                                                    | 2.A. 4.320€ 15.120€ 5.714€ 2.448€ 2.765€ 3.218€ 5.806€ 8.568€ 47.958,34                                                                                                    | 2.B.<br>10.0356<br>22.4646<br>10.7536<br>2.4486<br>4.3076<br>5.4256<br>10.6496<br>75.125,88                                                             | 1.126.400.00  3.A.  12.8006  26.8806  16.3846  11.6746  24.5766  21.7606  152.217.60  0  0                                                                                                    | 1.126.400,00  3.B.  25.856€ 39.936€ 25.523€ 21.760€ 25.523€ 19.681€ 38.285€ 21.760€ 218.324,48                                                                                                    | 4.A. 7.200€ 15.120€ 9.216€ 12.240€ 9.216€ 6.566€ 13.824€ 12.240€ 85.622,40                                                                                                    | 633.600  4.B.  14.  22.  14.  12.  14.  21.  21.  21                                      |
|    |                |                | Barriers-markup  (1) Receiving information for RaS from Al by TA  (2) Treatment of a RFI and RFC between TA and Al  (3) Treatment of the Al information for RaS by TA  (4) Composing the TA RaS report by TA  (5) Receiving the TA RaS report from TA1 by TA2  (6) Treatment of the TA RaS report from TA1 by TA2  (7) Treatment of a RFI and RFC between TAs  (8) IT infrastructure  TOTAL  Reuse-indicator  (1) Receiving information for RaS from Al by TA  (2) Treatment of a RFI and RFC between TA and Al  (3) Treatment of the Al information for RaS by TA  (4) Composing the TA RaS report by TA                                                                                                    | 1.A.  7.680€ 26.880€ 10.158€ 4.915€ 5.720€ 10.322€ 15.232€ 85.259,26                                                                                                    | 1.B.<br>17.841€<br>39.936€<br>19.117€<br>4.352€<br>7.657€<br>9.644€<br>16.080€<br>18.931€<br>133.557,12                                                                                                    | 2.A.<br>4.320¢<br>15.120¢<br>5.714¢<br>2.448¢<br>2.765¢<br>3.218¢<br>5.806¢<br>47.958,34<br>2.A.<br>1<br>1                                                                                                    | 2.B.<br>10.035€<br>22.464€<br>10.753€<br>2.448€<br>4.307€<br>5.425€<br>10.649€<br>75.125,88<br>2.B.<br>1                                                | 1.126.400,00  3.A.  12.800€  26.880€  16.384€  21.760€  24.576€  21.760€  152.217,60  3.A.  0  0  0                                                                                                    | 1.126.400,00  3.B.  25.856€  39.936€  25.523€ 21.760€ 25.523€ 21.760€ 218.324,48  3.B. 0 0 0 0                                                                                                    | 4.A.<br>7.200€<br>15.120€<br>9.216€<br>12.240€<br>6.566€<br>13.824€<br>12.240€<br>85.622,40<br>4.A.<br>1<br>1                                                                                                    | 4.B. 14. 12. 14. 12. 14. 12. 14. 11. 12. 12.80                                            |
|    |                |                | Barriers-markup  (1) Receiving information for RaS from Al by TA  (2) Treatment of a RFI and RFC between TA and Al  (3) Treatment of the Al information for RaS by TA  (4) Composing the TA RaS report by TA  (6) Receiving the TA RaS report from TA1 by TA2  (7) Treatment of the TA RAS report from TA1 by TA2  (8) Treatment of the TA RAS report from TA1 by TA2  (9) IT infrastructure  TOTAL  Reuse-indicator  (1) Receiving information for RaS from Al by TA  (2) Treatment of a RFI and RFC between TA and Al  (3) Treatment of a RFI and RFC news TA and Al  (3) Treatment of the Al information for RaS by TA  (4) Composing the TA RaS report from TA1 by TA2  (6) Receiving the TA RaS report from TA1 by TA2  (6) Treatment of the RAS report from TA1 by TA2                                                                                                    | 1.A.  7.680€  26.880€  10.158€ 4.352€ 5.720€ 10.322€ 15.232€ 85.259,26  1.A. 0 0 0 0 0                                                                                                    | 1.B.<br>17.841€<br>39.936€<br>19.117€<br>4.352€<br>7.657€<br>9.644€<br>16.080€<br>18.931€<br>133.557,12                                                                                                    | 2.A.<br>4.320€<br>15.120€<br>5.714€<br>2.448€<br>3.218€<br>5.806€<br>47.958,34<br>2.A.<br>1<br>1<br>1                                                                                                    | 2.B.<br>10.0356<br>22.4646<br>10.7536<br>2.4486<br>4.3076<br>5.4256<br>10.6496<br>75.125,88                                                             | 1.126.400.00  3.A.  12.800€  26.880€  16.384€ 21.760€ 21.760€ 11.674€ 24.576€ 21.760€ 0 0 0 0                                                                                                    | 3.B. 25.856€ 39.936€ 25.523€ 21.760€ 28.825€ 21.760€ 218.324,48 0 0 0 0 0                                                                                                    | 4.A. 7.200€ 15.120€ 9.216€ 12.240€ 9.216€ 6.566€ 13.824€ 12.240€ 85.622,40                                                                                                    | 633.600  4.B.  14  22  14  12  14  11  21  122.80  4.B.  1                                |
|    |                |                | Barriers-markup  (1) Receiving information for RaS from Al by TA  (2) Treatment of a RFI and RFC between TA and Al  (3) Treatment of the Al information for RaS by TA  (4) Composing the TA RaS report by TA  (5) Receiving the TA RaS report from TA1 by TA2  (6) Treatment of the TA RaS report from TA1 by TA2  (7) Treatment of a RFI and RFC between TAs  (8) IT infrastructure  TOTAL  Reuse-indicator  (1) Receiving information for RaS from Al by TA  (2) Treatment of a RFI and RFC between TA and Al  (3) Treatment of the Al information for RaS by TA  (4) Composing the TA RaS report by TA  (5) Receiving the TA RaS report by TA  (6) Receiving the TA RaS report from TA1 by TA2  (6) Treatment of the TA RaS report from TA1 by TA2  (7) Treatment of the TA RaS report from TA1 by TA2                                                                                                    | 1.A.  7.680€ 26.880€ 10.158€ 4.915€ 5.720€ 10.322€ 15.232€ 85.259.26  7.A. 0 0 0 0 0 0                                                                                                    | 1.8. 17.8416 39.9366 19.1176 4.3526 7.6576 9.6446 16.0806 18.9316 133.557,12 0 0 0 0 0 0                                                                                                    | 2.A. 4.320€ 15.120€ 5.714€ 2.448€ 2.765€ 3.218€ 6.806€ 8.568€ 47.958,34 1 1 1 1 1                                                                                                    | 2.B. 10.0356 22.4646 10.7536 2.4486 4.3076 5.4256 10.6496 75.125.88 1 1 1 1 1                                                                           | 1.126.400,00  3.A.  12.8006  26.8806  16.3846  11.6746  24.5766  21.7606  152.217.60  0  0  0                                                                                                    | 1.126.400,00  3.B.  25.8566  39.9366  25.5236  21.7606  25.5236  19.6816  21.7606  21.324,48  0  0  0  0  0  0                                                                                                    | 4.A.<br>7.200€<br>15.120€<br>9.216€<br>12.240€<br>6.566€<br>13.824€<br>12.240€<br>85.622,40<br>4.A.<br>1<br>1                                                                                                    | 4.8.<br>14<br>22<br>12<br>12<br>11<br>11<br>122.80<br>4.8.<br>1<br>1                      |
|    |                |                | Barriers-markup  (1) Receiving information for RaS from Al by TA  (2) Treatment of a RFI and RFC between TA and Al  (3) Treatment of the Al information for RaS by TA  (4) Composing the TA RaS report by TA  (6) Receiving the TA RaS report from TA1 by TA2  (7) Treatment of the TA RAS report from TA1 by TA2  (8) Treatment of the TA RAS report from TA1 by TA2  (9) IT infrastructure  TOTAL  Reuse-indicator  (1) Receiving information for RaS from Al by TA  (2) Treatment of a RFI and RFC between TA and Al  (3) Treatment of a RFI and RFC news TA and Al  (3) Treatment of the Al information for RaS by TA  (4) Composing the TA RaS report from TA1 by TA2  (6) Receiving the TA RaS report from TA1 by TA2  (6) Treatment of the RAS report from TA1 by TA2                                                                                                    | 1.A.  7.680€  26.880€  10.158€ 4.352€ 5.720€ 10.322€ 15.232€ 85.259,26  1.A. 0 0 0 0 0                                                                                                    | 1.B.<br>17.841€<br>39.936€<br>19.117€<br>4.352€<br>7.657€<br>9.644€<br>16.080€<br>18.931€<br>133.557,12                                                                                                    | 2.A. 4.3206 15.1206 5.7146 2.4486 2.7656 3.2186 47.958,34 1 1 1 1 1 1 1 1                                                                                                    | 2.B.<br>10.0356<br>22.4646<br>10.7536<br>2.4486<br>4.3076<br>5.4256<br>10.6496<br>75.125.88<br>1<br>1<br>1<br>1                                         | 1.126.400,00  3.A.  12.8006  26.8806  16.3846  21.7606  21.7606  21.7506  3.A.  0  0  0  0  0  0                                                                                                    | 3.B. 25.856€ 39.936€ 25.523€ 21.760€ 28.825€ 21.760€ 218.324,48 0 0 0 0 0                                                                                                    | 633.600,00  4.A.  7.200€  9.216€  9.216€  12.240€  9.216€  13.824€  12.240€  85.622,40  11  1  1  1                                                                                                    | 4.8.  14  22  144  122  144  111  21  122.80  4.8.  1  1  1  1  1  1                      |
|    |                |                | Barriers-markup  (1) Receiving information for RaS from Al by TA  (2) Treatment of a RFI and RFC between TA and Al  (3) Treatment of the Al information for RaS by TA  (4) Composing the TA RaS report by TA  (5) Receiving the TA RaS report from TA1 by TA2  (6) Treatment of the TA RaS report from TA1 by TA2  (7) Treatment of a RFI and RFC between TAs  (8) IT infrastructure  TOTAL  Reuse-indicator  (1) Receiving information for RaS from Al by TA  (2) Treatment of a RFI and RFC between TA and Al  (3) Treatment of the Al information for RaS by TA  (4) Composing the TA RaS report by TA  (5) Receiving the TA RaS report by TA  (6) Receiving the TA RaS report from TA1 by TA2  (6) Treatment of the TA RaS report from TA1 by TA2  (7) Treatment of the TA RaS report from TA1 by TA2                                                                                                    | 1.A.  7.680€ 26.880€ 10.158€ 4.915€ 5.720€ 10.322€ 15.232€ 85.259.26  7.A. 0 0 0 0 0 0                                                                                                    | 1.8. 17.8416 39.9366 19.1176 4.3526 7.6576 9.6446 16.0806 18.9316 133.557,12 0 0 0 0 0 0                                                                                                    | 2.A. 4.3206 15.1206 5.7146 2.4486 2.7656 3.2186 47.958,34 1 1 1 1 1 1 1                                                                                                    | 2.B.<br>10.0356<br>22.4646<br>10.7536<br>2.4486<br>4.3076<br>5.4256<br>10.6496<br>75.125.88<br>1<br>1<br>1<br>1                                         | 1.126.400,00  3.A.  12.8006  26.8806  16.3846  21.7606  21.7606  21.7506  3.A.  0  0  0  0  0  0                                                                                                    | 1.126.400,00  3.B.  25.8566  39.9366  25.5236  21.7606  25.5236  19.6816  21.7606  21.324,48  0  0  0  0  0  0                                                                                                    | 633.600,00  4.A.  7.200€  9.216€  9.216€  12.240€  9.216€  13.824€  12.240€  85.622,40  11  1  1  1                                                                                                    | 4.B.  14  22  144  122  144  112  121  21  122.80  4.B.  1  1  1  1  1                    |
|    |                |                | Barriers-markup  (1) Receiving information for RaS from Al by TA  (2) Treatment of a RFI and RFC between TA and Al  (3) Treatment of the Al information for RaS by TA  (4) Composing the TA RaS report by TA  (5) Receiving the TA RaS report from TA1 by TA2  (6) Treatment of the TA RaS report from TA1 by TA2  (7) Treatment of a RFI and RFC between TAs  (8) IT infrastructure  TOTAL  Reuse-indicator  (1) Receiving information for RaS from Al by TA  (2) Treatment of a RFI and RFC between TA and Al  (3) Treatment of the Al information for RaS by TA  (4) Composing the TA RaS report by TA  (5) Receiving the TA RaS report by TA  (6) Treatment of the TA RaS report from TA1 by TA2  (7) Treatment of the TA RaS report from TA1 by TA2  (8) IT infrastructure  TOTAL  Dependencies-markup  (1) Receiving information for RaS from Al by TA                                                                                                    | 1.A.  7.680€ 26.880€ 4.915€ 5.720€ 15.232€ 85.259.26  7.A. 0 0 0 0 0 0 1.4. 16.512€                                                                                                    | 1.B.  17.841€  39.936€  19.117€  4.352€ 7.657€ 9.644€ 16.080€ 18.931€ 133.557,12  1.B. 0 0 0 0 0 0                                                                                                    | 2.A. 4.320€ 15.120€ 5.714€ 2.448€ 2.765€ 3.218€ 5.806€ 8.568€ 47.958,34 1 1 1 1 1 1 1 1 8,00 2.A. 9.288€                                                                                                    | 2.B.  10.0356  22.4646  10.7536  2.4486  4.3076  5.4256  10.6496  75.125,88  1  1  1  1  1  1  1  1  2.B.  2.B.  1 4.800                                | 1.126.400,00  3.A.  12.8006  26.8806  16.3846  11.6746  24.5766  21.7606  152.217.60  0  0  0  0  0   3.A.  27.5206                                                                                                    | 1.126.400,00  3.B.  25.8566 39.9366 25.5236 21.7606 25.5236 19.6816 38.2856 21.7606 0 0 0 0 0 0 0 0 0 0 0 0 0 0 3.B. 37.3126                                                                                                    | 4.A. 7.200€ 15.120€ 9.216€ 12.240€ 9.216€ 6.560€ 13.824€ 12.240€ 4.A. 1 1 1 1 1 1 1 1 8,00 4.A. 15.480€                                                                                                    | 4.B.  14  22  14  11  12  12  12.80  4.B.  1  1  1  1  1  1  1  1  1  1  1  1  1          |
|    |                |                | Barriers-markup  (1) Receiving information for RaS from Al by TA  (2) Treatment of a RFI and RFC between TA and Al  (3) Treatment of the Al information for RaS by TA  (4) Composing the TA RaS report by TA  (5) Receiving the TA RaS report from TA1 by TA2  (6) Treatment of the TA RaS report from TA1 by TA2  (7) Treatment of a RFI and RFC between TAs  (8) TI infrastructure  TOTAL  Reuse-indicator  (1) Receiving information for RaS from Al by TA  (2) Treatment of a RFI and RFC between TA and Al  (3) Treatment of the Al information for RaS by TA  (4) Composing the TA RaS report by TA  (5) Receiving the TA RaS report from TA1 by TA2  (6) Treatment of the RA RaS report from TA1 by TA2  (7) Treatment of a RFI and RFC between TAs  (8) IT infrastructure  TOTAL  Dependencies-markup                                                                                                    | 1.A.  7.680€ 26.880€ 10.158€ 4.915€ 5.720€ 10.322€ 15.232€ 85.259,26  1.A. 0 0 0 0 0 0 1 1.A.                                                                                                    | 1.8. 17.841€ 39.936€ 19.117€ 4.352€ 7.657€ 9.644€ 16.080€ 18.931€ 133.557,12  1.8. 0 0 0 0 0 1 1.8. 25.745€ 55.968€                                                                                                    | 2.A. 4.320€ 15.120€ 5.714€ 2.486€ 2.765€ 3.218€ 6.8568€ 47.958,34  2.A. 1 1 1 1 1 1 1 1 1 1 1 1 1 1 9,00  2.A. 9.288€ 23.220€                                                                                                    | 2.B. 10.035€ 22.464€ 10.753€ 2.448€ 4.307€ 5.425€ 9.045€ 10.649€ 75.125,88 1 1 1 1 1 1 1 1 1 1 1 1 1 1 1 1 1 1                                          | 1.126.400,00  3.A.  12.800€  16.384€ 21.760€ 16.384€ 21.760€ 21.760€ 11.674€ 24.576€ 152.217,60  0 0 0 0 0 0 0 0 0 0 0 0 0 0 0 0 0 0                                                                                                    | 1.126.400,00  3.B.  25.856€  39.936€  25.523€ 21.760€ 25.523€ 21.760€ 218.324,48  0 0 0 0 0 0 0 0 0 0 0 0 0 0 0 0 0 0 0                                                                                                    | 4.A. 7.200€ 15.120€ 9.216€ 12.240€ 9.216€ 13.824€ 12.220€ 85.622,40  4.A. 1 1 1 1 1 1 1 1 1 1 1 1 1 1 1 1 1 1                                                                                                    | 4.B. 14 22 14 12 14 12 14 11 11 12 12 12 12 12 14 15 11 11 11 11 11 11 11 11 11 11 11 11  |
|    |                |                | Barriers-markup  (1) Receiving information for RaS from Al by TA  (2) Treatment of a RFI and RFC between TA and Al  (3) Treatment of the Al information for RaS by TA  (4) Composing the TA RaS report by TA  (5) Receiving the TA RaS report from TA1 by TA2  (6) Treatment of the TA RaS report from TA1 by TA2  (7) Treatment of a RFI and RFC between TAs  (8) IT infrastructure  TOTAL  Reuse-indicator  (1) Receiving information for RaS from Al by TA  (2) Treatment of a RFI and RFC between TA and Al  (3) Treatment of the Al information for RaS by TA  (4) Composing the TA RaS report by TA  (5) Receiving the TA RaS report from TA1 by TA2  (7) Treatment of a RFI and RFC between TAs  (8) IT infrastructure  TOTAL  Dependencies-markup  (1) Receiving information for RaS from Al by TA  (2) Treatment of the TA RaS report from TA1 by TA2  (7) Treatment of a RFI and RFC between TAs  (8) IT infrastructure  TOTAL                                                                                                    | 1.A.  7.680€ 26.880€ 10.158€ 4.915€ 5.720€ 10.322€ 15.232€ 85.259,26  1.A. 0 0 0 0 0 0 1.A. 16.512€ 41.280€ 41.882€ 5.120€                                                                                                    | 1.B. 17.841€ 39.936€ 19.117€ 4.352€ 7.657€ 9.644€ 16.080€ 18.931€ 133.557,12  1.B. 0 0 0 0 0 0 1 1.B. 25.745€ 55.968€ 27.515€                                                                                                    | 2.A. 4.320€ 5.714€ 2.765€ 3.218€ 5.806€ 47.958,34  2.A. 1 1 1 1 1 1 1 1 1 1 1 1 1 1 1 1 1 1                                                                                                    | 2.B. 10.035€ 22.464€ 10.753€ 2.448€ 4.307€ 5.425€ 9.045€ 10.649€ 75.125,88 1 1 1 1 1 1 1 1 1 1 1 1 1 1 1 1 1 1                                          | 1.126.400,00  3.A.  12.800€  26.880€  16.384€  21.760€  11.674€  24.576€  21.760€  152.217,60  0  0  0  0  0  0  0  1  3.A.  27.520€  41.280€  23.680€  23.680€  25.600€                                                                | 1.126.400,00  3.B.  25.856€  39.936€  25.523€ 21.760€ 25.523€ 21.760€ 218.324,48  0 0 0 0 0 0 0 0 0 0 0 0 0 0 0 0 0 0                                                                                                    | 4.A. 7.200€ 15.120€ 9.216€ 12.240€ 9.216€ 13.824€ 12.240€ 85.622,40  4.A. 1 1 1 1 1 1 1 1 1 1 1 1 1 3,00  4.A. 15.480€ 23.220€ 13.320€ 14.400€                                                                                                    | 4.B. 14 22 14 12 14 11 11 12 12 12 12 14 11 1 1 1                                         |
|    |                |                | Barriers-markup  (1) Receiving information for RaS from Al by TA  (2) Treatment of a RFI and RFC between TA and Al  (3) Treatment of the Al information for RaS by TA  (4) Composing the TA RaS report by TA  (5) Receiving the TA RaS report from TA1 by TA2  (6) Treatment of the TA RaS report from TA1 by TA2  (7) Treatment of a RFI and RFC between TAs  (8) IT infrastructure  TOTAL  Reuse-indicator  (1) Receiving information for RaS from Al by TA  (2) Treatment of a RFI and RFC between TA and Al  (3) Treatment of the Al information for RaS by TA  (4) Composing the TA RaS report by TA  (5) Receiving the TA RaS report by TA  (6) Treatment of the TA RaS report from TA1 by TA2  (7) Treatment of the TA RaS report from TA1 by TA2  (8) Treatment of the TA RaS report from TA1 by TA2  (9) Treatment of a RFI and RFC between TAs  (9) IT infrastructure  TOTAL  Dependencies-markup  (1) Receiving information for RaS from Al by TA  (2) Treatment of a RFI and RFC between TA and Al  (3) Treatment of a RFI and RFC between TA RaS Py TA  (4) Composing the TA RaS report by TA  (4) Composing the TA RaS report by TA  (5) Receiving the TA RaS report by TA                                                                                                    | 632.576,00  1.A.  7.680€ 26.880€ 10.158€ 4.915€ 5.720€ 10.322€ 15.232€ 85.259,26  7.00 0 0 0 0 1.A. 16.512€ 41.280€ 41.280€ 14.682€ 5.120€ 67.104€                                                                                                    | 1.B. 17.8416 39.9366 19.1176 4.3526 7.6576 9.6446 16.0806 18.9316 10.00 0 0 0 0 0 1.B. 25.7456 55.9686 27.5156 6.4266 6.4266 6.4266 6.4266                                                                                                    | 2.A. 4.3206 15.1206 5.7146 2.4386 2.7656 3.2186 47.958,34 1 1 1 1 1 1 1 1 1 1 1 2.A. 2.A. 2.A. 2.                                                                                                    | 2.B. 10.0356 22.4646 10.7536 4.3076 5.4256 10.6496 75.125.88 1 1 1 1 1 1 1 1 1 1 1 1 1 1 1 1 1 1                                                        | 1.126.400,00  3.A.  12.8006  26.8806  16.3846  21.7606  24.5766  21.7606  3.A.  0  0  0  0  0  0  .  3.A.  27.5206  41.2806  23.6806  23.6806  23.6806                                                                                  | 1.126.400,00  3.B.  25.8566  39.9366  25.5236  21.7606  28.2856  21.7806  0 0 0 0 0 0 0 3.B.  37.3126 55.9686 36.7366 32.1286 36.7366 32.1286                                                                                                    | 633.600,00  4.A.  7.2006  9.2166  9.2166  12.2406  9.2168  13.8246  12.2406  85.622,40  11  1  1  1  1  1  1  1  1  1  1  1                                                                                                    | 4.B.  14  22  14  12: 14  12: 12: 13: 14  11  11  11  11  11  12  13: 14  18  200  18     |
|    |                |                | Barriers-markup  (1) Receiving information for RaS from Al by TA  (2) Treatment of a RFI and RFC between TA and Al  (3) Treatment of the Al information for RaS by TA  (4) Composing the TA RaS report by TA  (5) Receiving the TA RaS report from TA1 by TA2  (6) Treatment of the TA RaS report from TA1 by TA2  (7) Treatment of a RFI and RFC between TAs  (8) IT infrastructure  TOTAL  Reuse-indicator  (1) Receiving information for RaS from Al by TA  (2) Treatment of a RFI and RFC between TA and Al  (3) Treatment of the Al information for RaS by TA  (4) Composing the TA RaS report from TA1 by TA2  (6) Treatment of the TA RaS report from TA1 by TA2  (7) Treatment of the TA RAS report from TA1 by TA2  (8) IT infrastructure  TOTAL  Dependencies-markup  (1) Receiving information for RaS from Al by TA  (2) Treatment of a RFI and RFC between TA and Al  (3) Treatment of the Al information for RaS by TA  (4) Composing the TA RAS report from TA1 by TA2  (7) Treatment of the RI and RFC between TA and Al  (3) Treatment of the RI ARS report by TA  (4) Composing the TA RAS report by TA  (5) Receiving information for RaS from Al by TA  (6) Treatment of the RI and RFC between TA and Al  (6) Treatment of the RI and RFC between TA and Al  (7) Treatment of the RI and RFC between TAS  (8) Treatment of the RI and RFC between TAS                                                                                                    | 1.A.  7.680€ 26.880€ 10.158€ 4.915€ 5.720€ 10.322€ 15.232€ 85.259.5 7.A. 0 0 0 0 0 0 1.A. 16.512€ 41.280€ 14.682€ 5.120€ 14.885                                                                                                    | 1.8. 17.8416 39.9366 19.1176 4.3526 7.6576 18.9316 133.557,12 1.8. 0 0 0 0 0 0 1.8. 25,7456 55,9686 27,5156 6,4266 61,0216 13,6486                                                                                                    | 2.A. 4.3206 15.1206 5.7146 2.4486 2.7656 3.2186 5.8066 8.5686 47.958,34 1 1 1 1 1 1 1 1 1 1 1 1 1 2.A. 2.A. 2.A                                                                                                    | 2.B. 10.035€ 22.464€ 10.753€ 4.307€ 5.425€ 9.045€ 10.649€ 75.125.B. 1 1 1 1 1 1 1 1 1 1 1 1 1 1 1 1 1 1                                                 | 1.126.400,00  3.A.  12.800€  16.384€  21.760€  16.384€  21.760€  21.760€  3.A.  0  0  0  0  0  0   3.A.  27.520€  41.280€  23.680€  23.680€  23.680€  17.408€                                                                           | 1.126.400,00  3.B.  25.8566  39.9366  25.5236  21.7606  218.326.48  0  0  0  0  0  0  0  0  0  0  0  0  0                                                                                                    | 633.600,00  4.A.  7.200€  15.120€  9.216€  9.216€  13.824€  12.240€  15.240€  15.240€  15.240€  15.240€  15.240€  15.240€  15.240€  15.240€  16.556€  17.240€  18.52€  18.52€  18.52€  18.52€  18.52€  18.52€  18.52€  18.52€                                                                                                    | 633.600  4.B.  14  122  144  121  121  12.800  4.B.  1 1  1 1  1 1  1 1  1 1  1 1  1 1    |
|    |                |                | Barriers-markup  (1) Receiving information for RaS from Al by TA  (2) Treatment of a RFI and RFC between TA and Al  (3) Treatment of the Al information for RaS by TA  (4) Composing the TA RaS report by TA  (5) Receiving the TA RaS report from TA1 by TA2  (6) Treatment of the TA RAS report from TA1 by TA2  (7) Treatment of the TA RAS report from TA1 by TA2  (8) IT infrastructure  TOTAL  Reuse-indicator  (1) Receiving information for RaS from Al by TA  (2) Treatment of a RFI and RFC between TA and Al  (3) Treatment of the Al information for RaS by TA  (4) Composing the TA RaS report by TA  (5) Receiving the TA RaS report from TA1 by TA2  (7) Treatment of the Al information for RaS by TA  (8) Treatment of the Al information for TAS by TA  (9) Treatment of the TA RAS report from TA1 by TA2  (7) Treatment of a RFI and RFC between TAs  (8) IT infrastructure  TOTAL  Dependencies-markup  (1) Receiving information for RaS from Al by TA  (2) Treatment of a RFI and RFC between TA and Al  (3) Treatment of the Al information for RaS by TA  (4) Composing the TA RAS report from TA1 by TA2  (5) Receiving the TA RAS report from TA1 by TA2  (6) Receiving the TA RAS report from TA1 by TA2  (6) Receiving the TA RAS report from TA1 by TA2  (6) Receiving the TA RAS report from TA1 by TA2                                                                                                    | 632.576,00  1.A.  7.680€  26.880€  10.158€ 4.352€ 4.915€ 5.720€ 15.232€ 85.259,26  0 0 0 0 0 0 0 0 0 0 0 0 0 0 0 0 0 0 0                                                                                                    | 1.B. 17.841€ 39.936€ 19.117€ 4.352€ 7.657€ 9.644€ 16.080€ 18.931€ 133.557,12  1.B. 0 0 0 0 0 0 1 1.B. 25.745€ 55.968€ 27.5156 6.426€ 11.021€                                                                                                    | 2.A. 4.320€ 15.120€ 5.714€ 2.448€ 2.448€ 5.806€ 8.568€ 47.958,34  1 1 1 1 1 1 1 1 1 1 1 1 1 1 1 1 1 1                                                                                                    | 2.B. 10.0356 22.4646 10.7536 2.4486 4.3076 5.4256 10.6496 75.125,88 1 1 1 1 1 1 1 2.B. 2.B. 11 11 11 10 8.00 2.B. 11.4826 31.4826 15.4776 6.1996 6.1996 | 1.126.400.00  3.A.  12.8006  26.8806  16.3846  21.7606  24.5766  21.7606  152.217.60  0  0  0  0  0  0  3.A.  27.5206  41.2806  23.6806  23.6806  23.6806  23.6806  23.6806  23.6806  23.6806  23.6806  23.6806  23.6806  23.6806       | 1.126.400.00  3.B.  25.8566  39.9366  25.5236  21.7606  21.7606  21.8324,48  0  0  0  0  0  0  0  0  0  0  0  3.B.  37.3126  55.9686  36.7366  36.7366  21.286  36.7366  27.8536                                                                                                    | 4.A. 7.200€ 15.120€ 9.216€ 12.240€ 9.216€ 13.824€ 12.240€ 85.622,40  4.A. 1 1 1 1 1 1 1 8.00  4.A. 15.480€ 23.220€ 13.320€ 14.400€ 13.320€                                                                                                    | 4.B.  14  122  144  111  12  122.80  4.B.  1  1  1  1  1  1  1  1  1  1  1  1  1          |
|    |                |                | Barriers-markup  (1) Receiving information for RaS from Al by TA  (2) Treatment of a RFI and RFC between TA and Al  (3) Treatment of the Al information for RaS by TA  (4) Composing the TA RaS report by TA  (5) Receiving the TA RaS report from TAI by TA2  (6) Treatment of the TA RaS report from TAI by TA2  (7) Treatment of a RFI and RFC between TAs  (8) IT infrastructure  TOTAL  Reuse-indicator  (1) Receiving information for RaS from Al by TA  (2) Treatment of a RFI and RFC between TA and Al  (3) Treatment of a RFI and RFC between TA and Al  (3) Treatment of the Al information for RaS by TA  (4) Composing the TA RaS report by TA  (5) Receiving the TA RaS report from TAI by TA2  (6) Treatment of the FIA RaS report from TAI by TA2  (7) Treatment of the TA RAS report from TAI by TA2  (7) Treatment of a RFI and RFC between TA  (8) IT infrastructure  TOTAL  Dependencies-markup  (1) Receiving information for RaS from Al by TA  (2) Treatment of a RFI and RFC between TA and Al  (3) Treatment of a RFI and RFC between TA and Al  (3) Treatment of a RFI and RFC formal by TA  (4) Composing the TA RaS report from TAI by TA2  (5) Receiving the TA RaS report from TAI by TA2  (6) Treatment of a RFI and RFC between TA and Al  (6) Treatment of a RFI and RFC between TA and Al  (7) Treatment of a RFI and RFC between TA and Al  (8) Tirafrastructure                                                                                                    | 632.576.00  1.A.  7.680€  26.880€  10.158€ 4.352€ 4.315€ 5.720€ 15.232€ 85.259.26  0 0 0 0 0 0 1.A.  1.A.  1.A.  1.A.  1.5.20€ 41.280€ 41.280€ 41.280€ 5.120€ 7.104€ 8.535€                                                                                                    | 1.B.  17.841€ 39.936€ 19.117€ 4.352€ 7.657€ 9.644€ 16.080€ 18.931€ 133.557,12  1.B. 0 0 0 0 0 0 0 0 0 0 0 0 0 0 0 0 1.B. 25,745€ 55.968€ 27.515€ 6.426€ 11.021€ 13.648€ 23.144€ 23.144€                                                                                                    | 2.A. 4.320€ 15.120€ 5.714€ 2.448€ 2.765€ 3.218€ 47.958,34  1 1 1 1 1 1 1 1 1 1 2.A. 9.288€ 2.3.200€ 8.2580€ 2.800€ 3.3936€ 4.798€ 8.392€ 8.393€                                                                                                    | 2.B. 10.0356 22.4646 10.7536 2.4486 4.3076 5.4256 10.6496 75.125,88 1 1 1 1 1 1 1 8,00 2.B. 11,44826 31,4826 15,4776 15,4776 13,0186 6.1996 7,6776      | 1.126.400.00  3.A.  12.8006  26.8806  16.3846  11.6746  21.7606  152.217.60  0  0  0  0  0  0  0  0  0  0  0  0                                                                                                    | 3.B.  25.8566 39.9366 25.5236 21.7606 21.8324.48 38.2856 21.7606 0 0 0 0 0 0 0 0 0 0 0 0 0 0 0 0 0 0                                                                                                    | 4.A. 7.200€ 15.120€ 9.216€ 12.240€ 9.216€ 13.824€ 12.240€ 85.622,40  4.A. 1 1 1 1 1 1 1 1 1 1 1 1 1 1 1 1 1 1                                                                                                    | 4.B.  14  122  144  111  12  122.80  4.B.  1  1  1  1  1  1  1  1  1  1  1  1  1          |
|    |                |                | Barriers-markup  (1) Receiving information for RaS from Al by TA  (2) Treatment of a RFI and RFC between TA and Al  (3) Treatment of the Al information for RaS by TA  (4) Composing the TA RaS report from TA1 by TA2  (6) Receiving the TA RaS report from TA1 by TA2  (7) Treatment of the TA RaS report from TA1 by TA2  (8) IT infrastructure  TOTAL  Reuse-indicator  (1) Receiving information for RaS from Al by TA  (2) Treatment of a RFI and RFC between TA and Al  (3) Treatment of the AI information for RaS by TA  (4) Composing the TA RaS report by TA  (5) Receiving the TA RaS report by TA  (6) Receiving the TA RaS report from TA1 by TA2  (7) Treatment of the TA RAS report from TA1 by TA2  (8) IT infrastructure  TOTAL  Dependencies-markup  (1) Receiving information for RaS from Al by TA  (2) Treatment of a RFI and RFC between TAs  (8) IT infrastructure  TOTAL  Dependencies-markup  (1) Receiving information for RaS from Al by TA  (2) Treatment of a RFI and RFC between TA and Al  (3) Treatment of the TA RAS report from TA1 by TA2  (6) Treatment of the TA RAS report by TA  (4) Composing the TA RAS report by TA  (6) Receiving the TA RAS report by TA  (7) Treatment of the TA RAS report from TA1 by TA2  (8) IT infrastructure  TOTAL  Risks-markup  (1) Receiving information for RaS from Al by TA  (1) Receiving information for RaS from Al by TA2  (9) IT infrastructure                                                                                                    | 632.576,00  1.A.  7.6806  26.8806  10.1586  4.9156  5.7206  10.3226  15.2326  85.259,20  1.A.  0  0  0  0  0  1.A.  16.5126  41.2806  41.2806  41.2806  5.1206  8.5308  14.9186  14.9186  14.9186  14.9186  14.9186  14.9186  14.9186  14.9186  14.9186  14.9186  14.9186  14.9186  14.9186  14.9186  14.9186  14.9186  14.9186  14.9186  14.9186  14.9186  14.9186  14.9186  14.9186  14.9186 | 1.8.  17.841€ 39.936€ 19.117€ 4.352€ 7.657€ 9.644€ 16.080€ 18.931€ 133.557, 133.557, 0 0 0 0 0 0 1.8. 25.745€ 55.968€ 6.426€ 11.021€ 13.648€ 27.515€ 6.426€ 11.021€ 13.648€ 27.951€ 191.417.86                                                                                                    | 2.A. 4.3206 15.1206 5.7146 2.4486 2.7656 3.2186 8.5686 47.955,34 1 1 1 1 1 1 1 1 1 1 2.A. 9.2866 2.3206 2.43996 4.7986 8.39966 4.7986 8.39966 4.7986 8.39966 4.7986 8.39966 4.7986 8.39966 4.7986 8.39966 4.7986 8.39966 4.7986 8.39966 4.7986 8.39966 4.7986 8.39966 4.7986 8.39966 4.7986 8.39966 4.7986 8.39966 4.7986 8.39966 4.7986 8.39966 4.7986 8.39966 4.7986 8.39966 4.7986 8.39966 4.7986 8.39968 4.7986 8.39968 4.7986 8.39968 4.7986 8.39968                                                                   | 2.B.  10.0356  22.4646  10.7536  2.4486  4.3076  5.4256  10.6496  75.125,88  2.B.  1  1  1  1  1  1  1  1  1  1  1  1  1                                | 1.126.400,00  3.A.  12.8006  26.8806  16.3846  11.6746  21.7606  21.7606  3.A.  0  0  0  0  0  0  3.A.  27.5206  41.2806  23.6806  23.6806  17.4086  25.6006  220.288,00  3.A.  15.3606                                                 | 1.126.400,00  3.B.  25.8566  39.9366  25.5236  19.6816  21.7606  218.324,48  0  0  0  0  0  0  0  3.B.  37.3126  55.9686  32.1286  36.7366  27.8336  36.7366  32.1286  31.964,80  3.B.  3.B. | 633.600,00  4.A.  7.2006  9.2166  9.2166  6.5666  13.8246  12.2406  85.622,40  11  1  1  1  1  1  1  1  1  1  1  1                                                                                                    | 4.B. 14. 12. 14. 11. 12. 12. 13. 14. 11. 11. 11. 11. 11. 11. 11. 11. 11                   |
|    |                |                | Barriers-markup  (1) Receiving information for RaS from Al by TA  (2) Treatment of a RFI and RFC between TA and Al  (3) Treatment of the Al information for RaS by TA  (4) Composing the TA RaS report by TA  (5) Receiving the TA RaS report by TA  (6) Receiving the TA RaS report from TA1 by TA2  (7) Treatment of a RFI and RFC between TAs  (8) IT infrastructure  TOTAL  Reuse-indicator  (1) Receiving information for RaS from Al by TA  (2) Treatment of a RFI and RFC between TA and Al  (3) Treatment of the Al information for RaS by TA  (4) Composing the TA RaS report by TA  (5) Receiving the TA RaS report by TA  (6) Receiving the TA RaS report from TA1 by TA2  (7) Treatment of a RFI and RFC between TAs  (8) IT infrastructure  TOTAL  Dependencies-markup  (1) Receiving information for RaS from Al by TA  (2) Treatment of the TA RaS report from TA1 by TA2  (7) Treatment of the RAS report by TA  (8) Receiving information for RaS from Al by TA  (9) Receiving information for RaS from Al by TA  (10) Receiving information for RaS from TA1 by TA2  (11) Treatment of the Al information for RaS by TA  (4) Composing the TA RaS report by TA  (5) Receiving the TA RaS report from TA1 by TA2  (7) Treatment of a RFI and RFC between TA3 (9) Treatment of a RFI and RFC between TA3  (9) IT infrastructure  TOTAL  Risks-markup  (1) Receiving information for RaS from Al by TA  (2) Treatment of a RFI and RFC between TA3  (9) IT infrastructure  TOTAL                                                                                                    | 632.576,00  1.A.  7.680€  26.880€  10.158€ 4.915€ 5.720€ 10.322€ 85.259,26  1.A. 0 0 0 0 0 0 0 1 1.6.512€ 41.280€ 41.280€ 41.280€ 7.104€ 8.530€ 14.916€ 126.065,92  1.A. 9.216€                                                                                                    | 1.B. 17.841€ 39.936€ 19.117€ 4.352€ 7.657€ 9.644€ 16.080€ 18.931€ 133.557,12  1.B. 0 0 0 0 0 0 1 1.B. 25.745€ 55.968€ 27.515€ 6.426€ 11.021€ 13.648€ 23.144€ 27.951€ 191.417,86                                                                                                    | 2.A. 4.320€ 5.714€ 2.448€ 2.765€ 3.218€ 5.806€ 47.958,34  2.A. 1 1 1 1 1 1 1 1 1 1 1 1 1 2.A. 9.288€ 2.3.20€ 8.2586 4.798€ 8.399€ 1.399€ 1.399€ | 2.B. 10.035€ 22.464€ 10.753€ 2.448€ 4.307€ 5.425€ 9.045€ 10.649€ 75.125,88  2.B. 1 1 1 1 1 1 1 1 1 1 1 1 1 1 1 1 1 1                                    | 1.126.400,00  3.A.  12.800€  16.384€ 21.760€ 16.384€ 21.760€ 11.674€ 24.576€ 21.760€ 3.A. 0 0 0 0 0 0 0 0 0 0 0 0 0 0 0 0 0 0                                                                                                    | 1.126.400,00  3.B.  25.856€  39.936€  25.523€ 21.760€ 25.523€ 21.760€ 218.324,48  0 0 0 0 0 0 0 0 0 0 0 0 0 0 0 0 0 0 0                                                                                                    | 4.A. 7.200€ 15.120€ 9.216€ 12.240€ 9.216€ 13.824€ 12.240€ 85.622,40  4.A. 1 1 1 1 1 1 1 1 1 1 1 1 1 1 1 1 1 1                                                                                                    | 4.8. 14 22 14 12 14 11 11 12 12 122.80 4.8. 1 1 1 1 1 1 1 1 1 1 1 1 1 1 1 1 1 1           |
|    |                |                | Barriers-markup  (1) Receiving information for RaS from Al by TA  (2) Treatment of a RFI and RFC between TA and Al  (3) Treatment of the Al information for RaS by TA  (4) Composing the TA RaS report by TA  (5) Receiving the TA RaS report from TA1 by TA2  (6) Treatment of the TA RaS report from TA1 by TA2  (7) Treatment of a RFI and RFC between TAs  (8) IT infrastructure  TOTAL  Reuse-indicator  (1) Receiving information for RaS from Al by TA  (2) Treatment of a RFI and RFC between TA and Al  (3) Treatment of the Al information for RaS by TA  (4) Composing the TA RaS report by TA  (5) Receiving the TA RaS report by TA  (6) Receiving the TA RaS report from TA1 by TA2  (7) Treatment of a RFI and RFC between TAs  (8) IT infrastructure  TOTAL  Dependencies-markup  (1) Receiving information for RaS from Al by TA  (2) Treatment of the TA RaS report from TA1 by TA2  (7) Treatment of the RFI and RFC between TA and Al  (3) Treatment of the RAS report by TA  (6) Receiving information for RaS from Al by TA  (7) Treatment of a RFI and RFC between TA and Al  (3) Treatment of the Al information for RaS by TA  (4) Composing the TA RaS report by TA  (6) Receiving the TA RaS report from TA1 by TA2  (7) Treatment of a RFI and RFC between TA3  (8) IT infrastructure  TOTAL  Risks-markup  (1) Receiving information for RaS from Al by TA  (9) IT infrastructure  TOTAL                                                                                                    | 1.A.  7.680€ 26.880€ 10.158€ 4.915€ 5.720€ 10.322€ 15.232€ 85.259,26  1.A. 0 0 0 0 0 0 1 1.A. 16.512€ 41.280€ 41.280€ 41.280€ 41.4918€ 17.920€ 126.065,92  1.A. 9.216€ 24.960€ 10.317€                                                                                                    | 1.B. 17.841€ 39.936€ 19.117€ 4.352€ 7.657€ 9.644€ 16.080€ 18.931€ 133.557,12  1.B. 0 0 0 0 0 0 1 1.B. 25.745€ 55.968€ 27.515€ 6.426€ 11.021€ 136.48€ 23.144€ 27.951€ 191.417,86                                                                                                    | 2.A. 4.320€ 5.714€ 2.448€ 2.765€ 3.218€ 5.806€ 47.958,34  2.A. 1 1 1 1 1 1 1 1 1 1 1 1 1 1 1 1 1 1                                                                                                    | 2.B. 10.035€ 22.464€ 10.753€ 2.448€ 4.307€ 5.425€ 9.045€ 10.645€ 75.125,88  2.B. 1 1 1 1 1 1 1 1 1 1 1 1 1 1 1 1 1 1                                    | 1.126.400,00  3.A.  12.800€  16.384€ 21.760€ 16.384€ 21.760€ 11.674€ 24.576€ 21.760€ 3.A. 0 0 0 0 0 0 0 0 0 0 0 0 0 0 0 0 0 0                                                                                                    | 1.126.400,00  3.B.  25.856€  39.936€  25.523€ 21.760€ 25.523€ 21.760€ 218.324,48  0 0 0 0 0 0 0 0 0 0 0 0 0 0 0 0 0 0 0                                                                                                    | 4.A. 7.200€ 15.120€ 9.216€ 12.240€ 9.216€ 13.824€ 12.240€ 85.622,40  4.A. 1 1 1 1 1 1 1 1 1 1 1 1 1 1 1 1 1 1                                                                                                    | 4.B. 14 12 14 11 11 11 12 12.80 4.B. 1 14 11 11 11 11 11 11 11 11 11 11 11 1              |
|    |                |                | Barriers-markup  (1) Receiving information for RaS from Al by TA  (2) Treatment of a RFI and RFC between TA and Al  (3) Treatment of the Al information for RaS by TA  (4) Composing the TA RaS report from TA1 by TA2  (6) Receiving the TA RaS report from TA1 by TA2  (7) Treatment of the TA RaS report from TA1 by TA2  (8) Tireatment of the TA RaS report from TA1 by TA2  (7) Treatment of a RFI and RFC between TAs  (8) TIR  Reuse-indicator  (1) Receiving information for RaS from Al by TA  (2) Treatment of a RFI and RFC between TA and Al  (3) Treatment of the Al information for RaS by TA  (4) Composing the TA RaS report from TA1 by TA2  (6) Treatment of the TA RaS report from TA1 by TA2  (7) Treatment of the TA RAS report from TA1 by TA2  (8) Treatment of the TA RAS report from TA1 by TA2  (9) Treatment of RFI and RFC between TAs  (8) IT infrastructure  TOTAL  Dependencies-markup  (1) Receiving information for RaS from Al by TA  (2) Treatment of the Al information for RaS by TA  (4) Composing the TA RaS report by TA  (5) Receiving the TA RaS report by TA  (6) Treatment of the TA RAS report from TA1 by TA2  (7) Treatment of the TA RAS report by TA  (8) Treatment of the TA RAS report from TA1 by TA2  (9) Treatment of the TA RAS report from TA1 by TA2  (9) Treatment of the TA RAS report from TA1 by TA2  (9) Treatment of the TA RAS report from TA1 by TA2  (9) Treatment of the TA RAS report from TA1 by TA2  (9) Treatment of the TA RAS report from TA1 by TA2  (9) Treatment of the TA RAS report from TA1 by TA2  (1) Treatment of the TA RAS report from TA1 by TA2  (1) Treatment of the TA RAS report from TA1 by TA2  (1) Treatment of the TA RAS report from TA1 by TA2  (1) Treatment of the TA RAS report from TA1 by TA2  (1) Treatment of the TA RAS report from TA1 by TA2  (1) Treatment of the TA RAS report from TA1 by TA2  (1) Treatment of the TA RAS report from TA1 by TA2  (1) Treatment of the TA1 the TA2  (2) Treatment of the TA3  (3) Treatment of TA3  (4) Composing the TA RAS report from TA1 by TA2  (5) Receiving the TA RAS re | 1.A.  7.680€ 26.880€ 10.158€ 4.915€ 5.720€ 10.322€ 10.322€ 15.232€ 85.259,26  7.A. 0 0 0 0 0 0 0 1.A. 16.512€ 14.682€ 5.120€ 14.682€ 5.120€ 14.682€ 5.120€ 14.682€ 5.120€ 14.682€ 5.120€ 14.682€ 5.120€ 14.682€ 5.120€ 14.682€ 5.120€ 14.682€ 5.120€ 14.682€ 5.120€ 14.682€ 5.120€ 14.682€ 5.120€ 14.682€ 5.120€ 14.980€ 14.918€ 17.920€ 126.065,93                                            | 1.8. 17.8416 39.9366 19.1176 4.3526 7.6576 18.9316 0 0 0 0 0 0 0 0 1.8. 25.7456 6.4206 6.4206 27.9516 191.417.86 18.1066 4.06276 4.06276 4.062 | 2.A. 4.3206 15.1206 5.7146 2.4486 2.7656 3.2186 5.8066 8.5686 1.1 1 1 1 1 1 1 1 1 1 1 1 1 1 1 1 1 1                                                                                                     | 2.B. 10.035€ 22.464€ 10.753€ 2.448€ 4.307€ 5.425€ 9.045€ 10.649€ 11.1 1 1 1 1 1 1 1 1 1 1 1 1 1 1 1 1 1                                                 | 1.126.400,00  3.A.  12.800€  16.384€  11.676€  16.384€  21.760€  17.60€  17.60€  17.60€  17.60€  22.7.50€  23.680€  23.680€  23.680€  23.680€  23.680€  23.680€  23.680€  23.680€  23.680€  24.950€  24.950€  24.950€  24.950€  24.950€ | 1.126.400,00  3.B.  25.8566  39.9366  25.5236  21.7606  25.5236  11.7606  21.824.48  0 0 0 0 0 0 0 0 0 . 3.B. 37.3126  37.3126  36.7366  32.1286  31.394.80  38.8  36.7366  27.8536  27.8536  27.8536  28.2486  31.394.80                                                                                                    | 4.A. 7.2006 15.1206 9.2166 9.2166 12.2406 13.8246 12.2406 15.1206 15.1206 15.1206 15.1206 15.1206 15.1206 15.1206 15.1206 15.1206 15.1206 16.1206 16.1206 17.1206 18.1206 18.1206 18.1206 18.1206 18.1206 18.1206 18.1206 18.1206 18.1206 18.1206 18.1206 18.1206 18.1206 18.1206 18.1206 18.1206 18.1206 18.1206 18.1206 18.1206 18.1206 18.1206 18.1206 18.1206 18.1206 18.1206 18.1206 18.1206 | 633.60  4.B.  144  222  144  121  121  12.80  4.B.  1  1  1  1  1  1  1  1  1  1  1  1  1 |
|    |                |                | Barriers-markup  (1) Receiving information for RaS from Al by TA  (2) Treatment of a RFI and RFC between TA and Al  (3) Treatment of the Al information for RaS by TA  (4) Composing the TA RaS report by TA  (5) Receiving the TA RaS report from TA1 by TA2  (6) Treatment of the TA RaS report from TA1 by TA2  (7) Treatment of a RFI and RFC between TAs  (8) IT infrastructure  TOTAL  Reuse-indicator  (1) Receiving information for RaS from Al by TA  (2) Treatment of a RFI and RFC between TA and Al  (3) Treatment of the Al information for RaS by TA  (4) Composing the TA RaS report by TA  (5) Receiving the TA RaS report by TA  (6) Receiving the TA RaS report from TA1 by TA2  (7) Treatment of a RFI and RFC between TAs  (8) IT infrastructure  TOTAL  Dependencies-markup  (1) Receiving information for RaS from Al by TA  (2) Treatment of the TA RaS report from TA1 by TA2  (7) Treatment of the RFI and RFC between TA and Al  (3) Treatment of the RAS report by TA  (6) Receiving information for RaS from Al by TA  (7) Treatment of a RFI and RFC between TA and Al  (3) Treatment of the Al information for RaS by TA  (4) Composing the TA RaS report by TA  (6) Receiving the TA RaS report from TA1 by TA2  (7) Treatment of a RFI and RFC between TA3  (8) IT infrastructure  TOTAL  Risks-markup  (1) Receiving information for RaS from Al by TA  (9) IT infrastructure  TOTAL                                                                                                    | 1.A.  7.680€ 26.880€ 10.158€ 4.915€ 5.720€ 10.322€ 15.232€ 85.259,26  1.A. 0 0 0 0 0 0 1 1.A. 16.512€ 41.280€ 41.280€ 41.280€ 41.4918€ 17.920€ 126.065,92  1.A. 9.216€ 24.960€ 10.317€                                                                                                    | 1.B. 17.841€ 39.936€ 19.117€ 4.352€ 7.657€ 9.644€ 16.080€ 18.931€ 133.557,12  1.B. 0 0 0 0 0 0 1 1.B. 25.745€ 55.968€ 27.515€ 6.426€ 11.021€ 136.48€ 23.144€ 27.951€ 191.417,86                                                                                                    | 2.A. 4.320€ 5.714€ 2.448€ 2.765€ 3.218€ 5.806€ 47.958,34  2.A. 1 1 1 1 1 1 1 1 1 1 1 1 1 1 1 1 1 1                                                                                                    | 2.B. 10.035€ 22.464€ 10.753€ 2.448€ 4.307€ 5.425€ 9.045€ 10.645€ 75.125,88  2.B. 1 1 1 1 1 1 1 1 1 1 1 1 1 1 1 1 1 1                                    | 1.126.400,00  3.A.  12.800€  16.384€ 21.760€ 16.384€ 21.760€ 11.674€ 24.576€ 21.760€ 3.A. 0 0 0 0 0 0 0 0 0 0 0 0 0 0 0 0 0 0                                                                                                    | 1.126.400,00  3.B.  25.856€  39.936€  25.523€ 21.760€ 25.523€ 21.760€ 218.324,48  0 0 0 0 0 0 0 0 0 0 0 0 0 0 0 0 0 0 0                                                                                                    | 4.A. 7.200€ 15.120€ 9.216€ 12.240€ 9.216€ 13.824€ 12.240€ 85.622,40  4.A. 1 1 1 1 1 1 1 1 1 1 1 1 1 1 1 1 1 1                                                                                                    | 633.60  4.B.  14  122  14  121  12.8  15  4.B.  10  11  11  11  11  11  11  11  11  1     |

| Country C            | Value                                                                                            |            | India. | ndier's sol | TO STATE OF THE PARTY OF THE PARTY OF THE PA | did did did did did did did did did did | R. R. S. S. S. S. S. S. S. S. S. S. S. S. S. | ST ST ST ST ST ST ST ST ST ST ST ST ST S | of high hard | la de la constante de la constante de la const | de de la la la la la la la la la la la la la | Series Series Se |            | r tegor | Living Solding Control of Street Control of Street Control of Stre | Hard St. Co. Co. Co. Co. Co. Co. Co. Co. Co. Co | industrial of the second of the second of th | The state of the state of the s | A Charles of the charles of the char | The state of the state of the s | To de la la la la la la la la la la la la la | E CONTROL OF THE CONTROL OF THE CONT | die die die die die die die die die die | ST ST ST ST ST ST ST ST ST ST ST ST ST S | The delay of the delay of the d | ST BUT ST BEEN ST ST ST ST ST ST ST ST ST ST ST ST ST | de la la la la la la la la la la la la la | EN LOS CHILLES CHILLES |
|----------------------|--------------------------------------------------------------------------------------------------|------------|--------|-------------|----------------------------------------------------------------------------------------------------|-----------------------------------------|----------------------------------------------|------------------------------------------|--------------|----------------------------------------------------------------------------------------------------|----------------------------------------------|----------------------------------------------------------------------------------------------------|------------|---------|----------------------------------------------------------------------------------------------------|-------------------------------------------------|----------------------------------------------------------------------------------------------------|----------------------------------------------------------------------------------------------------|----------------------------------------------------------------------------------------------------|----------------------------------------------------------------------------------------------------|----------------------------------------------|----------------------------------------------------------------------------------------------------|-----------------------------------------|------------------------------------------|----------------------------------------------------------------------------------------------------|-------------------------------------------------------|-------------------------------------------|----------------------------------------------------------------------------------------------------|
| Country C            | Values (1) Receiving information for RaS from Al by TA                                           | n/o        | 1      | 0           | \\\\\\\\\\\\\\\\\\\\\\\\\\\\\\\\\\\\\\                                                                                                    | 1                                       | 0                                            | <u> </u>                                 | · 8-/        | 8-/                                                                                                    | <u> </u>                                     | 0-/-                                                                                                    | <u>~~/</u> | W / 0   | / &                                                                                                    | 1 4                                             | <u> </u>                                                                                                    | / ///                                                                                                    | <u> </u>                                                                                                    | <u> </u>                                                                                                    | <u>/ " / </u>                                | - 6-/                                                                                                    | 2/                                      | <u> </u>                                 | · / \                                                                                                    | <u>/                                    </u>          |                                           | (                                                                                                    |
| Gaps (A)<br>Gaps (A) | (2) Treatment of a RFI and RFC between TA and AI                                                 | n/a<br>n/a | 0      | 0           | U                                                                                                    | 0                                       | 0                                            | 0                                        |              |                                                                                                    | -                                            |                                                                                                    |            |         | 1                                                                                                    |                                                 |                                                                                                    |                                                                                                    |                                                                                                    |                                                                                                    |                                              |                                                                                                    |                                         |                                          |                                                                                                    |                                                       |                                           |                                                                                                    |
| Gaps (A)<br>Gaps (A) | (3) Treatment of the Al information for RaS by TA                                                | n/a<br>n/a | 1      | ·           | 0                                                                                                    | 1                                       | 0                                            | J                                        | 1            | 0 .                                                                                                    | 1                                            |                                                                                                    |            |         |                                                                                                    |                                                 |                                                                                                    |                                                                                                    |                                                                                                    |                                                                                                    |                                              |                                                                                                    |                                         |                                          |                                                                                                    |                                                       |                                           |                                                                                                    |
| Gaps (A)             | (4) Composing the TA RaS report by TA                                                            | n/a        |        | ,           |                                                                                                    |                                         | 1                                            |                                          |              |                                                                                                    | _                                            | 1 1                                                                                                    |            |         |                                                                                                    |                                                 |                                                                                                    |                                                                                                    |                                                                                                    |                                                                                                    |                                              |                                                                                                    |                                         |                                          |                                                                                                    |                                                       |                                           |                                                                                                    |
| Gaps (A)             | (5) Receiving the TA RaS report from TA1 by TA2                                                  | n/a        | 1      | 0           | 0                                                                                                    | 1                                       | 1                                            |                                          |              |                                                                                                    |                                              |                                                                                                    |            |         | 1                                                                                                    |                                                 |                                                                                                    |                                                                                                    |                                                                                                    |                                                                                                    |                                              |                                                                                                    |                                         |                                          | 1                                                                                                    | 1                                                     |                                           |                                                                                                    |
| Gaps (A)             | (6) Treatment of the TA RaS report from TA1 by TA2                                               | n/a        | 1      | 0           | 0                                                                                                    | 1                                       | 1                                            |                                          | 1            | 0                                                                                                    | 1                                            |                                                                                                    |            |         | 1                                                                                                    |                                                 |                                                                                                    |                                                                                                    |                                                                                                    |                                                                                                    |                                              |                                                                                                    |                                         |                                          |                                                                                                    |                                                       |                                           |                                                                                                    |
| Gaps (A)             | (7) Treatment of a RFI and RFC between TAs                                                       | n/a        | 1      | 0           | 0                                                                                                    | 1                                       | 0                                            | 1                                        |              |                                                                                                    |                                              |                                                                                                    |            |         |                                                                                                    |                                                 |                                                                                                    |                                                                                                    |                                                                                                    |                                                                                                    |                                              |                                                                                                    |                                         |                                          |                                                                                                    |                                                       |                                           |                                                                                                    |
| Gaps (A)             | (8) General IT                                                                                   | n/a        |        |             | 1                                                                                                    | 1                                       |                                              |                                          |              |                                                                                                    |                                              |                                                                                                    |            | 0 0     |                                                                                                    |                                                 |                                                                                                    |                                                                                                    |                                                                                                    |                                                                                                    |                                              |                                                                                                    |                                         |                                          |                                                                                                    |                                                       |                                           |                                                                                                    |
| Barriers (B)         | (1) Receiving information for RaS from AI by TA                                                  | n/a        |        |             |                                                                                                    |                                         |                                              |                                          |              |                                                                                                    |                                              |                                                                                                    |            |         | 0                                                                                                    | 1                                               | 1                                                                                                    |                                                                                                    |                                                                                                    |                                                                                                    |                                              |                                                                                                    |                                         |                                          |                                                                                                    |                                                       |                                           |                                                                                                    |
| Barriers (B)         | (2) Treatment of a RFI and RFC between TA and AI                                                 | n/a        |        |             |                                                                                                    |                                         |                                              |                                          |              |                                                                                                    |                                              |                                                                                                    |            |         | 0                                                                                                    |                                                 | 1                                                                                                    |                                                                                                    |                                                                                                    |                                                                                                    |                                              |                                                                                                    |                                         |                                          |                                                                                                    |                                                       |                                           |                                                                                                    |
| Barriers (B)         | (3) Treatment of the AI information for RaS by TA                                                | n/a        |        |             |                                                                                                    |                                         |                                              |                                          |              |                                                                                                    |                                              |                                                                                                    |            |         | 0                                                                                                    |                                                 | 1                                                                                                    |                                                                                                    |                                                                                                    |                                                                                                    |                                              |                                                                                                    |                                         |                                          |                                                                                                    |                                                       |                                           |                                                                                                    |
| Barriers (B)         | (4) Composing the TA RaS report by TA                                                            | n/a        |        |             |                                                                                                    |                                         |                                              |                                          |              |                                                                                                    |                                              |                                                                                                    |            |         | 0                                                                                                    |                                                 |                                                                                                    |                                                                                                    |                                                                                                    |                                                                                                    |                                              |                                                                                                    |                                         |                                          |                                                                                                    |                                                       |                                           |                                                                                                    |
| Barriers (B)         | (5) Receiving the TA RaS report from TA1 by TA2                                                  | n/a        |        |             |                                                                                                    |                                         |                                              |                                          |              |                                                                                                    |                                              |                                                                                                    |            |         | 0                                                                                                    |                                                 |                                                                                                    | 1                                                                                                    |                                                                                                    |                                                                                                    |                                              |                                                                                                    |                                         |                                          |                                                                                                    |                                                       |                                           |                                                                                                    |
| Barriers (B)         | (6) Treatment of the TA RaS report from TA1 by TA2                                               | n/a        |        |             |                                                                                                    |                                         |                                              |                                          |              |                                                                                                    | _                                            |                                                                                                    |            |         | 0                                                                                                    |                                                 |                                                                                                    | 1                                                                                                    |                                                                                                    |                                                                                                    |                                              |                                                                                                    |                                         | _                                        | 4                                                                                                    | <u> </u>                                              | <u> </u>                                  |                                                                                                    |
| Barriers (B)         | (7) Treatment of a RFI and RFC between TAs                                                       | n/a        |        |             |                                                                                                    |                                         |                                              |                                          |              |                                                                                                    | _                                            |                                                                                                    | _          |         | 0                                                                                                    |                                                 |                                                                                                    | 1                                                                                                    |                                                                                                    |                                                                                                    |                                              |                                                                                                    |                                         |                                          | +                                                                                                    | -                                                     | 1                                         |                                                                                                    |
| Barriers (B)         | (8) General IT                                                                                   | n/a        | -      | _           |                                                                                                    |                                         |                                              |                                          |              |                                                                                                    | _                                            | _                                                                                                    | _          | _       | 0                                                                                                    | 1                                               |                                                                                                    |                                                                                                    | _                                                                                                    | 4                                                                                                    | 4                                            |                                                                                                    | 1                                       | _                                        | +                                                                                                    | 1                                                     | 1                                         |                                                                                                    |
|                      | (1) Receiving information for RaS from Al by TA (2) Treatment of a RFI and RFC between TA and Al | n/a<br>n/a |        |             | -                                                                                                    | _                                       |                                              | -                                        |              | _                                                                                                    | -                                            |                                                                                                    | +          |         |                                                                                                    |                                                 |                                                                                                    |                                                                                                    | 0                                                                                                    | 1                                                                                                    | 1                                            |                                                                                                    | 1                                       | -                                        |                                                                                                    |                                                       |                                           |                                                                                                    |
|                      | (3) Treatment of the Al information for RaS by TA                                                | n/a<br>n/a |        | -           | -                                                                                                    | -                                       |                                              | -                                        |              |                                                                                                    | -                                            |                                                                                                    | +          |         |                                                                                                    |                                                 |                                                                                                    |                                                                                                    | 0                                                                                                    | 1                                                                                                    |                                              |                                                                                                    | 1                                       |                                          |                                                                                                    |                                                       |                                           |                                                                                                    |
|                      | (4) Composing the TA RaS report by TA                                                            | n/a        |        | -           | -                                                                                                    |                                         | -                                            | -                                        |              |                                                                                                    |                                              |                                                                                                    |            |         |                                                                                                    |                                                 |                                                                                                    |                                                                                                    | 0                                                                                                    |                                                                                                    |                                              |                                                                                                    | 1                                       |                                          |                                                                                                    |                                                       |                                           |                                                                                                    |
|                      | (5) Receiving the TA RaS report from TA1 by TA2                                                  | n/a        |        |             |                                                                                                    |                                         |                                              |                                          |              |                                                                                                    |                                              |                                                                                                    |            |         |                                                                                                    |                                                 |                                                                                                    |                                                                                                    | 0                                                                                                    | 1                                                                                                    |                                              | 1                                                                                                    | 1                                       |                                          |                                                                                                    |                                                       |                                           |                                                                                                    |
|                      | (6) Treatment of the TA RaS report from TA1 by TA2                                               | n/a        |        |             |                                                                                                    |                                         |                                              |                                          |              |                                                                                                    |                                              |                                                                                                    |            |         |                                                                                                    |                                                 |                                                                                                    |                                                                                                    | 0                                                                                                    | 1                                                                                                    |                                              |                                                                                                    | 1                                       |                                          |                                                                                                    |                                                       |                                           |                                                                                                    |
|                      | (7) Treatment of a RFI and RFC between TAs                                                       | n/a        |        |             |                                                                                                    |                                         |                                              |                                          |              |                                                                                                    |                                              |                                                                                                    |            |         |                                                                                                    |                                                 |                                                                                                    |                                                                                                    | 0                                                                                                    |                                                                                                    |                                              | 1                                                                                                    | 1                                       |                                          |                                                                                                    |                                                       |                                           |                                                                                                    |
| Dependencies (D)     |                                                                                                  | n/a        |        |             |                                                                                                    |                                         |                                              |                                          |              |                                                                                                    |                                              |                                                                                                    |            |         |                                                                                                    |                                                 |                                                                                                    |                                                                                                    | 0                                                                                                    | 1                                                                                                    |                                              |                                                                                                    | 1                                       |                                          |                                                                                                    |                                                       |                                           |                                                                                                    |
| Risks (E)            | (1) Receiving information for RaS from AI by TA                                                  | n/a        |        |             |                                                                                                    |                                         |                                              |                                          |              |                                                                                                    |                                              |                                                                                                    |            |         |                                                                                                    |                                                 |                                                                                                    |                                                                                                    |                                                                                                    |                                                                                                    |                                              |                                                                                                    |                                         |                                          | 1                                                                                                    | 0                                                     | 1                                         |                                                                                                    |
| Risks (E)            | (2) Treatment of a RFI and RFC between TA and AI                                                 | n/a        |        |             |                                                                                                    |                                         |                                              |                                          |              |                                                                                                    |                                              |                                                                                                    |            |         |                                                                                                    |                                                 |                                                                                                    |                                                                                                    |                                                                                                    |                                                                                                    |                                              |                                                                                                    | •                                       |                                          | 1                                                                                                    | 1                                                     | 1                                         |                                                                                                    |
| Risks (E)            | (3) Treatment of the AI information for RaS by TA                                                | n/a        |        |             |                                                                                                    |                                         |                                              |                                          |              |                                                                                                    |                                              |                                                                                                    |            |         |                                                                                                    |                                                 |                                                                                                    |                                                                                                    |                                                                                                    |                                                                                                    |                                              |                                                                                                    | ,                                       | 1                                        | 1                                                                                                    | 1                                                     |                                           |                                                                                                    |
| Risks (E)            | (4) Composing the TA RaS report by TA                                                            | n/a        |        |             |                                                                                                    |                                         |                                              |                                          |              |                                                                                                    |                                              |                                                                                                    |            |         |                                                                                                    |                                                 |                                                                                                    |                                                                                                    |                                                                                                    |                                                                                                    |                                              |                                                                                                    |                                         |                                          |                                                                                                    | 0                                                     |                                           |                                                                                                    |
| Risks (E)            | (5) Receiving the TA RaS report from TA1 by TA2                                                  | n/a        |        |             |                                                                                                    |                                         |                                              |                                          |              |                                                                                                    |                                              |                                                                                                    |            |         |                                                                                                    |                                                 |                                                                                                    |                                                                                                    |                                                                                                    |                                                                                                    |                                              |                                                                                                    |                                         |                                          | 0                                                                                                    |                                                       |                                           |                                                                                                    |
| Risks (E)            | (6) Treatment of the TA RaS report from TA1 by TA2                                               | n/a        |        | _           |                                                                                                    |                                         |                                              |                                          |              |                                                                                                    |                                              |                                                                                                    |            |         |                                                                                                    |                                                 |                                                                                                    |                                                                                                    |                                                                                                    |                                                                                                    |                                              |                                                                                                    |                                         | 0                                        |                                                                                                    | _                                                     | 1                                         |                                                                                                    |
| Risks (E)            | (7) Treatment of a RFI and RFC between TAs                                                       | n/a        |        |             |                                                                                                    |                                         |                                              |                                          |              |                                                                                                    |                                              |                                                                                                    |            |         |                                                                                                    |                                                 |                                                                                                    |                                                                                                    |                                                                                                    |                                                                                                    |                                              |                                                                                                    |                                         |                                          | 1                                                                                                    | 1                                                     |                                           |                                                                                                    |
| Risks (E)            | (8) General IT                                                                                   | n/a        |        |             |                                                                                                    |                                         |                                              |                                          |              |                                                                                                    |                                              |                                                                                                    |            |         |                                                                                                    |                                                 |                                                                                                    |                                                                                                    |                                                                                                    |                                                                                                    |                                              |                                                                                                    |                                         |                                          |                                                                                                    | 1                                                     | 1                                         | 1                                                                                                    |

|                  |                                                                                                    |            | lio de la companya de la companya de | indian            |      | and its and its and it | o signal signal | S S S S S S S S S S S S S S S S S S S | did side                              | of the second second | Juli de la la la la la la la la la la la la la | Sort in Contract | or or or or or or or or or or or or or o | Sold Market | le le le le le le le le le le le le le l | soli soli soli soli soli soli soli soli |     | in the second second se | d Al Di | To de de la la la la la la la la la la la la la | The state of the state of the s | STATE OF STATE OF STA | rinds of stands | St. Louis Alburi       | de de de de de de de de de de de de de d | Selection of the selection of the select | of the state of the state of th | S dill de la la la la la la la la la la la la la | TO TO TO TO TO TO TO TO TO TO TO TO TO T | The state of the state of the s |
|------------------|----------------------------------------------------------------------------------------------------|------------|----------------------------------------------------------------------------------------------------|-------------------|------|----------------------------------------------------------------------------------------------------|----------------------------------------------------------------------------------------------------|---------------------------------------|---------------------------------------|----------------------|------------------------------------------------|------------------|------------------------------------------|-------------|------------------------------------------|-----------------------------------------|-----|----------------------------------------------------------------------------------------------------|---------|-------------------------------------------------|----------------------------------------------------------------------------------------------------|----------------------------------------------------------------------------------------------------|-----------------|------------------------|------------------------------------------|----------------------------------------------------------------------------------------------------|----------------------------------------------------------------------------------------------------|--------------------------------------------------|------------------------------------------|----------------------------------------------------------------------------------------------------|
| , .              | Values                                                                                              |            | 14/10                                                                                                    | <u>/&lt;&lt;^</u> | 14   | `/ હ                                                                                                    | 1/4/                                                                                                    | `/ &                                  | \ \ \ \ \ \ \ \ \ \ \ \ \ \ \ \ \ \ \ | . / by               | r//4                                           | <u>~</u> / ଫ     | )/ &                                     | 14          | <u>/</u>                                 | \\ \phi_{n_1}                           | / e | 1/1/11                                                                                                    | 1011    | ./ by                                           | ~/ &                                                                                                    | v/ C                                                                                                    | )/ c            | <u>'/s<sup>v</sup></u> | \mathrew{\mathrew{n}}                    | /%                                                                                                    | /5                                                                                                    | /3                                               | 1/1/                                     | 7                                                                                                    |
|                  | (1) Receiving information for RaS from Al by TA                                                     | n/a        | 0,.                                                                                                    | Ů                 | Ū    |                                                                                                    | , i                                                                                                    |                                       |                                       |                      |                                                |                  |                                          |             |                                          |                                         |     |                                                                                                    |         |                                                 |                                                                                                    |                                                                                                    |                 |                        |                                          |                                                                                                    |                                                                                                    |                                                  |                                          | l                                                                                                    |
| ,                | (2) Treatment of a RFI and RFC between TA and AI                                                    | n/a        | 0                                                                                                    | 0                 | 0    | 0                                                                                                    |                                                                                                    | 0                                     |                                       |                      |                                                |                  |                                          |             |                                          |                                         |     |                                                                                                    |         |                                                 |                                                                                                    |                                                                                                    |                 |                        |                                          |                                                                                                    |                                                                                                    |                                                  |                                          | 1                                                                                                    |
|                  | (3) Treatment of the Al information for RaS by TA                                                   | n/a        | 0,7                                                                                                    | 0                 | 0    | 1                                                                                                    | 0                                                                                                    |                                       | 0,5                                   | 0                    | 1                                              |                  |                                          |             |                                          |                                         |     |                                                                                                    |         |                                                 |                                                                                                    |                                                                                                    |                 |                        |                                          |                                                                                                    |                                                                                                    |                                                  |                                          | 1                                                                                                    |
|                  | (4) Composing the TA RaS report by TA                                                               | n/a        |                                                                                                    |                   |      |                                                                                                    | 1                                                                                                    |                                       |                                       |                      |                                                | 1                | 1                                        |             |                                          |                                         |     |                                                                                                    |         |                                                 |                                                                                                    |                                                                                                    |                 |                        |                                          |                                                                                                    |                                                                                                    |                                                  |                                          | 1                                                                                                    |
|                  | (5) Receiving the TA RaS report from TA1 by TA2                                                     | n/a        | 1                                                                                                    | 0                 | 0    | 1                                                                                                    | 1                                                                                                    |                                       |                                       |                      |                                                |                  |                                          |             |                                          |                                         |     |                                                                                                    |         |                                                 |                                                                                                    |                                                                                                    |                 |                        |                                          |                                                                                                    |                                                                                                    |                                                  |                                          |                                                                                                    |
|                  | (6) Treatment of the TA RaS report from TA1 by TA2                                                  | n/a        | 1                                                                                                    | 0                 | 0    | 1                                                                                                    | 1                                                                                                    |                                       | 1                                     | 0                    | 1                                              |                  |                                          |             |                                          |                                         |     |                                                                                                    |         |                                                 |                                                                                                    |                                                                                                    |                 |                        |                                          |                                                                                                    |                                                                                                    |                                                  |                                          |                                                                                                    |
|                  | (7) Treatment of a RFI and RFC between TAs<br>(8) General IT                                        | n/a<br>n/a | 1                                                                                                    | 0                 | 0,15 | 1                                                                                                    | 0                                                                                                    | Т                                     |                                       |                      |                                                |                  |                                          | 0           | 0                                        |                                         |     |                                                                                                    |         |                                                 |                                                                                                    |                                                                                                    |                 |                        |                                          |                                                                                                    |                                                                                                    |                                                  |                                          | 1                                                                                                    |
| 1 ( )            | . /                                                                                                 |            |                                                                                                    |                   | 0,15 | 1                                                                                                    |                                                                                                    |                                       |                                       |                      |                                                |                  |                                          | 0           | U                                        | _                                       |     | 0.45                                                                                                    |         |                                                 |                                                                                                    |                                                                                                    |                 |                        |                                          |                                                                                                    |                                                                                                    |                                                  |                                          | 4                                                                                                    |
|                  | (1) Receiving information for RaS from AI by TA<br>(2) Treatment of a RFI and RFC between TA and AI | n/a<br>n/a |                                                                                                    |                   |      |                                                                                                    |                                                                                                    |                                       |                                       |                      |                                                |                  |                                          |             |                                          | 0                                       |     | 0,15                                                                                                    |         |                                                 |                                                                                                    |                                                                                                    |                 |                        |                                          |                                                                                                    |                                                                                                    |                                                  |                                          | 4                                                                                                    |
|                  | (3) Treatment of the Al information for RaS by TA                                                   | n/a        |                                                                                                    |                   |      |                                                                                                    |                                                                                                    |                                       |                                       |                      |                                                |                  |                                          |             |                                          | 0                                       |     | 0,15                                                                                                    |         |                                                 |                                                                                                    |                                                                                                    |                 |                        |                                          |                                                                                                    |                                                                                                    |                                                  |                                          | 1                                                                                                    |
|                  | (4) Composing the TA RaS report by TA                                                               | n/a        |                                                                                                    |                   |      |                                                                                                    |                                                                                                    |                                       |                                       |                      |                                                |                  |                                          |             |                                          | 0                                       | +   | 0,13                                                                                                    |         |                                                 |                                                                                                    |                                                                                                    |                 |                        |                                          |                                                                                                    |                                                                                                    |                                                  |                                          | 1                                                                                                    |
|                  | (5) Receiving the TA RaS report from TA1 by TA2                                                     | n/a        |                                                                                                    |                   |      |                                                                                                    |                                                                                                    |                                       |                                       |                      |                                                |                  |                                          |             |                                          | 0                                       | +   |                                                                                                    | 0.15    |                                                 |                                                                                                    |                                                                                                    |                 |                        |                                          |                                                                                                    |                                                                                                    |                                                  |                                          | 1                                                                                                    |
|                  | (6) Treatment of the TA RaS report from TA1 by TA2                                                  | n/a        |                                                                                                    |                   |      |                                                                                                    |                                                                                                    |                                       |                                       |                      |                                                |                  |                                          |             |                                          |                                         | 1   |                                                                                                    | 0.15    |                                                 |                                                                                                    |                                                                                                    |                 |                        |                                          |                                                                                                    |                                                                                                    |                                                  | 1                                        | 1                                                                                                    |
|                  | (7) Treatment of a RFI and RFC between TAs                                                          | n/a        |                                                                                                    |                   |      |                                                                                                    |                                                                                                    |                                       |                                       |                      |                                                |                  |                                          |             |                                          | 0                                       |     |                                                                                                    | 0.15    |                                                 |                                                                                                    |                                                                                                    |                 |                        |                                          |                                                                                                    |                                                                                                    |                                                  |                                          | 1                                                                                                    |
|                  | (8) General IT                                                                                      | n/a        |                                                                                                    |                   |      |                                                                                                    |                                                                                                    |                                       |                                       |                      |                                                |                  |                                          |             |                                          | 0                                       | 1   |                                                                                                    | -,      |                                                 |                                                                                                    |                                                                                                    |                 |                        |                                          |                                                                                                    |                                                                                                    |                                                  |                                          | 1                                                                                                    |
| . ,              | (1) Receiving information for RaS from Al by TA                                                     | n/a        |                                                                                                    |                   |      |                                                                                                    |                                                                                                    |                                       |                                       |                      |                                                |                  |                                          |             |                                          |                                         |     |                                                                                                    |         | 0                                               | 1                                                                                                    | 0,15                                                                                                    |                 | 0.15                   |                                          |                                                                                                    |                                                                                                    |                                                  |                                          | 1                                                                                                    |
|                  | (2) Treatment of a RFI and RFC between TA and AI                                                    | n/a        |                                                                                                    |                   |      |                                                                                                    |                                                                                                    |                                       |                                       |                      |                                                |                  |                                          |             |                                          |                                         |     |                                                                                                    |         | 0                                               |                                                                                                    | 0,15                                                                                                    |                 | 0,15                   |                                          |                                                                                                    |                                                                                                    |                                                  |                                          | 1                                                                                                    |
|                  | (3) Treatment of the Al information for RaS by TA                                                   | n/a        |                                                                                                    |                   |      |                                                                                                    |                                                                                                    |                                       |                                       |                      |                                                |                  |                                          |             |                                          |                                         |     |                                                                                                    |         |                                                 | 1                                                                                                    | 0,15                                                                                                    |                 | 0,15                   |                                          |                                                                                                    |                                                                                                    |                                                  |                                          | 1                                                                                                    |
|                  | (4) Composing the TA RaS report by TA                                                               | n/a        |                                                                                                    |                   |      |                                                                                                    |                                                                                                    |                                       |                                       |                      |                                                |                  |                                          |             |                                          |                                         |     |                                                                                                    |         | 0                                               | 1                                                                                                    |                                                                                                    |                 | 0,15                   |                                          |                                                                                                    |                                                                                                    |                                                  |                                          | 1                                                                                                    |
| Dependencies (D) | (5) Receiving the TA RaS report from TA1 by TA2                                                     | n/a        |                                                                                                    |                   |      |                                                                                                    |                                                                                                    |                                       |                                       |                      |                                                |                  |                                          |             |                                          |                                         |     |                                                                                                    |         | 0                                               | 1                                                                                                    |                                                                                                    | 0,15            | 0,15                   |                                          |                                                                                                    |                                                                                                    |                                                  |                                          | 1                                                                                                    |
|                  | (6) Treatment of the TA RaS report from TA1 by TA2                                                  | n/a        |                                                                                                    |                   |      |                                                                                                    |                                                                                                    |                                       |                                       |                      |                                                |                  |                                          |             |                                          |                                         |     |                                                                                                    |         | 0                                               | 1                                                                                                    |                                                                                                    | 0,15            | 0,15                   |                                          |                                                                                                    |                                                                                                    |                                                  |                                          | 1                                                                                                    |
| Dependencies (D) | (7) Treatment of a RFI and RFC between TAs                                                          | n/a        |                                                                                                    |                   |      |                                                                                                    |                                                                                                    |                                       |                                       |                      |                                                |                  |                                          |             |                                          |                                         |     |                                                                                                    |         | 0                                               | 1                                                                                                    |                                                                                                    | 0,15            | 0,15                   |                                          |                                                                                                    |                                                                                                    |                                                  |                                          | 1                                                                                                    |
| Dependencies (D) | (8) General IT                                                                                      | n/a        |                                                                                                    |                   |      |                                                                                                    |                                                                                                    |                                       |                                       |                      |                                                |                  |                                          |             |                                          |                                         |     |                                                                                                    |         | 0                                               | 1                                                                                                    |                                                                                                    |                 | 0,15                   |                                          |                                                                                                    |                                                                                                    |                                                  |                                          | 1                                                                                                    |
|                  | (1) Receiving information for RaS from Al by TA                                                     | n/a        |                                                                                                    |                   |      |                                                                                                    |                                                                                                    |                                       |                                       |                      |                                                |                  |                                          |             |                                          |                                         |     |                                                                                                    |         |                                                 |                                                                                                    |                                                                                                    |                 |                        | 0,15                                     |                                                                                                    | 1                                                                                                    | 0                                                |                                          | 1                                                                                                    |
|                  | (2) Treatment of a RFI and RFC between TA and AI                                                    | n/a        |                                                                                                    |                   |      |                                                                                                    |                                                                                                    |                                       |                                       |                      |                                                |                  |                                          |             |                                          |                                         |     |                                                                                                    |         |                                                 |                                                                                                    |                                                                                                    |                 |                        | 0,15                                     |                                                                                                    | 1                                                                                                    | 0,15                                             | 0,15                                     | 1                                                                                                    |
|                  | (3) Treatment of the AI information for RaS by TA                                                   | n/a        |                                                                                                    |                   |      |                                                                                                    |                                                                                                    |                                       |                                       |                      |                                                |                  |                                          |             |                                          |                                         |     |                                                                                                    |         |                                                 |                                                                                                    |                                                                                                    |                 |                        | 0,15                                     | 0,15                                                                                                    | 1                                                                                                    | 0,15                                             | 0,15                                     |                                                                                                    |
|                  | (4) Composing the TA RaS report by TA                                                               | n/a        |                                                                                                    |                   |      |                                                                                                    |                                                                                                    |                                       |                                       |                      |                                                |                  |                                          |             |                                          |                                         |     |                                                                                                    |         |                                                 |                                                                                                    |                                                                                                    |                 |                        |                                          |                                                                                                    |                                                                                                    | 0                                                | 0                                        | 1                                                                                                    |
|                  | (5) Receiving the TA RaS report from TA1 by TA2                                                     | n/a        |                                                                                                    |                   |      |                                                                                                    |                                                                                                    |                                       |                                       |                      |                                                |                  |                                          |             |                                          |                                         |     |                                                                                                    |         |                                                 |                                                                                                    |                                                                                                    |                 |                        | 1                                        |                                                                                                    | 0                                                                                                    | 0                                                |                                          | 1                                                                                                    |
|                  | (6) Treatment of the TA RaS report from TA1 by TA2                                                  | n/a        |                                                                                                    |                   |      |                                                                                                    |                                                                                                    |                                       |                                       |                      |                                                |                  |                                          |             |                                          |                                         |     |                                                                                                    |         |                                                 |                                                                                                    |                                                                                                    |                 |                        | 1                                        | 0                                                                                                    | 0                                                                                                    | 1                                                |                                          | 1                                                                                                    |
|                  | (7) Treatment of a RFI and RFC between TAs                                                          | n/a        |                                                                                                    |                   |      |                                                                                                    |                                                                                                    |                                       |                                       |                      |                                                |                  |                                          |             |                                          |                                         |     |                                                                                                    |         |                                                 |                                                                                                    |                                                                                                    |                 |                        | 1                                        |                                                                                                    | 1                                                                                                    | 1                                                |                                          | 1                                                                                                    |
| Risks (E)        | (8) General IT                                                                                      | n/a        |                                                                                                    |                   |      |                                                                                                    |                                                                                                    |                                       |                                       |                      |                                                |                  |                                          |             |                                          |                                         |     |                                                                                                    |         |                                                 |                                                                                                    |                                                                                                    |                 |                        |                                          |                                                                                                    |                                                                                                    | 1                                                | 1                                        | 1                                                                                                    |

| Hypothetical ways forward, incl. Model         |                     |           |      |
|------------------------------------------------|---------------------|-----------|------|
|                                                | Local development   | SC Model  | 1.B. |
| Leveraging the current EUSD implementation     | Local development   | AIC Model | 1.A. |
| Leveraging the current EOSD implementation     | Collab. development | SC Model  | 2.B. |
|                                                | Collab. development | AIC Model | 2.A. |
|                                                | Local development   | SC Model  | 3.B. |
| Not Leveraging the current EUSD implementation | Local development   | AIC Model | 3.A. |
| Not Leveraging the current EOSD implementation | Collab dayalanmant  | SC Model  | 4.B. |
|                                                | Collab. development | AIC Model | 4.A. |

### Functional domains (functional criteria)

- (1) Receiving information for RaS from AI by TA
- (2) Treatment of a RFI and RFC between TA and AI
- (3) Treatment of the AI information for RaS by TA
- (4) Composing the TA RaS report by TA
- (5) Receiving the TA RaS report from TA1 by TA2
- (6) Treatment of the TA RaS report from TA1 by TA2
- (7) Treatment of a RFI and RFC between TAs
- (8) General IT

### Aspect areas (aspect criteria)

Gaps (A)

Barriers (B)

Reuse (C)

Dependencies (D)

Risks (E)

| Penalty factor |     |  |  |  |  |  |  |
|----------------|-----|--|--|--|--|--|--|
| high           | 1,5 |  |  |  |  |  |  |
| medium         | 1   |  |  |  |  |  |  |
| low            | 0,8 |  |  |  |  |  |  |

| Complexity of functional domains                   |        |  |  |  |  |  |
|----------------------------------------------------|--------|--|--|--|--|--|
| (1) Receiving information for RaS from AI by TA    | medium |  |  |  |  |  |
| (2) Treatment of a RFI and RFC between TA and AI   | high   |  |  |  |  |  |
| (3) Treatment of the AI information for RaS by TA  | medium |  |  |  |  |  |
| (4) Composing the TA RaS report by TA              | medium |  |  |  |  |  |
| (5) Receiving the TA RaS report from TA1 by TA2    | medium |  |  |  |  |  |
| (6) Treatment of the TA RaS report from TA1 by TA2 | low    |  |  |  |  |  |
| (7) Treatment of a RFI and RFC between TAs         | high   |  |  |  |  |  |
| (8) General IT                                     | medium |  |  |  |  |  |

Additional Appendices to the Final report

**Appendix 24: Detailed Results of the Feasibility Maturity Model** 

**Country D** 

| Cost Calculation Input                                             | Input value |
|--------------------------------------------------------------------|-------------|
| Local development cost for 1 medium fct. domain (EUR)              | 128.000€    |
| Collaborative dev. cost for 1 medium fct. domain (EUR)             | 60.000€     |
| Overall base markup percentage                                     | 15%         |
| Barriers markup percentage                                         | 5%          |
| Dependencies markup percentage                                     | 5%          |
| Risks markup percentage                                            | 5%          |
| Barriers markup percentage                                         | 20%         |
| Dependencies markup percentage                                     | 30%         |
| Risks markup percentage                                            | 20%         |
| Reuse percentage: How much of needs to added for local integration | 20%         |
| Number of participating MSs                                        | 27          |

| Complexity medium high | Country D                                                                                                    | Leve                                                     | Way Forward                                                |                                                         |                                                            |                                                             |                                                             |                                                                        |                                                                                      |  |  |  |  |
|------------------------|----------------------------------------------------------------------------------------------------|----------------------------------------------------------|------------------------------------------------------------|---------------------------------------------------------|------------------------------------------------------------|-------------------------------------------------------------|-------------------------------------------------------------|------------------------------------------------------------------------|--------------------------------------------------------------------------------------|--|--|--|--|
| medium                 | Country D                                                                                                    | LCVC                                                     | eraging the current                                        | EUSD implementa                                         | ation                                                      | Not Le                                                      | veraging the curre                                          | nt EUSD implemer                                                       | ntation                                                                              |  |  |  |  |
| medium                 |                                                                                                    | Local dev                                                | velopment                                                  | Collab. de                                              | velopment                                                  | Local dev                                                   | elopment                                                    | Collab. dev                                                            | velopment                                                                            |  |  |  |  |
| medium                 |                                                                                                    | AIC Model                                                | SC Model                                                   | AIC Model                                               | SC Model                                                   | AIC Model                                                   | SC Model                                                    | AIC Model                                                              | SC Model                                                                             |  |  |  |  |
| medium                 | Overall costs per Member States                                                                                                    | 1.A.                                                     | 1.B.                                                       | 2.A.                                                    | 2.B.                                                       | 3.A.                                                        | 3.B.                                                        | 4.A.                                                                   | 4.B.                                                                                 |  |  |  |  |
|                        | (1) Receiving information for RaS from AI by TA                                                                                                    | 87.040€                                                  | 163.630€                                                   | 48.960€                                                 | 92.042€                                                    | 174.080€                                                    | 205.824€                                                    | 97.920€                                                                | 115.776€                                                                             |  |  |  |  |
|                        | (2) Treatment of a RFI and RFC between TA and AI                                                                                                    | 270.720€                                                 | 311.578€                                                   | 152.280€                                                | 175.262€                                                   | 270.720€                                                    | 311.578€                                                    | 152.280€                                                               | 175.262€                                                                             |  |  |  |  |
| medium                 | (3) Treatment of the Al information for RaS by TA                                                                                                    | 62.669€                                                  | 141.082€                                                   | 35.251€                                                 | 79.358€                                                    | 174.080€                                                    | 205.210€                                                    | 97.920€                                                                | 115.430€                                                                             |  |  |  |  |
| medium                 | (4) Composing the TA RaS report by TA                                                                                                    | 83.520€                                                  | 119.840€                                                   | 46.980€                                                 | 67.410€                                                    | 185.600€                                                    | 191.744€                                                    | 104.400€                                                               | 107.856€                                                                             |  |  |  |  |
| medium                 | (5) Receiving the TA RaS report from TA1 by TA2                                                                                                    | 53.760€                                                  | 60.027€                                                    | 30.240€                                                 | 33.765€                                                    | 179.200€                                                    | 200.090€                                                    | 100.800€                                                               | 112.550€                                                                             |  |  |  |  |
| low                    | (6) Treatment of the TA RaS report from TA1 by TA2                                                                                                    | 68.741€                                                  | 77.251€                                                    | 38.667€                                                 | 43.454€                                                    | 140.288€                                                    | 157.655€                                                    | 78.912€                                                                | 88.681€                                                                              |  |  |  |  |
| high                   | (7) Treatment of a RFI and RFC between TAs                                                                                                    | 109.670€                                                 | 122.831€                                                   | 61.690€                                                 | 69.092€                                                    | 261.120€                                                    | 292.454€                                                    | 146.880€                                                               | 164.506€                                                                             |  |  |  |  |
| medium                 | (8) General IT                                                                                                    | 33.024€                                                  | 63.368€                                                    | 18.576€                                                 | 35.644€                                                    | 165.120€                                                    | 171.264€                                                    | 92.880€                                                                | 96.336€                                                                              |  |  |  |  |
| medium                 | TOTAL                                                                                                    | 769.144€                                                 | 1.059.606€                                                 | 432.644€                                                | 596.028€                                                   | 1.550.208€                                                  | 1.735.818€                                                  | 871.992€                                                               | 976.398€                                                                             |  |  |  |  |
|                        | TOTAL                                                                                                    | 705.1446                                                 | 1.059.000€                                                 | 432.044€                                                | 390.020€                                                   | 1.330.200€                                                  | 1.733.010€                                                  | 671.392€                                                               | 370.330€                                                                             |  |  |  |  |
|                        | Development costs, taking gap and reuse into account                                                                                                    | 1.A.                                                     | 1.B.                                                       | 2.A.                                                    | 2.B.                                                       | 3.A.                                                        | 3.B.                                                        | 4.A.                                                                   | 4.B.                                                                                 |  |  |  |  |
|                        | (1) Receiving information for RaS from Al by TA                                                                                                    | 64.000€                                                  | 101.760€                                                   | 36.000€                                                 | 57.240€                                                    | 128.000€                                                    | 128.000€                                                    | 72.000€                                                                | 72.000€                                                                              |  |  |  |  |
|                        | (2) Treatment of a RFI and RFC between TA and Al                                                                                                    | 192.000€                                                 | 192.000€                                                   | 108.000€                                                | 108.000€                                                   | 192.000€                                                    | 192.000€                                                    | 108.000€                                                               | 108.000€                                                                             |  |  |  |  |
|                        | • •                                                                                                    |                                                          |                                                            |                                                         |                                                            |                                                             |                                                             |                                                                        |                                                                                      |  |  |  |  |
|                        | (3) Treatment of the Al information for RaS by TA                                                                                                    | 46.080€                                                  | 88.000€                                                    | 25.920€                                                 | 49.500€                                                    | 128.000€                                                    | 128.000€                                                    | 72.000€                                                                | 72.000€                                                                              |  |  |  |  |
|                        | (4) Composing the TA RaS report by TA                                                                                                    | 57.600€                                                  | 80.000€                                                    | 32.400€                                                 | 45.000€                                                    | 128.000€                                                    | 128.000€                                                    | 72.000€                                                                | 72.000€                                                                              |  |  |  |  |
|                        | (5) Receiving the TA RaS report from TA1 by TA2                                                                                                    | 38.400€                                                  | 38.400€                                                    | 21.600€                                                 | 21.600€                                                    | 128.000€                                                    | 128.000€                                                    | 72.000€                                                                | 72.000€                                                                              |  |  |  |  |
|                        | (6) Treatment of the TA RaS report from TA1 by TA2                                                                                                    | 50.176€                                                  | 50.176€                                                    | 28.224€                                                 | 28.224€                                                    | 102.400€                                                    | 102.400€                                                    | 57.600€                                                                | 57.600€                                                                              |  |  |  |  |
|                        | (7) Treatment of a RFI and RFC between TAs                                                                                                    | 80.640€                                                  | 80.640€                                                    | 45.360€                                                 | 45.360€                                                    | 192.000€                                                    | 192.000€                                                    | 108.000€                                                               | 108.000€                                                                             |  |  |  |  |
|                        | (8) General IT                                                                                                    | 25.600€                                                  | 47.360€                                                    | 14.400€                                                 | 26.640€                                                    | 128.000€                                                    | 128.000€                                                    | 72.000€                                                                | 72.000€                                                                              |  |  |  |  |
|                        | TOTAL                                                                                                    | 554.496,00                                               | 678.336,00                                                 | 311.904,00                                              | 381.564,00                                                 | 1.126.400,00                                                | 1.126.400,00                                                | 633.600,00                                                             | 633.600,00                                                                           |  |  |  |  |
|                        | Barriers-markup                                                                                                    | 1.A.                                                     | 1.B.                                                       | 2.A.                                                    | 2.B.                                                       | 3.A.                                                        | 3. <i>B</i> .                                               | 4.A.                                                                   | 4.B.                                                                                 |  |  |  |  |
|                        | (1) Receiving information for RaS from Al by TA                                                                                                    | 4.480€                                                   | 16.892€                                                    | 2.520€                                                  | 9.502€                                                     | 8.960€                                                      | 21.248€                                                     | 5.040€                                                                 | 11.952€                                                                              |  |  |  |  |
|                        | (2) Treatment of a RFI and RFC between TA and Al                                                                                                    | 21.120€                                                  | 33.408€                                                    | 11.880€                                                 | 18.792€                                                    | 21.120€                                                     | 33.408€                                                     | 11.880€                                                                | 18.792€                                                                              |  |  |  |  |
|                        | (3) Treatment of the Al information for RaS by TA                                                                                                    | 4.147€                                                   | 13.834€                                                    | 2.333€                                                  | 7.781€                                                     | 11.520€                                                     | 20.122€                                                     | 6.480€                                                                 | 11.318€                                                                              |  |  |  |  |
|                        | (4) Composing the TA RaS report by TA                                                                                                    | 5.184€                                                   | 7.200€                                                     | 2.916€                                                  | 4.050€                                                     | 11.520€                                                     | 11.520€                                                     | 6.480€                                                                 | 6.480€                                                                               |  |  |  |  |
|                        | (5) Receiving the TA RaS report from TA1 by TA2 (6) Treatment of the TA RaS report from TA1 by TA2                                                                                                    | 3.456€                                                   | 6.036€<br>7.205€                                           | 1.944€                                                  | 3.396€                                                     | 11.520€                                                     | 20.122€<br>14.705€                                          | 6.480€<br>4.032€                                                       | 11.318€<br>8.271€                                                                    |  |  |  |  |
|                        | (7) Treatment of a RFI and RFC between TAs (8) IT infrastructure                                                                                                    | 7.258€<br>2.304€                                         | 12.677€<br>4.262€                                          | 4.082€<br>1.296€                                        | 7.131€<br>2.398€                                           | 17.280€<br>11.520€                                          | 30.182€<br>11.520€                                          | 9.720€<br>6.480€                                                       | 16.978€<br>6.480€                                                                    |  |  |  |  |
|                        | TOTAL                                                                                                    | 51.461,12                                                | 101.514,52                                                 | 28.946,88                                               | 57.101,92                                                  | 100.608,00                                                  | 162.826,24                                                  | 56.592,00                                                              | 91.589,76                                                                            |  |  |  |  |
|                        | Reuse-indicator (1) Receiving information for RaS from AI by TA                                                                                                    | 1.A.<br>0                                                | 1.B.<br>0                                                  | 2.A.<br>1                                               | 2.B.<br>1                                                  | 3.A.<br>0                                                   | 3.B.<br>0                                                   | 4.A.<br>1                                                              | 4.B.<br>1                                                                            |  |  |  |  |
|                        | (2) Treatment of a RFI and RFC between TA and AI (3) Treatment of the AI information for RaS by TA                                                                                                    | 0                                                        | 0                                                          | 1                                                       | 1                                                          | 0                                                           | 0                                                           | 1                                                                      | 1                                                                                    |  |  |  |  |
|                        | (4) Composing the TA RaS report by TA<br>(5) Receiving the TA RaS report from TA1 by TA2                                                                                                    | 0                                                        | 0                                                          | 1                                                       | 1                                                          | 0                                                           | 0                                                           | 1                                                                      | 1                                                                                    |  |  |  |  |
|                        | (6) Treatment of the TA RaS report from TA1 by TA2<br>(7) Treatment of a RFI and RFC between TAs                                                                                                    | 0                                                        | 0                                                          | 1                                                       | 1                                                          | 0                                                           | 0                                                           | 1                                                                      | 1                                                                                    |  |  |  |  |
|                        | (8) IT infrastructure<br>TOTAL                                                                                                    | 0                                                        | 0                                                          | 1<br>8,00                                               | 1 8,00                                                     | 0                                                           | 0                                                           | 1<br>8.00                                                              | 1<br>8,00                                                                            |  |  |  |  |
|                        | Dependencies-markup                                                                                                    | 1.A.                                                     | 1.B.                                                       | 2.A.                                                    | 2.B.                                                       | 3.A.                                                        | 3.B.                                                        | 4.A.                                                                   | 4.B.                                                                                 |  |  |  |  |
|                        | (1) Receiving information for RaS from AI by TA                                                                                                    | 10.880€                                                  | 24.626€                                                    | 6.120€                                                  | 13.852€                                                    | 21.760€                                                     | 30.976€                                                     | 12.240€                                                                | 17.424€                                                                              |  |  |  |  |
|                        | (2) Treatment of a RFI and RFC between TA and AI (3) Treatment of the AI information for RaS by TA                                                                                                    | 32.640€<br>6.451€                                        | 46.464€<br>20.768€                                         | 18.360€<br>3.629€                                       | 26.136€<br>11.682€                                         | 32.640€<br>17.920€                                          | 46.464€<br>30.208€                                          | 18.360€<br>10.080€                                                     | 26.136€<br>16.992€                                                                   |  |  |  |  |
|                        | (4) Composing the TA RaS report by TA (5) Receiving the TA RaS report from TA1 by TA2                                                                                                    | 6.336€<br>5.376€                                         | 12.640€<br>9.062€                                          | 3.564€ 3.024€                                           | 7.110€<br>5.098€                                           | 14.080€<br>17.920€                                          | 20.224€<br>30.208€                                          | 7.920€<br>10.080€                                                      | 11.376€                                                                              |  |  |  |  |
|                        | (6) Treatment of the TA RaS report from TA1 by TA2                                                                                                    | 5.519€                                                   | 10.336€                                                    | 3.105€                                                  | 5.814€                                                     | 11.264€                                                     | 21.094€                                                     | 6.336€                                                                 | 11.866€<br>25.488€                                                                   |  |  |  |  |
|                        | (F) T                                                                                                    | 11.290€<br>2.816€                                        | 19.031€<br>7.483€                                          | 6.350€<br>1.584€                                        | 10.705€<br>4.209€                                          | 26.880€<br>14.080€                                          | 45.312€<br>20.224€                                          | 15.120€                                                                |                                                                                      |  |  |  |  |
|                        | (7) Treatment of a RFI and RFC between TAs (8) IT infrastructure                                                                                                    |                                                          |                                                            |                                                         |                                                            |                                                             |                                                             | 7.920€                                                                 | 11.376€                                                                              |  |  |  |  |
|                        | (7) Treatment of a RFI and RFC between TAs                                                                                                    | 81.308,16                                                | 150.410,50                                                 | 45.735,84                                               | 84.605,90                                                  | 156.544,00                                                  | 244.710,40                                                  | 88.056,00                                                              | 11.376€                                                                              |  |  |  |  |
|                        | (7) Treatment of a RFI and RFC between TAs (8) IT infrastructure TOTAL Risks-markup                                                                                                    | 1.A.                                                     | 1.B.                                                       | 2.A.                                                    | 2.B.                                                       | 3. <i>A</i> .                                               | 244.710,40<br>3.B.                                          | 88.056,00<br>4.A.                                                      | 11.376€<br>137.649,60<br>4.B.                                                        |  |  |  |  |
|                        | (7) Treatment of a RFI and RFC between TAs (8) IT infrastructure TOTAL.  Risks-markup (1) Receiving information for RaS from Al by TA (2) Treatment of a RFI and RFC between TA and Al                                                                                                    | 1.A.<br>7.680€<br>24.960€                                | 1.B.<br>20.352€<br>39.706€                                 | 2.A.<br>4.320€<br>14.040€                               | 2.B.<br>11.448€<br>22.334€                                 | 3.A.<br>15.360€<br>24.960€                                  | 244.710,40<br>3.B.<br>25.600€<br>39.706€                    | 88.056,00<br>4.A.<br>8.640€<br>14.040€                                 | 11.376€<br>137.649,60<br>4.B.<br>14.400€<br>22.334€                                  |  |  |  |  |
|                        | (7) Treatment of a RFI and RFC between TAs (8) IT infrastructure TOTAL  Risks-markup (1) Receiving information for RaS from AI by TA (2) Treatment of a RFI and RFC between TA and AI (3) Treatment of the AI information for RaS by TA (4) Composing the TA RaS report by TA                                                 | 1.A.<br>7.680€<br>24.960€<br>5.990€<br>14.400€           | 1.B.<br>20.352€<br>39.706€<br>18.480€<br>20.000€           | 2.A.<br>4.320€<br>14.040€<br>3.370€<br>8.100€           | 2.B.<br>11.448€<br>22.334€<br>10.395€<br>11.250€           | 3.A.<br>15.360€<br>24.960€<br>16.640€<br>32.000€            | 3.B.<br>25.600€<br>39.706€<br>26.880€<br>32.000€            | 4.A.<br>8.640€<br>14.040€<br>9.360€<br>18.000€                         | 11.376€<br>137.649,60<br>4.B.<br>14.400€<br>22.334€<br>15.120€<br>18.000€            |  |  |  |  |
|                        | (7) Treatment of a RFI and RFC between TAs (8) IT infrastructure TOTAL  Risks-markup (1) Receiving information for RaS from Al by TA (2) Treatment of a RFI and RFC between TA and Al (3) Treatment of the Al information for RaS by TA (4) Composing the TA RaS report by TA (5) Receiving the TA RaS report from TA1 by TA2 | 1.A.<br>7.680€<br>24.960€<br>5.990€                      | 1.B.<br>20.352€<br>39.706€<br>18.480€                      | 2.A.<br>4.320€<br>14.040€<br>3.370€<br>8.100€<br>3.672€ | 2.B.<br>11.448€<br>22.334€<br>10.395€<br>11.250€<br>3.672€ | 3.A.<br>15.360€<br>24.960€<br>16.640€                       | 3.B.<br>25.600€<br>39.706€<br>26.880€<br>32.000€<br>21.760€ | 88.056,00  4.A.  8.640€ 14.040€ 9.360€                                 | 11.376€<br>137.649,60<br>4.B.<br>14.400€<br>22.334€<br>15.120€<br>18.000€<br>12.240€ |  |  |  |  |
|                        | (7) Treatment of a RFI and RFC between TAs (8) IT infrastructure TOTAL  Risks-markup (1) Receiving information for RaS from AI by TA (2) Treatment of a RFI and RFC between TA and AI (3) Treatment of the AI information for RaS by TA (4) Composing the TA RaS report by TA                                                 | 1.A.<br>7.680€<br>24.960€<br>5.990€<br>14.400€<br>6.528€ | 1.B.<br>20.352€<br>39.706€<br>18.480€<br>20.000€<br>6.528€ | 2.A.<br>4.320€<br>14.040€<br>3.370€<br>8.100€           | 2.B.<br>11.448€<br>22.334€<br>10.395€<br>11.250€           | 3.A.<br>15.360€<br>24.960€<br>16.640€<br>32.000€<br>21.760€ | 3.B.<br>25.600€<br>39.706€<br>26.880€<br>32.000€            | 88.056,00<br>4.A.<br>8.640€<br>14.040€<br>9.360€<br>18.000€<br>12.240€ | 11.376€<br>137.649,60                                                                |  |  |  |  |

|                      |                                                                                                    |                                       | i de de la companya de la companya d |        | To the state of the state of th | R d d d d d d d d d d d d d d d d d d d | \$ 10 mm 10 mm 10 m | Light Sugar | a de la companya de la companya de l | de de la la la la la la la la la la la la la | John John John John John John John John | ordinal second | e le de la la la la la la la la la la la la la | die in die in di |       | de la la la la la la la la la la la la la                             | in the property of the property of the propert | de de de de de de de de de de de de de d | of day in the state of the state of the stat | de difference de la constituta de la constituta de la con | o itilde diff | THE THE THE THE THE THE THE THE THE THE | de suind | de de la la la la la la la la la la la la la | se dirico   | Tries of the state of the state | Seite Seite |  |
|----------------------|----------------------------------------------------------------------------------------------------|---------------------------------------|----------------------------------------------------------------------------------------------------|--------|----------------------------------------------------------------------------------------------------|-----------------------------------------|----------------------------------------------------------------------------------------------------|-------------|----------------------------------------------------------------------------------------------------|----------------------------------------------|-----------------------------------------|----------------|------------------------------------------------|----------------------------------------------------------------------------------------------------|-------|-----------------------------------------------------------------------|----------------------------------------------------------------------------------------------------|------------------------------------------|----------------------------------------------------------------------------------------------------|----------------------------------------------------------------------------------------------------|---------------|-----------------------------------------|----------|----------------------------------------------|-------------|----------------------------------------------------------------------------------------------------|----------------------------------------------------------------------------------------------------|--|
| Country D            | Values                                                                                             | , , , , , , , , , , , , , , , , , , , | 14                                                                                                    | <\`/ \ | <u>} / 0</u>                                                                                                    | 1/4                                     | <u>/ 8 /</u>                                                                                                    | / RV/       | 1 Pr / 1                                                                                                    | <u> </u>                                     | ۲/ ۴                                    | 1/1/           | <u>/ ඌ</u>                                     | <u>/ 🗞 /</u>                                                                                                    | / & / | \ \langle \ \langle \ \ \langle \ \ \ \ \ \ \ \ \ \ \ \ \ \ \ \ \ \ \ | 1611                                                                                                    | / & <u>/</u>                             | \&\                                                                                                    | <u>۵/</u>                                                                                                    | <i>ر</i> ر    | <u> </u>                                | <u> </u> | <u>/ ヅ</u>                                   | <u>/ ヅ/</u> | <u> </u>                                                                                                    | •                                                                                                    |  |
| Gaps (A)             | (1) Receiving information for RaS from Al by TA                                                    | n/a                                   |                                                                                                    |        |                                                                                                    |                                         |                                                                                                    |             |                                                                                                    |                                              |                                         |                |                                                |                                                                                                    |       |                                                                       |                                                                                                    |                                          |                                                                                                    |                                                                                                    |               |                                         |          |                                              |             |                                                                                                    |                                                                                                    |  |
| Gaps (A)             | (2) Treatment of a RFI and RFC between TA and AI                                                   | n/a                                   |                                                                                                    | 0 0    |                                                                                                    | 0                                       | 0                                                                                                    |             |                                                                                                    |                                              |                                         |                |                                                |                                                                                                    |       |                                                                       |                                                                                                    |                                          |                                                                                                    |                                                                                                    |               |                                         |          |                                              |             |                                                                                                    |                                                                                                    |  |
| Gaps (A)             | (3) Treatment of the AI information for RaS by TA                                                  | n/a                                   | 0 (                                                                                                    | 0 1    | 1                                                                                                    | 1                                       |                                                                                                    | 1           | 1 1                                                                                                    | 4                                            | 0                                       |                |                                                |                                                                                                    |       |                                                                       |                                                                                                    |                                          |                                                                                                    |                                                                                                    |               |                                         |          |                                              |             |                                                                                                    |                                                                                                    |  |
| Gaps (A)<br>Gaps (A) | (4) Composing the TA RaS report by TA<br>(5) Receiving the TA RaS report from TA1 by TA2           | n/a<br>n/a                            | 1 (                                                                                                    | 0 0    | 1                                                                                                    | 1                                       |                                                                                                    |             |                                                                                                    |                                              | 0                                       |                |                                                |                                                                                                    |       |                                                                       | $\dashv$                                                                                                    |                                          |                                                                                                    | _                                                                                                    | +-            |                                         |          |                                              |             |                                                                                                    |                                                                                                    |  |
|                      | (6) Treatment of the TA RaS report from TA1 by TA2                                                 | n/a                                   |                                                                                                    | 0 0    |                                                                                                    | 1                                       |                                                                                                    | 1           | 0 1                                                                                                    |                                              |                                         |                |                                                |                                                                                                    |       |                                                                       |                                                                                                    |                                          |                                                                                                    |                                                                                                    |               |                                         |          |                                              |             |                                                                                                    |                                                                                                    |  |
|                      | (7) Treatment of a RFI and RFC between TAs                                                         | n/a                                   |                                                                                                    | 0 0    |                                                                                                    | 0                                       | 1                                                                                                    | -           |                                                                                                    |                                              |                                         |                |                                                |                                                                                                    |       |                                                                       | -                                                                                                    |                                          |                                                                                                    |                                                                                                    |               |                                         |          |                                              |             |                                                                                                    |                                                                                                    |  |
| Gaps (A)<br>Gaps (A) | (8) General IT                                                                                     | n/a                                   |                                                                                                    | 1      |                                                                                                    | U                                       |                                                                                                    |             |                                                                                                    |                                              |                                         | 1              | 1                                              |                                                                                                    |       |                                                                       | -                                                                                                    |                                          |                                                                                                    |                                                                                                    |               |                                         |          |                                              |             |                                                                                                    |                                                                                                    |  |
| Barriers (B)         | (1) Receiving information for RaS from Al by TA                                                    | n/a                                   |                                                                                                    | +      |                                                                                                    |                                         |                                                                                                    |             |                                                                                                    |                                              |                                         |                | -                                              | 1                                                                                                    | 1     | 1                                                                     |                                                                                                    |                                          |                                                                                                    |                                                                                                    |               |                                         |          |                                              |             |                                                                                                    |                                                                                                    |  |
|                      | (2) Treatment of a RFI and RFC between TA and Al                                                   | n/a                                   |                                                                                                    |        |                                                                                                    |                                         |                                                                                                    |             |                                                                                                    |                                              |                                         |                |                                                | 1                                                                                                    |       | 1                                                                     |                                                                                                    |                                          |                                                                                                    |                                                                                                    |               |                                         |          |                                              |             |                                                                                                    |                                                                                                    |  |
|                      | (3) Treatment of the Al information for RaS by TA                                                  | n/a                                   |                                                                                                    |        |                                                                                                    |                                         |                                                                                                    |             |                                                                                                    |                                              |                                         |                |                                                |                                                                                                    | 1     |                                                                       |                                                                                                    |                                          |                                                                                                    |                                                                                                    |               |                                         |          |                                              |             |                                                                                                    |                                                                                                    |  |
|                      | (4) Composing the TA RaS report by TA                                                              | n/a                                   |                                                                                                    |        |                                                                                                    |                                         |                                                                                                    |             |                                                                                                    |                                              |                                         |                |                                                | 1                                                                                                    | 1     |                                                                       |                                                                                                    |                                          |                                                                                                    |                                                                                                    |               |                                         |          |                                              |             |                                                                                                    |                                                                                                    |  |
|                      | (5) Receiving the TA RaS report from TA1 by TA2                                                    | n/a                                   |                                                                                                    |        |                                                                                                    |                                         |                                                                                                    |             |                                                                                                    |                                              |                                         |                |                                                | 1                                                                                                    | 1     |                                                                       | 1                                                                                                    |                                          |                                                                                                    |                                                                                                    |               |                                         |          |                                              |             |                                                                                                    |                                                                                                    |  |
|                      | (6) Treatment of the TA RaS report from TA1 by TA2                                                 | n/a                                   |                                                                                                    |        |                                                                                                    |                                         |                                                                                                    |             |                                                                                                    |                                              |                                         |                |                                                | 1                                                                                                    | 1     |                                                                       | 1                                                                                                    |                                          |                                                                                                    |                                                                                                    |               |                                         |          |                                              |             |                                                                                                    |                                                                                                    |  |
|                      | (7) Treatment of a RFI and RFC between TAs                                                         | n/a                                   |                                                                                                    |        |                                                                                                    |                                         |                                                                                                    |             |                                                                                                    |                                              |                                         |                |                                                | 1                                                                                                    | 1     |                                                                       | 1                                                                                                    |                                          |                                                                                                    |                                                                                                    |               |                                         |          |                                              |             |                                                                                                    |                                                                                                    |  |
| Barriers (B)         | (8) General IT                                                                                     | n/a                                   |                                                                                                    |        |                                                                                                    |                                         |                                                                                                    |             |                                                                                                    |                                              |                                         |                |                                                | 1                                                                                                    | 1     |                                                                       |                                                                                                    |                                          |                                                                                                    |                                                                                                    |               |                                         |          |                                              |             |                                                                                                    |                                                                                                    |  |
|                      | (1) Receiving information for RaS from AI by TA                                                    | n/a                                   |                                                                                                    |        |                                                                                                    |                                         |                                                                                                    |             |                                                                                                    |                                              |                                         |                |                                                |                                                                                                    |       |                                                                       |                                                                                                    | 1                                        | 1                                                                                                    | 1                                                                                                    | 1             |                                         |          |                                              |             |                                                                                                    |                                                                                                    |  |
|                      | (2) Treatment of a RFI and RFC between TA and AI                                                   | n/a                                   |                                                                                                    |        |                                                                                                    |                                         |                                                                                                    |             |                                                                                                    |                                              |                                         |                |                                                |                                                                                                    |       |                                                                       |                                                                                                    | 1                                        | 1                                                                                                    | 1                                                                                                    | 1             |                                         |          |                                              |             |                                                                                                    |                                                                                                    |  |
|                      | (3) Treatment of the AI information for RaS by TA                                                  | n/a                                   |                                                                                                    |        |                                                                                                    |                                         |                                                                                                    |             |                                                                                                    |                                              |                                         |                |                                                |                                                                                                    |       |                                                                       |                                                                                                    |                                          |                                                                                                    | 1                                                                                                    | 1             |                                         |          |                                              |             |                                                                                                    |                                                                                                    |  |
|                      | (4) Composing the TA RaS report by TA                                                              | n/a                                   |                                                                                                    |        |                                                                                                    |                                         |                                                                                                    |             |                                                                                                    |                                              |                                         |                |                                                |                                                                                                    |       |                                                                       |                                                                                                    |                                          | 1                                                                                                    |                                                                                                    | 1             |                                         |          |                                              |             |                                                                                                    |                                                                                                    |  |
|                      | (5) Receiving the TA RaS report from TA1 by TA2                                                    | n/a                                   |                                                                                                    |        |                                                                                                    |                                         |                                                                                                    |             |                                                                                                    |                                              |                                         |                |                                                |                                                                                                    |       |                                                                       |                                                                                                    | 1                                        |                                                                                                    | 1                                                                                                    |               |                                         |          |                                              |             |                                                                                                    |                                                                                                    |  |
|                      | (6) Treatment of the TA RaS report from TA1 by TA2                                                 | n/a                                   |                                                                                                    |        |                                                                                                    |                                         |                                                                                                    |             |                                                                                                    |                                              |                                         |                |                                                |                                                                                                    |       |                                                                       |                                                                                                    | 1                                        | _                                                                                                    | 1                                                                                                    |               |                                         |          |                                              |             |                                                                                                    |                                                                                                    |  |
|                      | (7) Treatment of a RFI and RFC between TAs                                                         | n/a                                   |                                                                                                    |        |                                                                                                    |                                         |                                                                                                    |             |                                                                                                    |                                              |                                         |                |                                                |                                                                                                    |       |                                                                       |                                                                                                    | 1                                        | _                                                                                                    | 1                                                                                                    |               |                                         |          |                                              |             |                                                                                                    |                                                                                                    |  |
| Dependencies (D)     | ( )                                                                                                | n/a                                   |                                                                                                    |        |                                                                                                    |                                         |                                                                                                    |             |                                                                                                    |                                              |                                         |                |                                                |                                                                                                    |       |                                                                       |                                                                                                    | 1                                        | 1                                                                                                    |                                                                                                    | 1             | <b>—</b>                                |          | _                                            |             |                                                                                                    |                                                                                                    |  |
| Risks (E)            | (1) Receiving information for RaS from Al by TA                                                    | n/a                                   |                                                                                                    |        |                                                                                                    |                                         |                                                                                                    |             |                                                                                                    |                                              |                                         |                |                                                |                                                                                                    |       |                                                                       |                                                                                                    |                                          |                                                                                                    |                                                                                                    |               | 1                                       |          | 1                                            |             | 1                                                                                                    |                                                                                                    |  |
| Risks (E)            | (2) Treatment of a RFI and RFC between TA and AI                                                   | n/a                                   |                                                                                                    |        |                                                                                                    |                                         |                                                                                                    |             |                                                                                                    |                                              |                                         |                |                                                |                                                                                                    |       |                                                                       |                                                                                                    |                                          |                                                                                                    |                                                                                                    |               | 1                                       |          | 1                                            |             | 1                                                                                                    |                                                                                                    |  |
| Risks (E)            | (3) Treatment of the AI information for RaS by TA                                                  | n/a                                   |                                                                                                    |        |                                                                                                    |                                         | _                                                                                                    |             |                                                                                                    | +                                            |                                         |                |                                                |                                                                                                    |       | -                                                                     | _                                                                                                    |                                          | _                                                                                                    | _                                                                                                    | +-            | 1                                       | 1        | 1                                            |             | 1                                                                                                    |                                                                                                    |  |
|                      | (4) Composing the TA RaS report by TA                                                              | n/a                                   |                                                                                                    |        |                                                                                                    |                                         |                                                                                                    |             |                                                                                                    |                                              |                                         |                |                                                |                                                                                                    |       |                                                                       |                                                                                                    |                                          |                                                                                                    |                                                                                                    |               | 1                                       |          | 0                                            |             | 1                                                                                                    |                                                                                                    |  |
|                      | (5) Receiving the TA RaS report from TA1 by TA2 (6) Treatment of the TA RaS report from TA1 by TA2 | n/a<br>n/a                            |                                                                                                    |        |                                                                                                    |                                         |                                                                                                    |             |                                                                                                    |                                              |                                         |                |                                                |                                                                                                    |       |                                                                       |                                                                                                    |                                          |                                                                                                    |                                                                                                    |               | 1                                       | 0        | 0                                            |             | 1                                                                                                    |                                                                                                    |  |
|                      | (7) Treatment of a RFI and RFC between TAs                                                         | n/a<br>n/a                            |                                                                                                    |        |                                                                                                    |                                         |                                                                                                    |             |                                                                                                    |                                              |                                         |                |                                                |                                                                                                    |       |                                                                       | -                                                                                                    |                                          |                                                                                                    |                                                                                                    |               | 1                                       | U        | 1                                            |             | 1                                                                                                    |                                                                                                    |  |
| Risks (E)            | (8) General IT                                                                                     | n/a                                   |                                                                                                    |        |                                                                                                    |                                         |                                                                                                    |             |                                                                                                    |                                              |                                         |                |                                                |                                                                                                    |       |                                                                       |                                                                                                    |                                          |                                                                                                    |                                                                                                    |               |                                         |          |                                              |             | 1                                                                                                    |                                                                                                    |  |
| 1/19V9 (E)           | (0) General II                                                                                     | II/a                                  |                                                                                                    |        |                                                                                                    |                                         |                                                                                                    |             |                                                                                                    |                                              |                                         |                |                                                |                                                                                                    |       |                                                                       |                                                                                                    |                                          |                                                                                                    |                                                                                                    |               |                                         |          |                                              |             | -                                                                                                    |                                                                                                    |  |

|                  |                                                                                                    |            | kid<br>kid | in the state of the state of th |      | of its of the state of the state of the stat | TR d led signed signed to the signed to the | 10 00 00 00 00 00 00 00 00 00 00 00 00 0 | did less less less less less less less les | , led to the led to the led to th | vaidaid in the state of the state of the sta | or incidence of the state of the state of th | Sold Sold Sold Sold Sold Sold Sold Sold | S S S C I W | September 1 | with solid solid s |            | of little of the little of the | of little and let be a second of the let be a second of the let be a | o of other or other or other or other or other or other or other other or other other or other other o | de la la la la la la la la la la la la la | itilde didde | dilidie of the state of the state of the sta | inide inide | Stole Stole | Ble bill stick to the stick to the stick tou | de de la la la la la la la la la la la la la | State of the state of the state | de die de de de de de de de de de de de de de |                                                                                                    |  |
|------------------|----------------------------------------------------------------------------------------------------|------------|------------|----------------------------------------------------------------------------------------------------|------|----------------------------------------------------------------------------------------------------|----------------------------------------------------------------------------------------------------|------------------------------------------|--------------------------------------------|----------------------------------------------------------------------------------------------------|----------------------------------------------------------------------------------------------------|----------------------------------------------------------------------------------------------------|-----------------------------------------|-------------|-------------|----------------------------------------------------------------------------------------------------|------------|----------------------------------------------------------------------------------------------------|----------------------------------------------------------------------------------------------------|----------------------------------------------------------------------------------------------------|-------------------------------------------|--------------|----------------------------------------------------------------------------------------------------|-------------|----------------------------------------------------------------------------------------------------|----------------------------------------------------------------------------------------------------|----------------------------------------------|----------------------------------------------------------------------------------------------------|-----------------------------------------------|----------------------------------------------------------------------------------------------------|--|
|                  | Values                                                                                             | ,          | 1/4        | / <\^                                                                                                    | 10   | / Cº                                                                                                    | 7 4                                                                                                    | <u>/ &amp;</u>                           | \ b_0                                      | \ b_0                                                                                                    | 1                                                                                                    | <u> </u>                                                                                                    | <b>∕</b> &                              | 1/2         | 70          | <u>/ &amp; </u>                                                                                                    | <b>∕</b> & | 16                                                                                                    | 10                                                                                                    | / &                                                                                                    | 1/8                                       | · / C        | 7 0                                                                                                    | / 9         | */ \ <u>\</u>                                                                                                    | <u> </u>                                                                                                    | <u> </u>                                     | <u> </u>                                                                                                    | <u> </u>                                      | 7                                                                                                    |  |
|                  | (1) Receiving information for RaS from Al by TA                                                    | n/a        | Ü          | Ů                                                                                                    | 0,.0 |                                                                                                    | 0,0                                                                                                    |                                          |                                            |                                                                                                    |                                                                                                    |                                                                                                    |                                         |             |             |                                                                                                    |            |                                                                                                    |                                                                                                    |                                                                                                    |                                           |              |                                                                                                    |             |                                                                                                    |                                                                                                    |                                              |                                                                                                    |                                               | A                                                                                                    |  |
| ,                | (2) Treatment of a RFI and RFC between TA and AI (3) Treatment of the AI information for RaS by TA | n/a        | 0          | 0                                                                                                    | 0    | 0                                                                                                    | 0.3                                                                                                    | 0                                        | 0.5                                        | 0.3                                                                                                    | 4                                                                                                    |                                                                                                    |                                         |             |             |                                                                                                    |            |                                                                                                    |                                                                                                    |                                                                                                    |                                           |              |                                                                                                    |             |                                                                                                    |                                                                                                    |                                              | -                                                                                                    |                                               | A                                                                                                    |  |
|                  | (4) Composing the TA RaS report by TA                                                              | n/a<br>n/a | U          | U                                                                                                    | 0,15 |                                                                                                    | 0,3                                                                                                    |                                          | 0,5                                        | 0,3                                                                                                    |                                                                                                    | 1                                                                                                    | 0                                       |             |             |                                                                                                    |            |                                                                                                    |                                                                                                    |                                                                                                    |                                           |              |                                                                                                    |             |                                                                                                    |                                                                                                    |                                              | -                                                                                                    |                                               | 4                                                                                                    |  |
|                  | (5) Receiving the TA RaS report from TA1 by TA2                                                    | n/a        | 1          | 0                                                                                                    | 0    | 1                                                                                                    | 1                                                                                                    |                                          |                                            |                                                                                                    |                                                                                                    | -                                                                                                    | U                                       |             |             |                                                                                                    |            |                                                                                                    |                                                                                                    |                                                                                                    | 1                                         |              | 1                                                                                                    |             |                                                                                                    |                                                                                                    |                                              |                                                                                                    |                                               | ł                                                                                                    |  |
|                  | (6) Treatment of the TA RaS report from TA1 by TA2                                                 | n/a        | 1          |                                                                                                    | 0    | 1                                                                                                    | 1                                                                                                    |                                          | 1                                          | 0                                                                                                    | 1                                                                                                    |                                                                                                    |                                         |             |             |                                                                                                    |            |                                                                                                    |                                                                                                    |                                                                                                    |                                           |              |                                                                                                    |             |                                                                                                    |                                                                                                    |                                              |                                                                                                    |                                               | 1                                                                                                    |  |
|                  | (7) Treatment of a RFI and RFC between TAs                                                         | n/a        | 1          | 0                                                                                                    | 0    | 1                                                                                                    | 0                                                                                                    | 1                                        |                                            |                                                                                                    |                                                                                                    |                                                                                                    |                                         |             |             |                                                                                                    |            |                                                                                                    |                                                                                                    |                                                                                                    |                                           |              |                                                                                                    |             |                                                                                                    |                                                                                                    |                                              |                                                                                                    |                                               | 1                                                                                                    |  |
|                  | (8) General IT                                                                                     | n/a        |            |                                                                                                    | 0,15 | 1                                                                                                    |                                                                                                    |                                          |                                            |                                                                                                    |                                                                                                    |                                                                                                    |                                         | 1           | 1           |                                                                                                    |            |                                                                                                    |                                                                                                    |                                                                                                    |                                           |              |                                                                                                    |             |                                                                                                    |                                                                                                    |                                              |                                                                                                    |                                               | 1                                                                                                    |  |
| Barriers (B)     | (1) Receiving information for RaS from Al by TA                                                    | n/a        |            |                                                                                                    |      |                                                                                                    |                                                                                                    |                                          |                                            |                                                                                                    |                                                                                                    |                                                                                                    |                                         |             |             | 1                                                                                                    | 1          | 0,2                                                                                                    |                                                                                                    |                                                                                                    |                                           |              |                                                                                                    |             |                                                                                                    |                                                                                                    |                                              |                                                                                                    |                                               |                                                                                                    |  |
| Barriers (B)     | (2) Treatment of a RFI and RFC between TA and AI                                                   | n/a        |            |                                                                                                    |      |                                                                                                    |                                                                                                    |                                          |                                            |                                                                                                    |                                                                                                    |                                                                                                    |                                         |             |             | 1                                                                                                    | 1          | 0,2                                                                                                    |                                                                                                    |                                                                                                    |                                           |              |                                                                                                    |             |                                                                                                    |                                                                                                    |                                              |                                                                                                    |                                               |                                                                                                    |  |
| Barriers (B)     | (3) Treatment of the AI information for RaS by TA                                                  | n/a        |            |                                                                                                    |      |                                                                                                    |                                                                                                    |                                          |                                            |                                                                                                    |                                                                                                    |                                                                                                    |                                         |             |             | 1                                                                                                    | 1          | 0,2                                                                                                    |                                                                                                    |                                                                                                    |                                           |              |                                                                                                    |             |                                                                                                    |                                                                                                    |                                              |                                                                                                    |                                               | A Company of the Company of the Comp |  |
|                  | (4) Composing the TA RaS report by TA                                                              | n/a        |            |                                                                                                    |      |                                                                                                    |                                                                                                    |                                          |                                            |                                                                                                    |                                                                                                    |                                                                                                    |                                         |             |             | 1                                                                                                    |            |                                                                                                    |                                                                                                    |                                                                                                    |                                           |              |                                                                                                    |             |                                                                                                    |                                                                                                    |                                              |                                                                                                    |                                               |                                                                                                    |  |
|                  | (5) Receiving the TA RaS report from TA1 by TA2                                                    | n/a        |            |                                                                                                    |      |                                                                                                    |                                                                                                    |                                          |                                            |                                                                                                    |                                                                                                    |                                                                                                    |                                         |             |             | 1                                                                                                    |            |                                                                                                    | 0,2                                                                                                    |                                                                                                    |                                           |              |                                                                                                    |             |                                                                                                    |                                                                                                    |                                              |                                                                                                    |                                               |                                                                                                    |  |
|                  | (6) Treatment of the TA RaS report from TA1 by TA2                                                 | n/a        |            |                                                                                                    |      |                                                                                                    |                                                                                                    |                                          |                                            |                                                                                                    |                                                                                                    |                                                                                                    |                                         |             |             | 1                                                                                                    |            |                                                                                                    | 0,2                                                                                                    |                                                                                                    |                                           |              |                                                                                                    |             |                                                                                                    |                                                                                                    |                                              |                                                                                                    |                                               | 4                                                                                                    |  |
|                  | (7) Treatment of a RFI and RFC between TAs                                                         | n/a        |            |                                                                                                    |      |                                                                                                    |                                                                                                    |                                          |                                            |                                                                                                    |                                                                                                    |                                                                                                    |                                         |             |             |                                                                                                    | 1          |                                                                                                    | 0,2                                                                                                    |                                                                                                    |                                           |              |                                                                                                    |             |                                                                                                    |                                                                                                    |                                              |                                                                                                    |                                               | 4                                                                                                    |  |
|                  | (8) General IT                                                                                     | n/a        | -          |                                                                                                    |      |                                                                                                    |                                                                                                    |                                          |                                            |                                                                                                    |                                                                                                    |                                                                                                    |                                         |             |             | 1                                                                                                    | 1          |                                                                                                    |                                                                                                    |                                                                                                    | <u> </u>                                  |              |                                                                                                    |             | <u> </u>                                                                                                    |                                                                                                    |                                              |                                                                                                    |                                               | 4                                                                                                    |  |
|                  | (1) Receiving information for RaS from Al by TA                                                    | n/a        |            |                                                                                                    |      |                                                                                                    |                                                                                                    |                                          |                                            |                                                                                                    |                                                                                                    |                                                                                                    |                                         |             |             |                                                                                                    |            |                                                                                                    |                                                                                                    | 1                                                                                                    | 1                                         |              |                                                                                                    | 0,2         |                                                                                                    |                                                                                                    |                                              |                                                                                                    |                                               | A                                                                                                    |  |
|                  | (2) Treatment of a RFI and RFC between TA and AI                                                   | n/a        |            |                                                                                                    |      |                                                                                                    |                                                                                                    |                                          |                                            |                                                                                                    |                                                                                                    |                                                                                                    |                                         |             |             |                                                                                                    |            |                                                                                                    |                                                                                                    | 1                                                                                                    | 1                                         | 0,2          |                                                                                                    | 0,2         |                                                                                                    |                                                                                                    |                                              | -                                                                                                    |                                               | A                                                                                                    |  |
|                  | (3) Treatment of the AI information for RaS by TA (4) Composing the TA RaS report by TA            | n/a<br>n/a |            |                                                                                                    |      |                                                                                                    |                                                                                                    |                                          |                                            |                                                                                                    |                                                                                                    |                                                                                                    |                                         |             |             |                                                                                                    |            |                                                                                                    |                                                                                                    |                                                                                                    | 1                                         | 0,2          |                                                                                                    | 0,2         |                                                                                                    |                                                                                                    |                                              |                                                                                                    |                                               | A .                                                                                                    |  |
|                  | (5) Receiving the TA RaS report from TA1 by TA2                                                    | n/a        |            |                                                                                                    |      |                                                                                                    |                                                                                                    |                                          |                                            |                                                                                                    |                                                                                                    |                                                                                                    |                                         |             |             |                                                                                                    |            |                                                                                                    |                                                                                                    |                                                                                                    | 1                                         |              | 0.2                                                                                                    | 0,2         |                                                                                                    |                                                                                                    |                                              |                                                                                                    |                                               | 4                                                                                                    |  |
|                  | (6) Treatment of the TA RaS report from TA1 by TA2                                                 | n/a        |            |                                                                                                    |      |                                                                                                    |                                                                                                    |                                          |                                            |                                                                                                    |                                                                                                    |                                                                                                    |                                         |             |             |                                                                                                    |            |                                                                                                    |                                                                                                    |                                                                                                    | 1                                         |              | 0,2                                                                                                    | - /         |                                                                                                    |                                                                                                    |                                              |                                                                                                    |                                               | 1                                                                                                    |  |
|                  | (7) Treatment of a RFI and RFC between TAs                                                         | n/a        |            |                                                                                                    |      |                                                                                                    |                                                                                                    |                                          |                                            |                                                                                                    |                                                                                                    |                                                                                                    |                                         |             |             |                                                                                                    |            |                                                                                                    |                                                                                                    |                                                                                                    | 1                                         |              | 0,2                                                                                                    |             |                                                                                                    |                                                                                                    |                                              |                                                                                                    |                                               | 1                                                                                                    |  |
| Dependencies (D) |                                                                                                    | n/a        |            |                                                                                                    |      |                                                                                                    |                                                                                                    |                                          |                                            |                                                                                                    |                                                                                                    |                                                                                                    |                                         |             |             |                                                                                                    |            |                                                                                                    |                                                                                                    |                                                                                                    | 1                                         |              | J,                                                                                                    | 0,2         |                                                                                                    |                                                                                                    |                                              |                                                                                                    |                                               | 1                                                                                                    |  |
|                  | (1) Receiving information for RaS from Al by TA                                                    | n/a        |            |                                                                                                    |      |                                                                                                    |                                                                                                    |                                          |                                            |                                                                                                    |                                                                                                    |                                                                                                    |                                         |             |             |                                                                                                    |            |                                                                                                    |                                                                                                    |                                                                                                    |                                           |              |                                                                                                    |             | 0,2                                                                                                    |                                                                                                    | 1                                            | 0                                                                                                    | 0,2                                           | 1                                                                                                    |  |
|                  | (2) Treatment of a RFI and RFC between TA and AI                                                   | n/a        |            |                                                                                                    |      |                                                                                                    |                                                                                                    |                                          |                                            |                                                                                                    |                                                                                                    |                                                                                                    |                                         |             |             |                                                                                                    |            |                                                                                                    |                                                                                                    |                                                                                                    |                                           |              |                                                                                                    |             | 0,2                                                                                                    |                                                                                                    | 1                                            |                                                                                                    |                                               | 1                                                                                                    |  |
| Risks (E)        | (3) Treatment of the AI information for RaS by TA                                                  | n/a        |            |                                                                                                    |      |                                                                                                    |                                                                                                    |                                          |                                            |                                                                                                    |                                                                                                    |                                                                                                    |                                         |             |             |                                                                                                    |            |                                                                                                    |                                                                                                    |                                                                                                    |                                           |              |                                                                                                    |             | 0,2                                                                                                    | 0,2                                                                                                    | 1                                            | 0,2                                                                                                    | 0,2                                           | <u> </u>                                                                                                    |  |
|                  | (4) Composing the TA RaS report by TA                                                              | n/a        |            |                                                                                                    |      |                                                                                                    |                                                                                                    |                                          |                                            |                                                                                                    |                                                                                                    |                                                                                                    |                                         |             |             |                                                                                                    |            |                                                                                                    |                                                                                                    |                                                                                                    |                                           |              |                                                                                                    |             |                                                                                                    |                                                                                                    |                                              | 0                                                                                                    | 0                                             |                                                                                                    |  |
|                  | (5) Receiving the TA RaS report from TA1 by TA2                                                    | n/a        |            |                                                                                                    |      |                                                                                                    |                                                                                                    |                                          |                                            |                                                                                                    |                                                                                                    |                                                                                                    |                                         |             |             |                                                                                                    |            |                                                                                                    |                                                                                                    |                                                                                                    |                                           |              |                                                                                                    |             | 1                                                                                                    |                                                                                                    | 0                                            |                                                                                                    |                                               |                                                                                                    |  |
|                  | (6) Treatment of the TA RaS report from TA1 by TA2                                                 | n/a        |            |                                                                                                    |      |                                                                                                    |                                                                                                    |                                          |                                            |                                                                                                    |                                                                                                    |                                                                                                    |                                         |             |             |                                                                                                    |            |                                                                                                    |                                                                                                    |                                                                                                    |                                           |              |                                                                                                    |             | 1                                                                                                    | 0                                                                                                    | 0                                            | _                                                                                                    |                                               | 4                                                                                                    |  |
|                  | (7) Treatment of a RFI and RFC between TAs                                                         | n/a        |            |                                                                                                    |      |                                                                                                    |                                                                                                    |                                          |                                            |                                                                                                    |                                                                                                    |                                                                                                    |                                         |             |             |                                                                                                    |            |                                                                                                    |                                                                                                    |                                                                                                    |                                           |              |                                                                                                    |             | 1                                                                                                    |                                                                                                    | 1                                            | 1                                                                                                    |                                               | 4                                                                                                    |  |
| Risks (E)        | (8) General IT                                                                                     | n/a        |            |                                                                                                    |      |                                                                                                    |                                                                                                    |                                          |                                            |                                                                                                    |                                                                                                    |                                                                                                    |                                         |             |             |                                                                                                    |            |                                                                                                    |                                                                                                    |                                                                                                    |                                           |              |                                                                                                    |             |                                                                                                    |                                                                                                    |                                              | 1                                                                                                    | 1                                             | 4                                                                                                    |  |

| Hypothetical ways forward, incl. Model         |                     |           |      |
|------------------------------------------------|---------------------|-----------|------|
|                                                | Local development   | SC Model  | 1.B. |
| Leveraging the current EUSD implementation     | Local development   | AIC Model | 1.A. |
| Leveraging the current EOSD implementation     | Collab. development | SC Model  | 2.B. |
|                                                | Collab. development | AIC Model | 2.A. |
|                                                | Local development   | SC Model  | 3.B. |
| Not Leveraging the current EUSD implementation | Local development   | AIC Model | 3.A. |
| Not Leveraging the current EOSD implementation | Collab. development | SC Model  | 4.B. |
|                                                | Collab. development | AIC Model | 4.A. |

- (1) Receiving information for RaS from AI by TA
- (2) Treatment of a RFI and RFC between TA and AI
- (3) Treatment of the AI information for RaS by TA
- (4) Composing the TA RaS report by TA
- (5) Receiving the TA RaS report from TA1 by TA2
- (6) Treatment of the TA RaS report from TA1 by TA2
- (7) Treatment of a RFI and RFC between TAs
- (8) General IT

### Aspect areas (aspect criteria)

Gaps (A)

Barriers (B)

Reuse (C)

Dependencies (D)

| Penalty factor |     |
|----------------|-----|
| high           | 1,5 |
| medium         | 1   |
| low            | 0,8 |

| Complexity of functional domains                   |        |
|----------------------------------------------------|--------|
| (1) Receiving information for RaS from AI by TA    | medium |
| (2) Treatment of a RFI and RFC between TA and AI   | high   |
| (3) Treatment of the AI information for RaS by TA  | medium |
| (4) Composing the TA RaS report by TA              | medium |
| (5) Receiving the TA RaS report from TA1 by TA2    | medium |
| (6) Treatment of the TA RaS report from TA1 by TA2 | low    |
| (7) Treatment of a RFI and RFC between TAs         | high   |
| (8) General IT                                     | medium |

Additional Appendices to the Final report

**Appendix 24: Detailed Results of the Feasibility Maturity Model** 

**Country E** 

|                                                                    | _           |
|--------------------------------------------------------------------|-------------|
| Cost Calculation Input                                             | Input value |
| Local development cost for 1 medium fct. domain (EUR)              | 128.000€    |
| Collaborative dev. cost for 1 medium fct. domain (EUR)             | 60.000€     |
| Overall base markup percentage                                     | 15%         |
| Barriers markup percentage                                         | 5%          |
| Dependencies markup percentage                                     | 5%          |
| Risks markup percentage                                            | 5%          |
| Barriers markup percentage                                         | 20%         |
| Dependencies markup percentage                                     | 30%         |
| Risks markup percentage                                            | 20%         |
| Reuse percentage: How much of needs to added for local integration | 20%         |
| Number of participating MSs                                        | 27          |

|            |                                                                                                    |                      |                       |                     | Way F               | orward                |                       |                     |                     |
|------------|----------------------------------------------------------------------------------------------------|----------------------|-----------------------|---------------------|---------------------|-----------------------|-----------------------|---------------------|---------------------|
|            |                                                                                                    | Leve                 | eraging the current   | EUSD implement      |                     |                       | everaging the curre   | nt EUSD implemer    | ntation             |
|            | Country E                                                                                             | <u> </u>             | velopment             |                     | evelopment          |                       | relopment             | Collab. de          |                     |
|            |                                                                                                    | AIC Model            | SC Model              | AIC Model           | SC Model            | AIC Model             | SC Model              | AIC Model           | SC Model            |
| Comployity | Overall costs per Member States                                                                       | 1.A.                 | 1.B.                  | 2.A.                | 2.B.                | 3.A.                  | 3.B.                  | 4.A.                | 4.B.                |
| Complexity |                                                                                                    |                      |                       |                     |                     |                       |                       |                     |                     |
| medium     | (1) Receiving information for RaS from Al by TA                                                       | 156.672€             | 185.242€              | 88.128€             | 104.198€            | 174.080€              | 205.824€              | 97.920€             | 115.776€            |
| high<br>   | (2) Treatment of a RFI and RFC between TA and AI                                                      | 270.720€             | 311.578€              | 152.280€            | 175.262€            | 270.720€              | 311.578€              | 152.280€            | 175.262€            |
| medium     | (3) Treatment of the Al information for RaS by TA                                                     | 154.931€             | 182.637€              | 87.149€             | 102.733€            | 174.080€              | 205.210€              | 97.920€             | 115.430€            |
| medium     | (4) Composing the TA RaS report by TA                                                                 | 83.520€              | 119.840€              | 46.980€             | 67.410€             | 185.600€              | 191.744€              | 104.400€            | 107.856€            |
| medium     | (5) Receiving the TA RaS report from TA1 by TA2                                                       | 53.760€              | 60.027€               | 30.240€             | 33.765€             | 179.200€              | 200.090€              | 100.800€            | 112.550€            |
| low        | (6) Treatment of the TA RaS report from TA1 by TA2                                                    | 102.410€             | 115.088€              | 57.606€             | 64.737€             | 140.288€              | 157.655€              | 78.912€             | 88.681€             |
| high       | (7) Treatment of a RFI and RFC between TAs                                                            | 109.670€             | 122.831€              | 61.690€             | 69.092€             | 261.120€              | 292.454€              | 146.880€            | 164.506€            |
| medium     | (8) General IT                                                                                        | 148.608€             | 154.138€              | 83.592€             | 86.702€             | 165.120€              | 171.264€              | 92.880€             | 96.336€             |
|            | TOTAL                                                                                                 | 1.080.292€           | 1.251.379€            | 607.664€            | 703.901€            | 1.550.208€            | 1.735.818€            | 871.992€            | 976.398€            |
|            |                                                                                                    | 1                    |                       |                     | l                   |                       |                       |                     |                     |
|            | Development costs, taking gap and reuse into account                                                  | 1.A.                 | 1.B.                  | 2.A.                | 2.B.                | 3.A.                  | 3.B.                  | 4.A.                | 4.B.                |
|            | (1) Receiving information for RaS from AI by TA                                                       | 115.200€             | 115.200€              | 64.800€             | 64.800€             | 128.000€              | 128.000€              | 72.000€             | 72.000€             |
|            | (2) Treatment of a RFI and RFC between TA and AI                                                      | 192.000€             | 192.000€              | 108.000€            | 108.000€            | 192.000€              | 192.000€              | 108.000€            | 108.000€            |
|            | (3) Treatment of the AI information for RaS by TA                                                     | 113.920€             | 113.920€              | 64.080€             | 64.080€             | 128.000€              | 128.000€              | 72.000€             | 72.000€             |
|            | (4) Composing the TA RaS report by TA                                                                 | 57.600€              | 80.000€               | 32.400€             | 45.000€             | 128.000€              | 128.000€              | 72.000€             | 72.000€             |
|            | (5) Receiving the TA RaS report from TA1 by TA2                                                       | 38.400€              | 38.400€               | 21.600€             | 21.600€             | 128.000€              | 128.000€              | 72.000€             | 72.000€             |
|            | (6) Treatment of the TA RaS report from TA1 by TA2                                                    | 74.752€              | 74.752€               | 42.048€             | 42.048€             | 102.400€              | 102.400€              | 57.600€             | 57.600€             |
|            | (7) Treatment of a RFI and RFC between TAs                                                            | 80.640€              | 80.640€               | 45.360€             | 45.360€             | 192.000€              | 192.000€              | 108.000€            | 108.000€            |
|            | (8) General IT                                                                                        | 115.200€             | 115.200€              | 64.800€             | 64.800€             | 128.000€              | 128.000€              | 72.000€             | 72.000€             |
|            | TOTAL                                                                                                 | 787.712,00           | 810.112,00            | 443.088,00          | 455.688,00          | 1.126.400,00          | 1.126.400,00          | 633.600,00          | 633.600,00          |
|            |                                                                                                    |                      |                       |                     | 1                   |                       |                       |                     |                     |
|            | Barriers-markup                                                                                       | 1.A.                 | 1.B.                  | 2.A.                | 2.B.                | 3.A.                  | 3.B.                  | 4.A.                | 4.B.                |
|            | (1) Receiving information for RaS from Al by TA                                                       | 8.064€               | 19.123€               | 4.536€              | 10.757€             | 8.960€                | 21.248€               | 5.040€              | 11.952€             |
|            | (2) Treatment of a RFI and RFC between TA and AI                                                      | 21.120€              | 33.408€               | 11.880€             | 18.792€             | 21.120€               | 33.408€               | 11.880€             | 18.792€             |
|            | (3) Treatment of the Al information for RaS by TA<br>(4) Composing the TA RaS report by TA            | 10.253€ 5.184€       | 17.908€<br>7.200€     | 5.767€ 2.916€       | 10.073€ 4.050€      | 11.520€<br>11.520€    | 20.122€<br>11.520€    | 6.480€              | 11.318€<br>6.480€   |
|            | (5) Receiving the TA RaS report from TA1 by TA2<br>(6) Treatment of the TA RaS report from TA1 by TA2 | 3.456€ 5.233€        | 6.036€                | 1.944€              | 3.396€              | 11.520€<br>7.168€     | 20.122€               | 6.480€              | 11.318€<br>8.271€   |
|            | (7) Treatment of a RFI and RFC between TAs                                                            | 7.258€               | 12.677€               | 4.082€              | 7.131€              | 17.280€               | 30.182€               | 9.720€              | 16.978€             |
|            | (8) IT infrastructure<br>TOTAL                                                                        | 10.368€<br>70.935,04 | 10.368€<br>117.454,90 | 5.832€<br>39.900,96 | 5.832€<br>66.068,38 | 11.520€<br>100.608,00 | 11.520€<br>162.826,24 | 6.480€<br>56.592,00 | 6.480€<br>91.589,76 |
|            | Reuse-indicator                                                                                       | 1.A.                 | 1.B.                  | 2.A.                | 2.B.                | 3.A.                  | 3.B.                  | 4.A.                | 4.B.                |
|            | (1) Receiving information for RaS from AI by TA<br>(2) Treatment of a RFI and RFC between TA and AI   | 0                    | 0                     | 1                   | 1                   | 0                     | 0                     | 1                   | 1                   |
|            | (3) Treatment of the AI information for RaS by TA                                                     | 0                    | 0                     | 1                   | 1                   | 0                     | 0                     | 1                   | 1                   |
|            | (4) Composing the TA RaS report by TA (5) Receiving the TA RaS report from TA1 by TA2                 | 0                    | 0                     | 1                   | 1                   | 0                     | 0                     | 1                   | 1                   |
|            | (6) Treatment of the TA RaS report from TA1 by TA2 (7) Treatment of a RFI and RFC between TAs         | 0                    | 0                     | 1                   | 1                   | 0                     | 0                     | 1                   | 1                   |
|            | (8) IT infrastructure<br>TOTAL                                                                        | 0                    | 0                     | 1<br>8,00           | 1<br>8,00           | 0                     | 0                     | 1<br>8,00           | 1<br>8,00           |
|            | Dependencies markup                                                                                   | 1.4                  | 1 D                   | 2.4                 | 2.0                 | 2.4                   | 2.0                   | 4.4                 | 4 P                 |
|            | (1) Receiving information for RaS from Al by TA                                                       | 19.584€              | 7.B.<br>27.878€       | 2.A.<br>11.016€     | 2.b.<br>15.682€     | 3.A.<br>21.760€       | 30.976€               | 4.A.<br>12.240€     | 4.D.<br>17.424€     |
|            | (2) Treatment of a RFI and RFC between TA and AI (3) Treatment of the AI information for RaS by TA    | 32.640€<br>15.949€   | 46.464€<br>26.885€    | 18.360€<br>8.971€   | 26.136€<br>15.123€  | 32.640€<br>17.920€    | 46.464€<br>30.208€    | 18.360€             | 26.136€<br>16.992€  |
|            | (4) Composing the TA RaS report by TA                                                                 | 6.336€               | 12.640€               | 3.564€              | 7.110€<br>5.098€    | 14.080€               | 20.224€               | 7.920€<br>10.080€   | 11.376€             |
|            | (5) Receiving the TA RaS report from TA1 by TA2<br>(6) Treatment of the TA RaS report from TA1 by TA2 | 5.376€<br>8.223€     | 15.399€               | 4.625€              | 8.662€              | 17.920€<br>11.264€    | 30.208€<br>21.094€    | 6.336€              | 16.992€<br>11.866€  |
|            | (7) Treatment of a RFI and RFC between TAs (8) IT infrastructure                                      | 11.290€<br>12.672€   | 19.031€<br>18.202€    | 6.350€<br>7.128€    | 10.705€ 10.238€     | 26.880€<br>14.080€    | 45.312€<br>20.224€    | 15.120€<br>7.920€   | 25.488€             |
|            | TOTAL                                                                                                 | 112.069,12           | 175.561,47            | 63.038,88           | 98.753,33           | 156.544,00            | 244.710,40            | 88.056,00           | 137.649,60          |
|            | Risks-markup                                                                                          | 1.A.                 | 1.B.                  | 2.A.                | 2.B.                | 3.A.                  | 3.B.                  | 4.A.                | 4.B.                |
|            | (1) Receiving information for RaS from Al by TA (2) Treatment of a RFI and RFC between TA and Al      | 13.824€ 24.960€      | 23.040€<br>39.706€    | 7.776€              | 12.960€ 22.334€     | 15.360€               | 25.600€               | 8.640€<br>14.040€   | 14.400€<br>22.334€  |
|            | (3) Treatment of the AI information for RaS by TA                                                     | 14.810€              | 23.923€               | 8.330€              | 13.457€             | 16.640€               | 26.880€               | 9.360€              | 15.120€             |
|            | (4) Composing the TA RaS report by TA<br>(5) Receiving the TA RaS report from TA1 by TA2              | 14.400€<br>6.528€    | 20.000€<br>6.528€     | 8.100€<br>3.672€    | 11.250€ 3.672€      | 32.000€               | 32.000€<br>21.760€    | 18.000€<br>12.240€  | 18.000€<br>12.240€  |
|            | (6) Treatment of the TA RaS report from TA1 by TA2                                                    | 14.203€              | 14.203€               | 7.989€              | 7.989€              | 19.456€               | 19.456€               | 10.944€             | 10.944€             |
|            | (7) Treatment of a RFI and RFC between TAs                                                            | 10.483€              | 10.483€               | 5.897€              | 5.897€              | 24.960€               | 24.960€               | 14.040€             | 14.040€             |
|            | (8) IT infrastructure                                                                                 | 10.368€              | 10.368€               | 5.832€              | 5.832€              | 11.520€               | 11.520€               | 6.480€              | 6.480€              |

|                  |                                                                                                    |            | ing. | o tradical de la constante de la constante de |    | in the life of the least of the least of the | S S S S S S S S S S S S S S S S S S S |     | Solid Solid | , torest | , torone | de la la la la la la la la la la la la la | of the state of the state of th | and the state of the state of t | And the leading to the leading to th | or different services of the services of the s |          | S. S. S. S. S. S. S. S. S. S. S. S. S. S     | ind to the state of the state of the state o | dologo da da da da da da da da da da da da da | de de de de de de de de de de de de de d      | et le linide de la la la la la la la la la la la la la | Trick of the state of the state | det difference of the second |          | The state of the state of the s | Strike of Strike of Strike | et de de de de de de de de de de de de de | ind political designation of the state of the state of th | ST ST ST ST ST ST ST ST ST ST ST ST ST S |  |
|------------------|----------------------------------------------------------------------------------------------------|------------|------|----------------------------------------------------------------------------------------------------|----|----------------------------------------------------------------------------------------------------|---------------------------------------|-----|----------------------------------------------------------------------------------------------------|----------|----------|-------------------------------------------|----------------------------------------------------------------------------------------------------|----------------------------------------------------------------------------------------------------|----------------------------------------------------------------------------------------------------|----------------------------------------------------------------------------------------------------|----------|----------------------------------------------|----------------------------------------------------------------------------------------------------|-----------------------------------------------|-----------------------------------------------|--------------------------------------------------------|----------------------------------------------------------------------------------------------------|------------------------------|----------|----------------------------------------------------------------------------------------------------|----------------------------------------------------------------------------------------------------|-------------------------------------------|----------------------------------------------------------------------------------------------------|------------------------------------------|--|
|                  | Values                                                                                              |            | 14.  | <u> </u>                                                                                                    | 10 | · / 0                                                                                                    | 7+                                    | / 0 | <u> </u>                                                                                                    | <u> </u> | <u> </u> | <u>~~ (</u>                               | <u>۲</u> / ج                                                                                                    | <u> </u>                                                                                                    | <i>h</i> -∕ (                                                                                                    | <u> </u>                                                                                                    | <u> </u> | <u>,                                    </u> | <u>,                                    </u>                                                                                                    | <u>`/                                    </u> | <u>۲/                                    </u> | <u> </u>                                               | <u>۲/ د</u>                                                                                                    | ۶ <u>/ ۹</u>                 | <u> </u> | <u> </u>                                                                                                    | <u> </u>                                                                                                    | <u> </u>                                  | <u> </u>                                                                                                    | <u>*</u>                                 |  |
|                  | (1) Receiving information for RaS from Al by TA                                                     | n/a        | Ü    | Ů                                                                                                    | ٥  |                                                                                                    | Ů                                     |     |                                                                                                    |          |          |                                           |                                                                                                    |                                                                                                    |                                                                                                    |                                                                                                    |          |                                              |                                                                                                    |                                               |                                               |                                                        |                                                                                                    |                              |          |                                                                                                    |                                                                                                    |                                           |                                                                                                    | -                                        |  |
| Gaps (A)         | (2) Treatment of a RFI and RFC between TA and AI                                                    | n/a        | 0    | 0                                                                                                    | 0  |                                                                                                    |                                       | 0   | _                                                                                                    | _        |          |                                           |                                                                                                    | _                                                                                                    |                                                                                                    | -                                                                                                    |          | -                                            |                                                                                                    |                                               |                                               | _                                                      |                                                                                                    |                              |          |                                                                                                    |                                                                                                    | _                                         |                                                                                                    | -                                        |  |
|                  | (3) Treatment of the AI information for RaS by TA (4) Composing the TA RaS report by TA             | n/a<br>n/a | 0    | 0                                                                                                    | 0  | 1                                                                                                    | 0                                     |     | U                                                                                                    | 0        | 1        | А                                         | 0                                                                                                    |                                                                                                    |                                                                                                    |                                                                                                    |          |                                              |                                                                                                    |                                               |                                               |                                                        |                                                                                                    |                              |          |                                                                                                    |                                                                                                    |                                           |                                                                                                    | -                                        |  |
|                  | (5) Receiving the TA RaS report from TA1 by TA2                                                     | n/a        | 1    | 0                                                                                                    | 0  | 1                                                                                                    | 1                                     | 1   |                                                                                                    | +        |          | 1                                         | U                                                                                                    | 1                                                                                                    |                                                                                                    | +                                                                                                    |          | +                                            |                                                                                                    |                                               | +                                             | +                                                      | +                                                                                                    | -                            |          | -                                                                                                    |                                                                                                    | -                                         | +                                                                                                    | -                                        |  |
|                  | (6) Treatment of the TA RaS report from TA1 by TA2                                                  | n/a        | 1    | 0                                                                                                    | 0  |                                                                                                    | 1                                     | 1   | 0                                                                                                    | 0        | 1        |                                           |                                                                                                    |                                                                                                    |                                                                                                    | 1                                                                                                    |          | +                                            |                                                                                                    |                                               |                                               | +                                                      |                                                                                                    |                              |          | _                                                                                                    |                                                                                                    | +                                         |                                                                                                    | 1                                        |  |
|                  | (7) Treatment of a RFI and RFC between TAs                                                          | n/a        | 1    | 0                                                                                                    | 0  |                                                                                                    | 0                                     | 1   | -                                                                                                    |          | Ť        |                                           |                                                                                                    |                                                                                                    |                                                                                                    | 1                                                                                                    |          | +                                            |                                                                                                    |                                               |                                               | +                                                      |                                                                                                    |                              |          | _                                                                                                    |                                                                                                    | +                                         |                                                                                                    | 1                                        |  |
|                  | (8) General IT                                                                                      | n/a        | •    |                                                                                                    |    | 1                                                                                                    | <u> </u>                              | † · |                                                                                                    |          |          |                                           |                                                                                                    | 0                                                                                                    | 0                                                                                                    |                                                                                                    |          |                                              |                                                                                                    |                                               |                                               |                                                        |                                                                                                    |                              |          |                                                                                                    |                                                                                                    |                                           |                                                                                                    | -                                        |  |
| 1 ( )            | (1) Receiving information for RaS from AI by TA                                                     | n/a        |      |                                                                                                    |    | +                                                                                                    | 1                                     |     | 1                                                                                                    | +        | +        | +                                         | +                                                                                                    | Ť                                                                                                    | Ť                                                                                                    | _                                                                                                    | 1        | 1                                            | +                                                                                                    | 1                                             | +                                             | +                                                      | +                                                                                                    | +                            |          | +                                                                                                    | +                                                                                                    | +                                         |                                                                                                    |                                          |  |
|                  | (2) Treatment of a RFI and RFC between TA and AI                                                    | n/a        |      |                                                                                                    |    |                                                                                                    |                                       |     |                                                                                                    | +        |          |                                           |                                                                                                    | +                                                                                                    |                                                                                                    | 1                                                                                                    |          |                                              |                                                                                                    | 1                                             | +                                             | +                                                      | +                                                                                                    | 1                            |          | +                                                                                                    |                                                                                                    |                                           |                                                                                                    |                                          |  |
|                  | (3) Treatment of the Al information for RaS by TA                                                   | n/a        |      |                                                                                                    |    |                                                                                                    |                                       |     |                                                                                                    |          |          |                                           |                                                                                                    |                                                                                                    |                                                                                                    | 1                                                                                                    | 1        | 1                                            |                                                                                                    |                                               |                                               |                                                        |                                                                                                    |                              |          |                                                                                                    |                                                                                                    |                                           |                                                                                                    |                                          |  |
| Barriers (B)     | (4) Composing the TA RaS report by TA                                                               | n/a        |      |                                                                                                    |    |                                                                                                    |                                       |     |                                                                                                    |          |          |                                           |                                                                                                    |                                                                                                    |                                                                                                    | 1                                                                                                    | 1        |                                              |                                                                                                    |                                               |                                               |                                                        |                                                                                                    |                              |          |                                                                                                    |                                                                                                    |                                           |                                                                                                    |                                          |  |
| Barriers (B)     | (5) Receiving the TA RaS report from TA1 by TA2                                                     | n/a        |      |                                                                                                    |    |                                                                                                    |                                       |     |                                                                                                    |          |          |                                           |                                                                                                    |                                                                                                    |                                                                                                    | 1                                                                                                    | 1        |                                              | 1                                                                                                    |                                               |                                               |                                                        |                                                                                                    |                              |          |                                                                                                    |                                                                                                    |                                           |                                                                                                    |                                          |  |
| Barriers (B)     | (6) Treatment of the TA RaS report from TA1 by TA2                                                  | n/a        |      |                                                                                                    |    |                                                                                                    |                                       |     |                                                                                                    |          |          |                                           |                                                                                                    |                                                                                                    |                                                                                                    | 1                                                                                                    | 1        |                                              | 1                                                                                                    |                                               |                                               |                                                        |                                                                                                    |                              |          |                                                                                                    |                                                                                                    |                                           |                                                                                                    |                                          |  |
| Barriers (B)     | (7) Treatment of a RFI and RFC between TAs                                                          | n/a        |      |                                                                                                    |    |                                                                                                    |                                       |     |                                                                                                    |          |          |                                           |                                                                                                    |                                                                                                    |                                                                                                    | 1                                                                                                    | 1        |                                              | 1                                                                                                    |                                               |                                               |                                                        |                                                                                                    |                              |          |                                                                                                    |                                                                                                    |                                           |                                                                                                    |                                          |  |
| Barriers (B)     | (8) General IT                                                                                      | n/a        |      |                                                                                                    |    |                                                                                                    |                                       |     |                                                                                                    |          |          |                                           |                                                                                                    |                                                                                                    |                                                                                                    | 1                                                                                                    | 1        |                                              |                                                                                                    |                                               |                                               |                                                        |                                                                                                    |                              |          |                                                                                                    |                                                                                                    |                                           |                                                                                                    |                                          |  |
|                  | (1) Receiving information for RaS from Al by TA                                                     | n/a        |      |                                                                                                    |    |                                                                                                    |                                       |     |                                                                                                    |          |          |                                           |                                                                                                    |                                                                                                    |                                                                                                    |                                                                                                    |          |                                              |                                                                                                    |                                               | 1                                             |                                                        |                                                                                                    | 1                            |          |                                                                                                    |                                                                                                    |                                           |                                                                                                    |                                          |  |
|                  | (2) Treatment of a RFI and RFC between TA and AI                                                    | n/a        |      |                                                                                                    |    |                                                                                                    |                                       |     |                                                                                                    |          |          |                                           |                                                                                                    |                                                                                                    |                                                                                                    |                                                                                                    |          |                                              |                                                                                                    | 1                                             |                                               | 1                                                      |                                                                                                    | 1                            |          |                                                                                                    |                                                                                                    |                                           |                                                                                                    |                                          |  |
|                  | (3) Treatment of the Al information for RaS by TA                                                   | n/a        |      |                                                                                                    |    |                                                                                                    |                                       |     |                                                                                                    |          |          |                                           |                                                                                                    |                                                                                                    |                                                                                                    |                                                                                                    |          |                                              |                                                                                                    | 1                                             |                                               | 1                                                      |                                                                                                    | 1                            |          |                                                                                                    |                                                                                                    |                                           |                                                                                                    | 4                                        |  |
|                  | (4) Composing the TA RaS report by TA                                                               | n/a        |      |                                                                                                    |    |                                                                                                    |                                       |     |                                                                                                    |          |          |                                           |                                                                                                    |                                                                                                    |                                                                                                    |                                                                                                    |          |                                              |                                                                                                    |                                               | 1                                             |                                                        |                                                                                                    | 1                            |          |                                                                                                    |                                                                                                    |                                           |                                                                                                    |                                          |  |
|                  | (5) Receiving the TA RaS report from TA1 by TA2                                                     | n/a        |      |                                                                                                    |    |                                                                                                    |                                       |     |                                                                                                    |          |          |                                           |                                                                                                    |                                                                                                    |                                                                                                    |                                                                                                    |          |                                              |                                                                                                    |                                               | 1                                             |                                                        | 1                                                                                                    | 1                            | _        |                                                                                                    |                                                                                                    |                                           |                                                                                                    | 4                                        |  |
|                  | (6) Treatment of the TA RaS report from TA1 by TA2                                                  | n/a        |      |                                                                                                    |    |                                                                                                    |                                       |     |                                                                                                    |          |          |                                           |                                                                                                    |                                                                                                    |                                                                                                    |                                                                                                    |          |                                              |                                                                                                    |                                               | 1                                             |                                                        | 1                                                                                                    | 1                            | 1        |                                                                                                    |                                                                                                    |                                           |                                                                                                    | -                                        |  |
|                  | (7) Treatment of a RFI and RFC between TAs                                                          | n/a        |      |                                                                                                    |    |                                                                                                    |                                       |     |                                                                                                    |          |          |                                           |                                                                                                    |                                                                                                    |                                                                                                    |                                                                                                    |          |                                              |                                                                                                    |                                               | 1                                             |                                                        | 1                                                                                                    | 1                            | 1        |                                                                                                    |                                                                                                    |                                           |                                                                                                    | -                                        |  |
| Dependencies (D) | ( )                                                                                                 | n/a        |      |                                                                                                    |    |                                                                                                    |                                       |     | -                                                                                                    |          |          |                                           |                                                                                                    | +                                                                                                    |                                                                                                    |                                                                                                    |          |                                              |                                                                                                    | 1                                             | 1                                             |                                                        |                                                                                                    | 1                            | -        |                                                                                                    |                                                                                                    | _                                         | _                                                                                                    | -                                        |  |
|                  | (1) Receiving information for RaS from AI by TA<br>(2) Treatment of a RFI and RFC between TA and AI | n/a        |      |                                                                                                    |    |                                                                                                    |                                       |     |                                                                                                    |          |          |                                           |                                                                                                    |                                                                                                    |                                                                                                    |                                                                                                    |          |                                              |                                                                                                    |                                               |                                               |                                                        |                                                                                                    |                              | 1        |                                                                                                    | 1                                                                                                    |                                           |                                                                                                    |                                          |  |
|                  | (3) Treatment of a RFI and RFC between TA and AI (3) Treatment of the AI information for RaS by TA  | n/a<br>n/a |      |                                                                                                    |    |                                                                                                    |                                       |     |                                                                                                    | -        |          |                                           |                                                                                                    | +                                                                                                    |                                                                                                    |                                                                                                    |          |                                              |                                                                                                    |                                               |                                               | -                                                      |                                                                                                    | +                            | 1        | 1                                                                                                    |                                                                                                    |                                           |                                                                                                    |                                          |  |
|                  | (4) Composing the TA RaS report by TA                                                               | n/a<br>n/a |      |                                                                                                    |    |                                                                                                    |                                       |     |                                                                                                    | +        |          |                                           |                                                                                                    |                                                                                                    |                                                                                                    |                                                                                                    |          |                                              |                                                                                                    |                                               |                                               |                                                        |                                                                                                    | +                            | H        |                                                                                                    | +                                                                                                    | 0                                         |                                                                                                    |                                          |  |
|                  | (5) Receiving the TA RaS report from TA1 by TA2                                                     | n/a        |      |                                                                                                    |    |                                                                                                    |                                       |     |                                                                                                    |          |          |                                           |                                                                                                    |                                                                                                    |                                                                                                    |                                                                                                    |          |                                              |                                                                                                    |                                               |                                               |                                                        |                                                                                                    |                              | 1        |                                                                                                    | 0                                                                                                    |                                           |                                                                                                    |                                          |  |
|                  | (6) Treatment of the TA RaS report from TA1 by TA2                                                  | n/a        |      |                                                                                                    |    |                                                                                                    |                                       |     |                                                                                                    |          |          |                                           |                                                                                                    |                                                                                                    |                                                                                                    |                                                                                                    |          |                                              |                                                                                                    |                                               |                                               |                                                        |                                                                                                    |                              | 1        | 0                                                                                                    |                                                                                                    |                                           |                                                                                                    |                                          |  |
|                  | (7) Treatment of a RFI and RFC between TAs                                                          | n/a        |      |                                                                                                    |    |                                                                                                    |                                       |     |                                                                                                    |          |          |                                           |                                                                                                    |                                                                                                    |                                                                                                    |                                                                                                    |          |                                              |                                                                                                    |                                               |                                               |                                                        |                                                                                                    |                              | 1        | -                                                                                                    | 1                                                                                                    | 1                                         |                                                                                                    |                                          |  |
|                  | (8) General IT                                                                                      | n/a        |      |                                                                                                    |    | 1                                                                                                    | 1                                     | 1   | _                                                                                                    | +        |          | _                                         |                                                                                                    | -                                                                                                    | _                                                                                                    | _                                                                                                    |          | _                                            | -                                                                                                    |                                               | -                                             | _                                                      | 1                                                                                                    | 1                            |          |                                                                                                    |                                                                                                    | 1                                         |                                                                                                    |                                          |  |

|                  |                                                                                         |            | , def |       | Super in the state of the state of the state | Red Sold Sold Sold Sold Sold Sold Sold Sol | S of of of the original of the original original original or | did like of like of li | July Light Light L | de la la la la la la la la la la la la la | dillow of the state of the state of the stat | C C C C C C C C C C C C C C C C C C C | o in the last of the last of t | diff south     |       | de la la la la la la la la la la la la la | The state of the state of the s | d die de la de la | de de la la la la la la la la la la la la la | od od od od od od od od od od od od od o | Se of the se of the se of | indige de la la la la la la la la la la la la la | Si de de la companya de la companya | Juda da da da da da da da da da da da da d | Sec as a sec as a sec | ind dide | SA LO SE SE SE SE SE SE SE SE SE SE SE SE SE |
|------------------|-----------------------------------------------------------------------------------------|------------|-------|-------|----------------------------------------------------------------------------------------------------|--------------------------------------------|----------------------------------------------------------------------------------------------------|----------------------------------------------------------------------------------------------------|----------------------------------------------------------------------------------------------------|-------------------------------------------|----------------------------------------------------------------------------------------------------|---------------------------------------|----------------------------------------------------------------------------------------------------|----------------|-------|-------------------------------------------|----------------------------------------------------------------------------------------------------|----------------------------------------------------------------------------------------------------|----------------------------------------------|------------------------------------------|----------------------------------------------------------------------------------------------------|--------------------------------------------------|----------------------------------------------------------------------------------------------------|--------------------------------------------|----------------------------------------------------------------------------------------------------|----------|----------------------------------------------|
| ,                | Values                                                                                  | ,          | 14/   | ( ( ) | \$\ \ C                                                                                                    | 10/ to                                     | ·/ &                                                                                                    | \ \&\                                                                                                    | <u> </u>                                                                                                    | 14.1                                      | 0º / «                                                                                                    | 1/1/2                                 | <u> </u>                                                                                                    | <u> / 8° /</u> | / &º, | \ \(\lambda_{\text{in}}\)                 | 1611                                                                                                    | / &\/                                                                                                    | / &º                                         | <u> / 6º /</u>                           | / <sup>(3)</sup> /                                                                                                    | / 5°/                                            | <u> </u>                                                                                                    | <u> </u>                                   | <u> </u>                                                                                                    | 2/2      |                                              |
|                  | (1) Receiving information for RaS from Al by TA                                         | n/a        | Ů     | 0 0   |                                                                                                    | Ů                                          |                                                                                                    |                                                                                                    |                                                                                                    |                                           |                                                                                                    |                                       |                                                                                                    |                |       |                                           |                                                                                                    |                                                                                                    |                                              |                                          |                                                                                                    |                                                  |                                                                                                    |                                            |                                                                                                    |          |                                              |
|                  | (2) Treatment of a RFI and RFC between TA and AI                                        | n/a        |       | 0 0   | _                                                                                                    |                                            | 0                                                                                                    | 0                                                                                                    | 0                                                                                                    | _                                         |                                                                                                    |                                       |                                                                                                    |                |       |                                           |                                                                                                    |                                                                                                    |                                              |                                          |                                                                                                    | _                                                | _                                                                                                    |                                            |                                                                                                    |          |                                              |
|                  | (3) Treatment of the AI information for RaS by TA (4) Composing the TA RaS report by TA | n/a<br>n/a | 0     | 0 0   | 1                                                                                                    | 0.3                                        |                                                                                                    | U                                                                                                    | 0                                                                                                    | 1                                         | 0                                                                                                    |                                       |                                                                                                    |                |       |                                           |                                                                                                    |                                                                                                    |                                              |                                          |                                                                                                    |                                                  |                                                                                                    |                                            |                                                                                                    |          |                                              |
|                  | (5) Receiving the TA RaS report by TA (5) Receiving the TA RaS report from TA1 by TA2   | n/a<br>n/a | 1     | 0 0   | 1                                                                                                    | 1                                          |                                                                                                    |                                                                                                    |                                                                                                    |                                           | 0                                                                                                    |                                       | $\vdash$                                                                                                    | -              |       |                                           | -                                                                                                    | -                                                                                                    |                                              |                                          | -                                                                                                    |                                                  | -                                                                                                    |                                            |                                                                                                    |          | 1                                            |
|                  | (6) Treatment of the TA RaS report from TA1 by TA2                                      | n/a        |       | 0 0   |                                                                                                    | 1                                          |                                                                                                    | 0                                                                                                    | 0                                                                                                    | 1                                         |                                                                                                    |                                       |                                                                                                    |                |       |                                           | -                                                                                                    | -                                                                                                    |                                              |                                          | +                                                                                                    |                                                  |                                                                                                    |                                            |                                                                                                    |          | 1                                            |
|                  | (7) Treatment of a RFI and RFC between TAs                                              | n/a        |       | 0 0   |                                                                                                    | 0                                          | 1                                                                                                    |                                                                                                    |                                                                                                    | <u> </u>                                  |                                                                                                    |                                       |                                                                                                    |                |       |                                           |                                                                                                    |                                                                                                    |                                              |                                          |                                                                                                    |                                                  |                                                                                                    |                                            |                                                                                                    |          | 1                                            |
|                  | (8) General IT                                                                          | n/a        |       | 0     |                                                                                                    |                                            |                                                                                                    |                                                                                                    |                                                                                                    |                                           |                                                                                                    | 0                                     | 0                                                                                                    |                |       |                                           |                                                                                                    |                                                                                                    |                                              |                                          |                                                                                                    |                                                  |                                                                                                    |                                            |                                                                                                    |          |                                              |
|                  | (1) Receiving information for RaS from Al by TA                                         | n/a        |       |       |                                                                                                    |                                            |                                                                                                    |                                                                                                    |                                                                                                    |                                           |                                                                                                    |                                       |                                                                                                    | 1              | 1     | 0,2                                       |                                                                                                    |                                                                                                    |                                              |                                          |                                                                                                    |                                                  |                                                                                                    |                                            |                                                                                                    |          | 1                                            |
| Barriers (B)     | (2) Treatment of a RFI and RFC between TA and AI                                        | n/a        |       |       |                                                                                                    |                                            |                                                                                                    |                                                                                                    |                                                                                                    |                                           |                                                                                                    |                                       |                                                                                                    | 1              | 1     | 0,2                                       |                                                                                                    |                                                                                                    |                                              |                                          |                                                                                                    |                                                  |                                                                                                    |                                            |                                                                                                    |          | 1                                            |
| Barriers (B)     | (3) Treatment of the AI information for RaS by TA                                       | n/a        |       |       |                                                                                                    |                                            |                                                                                                    |                                                                                                    |                                                                                                    |                                           |                                                                                                    |                                       |                                                                                                    | 1              | 1     | 0,2                                       |                                                                                                    |                                                                                                    |                                              |                                          |                                                                                                    |                                                  |                                                                                                    |                                            |                                                                                                    |          | 1                                            |
|                  | (4) Composing the TA RaS report by TA                                                   | n/a        |       |       |                                                                                                    |                                            |                                                                                                    |                                                                                                    |                                                                                                    |                                           |                                                                                                    |                                       |                                                                                                    | 1              | 1     |                                           |                                                                                                    |                                                                                                    |                                              |                                          |                                                                                                    |                                                  |                                                                                                    |                                            |                                                                                                    |          | 1                                            |
|                  | (5) Receiving the TA RaS report from TA1 by TA2                                         | n/a        |       |       |                                                                                                    |                                            |                                                                                                    |                                                                                                    |                                                                                                    |                                           |                                                                                                    |                                       |                                                                                                    | 1              | 1     |                                           | 0,2                                                                                                    |                                                                                                    |                                              |                                          |                                                                                                    |                                                  |                                                                                                    |                                            |                                                                                                    |          | 1                                            |
|                  | (6) Treatment of the TA RaS report from TA1 by TA2                                      | n/a        |       |       |                                                                                                    |                                            |                                                                                                    |                                                                                                    |                                                                                                    |                                           |                                                                                                    |                                       |                                                                                                    |                | 1     |                                           | 0,2                                                                                                    |                                                                                                    |                                              |                                          |                                                                                                    |                                                  |                                                                                                    |                                            |                                                                                                    |          | 1                                            |
| ` '              | (7) Treatment of a RFI and RFC between TAs                                              | n/a        |       |       |                                                                                                    |                                            |                                                                                                    |                                                                                                    |                                                                                                    |                                           |                                                                                                    |                                       |                                                                                                    | _              | 1     |                                           | 0,2                                                                                                    |                                                                                                    |                                              |                                          |                                                                                                    |                                                  |                                                                                                    |                                            |                                                                                                    |          | 1                                            |
| ( /              | (8) General IT                                                                          | n/a        |       |       |                                                                                                    |                                            |                                                                                                    |                                                                                                    |                                                                                                    |                                           |                                                                                                    |                                       |                                                                                                    | 1              | 1     |                                           |                                                                                                    |                                                                                                    |                                              |                                          |                                                                                                    |                                                  |                                                                                                    |                                            |                                                                                                    |          | 1                                            |
|                  | (1) Receiving information for RaS from Al by TA                                         | n/a        |       |       |                                                                                                    |                                            |                                                                                                    |                                                                                                    |                                                                                                    |                                           |                                                                                                    |                                       |                                                                                                    |                |       |                                           |                                                                                                    |                                                                                                    | 1                                            | 0,2                                      |                                                                                                    | 0,2                                              |                                                                                                    |                                            |                                                                                                    |          | 1                                            |
|                  | (2) Treatment of a RFI and RFC between TA and AI                                        | n/a        |       |       |                                                                                                    |                                            |                                                                                                    |                                                                                                    |                                                                                                    |                                           | _                                                                                                    |                                       |                                                                                                    |                |       |                                           |                                                                                                    |                                                                                                    |                                              | - /                                      |                                                                                                    | 0,2                                              | _                                                                                                    | _                                          |                                                                                                    |          | 1                                            |
| . ,              | (3) Treatment of the AI information for RaS by TA (4) Composing the TA RaS report by TA | n/a<br>n/a |       |       |                                                                                                    |                                            |                                                                                                    |                                                                                                    |                                                                                                    |                                           |                                                                                                    |                                       |                                                                                                    |                |       |                                           |                                                                                                    | 1                                                                                                    |                                              | 0,2                                      |                                                                                                    | 0,2                                              |                                                                                                    |                                            |                                                                                                    |          | 1                                            |
|                  | (5) Receiving the TA RaS report by TA (5) Receiving the TA RaS report from TA1 by TA2   | n/a<br>n/a |       | -     |                                                                                                    |                                            |                                                                                                    |                                                                                                    |                                                                                                    |                                           |                                                                                                    |                                       |                                                                                                    | -              |       |                                           | <u> </u>                                                                                                    | 1                                                                                                    |                                              |                                          |                                                                                                    | 0,2                                              | -                                                                                                    |                                            |                                                                                                    |          | 1                                            |
|                  | (6) Treatment of the TA RaS report from TA1 by TA2                                      | n/a        |       |       |                                                                                                    |                                            |                                                                                                    |                                                                                                    |                                                                                                    |                                           |                                                                                                    |                                       |                                                                                                    |                |       |                                           |                                                                                                    | 1                                                                                                    |                                              |                                          | 0,2                                                                                                    |                                                  |                                                                                                    |                                            |                                                                                                    |          | 1                                            |
|                  | (7) Treatment of a RFI and RFC between TAs                                              | n/a        |       |       |                                                                                                    |                                            |                                                                                                    |                                                                                                    |                                                                                                    |                                           |                                                                                                    |                                       |                                                                                                    |                |       |                                           |                                                                                                    | 1                                                                                                    |                                              |                                          |                                                                                                    | 0.2                                              |                                                                                                    |                                            |                                                                                                    |          | 1                                            |
| Dependencies (D) |                                                                                         | n/a        |       |       |                                                                                                    |                                            |                                                                                                    |                                                                                                    |                                                                                                    |                                           |                                                                                                    |                                       |                                                                                                    |                |       |                                           |                                                                                                    |                                                                                                    | 1                                            |                                          | -,-                                                                                                    | 0,2                                              |                                                                                                    |                                            |                                                                                                    |          |                                              |
|                  | (1) Receiving information for RaS from Al by TA                                         | n/a        |       |       |                                                                                                    |                                            |                                                                                                    |                                                                                                    |                                                                                                    |                                           |                                                                                                    |                                       |                                                                                                    |                |       |                                           |                                                                                                    |                                                                                                    |                                              |                                          |                                                                                                    |                                                  | 0,2                                                                                                    | 1                                          | 0                                                                                                    | 0,2      |                                              |
| ` '              | (2) Treatment of a RFI and RFC between TA and AI                                        | n/a        |       |       |                                                                                                    |                                            |                                                                                                    |                                                                                                    |                                                                                                    |                                           |                                                                                                    |                                       |                                                                                                    |                |       |                                           |                                                                                                    |                                                                                                    |                                              |                                          |                                                                                                    |                                                  | 0,2                                                                                                    | 1                                          |                                                                                                    |          | 1                                            |
|                  | (3) Treatment of the AI information for RaS by TA                                       | n/a        |       |       |                                                                                                    |                                            |                                                                                                    |                                                                                                    |                                                                                                    |                                           |                                                                                                    |                                       |                                                                                                    |                |       |                                           |                                                                                                    |                                                                                                    |                                              |                                          |                                                                                                    |                                                  | 0,2                                                                                                    | ),2 1                                      | 0,2                                                                                                    | 0,2      | 1                                            |
| isks (E)         | (4) Composing the TA RaS report by TA                                                   | n/a        |       |       |                                                                                                    |                                            |                                                                                                    |                                                                                                    |                                                                                                    |                                           |                                                                                                    |                                       |                                                                                                    |                |       |                                           |                                                                                                    |                                                                                                    |                                              |                                          |                                                                                                    |                                                  |                                                                                                    |                                            | 0                                                                                                    | 0        | 1                                            |
| isks (E)         | (5) Receiving the TA RaS report from TA1 by TA2                                         | n/a        |       |       |                                                                                                    |                                            |                                                                                                    |                                                                                                    |                                                                                                    |                                           |                                                                                                    |                                       |                                                                                                    |                |       |                                           |                                                                                                    |                                                                                                    |                                              |                                          |                                                                                                    |                                                  | 1                                                                                                    | C                                          | 0                                                                                                    | 1        | 1                                            |
|                  | (6) Treatment of the TA RaS report from TA1 by TA2                                      | n/a        |       |       |                                                                                                    |                                            |                                                                                                    |                                                                                                    |                                                                                                    |                                           |                                                                                                    |                                       |                                                                                                    |                |       |                                           |                                                                                                    |                                                                                                    |                                              |                                          |                                                                                                    |                                                  | 1                                                                                                    | 0 0                                        | 1                                                                                                    | 1        | 1                                            |
|                  | (7) Treatment of a RFI and RFC between TAs                                              | n/a        |       |       |                                                                                                    |                                            |                                                                                                    |                                                                                                    |                                                                                                    |                                           |                                                                                                    |                                       |                                                                                                    |                |       |                                           |                                                                                                    |                                                                                                    |                                              |                                          |                                                                                                    |                                                  | 1                                                                                                    | 1                                          |                                                                                                    |          | 1                                            |
| isks (E)         | (8) General IT                                                                          | n/a        |       |       |                                                                                                    |                                            |                                                                                                    |                                                                                                    |                                                                                                    |                                           |                                                                                                    |                                       |                                                                                                    |                |       |                                           | Ī                                                                                                    |                                                                                                    |                                              |                                          |                                                                                                    |                                                  |                                                                                                    |                                            | 1                                                                                                    | 1        | 1                                            |

| Hypothetical ways forward, incl. Model         |                     |           |      |
|------------------------------------------------|---------------------|-----------|------|
|                                                | Local development   | SC Model  | 1.B. |
| Leveraging the current EUSD implementation     | Local development   | AIC Model | 1.A. |
| Leveraging the current EOSD implementation     | Collab. development | SC Model  | 2.B. |
|                                                | Collab. development | AIC Model | 2.A. |
|                                                | Local development   | SC Model  | 3.B. |
| Not Leveraging the current EUSD implementation | Local development   | AIC Model | 3.A. |
| Not Leveraging the current EOSD implementation | Collab. development | SC Model  | 4.B. |
|                                                | Collab. development | AIC Model | 4.A. |

- (1) Receiving information for RaS from AI by TA
- (2) Treatment of a RFI and RFC between TA and AI
- (3) Treatment of the AI information for RaS by TA
- (4) Composing the TA RaS report by TA
- (5) Receiving the TA RaS report from TA1 by TA2
- (6) Treatment of the TA RaS report from TA1 by TA2
- (7) Treatment of a RFI and RFC between TAs
- (8) General IT

### Aspect areas (aspect criteria)

Gaps (A)

Barriers (B)

Reuse (C)

Dependencies (D)

| Penalty factor |     |
|----------------|-----|
| high           | 1,5 |
| medium         | 1   |
| low            | 0,8 |

| Complexity of functional domains                   |        |
|----------------------------------------------------|--------|
| (1) Receiving information for RaS from AI by TA    | medium |
| (2) Treatment of a RFI and RFC between TA and AI   | high   |
| (3) Treatment of the AI information for RaS by TA  | medium |
| (4) Composing the TA RaS report by TA              | medium |
| (5) Receiving the TA RaS report from TA1 by TA2    | medium |
| (6) Treatment of the TA RaS report from TA1 by TA2 | low    |
| (7) Treatment of a RFI and RFC between TAs         | high   |
| (8) General IT                                     | medium |

Additional Appendices to the Final report

**Appendix 24: Detailed Results of the Feasibility Maturity Model** 

**Country F** 

|                                                                    | 1           |
|--------------------------------------------------------------------|-------------|
| Cost Calculation Input                                             | Input value |
| Local development cost for 1 medium fct. domain (EUR)              | 128.000€    |
| Collaborative dev. cost for 1 medium fct. domain (EUR)             | 60.000€     |
| Overall base markup percentage                                     | 15%         |
| Barriers markup percentage                                         | 5%          |
| Dependencies markup percentage                                     | 5%          |
| Risks markup percentage                                            | 5%          |
| Barriers markup percentage                                         | 20%         |
| Dependencies markup percentage                                     | 30%         |
| Risks markup percentage                                            | 20%         |
| Reuse percentage: How much of needs to added for local integration | 20%         |
| Number of participating MSs                                        | 27          |

| (a) Treatment of the All Information for RaS by TA.  46,0004  46) Composing the TA RaS report by TA.  57,0005  80,0005  32,0006  48,3124  120,0006  120,0006  72,0006  72,0006  72,0006  72,0006  72,0006  72,0006  72,0006  72,0006  72,0006  72,0006  72,0006  73,0006  74,0006  75,0006  75,0006  76,0006  76,0006  76,0006  76,0006  76,0006  76,0006  77,0006  77,0006  77,0006  77,0006  77,0006  77,0006  77,0006  77,0006  77,0006  77,0006  77,0006  77,0006  77,0006  77,0006  77,0006  77,0006  77,0006  77,0006  77,0006  77,0006  77,0006  77,0006  77,0006  77,0006  77,0006  77,0006  77,0006  77,0006  77,0006  77,0006  77,0006  77,0006  77,0006  77,0006  77,0006  77,0006  77,0006  77,0006  77,0006  77,0006  77,0006  77,0006  77,0006  77,0006  77,0006  77,0006  77,0006  77,0006  77,0006  77,0006  77,0006  77,0006  77,0006  77,0006  77,0006  77,0006  77,0006  77,0006  77,0006  77,0006  77,0006  77,0006  77,0006  77,0006  77,0006  77,0006  77,0006  77,0006  77,0006  77,0006  77,0006  77,0006  77,0006  77,0006  77,0006  77,0006  77,0006  77,0006  77,0006  77,0006  77,0006  77,0006  77,0006  77,0006  77,0006  77,0006  77,0006  77,0006  77,0006  77,0006  77,0006  77,0006  77,0006  77,0006  77,0006  77,0006  77,0006  77,0006  77,0006  77,0006  77,0006  77,0006  77,0006  77,0006  77,0006  77,0006  77,0006  77,0006  77,0006  77,0006  77,0006  77,0006  77,0006  77,0006  77,0006  77,0006  77,0006  77,0006  77,0006  77,0006  77,0006  77,0006  77,0006  77,0006  77,0006  77,0006  77,0006  77,0006  77,0006  77,0006  77,0006  77,0006  77,0006  77,0006  77,0006  77,0006  77,0006  77,0006  77,0006  77,0006  77,0006  77,0006  77,0006  77,0006  77,0006  77,0006  77,0006  77,0006  77,0006  77,0006  77,0006  77,0006  77,0006  77,0006  77,0006  77,0006  77,0006  77,0006  77,0006  77,0006  77,0006  77,0006  77,0006  77,0006  77,0006  77,0006  77,0006  77,0006  77,0006  77,0006  77,0006  77,0006  77,0006  77,0006  77,0006  77,0006  77,0006  77,0006  77,0006  77,0006  77,0006  77,0006  77,0006  77,0006  77,0006  77,0006  77,0006  77,0006  77,0006 |            |                                                                                                  |           |                     |                | Way F      | orward          |                    |                 |                       |
|----------------------------------------------------------------------------------------------------|------------|--------------------------------------------------------------------------------------------------|-----------|---------------------|----------------|------------|-----------------|--------------------|-----------------|-----------------------|
| Local development   Cardia Local development   Cardia Local development     |            |                                                                                                  | Leve      | eraging the current | EUSD implement | ation      | Not Le          | veraging the curre | nt EUSD impleme | ntation               |
| AND Note   10   20   Mode   10   10   Mode   10   Mode   10   Mo   |            | Country F                                                                                        | Local dev | velopment           | Collab. de     | evelopment | Local dev       | elopment           | Collab. de      | velopment             |
|                                                                                                    |            |                                                                                                  | AIC Model | SC Model            | AIC Model      | SC Model   | AIC Model       | SC Model           | AIC Model       | SC Model              |
|                                                                                                    | Complexity | Overall costs per Member States                                                                  | 1.A.      | 1.B.                | 2.A.           | 2.B.       | 3.A.            | 3.B.               | 4.A.            | 4.B.                  |
| Description                                                                                                    | · · ·      | · ·                                                                                              |           |                     |                |            |                 |                    |                 |                       |
| Designation of the Ast Information for Rail by TA.   69 6965   137 6965   25 2005   77 4646   714 8055   25 2005   27 2005   115 2005   115 2005   115 2005   115 2005   115 2005   115 2005   115 2005   115 2005   115 2005   115 2005   115 2005   115 2005   115 2005   115 2005   115 2005   115 2005   115 2005   115 2005   115 2005   115 2005   115 2005   115 2005   115 2005   115 2005   115 2005   115 2005   115 2005   115 2005   115 2005   115 2005   115 2005   115 2005   115 2005   115 2005   115 2005   115 2005   115 2005   115 2005   115 2005   115 2005   115 2005   115 2005   115 2005   115 2005   115 2005   115 2005   115 2005   115 2005   115 2005   115 2005   115 2005   115 2005   115 2005   115 2005   115 2005   115 2005   115 2005   115 2005   115 2005   115 2005   115 2005   115 2005   115 2005   115 2005   115 2005   115 2005   115 2005   115 2005   115 2005   115 2005   115 2005   115 2005   115 2005   115 2005   115 2005   115 2005   115 2005   115 2005   115 2005   115 2005   115 2005   115 2005   115 2005   115 2005   115 2005   115 2005   115 2005   115 2005   115 2005   115 2005   115 2005   115 2005   115 2005   115 2005   115 2005   115 2005   115 2005   115 2005   115 2005   115 2005   115 2005   115 2005   115 2005   115 2005   115 2005   115 2005   115 2005   115 2005   115 2005   115 2005   115 2005   115 2005   115 2005   115 2005   115 2005   115 2005   115 2005   115 2005   115 2005   115 2005   115 2005   115 2005   115 2005   115 2005   115 2005   115 2005   115 2005   115 2005   115 2005   115 2005   115 2005   115 2005   115 2005   115 2005   115 2005   115 2005   115 2005   115 2005   115 2005   115 2005   115 2005   115 2005   115 2005   115 2005   115 2005   115 2005   115 2005   115 2005   115 2005   115 2005   115 2005   115 2005   115 2005   115 2005   115 2005   115 2005   115 2005   115 2005   115 2005   115 2005   115 2005   115 2005   115 2005   115 2005   115 2005   115 2005   115 2005   115 2005   115 2005   115 2005   115 2005   115 2005   115 2005   115 2005   115 2   |            |                                                                                                  |           |                     |                |            |                 |                    |                 |                       |
| ## ## ## ## ## ## ## ## ## ## ## ## ##                                                                                                    |            |                                                                                                  |           |                     |                |            |                 |                    |                 |                       |
| Security for TA Rais report from TA to y TAZ   53.700   60.007   30.200   33.700   107.200   20.000   100.000   112.500                                                                                                    |            | •                                                                                                |           |                     |                |            |                 |                    |                 |                       |
| ## 17 Teachment of the TA Risd Regular Intern TA1 by TA2 ## 19                                                                                                    |            |                                                                                                  |           |                     |                |            |                 |                    |                 |                       |
| 27   Treatment of a RF and RFC between TAG   106 SPD6   122 BYE   81 BBC   80 DD2   261 1206   252 444   146 BBC   154 1306   83 DBC   86 DD2   110 DD2   173 DBC   93 DBC   95 DBC   154 DBC   154 DBC   154 DBC   154 DBC   155 DBC   173 DBC   173 DBC   17   |            |                                                                                                  |           |                     |                |            |                 |                    |                 |                       |
| ### 144 0000                                                                                                    |            |                                                                                                  |           |                     |                |            |                 |                    |                 |                       |
| TOTAL                                                                                                    |            | . ,                                                                                              |           |                     |                |            |                 |                    |                 |                       |
| Development costs, starting age and feater this account   1.A   1.B   2.A   2.B   3.A   3.B   4.A   4.B                                                                                                    |            |                                                                                                  |           |                     |                |            |                 |                    |                 |                       |
| (1) Receiving information for RSS from At by TA  38.4006  (2) Treatment of a RFI and RFC between TA and AI  192,0006  (3) Treatment of the Air Information for RSS by TA  46,0006  (4) Compasing the TA RSS inport by TA  46,0006  (5) Receiving the TA RSS inport by TA  47,0006  (6) Receiving the TA RSS inport for TA by TA  57,0006  (7) Treatment of the TA PSS from TA by TA  57,0006  (8) Receiving the TA RSS inport for TA by TA  58,0006  (9) Treatment of the TA PSS from TA by TA  58,0006  (9) Treatment of the TA PSS from TA by TA  58,0006  (10) Treatment of the TA PSS from TA by TA  58,0006  (10) Treatment of the TA PSS from TA by TA  58,0006  (11) Treatment of the TA PSS from TA by TA  50,0006  (10) Treatment of the TA PSS from TA by TA  50,0006  (10) General IT  115,0006  (11) Treatment of the TA PSS from TA by TA  50,0006  (10) General IT  115,0006  (11) Treatment of the TA PSS from TA by TA  50,0006  (10) General IT  115,0006  (11) Treatment of the TA PSS from TA by TA  50,0006  (10) General IT  115,0006  (11) Treatment of the TA PSS from TA by TA  50,0006  (10) General IT  115,0006  (11) Treatment of the TA PSS from TA by TA  50,0006  (10) General IT  115,0006  (11) Treatment of the TA PSS from TA by TA  50,0006  (11) Treatment of the TA PSS from TA by TA  50,0006  (11) Treatment of the TA PSS from TA by TA  50,0006  (12) Treatment of the TA PSS from TA by TA  50,0006  (13) Treatment of the TA PSS from TA by TA  50,0006  (13) Treatment of the TA PSS from TA by TA  50,0006  (14) Treatment of the TA PSS from TA by TA  50,0006  (15) Treatment of the TA PSS from TA by TA  50,0006  (16) Treatment of the TA PSS from TA by TA  50,0006  (17) Treatment of the TA PSS from TA by TA  50,0006  (18) Treatment of the TA PSS from TA by TA  50,0006  (18) Treatment of the TA PSS from TA by TA  50,0006  (18) Treatment of the TA PSS from TA by TA  50,0006  (18) Treatment of the TA PSS from TA by TA  50,0006  (18) Treatment of the TA PSS from TA by TA  50,0006  (18) Treatment of the TA PSS from TA by TA  50,0006  (18) Treatment of  |            |                                                                                                  | 30110100  | 1100010000          | 40110176       | 01110170   | 1100012000      | 1110010100         | 07110020        | 010.000               |
| (1) Receiving information for RSS from At by TA  38.4006  (2) Treatment of a RFI and RFC between TA and AI  192,0006  (3) Treatment of the Air Information for RSS by TA  46,0006  (4) Compasing the TA RSS inport by TA  46,0006  (5) Receiving the TA RSS inport by TA  47,0006  (6) Receiving the TA RSS inport for TA by TA  57,0006  (7) Treatment of the TA PSS from TA by TA  57,0006  (8) Receiving the TA RSS inport for TA by TA  58,0006  (9) Treatment of the TA PSS from TA by TA  58,0006  (9) Treatment of the TA PSS from TA by TA  58,0006  (10) Treatment of the TA PSS from TA by TA  58,0006  (10) Treatment of the TA PSS from TA by TA  58,0006  (11) Treatment of the TA PSS from TA by TA  50,0006  (10) Treatment of the TA PSS from TA by TA  50,0006  (10) General IT  115,0006  (11) Treatment of the TA PSS from TA by TA  50,0006  (10) General IT  115,0006  (11) Treatment of the TA PSS from TA by TA  50,0006  (10) General IT  115,0006  (11) Treatment of the TA PSS from TA by TA  50,0006  (10) General IT  115,0006  (11) Treatment of the TA PSS from TA by TA  50,0006  (10) General IT  115,0006  (11) Treatment of the TA PSS from TA by TA  50,0006  (10) General IT  115,0006  (11) Treatment of the TA PSS from TA by TA  50,0006  (11) Treatment of the TA PSS from TA by TA  50,0006  (11) Treatment of the TA PSS from TA by TA  50,0006  (12) Treatment of the TA PSS from TA by TA  50,0006  (13) Treatment of the TA PSS from TA by TA  50,0006  (13) Treatment of the TA PSS from TA by TA  50,0006  (14) Treatment of the TA PSS from TA by TA  50,0006  (15) Treatment of the TA PSS from TA by TA  50,0006  (16) Treatment of the TA PSS from TA by TA  50,0006  (17) Treatment of the TA PSS from TA by TA  50,0006  (18) Treatment of the TA PSS from TA by TA  50,0006  (18) Treatment of the TA PSS from TA by TA  50,0006  (18) Treatment of the TA PSS from TA by TA  50,0006  (18) Treatment of the TA PSS from TA by TA  50,0006  (18) Treatment of the TA PSS from TA by TA  50,0006  (18) Treatment of the TA PSS from TA by TA  50,0006  (18) Treatment of  |            | Development costs, taking gap and reuse into account                                             | 1.A.      | 1.B.                | 2.A.           | 2.B.       | 3.A.            | 3.B.               | 4.A.            | 4.B.                  |
| (2) Treatment of a RF1 and RFC between TA and Al. 112.0006 192.0006 108.0006 192.0006 192.0006 108.0006 100.0006 100.000 |            |                                                                                                  |           |                     |                |            |                 |                    |                 |                       |
| (a) Treatment of the All information for RaS by TA 46,000 85,800 25,200 46,310 12,000 128,000 72,000 72,000 |            |                                                                                                  |           |                     |                |            |                 |                    |                 | 108.000€              |
| 4   Composing the TA RaS report by TA   S7 8006   80 8006   22 4006   128 0006   72 20006   72 2000   72 2000   72 2000   72 2000   72 2000   72 2000   72 2000   72 2000   72 2000   72 2000   72 2000   72 2000   72 2000   72 2000   72 2000   72 2000   72 2000   72 2000   72 2000   72 2000   72 2000   72 2000   72 2000   72 2000   72 2000   72 2000   72 2000   72 2000   72 2000   72 2000   72 2000   72 2000   72 2000   72 2000   72 2000   72 2000   72 2000   72 2000   72 2000   72 2000   72 2000   72 2000   72 2000   72 2000   72 2000   72 2000   72 2000   72 2000   72 2000   72 2000   72 2000   72 2000   72 2000   72 2000   72 2000   72 2000   72 2000   72 2000   72 2000   72 2000   72 2000   72 2000   72 2000   72 2000   72 2000   72 2000   72 2000   72 2000   72 2000   72 2000   72 2000   72 2000   72 2000   72 2000   72 2000   72 2000   72 2000   72 2000   72 2000   72 2000   72 2000   72 2000   72 2000   72 2000   72 2000   72 2000   72 2000   72 2000   72 2000   72 2000   72 2000   72 2000   72 2000   72 2000   72 2000   72 2000   72 2000   72 2000   72 2000   72 2000   72 2000   72 2000   72 2000   72 2000   72 2000   72 2000   72 2000   72 2000   72 2000   72 2000   72 2000   72 2000   72 2000   72 2000   72 2000   72 2000   72 2000   72 2000   72 2000   72 2000   72 2000   72 2000   72 2000   72 2000   72 2000   72 2000   72 2000   72 2000   72 2000   72 2000   72 2000   72 2000   72 2000   72 2000   72 2000   72 2000   72 2000   72 2000   72 2000   72 2000   72 2000   72 2000   72 2000   72 2000   72 2000   72 2000   72 2000   72 2000   72 2000   72 2000   72 2000   72 2000   72 2000   72 2000   72 2000   72 2000   72 2000   72 2000   72 2000   72 2000   72 2000   72 2000   72 2000   72 2000   72 2000   72 2000   72 2000   72 2000   72 2000   72 2000   72 2000   72 2000   72 2000   72 2000   72 2000   72 2000   72 2000   72 2000   72 2000   72 2000   72 2000   72 2000   72 2000   72 2000   72 2000   72 2000   72 2000   72 2000   72 2000   72 2000   72 2000   72 2000   72 2000   72 2000   72 2000   72   |            | ,                                                                                                |           |                     |                |            |                 |                    |                 |                       |
| (S) Receiving the TA RaS report from TA1 by TA2                                                                                                    |            |                                                                                                  |           |                     |                |            |                 |                    |                 |                       |
| (e) Treatment of the TA RaS report from TA1 by TA2  36.8646  30.6066  30.6066  40.5006  40.5006  40.5006  40.5006  40.5006  40.5006  40.5006  40.5006  40.5006  40.5006  40.5006  40.5006  40.5006  40.5006  40.5006  40.5006  40.5006  40.5006  40.5006  40.5006  40.5006  40.5006  40.5006  40.5006  40.5006  40.5006  40.5006  40.5006  40.5006  40.5006  40.5006  40.5006  40.5006  40.5006  40.5006  40.5006  40.5006  40.5006  40.5006  40.5006  40.5006  40.5006  40.5006  40.5006  40.5006  40.5006  40.5006  40.5006  40.5006  40.5006  40.5006  40.5006  40.5006  40.5006  40.5006  40.5006  40.5006  40.5006  40.5006  40.5006  40.5006  40.5006  40.5006  40.5006  40.5006  40.5006  40.5006  40.5006  40.5006  40.5006  40.5006  40.5006  40.5006  40.5006  40.5006  40.5006  40.5006  40.5006  40.5006  40.5006  40.5006  40.5006  40.5006  40.5006  40.5006  40.5006  40.5006  40.5006  40.5006  40.5006  40.5006  40.5006  40.5006  40.5006  40.5006  40.5006  40.5006  40.5006  40.5006  40.5006  40.5006  40.5006  40.5006  40.5006  40.5006  40.5006  40.5006  40.5006  40.5006  40.5006  40.5006  40.5006  40.5006  40.5006  40.5006  40.5006  40.5006  40.5006  40.5006  40.5006  40.5006  40.5006  40.5006  40.5006  40.5006  40.5006  40.5006  40.5006  40.5006  40.5006  40.5006  40.5006  40.5006  40.5006  40.5006  40.5006  40.5006  40.5006  40.5006  40.5006  40.5006  40.5006  40.5006  40.5006  40.5006  40.5006  40.5006  40.5006  40.5006  40.5006  40.5006  40.5006  40.5006  40.5006  40.5006  40.5006  40.5006  40.5006  40.5006  40.5006  40.5006  40.5006  40.5006  40.5006  40.5006  40.5006  40.5006  40.5006  40.5006  40.5006  40.5006  40.5006  40.5006  40.5006  40.5006  40.5006  40.5006  40.5006  40.5006  40.5006  40.5006  40.5006  40.5006  40.5006  40.5006  40.5006  40.5006  40.5006  40.5006  40.5006  40.5006  40.5006  40.5006  40.5006  40.5006  40.5006  40.5006  40.5006  40.5006  40.5006  40.5006  40.5006  40.5006  40.5006  40.5006  40.5006  40.5006  40.5006  40.5006  40.5006  40.5006  40.5006  40.5006  40.5006  40.5006  40.5006  40.5006  40.5006  40.50 |            |                                                                                                  |           |                     |                |            |                 |                    |                 |                       |
| (1) Treatment of a RFI and RFC between TAs  80.6406  80. General IT  115.2006  115.2006  115.2006  115.2006  128.0006  128.0006  128.0006  128.0006  128.0006  128.0006  128.0006  128.0006  128.0006  128.0006  128.0006  128.0006  128.0006  128.0006  128.0006  128.0006  128.0006  128.0006  128.0006  128.0006  128.0006  128.0006  128.0006  128.0006  128.0006  128.0006  128.0006  128.0006  128.0006  128.0006  128.0006  128.0006  128.0006  128.0006  128.0006  128.0006  128.0006  128.0006  128.0006  128.0006  128.0006  128.0006  128.0006  128.0006  128.0006  128.0006  128.0006  128.0006  128.0006  128.0006  128.0006  128.0006  128.0006  128.0006  128.0006  128.0006  128.0006  128.0006  128.0006  128.0006  128.0006  128.0006  128.0006  128.0006  128.0006  128.0006  128.0006  128.0006  128.0006  128.0006  128.0006  128.0006  128.0006  128.0006  128.0006  128.0006  128.0006  128.0006  128.0006  128.0006  128.0006  128.0006  128.0006  128.0006  128.0006  128.0006  128.0006  128.0006  128.0006  128.0006  128.0006  128.0006  128.0006  128.0006  128.0006  128.0006  128.0006  128.0006  128.0006  128.0006  128.0006  128.0006  128.0006  128.0006  128.0006  128.0006  128.0006  128.0006  128.0006  128.0006  128.0006  128.0006  128.0006  128.0006  128.0006  128.0006  128.0006  128.0006  128.0006  128.0006  128.0006  128.0006  128.0006  128.0006  128.0006  128.0006  128.0006  128.0006  128.0006  128.0006  128.0006  128.0006  128.0006  128.0006  128.0006  128.0006  128.0006  128.0006  128.0006  128.0006  128.0006  128.0006  128.0006  128.0006  128.0006  128.0006  128.0006  128.0006  128.0006  128.0006  128.0006  128.0006  128.0006  128.0006  128.0006  128.0006  128.0006  128.0006  128.0006  128.0006  128.0006  128.0006  128.0006  128.0006  128.0006  128.0006  128.0006  128.0006  128.0006  128.0006  128.0006  128.0006  128.0006  128.0006  128.0006  128.0006  128.0006  128.0006  128.0006  128.0006  128.0006  128.0006  128.0006  128.0006  128.0006  128.0006  128.0006  128.0006  128.0006  128.0006  128.0006  128.0006  128.0006  128.000 |            |                                                                                                  |           |                     |                |            |                 |                    |                 |                       |
| By General IT                                                                                                    |            |                                                                                                  |           |                     |                |            |                 |                    |                 |                       |
| Barriers-markup                                                                                                    |            |                                                                                                  |           |                     |                |            |                 |                    |                 |                       |
| Sarriers-markup                                                                                                    |            |                                                                                                  |           |                     |                |            |                 |                    |                 |                       |
| (1) Receiving information for RaS from AI by TA  2.6886 11.7496 11.5126 7.1716 8.9606 21.2486 5.0406 11.9502 (2) Treatment of a RFI and RFC between TA and AI  21.1206 33.4086 11.8006 18.7926 21.1206 33.4086 11.8006 11.5206 22.1226 6.4006 11.1806 (4) Composing the TA RaS report by TA  5.1946 7.2006 2.3336 7.5996 11.5206 11.5206 11.5206 11.5206 11.5206 6.4090 6.4006 (5) Receiving the TA RaS report by TA  5.1946 (6) Treatment of a RAS report by TA  6.1946 7.2006 2.3386 19.446 3.3996 11.5206 11.5206 11.5206 11.5206 11.5206 6.4006 6.4006 (6) Receiving the TA RaS report by TA  7.2006 6.52996 11.5206 7.1316 7.7306 7.7306 7.7 |            |                                                                                                  |           |                     |                |            |                 |                    |                 |                       |
| 2) Treatment of a RFI and RFC between TA and AI   21.1206   33.4066   11.8006   18.7926   21.1206   33.4066   11.8006   18.7926   33.4066   11.8006   18.7926   33.4066   11.8006   18.7926   33.4066   11.8006   33.4066   11.8006   33.4066   33.4066   33.4066   33.4066   33.4066   33.4066   33.4066   33.4066   33.4066   33.4066   33.4066   33.4066   33.4066   33.4066   33.4066   33.4066   33.4066   33.4066   33.4066   33.4066   33.4066   33.4066   33.4066   33.4066   33.4066   33.4066   33.4066   33.4066   33.4066   33.4066   33.4066   33.4066   33.4066   33.4066   33.4066   33.4066   33.4066   33.4066   33.4066   33.4066   33.4066   33.4066   33.4066   33.4066   33.4066   33.4066   33.4066   33.4066   33.4066   33.4066   33.4066   33.4066   33.4066   33.4066   33.4066   33.4066   33.4066   33.4066   33.4066   33.4066   33.4066   33.4066   33.4066   33.4066   33.4066   33.4066   33.4066   33.4066   33.4066   33.4066   33.4066   33.4066   33.4066   33.4066   33.4066   33.4066   33.4066   33.4066   33.4066   33.4066   33.4066   33.4066   33.4066   33.4066   33.4066   33.4066   33.4066   33.4066   33.4066   33.4066   33.4066   33.4066   33.4066   33.4066   33.4066   33.4066   33.4066   33.4066   33.4066   33.4066   33.4066   33.4066   33.4066   33.4066   33.4066   33.4066   33.4066   33.4066   33.4066   33.4066   33.4066   33.4066   33.4066   33.4066   33.4066   33.4066   33.4066   33.4066   33.4066   33.4066   33.4066   33.4066   33.4066   33.4066   33.4066   33.4066   33.4066   33.4066   33.4066   33.4066   33.4066   33.4066   33.4066   33.4066   33.4066   33.4066   33.4066   33.4066   33.4066   33.4066   33.4066   33.4066   33.4066   33.4066   33.4066   33.4066   33.4066   33.4066   33.4066   33.4066   33.4066   33.4066   33.4066   33.4066   33.4066   33.4066   33.4066   33.4066   33.4066   33.4066   33.4066   33.4066   33.4066   33.4066   33.4066   33.4066   33.4066   33.4066   33.4066   33.4066   33.4066   33.4066   33.4066   33.4066   33.4066   33.4066   33.4066   33.4066   33.4066   33.4066   33.4066   33.4   |            | Barriers-markup                                                                                  | 1.A.      | 1.B.                | 2.A.           | 2.B.       | 3.A.            | 3.B.               | 4.A.            | 4.B.                  |
| 2) Treatment of a RFI and RFC between TA and AI   21.1206   33.4066   11.8006   18.7926   21.1206   33.4066   11.8006   18.7926   33.4066   11.8006   18.7926   33.4066   11.8006   18.7926   33.4066   11.8006   33.4066   11.8006   33.4066   33.4066   33.4066   33.4066   33.4066   33.4066   33.4066   33.4066   33.4066   33.4066   33.4066   33.4066   33.4066   33.4066   33.4066   33.4066   33.4066   33.4066   33.4066   33.4066   33.4066   33.4066   33.4066   33.4066   33.4066   33.4066   33.4066   33.4066   33.4066   33.4066   33.4066   33.4066   33.4066   33.4066   33.4066   33.4066   33.4066   33.4066   33.4066   33.4066   33.4066   33.4066   33.4066   33.4066   33.4066   33.4066   33.4066   33.4066   33.4066   33.4066   33.4066   33.4066   33.4066   33.4066   33.4066   33.4066   33.4066   33.4066   33.4066   33.4066   33.4066   33.4066   33.4066   33.4066   33.4066   33.4066   33.4066   33.4066   33.4066   33.4066   33.4066   33.4066   33.4066   33.4066   33.4066   33.4066   33.4066   33.4066   33.4066   33.4066   33.4066   33.4066   33.4066   33.4066   33.4066   33.4066   33.4066   33.4066   33.4066   33.4066   33.4066   33.4066   33.4066   33.4066   33.4066   33.4066   33.4066   33.4066   33.4066   33.4066   33.4066   33.4066   33.4066   33.4066   33.4066   33.4066   33.4066   33.4066   33.4066   33.4066   33.4066   33.4066   33.4066   33.4066   33.4066   33.4066   33.4066   33.4066   33.4066   33.4066   33.4066   33.4066   33.4066   33.4066   33.4066   33.4066   33.4066   33.4066   33.4066   33.4066   33.4066   33.4066   33.4066   33.4066   33.4066   33.4066   33.4066   33.4066   33.4066   33.4066   33.4066   33.4066   33.4066   33.4066   33.4066   33.4066   33.4066   33.4066   33.4066   33.4066   33.4066   33.4066   33.4066   33.4066   33.4066   33.4066   33.4066   33.4066   33.4066   33.4066   33.4066   33.4066   33.4066   33.4066   33.4066   33.4066   33.4066   33.4066   33.4066   33.4066   33.4066   33.4066   33.4066   33.4066   33.4066   33.4066   33.4066   33.4066   33.4066   33.4066   33.4066   33.4   |            | (1) Receiving information for RaS from AI by TA                                                  | 2.688€    | 12.749€             | 1.512€         | 7.171€     | 8.960€          | 21.248€            | 5.040€          | 11.952€               |
| (4) Composing the TA RaS report from TA by TA2                                                                                                    |            |                                                                                                  |           |                     |                |            |                 |                    |                 | 18.792€               |
| (6) Receiving the TA RAS report from TA1 by TA2                                                                                                    |            |                                                                                                  |           |                     |                |            |                 |                    |                 | 11.318€               |
| (6) Treatment of the TA RaS report from TAI by TA2 (7) Treatment of a RFI and RFC between TAS (7.2586 (8) IT infrastructure (8) IT infrastructure (9) 56.801.28 (10) 56.801.28 (10) 56.801.28 (10) 56.801.28 (10) 56.801.28 (10) 56.801.28 (10) 56.801.28 (10) 56.801.28 (10) 56.801.28 (10) 56.801.28 (10) 56.801.28 (10) 56.801.28 (10) 56.801.28 (10) 56.801.28 (10) 56.801.28 (10) 56.801.28 (11) 56.801.28 (11) 56.801.28 (12) 56.801.28 (12) 56.801.28 (13) 56.801.28 (13) 56.801.28 (13) 56.801.28 (14) 56.801.28 (15) 56.801.28 (16) 56.801.28 (16) 56.801.28 (17) 56.801.28 (17) 56.801 |            |                                                                                                  |           |                     |                |            |                 |                    |                 | 6.480€                |
| (6) IT infrastructure                                                                                                    |            | (6) Treatment of the TA RaS report from TA1 by TA2                                               | 2.580€    | 5.294€              | 1.452€         | 2.978€     | 7.168€          | 14.705€            | 4.032€          | 8.271€                |
| Reuse-indicator                                                                                                    |            | (8) IT infrastructure                                                                            | 10.368€   | 10.368€             | 5.832€         | 5.832€     | 11.520€         | 11.520€            | 6.480€          | 6.480€                |
| (1) Receiving information for RaS from Al by TA                                                                                                    |            |                                                                                                  |           |                     |                |            |                 |                    |                 |                       |
| (3) Treatment of the Al information for RaS by TA 0 0 0 1 1 1 0 0 0 1 1 1 1 (1) (2) Composing the TA RaS report by TA 0 0 0 1 1 1 0 0 0 1 1 1 1 (5) Receiving the TA RaS report from TAI by TA2 0 0 0 1 1 1 0 0 0 0 1 1 1 1 (6) Receiving the TA RaS report from TAI by TA2 0 0 0 1 1 1 0 0 0 0 1 1 1 1 (7) Treatment of the TA RaS report from TAI by TA2 0 0 0 1 1 1 0 0 0 0 1 1 1 1 (7) Treatment of a RFI and RFC between TAS 0 0 0 1 1 1 0 0 0 0 1 1 1 1 (7) Treatment of a RFI and RFC between TAS 0 0 0 1 1 1 0 0 0 0 1 1 1 1 (7) Treatment of a RFI and RFC between TAS 0 0 0 1 1 1 1 0 0 0 0 1 1 1 1 1 (7) Treatment of a RFI and RFC between TAS 0 0 0 1 1 1 1 0 0 0 0 1 1 1 1 1 (7) Treatment of a RFI and RFC between TAS 0 0 0 0 1 1 1 1 1 0 0 0 0 1 1 1 1 1 (7) Treatment of a RFI and RFC between TAS 0 0 0 0 1 1 1 1 1 0 0 0 0 1 1 1 1 1 (7) Treatment of a RFI and RFC between TAS 0 0 0 0 0 1 1 1 1 1 0 0 0 0 1 1 1 1 1                                                                                                    |            | (1) Receiving information for RaS from AI by TA                                                  | 0         | 0                   | 1              | 1          | 0               | 0                  | 1               | 1                     |
| (5) Receiving the TA RaS report from TA1 by TA2                                                                                                    |            | (3) Treatment of the AI information for RaS by TA                                                | 0         | 0                   | 1              | 1          | 0               | 0                  | 1               | 1                     |
| (a) Treatment of a RFI and RFC between TAs 0 0 1 1 1 0 0 0 1 1 1 1 1 0 0 0 1 1 1 1 1 1 0 0 0 1 1 1 1 1 1 0 0 0 1 1 1 1 1 1 0 0 0 1 1 1 1 1 1 0 0 0 0 1 1 1 1 1 1 0 0 0 0 1 1 1 1 1 1 0 0 0 0 1 1 1 1 1 1 0 0 0 0 1 1 1 1 1 1 1 1 0 0 0 0 1 1 1 1 1 1 1 1 1 1 0 0 0 0 1 1 1 1 1 1 1 1 1 1 1 1 1 1 1 1 1 1 1 1                                                                                                    |            | (5) Receiving the TA RaS report from TA1 by TA2                                                  | 0         | 0                   | 1              | 1          | 0               | 0                  | 1               | 1                     |
| Dependencies-markup                                                                                                    |            | (7) Treatment of a RFI and RFC between TAs                                                       | 0         | 0                   |                |            | 0               | 0                  |                 |                       |
| (1) Receiving information for RaS from Al by TA 6.528€ 18.586€ 3.5672€ 10.454€ 21.760€ 30.976€ 12.240€ 17.424€ (2) Treatment of a RFI and RFC Detween TA and Al 32.640€ 46.464€ 18.360€ 26.139€ 32.640€ 46.464€ 18.360€ 26.139€ (3) Treatment of the Al information for RaS by TA 6.451€ 20.270€ 3.629€ 11.402€ 17.920€ 30.208€ 10.080€ 16.932€ (4) Composing the TA RaS report by TA 6.338€ 12.640€ 3.564€ 7.110€ 14.080€ 20.224€ 7.920€ 11.376€ (6) Receiving the TA RaS report from TA1 by TA2 5.376€ 9.062€ 3.024€ 5.098€ 17.920€ 30.208€ 10.080€ 16.932€ (6) Treatment of the TA RaS report from TA1 by TA2 4.055€ 7.594€ 2.281€ 4.272€ 11.264€ 21.094€ 6.336€ 11.866€ (7) Treatment of a RF1 and RFC Detween TAS 11.290€ 19.031€ 6.350€ 10.705€ 26.880€ 45.312€ 15.120€ 25.488€ (8) IT infrastructure 12.672€ 18.202€ 7.129€ 10.239€ 14.080€ 20.224€ 7.920€ 11.376€ TOTAL 85.347,84 151.848,19 48.008,16 85.414,61 156.544,00 244.710,40 88.056,00 137.649,60 (2) Treatment of the TA RaS report from TA1 by TA 4.608€ 15.360€ 2.592€ 8.640€ 15.360€ 25.500€ 8.640€ 14.400€ (2) Treatment of a RF1 and RFC Detween TA and Al 24.960€ 39.706€ 14.040€ 22.334€ 24.960€ 39.706€ 14.040€ (2) Treatment of a RF1 and RFC Detween TA and Al 24.960€ 39.706€ 14.040€ 22.334€ 24.960€ 39.706€ 14.040€ (2) Treatment of the TA RaS report by TA 14.400€ 20.000€ 8.100€ 11.250€ 32.000€ 32.000€ 18.000€ (4) Composing the TA RaS report by TA 14.400€ 20.000€ 8.100€ 11.250€ 32.000€ 32.000€ 18.000€ (4) Composing the TA RaS report by TA 14.400€ 20.000€ 8.100€ 11.250€ 3.940€ 19.456€ 19.456€ 19.456€ 10.944€ (6) Treatment of the TA RaS report from TA1 by TA2 7.04€ 7.04€ 7.04€ 7.04€ 7.04€ 7.04€ 7.04€ 7.04€ 7.04€ 7.04€ 7.890€ 24.960€ 24.960€ 14.040€ 11.550€ 24.960€ 19.456€ 10.944€ (6) Treatment of the TA RaS report from TA1 by TA2 7.04€ 7.04€ 7.04€ 7.04€ 7.04€ 7.04€ 7.04€ 7.04€ 7.04€ 7.04€ 7.04€ 7.04€ 7.04€ 7.04€ 7.04€ 7.04€ 7.04€ 7.04€ 7.04€ 7.04€ 7.04€ 7.04€ 7.04€ 7.04€ 7.04€ 7.04€ 7.04€ 7.04€ 7.04€ 7.04€ 7.04€ 7.04€ 7.04€ 7.04€ 7.04€ 7.04€ 7.04€ 7.04€ 7.04€ 7.04€ 7.04€ 7.04€ 7.04€ 7.04€ 7.04€ 7. |            |                                                                                                  | -         | -                   | 8,00           | 8,00       | -               | -                  | 8,00            | 8,00                  |
| 2) Treatment of a RFI and RFC between TA and AI   32.640€   46.464€   18.360€   26.136€   32.640€   46.464€   18.360€   26.136€   33 Treatment of the AI information for RaS by TA   6.451€   20.270€   3.629€   11.402€   17.920€   30.209€   10.000€   16.9392€   40.000€   17.920€   30.209€   10.000€   16.9392€   40.000€   17.920€   30.209€   10.000€   16.9392€   40.000€   17.920€   30.209€   10.000€   17.920€   30.209€   10.000€   17.920€   30.209€   10.000€   16.9392€   30.000€   17.920€   30.209€   10.000€   16.9392€   30.000€   17.920€   30.209€   10.000€   16.9392€   30.000€   17.920€   30.209€   10.000€   16.9392€   30.000€   17.920€   30.209€   10.000€   16.9392€   30.000€   17.920€   30.209€   10.000€   16.9392€   17.920€   30.209€   17.920€   30.209€   17.920€   30.209€   17.920€   17.920€   17.920€   17.920€   17.920€   17.920€   17.920€   17.920€   17.920€   17.920€   17.920€   17.920€   17.920€   17.920€   17.920€   17.920€   17.920€   17.920€   17.920€   17.920€   17.920€   17.920€   17.920€   17.920€   17.920€   17.920€   17.920€   17.920€   17.920€   17.920€   17.920€   17.920€   17.920€   17.920€   17.920€   17.920€   17.920€   17.920€   17.920€   17.920€   17.920€   17.920€   17.920€   17.920€   17.920€   17.920€   17.920€   17.920€   17.920€   17.920€   17.920€   17.920€   17.920€   17.920€   17.920€   17.920€   17.920€   17.920€   17.920€   17.920€   17.920€   17.920€   17.920€   17.920€   17.920€   17.920€   17.920€   17.920€   17.920€   17.920€   17.920€   17.920€   17.920€   17.920€   17.920€   17.920€   17.920€   17.920€   17.920€   17.920€   17.920€   17.920€   17.920€   17.920€   17.920€   17.920€   17.920€   17.920€   17.920€   17.920€   17.920€   17.920€   17.920€   17.920€   17.920€   17.920€   17.920€   17.920€   17.920€   17.920€   17.920€   17.920€   17.920€   17.920€   17.920€   17.920€   17.920€   17.920€   17.920€   17.920€   17.920€   17.920€   17.920€   17.920€   17.920€   17.920€   17.920€   17.920€   17.920€   17.920€   17.920€   17.920€   17.920€   17.920€   17.920€   17.920   |            |                                                                                                  | 1.A.      | 1.B.                | 2.A.           | 2.B.       | 3.A.            | 3.B.               | 4.A.            | 4.B.                  |
| (3) Treatment of the Al information for RaS by TA 6.356€ 12.640€ 3.629€ 11.402€ 17.920€ 30.208€ 10.080€ 16.922€ (4) Composing the TA RaS report from TA1 by TA2 5.376€ 9.062€ 3.024€ 5.098€ 17.920€ 30.208€ 10.080€ 16.932€ (6) Treatment of the TA RaS report from TA1 by TA2 4.055€ 7.594€ 2.281€ 4.272€ 11.284€ 21.094€ 6.336€ 11.860€ (7) Treatment of a RF1 and RFC between TAS 11.290€ 19.031€ 6.350€ 10.705€ 26.880€ 45.312€ 15.120€ 25.880€ (8) IT infrastructure 12.672€ 18.202€ 7.128€ 10.239€ 14.080€ 20.224€ 7.920€ 11.376€ (7) Treatment of a RF1 and RFC between TAS 11.290€ 18.84819 48.008,16 85.414,61 156.544,00 244.710,40 88.056,00 137.649,60 (2) Treatment of a RF1 and RFC between TA and Al 24.960€ 39.706€ 14.040€ 22.334€ 24.960€ 39.706€ 14.040€ (2) Treatment of the TA RaS report from TA1 by TA2 4.658€ 6.528€ 6.528€ 3.672€ 3.300€ 19.456€ 19.456€ 19.456€ 19.456€ (3) GREENING TA TA1 TA1 TA2 4.00€ (4) Composing the TA RaS report from TA1 by TA2 6.528€ 6.528€ 3.672€ 3.800€ 21.7656€ 19.456€ 19.456€ 19.456€ 19.456€ (6) Treatment of the TA RaS report from TA1 by TA2 7.004€ 7.004€ 7.004€ 7.004€ 3.940€ 3.940€ 19.456€ 19.456€ 19.456€ 19.456€ 19.456€ (6) Treatment of a RF1 and RFC between TAs and 10.438€ 10.483€ 5.897€ 3.897€ 24.800€ 24.890€ 19.456€ 19.446€ (6) Treatment of the TA RaS report from TA1 by TA2 7.004€ 7.004€ 7.004€ 3.940€ 19.456€ 19.456€ 19.456€ 19.456€ 19.446€ (6) Treatment of the TA RaS report from TA1 by TA2 7.004€ 7.004€ 7.004€ 3.890€ 19.589€ 18.058€ 5.897€ 3.897€ 24.800€ 24.890€ 19.456€ 10.944€ (7) Treatment of the TA RaS report from TA1 by TA2 7.004€ 7.004€ 7.004€ 3.890€ 19.589€ 11.520€ 24.890€ 19.456€ 19.456€ 10.944€ (8) IT infrastructure 10.588€ 10.388€ 10.388€ 5.897€ 3.897€ 24.800€ 24.890€ 11.520€ 6.400€ 6.400€   |            | (1) Receiving information for RaS from Al by TA (2) Treatment of a RFI and RFC between TA and Al |           |                     |                |            | 21.760€ 32.640€ |                    |                 | 17.424€<br>26.136€    |
| (5) Receiving the TA RaS report from TA1 by TA2                                                                                                    |            | (3) Treatment of the AI information for RaS by TA                                                | 6.451€    | 20.270€             | 3.629€         | 11.402€    | 17.920€         | 30.208€            | 10.080€         | 16.992€               |
| (7) Treatment of a RFI and RFC between TAs 11.290€ 19.031€ 6.350€ 10.705€ 26.880€ 45.312€ 15.120€ 25.488€ (8) IT infrastructure 12.672€ 18.202€ 7.128€ 10.239€ 114.080€ 20.224€ 7.920€ 11.376€ TOTAL 85.347,84 151.848,19 48.008,16 85.414,61 156.544,00 244.710,40 88.056,00 137.649,00 Risks-markup 1.A. 1.B. 2.A. 2.B. 3.A. 3.B. 4.A. 4.B. (1) Receiving information for RaS from Al by TA 4.608€ 15.360€ 2.592€ 8.640€ 15.360€ 25.600€ 8.640€ 14.400€ (2) Treatment of a RFI and RFC between TA and Al 24.900€ 39.706€ 14.040€ 22.334€ 24.800€ 39.706€ 14.040€ 22.334€ (3) Treatment of the Ail information for RaS by TA 5.990€ 18.036€ 3.370€ 10.46€ 16.640€ 26.880€ 9.360€ 15.20€ (4) Composing the TA RaS report by TA 14.400€ 20.000€ 8.100€ 11.250€ 32.000€ 32.000€ 18.000€ (5) Receiving the TA RaS report from TA1 by TA2 6.528€ 6.528€ 6.528€ 3.672€ 21.760€ 21.760€ 12.240€ 12.240€ (6) Treatment of the Ai RaS report from TA1 by TA2 7.004€ 7.004€ 3.940€ 3.940€ 19.459€ 19.459€ 10.944€ 10.944€ (7) Treatment of a RFI and RFC between TAs 10.483€ 10.483€ 5.897€ 5.832€ 11.520€ 11.520€ 14.040€ 6.400€ 6.800€ 6.800  |            | (5) Receiving the TA RaS report from TA1 by TA2                                                  | 5.376€    | 9.062€              | 3.024€         | 5.098€     | 17.920€         | 30.208€            | 10.080€         | 16.992€               |
| TOTAL 85.347,84 151.848,19 48.008,16 85.414,61 156.544,00 244.710,40 88.056,00 137.649,60  Risks-markup 1.A. 1.B. 2.A. 2.B. 3.A. 3.B. 4.A. 4.B.  (1) Receiving information for RaS from Al by TA 4.608€ 15.360€ 2.592€ 8.640€ 15.360€ 25.600€ 8.640€ 14.400€  (2) Treatment of a RF1 and RFC between TA and Al 24.960€ 39.706€ 14.040€ 22.334€ 24.960€ 39.706€ 14.040€ 22.334€  (3) Treatment of the Al information for RaS by TA 5.990€ 18.036€ 3.370€ 10.146€ 16.640€ 26.880€ 9.360€ 15.120€  (4) Composing the TA RaS report by TA 14.400€ 20.000€ 8.100€ 11.250€ 32.000€ 32.000€ 18.000€  (5) Receiving the TA RaS report from TA1 by TA2 6.528€ 6.528€ 3.672€ 3.672€ 21.760€ 21.760€ 12.240€ 12.240€ 12.240€  (6) Treatment of the TA RaS report from TA1 by TA2 7.004€ 7.004€ 3.940€ 3.940€ 19.456€ 19.456€ 10.944€ 10.944€  (7) Treatment of a RF1 and RFC between TAS 10.483€ 5.897€ 5.897€ 24.960€ 24.960€ 11.520€ 6.490€ 6.91€ 6.90€ 6.90€   |            | (7) Treatment of a RFI and RFC between TAs                                                       | 11.290€   | 19.031€             | 6.350€         | 10.705€    | 26.880€         | 45.312€            | 15.120€         | 25.488€               |
| (1) Receiving information for RaS from Al by TA 4.608€ 15.360€ 2.592€ 8.640€ 15.360€ 25.600€ 8.640€ 14.400€ (2) Treatment of a RFI and RFC between TA and Al 24.960€ 39.706€ 14.040€ 22.334€ 24.960€ 39.706€ 14.040€ 22.334€ (3) Treatment of the Al information for RaS by TA 5.990€ 18.036€ 3.370€ 10.146€ 16.640€ 26.880€ 9.306€ 151.20€ (4) Composing the TA RaS report by TA 14.400€ 20.000€ 8.100€ 11.250€ 32.000€ 32.000€ 18.000€ (5) Receiving the TA RaS report from TA1 by TA2 6.528€ 6.528€ 3.672€ 3.672€ 21.760€ 21.760€ 12.240€ 12.240€ (2) (6) Treatment of the TA RaS report from TA1 by TA2 7.004€ 7.004€ 3.940€ 19.456€ 19.456€ 10.944€ 10.944€ (7) Treatment of a RFI and RFC between TAS 10.483€ 5.897€ 24.960€ 24.960€ 24.960€ 14.040€ (8) IT infrastructure 10.368€ 10.368€ 5.832€ 5.832€ 5.832€ 11.520€ 6.480€ 6.460€ 6.460€ 6  |            |                                                                                                  |           |                     |                |            |                 |                    |                 | 11.376€<br>137.649,60 |
| (1) Receiving information for RaS from Al by TA 4.608€ 15.360€ 2.592€ 8.640€ 15.360€ 25.600€ 8.640€ 14.400€ (2) Treatment of a RFI and RFC between TA and Al 24.960€ 39.706€ 14.040€ 22.334€ 24.960€ 39.706€ 14.040€ 22.334€ (3) Treatment of the Al information for RaS by TA 5.990€ 18.036€ 3.370€ 10.146€ 16.640€ 26.880€ 9.306€ 151.20€ (4) Composing the TA RaS report by TA 14.400€ 20.000€ 8.100€ 11.250€ 32.000€ 32.000€ 18.000€ (5) Receiving the TA RaS report from TA1 by TA2 6.528€ 6.528€ 3.672€ 3.672€ 21.760€ 21.760€ 12.240€ 12.240€ (2) (6) Treatment of the TA RaS report from TA1 by TA2 7.004€ 7.004€ 3.940€ 19.456€ 19.456€ 10.944€ 10.944€ (7) Treatment of a RFI and RFC between TAS 10.483€ 5.897€ 24.960€ 24.960€ 24.960€ 14.040€ (8) IT infrastructure 10.368€ 10.368€ 5.832€ 5.832€ 5.832€ 11.520€ 6.480€ 6.460€ 6.460€ 6  |            | Risks-markup                                                                                     | 1.A.      | 1.B.                | 2.A.           | 2.B.       | 3.A.            | 3.B.               | 4.A.            | 4.B.                  |
| (3) Treatment of the Al information for RaS by TA 5.990€ 18.036€ 3.370€ 10.146€ 16.640€ 26.880€ 9.360€ 15.120€ (4) Composing the TA RaS report by TA 14.400€ 20.000€ 8.100€ 11.250€ 32.000€ 32.000€ 32.000€ 18.000€ 18.000€ (5) Receiving the TA RaS report from TA1 by TA2 6.528€ 6.528€ 3.672€ 3.672€ 21.760€ 21.760€ 12.240€ 12.240€ (6) Treatment of the TA RaS report from TA1 by TA2 7.004€ 7.004€ 3.340€ 3.440€ 19.456€ 19.456€ 10.944€ (7) Treatment of a RFI and RFC between TAs 10.483€ 10.483€ 5.897€ 24.960€ 24.960€ 24.960€ 14.040€ 14.040€ (8) IT infrastructure 10.388€ 10.388€ 5.832€ 5.832€ 5.832€ 11.520€ 11.520€ 6.480€ 6.480€                                                                                                    |            | (1) Receiving information for RaS from AI by TA                                                  | 4.608€    | 15.360€             | 2.592€         | 8.640€     | 15.360€         | 25.600€            | 8.640€          | 14.400€               |
| (5) Receiving the TA RaS report from TA1 by TA2                                                                                                    |            | (3) Treatment of the AI information for RaS by TA                                                | 5.990€    | 18.036€             | 3.370€         | 10.146€    | 16.640€         | 26.880€            | 9.360€          | 15.120€               |
| (7) Treatment of a RFI and RFC between TAs 10.483€ 10.483€ 5.897€ 5.897€ 24.960€ 24.960€ 14.040€ 14.040€ (8) IT infrastructure 10.368€ 10.368€ 5.832€ 5.832€ 11.520€ 11.520€ 6.480€ 6.480€                                                                                                    |            | (5) Receiving the TA RaS report from TA1 by TA2                                                  | 6.528€    | 6.528€              | 3.672€         | 3.672€     | 21.760€         | 21.760€            | 12.240€         | 12.240€               |
|                                                                                                    |            | (7) Treatment of a RFI and RFC between TAs                                                       | 10.483€   | 10.483€             | 5.897€         | 5.897€     | 24.960€         | 24.960€            | 14.040€         | 14.040€               |
|                                                                                                    |            |                                                                                                  |           |                     |                |            |                 |                    |                 | 6.480€<br>113.558,40  |

|                  |                                                                                                    |            | inc. | indior in the second | \$ \$ \$ \$ \$ \$ \$ \$ \$ \$ \$ \$ \$ \$ \$ \$ \$ \$ \$ | Jad jad jad jad jad jad jad jad jad jad j | od of the state of the state of |          | dig to the state of the state of the state o | donate   | d valde de la de la dela de | definition of the state of the state of the | John Sold Sold Sold Sold Sold Sold Sold Sold | e do di di di di di di di di di di di di di | or to the state of the state of | Solito Solito So | State of the state of the state | S Sources Like | of lot lot little of the lot lot lot lot lot lot lot lot lot lot | did die die die die die die die die die | de la la la la la la la la la la la la la | String of the string of the st | This of the state of the state | ed linder  | de de de de de de de de de de de de de d | be during the district of the district of the | de la la la la la la la la la la la la la | de duit de de de de de de de de de de de de de | didie di di di di di di di di di di di di di | EN OF A DISTRICT | A SE LES STATES | \$ 8 | // | 7 |
|------------------|----------------------------------------------------------------------------------------------------|------------|------|----------------------|----------------------------------------------------------|-------------------------------------------|----------------------------------------------------------------------------------------------------|----------|----------------------------------------------------------------------------------------------------|----------|----------------------------------------------------------------------------------------------------|----------------------------------------------------------------------------------------------------|----------------------------------------------|---------------------------------------------|----------------------------------------------------------------------------------------------------|----------------------------------------------------------------------------------------------------|----------------------------------------------------------------------------------------------------|----------------|------------------------------------------------------------------|-----------------------------------------|-------------------------------------------|----------------------------------------------------------------------------------------------------|----------------------------------------------------------------------------------------------------|------------|------------------------------------------|----------------------------------------------------------------------------------------------------|-------------------------------------------|------------------------------------------------|----------------------------------------------|------------------|-----------------|------|----|---|
|                  | Values                                                                                              |            | 14,  | <u> </u>             | / &                                                      | <u>/ c</u>                                | 1                                                                                                    | ·/ &     | / P                                                                                                    | 2/ K     | 5/ 4                                                                                                    | <u>"/ c</u>                                                                                                    | ۶/ ۴                                         | 1/2                                         | 3/ C                                                                                                    | °/ &                                                                                                    | <u>'</u> / &                                                                                                    | 1/1/2          | 1/1/2                                                            | 78                                      | <u>'/</u> &                               | <u>,                                    </u>                                                                                                    | <u>/</u>                                                                                                    | <u>/ %</u> | <u> </u>                                 | <u>/ W</u>                                                                                                    | \ <u>\</u>                                | 73                                             | <u> </u>                                     |                  |                 |      |    |   |
|                  | (1) Receiving information for RaS from Al by TA                                                     | n/a        |      | Ů                    | Ū                                                        |                                           | <u> </u>                                                                                                    |          |                                                                                                    |          |                                                                                                    |                                                                                                    |                                              |                                             |                                                                                                    |                                                                                                    |                                                                                                    |                |                                                                  |                                         |                                           |                                                                                                    |                                                                                                    |            |                                          |                                                                                                    |                                           |                                                |                                              |                  |                 |      |    |   |
| ,                | (2) Treatment of a RFI and RFC between TA and AI                                                    | n/a        | 0    | 0                    | 0                                                        | 0                                         |                                                                                                    | 0        |                                                                                                    | <b>L</b> |                                                                                                    |                                                                                                    |                                              |                                             |                                                                                                    |                                                                                                    |                                                                                                    |                |                                                                  |                                         |                                           |                                                                                                    |                                                                                                    |            |                                          |                                                                                                    |                                           |                                                |                                              |                  |                 |      |    |   |
|                  | (3) Treatment of the Al information for RaS by TA                                                   | n/a        | 1    | 0                    | 0                                                        | 1                                         | 1                                                                                                    |          | 1                                                                                                    | 1        | 1                                                                                                    |                                                                                                    |                                              |                                             |                                                                                                    |                                                                                                    |                                                                                                    |                |                                                                  |                                         |                                           |                                                                                                    |                                                                                                    |            |                                          |                                                                                                    |                                           |                                                |                                              |                  |                 |      |    |   |
|                  | (4) Composing the TA RaS report by TA                                                               | n/a        | _    | _                    | _                                                        | 1                                         | 1                                                                                                    |          |                                                                                                    |          |                                                                                                    | 1                                                                                                    | 0                                            |                                             |                                                                                                    | 1                                                                                                    |                                                                                                    |                |                                                                  |                                         |                                           |                                                                                                    |                                                                                                    |            |                                          |                                                                                                    |                                           |                                                |                                              |                  |                 |      |    |   |
|                  | (5) Receiving the TA RaS report from TA1 by TA2                                                     | n/a        | 1    | 0                    | 0                                                        | 1                                         | 1                                                                                                    |          | 4                                                                                                    | 4        | 1                                                                                                    |                                                                                                    |                                              |                                             |                                                                                                    |                                                                                                    |                                                                                                    |                |                                                                  |                                         |                                           |                                                                                                    |                                                                                                    |            |                                          |                                                                                                    |                                           |                                                |                                              |                  |                 |      |    |   |
|                  | (6) Treatment of the TA RaS report from TA1 by TA2 (7) Treatment of a RFI and RFC between TAs       | n/a        | 1    | 0                    | 0                                                        | 1                                         | 0                                                                                                    | _        | 1                                                                                                    | 1        | 1                                                                                                    |                                                                                                    | +                                            | -                                           |                                                                                                    | 1                                                                                                    |                                                                                                    |                |                                                                  |                                         |                                           |                                                                                                    |                                                                                                    |            |                                          |                                                                                                    |                                           |                                                |                                              |                  |                 |      |    |   |
|                  | (8) General IT                                                                                      | n/a<br>n/a | - 1  | 0                    |                                                          | 1                                         | U                                                                                                    | <u> </u> |                                                                                                    |          |                                                                                                    |                                                                                                    |                                              | 0                                           | 0                                                                                                    |                                                                                                    |                                                                                                    |                |                                                                  |                                         |                                           |                                                                                                    |                                                                                                    |            |                                          |                                                                                                    |                                           |                                                |                                              |                  |                 |      |    |   |
| 1 ( )            | . ,                                                                                                 |            |      |                      | U                                                        | _                                         |                                                                                                    | -        | -                                                                                                    |          | -                                                                                                    | -                                                                                                    | +                                            | U                                           | U                                                                                                    | 4                                                                                                    | 1                                                                                                    | 4              |                                                                  |                                         | -                                         |                                                                                                    |                                                                                                    |            |                                          | _                                                                                                    |                                           |                                                |                                              |                  |                 |      |    |   |
|                  | (1) Receiving information for RaS from AI by TA<br>(2) Treatment of a RFI and RFC between TA and AI | n/a<br>n/a |      |                      |                                                          |                                           |                                                                                                    |          |                                                                                                    |          |                                                                                                    |                                                                                                    |                                              |                                             |                                                                                                    | 1                                                                                                    | 1                                                                                                    |                |                                                                  |                                         |                                           |                                                                                                    |                                                                                                    |            |                                          |                                                                                                    |                                           |                                                |                                              |                  |                 |      |    |   |
|                  | (3) Treatment of the Al information for RaS by TA                                                   | n/a        |      |                      |                                                          |                                           |                                                                                                    |          | 1                                                                                                    |          |                                                                                                    | -                                                                                                    | +                                            |                                             |                                                                                                    | 1                                                                                                    |                                                                                                    | 1              |                                                                  |                                         |                                           |                                                                                                    |                                                                                                    |            |                                          |                                                                                                    |                                           |                                                |                                              |                  |                 |      |    |   |
|                  | (4) Composing the TA RaS report by TA                                                               | n/a        |      |                      |                                                          |                                           |                                                                                                    |          |                                                                                                    |          |                                                                                                    |                                                                                                    |                                              |                                             |                                                                                                    | 1                                                                                                    | _                                                                                                    |                |                                                                  |                                         |                                           |                                                                                                    |                                                                                                    |            |                                          |                                                                                                    |                                           |                                                |                                              |                  |                 |      |    |   |
|                  | (5) Receiving the TA RaS report from TA1 by TA2                                                     | n/a        |      |                      |                                                          |                                           |                                                                                                    |          |                                                                                                    |          |                                                                                                    |                                                                                                    |                                              |                                             |                                                                                                    | 1                                                                                                    |                                                                                                    |                | 1                                                                |                                         |                                           |                                                                                                    |                                                                                                    |            |                                          |                                                                                                    |                                           |                                                |                                              |                  |                 |      |    |   |
|                  | (6) Treatment of the TA RaS report from TA1 by TA2                                                  | n/a        |      |                      |                                                          |                                           |                                                                                                    |          |                                                                                                    |          |                                                                                                    |                                                                                                    |                                              |                                             |                                                                                                    | 1                                                                                                    |                                                                                                    |                | 1                                                                |                                         |                                           |                                                                                                    |                                                                                                    |            |                                          |                                                                                                    |                                           |                                                |                                              |                  |                 |      |    |   |
|                  | (7) Treatment of a RFI and RFC between TAs                                                          | n/a        |      |                      |                                                          |                                           |                                                                                                    |          |                                                                                                    |          |                                                                                                    |                                                                                                    |                                              |                                             |                                                                                                    |                                                                                                    | 1                                                                                                    |                | 1                                                                |                                         |                                           |                                                                                                    |                                                                                                    |            |                                          |                                                                                                    |                                           |                                                |                                              |                  |                 |      |    |   |
|                  | (8) General IT                                                                                      | n/a        |      |                      |                                                          |                                           |                                                                                                    |          |                                                                                                    |          |                                                                                                    |                                                                                                    |                                              |                                             |                                                                                                    | 1                                                                                                    |                                                                                                    |                |                                                                  |                                         |                                           |                                                                                                    |                                                                                                    |            |                                          |                                                                                                    |                                           |                                                |                                              |                  |                 |      |    |   |
|                  | (1) Receiving information for RaS from AI by TA                                                     | n/a        |      |                      |                                                          |                                           |                                                                                                    |          | 1                                                                                                    | +        | +                                                                                                    | +                                                                                                    | +                                            |                                             |                                                                                                    | 1                                                                                                    | <u> </u>                                                                                                    |                |                                                                  | 1                                       | 1                                         | 1                                                                                                    |                                                                                                    | 1          |                                          | -                                                                                                    |                                           |                                                |                                              |                  |                 |      |    |   |
|                  | (2) Treatment of a RFI and RFC between TA and AI                                                    | n/a        |      |                      |                                                          |                                           |                                                                                                    |          |                                                                                                    |          |                                                                                                    |                                                                                                    |                                              |                                             |                                                                                                    |                                                                                                    |                                                                                                    |                |                                                                  | 1                                       |                                           | 1                                                                                                    |                                                                                                    | 1          |                                          |                                                                                                    |                                           |                                                |                                              |                  |                 |      |    |   |
|                  | (3) Treatment of the Al information for RaS by TA                                                   | n/a        |      |                      |                                                          |                                           |                                                                                                    |          |                                                                                                    |          |                                                                                                    |                                                                                                    |                                              |                                             |                                                                                                    |                                                                                                    |                                                                                                    |                |                                                                  | 1                                       |                                           | 1                                                                                                    |                                                                                                    | 1          |                                          |                                                                                                    |                                           |                                                |                                              |                  |                 |      |    |   |
|                  | (4) Composing the TA RaS report by TA                                                               | n/a        |      |                      |                                                          |                                           |                                                                                                    |          |                                                                                                    |          |                                                                                                    |                                                                                                    |                                              |                                             |                                                                                                    |                                                                                                    |                                                                                                    |                |                                                                  |                                         | 1                                         |                                                                                                    |                                                                                                    | 1          |                                          |                                                                                                    |                                           |                                                |                                              |                  |                 |      |    |   |
|                  | (5) Receiving the TA RaS report from TA1 by TA2                                                     | n/a        |      |                      |                                                          |                                           |                                                                                                    |          |                                                                                                    |          |                                                                                                    |                                                                                                    |                                              |                                             |                                                                                                    |                                                                                                    |                                                                                                    |                |                                                                  | 1                                       | 1                                         |                                                                                                    | 1                                                                                                    | 1          |                                          |                                                                                                    |                                           |                                                |                                              |                  |                 |      |    |   |
|                  | (6) Treatment of the TA RaS report from TA1 by TA2                                                  | n/a        |      |                      |                                                          |                                           |                                                                                                    |          |                                                                                                    |          |                                                                                                    |                                                                                                    |                                              |                                             |                                                                                                    |                                                                                                    |                                                                                                    |                |                                                                  | 1                                       | 1                                         |                                                                                                    | 1                                                                                                    | 1          |                                          |                                                                                                    |                                           |                                                |                                              |                  |                 |      |    |   |
|                  | (7) Treatment of a RFI and RFC between TAs                                                          | n/a        |      |                      |                                                          |                                           |                                                                                                    |          |                                                                                                    |          |                                                                                                    |                                                                                                    |                                              |                                             |                                                                                                    |                                                                                                    |                                                                                                    |                |                                                                  | 1                                       | 1                                         |                                                                                                    | 1                                                                                                    | 1          |                                          |                                                                                                    |                                           |                                                |                                              |                  |                 |      |    |   |
| Dependencies (D) | (8) General IT                                                                                      | n/a        |      |                      |                                                          |                                           |                                                                                                    |          |                                                                                                    |          |                                                                                                    |                                                                                                    |                                              |                                             |                                                                                                    |                                                                                                    |                                                                                                    |                |                                                                  | 1                                       | 1                                         |                                                                                                    |                                                                                                    | 1          |                                          |                                                                                                    |                                           |                                                |                                              |                  |                 |      |    |   |
|                  | (1) Receiving information for RaS from Al by TA                                                     | n/a        |      |                      |                                                          |                                           |                                                                                                    |          |                                                                                                    |          |                                                                                                    |                                                                                                    |                                              |                                             |                                                                                                    |                                                                                                    |                                                                                                    |                |                                                                  |                                         |                                           |                                                                                                    |                                                                                                    |            | 1                                        |                                                                                                    | 1                                         | 0                                              | 1                                            |                  |                 |      |    |   |
| Risks (E)        | (2) Treatment of a RFI and RFC between TA and AI                                                    | n/a        |      |                      |                                                          |                                           |                                                                                                    |          |                                                                                                    |          |                                                                                                    |                                                                                                    |                                              |                                             |                                                                                                    |                                                                                                    |                                                                                                    |                |                                                                  |                                         |                                           |                                                                                                    |                                                                                                    |            | 1                                        |                                                                                                    | 1                                         | 1                                              | 1                                            |                  |                 |      |    |   |
|                  | (3) Treatment of the AI information for RaS by TA                                                   | n/a        |      |                      |                                                          |                                           |                                                                                                    |          |                                                                                                    |          |                                                                                                    |                                                                                                    |                                              |                                             |                                                                                                    |                                                                                                    |                                                                                                    |                |                                                                  |                                         |                                           |                                                                                                    |                                                                                                    |            | 1                                        | 1                                                                                                    | 1                                         | 1                                              | 1                                            |                  |                 |      |    |   |
|                  | (4) Composing the TA RaS report by TA                                                               | n/a        |      |                      |                                                          |                                           |                                                                                                    |          |                                                                                                    |          |                                                                                                    |                                                                                                    |                                              |                                             |                                                                                                    |                                                                                                    |                                                                                                    |                |                                                                  |                                         |                                           |                                                                                                    |                                                                                                    |            |                                          |                                                                                                    |                                           | 0                                              | 0                                            |                  |                 |      |    |   |
|                  | (5) Receiving the TA RaS report from TA1 by TA2                                                     | n/a        |      |                      |                                                          |                                           |                                                                                                    |          |                                                                                                    |          |                                                                                                    |                                                                                                    |                                              |                                             |                                                                                                    |                                                                                                    |                                                                                                    |                |                                                                  |                                         |                                           |                                                                                                    |                                                                                                    |            | 1                                        |                                                                                                    | 0                                         | 0                                              |                                              |                  |                 |      |    |   |
|                  | (6) Treatment of the TA RaS report from TA1 by TA2                                                  | n/a        |      |                      |                                                          |                                           |                                                                                                    |          |                                                                                                    |          |                                                                                                    |                                                                                                    |                                              |                                             |                                                                                                    |                                                                                                    |                                                                                                    |                |                                                                  |                                         |                                           |                                                                                                    |                                                                                                    |            | 1                                        | 0                                                                                                    | 0                                         | 1                                              | _                                            |                  |                 |      |    |   |
|                  | (7) Treatment of a RFI and RFC between TAs                                                          | n/a        |      |                      |                                                          |                                           |                                                                                                    |          |                                                                                                    |          |                                                                                                    |                                                                                                    |                                              |                                             |                                                                                                    |                                                                                                    |                                                                                                    |                |                                                                  |                                         |                                           |                                                                                                    |                                                                                                    |            | 1                                        |                                                                                                    | 1                                         | 1                                              | 1                                            |                  |                 |      |    |   |
| Risks (E)        | (8) General IT                                                                                      | n/a        |      |                      |                                                          |                                           |                                                                                                    |          |                                                                                                    |          |                                                                                                    |                                                                                                    |                                              |                                             |                                                                                                    |                                                                                                    |                                                                                                    |                |                                                                  |                                         |                                           |                                                                                                    |                                                                                                    |            |                                          |                                                                                                    |                                           | 1                                              | 1                                            |                  |                 |      |    |   |

| Country          | Velua                                                                                              |            | /.  | ottraile s |    | de de de de de de de de de de de de de d | 8 5 6 5 6 6 6 6 6 6 6 6 6 6 6 6 6 6 6 6 | Ch Chi   | Jan College | - Indiana de la companya de la companya de la compa | d vaidadi ka | Don't for the form of the form of the form | did did did did did did did did did did | Sold Sold Sold Sold Sold Sold Sold Sold | double to the state of the state of the stat | with is suit is |     | indication of the state of the state of the | S. C. C. C. C. C. C. C. C. C. C. C. C. C. | A STATE OF THE STATE OF THE STA | de dide di si di si di di si di si di di si di di si di si di si di si di si di si d | out of the state of the state o | Jet like of the state of the state of the st | to of the state of the state of | SE SE SE SE SE SE SE SE SE SE SE SE SE S | S during S during S d | of the state of the state of th | Selection of the selection of the select | A RICE OF THE PROPERTY OF THE PROPERTY OF THE | STATE OF THE THE THE THE THE THE THE THE THE THE |
|------------------|----------------------------------------------------------------------------------------------------|------------|-----|------------|----|------------------------------------------|-----------------------------------------|----------|-------------|----------------------------------------------------------------------------------------------------|--------------|----------------------------------------------------------------------------------------------------|-----------------------------------------|-----------------------------------------|----------------------------------------------------------------------------------------------------|-----------------|-----|----------------------------------------------------------------------------------------------------|-------------------------------------------|----------------------------------------------------------------------------------------------------|----------------------------------------------------------------------------------------------------|----------------------------------------------------------------------------------------------------|----------------------------------------------------------------------------------------------------|----------------------------------------------------------------------------------------------------|------------------------------------------|----------------------------------------------------------------------------------------------------|----------------------------------------------------------------------------------------------------|----------------------------------------------------------------------------------------------------|----------------------------------------------------------------------------------------------------|--------------------------------------------------|
|                  | Values                                                                                             | ,          | 100 | / ^\       | 70 | 70                                       | 100<br>T                                | / 0      | 1 80        | <u> </u>                                                                                                    | <u> </u>     | ·'/ G                                                                                                    | <sup>2</sup> / &                        | 1/1/2                                   | * / C                                                                                                    | / &             | 7 & | 7 (6)                                                                                                    | <u> </u>                                  | <u> </u>                                                                                                    | <u> </u>                                                                                                    | <u> </u>                                                                                                    | <u> </u>                                                                                                    | / S <sup>x</sup> /                                                                                                    | <u>/ V/</u>                              | <u> </u>                                                                                                    | <u> </u>                                                                                                    | <u>/ v</u>                                                                                                    | <u>/ v</u>                                                                                                    | 7                                                |
|                  | (1) Receiving information for RaS from Al by TA                                                    | n/a        | 0,1 | U          | U  |                                          | 0,0                                     |          | +           | <b></b>                                                                                                    | 4            |                                                                                                    |                                         |                                         |                                                                                                    |                 |     |                                                                                                    |                                           |                                                                                                    |                                                                                                    |                                                                                                    |                                                                                                    |                                                                                                    |                                          |                                                                                                    |                                                                                                    |                                                                                                    |                                                                                                    | 4                                                |
| ' ' '            | (2) Treatment of a RFI and RFC between TA and AI (3) Treatment of the AI information for RaS by TA | n/a<br>n/a | 0.7 | 0          | 0  | 1                                        | 0.3                                     | 0        | 0.5         | 0.2                                                                                                    | 1            |                                                                                                    |                                         |                                         |                                                                                                    |                 |     |                                                                                                    |                                           |                                                                                                    |                                                                                                    |                                                                                                    |                                                                                                    |                                                                                                    |                                          |                                                                                                    |                                                                                                    |                                                                                                    |                                                                                                    | 1                                                |
|                  | (3) Freatment of the Al information for RaS by TA (4) Composing the TA RaS report by TA            | n/a<br>n/a | 0,7 | U          | U  | 1                                        | 0,3                                     |          | 0,5         | 0,3                                                                                                    | -            | 1                                                                                                    | 0                                       |                                         |                                                                                                    |                 |     |                                                                                                    |                                           |                                                                                                    |                                                                                                    |                                                                                                    |                                                                                                    |                                                                                                    |                                          |                                                                                                    |                                                                                                    |                                                                                                    |                                                                                                    | 1                                                |
|                  | (5) Receiving the TA RaS report by TA (5) Receiving the TA RaS report from TA1 by TA2              | n/a<br>n/a | 1   | 0          | 0  | 1                                        | 1                                       |          | +-          |                                                                                                    | $\vdash$     |                                                                                                    | U                                       |                                         |                                                                                                    |                 |     |                                                                                                    |                                           |                                                                                                    |                                                                                                    |                                                                                                    |                                                                                                    |                                                                                                    |                                          |                                                                                                    |                                                                                                    |                                                                                                    |                                                                                                    |                                                  |
|                  | (6) Treatment of the TA RaS report from TA1 by TA2                                                 | n/a<br>n/a | 1   | 0          | 0  | 1                                        |                                         |          | 1           | 1                                                                                                    | 1            |                                                                                                    |                                         |                                         |                                                                                                    |                 |     |                                                                                                    |                                           |                                                                                                    |                                                                                                    | -                                                                                                    |                                                                                                    | -                                                                                                    |                                          | -                                                                                                    |                                                                                                    |                                                                                                    |                                                                                                    | 1                                                |
|                  | (7) Treatment of a RFI and RFC between TAs                                                         | n/a        | 1   | 0          | 0  | 1                                        | 0                                       | 1        | -           |                                                                                                    | H            |                                                                                                    |                                         |                                         |                                                                                                    |                 |     |                                                                                                    |                                           |                                                                                                    |                                                                                                    |                                                                                                    |                                                                                                    |                                                                                                    |                                          |                                                                                                    |                                                                                                    |                                                                                                    |                                                                                                    | 1                                                |
|                  | (8) General IT                                                                                     | n/a        |     |            | 0  | 1                                        |                                         | <u> </u> | $\vdash$    |                                                                                                    | $\vdash$     |                                                                                                    |                                         | 0                                       | 0                                                                                                    |                 |     |                                                                                                    |                                           |                                                                                                    |                                                                                                    |                                                                                                    |                                                                                                    | -                                                                                                    |                                          | -                                                                                                    |                                                                                                    |                                                                                                    |                                                                                                    | 1                                                |
|                  | (1) Receiving information for RaS from Al by TA                                                    | n/a        |     |            |    | -                                        |                                         |          |             |                                                                                                    | -            |                                                                                                    |                                         | -                                       |                                                                                                    | 1               | 1   | 0.2                                                                                                    |                                           |                                                                                                    |                                                                                                    |                                                                                                    |                                                                                                    |                                                                                                    |                                          |                                                                                                    |                                                                                                    |                                                                                                    |                                                                                                    |                                                  |
|                  | (2) Treatment of a RFI and RFC between TA and Al                                                   | n/a        |     |            |    |                                          |                                         |          |             |                                                                                                    |              |                                                                                                    |                                         |                                         |                                                                                                    | 1               | 1   | 0,2                                                                                                    |                                           |                                                                                                    |                                                                                                    |                                                                                                    |                                                                                                    |                                                                                                    |                                          |                                                                                                    |                                                                                                    |                                                                                                    |                                                                                                    | 1                                                |
|                  | (3) Treatment of the Al information for RaS by TA                                                  | n/a        |     |            |    |                                          |                                         |          |             |                                                                                                    |              |                                                                                                    |                                         |                                         |                                                                                                    | 1               | 1   | 0.2                                                                                                    |                                           |                                                                                                    |                                                                                                    |                                                                                                    |                                                                                                    |                                                                                                    |                                          |                                                                                                    |                                                                                                    |                                                                                                    |                                                                                                    |                                                  |
|                  | (4) Composing the TA RaS report by TA                                                              | n/a        |     |            |    |                                          |                                         |          |             |                                                                                                    |              |                                                                                                    |                                         |                                         |                                                                                                    | 1               | 1   | -,-                                                                                                    |                                           |                                                                                                    |                                                                                                    |                                                                                                    |                                                                                                    |                                                                                                    |                                          |                                                                                                    |                                                                                                    |                                                                                                    |                                                                                                    | 1                                                |
|                  | (5) Receiving the TA RaS report from TA1 by TA2                                                    | n/a        |     |            |    |                                          |                                         |          |             |                                                                                                    |              |                                                                                                    |                                         |                                         |                                                                                                    | 1               | 1   |                                                                                                    | 0.2                                       |                                                                                                    |                                                                                                    |                                                                                                    |                                                                                                    |                                                                                                    |                                          |                                                                                                    |                                                                                                    |                                                                                                    |                                                                                                    |                                                  |
|                  | (6) Treatment of the TA RaS report from TA1 by TA2                                                 | n/a        |     |            |    |                                          |                                         |          |             |                                                                                                    |              |                                                                                                    |                                         |                                         |                                                                                                    | 1               | 1   |                                                                                                    | 0,2                                       |                                                                                                    |                                                                                                    |                                                                                                    |                                                                                                    |                                                                                                    |                                          |                                                                                                    |                                                                                                    |                                                                                                    |                                                                                                    | 1                                                |
|                  | (7) Treatment of a RFI and RFC between TAs                                                         | n/a        |     |            |    |                                          |                                         |          |             |                                                                                                    |              |                                                                                                    |                                         |                                         |                                                                                                    | 1               | 1   |                                                                                                    | 0,2                                       |                                                                                                    |                                                                                                    |                                                                                                    |                                                                                                    |                                                                                                    |                                          |                                                                                                    |                                                                                                    |                                                                                                    |                                                                                                    |                                                  |
| Barriers (B)     | (8) General IT                                                                                     | n/a        |     |            |    |                                          |                                         |          |             |                                                                                                    |              |                                                                                                    |                                         |                                         |                                                                                                    | 1               | 1   |                                                                                                    |                                           |                                                                                                    |                                                                                                    |                                                                                                    |                                                                                                    |                                                                                                    |                                          |                                                                                                    |                                                                                                    |                                                                                                    |                                                                                                    | 1                                                |
|                  | (1) Receiving information for RaS from Al by TA                                                    | n/a        |     |            |    |                                          |                                         |          |             |                                                                                                    |              |                                                                                                    |                                         |                                         |                                                                                                    |                 |     |                                                                                                    |                                           | 1                                                                                                    | 1                                                                                                    | 0,2                                                                                                    |                                                                                                    | 0,2                                                                                                    |                                          |                                                                                                    |                                                                                                    |                                                                                                    |                                                                                                    | 1                                                |
|                  | (2) Treatment of a RFI and RFC between TA and AI                                                   | n/a        |     |            |    |                                          |                                         |          |             |                                                                                                    |              |                                                                                                    |                                         |                                         |                                                                                                    |                 |     |                                                                                                    |                                           | 1                                                                                                    | 1                                                                                                    | 0,2                                                                                                    |                                                                                                    | 0,2                                                                                                    |                                          |                                                                                                    |                                                                                                    |                                                                                                    |                                                                                                    | 1                                                |
|                  | (3) Treatment of the AI information for RaS by TA                                                  | n/a        |     |            |    |                                          |                                         |          |             |                                                                                                    |              |                                                                                                    |                                         |                                         |                                                                                                    |                 |     |                                                                                                    |                                           | 1                                                                                                    |                                                                                                    | 0,2                                                                                                    |                                                                                                    | 0,2                                                                                                    |                                          |                                                                                                    |                                                                                                    |                                                                                                    |                                                                                                    | 1                                                |
|                  | (4) Composing the TA RaS report by TA                                                              | n/a        |     |            |    |                                          |                                         |          |             |                                                                                                    |              |                                                                                                    |                                         |                                         |                                                                                                    |                 |     |                                                                                                    |                                           | 1                                                                                                    | 1                                                                                                    |                                                                                                    |                                                                                                    | 0,2                                                                                                    |                                          |                                                                                                    |                                                                                                    |                                                                                                    |                                                                                                    | 1                                                |
|                  | (5) Receiving the TA RaS report from TA1 by TA2                                                    | n/a        |     |            |    |                                          |                                         |          |             |                                                                                                    |              |                                                                                                    |                                         |                                         |                                                                                                    |                 |     |                                                                                                    |                                           | 1                                                                                                    | 1                                                                                                    |                                                                                                    | 0,2                                                                                                    | _                                                                                                    |                                          |                                                                                                    |                                                                                                    |                                                                                                    |                                                                                                    | 1                                                |
|                  | (6) Treatment of the TA RaS report from TA1 by TA2                                                 | n/a        |     |            |    |                                          |                                         |          |             |                                                                                                    |              |                                                                                                    |                                         |                                         |                                                                                                    |                 |     |                                                                                                    |                                           | 1                                                                                                    | 1                                                                                                    |                                                                                                    | 0,2                                                                                                    | _                                                                                                    |                                          |                                                                                                    |                                                                                                    |                                                                                                    |                                                                                                    | 1                                                |
|                  | (7) Treatment of a RFI and RFC between TAs                                                         | n/a        |     |            |    |                                          |                                         |          |             |                                                                                                    |              |                                                                                                    |                                         |                                         |                                                                                                    |                 |     |                                                                                                    |                                           | 1                                                                                                    | 1                                                                                                    |                                                                                                    | - /                                                                                                    | 0,2                                                                                                    |                                          |                                                                                                    |                                                                                                    |                                                                                                    |                                                                                                    | 1                                                |
| Dependencies (D) | ( )                                                                                                | n/a        |     |            |    |                                          |                                         |          |             |                                                                                                    | _            |                                                                                                    |                                         |                                         |                                                                                                    |                 |     |                                                                                                    |                                           | 1                                                                                                    | 1                                                                                                    |                                                                                                    |                                                                                                    | 0,2                                                                                                    |                                          |                                                                                                    |                                                                                                    |                                                                                                    |                                                                                                    | 1                                                |
| ` '              | (1) Receiving information for RaS from Al by TA                                                    | n/a        |     |            |    |                                          |                                         |          |             |                                                                                                    |              |                                                                                                    |                                         |                                         |                                                                                                    |                 |     |                                                                                                    |                                           |                                                                                                    |                                                                                                    |                                                                                                    |                                                                                                    |                                                                                                    | 0,2                                      |                                                                                                    | 1                                                                                                    | 0                                                                                                    |                                                                                                    | 4                                                |
|                  | (2) Treatment of a RFI and RFC between TA and AI                                                   | n/a        |     |            |    |                                          |                                         |          |             |                                                                                                    |              |                                                                                                    |                                         |                                         |                                                                                                    |                 |     |                                                                                                    |                                           |                                                                                                    |                                                                                                    |                                                                                                    |                                                                                                    |                                                                                                    | 0,2                                      | 0.0                                                                                                    |                                                                                                    | - /                                                                                                    |                                                                                                    | 4                                                |
|                  | (3) Treatment of the Al information for RaS by TA                                                  | n/a        |     |            |    |                                          |                                         |          |             |                                                                                                    | _            |                                                                                                    |                                         |                                         |                                                                                                    |                 |     |                                                                                                    |                                           |                                                                                                    |                                                                                                    |                                                                                                    |                                                                                                    |                                                                                                    | 0,2                                      | 0,2                                                                                                    | 1                                                                                                    | 0,2                                                                                                    | _                                                                                                    | 1                                                |
|                  | (4) Composing the TA RaS report by TA                                                              | n/a        |     |            |    |                                          |                                         |          | +           |                                                                                                    | _            |                                                                                                    |                                         |                                         |                                                                                                    |                 |     |                                                                                                    |                                           |                                                                                                    |                                                                                                    |                                                                                                    |                                                                                                    |                                                                                                    |                                          |                                                                                                    |                                                                                                    | 0                                                                                                    |                                                                                                    | 4                                                |
|                  | (5) Receiving the TA RaS report from TA1 by TA2                                                    | n/a        |     |            |    |                                          |                                         |          |             |                                                                                                    | _            |                                                                                                    |                                         |                                         |                                                                                                    |                 |     |                                                                                                    |                                           |                                                                                                    |                                                                                                    |                                                                                                    |                                                                                                    | _                                                                                                    | 1                                        | 0                                                                                                    | 0                                                                                                    | 0                                                                                                    |                                                                                                    | 4                                                |
|                  | (6) Treatment of the TA RaS report from TA1 by TA2 (7) Treatment of a RFI and RFC between TAs      | n/a        |     |            |    |                                          |                                         |          |             |                                                                                                    |              |                                                                                                    |                                         |                                         |                                                                                                    |                 |     |                                                                                                    |                                           |                                                                                                    |                                                                                                    |                                                                                                    |                                                                                                    |                                                                                                    | 1                                        | 0                                                                                                    | 0                                                                                                    | 1                                                                                                    | _                                                                                                    | 1                                                |
|                  | (7) Treatment of a RFI and RFC between TAS (8) General IT                                          | n/a<br>n/a |     |            |    |                                          |                                         |          | $\vdash$    |                                                                                                    | $\leftarrow$ |                                                                                                    |                                         |                                         |                                                                                                    |                 |     |                                                                                                    |                                           |                                                                                                    |                                                                                                    |                                                                                                    |                                                                                                    |                                                                                                    | -                                        | H                                                                                                    | 1                                                                                                    |                                                                                                    | 1                                                                                                    | 4                                                |
| 1/19V9 (E)       | (o) General II                                                                                     | II/d       |     |            |    |                                          |                                         |          |             |                                                                                                    |              |                                                                                                    |                                         |                                         |                                                                                                    |                 |     |                                                                                                    |                                           |                                                                                                    |                                                                                                    |                                                                                                    |                                                                                                    |                                                                                                    |                                          |                                                                                                    |                                                                                                    |                                                                                                    | -                                                                                                    | 1                                                |

| Hypothetical ways forward, incl. Model         |                     |           |      |
|------------------------------------------------|---------------------|-----------|------|
|                                                | Local development   | SC Model  | 1.B. |
| Leveraging the current EUSD implementation     | Local development   | AIC Model | 1.A. |
| Leveraging the current EOSD implementation     | Collab. development | SC Model  | 2.B. |
|                                                | Collab. development | AIC Model | 2.A. |
|                                                | Local development   | SC Model  | 3.B. |
| Not Leveraging the current EUSD implementation | Local development   | AIC Model | 3.A. |
| Not Leveraging the current EOSD implementation | Collab dayalanmant  | SC Model  | 4.B. |
|                                                | Collab. development | AIC Model | 4.A. |

- (1) Receiving information for RaS from AI by TA
- (2) Treatment of a RFI and RFC between TA and AI
- (3) Treatment of the AI information for RaS by TA
- (4) Composing the TA RaS report by TA
- (5) Receiving the TA RaS report from TA1 by TA2
- (6) Treatment of the TA RaS report from TA1 by TA2
- (7) Treatment of a RFI and RFC between TAs
- (8) General IT

## Aspect areas (aspect criteria)

Gaps (A)

Barriers (B)

Reuse (C)

Dependencies (D)

| Penalty factor |     |
|----------------|-----|
| high           | 1,5 |
| medium         | 1   |
| low            | 0,8 |

| Complexity of functional domains                   |        |
|----------------------------------------------------|--------|
| (1) Receiving information for RaS from AI by TA    | medium |
| (2) Treatment of a RFI and RFC between TA and AI   | high   |
| (3) Treatment of the AI information for RaS by TA  | medium |
| (4) Composing the TA RaS report by TA              | medium |
| (5) Receiving the TA RaS report from TA1 by TA2    | medium |
| (6) Treatment of the TA RaS report from TA1 by TA2 | low    |
| (7) Treatment of a RFI and RFC between TAs         | high   |
| (8) General IT                                     | medium |

Additional Appendices to the Final report

**Appendix 24: Detailed Results of the Feasibility Maturity Model** 

**Country G** 

| Cost Calculation Input                                             | Input value |
|--------------------------------------------------------------------|-------------|
| Local development cost for 1 medium fct. domain (EUR)              | 128.000€    |
| Collaborative dev. cost for 1 medium fct. domain (EUR)             | 60.000€     |
| Overall base markup percentage                                     | 15%         |
| Barriers markup percentage                                         | 5%          |
| Dependencies markup percentage                                     | 5%          |
| Risks markup percentage                                            | 5%          |
| Barriers markup percentage                                         | 20%         |
| Dependencies markup percentage                                     | 30%         |
| Risks markup percentage                                            | 20%         |
| Reuse percentage: How much of needs to added for local integration | 20%         |
| Number of participating MSs                                        | 27          |

|            |                                                                                                    |                                                  |                                                   |                                                 | Way F                                             | orward                                   |                                          |                                         |                                                                          |
|------------|----------------------------------------------------------------------------------------------------|--------------------------------------------------|---------------------------------------------------|-------------------------------------------------|---------------------------------------------------|------------------------------------------|------------------------------------------|-----------------------------------------|--------------------------------------------------------------------------|
|            |                                                                                                    | Leve                                             | eraging the current                               | EUSD implement                                  | ation                                             | Not Le                                   | everaging the curre                      | nt EUSD implemer                        | ntation                                                                  |
|            | Country G                                                                                                    | Local dev                                        | velopment                                         | Collab. de                                      | velopment                                         | Local dev                                | velopment                                | Collab. de                              | velopment                                                                |
|            |                                                                                                    | AIC Model                                        | SC Model                                          | AIC Model                                       | SC Model                                          | AIC Model                                | SC Model                                 | AIC Model                               | SC Model                                                                 |
| Complexity | Overall costs per Member States                                                                                                    | 1.A.                                             | 1.B.                                              | 2.A.                                            | 2.B.                                              | 3.A.                                     | 3.B.                                     | 4.A.                                    | 4.B.                                                                     |
|            | (1) Receiving information for RaS from Al by TA                                                                                                    | 87.040€                                          |                                                   |                                                 |                                                   |                                          |                                          |                                         |                                                                          |
| medium     |                                                                                                    |                                                  | 163.630€                                          | 48.960€                                         | 92.042€                                           | 174.080€                                 | 205.824€                                 | 97.920€                                 | 115.776€                                                                 |
| high       | (2) Treatment of a RFI and RFC between TA and AI                                                                                                    | 270.720€                                         | 311.578€                                          | 152.280€                                        | 175.262€                                          | 270.720€                                 | 311.578€                                 | 152.280€                                | 175.262€                                                                 |
| medium     | (3) Treatment of the Al information for RaS by TA                                                                                                    | 85.299€                                          | 149.085€                                          | 47.981€                                         | 83.860€                                           | 174.080€                                 | 205.210€                                 | 97.920€                                 | 115.430€                                                                 |
| medium     | (4) Composing the TA RaS report by TA                                                                                                    | 83.520€                                          | 119.840€                                          | 46.980€                                         | 67.410€                                           | 185.600€                                 | 191.744€                                 | 104.400€                                | 107.856                                                                  |
| medium     | (5) Receiving the TA RaS report from TA1 by TA2                                                                                                    | 53.760€                                          | 60.027€                                           | 30.240€                                         | 33.765€                                           | 179.200€                                 | 200.090€                                 | 100.800€                                | 112.550€                                                                 |
| low        | (6) Treatment of the TA RaS report from TA1 by TA2                                                                                                    | 68.741€                                          | 77.251€                                           | 38.667€                                         | 43.454€                                           | 140.288€                                 | 157.655€                                 | 78.912€                                 | 88.681                                                                   |
| high       | (7) Treatment of a RFI and RFC between TAs                                                                                                    | 109.670€                                         | 122.831€                                          | 61.690€                                         | 69.092€                                           | 261.120€                                 | 292.454€                                 | 146.880€                                | 164.506€                                                                 |
| medium     | (8) General IT                                                                                                    | 99.072€                                          | 102.758€                                          | 55.728€                                         | 57.802€                                           | 165.120€                                 | 171.264€                                 | 92.880€                                 | 96.336€                                                                  |
|            | TOTAL                                                                                                    | 857.823€                                         | 1.107.000€                                        | 482.525€                                        | 622.687€                                          | 1.550.208€                               | 1.735.818€                               | 871.992€                                | 976.398€                                                                 |
|            |                                                                                                    |                                                  |                                                   |                                                 |                                                   |                                          |                                          |                                         |                                                                          |
|            | Development costs, taking gap and reuse into account                                                                                                    | 1.A.                                             | 1.B.                                              | 2.A.                                            | 2.B.                                              | 3.A.                                     | 3.B.                                     | 4.A.                                    | 4.B.                                                                     |
|            | (1) Receiving information for RaS from AI by TA                                                                                                    | 64.000€                                          | 101.760€                                          | 36.000€                                         | 57.240€                                           | 128.000€                                 | 128.000€                                 | 72.000€                                 | 72.000€                                                                  |
|            | (2) Treatment of a RFI and RFC between TA and AI                                                                                                    | 192.000€                                         | 192.000€                                          | 108.000€                                        | 108.000€                                          | 192.000€                                 | 192.000€                                 | 108.000€                                | 108.000                                                                  |
|            | (3) Treatment of the AI information for RaS by TA                                                                                                    | 62.720€                                          | 92.992€                                           | 35.280€                                         | 52.308€                                           | 128.000€                                 | 128.000€                                 | 72.000€                                 | 72.000                                                                   |
|            | (4) Composing the TA RaS report by TA                                                                                                    | 57.600€                                          | 80.000€                                           | 32.400€                                         | 45.000€                                           | 128.000€                                 | 128.000€                                 | 72.000€                                 | 72.000                                                                   |
|            | (5) Receiving the TA RaS report from TA1 by TA2                                                                                                    | 38.400€                                          | 38.400€                                           | 21.600€                                         | 21.600€                                           | 128.000€                                 | 128.000€                                 | 72.000€                                 | 72.000€                                                                  |
|            | (6) Treatment of the TA RaS report from TA1 by TA2                                                                                                    | 50.176€                                          | 50.176€                                           | 28.224€                                         | 28.224€                                           | 102.400€                                 | 102.400€                                 | 57.600€                                 | 57.600                                                                   |
|            | (7) Treatment of a RFI and RFC between TAs                                                                                                    | 80.640€                                          | 80.640€                                           | 45.360€                                         | 45.360€                                           | 192.000€                                 | 192.000€                                 | 108.000€                                | 108.000€                                                                 |
|            | (8) General IT                                                                                                    | 76.800€                                          | 76.800€                                           | 43.200€                                         | 43.200€                                           | 128.000€                                 | 128.000€                                 | 72.000€                                 | 72.000€                                                                  |
|            | TOTAL                                                                                                    | 622.336,00                                       | 712.768,00                                        | 350.064,00                                      | 400.932,00                                        | 1.126.400,00                             | 1.126.400,00                             | 633.600,00                              | 633.600,00                                                               |
|            |                                                                                                    |                                                  |                                                   |                                                 |                                                   |                                          |                                          |                                         |                                                                          |
|            | Barriers-markup                                                                                                    | 1.A.                                             | 1.B.                                              | 2.A.                                            | 2.B.                                              | 3.A.                                     | 3.B.                                     | 4.A.                                    | 4.B.                                                                     |
|            | (1) Receiving information for RaS from AI by TA                                                                                                    | 4.480€                                           | 16.892€                                           | 2.520€                                          | 9.502€                                            | 8.960€                                   | 21.248€                                  | 5.040€                                  | 11.952€                                                                  |
|            | (2) Treatment of a RFI and RFC between TA and AI                                                                                                    | 21.120€                                          | 33.408€                                           | 11.880€                                         | 18.792€                                           | 21.120€                                  | 33.408€                                  | 11.880€                                 | 18.792€                                                                  |
|            | (3) Treatment of the AI information for RaS by TA                                                                                                    | 5.645€                                           | 14.618€                                           | 3.175€                                          | 8.223€                                            | 11.520€                                  | 20.122€                                  | 6.480€                                  | 11.318€                                                                  |
|            | (4) Composing the TA RaS report by TA<br>(5) Receiving the TA RaS report from TA1 by TA2                                                                                                    | 5.184€<br>3.456€                                 | 7.200€<br>6.036€                                  | 2.916€ 1.944€                                   | 4.050€<br>3.396€                                  | 11.520€<br>11.520€                       | 11.520€<br>20.122€                       | 6.480€<br>6.480€                        | 6.480€<br>11.318€                                                        |
|            | (6) Treatment of the TA RaS report from TA1 by TA2                                                                                                    | 3.512€                                           | 7.205€                                            | 1.976€                                          | 4.053€                                            | 7.168€                                   | 14.705€                                  | 4.032€                                  | 8.271€                                                                   |
|            | (7) Treatment of a RFI and RFC between TAs (8) IT infrastructure                                                                                                    | 7.258€<br>6.912€                                 | 12.677€<br>6.912€                                 | 4.082€                                          | 7.131€<br>3.888€                                  | 17.280€<br>11.520€                       | 30.182€<br>11.520€                       | 9.720€ 6.480€                           | 16.978€<br>6.480€                                                        |
|            | TOTAL                                                                                                    | 57.566,72                                        | 104.948,86                                        | 32.381,28                                       | 59.033,74                                         | 100.608,00                               | 162.826,24                               | 56.592,00                               | 91.589,76                                                                |
|            | Reuse-indicator (1) Receiving information for RaS from Al by TA                                                                                                    | 1.A.<br>0                                        | 1.B.<br>0                                         | 2.A.                                            | 2.B.                                              | 3.A.<br>0                                | 3.B.<br>0                                | 4.A.<br>1                               | 4.B.<br>1                                                                |
|            | (2) Treatment of a RFI and RFC between TA and AI                                                                                                    | 0                                                | 0                                                 | 1                                               | 1                                                 | 0                                        | 0                                        | 1                                       | 1                                                                        |
|            | (3) Treatment of the AI information for RaS by TA (4) Composing the TA RaS report by TA                                                                                                    | 0                                                | 0                                                 | 1                                               | 1                                                 | 0                                        | 0                                        | 1 1                                     | 1 1                                                                      |
|            | (5) Receiving the TA RaS report from TA1 by TA2                                                                                                    | 0                                                | 0                                                 | 1                                               | 1                                                 | 0                                        | 0                                        | 1                                       | 1                                                                        |
|            | (6) Treatment of the TA RaS report from TA1 by TA2<br>(7) Treatment of a RFI and RFC between TAs                                                                                                    | 0                                                | 0                                                 | 1                                               | 1                                                 | 0                                        | 0                                        | 1                                       | 1                                                                        |
|            | (8) IT infrastructure<br>TOTAL                                                                                                    | 0                                                | 0                                                 | 1<br>8,00                                       | 1<br>8,00                                         | 0                                        | 0                                        | 1<br>8,00                               | 1<br>8,00                                                                |
|            | Dependencies markup                                                                                                    | 1.4                                              | 1.0                                               | 2.4                                             | 2.0                                               | 2.4                                      | 2.0                                      | 4.4                                     | 4.0                                                                      |
|            | (1) Receiving information for RaS from AI by TA                                                                                                    | 10.880€                                          | 7.B.<br>24.626€                                   | 2.A.<br>6.120€                                  | 2.B.<br>13.852€                                   | 3.A.<br>21.760€                          | 30.976€                                  | 4.A.<br>12.240€                         | 4.D.<br>17.424                                                           |
|            | (2) Treatment of a RFI and RFC between TA and AI                                                                                                    | 32.640€                                          | 46.464€                                           | 18.360€                                         | 26.136€                                           | 32.640€                                  | 46.464€                                  | 18.360€                                 | 26.136                                                                   |
|            | (3) Treatment of the AI information for RaS by TA (4) Composing the TA RaS report by TA                                                                                                    | 8.781€ 6.336€                                    | 21.946€<br>12.640€                                | 4.939€<br>3.564€                                | 12.345€<br>7.110€                                 | 17.920€<br>14.080€                       | 30.208€<br>20.224€                       | 10.080€<br>7.920€                       | 16.992<br>11.376                                                         |
|            | (5) Receiving the TA RaS report from TA1 by TA2<br>(6) Treatment of the TA RaS report from TA1 by TA2                                                                                                    | 5.376€<br>5.519€                                 | 9.062€                                            | 3.024€ 3.105€                                   | 5.098€<br>5.814€                                  | 17.920€                                  | 30.208€<br>21.094€                       | 10.080€                                 | 16.9924<br>11.8664                                                       |
|            | (7) Treatment of a RFI and RFC between TAs                                                                                                    | 11.290€                                          | 19.031€                                           | 6.350€                                          | 10.705€                                           | 26.880€                                  | 45.312€                                  | 15.120€                                 | 25.488                                                                   |
|            | (8) IT infrastructure<br>TOTAL                                                                                                    | 8.448€<br>89.269,76                              | 12.134€<br>156.240,13                             | 4.752€<br>50.214,24                             | 6.826€<br>87.885,07                               | 14.080€<br>156.544,00                    | 20.224€<br>244.710,40                    | 7.920€<br>88.056,00                     | 11.3764<br>137.649,60                                                    |
|            | -                                                                                                    | 1.A.                                             | 1.B.                                              | 2.A.                                            | 2.B.                                              | 3.A.                                     | 3.B.                                     | 4.A.                                    | 4.B.                                                                     |
|            | Risks-markup                                                                                                    |                                                  |                                                   | 4.320€                                          | 11.448€                                           | 15.360€                                  | 25.600€                                  | 8.640€                                  | 14.400                                                                   |
|            | (1) Receiving information for RaS from AI by TA                                                                                                    | 7.680€                                           | 20.352€                                           |                                                 |                                                   |                                          |                                          |                                         |                                                                          |
|            |                                                                                                    | 7.680€<br>24.960€<br>8.154€                      | 20.352€<br>39.706€<br>19.528€                     | 14.040€                                         | 22.334€<br>10.985€                                | 24.960€                                  | 39.706€<br>26.880€                       | 14.040€                                 |                                                                          |
|            | (1) Receiving information for RaS from Al by TA (2) Treatment of a RFI and RFC between TA and Al (3) Treatment of the Al information for RaS by TA (4) Composing the TA RaS report by TA                                                                                                    | 24.960€<br>8.154€<br>14.400€                     | 39.706€<br>19.528€<br>20.000€                     | 14.040€<br>4.586€<br>8.100€                     | 22.334€<br>10.985€<br>11.250€                     | 16.640€ 32.000€                          | 26.880€<br>32.000€                       | 9.360€<br>18.000€                       | 15.120<br>18.000                                                         |
|            | (1) Receiving information for RaS from Al by TA (2) Treatment of a RFI and RFC between TA and Al (3) Treatment of the Al information for RaS by TA (4) Composing the TA RaS report by TA (5) Receiving the TA RaS report from TA1 by TA2 (6) Treatment of the TA RaS report from TA1 by TA2 | 24.960€<br>8.154€<br>14.400€<br>6.528€<br>9.533€ | 39.706€<br>19.528€<br>20.000€<br>6.528€<br>9.533€ | 14.040€<br>4.586€<br>8.100€<br>3.672€<br>5.363€ | 22.334€<br>10.985€<br>11.250€<br>3.672€<br>5.363€ | 16.640€<br>32.000€<br>21.760€<br>19.456€ | 26.880€<br>32.000€<br>21.760€<br>19.456€ | 9.360€<br>18.000€<br>12.240€<br>10.944€ | 15.120<br>18.000<br>12.240<br>10.944                                     |
|            | (1) Receiving information for RaS from Al by TA<br>(2) Treatment of a RFI and RFC between TA and Al<br>(3) Treatment of the Al information for RaS by TA<br>(4) Composing the TA RaS report from TAI by TA2<br>(5) Receiving the TA RaS report from TAI by TA2                              | 24.960€<br>8.154€<br>14.400€<br>6.528€           | 39.706€<br>19.528€<br>20.000€<br>6.528€           | 14.040€<br>4.586€<br>8.100€<br>3.672€           | 22.334€<br>10.985€<br>11.250€<br>3.672€           | 16.640€<br>32.000€<br>21.760€            | 26.880€<br>32.000€<br>21.760€            | 9.360€<br>18.000€<br>12.240€            | 22.3344<br>15.1204<br>18.0004<br>12.2404<br>10.9444<br>14.0404<br>6.4804 |

|                  |                                                                                                    |            | Į,tico | indion of | \$ \$ \ \$ \ \$ \ \$ \ \$ \ \$ \ \$ \ \$ \ \$ \ \$ | Jed ito individual individual ind | R S S S S S S S S S S S S S S S S S S S | Ch Chillips    | Silor Silor | Morrate | Monday of the Control of the Control | od into       | of do of the state of the state | e do di di di di di di di di di di di di di | or thouse                   | with sold and sold sold sold sold sold sold sold sol |              | a lating to the state of the state of the st | of little of the little of the | A CO CO CO CO CO CO CO CO CO CO CO CO CO | de la la la la la la la la la la la la la | St. Initial of the state of the state of the | orginal constitution of the constitution of the constitution of th | initide of the state of the state of the sta | A dide in a did in a did in a | de du de de de de de de de de de de de de de | detection of the second | t dil di de de de de de de de de de de de de de | THE THE THE THE THE THE THE THE THE THE | Sid of the state of the state o |  | 7 |
|------------------|----------------------------------------------------------------------------------------------------|------------|--------|-----------|----------------------------------------------------|----------------------------------------------------------------------------------------------------|-----------------------------------------|----------------|-------------|---------|----------------------------------------------------------------------------------------------------|---------------|----------------------------------------------------------------------------------------------------|---------------------------------------------|-----------------------------|------------------------------------------------------|--------------|----------------------------------------------------------------------------------------------------|----------------------------------------------------------------------------------------------------|------------------------------------------|-------------------------------------------|----------------------------------------------------------------------------------------------------|----------------------------------------------------------------------------------------------------|----------------------------------------------------------------------------------------------------|----------------------------------------------------------------------------------------------------|----------------------------------------------|-------------------------|-------------------------------------------------|-----------------------------------------|----------------------------------------------------------------------------------------------------|--|---|
| , -              | Values                                                                                                |            | 14,    | <u> </u>  | / &                                                | <u>/ c</u>                                                                                                    | 1/4                                     | <u>/ &amp;</u> | 1           | , / k   | 1/1/                                                                                                    | <u>``</u> / 0 | 7/ 8                                                                                                    | 1/2                                         | \$\rangle C\forall \text{C} | <u> </u>                                             | <u>'</u> / & | 1/1/2                                                                                                    | 1/1/2                                                                                                    | <u>/</u> &                               | <u>'/</u> &                               | <u>د</u> کرد                                                                                                    | <u>/</u> 0                                                                                                    | <u>'/ &amp;</u>                                                                                                    | */ \S                                                                                                    | <u>`/\</u>                                   | <u>`/\</u>              | <u>``/ \</u>                                    | <u> </u>                                | /                                                                                                    |  |   |
|                  | (1) Receiving information for RaS from Al by TA                                                       | n/a        | Ü      | Ů         |                                                    |                                                                                                    |                                         |                |             |         |                                                                                                    |               |                                                                                                    |                                             |                             |                                                      |              |                                                                                                    |                                                                                                    |                                          |                                           |                                                                                                    |                                                                                                    |                                                                                                    |                                                                                                    |                                              |                         |                                                 |                                         | 1                                                                                                    |  |   |
| ' ' '            | (2) Treatment of a RFI and RFC between TA and AI                                                      | n/a        | 0      | 0         | 0                                                  | 0                                                                                                    | 0                                       | 0              |             |         |                                                                                                    |               |                                                                                                    |                                             |                             |                                                      |              |                                                                                                    |                                                                                                    |                                          |                                           |                                                                                                    |                                                                                                    |                                                                                                    |                                                                                                    |                                              |                         | 1                                               |                                         | ı                                                                                                    |  |   |
|                  | (3) Treatment of the AI information for RaS by TA                                                     | n/a        | 0      | U         | 1                                                  | 1                                                                                                    | 1                                       |                | 1           | 0       | 1                                                                                                    |               |                                                                                                    |                                             |                             |                                                      |              |                                                                                                    |                                                                                                    |                                          |                                           |                                                                                                    |                                                                                                    |                                                                                                    |                                                                                                    |                                              |                         | -                                               |                                         | 1                                                                                                    |  |   |
|                  | (4) Composing the TA RaS report by TA                                                                 | n/a        | 4      | 0         | 0                                                  | 1                                                                                                    | 1                                       |                |             |         |                                                                                                    | 1             | 0                                                                                                    |                                             |                             |                                                      |              |                                                                                                    |                                                                                                    |                                          |                                           |                                                                                                    |                                                                                                    |                                                                                                    | -                                                                                                    |                                              |                         | -                                               |                                         | ı                                                                                                    |  |   |
|                  | (5) Receiving the TA RaS report from TA1 by TA2<br>(6) Treatment of the TA RaS report from TA1 by TA2 | n/a<br>n/a | 1      | 0         | 0                                                  | 1                                                                                                    | 1                                       |                | 1           | 0       | 1                                                                                                    |               |                                                                                                    |                                             | 1                           |                                                      |              |                                                                                                    |                                                                                                    |                                          |                                           |                                                                                                    |                                                                                                    |                                                                                                    | -                                                                                                    |                                              |                         | +                                               |                                         | ı                                                                                                    |  |   |
|                  | (7) Treatment of the TA Ras report from TAT by TAZ  (7) Treatment of a RFI and RFC between TAs        | n/a<br>n/a | 1      | 0         | 0                                                  | 1                                                                                                    | 0                                       | 4              | 1           | U       |                                                                                                    |               |                                                                                                    |                                             | 1                           |                                                      |              |                                                                                                    |                                                                                                    |                                          |                                           |                                                                                                    |                                                                                                    |                                                                                                    | 1                                                                                                    |                                              |                         | 1                                               |                                         | 1                                                                                                    |  |   |
|                  | (8) General IT                                                                                        | n/a        | -      | U         |                                                    | 1                                                                                                    | U                                       | _              |             |         |                                                                                                    |               |                                                                                                    | 0                                           | 1                           | 1                                                    |              |                                                                                                    |                                                                                                    |                                          |                                           |                                                                                                    |                                                                                                    |                                                                                                    |                                                                                                    |                                              |                         | 1                                               |                                         | 1                                                                                                    |  |   |
| 1 ( )            | (1) Receiving information for RaS from Al by TA                                                       |            |        |           |                                                    |                                                                                                    |                                         |                |             |         |                                                                                                    |               |                                                                                                    | 0                                           | +                           | 1                                                    | 1            | 1                                                                                                    |                                                                                                    |                                          |                                           |                                                                                                    |                                                                                                    |                                                                                                    |                                                                                                    |                                              |                         |                                                 |                                         | ı                                                                                                    |  |   |
|                  | (2) Treatment of a RFI and RFC between TA and Al                                                      | n/a<br>n/a |        |           |                                                    |                                                                                                    |                                         |                |             |         |                                                                                                    |               |                                                                                                    |                                             |                             | 1                                                    |              |                                                                                                    |                                                                                                    |                                          |                                           |                                                                                                    |                                                                                                    |                                                                                                    |                                                                                                    |                                              |                         | 1                                               |                                         | 1                                                                                                    |  |   |
|                  | (3) Treatment of the Al information for RaS by TA                                                     | n/a        |        |           |                                                    |                                                                                                    |                                         |                |             |         |                                                                                                    | 1             | 1                                                                                                    |                                             | 1                           | 1                                                    |              | 1                                                                                                    |                                                                                                    |                                          |                                           |                                                                                                    |                                                                                                    |                                                                                                    | 1                                                                                                    | 1                                            |                         | 1                                               | 1                                       | ı                                                                                                    |  |   |
|                  | (4) Composing the TA RaS report by TA                                                                 | n/a        |        |           |                                                    |                                                                                                    |                                         |                |             |         |                                                                                                    |               |                                                                                                    |                                             |                             | 1                                                    | _            | <u> </u>                                                                                                    |                                                                                                    |                                          |                                           |                                                                                                    |                                                                                                    |                                                                                                    |                                                                                                    |                                              |                         | 1                                               |                                         | ı                                                                                                    |  |   |
|                  | (5) Receiving the TA RaS report from TA1 by TA2                                                       | n/a        |        |           |                                                    |                                                                                                    |                                         |                |             |         |                                                                                                    |               |                                                                                                    |                                             |                             | 1                                                    |              |                                                                                                    | 1                                                                                                    |                                          |                                           |                                                                                                    |                                                                                                    |                                                                                                    | 1                                                                                                    |                                              |                         | 1                                               |                                         | ı                                                                                                    |  |   |
|                  | (6) Treatment of the TA RaS report from TA1 by TA2                                                    | n/a        |        |           |                                                    |                                                                                                    |                                         |                |             |         |                                                                                                    |               |                                                                                                    |                                             | 1                           | 1                                                    |              |                                                                                                    | 1                                                                                                    |                                          |                                           |                                                                                                    |                                                                                                    |                                                                                                    |                                                                                                    |                                              |                         |                                                 |                                         | ı                                                                                                    |  |   |
|                  | (7) Treatment of a RFI and RFC between TAs                                                            | n/a        |        |           |                                                    |                                                                                                    |                                         |                |             |         |                                                                                                    |               |                                                                                                    |                                             |                             | 1                                                    | 1            |                                                                                                    | 1                                                                                                    |                                          |                                           |                                                                                                    |                                                                                                    |                                                                                                    |                                                                                                    |                                              |                         |                                                 |                                         | 1                                                                                                    |  |   |
|                  | (8) General IT                                                                                        | n/a        |        |           |                                                    |                                                                                                    |                                         |                |             |         |                                                                                                    |               |                                                                                                    |                                             |                             | 1                                                    | 1            |                                                                                                    |                                                                                                    |                                          |                                           |                                                                                                    |                                                                                                    |                                                                                                    |                                                                                                    |                                              |                         |                                                 |                                         | ı                                                                                                    |  |   |
| Dependencies (D) | (1) Receiving information for RaS from AI by TA                                                       | n/a        |        |           |                                                    |                                                                                                    |                                         |                |             |         |                                                                                                    |               |                                                                                                    |                                             |                             |                                                      |              |                                                                                                    |                                                                                                    | 1                                        | 1                                         | 1                                                                                                    |                                                                                                    | 1                                                                                                    |                                                                                                    |                                              |                         |                                                 |                                         | ı                                                                                                    |  |   |
| Dependencies (D) | (2) Treatment of a RFI and RFC between TA and AI                                                      | n/a        |        |           |                                                    |                                                                                                    |                                         |                |             |         |                                                                                                    |               |                                                                                                    |                                             |                             |                                                      |              |                                                                                                    |                                                                                                    | 1                                        | 1                                         | 1                                                                                                    |                                                                                                    | 1                                                                                                    |                                                                                                    |                                              |                         |                                                 |                                         | ı                                                                                                    |  |   |
| Dependencies (D) | (3) Treatment of the AI information for RaS by TA                                                     | n/a        |        |           |                                                    |                                                                                                    |                                         |                |             |         |                                                                                                    |               |                                                                                                    |                                             |                             |                                                      |              |                                                                                                    |                                                                                                    | 1                                        | 1                                         | 1                                                                                                    |                                                                                                    | 1                                                                                                    |                                                                                                    |                                              |                         |                                                 |                                         | 1                                                                                                    |  |   |
|                  | (4) Composing the TA RaS report by TA                                                                 | n/a        |        |           |                                                    |                                                                                                    |                                         |                |             |         |                                                                                                    |               |                                                                                                    |                                             |                             |                                                      |              |                                                                                                    |                                                                                                    | 1                                        | 1                                         |                                                                                                    |                                                                                                    | 1                                                                                                    |                                                                                                    |                                              |                         |                                                 |                                         | ı                                                                                                    |  |   |
|                  | (5) Receiving the TA RaS report from TA1 by TA2                                                       | n/a        |        |           |                                                    |                                                                                                    |                                         |                |             |         |                                                                                                    |               |                                                                                                    |                                             |                             |                                                      |              |                                                                                                    |                                                                                                    | 1                                        | 1                                         |                                                                                                    | 1                                                                                                    | 1                                                                                                    |                                                                                                    |                                              |                         |                                                 |                                         | l                                                                                                    |  |   |
|                  | (6) Treatment of the TA RaS report from TA1 by TA2                                                    | n/a        |        |           |                                                    |                                                                                                    |                                         |                |             |         |                                                                                                    |               |                                                                                                    |                                             |                             |                                                      |              |                                                                                                    |                                                                                                    |                                          | 1                                         |                                                                                                    | 1                                                                                                    | 1                                                                                                    |                                                                                                    |                                              |                         |                                                 |                                         | 1                                                                                                    |  |   |
|                  | (7) Treatment of a RFI and RFC between TAs                                                            | n/a        |        |           |                                                    |                                                                                                    |                                         |                |             |         |                                                                                                    |               |                                                                                                    |                                             |                             |                                                      |              |                                                                                                    |                                                                                                    |                                          | 1                                         |                                                                                                    | 1                                                                                                    | 1                                                                                                    |                                                                                                    |                                              |                         |                                                 |                                         | 1                                                                                                    |  |   |
| Dependencies (D) | ( )                                                                                                   | n/a        |        |           |                                                    |                                                                                                    |                                         |                |             |         |                                                                                                    |               |                                                                                                    |                                             |                             |                                                      |              |                                                                                                    |                                                                                                    | 1                                        | 1                                         |                                                                                                    |                                                                                                    | 1                                                                                                    |                                                                                                    |                                              |                         |                                                 |                                         | 1                                                                                                    |  |   |
|                  | (1) Receiving information for RaS from Al by TA                                                       | n/a        |        |           |                                                    |                                                                                                    |                                         |                |             |         |                                                                                                    |               |                                                                                                    |                                             |                             |                                                      |              |                                                                                                    |                                                                                                    |                                          |                                           |                                                                                                    |                                                                                                    |                                                                                                    | 1                                                                                                    |                                              | 1                       | 0                                               |                                         | 1                                                                                                    |  |   |
|                  | (2) Treatment of a RFI and RFC between TA and AI                                                      | n/a        |        |           |                                                    |                                                                                                    |                                         |                |             |         |                                                                                                    |               |                                                                                                    |                                             |                             |                                                      |              |                                                                                                    |                                                                                                    |                                          |                                           |                                                                                                    |                                                                                                    |                                                                                                    | 1                                                                                                    |                                              | 1                       | 1                                               |                                         | 1                                                                                                    |  |   |
|                  | (3) Treatment of the Al information for RaS by TA                                                     | n/a        |        |           |                                                    |                                                                                                    |                                         |                |             |         |                                                                                                    |               |                                                                                                    |                                             |                             |                                                      |              |                                                                                                    |                                                                                                    |                                          |                                           |                                                                                                    |                                                                                                    |                                                                                                    | 1                                                                                                    | 1                                            | 1                       | 1                                               |                                         | 1                                                                                                    |  |   |
|                  | (4) Composing the TA RaS report by TA                                                                 | n/a        |        |           |                                                    |                                                                                                    |                                         |                |             |         |                                                                                                    |               |                                                                                                    |                                             |                             |                                                      |              |                                                                                                    |                                                                                                    |                                          |                                           |                                                                                                    |                                                                                                    |                                                                                                    |                                                                                                    |                                              |                         | 0                                               |                                         | 1                                                                                                    |  |   |
|                  | (5) Receiving the TA RaS report from TA1 by TA2                                                       | n/a        |        |           |                                                    |                                                                                                    |                                         |                |             |         |                                                                                                    |               |                                                                                                    |                                             |                             |                                                      |              |                                                                                                    |                                                                                                    |                                          |                                           |                                                                                                    |                                                                                                    |                                                                                                    | 1                                                                                                    |                                              | 0                       | 0                                               |                                         | 1                                                                                                    |  |   |
|                  | (6) Treatment of the TA RaS report from TA1 by TA2                                                    | n/a        |        |           |                                                    |                                                                                                    |                                         |                |             |         |                                                                                                    |               |                                                                                                    |                                             |                             |                                                      |              |                                                                                                    |                                                                                                    |                                          |                                           |                                                                                                    |                                                                                                    |                                                                                                    | 1                                                                                                    | 0                                            | 0                       | 1                                               |                                         | 1                                                                                                    |  |   |
|                  | (7) Treatment of a RFI and RFC between TAs                                                            | n/a        |        |           |                                                    |                                                                                                    |                                         |                |             |         |                                                                                                    |               |                                                                                                    |                                             |                             |                                                      |              |                                                                                                    |                                                                                                    |                                          |                                           |                                                                                                    |                                                                                                    |                                                                                                    | 1                                                                                                    |                                              | 1                       | 1                                               |                                         | 1                                                                                                    |  |   |
| Risks (E)        | (8) General IT                                                                                        | n/a        |        |           |                                                    |                                                                                                    |                                         |                |             |         |                                                                                                    |               |                                                                                                    |                                             |                             |                                                      |              |                                                                                                    |                                                                                                    |                                          |                                           |                                                                                                    |                                                                                                    |                                                                                                    |                                                                                                    |                                              |                         | 1                                               | 1                                       | i                                                                                                    |  |   |

| Country C        | Mature.                                                                                            |            | Į,to     | in dian  |      | did to the training to the training to the tra | 8 3 3 3 3 3 3 3 3 3 3 3 3 3 3 3 3 3 3 3 |     | Siled Siles | a de la companya de la companya de l | d did districted to | Sold in the state of the state of the state | de de la la la la la la la la la la la la la | C C C C C C C C C C C C C C C C C C C | do to the test of the test of | Cultive Services | The state of the state of the s | e la la la la la la la la la la la la la | ind of the state of the state o | of dole of the state of the state of the sta | CO TO TO TO TO TO TO TO TO TO TO TO TO TO | Ret de diction de la constitución de la constitució | duind duind | original distribution of the state of the state of the st | Tride of the strike of the strike of the str | S S S S S S S S S S S S S S S S S S S | Julia of Julia of Jul | d del de la de la | Jr. deference of the second of the second of | STATE OF THE STATE OF THE STATE | d d d d d d d | \$ 8 8 8 8 8 8 8 8 8 8 8 8 8 8 8 8 8 8 8 | //<br>\$*/ |  |
|------------------|----------------------------------------------------------------------------------------------------|------------|----------|----------|------|----------------------------------------------------------------------------------------------------|-----------------------------------------|-----|-------------|----------------------------------------------------------------------------------------------------|---------------------|----------------------------------------------------------------------------------------------------|----------------------------------------------|---------------------------------------|----------------------------------------------------------------------------------------------------|------------------|----------------------------------------------------------------------------------------------------|------------------------------------------|----------------------------------------------------------------------------------------------------|----------------------------------------------------------------------------------------------------|-------------------------------------------|----------------------------------------------------------------------------------------------------|----------------------------------------------------------------------------------------------------|----------------------------------------------------------------------------------------------------|----------------------------------------------------------------------------------------------------|---------------------------------------|----------------------------------------------------------------------------------------------------|----------------------------------------------------------------------------------------------------|----------------------------------------------------------------------------------------------------|----------------------------------------------------------------------------------------------------|---------------|------------------------------------------|------------|--|
|                  | Values                                                                                             | /-         | <u> </u> | <u> </u> | / V  | / 0                                                                                                    | 7 +                                     | / 0 | 1 8         | 7 8                                                                                                    | */ <u>(</u> (       | 70                                                                                                    | ۶/ 4                                         | / 🗸                                   | */0                                                                                                    | 7 8              | 7 4                                                                                                    | 3/ (                                     | <u> </u>                                                                                                    | ×/                                                                                                    | 5° / Y                                    | 5/(                                                                                                    | / رحر                                                                                                    | <i>5</i> / 0                                                                                                    | 5/                                                                                                    | <u>v/</u>                             | <u>v/</u>                                                                                                    | <u>v/</u>                                                                                                    | <u>v/</u>                                                                                                    | <u> </u>                                                                                                    |               |                                          |            |  |
|                  | (1) Receiving information for RaS from AI by TA                                                    | n/a        | 0        | 0        | 0,15 | 0                                                                                                    | 0,0                                     | 0   |             |                                                                                                    |                     |                                                                                                    |                                              |                                       |                                                                                                    |                  | 1                                                                                                    | -                                        |                                                                                                    |                                                                                                    |                                           |                                                                                                    |                                                                                                    |                                                                                                    |                                                                                                    |                                       | -                                                                                                    | -                                                                                                    |                                                                                                    |                                                                                                    |               |                                          |            |  |
| ,                | (2) Treatment of a RFI and RFC between TA and AI (3) Treatment of the AI information for RaS by TA | n/a<br>n/a | 0        |          | 0.15 |                                                                                                    |                                         | U   | 0.5         | 0                                                                                                    | 1                   |                                                                                                    |                                              |                                       |                                                                                                    |                  |                                                                                                    |                                          |                                                                                                    |                                                                                                    |                                           |                                                                                                    |                                                                                                    |                                                                                                    |                                                                                                    |                                       |                                                                                                    |                                                                                                    |                                                                                                    |                                                                                                    |               |                                          |            |  |
|                  | (4) Composing the TA RaS report by TA                                                              | n/a<br>n/a | U        | U        | 0,15 | _                                                                                                    | 0,3                                     |     | 0,5         | U                                                                                                    | -                   | 1                                                                                                    | 0                                            |                                       |                                                                                                    |                  | -                                                                                                    |                                          |                                                                                                    |                                                                                                    |                                           |                                                                                                    |                                                                                                    |                                                                                                    |                                                                                                    |                                       |                                                                                                    | -                                                                                                    |                                                                                                    |                                                                                                    |               |                                          |            |  |
|                  | (5) Receiving the TA RaS report from TA1 by TA2                                                    | n/a        | 1        | 0        | 0    | 1                                                                                                    | 1                                       |     |             |                                                                                                    |                     |                                                                                                    | 0                                            |                                       |                                                                                                    |                  |                                                                                                    |                                          |                                                                                                    |                                                                                                    |                                           |                                                                                                    |                                                                                                    |                                                                                                    |                                                                                                    |                                       |                                                                                                    |                                                                                                    |                                                                                                    |                                                                                                    |               |                                          |            |  |
|                  | (6) Treatment of the TA RaS report from TA1 by TA2                                                 | n/a        | 1        | 0        | 0    | 1                                                                                                    | 1                                       |     | 1           | 0                                                                                                    | 1                   |                                                                                                    |                                              |                                       |                                                                                                    | 1                |                                                                                                    |                                          |                                                                                                    |                                                                                                    |                                           |                                                                                                    |                                                                                                    |                                                                                                    |                                                                                                    |                                       |                                                                                                    |                                                                                                    |                                                                                                    |                                                                                                    |               |                                          |            |  |
|                  | (7) Treatment of a RFI and RFC between TAs                                                         | n/a        | 1        | 0        | 0    | 1                                                                                                    | 0                                       | 1   |             |                                                                                                    | <u> </u>            | 1                                                                                                    |                                              |                                       |                                                                                                    | 1                |                                                                                                    |                                          |                                                                                                    |                                                                                                    |                                           |                                                                                                    |                                                                                                    |                                                                                                    |                                                                                                    |                                       |                                                                                                    |                                                                                                    |                                                                                                    |                                                                                                    |               |                                          |            |  |
|                  | (8) General IT                                                                                     | n/a        |          | _        |      | 1                                                                                                    | Ť                                       |     |             |                                                                                                    | 1                   | 1                                                                                                    | 1                                            | 0                                     | 1                                                                                                    |                  |                                                                                                    | 1                                        | +                                                                                                    |                                                                                                    |                                           |                                                                                                    |                                                                                                    | +                                                                                                    | +                                                                                                    |                                       |                                                                                                    |                                                                                                    |                                                                                                    |                                                                                                    |               |                                          |            |  |
| 1 ( /            | (1) Receiving information for RaS from Al by TA                                                    | n/a        |          |          |      |                                                                                                    |                                         |     |             |                                                                                                    |                     | 1                                                                                                    | 1                                            |                                       | 1                                                                                                    | 1                | 1                                                                                                    | 0.2                                      |                                                                                                    |                                                                                                    |                                           | 1                                                                                                    | 1                                                                                                    |                                                                                                    |                                                                                                    |                                       |                                                                                                    | _                                                                                                    |                                                                                                    |                                                                                                    |               |                                          |            |  |
|                  | (2) Treatment of a RFI and RFC between TA and AI                                                   | n/a        |          |          |      |                                                                                                    |                                         |     |             |                                                                                                    |                     |                                                                                                    |                                              |                                       |                                                                                                    | 1                | 1                                                                                                    | 0,2                                      |                                                                                                    | 1                                                                                                    |                                           |                                                                                                    |                                                                                                    |                                                                                                    |                                                                                                    |                                       |                                                                                                    |                                                                                                    |                                                                                                    |                                                                                                    |               |                                          |            |  |
| Barriers (B)     | (3) Treatment of the AI information for RaS by TA                                                  | n/a        |          |          |      |                                                                                                    |                                         |     |             |                                                                                                    |                     |                                                                                                    |                                              |                                       |                                                                                                    | 1                | 1                                                                                                    | 0,2                                      |                                                                                                    |                                                                                                    |                                           |                                                                                                    |                                                                                                    |                                                                                                    |                                                                                                    |                                       |                                                                                                    |                                                                                                    |                                                                                                    |                                                                                                    |               |                                          |            |  |
| Barriers (B)     | (4) Composing the TA RaS report by TA                                                              | n/a        |          |          |      |                                                                                                    |                                         |     |             |                                                                                                    |                     |                                                                                                    |                                              |                                       |                                                                                                    | 1                | 1                                                                                                    |                                          |                                                                                                    |                                                                                                    |                                           |                                                                                                    |                                                                                                    |                                                                                                    |                                                                                                    |                                       |                                                                                                    |                                                                                                    |                                                                                                    |                                                                                                    |               |                                          |            |  |
| Barriers (B)     | (5) Receiving the TA RaS report from TA1 by TA2                                                    | n/a        |          |          |      |                                                                                                    |                                         |     |             |                                                                                                    |                     |                                                                                                    |                                              |                                       |                                                                                                    | 1                | 1                                                                                                    |                                          | 0,2                                                                                                    |                                                                                                    |                                           |                                                                                                    |                                                                                                    |                                                                                                    |                                                                                                    |                                       |                                                                                                    |                                                                                                    |                                                                                                    |                                                                                                    |               |                                          |            |  |
|                  | (6) Treatment of the TA RaS report from TA1 by TA2                                                 | n/a        |          |          |      |                                                                                                    |                                         |     |             |                                                                                                    |                     |                                                                                                    |                                              |                                       |                                                                                                    | 1                | 1                                                                                                    |                                          | 0,2                                                                                                    |                                                                                                    |                                           |                                                                                                    |                                                                                                    |                                                                                                    |                                                                                                    |                                       |                                                                                                    |                                                                                                    |                                                                                                    |                                                                                                    |               |                                          |            |  |
| Barriers (B)     | (7) Treatment of a RFI and RFC between TAs                                                         | n/a        |          |          |      |                                                                                                    |                                         |     |             |                                                                                                    |                     |                                                                                                    |                                              |                                       |                                                                                                    |                  | 1                                                                                                    |                                          | 0,2                                                                                                    |                                                                                                    |                                           |                                                                                                    |                                                                                                    |                                                                                                    |                                                                                                    |                                       |                                                                                                    |                                                                                                    |                                                                                                    |                                                                                                    |               |                                          |            |  |
| \ /              | (8) General IT                                                                                     | n/a        |          |          |      |                                                                                                    |                                         |     |             |                                                                                                    |                     |                                                                                                    |                                              |                                       |                                                                                                    | 1                | 1                                                                                                    |                                          |                                                                                                    |                                                                                                    |                                           |                                                                                                    |                                                                                                    |                                                                                                    |                                                                                                    |                                       |                                                                                                    |                                                                                                    |                                                                                                    |                                                                                                    |               |                                          |            |  |
|                  | (1) Receiving information for RaS from Al by TA                                                    | n/a        |          |          |      |                                                                                                    |                                         |     |             |                                                                                                    |                     |                                                                                                    |                                              |                                       |                                                                                                    |                  |                                                                                                    |                                          |                                                                                                    | 1                                                                                                    |                                           | 0,2                                                                                                    |                                                                                                    | 0,2                                                                                                    |                                                                                                    |                                       |                                                                                                    |                                                                                                    |                                                                                                    |                                                                                                    |               |                                          |            |  |
|                  | (2) Treatment of a RFI and RFC between TA and AI                                                   | n/a        |          |          |      |                                                                                                    |                                         |     |             |                                                                                                    |                     |                                                                                                    |                                              |                                       |                                                                                                    |                  |                                                                                                    |                                          |                                                                                                    | 1                                                                                                    | 1                                         | 0,2                                                                                                    |                                                                                                    | 0,2                                                                                                    |                                                                                                    |                                       |                                                                                                    |                                                                                                    |                                                                                                    |                                                                                                    |               |                                          |            |  |
|                  | (3) Treatment of the Al information for RaS by TA                                                  | n/a        |          |          |      |                                                                                                    |                                         |     |             |                                                                                                    |                     |                                                                                                    |                                              |                                       |                                                                                                    |                  |                                                                                                    |                                          |                                                                                                    | 1                                                                                                    |                                           | 0,2                                                                                                    | <u>'</u>                                                                                                    | 0,2                                                                                                    |                                                                                                    |                                       |                                                                                                    | _                                                                                                    |                                                                                                    |                                                                                                    |               |                                          |            |  |
|                  | (4) Composing the TA RaS report by TA                                                              | n/a        |          |          |      |                                                                                                    |                                         |     |             |                                                                                                    |                     |                                                                                                    | 1                                            |                                       | 1                                                                                                    |                  |                                                                                                    |                                          |                                                                                                    |                                                                                                    | 1                                         |                                                                                                    | -                                                                                                    | 0,2                                                                                                    |                                                                                                    | -                                     |                                                                                                    | _                                                                                                    |                                                                                                    |                                                                                                    |               |                                          |            |  |
|                  | (5) Receiving the TA RaS report from TA1 by TA2                                                    | n/a        |          |          |      |                                                                                                    |                                         |     |             |                                                                                                    |                     |                                                                                                    |                                              |                                       |                                                                                                    |                  |                                                                                                    |                                          | -                                                                                                    | -                                                                                                    | 1                                         |                                                                                                    |                                                                                                    | 2 0,2                                                                                                    |                                                                                                    |                                       |                                                                                                    | -                                                                                                    |                                                                                                    |                                                                                                    |               |                                          |            |  |
|                  | (6) Treatment of the TA RaS report from TA1 by TA2<br>(7) Treatment of a RFI and RFC between TAs   | n/a<br>n/a |          |          |      |                                                                                                    |                                         |     |             |                                                                                                    |                     |                                                                                                    |                                              |                                       |                                                                                                    |                  |                                                                                                    |                                          |                                                                                                    | -                                                                                                    | 1                                         |                                                                                                    | 0,2                                                                                                    |                                                                                                    | _                                                                                                    |                                       |                                                                                                    |                                                                                                    |                                                                                                    |                                                                                                    |               |                                          |            |  |
| Dependencies (D) |                                                                                                    | n/a<br>n/a |          |          |      |                                                                                                    |                                         |     |             |                                                                                                    |                     |                                                                                                    |                                              |                                       |                                                                                                    |                  |                                                                                                    |                                          |                                                                                                    |                                                                                                    | 1                                         |                                                                                                    | 0,2                                                                                                    | 0,4                                                                                                    | 2                                                                                                    |                                       |                                                                                                    | -                                                                                                    |                                                                                                    |                                                                                                    |               |                                          |            |  |
|                  | (1) Receiving information for RaS from Al by TA                                                    | n/a        |          |          |      |                                                                                                    |                                         |     |             |                                                                                                    |                     |                                                                                                    |                                              |                                       |                                                                                                    |                  |                                                                                                    |                                          |                                                                                                    | <u> </u>                                                                                                    | +                                         |                                                                                                    |                                                                                                    | 0,2                                                                                                    | 0                                                                                                    | 2                                     |                                                                                                    | 1                                                                                                    | 0 0                                                                                                    | 1,2                                                                                                    |               |                                          |            |  |
|                  | (2) Treatment of a RFI and RFC between TA and Al                                                   | n/a        |          |          |      |                                                                                                    |                                         |     |             |                                                                                                    |                     |                                                                                                    |                                              |                                       |                                                                                                    |                  |                                                                                                    |                                          |                                                                                                    |                                                                                                    |                                           |                                                                                                    |                                                                                                    |                                                                                                    | 0,                                                                                                    | 2                                     | _                                                                                                    |                                                                                                    | _                                                                                                    | 1.2                                                                                                    |               |                                          |            |  |
|                  | (3) Treatment of the Al information for RaS by TA                                                  | n/a        |          |          |      |                                                                                                    |                                         |     |             |                                                                                                    |                     |                                                                                                    |                                              |                                       |                                                                                                    |                  |                                                                                                    |                                          |                                                                                                    |                                                                                                    |                                           |                                                                                                    |                                                                                                    |                                                                                                    | 0,                                                                                                    |                                       | .2                                                                                                    |                                                                                                    | ,2 0                                                                                                    | /                                                                                                    |               |                                          |            |  |
|                  | (4) Composing the TA RaS report by TA                                                              | n/a        |          |          |      |                                                                                                    |                                         |     |             |                                                                                                    |                     |                                                                                                    |                                              |                                       |                                                                                                    |                  |                                                                                                    |                                          |                                                                                                    |                                                                                                    |                                           |                                                                                                    |                                                                                                    |                                                                                                    | 1                                                                                                    |                                       |                                                                                                    |                                                                                                    |                                                                                                    | 0                                                                                                    |               |                                          |            |  |
|                  | (5) Receiving the TA RaS report from TA1 by TA2                                                    | n/a        |          |          |      |                                                                                                    |                                         |     |             |                                                                                                    |                     |                                                                                                    |                                              |                                       |                                                                                                    |                  |                                                                                                    |                                          |                                                                                                    |                                                                                                    |                                           |                                                                                                    |                                                                                                    |                                                                                                    | 1                                                                                                    |                                       | (                                                                                                    | _                                                                                                    | 0                                                                                                    |                                                                                                    |               |                                          |            |  |
|                  | (6) Treatment of the TA RaS report from TA1 by TA2                                                 | n/a        |          |          |      |                                                                                                    |                                         |     |             |                                                                                                    |                     |                                                                                                    |                                              |                                       |                                                                                                    |                  |                                                                                                    |                                          |                                                                                                    |                                                                                                    |                                           |                                                                                                    |                                                                                                    |                                                                                                    | 1                                                                                                    | (                                     |                                                                                                    |                                                                                                    | _                                                                                                    | 1                                                                                                    |               |                                          |            |  |
|                  | (7) Treatment of a RFI and RFC between TAs                                                         | n/a        |          |          |      |                                                                                                    |                                         |     |             |                                                                                                    |                     |                                                                                                    |                                              |                                       |                                                                                                    |                  |                                                                                                    |                                          |                                                                                                    |                                                                                                    |                                           |                                                                                                    |                                                                                                    |                                                                                                    | 1                                                                                                    |                                       | _                                                                                                    | 1                                                                                                    | 1                                                                                                    | 1                                                                                                    |               |                                          |            |  |
|                  | (8) General IT                                                                                     | n/a        |          |          |      |                                                                                                    |                                         |     |             |                                                                                                    |                     |                                                                                                    |                                              |                                       |                                                                                                    |                  |                                                                                                    |                                          |                                                                                                    |                                                                                                    |                                           |                                                                                                    |                                                                                                    |                                                                                                    |                                                                                                    |                                       |                                                                                                    |                                                                                                    | 1                                                                                                    | 1                                                                                                    |               |                                          |            |  |

| Hypothetical ways forward, incl. Model         |                     |           |      |
|------------------------------------------------|---------------------|-----------|------|
|                                                | Local development   | SC Model  | 1.B. |
| Leveraging the current EUSD implementation     | Local development   | AIC Model | 1.A. |
| Leveraging the current EOSD implementation     | Collab. development | SC Model  | 2.B. |
|                                                | Collab. development | AIC Model | 2.A. |
|                                                | Local development   | SC Model  | 3.B. |
| Not Leveraging the current EUSD implementation | Local development   | AIC Model | 3.A. |
| Not Leveraging the current EOSD implementation | Collab dayalanmant  | SC Model  | 4.B. |
|                                                | Collab. development | AIC Model | 4.A. |

- (1) Receiving information for RaS from AI by TA
- (2) Treatment of a RFI and RFC between TA and AI
- (3) Treatment of the AI information for RaS by TA
- (4) Composing the TA RaS report by TA
- (5) Receiving the TA RaS report from TA1 by TA2
- (6) Treatment of the TA RaS report from TA1 by TA2
- (7) Treatment of a RFI and RFC between TAs
- (8) General IT

## Aspect areas (aspect criteria)

Gaps (A)

Barriers (B)

Reuse (C)

Dependencies (D)

| Penalty factor |     |
|----------------|-----|
| high           | 1,5 |
| medium         | 1   |
| low            | 0,8 |

| Complexity of functional domains                   |        |
|----------------------------------------------------|--------|
| (1) Receiving information for RaS from AI by TA    | medium |
| (2) Treatment of a RFI and RFC between TA and AI   | high   |
| (3) Treatment of the AI information for RaS by TA  | medium |
| (4) Composing the TA RaS report by TA              | medium |
| (5) Receiving the TA RaS report from TA1 by TA2    | medium |
| (6) Treatment of the TA RaS report from TA1 by TA2 | low    |
| (7) Treatment of a RFI and RFC between TAs         | high   |
| (8) General IT                                     | medium |

Additional Appendices to the Final report

**Appendix 24: Detailed Results of the Feasibility Maturity Model** 

**Country H** 

|                                                                    | _           |
|--------------------------------------------------------------------|-------------|
| Cost Calculation Input                                             | Input value |
| Local development cost for 1 medium fct. domain (EUR)              | 128.000€    |
| Collaborative dev. cost for 1 medium fct. domain (EUR)             | 60.000€     |
| Overall base markup percentage                                     | 15%         |
| Barriers markup percentage                                         | 5%          |
| Dependencies markup percentage                                     | 5%          |
| Risks markup percentage                                            | 5%          |
| Barriers markup percentage                                         | 20%         |
| Dependencies markup percentage                                     | 30%         |
| Risks markup percentage                                            | 20%         |
| Reuse percentage: How much of needs to added for local integration | 20%         |
| Number of participating MSs                                        | 27          |

|            |                                                                                                    |                                                   |                                                    |                                      | Way Fe                                            | orward                                              |                                          |                                                   |                                                     |
|------------|----------------------------------------------------------------------------------------------------|---------------------------------------------------|----------------------------------------------------|--------------------------------------|---------------------------------------------------|-----------------------------------------------------|------------------------------------------|---------------------------------------------------|-----------------------------------------------------|
|            |                                                                                                    | Leve                                              | eraging the current                                | EUSD implementa                      |                                                   |                                                     | veraging the curre                       | nt EUSD implemer                                  | ntation                                             |
|            | Country H                                                                                                    | Local dev                                         |                                                    | *                                    | velopment                                         | Local dev                                           |                                          | Collab. dev                                       |                                                     |
|            |                                                                                                    | AIC Model                                         | SC Model                                           | AIC Model                            | SC Model                                          | AIC Model                                           | SC Model                                 | AIC Model                                         | SC Model                                            |
| Complexity | Overall costs per Member States                                                                                                    | 1.A.                                              | 1.B.                                               | 2.A.                                 | 2.B.                                              | 3.A.                                                | 3. <i>B</i> .                            | 4.A.                                              | 4.B.                                                |
| medium     | (1) Receiving information for RaS from Al by TA                                                                                                    | 146.944€                                          | 190.650€                                           | 82.656€                              | 107.241€                                          | 183.680€                                            | 215.424€                                 | 103.320€                                          | 121.176€                                            |
| high       | (2) Treatment of a RFI and RFC between TA and AI                                                                                                    | 176.774€                                          | 296.314€                                           | 99.436€                              | 166.676€                                          | 285.120€                                            | 325.978€                                 | 160.380€                                          | 183.362€                                            |
| medium     | (3) Treatment of the Al information for RaS by TA                                                                                                    | 90.505€                                           | 137.162€                                           | 50.909€                              | 77.154€                                           | 184.704€                                            | 215.834€                                 | 103.896€                                          | 121.406€                                            |
| medium     | (4) Composing the TA RaS report by TA                                                                                                    | 93.312€                                           | 133.440€                                           | 52.488€                              | 75.060€                                           | 207.360€                                            | 213.504€                                 | 116.640€                                          | 120.096€                                            |
| medium     | (5) Receiving the TA RaS report from TA1 by TA2                                                                                                    | 56.947€                                           | 63.214€                                            | 32.033€                              | 35.558€                                           | 189.824€                                            | 210.714€                                 | 106.776€                                          | 118.526€                                            |
| low        | (6) Treatment of the TA RaS report from TA1 by TA2                                                                                                    | 73.959€                                           | 82.469€                                            | 41.602€                              | 46.389€                                           | 150.938€                                            | 168.305€                                 | 84.902€                                           | 94.671€                                             |
| high       | (7) Treatment of a RFI and RFC between TAs                                                                                                    | 116.364€                                          | 129.524€                                           | 65.454€                              | 72.857€                                           | 277.056€                                            | 308.390€                                 | 155.844€                                          | 173.470€                                            |
| medium     | (8) General IT                                                                                                    | 56.064€                                           | 90.721€                                            | 31.536€                              | 51.031€                                           | 186.880€                                            | 193.024€                                 | 105.120€                                          | 108.576€                                            |
| oaa        | TOTAL                                                                                                    | 810.870€                                          | 1.123.495€                                         | 456.114€                             | 631.966€                                          | 1.665.562€                                          | 1.851.172€                               | 936.878€                                          | 1.041.284€                                          |
|            |                                                                                                    | 010.0700                                          | 1112011000                                         | 40011146                             | 00110000                                          | 1100010020                                          | 1100111720                               | 000.0700                                          | 110-11120-10                                        |
|            | Development costs, taking gap and reuse into account                                                                                                    | 1.A.                                              | 1.B.                                               | 2.A.                                 | 2.B.                                              | 3.A.                                                | 3.B.                                     | 4.A.                                              | 4.B.                                                |
|            | (1) Receiving information for RaS from Al by TA                                                                                                    | 102.400€                                          | 113.280€                                           | 57.600€                              | 63.720€                                           | 128.000€                                            | 128.000€                                 | 72.000€                                           | 72.000€                                             |
|            | (2) Treatment of a RFI and RFC between TA and Al                                                                                                    | 119.040€                                          | 174.528€                                           | 66.960€                              | 98.172€                                           | 192.000€                                            | 192.000€                                 | 108.000€                                          | 108.000€                                            |
|            | (3) Treatment of the Al information for RaS by TA                                                                                                    | 62.720€                                           | 81.344€                                            | 35.280€                              | 45.756€                                           | 128.000€                                            | 128.000€                                 | 72.000€                                           | 72.000€                                             |
|            | (4) Composing the TA RaS report by TA                                                                                                    | 57.600€                                           | 80.000€                                            | 32.400€                              | 45.000€                                           | 128.000€                                            | 128.000€                                 | 72.000€                                           | 72.000€                                             |
|            | (5) Receiving the TA RaS report from TA1 by TA2                                                                                                    | 38.400€                                           | 38.400€                                            | 21.600€                              | 21.600€                                           | 128.000€                                            | 128.000€                                 | 72.000€                                           | 72.000€                                             |
|            | (6) Treatment of the TA RaS report from TA1 by TA2                                                                                                    | 50.176€                                           | 50.176€                                            | 28.224€                              | 28.224€                                           | 102.400€                                            | 102.400€                                 | 57.600€                                           | 57.600€                                             |
|            | (7) Treatment of a RFI and RFC between TAs                                                                                                    | 80.640€                                           | 80.640€                                            | 45.360€                              | 45.360€                                           | 192.000€                                            | 192.000€                                 | 108.000€                                          | 108.000€                                            |
|            | (8) General IT                                                                                                    | 38.400€                                           | 60.160€                                            | 21.600€                              | 33.840€                                           | 128.000€                                            | 128.000€                                 | 72.000€                                           | 72.000€                                             |
|            | TOTAL                                                                                                    | 549.376,00                                        | 678.528,00                                         | 309.024,00                           | 381.672,00                                        | 1.126.400,00                                        | 1.126.400,00                             | 633.600,00                                        | 633.600,00                                          |
|            |                                                                                                    |                                                   |                                                    |                                      |                                                   |                                                     |                                          |                                                   |                                                     |
|            | Barriers-markup                                                                                                    | 1.A.                                              | 1.B.                                               | 2.A.                                 | 2.B.                                              | 3.A.                                                | 3.B.                                     | 4.A.                                              | 4.B.                                                |
|            | (1) Receiving information for RaS from AI by TA                                                                                                    | 10.240€                                           | 22.203€                                            | 5.760€                               | 12.489€                                           | 12.800€                                             | 25.088€                                  | 7.200€                                            | 14.112€                                             |
|            | (2) Treatment of a RFI and RFC between TA and AI                                                                                                    | 16.666€                                           | 35.604€                                            | 9.374€                               | 20.027€                                           | 26.880€                                             | 39.168€                                  | 15.120€                                           | 22.032€                                             |
|            | (3) Treatment of the AI information for RaS by TA                                                                                                    | 8.028€                                            | 15.878€                                            | 4.516€                               | 8.932€                                            | 16.384€                                             | 24.986€                                  | 9.216€                                            | 14.054€                                             |
|            | (4) Composing the TA RaS report by TA (5) Receiving the TA RaS report from TA1 by TA2                                                                                                    | 9.792€ 4.915€                                     | 13.600€<br>7.496€                                  | 5.508€<br>2.765€                     | 7.650€<br>4.216€                                  | 21.760€<br>16.384€                                  | 21.760€<br>24.986€                       | 12.240€<br>9.216€                                 | 12.240€<br>14.054€                                  |
|            | (6) Treatment of the TA RaS report from TA1 by TA2 (7) Treatment of a RFI and RFC between TAs                                                                                                    | 5.720€<br>10.322€                                 | 9.413€<br>15.741€                                  | 3.218€<br>5.806€                     | 5.295€<br>8.854€                                  | 11.674€<br>24.576€                                  | 19.210€<br>37.478€                       | 6.566€                                            | 10.806€<br>21.082€                                  |
|            | (8) IT infrastructure TOTAL                                                                                                    | 6.528€<br>72.210,94                               | 10.227€<br>130.161,77                              | 3.672€<br>40.618,66                  | 5.753€<br>73.215,99                               | 21.760€<br>152.217,60                               | 21.760€<br>214.435,84                    | 12.240€<br>85.622,40                              | 12.240€<br>120.620,16                               |
|            | Reuse-indicator                                                                                                    | 1.A.                                              | 1.B.                                               | 2.A.                                 | 2.B.                                              | 3.A.                                                | 3.B.                                     | 4.A.                                              | 4.B.                                                |
|            | (1) Receiving information for RaS from Al by TA<br>(2) Treatment of a RFI and RFC between TA and Al                                                                                                    | 0                                                 | 0                                                  | 1                                    | 1                                                 | 0                                                   | 0                                        | 1                                                 | 1                                                   |
|            | (3) Treatment of the AI information for RaS by TA<br>(4) Composing the TA RaS report by TA                                                                                                    | 0                                                 | 0                                                  | 1                                    | 1                                                 | 0                                                   | 0                                        | 1                                                 | 1                                                   |
|            | (5) Receiving the TA RaS report from TA1 by TA2<br>(6) Treatment of the TA RaS report from TA1 by TA2                                                                                                    | 0                                                 | 0                                                  | 1                                    | 1                                                 | 0                                                   | 0                                        | 1                                                 | 1                                                   |
|            | (7) Treatment of a RFI and RFC between TAs (8) IT infrastructure                                                                                                    | 0                                                 | 0                                                  | 1                                    | 1                                                 | 0                                                   | 0                                        | 1                                                 | 1                                                   |
|            | TOTAL                                                                                                    | -                                                 | -                                                  | 8,00                                 | 8,00                                              | -                                                   | -                                        | 8,00                                              | 8,00                                                |
|            | Dependencies-markup (1) Receiving information for RaS from Al by TA                                                                                                    | 1.A.<br>22.016€                                   | 1.B.<br>32.511€                                    | 2.A.<br>12.384€                      | 2.B.<br>18.288€                                   | 3.A.<br>27.520€                                     | 3.B.<br>36.736€                          | 4.A.<br>15.480€                                   | 4.B.<br>20.664€                                     |
|            | (2) Treatment of a RFI and RFC between TA and AI (3) Treatment of the AI information for RaS by TA                                                                                                    | 25.594€<br>11.603€                                | 50.090€<br>22.858€                                 | 14.396€ 6.527€                       | 28.175€<br>12.857€                                | 41.280€<br>23.680€                                  | 55.104€<br>35.968€                       | 23.220€<br>13.320€                                | 30.996€                                             |
|            | (4) Composing the TA RaS report by TA                                                                                                    | 11.520€                                           | 19.840€                                            | 6.480€                               | 11.160€                                           | 25.600€                                             | 31.744€                                  | 14.400€                                           | 17.856€<br>20.232€                                  |
|            | (5) Receiving the TA RaS report from TA1 by TA2 (6) Treatment of the TA RaS report from TA1 by TA2                                                                                                    | 7.104€<br>8.530€                                  | 10.790€                                            | 4.798€                               | 6.070€<br>7.508€                                  | 23.680€                                             | 35.968€<br>27.238€                       | 13.320€<br>9.792€                                 | 15.322€                                             |
|            | (7) Treatment of a RFI and RFC between TAs (8) IT infrastructure                                                                                                    | 14.918€<br>7.680€                                 | 22.660€<br>14.920€                                 | 8.392€<br>4.320€                     | 12.746€<br>8.392€                                 | 35.520€<br>25.600€                                  | 53.952€<br>31.744€                       | 19.980€<br>14.400€                                | 30.348€<br>17.856€                                  |
|            | TOTAL                                                                                                    | 108.965,12                                        | 187.015,30                                         | 61.292,88                            | 105.196,10                                        | 220.288,00                                          | 308.454,40                               | 123.912,00                                        | 173.505,60                                          |
|            | <u> </u>                                                                                                    |                                                   |                                                    |                                      |                                                   |                                                     |                                          |                                                   |                                                     |
|            | Risks-markup (1) Receiving information for RaS from AI by TA                                                                                                    | 1.A.<br>12.288€                                   | 1.B.<br>22.656€                                    | 2.A.<br>6.912€                       | 2.B.<br>12.744€                                   | 3.A.<br>15.360€                                     | 3.B.<br>25.600€                          | 4.A.<br>8.640€                                    | 4.B.<br>14.400€                                     |
|            | (1) Receiving information for RaS from Al by TA (2) Treatment of a RFI and RFC between TA and Al (3) Treatment of the Al information for RaS by TA                                                                                                 | 12.288€<br>15.475€<br>8.154€                      | 22.656€<br>36.092€<br>17.082€                      | 6.912€<br>8.705€<br>4.586€           | 12.744€<br>20.302€<br>9.609€                      | 15.360€<br>24.960€<br>16.640€                       | 25.600€<br>39.706€<br>26.880€            | 8.640€<br>14.040€<br>9.360€                       |                                                     |
|            | (1) Receiving information for RaS from Al by TA (2) Treatment of a RFI and RFC between TA and Al (3) Treatment of the Al information for RaS by TA (4) Composing the TA RaS report from TA1 by TA2 (5) Receiving the TA RaS report from TA1 by TA2 | 12.288€<br>15.475€<br>8.154€<br>14.400€<br>6.528€ | 22.656€<br>36.092€<br>17.082€<br>20.000€<br>6.528€ | 6.912€<br>8.705€                     | 12.744€<br>20.302€<br>9.609€<br>11.250€<br>3.672€ | 15.360€<br>24.960€<br>16.640€<br>32.000€<br>21.760€ | 25.600€<br>39.706€                       | 8.640€<br>14.040€<br>9.360€<br>18.000€<br>12.240€ | 14.400€<br>22.334€<br>15.120€<br>18.000€<br>12.240€ |
|            | (1) Receiving information for RaS from Al by TA (2) Treatment of a RFI and RFC between TA and Al (3) Treatment of the Al information for RaS by TA (4) Composing the TA RaS report by TA                                                           | 12.288€<br>15.475€<br>8.154€<br>14.400€           | 22.656€<br>36.092€<br>17.082€<br>20.000€           | 6.912€<br>8.705€<br>4.586€<br>8.100€ | 12.744€<br>20.302€<br>9.609€<br>11.250€           | 15.360€<br>24.960€<br>16.640€<br>32.000€            | 25.600€<br>39.706€<br>26.880€<br>32.000€ | 8.640€<br>14.040€<br>9.360€<br>18.000€            | 14.400€<br>22.334€<br>15.120€<br>18.000€            |

|                  |                                                                                                    |            | in the second | on dien  | \$ \$ \$ \$ \$ \$ \$ \$ \$ \$ \$ \$ \$ \$ \$ \$ \$ \$ \$ | die die die die die die die die die die | o la la la la la la la la la la la la la |               | did is is      | , Hornald   | indicase in the second second | de la la la la la la la la la la la la la | John Sold Sold Sold Sold Sold Sold Sold Sold | a leg de la la la la la la la la la la la la la | de les constitutions de la constitution de la constitution de la const | Strike Strike | or or or or or or or or or or or or or o | A CO LANGE CONTROL OF THE PROPERTY OF THE PROPERTY OF THE PROP | did did did did did did did did did did | de la la la la la la la la la la la la la |                | duying duying du | Soldie Solding | of distriction of the state of the state of | de do de de de de de de de de de de de de de |         | a duing duing a duing a duing | O CO CO CO CO CO CO CO CO CO CO CO CO CO | Se dirit   | de la la la la la la la la la la la la la |   |  |  |
|------------------|----------------------------------------------------------------------------------------------------|------------|---------------|----------|----------------------------------------------------------|-----------------------------------------|------------------------------------------|---------------|----------------|-------------|----------------------------------------------------------------------------------------------------|-------------------------------------------|----------------------------------------------|-------------------------------------------------|----------------------------------------------------------------------------------------------------|---------------|------------------------------------------|----------------------------------------------------------------------------------------------------|-----------------------------------------|-------------------------------------------|----------------|----------------------------------------------------------------------------------------------------|----------------|----------------------------------------------------------------------------------------------------|----------------------------------------------|---------|----------------------------------------------------------------------------------------------------|------------------------------------------|------------|-------------------------------------------|---|--|--|
|                  | Values                                                                                              | ,          | 100           | <u> </u> | 70                                                       | 70                                      | 1                                        | / 0           | / 8            | <u>°/ r</u> | <u>۲ / ۲</u>                                                                                                    | <u> </u>                                  | 3º / Q                                       | <u> </u>                                        | 2/0                                                                                                    | 3º / Q        | 5° / 9                                   | ٢/ ١                                                                                                    | <u> </u>                                | <u> </u>                                  | <u>۳/ &lt;</u> | ٧/ ر                                                                                                    | <u>۵/</u>      | <u> </u>                                                                                                    | 5/                                           | <u></u> | <u> </u>                                                                                                    | <u> </u>                                 | <u>/ v</u> | <u>/ v</u>                                | / |  |  |
|                  | (1) Receiving information for RaS from Al by TA                                                     | n/a        | 0             | Ů        | 1                                                        |                                         | Ů                                        | 4             |                |             |                                                                                                    |                                           |                                              |                                                 |                                                                                                    | -             | -                                        |                                                                                                    |                                         |                                           |                |                                                                                                    |                | -                                                                                                    |                                              | -       |                                                                                                    |                                          |            |                                           |   |  |  |
| Gaps (A)         | (2) Treatment of a RFI and RFC between TA and AI (3) Treatment of the AI information for RaS by TA  | n/a<br>n/a | 0             | 0        |                                                          | 1                                       | 0                                        |               | 4              | -           | 1                                                                                                    |                                           |                                              |                                                 |                                                                                                    |               |                                          |                                                                                                    |                                         |                                           |                |                                                                                                    |                |                                                                                                    |                                              |         |                                                                                                    |                                          |            |                                           |   |  |  |
|                  | (4) Composing the TA RaS report by TA                                                               | n/a<br>n/a | U             | U        |                                                          | _                                       | 1                                        |               |                | +           | +                                                                                                    | 1                                         | 0                                            | _                                               | -                                                                                                    | +             |                                          |                                                                                                    |                                         |                                           |                |                                                                                                    |                | -                                                                                                    | -                                            |         |                                                                                                    |                                          |            |                                           |   |  |  |
|                  | (5) Receiving the TA RaS report from TA1 by TA2                                                     | n/a        | 1             | 0        | 0                                                        | 1                                       | 1                                        |               | -              |             |                                                                                                    | 1                                         | U                                            | 1                                               | -                                                                                                    | +-            |                                          | -                                                                                                    | -                                       | -                                         |                | -                                                                                                    | _              | -                                                                                                    | -                                            | -       |                                                                                                    |                                          |            |                                           |   |  |  |
|                  | (6) Treatment of the TA RaS report from TA1 by TA2                                                  | n/a        | 1             | 0        | 0                                                        | 1                                       | 1                                        |               | 1              | 0           | 1                                                                                                    |                                           |                                              | 1                                               | +-                                                                                                    | 1             | _                                        | +                                                                                                    |                                         |                                           |                | _                                                                                                    |                | +                                                                                                    |                                              |         |                                                                                                    |                                          |            |                                           |   |  |  |
|                  | (7) Treatment of a RFI and RFC between TAs                                                          | n/a        | 1             | 0        | 0                                                        | 1                                       | 0                                        | 1             | <del> </del> ' | -           | +                                                                                                    |                                           |                                              | 1                                               | +-                                                                                                    | 1             | _                                        | +                                                                                                    |                                         |                                           |                | _                                                                                                    |                | +                                                                                                    |                                              |         |                                                                                                    |                                          |            |                                           |   |  |  |
|                  | (8) General IT                                                                                      | n/a        |               | -        |                                                          | 1                                       |                                          | <del>L'</del> | 1              |             |                                                                                                    |                                           |                                              | 1                                               | 0                                                                                                    | +             |                                          |                                                                                                    |                                         |                                           |                |                                                                                                    |                |                                                                                                    |                                              |         |                                                                                                    |                                          |            |                                           |   |  |  |
| 1 ( /            | (1) Receiving information for RaS from AI by TA                                                     | n/a        |               |          |                                                          |                                         |                                          |               | 1              |             | +                                                                                                    | +                                         | +                                            |                                                 | Ť                                                                                                    | _             | 1                                        | 1                                                                                                    |                                         | +                                         | +              | +                                                                                                    | +              | +                                                                                                    | +                                            | -       | _                                                                                                    | -                                        |            |                                           |   |  |  |
|                  | (2) Treatment of a RFI and RFC between TA and AI                                                    | n/a        |               |          |                                                          |                                         |                                          |               |                |             |                                                                                                    |                                           |                                              |                                                 |                                                                                                    | 0             |                                          |                                                                                                    |                                         | 1                                         |                | +                                                                                                    |                | +                                                                                                    |                                              | _       | _                                                                                                    |                                          |            |                                           |   |  |  |
|                  | (3) Treatment of the Al information for RaS by TA                                                   | n/a        |               |          |                                                          |                                         |                                          |               |                |             |                                                                                                    |                                           |                                              |                                                 |                                                                                                    | 0             | 1                                        | 1                                                                                                    |                                         | 1                                         |                |                                                                                                    |                |                                                                                                    |                                              |         |                                                                                                    |                                          |            |                                           |   |  |  |
| Barriers (B)     | (4) Composing the TA RaS report by TA                                                               | n/a        |               |          |                                                          |                                         |                                          |               |                |             |                                                                                                    |                                           |                                              |                                                 |                                                                                                    | 0             | 1                                        |                                                                                                    |                                         |                                           |                |                                                                                                    |                |                                                                                                    |                                              |         |                                                                                                    |                                          |            |                                           |   |  |  |
| Barriers (B)     | (5) Receiving the TA RaS report from TA1 by TA2                                                     | n/a        |               |          |                                                          |                                         |                                          |               |                |             |                                                                                                    |                                           |                                              |                                                 |                                                                                                    | 0             | 1                                        |                                                                                                    | 1                                       |                                           |                |                                                                                                    |                |                                                                                                    |                                              |         |                                                                                                    |                                          |            |                                           |   |  |  |
| Barriers (B)     | (6) Treatment of the TA RaS report from TA1 by TA2                                                  | n/a        |               |          |                                                          |                                         |                                          |               |                |             |                                                                                                    |                                           |                                              |                                                 |                                                                                                    | 0             | 1                                        |                                                                                                    | 1                                       |                                           |                |                                                                                                    |                |                                                                                                    |                                              |         |                                                                                                    |                                          |            |                                           |   |  |  |
| Barriers (B)     | (7) Treatment of a RFI and RFC between TAs                                                          | n/a        |               |          |                                                          |                                         |                                          |               |                |             |                                                                                                    |                                           |                                              |                                                 |                                                                                                    | 0             | 1                                        |                                                                                                    | 1                                       |                                           |                |                                                                                                    |                |                                                                                                    |                                              |         |                                                                                                    |                                          |            |                                           |   |  |  |
| Barriers (B)     | (8) General IT                                                                                      | n/a        |               |          |                                                          |                                         |                                          |               |                |             |                                                                                                    |                                           |                                              |                                                 |                                                                                                    | 0             | 1                                        |                                                                                                    |                                         |                                           |                |                                                                                                    |                |                                                                                                    |                                              |         |                                                                                                    |                                          |            |                                           |   |  |  |
|                  | (1) Receiving information for RaS from Al by TA                                                     | n/a        |               |          |                                                          |                                         |                                          |               |                |             |                                                                                                    |                                           |                                              |                                                 |                                                                                                    |               |                                          |                                                                                                    |                                         |                                           | 1              |                                                                                                    |                |                                                                                                    | 1                                            |         |                                                                                                    |                                          |            |                                           |   |  |  |
|                  | (2) Treatment of a RFI and RFC between TA and AI                                                    | n/a        |               |          |                                                          |                                         |                                          |               |                |             |                                                                                                    |                                           |                                              |                                                 |                                                                                                    |               |                                          |                                                                                                    |                                         | 0                                         |                |                                                                                                    |                |                                                                                                    | 1                                            |         |                                                                                                    |                                          |            |                                           |   |  |  |
|                  | (3) Treatment of the Al information for RaS by TA                                                   | n/a        |               |          |                                                          |                                         |                                          |               |                |             |                                                                                                    |                                           |                                              |                                                 |                                                                                                    |               |                                          |                                                                                                    |                                         | 0                                         |                |                                                                                                    |                |                                                                                                    | 1                                            |         |                                                                                                    |                                          |            |                                           |   |  |  |
|                  | (4) Composing the TA RaS report by TA                                                               | n/a        |               |          |                                                          |                                         |                                          |               |                |             |                                                                                                    |                                           |                                              |                                                 |                                                                                                    |               |                                          |                                                                                                    |                                         |                                           | 1              |                                                                                                    |                |                                                                                                    | 1                                            |         |                                                                                                    |                                          |            |                                           |   |  |  |
|                  | (5) Receiving the TA RaS report from TA1 by TA2                                                     | n/a        |               |          |                                                          |                                         |                                          |               |                |             |                                                                                                    |                                           |                                              |                                                 |                                                                                                    |               |                                          |                                                                                                    |                                         |                                           | 1              |                                                                                                    | 1              |                                                                                                    | 1                                            | _       |                                                                                                    |                                          |            |                                           |   |  |  |
|                  | (6) Treatment of the TA RaS report from TA1 by TA2                                                  | n/a        |               |          |                                                          |                                         |                                          |               |                |             |                                                                                                    |                                           |                                              |                                                 |                                                                                                    |               |                                          |                                                                                                    |                                         |                                           | 1              |                                                                                                    | 1              | _                                                                                                    | 1                                            | _       | _                                                                                                    |                                          |            |                                           |   |  |  |
|                  | (7) Treatment of a RFI and RFC between TAs                                                          | n/a        |               |          |                                                          |                                         |                                          |               |                |             |                                                                                                    |                                           |                                              |                                                 |                                                                                                    |               |                                          |                                                                                                    |                                         |                                           | 1              |                                                                                                    | 1              | _                                                                                                    | 1                                            | _       |                                                                                                    |                                          |            |                                           |   |  |  |
| Dependencies (D) | ( )                                                                                                 | n/a        |               |          |                                                          |                                         |                                          |               |                | -           |                                                                                                    |                                           |                                              |                                                 | +                                                                                                    |               |                                          |                                                                                                    |                                         | 0                                         | 1              |                                                                                                    |                |                                                                                                    | _                                            | 4       | _                                                                                                    | 4                                        | _          | 4                                         |   |  |  |
|                  | (1) Receiving information for RaS from AI by TA<br>(2) Treatment of a RFI and RFC between TA and AI | n/a        |               |          |                                                          |                                         | -                                        |               | 1              |             |                                                                                                    |                                           |                                              | 1                                               |                                                                                                    |               |                                          |                                                                                                    |                                         |                                           |                | _                                                                                                    | _              | -                                                                                                    |                                              | 1       |                                                                                                    | 1                                        | 1          | 1                                         |   |  |  |
|                  | (3) Treatment of a RFI and RFC between TA and AI (3) Treatment of the AI information for RaS by TA  | n/a<br>n/a |               |          |                                                          |                                         |                                          |               |                |             |                                                                                                    |                                           |                                              |                                                 |                                                                                                    |               |                                          |                                                                                                    |                                         |                                           |                |                                                                                                    |                |                                                                                                    | =                                            | 1       | 1                                                                                                    | 1                                        | 1          | 1                                         |   |  |  |
|                  | (4) Composing the TA RaS report by TA                                                               | n/a<br>n/a |               |          |                                                          |                                         |                                          |               |                |             |                                                                                                    |                                           |                                              |                                                 |                                                                                                    |               |                                          |                                                                                                    |                                         |                                           |                | -                                                                                                    | -              | +                                                                                                    |                                              | -       | _                                                                                                    | _                                        | 0          | 0                                         |   |  |  |
|                  | (5) Receiving the TA RaS report from TA1 by TA2                                                     | n/a        |               |          |                                                          |                                         |                                          |               |                |             |                                                                                                    |                                           |                                              |                                                 |                                                                                                    |               |                                          |                                                                                                    |                                         |                                           |                |                                                                                                    |                |                                                                                                    |                                              | 1       |                                                                                                    | 0                                        | 0          |                                           |   |  |  |
|                  | (6) Treatment of the TA RaS report from TA1 by TA2                                                  | n/a        |               |          |                                                          |                                         |                                          |               |                |             |                                                                                                    |                                           |                                              |                                                 |                                                                                                    |               |                                          |                                                                                                    |                                         |                                           |                |                                                                                                    |                |                                                                                                    | ==                                           | 1       | 0                                                                                                    | 0                                        | 1          |                                           |   |  |  |
|                  | (7) Treatment of a RFI and RFC between TAs                                                          | n/a        |               |          |                                                          |                                         |                                          |               |                |             |                                                                                                    |                                           |                                              |                                                 |                                                                                                    |               |                                          |                                                                                                    |                                         |                                           |                |                                                                                                    |                |                                                                                                    |                                              | 1       |                                                                                                    | 1                                        | 1          | 1                                         |   |  |  |
|                  | (8) General IT                                                                                      | n/a        |               |          |                                                          |                                         |                                          |               | 1              | -           |                                                                                                    | _                                         | _                                            | -                                               | _                                                                                                    | _             | _                                        | _                                                                                                    | _                                       |                                           | _              | _                                                                                                    | _              | _                                                                                                    |                                              | -       |                                                                                                    |                                          | 1          |                                           |   |  |  |

|                  |                                                                                                |            | ligo de la companya de la companya d |       |             | ed ito | 8 18 8 18 18 18 18 18 18 18 18 18 18 18 |          | digital states                        |       | d distribution of the state of the state of | ord of the state of the state o | John College College C | / / / / / / / / / / / / / / / / / / / | de la de la | Service Service | die die die die die die die die die die | Se Se Se Se Se Se Se Se Se Se Se Se Se S | de la la la la la la la la la la la la la | THE STATE OF THE STATE OF THE S | de de de de de de de de de de de de de d | ec de la la la la la la la la la la la la la | didde didde | de dring de dring de | digital states | de de la la la la la la la la la la la la la | dig dig dig dig dig dig dig dig dig dig | de de la la la la la la la la la la la la la | dide die die die die die die die die die | STA OF STATE OF STATE |
|------------------|------------------------------------------------------------------------------------------------|------------|----------------------------------------------------------------------------------------------------|-------|-------------|--------|-----------------------------------------|----------|---------------------------------------|-------|----------------------------------------------------------------------------------------------------|----------------------------------------------------------------------------------------------------|----------------------------------------------------------------------------------------------------|---------------------------------------|----------------------------------------------------------------------------------------------------|-----------------|-----------------------------------------|------------------------------------------|-------------------------------------------|----------------------------------------------------------------------------------------------------|------------------------------------------|----------------------------------------------|----------------------------------------------------------------------------------------------------|----------------------------------------------------------------------------------------------------|----------------|----------------------------------------------|-----------------------------------------|----------------------------------------------|------------------------------------------|----------------------------------------------------------------------------------------------------|
|                  |                                                                                                |            | , di                                                                                                    | Matic | Sep. S      | 5197°  | Mag                                     |          | OINS                                  | MOMPA | MORPA                                                                                                    | DOLIN                                                                                                    | MOS                                                                                                    |                                       | OKION                                                                                                    | Child           | 198/                                    | Solice                                   |                                           | ing of the                                                                                                    | 100/2<br>100/2                           | Solice                                       | Chilulo                                                                                                    | Chinuo                                                                                                    | andaro         | 86 / S                                       | 86.65.                                  | 866                                          |                                          |                                                                                                    |
| ,                | Values                                                                                         | ,          | 16.                                                                                                    | / <\^ | <u> / W</u> | / 0    | 7+                                      | ·/ &     | \ \ \ \ \ \ \ \ \ \ \ \ \ \ \ \ \ \ \ | / P   | ×/ «                                                                                                    | <u>~</u>                                                                                                    | ۶ <u>/</u> ۴                                                                                                    | °/ 3                                  | 74. C                                                                                                    | )°/             | <u> </u>                                | 5 / K                                    | 1/10                                      | ·/ &                                                                                                    | ₹/ ₹                                     | <u>ه/ د</u>                                  | <u>ک/ د</u>                                                                                                    | 3/9                                                                                                    | <u> </u>       | ·/ \                                         | <u> </u>                                | / \                                          | <u> </u>                                 | <b>~</b>                                                                                                    |
|                  | (1) Receiving information for RaS from Al by TA                                                | n/a        | Ü                                                                                                    | Ů     | 0,.0        |        | Ů                                       |          | _                                     |       |                                                                                                    |                                                                                                    |                                                                                                    |                                       |                                                                                                    |                 |                                         |                                          |                                           |                                                                                                    |                                          |                                              |                                                                                                    |                                                                                                    |                |                                              |                                         |                                              |                                          | A                                                                                                    |
|                  | (2) Treatment of a RFI and RFC between TA and AI                                               | n/a        | 0                                                                                                    | 0     | 0,15        |        | 0                                       | 0,15     | 0.5                                   |       |                                                                                                    |                                                                                                    |                                                                                                    |                                       |                                                                                                    |                 |                                         |                                          |                                           | -                                                                                                    |                                          |                                              |                                                                                                    | -                                                                                                    |                |                                              |                                         |                                              | -                                        | A                                                                                                    |
|                  | (3) Treatment of the AI information for RaS by TA                                              | n/a        | 0                                                                                                    | 0     | 0,15        | 1      | 0.3                                     | 1        | 0,5                                   | 1     | 1                                                                                                    | 4                                                                                                    | 0                                                                                                    | 1                                     |                                                                                                    | 1               |                                         |                                          | -                                         |                                                                                                    | -                                        |                                              |                                                                                                    |                                                                                                    |                |                                              |                                         |                                              |                                          | A                                                                                                    |
|                  | (4) Composing the TA RaS report by TA<br>(5) Receiving the TA RaS report from TA1 by TA2       | n/a<br>n/a | 1                                                                                                    | 0     | 0           | -1     | -,-                                     |          |                                       |       |                                                                                                    | 1                                                                                                    | U                                                                                                    |                                       |                                                                                                    | 1               |                                         |                                          |                                           |                                                                                                    | -                                        |                                              |                                                                                                    |                                                                                                    |                |                                              |                                         |                                              |                                          | A                                                                                                    |
|                  | (6) Treatment of the TA RaS report from TA1 by TA2                                             | n/a<br>n/a | 1                                                                                                    | 0     | 0           | 1      | 1                                       |          | 1                                     | 0     | 1                                                                                                    |                                                                                                    |                                                                                                    |                                       |                                                                                                    | 1               |                                         |                                          |                                           |                                                                                                    | 1                                        |                                              |                                                                                                    |                                                                                                    |                |                                              |                                         |                                              |                                          | A                                                                                                    |
|                  | (7) Treatment of the TA Ras report from TAT by TAZ  (7) Treatment of a RFI and RFC between TAs | n/a<br>n/a | 1                                                                                                    | 0     | 0           | 1      |                                         | 1        | _                                     | U     | +                                                                                                    |                                                                                                    |                                                                                                    |                                       |                                                                                                    | 1               |                                         |                                          |                                           |                                                                                                    | 1                                        |                                              |                                                                                                    |                                                                                                    |                |                                              |                                         |                                              |                                          | A                                                                                                    |
|                  | (8) General IT                                                                                 | n/a        |                                                                                                    | U     | 0.15        | 1      | U                                       | <u> </u> |                                       |       |                                                                                                    |                                                                                                    |                                                                                                    | 1                                     | 0                                                                                                    |                 |                                         |                                          |                                           |                                                                                                    |                                          |                                              |                                                                                                    |                                                                                                    |                |                                              |                                         |                                              |                                          | 4                                                                                                    |
| Barriers (B)     | (1) Receiving information for RaS from Al by TA                                                | n/a        |                                                                                                    |       | 0,13        |        |                                         | 1        |                                       |       |                                                                                                    | 1                                                                                                    | +                                                                                                    | <u> </u>                              | 0                                                                                                    | 0               | 1                                       | 0.2                                      |                                           | 1                                                                                                    | +                                        |                                              |                                                                                                    | +                                                                                                    |                |                                              |                                         |                                              | +                                        | 4                                                                                                    |
|                  | (2) Treatment of a RFI and RFC between TA and Al                                               | n/a        |                                                                                                    |       |             |        |                                         | 1        |                                       |       |                                                                                                    | 1                                                                                                    | +                                                                                                    | 1                                     | +                                                                                                    | 0               |                                         | - /                                      |                                           | 1                                                                                                    | 1                                        |                                              |                                                                                                    | +                                                                                                    |                |                                              |                                         |                                              | -                                        | 4                                                                                                    |
|                  | (3) Treatment of the Al information for RaS by TA                                              | n/a        |                                                                                                    |       |             |        |                                         | 1        |                                       |       |                                                                                                    | 1                                                                                                    |                                                                                                    | 1                                     | _                                                                                                    | 0               |                                         | -,-                                      |                                           | 1                                                                                                    |                                          |                                              | 1                                                                                                    | +                                                                                                    |                |                                              |                                         |                                              | 1                                        | A .                                                                                                    |
|                  | (4) Composing the TA RaS report by TA                                                          | n/a        |                                                                                                    |       |             |        |                                         |          |                                       |       |                                                                                                    |                                                                                                    |                                                                                                    |                                       |                                                                                                    | 0               | _                                       | -,-                                      |                                           |                                                                                                    |                                          |                                              |                                                                                                    |                                                                                                    |                |                                              |                                         |                                              |                                          | 1                                                                                                    |
|                  | (5) Receiving the TA RaS report from TA1 by TA2                                                | n/a        |                                                                                                    |       |             |        |                                         |          |                                       |       |                                                                                                    |                                                                                                    |                                                                                                    |                                       |                                                                                                    | 0               |                                         | _                                        | 0.2                                       |                                                                                                    |                                          |                                              |                                                                                                    |                                                                                                    |                |                                              |                                         |                                              |                                          | 4                                                                                                    |
|                  | (6) Treatment of the TA RaS report from TA1 by TA2                                             | n/a        |                                                                                                    |       |             |        |                                         | 1        |                                       |       |                                                                                                    | 1                                                                                                    |                                                                                                    | 1                                     |                                                                                                    | 0               |                                         |                                          | 0,2                                       |                                                                                                    |                                          |                                              |                                                                                                    | 1                                                                                                    |                |                                              |                                         |                                              | 1                                        | fi .                                                                                                    |
|                  | (7) Treatment of a RFI and RFC between TAs                                                     | n/a        |                                                                                                    |       |             |        |                                         | 1        |                                       |       |                                                                                                    | 1                                                                                                    |                                                                                                    | 1                                     |                                                                                                    | 0               |                                         |                                          | 0,2                                       |                                                                                                    |                                          |                                              |                                                                                                    | 1                                                                                                    |                |                                              |                                         |                                              | 1                                        | f .                                                                                                    |
| ` '              | (8) General IT                                                                                 | n/a        |                                                                                                    |       |             |        |                                         |          |                                       |       |                                                                                                    |                                                                                                    |                                                                                                    |                                       |                                                                                                    | 0               | _                                       |                                          |                                           |                                                                                                    |                                          |                                              |                                                                                                    |                                                                                                    |                |                                              |                                         |                                              |                                          | 1                                                                                                    |
| . ,              | (1) Receiving information for RaS from Al by TA                                                | n/a        |                                                                                                    |       |             |        |                                         |          |                                       |       |                                                                                                    |                                                                                                    |                                                                                                    |                                       |                                                                                                    |                 |                                         |                                          |                                           | 0                                                                                                    | 1                                        | 0.2                                          |                                                                                                    | 0,2                                                                                                    |                |                                              |                                         |                                              |                                          | 1                                                                                                    |
| . ,              | (2) Treatment of a RFI and RFC between TA and AI                                               | n/a        |                                                                                                    |       |             |        |                                         |          |                                       |       |                                                                                                    |                                                                                                    |                                                                                                    |                                       |                                                                                                    |                 |                                         |                                          |                                           | 0                                                                                                    | 1                                        | - /                                          |                                                                                                    | 0.2                                                                                                    | _              |                                              |                                         |                                              |                                          | il .                                                                                                    |
|                  | (3) Treatment of the Al information for RaS by TA                                              | n/a        |                                                                                                    |       |             |        |                                         |          |                                       |       |                                                                                                    |                                                                                                    |                                                                                                    |                                       |                                                                                                    |                 |                                         |                                          |                                           | 0                                                                                                    | 1                                        | 0.2                                          |                                                                                                    | 0.2                                                                                                    |                |                                              |                                         |                                              |                                          | il .                                                                                                    |
|                  | (4) Composing the TA RaS report by TA                                                          | n/a        |                                                                                                    |       |             |        |                                         |          |                                       |       |                                                                                                    |                                                                                                    |                                                                                                    |                                       |                                                                                                    |                 |                                         |                                          |                                           | 0                                                                                                    | 1                                        |                                              |                                                                                                    | 0,2                                                                                                    | -              |                                              |                                         |                                              |                                          | il .                                                                                                    |
|                  | (5) Receiving the TA RaS report from TA1 by TA2                                                | n/a        |                                                                                                    |       |             |        |                                         |          |                                       |       |                                                                                                    |                                                                                                    |                                                                                                    |                                       |                                                                                                    |                 |                                         |                                          |                                           | 0                                                                                                    | 1                                        |                                              | 0,2                                                                                                    | 0,2                                                                                                    |                |                                              |                                         |                                              |                                          | 1                                                                                                    |
|                  | (6) Treatment of the TA RaS report from TA1 by TA2                                             | n/a        |                                                                                                    |       |             |        |                                         |          |                                       |       |                                                                                                    |                                                                                                    |                                                                                                    |                                       |                                                                                                    |                 |                                         |                                          |                                           | 0                                                                                                    | 1                                        |                                              |                                                                                                    | 0,2                                                                                                    |                |                                              |                                         |                                              |                                          | 1                                                                                                    |
|                  | (7) Treatment of a RFI and RFC between TAs                                                     | n/a        |                                                                                                    |       |             |        |                                         |          |                                       |       |                                                                                                    |                                                                                                    |                                                                                                    |                                       |                                                                                                    |                 |                                         |                                          |                                           | 0                                                                                                    | 1                                        |                                              | 0,2                                                                                                    |                                                                                                    |                |                                              |                                         |                                              |                                          | 1                                                                                                    |
| Dependencies (D) |                                                                                                | n/a        |                                                                                                    |       |             |        |                                         |          |                                       |       |                                                                                                    |                                                                                                    |                                                                                                    |                                       |                                                                                                    |                 |                                         |                                          |                                           | 0                                                                                                    | 1                                        |                                              |                                                                                                    | 0,2                                                                                                    |                |                                              |                                         |                                              |                                          | 1                                                                                                    |
| Risks (E)        | (1) Receiving information for RaS from Al by TA                                                | n/a        |                                                                                                    |       |             |        |                                         |          |                                       |       |                                                                                                    |                                                                                                    |                                                                                                    |                                       |                                                                                                    |                 |                                         |                                          |                                           |                                                                                                    |                                          |                                              |                                                                                                    |                                                                                                    | 0,2            |                                              | 1                                       | 0                                            | 0,2                                      | <u> </u>                                                                                                    |
| Risks (E)        | (2) Treatment of a RFI and RFC between TA and AI                                               | n/a        |                                                                                                    |       |             |        |                                         |          |                                       |       |                                                                                                    |                                                                                                    |                                                                                                    |                                       |                                                                                                    |                 |                                         |                                          |                                           |                                                                                                    |                                          |                                              |                                                                                                    |                                                                                                    | 0,2            |                                              | 1                                       | 0,2                                          | 0,2                                      | 4                                                                                                    |
| Risks (E)        | (3) Treatment of the AI information for RaS by TA                                              | n/a        |                                                                                                    |       |             |        |                                         |          |                                       |       |                                                                                                    |                                                                                                    |                                                                                                    |                                       |                                                                                                    |                 |                                         |                                          |                                           |                                                                                                    |                                          |                                              |                                                                                                    |                                                                                                    | 0,2            | 0,2                                          | 1                                       | 0,2                                          | 0,2                                      | <u> </u>                                                                                                    |
| Risks (E)        | (4) Composing the TA RaS report by TA                                                          | n/a        |                                                                                                    |       |             |        |                                         |          |                                       |       |                                                                                                    |                                                                                                    |                                                                                                    |                                       |                                                                                                    |                 |                                         |                                          |                                           |                                                                                                    |                                          |                                              |                                                                                                    |                                                                                                    |                |                                              |                                         | 0                                            | 0                                        | <u> </u>                                                                                                    |
|                  | (5) Receiving the TA RaS report from TA1 by TA2                                                | n/a        |                                                                                                    |       |             |        |                                         |          |                                       |       |                                                                                                    |                                                                                                    |                                                                                                    |                                       |                                                                                                    |                 |                                         |                                          |                                           |                                                                                                    |                                          |                                              |                                                                                                    |                                                                                                    | 1              |                                              | 0                                       | 0                                            | 1                                        |                                                                                                    |
| Risks (E)        | (6) Treatment of the TA RaS report from TA1 by TA2                                             | n/a        |                                                                                                    |       |             |        |                                         |          |                                       |       |                                                                                                    |                                                                                                    |                                                                                                    |                                       |                                                                                                    |                 |                                         |                                          |                                           |                                                                                                    |                                          |                                              |                                                                                                    |                                                                                                    | 1              | 0                                            | 0                                       | 1                                            | 1                                        | <u> </u>                                                                                                    |
|                  | (7) Treatment of a RFI and RFC between TAs                                                     | n/a        |                                                                                                    |       |             |        |                                         |          |                                       |       |                                                                                                    |                                                                                                    |                                                                                                    |                                       |                                                                                                    |                 |                                         |                                          |                                           |                                                                                                    |                                          |                                              |                                                                                                    |                                                                                                    | 1              |                                              | 1                                       | 1                                            | 1                                        | A                                                                                                    |
| Risks (E)        | (8) General IT                                                                                 | n/a        |                                                                                                    |       |             |        |                                         |          |                                       |       |                                                                                                    |                                                                                                    |                                                                                                    |                                       |                                                                                                    |                 |                                         |                                          |                                           |                                                                                                    |                                          |                                              |                                                                                                    |                                                                                                    |                |                                              |                                         | 1                                            | 1                                        |                                                                                                    |

| Hypothetical ways forward, incl. Model         |                     |           |      |
|------------------------------------------------|---------------------|-----------|------|
|                                                | Local development   | SC Model  | 1.B. |
| Leveraging the current EUSD implementation     | Local development   | AIC Model | 1.A. |
| Leveraging the current EOSD implementation     | Collab. development | SC Model  | 2.B. |
|                                                | Collab. development | AIC Model | 2.A. |
|                                                | Local development   | SC Model  | 3.B. |
| Not Leveraging the current EUSD implementation | Local development   | AIC Model | 3.A. |
| Not Leveraging the current EOSD implementation | Collab dayalanmant  | SC Model  | 4.B. |
|                                                | Collab. development | AIC Model | 4.A. |

- (1) Receiving information for RaS from AI by TA
- (2) Treatment of a RFI and RFC between TA and AI
- (3) Treatment of the AI information for RaS by TA
- (4) Composing the TA RaS report by TA
- (5) Receiving the TA RaS report from TA1 by TA2
- (6) Treatment of the TA RaS report from TA1 by TA2
- (7) Treatment of a RFI and RFC between TAs
- (8) General IT

## Aspect areas (aspect criteria)

Gaps (A)

Barriers (B)

Reuse (C)

Dependencies (D)

| Penalty factor |     |
|----------------|-----|
| high           | 1,5 |
| medium         | 1   |
| low            | 0,8 |

| Complexity of functional domains                   |        |
|----------------------------------------------------|--------|
| (1) Receiving information for RaS from AI by TA    | medium |
| (2) Treatment of a RFI and RFC between TA and AI   | high   |
| (3) Treatment of the AI information for RaS by TA  | medium |
| (4) Composing the TA RaS report by TA              | medium |
| (5) Receiving the TA RaS report from TA1 by TA2    | medium |
| (6) Treatment of the TA RaS report from TA1 by TA2 | low    |
| (7) Treatment of a RFI and RFC between TAs         | high   |
| (8) General IT                                     | medium |

Additional Appendices to the Final report

**Appendix 24: Detailed Results of the Feasibility Maturity Model** 

**Baseline** 

| Cost Calculation Input                                             | Input value |
|--------------------------------------------------------------------|-------------|
| Local development cost for 1 medium fct. domain (EUR)              | 128.000€    |
| Collaborative dev. cost for 1 medium fct. domain (EUR)             | 60.000€     |
| Overall base markup percentage                                     | 15%         |
| Barriers markup percentage                                         | 5%          |
| Dependencies markup percentage                                     | 5%          |
| Risks markup percentage                                            | 5%          |
| Barriers markup percentage                                         | 20%         |
| Dependencies markup percentage                                     | 30%         |
| Risks markup percentage                                            | 20%         |
| Reuse percentage: How much of needs to added for local integration | 20%         |
| Number of participating MSs                                        | 27          |

| _           | 1 - |           |                                                                                                    |                                                                                                    |                                                                                                    |                                                                                                    | Way Fo                                                                                                    | orward                                                                                                    |                                                                                                    |                                                                                                    |                                                                                                    |
|-------------|-----|-----------|----------------------------------------------------------------------------------------------------|----------------------------------------------------------------------------------------------------|----------------------------------------------------------------------------------------------------|----------------------------------------------------------------------------------------------------|----------------------------------------------------------------------------------------------------|----------------------------------------------------------------------------------------------------|----------------------------------------------------------------------------------------------------|----------------------------------------------------------------------------------------------------|----------------------------------------------------------------------------------------------------|
| Input value | 1   |           |                                                                                                    | Love                                                                                                    | raging the current                                                                                                    | EUSD implementa                                                                                                    |                                                                                                    |                                                                                                    | everaging the curre                                                                                                    | nt FUSD implemen                                                                                                    | ntation                                                                                                  |
| 128.000€    |     |           | Baseline                                                                                                    | Local dev                                                                                                    |                                                                                                    | Collab. dev                                                                                                    |                                                                                                    | Local dev                                                                                                    |                                                                                                    | Collab. de                                                                                                    |                                                                                                    |
| 60.000€     |     |           |                                                                                                    | AIC Model                                                                                                    | SC Model                                                                                                    | AIC Model                                                                                                    | SC Model                                                                                                    | AIC Model                                                                                                    | SC Model                                                                                                    | AIC Model                                                                                                    | SC Mode                                                                                                  |
| 15%         |     |           |                                                                                                    |                                                                                                    |                                                                                                    |                                                                                                    |                                                                                                    |                                                                                                    |                                                                                                    |                                                                                                    |                                                                                                    |
| 5%          |     | omplexity | Overall costs per Member States                                                                                                    | 1.A.                                                                                                    | 1.B.                                                                                                    | 2.A.                                                                                                    | 2.B.                                                                                                    | 3.A.                                                                                                    | 3.B.                                                                                                    | 4.A.                                                                                                    | 4.B.                                                                                                    |
| 5%          | me  | edium     | (1) Receiving information for RaS from Al by TA                                                                                                    | 17.024€                                                                                                    | 105.604€                                                                                                    | 9.576€                                                                                                    | 59.402€                                                                                                    | 170.240€                                                                                                    | 205.056€                                                                                                    | 95.760€                                                                                                    | 115                                                                                                    |
| 5%          | hig | gh        | (2) Treatment of a RFI and RFC between TA and AI                                                                                                    | 27.072€                                                                                                    | 199.721€                                                                                                    | 15.228€                                                                                                    | 112.343€                                                                                                    | 270.720€                                                                                                    | 311.578€                                                                                                    | 152.280€                                                                                                    | 175                                                                                                    |
| 20%         | me  | edium     | (3) Treatment of the AI information for RaS by TA                                                                                                    | 52.224€                                                                                                    | 132.463€                                                                                                    | 29.376€                                                                                                    | 74.510€                                                                                                    | 174.080€                                                                                                    | 205.210€                                                                                                    | 97.920€                                                                                                    | 11                                                                                                    |
| 30%         | me  | edium     | (4) Composing the TA RaS report by TA                                                                                                    | 33.024€                                                                                                    | 130.161€                                                                                                    | 18.576€                                                                                                    | 73.215€                                                                                                    | 165.120€                                                                                                    | 171.264€                                                                                                    | 92.880€                                                                                                    | 9                                                                                                    |
| 20%         | me  | edium     | (5) Receiving the TA RaS report from TA1 by TA2                                                                                                    | 17.408€                                                                                                    | 19.497€                                                                                                    | 9.792€                                                                                                    | 10.967€                                                                                                    | 174.080€                                                                                                    | 194.970€                                                                                                    | 97.920€                                                                                                    | 10                                                                                                    |
| 20%         | lov | w         | (6) Treatment of the TA RaS report from TA1 by TA2                                                                                                    | 40.243€                                                                                                    | 45.453€                                                                                                    | 22.637€                                                                                                    | 25.567€                                                                                                    | 134.144€                                                                                                    | 151.511€                                                                                                    | 75.456€                                                                                                    | 8                                                                                                    |
| 27          | hig | gh        | (7) Treatment of a RFI and RFC between TAs                                                                                                    | 26.112€                                                                                                    | 29.245€                                                                                                    | 14.688€                                                                                                    | 16.451€                                                                                                    | 261.120€                                                                                                    | 292.454€                                                                                                    | 146.880€                                                                                                    | 16                                                                                                    |
|             | me  | edium     | (8) General IT                                                                                                    | 33.024€                                                                                                    | 63.368€                                                                                                    | 18.576€                                                                                                    | 35.644€                                                                                                    | 165.120€                                                                                                    | 171.264€                                                                                                    | 92.880€                                                                                                    | 9                                                                                                    |
|             |     |           | TOTAL                                                                                                    | 246.131€                                                                                                    | 725.512€                                                                                                    | 138.449€                                                                                                    | 408.100€                                                                                                    | 1.514.624€                                                                                                    | 1.703.306€                                                                                                    | 851.976€                                                                                                    | 95                                                                                                    |
|             |     |           |                                                                                                    |                                                                                                    |                                                                                                    | •                                                                                                    |                                                                                                    |                                                                                                    |                                                                                                    |                                                                                                    |                                                                                                    |
|             |     |           | Development costs, taking gap and reuse into account                                                                                                    | 1.A.                                                                                                    | 1.B.                                                                                                    | 2.A.                                                                                                    | 2.B.                                                                                                    | 3.A.                                                                                                    | 3.B.                                                                                                    | 4.A.                                                                                                    | 4.E                                                                                                    |
|             |     |           | (1) Receiving information for RaS from Al by TA                                                                                                    | 12.800€                                                                                                    | 65.920€                                                                                                    | 7.200€                                                                                                    | 37.080€                                                                                                    | 128.000€                                                                                                    | 128.000€                                                                                                    | 72.000€                                                                                                    | 7                                                                                                    |
|             |     |           | (2) Treatment of a RFI and RFC between TA and Al                                                                                                    | 19.200€                                                                                                    | 123.072€                                                                                                    | 10.800€                                                                                                    | 69.228€                                                                                                    | 192.000€                                                                                                    | 192.000€                                                                                                    | 108.000€                                                                                                    | 10                                                                                                    |
|             |     |           | (3) Treatment of the Al information for RaS by TA                                                                                                    | 38.400€                                                                                                    | 82.624€                                                                                                    | 21.600€                                                                                                    | 46.476€                                                                                                    | 128.000€                                                                                                    | 128.000€                                                                                                    | 72.000€                                                                                                    | 7                                                                                                    |
|             |     |           |                                                                                                    |                                                                                                    |                                                                                                    |                                                                                                    |                                                                                                    |                                                                                                    |                                                                                                    |                                                                                                    |                                                                                                    |
|             |     |           | (4) Composing the TA RaS report by TA                                                                                                    | 25.600€                                                                                                    | 97.280€                                                                                                    | 14.400€                                                                                                    | 54.720€                                                                                                    | 128.000€                                                                                                    | 128.000€                                                                                                    | 72.000€                                                                                                    | 7                                                                                                    |
|             |     |           | (5) Receiving the TA RaS report from TA1 by TA2                                                                                                    | 12.800€                                                                                                    | 12.800€                                                                                                    | 7.200€                                                                                                    | 7.200€                                                                                                    | 128.000€                                                                                                    | 128.000€                                                                                                    | 72.000€                                                                                                    | 7                                                                                                    |
|             |     |           | (6) Treatment of the TA RaS report from TA1 by TA2                                                                                                    | 30.720€                                                                                                    | 30.720€                                                                                                    | 17.280€                                                                                                    | 17.280€                                                                                                    | 102.400€                                                                                                    | 102.400€                                                                                                    | 57.600€                                                                                                    | 5                                                                                                    |
|             |     |           | (7) Treatment of a RFI and RFC between TAs                                                                                                    | 19.200€                                                                                                    | 19.200€                                                                                                    | 10.800€                                                                                                    | 10.800€                                                                                                    | 192.000€                                                                                                    | 192.000€                                                                                                    | 108.000€                                                                                                    | 10                                                                                                    |
|             |     |           |                                                                                                    |                                                                                                    |                                                                                                    |                                                                                                    |                                                                                                    |                                                                                                    |                                                                                                    |                                                                                                    |                                                                                                    |
|             |     |           | (8) General IT                                                                                                    | 25.600€                                                                                                    | 47.360€                                                                                                    | 14.400€                                                                                                    | 26.640€                                                                                                    | 128.000€                                                                                                    | 128.000€                                                                                                    | 72.000€                                                                                                    |                                                                                                    |
|             |     |           | (8) General IT TOTAL                                                                                                    | 25.600€<br>184.320,00                                                                                                    | 47.360€<br>478.976,00                                                                                                    | 14.400€<br>103.680,00                                                                                                    | 26.640€<br>269.424,00                                                                                                    | 128.000€<br>1.126.400,00                                                                                                    | 128.000€<br>1.126.400,00                                                                                                    | 72.000€<br>633.600,00                                                                                                    |                                                                                                    |
|             |     |           |                                                                                                    |                                                                                                    |                                                                                                    |                                                                                                    |                                                                                                    |                                                                                                    |                                                                                                    |                                                                                                    | 633.6                                                                                                    |
|             |     |           | TOTAL  Barriers-markup                                                                                                    | 184.320,00                                                                                                    | 478.976,00<br>1.B.                                                                                                    | 103.680,00<br>2.A.                                                                                                    | 269.424,00<br>2.B.                                                                                                    | 1.126.400,00<br>3.A.                                                                                                    | 1.126.400,00<br>3.B.                                                                                                    | 633.600,00<br>4.A.                                                                                                    | 633.6i                                                                                                   |
|             |     |           | TOTAL  Barriers-markup  (1) Receiving information for RaS from AI by TA                                                                                                    | 184.320,00<br>1.A.<br>896€                                                                                                    | 478.976,00                                                                                                    | 103.680,00                                                                                                    | 269.424,00                                                                                                    | 1.126.400,00<br>3.A.<br>8.960€                                                                                                    | 1.126.400,00                                                                                                    | 633.600,00                                                                                                    | 633.6<br>4.E                                                                                             |
|             |     |           | TOTAL  Barriers-markup  (1) Receiving information for RaS from Al by TA  (2) Treatment of a RFI and RFC between TA and Al                                                                                                    | 1.A.<br>896€<br>2.112€                                                                                                    | 478.976,00  1.B.  10.943€  21.415€                                                                                                    | 103.680,00  2.A.  504€  1.188€                                                                                                   | 2.B.<br>6.155€<br>12.046€                                                                                                    | 1.126.400,00<br>3.A.<br>8.960€<br>21.120€                                                                                                    | 3.B.<br>21.248€<br>33.408€                                                                                                    | 633.600,00  4.A.  5.040€  11.880€                                                                                                    | 4.E                                                                                                    |
|             |     |           | Barriers-markup  (1) Receiving information for RaS from Al by TA  (2) Treatment of a RFI and RFC between TA and Al  (3) Treatment of the Al information for RaS by TA  (4) Composing the TA RaS report by TA                                                                                                    | 1.A.<br>896€<br>2.112€<br>3.456€<br>2.304€                                                                                                    | 1.B.<br>10.943€<br>21.415€<br>12.988€<br>8.755€                                                                                                    | 2.A.<br>504€<br>1.188€<br>1.944€<br>1.296€                                                                                       | 2.8.<br>6.155€<br>12.046€<br>7.306€<br>4.925€                                                                                                    | 3.A.<br>8.960€<br>21.120€<br>11.520€<br>11.520€                                                                                                    | 3.B.<br>21.248€<br>33.408€<br>20.122€<br>11.520€                                                                                                    | 633.600,00  4.A.  5.040€  11.880€  6.480€  6.480€                                                                                                    | 633.6<br>4.E<br>1                                                                                        |
|             |     |           | Barriers-markup  (1) Receiving information for RaS from Al by TA  (2) Treatment of a RFI and RFC between TA and Al  (3) Treatment of the Al information for RaS by TA  (4) Composing the TA RaS report by TA  (5) Receiving the TA RaS report from TAI by TA2  (6) Treatment of the TA RaS report from TAI by TA2                                                                                                    | 1.A.<br>896€<br>2.112€<br>3.456€<br>2.304€<br>1.152€<br>2.150€                                                                                                    | 1.B.<br>10.943€<br>21.415€<br>12.988€<br>8.755€<br>2.012€<br>4.411€                                                                                                    | 2.A.<br>504€<br>1.188€<br>1.296€<br>648€<br>1.210€                                                                               | 2.B.<br>6.155€<br>12.046€<br>7.306€<br>4.925€<br>1.132€<br>2.481€                                                                                                    | 3.A.<br>8.960€<br>21.120€<br>11.520€<br>11.520€<br>7.168€                                                                                                    | 3.B.<br>21.248€<br>33.408€<br>20.122€<br>11.520€<br>20.122€<br>14.705€                                                                                                    | 633.600,00<br>4.A.<br>5.040€<br>11.880€<br>6.480€<br>6.480€<br>6.480€<br>4.032€                                                                                                    | 4.B<br>1<br>1                                                                                            |
|             |     |           | TOTAL  Barriers-markup  (1) Receiving information for RaS from Al by TA  (2) Treatment of a RFI and RFC between TA and Al  (3) Treatment of the Al information for RaS by TA  (4) Composing the TA RaS report by TA  (5) Receiving the TA RaS report from TA1 by TA2  (6) Treatment of the TA RaS report from TA1 by TA2  (7) Treatment of a RFI and RFC between TAS                                                                                                    | 1.A.  896€ 2.112€ 3.456€ 2.304€ 1.152€ 2.150€ 1.728€                                                                                                    | 1.B.<br>10.943€<br>21.415€<br>12.988€<br>8.755€<br>2.012€<br>4.411€<br>3.018€                                                                                                    | 103.680,00  2.A.  504€ 1.188€ 1.944€ 1.296€ 648€ 1.210€ 972€                                                                     | 2.B.<br>6.155¢<br>12.046¢<br>7.306¢<br>4.925¢<br>1.132¢<br>2.481¢                                                                                                    | 1.126.400,00  3.A.  8.960€  21.120€  11.520€  11.520€  7.168€  7.280€                                                                                                    | 3.B.<br>21.248€<br>33.408€<br>20.122€<br>11.520€<br>20.122€<br>14.705€                                                                                                    | 633.600,00  4.A.  5.040€  11.880€  6.480€  6.480€  4.032€  4.720€                                                                                                    | 4.E                                                                                                    |
|             |     |           | Barriers-markup  (1) Receiving information for RaS from Al by TA  (2) Treatment of a RFI and RFC between TA and Al  (3) Treatment of the Al information for RaS by TA  (4) Composing the TA RaS report by TA  (5) Receiving the TA RaS report from TAI by TA2  (6) Treatment of the TA RaS report from TAI by TA2                                                                                                    | 1.A.<br>896€<br>2.112€<br>3.456€<br>2.304€<br>1.152€<br>2.150€                                                                                                    | 1.B.<br>10.943€<br>21.415€<br>12.988€<br>8.755€<br>2.012€<br>4.411€                                                                                                    | 2.A.<br>504€<br>1.188€<br>1.296€<br>648€<br>1.210€                                                                               | 2.B.<br>6.155€<br>12.046€<br>7.306€<br>4.925€<br>1.132€<br>2.481€                                                                                                    | 3.A.<br>8.960€<br>21.120€<br>11.520€<br>11.520€<br>7.168€                                                                                                    | 3.B.<br>21.248€<br>33.408€<br>20.122€<br>11.520€<br>20.122€<br>14.705€                                                                                                    | 633.600,00<br>4.A.<br>5.040€<br>11.880€<br>6.480€<br>6.480€<br>6.480€<br>4.032€                                                                                                    | 4.E                                                                                                    |
|             |     |           | Barriers-markup  (1) Receiving information for RaS from Al by TA  (2) Treatment of a RFI and RFC between TA and Al  (3) Treatment of the Al information for RaS by TA  (4) Composing the TA RaS report by TA  (5) Receiving the TA RaS report from TA1 by TA2  (6) Treatment of the TA RaS report from TA1 by TA2  (7) Treatment of a RFI and RFC between TAS  (8) IT infrastructure  TOTAL  Reuse-indicator                                                                                                    | 1.A. 896€ 2.112€ 3.456€ 2.304€ 1.152€ 1.728€ 1.728€ 16.102.40                                                                                                    | 1.B. 10.943€ 21.415€ 12.988€ 8.755€ 2.012€ 4.411€ 3.018€ 4.262€ 67.805,13                                                                                                    | 103.680,00  2.A.  504€ 1.188€ 1.944€ 1.296€ 648€ 1.210€ 977€ 1.296€ 9.057,60                                                     | 2.B. 6.155€ 12.046€ 7.306€ 4.925€ 1.132€ 2.481€ 1.698€ 2.398€ 38.140,39                                                                                                    | 1.126.400,00  3.A.  8.960€  21.120€  11.520€  11.520€  7.168€  17.280€  11.520€  10.606,00                                                                                                    | 3.B. 21.248€ 33.408€ 20.122€ 11.520€ 20.122€ 14.705€ 30.182€ 11.520€ 11.520€ 30.82€ 30.82€ 30.83€                                                                                                    | 4.A.<br>5.040€<br>11.880€<br>6.480€<br>6.480€<br>6.480€<br>4.032€<br>9.720€<br>6.480€<br>56.592,00                                                                                                    | 4.E 1 1 1 1 91.5                                                                                         |
|             |     |           | Barriers-markup  (1) Receiving information for RaS from AI by TA  (2) Treatment of a RFI and RFC between TA and AI  (3) Treatment of the AI information for RaS by TA  (4) Composing the TA RaS report by TA  (5) Receiving the TA RaS report from TAI by TA2  (6) Treatment of the TA RaS report from TAI by TA2  (7) Treatment of a RFI and RFC between TAs  (8) IT infrastructure                                                                                                    | 1.84.320,00<br>1.A.<br>896€<br>2.112€<br>3.456€<br>2.304€<br>1.152€<br>2.150€<br>1.728€<br>2.304€<br>16.102,40                                                                                                    | 1.B.<br>10.943€<br>21.415€<br>12.988€<br>8.755€<br>2.012€<br>4.411€<br>3.018€<br>4.262€<br>67.805,13                                                                                                    | 2.A.<br>504€<br>1.188€<br>1.944€<br>1.296€<br>9.057,60                                                                           | 2.B.<br>6.155€<br>12.046€<br>7.306€<br>4.925€<br>1.132€<br>2.481€<br>2.398€<br>38.140,39                                                                                                    | 1.126.400,00  3.A.  8.960€  21.120€  11.520€  11.520€  7.168€  7.1280€  11.520€  11.520€  11.520€                                                                                                    | 3.B. 21.248€ 33.408€ 20.122€ 11.520€ 14.705€ 30.182€ 11.520€ 162.826,24                                                                                                    | 633.600,00  4.A.  5.040€  11.880€  6.480€  6.480€  4.032€  9.720€  6.480€  6.480€                                                                                                    | 4.E                                                                                                    |
|             |     |           | Barriers-markup  (1) Receiving information for RaS from Al by TA  (2) Treatment of a RFI and RFC between TA and Al  (3) Treatment of the Al information for RaS by TA  (4) Composing the TA RaS report by TA  (6) Treatment of the TA RaS report from TA1 by TA2  (7) Treatment of a RFI and RFC between TAs  (8) IT infrastructure  TOTAL  Reuse-indicator  (1) Receiving information for RaS from Al by TA  (2) Treatment of a RFI and RFC between TA and Al  (3) Treatment of a RFI and RFC between TA and Al  (3) Treatment of the Al information for RaS by TA                                                                                                    | 1.A. 896€ 2.112€ 3.456€ 2.150€ 1.152€ 2.304€ 1.152€ 2.304€ 1.102,40 0.0                                                                                                    | 1.8.<br>10.943€<br>21.415€<br>12.988€<br>8.755€<br>2.012€<br>4.411€<br>3.018€<br>4.262€<br>67.805,13                                                                                                    | 103.680.00  2.A.  5046  1.1886  1.9446  1.2966  9.726  1.2966  9.057,60                                                          | 2.8.<br>6.1556<br>12.0466<br>7.3066<br>4.9256<br>1.1326<br>2.4816<br>2.3986<br>38.140,39                                                                                                    | 1.126.400,00  3.A.  8.960¢  21.120¢  11.520¢  11.520¢  7.188¢  17.280¢  10.608,00  3.A.  0                                                                                                    | 3.B.<br>21.248€<br>33.408€<br>20.122€<br>11.520€<br>14.705€<br>11.520€<br>11.520€<br>162.826,24                                                                                                    | 633.600,00  4.A. 5.040€ 11.880€ 6.480€ 6.480€ 4.032€ 9.720€ 6.480€ 56.592,00                                                                                                    | 4.E 1 1 1 1 1 91.5                                                                                       |
|             |     |           | Barriers-markup  (1) Receiving information for RaS from Al by TA  (2) Treatment of a RFI and RFC between TA and Al  (3) Treatment of the Al information for RaS by TA  (4) Composing the TA RaS report from TA1 by TA2  (6) Treatment of the TA RaS report from TA1 by TA2  (7) Treatment of a RFI and RFC between TAs  (8) IT infrastructure  TOTAL  Reuse-indicator  (1) Receiving information for RaS from Al by TA  (2) Treatment of a RFI and RFC between TA and Al  (3) Treatment of the Al information for RaS by TA  (4) Composing the TA RaS report by TA  (5) Receiving the TA RaS report from TA1 by TA2                                                                                                    | 1.A. 8966 2.1126 3.4566 2.13046 1.1526 2.3046 1.7286 2.3046 0.0 0.0                                                                                                    | 1.B. 10.9436 21.4156 12.9886 8.7556 2.0126 4.4116 3.0186 4.2626 67.805,13 1.B. 0 0 0                                                                                                    | 103.680,00  2.A.  504€  1.188€  1.296€ 6.48€ 1.210€ 9.72€ 1.296€ 9.057,60  2.A. 1 1 1 1 1                                        | 2.B. 6.1556<br>12.0466<br>7.3066<br>4.9256<br>4.1326<br>2.4816<br>2.3986<br>38.140,39                                                                                                    | 1.126.400,00  3.A.  8.960€  21.120€  11.520€  11.520€  7.180€  17.280€  10.608,00  0  0  0                                                                                                    | 1.126.400,00  3.B.  21.2486  33.4086  20.1226  11.5206  30.1826  11.5206  162.826,24  3.B.  0  0  0  0                                                                                                    | 633.600,00  4.A. 5.040€ 11.880€ 6.480€ 6.480€ 6.480€ 6.480€ 7.720€ 6.480€ 1.1 1 1 1 1 1                                                                                                    | 4.B<br>1<br>1<br>1<br>1<br>91.5<br>4.E<br>1<br>1<br>1                                                    |
|             |     |           | Barriers-markup  (1) Receiving information for RaS from Al by TA  (2) Treatment of a RFI and RFC between TA and Al  (3) Treatment of the Al information for RaS by TA  (4) Composing the TA RaS report by TA  (5) Receiving the TA RaS report from TA1 by TA2  (6) Treatment of the TA RaS report from TA1 by TA2  (7) Treatment of a RFI and RFC between TAs  (8) ITI infrastructure  TOTAL  Reuse-indicator  (1) Receiving information for RaS from Al by TA  (2) Treatment of a RFI and RFC between TA and Al  (3) Treatment of the Al information for RaS by TA  (4) Composing the TA RaS report by TA  (5) Receiving the TA RaS report from TA1 by TA2  (6) Treatment of the TA RaS report from TA1 by TA2  (7) Treatment of ARS TASS report from TA1 by TA2  (7) Treatment of ARS TASS report from TA1 by TA2                                                                                                    | 1.A. 8966 2.1126 3.4566 2.3046 1.1526 2.3046 1.7286 2.3046 0.0 0 0 0 0 0 0 0 0 0                                                                                                    | 1.B. 10.943€ 21.415€ 12.988€ 8.755€ 2.012€ 4.411€ 3.018€ 4.262€ 67.805,13 0 0 0 0 0                                                                                                    | 103.680.00  2.A.  504€  1.188€  1.944€ 1.296€ 9.057.60  2.A.  1 1 1 1                                                            | 2.B.<br>6.1556<br>12.0466<br>7.3066<br>4.9256<br>1.1326<br>2.4814<br>1.6986<br>2.3986<br>38.140,39                                                                                                    | 1.126.400,00  3.A.  8.9606  21.1206  11.5206  11.5206  17.2806  17.2806  10.6680,0  0  0  0  0  0                                                                                                    | 1.126.400,00  3.B.  21.2486  33.4086  20.1226  20.1226  11.5206  14.7056  15.286,24  10.00  0  0  0  0                                                                                                    | 633.600,00  4.A.  5.040€  11.880€  6.480€  6.480€  6.480€  6.480€  6.480€  9.720€  6.480€  1.1  1  1                                                                                                    | 4.E                                                                                                    |
|             |     |           | Barriers-markup  (1) Receiving information for RaS from AI by TA  (2) Treatment of a RFI and RFC between TA and AI  (3) Treatment of the AI information for RaS by TA  (4) Composing the TA RaS report by TA  (6) Receiving the TA RaS report from TAI by TA2  (7) Treatment of the TA RaS report from TAI by TA2  (8) IT infrastructure  TOTAL  Reuse-indicator  (1) Receiving information for RaS from AI by TA  (2) Treatment of a RFI and RFC between TA and AI  (3) Treatment of a RFI and RFC between TA and AI  (3) Treatment of the AI information for RaS by TA  (4) Composing the TA RaS report from TAI by TA2  (5) Receiving the TA RaS report from TAI by TA2  (6) Treatment of the TA RaS report from TAI by TA2                                                                                                    | 1.A. 896€ 2.112€ 3.456€ 2.304€ 1.1526 2.304€ 1.17286 2.304€ 1.102,40 0.0 0.0 0.0                                                                                                    | 1.B. 10.943€ 21.415€ 12.988€ 8.755€ 4.411€ 3.018€ 4.262€ 67.805,13 1.B. 0 0 0                                                                                                    | 103.680.00  2.A.  504€  1.188€  1.944€ 1.296€ 9.057,60  2.A. 1 1 1 1 1 1                                                         | 2.8.<br>6.155€<br>12.046€<br>7.306€<br>4.925€<br>2.481€<br>1.1398€<br>2.398€<br>38.140,39<br>2.8.<br>1                                                                                                    | 1.126.400,00  3.A.  8.960€  21.120€  11.520€  11.520€  7.188€  17.280€  10.608,00  3.A.  0  0  0  0                                                                                                    | 3.B. 21,248€ 33.408€ 20,122€ 11,520€ 14,705€ 11,520€ 162,826,24 3.B. 0 0 0 0                                                                                                    | 633.600,00  4.A.  5,040€  11.880€  6.480€ 6.480€ 9.720€ 6.480€ 1.820€ 6.490€ 1.100 1.100 1 | 4.E                                                                                                    |
|             |     |           | Barriers-markup  (1) Receiving information for RaS from Al by TA  (2) Treatment of a RFI and RFC between TA and Al  (3) Treatment of the Al information for RaS by TA  (4) Composing the TA RaS report by TA  (6) Treatment of the TA RaS report from TA1 by TA2  (7) Treatment of a RFI and RFC between TAs  (8) IT infrastructure  TOTAL  Reuse-indicator  (1) Receiving information for RaS from Al by TA  (2) Treatment of the TA RAS report by TA  (3) Treatment of the Al information for RaS by TA  (4) Composing the TA RaS report by TA  (5) Receiving the TA RaS report by TA  (6) Receiving the TA RaS report from TA1 by TA2  (7) Treatment of the TA RaS report from TA1 by TA2  (8) Treatment of the TA RaS report from TA1 by TA2  (9) Treatment of ARFI and RFC between TAs  (1) IT infrastructure                                                                                                    | 184.320,00  1.A.  8966 2.1126 3.4566 2.3046 1.1526 2.3046 1.7286 2.3046 0.0 0.0 0.0 0.0 0.0 0.0 0.0 0.0 0.0 0.                                                                                                    | 1.B. 10.943€ 21.415€ 12.988€ 8.755€ 2.012€ 4.411€ 3.018€ 4.262€ 67.805,13                                                                                                    | 2.A. 5046 1.1886 1.9446 1.2966 6486 1.2106 9726 1.2966 9.057,60  2.A. 1 1 1 1 1 1 1 8,00                                         | 2.B. 6.1556 12.0466 7.3066 4.9256 2.4816 1.6986 2.3986 38.140,39                                                                                                    | 1.126.400,00  3.A.  8.960€  21.120€  11.520€  71.1820€  11.520€  71.1820€  10.608,00  3.A.  0  0  0  0  0  0                                                                                                    | 3.B. 21.248€ 33.408€ 20.122€ 11.520€ 11.520€ 11.520€ 10.00 0 0 0 0 0 0 0 0 0 0 0                                                                                                    | 633.600,00  4.A.  5.040€  11.880€ 6.480€ 6.480€ 4.032€ 9.720€ 6.480€ 1.1 1 1 1 1 1 1 8,00                                                                                                    | 4.E                                                                                                    |
|             |     |           | Barriers-markup  (1) Receiving information for RaS from Al by TA  (2) Treatment of a RFI and RFC between TA and Al  (3) Treatment of the Al information for RaS by TA  (4) Composing the TA RaS report by TA  (5) Receiving the TA RaS report from TA1 by TA2  (6) Treatment of the TA RaS report from TA1 by TA2  (7) Treatment of a RFI and RFC between TAs  (8) IT infrastructure  TOTAL  Reuse-indicator  (1) Receiving information for RaS from Al by TA  (2) Treatment of a RFI and RFC between TA and Al  (3) Treatment of the Al information for RaS by TA  (4) Composing the TA RaS report by TA  (5) Receiving the TA RaS report from TA1 by TA2  (6) Treatment of the Al information for TAS by TA  (7) Treatment of a RFI and RFC between TAS  (8) IT infrastructure  TOTAL  Dependencies-markup  (1) Receiving information for RaS from Al by TA                                                                                                    | 1.A. 8966 2.1126 3.4566 2.13046 1.1526 2.3046 1.1526 2.3046 0.0 0.0 0.0 0.0 0.0 0.0 0.0 0.0 0.0 0.                                                                                                    | 1.B. 10.943€ 21.415€ 12.988€ 8.755€ 2.012€ 4.411€ 3.018€ 4.262€ 67.805,13  1.B. 0 0 0 0 0 0 1.B. 15.953€                                                                                                    | 103.680,00  2.A. 504€ 1.188€ 1.944€ 1.210€ 648€ 1.210€ 9.057,60  2.A. 1 1 1 1 1 1 1 1 1 1 1 1 1 2.A. 2.A.                        | 2.B. 6.1556 12.0466 7.3066 4.9256 1.1326 2.4816 2.3986 38.140,39 1 1 1 1 1 1 1 8,00 2.B. 8,9736                                                                                                    | 1.126.400,00  3.A.  8.960€  21.120€  11.520€  71.1820€  71.1820€  11.520€  10.608,00  0  0  0  0  0  0  0  0  0  0  0  0                                                                                                    | 3.B.  21.248€ 33.408€ 20.122€ 11.520€ 20.122€ 14.705€ 162.826,24  3.B. 0 0 0 0 0 0 . 3.B. 30.976€                                                                                                    | 633.600,00  4.A. 5.0406 11.8806 6.4806 6.4806 6.4806 6.4806 1.0326 6.4806 1.0326 1.032 | 633.66  4.B  1  1  1  1  1  1  1  1  1  1  1  1  1                                                       |
|             |     |           | Barriers-markup  (1) Receiving information for RaS from Al by TA  (2) Treatment of a RFI and RFC between TA and Al  (3) Treatment of the Al information for RaS by TA  (4) Composing the TA RaS report by TA  (5) Receiving the TA RaS report from TA1 by TA2  (6) Treatment of the TA RaS report from TA1 by TA2  (7) Treatment of the TA RaS report from TA1 by TA2  (8) IT infrastructure  TOTAL  Reuse-indicator  (1) Receiving information for RaS from Al by TA  (2) Treatment of a RFI and RFC between TA and Al  (3) Treatment of a RFI and RFC between TA and Al  (3) Treatment of the Al information for RaS by TA  (4) Composing the TA RaS report from TA1 by TA2  (6) Treatment of the TA RaS report from TA1 by TA2  (7) Treatment of the TA RaS report from TA1 by TA2  (8) IT infrastructure  TOTAL                                                                                                    | 184.320,00  1.A.  896€ 2.112€  3.456€ 2.304€ 1.152€ 2.150€ 1.728€ 16.102,40  7.A. 0 0 0 0 0 0 0 0 1 1.A. 2.176€ 3.264€                                                                                                    | 1.B. 10.943€ 21.415€ 12.988€ 8.755€ 2.012€ 4.411€ 3.018€ 4.262€ 67.805,13  1.B. 0 0 0 0 0 0 1.B. 15.953€ 29.783€                                                                                                    | 103.680,00  2.A.  504¢  1.188¢  1.944¢  1.296¢  648¢  1.210¢  972¢  1.26¢  9.057,60  2.A.  1  1  1  1  1  1  1  1  1  1  1  1  1 | 2.B. 6.155€ 12.046€ 7.306€ 4.925€ 1.132€ 2.481€ 1.638€ 1.132€ 1.132€ 1.1 | 1.126.400,00  3.A.  8.960¢  21.120¢  11.520¢  11.520¢  11.520¢  11.520¢  11.520¢  11.520¢  0.0  0.0  0.0  0.0  0.0  0.0  0.0                                                                                                    | 3.B. 21.248€ 33.408€ 20.122€ 20.122€ 11.520€ 20.122€ 14.705€ 162.826,24 3.B. 0 0 0 0 0 0 0 3.B. 3.B. 3.B.976€ 46.464€                                                                                                    | 633.600,00  4.A. 5.040€ 11.880€ 6.480€ 6.480€ 9.720€ 6.480€ 11.880€ 56.592,00  4.A. 1 1 1 1 1 1 1 1 1 1 1 1 1 1 1 1 1 1                                                                                                    | 4.B 1 1 1 1 1 1 1 1 1 1 1 1 1 1 1 1 1 1 1                                                                |
|             |     |           | Barriers-markup  (1) Receiving information for RaS from Al by TA  (2) Treatment of a RFI and RFC between TA and Al  (3) Treatment of the Al information for RaS by TA  (4) Composing the TA RaS report by TA  (5) Receiving the TA RaS report from TA1 by TA2  (6) Treatment of the TA RaS report from TA1 by TA2  (7) Treatment of the TA RaS report from TA1 by TA2  (8) IT infrastructure  TOTAL  Reuse-indicator  (1) Receiving information for RaS from Al by TA  (2) Treatment of a RFI and RFC between TA and Al  (3) Treatment of the Al information for RaS by TA  (4) Composing the TA RaS report form TA1 by TA2  (6) Receiving the TA RaS report from TA1 by TA2  (7) Treatment of the TA RaS report from TA1 by TA2  (8) IT infrastructure  TOTAL  Dependencies-markup  (1) Receiving information for RaS from Al by TA  (2) Treatment of a RFI and RFC between TA and Al  (3) Treatment of the TA RAS report form TA1 by TA2  (7) Treatment of the TA RAS Report form TA1 by TA2  (8) IT infrastructure  TOTAL                                                                                                    | 184.320,00  1.A.  896€ 2.112€  3.456€ 2.304€ 1.152€ 2.152€ 16.102,40  1.A. 0 0 0 0 0 0 0 0 0 1 1.A. 2.176€ 3.264€ 5.376€                                                                                                    | 1.B. 10.943€ 21.415€ 12.988€ 8.755€ 2.012€ 4.411€ 3.018€ 4.262€ 67.805,13  1.B. 0 0 0 0 0 1 1.B. 15.953€ 29.783€ 19.499€                                                                                                    | 103.680,00  2.A.  504¢ 1.188¢ 1.296¢ 648¢ 1.210¢ 972¢ 1.296¢ 9.057,60  2.A. 1 1 1 1 1 1 1 1 1 1 1 1 1 1 1 1 1 1                  | 2.B. 6.155€ 12.046€ 7.306€ 4.925€ 1.132€ 2.481€ 1.638€ 1.338€ 1.0988€ 1.1 1.1 1.1 1.1 1.1 1.1 1.1 1.000 2.B. 8.973€ 16.753€ 10.968€ 8.646€                                                                                                    | 1.126.400,00  3.A.  8.960¢  21.120¢  11.520¢  11.520¢  11.520¢  11.520¢  11.520¢  11.520¢  0.0  0.0  0.0  0.0  0.0  0.0  0.0                                                                                                    | 1.126.400,00  3.B.  21.248€  20.122€  11.520€  20.122€  14.705€  30.182€  162.826,24  3.B.  0  0  0  0  0  0  0  0  0  0  0  0  0                                                                                                    | 633.600,00  4.A.  5.040€  11.880€  6.480€  6.480€  9.720€  6.480€  56.592,00  4.A.  1  1  1  1  1  1  1  1  1  1  1  1  1                                                                                                    | 633.66<br>4.88<br>1<br>1<br>1<br>1<br>1<br>1<br>1<br>1<br>1<br>1<br>1<br>1<br>1<br>1<br>1<br>1<br>1<br>1 |
|             |     |           | Barriers-markup  (1) Receiving information for RaS from Al by TA  (2) Treatment of a RFI and RFC between TA and Al  (3) Treatment of the Al information for RaS by TA  (4) Composing the TA RaS report from TA1 by TA2  (6) Treatment of the TA RaS report from TA1 by TA2  (7) Treatment of a RFI and RFC between TAs  (8) IT infrastructure  TOTAL  Reuse-indicator  (1) Receiving information for RaS from Al by TA  (2) Treatment of a RFI and RFC between TA and Al  (3) Treatment of the Al information for RaS by TA  (4) Composing the TA RaS report from TA1 by TA2  (6) Treatment of the Al information for RaS by TA  (7) Treatment of the Al information for RaS by TA  (8) IT infrastructure  TOTAL  Dependencies-markup  (1) Receiving information for RaS from Al by TA  (2) Treatment of a RFI and RFC between TAs  (8) IT infrastructure  TOTAL                                                                                                    | 184.320,00  1.A.  8966 2.1126 3.4566 2.3046 1.1526 2.1506 1.7286 2.3046 0.0 0.0 0.0 0.0 0.0 0.0 0.0 0.0 0.0 0.                                                                                                    | 1.B. 10.943€ 21.415€ 12.988€ 8.755€ 2.012€ 4.411€ 3.018€ 4.262€ 67.805,13 1.B. 0 0 0 0 0 1 1.B. 15.953€ 29.783€                                                                                                    | 103.680,00  2.A. 5046 1.1886 1.9446 1.2106 9.726 1.2966 9.057,60  2.A. 1 1 1 1 1 1 1 1 1 1 1 1 1 1 1 1 1 1                       | 2.B. 6.1556 12.0466 7.3066 4.9256 1.1326 2.4816 1.6986 2.3986 11 1 1 1 1 1 1 1 1 8,00 2.B. 8.9736 16.7536 16.7536 10.9886                                                                                                    | 1.126.400,00  3.A.  8.960€  21.120€  11.520€  11.520€  11.520€  17.280€  17.280€  10.6680,0  0  0  0  0  0  0  0  0  0  0  0  0                                                                                                    | 3.B.  21.2486  33.4086  20.1226  11.5206  14.7056  162.826,24  3.B.  0  0  0  0  0  .  3.B.  3.B.  3.B.  3.B.  4.4086                                                                                                    | 633.600,00  4.A. 5.0406 11.8806 6.4806 6.4806 4.0326 6.4806 1.7206 6.4806 1.1 1 1 1 1 1 1 1 1 1 1 1 1 1 1 1 1 1                                                                                                     | 633.66  4.B  1  1  1  1  1  1  1  1  1  1  1  1  1                                                       |
|             |     |           | Barriers-markup  (1) Receiving information for RaS from Al by TA  (2) Treatment of a RFI and RFC between TA and Al  (3) Treatment of the Al information for RaS by TA  (4) Composing the TA RaS report from TA1 by TA2  (6) Teatment of the TA RaS report from TA1 by TA2  (6) Treatment of the TA RaS report from TA1 by TA2  (7) Treatment of a RFI and RFC between TAs  (8) TI infrastructure  TOTAL  Reuse-indicator  (1) Receiving information for RaS from Al by TA  (2) Treatment of a RFI and RFC between TA and Al  (3) Treatment of a RFI and RFC between TA and Al  (3) Treatment of the Al information for RaS by TA  (4) Composing the TA RaS report from TA1 by TA2  (6) Treatment of a RFI and RFC between TAs  (8) IT infrastructure  TOTAL  Dependencies-markup  (1) Receiving information for RS from Al by TA  (2) Treatment of a RFI and RFC between TA and Al  (3) Treatment of a RFI and RFC between TA and Al  (3) Treatment of a RFI and RFC between TA and Al  (3) Treatment of a RFI and RFC between TA and Al  (3) Treatment of TA RAS report from TA1 by TA2  (4) Composing the TA RAS report from TA1 by TA2  (5) Treatment of the Al information for RaS by TA  (4) Composing the TA RAS report from TA1 by TA2  (6) Treatment of the TA RAS report from TA1 by TA2  (6) Treatment of the TA RAS report from TA1 by TA2  (7) Treatment of the TA RAS report from TA1 by TA2  (6) Treatment of ARS REPORT from TA1 by TA2  (7) Treatment of ARS REPORT from TA1 by TA2  (7) Treatment of ARS REPORT from TA1 by TA2  (7) Treatment of ARS REPORT from TA1 by TA2  (7) Treatment of ARS REPORT from TA1 by TA2  (7) Treatment of ARS REPORT from TA1 by TA2                                                                                                    | 1.A. 896€ 2.112€ 3.456€ 2.304€ 1.152€ 2.150€ 1.728€ 2.304€ 0.0 0.0 0.0 0.0 0.0 0.0 0.0 0.0 0.0 0.                                                                                                    | 1.B. 10.9436 21.4156 12.9886 8.7556 2.0126 4.2626 4.2626 0.0 0.0 0.0 0.0 0.0 0.0 0.0 0.0 0.0 0.                                                                                                    | 103.680,00  2.A. 5046 1.1886 1.9446 1.2966 1.2106 9726 1.2967 1.2967 1.2967 1.2968 1.2061 1.1 1 1 1 1 1 1 1 1 1 1 1 1 1 1 1 1 1  | 2.8. 6.1556 12.0466 7.3066 4.9256 1.1326 2.4816 2.4816 1.6986 38.140,39 2.8. 1 1 1 1 1 1 1 1 8,00 2.8. 8.9736 10.7536 10.9686 8.6466 1.6996 3.5606 3.5606 2.54496                                                                                                    | 1.126.400,00  3.A.  8.9606  21.1206  11.5206  11.5206  11.5206  11.5206  11.5206  10.668,00  3.A.  0  0  0  0  0  0  0  0  10  0  10  0                                                                                                    | 3.B.  21.248€  33.408€  20.122€  20.122€  11.520€  30.182€  11.520€  162.826,24  0  0  0  0  0  0  0  0  0  0  0  0  0                                                                                                    | 633.600,00  4.A. 5.040€ 11.880€ 6.480€ 6.480€ 6.480€ 6.490€ 1.000€ 6.480€ 1.000€ 1.000€ 1.000€ 1.000€ 1.000€ 6.336€                                                                                                    | 633.6<br>4.EE<br>1<br>1<br>1<br>1<br>1<br>1<br>1<br>1<br>1<br>1<br>1<br>1<br>1<br>1<br>1<br>1<br>1<br>1  |
|             |     |           | Barriers-markup  (1) Receiving information for RaS from Al by TA  (2) Treatment of a RFI and RFC between TA and Al  (3) Treatment of the Al information for RaS by TA  (4) Composing the TA RaS report by TA  (5) Receiving the TA RaS report from TA1 by TA2  (6) Treatment of the TA RaS report from TA1 by TA2  (7) Treatment of a RFI and RFC between TAs  (8) IT infrastructure  TOTAL  Reuse-indicator  (1) Receiving information for RaS from Al by TA  (2) Treatment of a RFI and RFC between TA and Al  (3) Treatment of TA RAS report from TA1 by TA2  (6) Treatment of TA RAS report from TA1 by TA2  (6) Treatment of TA RAS report from TA1 by TA2  (7) Treatment of TA RAS report from TA1 by TA2  (8) IT infrastructure  TOTAL  Dependencies-markup  (1) Receiving information for RaS from Al by TA  (2) Treatment of a RFI and RFC between TA and Al  (3) Treatment of ARFI and RFC between TA and Al  (3) Treatment of ARFI and RFC between TA and Al  (3) Treatment of ARFI and RFC between TA and Al  (3) Treatment of ARFI and RFC between TA and Al  (3) Treatment of ARFI and RFC between TA and Al  (3) Treatment of ARFI and RFC between TA and Al  (4) Composing the TA RAS report from TA1 by TA2  (5) Receiving the TA RAS report from TA1 by TA2                                                                                                    | 1.A. 8966 2.1126 3.4566 2.3046 1.1526 2.3046 1.17286 0.0 0.0 0.0 0.0 0.0 0.0 0.0 0.0 0.0 0.                                                                                                    | 1.8. 10.943€ 21.415€ 12.988€ 8.755€ 2.012€ 4.411€ 3.018€ 4.262€ 67.805.13  1.8. 0 0 0 0 0 0 1.8. 15.953€ 29.783€ 19.499€ 15.370€ 3.021€                                                                                     | 2.A. 5046 1.1886 1.9466 6.486 1.2966 9.057,60 2.A. 1 1 1 1 1 1 1 1 2,00 2.A. 1.2246 1.8366 3.0246 1.5366 1.0086                  | 2.8. 6.1556 12.0466 7.3066 4.9256 1.1326 2.4816 1.6986 2.3986 38.140,39 2.B. 1 1 1 1 1 1 1 8.00 2.B. 8.9736 16.7536 10.9686 1.6996 1.6996 1.6996 1.6996                                                                                                    | 1.126.400,00  3.A.  8.9606  21.1206  11.5206  11.5206  11.5206  11.5206  10.608,00  3.A.  0  0  0  0  0  0  0  0  0  0  0  0  0                                                                                                    | 3.B. 21.248€ 33.408€ 20.122€ 11.520€ 11.520€ 11.520€ 10.122€ 11.520€ 0 0 0 0 0 0 0 0 0 0 0 0 0 0 0 0 0 0                                                                                                    | 633.600,00  4.A. 5.040€ 11.880€ 6.480€ 6.480€ 6.480€ 6.480€ 1.032€ 9.720€ 6.480€ 1.1 1 1 1 1 1 1 1 1 1 1 1 1 1 1 1 1 1                                                                                                     | 633.6<br>4.EE<br>1<br>1<br>1<br>1<br>1<br>1<br>1<br>1<br>1<br>1<br>1<br>1<br>1<br>1<br>1<br>1<br>1<br>1  |
|             |     |           | Barriers-markup  (1) Receiving information for RaS from Al by TA  (2) Treatment of a RFI and RFC between TA and Al  (3) Treatment of the Al information for RaS by TA  (4) Composing the TA RaS report by TA  (5) Receiving the TA RaS report from TA1 by TA2  (6) Treatment of the TA RaS report from TA1 by TA2  (7) Treatment of the TA RAS report from TA1 by TA2  (8) IT infrastructure  TOTAL  Reuse-indicator  (1) Receiving information for RaS from Al by TA  (2) Treatment of a RFI and RFC between TA and Al  (3) Treatment of the Al information for RaS by TA  (4) Composing the TA RaS report for TA1 by TA2  (5) Receiving the TA RaS report from TA1 by TA2  (6) Treatment of the TA RaS report from TA1 by TA2  (7) Treatment of the TA RaS report from TA1 by TA2  (8) IT infrastructure  TOTAL  Dependencies-markup  (1) Receiving information for RaS from Al by TA  (2) Treatment of a RFI and RFC between TA and Al  (3) Treatment of the TA RAS report from TA1 by TA2  (6) Testement of a RFI and RFC between TA and Al  (3) Treatment of the Al information for RaS by TA  (6) Receiving information for RaS from Al by TA  (7) Treatment of the Al information for RaS by TA  (6) Receiving the TA RAS report by TA  (7) Treatment of the Al information for RAS by TA  (8) To Receiving the TA RAS report from TA1 by TA2  (6) Treatment of the Al and RFC between TAS  (7) Treatment of a RFI and RFC between TAS  (8) IT infrastructure  TOTAL  Risks-markup                                                                                                    | 1.A. 896€ 2.112€ 3.456€ 2.304€ 1.152€ 1.1728€ 1.1728€ 16.102,40  1.A. 0 0 0 0 0 0 0 1.A. 2.176€ 3.264€ 5.376€ 1.372€ 2.816€ 1.732€ 2.818€ 2.818€ 2.4307.20                                                                                               | 1.B. 10.943€ 21.415€ 12.988€ 8.755€ 2.012€ 4.411€ 3.018€ 4.262€ 67.805,13  1.B. 0 0 0 0 0 0 1 1.B. 15.953€ 29.783€ 19.499€ 15.370€ 3.021€ 6.328€ 4.531€ 7.483€                                                              | 103.680,00  2.A.  1.1886  1.9446 1.2966 6486 1.2106 9.057,60  2.A. 1 1 1 1 1 1 1 1 1 1 1 1 1 1 1 1 1 1                           | 2.8. 6.1556 12.0466 7.3066 4.9256 1.1326 2.4816 1.6986 38.140,39 2.8. 1 1 1 1 1 1 1 1 1 1 1 1 1 1 1 1 1 1                                                                                                    | 1.126.400,00  3.A. 8.960€ 21.120€ 11.520€ 11.520€ 11.520€ 11.520€ 10.608,00  3.A. 0 0 0 0 0 0 0 0 0 0 0 0 0 1.500,000,000,000,000,000,000,000,000,000                                                                                                    | 1.126.400,00  3.B.  21.248€  20.122€  21.529€  11.520€  20.122€  14.705€  30.182€  14.705€  162.826,24  3.B.  0  0  0  0  0  0  0  0  0  0  0  0  0                                                                                                    | 633.600,00  4.A. 5.040€ 11.880€ 6.480€ 6.480€ 9.720€ 6.480€ 11.880€ 56.592,00  4.A. 1 1 1 1 1 1 1 1 1 1 1 1 1 1 1 1 1 1                                                                                                    | 4.8 4.8 1 1 1 1 1 1 1 1 1 1 1 1 1 1 1 1 1 1 1                                                            |
|             |     |           | Barriers-markup  (1) Receiving information for RaS from Al by TA  (2) Treatment of a RFI and RFC between TA and Al  (3) Treatment of the Al information for RaS by TA  (4) Composing the TA RaS report by TA  (5) Receiving the TA RaS report from TA1 by TA2  (6) Treatment of the TA RaS report from TA1 by TA2  (7) Treatment of a RFI and RFC between TA3  (8) IT infrastructure  TOTAL  Reuse-indicator  (1) Receiving information for RaS from Al by TA  (2) Treatment of a RFI and RFC between TA and Al  (3) Treatment of a RFI and RFC between TA and Al  (3) Treatment of the Al information for RaS by TA  (4) Composing the TA RaS report from TA1 by TA2  (5) Receiving the TA RaS report from TA1 by TA2  (6) Treatment of the TA RaS report from TA1 by TA2  (7) Treatment of the TA RAS report from TA1 by TA2  (8) IT infrastructure  TOTAL  Dependencies-markup  (1) Receiving information for RaS from Al by TA  (2) Treatment of a RFI and RFC between TA and Al  (3) Treatment of a RFI and RFC between TA and Al  (3) Treatment of a RFI and RFC feathers and Al  (3) Treatment of a RFI and RFC between TA and Al  (3) Treatment of a RFI and RFC between TA1 by TA2  (5) Receiving the TA RaS report from TA1 by TA2  (6) Treatment of a RFI and RFC between TA3 by TA4  (6) Receiving the TA RaS report from TA1 by TA2  (7) Treatment of a RFI and RFC between TA3  (8) IT infrastructure  TOTAL  Risks-markup  (1) Receiving information for RaS from Al by TA  (2) Treatment of a RFI and RFC between TA3  (8) IT infrastructure  TOTAL                                                                                                    | 184.320,00  1.A.  8966 2.1126 3.4566 2.3046 1.1526 2.3046 1.7286 0.0 0 0 0 0 0 1.A. 2.1766 3.2646 2.8166 2.8166 2.8166 2.8166 2.8166 2.8166 2.8166 2.8166 2.8166 2.8166                                                                                  | 1.B. 10.9436 21.4156 12.9886 8.7556 2.0126 4.4116 3.0186 4.2626 67.805,13 0.0 0.0 0.0 0.0 0.0 0.0 0.0 0.0 0.0 0.                                                                                                    | 103.680,00  2.A.  1.1886  1.9446 1.2966 6486 1.2106 9.057,60  2.A. 1 1 1 1 1 1 1 1 1 1 1 1 1 1 1 1 1 1                           | 2.8. 6.1556 12.0466 7.3066 4.9256 1.1326 2.4816 1.6986 1.1326 1.1326 1.1 | 1.126.400,00  3.A.  8.960¢  21.120¢  11.520¢  11.520¢  11.520¢  11.520¢  10.608,00  3.A.  0  0  0  0  0  0  3.A.  21.760¢  32.640¢  17.920¢  14.080¢  17.920¢  14.080¢  17.920¢  14.080¢  17.920¢  14.080¢  17.920¢  14.080¢  17.920¢  14.080¢  17.920¢  16.680¢  17.920¢  16.680¢  16.6544,00  3.A.  11.520¢  16.6544,00                                                                                                    | 1.126.400,00  3.B.  21.2486  33.4086  20.1226  11.5206  20.1226  14.7056  10.2826,24  0  0  0  0  0  0  0  0  0  0  3.B.  30.9766  46.4946  30.2086  20.2246  20.2246  21.0946  45.3126  22.44.710,40                                                                                                    | 633.600,00  4.A. 5.0406 11.8806 6.4806 6.4806 6.4806 1.0326 6.4806 1.0326 1.1 1 1 1 1 1 1 1 1 1 1 1 1 1 1 1 1 1                                                                                                     | 633.6  4.EE  1  1  1  1  1  1  1  1  1  1  1  1                                                          |
|             |     |           | Barriers-markup  (1) Receiving information for RaS from Al by TA  (2) Treatment of a RFI and RFC between TA and Al  (3) Treatment of the Al information for RaS by TA  (4) Composing the TA RaS report from TA1 by TA2  (6) Tesatment of the TA RaS report from TA1 by TA2  (7) Treatment of the TA RaS report from TA1 by TA2  (8) Til Infrastructure  TOTAL  Reuse-indicator  (1) Receiving information for RaS from Al by TA  (2) Treatment of a RFI and RFC between TA and Al  (3) Treatment of the Al information for RaS by TA  (4) Composing the TA RaS report from TA1 by TA2  (6) Treatment of the Al information for RaS by TA  (4) Composing the TA RaS report from TA1 by TA2  (7) Treatment of the TA RaS report from TA1 by TA2  (8) IT infrastructure  TOTAL  Dependencies-markup  (1) Receiving information for RaS from Al by TA  (2) Treatment of the TA RaS report from TA1 and Al  (3) Treatment of ARFI and RFC between TA and Al  (3) Treatment of ARFI and RFC between TA and Al  (3) Treatment of ARFI and RFC between TA and Al  (3) Treatment of the Al information for RaS by TA  (4) Composing the TA RaS report from TA1 by TA2  (6) Treatment of the Al information for RaS by TA  (4) Composing the TA RaS report from TA1 by TA2  (6) Treatment of the Al information for RaS by TA  (9) Treatment of ARFI and RFC between TA  (8) IT infrastructure  TOTAL  Risk-markup  (1) Receiving information for RaS from Al by TA  (2) Treatment of ARFI and RFC between TA and Al  (3) Treatment of RFI and RFC between TA and Al  (3) Treatment of RFI and RFC between TA and Al  (3) Treatment of RFI and RFC between TA                                                                                                    | 184.320,00  1.A.  8966 2.1126 3.4566 2.3046 1.1526 2.1506 1.7286 2.3046 0 0 0 0 0 0 1.A. 0 0 0 0 0 0 1.A. 2.1766 3.2646 2.8166 1.7926 2.8166 2.8166 2.8166 2.4307,20 1.A. 1.1526 2.4966 4.9926                                                           | 1.B. 10.943€ 21.415€ 12.988€ 8.755€ 2.012€ 4.411€ 4.262€ 67.805,13 0.0 0.0 0.0 0.0 0.0 0.0 0.0 0.0 0.0 0.                                                                                                    | 103.680,00  2.A. 5046 1.1886 1.9446 1.2106 9726 1.2966 9.057,60 2.A. 1 1 1 1 1 1 1 1 1 1 1 1 1 1 1 1 1 1                         | 2.8. 6.1556 12.0466 7.3066 4.9256 1.1326 2.4816 1.6986 38.140,398 38.140,31 1 1 1 1 1 1 1 1 1 1 1 1 1 1 1 1 2.8 0.00 2.8 8.9736 16.7536 6.6466 1.6996 3.5606 2.5496 4.2096 57.357,43 2.8 7.1946 14.3166 9.7606                                                                                                    | 1.126.400,00  3.A.  8.9606  21.1206  11.5206  11.5206  11.5206  11.5206  11.5206  10.668,00  0  0  0  0  0  0  0  0  0  0  0  0                                                                                                    | 1.126.400,00  3.B.  21.2486  33.4086  20.1226  11.5206  20.1226  11.5206  11.5206  10.00  10.00  0.00  0.00  0.00  0.00  0.00  0.00  0.00  0.00  0.00  0.00  0.00  0.00  0.00  0.00  0.00  0.00  0.00  0.00  0.00  0.00  0.00  0.00  0.00  0.00  0.00  0.00  0.00  0.00  0.00  0.00  0.00  0.00  0.00  0.00  0.00  0.00  0.00  0.00  0.00  0.00  0.00  0.00  0.00  0.00  0.00  0.00  0.00  0.00  0.00  0.00  0.00  0.00  0.00  0.00  0.00  0.00  0.00  0.00  0.00  0.00  0.00  0.00  0.00  0.00  0.00  0.00  0.00  0.00  0.00  0.00  0.00  0.00  0.00  0.00  0.00  0.00  0.00  0.00  0.00  0.00  0.00  0.00  0.00  0.00  0.00  0.00  0.00  0.00  0.00  0.00  0.00  0.00  0.00  0.00  0.00  0.00  0.00  0.00  0.00  0.00  0.00  0.00  0.00  0.00  0.00  0.00  0.00  0.00  0.00  0.00  0.00  0.00  0.00  0.00  0.00  0.00  0.00  0.00  0.00  0.00  0.00  0.00  0.00  0.00  0.00  0.00  0.00  0.00  0.00  0.00  0.00  0.00  0.00  0.00  0.00  0.00  0.00  0.00  0.00  0.00  0.00  0.00  0.00  0.00  0.00  0.00  0.00  0.00  0.00  0.00  0.00  0.00  0.00  0.00  0.00  0.00  0.00  0.00  0.00  0.00  0.00  0.00  0.00  0.00  0.00  0.00  0.00  0.00  0.00  0.00  0.00  0.00  0.00  0.00  0.00  0.00  0.00  0.00  0.00  0.00  0.00  0.00  0.00  0.00  0.00  0.00  0.00  0.00  0.00  0.00  0.00  0.00  0.00  0.00  0.00  0.00  0.00  0.00  0.00  0.00  0.00  0.00  0.00  0.00  0.00  0.00  0.00  0.00  0.00  0.00  0.00  0.00  0.00  0.00  0.00  0.00  0.00  0.00  0.00  0.00  0.00  0.00  0.00  0.00  0.00  0.00  0.00  0.00  0.00  0.00  0.00  0.00  0.00  0.00  0.00  0.00  0.00  0.00  0.00  0.00  0.00  0.00  0.00  0.00  0.00  0.00  0.00  0.00  0.00  0.00  0.00  0.00  0.00  0.00  0.00  0.00  0.00  0.00  0.00  0.00  0.00  0.00  0.00  0.00  0.00  0.00  0.00  0.00  0.00  0.00  0.00  0.00  0.00  0.00  0.00  0.00  0.00  0.00  0.00  0.00  0.00  0.00  0.00  0.00  0.00  0.00  0.00  0.00  0.00  0.00  0.00  0.00  0.00  0.00  0.00  0.00  0.00  0.00  0.00  0.00  0.00  0.00  0.00  0.00  0.00  0.00  0.00  0.00  0.00  0.00  0.00  0.00  0.00  0.00  0.00  0.00  0.00  0.00  0.00  0.00  0.00  0.00  0.00  0.00  0.00 | 633.600,00  4.A. 5.0406 11.8806 6.4806 6.4806 6.4806 6.4906 1.7206 6.4806 1.10 1 1 1 1 1 1 1 1 1 1 1 1 1 1 1 1 1                                                                                                    | 633.66  4.B  1  1  1  1  1  1  1  1  1  1  1  1  1                                                       |
|             |     |           | Barriers-markup  (1) Receiving information for RaS from Al by TA  (2) Treatment of a RFI and RFC between TA and Al  (3) Treatment of the Al information for RaS by TA  (4) Composing the TA RaS report from TA1 by TA2  (5) Receiving the TA RaS report from TA1 by TA2  (6) Treatment of the TA RaS report from TA1 by TA2  (7) Treatment of a RFI and RFC between TAs  (8) Ti Infrastructure  TOTAL  Reuse-indicator  (1) Receiving information for RaS from Al by TA  (2) Treatment of a RFI and RFC between TA and Al  (3) Treatment of the Al information for RaS by TA  (4) Composing the TA RaS report from TA1 by TA2  (6) Treatment of the TA RaS report from TA1 by TA2  (7) Treatment of a RFI and RFC between TAs  (8) IT infrastructure  TOTAL  Dependencies-markup  (1) Receiving information for RaS from Al by TA  (2) Treatment of a RFI and RFC between TA and Al  (3) Treatment of the Al information for RaS by TA  (4) Composing the TA RaS report from TA1 by TA2  (7) Treatment of a RFI and RFC between TA and Al  (3) Treatment of the Al information for RaS by TA  (4) Composing the TA RaS report from TA1 by TA2  (7) Treatment of the Al information for RaS by TA  (4) Composing the TA RaS report from TA1 by TA2  (6) Treatment of the TA RAS report from TA1 by TA2  (7) Treatment of the TA RAS report from TA1 by TA2  (8) IT infrastructure  (9) Treatment of ARS Report from TA1 by TA2  (9) Treatment of ARS Report from TA1 by TA2  (10) Treatment of ARS Report from TA1 by TA2  (11) Treatment of ARS Report from TA1 by TA2  (12) Treatment of ARS Report from TA1 by TA2  (13) Treatment of ARS Report from TA1 by TA2  (14) Composing the TA RAS Report from TA1 by TA2  (15) Receiving information for RAS from Al by TA  (2) Treatment of the Al information for RAS by TA  (4) Composing the TA RAS Report from TA1 by TA2  (5) Receiving information for RAS From Al by TA  (6) Receiving the TA RAS Report from TA1 by TA2  (7) Treatment of the Al information for RAS by TA  (4) Composing the TA RAS Report from TA1 by TA2 | 184.320,00  1.A.  8966 2.1126 3.4566 2.3046 1.1526 1.7286 1.7286 1.00 0 0 0 0 0 1.A. 0 0 0 0 0 0 1.A. 2.1766 2.1366 1.7326 2.1566 2.1566 2.1566 2.1566 2.1566 2.1566 2.1566 2.1566 2.1566 2.1566 2.1566 2.1566 2.1566 2.1566 2.1566 2.1566 2.1566 2.1566 | 1.B. 10.9436 21.4156 12.9886 8.7556 2.0126 4.4116 3.0186 4.2626 67.805,13 1.B. 0 0 0 0 0 0 1.B. 15.9536 29.7836 29.7836 19.4936 15.3706 6.3286 4.5316 7.4836 101.968,77 1.B. 12.7886 25.4516 12.7886 25.4516 17.3516 8.7555 | 103.680,00  2.A. 5046 1.1886 1.9446 1.2966 9.057,60 2.A. 1 1 1 1 1 1 1 1 1 1 1 1 1 1 1 1 1 1                                     | 2.8. 6.155€ 12.046€ 7.306€ 4.925€ 1.132€ 2.481€ 1.698€ 38.140,39 2.8. 1 1 1 1 1 1 1 1 1 1 1 1 1 1 1 1 1 2.8. 10.968€ 8.640€ 1.696€ 3.560€ 4.209€ 57.357,43 2.8. 7.194€ 14.316€ 17.760€ 4.925€                                                                                                    | 1.126.400,00  3.A.  8.9606  21.1206  11.5206  11.5206  11.5206  11.5206  11.5206  10.668,00  3.A.  0  0  0  0  0  0  0  0  0  0  0  0  1.5206  1.5206  1.5206  1.5206  1.5206  1.5206  1.5206  1.5206  1.5206  1.5206  1.5206  1.5206  1.5206  1.5206  1.5206  1.5206  1.5206  1.5206  1.5206  1.5206  1.5206  1.5206  1.5206  1.5206  1.5206  1.5206  1.5206  1.5206  1.5206  1.5206  1.5206  1.5206  1.5206  1.5206  1.5206  1.5206  1.5206  1.5206  1.5206 | 3.B.  21.248€  33.408€  20.122€ 20.122€ 11.520€ 20.122€ 11.520€ 30.182€ 11.520€ 162.826,24  0 0 0 0 0 0 0 0 0 0 0 0 0 0 0 0 0 0                                                                                                    | 633.600,00  4.A. 5.040€ 11.880€ 6.480€ 6.480€ 6.480€ 6.480€ 11.880€ 6.480€ 11.880€ 6.480€ 6.480€ 6.480€ 11.880€ 11.880€ 11.880€ 11.880€ 11.880€ 11.880€ 11.880€ 11.880€ 11.880€ 11.880€ 11.880€ 11.880€ 11.880€ 11.880€ 11.880€ 11.880€ 11.880€ 11.880€ 11.880€ 11.880€ 11.880€ 11.880€ 11.880€ 11.880€ 11.880€ 11.880€ 11.880€ 11.880€ 11.880€ 11.880€ 11.880€ 11.880€ 11.880€ 11.880€ 11.880€ 11.880€                                                                                                    | 1 1 1 1 1 1 1 1 1 1 1 1 1 1 1 1 1 1 1                                                                    |
|             |     |           | Barriers-markup  (1) Receiving information for RaS from Al by TA  (2) Treatment of a RFI and RFC between TA and Al  (3) Treatment of the Al information for RaS by TA  (4) Composing the TA RaS report by TA  (5) Receiving the TA RaS report from TA1 by TA2  (6) Treatment of the TA RaS report from TA1 by TA2  (7) Treatment of a RFI and RFC between TA3  (8) IT infrastructure  TOTAL  Reuse-indicator  (1) Receiving information for RaS from Al by TA  (2) Treatment of a RFI and RFC between TA and Al  (3) Treatment of the Al information for RaS by TA  (4) Composing the TA RaS report for TA1 by TA2  (6) Receiving the TA RaS report from TA1 by TA2  (7) Treatment of the Al information for RaS by TA  (8) IT infrastructure  TOTAL  Dependencies-markup  (1) Receiving information for RaS from Al by TA  (2) Treatment of a RFI and RFC between TA and Al  (3) Treatment of the TA RaS report from TA1 by TA2  (7) Treatment of the TA RaS report from TA1 by TA2  (8) IT infrastructure  TOTAL  Dependencies-markup  (1) Receiving information for RaS from Al by TA  (3) Treatment of a RFI and RFC between TA and Al  (3) Treatment of a RFI and RFC between TA1 by TA2  (6) Receiving information for RaS by TA  (7) Treatment of a RFI and RFC between TA1 by TA2  (8) IT infrastructure  TOTAL  Risks-markup  (1) Receiving information for RaS from Al by TA2  (8) IT infrastructure  TOTAL                                                                                                    | 184.320,00  1.A.  896€ 2.112€ 3.456€ 2.304€ 1.152€ 2.150€ 1.728€ 16.102,40  7.A. 0 0 0 0 0 0 0 0 0 0 1 1.A. 2.176€ 3.264€ 5.376€ 1.732€ 2.688€ 2.816€ 1.732€ 2.688€ 2.816€ 2.4307,20  7.A. 1.152€ 2.4307,20                                              | 1.B. 10.943€ 21.415€ 12.988€ 8.755€ 2.012€ 4.411€ 3.018€ 4.262€ 67.805,13  1.B. 0 0 0 0 0 0 1.B. 15.953€ 29.783€ 19.499€ 15.370€ 3.021€ 6.328€ 4.531€ 7.483€ 101.968,77                                                     | 103.680,00  2.A.  5046 1.1886 1.2966 6486 1.2106 9.057,60  2.A. 1 1 1 1 1 1 1 1 1 1 1 1 1 1 1 1 1 1                              | 2.B. 6.155€ 12.046€ 7.306€ 4.925€ 1.132€ 2.481€ 1.638€ 2.398€ 38.140,39  2.B. 1 1 1 1 1 1 1 1 1 1 1 1 1 1 1 1 1 1                                                                                                    | 1.126.400,00  3.A.  8.9606  21.1206  11.5206  11.5206  11.5206  11.5206  10.608,00  3.A.  0  0  0  0  0  0  0  3.A.  21.7606  32.6406  17.9206  14.0806  17.9206  14.0806  14.0806  14.0806  156.544,00  3.A.  11.5206  16.6406  24.9606  16.6406  11.5206                                                                                                    | 1.126.400,00  3.B.  21.248€  20.122€ 11.520€ 20.122€ 14.705€ 162.826,24  3.B. 0 0 0 0 0 0 0 0 0 0 0 0 0 0 0 0 0 0                                                                                                    | 633.600,00  4.A.  5.040€  11.880€  6.480€  6.480€  6.480€  56.592,00  4.A.  1  1  1  1  1  1  1  1  1  1  1  1  1                                                                                                    | 4.B. 11 11 11 11 11 11 11 11 11 11 11 11 11                                                              |

| Baseline                          | Values                                                                                              |            | in 1 | J. T. T. T. T. T. T. T. T. T. T. T. T. T. |     | is the state of the state of th | S S S S S S S S S S S S S S S S S S S | 1 1 1 1 1 1 1 1 1 1 1 1 1 1 1 1 1 1 1 | Signification of the state of the state of t | S / de la company | d diddie      | Storing Contract | difference of the second | C C C C C C C C C C C C C C C C C C C | John Co | Land of the state of the state | State of the state of the state | o la la la la la la la la la la la la la | of little of the little of the | The state of the state of the s | de de de de de de de de de de de de de d | S. Lilling St. Lilling St. Lil | od dillo | itilde sing | To de la la la la la la la la la la la la la | de din de de de de de de de de de de de de de | of de la la la la la la la la la la la la la | S distribution of the state of the state of | Total Series of the series of the series of | ST. SERIES SERIES SERIE |
|-----------------------------------|----------------------------------------------------------------------------------------------------|------------|------|-------------------------------------------|-----|----------------------------------------------------------------------------------------------------|---------------------------------------|---------------------------------------|----------------------------------------------------------------------------------------------------|-------------------|---------------|------------------|--------------------------|---------------------------------------|---------|----------------------------------------------------------------------------------------------------|----------------------------------------------------------------------------------------------------|------------------------------------------|----------------------------------------------------------------------------------------------------|----------------------------------------------------------------------------------------------------|------------------------------------------|----------------------------------------------------------------------------------------------------|----------|-------------|----------------------------------------------|-----------------------------------------------|----------------------------------------------|----------------------------------------------------------------------------------------------------|----------------------------------------------------------------------------------------------------|----------------------------------------------------------------------------------------------------|
| Gaps (A)                          | (1) Receiving information for RaS from AI by TA                                                     | n/a        | 1    | 1                                         | 1 1 | 1                                                                                                    | 1                                     | ĺ                                     |                                                                                                    | <u> </u>          | <del>ĺ`</del> | Ĺ                |                          | <del>_ `</del>                        | Ť       | ſŤ                                                                                                    |                                                                                                    | ĺ                                        | <u> </u>                                                                                                    | ĺ                                                                                                    |                                          | ĺ                                                                                                    | ſŤ       | <del></del> | ĺ                                            | ĺ                                             | Ť                                            | Ť                                                                                                    | ſŤ                                                                                                    | í                                                                                                    |
| Gaps (A)                          | (2) Treatment of a RFI and RFC between TA and Al                                                    | n/a        | 1    | 1                                         | 1   | 1                                                                                                    | 1                                     | 1                                     |                                                                                                    |                   |               |                  |                          |                                       |         |                                                                                                    |                                                                                                    |                                          |                                                                                                    |                                                                                                    |                                          |                                                                                                    |          |             |                                              |                                               |                                              |                                                                                                    |                                                                                                    | 1                                                                                                    |
|                                   | (3) Treatment of the Al information for RaS by TA                                                   | n/a        | 1    | 1                                         | 1   | 1                                                                                                    | 1                                     |                                       | 1                                                                                                    | 1                 | 1             |                  |                          |                                       |         |                                                                                                    |                                                                                                    |                                          |                                                                                                    |                                                                                                    |                                          |                                                                                                    |          |             |                                              |                                               |                                              |                                                                                                    |                                                                                                    | 1                                                                                                    |
|                                   | (4) Composing the TA RaS report by TA                                                               | n/a        |      |                                           |     |                                                                                                    | 1                                     |                                       |                                                                                                    |                   |               | 1                | 1                        |                                       |         |                                                                                                    |                                                                                                    |                                          |                                                                                                    |                                                                                                    |                                          |                                                                                                    |          |             |                                              |                                               |                                              |                                                                                                    |                                                                                                    | 1                                                                                                    |
|                                   | (5) Receiving the TA RaS report from TA1 by TA2                                                     | n/a        | 1    | 1                                         | 1   | 1                                                                                                    | 1                                     |                                       |                                                                                                    |                   |               |                  |                          |                                       |         |                                                                                                    |                                                                                                    |                                          |                                                                                                    |                                                                                                    |                                          |                                                                                                    |          |             |                                              |                                               |                                              |                                                                                                    |                                                                                                    | 1                                                                                                    |
|                                   | (6) Treatment of the TA RaS report from TA1 by TA2                                                  | n/a        | 1    | 1                                         | 1   | 1                                                                                                    | 1                                     |                                       | 1                                                                                                    | 1                 | 1             |                  |                          |                                       |         |                                                                                                    |                                                                                                    |                                          |                                                                                                    |                                                                                                    |                                          |                                                                                                    |          |             |                                              |                                               |                                              |                                                                                                    |                                                                                                    | 1                                                                                                    |
|                                   | (7) Treatment of a RFI and RFC between TAs                                                          | n/a        | 1    | 1                                         | 1   | 1                                                                                                    | 1                                     | 1                                     |                                                                                                    |                   |               |                  |                          |                                       |         |                                                                                                    |                                                                                                    |                                          |                                                                                                    |                                                                                                    |                                          |                                                                                                    |          |             |                                              |                                               |                                              |                                                                                                    |                                                                                                    | 1                                                                                                    |
| Gaps (A)                          | (8) General IT                                                                                      | n/a        |      |                                           | 1   | 1                                                                                                    |                                       |                                       |                                                                                                    |                   |               |                  |                          | 1                                     | 1       |                                                                                                    |                                                                                                    |                                          |                                                                                                    |                                                                                                    |                                          |                                                                                                    |          |             |                                              |                                               |                                              |                                                                                                    |                                                                                                    | 1                                                                                                    |
| Barriers (B)                      | (1) Receiving information for RaS from AI by TA                                                     | n/a        |      |                                           |     |                                                                                                    |                                       |                                       |                                                                                                    |                   |               |                  |                          |                                       |         | 1                                                                                                    | 1                                                                                                    | 1                                        |                                                                                                    |                                                                                                    |                                          |                                                                                                    |          |             |                                              |                                               |                                              |                                                                                                    |                                                                                                    | 1                                                                                                    |
| Barriers (B)                      | (2) Treatment of a RFI and RFC between TA and AI                                                    | n/a        |      |                                           |     |                                                                                                    |                                       |                                       |                                                                                                    |                   |               |                  |                          |                                       |         | 1                                                                                                    | 1                                                                                                    | 1                                        |                                                                                                    |                                                                                                    |                                          |                                                                                                    |          |             |                                              |                                               |                                              |                                                                                                    |                                                                                                    | 1                                                                                                    |
| Barriers (B)                      | (3) Treatment of the AI information for RaS by TA                                                   | n/a        |      |                                           |     |                                                                                                    |                                       |                                       |                                                                                                    |                   |               |                  |                          |                                       |         | 1                                                                                                    | 1                                                                                                    | 1                                        |                                                                                                    |                                                                                                    |                                          |                                                                                                    |          |             |                                              |                                               |                                              |                                                                                                    |                                                                                                    |                                                                                                    |
| Barriers (B)                      | (4) Composing the TA RaS report by TA                                                               | n/a        |      |                                           |     |                                                                                                    |                                       |                                       |                                                                                                    |                   |               |                  |                          |                                       |         | 1                                                                                                    | 1                                                                                                    |                                          |                                                                                                    |                                                                                                    |                                          |                                                                                                    |          |             |                                              |                                               |                                              |                                                                                                    |                                                                                                    |                                                                                                    |
| Barriers (B)                      | (5) Receiving the TA RaS report from TA1 by TA2                                                     | n/a        |      |                                           |     |                                                                                                    |                                       |                                       |                                                                                                    |                   |               |                  |                          |                                       |         | 1                                                                                                    | 1                                                                                                    |                                          | 1                                                                                                    |                                                                                                    |                                          |                                                                                                    |          |             |                                              |                                               |                                              |                                                                                                    |                                                                                                    |                                                                                                    |
|                                   | (6) Treatment of the TA RaS report from TA1 by TA2                                                  | n/a        |      |                                           |     |                                                                                                    |                                       |                                       |                                                                                                    |                   |               |                  |                          |                                       |         | 1                                                                                                    | 1                                                                                                    |                                          | 1                                                                                                    |                                                                                                    |                                          |                                                                                                    |          |             |                                              |                                               |                                              |                                                                                                    |                                                                                                    | l e e e e e e e e e e e e e e e e e e e                                                                                                    |
|                                   | (7) Treatment of a RFI and RFC between TAs                                                          | n/a        |      |                                           |     |                                                                                                    |                                       |                                       |                                                                                                    |                   |               |                  |                          |                                       |         | 1                                                                                                    | 1                                                                                                    |                                          | 1                                                                                                    |                                                                                                    |                                          |                                                                                                    |          |             |                                              |                                               |                                              |                                                                                                    |                                                                                                    | A contract of the contract of the contract of  |
| Barriers (B)                      | (8) General IT                                                                                      | n/a        |      |                                           |     |                                                                                                    |                                       |                                       |                                                                                                    |                   |               |                  |                          |                                       |         | 1                                                                                                    | 1                                                                                                    |                                          |                                                                                                    |                                                                                                    |                                          |                                                                                                    |          |             |                                              |                                               |                                              |                                                                                                    |                                                                                                    |                                                                                                    |
|                                   | (1) Receiving information for RaS from Al by TA                                                     | n/a        |      |                                           |     |                                                                                                    |                                       |                                       |                                                                                                    |                   |               |                  |                          |                                       |         |                                                                                                    |                                                                                                    |                                          |                                                                                                    | 1                                                                                                    |                                          | 1                                                                                                    |          | 1           |                                              |                                               |                                              |                                                                                                    |                                                                                                    |                                                                                                    |
|                                   | (2) Treatment of a RFI and RFC between TA and AI                                                    | n/a        |      |                                           |     |                                                                                                    |                                       |                                       |                                                                                                    |                   |               |                  |                          |                                       |         |                                                                                                    |                                                                                                    |                                          |                                                                                                    | 1                                                                                                    | 1                                        | 1                                                                                                    |          | 1           |                                              |                                               |                                              |                                                                                                    |                                                                                                    | 4                                                                                                    |
|                                   | (3) Treatment of the Al information for RaS by TA                                                   | n/a        |      |                                           |     |                                                                                                    |                                       |                                       |                                                                                                    |                   |               |                  |                          |                                       |         |                                                                                                    |                                                                                                    |                                          |                                                                                                    | 1                                                                                                    | 1                                        | 1                                                                                                    |          | 1           |                                              |                                               |                                              |                                                                                                    |                                                                                                    | 4                                                                                                    |
|                                   | (4) Composing the TA RaS report by TA                                                               | n/a        |      |                                           |     |                                                                                                    |                                       |                                       |                                                                                                    |                   |               |                  |                          |                                       |         |                                                                                                    |                                                                                                    |                                          |                                                                                                    | 1                                                                                                    |                                          |                                                                                                    |          | 1           |                                              |                                               |                                              |                                                                                                    |                                                                                                    | A                                                                                                    |
|                                   | (5) Receiving the TA RaS report from TA1 by TA2                                                     | n/a        |      |                                           |     |                                                                                                    |                                       |                                       |                                                                                                    |                   |               |                  |                          |                                       |         |                                                                                                    |                                                                                                    |                                          |                                                                                                    | 1                                                                                                    |                                          |                                                                                                    | 1        | 1           |                                              |                                               |                                              |                                                                                                    |                                                                                                    | A                                                                                                    |
|                                   | (6) Treatment of the TA RaS report from TA1 by TA2                                                  | n/a        |      |                                           |     |                                                                                                    |                                       |                                       |                                                                                                    |                   |               |                  | +                        |                                       |         |                                                                                                    |                                                                                                    |                                          |                                                                                                    | 1                                                                                                    | <u> </u>                                 |                                                                                                    | 1        | 1           |                                              |                                               |                                              |                                                                                                    |                                                                                                    | A                                                                                                    |
| Dependencies (D) Dependencies (D) | (7) Treatment of a RFI and RFC between TAs                                                          | n/a        |      |                                           |     |                                                                                                    |                                       |                                       |                                                                                                    |                   |               |                  |                          |                                       |         |                                                                                                    |                                                                                                    |                                          |                                                                                                    | 1                                                                                                    | 1                                        |                                                                                                    | 1        | 1           |                                              |                                               |                                              |                                                                                                    |                                                                                                    | A                                                                                                    |
|                                   |                                                                                                    | n/a        |      |                                           |     |                                                                                                    |                                       |                                       | -                                                                                                    |                   | -             |                  | -                        |                                       |         |                                                                                                    |                                                                                                    |                                          |                                                                                                    |                                                                                                    | _                                        |                                                                                                    |          |             | 4                                            |                                               | - 1                                          | -1                                                                                                    | -1                                                                                                    | 4                                                                                                    |
| Risks (E)<br>Risks (E)            | (1) Receiving information for RaS from AI by TA<br>(2) Treatment of a RFI and RFC between TA and AI | n/a        |      |                                           |     |                                                                                                    |                                       |                                       |                                                                                                    |                   |               |                  |                          |                                       |         |                                                                                                    |                                                                                                    |                                          |                                                                                                    |                                                                                                    |                                          |                                                                                                    |          |             | 1                                            |                                               | 1                                            | 1                                                                                                    |                                                                                                    | A                                                                                                    |
|                                   | (3) Treatment of a RFI and RFC between TA and AI (3) Treatment of the AI information for RaS by TA  | n/a        |      |                                           |     |                                                                                                    |                                       |                                       |                                                                                                    |                   |               |                  |                          |                                       |         |                                                                                                    |                                                                                                    |                                          |                                                                                                    |                                                                                                    |                                          |                                                                                                    |          |             | 1                                            | 1                                             | 1                                            | 1                                                                                                    |                                                                                                    | 4                                                                                                    |
|                                   | (4) Composing the TA RaS report by TA                                                               | n/a<br>n/a |      |                                           |     |                                                                                                    |                                       |                                       |                                                                                                    |                   |               |                  |                          |                                       |         |                                                                                                    |                                                                                                    |                                          |                                                                                                    |                                                                                                    |                                          |                                                                                                    |          |             | -                                            |                                               |                                              | 1                                                                                                    |                                                                                                    | 4                                                                                                    |
|                                   | (5) Receiving the TA RaS report from TA1 by TA2                                                     | n/a<br>n/a |      |                                           |     |                                                                                                    |                                       |                                       |                                                                                                    |                   |               |                  |                          |                                       |         |                                                                                                    |                                                                                                    |                                          |                                                                                                    |                                                                                                    |                                          |                                                                                                    |          |             | 1                                            |                                               | 1                                            |                                                                                                    | 1                                                                                                    | 4                                                                                                    |
|                                   | (6) Treatment of the TA RaS report from TA1 by TA2                                                  | n/a<br>n/a |      |                                           |     |                                                                                                    |                                       |                                       |                                                                                                    |                   |               |                  |                          |                                       |         |                                                                                                    |                                                                                                    |                                          |                                                                                                    |                                                                                                    |                                          |                                                                                                    |          |             | 1                                            | 1                                             | 1                                            | 1                                                                                                    |                                                                                                    | 4                                                                                                    |
|                                   | (7) Treatment of the TA Ras report from TAT by TAZ                                                  | n/a        |      |                                           |     |                                                                                                    |                                       |                                       |                                                                                                    |                   |               |                  |                          |                                       |         |                                                                                                    |                                                                                                    |                                          |                                                                                                    |                                                                                                    |                                          |                                                                                                    |          |             | 1                                            |                                               | 1                                            | 1                                                                                                    |                                                                                                    | 4                                                                                                    |
| Risks (E)                         | (8) General IT                                                                                      | n/a        |      |                                           |     |                                                                                                    |                                       |                                       |                                                                                                    |                   |               |                  |                          |                                       |         |                                                                                                    |                                                                                                    |                                          |                                                                                                    |                                                                                                    |                                          |                                                                                                    |          |             | _                                            |                                               |                                              |                                                                                                    | 1                                                                                                    | <del>/</del>                                                                                                    |
| (L)                               | (0) 00                                                                                              | 11/4       |      |                                           |     |                                                                                                    |                                       |                                       |                                                                                                    |                   |               |                  |                          |                                       |         |                                                                                                    |                                                                                                    |                                          |                                                                                                    |                                                                                                    |                                          |                                                                                                    |          |             |                                              |                                               |                                              | _                                                                                                    |                                                                                                    | 4                                                                                                    |

|                  |                                                                                                    |            | /«  | ornaid   |      | de de la la la la la la la la la la la la la | STORY STATE OF STATE OF STATE | of other later | State of the state of the state | , so literal | de la la la la la la la la la la la la la | I Supplied to the state of the state of the | office of the control of the control |           | r le lidiga la la la la la la la la la la la la la | South South South | Solic Solic | Sold Sold Sold Sold Sold Sold Sold Sold | in the state of the state of th | of the last of the last of the | To a de la la la la la la la la la la la la la | de la la la la la la la la la la la la la     | RET JULIAN COLLING COLLING COL | during string | of distriction of the state of the state of | dig of other states of the states of the sta | Set los los los los los los los los los los | Sold Street Street Stre | de la la la la la la la la la la la la la |          | d continue of continue of cont | STEEN STEEN |  |
|------------------|----------------------------------------------------------------------------------------------------|------------|-----|----------|------|----------------------------------------------|----------------------------------------------------------------------------------------------------|----------------|----------------------------------------------------------------------------------------------------|--------------|-------------------------------------------|----------------------------------------------------------------------------------------------------|----------------------------------------------------------------------------------------------------|-----------|----------------------------------------------------|-------------------|----------------------------------------------------------------------------------------------------|-----------------------------------------|----------------------------------------------------------------------------------------------------|----------------------------------------------------------------------------------------------------|------------------------------------------------|-----------------------------------------------|----------------------------------------------------------------------------------------------------|---------------|----------------------------------------------------------------------------------------------------|----------------------------------------------------------------------------------------------------|---------------------------------------------|----------------------------------------------------------------------------------------------------|-------------------------------------------|----------|----------------------------------------------------------------------------------------------------|----------------------------------------------------------------------------------------------------|--|
|                  | Values                                                                                              |            | 14  | / <      | / 0  | ./ 0                                         | °/ +                                                                                                    | ×/ 6           | <u> </u>                                                                                                    | <u> </u>     | <i>k</i> <sub>2</sub> ∕,                  | <u>(,,/</u>                                                                                                    | <u>۵/ ‹</u>                                                                                                    | <u>۳/</u> | 1/2/                                               | <u>ල/</u>         | <u>&amp;√</u>                                                                                                    | <u> </u>                                | 164                                                                                                    | 10                                                                                                    | <u>'∕                                    </u>  | <u>'/                                    </u> | <u>*/ (</u>                                                                                                    | 3/            | <u>ශ/</u>                                                                                                    | S /                                                                                                    | <u> </u>                                    | <u>/                                    </u>                                                                                                    | <u>'/\</u>                                | <u> </u> | <u> </u>                                                                                                    | <u> </u>                                                                                                    |  |
|                  | (1) Receiving information for RaS from Al by TA                                                     | n/a        | 0,. | ٠,٠      | 0,.0 |                                              | 0,0                                                                                                    |                | _                                                                                                    |              |                                           |                                                                                                    |                                                                                                    |           |                                                    | _                 |                                                                                                    |                                         |                                                                                                    |                                                                                                    |                                                |                                               |                                                                                                    |               |                                                                                                    |                                                                                                    |                                             |                                                                                                    |                                           |          |                                                                                                    |                                                                                                    |  |
| 1 \ /            | (2) Treatment of a RFI and RFC between TA and AI                                                    | n/a        | 0,7 |          | 0,15 |                                              | -,-                                                                                                    | 0,1            | _                                                                                                    |              |                                           |                                                                                                    |                                                                                                    |           |                                                    | _                 |                                                                                                    |                                         |                                                                                                    |                                                                                                    |                                                |                                               |                                                                                                    |               |                                                                                                    | _                                                                                                    |                                             |                                                                                                    |                                           |          |                                                                                                    | _                                                                                                    |  |
|                  | (3) Treatment of the Al information for RaS by TA                                                   | n/a        | 0,7 | 0,7      | 0,15 | 1                                            |                                                                                                    | 1              | 0,8                                                                                                    | 0,           | 3 1                                       |                                                                                                    | 0 0                                                                                                    | _         |                                                    | _                 |                                                                                                    | _                                       |                                                                                                    |                                                                                                    |                                                | -                                             |                                                                                                    |               | _                                                                                                    |                                                                                                    |                                             |                                                                                                    |                                           |          |                                                                                                    | _                                                                                                    |  |
|                  | (4) Composing the TA RaS report by TA<br>(5) Receiving the TA RaS report from TA1 by TA2            | n/a<br>n/a | 4   | 1        | 1    | 1                                            | 0,3                                                                                                    | 1              |                                                                                                    |              |                                           | 0,                                                                                                    | ,3 0,3                                                                                                    | 5         |                                                    |                   |                                                                                                    |                                         |                                                                                                    |                                                                                                    |                                                | 1                                             |                                                                                                    |               | _                                                                                                    | -                                                                                                    |                                             |                                                                                                    |                                           |          |                                                                                                    | _                                                                                                    |  |
|                  | (6) Treatment of the TA RaS report from TA1 by TA2                                                  | n/a        | 1   | 1        |      | _                                            | 1                                                                                                    | 1              | 1                                                                                                    | 1            | 1                                         | -                                                                                                    | _                                                                                                    | +         |                                                    |                   | -                                                                                                    | -                                       |                                                                                                    |                                                                                                    |                                                | 1                                             | -                                                                                                    | +             | +                                                                                                    | -                                                                                                    |                                             |                                                                                                    |                                           | +        | -                                                                                                    | -                                                                                                    |  |
|                  | (7) Treatment of the TA Ras report from TAT by TAZ  (7) Treatment of a RFI and RFC between TAs      | n/a        | 1   | 1        |      |                                              | 1                                                                                                    | 1              | +-                                                                                                    | +            |                                           |                                                                                                    |                                                                                                    | -         |                                                    |                   |                                                                                                    |                                         |                                                                                                    |                                                                                                    |                                                | +                                             |                                                                                                    |               | _                                                                                                    |                                                                                                    |                                             |                                                                                                    |                                           |          |                                                                                                    | _                                                                                                    |  |
|                  | (8) General IT                                                                                      | n/a        | •   | <u> </u> |      | 1                                            | Ė                                                                                                    | +              | 1                                                                                                    |              | -                                         | +                                                                                                    | +                                                                                                    | -         | 1                                                  | 1                 | -                                                                                                    | -                                       |                                                                                                    |                                                                                                    |                                                | 1                                             | +                                                                                                    | +             | +                                                                                                    | -                                                                                                    |                                             |                                                                                                    |                                           | +        | +                                                                                                    |                                                                                                    |  |
| 1 ( )            | (1) Receiving information for RaS from AI by TA                                                     | n/a        |     |          | 0,.0 | <u> </u>                                     |                                                                                                    | +              | +-                                                                                                    | +            |                                           | +                                                                                                    |                                                                                                    |           |                                                    | +                 | 1                                                                                                    | 1                                       | 0.2                                                                                                    |                                                                                                    |                                                | +-                                            |                                                                                                    |               | _                                                                                                    | -                                                                                                    |                                             |                                                                                                    |                                           |          |                                                                                                    | _                                                                                                    |  |
|                  | (2) Treatment of a RFI and RFC between TA and AI                                                    | n/a        |     |          |      |                                              |                                                                                                    | +              |                                                                                                    |              |                                           |                                                                                                    |                                                                                                    |           |                                                    |                   |                                                                                                    | 1                                       | - /                                                                                                    |                                                                                                    |                                                | 1                                             |                                                                                                    |               |                                                                                                    |                                                                                                    |                                             |                                                                                                    |                                           |          |                                                                                                    |                                                                                                    |  |
|                  | (3) Treatment of the Al information for RaS by TA                                                   | n/a        |     |          |      |                                              |                                                                                                    |                |                                                                                                    |              |                                           |                                                                                                    |                                                                                                    |           |                                                    |                   |                                                                                                    | 1                                       | - /                                                                                                    |                                                                                                    |                                                |                                               |                                                                                                    |               |                                                                                                    |                                                                                                    |                                             |                                                                                                    |                                           |          |                                                                                                    |                                                                                                    |  |
|                  | (4) Composing the TA RaS report by TA                                                               | n/a        |     |          |      |                                              |                                                                                                    |                |                                                                                                    |              |                                           |                                                                                                    |                                                                                                    |           |                                                    |                   | 1                                                                                                    | 1                                       |                                                                                                    |                                                                                                    |                                                |                                               |                                                                                                    |               |                                                                                                    |                                                                                                    |                                             |                                                                                                    |                                           |          |                                                                                                    |                                                                                                    |  |
|                  | (5) Receiving the TA RaS report from TA1 by TA2                                                     | n/a        |     |          |      |                                              |                                                                                                    |                |                                                                                                    |              |                                           |                                                                                                    |                                                                                                    |           |                                                    |                   | 1                                                                                                    | 1                                       |                                                                                                    | 0,2                                                                                                    |                                                |                                               |                                                                                                    |               |                                                                                                    |                                                                                                    |                                             |                                                                                                    |                                           |          |                                                                                                    |                                                                                                    |  |
| Barriers (B)     | (6) Treatment of the TA RaS report from TA1 by TA2                                                  | n/a        |     |          |      |                                              |                                                                                                    |                |                                                                                                    |              |                                           |                                                                                                    |                                                                                                    |           |                                                    |                   | 1                                                                                                    | 1                                       |                                                                                                    | 0,2                                                                                                    |                                                |                                               |                                                                                                    |               |                                                                                                    |                                                                                                    |                                             |                                                                                                    |                                           |          |                                                                                                    |                                                                                                    |  |
| Barriers (B)     | (7) Treatment of a RFI and RFC between TAs                                                          | n/a        |     |          |      |                                              |                                                                                                    |                |                                                                                                    |              |                                           |                                                                                                    |                                                                                                    |           |                                                    |                   | 1                                                                                                    | 1                                       |                                                                                                    | 0,2                                                                                                    |                                                |                                               |                                                                                                    |               |                                                                                                    |                                                                                                    |                                             |                                                                                                    |                                           |          |                                                                                                    |                                                                                                    |  |
| Barriers (B)     | (8) General IT                                                                                      | n/a        |     |          |      |                                              |                                                                                                    |                |                                                                                                    |              |                                           |                                                                                                    |                                                                                                    |           |                                                    |                   | 1                                                                                                    | 1                                       |                                                                                                    |                                                                                                    |                                                |                                               |                                                                                                    |               |                                                                                                    |                                                                                                    |                                             |                                                                                                    |                                           |          |                                                                                                    |                                                                                                    |  |
|                  | (1) Receiving information for RaS from AI by TA                                                     | n/a        |     |          |      |                                              |                                                                                                    |                |                                                                                                    |              |                                           |                                                                                                    |                                                                                                    |           |                                                    |                   |                                                                                                    |                                         |                                                                                                    |                                                                                                    | 1                                              | 1                                             | 0,2                                                                                                    |               |                                                                                                    | ),2                                                                                                    |                                             |                                                                                                    |                                           |          |                                                                                                    |                                                                                                    |  |
|                  | (2) Treatment of a RFI and RFC between TA and AI                                                    | n/a        |     |          |      |                                              |                                                                                                    |                |                                                                                                    |              |                                           |                                                                                                    |                                                                                                    |           |                                                    |                   |                                                                                                    |                                         |                                                                                                    |                                                                                                    | 1                                              | 1                                             | 0,2                                                                                                    |               | C                                                                                                    | ),2                                                                                                    |                                             |                                                                                                    |                                           |          |                                                                                                    |                                                                                                    |  |
|                  | (3) Treatment of the AI information for RaS by TA                                                   | n/a        |     |          |      |                                              |                                                                                                    |                |                                                                                                    |              |                                           |                                                                                                    |                                                                                                    |           |                                                    |                   |                                                                                                    |                                         |                                                                                                    |                                                                                                    | 1                                              |                                               | 0,2                                                                                                    | 2             |                                                                                                    | ),2                                                                                                    |                                             |                                                                                                    |                                           |          |                                                                                                    |                                                                                                    |  |
|                  | (4) Composing the TA RaS report by TA                                                               | n/a        |     |          |      |                                              |                                                                                                    |                |                                                                                                    |              |                                           |                                                                                                    |                                                                                                    |           |                                                    |                   |                                                                                                    |                                         |                                                                                                    |                                                                                                    |                                                | 1                                             |                                                                                                    |               |                                                                                                    | ),2                                                                                                    |                                             |                                                                                                    |                                           |          |                                                                                                    |                                                                                                    |  |
|                  | (5) Receiving the TA RaS report from TA1 by TA2                                                     | n/a        |     |          |      |                                              |                                                                                                    |                |                                                                                                    |              |                                           |                                                                                                    |                                                                                                    |           |                                                    |                   |                                                                                                    |                                         |                                                                                                    |                                                                                                    | _                                              | 1                                             |                                                                                                    |               | 2 0                                                                                                    | _                                                                                                    |                                             |                                                                                                    |                                           |          |                                                                                                    |                                                                                                    |  |
|                  | (6) Treatment of the TA RaS report from TA1 by TA2                                                  | n/a        |     |          |      |                                              |                                                                                                    |                | _                                                                                                    |              |                                           | _                                                                                                    | _                                                                                                    | _         |                                                    |                   |                                                                                                    | _                                       |                                                                                                    |                                                                                                    | _                                              | 1                                             |                                                                                                    | 0,            |                                                                                                    | ,-                                                                                                    |                                             |                                                                                                    |                                           |          |                                                                                                    |                                                                                                    |  |
|                  | (7) Treatment of a RFI and RFC between TAs                                                          | n/a        |     |          |      |                                              |                                                                                                    | -              |                                                                                                    |              |                                           |                                                                                                    |                                                                                                    |           |                                                    |                   |                                                                                                    | _                                       |                                                                                                    |                                                                                                    |                                                | 1                                             |                                                                                                    | 0,            | 2 0                                                                                                    | ),2                                                                                                    |                                             |                                                                                                    |                                           | 1        |                                                                                                    | _                                                                                                    |  |
| Dependencies (D) | . 7                                                                                                 | n/a        |     |          |      |                                              | -                                                                                                    | -              | -                                                                                                    | -            | _                                         | +                                                                                                    | -                                                                                                    | -         |                                                    | 4                 | 4                                                                                                    | -                                       | _                                                                                                    |                                                                                                    | 7                                              | 1                                             | 1                                                                                                    | +             | C                                                                                                    | ),2                                                                                                    | 0.0                                         |                                                                                                    |                                           |          | -                                                                                                    | 0                                                                                                    |  |
|                  | (1) Receiving information for RaS from AI by TA<br>(2) Treatment of a RFI and RFC between TA and AI | n/a        |     |          |      |                                              | -                                                                                                    | -              | _                                                                                                    | -            |                                           |                                                                                                    | _                                                                                                    |           |                                                    | _                 | _                                                                                                    | -                                       |                                                                                                    |                                                                                                    |                                                |                                               |                                                                                                    | -             | _                                                                                                    |                                                                                                    | 0,2                                         |                                                                                                    | 1                                         |          | _                                                                                                    |                                                                                                    |  |
|                  | (2) Treatment of a RFI and RFC between TA and AI (3) Treatment of the AI information for RaS by TA  | n/a<br>n/a |     |          |      |                                              |                                                                                                    |                |                                                                                                    |              |                                           |                                                                                                    |                                                                                                    |           |                                                    |                   |                                                                                                    |                                         |                                                                                                    |                                                                                                    |                                                |                                               |                                                                                                    |               |                                                                                                    |                                                                                                    | 0,2                                         | 0.2                                                                                                    |                                           | +,-      |                                                                                                    |                                                                                                    |  |
|                  | (4) Composing the TA RaS report by TA                                                               | n/a<br>n/a |     |          |      |                                              | 1                                                                                                    | +              | -                                                                                                    |              |                                           |                                                                                                    |                                                                                                    |           |                                                    | -                 | -                                                                                                    | -                                       |                                                                                                    |                                                                                                    |                                                |                                               |                                                                                                    | -             | +                                                                                                    | -                                                                                                    | U,Z                                         | 0,2                                                                                                    |                                           | 1        |                                                                                                    |                                                                                                    |  |
|                  | (5) Receiving the TA RaS report from TA1 by TA2                                                     | n/a        |     |          |      |                                              |                                                                                                    | +              |                                                                                                    |              |                                           |                                                                                                    |                                                                                                    |           |                                                    | -                 |                                                                                                    | -                                       |                                                                                                    |                                                                                                    |                                                |                                               |                                                                                                    |               | +                                                                                                    | -                                                                                                    | 1                                           |                                                                                                    | 1                                         | 1        | _                                                                                                    |                                                                                                    |  |
|                  | (6) Treatment of the TA RaS report from TA1 by TA2                                                  | n/a        |     |          |      |                                              |                                                                                                    |                |                                                                                                    |              |                                           |                                                                                                    |                                                                                                    |           |                                                    |                   |                                                                                                    | -                                       |                                                                                                    |                                                                                                    |                                                |                                               |                                                                                                    |               |                                                                                                    | -f                                                                                                    | 1                                           | 1                                                                                                    | 1                                         | _        |                                                                                                    |                                                                                                    |  |
|                  | (7) Treatment of a RFI and RFC between TAs                                                          | n/a        |     |          |      |                                              |                                                                                                    |                |                                                                                                    |              |                                           |                                                                                                    |                                                                                                    |           |                                                    |                   |                                                                                                    |                                         |                                                                                                    |                                                                                                    |                                                |                                               |                                                                                                    |               |                                                                                                    | 1                                                                                                    | 1                                           |                                                                                                    | 1                                         | 1        | _                                                                                                    |                                                                                                    |  |
|                  | (8) General IT                                                                                      | n/a        |     |          |      | _                                            | _                                                                                                    |                |                                                                                                    | _            |                                           |                                                                                                    |                                                                                                    |           |                                                    |                   |                                                                                                    |                                         |                                                                                                    |                                                                                                    |                                                |                                               |                                                                                                    | _             |                                                                                                    |                                                                                                    |                                             |                                                                                                    |                                           | 1        |                                                                                                    |                                                                                                    |  |

| Hypothetical ways forward, incl. Model         |                     |           |      |
|------------------------------------------------|---------------------|-----------|------|
|                                                | Local development   | SC Model  | 1.B. |
| Leveraging the current EUSD implementation     | Local development   | AIC Model | 1.A. |
| Leveraging the current EOSD implementation     | Collab. development | SC Model  | 2.B. |
|                                                | Collab. development | AIC Model | 2.A. |
|                                                | Local development   | SC Model  | 3.B. |
| Not Leveraging the current EUSD implementation | Local development   | AIC Model | 3.A. |
| Not Leveraging the current EOSD implementation | Collab dayalanmant  | SC Model  | 4.B. |
|                                                | Collab. development | AIC Model | 4.A. |

- (1) Receiving information for RaS from AI by TA
- (2) Treatment of a RFI and RFC between TA and AI
- (3) Treatment of the AI information for RaS by TA
- (4) Composing the TA RaS report by TA
- (5) Receiving the TA RaS report from TA1 by TA2
- (6) Treatment of the TA RaS report from TA1 by TA2
- (7) Treatment of a RFI and RFC between TAs
- (8) General IT

## Aspect areas (aspect criteria)

Gaps (A)

Barriers (B)

Reuse (C)

Dependencies (D)

| Penalty factor |     |
|----------------|-----|
| high           | 1,5 |
| medium         | 1   |
| low            | 0,8 |

| Complexity of functional domains                   |        |
|----------------------------------------------------|--------|
| (1) Receiving information for RaS from AI by TA    | medium |
| (2) Treatment of a RFI and RFC between TA and AI   | high   |
| (3) Treatment of the AI information for RaS by TA  | medium |
| (4) Composing the TA RaS report by TA              | medium |
| (5) Receiving the TA RaS report from TA1 by TA2    | medium |
| (6) Treatment of the TA RaS report from TA1 by TA2 | low    |
| (7) Treatment of a RFI and RFC between TAs         | high   |
| (8) General IT                                     | medium |

Additional Appendices to the Final report

**Appendix 24: Detailed Results of the Feasibility Maturity Model** 

Worst case

|                                                                    | 1           |
|--------------------------------------------------------------------|-------------|
| Cost Calculation Input                                             | Input value |
| Local development cost for 1 medium fct. domain (EUR)              | 128.000€    |
| Collaborative dev. cost for 1 medium fct. domain (EUR)             | 60.000€     |
| Overall base markup percentage                                     | 15%         |
| Barriers markup percentage                                         | 5%          |
| Dependencies markup percentage                                     | 5%          |
| Risks markup percentage                                            | 5%          |
| Barriers markup percentage                                         | 20%         |
| Dependencies markup percentage                                     | 30%         |
| Risks markup percentage                                            | 20%         |
| Reuse percentage: How much of needs to added for local integration | 20%         |
| Number of participating MSs                                        | 27          |

|            |                                                                                                    |                    |                     |                    | Way F              | orward             |                     |                    |                    |
|------------|----------------------------------------------------------------------------------------------------|--------------------|---------------------|--------------------|--------------------|--------------------|---------------------|--------------------|--------------------|
|            |                                                                                                    | Leve               | eraging the current | EUSD implement     |                    |                    | everaging the curre | nt EUSD impleme    | ntation            |
|            | Worstcase                                                                                             |                    | velopment           |                    | velopment          | Local dev          |                     | Collab. de         |                    |
|            |                                                                                                    | AIC Model          | SC Model            | AIC Model          | SC Model           | AIC Model          | SC Model            | AIC Model          | SC Model           |
| Comployity | Overall costs per Member States                                                                       | 1.A.               | 1.B.                | 2.A.               | 2.B.               | 3.A.               | 3.B.                | 4.A.               | 4.B.               |
| Complexity |                                                                                                    |                    |                     |                    |                    |                    |                     |                    |                    |
| medium     | (1) Receiving information for RaS from Al by TA                                                       | 234.144€           | 236.800€            | 131.706€           | 133.200€           | 234.144€           | 236.800€            | 131.706€           | 133.200€           |
| high       | (2) Treatment of a RFI and RFC between TA and AI                                                      | 351.696€           | 355.200€            | 197.829€           | 199.800€           | 351.696€           | 355.200€            | 197.829€           | 199.800€           |
| medium     | (3) Treatment of the Al information for RaS by TA                                                     | 234.195€           | 236.800€            | 131.735€           | 133.200€           | 234.195€           | 236.800€            | 131.735€           | 133.200€           |
| medium     | (4) Composing the TA RaS report by TA                                                                 | 235.328€           | 236.800€            | 132.372€           | 133.200€           | 235.328€           | 236.800€            | 132.372€           | 133.200€           |
| medium     | (5) Receiving the TA RaS report from TA1 by TA2                                                       | 234.451€           | 236.800€            | 131.879€           | 133.200€           | 234.451€           | 236.800€            | 131.879€           | 133.200€           |
| low        | (6) Treatment of the TA RaS report from TA1 by TA2                                                    | 187.515€           | 189.440€            | 105.477€           | 106.560€           | 187.515€           | 189.440€            | 105.477€           | 106.560€           |
| high       | (7) Treatment of a RFI and RFC between TAs                                                            | 351.293€           | 355.200€            | 197.602€           | 199.800€           | 351.293€           | 355.200€            | 197.602€           | 199.800€           |
| medium     | (8) General IT                                                                                        | 234.304€           | 236.800€            | 131.796€           | 133.200€           | 234.304€           | 236.800€            | 131.796€           | 133.200€           |
|            | TOTAL                                                                                                 | 2.062.926€         | 2.083.840€          | 1.160.396€         | 1.172.160€         | 2.062.926€         | 2.083.840€          | 1.160.396€         | 1.172.160€         |
|            |                                                                                                    |                    |                     |                    |                    |                    |                     |                    |                    |
|            | Development costs, taking gap and reuse into account                                                  | 1.A.               | 1.B.                | 2.A.               | 2.B.               | 3.A.               | 3.B.                | 4.A.               | 4.B.               |
|            | (1) Receiving information for RaS from Al by TA                                                       | 128.000€           | 128.000€            | 72.000€            | 72.000€            | 128.000€           | 128.000€            | 72.000€            | 72.000€            |
|            | (2) Treatment of a RFI and RFC between TA and AI                                                      | 192.000€           | 192.000€            | 108.000€           | 108.000€           | 192.000€           | 192.000€            | 108.000€           | 108.000€           |
|            | (3) Treatment of the AI information for RaS by TA                                                     | 128.000€           | 128.000€            | 72.000€            | 72.000€            | 128.000€           | 128.000€            | 72.000€            | 72.000€            |
|            | (4) Composing the TA RaS report by TA                                                                 | 128.000€           | 128.000€            | 72.000€            | 72.000€            | 128.000€           | 128.000€            | 72.000€            | 72.000€            |
|            | (5) Receiving the TA RaS report from TA1 by TA2                                                       | 128.000€           | 128.000€            | 72.000€            | 72.000€            | 128.000€           | 128.000€            | 72.000€            | 72.000€            |
|            | (6) Treatment of the TA RaS report from TA1 by TA2                                                    | 102.400€           | 102.400€            | 57.600€            | 57.600€            | 102.400€           | 102.400€            | 57.600€            | 57.600€            |
|            | (7) Treatment of a RFI and RFC between TAs                                                            | 192.000€           | 192.000€            | 108.000€           | 108.000€           | 192.000€           | 192.000€            | 108.000€           | 108.000€           |
|            | (8) General IT                                                                                        | 128.000€           | 128.000€            | 72.000€            | 72.000€            | 128.000€           | 128.000€            | 72.000€            | 72.000€            |
|            | TOTAL                                                                                                 | 1.126.400,00       | 1.126.400,00        | 633.600,00         | 633.600,00         | 1.126.400,00       | 1.126.400,00        | 633.600,00         | 633.600,00         |
|            |                                                                                                    | 1                  |                     |                    |                    |                    |                     |                    |                    |
|            | Barriers-markup                                                                                       | 1.A.               | 1.B.                | 2.A.               | 2.B.               | 3.A.               | 3.B.                | 4.A.               | 4.B.               |
|            | (1) Receiving information for RaS from Al by TA                                                       | 31.040€            | 32.000€             | 17.460€            | 18.000€            | 31.040€            | 32.000€             | 17.460€            | 18.000€            |
|            | (2) Treatment of a RFI and RFC between TA and AI                                                      | 46.944€            | 48.000€             | 26.406€            | 27.000€            | 46.944€            | 48.000€             | 26.406€            | 27.000€            |
|            | (3) Treatment of the AI information for RaS by TA (4) Composing the TA RaS report by TA               | 31.219€            | 32.000€<br>32.000€  | 17.561€<br>17.712€ | 18.000€<br>18.000€ | 31.219€<br>31.488€ | 32.000€             | 17.561€<br>17.712€ | 18.000€            |
|            | (5) Receiving the TA RaS report from TA1 by TA2<br>(6) Treatment of the TA RaS report from TA1 by TA2 | 31.219€ 24.904€    | 32.000€<br>25.600€  | 17.561€            | 18.000€<br>14.400€ | 31.219€ 24.904€    | 32.000€<br>25.600€  | 17.561€<br>14.008€ | 18.000€            |
|            | (7) Treatment of a RFI and RFC between TAs (8) IT infrastructure                                      | 46.829€<br>31.488€ | 48.000€<br>32.000€  | 26.341€<br>17.712€ | 27.000€<br>18.000€ | 46.829€<br>31.488€ | 48.000€<br>32.000€  | 26.341€<br>17.712€ | 27.000€<br>18.000€ |
|            | TOTAL                                                                                                 | 275.130,88         | 281.600,00          | 154.761,12         | 158.400,00         | 275.130,88         | 281.600,00          | 154.761,12         | 158.400,00         |
|            | Reuse-indicator                                                                                       | 1.A.               | 1.B.                | 2.A.               | 2.B.               | 3.A.               | 3.B.                | 4.A.               | 4.B.               |
|            | (1) Receiving information for RaS from AI by TA (2) Treatment of a RFI and RFC between TA and AI      | 0                  | 0                   | 1                  | 1                  | 0                  | 0                   | 1                  | 1                  |
|            | (3) Treatment of the AI information for RaS by TA (4) Composing the TA RaS report by TA               | 0                  | 0                   | 1                  | 1                  | 0                  | 0                   | 1                  | 1                  |
|            | (5) Receiving the TA RaS report from TA1 by TA2 (6) Treatment of the TA RaS report from TA1 by TA2    | 0                  | 0                   | 1                  | 1                  | 0                  | 0                   | 1                  | 1                  |
|            | (7) Treatment of a RFI and RFC between TAs (8) IT infrastructure                                      | 0                  | 0                   | 1                  | 1                  | 0                  | 0                   | 1                  | 1                  |
|            | TOTAL                                                                                                 | -                  | -                   | 8,00               | 8,00               | -                  | -                   | 8,00               | 8,00               |
|            | Dependencies-markup (1) Receiving information for RaS from Al by TA                                   | 1.A.<br>43.936€    | 1.B.<br>44.800€     | 2.A.<br>24.714€    | 2.B.<br>25.200€    | 3.A.<br>43.936€    | 3.B.<br>44.800€     | 4.A.<br>24.714€    | 4.B.<br>25.200€    |
|            | (2) Treatment of a RFI and RFC between TA and AI                                                      | 65.904€            | 67.200€             | 37.071€            | 37.800€            | 65.904€            | 67.200€             | 37.071€            | 37.800€            |
|            | (3) Treatment of the AI information for RaS by TA (4) Composing the TA RaS report by TA               | 43.744€<br>43.840€ | 44.800€<br>44.800€  | 24.606€<br>24.660€ | 25.200€<br>25.200€ | 43.744€<br>43.840€ | 44.800€<br>44.800€  | 24.606€<br>24.660€ | 25.200€<br>25.200€ |
|            | (5) Receiving the TA RaS report from TA1 by TA2<br>(6) Treatment of the TA RaS report from TA1 by TA2 | 43.744€<br>34.918€ | 44.800€<br>35.840€  | 24.606€<br>19.642€ | 25.200€<br>20.160€ | 43.744€<br>34.918€ | 44.800€<br>35.840€  | 24.606€<br>19.642€ | 25.200€<br>20.160€ |
|            | (7) Treatment of a RFI and RFC between TAs (8) IT infrastructure                                      | 65.616€<br>43.840€ | 67.200€<br>44.800€  | 36.909€<br>24.660€ | 37.800€<br>25.200€ | 65.616€<br>43.840€ | 67.200€<br>44.800€  | 36.909€<br>24.660€ | 37.800€<br>25.200€ |
|            | TOTAL                                                                                                 | 385.542,40         | 394.240,00          | 216.867,60         | 221.760,00         | 385.542,40         | 394.240,00          | 216.867,60         | 221.760,00         |
|            | Risks-markup                                                                                          | 1.A.               | 1.B.                | 2.A.               | 2.B.               | 3.A.               | 3.B.                | 4.A.<br>17.532€    | 4.B.               |
|            | (1) Receiving information for RaS from Al by TA<br>(2) Treatment of a RFI and RFC between TA and Al   | 31.168€<br>46.848€ | 32.000€<br>48.000€  | 17.532€<br>26.352€ | 18.000€<br>27.000€ | 31.168€<br>46.848€ | 32.000€<br>48.000€  | 26.352€            | 18.000€<br>27.000€ |
|            | (3) Treatment of the AI information for RaS by TA (4) Composing the TA RaS report by TA               | 31.232€<br>32.000€ | 32.000€<br>32.000€  | 17.568€<br>18.000€ | 18.000€<br>18.000€ | 31.232€<br>32.000€ | 32.000€<br>32.000€  | 17.568€<br>18.000€ | 18.000€<br>18.000€ |
|            | (5) Receiving the TA RaS report from TA1 by TA2<br>(6) Treatment of the TA RaS report from TA1 by TA2 | 31.488€<br>25.293€ | 32.000€<br>25.600€  | 17.712€<br>14.227€ | 18.000€<br>14.400€ | 31.488€<br>25.293€ | 32.000€<br>25.600€  | 17.712€<br>14.227€ | 18.000€            |
|            | (7) Treatment of a RFI and RFC between TAs (8) IT infrastructure                                      | 46.848€<br>30.976€ | 48.000€<br>32.000€  | 26.352€<br>17.424€ | 27.000€<br>18.000€ | 46.848€            | 48.000€<br>32.000€  | 26.352€<br>17.424€ | 27.000€<br>18.000€ |
|            | TOTAL                                                                                                 | 275.852,80         | 281.600,00          | 155.167,20         | 158.400,00         | 275.852,80         | 281.600,00          | 155.167,20         | 158.400,00         |

|                  |                                                                                                  |            | Indo | di di di di di di di di di di di di di d |     | of its of the state of the state of the stat | A Sold Sold Sold Sold Sold Sold Sold Sold | 10 10 10 10 10 10 10 10 10 10 10 10 10 1 | Sign Sign Sign Sign Sign Sign Sign Sign | on sufficient | adidated of the state of the state of the st | or turcil | State of Season State of Season Season Seaso | agor no properties of the second second seco | o o o o o o o o o o o o o o o o o o o | diff soli significant |          | in the state of the state of th | S S Little of the State of the State of the | de de la la la la la la la la la la la la la | de la la la la la la la la la la la la la | St. Control of the control of the co | and of the state of the state o | initiale during the during the du | didient of the state of the state of the sta | de la la la la la la la la la la la la la | delegit of the state of the state of the sta |          | d order  |          |
|------------------|--------------------------------------------------------------------------------------------------|------------|------|------------------------------------------|-----|----------------------------------------------------------------------------------------------------|-------------------------------------------|------------------------------------------|-----------------------------------------|---------------|----------------------------------------------------------------------------------------------------|-----------|----------------------------------------------------------------------------------------------------|----------------------------------------------------------------------------------------------------|---------------------------------------|-----------------------|----------|----------------------------------------------------------------------------------------------------|----------------------------------------------------------------------------------------------------|----------------------------------------------|-------------------------------------------|----------------------------------------------------------------------------------------------------|----------------------------------------------------------------------------------------------------|----------------------------------------------------------------------------------------------------|----------------------------------------------------------------------------------------------------|-------------------------------------------|----------------------------------------------------------------------------------------------------|----------|----------|----------|
|                  | Values                                                                                           |            | 14   | / <\^                                    | / W | / cº                                                                                                    | 7 +2                                      | <u>/ &amp;</u>                           | \ \ \ \ \ \ \ \ \ \ \ \ \ \ \ \ \ \ \   | <u> </u>      | <u> </u>                                                                                                    | <u> </u>  | <u>/ &amp;</u>                                                                                                    | 14                                                                                                    | <u> </u>                              | <u> </u>              | <u> </u> | 1/1/1                                                                                                    | \ \langle \( \langle \)                                                                                                    | <u> </u>                                     | <u>'/ &amp;</u>                           | e/ 0                                                                                                    | <u> </u>                                                                                                    | <sup>2</sup> /9                                                                                                    | <u> </u>                                                                                                    | <u> </u>                                  | <u> </u>                                                                                                    | <u> </u> | <u> </u> | <b>~</b> |
|                  | (1) Receiving information for RaS from Al by TA                                                  | n/a        | Ü    | Ů                                        | Ü   | Ū                                                                                                    | ŭ                                         |                                          |                                         |               |                                                                                                    |           |                                                                                                    |                                                                                                    |                                       |                       |          |                                                                                                    |                                                                                                    |                                              |                                           |                                                                                                    |                                                                                                    |                                                                                                    |                                                                                                    |                                           |                                                                                                    |          |          | 4        |
| 1 ( /            | (2) Treatment of a RFI and RFC between TA and AI                                                 | n/a        | 0    | 0                                        | 0   | 0                                                                                                    | 0                                         | 0                                        |                                         | _             |                                                                                                    |           |                                                                                                    |                                                                                                    |                                       |                       |          |                                                                                                    |                                                                                                    |                                              |                                           |                                                                                                    |                                                                                                    |                                                                                                    |                                                                                                    |                                           |                                                                                                    |          |          | 4        |
|                  | (3) Treatment of the AI information for RaS by TA                                                | n/a        | 0    | 0                                        | 0   | 0                                                                                                    | 0                                         |                                          | U                                       | 0             | U                                                                                                    | 0         | 0                                                                                                    |                                                                                                    |                                       |                       |          |                                                                                                    |                                                                                                    |                                              |                                           |                                                                                                    |                                                                                                    |                                                                                                    |                                                                                                    |                                           |                                                                                                    |          |          | 4        |
|                  | (4) Composing the TA RaS report by TA<br>(5) Receiving the TA RaS report from TA1 by TA2         | n/a<br>n/a | 0    | 0                                        | 0   | 0                                                                                                    | 0                                         |                                          |                                         |               |                                                                                                    | U         | 0                                                                                                    |                                                                                                    |                                       |                       |          |                                                                                                    |                                                                                                    |                                              |                                           |                                                                                                    |                                                                                                    |                                                                                                    |                                                                                                    | 1                                         |                                                                                                    | +        |          | 4        |
|                  | (6) Treatment of the TA RaS report from TA1 by TA2                                               | n/a        | 0    | 0                                        | 0   | 0                                                                                                    | 0                                         |                                          | 0                                       | 0             | 0                                                                                                    |           |                                                                                                    |                                                                                                    |                                       |                       |          |                                                                                                    |                                                                                                    |                                              |                                           |                                                                                                    |                                                                                                    |                                                                                                    |                                                                                                    |                                           |                                                                                                    |          |          | #        |
|                  | (7) Treatment of the TA Ras report from TAT by TAZ                                               | n/a        | 0    | 0                                        | 0   | 0                                                                                                    | 0                                         | 0                                        | U                                       | U             | U                                                                                                    |           |                                                                                                    |                                                                                                    |                                       |                       |          |                                                                                                    |                                                                                                    |                                              |                                           |                                                                                                    | 1                                                                                                    |                                                                                                    |                                                                                                    |                                           |                                                                                                    |          | -        | 4        |
|                  | (8) General IT                                                                                   | n/a        | 0    | -                                        |     | 0                                                                                                    | U                                         |                                          |                                         |               |                                                                                                    |           |                                                                                                    | 0                                                                                                    | 0                                     |                       |          |                                                                                                    |                                                                                                    |                                              |                                           |                                                                                                    | 1                                                                                                    |                                                                                                    |                                                                                                    |                                           |                                                                                                    |          | -        | A        |
| 1 ( )            | (1) Receiving information for RaS from Al by TA                                                  | n/a        |      |                                          |     | 0                                                                                                    |                                           |                                          |                                         |               |                                                                                                    |           |                                                                                                    | -                                                                                                    |                                       | 0                     | 0,05     | 0.05                                                                                                    |                                                                                                    |                                              |                                           |                                                                                                    |                                                                                                    |                                                                                                    |                                                                                                    |                                           |                                                                                                    | +        |          | 4        |
|                  | (2) Treatment of a RFI and RFC between TA and Al                                                 | n/a        |      |                                          |     |                                                                                                    |                                           |                                          |                                         |               |                                                                                                    |           |                                                                                                    |                                                                                                    |                                       |                       | _        | _                                                                                                    |                                                                                                    |                                              |                                           |                                                                                                    |                                                                                                    |                                                                                                    |                                                                                                    |                                           |                                                                                                    |          |          | <b>A</b> |
|                  | (3) Treatment of the Al information for RaS by TA                                                | n/a        |      |                                          |     |                                                                                                    |                                           |                                          |                                         |               |                                                                                                    |           |                                                                                                    |                                                                                                    |                                       |                       | 0.05     |                                                                                                    |                                                                                                    |                                              |                                           |                                                                                                    |                                                                                                    |                                                                                                    |                                                                                                    |                                           |                                                                                                    | 1        |          | 1        |
|                  | (4) Composing the TA RaS report by TA                                                            | n/a        |      |                                          |     |                                                                                                    |                                           |                                          |                                         |               |                                                                                                    |           |                                                                                                    |                                                                                                    |                                       |                       | 0,05     | 0,00                                                                                                    |                                                                                                    |                                              |                                           |                                                                                                    |                                                                                                    |                                                                                                    |                                                                                                    |                                           |                                                                                                    | 1        |          | 1        |
|                  | (5) Receiving the TA RaS report from TA1 by TA2                                                  | n/a        |      |                                          |     |                                                                                                    |                                           |                                          |                                         |               |                                                                                                    |           |                                                                                                    |                                                                                                    |                                       | 0                     |          |                                                                                                    | 0.05                                                                                                    |                                              |                                           |                                                                                                    |                                                                                                    |                                                                                                    |                                                                                                    |                                           |                                                                                                    |          |          | 1        |
|                  | (6) Treatment of the TA RaS report from TA1 by TA2                                               | n/a        |      |                                          |     |                                                                                                    |                                           |                                          |                                         |               |                                                                                                    |           |                                                                                                    |                                                                                                    |                                       | 0                     | 0.05     |                                                                                                    | 0.05                                                                                                    |                                              |                                           |                                                                                                    |                                                                                                    |                                                                                                    |                                                                                                    |                                           |                                                                                                    |          |          |          |
| Barriers (B)     | (7) Treatment of a RFI and RFC between TAs                                                       | n/a        |      |                                          |     |                                                                                                    |                                           |                                          |                                         |               |                                                                                                    |           |                                                                                                    |                                                                                                    |                                       | 0                     | 0,05     |                                                                                                    | 0,05                                                                                                    |                                              |                                           |                                                                                                    |                                                                                                    |                                                                                                    |                                                                                                    |                                           |                                                                                                    |          |          |          |
| Barriers (B)     | (8) General IT                                                                                   | n/a        |      |                                          |     |                                                                                                    |                                           |                                          |                                         |               |                                                                                                    |           |                                                                                                    |                                                                                                    |                                       | 0                     | 0,05     |                                                                                                    |                                                                                                    |                                              |                                           |                                                                                                    |                                                                                                    |                                                                                                    |                                                                                                    |                                           |                                                                                                    |          |          |          |
| Dependencies (D) | (1) Receiving information for RaS from AI by TA                                                  | n/a        |      |                                          |     |                                                                                                    |                                           |                                          |                                         |               |                                                                                                    |           |                                                                                                    |                                                                                                    |                                       |                       |          |                                                                                                    |                                                                                                    | 0                                            | 0,05                                      | 0,05                                                                                                    |                                                                                                    | 0,05                                                                                                    | 5                                                                                                    |                                           |                                                                                                    |          |          |          |
|                  | (2) Treatment of a RFI and RFC between TA and AI                                                 | n/a        |      |                                          |     |                                                                                                    |                                           |                                          |                                         |               |                                                                                                    |           |                                                                                                    |                                                                                                    |                                       |                       |          |                                                                                                    |                                                                                                    |                                              | 0,05                                      | - /                                                                                                    |                                                                                                    | 0,05                                                                                                    | 5                                                                                                    |                                           |                                                                                                    |          |          |          |
|                  | (3) Treatment of the AI information for RaS by TA                                                | n/a        |      |                                          |     |                                                                                                    |                                           |                                          |                                         |               |                                                                                                    |           |                                                                                                    |                                                                                                    |                                       |                       |          |                                                                                                    |                                                                                                    |                                              | 0,05                                      | 0,05                                                                                                    |                                                                                                    | 0,05                                                                                                    | 5                                                                                                    |                                           |                                                                                                    |          |          |          |
|                  | (4) Composing the TA RaS report by TA                                                            | n/a        |      |                                          |     |                                                                                                    |                                           |                                          |                                         |               |                                                                                                    |           |                                                                                                    |                                                                                                    |                                       |                       |          |                                                                                                    |                                                                                                    |                                              | 0,05                                      | 5                                                                                                    |                                                                                                    | 0,05                                                                                                    | 5                                                                                                    |                                           |                                                                                                    |          |          | 4        |
|                  | (5) Receiving the TA RaS report from TA1 by TA2                                                  | n/a        |      |                                          |     |                                                                                                    |                                           |                                          |                                         |               |                                                                                                    |           |                                                                                                    |                                                                                                    |                                       |                       |          |                                                                                                    |                                                                                                    | _                                            | 0,05                                      | <u> </u>                                                                                                    | 0,00                                                                                                    | 0,05                                                                                                    | 5                                                                                                    |                                           |                                                                                                    |          |          | 4        |
|                  | (6) Treatment of the TA RaS report from TA1 by TA2                                               | n/a        |      |                                          |     |                                                                                                    |                                           |                                          |                                         |               |                                                                                                    |           |                                                                                                    |                                                                                                    |                                       |                       |          |                                                                                                    |                                                                                                    |                                              | 0,05                                      | 5                                                                                                    | -,                                                                                                    | 0,05                                                                                                    |                                                                                                    |                                           |                                                                                                    |          |          | 4        |
|                  | (7) Treatment of a RFI and RFC between TAs                                                       | n/a        |      |                                          |     |                                                                                                    |                                           |                                          |                                         |               |                                                                                                    |           |                                                                                                    |                                                                                                    |                                       |                       |          |                                                                                                    |                                                                                                    |                                              | 0,05                                      | <u> </u>                                                                                                    | 0,05                                                                                                    | 0,05                                                                                                    | <u> </u>                                                                                                    |                                           |                                                                                                    |          |          | 4        |
| Dependencies (D) |                                                                                                  | n/a        |      |                                          |     |                                                                                                    |                                           |                                          |                                         |               |                                                                                                    |           |                                                                                                    |                                                                                                    |                                       |                       |          |                                                                                                    |                                                                                                    | 0                                            | 0,05                                      | )                                                                                                    |                                                                                                    | 0,05                                                                                                    | )                                                                                                    |                                           |                                                                                                    |          |          | 4        |
|                  | (1) Receiving information for RaS from Al by TA                                                  | n/a        |      |                                          |     |                                                                                                    |                                           |                                          |                                         |               |                                                                                                    |           |                                                                                                    |                                                                                                    |                                       |                       |          |                                                                                                    |                                                                                                    |                                              |                                           |                                                                                                    |                                                                                                    |                                                                                                    | 0,05                                                                                                    |                                           | 0,05                                                                                                    |          |          | 4        |
|                  | (2) Treatment of a RFI and RFC between TA and AI                                                 | n/a        |      |                                          |     |                                                                                                    |                                           |                                          |                                         |               |                                                                                                    |           |                                                                                                    |                                                                                                    |                                       |                       |          |                                                                                                    |                                                                                                    |                                              |                                           |                                                                                                    |                                                                                                    |                                                                                                    | 0,05                                                                                                    | 0.00                                      | - /                                                                                                    | - / -    | 5 0,05   |          |
|                  | (3) Treatment of the Al information for RaS by TA                                                | n/a        |      |                                          |     |                                                                                                    |                                           |                                          |                                         |               |                                                                                                    |           |                                                                                                    |                                                                                                    |                                       |                       |          |                                                                                                    |                                                                                                    |                                              |                                           |                                                                                                    | -                                                                                                    |                                                                                                    | 0,05                                                                                                    | 0,05                                      | 0,05                                                                                                    |          | 5 0,05   | 4        |
|                  | (4) Composing the TA RaS report by TA                                                            | n/a        |      |                                          |     |                                                                                                    |                                           |                                          |                                         |               |                                                                                                    |           |                                                                                                    |                                                                                                    |                                       |                       |          |                                                                                                    |                                                                                                    |                                              |                                           |                                                                                                    | -                                                                                                    |                                                                                                    | 0.05                                                                                                    |                                           | _                                                                                                    | 0        |          | A        |
|                  | (5) Receiving the TA RaS report from TA1 by TA2                                                  | n/a        |      |                                          |     |                                                                                                    |                                           |                                          |                                         |               |                                                                                                    |           |                                                                                                    |                                                                                                    |                                       |                       |          |                                                                                                    |                                                                                                    |                                              |                                           |                                                                                                    |                                                                                                    |                                                                                                    | 0,05                                                                                                    | 0                                         | 0                                                                                                    |          | 0,05     |          |
|                  | (6) Treatment of the TA RaS report from TA1 by TA2<br>(7) Treatment of a RFI and RFC between TAs | n/a        |      |                                          |     |                                                                                                    |                                           |                                          |                                         |               |                                                                                                    |           |                                                                                                    |                                                                                                    |                                       |                       |          |                                                                                                    |                                                                                                    |                                              |                                           |                                                                                                    |                                                                                                    |                                                                                                    | 0,05                                                                                                    | 0                                         | 0.05                                                                                                    |          | - /      |          |
|                  | (8) General IT                                                                                   | n/a<br>n/a |      |                                          |     |                                                                                                    |                                           |                                          |                                         |               |                                                                                                    |           |                                                                                                    |                                                                                                    |                                       |                       |          |                                                                                                    |                                                                                                    |                                              |                                           |                                                                                                    |                                                                                                    |                                                                                                    | 0,05                                                                                                    | <u>'</u>                                  | 0,05                                                                                                    | 0.0      |          | <u> </u> |
| viono (⊏)        | (o) General II                                                                                   | II/d       |      |                                          |     |                                                                                                    |                                           |                                          |                                         |               |                                                                                                    |           |                                                                                                    |                                                                                                    |                                       |                       |          |                                                                                                    |                                                                                                    |                                              |                                           |                                                                                                    |                                                                                                    |                                                                                                    |                                                                                                    |                                           |                                                                                                    | 0,0      | 0,05     | <u>4</u> |

| W                |                                                                                                    |            | in the second | indian si |            | district the state of the state of the state | 8 18 18 18 18 18 18 18 18 18 18 18 18 18 | 1000 1000 1000 1000 1000 1000 1000 100 | did significant of the state of the state of | , d la la la la la la la la la la la la la | thornal state of the state of the state of t | ogo ling                               | John Strate Company of the Company of the Company o | od in the state of the state of | de le constitution de la constitution de la constit | L. Million Schild Straight Straight Str | A STANTON OF THE PROPERTY OF THE PROPERTY OF T | e little little | original solution of the solution of the solut | de de la la la la la la la la la la la la la | The state of the state of the s | during designation of the state of the state | Soldie Solding | S did a did a did | de did | ST ST ST ST ST ST ST ST ST ST ST ST ST S | duing duing    | Sold of the state of the state | die die die die die die die die die die | The state of the state of the s | ST STEEL STEEL STE |  |
|------------------|----------------------------------------------------------------------------------------------------|------------|---------------|-----------|------------|----------------------------------------------------------------------------------------------------|------------------------------------------|----------------------------------------|----------------------------------------------------------------------------------------------------|--------------------------------------------|----------------------------------------------------------------------------------------------------|----------------------------------------|----------------------------------------------------------------------------------------------------|----------------------------------------------------------------------------------------------------|----------------------------------------------------------------------------------------------------|----------------------------------------------------------------------------------------------------|----------------------------------------------------------------------------------------------------|----------------------------------------------------------------------------------------------------|----------------------------------------------------------------------------------------------------|----------------------------------------------|----------------------------------------------------------------------------------------------------|----------------------------------------------------------------------------------------------------|----------------|----------------------------------------------------------------------------------------------------|--------|------------------------------------------|----------------|----------------------------------------------------------------------------------------------------|-----------------------------------------|----------------------------------------------------------------------------------------------------|----------------------------------------------------------------------------------------------------|--|
|                  | Values                                                                                              | ,          | 14.           | <u> </u>  | <b>∕</b> � | / C                                                                                                    | 7+                                       | ·/ è                                   | / P                                                                                                    | 2/ B                                       | <u> </u>                                                                                                    | \\\\\\\\\\\\\\\\\\\\\\\\\\\\\\\\\\\\\\ | ۶/ ۶                                                                                                    | °/ \                                                                                                    | 24. C                                                                                                    | )°/                                                                                                    | ₹/ &                                                                                                    | °/ «                                                                                                    | <u> </u>                                                                                                    | <u> </u>                                     | 8/                                                                                                    | <u>۳/ ۱</u>                                                                                                    | <u>۵/</u>      | <u>۵/</u>                                                                                                    | 5 /    |                                          | <u> </u>       | / 🕚                                                                                                    | <u>/ v</u>                              | <u> </u>                                                                                                    | <b>~</b>                                                                                                    |  |
|                  | (1) Receiving information for RaS from Al by TA                                                     | n/a        | Ü             | Ů         | 0          | Ů                                                                                                    | ŭ                                        |                                        |                                                                                                    |                                            |                                                                                                    |                                        |                                                                                                    |                                                                                                    |                                                                                                    |                                                                                                    |                                                                                                    |                                                                                                    |                                                                                                    |                                              |                                                                                                    |                                                                                                    |                |                                                                                                    |        | _                                        |                |                                                                                                    |                                         |                                                                                                    | 4                                                                                                    |  |
| 1 \ /            | (2) Treatment of a RFI and RFC between TA and AI                                                    | n/a        | 0             | 0         | 0          | 0                                                                                                    |                                          | 0                                      |                                                                                                    | _                                          | _                                                                                                    |                                        |                                                                                                    |                                                                                                    |                                                                                                    | +                                                                                                    |                                                                                                    |                                                                                                    |                                                                                                    |                                              |                                                                                                    |                                                                                                    |                | _                                                                                                    |        |                                          |                |                                                                                                    |                                         | -                                                                                                    | A                                                                                                    |  |
|                  | (3) Treatment of the AI information for RaS by TA (4) Composing the TA RaS report by TA             | n/a<br>n/a | 0             | 0         | 0          | 0                                                                                                    | 0                                        |                                        | U                                                                                                    | U                                          | 0                                                                                                    | 0                                      | 0                                                                                                    |                                                                                                    |                                                                                                    |                                                                                                    |                                                                                                    |                                                                                                    |                                                                                                    |                                              |                                                                                                    |                                                                                                    |                |                                                                                                    |        |                                          |                |                                                                                                    |                                         |                                                                                                    | 4                                                                                                    |  |
|                  | (5) Receiving the TA RaS report from TA1 by TA2                                                     | n/a        | 0             | 0         | 0          | 0                                                                                                    | 0                                        |                                        |                                                                                                    | -                                          | +                                                                                                    | U                                      | U                                                                                                    |                                                                                                    |                                                                                                    | +                                                                                                    |                                                                                                    | +                                                                                                    |                                                                                                    | -                                            | -                                                                                                    | -                                                                                                    | _              | -                                                                                                    | -      | -                                        | -              |                                                                                                    |                                         | 1                                                                                                    | A                                                                                                    |  |
|                  | (6) Treatment of the TA RaS report from TA1 by TA2                                                  | n/a        | 0             | 0         | 0          | 0                                                                                                    | 0                                        |                                        | 0                                                                                                    | 0                                          | 0                                                                                                    |                                        | +                                                                                                    |                                                                                                    |                                                                                                    | +-                                                                                                    |                                                                                                    |                                                                                                    |                                                                                                    |                                              |                                                                                                    |                                                                                                    |                | _                                                                                                    |        |                                          | <del>- t</del> |                                                                                                    |                                         | 1                                                                                                    | A                                                                                                    |  |
|                  | (7) Treatment of a RFI and RFC between TAs                                                          | n/a        | 0             | 0         | 0          | 0                                                                                                    | 0                                        | 0                                      | -                                                                                                    | _                                          | -                                                                                                    |                                        | +                                                                                                    |                                                                                                    |                                                                                                    | +-                                                                                                    |                                                                                                    |                                                                                                    |                                                                                                    |                                              |                                                                                                    |                                                                                                    |                | _                                                                                                    |        |                                          |                |                                                                                                    |                                         | 1                                                                                                    | A                                                                                                    |  |
|                  | (8) General IT                                                                                      | n/a        |               |           | 0          |                                                                                                    |                                          |                                        |                                                                                                    |                                            |                                                                                                    |                                        |                                                                                                    | 0                                                                                                    | 0                                                                                                    |                                                                                                    |                                                                                                    |                                                                                                    |                                                                                                    |                                              |                                                                                                    |                                                                                                    |                |                                                                                                    |        |                                          |                |                                                                                                    |                                         |                                                                                                    | 4                                                                                                    |  |
| 1 ( )            | (1) Receiving information for RaS from AI by TA                                                     | n/a        |               |           | _          |                                                                                                    |                                          | 1                                      | 1                                                                                                    | 1                                          | +                                                                                                    | +                                      | +                                                                                                    |                                                                                                    | Ť                                                                                                    | 0                                                                                                    | 0                                                                                                    | 0                                                                                                    | +                                                                                                    | +                                            | +                                                                                                    | +                                                                                                    | +              | +                                                                                                    | +      | -                                        | -              |                                                                                                    |                                         |                                                                                                    | 4                                                                                                    |  |
|                  | (2) Treatment of a RFI and RFC between TA and AI                                                    | n/a        |               |           |            |                                                                                                    |                                          |                                        |                                                                                                    |                                            |                                                                                                    | 1                                      |                                                                                                    | 1                                                                                                    |                                                                                                    | 0                                                                                                    |                                                                                                    |                                                                                                    |                                                                                                    | 1                                            |                                                                                                    | -                                                                                                    |                |                                                                                                    |        | _                                        |                |                                                                                                    |                                         |                                                                                                    | 1                                                                                                    |  |
|                  | (3) Treatment of the AI information for RaS by TA                                                   | n/a        |               |           |            |                                                                                                    |                                          |                                        |                                                                                                    |                                            |                                                                                                    |                                        |                                                                                                    |                                                                                                    |                                                                                                    | 0                                                                                                    | 0                                                                                                    | 0                                                                                                    |                                                                                                    |                                              |                                                                                                    |                                                                                                    |                |                                                                                                    |        |                                          |                |                                                                                                    |                                         |                                                                                                    | 1                                                                                                    |  |
| Barriers (B)     | (4) Composing the TA RaS report by TA                                                               | n/a        |               |           |            |                                                                                                    |                                          |                                        |                                                                                                    |                                            |                                                                                                    |                                        |                                                                                                    |                                                                                                    |                                                                                                    | 0                                                                                                    | 0                                                                                                    |                                                                                                    |                                                                                                    |                                              |                                                                                                    |                                                                                                    |                |                                                                                                    |        |                                          |                |                                                                                                    |                                         |                                                                                                    | 1                                                                                                    |  |
| Barriers (B)     | (5) Receiving the TA RaS report from TA1 by TA2                                                     | n/a        |               |           |            |                                                                                                    |                                          |                                        |                                                                                                    |                                            |                                                                                                    |                                        |                                                                                                    |                                                                                                    |                                                                                                    | 0                                                                                                    | 0                                                                                                    |                                                                                                    | 0                                                                                                    |                                              |                                                                                                    |                                                                                                    |                |                                                                                                    |        |                                          |                |                                                                                                    |                                         |                                                                                                    |                                                                                                    |  |
| Barriers (B)     | (6) Treatment of the TA RaS report from TA1 by TA2                                                  | n/a        |               |           |            |                                                                                                    |                                          |                                        |                                                                                                    |                                            |                                                                                                    |                                        |                                                                                                    |                                                                                                    |                                                                                                    | 0                                                                                                    | 0                                                                                                    |                                                                                                    | 0                                                                                                    |                                              |                                                                                                    |                                                                                                    |                |                                                                                                    |        |                                          |                |                                                                                                    |                                         |                                                                                                    |                                                                                                    |  |
| Barriers (B)     | (7) Treatment of a RFI and RFC between TAs                                                          | n/a        |               |           |            |                                                                                                    |                                          |                                        |                                                                                                    |                                            |                                                                                                    |                                        |                                                                                                    |                                                                                                    |                                                                                                    | 0                                                                                                    | 0                                                                                                    |                                                                                                    | 0                                                                                                    |                                              |                                                                                                    |                                                                                                    |                |                                                                                                    |        |                                          |                |                                                                                                    |                                         |                                                                                                    |                                                                                                    |  |
| Barriers (B)     | (8) General IT                                                                                      | n/a        |               |           |            |                                                                                                    |                                          |                                        |                                                                                                    |                                            |                                                                                                    |                                        |                                                                                                    |                                                                                                    |                                                                                                    | 0                                                                                                    | 0                                                                                                    |                                                                                                    |                                                                                                    |                                              |                                                                                                    |                                                                                                    |                |                                                                                                    |        |                                          |                |                                                                                                    |                                         |                                                                                                    |                                                                                                    |  |
|                  | (1) Receiving information for RaS from Al by TA                                                     | n/a        |               |           |            |                                                                                                    |                                          |                                        |                                                                                                    |                                            |                                                                                                    |                                        |                                                                                                    |                                                                                                    |                                                                                                    |                                                                                                    |                                                                                                    |                                                                                                    |                                                                                                    |                                              |                                                                                                    | 0                                                                                                    |                |                                                                                                    | 0      |                                          |                |                                                                                                    |                                         |                                                                                                    |                                                                                                    |  |
|                  | (2) Treatment of a RFI and RFC between TA and AI                                                    | n/a        |               |           |            |                                                                                                    |                                          |                                        |                                                                                                    |                                            |                                                                                                    |                                        |                                                                                                    |                                                                                                    |                                                                                                    |                                                                                                    |                                                                                                    |                                                                                                    |                                                                                                    | 0                                            |                                                                                                    |                                                                                                    | _              |                                                                                                    | 0      |                                          |                |                                                                                                    |                                         |                                                                                                    |                                                                                                    |  |
|                  | (3) Treatment of the Al information for RaS by TA                                                   | n/a        |               |           |            |                                                                                                    |                                          |                                        |                                                                                                    |                                            |                                                                                                    |                                        |                                                                                                    |                                                                                                    |                                                                                                    |                                                                                                    |                                                                                                    |                                                                                                    |                                                                                                    |                                              | 0                                                                                                    |                                                                                                    |                |                                                                                                    | 0      |                                          |                |                                                                                                    |                                         |                                                                                                    |                                                                                                    |  |
|                  | (4) Composing the TA RaS report by TA                                                               | n/a        |               |           |            |                                                                                                    |                                          |                                        |                                                                                                    |                                            |                                                                                                    |                                        |                                                                                                    |                                                                                                    |                                                                                                    |                                                                                                    |                                                                                                    |                                                                                                    |                                                                                                    |                                              | 0                                                                                                    |                                                                                                    |                |                                                                                                    | 0      |                                          |                |                                                                                                    |                                         |                                                                                                    | 4                                                                                                    |  |
|                  | (5) Receiving the TA RaS report from TA1 by TA2                                                     | n/a        |               |           |            |                                                                                                    |                                          |                                        |                                                                                                    |                                            |                                                                                                    | _                                      |                                                                                                    |                                                                                                    |                                                                                                    |                                                                                                    |                                                                                                    |                                                                                                    |                                                                                                    |                                              | 0                                                                                                    |                                                                                                    | C              |                                                                                                    | 0      | _                                        |                |                                                                                                    |                                         |                                                                                                    | 4                                                                                                    |  |
|                  | (6) Treatment of the TA RaS report from TA1 by TA2                                                  | n/a        |               |           |            |                                                                                                    |                                          |                                        |                                                                                                    |                                            |                                                                                                    | 1                                      |                                                                                                    |                                                                                                    |                                                                                                    |                                                                                                    |                                                                                                    |                                                                                                    |                                                                                                    |                                              | 0                                                                                                    |                                                                                                    | 0              |                                                                                                    | 0      | _                                        |                |                                                                                                    |                                         |                                                                                                    | 4                                                                                                    |  |
|                  | (7) Treatment of a RFI and RFC between TAs                                                          | n/a        |               |           |            |                                                                                                    |                                          |                                        |                                                                                                    |                                            |                                                                                                    |                                        |                                                                                                    |                                                                                                    |                                                                                                    |                                                                                                    |                                                                                                    |                                                                                                    |                                                                                                    |                                              | 0                                                                                                    |                                                                                                    | C              |                                                                                                    | 0      | _                                        |                |                                                                                                    |                                         |                                                                                                    | 4                                                                                                    |  |
| Dependencies (D) | ( )                                                                                                 | n/a        |               |           |            |                                                                                                    |                                          |                                        |                                                                                                    |                                            |                                                                                                    | -                                      |                                                                                                    |                                                                                                    |                                                                                                    |                                                                                                    |                                                                                                    |                                                                                                    | -                                                                                                    | 0                                            | 0                                                                                                    |                                                                                                    |                |                                                                                                    | 0      | _                                        |                | 0                                                                                                    | 0                                       |                                                                                                    | 4                                                                                                    |  |
|                  | (1) Receiving information for RaS from AI by TA<br>(2) Treatment of a RFI and RFC between TA and AI | n/a<br>n/a |               |           |            |                                                                                                    |                                          |                                        |                                                                                                    |                                            |                                                                                                    |                                        |                                                                                                    |                                                                                                    |                                                                                                    |                                                                                                    |                                                                                                    |                                                                                                    |                                                                                                    |                                              |                                                                                                    |                                                                                                    |                |                                                                                                    | _      | 0                                        | <u> </u>       | 0                                                                                                    | 0                                       |                                                                                                    |                                                                                                    |  |
|                  | (3) Treatment of a RFI and RFC between TA and AI (3) Treatment of the AI information for RaS by TA  | n/a<br>n/a |               |           |            |                                                                                                    |                                          |                                        |                                                                                                    |                                            |                                                                                                    | +                                      |                                                                                                    |                                                                                                    |                                                                                                    |                                                                                                    |                                                                                                    |                                                                                                    |                                                                                                    | -                                            |                                                                                                    |                                                                                                    |                | -                                                                                                    |        | -                                        | 0              | 0                                                                                                    | 0                                       |                                                                                                    | 4                                                                                                    |  |
|                  | (4) Composing the TA RaS report by TA                                                               | n/a<br>n/a |               |           |            |                                                                                                    |                                          |                                        |                                                                                                    |                                            |                                                                                                    | +                                      |                                                                                                    |                                                                                                    |                                                                                                    |                                                                                                    |                                                                                                    | +                                                                                                    |                                                                                                    |                                              |                                                                                                    |                                                                                                    | -              |                                                                                                    |        | U                                        | U              | U                                                                                                    | 0                                       | _                                                                                                    | 4                                                                                                    |  |
|                  | (5) Receiving the TA RaS report from TA1 by TA2                                                     | n/a        |               |           |            |                                                                                                    |                                          |                                        |                                                                                                    |                                            |                                                                                                    |                                        |                                                                                                    |                                                                                                    |                                                                                                    |                                                                                                    |                                                                                                    |                                                                                                    |                                                                                                    |                                              |                                                                                                    |                                                                                                    |                |                                                                                                    |        | 0                                        |                | 0                                                                                                    | 0                                       |                                                                                                    | 4                                                                                                    |  |
|                  | (6) Treatment of the TA RaS report from TA1 by TA2                                                  | n/a        |               |           |            |                                                                                                    |                                          |                                        |                                                                                                    |                                            |                                                                                                    |                                        |                                                                                                    |                                                                                                    |                                                                                                    |                                                                                                    |                                                                                                    |                                                                                                    |                                                                                                    |                                              |                                                                                                    |                                                                                                    |                |                                                                                                    |        | 0                                        | 0              | 0                                                                                                    | 0                                       |                                                                                                    |                                                                                                    |  |
|                  | (7) Treatment of a RFI and RFC between TAs                                                          | n/a        |               |           |            |                                                                                                    |                                          |                                        |                                                                                                    |                                            |                                                                                                    |                                        |                                                                                                    |                                                                                                    |                                                                                                    |                                                                                                    |                                                                                                    |                                                                                                    |                                                                                                    |                                              |                                                                                                    |                                                                                                    |                |                                                                                                    |        | 0                                        |                | 0                                                                                                    | 0                                       |                                                                                                    |                                                                                                    |  |
|                  | (8) General IT                                                                                      | n/a        |               |           |            |                                                                                                    |                                          | _                                      | +                                                                                                    | +                                          | _                                                                                                    | +                                      | _                                                                                                    | +                                                                                                    | _                                                                                                    | _                                                                                                    |                                                                                                    | _                                                                                                    |                                                                                                    | +                                            | +                                                                                                    | _                                                                                                    | _              | _                                                                                                    |        |                                          |                |                                                                                                    | 0                                       |                                                                                                    |                                                                                                    |  |

| Hypothetical ways forward, incl. Model         |                     |           |      |
|------------------------------------------------|---------------------|-----------|------|
|                                                | Local development   | SC Model  | 1.B. |
| Leveraging the current EUSD implementation     | Local development   | AIC Model | 1.A. |
| Leveraging the current EOSD implementation     | Collab. development | SC Model  | 2.B. |
|                                                | Collab. development | AIC Model | 2.A. |
|                                                | Local development   | SC Model  | 3.B. |
| Not Leveraging the current EUSD implementation | Local development   | AIC Model | 3.A. |
| Not Leveraging the current EOSD implementation | Collab dayalanmant  | SC Model  | 4.B. |
|                                                | Collab. development | AIC Model | 4.A. |

- (1) Receiving information for RaS from AI by TA
- (2) Treatment of a RFI and RFC between TA and AI
- (3) Treatment of the AI information for RaS by TA
- (4) Composing the TA RaS report by TA
- (5) Receiving the TA RaS report from TA1 by TA2
- (6) Treatment of the TA RaS report from TA1 by TA2
- (7) Treatment of a RFI and RFC between TAs
- (8) General IT

## Aspect areas (aspect criteria)

Gaps (A)

Barriers (B)

Reuse (C)

Dependencies (D)

| Penalty factor |     |
|----------------|-----|
| high           | 1,5 |
| medium         | 1   |
| low            | 0,8 |

| Complexity of functional domains                   |        |
|----------------------------------------------------|--------|
| (1) Receiving information for RaS from AI by TA    | medium |
| (2) Treatment of a RFI and RFC between TA and AI   | high   |
| (3) Treatment of the AI information for RaS by TA  | medium |
| (4) Composing the TA RaS report by TA              | medium |
| (5) Receiving the TA RaS report from TA1 by TA2    | medium |
| (6) Treatment of the TA RaS report from TA1 by TA2 | low    |
| (7) Treatment of a RFI and RFC between TAs         | high   |
| (8) General IT                                     | medium |

Additional Appendices to the Final report

**Appendix 24: Detailed Results of the Feasibility Maturity Model** 

Generic AI

| Cost Colouistics Innut                                             | Input value |
|--------------------------------------------------------------------|-------------|
| Cost Calculation Input                                             | input value |
| Local development cost for 1 medium fct. domain (EUR)              | 128.000€    |
| Collaborative dev. cost for 1 medium fct. domain (EUR)             | 60.000€     |
| Overall base markup percentage                                     | 15%         |
| Barriers markup percentage                                         | 5%          |
| Dependencies markup percentage                                     | 5%          |
| Risks markup percentage                                            | 5%          |
| Barriers markup percentage                                         | 20%         |
| Dependencies markup percentage                                     | 30%         |
| Risks markup percentage                                            | 20%         |
| Reuse percentage: How much of needs to added for local integration | 20%         |
| Number of participating MSs                                        | 27          |

|            |                                                                                            |                   |                     |                | Way F      | orward             |                     |                 |           |
|------------|--------------------------------------------------------------------------------------------|-------------------|---------------------|----------------|------------|--------------------|---------------------|-----------------|-----------|
|            |                                                                                            | Lev               | eraging the current | EUSD implement | ation      | Not Le             | everaging the curre | nt EUSD impleme | ntation   |
|            | Al                                                                                         | Local de          | velopment           | Collab. de     | evelopment | Local de           | velopment           | Collab. de      | velopment |
|            |                                                                                            | AIC Model         | SC Model            | AIC Model      | SC Model   | AIC Model          | SC Model            | AIC Model       | SC Model  |
| Complexity | Overall costs per Member States                                                            | 1.A.              | 1.B.                | 2.A.           | 2.B.       | 3.A.               | 3.B.                | 4.A.            | 4.B.      |
| igh        | (1) Composing the Al RaS report by Al                                                      | 70.560€           | 217.776€            |                |            | 282.240€           | 335.040€            |                 |           |
| nedium     | (2) Transfer of Al RaS report to TA by Al                                                  | 48.800€           | 156.352€            |                |            | 195.200€           | 223.360€            |                 |           |
| igh        | (3) Treatment of a RFI and RFC between TA and AI                                           | 288.000€          | 333.120€            |                |            | 288.000€           | 333.120€            |                 |           |
| nedium     | (4) General IT                                                                             | 52.224€           | 57.216€             |                |            | 174.080€           | 190.720€            |                 |           |
|            |                                                                                            |                   |                     |                |            |                    |                     |                 |           |
|            |                                                                                            |                   |                     |                |            |                    |                     |                 |           |
|            |                                                                                            |                   |                     |                |            |                    |                     |                 |           |
|            |                                                                                            |                   |                     |                |            |                    |                     |                 |           |
|            | TOTAL                                                                                      | 459.584€          | 764.464€            | - €            | - €        | 939.520€           | 1.082.240€          | - €             |           |
|            |                                                                                            | •                 |                     |                | •          |                    | •                   |                 |           |
|            | Development costs, taking gap and reuse into account                                       | 1.A.              | 1.B.                | 2.A.           | 2.B.       | 3.A.               | 3.B.                | 4.A.            | 4.B.      |
|            | (1) Composing the Al RaS report by Al                                                      | 48.000€           | 124.800€            |                |            | 192.000€           | 192.000€            |                 |           |
|            | (2) Transfer of Al RaS report to TA by Al                                                  | 32.000€           | 89.600€             |                |            | 128.000€           | 128.000€            |                 |           |
|            | (3) Treatment of a RFI and RFC between TA and Al                                           | 192.000€          | 192.000€            |                |            | 192.000€           | 192.000€            |                 |           |
|            | (4) General IT                                                                             | 38.400€           | 38.400€             |                |            | 128.000€           | 128.000€            |                 |           |
|            |                                                                                            |                   |                     |                |            |                    |                     |                 |           |
|            |                                                                                            |                   |                     |                |            |                    |                     |                 |           |
|            |                                                                                            |                   |                     |                |            |                    |                     |                 |           |
|            |                                                                                            |                   |                     |                |            |                    |                     |                 |           |
|            | TOTAL                                                                                      | 310.400,00        | 444.800,00          | -              | -          | 640.000,00         | 640.000,00          | -               | -         |
|            | Barriers-markup                                                                            | 1.A.              | 1.B.                | 2.A.           | 2.B.       | 3.A.               | 3. <i>B</i> .       | 4.A.            | 4.B.      |
|            | (1) Composing the Al RaS report by Al                                                      | 5.280€            | 26.208€             |                |            | 21.120€            | 40.320€             |                 |           |
|            | (2) Transfer of Al RaS report to TA by Al                                                  | 4.800€            | 18.816€             |                |            | 19.200€            | 26.880€             |                 |           |
|            | (3) Treatment of a RFI and RFC between TA and AI                                           | 24.960€           | 38.400€             |                |            | 24.960€            | 38.400€             |                 |           |
|            | (4) General IT                                                                             | 4.224€            | 4.992€              |                |            | 14.080€            | 16.640€             |                 |           |
|            |                                                                                            |                   |                     |                |            |                    |                     |                 |           |
|            | TOTAL                                                                                      | 39.264,00         | 88.416,00           | -              | -          | 79.360,00          | 122.240,00          | -               | -         |
|            | Reuse-indicator                                                                            | 1.A.              | 1.B.                | 2.A.           | 2.B.       | 3.A.               | 3.B.                | 4.A.            | 4.B.      |
|            | (1) Composing the Al RaS report by Al<br>(2) Transfer of Al RaS report to TA by Al         | 0                 | 0                   |                |            | 0                  | 0                   |                 |           |
|            | (3) Treatment of a RFI and RFC between TA and AI (4) General IT                            | 0                 | 0                   |                |            | 0                  | 0                   |                 |           |
|            |                                                                                            |                   |                     |                |            |                    |                     |                 |           |
|            |                                                                                            |                   |                     |                |            |                    |                     |                 |           |
|            | TOTAL                                                                                      | -                 | -                   | -              | -          | -                  | -                   | -               | -         |
|            | Dependencies-markup (1) Composing the Al RaS report by Al                                  | 1.A.<br>11.040€   | 1.B.<br>38.064€     | 2.A.           | 2.B.       | 3.A.<br>44.160€    | 3.B.<br>58.560€     | 4.A.            | 4.B.      |
|            | (2) Transfer of Al RaS report to TA by Al (3) Treatment of a RFI and RFC between TA and Al | 6.880€            | 27.328€<br>58.560€  |                |            | 27.520€<br>38.400€ | 39.040€             |                 |           |
|            | (4) General IT                                                                             | 5.376€            | 8.832€              |                |            | 17.920€            | 29.440€             |                 |           |
|            |                                                                                            |                   |                     |                |            |                    |                     |                 |           |
|            | TOTAL                                                                                      | 61 606 00         | 122 704 00          |                |            | 120 000 00         | 105 000 00          |                 |           |
|            | TOTAL                                                                                      | 61.696,00         | 132.784,00          | -              | -          | 128.000,00         | 185.600,00          | -               |           |
|            | Risks-markup (1) Composing the Al RaS report by Al                                         | 1.A.<br>6.240€    | 1.B.<br>28.704€     | 2.A.           | 2.B.       | 3.A.<br>24.960€    | 3.B.<br>44.160€     | 4.A.            | 4.B.      |
|            | (2) Transfer of Al RaS report to TA by Al (3) Treatment of a RFI and RFC between TA and Al | 5.120€<br>32.640€ | 20.608€<br>44.160€  |                |            | 20.480€<br>32.640€ | 29.440€<br>44.160€  |                 |           |
|            | (4) General IT                                                                             | 4.224€            | 4.992€              |                |            | 14.080€            | 16.640€             |                 |           |
|            |                                                                                            |                   |                     |                |            |                    |                     |                 |           |
|            | TOTAL                                                                                      | 48.224,00         | 98.464,00           | -              | -          | 92.160,00          | 134.400,00          | -               |           |
|            | 101112                                                                                     | 10.227,00         | 55.757,00           |                |            | 52.100,00          | .5                  |                 |           |

|                              |                                                                                            |            | <b>/</b> .6 | 10 10 10 10 10 10 10 10 10 10 10 10 10 1 |          | Color of the solid of the solid | \$ \$ \$ \$ \$ \$ \$ \$ \$ \$ \$ \$ \$ \$ \$ \$ \$ \$ \$ | did by the control of the control of | a de la companya de la companya de l | didition of the state of the state of the st | Little Control |                   | or leginger | a child      | 100 00 00 00 00 00 00 00 00 00 00 00 00 | e little of the little of the | of little of little of lit | Se little to the se | de de la la la la la la la la la la la la la | dig did did did did did did did did did | of little of the little of the | pe diolegical distriction of the control of the control of the con | To let let let let let let let let let let | de said | to different distribution of the state of the state of th | REAL STREET OF THE STREET OF THE STREET OF T | S. S. S. S. S. S. S. S. S. S. S. S. S. S |
|------------------------------|--------------------------------------------------------------------------------------------|------------|-------------|------------------------------------------|----------|----------------------------------------------------------------------------------------------------|----------------------------------------------------------|----------------------------------------------------------------------------------------------------|----------------------------------------------------------------------------------------------------|----------------------------------------------------------------------------------------------------|----------------|-------------------|-------------|--------------|-----------------------------------------|----------------------------------------------------------------------------------------------------|----------------------------------------------------------------------------------------------------|---------------------|----------------------------------------------|-----------------------------------------|----------------------------------------------------------------------------------------------------|----------------------------------------------------------------------------------------------------|--------------------------------------------|---------|----------------------------------------------------------------------------------------------------|----------------------------------------------------------------------------------------------------|------------------------------------------|
|                              | Values                                                                                     |            | 14/10       | /<º/                                     | <u> </u> | CB.\-                                                                                                    | FZ 6                                                     | ( \ \ \ \ \ \ \ \ \ \ \ \ \ \ \ \ \ \ \                                                                                                    | / 60                                                                                                    | /16,                                                                                                    | / co/          | / <del>୧</del> ७/ | 740         | <i>3</i> 6/< | 8 <sup>3</sup> / 4                      | 6 / M                                                                                                    | 14/1                                                                                                    | / & /               | / &e'/                                       | / <sup>(0)</sup> /                      | <u> </u>                                                                                                    | 50/                                                                                                    | %/\ <u>\</u>                               | 1/3     | 1/3                                                                                                    | <u>,                                    </u>                                                                                                    | 7                                        |
| Gaps (A)                     | (1) Composing the Al RaS report by Al                                                      | n/a        |             |                                          | _        |                                                                                                    |                                                          |                                                                                                    |                                                                                                    |                                                                                                    |                |                   |             |              |                                         |                                                                                                    |                                                                                                    |                     |                                              |                                         |                                                                                                    |                                                                                                    |                                            |         |                                                                                                    |                                                                                                    | 4                                        |
|                              | (2) Transfer of Al RaS report to TA by Al (3) Treatment of a RFI and RFC between TA and Al | n/a        |             |                                          |          |                                                                                                    |                                                          |                                                                                                    |                                                                                                    |                                                                                                    |                |                   |             | -            |                                         | -                                                                                                    |                                                                                                    |                     |                                              |                                         |                                                                                                    |                                                                                                    |                                            |         |                                                                                                    |                                                                                                    | 4                                        |
| ,                            | (3) Treatment of a RFT and RFC between TA and AT<br>(4) General IT                         | n/a<br>n/a | -           |                                          | _        |                                                                                                    |                                                          |                                                                                                    |                                                                                                    | -                                                                                                    | _              |                   |             | +-           |                                         | 1                                                                                                    |                                                                                                    |                     | -                                            |                                         | _                                                                                                    |                                                                                                    | -                                          | 1       |                                                                                                    |                                                                                                    | 1                                        |
| Gaps (A)                     | (4) General II                                                                             | n/a        |             |                                          | _        | _                                                                                                    |                                                          |                                                                                                    |                                                                                                    |                                                                                                    |                |                   |             | +            |                                         | +                                                                                                    |                                                                                                    |                     |                                              |                                         |                                                                                                    |                                                                                                    | +                                          |         |                                                                                                    |                                                                                                    |                                          |
| Gaps (A)                     |                                                                                            | n/a        |             |                                          | _        |                                                                                                    |                                                          |                                                                                                    |                                                                                                    |                                                                                                    |                |                   |             | 1            |                                         | +                                                                                                    |                                                                                                    |                     |                                              |                                         |                                                                                                    |                                                                                                    | +                                          |         |                                                                                                    |                                                                                                    |                                          |
| Gaps (A)                     |                                                                                            | n/a        |             |                                          |          |                                                                                                    |                                                          |                                                                                                    |                                                                                                    |                                                                                                    |                |                   |             | 1            |                                         | 1                                                                                                    |                                                                                                    |                     |                                              |                                         |                                                                                                    |                                                                                                    |                                            | 1       |                                                                                                    |                                                                                                    |                                          |
| Gaps (A)                     |                                                                                            | n/a        |             |                                          |          |                                                                                                    |                                                          |                                                                                                    |                                                                                                    |                                                                                                    |                |                   |             |              |                                         |                                                                                                    |                                                                                                    |                     |                                              |                                         |                                                                                                    |                                                                                                    |                                            | 1       |                                                                                                    |                                                                                                    |                                          |
| Barriers (B)                 | (1) Composing the Al RaS report by Al                                                      | n/a        |             |                                          |          |                                                                                                    |                                                          |                                                                                                    |                                                                                                    |                                                                                                    |                |                   |             |              |                                         |                                                                                                    |                                                                                                    |                     |                                              |                                         |                                                                                                    |                                                                                                    |                                            |         |                                                                                                    |                                                                                                    | i                                        |
|                              | (2) Transfer of Al RaS report to TA by Al                                                  | n/a        |             |                                          |          |                                                                                                    |                                                          |                                                                                                    |                                                                                                    |                                                                                                    |                |                   |             |              |                                         |                                                                                                    |                                                                                                    |                     |                                              |                                         |                                                                                                    |                                                                                                    |                                            |         |                                                                                                    |                                                                                                    | 4                                        |
|                              | (3) Treatment of a RFI and RFC between TA and AI                                           | n/a        |             |                                          |          |                                                                                                    |                                                          |                                                                                                    |                                                                                                    |                                                                                                    |                |                   |             |              |                                         |                                                                                                    |                                                                                                    |                     |                                              |                                         |                                                                                                    |                                                                                                    |                                            |         |                                                                                                    |                                                                                                    | 1                                        |
|                              | (4) General IT                                                                             | n/a        |             |                                          |          |                                                                                                    |                                                          |                                                                                                    |                                                                                                    |                                                                                                    |                |                   |             | 4            |                                         |                                                                                                    |                                                                                                    |                     |                                              |                                         |                                                                                                    |                                                                                                    |                                            |         |                                                                                                    |                                                                                                    | 4                                        |
| Barriers (B)                 |                                                                                            | n/a        |             |                                          |          |                                                                                                    |                                                          |                                                                                                    |                                                                                                    |                                                                                                    |                |                   |             | 4            |                                         | <u> </u>                                                                                                    |                                                                                                    |                     |                                              |                                         |                                                                                                    |                                                                                                    |                                            |         |                                                                                                    |                                                                                                    | 4                                        |
| Barriers (B)                 |                                                                                            | n/a        |             |                                          |          |                                                                                                    |                                                          |                                                                                                    |                                                                                                    |                                                                                                    |                |                   |             | 4            |                                         | 1                                                                                                    |                                                                                                    |                     |                                              |                                         |                                                                                                    |                                                                                                    |                                            |         |                                                                                                    |                                                                                                    | 4                                        |
| Barriers (B)<br>Barriers (B) |                                                                                            | n/a<br>n/a | -           |                                          | _        |                                                                                                    |                                                          |                                                                                                    |                                                                                                    | -                                                                                                    | _              |                   |             | +-           |                                         | 1                                                                                                    |                                                                                                    |                     | -                                            |                                         | _                                                                                                    |                                                                                                    | -                                          | +       |                                                                                                    |                                                                                                    | 1                                        |
| . ,                          | (1) Composing the Al RaS report by Al                                                      | n/a        | +           |                                          | _        |                                                                                                    |                                                          |                                                                                                    |                                                                                                    |                                                                                                    |                |                   | -           | -            |                                         | +                                                                                                    |                                                                                                    |                     |                                              |                                         | _                                                                                                    |                                                                                                    | +                                          |         |                                                                                                    |                                                                                                    |                                          |
|                              | (2) Transfer of Al RaS report to TA by Al                                                  | n/a        |             |                                          |          |                                                                                                    |                                                          |                                                                                                    |                                                                                                    |                                                                                                    | -              |                   |             |              |                                         | 1                                                                                                    |                                                                                                    |                     |                                              |                                         |                                                                                                    |                                                                                                    |                                            |         |                                                                                                    |                                                                                                    | 1                                        |
|                              | (3) Treatment of a RFI and RFC between TA and AI                                           | n/a        |             |                                          |          |                                                                                                    |                                                          |                                                                                                    |                                                                                                    |                                                                                                    |                |                   |             |              |                                         |                                                                                                    |                                                                                                    |                     |                                              |                                         |                                                                                                    |                                                                                                    |                                            |         |                                                                                                    |                                                                                                    |                                          |
| Dependencies (D)             |                                                                                            | n/a        |             |                                          |          |                                                                                                    |                                                          |                                                                                                    |                                                                                                    |                                                                                                    |                |                   |             |              |                                         |                                                                                                    |                                                                                                    |                     |                                              |                                         |                                                                                                    |                                                                                                    |                                            |         |                                                                                                    |                                                                                                    | 1                                        |
| Dependencies (D)             |                                                                                            | n/a        |             |                                          |          |                                                                                                    |                                                          |                                                                                                    |                                                                                                    |                                                                                                    |                |                   |             |              |                                         |                                                                                                    |                                                                                                    |                     |                                              |                                         |                                                                                                    |                                                                                                    |                                            |         |                                                                                                    |                                                                                                    |                                          |
| Dependencies (D)             |                                                                                            | n/a        |             |                                          |          |                                                                                                    |                                                          |                                                                                                    |                                                                                                    |                                                                                                    |                |                   |             |              |                                         |                                                                                                    |                                                                                                    |                     |                                              |                                         |                                                                                                    |                                                                                                    |                                            |         |                                                                                                    |                                                                                                    | 1                                        |
| Dependencies (D)             |                                                                                            | n/a        |             |                                          |          |                                                                                                    |                                                          |                                                                                                    |                                                                                                    |                                                                                                    |                |                   |             |              |                                         |                                                                                                    |                                                                                                    |                     |                                              |                                         |                                                                                                    |                                                                                                    |                                            |         |                                                                                                    |                                                                                                    | 4                                        |
| Dependencies (D)             |                                                                                            | n/a        |             |                                          |          |                                                                                                    |                                                          |                                                                                                    |                                                                                                    |                                                                                                    |                |                   |             |              |                                         |                                                                                                    |                                                                                                    |                     |                                              |                                         |                                                                                                    |                                                                                                    |                                            |         |                                                                                                    |                                                                                                    | 4                                        |
| Risks (E)                    | (1) Composing the Al RaS report by Al                                                      | n/a        |             |                                          |          |                                                                                                    |                                                          |                                                                                                    |                                                                                                    |                                                                                                    |                |                   |             |              |                                         |                                                                                                    |                                                                                                    |                     |                                              |                                         |                                                                                                    | _                                                                                                    |                                            |         |                                                                                                    |                                                                                                    | 4                                        |
|                              | (2) Transfer of Al RaS report to TA by Al                                                  | n/a        |             |                                          | _        |                                                                                                    |                                                          |                                                                                                    |                                                                                                    |                                                                                                    |                |                   |             |              |                                         | -                                                                                                    |                                                                                                    |                     |                                              |                                         | _                                                                                                    | _                                                                                                    |                                            |         |                                                                                                    |                                                                                                    | d                                        |
|                              | (3) Treatment of a RFI and RFC between TA and AI (4) General IT                            | n/a<br>n/a |             |                                          |          |                                                                                                    |                                                          |                                                                                                    |                                                                                                    |                                                                                                    |                |                   |             |              |                                         |                                                                                                    |                                                                                                    |                     |                                              |                                         |                                                                                                    |                                                                                                    |                                            |         |                                                                                                    |                                                                                                    | d                                        |
| Risks (E)                    | (+) General II                                                                             | n/a        |             |                                          |          |                                                                                                    |                                                          |                                                                                                    |                                                                                                    |                                                                                                    |                |                   |             |              |                                         |                                                                                                    |                                                                                                    |                     |                                              |                                         |                                                                                                    |                                                                                                    |                                            |         |                                                                                                    |                                                                                                    | d .                                      |
| Risks (E)                    |                                                                                            | n/a        |             |                                          | -        |                                                                                                    |                                                          |                                                                                                    |                                                                                                    | -                                                                                                    |                |                   |             |              |                                         |                                                                                                    | -                                                                                                    |                     | -                                            |                                         |                                                                                                    |                                                                                                    |                                            |         |                                                                                                    |                                                                                                    | 1                                        |
| Risks (E)                    |                                                                                            | n/a        |             |                                          |          |                                                                                                    |                                                          |                                                                                                    |                                                                                                    |                                                                                                    |                |                   |             |              |                                         |                                                                                                    |                                                                                                    |                     |                                              |                                         |                                                                                                    |                                                                                                    |                                            |         |                                                                                                    |                                                                                                    |                                          |
| Risks (E)                    |                                                                                            | n/a        |             |                                          |          |                                                                                                    |                                                          |                                                                                                    |                                                                                                    |                                                                                                    |                |                   |             |              |                                         |                                                                                                    |                                                                                                    |                     |                                              |                                         |                                                                                                    |                                                                                                    |                                            |         |                                                                                                    |                                                                                                    | 1                                        |

|                              |                                                                                            |            | <b>/</b> .6 | 10 10 10 10 10 10 10 10 10 10 10 10 10 1 |          | Color of the solid of the solid | \$ \$ \$ \$ \$ \$ \$ \$ \$ \$ \$ \$ \$ \$ \$ \$ \$ \$ \$ | did by the control of the control of | a de la companya de la companya de l | didition of the state of the state of the st | Little Control |                   | or leginger | a child      | 100 00 00 00 00 00 00 00 00 00 00 00 00 | e little of the little of the | of little of little of lit | Se little to the se | de de la la la la la la la la la la la la la | dig did did did did did did did did did | of little of the little of the | pe diolegical distriction of the control of the control of the con | To let let let let let let let let let let | de said | to different distribution of the state of the state of th | REAL STREET OF THE STREET OF THE STREET OF T | S. S. S. S. S. S. S. S. S. S. S. S. S. S |
|------------------------------|--------------------------------------------------------------------------------------------|------------|-------------|------------------------------------------|----------|----------------------------------------------------------------------------------------------------|----------------------------------------------------------|----------------------------------------------------------------------------------------------------|----------------------------------------------------------------------------------------------------|----------------------------------------------------------------------------------------------------|----------------|-------------------|-------------|--------------|-----------------------------------------|----------------------------------------------------------------------------------------------------|----------------------------------------------------------------------------------------------------|---------------------|----------------------------------------------|-----------------------------------------|----------------------------------------------------------------------------------------------------|----------------------------------------------------------------------------------------------------|--------------------------------------------|---------|----------------------------------------------------------------------------------------------------|----------------------------------------------------------------------------------------------------|------------------------------------------|
|                              | Values                                                                                     |            | 14/10       | /<º/                                     | <u> </u> | CB.\-                                                                                                    | FZ 6                                                     | ( \ \ \ \ \ \ \ \ \ \ \ \ \ \ \ \ \ \ \                                                                                                    | / by                                                                                                    | /16,                                                                                                    | / co/          | / <del>୧</del> ७/ | 740         | <i>3</i> 6/< | 8 <sup>3</sup> / 4                      | 6 / M                                                                                                    | 14/1                                                                                                    | / & /               | / &e'/                                       | / <sup>(0)</sup> /                      | <u> </u>                                                                                                    | 50/                                                                                                    | %/\ <u>\</u>                               | 1/3     | 1/3                                                                                                    | <u>,                                    </u>                                                                                                    | 7                                        |
| Gaps (A)                     | (1) Composing the Al RaS report by Al                                                      | n/a        |             |                                          | _        |                                                                                                    |                                                          |                                                                                                    |                                                                                                    |                                                                                                    |                |                   |             |              |                                         |                                                                                                    |                                                                                                    |                     |                                              |                                         |                                                                                                    |                                                                                                    |                                            |         |                                                                                                    |                                                                                                    | 4                                        |
|                              | (2) Transfer of Al RaS report to TA by Al (3) Treatment of a RFI and RFC between TA and Al | n/a        |             |                                          |          |                                                                                                    |                                                          |                                                                                                    |                                                                                                    |                                                                                                    |                |                   |             | -            |                                         | -                                                                                                    |                                                                                                    |                     |                                              |                                         |                                                                                                    |                                                                                                    |                                            |         |                                                                                                    |                                                                                                    | 4                                        |
| ,                            | (3) Treatment of a RFT and RFC between TA and AT<br>(4) General IT                         | n/a<br>n/a | -           |                                          | _        |                                                                                                    |                                                          |                                                                                                    |                                                                                                    | -                                                                                                    | _              |                   |             | +-           |                                         | 1                                                                                                    |                                                                                                    |                     | -                                            |                                         | _                                                                                                    |                                                                                                    | -                                          | +       |                                                                                                    |                                                                                                    | 1                                        |
| Gaps (A)                     | (4) General II                                                                             | n/a        |             |                                          | _        | _                                                                                                    |                                                          |                                                                                                    |                                                                                                    |                                                                                                    |                |                   |             | +            |                                         | +                                                                                                    |                                                                                                    |                     |                                              |                                         |                                                                                                    |                                                                                                    | +                                          |         |                                                                                                    |                                                                                                    |                                          |
| Gaps (A)                     |                                                                                            | n/a        |             |                                          | _        |                                                                                                    |                                                          |                                                                                                    |                                                                                                    |                                                                                                    |                |                   |             | 1            |                                         | +                                                                                                    |                                                                                                    |                     |                                              |                                         |                                                                                                    |                                                                                                    | +                                          |         |                                                                                                    |                                                                                                    |                                          |
| Gaps (A)                     |                                                                                            | n/a        |             |                                          |          |                                                                                                    |                                                          |                                                                                                    |                                                                                                    |                                                                                                    |                |                   |             | 1            |                                         | 1                                                                                                    |                                                                                                    |                     |                                              |                                         |                                                                                                    |                                                                                                    |                                            | 1       |                                                                                                    |                                                                                                    |                                          |
| Gaps (A)                     |                                                                                            | n/a        |             |                                          |          |                                                                                                    |                                                          |                                                                                                    |                                                                                                    |                                                                                                    |                |                   |             |              |                                         |                                                                                                    |                                                                                                    |                     |                                              |                                         |                                                                                                    |                                                                                                    |                                            | 1       |                                                                                                    |                                                                                                    |                                          |
| Barriers (B)                 | (1) Composing the Al RaS report by Al                                                      | n/a        |             |                                          |          |                                                                                                    |                                                          |                                                                                                    |                                                                                                    |                                                                                                    |                |                   |             |              |                                         |                                                                                                    |                                                                                                    |                     |                                              |                                         |                                                                                                    |                                                                                                    |                                            |         |                                                                                                    |                                                                                                    | i                                        |
|                              | (2) Transfer of Al RaS report to TA by Al                                                  | n/a        |             |                                          |          |                                                                                                    |                                                          |                                                                                                    |                                                                                                    |                                                                                                    |                |                   |             |              |                                         |                                                                                                    |                                                                                                    |                     |                                              |                                         |                                                                                                    |                                                                                                    |                                            |         |                                                                                                    |                                                                                                    | 4                                        |
|                              | (3) Treatment of a RFI and RFC between TA and AI                                           | n/a        |             |                                          |          |                                                                                                    |                                                          |                                                                                                    |                                                                                                    |                                                                                                    |                |                   |             |              |                                         |                                                                                                    |                                                                                                    |                     |                                              |                                         |                                                                                                    |                                                                                                    |                                            |         |                                                                                                    |                                                                                                    | 1                                        |
|                              | (4) General IT                                                                             | n/a        |             |                                          |          |                                                                                                    |                                                          |                                                                                                    |                                                                                                    |                                                                                                    |                |                   |             | 4            |                                         |                                                                                                    |                                                                                                    |                     |                                              |                                         |                                                                                                    |                                                                                                    |                                            |         |                                                                                                    |                                                                                                    | 4                                        |
| Barriers (B)                 |                                                                                            | n/a        |             |                                          |          |                                                                                                    |                                                          |                                                                                                    |                                                                                                    |                                                                                                    |                |                   |             | 4            |                                         | <u> </u>                                                                                                    |                                                                                                    |                     |                                              |                                         |                                                                                                    |                                                                                                    |                                            |         |                                                                                                    |                                                                                                    | 4                                        |
| Barriers (B)                 |                                                                                            | n/a        |             |                                          |          |                                                                                                    |                                                          |                                                                                                    |                                                                                                    |                                                                                                    |                |                   |             | 4            |                                         | 1                                                                                                    |                                                                                                    |                     |                                              |                                         |                                                                                                    |                                                                                                    |                                            |         |                                                                                                    |                                                                                                    | 4                                        |
| Barriers (B)<br>Barriers (B) |                                                                                            | n/a<br>n/a | -           | -                                        | _        |                                                                                                    |                                                          |                                                                                                    |                                                                                                    | -                                                                                                    |                |                   |             | +-           |                                         | 1                                                                                                    |                                                                                                    |                     | -                                            |                                         | _                                                                                                    |                                                                                                    | -                                          | 1       |                                                                                                    |                                                                                                    | 1                                        |
| . ,                          | (1) Composing the Al RaS report by Al                                                      | n/a        | +           |                                          | _        |                                                                                                    |                                                          |                                                                                                    |                                                                                                    |                                                                                                    |                |                   | -           | -            |                                         | +                                                                                                    |                                                                                                    |                     |                                              |                                         | _                                                                                                    |                                                                                                    | +                                          |         |                                                                                                    |                                                                                                    |                                          |
|                              | (2) Transfer of Al RaS report to TA by Al                                                  | n/a        |             |                                          |          |                                                                                                    |                                                          |                                                                                                    |                                                                                                    |                                                                                                    | -              |                   |             |              |                                         | 1                                                                                                    |                                                                                                    |                     |                                              |                                         |                                                                                                    |                                                                                                    |                                            |         |                                                                                                    |                                                                                                    |                                          |
|                              | (3) Treatment of a RFI and RFC between TA and AI                                           | n/a        |             |                                          |          |                                                                                                    |                                                          |                                                                                                    |                                                                                                    |                                                                                                    |                |                   |             |              |                                         |                                                                                                    |                                                                                                    |                     |                                              |                                         |                                                                                                    |                                                                                                    |                                            |         |                                                                                                    |                                                                                                    |                                          |
| Dependencies (D)             |                                                                                            | n/a        |             |                                          |          |                                                                                                    |                                                          |                                                                                                    |                                                                                                    |                                                                                                    |                |                   |             |              |                                         |                                                                                                    |                                                                                                    |                     |                                              |                                         |                                                                                                    |                                                                                                    |                                            |         |                                                                                                    |                                                                                                    | 1                                        |
| Dependencies (D)             |                                                                                            | n/a        |             |                                          |          |                                                                                                    |                                                          |                                                                                                    |                                                                                                    |                                                                                                    |                |                   |             |              |                                         |                                                                                                    |                                                                                                    |                     |                                              |                                         |                                                                                                    |                                                                                                    |                                            |         |                                                                                                    |                                                                                                    |                                          |
| Dependencies (D)             |                                                                                            | n/a        |             |                                          |          |                                                                                                    |                                                          |                                                                                                    |                                                                                                    |                                                                                                    |                |                   |             |              |                                         |                                                                                                    |                                                                                                    |                     |                                              |                                         |                                                                                                    |                                                                                                    |                                            |         |                                                                                                    |                                                                                                    | 1                                        |
| Dependencies (D)             |                                                                                            | n/a        |             |                                          |          |                                                                                                    |                                                          |                                                                                                    |                                                                                                    |                                                                                                    |                |                   |             |              |                                         |                                                                                                    |                                                                                                    |                     |                                              |                                         |                                                                                                    |                                                                                                    |                                            |         |                                                                                                    |                                                                                                    | 4                                        |
| Dependencies (D)             |                                                                                            | n/a        |             |                                          |          |                                                                                                    |                                                          |                                                                                                    |                                                                                                    |                                                                                                    |                |                   |             |              |                                         |                                                                                                    |                                                                                                    |                     |                                              |                                         |                                                                                                    |                                                                                                    |                                            |         |                                                                                                    |                                                                                                    | 4                                        |
| Risks (E)                    | (1) Composing the Al RaS report by Al                                                      | n/a        |             |                                          |          |                                                                                                    |                                                          |                                                                                                    |                                                                                                    |                                                                                                    |                |                   |             |              |                                         |                                                                                                    |                                                                                                    |                     |                                              |                                         |                                                                                                    | _                                                                                                    |                                            |         |                                                                                                    |                                                                                                    | 4                                        |
|                              | (2) Transfer of Al RaS report to TA by Al                                                  | n/a        |             |                                          | _        |                                                                                                    |                                                          |                                                                                                    |                                                                                                    |                                                                                                    |                |                   |             |              |                                         | -                                                                                                    |                                                                                                    |                     |                                              |                                         | _                                                                                                    | _                                                                                                    |                                            |         |                                                                                                    |                                                                                                    | d                                        |
|                              | (3) Treatment of a RFI and RFC between TA and AI (4) General IT                            | n/a<br>n/a |             |                                          |          |                                                                                                    |                                                          |                                                                                                    |                                                                                                    |                                                                                                    |                |                   |             |              |                                         |                                                                                                    |                                                                                                    |                     |                                              |                                         |                                                                                                    |                                                                                                    |                                            |         |                                                                                                    |                                                                                                    | d                                        |
| Risks (E)                    | (+) General II                                                                             | n/a        |             |                                          |          |                                                                                                    |                                                          |                                                                                                    |                                                                                                    |                                                                                                    |                |                   |             |              |                                         |                                                                                                    |                                                                                                    |                     |                                              |                                         |                                                                                                    |                                                                                                    |                                            |         |                                                                                                    |                                                                                                    | d .                                      |
| Risks (E)                    |                                                                                            | n/a        |             |                                          | -        |                                                                                                    |                                                          |                                                                                                    |                                                                                                    | -                                                                                                    |                |                   |             |              |                                         |                                                                                                    | -                                                                                                    |                     | -                                            |                                         |                                                                                                    |                                                                                                    |                                            |         |                                                                                                    |                                                                                                    | 1                                        |
| Risks (E)                    |                                                                                            | n/a        |             |                                          |          |                                                                                                    |                                                          |                                                                                                    |                                                                                                    |                                                                                                    |                |                   |             |              |                                         |                                                                                                    |                                                                                                    |                     |                                              |                                         |                                                                                                    |                                                                                                    |                                            |         |                                                                                                    |                                                                                                    |                                          |
| Risks (E)                    |                                                                                            | n/a        |             |                                          |          |                                                                                                    |                                                          |                                                                                                    |                                                                                                    |                                                                                                    |                |                   |             |              |                                         |                                                                                                    |                                                                                                    |                     |                                              |                                         |                                                                                                    |                                                                                                    |                                            |         |                                                                                                    |                                                                                                    | 1                                        |

| Hypothetical ways forward, incl. Model         |                     |           |      |
|------------------------------------------------|---------------------|-----------|------|
|                                                | Local development   | SC Model  | 1.B. |
| Leveraging the current EUSD implementation     | Local development   | AIC Model | 1.A. |
| Leveraging the current LOSD implementation     | Collab. development | SC Model  | 2.B. |
|                                                | Collab. development | AIC Model | 2.A. |
|                                                | Local development   | SC Model  | 3.B. |
| Not Leveraging the current EUSD implementation | Local development   | AIC Model | 3.A. |
| Not Leveraging the current EOSD implementation | Collab. development | SC Model  | 4.B. |
|                                                | Collab. development | AIC Model | 4.A. |

- (1) Composing the Al RaS report by Al(2) Transfer of Al RaS report to TA by Al(3) Treatment of a RFI and RFC between TA and Al
- (4) General IT

#### Aspect areas (aspect criteria) Gaps (A) Barriers (B) Reuse (C)

Dependencies (D)

| Penalty factor |     |
|----------------|-----|
| high           | 1,5 |
| medium         | 1   |
| low            | 0,8 |

| Complexity of functional domains                 |        |
|--------------------------------------------------|--------|
| (1) Composing the AI RaS report by AI            | high   |
| (2) Transfer of Al RaS report to TA by Al        | medium |
| (3) Treatment of a RFI and RFC between TA and AI | high   |
| (4) General IT                                   | medium |
| C                                                |        |
| C                                                |        |
| C                                                |        |
|                                                  |        |

**Additional Appendices to the Final report** 

Appendix 26: Cross Border Investments (Share and Debt) in 2010 and interest and dividend rates in 2011

|                      |         |         |          |        |                   |         |         |         |         |         |        |         | In      | vestment Fro | om     |           |                |       |                 |        |          |         |          |          |        |        |         |
|----------------------|---------|---------|----------|--------|-------------------|---------|---------|---------|---------|---------|--------|---------|---------|--------------|--------|-----------|----------------|-------|-----------------|--------|----------|---------|----------|----------|--------|--------|---------|
| JS dollars, millions | AUSTRIA | BELGIUM | BULGARIA | CYPRUS | CZECH<br>REPUBLIC | DENMARK | ESTONIA | FINLAND | FRANCE  | GERMANY | GREECE | HUNGARY | IRELAND | ITALY        | LATVIA | LITHUANIA | LUXEMBOUR<br>G | MALTA | NETHERLAN<br>DS | POLAND | PORTUGAL | ROMANIA | SLOVAKIA | SLOVENIA | SPAIN  | SWEDEN | UNITE   |
| AUSTRIA              |         | 16.072  | 55       | 91     | 624               | 1.156   | 85      | 2.636   | 71.814  | 83.436  | 887    | 217     | 7.861   | 9.246        | 7      | 91        | 23.878         | 389   | 24.328          | 110    | 1.462    | 202     | 1.492    | 665      | 7.034  | 143    | 6.574   |
| BELGIUM              | 4.658   |         | 165      | 341    | 327               | 1.143   | 271     | 3.293   | 91.296  | 31.397  | 140    | 73      | 12.507  | 6.585        | 5      | 104       | 32.615         | 164   | 23.816          |        | 1.806    | 3       | 189      | 568      | 9.794  | 1.043  | 16.458  |
| BULGARIA             | 457     | 2       |          | 12     |                   | 7       | 3       |         | 10      | 355     | 275    | 0       | 88      | 41           | 5      | 4         | 107            |       | 48              |        | ***      | 5       | 0        | ***      | ***    |        | 44      |
| CYPRUS               | 485     | 333     | 2        |        | 17                | 29      | 20      |         | 484     | 1.797   | 1.932  | 0       | 36      | 79           | 14     | 2         | 415            | 43    | 71              |        | ***      |         | 66       | 22       | ***    | 36     | 193     |
| CZECH REPUBLIC       | 3.664   | 1.802   | 346      | 20     |                   | 92      | 25      | 93      | 2.706   | 5.489   | 7      | 7       | 172     | 582          | 6      | 29        | 3.222          | 7     | 1.706           | 23     | 17       | 5       | 570      | 135      | 153    | 14     | 732     |
| DENMARK              | 3.077   | 4.709   | 2        | 69     | 50                |         | 8       | 20.886  | 11.026  | 23.604  | 25     | 0       | 3.768   | 2.210        | 14     | 218       | 16.974         | 35    | 5.054           |        | 668      |         | 237      | 89       | 972    | 18.169 | 16.837  |
| ESTONIA              | 79      | 13      |          |        |                   | 22      |         | 56      | 16      | 19      | ***    |         | ***     | 3            | 40     | 6         | 7              |       | 28              |        | ***      |         | ***      | 0        | ***    | 190    | 1       |
| FINLAND              | 3.497   | 5.779   |          | 148    | 27                | 6.397   | 194     |         | 18.566  | 15.098  | 41     |         | 6.722   | 2.512        | 40     | 27        | 11.145         | 8     | 7.918           |        | 655      | 7       | 429      | 99       | 1.944  | 8.779  | 6.306   |
| FRANCE               | 25.682  | 80.778  | 230      | 1.096  | 798               | 14.480  | 640     | 20.241  |         | 235.934 | 2.552  | 80      | 116.947 | 64.747       | 102    | 434       | 191.108        | 545   | 164.977         |        | 12.972   | 7       | 2.336    | 2.166    | 47.353 | 8.253  | 143.96  |
| GERMANY              | 56.289  | 45.989  | 309      | 761    | 995               | 46.088  | 420     | 23.595  | 255.794 |         | 2.300  | 271     | 102.221 | 60.560       | 224    | 424       | 209.404        | 502   | 166.632         |        | 13.351   | 113     | 1.392    | 2.085    | 32.239 | 30.530 | 140.58  |
| GREECE               | 5.510   | 9.725   | 30       | 19.102 | 645               | 713     | 18      | 2.424   | 42.952  | 39.935  |        | 26      | 3.127   | 5.518        | 10     | 56        | 6.892          | 508   | 8.470           |        | 7.034    | 121     | 1.179    | 714      | 10.751 | 380    | 8.621   |
| HUNGARY              | 4.794   | 668     | 122      | 59     | 222               | 332     | 16      | 108     | 1.900   | 8.558   | 134    |         | 1.122   | 488          | 26     | 53        | 6.802          | 7     | 1.094           | 181    | 43       | 58      | 746      | 117      | 295    | 1      | 2.064   |
| IRELAND              | 8.012   | 31.155  | 88       | 1.497  | 411               | 13.056  | 96      | 3.390   | 89.421  | 122.849 | 1.256  | 118     |         | 18.117       | 146    | 67        | 34.026         | 642   | 21.743          | 3      | 39.855   | 36      | 2.449    | 321      | 23.677 | 5.103  | 88.451  |
| ITALY                | 22.148  | 43.770  | 43       | 1.088  | 781               | 5.788   | 162     | 7.142   | 294.630 | 192.628 | 1.638  | 4       | 92.826  |              | 8      | 110       | 130.201        | 673   | 64.359          |        | 13.211   | 11      | 2.088    | 830      | 58.997 | 1.716  | 114.513 |
| LATVIA               | 277     | 1       | 0        | 3      |                   |         | 62      |         | 4       | 510     | 4      | 0       | ***     | 25           |        | 48        | 30             |       |                 |        |          |         | 32       | 4        | ***    | 171    | 20      |
| LITHUANIA            | 639     | 107     | 31       | 28     |                   | 105     | 89      | 56      | 268     | 1.784   | 40     | 0       | ***     | 131          | 74     |           | 1.370          | 6     | 238             | 4      | ***      |         | ***      | 43       | ***    | 368    | 440     |
| LUXEMBOURG           | 4.933   | 16.288  | 37       | 750    | 584               | 5.697   | 102     | 1.435   | 34.699  | 50.701  | 1.074  | 181     | 6.410   | 18.732       | 238    | 167       |                | 349   | 9.989           | 645    | 3.338    | 9       | 609      | 151      | 6.294  | 3.567  | 73.726  |
| MALTA                | 32      |         |          |        |                   |         |         |         | 849     | 156     | ***    |         | ***     | 26           |        | ***       | 14             |       | 27              |        |          |         | ***      |          | ***    |        |         |
| NETHERLANDS          | 24.026  | 95.290  | 241      | 845    | 1.235             | 7.108   | 442     | 12.355  | 263.247 | 213.336 | 1.943  | 210     | 70.017  | 77.406       | 116    | 337       | 117.193        | 710   |                 | 277    | 10.386   | 148     | 1.820    | 1.167    | 43.603 | 6.665  | 127.393 |
| POLAND               | 6.436   | 2.095   | 77       | 115    | 1.379             | 807     | 54      | 347     | 4.802   | 15.516  | 764    | 38      | 4.550   | 1.349        | 13     | 51        | 12.799         | 25    | 2.917           |        | 107      | 24      | 481      | 211      | 646    | 283    | 3.387   |
| PORTUGAL             | 2.830   | 8.050   | 1        | 276    | 31                | 576     | 10      | 1.697   | 56.702  | 34.423  | 318    | 2       | 7.449   | 3.760        | 18     | 10        | 7.762          | 240   | 11.267          |        |          |         | 1.716    | 164      | 17.737 | 161    | 5.582   |
| ROMANIA              | 1.454   | 2       | 51       | 165    | 14                | 2       | 1       |         | 191     | 905     | 696    | 5       | 92      | 178          | 2      | 9         | 639            |       | 261             |        | ***      |         | 49       | 11       | ***    |        | 606     |
| SLOVAKIA             | 2.783   | 1.014   | 32       | 1      | 849               |         | 14      | 107     | 985     | 4.074   | ***    | 70      | ***     | 289          | 0      | 38        | 442            | 34    | 663             | 26     | 110      |         |          | 113      | ***    |        | 638     |
| SLOVENIA             | 2.133   | 1.660   | 7        | 23     | 18                | 20      | 11      | 369     | 2.021   | 2.822   | 1      | 2       |         | 1.092        | 5      | 22        | 797            | 191   | 450             |        | 70       | 0       | 623      |          |        |        | 413     |
| SPAIN                | 11.388  | 39.434  | 13       | 915    | 448               | 4.508   | 137     | 5.863   | 229.005 | 172.646 | 592    | 1       | 37.999  | 22.850       | 15     | 58        | 61.982         | 701   | 49.017          |        | 15.798   | 18      | 4.349    | 585      |        | 3.929  | 43.219  |
| SWEDEN               | 5.025   | 4.793   | 32       | 99     | 97                | 12.240  | 67      | 22.616  | 35.630  | 36.569  | 59     | 2       | 11.368  | 5.660        | 84     | 65        | 56.154         | 90    | 7.480           |        | 1.297    | 10      | 731      | 125      | 2.609  |        | 15.872  |
| UNITED KINGDOM       | 17.169  | 21.128  | 114      | 14.187 | 594               | 8.993   | 72      | 9.006   | 183.649 | 163.954 | 35.563 | 104     | 257.539 | 56.523       | 98     | 65        | 134.321        | 2.363 | 52.033          |        | 10.746   | 207     | 1.771    | 612      | 34.660 | 15.321 |         |

|                      |         |         |          |        |                   |         |         |         |         |         |        |         | lr.     | nvestment Fro | om     |           |                |       |                 |        |          |         |          |          |        |        |        |
|----------------------|---------|---------|----------|--------|-------------------|---------|---------|---------|---------|---------|--------|---------|---------|---------------|--------|-----------|----------------|-------|-----------------|--------|----------|---------|----------|----------|--------|--------|--------|
| US dollars, millions | AUSTRIA | BELGIUM | BULGARIA | CYPRUS | CZECH<br>REPUBLIC | DENMARK | ESTONIA | FINLAND | FRANCE  | GERMANY | GREECE | HUNGARY | IRELAND | ITALY         | LATVIA | LITHUANIA | LUXEMBOUR<br>G | MALTA | NETHERLAN<br>DS | POLAND | PORTUGAL | ROMANIA | SLOVAKIA | SLOVENIA | SPAIN  | SWEDEN | UNITED |
| AUSTRIA              |         | 489     | 21       | 2      | 1.617             | 299     | 19      | 302     | 2.029   | 8.808   | 3      | 723     | 1.005   | 1.605         | 6      | 52        | 4.602          | 2     | 1.204           | 744    | 16       | 174     | 75       | 351      |        | 309    | 2.298  |
| BELGIUM              | 335     |         | 3        | 0      | 79                | 477     | 0       | 513     | 11.303  | 3.787   | 9      | 109     | 2.405   | 715           | 1      | 6         | 22.378         |       | 3.793           |        | 45       | 0       | 52       | 15       | 463    | 621    | 6.239  |
| BULGARIA             | 5       | 0       |          | 18     |                   | 2       | 12      |         | 2       | 3       | 700    | 28      |         | 0             | 0      | 3         | 15             |       | 3               |        |          | 20      |          | 5        |        | 8      | 18     |
| CYPRUS               | 16      | 10      | 0        |        | 85                | 60      | 4       | 184     | 72      | 82      | 1.180  | 1       | 51      | 15            | 1      | 3         | 760            |       | 247             |        |          | 1       | ***      | 5        |        | 129    | 178    |
| CZECH REPUBLIC       | 148     | 33      | 0        |        |                   | 96      | 22      |         | 270     | 227     | 3      | 323     | 424     | 21            | 0      | 5         | 1.158          |       | 151             | 326    |          | 7       | 105      | 6        |        | 156    | 475    |
| DENMARK              | 183     | 293     |          | 1      | 1                 |         | 21      | 1.747   | 2.598   | 2.584   | 7      | 5       | 1.582   | 309           |        | 4         | 6.366          |       | 2.388           |        | 80       |         | 1        | 15       |        | 4.534  | 7.835  |
| ESTONIA              | 1       | 0       |          |        |                   | 2       |         | 180     | 1       | 9       |        | 1       |         | 0             | 64     | 72        | 197            |       | 1               | 78     |          |         | ***      | 1        |        | 85     | 8      |
| FINLAND              | 373     | 1.921   | 2        | 2      | 9                 | 1.610   | 243     |         | 6.934   | 5.577   | 8      | 4       | 2.814   | 917           | 3      | 93        | 6.502          |       | 2.698           |        | 55       |         | 3        | 16       | 562    | 20.329 | 10.222 |
| FRANCE               | 4.281   | 39.982  | 110      | 13     | 500               | 3.763   | 238     | 4.857   |         | 59.739  | 271    | 201     | 23.466  | 47.990        | 111    | 94        | 88.904         | 31    | 28.424          |        | 1.636    | 29      | 71       | 288      | 20.295 | 9.910  | 32.815 |
| GERMANY              | 18.071  | 9.978   | 90       | 18     | 414               | 5.642   | 11      | 3.875   | 89.164  |         | 191    | 970     | 21.793  | 11.680        | 17     | 14        | 130.660        | 21    | 22.479          |        | 1.762    | 31      | 37       | 350      | 8.027  | 7.933  | 63.425 |
| GREECE               | 49      | 225     | 11       | 142    | 18                | 67      | 0       | 166     | 1.075   | 473     |        | 6       | 501     | 207           | 1      | 2         | 754            |       | 571             |        |          | 1       | ***      | 12       |        | 175    | 1.749  |
| HUNGARY              | 243     | 28      | 48       |        | 101               | 148     | 13      |         | 699     | 559     | 1      |         | 438     | 19            | 0      | 1         | 1.660          |       | 774             | 507    | 10       | 6       | 60       | 11       |        | 239    | 1.028  |
| IRELAND              | 4.150   | 7.742   | 42       | 196    | 408               | 2.239   | 186     | 12.474  | 27.573  | 26.128  | 398    | 402     |         | 38.243        | 104    | 215       | 39.364         | 315   | 28.468          | 88     | 1.988    | 5       | 29       | 33       | 6.908  | 8.174  | 68.288 |
| ITALY                | 961     | 2.612   | 3        | 11     | 12                | 1.159   | 1       | 959     | 24.320  | 11.060  | 15     | 9       | 24.196  |               | 0      | 1         | 22.700         | 4     | 5.425           |        | 480      | 0       | 6        | 68       | 3.237  | 2.093  | 18.470 |
| LATVIA               | ***     |         |          |        |                   | ***     | 11      | 36      |         | 158     |        | 3       |         |               |        | 5         | 17             |       |                 |        |          |         | 3        |          |        | 23     | 2      |
| LITHUANIA            | ***     |         | 0        |        |                   | 49      | 20      | 35      | 0       | 269     |        | 3       | ***     |               | 7      |           | 127            | ***   |                 | 5      | ***      |         |          | 1        |        | 129    | 2      |
| LUXEMBOURG           | 25.249  | 126.244 | 185      | -8     | 4.800             | 16.048  | 731     | 26.147  | 134.597 | 387.208 | 6.070  | 4.096   | 37.168  | 269.042       | 365    | 967       |                | 360   | 74.637          | 3.531  | 9.202    | 440     | 512      | 403      | 44.428 | 73.580 | 32.884 |
| MALTA                | 27      |         | ***      | 0      | 15                | 46      | 0       | ***     | 284     | 25      |        | ***     | ***     | 90            | 14     | 6         | 387            |       | 8               |        | ***      |         |          |          |        | 154    | 42     |
| NETHERLANDS          | 1.705   | 7.214   | 8        | 497    | 428               | 2.424   | 0       | 2.368   | 35.672  | 20.676  | 44     | 59      | 8.427   | 5.554         | 1      | 9         | 27.700         | 5     |                 | 1.093  | 777      | 7       | 13       | 48       | 3.091  | 3.812  | 52.585 |
| POLAND               | 449     | 156     | 3        | 1      | 164               | 188     | 44      | 254     | 2.631   | 3.701   | 11     | 848     | 1.383   | 114           | 0      | 6         | 3.508          |       | 843             |        |          | 20      | 48       | 14       |        | 483    | 3.516  |
| PORTUGAL             | 27      | 218     |          | 0      | 1                 | 46      |         |         | 2.724   | 871     | 53     |         | 45.952  | 216           |        | 0         | 1.499          |       | 603             |        |          |         | 1        | 1        | 2.322  | 287    | 2.174  |
| ROMANIA              | 35      | 10      | 4        | 27     | 5                 | 2       | 14      |         | 19      | 13      | 1.281  | 9       | 12      | 1             |        | 7         | 191            |       | 767             |        |          |         |          | 17       |        | 127    | 26     |
| SLOVAKIA             | 4       | 24      | 0        |        | 199               |         | 0       |         | 1       |         |        |         |         | 2             |        | 0         | 6              |       |                 | 49     |          |         |          | 27       |        | 3      |        |
| SLOVENIA             | 41      |         | 0        |        | 0                 | 1       | 2       |         | 2       | 13      |        | 32      |         | 4             |        | 0         | 80             |       | 5               |        |          | 1       | 1        |          |        | 61     | 19     |
| SPAIN                | 526     | 3.362   | 5        | 2      | 16                | 1.391   | 2       | 965     | 25.120  | 14.265  | 28     | 10      | 9.619   | 2.132         | 1      | 0         | 14.119         | 6     | 8.935           |        | 5.956    | 0       | 3        | 31       |        | 3.388  | 17.328 |
| SWEDEN               | 456     | 588     | 7        | 230    | 4                 | 7.364   | 35      | 16.680  | 4.786   | 4.301   | 4      | 4       | 8.124   | 709           | 50     | 35        | 17.187         |       | 8.088           |        | 56       |         | 5        | 5        | 211    |        | 14.704 |
| UNITED KINGDOM       | 4.997   | 7.598   | 6        | 33     | 122               | 11.585  | 48      | 10.322  | 68.114  | 40.980  | 4.351  | 70      | 85.935  | 8.695         | 7      | 5         | 89.101         | 170   | 71.441          |        | 2.327    | 2       | 5        | 138      | 6.212  | 33.955 |        |

|                             |         |         |          |        |                   |         |         |         |        |         |        |         | - 1     | nvestment i | n      |           |                |       |                 |        |          |         |          |          |        |        |        |
|-----------------------------|---------|---------|----------|--------|-------------------|---------|---------|---------|--------|---------|--------|---------|---------|-------------|--------|-----------|----------------|-------|-----------------|--------|----------|---------|----------|----------|--------|--------|--------|
|                             | AUSTRIA | BELGIUM | BULGARIA | CYPRUS | CZECH<br>REPUBLIC | DENMARK | ESTONIA | FINLAND | FRANCE | GERMANY | GREECE | HUNGARY | IRELAND | ITALY       | LATVIA | LITHUANIA | LUXEMBOUR<br>G | MALTA | NETHERLAN<br>DS | POLAND | PORTUGAL | ROMANIA | SLOVAKIA | SLOVENIA | SPAIN  | SWEDEN | UNITED |
| DOMESTIC RATE - Companies   | 0,00%   | 21,00%  | 10,00%   | 0,00%  | 15,00%            | 0,00%   | 0,00%   | 0,00%   | 0,00%  | 0,00%   | 0,00%  | 0,00%   | 0,00%   | 12.5/20     | 0,00%  | 0/10      | 0,00%          | 0,00% | 0,00%           | 20,00% | 30,00%   | 0,00%   | 19,00%   | 15,00%   | 21,00% | 0,00%  | 0/20   |
| DOMESTIC RATE - Individuals | 0,00%   | 21,00%  | 10,00%   | 0,00%  | 15,00%            | 0,00%   | 0,00%   | 0,00%   | 0,00%  | 0,00%   | 0,00%  | 0,00%   | 0,00%   | 12,5/20     | 0,00%  | 0/10      | 0,00%          | 0,00% | 0,00%           | 20,00% | 30,00%   | 0,00%   | 19,00%   | 15,00%   | 21,00% | 0,00%  | 20     |
| AUSTRIA                     | -       | 15      | -        | 0      | 0                 | 0       | 10      | 0       | 0      | 0       | 8%     | 0       | 0       | 0/10        | 10     | 10        | 0              | 5     | 0               | 0/5    | 10       | 0/3     | 0        | 0/5      | 5      | n/a    | 0      |
| BELGIUM                     | 15      | -       | 10       | 10     | 10                | 10      | 10      | 0/10    | 15     | 0/15    | 1/2    | 0/15    | 0/15    | 15          | 10     | 10        | 0/15           | 10    | 0/10            | 0/5    | 15       | 10      | 0/10     | 10       | 10     | n/a    | 15     |
| BULGARIA                    | 0/5     | 10      | -        | 7      | 10                | 0       | 0/5     | 0       | 0      | 0/5     | 10     | 10      | 5       | 0           | 5      | 10        | 0/10           | 0     | 0               | 10     | 0/10     | 15      | 10       | 5        | 0      | n/a    | 0      |
| CYPRUS                      | 0       | 10      | 7        | -      | 0                 | 0       | -       | -       | 0/10   | 0       | 10     | 10      | 0       | 10          | -      | -         | -              | 10    | -               | 10     | -        | 10      | 10       | 0/5      | -      | n/a    | 10     |
| CZECH REPUBLIC              | 0       | 10      | 10       | 0      | -                 | 0       | 10      | 0       | 0      | 0       | 10     | 0       | 0       | 0/5         | 10     | 10        | 0              | 0     | 0               | 10     | 0/10     | 7       | 0        | 5        | 0      | n/a    | 0      |
| DENMARK                     | 0       | 10      | 0        | 0      | 0                 | -       | 10      | 0       | -      | 0/25    | 8      | 0       | 0       | 0/10        | 10     | 10        | 0              | 0     | 0               | 0/5    | 0/10     | 10      | 0        | 5        | -      | n/a    | 0      |
| ESTONIA                     | 10      | 10      | 5        | -      | 10                | 10      | -       | 10      | 0/10   | 10      | 10     | 10      | 10      | 0/10        | 10     | 10        | 0/10           | 10    | 0/10            | 10     | 10       | 10      | 10       | 10       | 0/10   | n/a    | 10     |
| FINLAND                     | 0       | 10      | 0        | -      | 0                 | 0       | 10      | -       | 0/10   | 0       | 10     | 0       | 0       | 0/15        | 10     | 10        | 0              | 0     | 0               | 0/5    | 15       | 5       | 0        | 5        | 10     | n/a    | 0      |
| FRANCE                      | 0       | 15      | 0        | 0/10   | 0                 | -       | 0/10    | 0/10    | -      | 0       | 10     | 0       | 0       | 0/10        | 10     | 10        | 10             | 5     | 0/10            | 0      | 12       | 10      | 0        | 0/5      | 0/10   | n/a    | 0      |
| GERMANY                     | 0       | 15      | 5        | 0      | 0                 | 0       | 10      | 0       | 0      | -       | 10     | 0       | 0       | 0/10        | 10     | 10        | 0              | 0     | 0               | 0/5    | 2/3      | 0/3     | 0        | 5        | 10     | n/a    | 0      |
| GREECE                      | 8       | 10      | 10       | 10     | 10                | 8       | 10      | 10      | 0/12[  | 10      | -      | 10      | 5       | 0/10        | 10     | 10        | 8              | 8     | 8/10            | 10     | 15       | 10      | 10       | 10       | 0/8    | n/a    | 0      |
| HUNGARY                     | 0       | 15      | 10       | 0/10   | 0                 | 0       | 10      | 0       | 0      | 0       | 10     |         | 0       | 0           | 10     | 10        | 0              | 10    | 0               | 10     | 0/10     | 15      | 0        | 5        | 0      | n/a    | -      |
| RELAND                      | 0       | 15      | 5        | 0      | 0                 | 0       | 10      | 0       | 0      | 0       | 5      | 0       | -       | 10          | 10     | 10        | 0              | 0     | 0               | 0/10   | 0/15     | 3       | 0        | 5        | 0      | n/a    | 0      |
| ITALY                       | 10      | 15      | 0        | 10     | 0                 | 0/10    | 10      | 0/15    | 0/10   | 0/10    | 0/10   | 0       | 10      | -           | 10     | 10        | 10             | 0/10  | 10              | 10     | 0/15     | 0/10    | 0        | 0/10     | 0/12   | n/a    | 10     |
| LATVIA                      | 10      | 10      | 5        | -      | 10                | 10      | 10      | 10      | 10     | 10      | 10     | 10      | 10      | 10          | -      | 0         | 10             | 10    | 10              | 10     | 10       | 10      | 10       | 10       | 10     | n/a    | 10     |
| LITHUANIA                   | 10      | 10      | 10       | -      | 10                | 10      | 10      | 10      | 10     | 10      | 10     | 10      | 10      | 0/10        | 0      | -         | 10             | 10    | 10              | 10     | 10       | 10      | 10       | 10       | 10     | n/a    | 5/10   |
| LUXEMBOURG                  | 0       | -       | 10       | -      | 0                 | 0       | 0/10    | -       | 0      | -       | 8      | 0       | -       | 0/10        | 10     | 10        | -              | 0     | 0/2.5/15        | 0/10   | 2/3      | 10      | 0        | 5        | 10     | -      | 5      |
| MALTA                       | 5       | 10      | 0        | 0/10   | 0                 | 0       | 10      | 0       | 10     | 0       | 8      | 10      | 0       | 0/10        | 10     | 10        | 0              | -     | 10              | 5      | 10       | 5       | 0        | 5        | 0      | n/a    | 10     |
| NETHERLANDS                 | 0       | 10      | 0        | -      | 0                 | 0       | 0/10    | 0       | 10     | 0/15    | 8/10   | 0       | 0       | 0/10        | 10     | 10        | 0/2.5/15       | 10    | -               | 0/5    | 0/10     | 0/3     | 0        | 5        | 10     | n/a    | 0      |
| POLAND                      | 0/5     | 5       | 10       | 0/10   | 10                | 0/5     | 10      | 0/5     | 0      | 0/5     | 10     | 10      | 0/10    | 0/10        | 10     | 10        | 0/10           | 5     | 0/5             | -      | 0/10     | 10      | 10       | 10       | 0      | n/a    | 0/5    |
| PORTUGAL                    | 10      | 15      | 10       | -      | 10                | 0/10    | 10      | 15      | 12     | 10/15   | 15     | 10      | 0/15    | 0/15        | 10     | 10        | 10/15          | 10    | 10              | 10     | -        | 0/10    | 10       | 10       | 15     | n/a    | 10     |
| ROMANIA                     | 0/3     | 10      | 15       | 0/10   | 7                 | 10      | 10      | 5       | 10     | 0/3     | 10     | 15      | 3       | 0/10        | 10     | 10        | 10             | 5     | 0               | 10     | 0/10     | -       | 10       | 5        | 10     | n/a    | 10     |
| SLOVAKIA                    | 0       | 10      | 10       | 10     | 0                 | 0       | 10      | 0       | 0      | 0       | 10     | 0       | 0       | 0           | 10     | 10        | 0              | 0     | 0               | 10     | 10       | 10      | -        | 10       | 0      | n/a    | 0      |
| SLOVENIA                    | 0/5     | 10      | 5        | 0/5    | 5                 | 5       | 10      | 5       | 0/5    | 5       | 10     | 5       | 5       | 0/10        | 10     | 10        | 5              | 5     | 0/5             | 10     | 10       | 5       | 10       | -        | 0/5    | n/a    | 0/5    |
| SPAIN                       | 5       | 10      | 0        | -      | 0                 | 10      | 0/10    | 10      | 0/10   | 10      | 0/8    | 0       | 0       | 0/12        | 10     | 10        | 10             | 0     | 10              | 0      | 15       | 10      | 0        | 5        | -      | n/a    | 12     |
| SWEDEN                      | 0       | 10      | 0        | 10     | 0                 | 0       | 10      | 0       | 0      | 0       | 10     | 0       | 0       | 0/15        | 10     | 10        | 0              | 0     | 0               | 0      | 0/10     | 10      | 0        | -        | 15     | -      | 0      |
| UNITED KINGDOM              | 0       | 15      | 0        | 10     | 0                 | 0       | 0/10    | 0       | 0      | 0       | 0      | 0       | 0       | 0/10        | 10     | 10        | 0              | 10    | 0               | 0/5    | 10       | 10      | 0        | 0/5      | 12     | n/a    | - 7    |

| Bilateral WHT rates applied on di | ividend payı | ments to ind | ividuals and | companies ( | other than C      | IVs)    |         |         |        |         |        |         |         |              |        |           |                |       |                 |        |          |         |          |          |        |        |        |
|-----------------------------------|--------------|--------------|--------------|-------------|-------------------|---------|---------|---------|--------|---------|--------|---------|---------|--------------|--------|-----------|----------------|-------|-----------------|--------|----------|---------|----------|----------|--------|--------|--------|
|                                   |              |              |              |             |                   |         |         |         |        |         |        |         |         | nvestment ir | •      |           |                |       |                 |        |          |         |          |          |        |        |        |
|                                   | AUSTRIA      | BELGIUM      | BULGARIA     | CYPRUS      | CZECH<br>REPUBLIC | DENMARK | ESTONIA | FINLAND | FRANCE | GERMANY | GREECE | HUNGARY | IRELAND | ITALY        | LATVIA | LITHUANIA | LUXEMBOUR<br>G | MALTA | NETHERLAN<br>DS | POLAND | PORTUGAL | ROMANIA | SLOVAKIA | SLOVENIA | SPAIN  | SWEDEN | UNITED |
| DOMESTIC RATE - Companies         | 25,00%       | 25,00%       | 5,00%        | 0,00%       | 15,00%            | 27,00%  | 0,00%   | 30,00%  | 30,00% | 25,00%  | 25,00% | 16,00%  | 20,00%  | 20,00%       | 10,00% | 20,00%    | 15,00%         | 0,00% | 15,00%          | 19,00% | 30,00%   | 16,00%  | 0,00%    | 20,00%   | 21,00% | 30,00% | 0,00%  |
| DOMESTIC RATE - Individuals       | 25,00%       | 25,00%       | 5,00%        | 0,00%       | 15,00%            | 27,00%  | 0,00%   | 30,00%  | 30,00% | 25,00%  | 25,00% | 16,00%  | 20,00%  | 20,00%       | 10,00% | 20,00%    | 15,00%         | 0,00% | 15,00%          | 19,00% | 30,00%   | 16,00%  | 0,00%    | 20,00%   | 21,00% | 30,00% | 0,00%  |
| AUSTRIA                           | -            | 15           | -            | 10          | 10                | 15      | 15      | 10      | 15     | 15      | 15     | 10      | 0       | 15           | 10     | 15        | 15             | 0     | 15              | 15     | 15       | 5       | 10       | 15       | 15     | 10     | n/a    |
| BELGIUM                           | 15           | -            | 10           | 15          | 15                | 15      | 15      | 15      | 15     | 15      | 15     | 10      | _       | 15           | 15     | 15        | 15             | 0     | 15              | 15     | 15       | 15      | 15       | 15       | 15     | 15     | n/a    |
| BULGARIA                          | 5            | 10           | -            | 10          | 10                | 15      | 5       | 10      | 15     | 15      | 10     | 10      | 10      | 10           | 10     | 10        | 15             | 0     | 15              | 10     | 15       | 15      | 10       | 10       | 15     | 10     | n/a    |
| CYPRUS                            | 10           | 15           | 10           | -           | 5                 | 15      | -       | -       | 15     | 15      | 25     | 15      | 0       | 15           | -      | -         | -              | 0     | -               | 10     | -        | 10      | 10       | 5        | -      | 15     | n/a    |
| CZECH REPUBLIC                    | 10           | 15           | 10           | 5           | -                 | 15      | 15      | 15      | 10     | 15      | -      | 15      | 15      | 15           | 15     | 15        | 15             | 0     | 10              | 10     | 15       | 10      | 15       | 15       | 15     | 10     | n/a    |
| DENMARK                           | 15           | 15           | 15           | 15          | 15                | -       | 15      | 15      | -      | 15      | 38     | 15      | 0       | 15           | 15     | 15        | 15             | 0     | 15              | 15     | 10       | 15      | 15       | 15       | -      | 15     | n/a    |
| ESTONIA                           | 15           | 15           | 5            | -           | 15                | 15      | -       | 15      | 15     | 15      | 15     | 15      | 15      | 15           | 15     | 15        | 10             | 0     | 15              | 15     | 10       | 10      | 10       | 15       | 15     | 15     | n/a    |
| FINLAND                           | 10           | 15           | 10           | -           | 15                | 15      | 15      | -       | 0      | 15      | 47     | 15      | 0       | 15           | 15     | 15        | 15             | 0     | 15              | 15     | 15       | 5       | 15       | 15       | 15     | 15     | n/a    |
| FRANCE                            | 15           | 15           | 15           | 15          | 10                | -       | 15      | 0       | -      | 15      | -      | 15      | -       | 15           | 15     | 15        | 15             | 0     | 15              | 15     | 15       | 10      | 10       | 15       | 15     | 15     | n/a    |
| GERMANY                           | 15           | 15           | 15           | 15          | 15                | 15      | 15      | 15      | 15     | -       | 25     | 15      | _       | 15           | 15     | 15        | 15             | 0     | 15              | 15     | 15       | 15      | 15       | 15       | 15     | 15     | n/a    |
| GREECE                            | 15           | 15           | 10           | 25          | -                 | 18      | 15      | 13      | -      | 25      | -      | 10      | 15      | 15           | 10     | 15        | 7.5            | 0     | 15              | _      | 15       | 20      | -        | 10       | 10     | 0      | n/a    |
| HUNGARY                           | 10           | 10           | 10           | 0           | 15                | 15      | 15      | 15      | 15     | 15      | 45     | -       | 15      | 10           | 10     | 15        | 15             | 0     | 15              | 10     | 15       | 15      | 15       | 15       | 15     | 15     | -      |
| IRELAND                           | 10           | 15           | 10           | 0           | 15                | 15      | 15      | 0       | 15     | 10      | 15     | 15      | -       | 15           | 15     | 15        | 15             | 0     | 15              | 15     | 15       | 3       | 0/10     | 15       | 15     | 15     | n/a    |
| ITALY                             | 15           | 15           | 10           | 0           | 15                | 15      | 15      | 15      | 15     | 15      | 15     | 10      | 15      | -            | 15     | 15        | 15             | 0     | 15              | 10     | 15       | 10      | 15       | 15       | 15     | 15     | n/a    |
| LATVIA                            | 10           | 15           | 10           | -           | 15                | 15      | 15      | 15      | 15     | 15      | 10     | 10      | 15      | 15           | -      | 15        | 10             | 0     | 15              | 15     | 10       | 10      | 10       | 15       | 10     | 15     | n/a    |
| LITHUANIA                         | 15           | 15           | 10           | -           | 15                | 15      | 15      | 15      | 15     | 15      | 15     | 15      | 15      | 15           | 15     | -         | 15             | 0     | 15              | 15     | 10       | 10      | 10       | 15       | 15     | 15     | n/a    |
| LUXEMBOURG                        | 15           | -            | 15           | -           | 15                | 15      | 15      | -       | 15     | -       | 38     | 15      | -       | 15           | 10     | 15        | -              | 0     | 15              | 15     | 15       | 15      | 15       | 15       | 15     | -      | n/a    |
| MALTA                             | 15           | 15           | 0            | 15          | 5                 | 15      | 15      | 15      | 15     | 15      | 10     | 15      | 15      | 15           | 10     | 15        | 15             | -     | 15              | 10     | 15       | 5       | 5        | 15       | 5      | 15     | n/a    |
| NETHERLANDS                       | 15           | 15           | 15           | -           | 10                | 15      | 15      | 15      | 15     | 15      | 35     | 15      | 15      | 15           | 15     | 15        | 15             | 0     | -               | 15     | 10       | 15      | 10       | 15       | 15     | 15     | n/a    |
| POLAND                            | 15           | 15           | 10           | 10          | 10                | 15      | 15      | 15      | 15     | 15      | -      | 10      | 15      | 10           | 15     | 15        | 15             | 0     | 15              |        | 15       | 15      | 10       | 15       | 15     | 15     | n/a    |
| PORTUGAL                          | 15           | 15           | 15           | -           | 15                | 10      | 10      | 15      | 15     | 15      | 15     | 15      | 15      | 15           | 10     | 10        | 15             | 0     | 10              | 15     | -        | 15      | 15       | 15       | 15     | 10     | n/a    |
| ROMANIA                           | 5            | 15           | 15           | 10          | 10                | 15      | 10      | 5       | 10     | 15      | 45     | 15      | 3       | 10           | 10     | 10        | 15             | 0     | 15              | 15     | 15       | -       | 10       | 5        | 15     | 10     | n/a    |
| SLOVAKIA                          | 10           | 15           | 10           | 10          | 15                | 15      | 10      | 15      | 10     | 15      | -      | 15      | 10      | 15           | 10     | 10        | 15             | 0     | 10              | 10     | 15       | 10      | -        | 15       | 15     | 10     | n/a    |
| SLOVENIA                          | 15           | 15           | 10           | 5           | 15                | 15      | 15      | 15      | 15     | 15      | 10     | 15      | 15      | 15           | 15     | 15        | 15             | 0     | 15              | 15     | 15       | 5       | 15       | -        | 15     | 15     | n/a    |
| SPAIN                             | 15           | 15           | 15           | -           | 15                | 15      | 15      | 15      | 15     | 15      | 10     | 15      | 0       | 15           | 10     | 15        | 15             | 0     | 15              | 15     | 15       | 15      | 15       | 15       | -      | 15     | n/a    |
| SWEDEN                            | 10           | 15           | 10           | 15          | 10                | 15      | 15      | 15      | 15     | 15      | 0      | 15      | 0       | 15           | 15     | 15        | 15             | 0     | 15              | 15     | 10       | 10      | 10       | -        | 15     |        | n/a    |
| UNITED KINGDOM                    | 15           | 10           | 10           | 0           | 15                | 15      | 15      | 0       | 15     | 15      | -      | 10/15   | 15      | 15           | 15     | 15        | 15             | 0     | 15/10           | 10     | 15       | 15      | 15       | 15       | 15     | 5      | - /    |